# **[MS-PPSAS]:**

# **PerformancePoint Services Authoring Service Protocol**

#### **Intellectual Property Rights Notice for Open Specifications Documentation**

- **Technical Documentation.** Microsoft publishes Open Specifications documentation for protocols, file formats, languages, standards as well as overviews of the interaction among each of these technologies.
- **Copyrights**. This documentation is covered by Microsoft copyrights. Regardless of any other terms that are contained in the terms of use for the Microsoft website that hosts this documentation, you may make copies of it in order to develop implementations of the technologies described in the Open Specifications and may distribute portions of it in your implementations using these technologies or your documentation as necessary to properly document the implementation. You may also distribute in your implementation, with or without modification, any schema, IDL's, or code samples that are included in the documentation. This permission also applies to any documents that are referenced in the Open Specifications.
- **No Trade Secrets**. Microsoft does not claim any trade secret rights in this documentation.
- **Patents**. Microsoft has patents that may cover your implementations of the technologies described in the Open Specifications. Neither this notice nor Microsoft's delivery of the documentation grants any licenses under those or any other Microsoft patents. However, a given Open Specification may be covered by Microsoft [Open Specification Promise](http://go.microsoft.com/fwlink/?LinkId=214445) or the Community [Promise.](http://go.microsoft.com/fwlink/?LinkId=214448) If you would prefer a written license, or if the technologies described in the Open Specifications are not covered by the Open Specifications Promise or Community Promise, as applicable, patent licenses are available by contacting [iplg@microsoft.com.](mailto:iplg@microsoft.com)
- **Trademarks**. The names of companies and products contained in this documentation may be covered by trademarks or similar intellectual property rights. This notice does not grant any licenses under those rights. For a list of Microsoft trademarks, visit [www.microsoft.com/trademarks.](http://www.microsoft.com/trademarks)
- **Fictitious Names**. The example companies, organizations, products, domain names, e-mail addresses, logos, people, places, and events depicted in this documentation are fictitious. No association with any real company, organization, product, domain name, email address, logo, person, place, or event is intended or should be inferred.

**Reservation of Rights**. All other rights are reserved, and this notice does not grant any rights other than specifically described above, whether by implication, estoppel, or otherwise.

**Tools**. The Open Specifications do not require the use of Microsoft programming tools or programming environments in order for you to develop an implementation. If you have access to Microsoft programming tools and environments you are free to take advantage of them. Certain Open Specifications are intended for use in conjunction with publicly available standard specifications and network programming art, and assumes that the reader either is familiar with the aforementioned material or has immediate access to it.

### **Revision Summary**

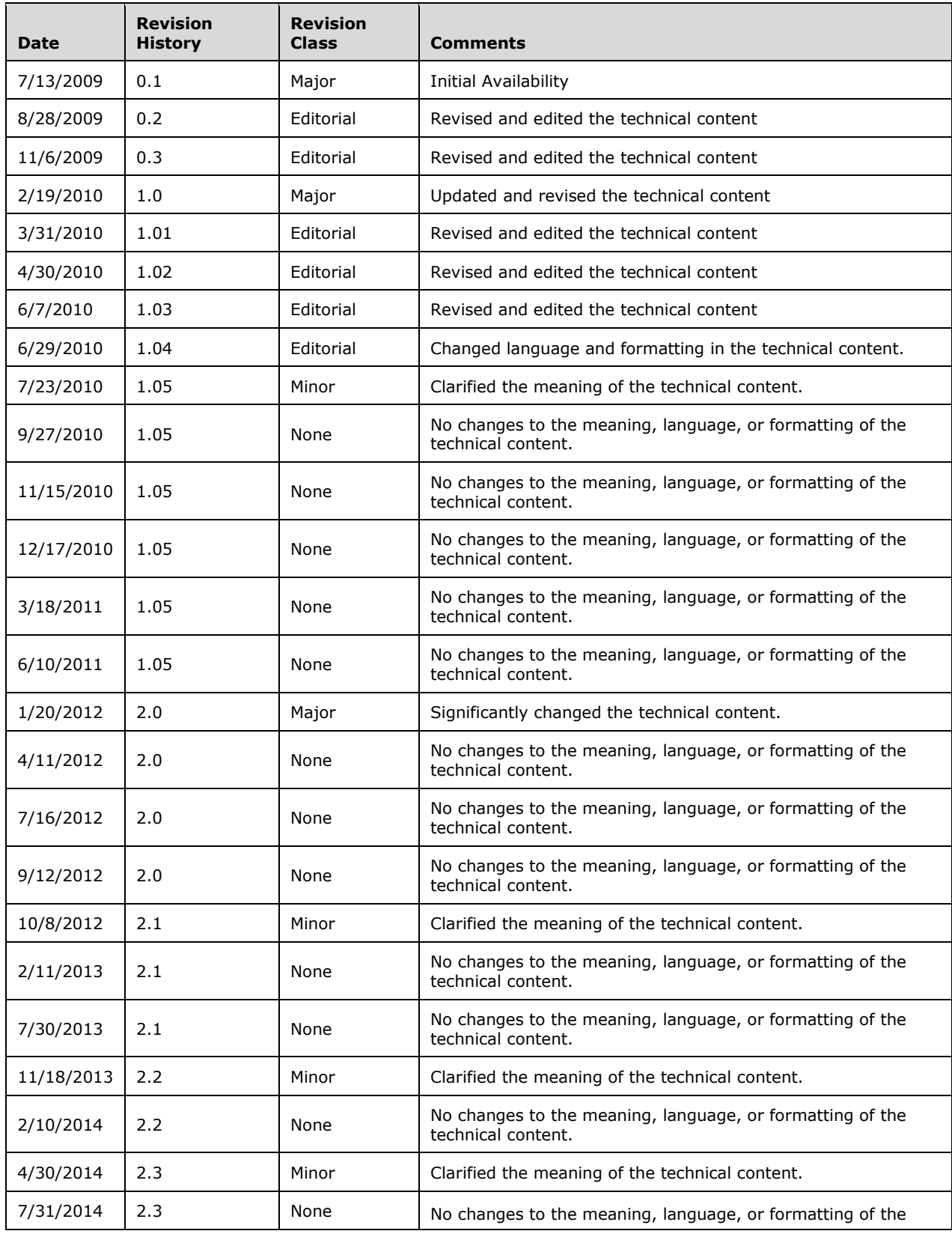

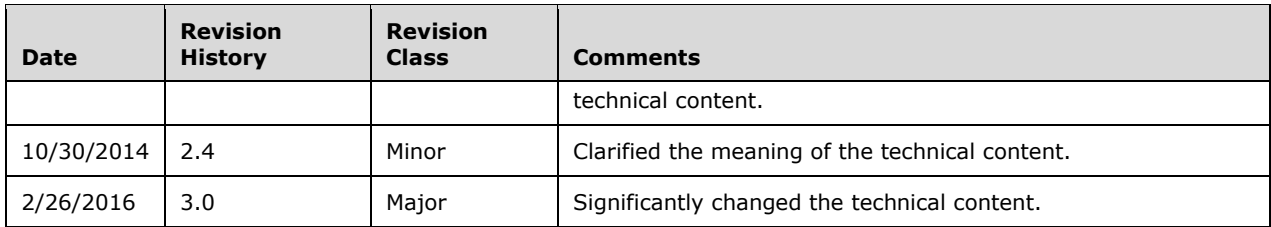

## **Table of Contents**

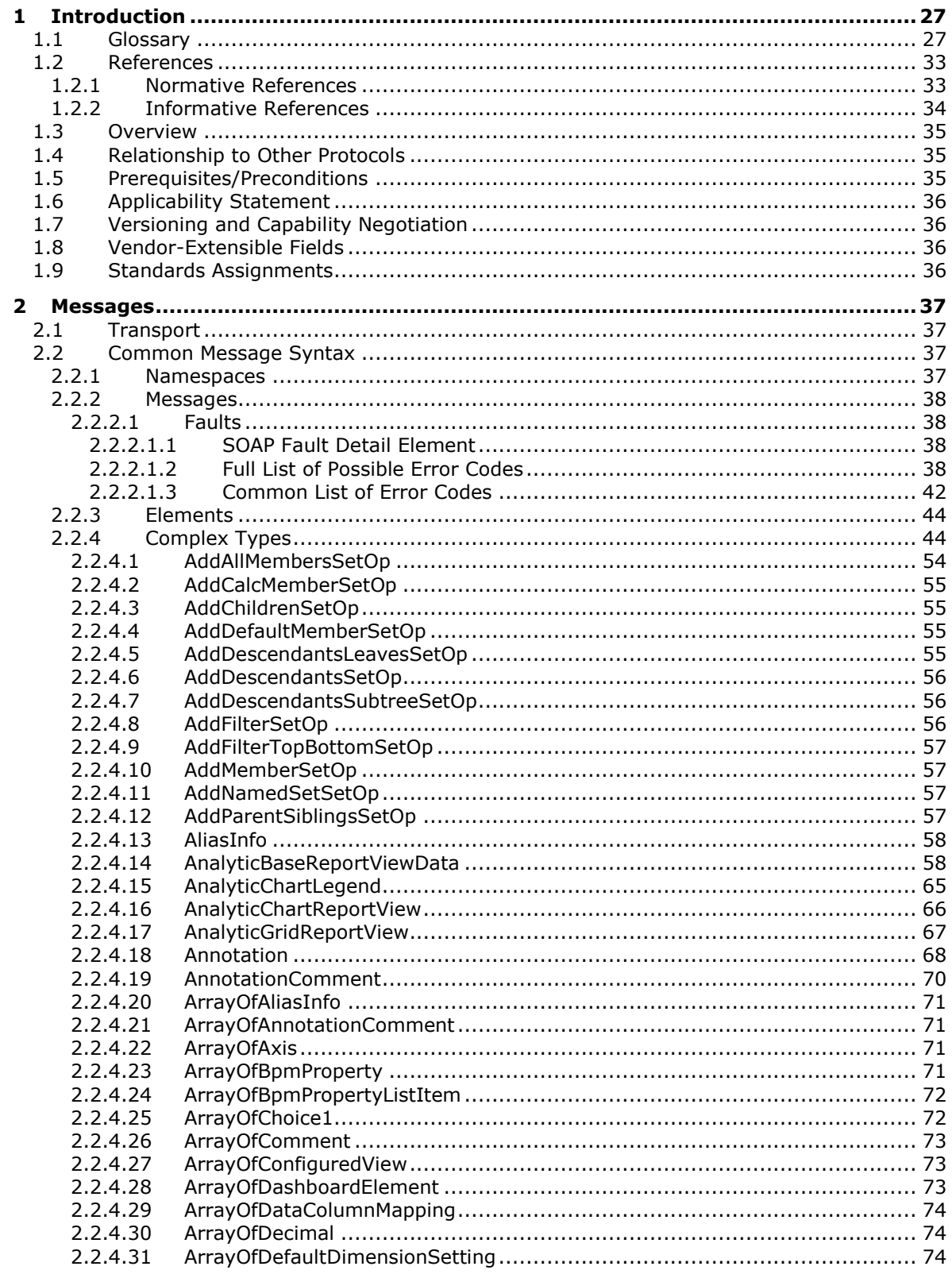

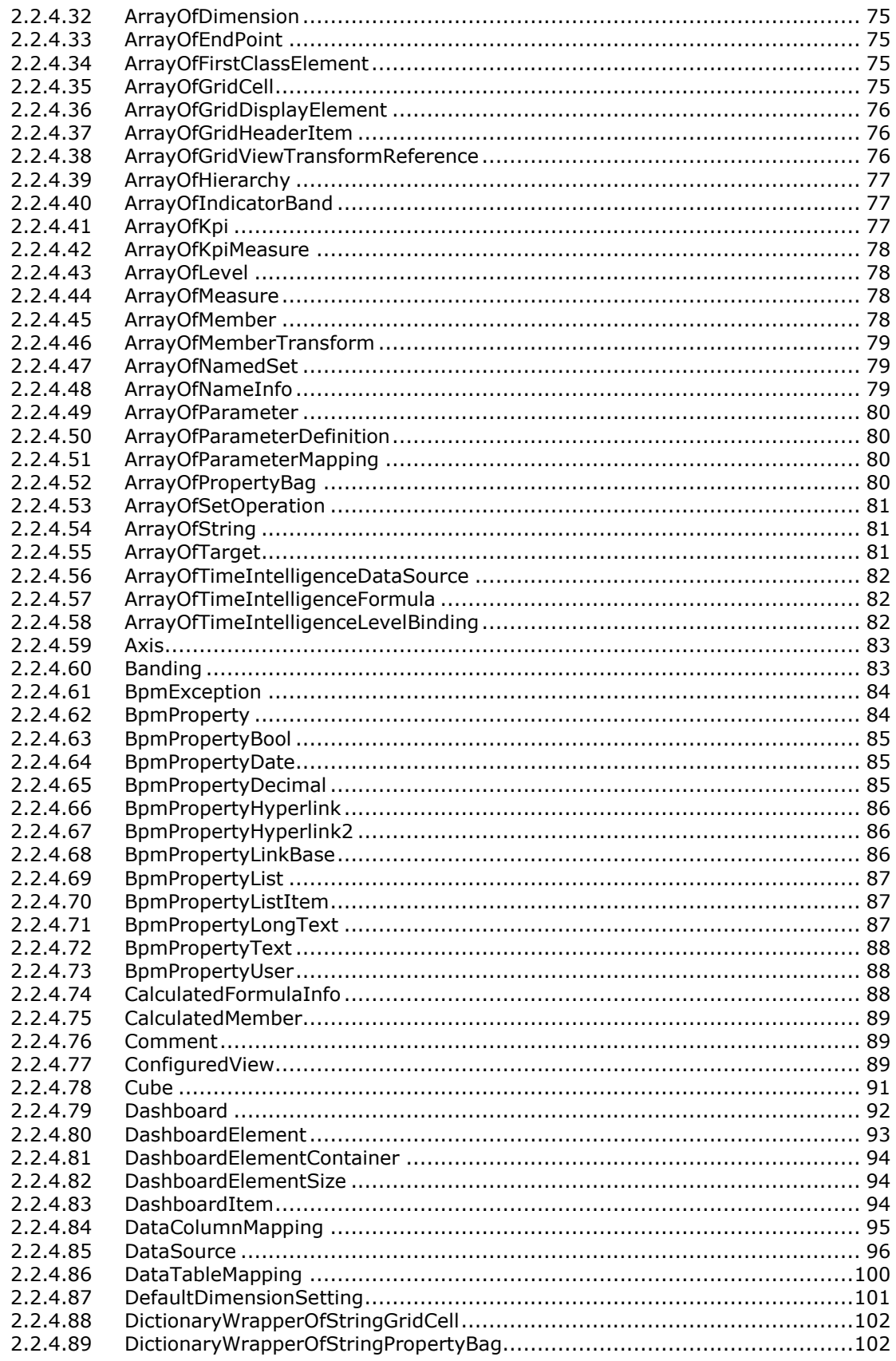

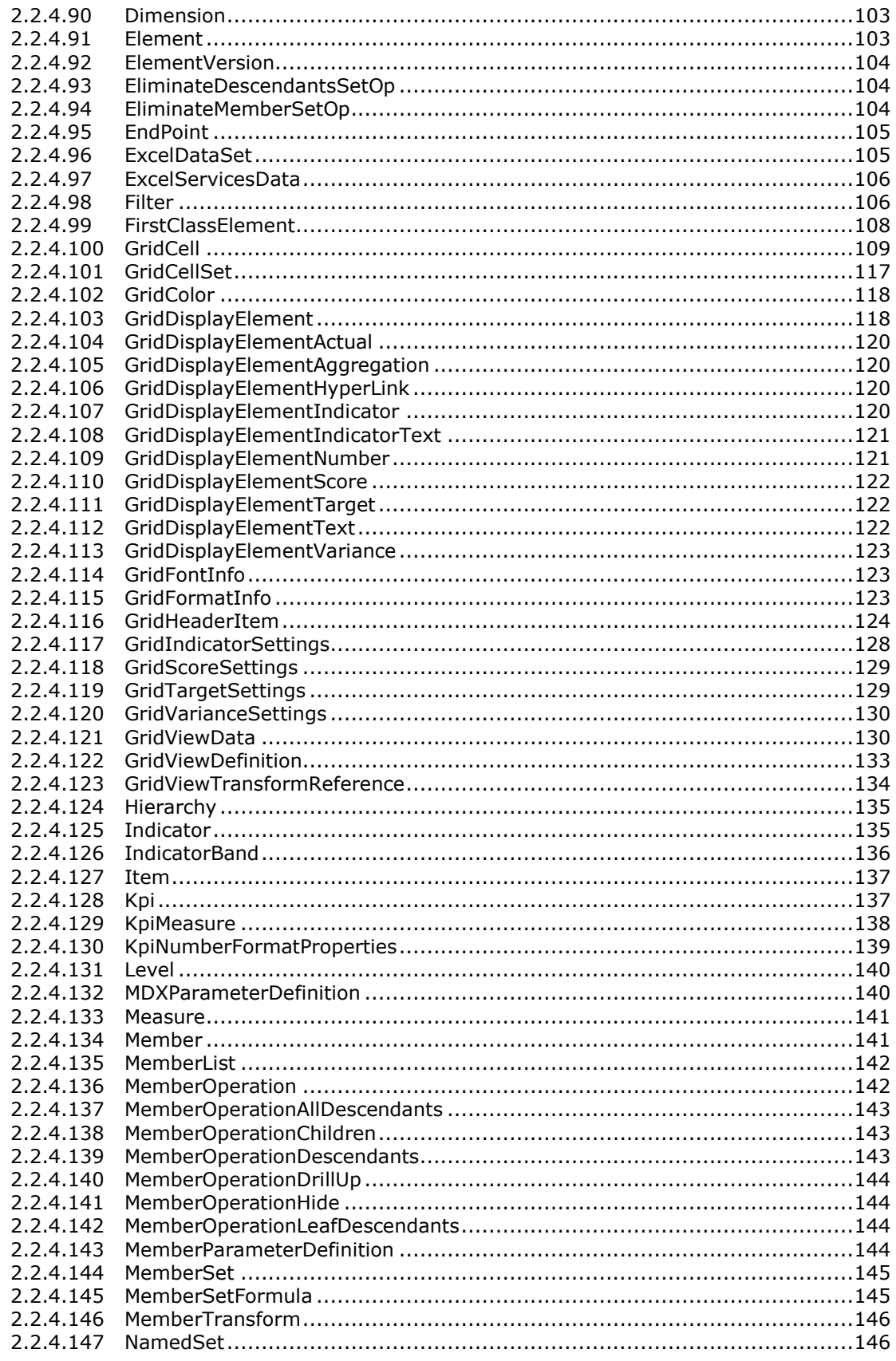

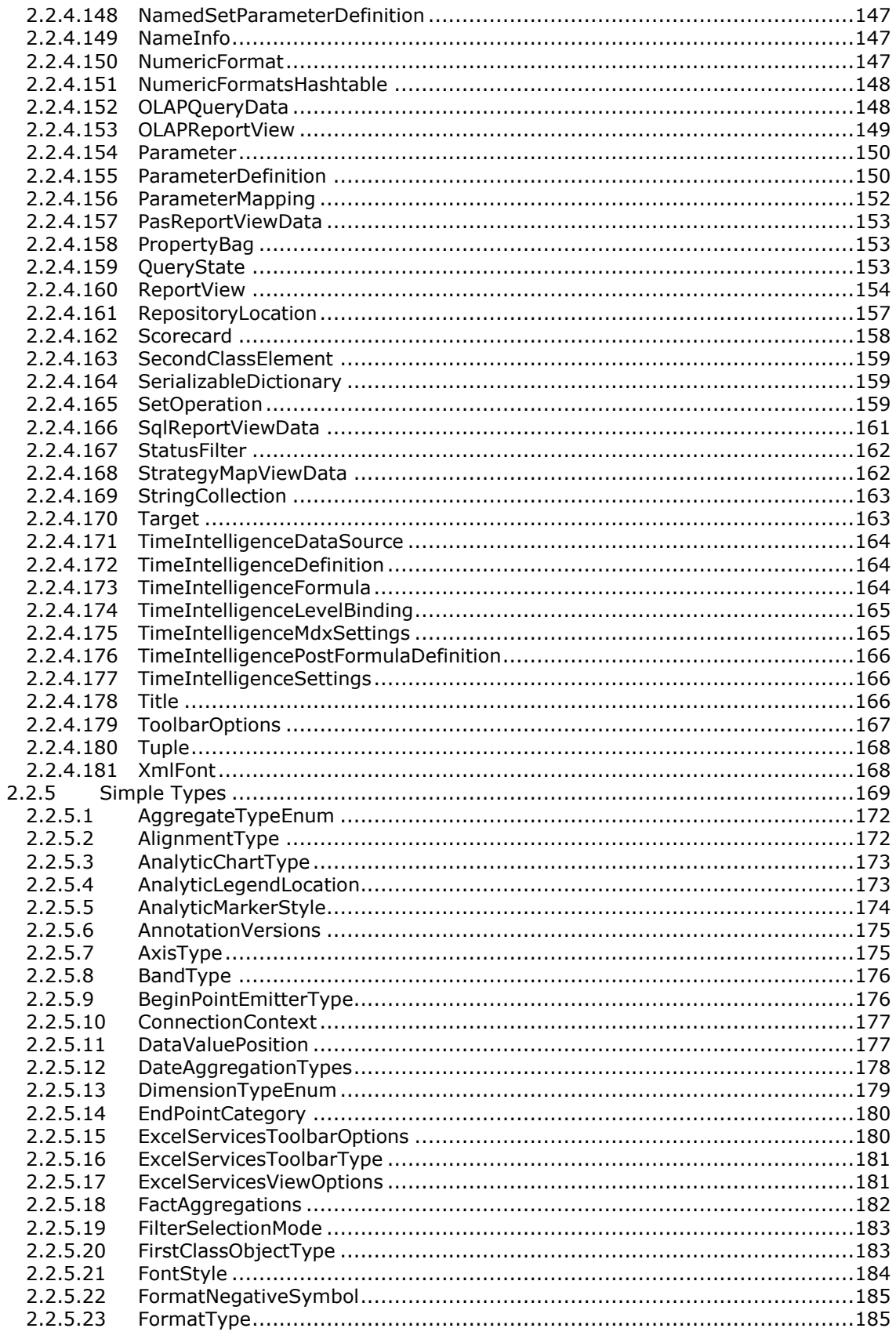

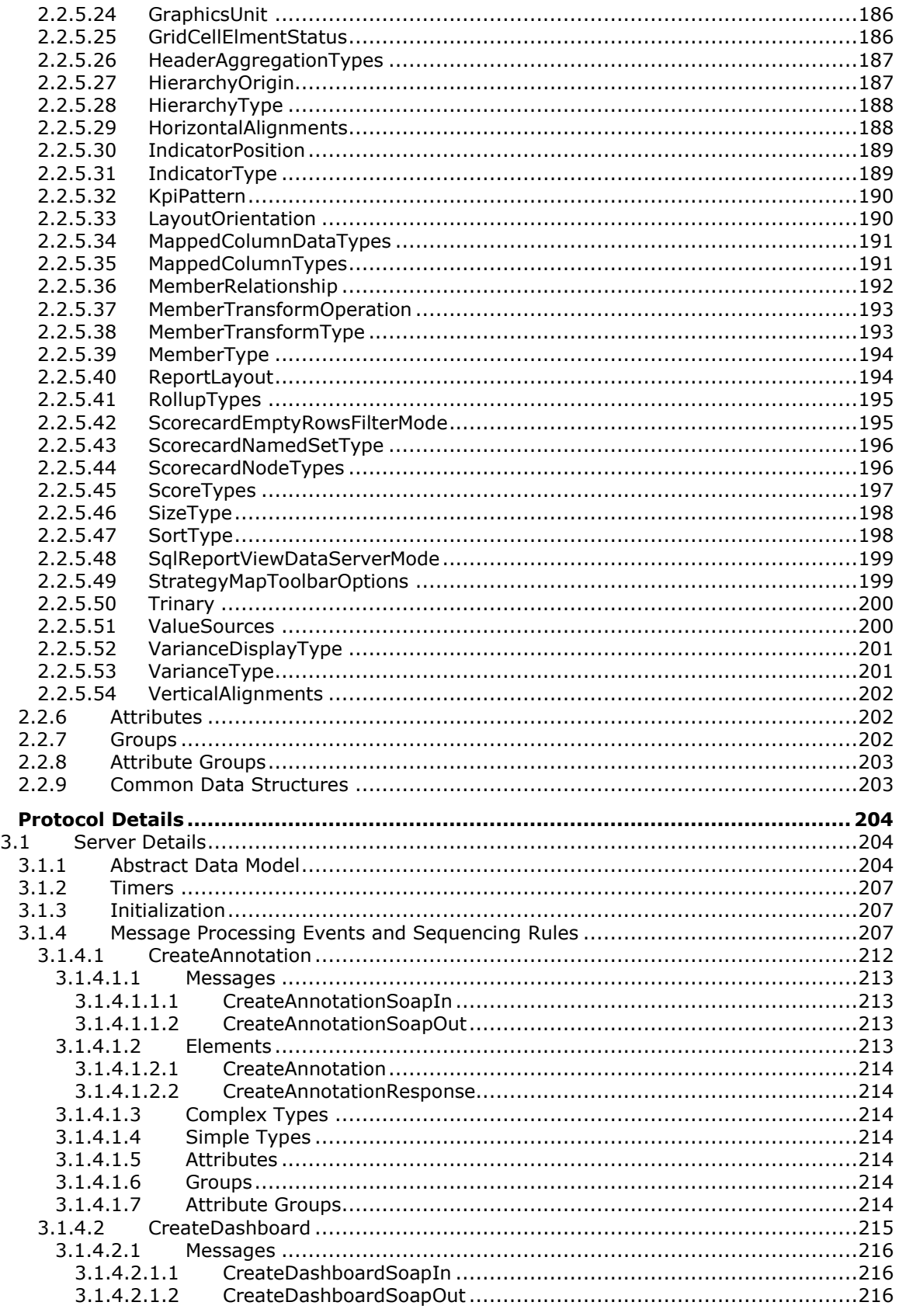

 $\overline{\mathbf{3}}$ 

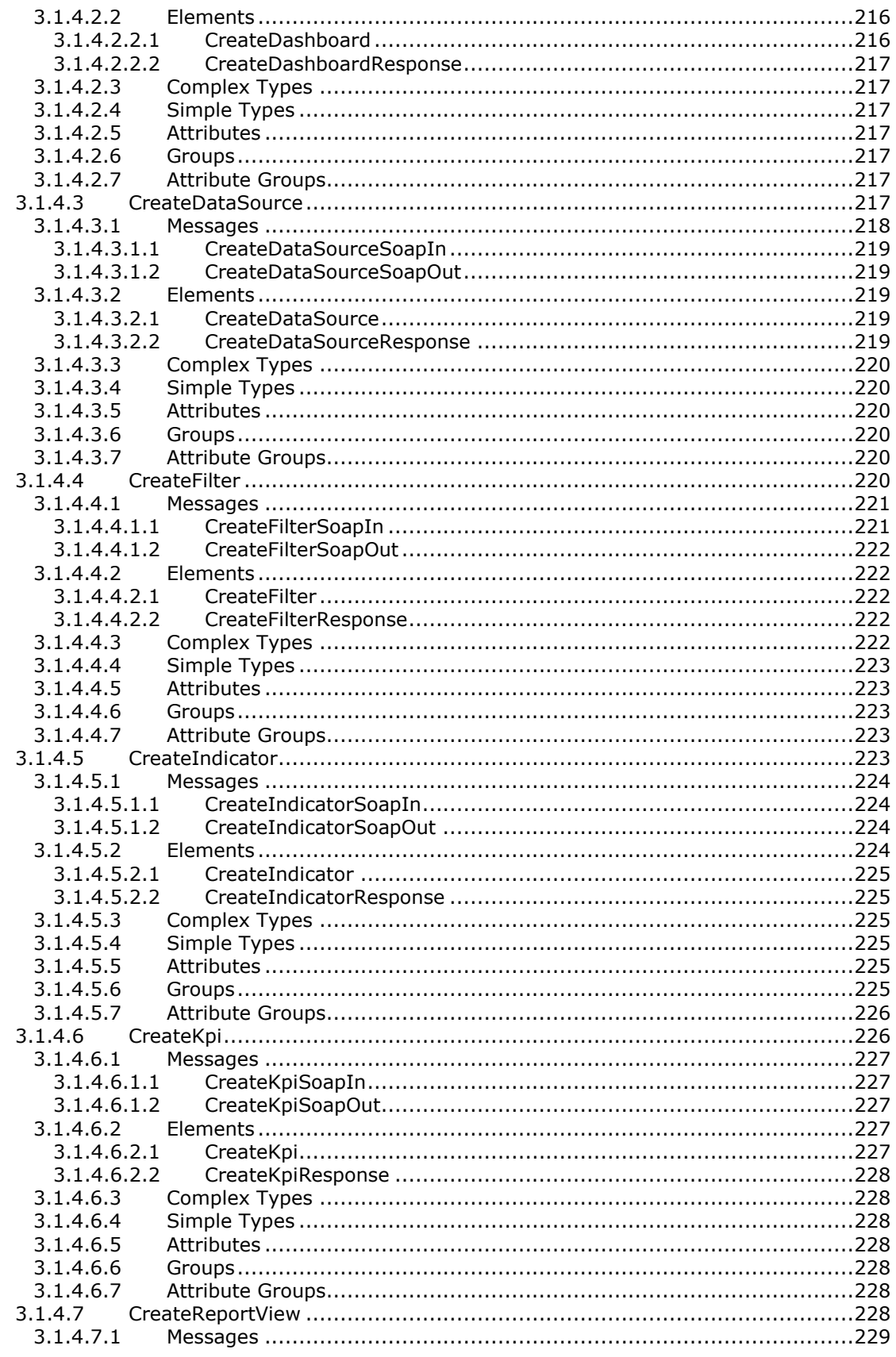

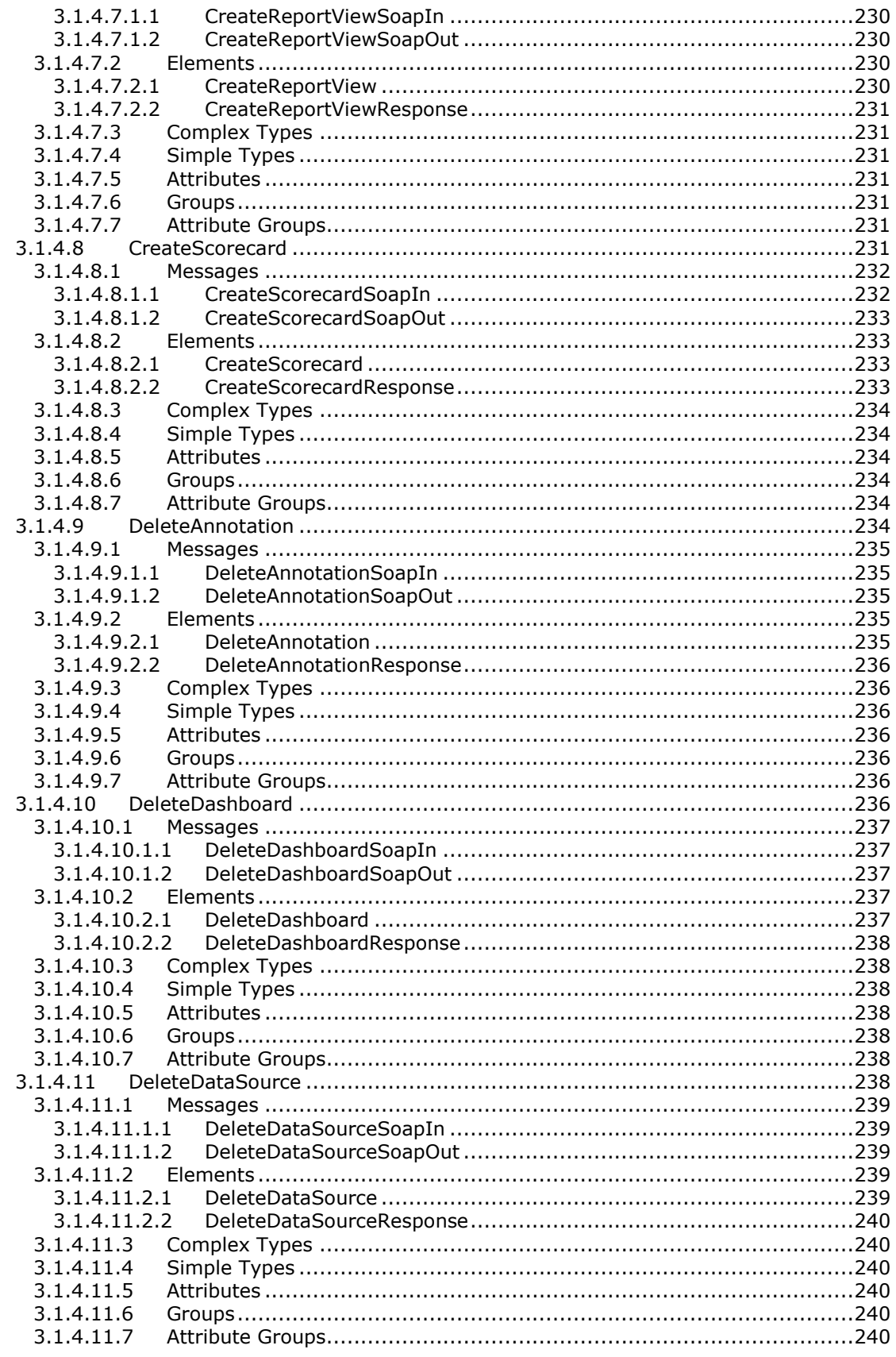

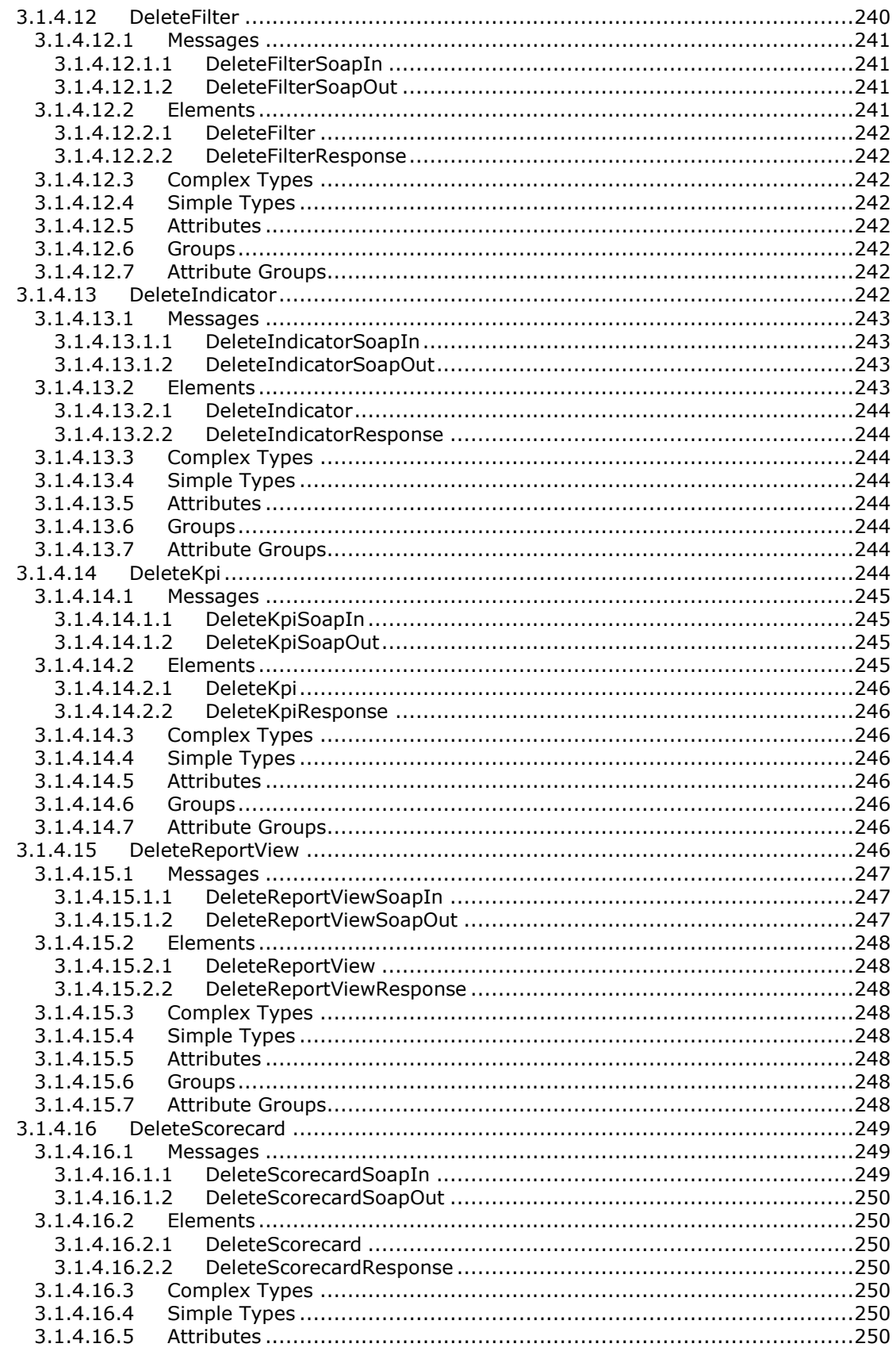

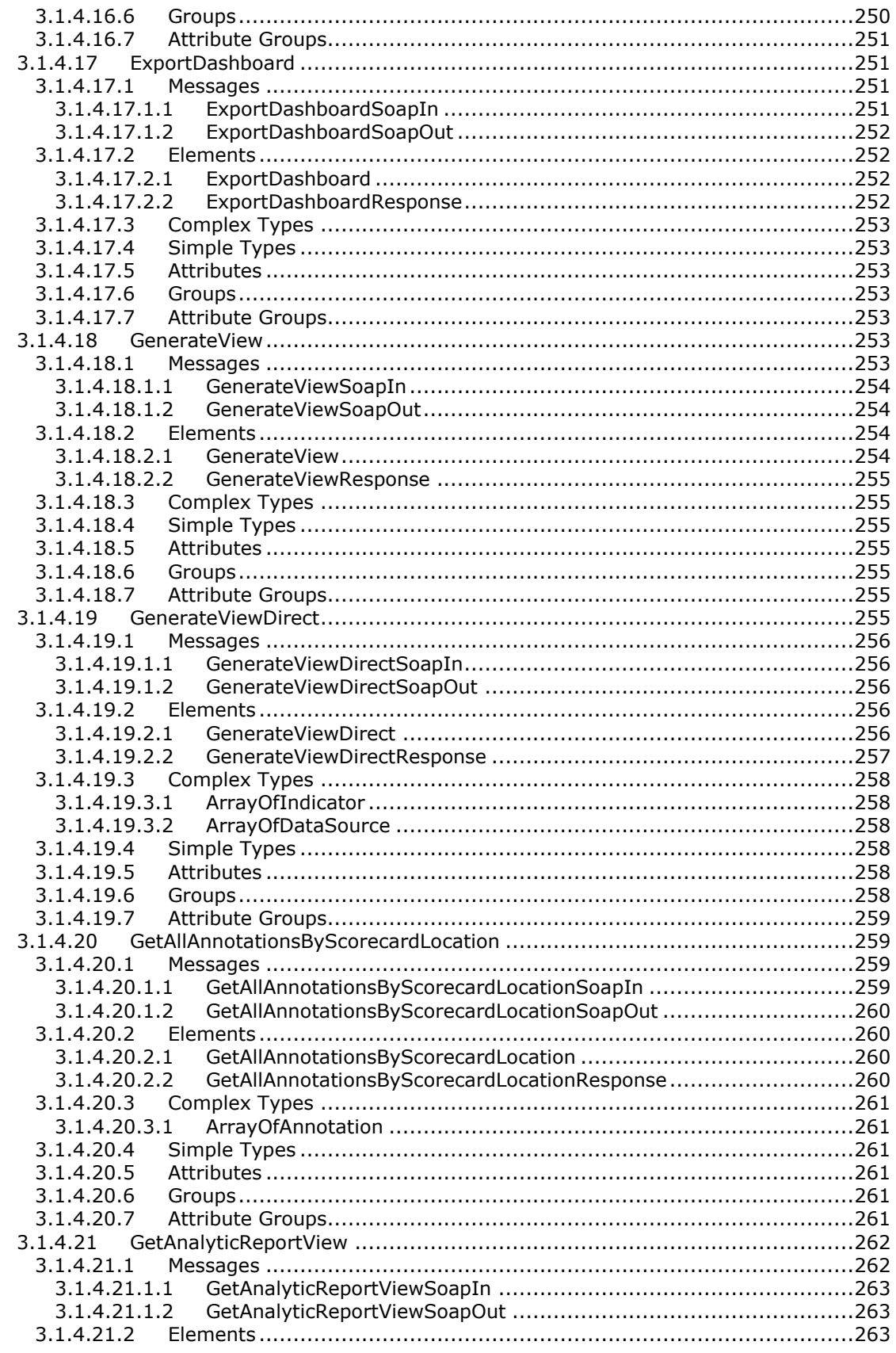

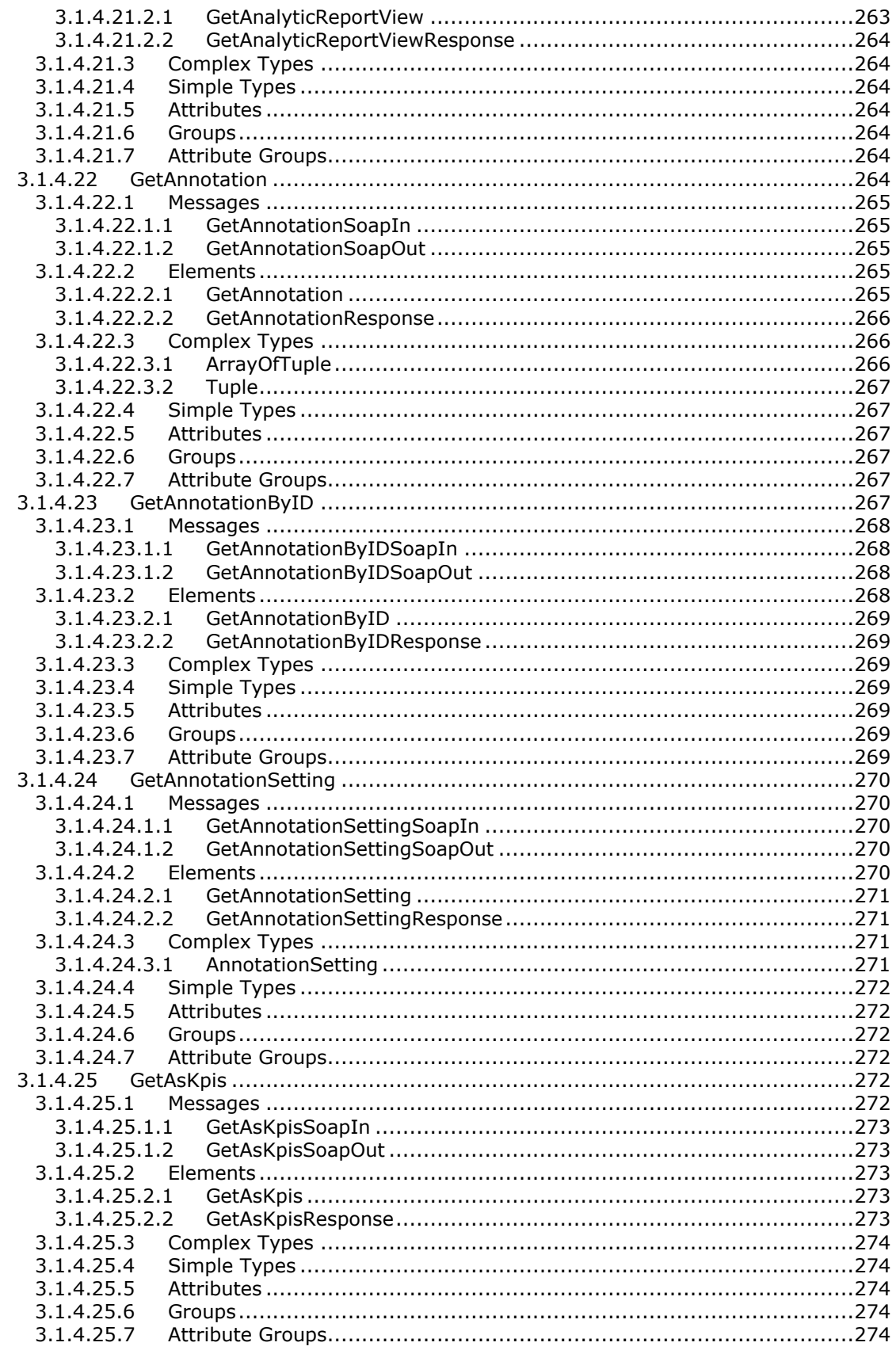

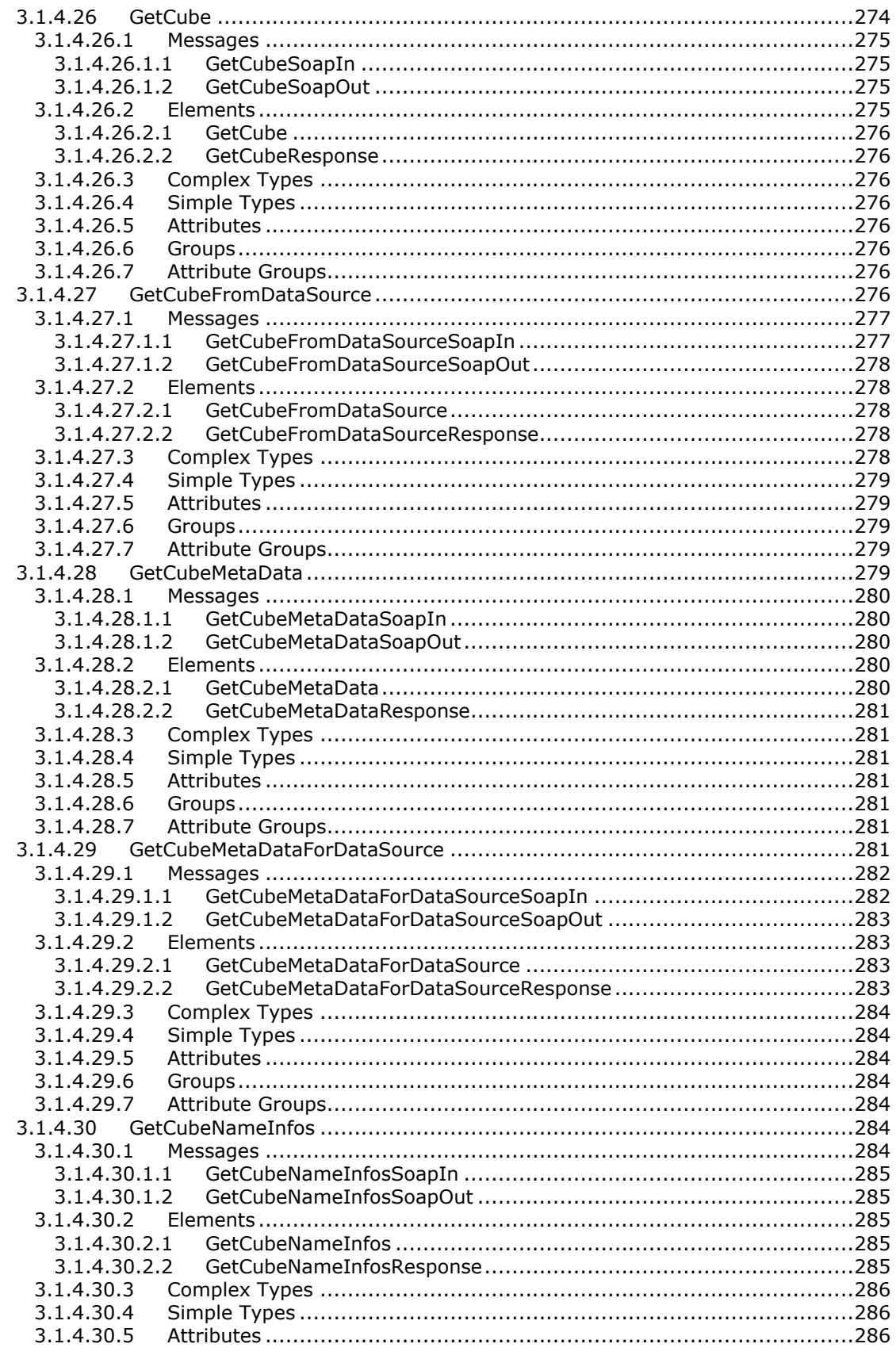

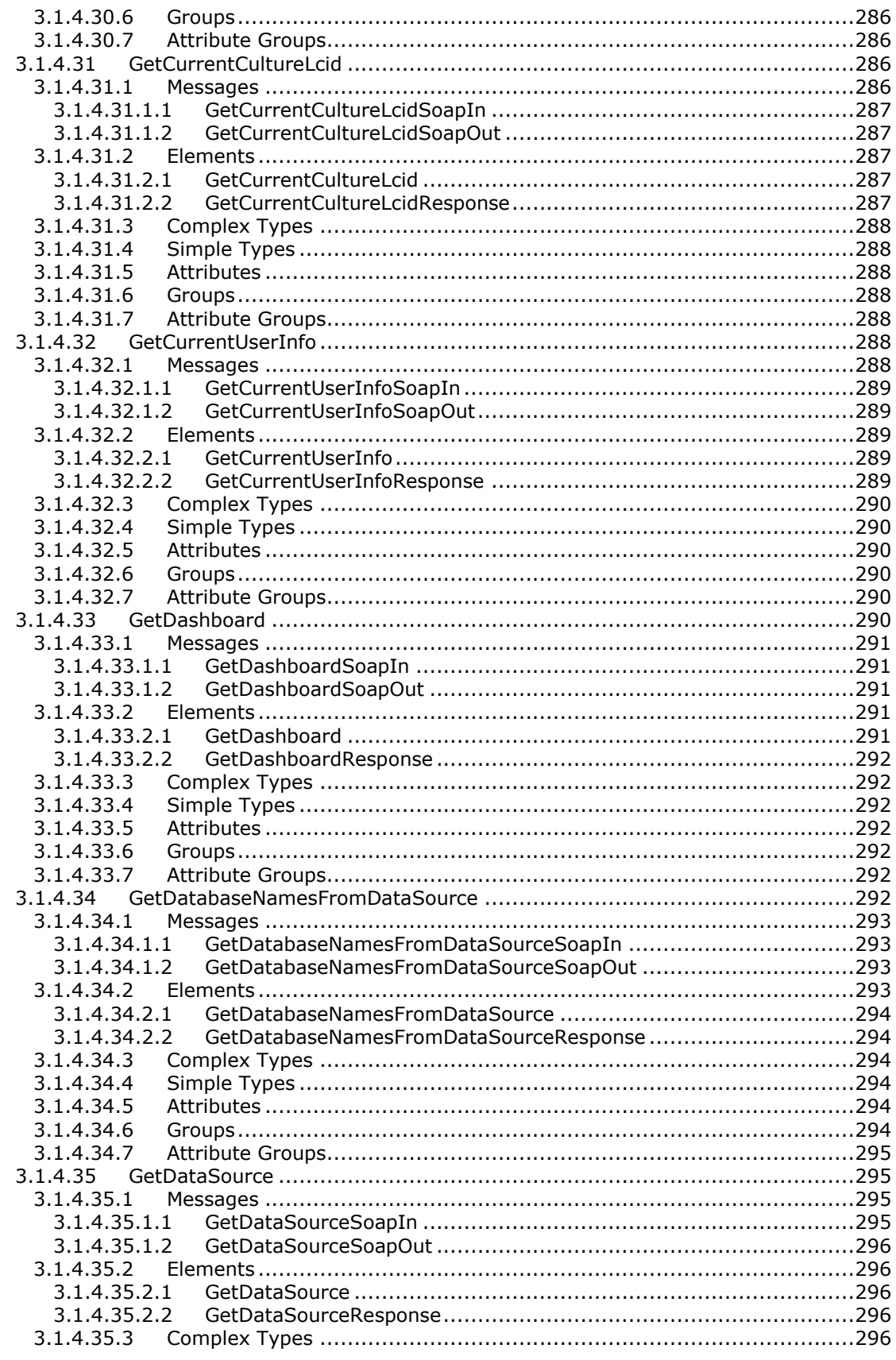

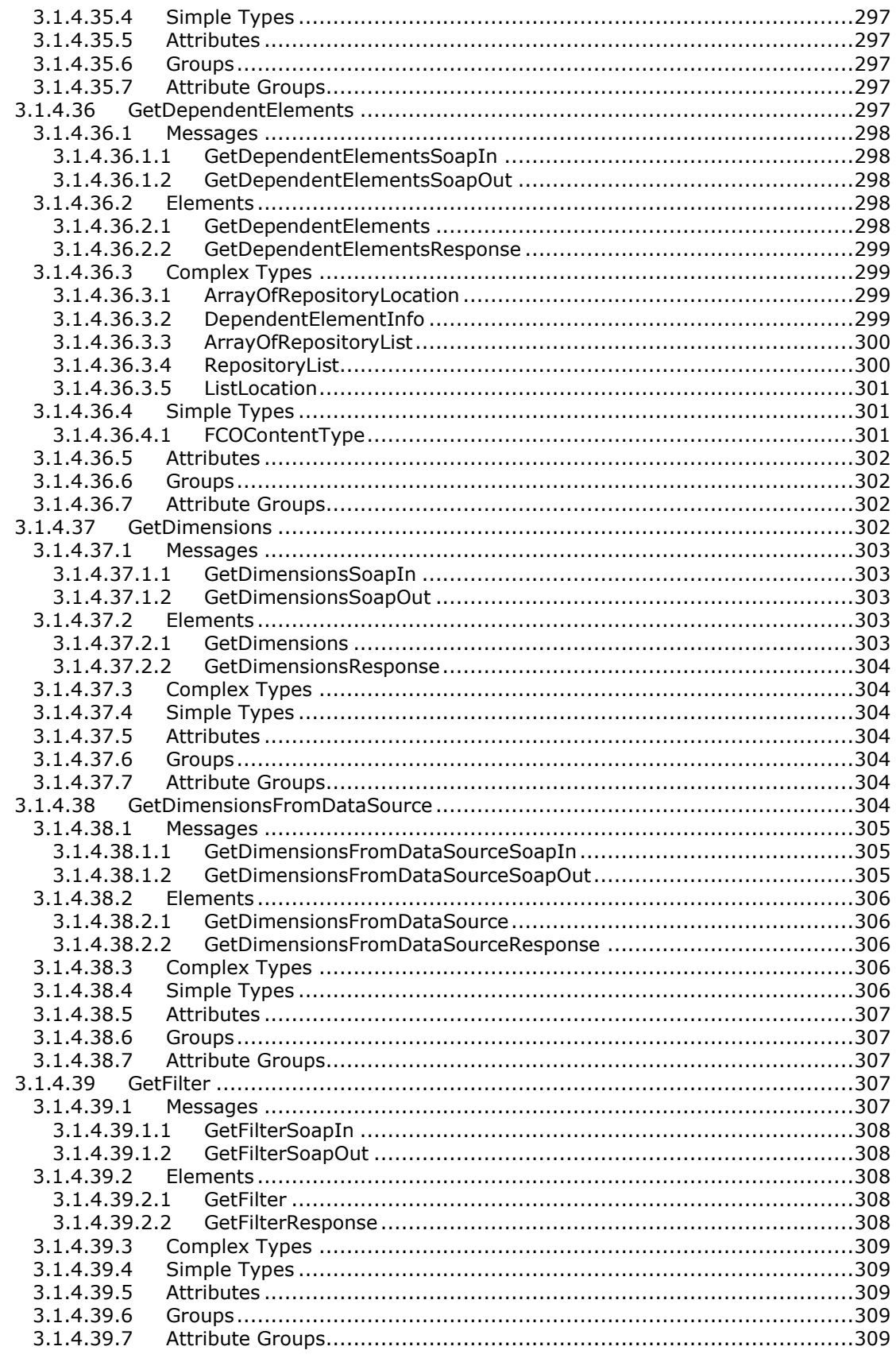

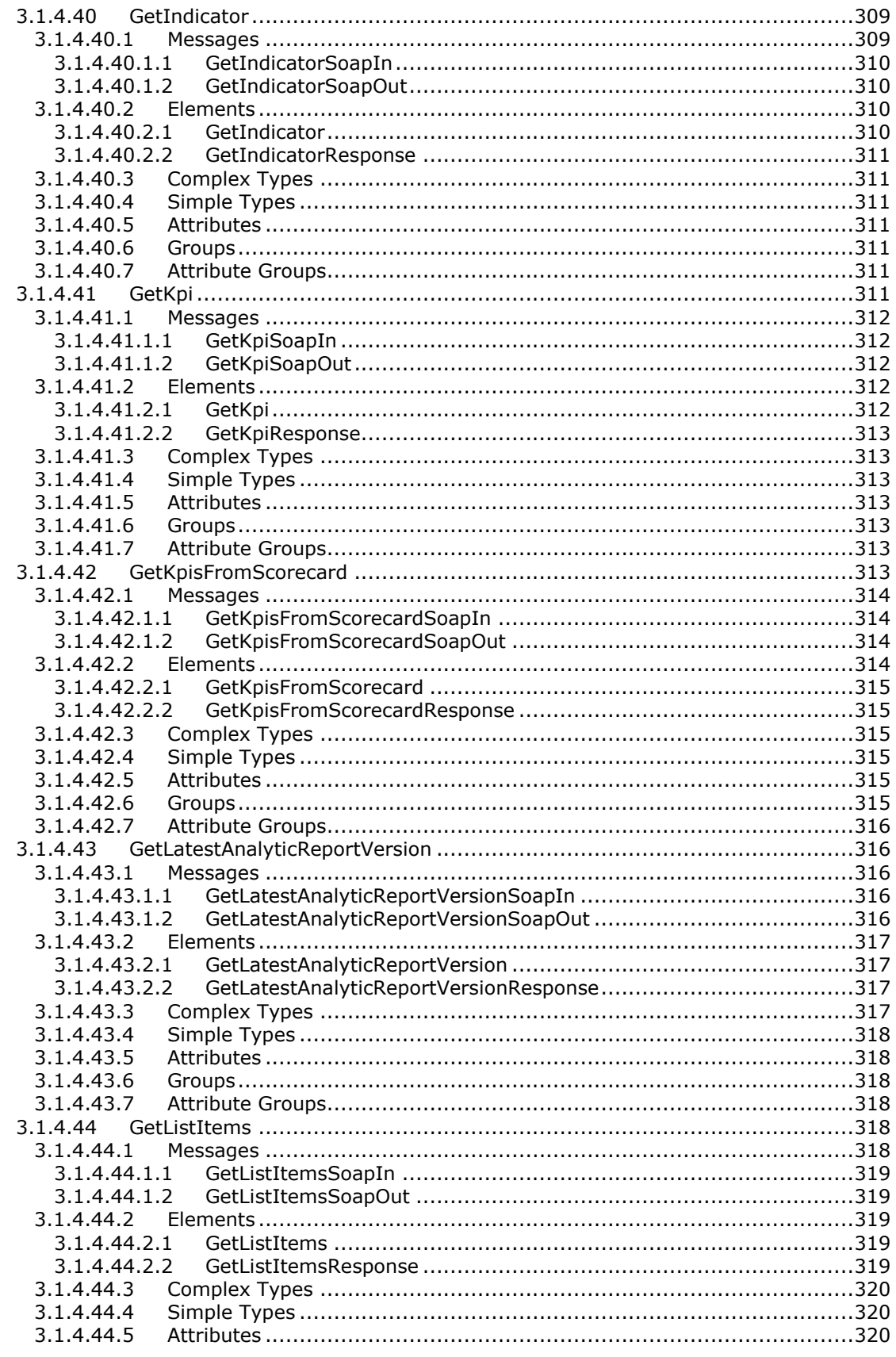

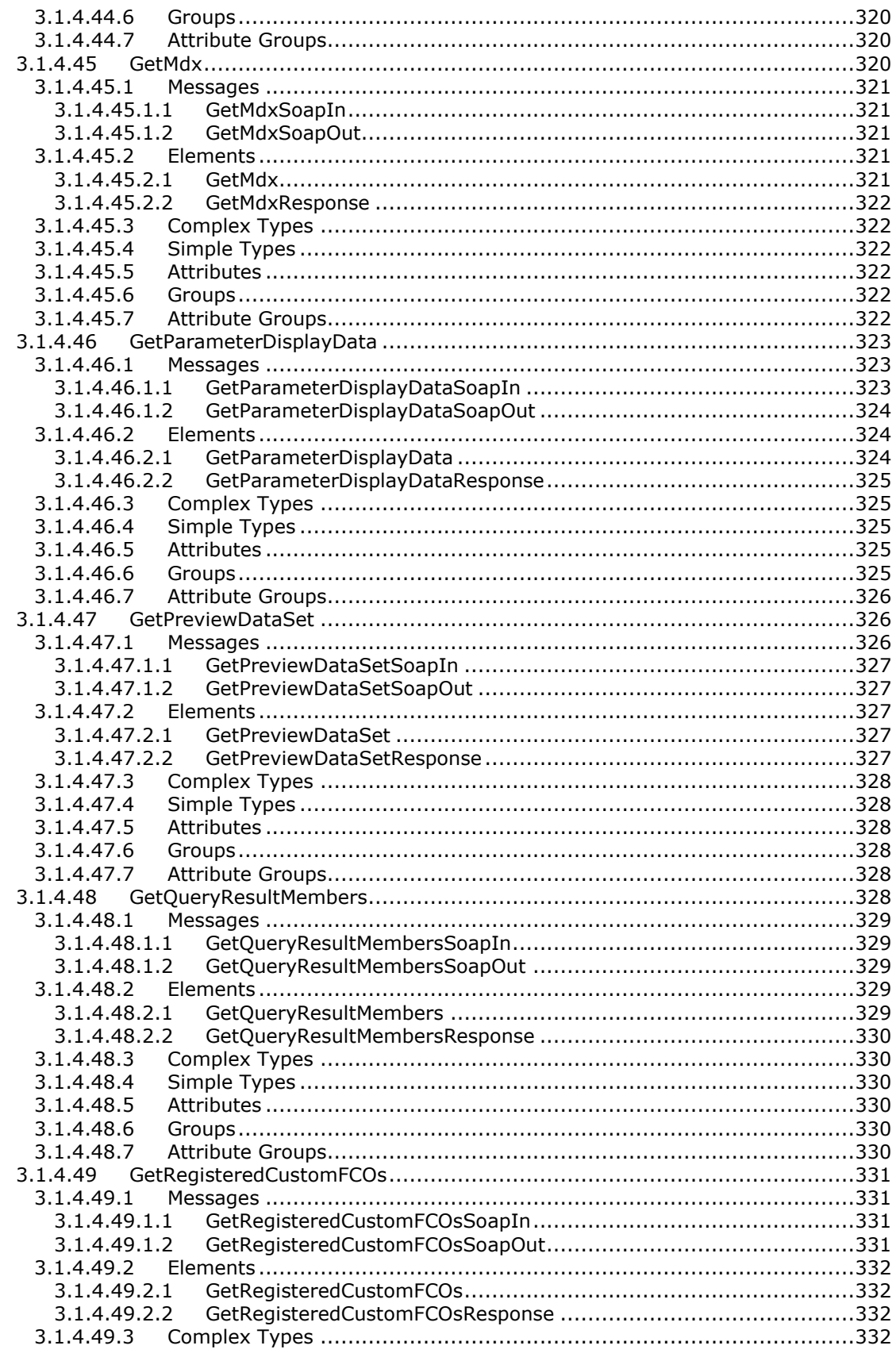

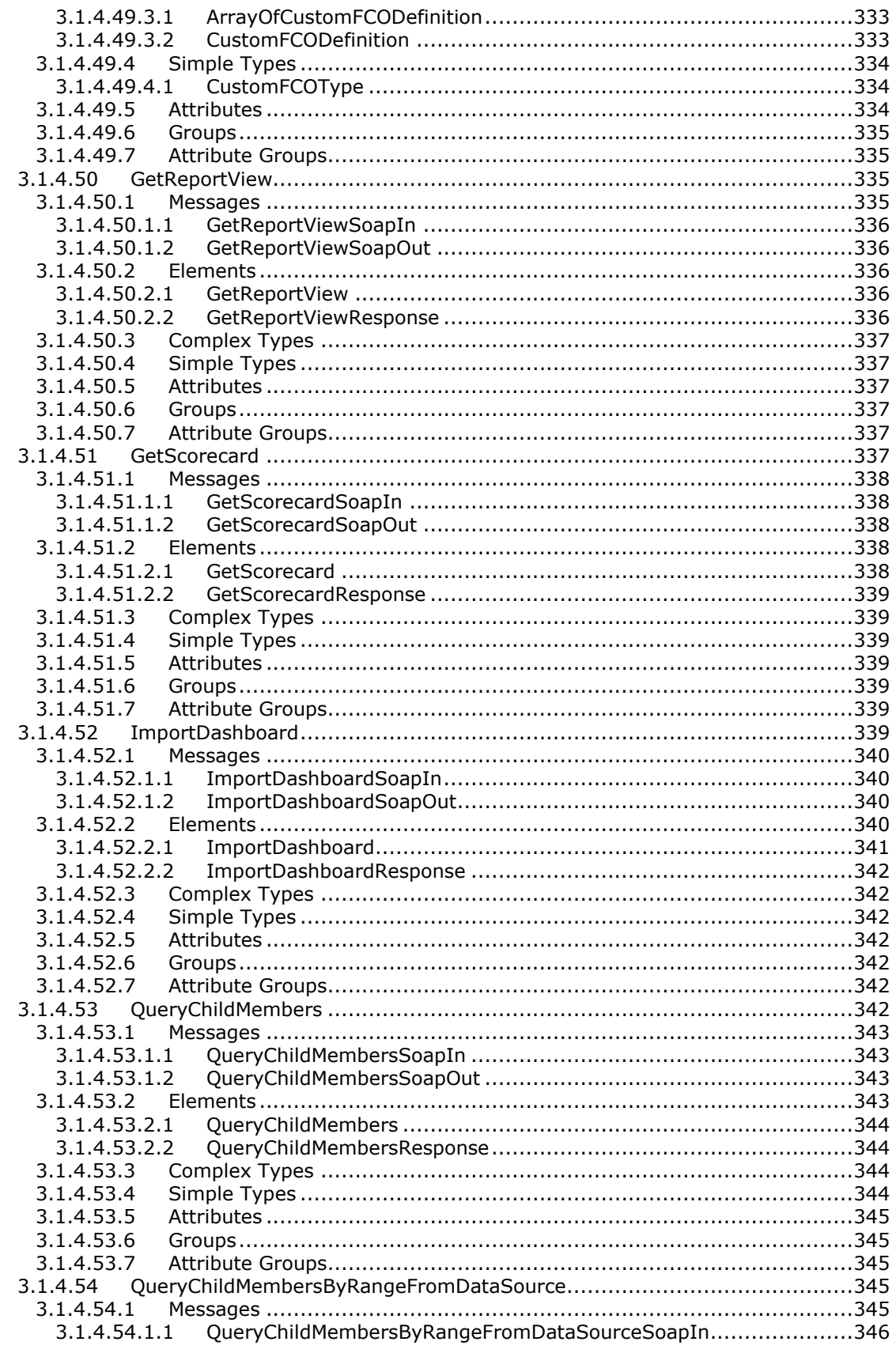

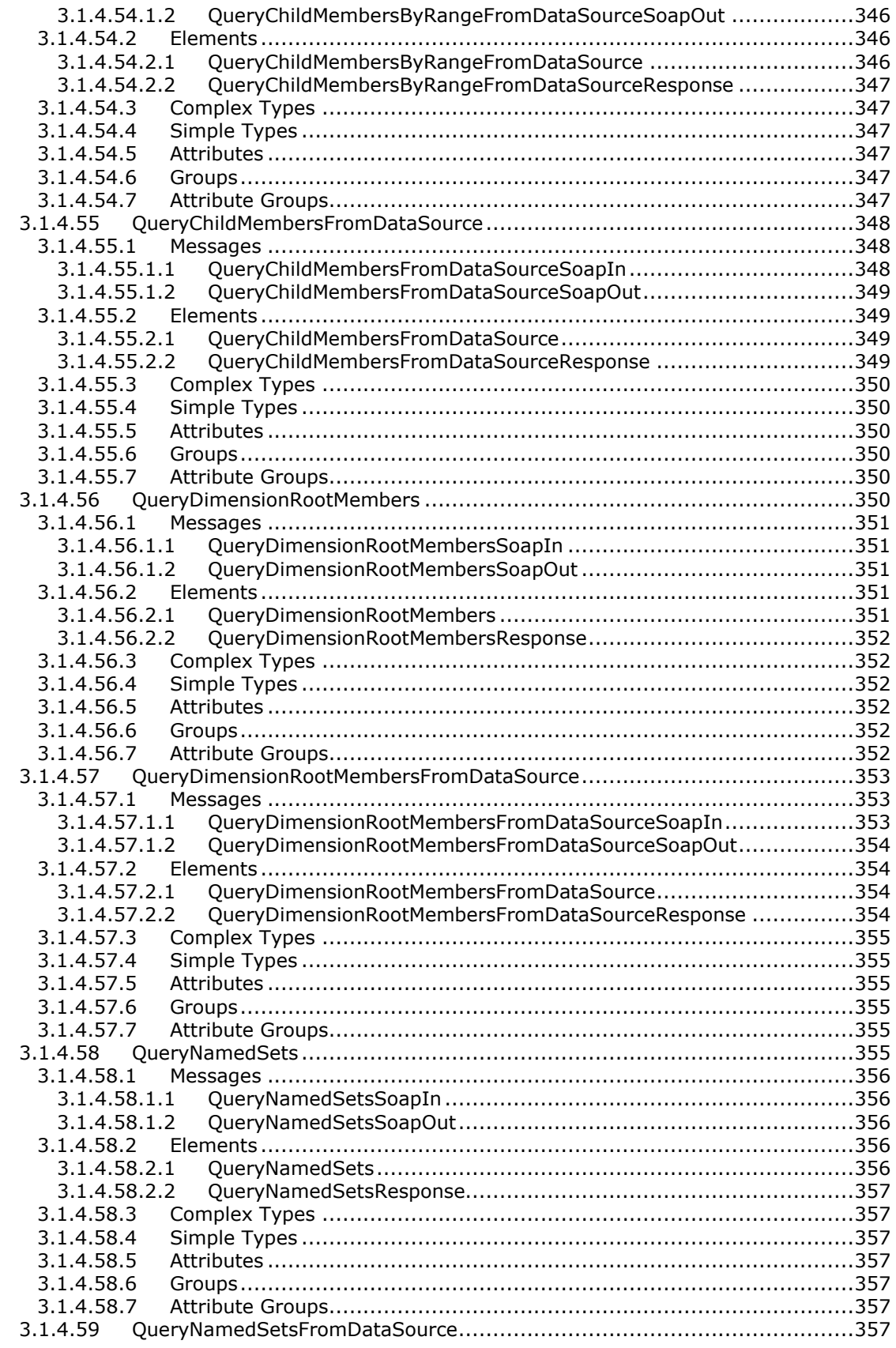

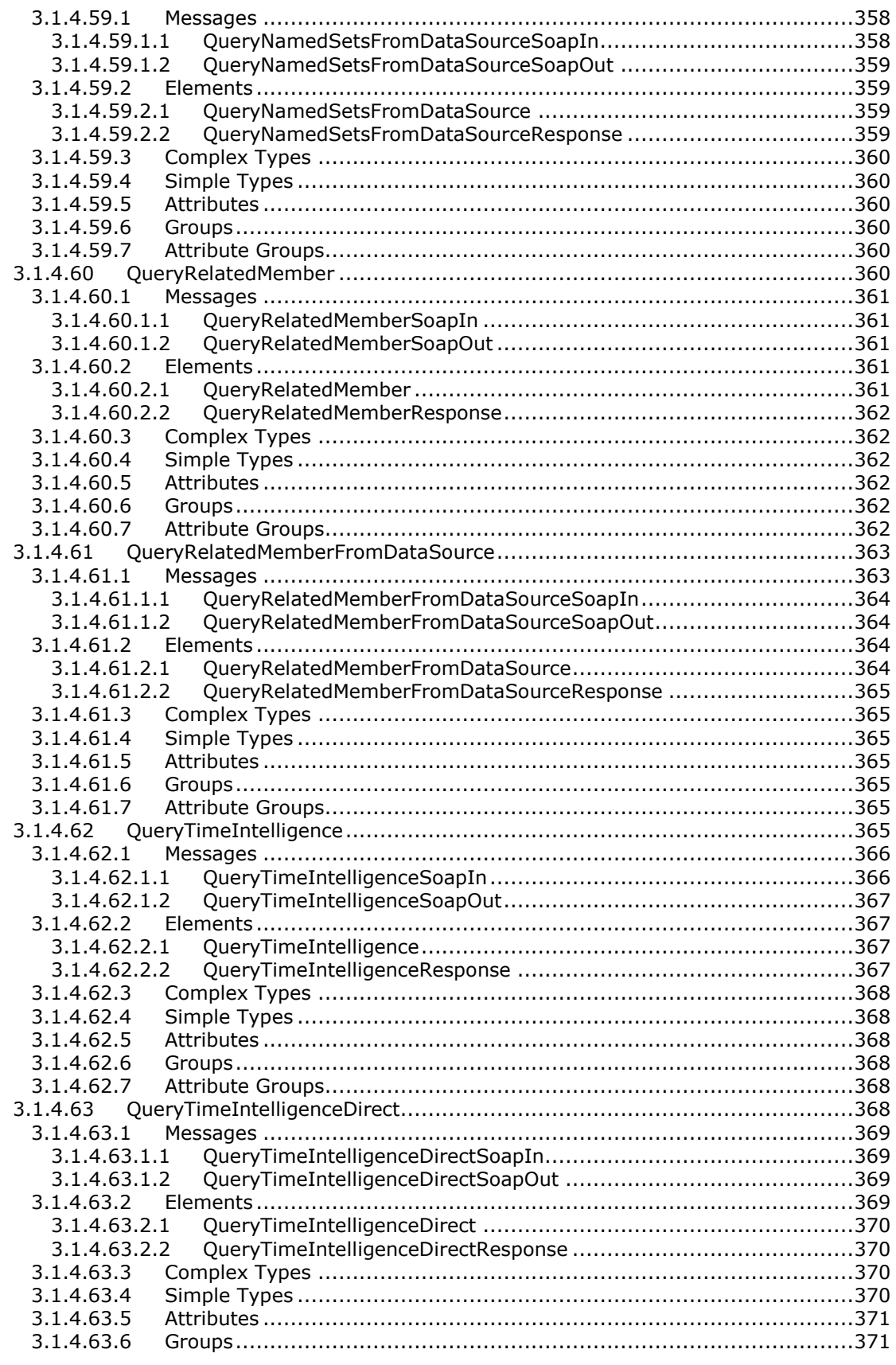

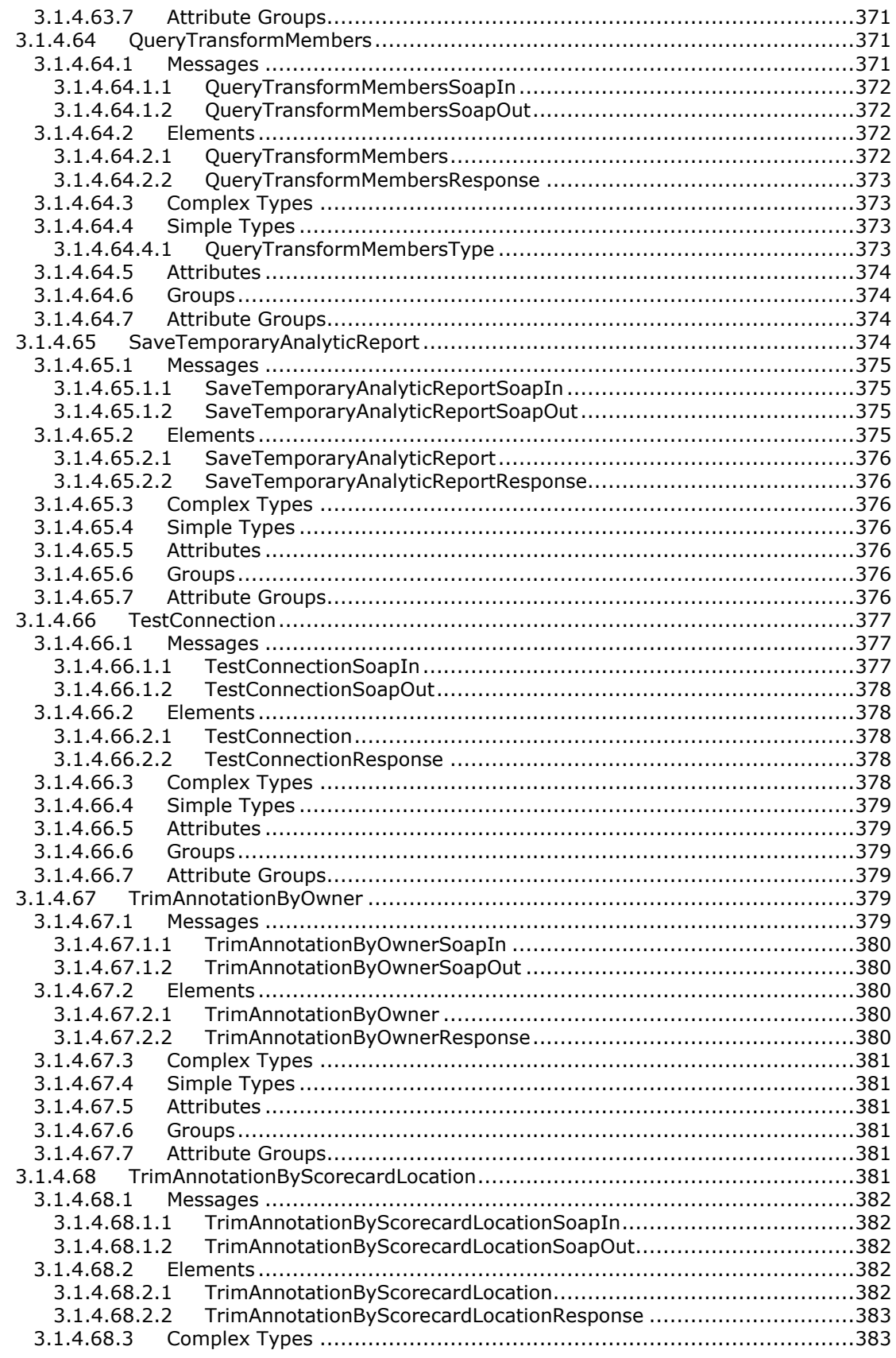

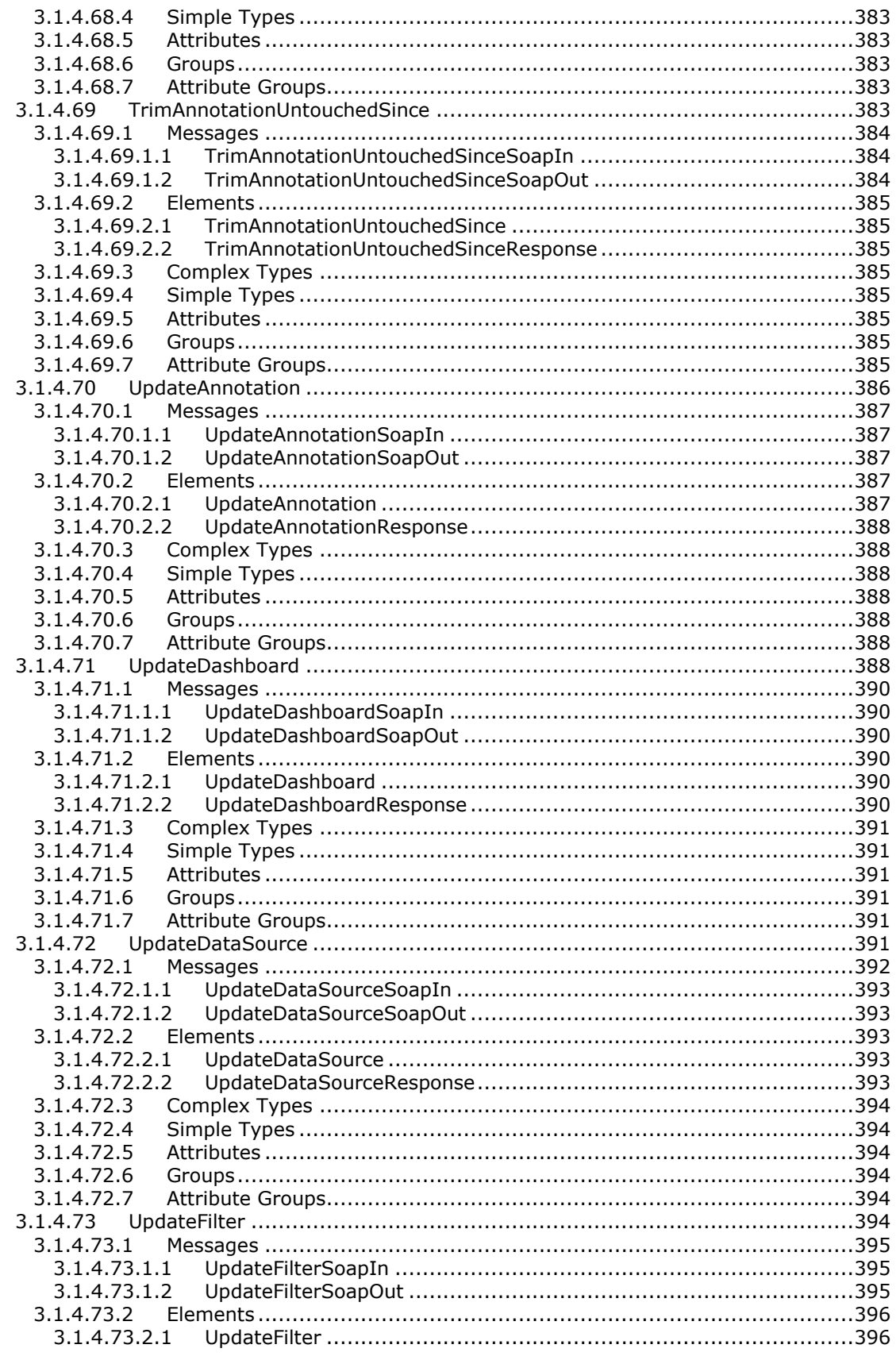

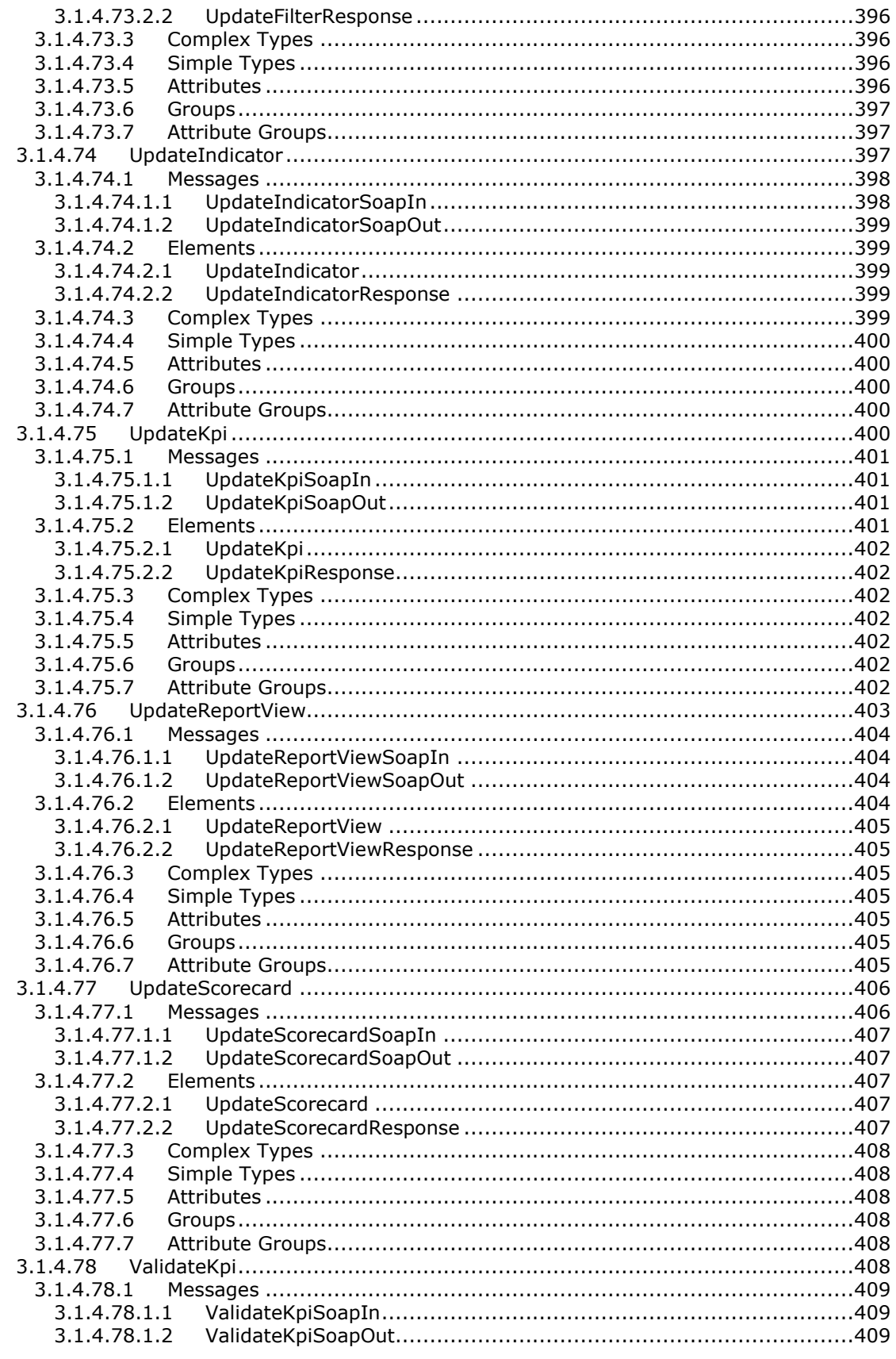

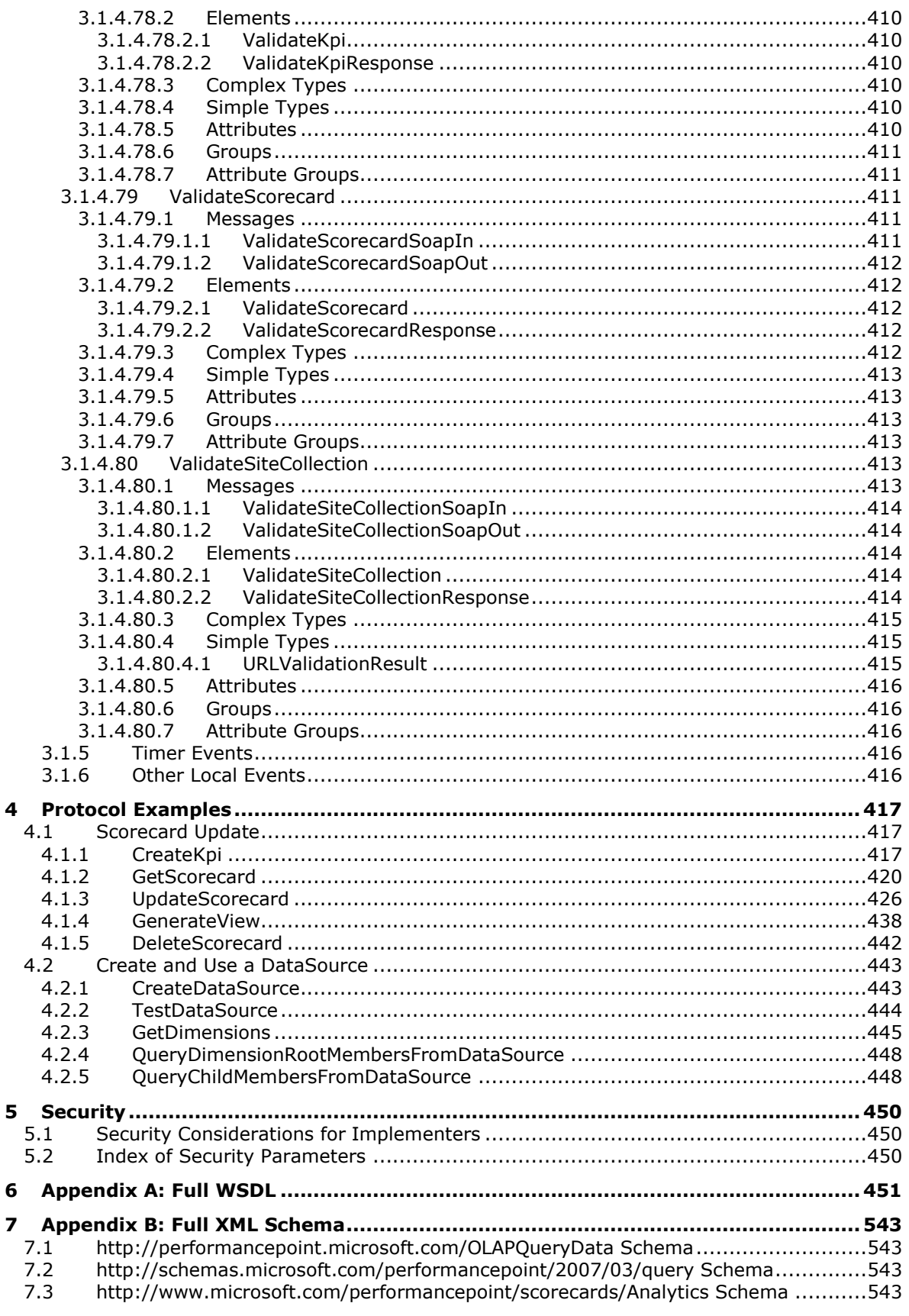

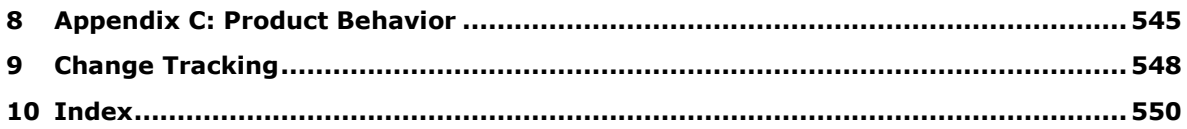

### <span id="page-26-0"></span>**1 Introduction**

The PerformancePoint Authoring Services Protocol is a Web service protocol that is used to read from, write to, and perform basic operations on a visual interface displaying related views hosted on a server.

Sections 1.5, 1.8, 1.9, 2, and 3 of this specification are normative. All other sections and examples in this specification are informative.

#### <span id="page-26-1"></span>**1.1 Glossary**

This document uses the following terms:

- **Analysis Services**: The abbreviated name for Microsoft SQL Server Analysis Services, which is used to create and maintain multidimensional data that is sent to client applications in response to queries. Also referred to as Online Analytical Processing (OLAP) server.
- **attribute hierarchy**: A single-level **[hierarchy](#page-27-0)** that uses only an attribute (1) or a column (1) from a source, back-end relational database as its hierarchy. An attribute hierarchy typically has the same name as the attribute and is always associated with the attribute on which it is based. An all-level member can optionally be enabled for an attribute hierarchy. See also OLAP hierarchy.
- **AutoFilter**: A mechanism that can be used to filter tabular data based on user-defined criteria such as values, strings, and formatting.
- **average weighted value**: A type of **[rollup](#page-29-0)** value. It indicates an average that factors the weighted value of all of the child values that are contained within it.
- **banding**: A process and collection of settings that are used to define thresholds or boundaries between changes in indicator statuses. See also column banding and row banding.
- **base64 encoding**: A binary-to-text encoding scheme whereby an arbitrary sequence of bytes is converted to a sequence of printable ASCII characters, as described in [\[RFC4648\].](http://go.microsoft.com/fwlink/?LinkId=90487)
- **cell**: A box that is formed by the intersection of a row (2) and a column (2) in a worksheet or a table. A cell can contain numbers, strings, and formulas, and various formats can be applied to that data.
- <span id="page-26-3"></span>**child**: An object that is immediately below the current object in a hierarchy.
- **context site**: A site that corresponds to the context of the current request.
- <span id="page-26-2"></span>**cube**: A set of data that is organized and summarized into a multidimensional structure that is defined by a set of **[dimensions](#page-27-1)** and **[measures](#page-28-0)**.
- **current user**: The user who is authenticated during processing operations on a front-end web server or a back-end database server.
- **current version**: The latest version of a document that is available to a user, based on the permissions of the user and the publishing level of the document.
- <span id="page-26-4"></span>**dashboard**: A visual interface that displays a related group of interactive scorecard and report views. It provides views into key measures that are relevant to a business practice or process. Dashboard elements provide capabilities, such as shared filters, that enable users to perform tasks such as highlighting trends, comparing data, and controlling the data that is displayed.
- **data point**: An individual value that is plotted in a chart and is represented together with other data points by bars, columns (2), lines, pie or doughnut slices, dots, and various other shapes, which are referred to as data markers. Data markers of the same color constitute a data series.

**data source**: (1) A database, web service, disk, file, or other collection of information from which data is queried or submitted. Supported data sources vary based on application and data provider.

(2) A specified data source type, connection string, and credentials, which can be saved separately to a report server and shared among report projects or embedded in a report definition (.rdl) file.

**default member**: The dimension member that is used in a query if a member is not specified for the dimension.

**descendant**: A member that is below the current member in a hierarchy.

**deserialize**: See unmarshal (1).

- <span id="page-27-1"></span>**dimension**: A structural attribute of a cube, which is an organized hierarchy of categories (levels) that describe data in a fact table. These categories typically describe a similar set of members upon which the user bases an analysis.
- **display folder**: A folder into which attributes, measures, calculated members, and key performance indicators can be organized to facilitate browsing.
- **document library**: A type of list that is a container for documents and folders.
- **drilldown**: A technique that is used to navigate hierarchical data, starting from general data and moving to increasingly finer levels of detail.
- **fact**: A row in a table that contains numerical measures and keys, and associates specific facts with dimension tables, which are referred to as fact tables. A fact contains values that define a data event, such as a sales transaction.
- **feature**: A package of SharePoint elements that can be activated or deactivated for a specific feature scope.
- **filter**: A mechanism by which a set of data is scoped to display only those entries that meet specified logical criteria.
- **formula**: A logical equation or function that produces a result in a spreadsheet application.
- <span id="page-27-2"></span>**globally unique identifier (GUID)**: A term used interchangeably with universally unique identifier (UUID) in Microsoft protocol technical documents (TDs). Interchanging the usage of these terms does not imply or require a specific algorithm or mechanism to generate the value. Specifically, the use of this term does not imply or require that the algorithms described in [\[RFC4122\]](http://go.microsoft.com/fwlink/?LinkId=90460) or [\[C706\]](http://go.microsoft.com/fwlink/?LinkId=89824) must be used for generating the **[GUID](#page-27-2)**. See also universally unique identifier (UUID).
- <span id="page-27-0"></span>**hierarchy**: A logical tree structure that organizes the members of a dimension such that each member has one parent member and zero or more child members.
- **hyperlink**: A relationship between two anchors, as described in [\[RFC1866\].](http://go.microsoft.com/fwlink/?LinkId=90296)
- <span id="page-27-3"></span>**Hypertext Transfer Protocol (HTTP)**: An application-level protocol for distributed, collaborative, hypermedia information systems (text, graphic images, sound, video, and other multimedia files) on the World Wide Web.
- <span id="page-27-4"></span>**Hypertext Transfer Protocol Secure (HTTPS)**: An extension of HTTP that securely encrypts and decrypts web page requests. In some older protocols, "Hypertext Transfer Protocol over Secure Sockets Layer" is still used (Secure Sockets Layer has been deprecated). For more information, see [\[SSL3\]](http://go.microsoft.com/fwlink/?LinkId=90534) and [\[RFC5246\].](http://go.microsoft.com/fwlink/?LinkId=129803)

**item**: A unit of content that can be indexed and searched by a search application.

- <span id="page-28-1"></span>**key performance indicator (KPI)**: A predefined measure that is used to track performance against a strategic goal, objective, plan, initiative, or business process. A visual cue is frequently used to communicate performance against the measure.
- **level**: A relative position in a hierarchy of data. A level is frequently used when describing how to navigate a hierarchy in an Online Analytical Processing (OLAP) database or a PivotTable report.
- **list**: (1) A container within a SharePoint site that stores list items. A list has a customizable schema that is composed of one or more fields.
	- (2) An organization of a region of cells into a tabular structure in a workbook.
- **list item**: An individual entry within a SharePoint list. Each list item has a schema that maps to fields in the list that contains the item, depending on the content type of the item.
- **login name**: A string that is used to identify a user or entity to an operating system, directory service, or distributed system. For example, in Windows-integrated authentication, a login name uses the form "DOMAIN\username".
- **major version**: An iteration of a software component, document, or list item that is ready for a larger group to see, or has changed significantly from the previous major version. For an item on a SharePoint site, the minor version is always "0" (zero) for a major version.
- **master page**: An ASP.NET file that has a predefined layout that can include static text, HTML elements, and server controls.
- **MD5**: A one-way, 128-bit hashing scheme that was developed by RSA Data Security, Inc., as described in [\[RFC1321\].](http://go.microsoft.com/fwlink/?LinkId=90275)
- <span id="page-28-0"></span>**measure**: In a cube, a set of values that are typically numeric and are based on a column in the fact table of the cube. Measures are the central values that are aggregated and analyzed.
- **measure group**: A collection of related **[measures](#page-28-0)** in a **[cube](#page-26-2)** that derive from a single fact table, typically in a data source view.
- **member**: (1) A user in the Members group of a site.

(2) See OLAP member.

- **multidimensional expression (MDX)**: A syntax that is used for defining multidimensional objects, and for querying and manipulating multidimensional data.
- **named set**: A grouping of dimension members or items from a data source or a set expression that is named and treated as a single unit and that can be referenced or reused multiple times.
- **normalized**: In relational database design, the movement of data toward its optimized state, typically third normal form, to avoid redundancy and inconsistency and to promote efficient maintenance and storage of that data.
- **object**: A set of attributes (1), each with its associated values. Two attributes of an object have special significance: an identifying attribute and a parent-identifying attribute. An identifying attribute is a designated single-valued attribute that appears on every object; the value of this attribute identifies the object. For the set of objects in a replica, the values of the identifying attribute are distinct. A parent-identifying attribute is a designated single-valued attribute that appears on every object; the value of this attribute identifies the object's parent. That is, this attribute contains the value of the parent's identifying attribute, or a reserved value identifying no object. For the set of objects in a replica, the values of this parent-identifying attribute define a tree with objects as vertices and child-parent references as directed edges with the **[child](#page-26-3)** as an edge's tail and the parent as an edge's head. Note that an object is a value, not a variable; a replica is a variable. The process of adding, modifying, or deleting an object in a replica replaces the entire value of the replica with a new value. As the word replica suggests, it is often the

case that two replicas contain "the same objects". In this usage, objects in two replicas are considered the same if they have the same value of the identifying attribute and if there is a process in place (replication) to converge the values of the remaining attributes. When the members of a set of replicas are considered to be the same, it is common to say "an object" as shorthand referring to the set of corresponding objects in the replicas.

- **objective KPI**: A type of **[key performance indicator \(KPI\)](#page-28-1)** that derives its target value and score from a rollup of the child KPIs that are contained within it.
- **OLAP calculated member**: An OLAP member whose value is calculated at run time.
- **Online Analytical Processing (OLAP)**: A technology that uses multidimensional structures to provide access to data for analysis. The source data for OLAP is stored in data warehouses in a relational database. See also **[cube](#page-26-2)**.
- **PivotChart report**: A chart that uses a PivotCache for source data and inherits filtering and sorting functionality from a PivotTable report.
- **PivotTable**: An interactive table that summarizes large amounts of data from various sources by using format and calculation methods. Row and column headings can be rotated to view different summaries of the source data, filter the data, or display detail data for specific areas.
- **pixel**: A discrete unit of display on a computer display device.
- **Portable Network Graphics (PNG)**: A bitmap graphics file format that uses lossless data compression and supports variable transparency of images (alpha channels) and control of image brightness on different computers (gamma correction). PNG-format files have a .png file name extension.
- **published item**: A specific named object that is in a published workbook.
- **query**: A formalized instruction to a data source to either extract data or perform a specified action. A query can be in the form of a query expression, a method-based query, or a combination of the two. The data source can be in different forms, such as a relational database, **[XML document](#page-32-2)**, or in-memory object. See also search query.
- **report**: A database object that provides a static representation of a set of data and can be used to group, sort, summarize, and aggregate data. The data in a report cannot be edited.
- **report view**: An object that is used to display data in a **[dashboard](#page-26-4)**. It can be coordinated with other report views by using filters. Examples of report views include analytic grids and charts, PivotTable reports, strategy maps, trend charts, and webpages.
- <span id="page-29-0"></span>**rollup**: A type of calculated value that is derived from the aggregated scores of child or descendant key performance indicators (KPIs) in a **[scorecard](#page-29-1)**.
- **score**: A measurement of how accurately an analysis model predicts new data. It can be used to measure the effectiveness of an analysis model by adjusting various values in the model.
- <span id="page-29-1"></span>**scorecard**: A report that depicts organizational and business performance by displaying a collection of **[key performance indicators \(KPIs\)](#page-28-1)** with performance targets for those KPIs. Each KPI compares actual performance to goals for an area. A scorecard can be organized hierarchically and typically contains visualization tools such as trend charts and conditional formatting.
- **Secure Sockets Layer (SSL)**: A security protocol that supports confidentiality and integrity of messages in client and server applications that communicate over open networks. SSL uses two keys to encrypt data-a public key known to everyone and a private or secret key known only to the recipient of the message. SSL supports server and, optionally, client authentication (2) using X.509 certificates (2). For more information, see  $[X509]$ . The SSL protocol is precursor to

Transport Layer Security (TLS). The TLS version 1.0 specification is based on SSL version 3.0 [SSL3].

- **security zone**: A setting that determines whether a resource, such as a website, can access data on other domains, or access files and settings on a user's computer. There are four security zones: Internet, Local intranet, Trusted sites, and Restricted sites. The zone to which a resource is assigned specifies the security settings that are used for that resource. See also form security level.
- <span id="page-30-2"></span>**server**: (1) A computer on which the remote procedure call (RPC) server is executing.

(2) A replicating machine that sends replicated files to a partner (client). The term "server" refers to the machine acting in response to requests from partners that want to receive replicated files.

- **server-relative URL**: A relative URL that does not specify a scheme or host, and assumes a base URI of the root of the host, as described in [\[RFC3986\].](http://go.microsoft.com/fwlink/?LinkId=90453)
- **Simple Time Period Specification (STPS)**: A language and syntax that can be used to define time-based expressions, such as offsets from a specific date or the current date.
- **site**: (1) A group of related webpages that is hosted by a server on the World Wide Web or an intranet. Each website has its own entry points, metadata, administration settings, and workflows. Also referred to as web site.

(2) A group of related pages and data within a SharePoint site collection. The structure and content of a site is based on a site definition. Also referred to as SharePoint site and web site.

- **site collection**: A set of websites (1) that are in the same content database, have the same owner, and share administration settings. A site collection can be identified by a **[GUID](#page-27-2)** or the **[URL](#page-31-0)** of the top-level site for the site collection. Each site collection contains a top-level site, can contain one or more subsites, and can have a shared navigational structure.
- **slice**: A subset of the data in a cube. It is specified by limiting one or more dimensions based on members of those dimensions.
- **slicer**: A mechanism that is used to filter data in one or more PivotTable reports or cube functions.
- <span id="page-30-0"></span>**SOAP**: A lightweight protocol for exchanging structured information in a decentralized, distributed environment. **[SOAP](#page-30-0)** uses XML technologies to define an extensible messaging framework, which provides a message construct that can be exchanged over a variety of underlying protocols. The framework has been designed to be independent of any particular programming model and other implementation-specific semantics. SOAP 1.2 supersedes SOAP 1.1. See [\[SOAP1.2-](http://go.microsoft.com/fwlink/?LinkId=90521) [1/2003\].](http://go.microsoft.com/fwlink/?LinkId=90521)
- **SOAP action**: The HTTP request header field used to indicate the intent of the **[SOAP](#page-30-0)** request, using a URI value. See [\[SOAP1.1\]](http://go.microsoft.com/fwlink/?LinkId=90520) section 6.1.1 for more information.
- **SOAP body**: A container for the payload data being delivered by a SOAP message to its recipient. See [\[SOAP1.2-1/2007\]](http://go.microsoft.com/fwlink/?LinkId=94664) section 5.3 for more information.
- <span id="page-30-1"></span>**SOAP fault**: A container for error and status information within a SOAP message. See [SOAP1.2- 1/2007] section 5.4 for more information.
- **SOAP fault detail**: A string containing a human-readable explanation of a **[SOAP fault](#page-30-1)**, which is not intended for algorithmic processing. See [SOAP1.2-1/2007] section 5.4.5 for more information.
- **strategy map**: A performance management tool that is used to visually present objectives and goals, groupings of objectives and goals, and mappings of objectives and goals to themes, initiatives, key performance indicators (KPIs), targets, business processes, and action plans.
- **subsite**: A complete website that is stored in a named subdirectory of another website. The parent website can be the top-level site of a site collection or another subsite. Also referred to as subweb.
- **target**: An actor to which a task (2) is assigned.
- **target application**: A logical entity that represents a software system for which credentials are maintained. It consists of metadata including the number and type of credentials that are required by the software system and a set of claims (2) that identify the administrators who can update, read, and delete the entity.
- **time intelligence**: A type of computation that is used to update data automatically, relative to the current time, in scorecards and reports.
- **ToolTip**: A small pop-up window that provides brief context-sensitive help when users point to an item. Also referred to as ScreenTip.
- **transform**: An operation that is performed on data to change it from one form to another. Two examples of transforms are compression and encryption.
- **trusted location**: A directory with properties that indicate how an application processes documents.
- **tuple**: An ordered grouping of members from different dimensions or hierarchies. A single member is a special case of a tuple and can be used as an expression. Every hierarchy does not have to be represented in a tuple.
- **UI culture**: The language that is used to display strings and graphical elements in a user interface.
- **Unified Modeling Language (UML)**: A language that can be used to specify, build, and document software and other systems, such as business models.
- <span id="page-31-0"></span>**Uniform Resource Locator (URL)**: A string of characters in a standardized format that identifies a document or resource on the World Wide Web. The format is as specified in [\[RFC1738\].](http://go.microsoft.com/fwlink/?LinkId=90287)
- **UTF-8**: A byte-oriented standard for encoding Unicode characters, defined in the Unicode standard. Unless specified otherwise, this term refers to the UTF-8 encoding form specified in [\[UNICODE5.0.0/2007\]](http://go.microsoft.com/fwlink/?LinkId=154659) section 3.9.
- **Web Part**: A reusable component that contains or generates web-based content such as XML, HTML, and scripting code. It has a standard property schema and displays that content in a cohesive unit on a webpage. See also Web Parts Page.
- **Web Services Description Language (WSDL)**: An XML format for describing network services as a set of endpoints that operate on messages that contain either document-oriented or procedure-oriented information. The operations and messages are described abstractly and are bound to a concrete network protocol and message format in order to define an endpoint. Related concrete endpoints are combined into abstract endpoints, which describe a network service. WSDL is extensible, which allows the description of endpoints and their messages regardless of the message formats or network protocols that are used.
- **whitespace**: A character that can be found between words, including a space (" "), a carriage return in combination with a line feed (newline), and a tab character.
- **workbook**: A container for a collection of sheets (1).
- **WSDL message**: An abstract, typed definition of the data that is communicated during a **[WSDL](#page-32-3)  [operation](#page-32-3)** [\[WSDL\].](http://go.microsoft.com/fwlink/?LinkId=90577) Also, an element that describes the data being exchanged between web service providers and clients.
- <span id="page-32-3"></span>**WSDL operation**: A single action or function of a web service. The execution of a WSDL operation typically requires the exchange of messages between the service requestor and the service provider.
- <span id="page-32-2"></span>**XML document**: A document object that is well formed, as described in [\[XML10/5\],](http://go.microsoft.com/fwlink/?LinkId=221669) and might be valid. An XML document has a logical structure that is composed of declarations, elements, comments, character references, and processing instructions. It also has a physical structure that is composed of entities, starting with the root, or document, entity.
- <span id="page-32-4"></span>**XML namespace**: A collection of names that is used to identify elements, types, and attributes in XML documents identified in a URI reference [RFC3986]. A combination of XML namespace and local name allows XML documents to use elements, types, and attributes that have the same names but come from different sources. For more information, see [\[XMLNS-2ED\].](http://go.microsoft.com/fwlink/?LinkId=90602)
- **XML namespace prefix**: An abbreviated form of an **[XML namespace](#page-32-4)**, as described in [\[XML\].](http://go.microsoft.com/fwlink/?LinkId=90598)
- **XML schema**: A description of a type of **[XML document](#page-32-2)** that is typically expressed in terms of constraints on the structure and content of documents of that type, in addition to the basic syntax constraints that are imposed by XML itself. An XML schema provides a view of a document type at a relatively high level of abstraction.
- **MAY, SHOULD, MUST, SHOULD NOT, MUST NOT:** These terms (in all caps) are used as defined in [\[RFC2119\].](http://go.microsoft.com/fwlink/?LinkId=90317) All statements of optional behavior use either MAY, SHOULD, or SHOULD NOT.

#### <span id="page-32-0"></span>**1.2 References**

Links to a document in the Microsoft Open Specifications library point to the correct section in the most recently published version of the referenced document. However, because individual documents in the library are not updated at the same time, the section numbers in the documents may not match. You can confirm the correct section numbering by checking the [Errata.](http://msdn.microsoft.com/en-us/library/dn781092.aspx)

#### <span id="page-32-1"></span>**1.2.1 Normative References**

We conduct frequent surveys of the normative references to assure their continued availability. If you have any issue with finding a normative reference, please contact [dochelp@microsoft.com.](mailto:dochelp@microsoft.com) We will assist you in finding the relevant information.

[MS-DSDIFFGRAM] Microsoft Corporation, ["SharePoint Web Services: DataSet DiffGram Structure"](%5bMS-DSDIFFGRAM%5d.pdf).

[MS-ESP] Microsoft Corporation, ["Excel Web Services Protocol"](%5bMS-ESP%5d.pdf#Section_00711d9a8fb24a53818e18e35d8749ea).

[MS-NRBF] Microsoft Corporation, [".NET Remoting: Binary Format Data Structure"](%5bMS-NRBF%5d.pdf#Section_75b9fe09be15475f85b8ae7b7558cfe5).

[MS-PRIMEPF] Microsoft Corporation, ["Deployment Package Format Specification"](%5bMS-PRIMEPF%5d.pdf#Section_ed939296b69e4a4fa5f75f776c8e59ff).

[MS-SSAS] Microsoft Corporation, ["SQL Server Analysis Services Protocol"](%5bMS-SSAS%5d.pdf#Section_854a72f2d6374be3b60f6a44422e80c9).

[MS-SSWPS] Microsoft Corporation, ["Secure Store Web Service Protocol"](%5bMS-SSWPS%5d.pdf#Section_0dd3f7a3faf647b89c3e75d17758d37c).

[MS-VGSFF] Microsoft Corporation, ["Visio Graphics Service File Format \(.vdw\) Specification"](%5bMS-VGSFF%5d.pdf#Section_640900583e11485ca1696822c889a68c).

[MS-XLSX] Microsoft Corporation, "Excel Extensions to the Office Open XML SpreadsheetML File [Format \(.xlsx\) Specification"](%5bMS-XLSX%5d.pdf#Section_2c5dee00eff24b2292b60738acd4475e).

[MS-XLS] Microsoft Corporation, ["Excel Binary File Format \(.xls\) Structure"](%5bMS-XLS%5d.pdf#Section_cd03cb5fca024934a391bb674cb8aa06).

[RFC1738] Berners-Lee, T., Masinter, L., and McCahill, M., Eds., "Uniform Resource Locators (URL)", RFC 1738, December 1994, [http://www.ietf.org/rfc/rfc1738.txt](http://go.microsoft.com/fwlink/?LinkId=90287)

[RFC1808] Fielding, R., "Relative Uniform Resource Locators", RFC 1808, June 1995, [http://www.rfc](http://go.microsoft.com/fwlink/?LinkId=114853)[editor.org/rfc/rfc1808.txt](http://go.microsoft.com/fwlink/?LinkId=114853)

[RFC1952] Deutsch, P., "GZIP file format specification version 4.3", RFC 1952, May 1996, [http://www.rfc-editor.org/rfc/rfc1952.txt](http://go.microsoft.com/fwlink/?LinkId=146595)

[RFC2119] Bradner, S., "Key words for use in RFCs to Indicate Requirement Levels", BCP 14, RFC 2119, March 1997, [http://www.rfc-editor.org/rfc/rfc2119.txt](http://go.microsoft.com/fwlink/?LinkId=90317)

[RFC2616] Fielding, R., Gettys, J., Mogul, J., et al., "Hypertext Transfer Protocol -- HTTP/1.1", RFC 2616, June 1999, [http://www.rfc-editor.org/rfc/rfc2616.txt](http://go.microsoft.com/fwlink/?LinkId=90372)

[SOAP1.1] Box, D., Ehnebuske, D., Kakivaya, G., et al., "Simple Object Access Protocol (SOAP) 1.1", May 2000, [http://www.w3.org/TR/2000/NOTE-SOAP-20000508/](http://go.microsoft.com/fwlink/?LinkId=90520)

[SOAP1.2/1] Gudgin, M., Hadley, M., Mendelsohn, N., Moreau, J., and Nielsen, H.F., "SOAP Version 1.2 Part 1: Messaging Framework", W3C Recommendation, June 2003, [http://www.w3.org/TR/2003/REC-soap12-part1-20030624](http://go.microsoft.com/fwlink/?LinkId=90521)

[SOAP1.2/2] Gudgin, M., Hadley, M., Mendelsohn, N., Moreau, J., and Nielsen, H.F., "SOAP Version 1.2 Part 2: Adjuncts", W3C Recommendation, June 2003, [http://www.w3.org/TR/2003/REC-soap12](http://go.microsoft.com/fwlink/?LinkId=90522) [part2-20030624](http://go.microsoft.com/fwlink/?LinkId=90522)

[UNICODE] The Unicode Consortium, "The Unicode Consortium Home Page", 2006, [http://www.unicode.org/](http://go.microsoft.com/fwlink/?LinkId=90550)

[WSDL] Christensen, E., Curbera, F., Meredith, G., and Weerawarana, S., "Web Services Description Language (WSDL) 1.1", W3C Note, March 2001, [http://www.w3.org/TR/2001/NOTE-wsdl-20010315](http://go.microsoft.com/fwlink/?LinkId=90577)

[XMLNS] Bray, T., Hollander, D., Layman, A., et al., Eds., "Namespaces in XML 1.0 (Third Edition)", W3C Recommendation, December 2009, [http://www.w3.org/TR/2009/REC-xml-names-20091208/](http://go.microsoft.com/fwlink/?LinkId=191840)

[XMLSCHEMA1] Thompson, H., Beech, D., Maloney, M., and Mendelsohn, N., Eds., "XML Schema Part 1: Structures", W3C Recommendation, May 2001, [http://www.w3.org/TR/2001/REC-xmlschema-1-](http://go.microsoft.com/fwlink/?LinkId=90608) [20010502/](http://go.microsoft.com/fwlink/?LinkId=90608)

[XMLSCHEMA2] Biron, P.V., Ed. and Malhotra, A., Ed., "XML Schema Part 2: Datatypes", W3C Recommendation, May 2001, [http://www.w3.org/TR/2001/REC-xmlschema-2-20010502/](http://go.microsoft.com/fwlink/?LinkId=90610)

#### <span id="page-33-0"></span>**1.2.2 Informative References**

[DataTable] Microsoft Corporation, "DataTable Class", [http://msdn.microsoft.com/en](http://go.microsoft.com/fwlink/?LinkId=196598)[us/library/system.data.datatable.aspx](http://go.microsoft.com/fwlink/?LinkId=196598)

[MSDN-Axis] Microsoft Corporation, "Axis (MDX) Function", [http://msdn.microsoft.com/en](http://go.microsoft.com/fwlink/?LinkId=199763)[us/library/ms145531.aspx](http://go.microsoft.com/fwlink/?LinkId=199763)

[MSFT-ConnectionFormula] Microsoft Corporation, "Use the Connection Formula dialog box to configure a filter connection", TechNet Library, [http://technet.microsoft.com/en](http://go.microsoft.com/fwlink/?LinkId=190708)[us/library/ff535788\(office.14\).aspx](http://go.microsoft.com/fwlink/?LinkId=190708)

[MSFT-TimeIntelligence] Microsoft Corporation, "About syntax for Time Intelligence expressions", [https://support.office.com/en-in/article/About-syntax-for-Time-Intelligence-expressions-9d089136-](http://go.microsoft.com/fwlink/?LinkId=183344) [7f1b-43ed-954c-f14ce31a0cb1](http://go.microsoft.com/fwlink/?LinkId=183344)

#### <span id="page-34-0"></span>**1.3 Overview**

Dashboard platforms typically support workflow whereby a user creates and publishes content representing the various parts that make up **[dashboards](#page-26-4)**, such as indicators, scorecards, reports in a variety of forms, and data source references. This content is composed of metadata (such as names of **[dimensions](#page-27-1)** or measures, or the names of data source references), calculation definitions, and formatting information (such as color or layout.)

This protocol enables a protocol client to:

- Create, read, update, validate and delete a variety of dashboard content in a content store. The types and sub-types of content were summarized previously, and described in detail by Common Message Syntax (section [2.](#page-36-0))
- Create, read, update, and delete annotations in an annotation store.
- Retrieve metadata, such as the names of dimensions or measures, via data source references.
- Retrieve data sets via data source references.
- Retrieve a listing of content sub-types and component information from a configuration store.

A typical scenario for using this protocol is an extensible editing application that enables users to create, publish and maintain some of the content used in a larger dashboard rendering system.

#### <span id="page-34-1"></span>**1.4 Relationship to Other Protocols**

This protocol uses the **[SOAP](#page-30-0)** message protocol for formatting request and response messages, as described in [\[SOAP1.1\],](http://go.microsoft.com/fwlink/?LinkId=90520) [\[SOAP1.2/1\]](http://go.microsoft.com/fwlink/?LinkId=90521) and [\[SOAP1.2/2\].](http://go.microsoft.com/fwlink/?LinkId=90522) It transmits those messages by using **[HTTP](#page-27-3)**, as described in [\[RFC2616\],](http://go.microsoft.com/fwlink/?LinkId=90372) or **[Hypertext Transfer Protocol over Secure Sockets Layer \(HTTPS\)](#page-27-4)**, as described in [RFC2818].

The following diagram shows the underlying messaging and transport stack used by the protocol:

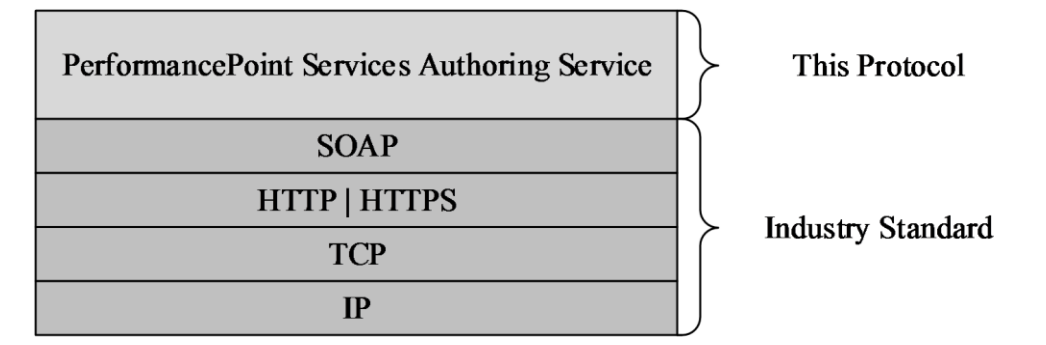

#### **Figure 1: This protocol in relation to other protocols**

#### <span id="page-34-2"></span>**1.5 Prerequisites/Preconditions**

This protocol operates against a site that is identified by a **[URL](#page-31-0)** that is known by protocol clients. The **[server \(2\)](#page-30-2)** endpoint is formed by appending "\_vti\_bin/pps/ppsauthoringservice.asmx" to the URL or the site, as in http://www.contoso.com/\_vti\_bin/pps/ppsauthoringservice.asmx, for example.

This protocol assumes that authentication has been performed by the underlying protocols.

#### <span id="page-35-0"></span>**1.6 Applicability Statement**

This protocol enables communication between a server (2) that stores dashboard logic definitions and a protocol client which presents a user interface to author them.

This protocol is typically used to build dashboard editing applications. Other typical usages are limited to:

- Publishing a scorecard and retrieving the [GridViewData](#page-129-1) for a scorecard so that the data can be rendered in an alternative fashion, such as for a mobile device (see section  $3.1.4.19$ ).
- Creating and testing data source definitions (including retrieving test data sets) to check that the data source is configured correctly for used in the separate construction of scorecards or dashboards.

This protocol is intended for use by protocol clients connected by high-bandwidth, low-latency network connections, because of the complexity of some of the types used in the protocol and the typically large amount of metadata associated with data sources used in dashboards.

This protocol is not intended as a pass-through to query and receive data sets from back end data sources, except in service of the typical uses described previously.

Although the protocol does not require data source metadata references be acquired using the protocol (for example, publish scorecard content containing member names that were not acquired using the protocol) the protocol does not provide for discrete validation of metadata, so appropriate and typical use is using only this protocol to acquire metadata references (for example, retrieve member names using this protocol to create scorecard content then publish that content using the protocol.)

Although the server (2) does return authentication information (for example authenticated user name), it is not intended as an authentication protocol.

Although this protocol does provide content type extensibility, to the extent that any content for any purpose could be published via the protocol, it is not intended for publishing content other than that which makes up a dashboard.

#### <span id="page-35-1"></span>**1.7 Versioning and Capability Negotiation**

In addition to specifying versioning issues in the following areas, this protocol does not provide specific mechanisms to handle versioning and capability negotiation other than what's provided by the standard SOAP [\[SOAP1.1\]](http://go.microsoft.com/fwlink/?LinkId=90520) protocol:

- **Supported Transports:** This protocol uses multiple transports with SOAP as described in section Transport (see section [2.1\)](#page-36-1)
- **Security and Authentication Methods:** The security and authentication methods supported by this protocol are described in section Security (see section [5\)](#page-449-0).
- **Localization:** This protocol includes text strings in various messages. Localization considerations for such strings are described in sections Common Message Syntax (see section [2.2\)](#page-36-2) and Message Processing Events and Sequencing Rules (see section [3.1.4\)](#page-206-2).

#### <span id="page-35-2"></span>**1.8 Vendor-Extensible Fields**

None.

#### <span id="page-35-3"></span>**1.9 Standards Assignments**

None.
# **2 Messages**

Occasionally, instances occur where this web service's **[Web Services Description Language](#page-31-0)  [\(WSDL\)](#page-31-0)** specifies optionality (for example, minOccurs="0" and maxOccurs="1") that conflicts with the stated behavior in this document, or the document doesn't contain the stated behavior. In such cases where the document and the WSDL conflict, the document takes precedence. In cases where the document doesn't specify optionality, the argument has to be present, even if the WSDL specifies that the argument is optional (for example, minOccurs="0").

In cases where an argument is optional and the WSDL specifies both "minOccurs=0" and "Nillable=true", treat the argument as only "minOccurs=0".

# **2.1 Transport**

Servers (1) MUST support SOAP over HTTP. Servers (1) SHOULD also support SOAP over HTTPS to provide secure communication between protocol clients and servers (1).

Protocol messages MUST be formatted as specified either in [\[SOAP1.1\],](http://go.microsoft.com/fwlink/?LinkId=90520) section 4 or in [\[SOAP1.2/1\],](http://go.microsoft.com/fwlink/?LinkId=90521) section 5. Server faults MUST be returned either using HTTP Status Codes as specified in [\[RFC2616\],](http://go.microsoft.com/fwlink/?LinkId=90372) section 10 or using **[SOAP faults](#page-30-0)** as specified in [SOAP1.1], section 4.4. The version of the SOAP fault returned MUST correspond to the version of SOAP used for the request **[WSDL message](#page-31-1)**

# **2.2 Common Message Syntax**

This section contains common definitions that are used by this protocol. The syntax of the definitions uses **[XML schema](#page-32-0)**, as specified in [\[XMLSCHEMA1\]](http://go.microsoft.com/fwlink/?LinkId=90608) and [\[XMLSCHEMA2\],](http://go.microsoft.com/fwlink/?LinkId=90610) and WSDL, as specified in [\[WSDL\].](http://go.microsoft.com/fwlink/?LinkId=90577)

# **2.2.1 Namespaces**

This specification defines and references various **[XML namespaces](#page-32-1)** using the mechanisms specified in [\[XMLNS\].](http://go.microsoft.com/fwlink/?LinkId=191840) Although this specification associates a specific **[XML namespace prefix](#page-32-2)** for each XML namespace that is used, the choice of any particular XML namespace prefix is implementation-specific and not significant for interoperability.

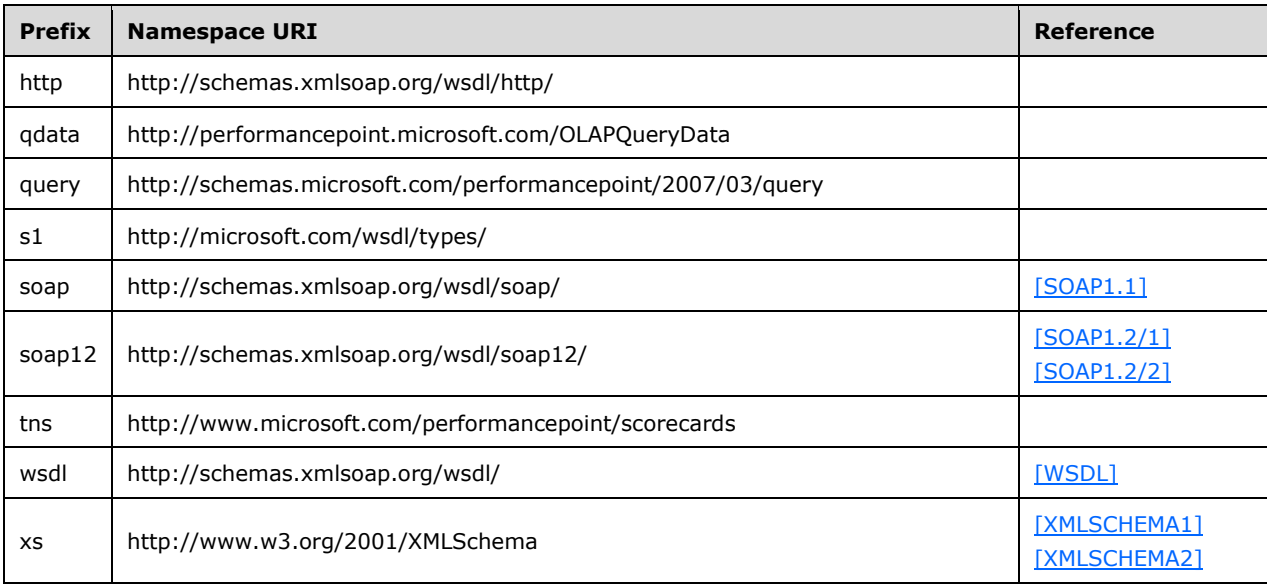

### **2.2.2 Messages**

The following table summarizes common WSDL messages defined by this specification.

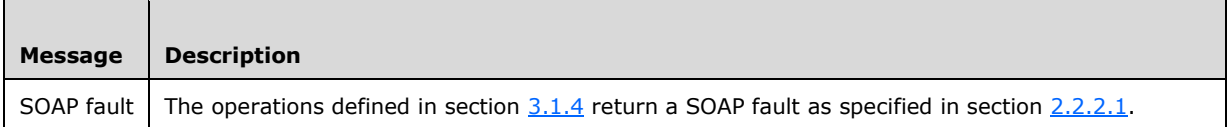

This specification does not define any common WSDL message definitions.

# <span id="page-37-0"></span>**2.2.2.1 Faults**

In the event of an application error, the server (2) returns a SOAP fault as a response to the operation as specified in  $[SOAP1.1]$  section 4.4.

### <span id="page-37-1"></span>**2.2.2.1.1 SOAP Fault Detail Element**

The protocol client MUST ignore all elements of the SOAP fault, except for the **[SOAP fault detail](#page-30-1)** element.

The SOAP fault detail element MUST contain a **BpmException** [\(2.2.4.61\)](#page-83-0).

### **2.2.2.1.2 Full List of Possible Error Codes**

In the event of an application error, the server (2) MUST return one of these values in the **ErrorCode** element of the **BpmException** [\(2.2.4.61\)](#page-83-0), as specified in section [2.2.2.1.1.](#page-37-1)

The protocol client MUST NOT perform any logical operation on the value of the **ErrorCode**, unless it appears in section  $2.2.2.1.3$  or is explicitly specified for a message in section  $3.1.4$ .

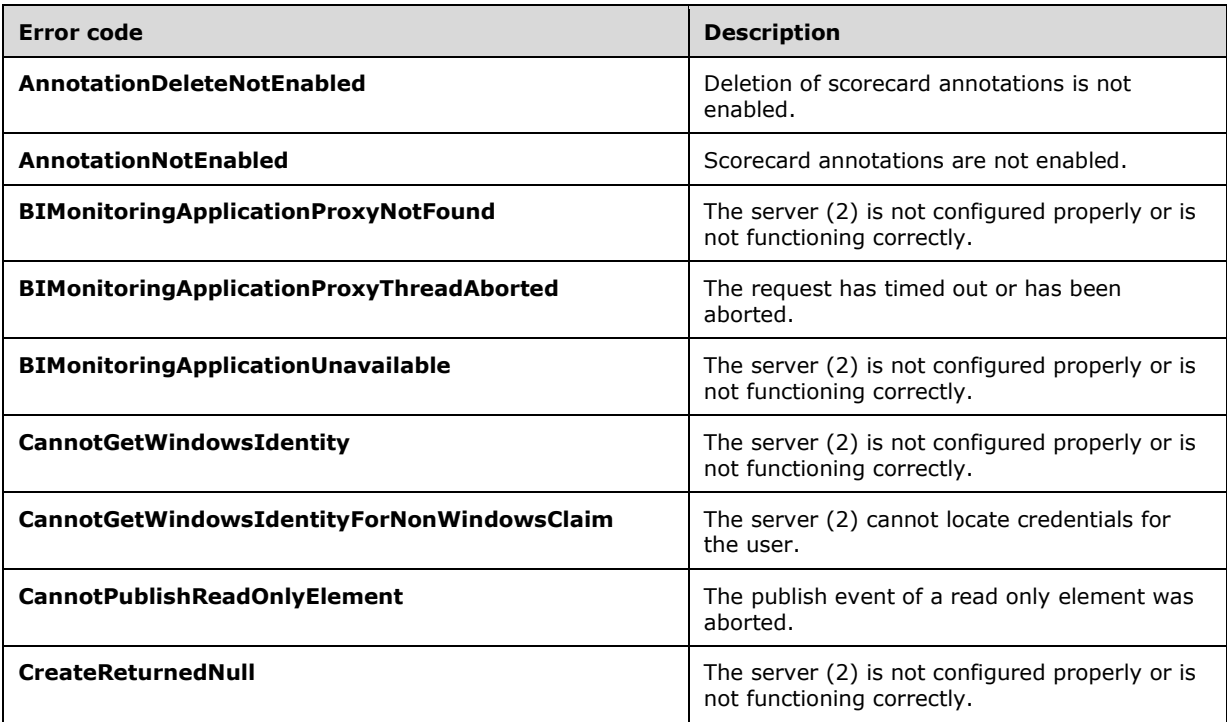

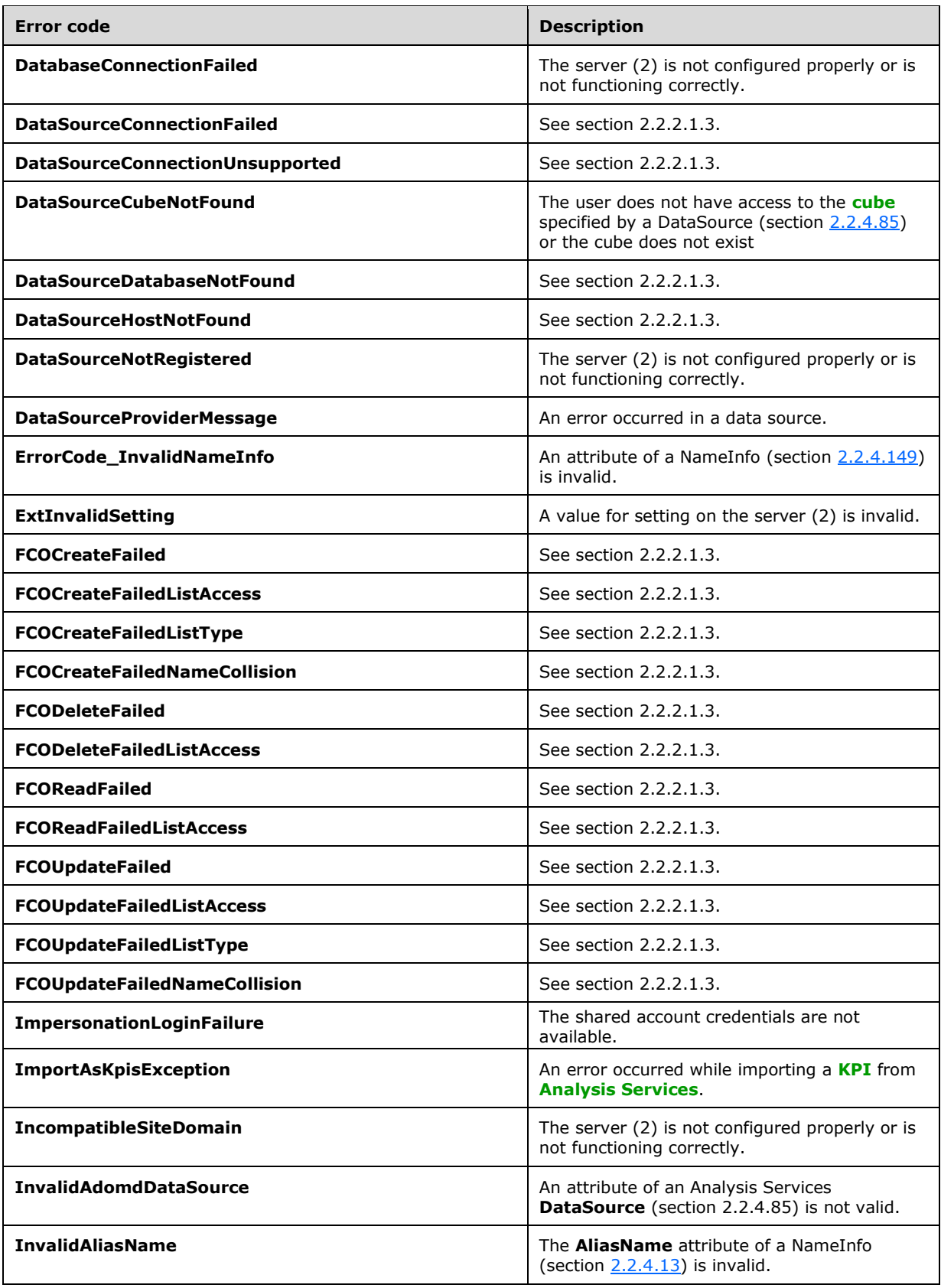

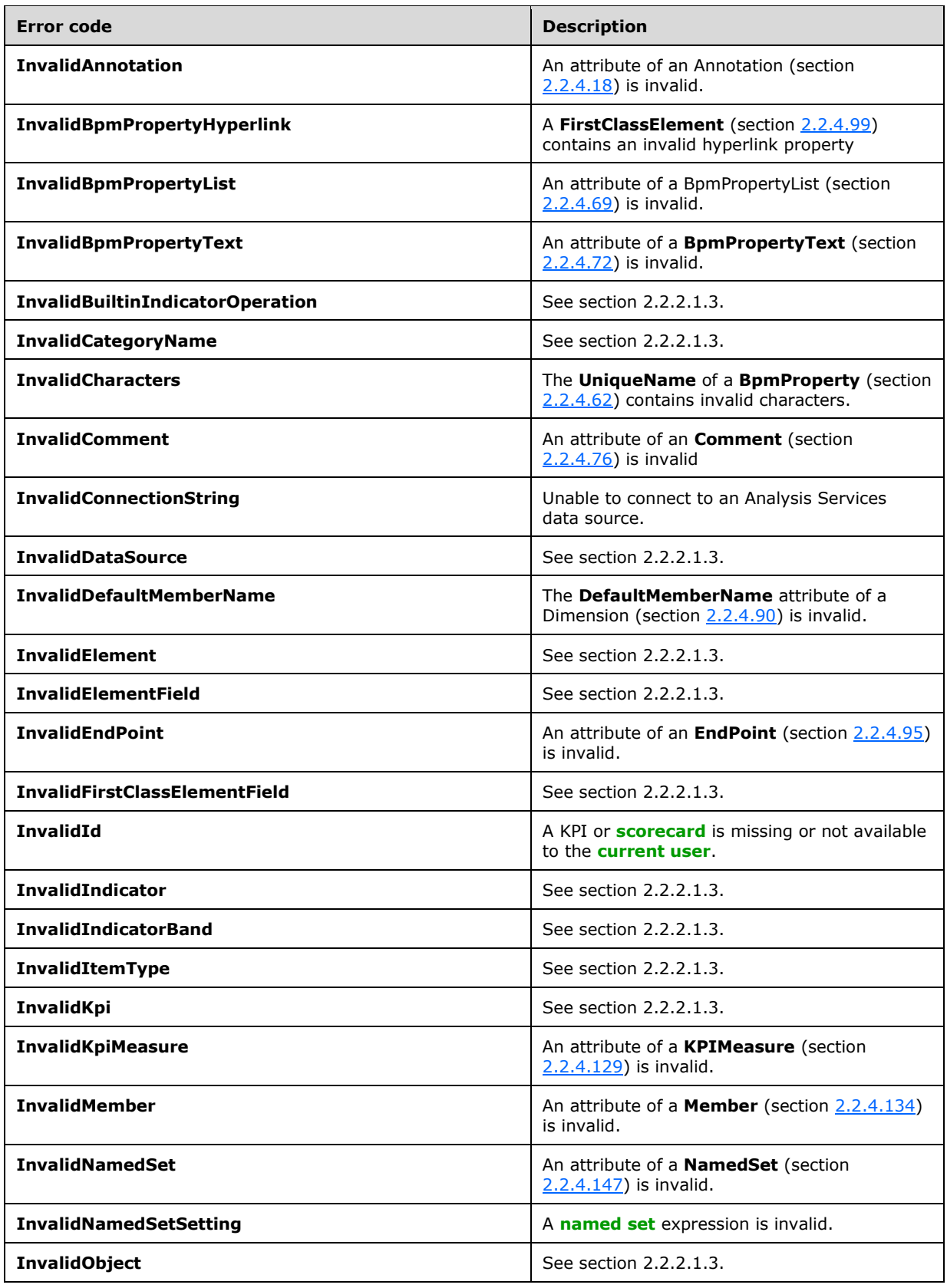

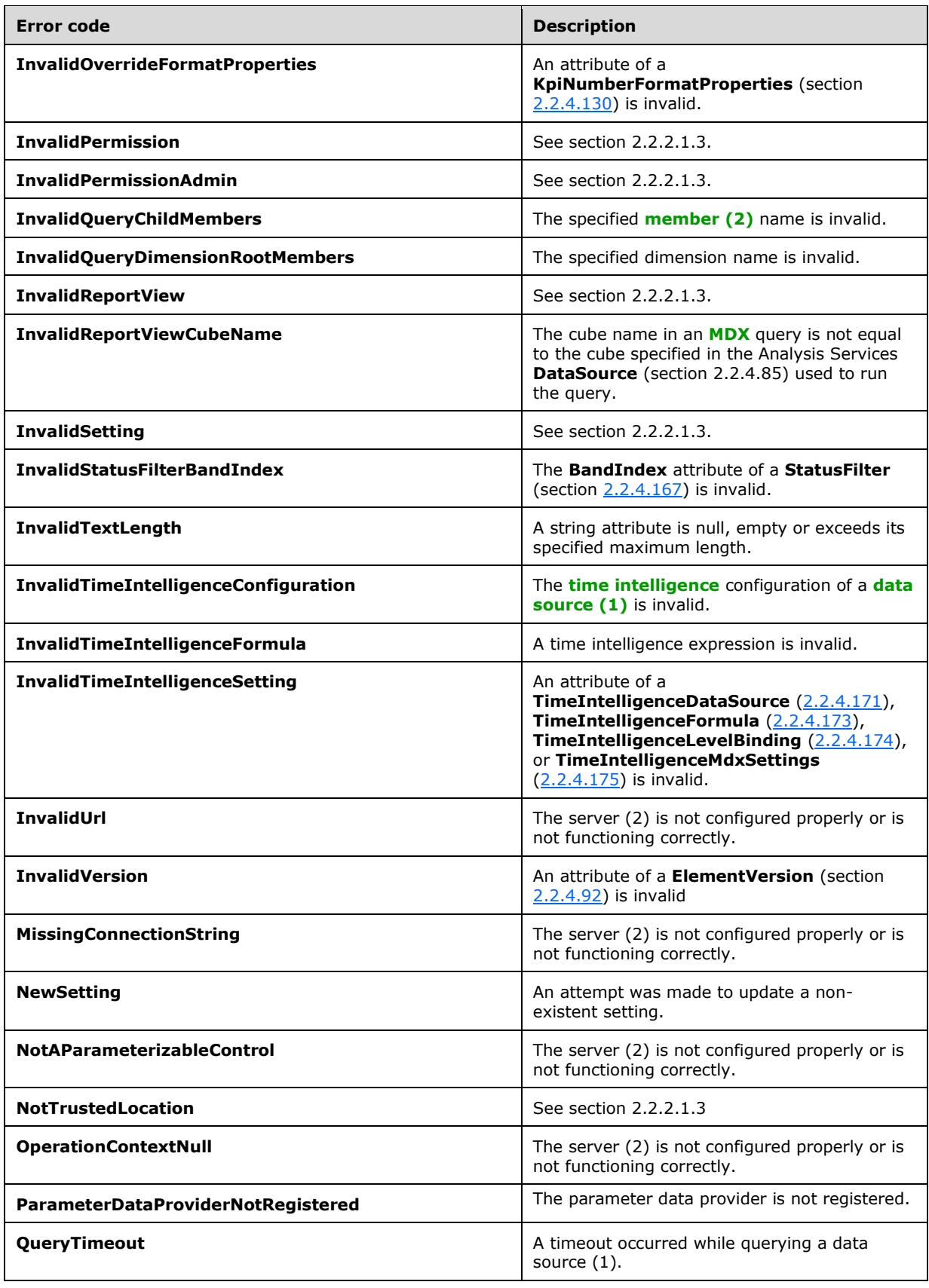

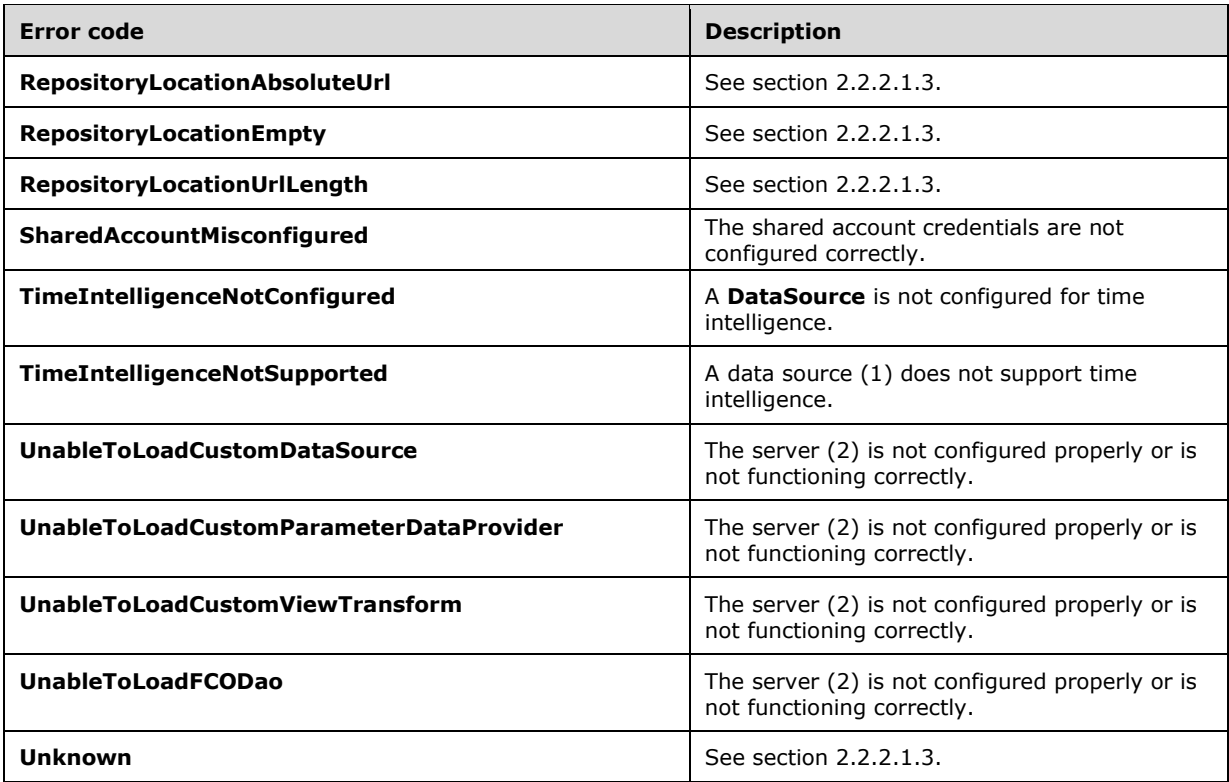

# <span id="page-41-0"></span>**2.2.2.1.3 Common List of Error Codes**

In the event of an application error, these values are commonly returned by the server (2) in the **ErrorCode** element of the **BpmException** complex type  $(2.2.4.61)$ , as specified in section [2.2.2.1.1.](#page-37-1) The protocol client MAY perform logical operations on these values of the **ErrorCode** element.

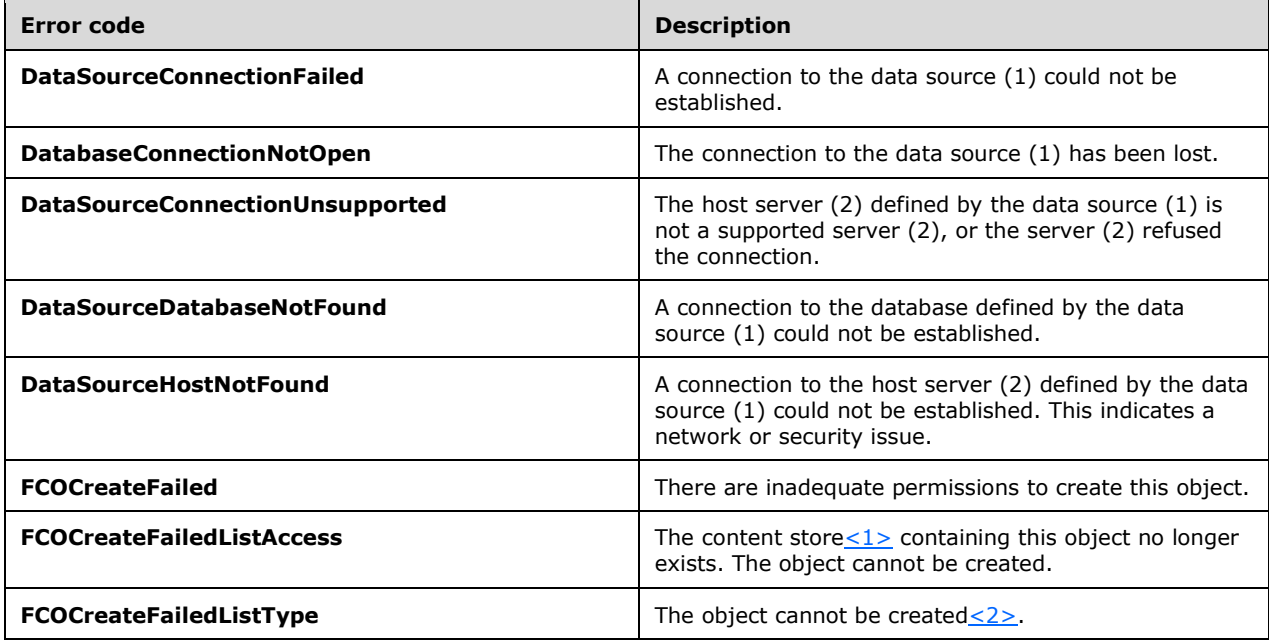

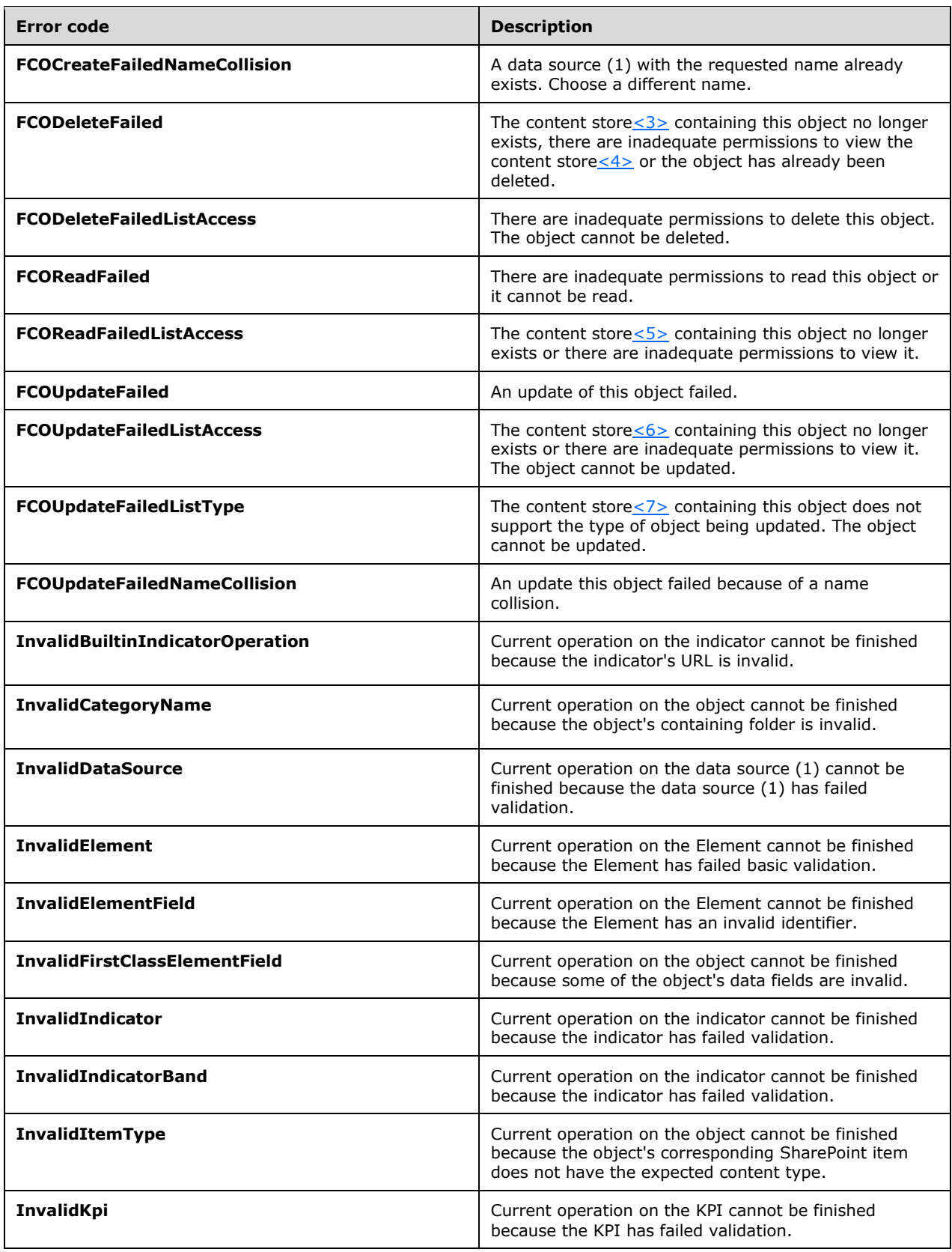

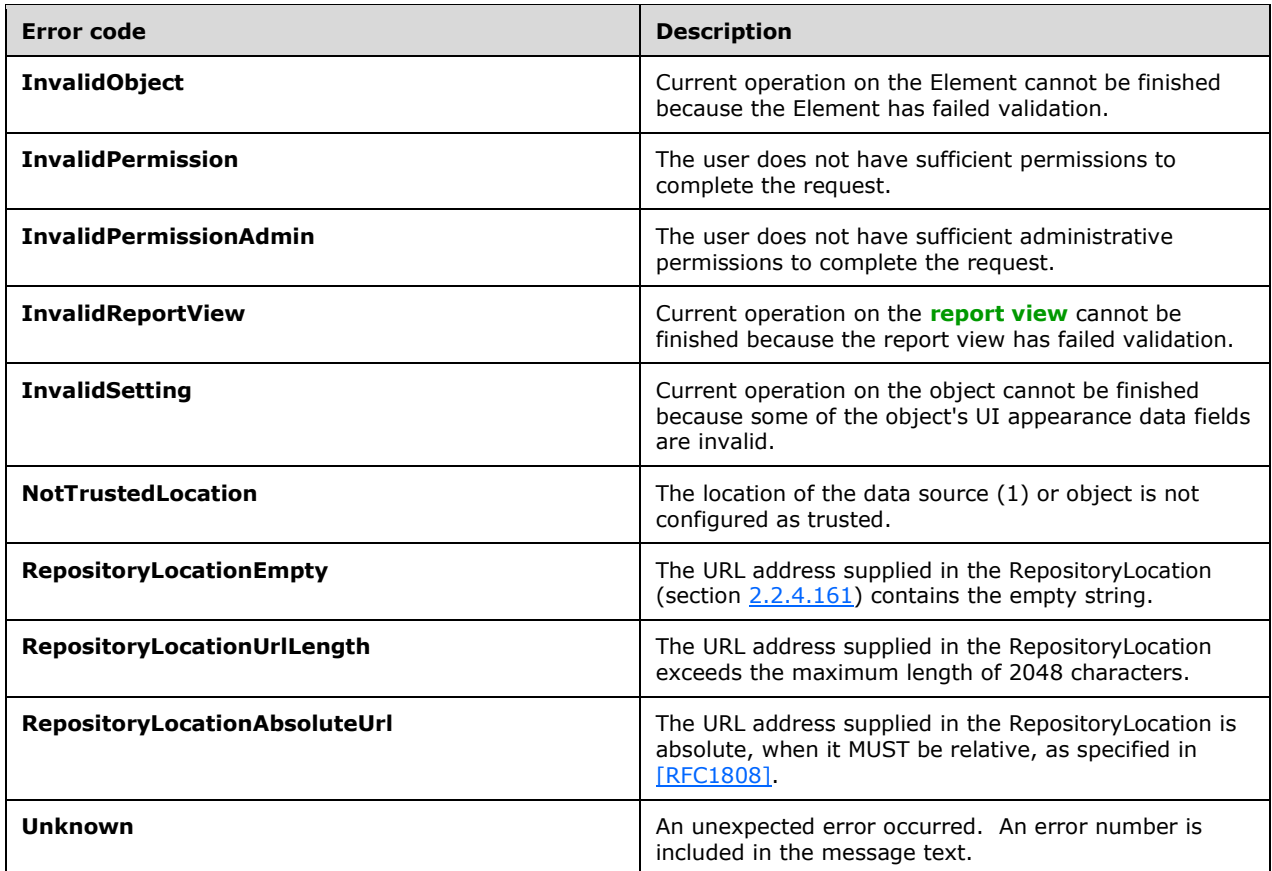

# **2.2.3 Elements**

This specification does not define any common XML schema element definitions.

# **2.2.4 Complex Types**

The following table summarizes the set of common XML schema complex type definitions defined by this specification. XML schema complex type definitions that are specific to a particular operation are described with the operation.

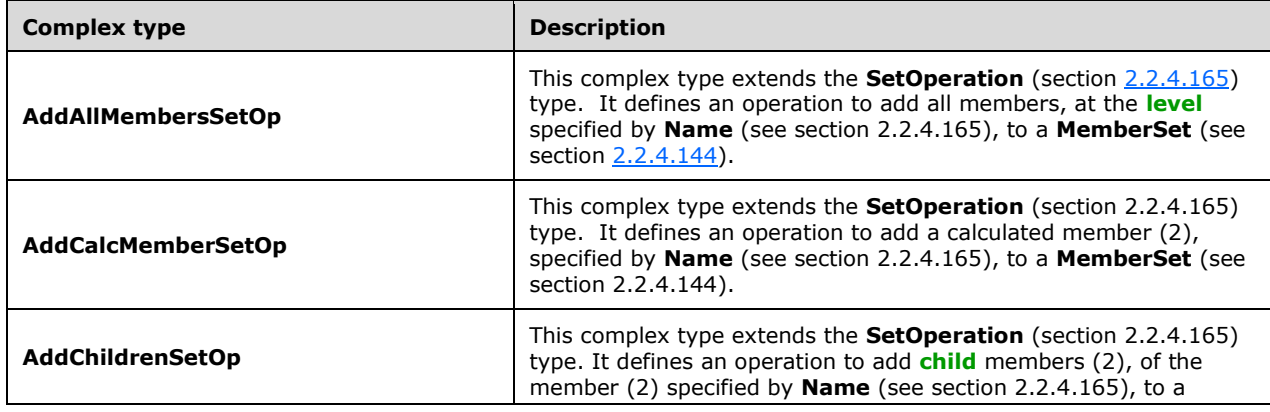

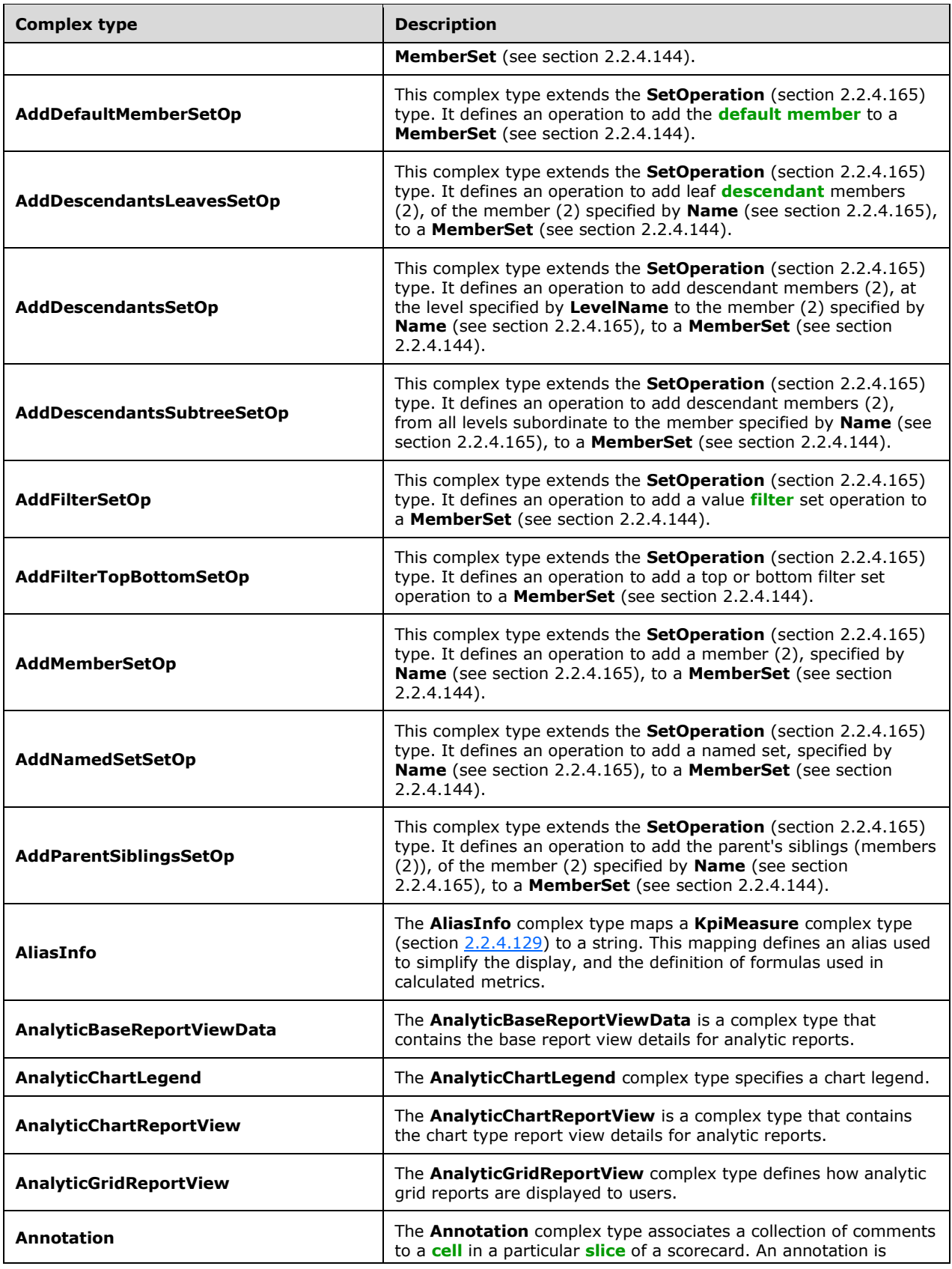

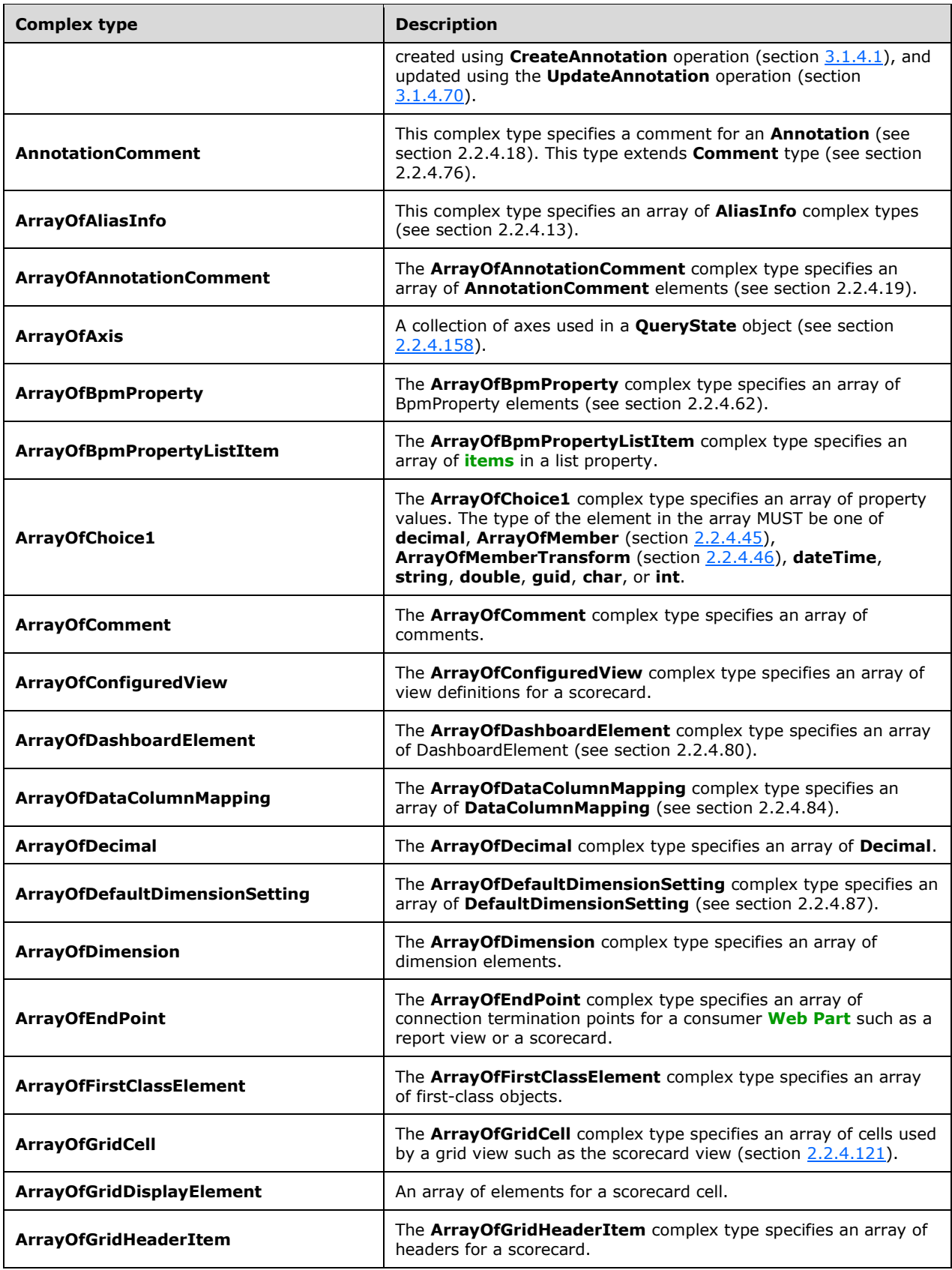

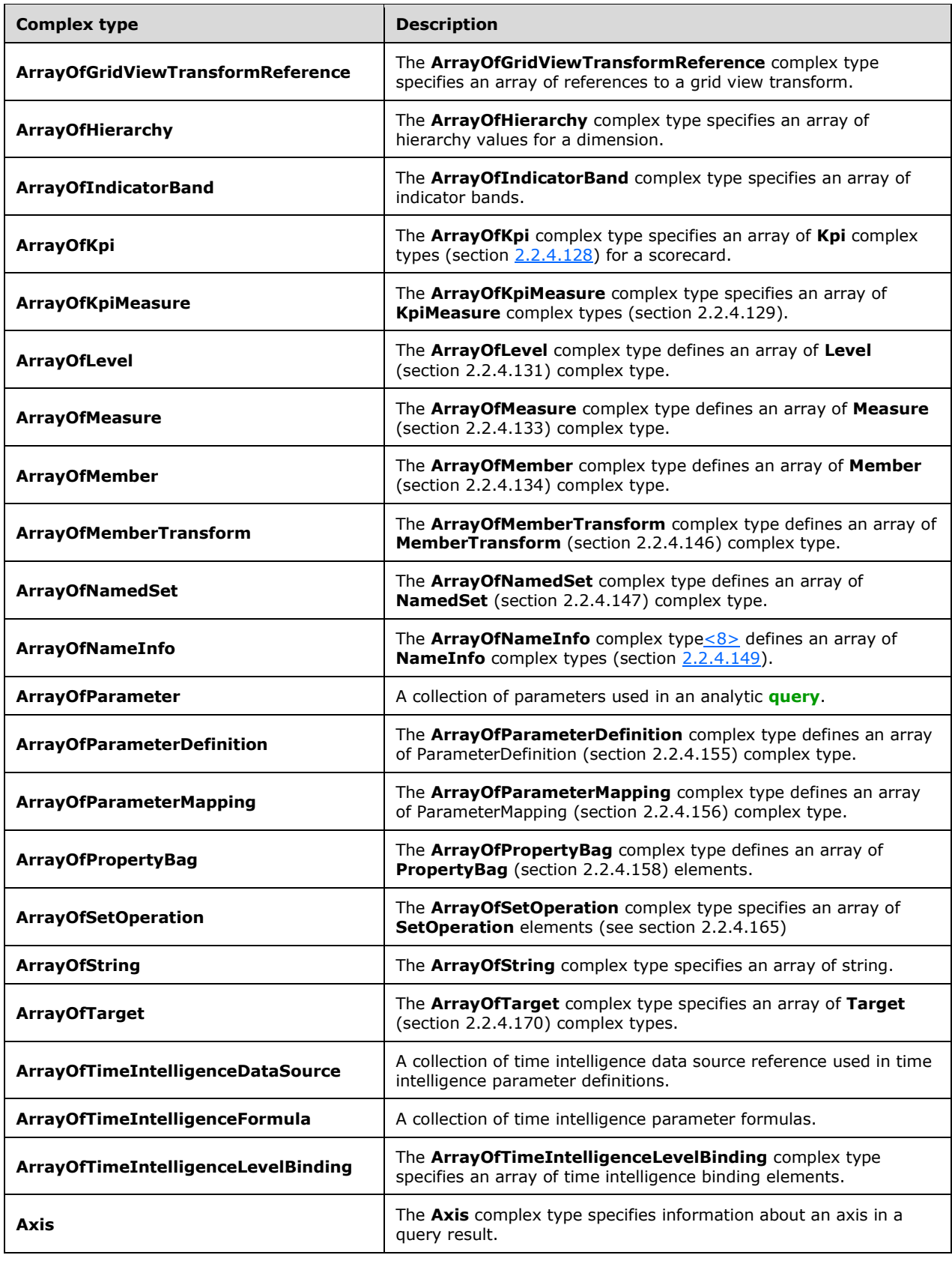

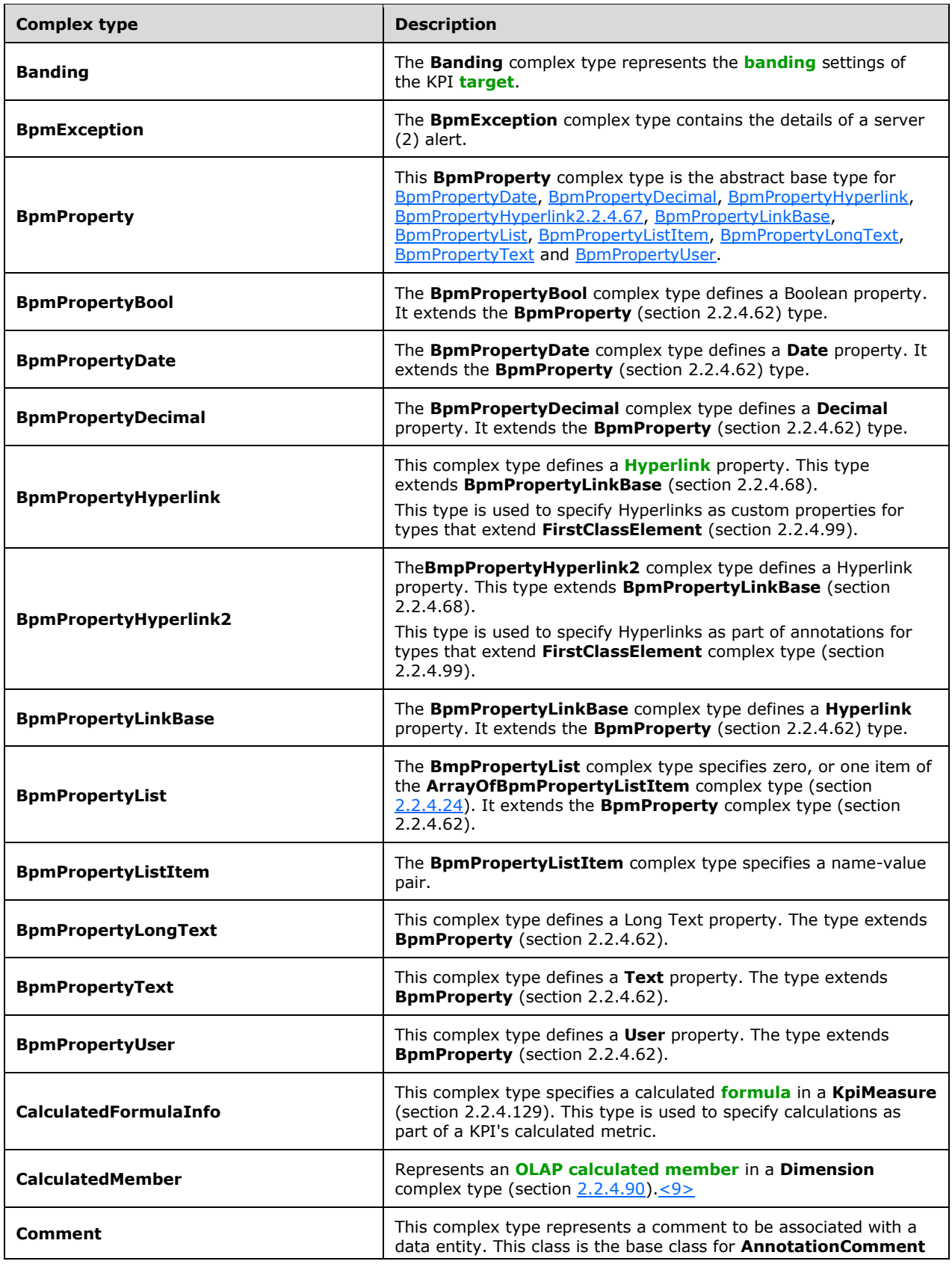

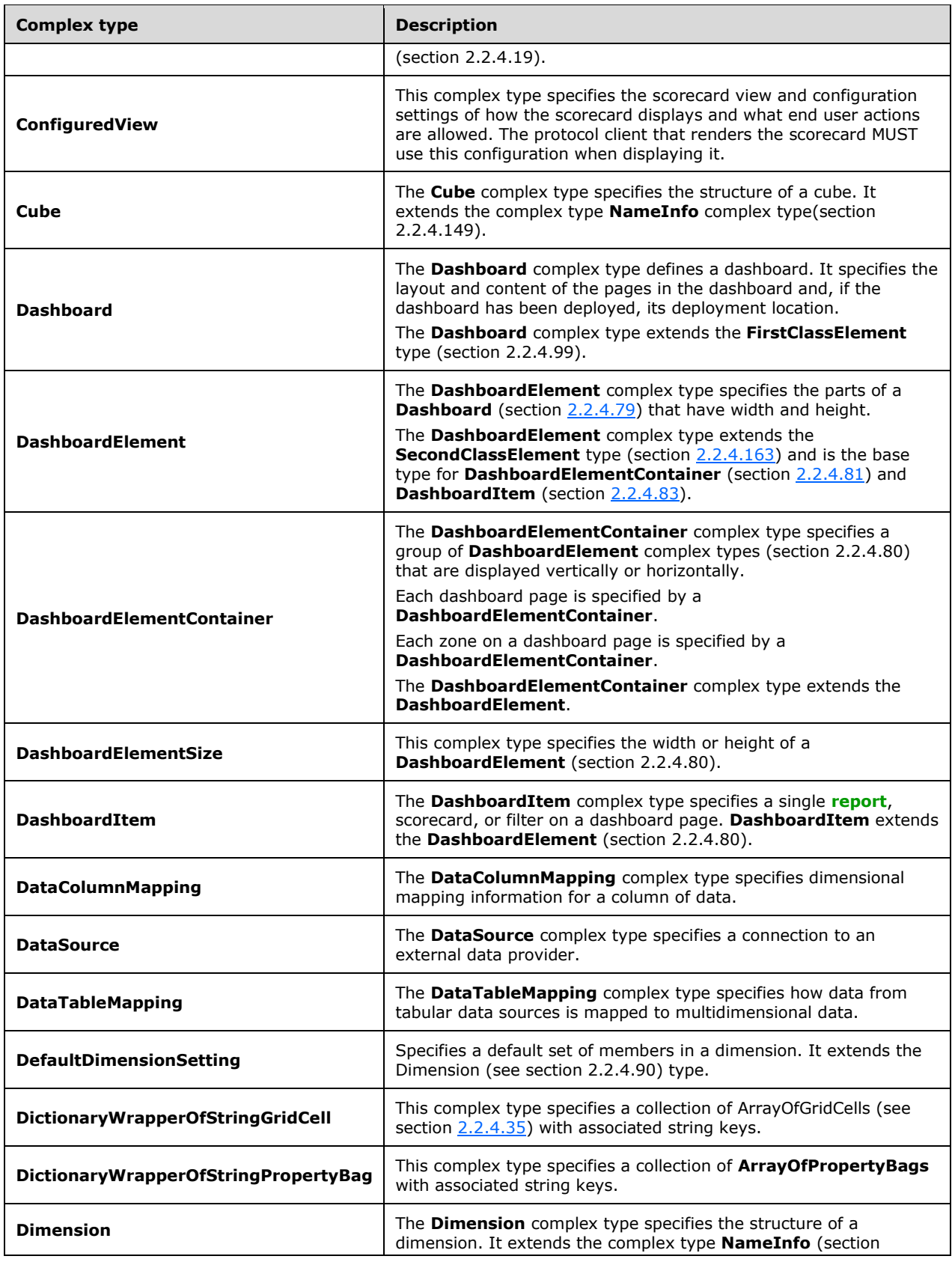

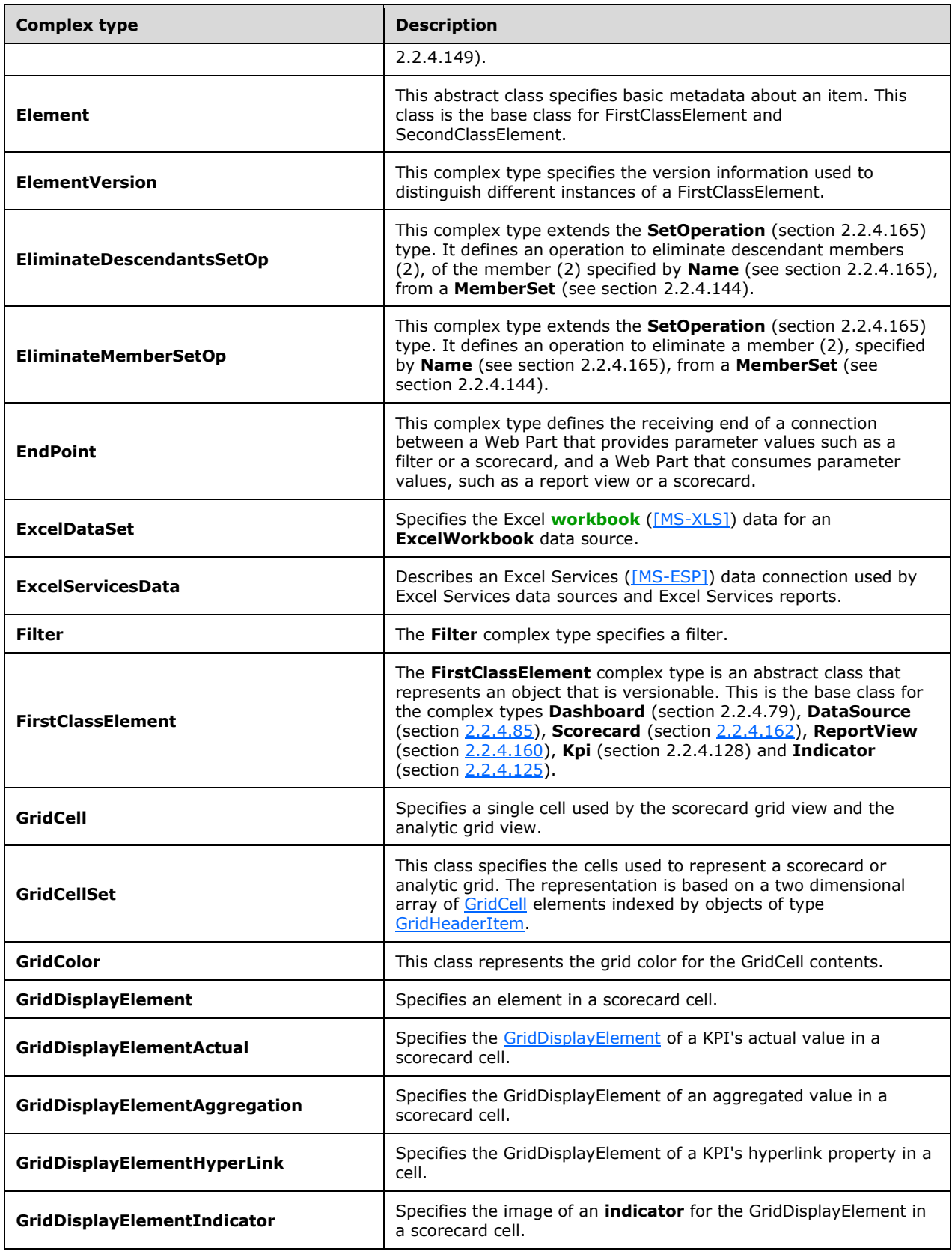

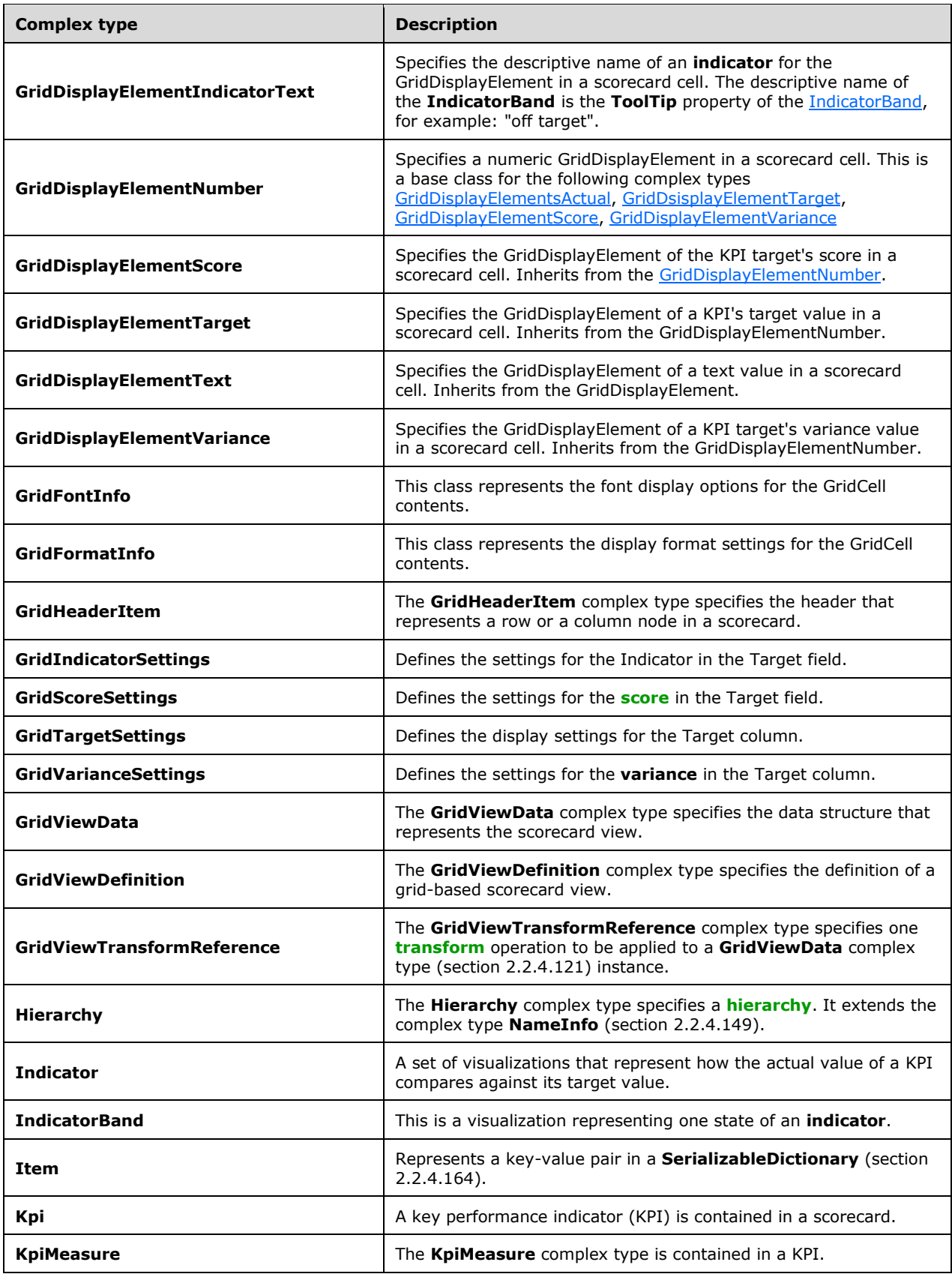

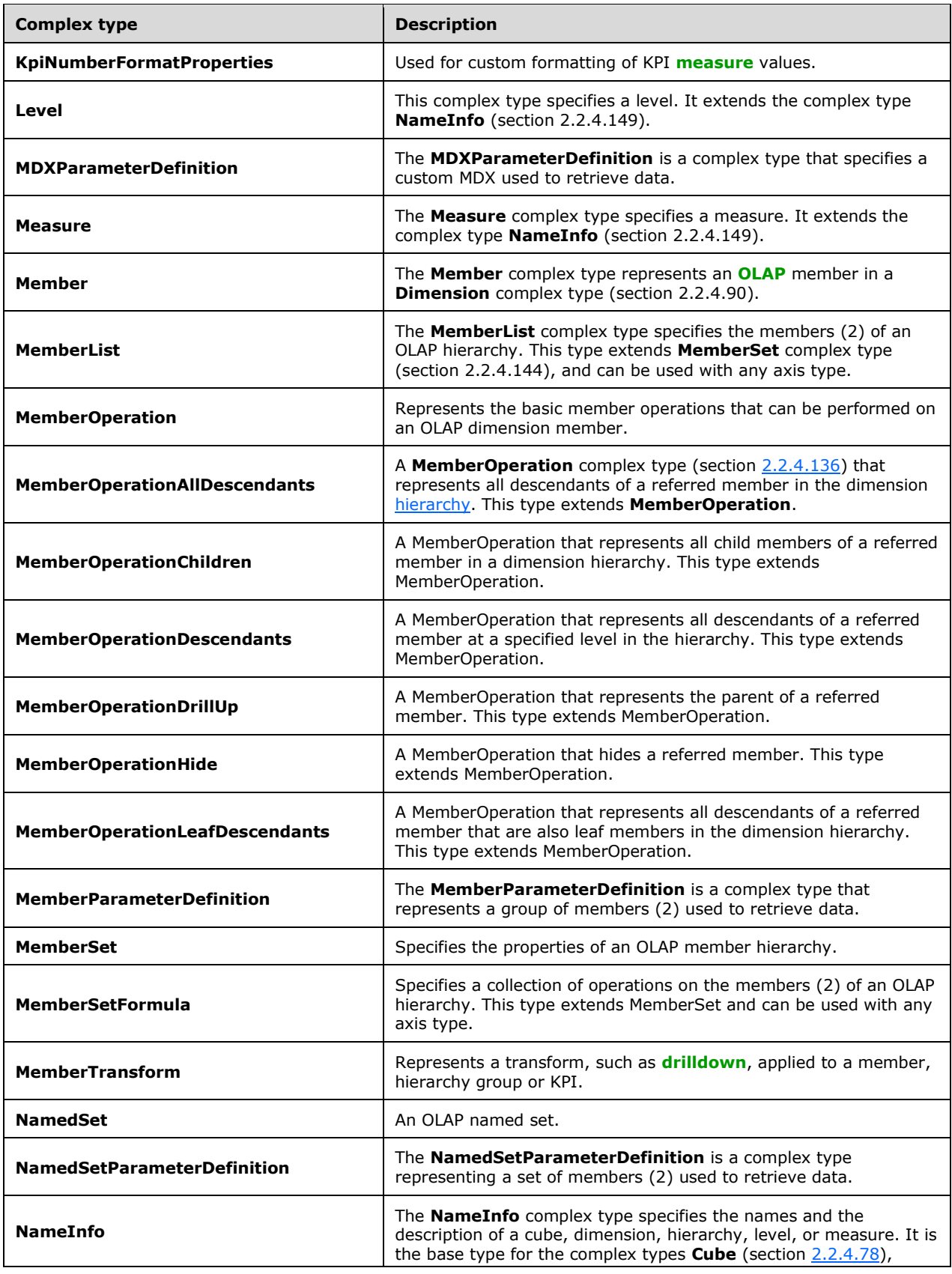

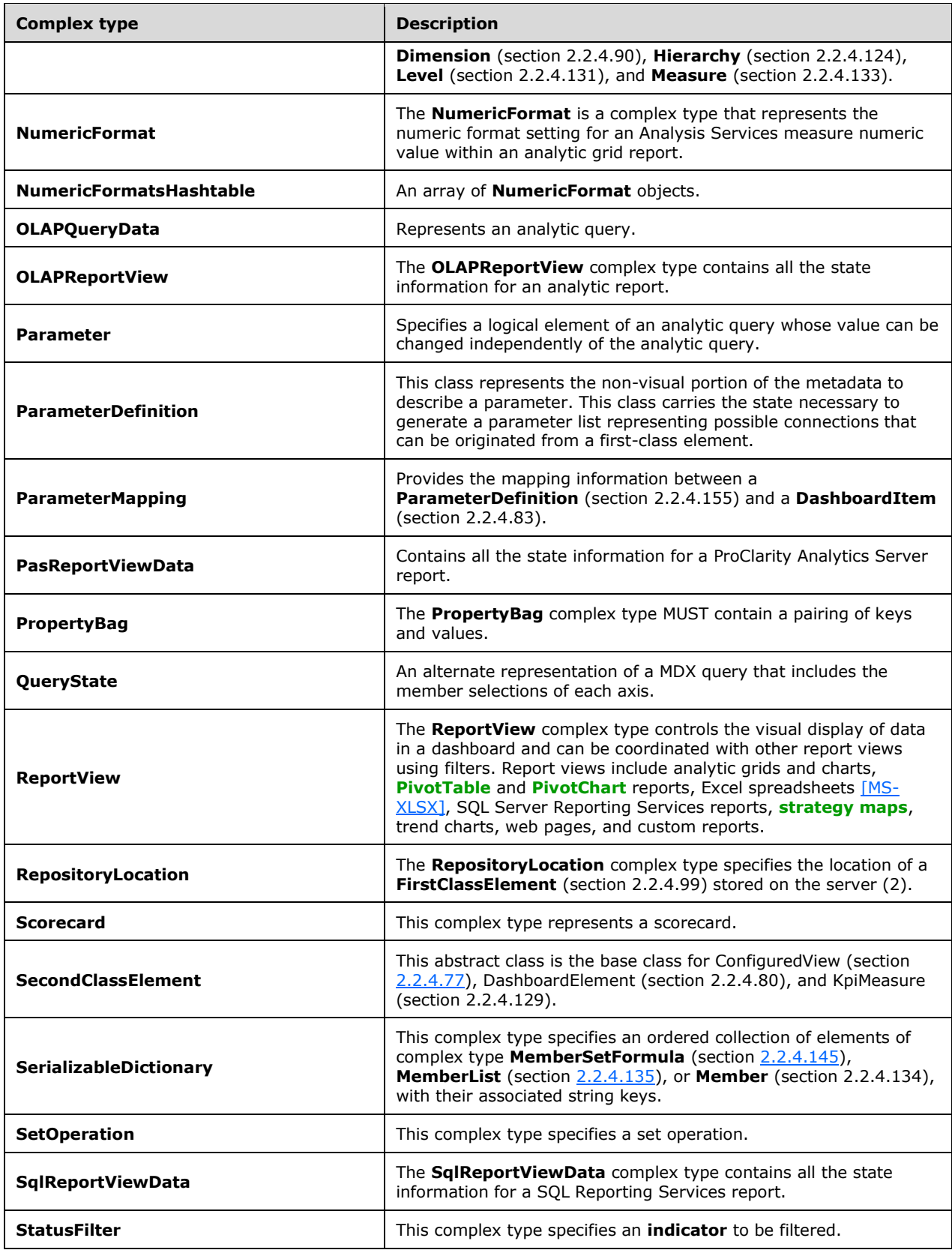

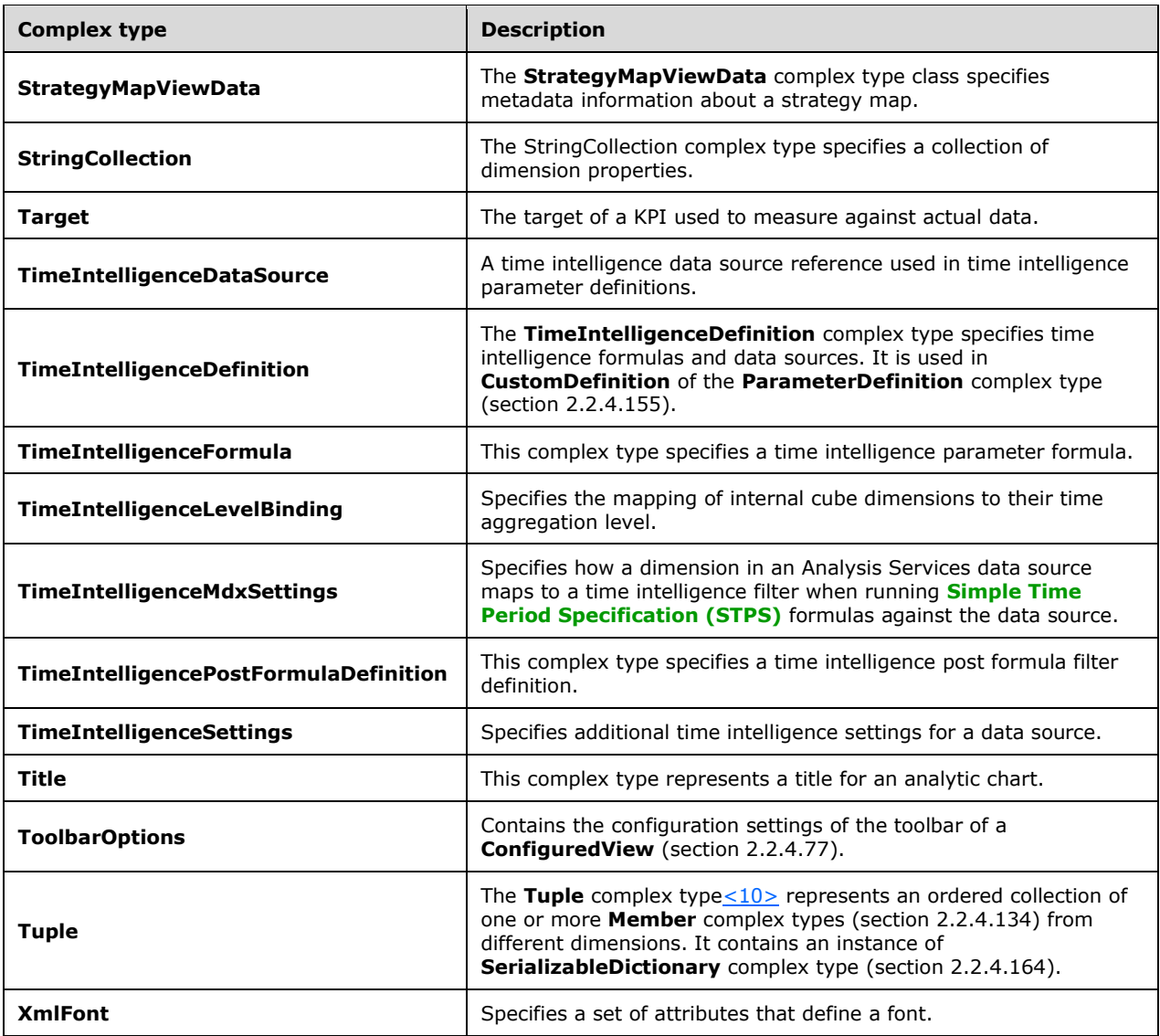

# **2.2.4.1 AddAllMembersSetOp**

**Namespace:** http://www.microsoft.com/performancepoint/scorecards

This complex type extends the **SetOperation** (section [2.2.4.165\)](#page-158-0) type. It defines an operation to add all members, at the level specified by **Name** (see section 2.2.4.165), to a **MemberSet** (see section [2.2.4.144\)](#page-144-0).

```
<xs:complexType name="AddAllMembersSetOp" xmlns:xs="http://www.w3.org/2001/XMLSchema">
  <xs:complexContent mixed="false">
    <xs:extension base="tns:SetOperation"/>
  </xs:complexContent>
</xs:complexType>
```
### **2.2.4.2 AddCalcMemberSetOp**

**Namespace:** http://www.microsoft.com/performancepoint/scorecards

This complex type extends the **SetOperation** (section [2.2.4.165\)](#page-158-0) type. It defines an operation to add a calculated member (2), specified by **Name** (see section 2.2.4.165), to a **MemberSet** (see section [2.2.4.144\)](#page-144-0).

```
<xs:complexType name="AddCalcMemberSetOp" xmlns:xs="http://www.w3.org/2001/XMLSchema">
  <xs:complexContent mixed="false">
     <xs:extension base="tns:SetOperation">
       <xs:sequence>
         <xs:element minOccurs="0" maxOccurs="1" name="Aggregate" type="xs:boolean"/>
         <xs:element minOccurs="1" maxOccurs="1" name="Caption" type="xs:string"/>
       </xs:sequence>
     </xs:extension>
  </xs:complexContent>
</xs:complexType>
```
**Aggregate:** Specifies whether the aggregate function will be used when the member set definition is generated. When the aggregate element is not present, the default value for the aggregate member is set to **TRUE** if the calculated member definition is not yet already aggregated. If the calculated member definition is aggregated, it is set to **FALSE** to avoid double aggregation.

**Caption:** The display name of the calculated member. This element MUST be present.

# **2.2.4.3 AddChildrenSetOp**

**Namespace:** http://www.microsoft.com/performancepoint/scorecards

This complex type extends the **SetOperation** (section [2.2.4.165\)](#page-158-0) type. It defines an operation to add child members (2), of the member (2) specified by **Name** (see section 2.2.4.165), to a **MemberSet** (see section [2.2.4.144\)](#page-144-0).

```
<xs:complexType name="AddChildrenSetOp" xmlns:xs="http://www.w3.org/2001/XMLSchema">
   <xs:complexContent mixed="false">
    <xs:extension base="tns:SetOperation"/>
   </xs:complexContent>
</xs:complexType>
```
# **2.2.4.4 AddDefaultMemberSetOp**

**Namespace:** http://www.microsoft.com/performancepoint/scorecards

This complex type extends the **SetOperation** (section [2.2.4.165\)](#page-158-0) type. It defines an operation to add the default member to a **MemberSet** (see section [2.2.4.144\)](#page-144-0).

```
<xs:complexType name="AddDefaultMemberSetOp" xmlns:xs="http://www.w3.org/2001/XMLSchema">
  <xs:complexContent mixed="false">
    <xs:extension base="tns:SetOperation"/>
  </xs:complexContent>
</xs:complexType>
```
# **2.2.4.5 AddDescendantsLeavesSetOp**

**Namespace:** http://www.microsoft.com/performancepoint/scorecards

This complex type extends the **SetOperation** (section [2.2.4.165\)](#page-158-0) type. It defines an operation to add leaf descendant members (2), of the member (2) specified by **Name** (see section 2.2.4.165), to a **MemberSet** (see section [2.2.4.144\)](#page-144-0).

```
<xs:complexType name="AddDescendantsLeavesSetOp" xmlns:xs="http://www.w3.org/2001/XMLSchema">
  <xs:complexContent mixed="false">
    <xs:extension base="tns:SetOperation"/>
  </xs:complexContent>
</xs:complexType>
```
### **2.2.4.6 AddDescendantsSetOp**

**Namespace:** http://www.microsoft.com/performancepoint/scorecards

This complex type extends the **SetOperation** (section [2.2.4.165\)](#page-158-0) type. It defines an operation to add descendant members (2), at the level specified by **LevelName** to the member (2) specified by **Name** (see section 2.2.4.165), to a **MemberSet** (see section [2.2.4.144\)](#page-144-0).

```
<xs:complexType name="AddDescendantsSetOp" xmlns:xs="http://www.w3.org/2001/XMLSchema">
   <xs:complexContent mixed="false">
     <xs:extension base="tns:SetOperation">
       <xs:sequence>
         <xs:element minOccurs="0" maxOccurs="1" name="LevelName" type="xs:string"/>
       </xs:sequence>
     </xs:extension>
   </xs:complexContent>
</xs:complexType>
```
**LevelName:** A level name from the hierarchy associated with the **MemberSet** (see section 2.2.4.144). It MUST exist and MUST NOT be empty.

### **2.2.4.7 AddDescendantsSubtreeSetOp**

**Namespace:** http://www.microsoft.com/performancepoint/scorecards

This complex type extends the **SetOperation** (section [2.2.4.165\)](#page-158-0) type. It defines an operation to add descendant members (2), from all levels subordinate to the member specified by **Name** (see section 2.2.4.165), to a **MemberSet** (see section [2.2.4.144\)](#page-144-0).

```
<xs:complexType name="AddDescendantsSubtreeSetOp"
xmlns:xs="http://www.w3.org/2001/XMLSchema">
  <xs:complexContent mixed="false">
    <xs:extension base="tns:SetOperation"/>
  </xs:complexContent>
</xs:complexType>
```
### **2.2.4.8 AddFilterSetOp**

**Namespace:** http://www.microsoft.com/performancepoint/scorecards

This complex type extends the **SetOperation** (section [2.2.4.165\)](#page-158-0) type. It defines an operation to add a value filter set operation to a **MemberSet** (see section [2.2.4.144\)](#page-144-0).

```
<xs:complexType name="AddFilterSetOp" xmlns:xs="http://www.w3.org/2001/XMLSchema">
  <xs:complexContent mixed="false">
    <xs:extension base="tns:SetOperation"/>
   </xs:complexContent>
```
*[MS-PPSAS] - v20160226 PerformancePoint Services Authoring Service Protocol Copyright © 2016 Microsoft Corporation Release: February 26, 2016*

```
</xs:complexType>
```
# **2.2.4.9 AddFilterTopBottomSetOp**

**Namespace:** http://www.microsoft.com/performancepoint/scorecards

This complex type extends the **SetOperation** (section [2.2.4.165\)](#page-158-0) type. It defines an operation to add a top or bottom filter set operation to a **MemberSet** (see section [2.2.4.144\)](#page-144-0).

```
<xs:complexType name="AddFilterTopBottomSetOp" xmlns:xs="http://www.w3.org/2001/XMLSchema">
  <xs:complexContent mixed="false">
     <xs:extension base="tns:SetOperation"/>
  </xs:complexContent>
</xs:complexType>
```
# **2.2.4.10 AddMemberSetOp**

**Namespace:** http://www.microsoft.com/performancepoint/scorecards

This complex type extends the **SetOperation** (section [2.2.4.165\)](#page-158-0) type. It defines an operation to add a member (2), specified by **Name** (see section 2.2.4.165), to a **MemberSet** (see section [2.2.4.144\)](#page-144-0).

```
<xs:complexType name="AddMemberSetOp" xmlns:xs="http://www.w3.org/2001/XMLSchema">
   <xs:complexContent mixed="false">
     <xs:extension base="tns:SetOperation"/>
   </xs:complexContent>
</xs:complexType>
```
# **2.2.4.11 AddNamedSetSetOp**

**Namespace:** http://www.microsoft.com/performancepoint/scorecards

This complex type extends the **SetOperation** (section [2.2.4.165\)](#page-158-0) type. It defines an operation to add a named set, specified by **Name** (see section 2.2.4.165), to a **MemberSet** (see section [2.2.4.144\)](#page-144-0).

```
<xs:complexType name="AddNamedSetSetOp" xmlns:xs="http://www.w3.org/2001/XMLSchema">
   <xs:complexContent mixed="false">
     <xs:extension base="tns:SetOperation"/>
   </xs:complexContent>
</xs:complexType>
```
# **2.2.4.12 AddParentSiblingsSetOp**

**Namespace:** http://www.microsoft.com/performancepoint/scorecards

This complex type extends the **SetOperation** (section [2.2.4.165\)](#page-158-0) type. It defines an operation to add the parent's siblings (members (2)), of the member (2) specified by **Name** (see section 2.2.4.165), to a **MemberSet** (see section [2.2.4.144\)](#page-144-0).

```
<xs:complexType name="AddParentSiblingsSetOp" xmlns:xs="http://www.w3.org/2001/XMLSchema">
  <xs:complexContent mixed="false">
     <xs:extension base="tns:SetOperation"/>
   </xs:complexContent>
</xs:complexType>
```
*[MS-PPSAS] - v20160226 PerformancePoint Services Authoring Service Protocol Copyright © 2016 Microsoft Corporation Release: February 26, 2016*

### <span id="page-57-0"></span>**2.2.4.13 AliasInfo**

**Namespace:** http://www.microsoft.com/performancepoint/scorecards

The **AliasInfo** complex type maps a **KpiMeasure** complex type (section [2.2.4.129\)](#page-137-0) to a string. This mapping defines an alias used to simplify the display, and the definition of formulas used in calculated metrics.

The format MUST be as follows:

```
<xs:complexType name="AliasInfo" xmlns:xs="http://www.w3.org/2001/XMLSchema">
  <xs:sequence>
     <xs:element minOccurs="0" maxOccurs="1" name="AliasCalculationInfo" 
type="tns:KpiMeasure"/>
   </xs:sequence>
  <xs:attribute name="AliasName" type="xs:string"/>
</xs:complexType>
```
**AliasCalculationInfo:** MUST specify the **KpiMeasure** used in the calculated metric. This element MUST NOT be null and MUST conform to the schema of the **KpiMeasure** complex type.

**AliasName:** Is the display name of the **AliasCalculationInfo** instance. This value MUST NOT be null and MUST NOT be empty. It MUST be less than or equal to 31 characters in length.

# <span id="page-57-1"></span>**2.2.4.14 AnalyticBaseReportViewData**

**Namespace:** http://www.microsoft.com/performancepoint/scorecards

The **AnalyticBaseReportViewData** is a complex type that contains the base report view details for analytic reports.

```
<xs:complexType name="AnalyticBaseReportViewData" 
xmlns:xs="http://www.w3.org/2001/XMLSchema">
  <xs:sequence>
     <xs:element minOccurs="0" maxOccurs="1" name="NumericFormats" 
type="tns:NumericFormatsHashtable"/>
    <xs:element minOccurs="0" maxOccurs="1" name="Font" type="tns:XmlFont"/>
     <xs:element minOccurs="0" maxOccurs="1" name="FontColor" type="xs:string"/>
     <xs:element minOccurs="0" maxOccurs="1" name="BackgroundColor" type="xs:string"/>
  </xs:sequence>
</xs:complexType>
```
**NumericFormats:** Numeric format settings for row or column measures of the analytic report as specified in the **NumericFormatsHashtable** (see section [2.2.4.151\)](#page-147-0).

Font: Grid font used for rendering the analytic report and specified by XmlFont (see section [2.2.4.181\)](#page-167-0).

**FontColor:** The color of the grid font used for rendering the analytic report. The font color is specified by a string. This MUST be one of the following formats:

- "NamedColor:<name>" where:
	- "<name>" is the name of a predefined color, specified by a string. Values MUST be the same as the names of the elements in Color Table, which follows.
	- Example: "NamedColor:Black".
- "ARGBColor:<A>:<R>:<G>:<B>" where:
- "<A>" is the alpha component, specified by a string. Values MUST NOT be less than 0 and MUST NOT be greater than 255.
- "<R>" is the red component, specified by a string. Values MUST NOT be less than 0 and MUST NOT be greater than 255.
- "<G>" is the green component, specified by a string. Values MUST NOT be less than 0 and MUST NOT be greater than 255.
- "<B>" is the blue component, specified by a string. Values MUST NOT be less than 0 and MUST NOT be greater than 255.
- Example: "ARGBColor:255:255:255:255".

#### **Color Table**

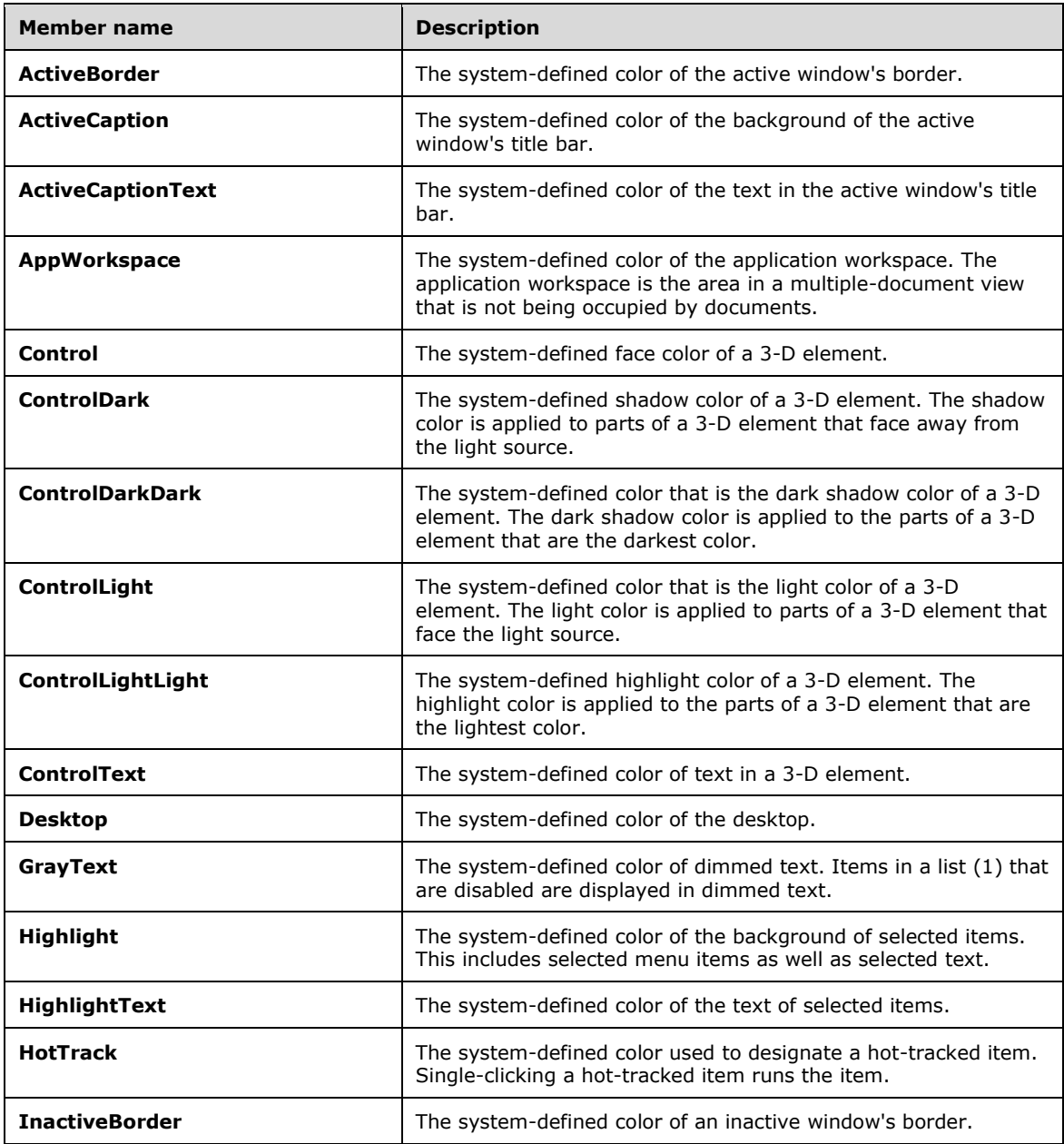

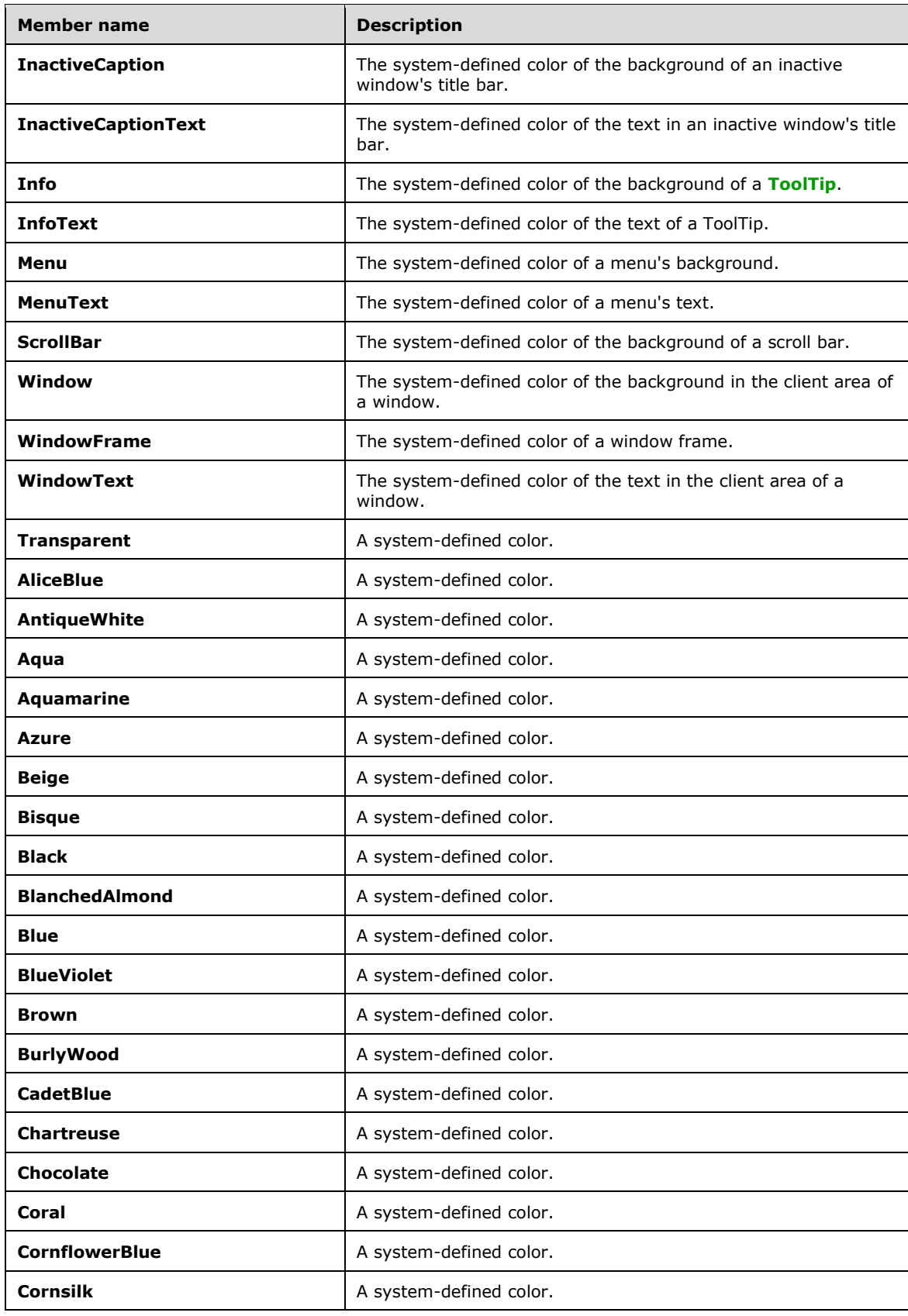

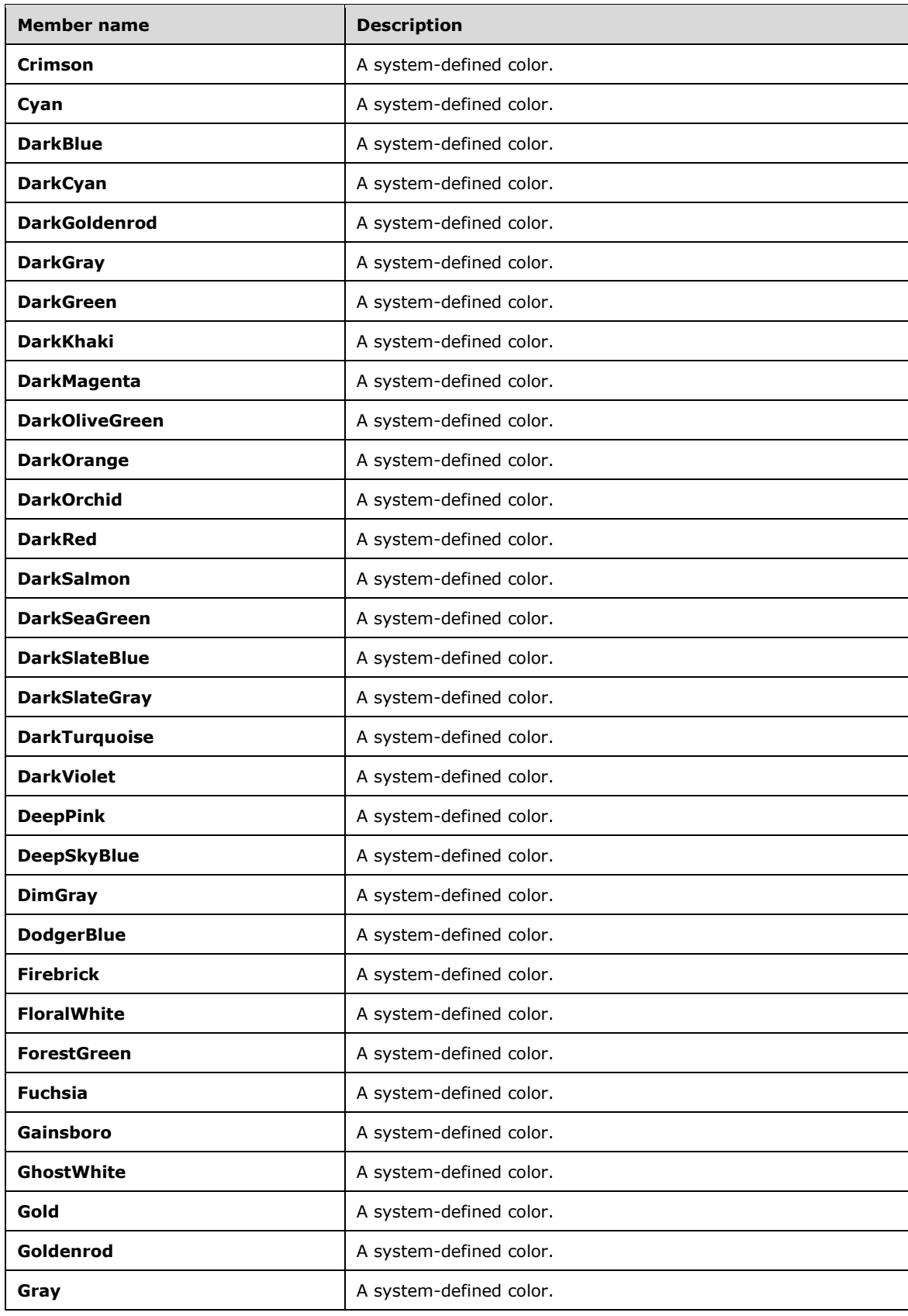

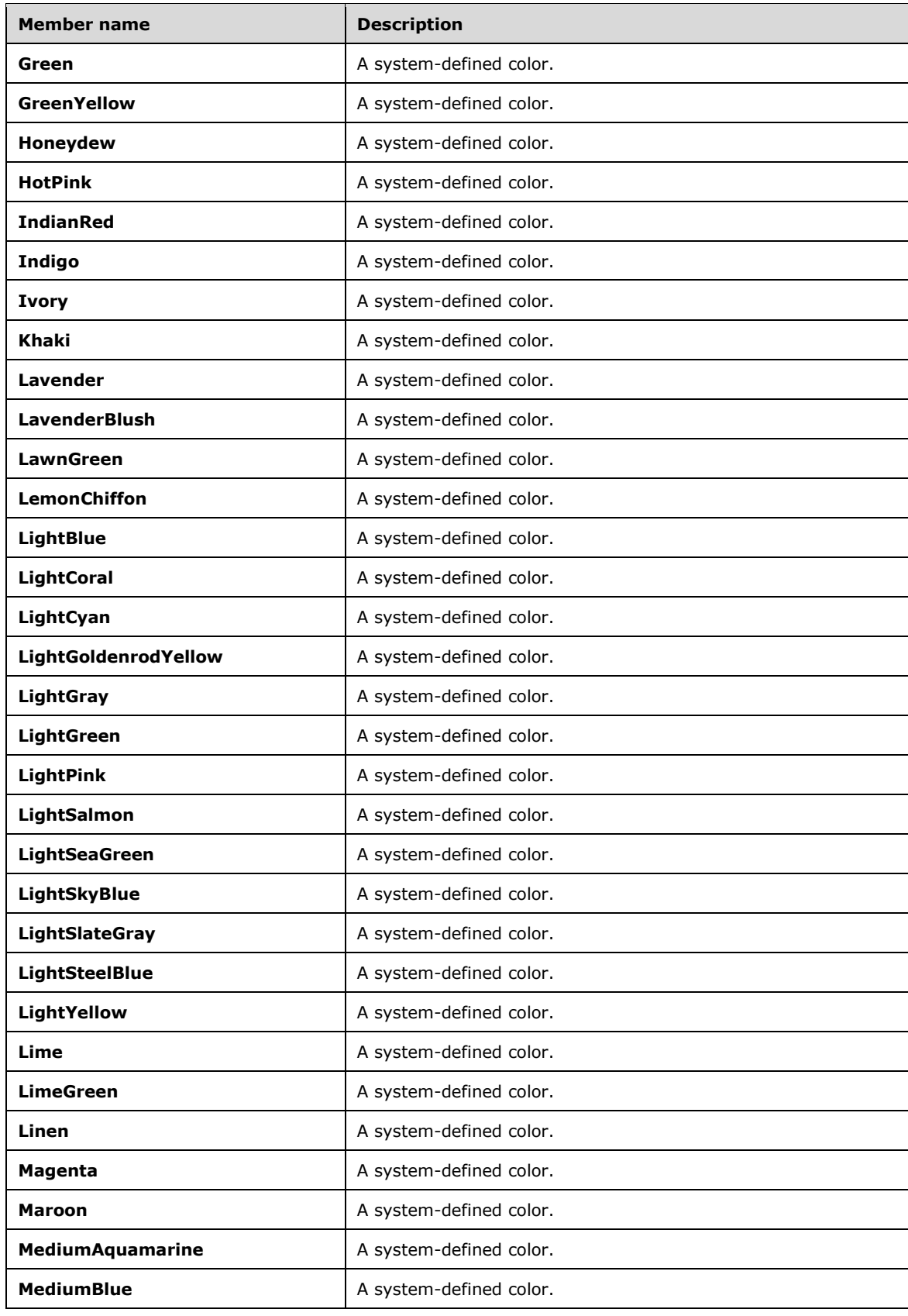

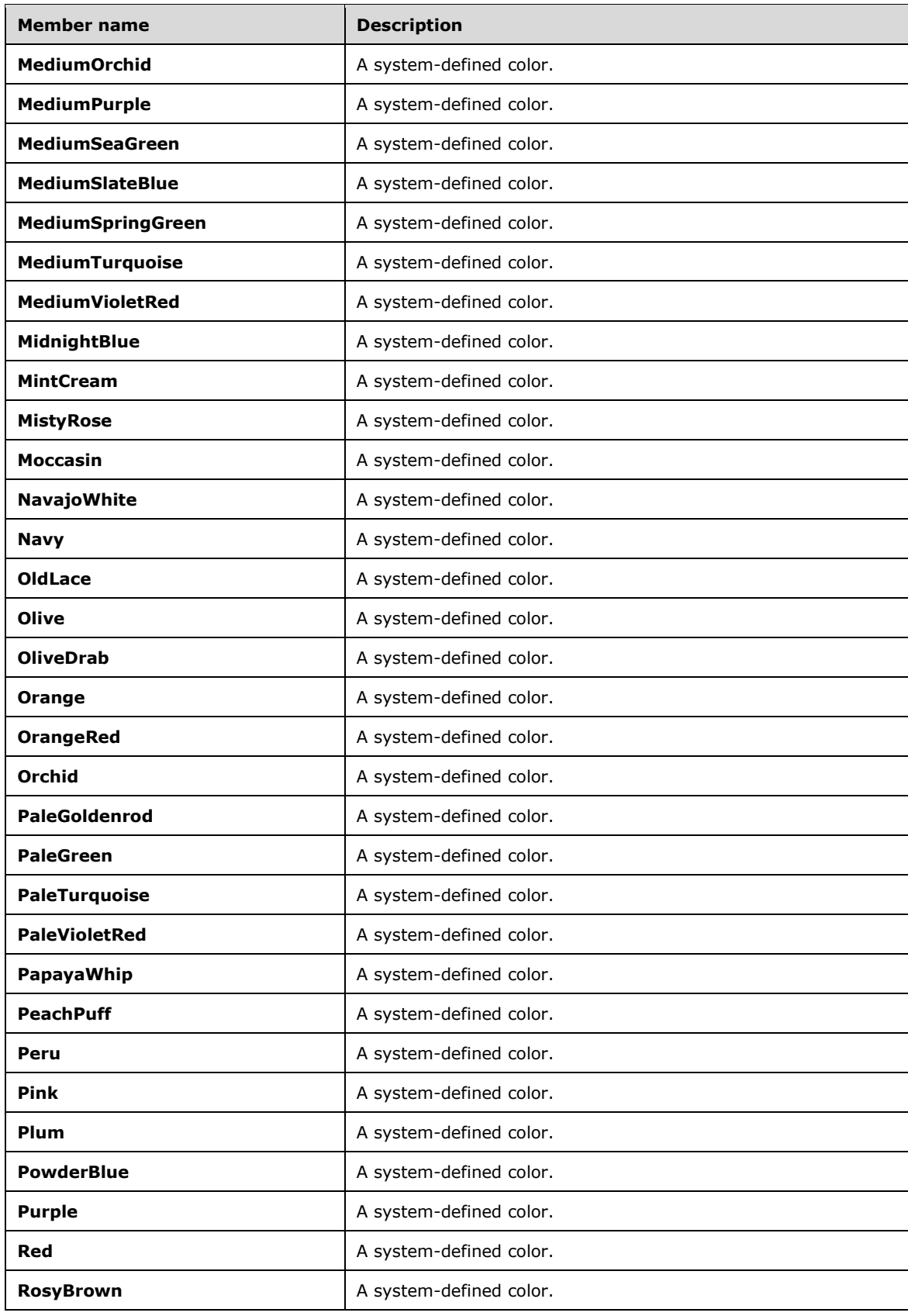

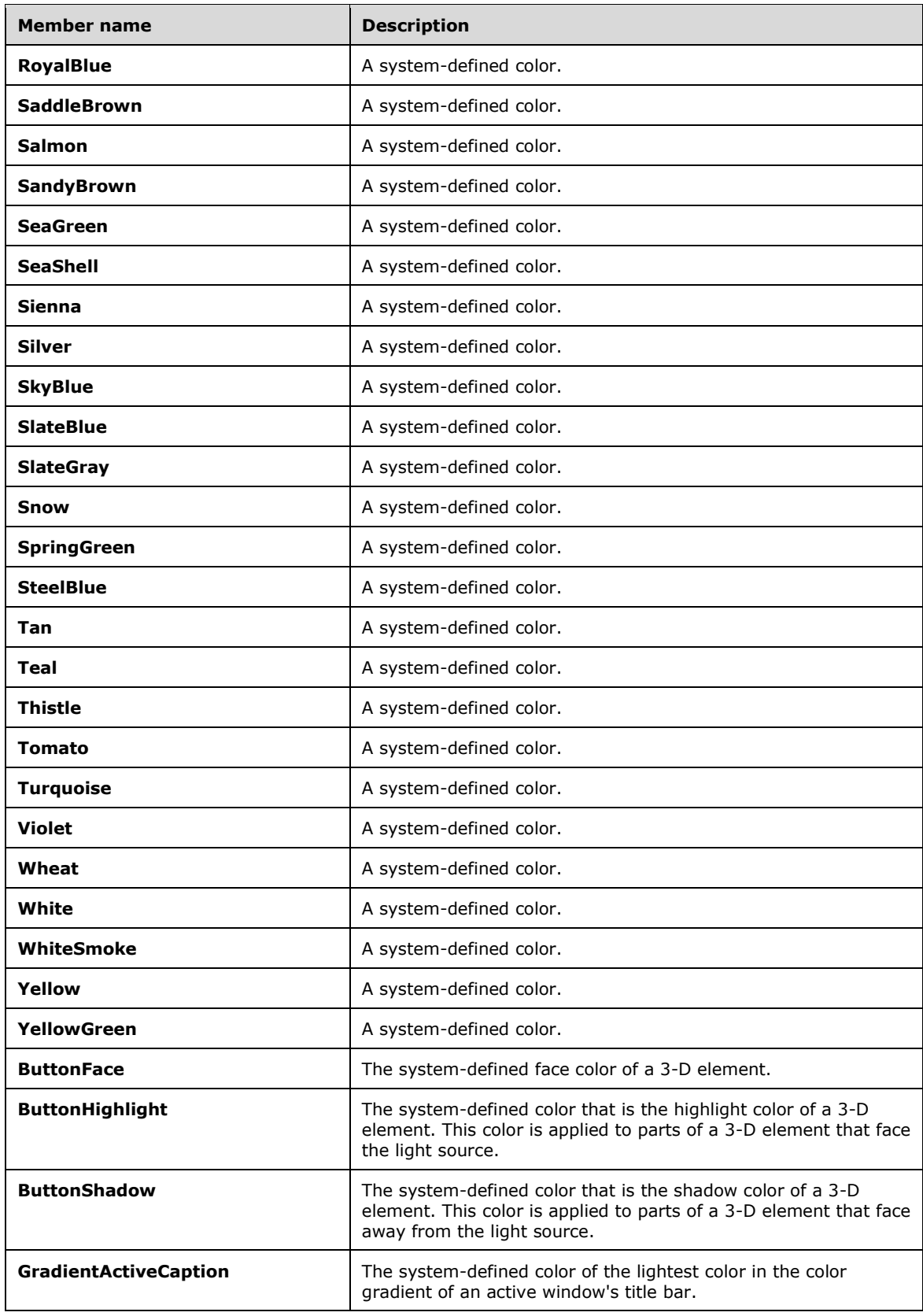

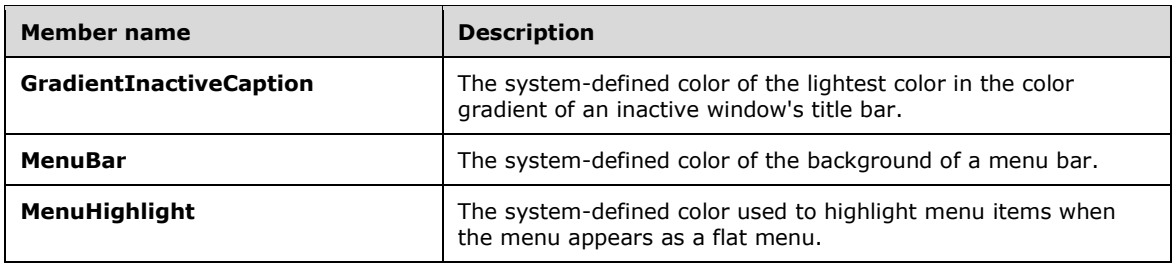

**BackgroundColor:** The background color for the grid data values of the analytic report. The font color is specified by a string. This MUST be one of the following formats:

- "NamedColor: < name>" where:
	- "<name>" is the name of a predefined color, specified by a string. Values MUST be the same as the names of the elements in Color Table, which precedes this section.
- "ARGBColor:<A>:<R>:<G>:<B>" where:
	- "<A>" is the alpha component, specified by a string. Values MUST NOT be less than zero and MUST NOT be greater than 255.
	- "<R>" is the red component, specified by a string. Values MUST NOT be less than zero and MUST NOT be greater than 255.
	- "<G>" is the green component, specified by a string. Values MUST NOT be less than zero and MUST NOT be greater than 255.
	- "<B>" is the blue component, specified by a string. Values MUST NOT be less than zero and MUST NOT be greater than 255.

### <span id="page-64-0"></span>**2.2.4.15 AnalyticChartLegend**

**Namespace:** http://www.microsoft.com/performancepoint/scorecards

The **AnalyticChartLegend** complex type specifies a chart legend.

```
<xs:complexType name="AnalyticChartLegend" xmlns:xs="http://www.w3.org/2001/XMLSchema">
  <xs:sequence>
    <xs:element minOccurs="0" maxOccurs="1" name="BackColor" type="xs:string"/>
    <xs:element minOccurs="0" maxOccurs="1" name="Font" type="tns:XmlFont"/>
    <xs:element minOccurs="0" maxOccurs="1" name="FontColor" type="xs:string"/>
   </xs:sequence>
   <xs:attribute default="true" name="Visible" type="xs:boolean"/>
  <xs:attribute default="false" name="BorderVisible" type="xs:boolean"/>
   <xs:attribute default="Right" name="Location" type="tns:AnalyticLegendLocation"/>
</xs:complexType>
```
**BackColor:** The background color of the legend, specified by a string. This MUST be present and MUST be one of the following formats:

- "NamedColor:<name>" where:
	- "<name>" is the name of a predefined color, specified by a string. Values MUST be the same as the names of the elements listed in the color table in section [2.2.4.14.](#page-57-1)
- "ARGBColor:<A>:<R>:<G>:<B>" where:
- "<A>" is the alpha component, specified by a string. Values MUST NOT be less than 0 and MUST NOT be greater than 255.
- "<R>" is the red component, specified by a string. Values MUST NOT be less than 0 and MUST NOT be greater than 255.
- "<G>" is the green component, specified by a string. Values MUST NOT be less than 0 and MUST NOT be greater than 255.
- "<B>" is the blue component, specified by a string. Values MUST NOT be less than 0 and MUST NOT be greater than 255.

**Font:** The font of the chart legend as specified in XmlFont (see section [2.2.4.181\)](#page-167-0). This MUST be present.

- **FontColor:** The font color of the chart legend, specified by a string. This MUST be present and MUST be one of the following formats:
- "NamedColor:<name>" where:
	- "<name>" is the name of a predefined color, specified by a string. Values MUST be the same as the names of the elements listed in the color table in section 2.2.4.14.
- "ARGBColor:<A>:<R>:<G>:<B>" where:
	- "<A>" is the alpha component, specified by a string. Values MUST NOT be less than 0 and MUST NOT be greater than 255.
	- "<R>" is the red component, specified by a string. Values MUST NOT be less than 0 and MUST NOT be greater than 255.
	- "<G>" is the green component, specified by a string. Values MUST NOT be less than 0 and MUST NOT be greater than 255.
	- "<B>" is the blue component, specified by a string. Values MUST NOT be less than 0 and MUST NOT be greater than 255.
- **Visible:** This attribute MUST be present and MUST be **true** if the chart legend is visible; otherwise, **false**.
- **BorderVisible:** This attribute MUST be present MUST be **true** if the chart legend border is visible; otherwise, **false**.
- **Location:** The location of the chart legend as specified in **AnalyticLegendLocation** (see section [2.2.5.4\)](#page-172-0). This MUST be present and has a default value of "Right".

### **2.2.4.16 AnalyticChartReportView**

**Namespace:** http://www.microsoft.com/performancepoint/scorecards

The **AnalyticChartReportView** is a complex type that contains the chart type report view details for analytic reports.

```
<xs:complexType name="AnalyticChartReportView" xmlns:xs="http://www.w3.org/2001/XMLSchema">
   <xs:complexContent mixed="false">
    <xs:extension base="tns:AnalyticBaseReportViewData">
       <xs:sequence>
        <xs:element minOccurs="0" maxOccurs="1" name="Title" type="tns:Title"/>
         <xs:element minOccurs="0" maxOccurs="1" name="PlotAreaBackColor" type="xs:string"/>
         <xs:element minOccurs="0" maxOccurs="1" name="Legend" 
type="tns:AnalyticChartLegend"/>
```

```
 </xs:sequence>
       <xs:attribute default="Column" name="ChartType" type="tns:AnalyticChartType"/>
       <xs:attribute default="None" name="LineMarkerStyle" type="tns:AnalyticMarkerStyle"/>
       <xs:attribute default="true" name="ChartColorVisible" type="xs:boolean"/>
       <xs:attribute default="false" name="ChartPointersVisible" type="xs:boolean"/>
       <xs:attribute default="2" name="LineWidth" type="xs:int"/>
     </xs:extension>
   </xs:complexContent>
</xs:complexType>
```
**Title:** The title for the analytic chart as specified in **Title** complex type (section [2.2.4.178\)](#page-165-0).

**PlotAreaBackColor:** The plot area background color for the grid data values of the analytic report. The background color is specified by a string. This MUST be one of the following formats:

- "NamedColor:<name>" where:
- "<name>" is the name of a predefined color, specified by a string. Values MUST be the same as the names of the elements listed in Color Table 1 (see section [2.2.4.2\)](file:///C:/Users/kurtz/AppData/Local/Microsoft/GenGKDoc/InProgress/DEV14/COMPLIANCEDOCS/GENDOCS/BOOKS/MS-PPSAS.docx%23section_analyticbasereportviewdataA).
- "ARGBColor:<A>:<R>:<G>:<B>" where:
	- "<A>" is the alpha component, specified by a string. Values MUST NOT be less than 0 and MUST NOT be greater than 255.
	- "<R>" is the red component, specified by a string. Values MUST NOT be less than 0 and MUST NOT be greater than 255.
	- "<G>" is the green component, specified by a string. Values MUST NOT be less than 0 and MUST NOT be greater than 255.
	- "<B>" is the blue component, specified by a string. Values MUST NOT be less than 0 and MUST NOT be greater than 255.

**Legend:** The chart legend as specified in **AnalyticChartLegend** complex type (section [2.2.4.15\)](#page-64-0).

**ChartType:** The type of analytic chart, as specified in **AnalyticChartType** simple type (section [2.2.5.3\)](#page-172-1). This element MUST be present and the default value is of **Column** type.

- **LineMarkerStyle:** The style for the line markers in the analytic chart as specified in **AnalyticMarkerStyle** (section [2.2.5.5\)](#page-173-0). This element MUST be present and the default value is "None".
- **ChartColorVisible:** This attribute MUST be present and MUST be **TRUE** if the analytic chart color is visible; otherwise, the attribute is **FALSE**.
- **ChartPointersVisible:** This attribute MUST be present and MUST be **TRUE** if the pointers of the analytic chart are visible; otherwise, the attribute is **FALSE**.

**LineWidth:** This element is a deprecated property, and MUST NOT be used.

# **2.2.4.17 AnalyticGridReportView**

**Namespace:** http://www.microsoft.com/performancepoint/scorecards

The **AnalyticGridReportView** complex type defines how analytic grid reports are displayed to users.

```
<xs:complexType name="AnalyticGridReportView" xmlns:xs="http://www.w3.org/2001/XMLSchema">
   <xs:complexContent mixed="false">
    <xs:extension base="tns:AnalyticBaseReportViewData">
```

```
 <xs:sequence>
         <xs:element minOccurs="1" maxOccurs="1" name="ReportLayout" type="tns:ReportLayout"/>
         <xs:element minOccurs="1" maxOccurs="1" name="ShortenRowLabels" type="xs:boolean"/>
         <xs:element minOccurs="1" maxOccurs="1" name="MaxRowLabelLength" type="xs:int"/>
         <xs:element minOccurs="1" maxOccurs="1" name="ShortenColumnLabels" 
type="xs:boolean"/>
         <xs:element minOccurs="1" maxOccurs="1" name="MaxColumnLabelLength" type="xs:int"/>
       </xs:sequence>
     </xs:extension>
  </xs:complexContent>
</xs:complexType>
```
- **ReportLayout:** A **ReportLayout** simple type object (section [2.2.5.40\)](#page-193-0) that specifies the manner in which row and column headers are displayed.
- **ShortenRowLabels:** Specifies whether long row labels are truncated to save space. A value of **TRUE** indicates that long labels will be truncated. A value of **FALSE** indicates that they will not.
- **MaxRowLabelLength:** Specifies the maximum length for row labels. **ShortenRowLabels** MUST be set to **TRUE** for this property to be used.
- **ShortenColumnLabels:** Specifies whether long column labels are truncated to save space. A value of **TRUE** indicates that long labels will be truncated. A value of **FALSE** indicates that they will not.
- **MaxColumnLabelLength:** Specifies the maximum length for column labels. **ShortenColumnLabels** MUST be set to **TRUE** for this property to be used.

### <span id="page-67-0"></span>**2.2.4.18 Annotation**

**Namespace:** http://www.microsoft.com/performancepoint/scorecards

The **Annotation** complex type associates a collection of comments to a cell in a particular slice of a scorecard. An annotation is created using **CreateAnnotation** operation (section [3.1.4.1\)](#page-211-0), and updated using the **UpdateAnnotation** operation (section [3.1.4.70\)](#page-385-0).

```
<xs:complexType name="Annotation" xmlns:xs="http://www.w3.org/2001/XMLSchema">
   <xs:sequence>
    <xs:element minOccurs="0" maxOccurs="1" name="Comments" 
type="tns:ArrayOfAnnotationComment"/>
    <xs:element minOccurs="0" maxOccurs="1" name="Properties" type="tns:ArrayOfBpmProperty"/>
     <xs:element minOccurs="0" maxOccurs="1" name="Owner" type="xs:string"/>
     <xs:element minOccurs="0" maxOccurs="1" name="LastUpdatedBy" type="xs:string"/>
     <xs:element minOccurs="0" maxOccurs="1" name="Slice" type="xs:string"/>
     <xs:element minOccurs="1" maxOccurs="1" name="CreatedOn" type="xs:dateTime"/>
     <xs:element minOccurs="1" maxOccurs="1" name="LastUpdatedOn" type="xs:dateTime"/>
     <xs:element minOccurs="0" maxOccurs="1" name="ScorecardLocation" 
type="tns:RepositoryLocation"/>
     <xs:element minOccurs="1" maxOccurs="1" name="ConfiguredViewID" 
xmlns:s1="http://microsoft.com/wsdl/types/" type="s1:guid"/>
    <xs:element minOccurs="1" maxOccurs="1" name="Guid" 
xmlns:s1="http://microsoft.com/wsdl/types/" type="s1:guid"/>
     <xs:element minOccurs="0" maxOccurs="1" name="CellpathCoordinates" type="xs:string"/>
     <xs:element minOccurs="1" maxOccurs="1" name="Version" type="tns:AnnotationVersions"/>
   </xs:sequence>
</xs:complexType>
```
**Comments:** Specifies the comment collection contained by the annotation. This element MUST conform to the schema of the **ArrayOfAnnotationComment** complex type (section [2.2.4.21\)](#page-70-0).

**Properties:** Specifies the properties of the annotation. This element MUST conform to the schema of the **ArrayOfBpmProperty** complex type (section [2.2.4.23\)](#page-70-1).

**Owner:** Specifies the identity of the person responsible for the creation of the annotation. This element MUST be present. The value MUST NOT be empty, and MUST NOT consist of only whitespace characters.

LastUpdatedBy: Specifies the last person to update the annotation. This element MUST be present.

**Slice:** Specifies an aggregation context of the **PageFilters** element as defined in the **GridViewData** complex type (section  $2.2.4.121$ ) corresponding to the cell or cells in the scorecard for which this annotation is applicable. The value MUST be a sorted string of page filter member names, where each member name in the string is separated by a comma. The page filter member names are sorted using the current **[UI culture](#page-31-8)**.

**CreatedOn:** Specifies the **dateTime** at which this annotation instance was created.

**LastUpdatedOn:** Specifies the **dateTime** at which this annotation was last updated.

- **ScorecardLocation:** Specifies the location of the scorecard referenced by this annotation. This element MUST be present. This element MUST conform to the schema of the **RepositoryLocation** complex type (section  $2.2.4.161$ ).
- **ConfiguredViewID:** Specifies the identity of the **ConfiguredView** complex type (section [2.2.4.77\)](#page-88-1) for this annotation. This element MUST be formatted as a **[GUID](#page-27-9)** and its value MUST NOT be {00000000000-0000000-00000-0000000}.
- **Guid:** Specifies the identity for this annotation. This element MUST be formatted as a GUID and its value MUST NOT be {00000000000-0000000-00000-0000000}.
- **CellpathCoordinates:** Specifies the coordinates of the scorecard cell that this annotation is associated with. The value MUST be the **[MD5](#page-28-6)** hash of the dimension values of all the headers of a cell, sorted by their dimension names. This value MUST NOT be null or empty. The header cells MUST conform to the schema of **GridHeaderItem** complex type (section [2.2.4.116\)](#page-123-0). This value for the checked cell in the following example scorecard is calculated as follows:

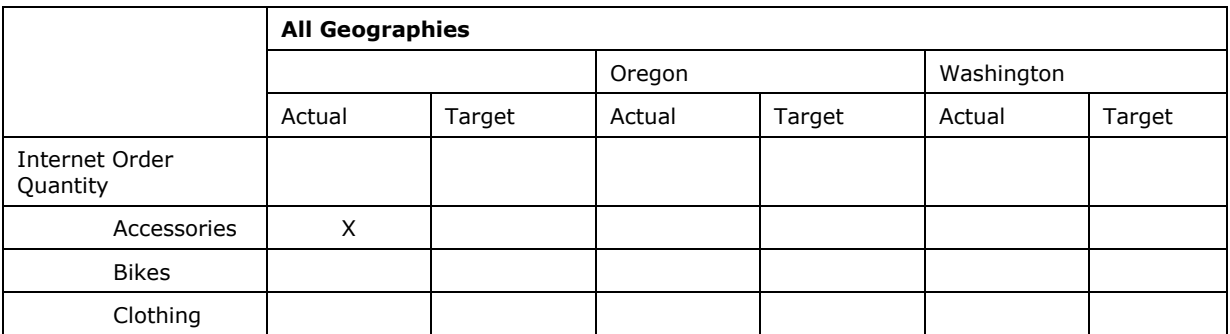

- The column and row headers for the cell are extracted and are used to compute the **CellPathCoordinates** for the cell. The **CellPathCoordinates** is a collection of headers of the cell and is computed as follows:
	- 1. For each row and column header of the cell its parent path is computed and represented as a collection of headers.
	- 2. The corresponding path is then reversed and appended to the **CellPathCoordinates**.
	- 3. The **CellPathCoordinates** for the checked cell is shown in the following table. The **DimensionValue**, **DimensionName** and **DisplayText** values of the **GridHeaderItem** complex type (section 2.2.4.116) for each header cell in the **CellPathCoordinates** are also listed in the table.

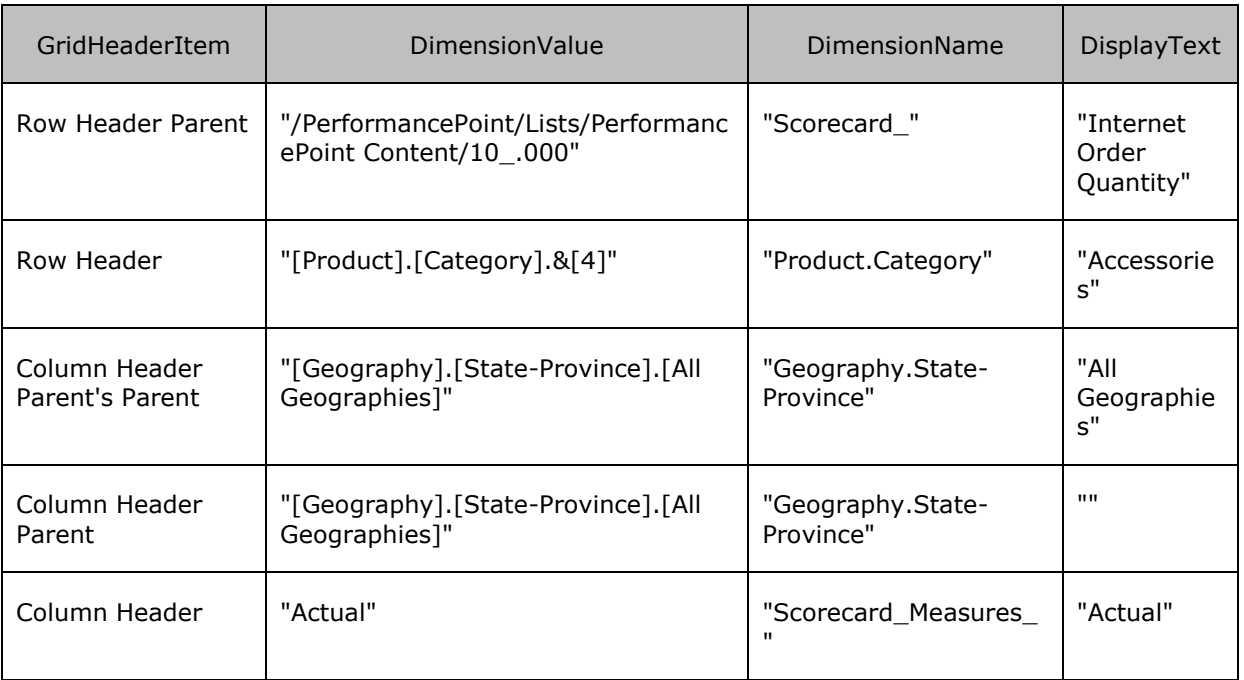

- A sorted dictionary containing one entry per element in the **CellPathCoordinates** is then created.
- The sorted dictionary key is the header.DimensionName concatenated with header.Guid. The corresponding value in the dictionary is the header.DimensionValue.
- The dictionary keys MUST be sorted alphabetically in ascending order.
- The string representation of the coordinates of the path is then created by concatenating each of the values in the dictionary. This value for the example is:
	- "[Geography].[State-Province].[All Geographies][Geography].[State-Province].[All Geographies][Product].[Category].&[4]/PerformancePoint/Lists/PerformancePoint Content/10\_.000Actual"
- A MD5 hash value (128-bit number) represented as a 32-digit hexadecimal number. The final output is the string "2BB92D0CE8F91E3E5FA5FB402EEE0E5C".

**Version:** Specifies the product version used to create this annotation. This element MUST conform to the schema of the **AnnotationVersions** simple type (section [2.2.5.6\)](#page-174-0).

### <span id="page-69-0"></span>**2.2.4.19 AnnotationComment**

**Namespace:** http://www.microsoft.com/performancepoint/scorecards

This complex type specifies a comment for an **Annotation** (see section [2.2.4.18\)](#page-67-0). This type extends **Comment** type (see section [2.2.4.76\)](#page-88-0).

```
<xs:complexType name="AnnotationComment" xmlns:xs="http://www.w3.org/2001/XMLSchema">
  <xs:complexContent mixed="false">
     <xs:extension base="tns:Comment">
       <xs:attribute name="Title" type="xs:string"/>
     </xs:extension>
   </xs:complexContent>
</xs:complexType>
```
*[MS-PPSAS] - v20160226 PerformancePoint Services Authoring Service Protocol Copyright © 2016 Microsoft Corporation Release: February 26, 2016*

**Title:** Specifies the title for the comment. This element MUST be present. The value MUST NOT be empty and MUST NOT consist of only white-space characters.

# **2.2.4.20 ArrayOfAliasInfo**

**Namespace:** http://www.microsoft.com/performancepoint/scorecards

This complex type specifies an array of **AliasInfo** complex types (see section [2.2.4.13\)](#page-57-0).

```
<xs:complexType name="ArrayOfAliasInfo" xmlns:xs="http://www.w3.org/2001/XMLSchema">
  <xs:sequence>
    <xs:element minOccurs="0" maxOccurs="unbounded" name="AliasInfo" nillable="true" 
type="tns:AliasInfo"/>
   </xs:sequence>
</xs:complexType>
```
**AliasInfo:** This element MUST NOT be null and MUST conform to the schema of the **AliasInfo** (section 2.2.4.13) complex type.

# <span id="page-70-0"></span>**2.2.4.21 ArrayOfAnnotationComment**

**Namespace:** http://www.microsoft.com/performancepoint/scorecards

The **ArrayOfAnnotationComment** complex type specifies an array of **AnnotationComment** elements (see section [2.2.4.19\)](#page-69-0).

```
<xs:complexType name="ArrayOfAnnotationComment" xmlns:xs="http://www.w3.org/2001/XMLSchema">
  <xs:sequence>
    <xs:element minOccurs="0" maxOccurs="unbounded" name="AnnotationComment" nillable="true" 
type="tns:AnnotationComment"/>
   </xs:sequence>
</xs:complexType>
```
**AnnotationComment:** This element MUST NOT be null and MUST conform to the schema of the **AnnotationComment** (section 2.2.4.19) complex type.

# **2.2.4.22 ArrayOfAxis**

**Namespace:** http://www.microsoft.com/performancepoint/scorecards

A collection of axes used in a **QueryState** object (see section [2.2.4.158\)](#page-152-0).

```
<xs:complexType name="ArrayOfAxis" xmlns:xs="http://www.w3.org/2001/XMLSchema">
  <xs:sequence>
     <xs:element minOccurs="0" maxOccurs="unbounded" name="Axis" type="tns:Axis"/>
  </xs:sequence>
</xs:complexType>
```
**Axis:** An **Axis** object (see section [2.2.4.59\)](#page-82-0).

# <span id="page-70-1"></span>**2.2.4.23 ArrayOfBpmProperty**

**Namespace:** http://www.microsoft.com/performancepoint/scorecards

The **ArrayOfBpmProperty** complex type specifies an array of BpmProperty elements (see section [2.2.4.62\)](#page-83-1).

```
<xs:complexType name="ArrayOfBpmProperty" xmlns:xs="http://www.w3.org/2001/XMLSchema">
  <xs:sequence>
    <xs:element minOccurs="0" maxOccurs="unbounded" name="BpmProperty" nillable="true" 
type="tns:BpmProperty"/>
   </xs:sequence>
</xs:complexType>
```
**BpmProperty:** This element MUST NOT be null and MUST conform to the schema of the **BpmProperty** (section 2.2.4.62) complex type.

# <span id="page-71-0"></span>**2.2.4.24 ArrayOfBpmPropertyListItem**

**Namespace:** http://www.microsoft.com/performancepoint/scorecards

The **ArrayOfBpmPropertyListItem** complex type specifies an array of items in a list property.

```
<xs:complexType name="ArrayOfBpmPropertyListItem" 
xmlns:xs="http://www.w3.org/2001/XMLSchema">
  <xs:sequence>
    <xs:element minOccurs="0" maxOccurs="unbounded" name="BpmPropertyListItem" 
nillable="true" type="tns:BpmPropertyListItem"/>
   </xs:sequence>
</xs:complexType>
```
**BpmPropertyListItem:** This element MUST NOT be null and MUST conform to the schema of the **BpmPropertyListItem** (section [2.2.4.70\)](#page-86-1) complex type.

### **2.2.4.25 ArrayOfChoice1**

**Namespace:** http://www.microsoft.com/performancepoint/scorecards

The **ArrayOfChoice1** complex type specifies an array of property values. The type of the element in the array MUST be one of **decimal**, **ArrayOfMember** (section [2.2.4.45\)](#page-77-0), **ArrayOfMemberTransform** (section [2.2.4.46\)](#page-78-0), **dateTime**, **string**, **double**, **guid**, **char**, or **int**.

```
<xs:complexType name="ArrayOfChoice1" xmlns:xs="http://www.w3.org/2001/XMLSchema">
  <xs:choice minOccurs="0" maxOccurs="unbounded">
     <xs:element minOccurs="1" maxOccurs="1" name="char" 
xmlns:s1="http://microsoft.com/wsdl/types/" type="s1:char"/>
     <xs:element minOccurs="1" maxOccurs="1" name="int" type="xs:int"/>
     <xs:element minOccurs="1" maxOccurs="1" name="double" type="xs:double"/>
     <xs:element minOccurs="1" maxOccurs="1" name="string" nillable="true" type="xs:string"/>
     <xs:element minOccurs="1" maxOccurs="1" name="dateTime" type="xs:dateTime"/>
     <xs:element minOccurs="1" maxOccurs="1" name="ArrayOfMemberTransform" nillable="true" 
type="tns:ArrayOfMemberTransform"/>
    <xs:element minOccurs="1" maxOccurs="1" name="guid" 
xmlns:s1="http://microsoft.com/wsdl/types/" type="s1:guid"/>
     <xs:element minOccurs="1" maxOccurs="1" name="ArrayOfString" nillable="true" 
type="tns:ArrayOfString"/>
    <xs:element minOccurs="1" maxOccurs="1" name="ArrayOfMember" nillable="true" 
type="tns:ArrayOfMember"/>
     <xs:element minOccurs="1" maxOccurs="1" name="decimal" type="xs:decimal"/>
  </xs:choice>
</xs:complexType>
```
**char:** A character value.

**int:** An **integer** value.
**double:** A **double** numeric value.

**string:** A **string** value and MUST NOT be null.

**dateTime:** A **dateTime** value.

**ArrayOfMemberTransform:** This element MUST NOT be null and MUST conform to the schema of the **ArrayOfMemberTransform** (section 2.2.4.46) complex type.

**guid:** An identity value.

**ArrayOfString:** This element MUST NOT be null and MUST conform to the schema of the ArrayOfString (section [2.2.4.54\)](#page-80-0) complex type.

**ArrayOfMember:** This element MUST NOT be null and MUST conform to the schema of the ArrayOfMember (section 2.2.4.45) complex type.

**decimal:** A **decimal** value.

#### **2.2.4.26 ArrayOfComment**

**Namespace:** http://www.microsoft.com/performancepoint/scorecards

The **ArrayOfComment** complex type specifies an array of comments.

```
<xs:complexType name="ArrayOfComment" xmlns:xs="http://www.w3.org/2001/XMLSchema">
  <xs:sequence>
    <xs:element minOccurs="0" maxOccurs="unbounded" name="Comment" nillable="true" 
type="tns:Comment"/>
  </xs:sequence>
</xs:complexType>
```
**Comment:** This element MUST NOT be null and MUST conform to the schema of the **Comment** (section  $2.2.4.76$ ) complex type.

# **2.2.4.27 ArrayOfConfiguredView**

**Namespace:** http://www.microsoft.com/performancepoint/scorecards

The **ArrayOfConfiguredView** complex type specifies an array of view definitions for a scorecard.

```
<xs:complexType name="ArrayOfConfiguredView" xmlns:xs="http://www.w3.org/2001/XMLSchema">
  <xs:sequence>
     <xs:element minOccurs="0" maxOccurs="unbounded" name="ConfiguredView" nillable="true" 
type="tns:ConfiguredView"/>
  </xs:sequence>
</xs:complexType>
```
**ConfiguredView:** This element MUST NOT be null and MUST conform to the schema of the **ConfiguredView** (section [2.2.4.77\)](#page-88-1) complex type.

#### <span id="page-72-0"></span>**2.2.4.28 ArrayOfDashboardElement**

**Namespace:** http://www.microsoft.com/performancepoint/scorecards

The **ArrayOfDashboardElement** complex type specifies an array of DashboardElement (see section [2.2.4.80\)](#page-92-0).

```
<xs:complexType name="ArrayOfDashboardElement" xmlns:xs="http://www.w3.org/2001/XMLSchema">
  <xs:sequence>
    <xs:element minOccurs="0" maxOccurs="unbounded" name="DashboardElement" nillable="true" 
type="tns:DashboardElement"/>
   </xs:sequence>
</xs:complexType>
```
**DashboardElement:** This element MUST NOT be null and MUST conform to the schema of the **DashboardElement** (section 2.2.4.80) complex type.

### <span id="page-73-0"></span>**2.2.4.29 ArrayOfDataColumnMapping**

**Namespace:** http://www.microsoft.com/performancepoint/scorecards

The **ArrayOfDataColumnMapping** complex type specifies an array of **DataColumnMapping** (see section [2.2.4.84\)](#page-94-0).

```
<xs:complexType name="ArrayOfDataColumnMapping" xmlns:xs="http://www.w3.org/2001/XMLSchema">
   <xs:sequence>
    <xs:element minOccurs="0" maxOccurs="unbounded" name="DataColumnMapping" nillable="true" 
type="tns:DataColumnMapping"/>
   </xs:sequence>
</xs:complexType>
```
**DataColumnMapping:** This element MUST NOT be null and MUST conform to the schema of the **DataColumnMapping** (section 2.2.4.84) complex type.

### **2.2.4.30 ArrayOfDecimal**

**Namespace:** http://www.microsoft.com/performancepoint/scorecards

The **ArrayOfDecimal** complex type specifies an array of **Decimal**.

```
<xs:complexType name="ArrayOfDecimal" xmlns:xs="http://www.w3.org/2001/XMLSchema">
  <xs:sequence>
    <xs:element minOccurs="0" maxOccurs="unbounded" name="decimal" type="xs:decimal"/>
   </xs:sequence>
</xs:complexType>
```
**decimal:** A valid **Decimal** value.

#### **2.2.4.31 ArrayOfDefaultDimensionSetting**

**Namespace:** http://www.microsoft.com/performancepoint/scorecards

The **ArrayOfDefaultDimensionSetting** complex type specifies an array of **DefaultDimensionSetting** (see section [2.2.4.87\)](#page-100-0).

```
<xs:complexType name="ArrayOfDefaultDimensionSetting" 
xmlns:xs="http://www.w3.org/2001/XMLSchema">
   <xs:sequence>
     <xs:element minOccurs="0" maxOccurs="unbounded" name="DefaultDimensionSetting" 
nillable="true" type="tns:DefaultDimensionSetting"/>
   </xs:sequence>
</xs:complexType>
```
*[MS-PPSAS] - v20160226 PerformancePoint Services Authoring Service Protocol Copyright © 2016 Microsoft Corporation Release: February 26, 2016*

**DefaultDimensionSetting:** This element MUST NOT be null and MUST conform to the schema of the **DefaultDimensionSetting** (section 2.2.4.87) complex type.

## **2.2.4.32 ArrayOfDimension**

**Namespace:** http://www.microsoft.com/performancepoint/scorecards

The **ArrayOfDimension** complex type specifies an array of dimension elements.

```
<xs:complexType name="ArrayOfDimension" xmlns:xs="http://www.w3.org/2001/XMLSchema">
   <xs:sequence>
    <xs:element minOccurs="0" maxOccurs="unbounded" name="Dimension" nillable="true" 
type="tns:Dimension"/>
   </xs:sequence>
</xs:complexType>
```
**Dimension:** This element MUST NOT be null and MUST conform to the schema of the **Dimension** complex type (section  $2.2.4.90$ ).

# <span id="page-74-0"></span>**2.2.4.33 ArrayOfEndPoint**

**Namespace:** http://www.microsoft.com/performancepoint/scorecards

The **ArrayOfEndPoint** complex type specifies an array of connection termination points for a consumer Web Part such as a report view or a scorecard.

```
<xs:complexType name="ArrayOfEndPoint" xmlns:xs="http://www.w3.org/2001/XMLSchema">
  <xs:sequence>
    <xs:element minOccurs="0" maxOccurs="unbounded" name="EndPoint" nillable="true" 
type="tns:EndPoint"/>
   </xs:sequence>
</xs:complexType>
```
**EndPoint:** This element MUST NOT be null and MUST conform to the schema of the EndPoint (section [2.2.4.95\)](#page-104-0) complex type.

# **2.2.4.34 ArrayOfFirstClassElement**

**Namespace:** http://www.microsoft.com/performancepoint/scorecards

The **ArrayOfFirstClassElement** complex type specifies an array of first-class objects.

```
<xs:complexType name="ArrayOfFirstClassElement" xmlns:xs="http://www.w3.org/2001/XMLSchema">
   <xs:sequence>
    <xs:element minOccurs="0" maxOccurs="unbounded" name="FirstClassElement" nillable="true" 
type="tns:FirstClassElement"/>
   </xs:sequence>
</xs:complexType>
```
**FirstClassElement:** This element MUST NOT be null and MUST conform to the schema of the **FirstClassElement** (section [2.2.4.99\)](#page-107-0) complex type.

## <span id="page-74-1"></span>**2.2.4.35 ArrayOfGridCell**

**Namespace:** http://www.microsoft.com/performancepoint/scorecards

The **ArrayOfGridCell** complex type specifies an array of cells used by a grid view such as the scorecard view (section [2.2.4.121\)](#page-129-0).

```
<xs:complexType name="ArrayOfGridCell" xmlns:xs="http://www.w3.org/2001/XMLSchema">
  <xs:sequence>
    <xs:element minOccurs="0" maxOccurs="unbounded" name="GridCell" nillable="true" 
type="tns:GridCell"/>
   </xs:sequence>
</xs:complexType>
```
**GridCell:** This element MUST NOT be null and MUST conform to the schema of the **GridCell** (section [2.2.4.100\)](#page-108-0) complex type.

#### **2.2.4.36 ArrayOfGridDisplayElement**

**Namespace:** http://www.microsoft.com/performancepoint/scorecards

An array of elements for a scorecard cell.

```
<xs:complexType name="ArrayOfGridDisplayElement" xmlns:xs="http://www.w3.org/2001/XMLSchema">
  <xs:sequence>
    <xs:element minOccurs="0" maxOccurs="unbounded" name="GridDisplayElement" nillable="true" 
type="tns:GridDisplayElement"/>
  </xs:sequence>
</xs:complexType>
```
**GridDisplayElement:** This element MUST NOT be null and MUST conform to the schema of the **GridDisplayElement** (section [2.2.4.103\)](#page-117-0) complex type.

#### **2.2.4.37 ArrayOfGridHeaderItem**

**Namespace:** http://www.microsoft.com/performancepoint/scorecards

The **ArrayOfGridHeaderItem** complex type specifies an array of headers for a scorecard.

```
<xs:complexType name="ArrayOfGridHeaderItem" xmlns:xs="http://www.w3.org/2001/XMLSchema">
  <xs:sequence>
    <xs:element minOccurs="0" maxOccurs="unbounded" name="GridHeaderItem" nillable="true" 
type="tns:GridHeaderItem"/>
   </xs:sequence>
</xs:complexType>
```
**GridHeaderItem:** This element MUST NOT be null and MUST conform to the schema of the **GridHeaderItem** (section [2.2.4.116\)](#page-123-0) complex type.

#### **2.2.4.38 ArrayOfGridViewTransformReference**

**Namespace:** http://www.microsoft.com/performancepoint/scorecards

The **ArrayOfGridViewTransformReference** complex type specifies an array of references to a grid view transform.

```
<xs:complexType name="ArrayOfGridViewTransformReference" 
xmlns:xs="http://www.w3.org/2001/XMLSchema">
   <xs:sequence>
     <xs:element minOccurs="0" maxOccurs="unbounded" name="GridViewTransformReference" 
nillable="true" type="tns:GridViewTransformReference"/>
```

```
 </xs:sequence>
</xs:complexType>
```
**GridViewTransformReference:** This element MUST NOT be null and MUST conform to the schema of the **GridViewTransformReference** (section [2.2.4.123\)](#page-133-0) complex type.

# <span id="page-76-0"></span>**2.2.4.39 ArrayOfHierarchy**

**Namespace:** http://www.microsoft.com/performancepoint/scorecards

The **ArrayOfHierarchy** complex type specifies an array of hierarchy values for a dimension.

```
<xs:complexType name="ArrayOfHierarchy" xmlns:xs="http://www.w3.org/2001/XMLSchema">
  <xs:sequence>
     <xs:element minOccurs="0" maxOccurs="unbounded" name="Hierarchy" nillable="true" 
type="tns:Hierarchy"/>
  </xs:sequence>
</xs:complexType>
```
**Hierarchy:** This element MUST NOT be null and MUST conform to the schema of the **Hierarchy** complex type (section  $2.2.4.124$ ).

# **2.2.4.40 ArrayOfIndicatorBand**

**Namespace:** http://www.microsoft.com/performancepoint/scorecards

The **ArrayOfIndicatorBand** complex type specifies an array of indicator bands.

```
<xs:complexType name="ArrayOfIndicatorBand" xmlns:xs="http://www.w3.org/2001/XMLSchema">
   <xs:sequence>
     <xs:element minOccurs="0" maxOccurs="unbounded" name="IndicatorBand" nillable="true" 
type="tns:IndicatorBand"/>
   </xs:sequence>
</xs:complexType>
```
**IndicatorBand:** This element MUST NOT be null and MUST conform to the schema of the **IndicatorBand** (section [2.2.4.126\)](#page-135-0) complex type.

## **2.2.4.41 ArrayOfKpi**

**Namespace:** http://www.microsoft.com/performancepoint/scorecards

The **ArrayOfKpi** complex type specifies an array of **Kpi** complex types (section [2.2.4.128\)](#page-136-0) for a scorecard.

```
<xs:complexType name="ArrayOfKpi" xmlns:xs="http://www.w3.org/2001/XMLSchema">
   <xs:sequence>
    <xs:element minOccurs="0" maxOccurs="unbounded" name="Kpi" nillable="true" 
type="tns:Kpi"/>
   </xs:sequence>
</xs:complexType>
```
**Kpi:** This element MUST NOT be null, and MUST conform to the schema of the **Kpi.**

### **2.2.4.42 ArrayOfKpiMeasure**

**Namespace:** http://www.microsoft.com/performancepoint/scorecards

The **ArrayOfKpiMeasure** complex type specifies an array of **KpiMeasure** complex types (section [2.2.4.129\)](#page-137-0).

```
<xs:complexType name="ArrayOfKpiMeasure" xmlns:xs="http://www.w3.org/2001/XMLSchema">
   <xs:sequence>
    <xs:element minOccurs="0" maxOccurs="unbounded" name="KpiMeasure" nillable="true" 
type="tns:KpiMeasure"/>
   </xs:sequence>
</xs:complexType>
```
**KpiMeasure:** This element MUST NOT be null and MUST conform to the schema of the **KpiMeasure**.

## <span id="page-77-1"></span>**2.2.4.43 ArrayOfLevel**

**Namespace:** http://www.microsoft.com/performancepoint/scorecards

The **ArrayOfLevel** complex type defines an array of **Level** (section [2.2.4.131\)](#page-139-0) complex type.

```
<xs:complexType name="ArrayOfLevel" xmlns:xs="http://www.w3.org/2001/XMLSchema">
   <xs:sequence>
    <xs:element minOccurs="0" maxOccurs="unbounded" name="Level" nillable="true" 
type="tns:Level"/>
   </xs:sequence>
</xs:complexType>
```
**Level:** This element MUST NOT be null and MUST conform to the schema of the **Level** (section 2.2.4.131) complex type.

## <span id="page-77-0"></span>**2.2.4.44 ArrayOfMeasure**

**Namespace:** http://www.microsoft.com/performancepoint/scorecards

The **ArrayOfMeasure** complex type defines an array of **Measure** (section [2.2.4.133\)](#page-140-0) complex type.

```
<xs:complexType name="ArrayOfMeasure" xmlns:xs="http://www.w3.org/2001/XMLSchema">
  <xs:sequence>
    <xs:element minOccurs="0" maxOccurs="unbounded" name="Measure" nillable="true" 
type="tns:Measure"/>
   </xs:sequence>
</xs:complexType>
```
**Measure:** This element MUST NOT be null and MUST conform to the schema of the **Measure** (section 2.2.4.133) complex type.

## **2.2.4.45 ArrayOfMember**

**Namespace:** http://www.microsoft.com/performancepoint/scorecards

The **ArrayOfMember** complex type defines an array of **Member** (section [2.2.4.134\)](#page-140-1) complex type.

```
<xs:complexType name="ArrayOfMember" xmlns:xs="http://www.w3.org/2001/XMLSchema">
  <xs:sequence>
```

```
 <xs:element minOccurs="0" maxOccurs="unbounded" name="Member" nillable="true" 
type="tns:Member"/>
   </xs:sequence>
</xs:complexType>
```
**Member:** This element MUST NOT be null and MUST conform to the schema of the **Member** (section 2.2.4.134) complex type.

### **2.2.4.46 ArrayOfMemberTransform**

**Namespace:** http://www.microsoft.com/performancepoint/scorecards

The **ArrayOfMemberTransform** complex type defines an array of **MemberTransform** (section [2.2.4.146\)](#page-145-0) complex type.

```
<xs:complexType name="ArrayOfMemberTransform" xmlns:xs="http://www.w3.org/2001/XMLSchema">
  <xs:sequence>
    <xs:element minOccurs="0" maxOccurs="unbounded" name="MemberTransform" nillable="true"
type="tns:MemberTransform"/>
   </xs:sequence>
</xs:complexType>
```
**MemberTransform:** This element MUST NOT be null and MUST conform to the schema of the **MemberTransform** (section 2.2.4.146) complex type.

## <span id="page-78-0"></span>**2.2.4.47 ArrayOfNamedSet**

**Namespace:** http://www.microsoft.com/performancepoint/scorecards

The **ArrayOfNamedSet** complex type defines an array of **NamedSet** (section [2.2.4.147\)](#page-145-1) complex type.

```
<xs:complexType name="ArrayOfNamedSet" xmlns:xs="http://www.w3.org/2001/XMLSchema">
  <xs:sequence>
    <xs:element minOccurs="0" maxOccurs="unbounded" name="NamedSet" nillable="true" 
type="tns:NamedSet"/>
   </xs:sequence>
</xs:complexType>
```
**NamedSet:** This element MUST NOT be null and MUST conform to the schema of the **NamedSet** (section 2.2.4.147) complex type.

#### **2.2.4.48 ArrayOfNameInfo**

**Namespace:** http://www.microsoft.com/performancepoint/scorecards

The **ArrayOfNameInfo** complex typ[e<11>](#page-544-0) defines an array of **NameInfo** complex types (section [2.2.4.149\)](#page-146-0).

```
<xs:complexType name="ArrayOfNameInfo" xmlns:xs="http://www.w3.org/2001/XMLSchema">
  <xs:sequence>
    <xs:element minOccurs="0" maxOccurs="unbounded" name="NameInfo" nillable="true" 
type="tns:NameInfo"/>
  </xs:sequence>
</xs:complexType>
```
*[MS-PPSAS] - v20160226 PerformancePoint Services Authoring Service Protocol Copyright © 2016 Microsoft Corporation Release: February 26, 2016*

**NameInfo:** This element MUST NOT be null and MUST conform to the schema of **NameInfo**.

# **2.2.4.49 ArrayOfParameter**

**Namespace:** http://www.microsoft.com/performancepoint/scorecards

A collection of parameters used in an analytic query.

```
<xs:complexType name="ArrayOfParameter" xmlns:xs="http://www.w3.org/2001/XMLSchema">
   <xs:sequence>
    <xs:element minOccurs="0" maxOccurs="unbounded" name="Parameter" nillable="true" 
type="tns:Parameter"/>
   </xs:sequence>
</xs:complexType>
```
**Parameter:** A **Parameter** object (see section [2.2.4.154\)](#page-149-0).

# <span id="page-79-1"></span>**2.2.4.50 ArrayOfParameterDefinition**

**Namespace:** http://www.microsoft.com/performancepoint/scorecards

The **ArrayOfParameterDefinition** complex type defines an array of ParameterDefinition (section [2.2.4.155\)](#page-149-1) complex type.

```
<xs:complexType name="ArrayOfParameterDefinition" 
xmlns:xs="http://www.w3.org/2001/XMLSchema">
   <xs:sequence>
     <xs:element minOccurs="0" maxOccurs="unbounded" name="ParameterDefinition" 
nillable="true" type="tns:ParameterDefinition"/>
   </xs:sequence>
</xs:complexType>
```
**ParameterDefinition:** This element MUST NOT be null and MUST conform to the schema of the **ParameterDefinition** (section 2.2.4.155) complex type.

## **2.2.4.51 ArrayOfParameterMapping**

**Namespace:** http://www.microsoft.com/performancepoint/scorecards

The **ArrayOfParameterMapping** complex type defines an array of ParameterMapping (section [2.2.4.156\)](#page-151-0) complex type.

```
<xs:complexType name="ArrayOfParameterMapping" xmlns:xs="http://www.w3.org/2001/XMLSchema">
  <xs:sequence>
    <xs:element minOccurs="0" maxOccurs="unbounded" name="ParameterMapping" nillable="true" 
type="tns:ParameterMapping"/>
   </xs:sequence>
</xs:complexType>
```
**ParameterMapping:** This element MUST NOT be null and MUST conform to the schema of the **ParameterMapping** (section 2.2.4.156) complex type.

## <span id="page-79-0"></span>**2.2.4.52 ArrayOfPropertyBag**

**Namespace:** http://www.microsoft.com/performancepoint/scorecards

The **ArrayOfPropertyBag** complex type defines an array of **PropertyBag** (section [2.2.4.158\)](#page-152-0) elements.

```
<xs:complexType name="ArrayOfPropertyBag" xmlns:xs="http://www.w3.org/2001/XMLSchema">
  <xs:sequence>
    <xs:element minOccurs="0" maxOccurs="unbounded" name="PropertyBag" nillable="true" 
type="tns:PropertyBag"/>
   </xs:sequence>
</xs:complexType>
```
**PropertyBag:** This element MUST NOT be null and MUST conform to the schema of the **PropertyBag** (section 2.2.4.158) complex type.

### **2.2.4.53 ArrayOfSetOperation**

**Namespace:** http://www.microsoft.com/performancepoint/scorecards

The **ArrayOfSetOperation** complex type specifies an array of **SetOperation** elements (see section [2.2.4.165\)](#page-158-0)

```
<xs:complexType name="ArrayOfSetOperation" xmlns:xs="http://www.w3.org/2001/XMLSchema">
   <xs:sequence>
    <xs:element minOccurs="0" maxOccurs="unbounded" name="SetOperation" nillable="true" 
type="tns:SetOperation"/>
   </xs:sequence>
</xs:complexType>
```
**SetOperation:** This element MUST NOT be null and MUST conform to the schema of the **SetOperation** (section 2.2.4.165) complex type.

## <span id="page-80-0"></span>**2.2.4.54 ArrayOfString**

**Namespace:** http://www.microsoft.com/performancepoint/scorecards

The **ArrayOfString** complex type specifies an array of string.

```
<xs:complexType name="ArrayOfString" xmlns:xs="http://www.w3.org/2001/XMLSchema">
  <xs:sequence>
    <xs:element minOccurs="0" maxOccurs="unbounded" name="string" nillable="true" 
type="xs:string"/>
   </xs:sequence>
</xs:complexType>
```
**string:** This element MUST NOT be null and MUST be an **xs:string** [\(\[XMLSCHEMA2\]](http://go.microsoft.com/fwlink/?LinkId=90610) section 3.2.1).

## **2.2.4.55 ArrayOfTarget**

**Namespace:** http://www.microsoft.com/performancepoint/scorecards

The **ArrayOfTarget** complex type specifies an array of **Target** (section [2.2.4.170\)](#page-162-0) complex types.

```
<xs:complexType name="ArrayOfTarget" xmlns:xs="http://www.w3.org/2001/XMLSchema">
  <xs:sequence>
    <xs:element minOccurs="0" maxOccurs="unbounded" name="Target" nillable="true" 
type="tns:Target"/>
   </xs:sequence>
```
</xs:complexType>

**Target:** This element MUST NOT be null and MUST conform to the schema of the **Target** (section 2.2.4.170) complex type.

### **2.2.4.56 ArrayOfTimeIntelligenceDataSource**

**Namespace:** http://www.microsoft.com/performancepoint/scorecards

A collection of time intelligence data source reference used in time intelligence parameter definitions.

```
<xs:complexType name="ArrayOfTimeIntelligenceDataSource" 
xmlns:xs="http://www.w3.org/2001/XMLSchema">
   <xs:sequence>
     <xs:element minOccurs="0" maxOccurs="unbounded" name="TimeIntelligenceDataSource" 
nillable="true" type="tns:TimeIntelligenceDataSource"/>
   </xs:sequence>
</xs:complexType>
```
**TimeIntelligenceDataSource:** See **TimeIntelligenceDataSource** (section [2.2.4.171\)](#page-163-0).

## **2.2.4.57 ArrayOfTimeIntelligenceFormula**

**Namespace:** http://www.microsoft.com/performancepoint/scorecards

A collection of time intelligence parameter formulas.

```
<xs:complexType name="ArrayOfTimeIntelligenceFormula" 
xmlns:xs="http://www.w3.org/2001/XMLSchema">
   <xs:sequence>
     <xs:element minOccurs="0" maxOccurs="unbounded" name="TimeIntelligenceFormula" 
nillable="true" type="tns:TimeIntelligenceFormula"/>
   </xs:sequence>
</xs:complexType>
```
**TimeIntelligenceFormula:** See **TimeIntelligenceFormula** (section [2.2.4.173\)](#page-163-1).

#### **2.2.4.58 ArrayOfTimeIntelligenceLevelBinding**

**Namespace:** http://www.microsoft.com/performancepoint/scorecards

The **ArrayOfTimeIntelligenceLevelBinding** complex type specifies an array of time intelligence binding elements.

```
<xs:complexType name="ArrayOfTimeIntelligenceLevelBinding" 
xmlns:xs="http://www.w3.org/2001/XMLSchema">
   <xs:sequence>
    <xs:element minOccurs="0" maxOccurs="unbounded" name="TimeIntelligenceLevelBinding" 
nillable="true" type="tns:TimeIntelligenceLevelBinding"/>
   </xs:sequence>
</xs:complexType>
```
**TimeIntelligenceLevelBinding:** This element MUST NOT be null and MUST conform to the schema of the **TimeIntelligenceLevelBinding** complex type (section [2.2.4.174\)](#page-164-0).

### **2.2.4.59 Axis**

**Namespace:** http://www.microsoft.com/performancepoint/scorecards

The **Axis** complex type specifies information about an axis in a query result.

```
<xs:complexType name="Axis" mixed="true" xmlns:xs="http://www.w3.org/2001/XMLSchema">
  <xs:sequence>
    <xs:element minOccurs="1" maxOccurs="1" name="Type" type="tns:AxisType"/>
    <xs:element minOccurs="1" maxOccurs="1" name="FilterEmpty" type="xs:boolean"/>
    <xs:element minOccurs="1" maxOccurs="1" name="PropertyList" type="tns:StringCollection"/>
    <xs:element minOccurs="1" maxOccurs="1" name="MemberSets" 
type="tns:SerializableDictionary"/>
    <xs:element minOccurs="1" maxOccurs="1" name="SortMode" type="tns:SortType"/>
     <xs:element minOccurs="1" maxOccurs="1" name="SortIndex" type="xs:int"/>
    <xs:element minOccurs="0" maxOccurs="1" name="SortTuple" type="tns:Tuple"/>
    <xs:element minOccurs="1" maxOccurs="1" name="SortDescending" type="xs:boolean"/>
     <xs:element minOccurs="1" maxOccurs="1" name="SortPreservePeerGroups" type="xs:boolean"/>
  </xs:sequence>
</xs:complexType>
```
**Type:** Specifies an **AxisType** simple type (section [2.2.5.7\)](#page-174-0).

**FilterEmpty:** This value MUST be **TRUE** if the axis is not permitted to use empty values; otherwise, the value is **false**. The default is **false**.

**PropertyList:** Specifies a **StringCollection** complex type (section [2.2.4.169\)](#page-162-1) of dimension properties. Each value in this **StringCollection** MUST be a valid intrinsic or custom multidimensional expression (MDX) dimension properties.

**MemberSets:** Specifies a collection of **MemberSet** complex type objects (section [2.2.4.144\)](#page-144-0).

**SortMode:** Specifies a **SortType** simple type (section [2.2.5.47\)](#page-197-0).

**SortIndex:** Specifies a column index to sort by.

**SortTuple:** Specifies a Tuple complex type (section [2.2.4.180\)](#page-167-0) to sort by.

**SortDescending:** This value MUST be **TRUE** if the filter axis MUST be sorted in descending order; otherwise, the value is **FALSE**.

**SortPreservePeerGroups:** This value MUST be **TRUE** if peer groups MUST be preserved during sorting; otherwise, the value is **FALSE**. Preserving peer groups includes hierarchical relationships and sorting is constrained to a parent's child objects. Alternatively, breaking peer groups ignore hierarchical relationships.

#### **2.2.4.60 Banding**

**Namespace:** http://www.microsoft.com/performancepoint/scorecards

The **Banding** complex type represents the banding settings of the KPI target.

```
<xs:complexType name="Banding" xmlns:xs="http://www.w3.org/2001/XMLSchema">
  <xs:sequence>
    <xs:element minOccurs="0" maxOccurs="1" name="CustomBoundary" type="tns:ArrayOfDecimal"/>
  </xs:sequence>
  <xs:attribute name="Type" type="tns:BandType" use="required"/>
  <xs:attribute name="BandValue" type="xs:string"/>
  <xs:attribute name="ActualWorst" type="xs:decimal" use="required"/>
  <xs:attribute name="SpreadMinimum" type="xs:decimal" use="required"/>
  <xs:attribute name="SpreadMaximum" type="xs:decimal" use="required"/>
```
*[MS-PPSAS] - v20160226 PerformancePoint Services Authoring Service Protocol Copyright © 2016 Microsoft Corporation Release: February 26, 2016*

</xs:complexType>

**CustomBoundary:** The list (1) of boundaries for bands. It does not include the minimum and maximum boundaries.

**Type:** The type of banding. See **BandType** simple type (section [2.2.5.8\)](#page-175-0) for details.

**BandValue:** This attribute is reserved and MUST NOT be used.

**ActualWorst:** The worst value in the scale of actual values.

**SpreadMinimum:** The minimum boundary for values.

**SpreadMaximum:** The maximum boundary for values.

#### **2.2.4.61 BpmException**

**Namespace:** http://www.microsoft.com/performancepoint/scorecards

The **BpmException** complex type contains the details of a server (2) alert.

```
<xs:complexType name="BpmException" xmlns:xs="http://www.w3.org/2001/XMLSchema">
  <xs:sequence>
    <xs:element minOccurs="1" maxOccurs="1" name="ErrorCode" type="xs:string"/>
    <xs:element minOccurs="1" maxOccurs="1" name="EventLogged" type="xs:boolean"/>
    <xs:element minOccurs="1" maxOccurs="1" name="Message" type="xs:string"/>
  </xs:sequence>
</xs:complexType>
```
**ErrorCode:** Identifies the alert type. MUST be one of the values specified in section [2.2.2.1.2.](#page-37-0)

**EventLogged:** MUST be **true** if the alert was logged by the server (2), **false** otherwise.

**Message:** A text description of the alert. The text MUST be included. The text MUST NOT be empty. The text MUST be in the language of the UI culture of the session.

#### <span id="page-83-0"></span>**2.2.4.62 BpmProperty**

**Namespace:** http://www.microsoft.com/performancepoint/scorecards

```
This BpmProperty complex type is the abstract base type for BpmPropertyDate, 
BpmPropertyDecimal, BpmPropertyHyperlink, BpmPropertyHyperlink2.2.4.67, BpmPropertyLinkBase, 
BpmPropertyList, BpmPropertyListItem, BpmPropertyLongText, BpmPropertyText and 
BpmPropertyUser.
```

```
<xs:complexType name="BpmProperty" abstract="true" 
xmlns:xs="http://www.w3.org/2001/XMLSchema">
   <xs:attribute name="UniqueName" type="xs:string"/>
   <xs:attribute name="DisplayName" type="xs:string"/>
  <xs:attribute name="Description" type="xs:string"/>
   <xs:attribute name="Required" type="xs:boolean" use="required"/>
   <xs:attribute name="Visible" type="xs:boolean" use="required"/>
</xs:complexType>
```
**UniqueName:** The **UniqueName** attribute MUST be set to a string that is distinct from UniqueNames used for other instances of BpmProperty and derived types. It MUST NOT contain any of the following

characters:  $[ ] . ' \sim # \% 8 * { } | \ | : " / ? < >$  and the string length MUST be less than 1000 characters.

**DisplayName:** The **DisplayName** attribute is the string that is provided to the user. It MUST be shorter than 1000 characters.

**Description:** The **Description** attribute describes the property. It MUST be shorter than 1000 characters.

**Required:** This attribute MUST be present and MUST be **true** if this property MUST be specified when an instance of the type is used; otherwise, **false**.

**Visible:** This attribute MUST be present and MUST be **true** if this attribute is presented to the user; otherwise, **false**.

### **2.2.4.63 BpmPropertyBool**

**Namespace:** http://www.microsoft.com/performancepoint/scorecards

The **BpmPropertyBool** complex type defines a Boolean property. It extends the **BpmProperty** (section [2.2.4.62\)](#page-83-0) type.

```
<xs:complexType name="BpmPropertyBool" xmlns:xs="http://www.w3.org/2001/XMLSchema">
   <xs:complexContent mixed="false">
     <xs:extension base="tns:BpmProperty">
      <xs:attribute name="Value" type="xs:boolean" use="required"/>
    </xs:extension>
   </xs:complexContent>
</xs:complexType>
```
**Value:** A Boolean value.

#### <span id="page-84-0"></span>**2.2.4.64 BpmPropertyDate**

**Namespace:** http://www.microsoft.com/performancepoint/scorecards

The **BpmPropertyDate** complex type defines a **Date** property. It extends the **BpmProperty** (section [2.2.4.62\)](#page-83-0) type.

```
<xs:complexType name="BpmPropertyDate" xmlns:xs="http://www.w3.org/2001/XMLSchema">
  <xs:complexContent mixed="false">
    <xs:extension base="tns:BpmProperty">
      <xs:attribute name="Date" type="xs:dateTime" use="required"/>
    </xs:extension>
  </xs:complexContent>
</xs:complexType>
```
**Date:** A required **dateTime** value. The property MUST be considered empty if set to 0001-01- 01T00:00:00.

#### <span id="page-84-1"></span>**2.2.4.65 BpmPropertyDecimal**

**Namespace:** http://www.microsoft.com/performancepoint/scorecards

The **BpmPropertyDecimal** complex type defines a **Decimal** property. It extends the **BpmProperty** (section [2.2.4.62\)](#page-83-0) type.

```
<xs:complexType name="BpmPropertyDecimal" xmlns:xs="http://www.w3.org/2001/XMLSchema">
  <xs:complexContent mixed="false">
     <xs:extension base="tns:BpmProperty">
      <xs:attribute name="Decimal" type="xs:decimal" use="required"/>
     </xs:extension>
   </xs:complexContent>
</xs:complexType>
```
**Decimal:** A decimal value.

### <span id="page-85-0"></span>**2.2.4.66 BpmPropertyHyperlink**

**Namespace:** http://www.microsoft.com/performancepoint/scorecards

This complex type defines a Hyperlink property. This type extends **BpmPropertyLinkBase** (section [2.2.4.68\)](#page-85-2).

This type is used to specify Hyperlinks as custom properties for types that extend **FirstClassElement** (section [2.2.4.99\)](#page-107-0).

```
<xs:complexType name="BpmPropertyHyperlink" xmlns:xs="http://www.w3.org/2001/XMLSchema">
   <xs:complexContent mixed="false">
     <xs:extension base="tns:BpmPropertyLinkBase"/>
   </xs:complexContent>
</xs:complexType>
```
# <span id="page-85-1"></span>**2.2.4.67 BpmPropertyHyperlink2**

**Namespace:** http://www.microsoft.com/performancepoint/scorecards

The**BmpPropertyHyperlink2** complex type defines a Hyperlink property. This type extends **BpmPropertyLinkBase** (section [2.2.4.68\)](#page-85-2).

This type is used to specify Hyperlinks as part of annotations for types that extend **FirstClassElement** complex type (section [2.2.4.99\)](#page-107-0).

```
<xs:complexType name="BpmPropertyHyperlink2" xmlns:xs="http://www.w3.org/2001/XMLSchema">
  <xs:complexContent mixed="false">
     <xs:extension base="tns:BpmPropertyLinkBase"/>
  </xs:complexContent>
</xs:complexType>
```
## <span id="page-85-2"></span>**2.2.4.68 BpmPropertyLinkBase**

**Namespace:** http://www.microsoft.com/performancepoint/scorecards

The **BpmPropertyLinkBase** complex type defines a **Hyperlink** property. It extends the **BpmProperty** (section [2.2.4.62\)](#page-83-0) type.

```
<xs:complexType name="BpmPropertyLinkBase" xmlns:xs="http://www.w3.org/2001/XMLSchema">
   <xs:complexContent mixed="false">
     <xs:extension base="tns:BpmProperty">
       <xs:attribute name="Hyperlink" type="xs:string"/>
     </xs:extension>
   </xs:complexContent>
</xs:complexType>
```
*[MS-PPSAS] - v20160226 PerformancePoint Services Authoring Service Protocol Copyright © 2016 Microsoft Corporation Release: February 26, 2016*

**Hyperlink:** Hyperlink URL. The attribute MUST NOT be null and MUST be a valid [\[RFC1738\]](http://go.microsoft.com/fwlink/?LinkId=90287) URL or a string constant: "about:blank".

### <span id="page-86-0"></span>**2.2.4.69 BpmPropertyList**

**Namespace:** http://www.microsoft.com/performancepoint/scorecards

The **BmpPropertyList** complex type specifies zero, or one item of the **ArrayOfBpmPropertyListItem** complex type (section [2.2.4.24\)](#page-71-0). It extends the **BpmProperty** complex type (section  $2.2.4.62$ ).

```
<xs:complexType name="BpmPropertyList" xmlns:xs="http://www.w3.org/2001/XMLSchema">
  <xs:complexContent mixed="false">
     <xs:extension base="tns:BpmProperty">
       <xs:sequence>
        <xs:element minOccurs="0" maxOccurs="1" name="ListItems" 
type="tns:ArrayOfBpmPropertyListItem"/>
      </xs:sequence>
       <xs:attribute name="SelectedIndex" type="xs:int" use="required"/>
     </xs:extension>
  </xs:complexContent>
</xs:complexType>
```
**ListItems:** This element MUST NOT be null and MUST conform to the schema of the **ArrayOfBpmPropertyListItem**.

**SelectedIndex:** An integer value that MUST fall between zero and the length of **ListItems.**

### <span id="page-86-1"></span>**2.2.4.70 BpmPropertyListItem**

**Namespace:** http://www.microsoft.com/performancepoint/scorecards

The **BpmPropertyListItem** complex type specifies a name-value pair.

```
<xs:complexType name="BpmPropertyListItem" xmlns:xs="http://www.w3.org/2001/XMLSchema">
  <xs:attribute name="Name" type="xs:string"/>
   <xs:attribute name="Value" type="xs:string"/>
</xs:complexType>
```
**Name:** The string that MUST be present, MUST be shorter than 1000 characters, MUST NOT be empty after trimming leading and trailing **[whitespaces](#page-31-0)**, and MUST NOT be null.

**Value:** The string that MUST be present, MUST be shorter than 1000 characters, MUST NOT be empty after trimming leading and trailing whitespaces, and MUST NOT be null.

## <span id="page-86-2"></span>**2.2.4.71 BpmPropertyLongText**

**Namespace:** http://www.microsoft.com/performancepoint/scorecards

This complex type defines a Long Text property. The type extends **BpmProperty** (section [2.2.4.62\)](#page-83-0).

```
<xs:complexType name="BpmPropertyLongText" xmlns:xs="http://www.w3.org/2001/XMLSchema">
  <xs:complexContent mixed="false">
    <xs:extension base="tns:BpmProperty">
      <xs:attribute name="Text" type="xs:string"/>
    </xs:extension>
  </xs:complexContent>
```
</xs:complexType>

**Text:** The long text value. If the **BpmProperty** (section 2.2.4.62) Required field is set to **true**, the value MUST NOT be empty after trimming leading and trailing whitespaces and MUST NOT be **null**. The text MUST contain fewer than 4000 characters.

# <span id="page-87-0"></span>**2.2.4.72 BpmPropertyText**

**Namespace:** http://www.microsoft.com/performancepoint/scorecards

This complex type defines a **Text** property. The type extends **BpmProperty** (section [2.2.4.62\)](#page-83-0).

```
<xs:complexType name="BpmPropertyText" xmlns:xs="http://www.w3.org/2001/XMLSchema">
  <xs:complexContent mixed="false">
     <xs:extension base="tns:BpmProperty">
       <xs:attribute name="Text" type="xs:string"/>
     </xs:extension>
  </xs:complexContent>
</xs:complexType>
```
**Text:** The text value. If the **BpmProperty** (section 2.2.4.62) Required field is set to **true**, the value MUST NOT be empty after trimming leading and trailing whitespaces and MUST NOT be null. The text MUST be less than 1000 characters.

# <span id="page-87-1"></span>**2.2.4.73 BpmPropertyUser**

**Namespace:** http://www.microsoft.com/performancepoint/scorecards

This complex type defines a **User** property. The type extends **BpmProperty** (section [2.2.4.62\)](#page-83-0).

```
<xs:complexType name="BpmPropertyUser" xmlns:xs="http://www.w3.org/2001/XMLSchema">
   <xs:complexContent mixed="false">
     <xs:extension base="tns:BpmProperty">
       <xs:attribute name="Login" type="xs:string"/>
     </xs:extension>
   </xs:complexContent>
</xs:complexType>
```
**Login:** The user **[login name](#page-28-0)** in domain\user format. If the **BpmProperty** (section 2.2.4.62) Required field is set to **true**, the value MUST NOT be empty after trimming leading and trailing white space and MUST NOT be null. It MUST contain less than 1000 characters.

## **2.2.4.74 CalculatedFormulaInfo**

**Namespace:** http://www.microsoft.com/performancepoint/scorecards

This complex type specifies a calculated formula in a **KpiMeasure** (section [2.2.4.129\)](#page-137-0). This type is used to specify calculations as part of a KPI's calculated metric.

```
<xs:complexType name="CalculatedFormulaInfo" xmlns:xs="http://www.w3.org/2001/XMLSchema">
  <xs:sequence>
     <xs:element minOccurs="0" maxOccurs="1" name="AliasInfoCollection" 
type="tns:ArrayOfAliasInfo"/>
   </xs:sequence>
   <xs:attribute name="Formula" type="xs:string"/>
</xs:complexType>
```
**AliasInfoCollection:** Specifies the array of AliasInfo elements used in the formula. This is of type **ArrayOfAliasInfo** (section [2.2.4.20\)](#page-70-0) and MUST contain 0 or more valid **AliasInfo** (section [2.2.4.13\)](#page-57-0) elements. If any of the **AliasInfo** objects fails validation, the **ErrorCode** MUST be one of the values specified in section [2.2.2.1.2.](#page-37-0)

A detailed specification of how exceptions are reported by the protocol server (2) is in section  $2.2.2.1$ .

**Formula:** Specifies the formula for calculation using the aliases specified in **AliasInfoCollection**. Formula is of type string and MUST be no more than 1000 characters in length.

# **2.2.4.75 CalculatedMember**

**Namespace:** http://www.microsoft.com/performancepoint/scorecards

Represents an OLAP calculated member in a **Dimension** complex type (section [2.2.4.90\)](#page-102-0)[.<12>](#page-544-1)

```
<xs:complexType name="CalculatedMember" xmlns:xs="http://www.w3.org/2001/XMLSchema">
  <xs:complexContent mixed="false">
    <xs:extension base="tns:Member">
       <xs:attribute name="Expression" type="xs:string"/>
    </xs:extension>
  </xs:complexContent>
</xs:complexType>
```
**Expression:** A string containing the MDX statement for the OLAP calculated member.

# <span id="page-88-0"></span>**2.2.4.76 Comment**

**Namespace:** http://www.microsoft.com/performancepoint/scorecards

This complex type represents a comment to be associated with a data entity. This class is the base class for **AnnotationComment** (section [2.2.4.19\)](#page-69-0).

```
<xs:complexType name="Comment" xmlns:xs="http://www.w3.org/2001/XMLSchema">
   <xs:attribute name="Guid" xmlns:s1="http://microsoft.com/wsdl/types/" type="s1:guid" 
use="required"/>
   <xs:attribute name="CreatedBy" type="xs:string"/>
   <xs:attribute name="CreatedDate" type="xs:dateTime" use="required"/>
   <xs:attribute name="Message" type="xs:string"/>
</xs:complexType>
```
**Guid:** Specifies the identity for this comment. MUST be formatted as a GUID.

**CreatedBy:** The name of the user who created this comment. MUST be shorter than 1000 characters.

**CreatedDate:** The data and time when this comment was created.

**Message:** The message body of this comment. MUST be shorter than 4000.

## <span id="page-88-1"></span>**2.2.4.77 ConfiguredView**

**Namespace:** http://www.microsoft.com/performancepoint/scorecards

This complex type specifies the scorecard view and configuration settings of how the scorecard displays and what end user actions are allowed. The protocol client that renders the scorecard MUST use this configuration when displaying it.

<xs:complexType name="ConfiguredView" xmlns:xs="http://www.w3.org/2001/XMLSchema">

```
 <xs:complexContent mixed="false">
     <xs:extension base="tns:SecondClassElement">
       <xs:sequence>
        <xs:element minOccurs="0" maxOccurs="unbounded" name="StatusFilters" 
type="tns:StatusFilter"/>
         <xs:element minOccurs="0" maxOccurs="1" name="ToolbarOptions" 
type="tns:ToolbarOptions"/>
         <xs:element minOccurs="0" maxOccurs="1" name="DataSourceLocation" 
type="tns:RepositoryLocation"/>
        <xs:element minOccurs="0" maxOccurs="1" name="GridViewDefinition" 
type="tns:GridViewDefinition"/>
       </xs:sequence>
       <xs:attribute name="AllowStatusFilter" type="xs:boolean" use="required"/>
       <xs:attribute name="AllowFilter" type="xs:boolean" use="required"/>
       <xs:attribute name="AllowSort" type="xs:boolean" use="required"/>
 <xs:attribute name="AllowAnnotations" type="xs:boolean" use="required"/>
 <xs:attribute name="EmptyRowsFilterMode" type="tns:ScorecardEmptyRowsFilterMode" 
use="required"/>
       <xs:attribute name="AllowShowDetails" type="xs:boolean" use="required"/>
       <xs:attribute name="EnableTextwrap" type="xs:boolean" use="required"/>
       <xs:attribute name="AllowDynamicRowMemberExpansion" type="xs:boolean" use="required"/>
       <xs:attribute name="AllowDynamicColumnMemberExpansion" type="xs:boolean" 
use="required"/>
       <xs:attribute name="AllowRowDrill" type="xs:boolean" use="required"/>
       <xs:attribute name="AllowColumnDrill" type="xs:boolean" use="required"/>
       <xs:attribute name="AlwaysShowAnnotationCellFlags" type="xs:boolean" use="required"/>
       <xs:attribute name="ExpandToFitWidth" type="xs:boolean" use="required"/>
       <xs:attribute name="HideScorecard" type="xs:boolean" use="required"/>
       <xs:attribute name="ShowStatusFiltersByDefault" type="xs:boolean" use="required"/>
     </xs:extension>
   </xs:complexContent>
</xs:complexType>
```
**StatusFilters:** Contains an array of 0 or more **StatusFilter** (section [2.2.4.167\)](#page-161-0) items. Specifies the list (1) of status filters that can be applied to the scorecard.

**ToolbarOptions:** This element is of type **ToolbarOptions** (section [2.2.4.179\)](#page-166-0) and specifies the configuration for the toolbar displayed in column headers of the scorecard.

**DataSourceLocation:** This element is of type **RepositoryLocation** (section [2.2.4.161\)](#page-156-0) and specifies the location of the data source (1) the scorecard connects to for retrieving and displaying data.

**GridViewDefinition:** This element is of type **GridViewDefinition** (section [2.2.4.122\)](#page-132-0) and specifies the definition of the grid based view displayed in the scorecard.

**AllowStatusFilter:** This attribute MUST be present and MUST be set to **true** if filtering by status is allowed in the scorecard; otherwise, **false**.

**AllowFilter:** This attribute MUST be present and MUST be set to **true** if filtering of rows is allowed in the scorecard; otherwise, **false**.

**AllowSort:** This attribute MUST be present and MUST be set to **true** if sorting of rows is allowed in the scorecard; otherwise, **false**.

**AllowAnnotations:** This attribute MUST be present and MUST be set to **true** if annotations are allowed to be entered in cells in the scorecard; otherwise, **false**.

**EmptyRowsFilterMode:** This attribute MUST be present. It is of type **ScorecardEmptyRowsFilterMode** (section [2.2.5.42\)](#page-194-0) and specifies how empty rows MUST be handled in the scorecard.

**AllowShowDetails:** This attribute MUST be present and MUST be set to **true** if the protocol client MUST display the **Show Details** menu option in the scorecard; otherwise, **false**.

**EnableTextwrap:** This attribute MUST be present and MUST be set to **true** if the protocol client MUST wrap the text in the scorecard cells; otherwise, **false**.

**AllowDynamicRowMemberExpansion:** This attribute MUST be present and MUST be set to **true** if row members in a scorecard are allowed to dynamically expand or collapse; otherwise, **false**.

**AllowDynamicColumnMemberExpansion:** This attribute MUST be present and MUST be set to **true** if column members in a scorecard are allowed to dynamically expand or collapse; otherwise, **false**.

**AllowRowDrill:** This attribute MUST be present and MUST be set to **true** if drilldown is allowed for members in rows; otherwise, **false**.

**AllowColumnDrill:** This attribute MUST be present and MUST be set to **true** if drilldown is allowed for members in columns; otherwise, **false**.

**AlwaysShowAnnotationCellFlags:** Reserved. MUST be set to **false** and MUST be ignored by the protocol client.

**ExpandToFitWidth:** This attribute MUST be present and MUST be set to **true** if the scorecard is expanded to fit the width of its container; otherwise, **false**.

**HideScorecard:** This attribute MUST be present and MUST be set to **true** if the scorecard MUST NOT be displayed; otherwise, **false**.

**ShowStatusFiltersByDefault:** This attribute MUST be present and MUST be set to **true** if filtering by status MUST be enabled by default; otherwise, **false**.

#### **2.2.4.78 Cube**

**Namespace:** http://www.microsoft.com/performancepoint/scorecards

The **Cube** complex type specifies the structure of a cube. It extends the complex type **NameInfo** complex type(section [2.2.4.149\)](#page-146-0).

```
<xs:complexType name="Cube" xmlns:xs="http://www.w3.org/2001/XMLSchema">
  <xs:complexContent mixed="false">
     <xs:extension base="tns:NameInfo">
       <xs:sequence>
         <xs:element minOccurs="0" maxOccurs="1" name="Dimensions" 
type="tns:ArrayOfDimension"/>
         <xs:element minOccurs="0" maxOccurs="1" name="MeasureGroups" 
type="tns:ArrayOfNameInfo"/>
        <xs:element minOccurs="0" maxOccurs="1" name="Measures" type="tns:ArrayOfMeasure"/>
         <xs:element minOccurs="0" maxOccurs="1" name="NamedSets" type="tns:ArrayOfNamedSet"/>
       </xs:sequence>
       <xs:attribute name="Version" type="xs:int" use="required"/>
     </xs:extension>
   </xs:complexContent>
</xs:complexType>
```
**Dimensions:** Specifies the dimensions in the cube. This is an array of **Dimension** (see section [2.2.4.90\)](#page-102-0) items as defined in **ArrayOfDimension** (see section [2.2.4.19\)](#page-69-0). This element MUST be present.

**MeasureGroups:** Specifies the **[measure groups](#page-28-1)** in the cube. This is an array of **NameInfo** (see section 2.2.4.149) items as defined in **ArrayOfNameInfo** (see section [2.2.4.33\)](#page-74-0). This element MUST be present.

**Measures:** Specifies the measures in the cube. This is an array of **Measure** (see section [2.2.4.133\)](#page-140-0) items as defined in **ArrayOfMeasure** (see section [2.2.4.44\)](#page-77-0). This element MUST be present.

**NamedSets:** Specifies the named sets in the cube. This is an array of **NamedSet** (see section [2.2.4.147\)](#page-145-1) items as defined in **ArrayOfNamedSet** (see section [2.2.4.47\)](#page-78-0). This element MUST be present.

**Version:** Species the **[major version](#page-28-2)** of the software on the server (2) that hosts the cube. MUST be a non-negative integer. This element MUST be 0 when the dimension is part of a non-OLAP data source. This element MUST be present.

# <span id="page-91-0"></span>**2.2.4.79 Dashboard**

**Namespace:** http://www.microsoft.com/performancepoint/scorecards

The **Dashboard** complex type defines a dashboard. It specifies the layout and content of the pages in the dashboard and, if the dashboard has been deployed, its deployment location.

The **Dashboard** complex type extends the **FirstClassElement** type (section [2.2.4.99\)](#page-107-0).

```
<xs:complexType name="Dashboard" xmlns:xs="http://www.w3.org/2001/XMLSchema">
  <xs:complexContent mixed="false">
     <xs:extension base="tns:FirstClassElement">
       <xs:sequence>
        <xs:element minOccurs="0" maxOccurs="1" name="Pages" 
type="tns:ArrayOfDashboardElement"/>
       </xs:sequence>
       <xs:attribute name="TemplateType" type="xs:string"/>
       <xs:attribute name="DeploymentPath" type="xs:string"/>
       <xs:attribute name="SitePath" type="xs:string"/>
       <xs:attribute name="MasterPagePath" type="xs:string"/>
       <xs:attribute name="MasterPageDisplayName" type="xs:string"/>
       <xs:attribute name="PageList" type="xs:string"/>
    </xs:extension>
   </xs:complexContent>
</xs:complexType>
```
**Pages:** Specifies the layout and content of pages in the dashboard. It is an array of DashboardElement items (section [2.2.4.80\)](#page-92-0). This MUST be present.

**TemplateType:** Specifies the initial layout of the first page of the dashboard. This MUST be present and MUST be one of the values from the following table.

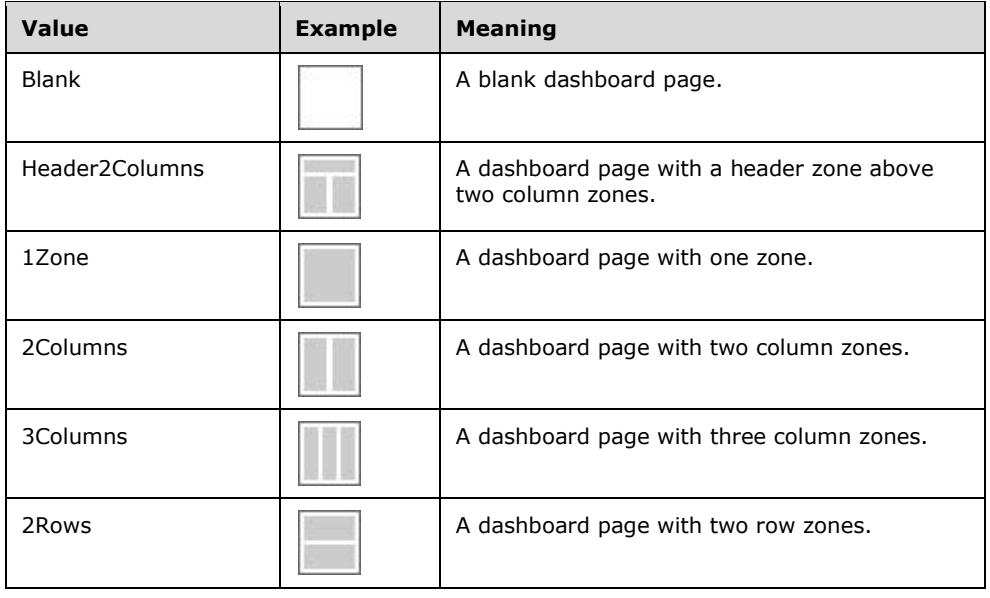

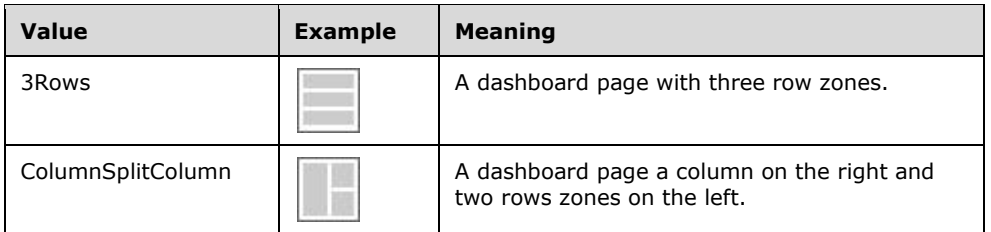

**DeploymentPath:** Specifies the URL where the dashboard is deployed. This MUST be a relative URL on the **[site \(2\)](#page-30-0)** identified by the **SitePath** attribute.

**SitePath:** Specifies the URL of the site (2) where the dashboard will be deployed. This MUST be a relative URL on the protocol server (2) to which to deploy.

**MasterPagePath:** Specifies the URL of the **[master page](#page-28-3)** used when the dashboard will be deployed. This MUST be a relative URL on the protocol server (2) to which to deploy.

**MasterPageDisplayName:** Specifies the display name of the master page used when the dashboard will be deployed.

**PageList:** Specifies whether or not each page in the deployed dashboard includes a page list.

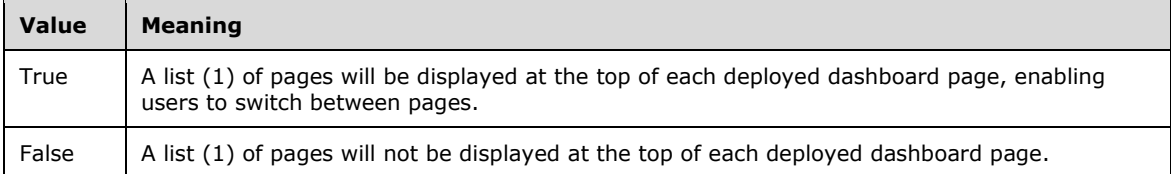

#### <span id="page-92-0"></span>**2.2.4.80 DashboardElement**

**Namespace:** http://www.microsoft.com/performancepoint/scorecards

The **DashboardElement** complex type specifies the parts of a **Dashboard** (section [2.2.4.79\)](#page-91-0) that have width and height.

The **DashboardElement** complex type extends the **SecondClassElement** type (section [2.2.4.163\)](#page-158-1) and is the base type for **DashboardElementContainer** (section [2.2.4.81\)](#page-93-0) and **DashboardItem** (section [2.2.4.83\)](#page-93-1).

```
<xs:complexType name="DashboardElement" abstract="true" 
xmlns:xs="http://www.w3.org/2001/XMLSchema">
   <xs:complexContent mixed="false">
     <xs:extension base="tns:SecondClassElement">
       <xs:sequence>
         <xs:element minOccurs="0" maxOccurs="1" name="Height" 
type="tns:DashboardElementSize"/>
        <xs:element minOccurs="0" maxOccurs="1" name="Width" 
type="tns:DashboardElementSize"/>
       </xs:sequence>
     </xs:extension>
   </xs:complexContent>
</xs:complexType>
```
**Height:** Specifies the height of the **DashboardElement**. This MUST be present. This MUST be a **DashboardElementSize** (see section [2.2.4.82\)](#page-93-2).

**Width:** Specifies the width of the **DashboardElement**. This MUST be present. This MUST be a **DashboardElementSize**.

#### <span id="page-93-0"></span>**2.2.4.81 DashboardElementContainer**

**Namespace:** http://www.microsoft.com/performancepoint/scorecards

The **DashboardElementContainer** complex type specifies a group of **DashboardElement** complex types (section  $2.2.4.80$ ) that are displayed vertically or horizontally.

Each dashboard page is specified by a **DashboardElementContainer**.

Each zone on a dashboard page is specified by a **DashboardElementContainer**.

The **DashboardElementContainer** complex type extends the **DashboardElement**.

```
<xs:complexType name="DashboardElementContainer" xmlns:xs="http://www.w3.org/2001/XMLSchema">
  <xs:complexContent mixed="false">
     <xs:extension base="tns:DashboardElement">
       <xs:sequence>
         <xs:element minOccurs="0" maxOccurs="1" name="DashboardElements" 
type="tns:ArrayOfDashboardElement"/>
       </xs:sequence>
       <xs:attribute name="Orientation" type="tns:LayoutOrientation" use="required"/>
     </xs:extension>
  </xs:complexContent>
</xs:complexType>
```
**DashboardElements:** Specifies the **DashboardElements** in the **DashboardElementContainer**. This is an array of **DashboardElements** (section [2.2.4.28\).](#page-72-0)

**Orientation:** Specifies the orientation of the **DashboardElementContainer**. This is a **LayoutOrientation** complex type (section [2.2.5.33\)](#page-189-0). This MUST be present.

#### <span id="page-93-2"></span>**2.2.4.82 DashboardElementSize**

**Namespace:** http://www.microsoft.com/performancepoint/scorecards

This complex type specifies the width or height of a **DashboardElement** (section [2.2.4.80\)](#page-92-0).

```
<xs:complexType name="DashboardElementSize" xmlns:xs="http://www.w3.org/2001/XMLSchema">
  <xs:attribute name="Measurement" type="xs:int" use="required"/>
  <xs:attribute name="Units" type="tns:SizeType" use="required"/>
</xs:complexType>
```
**Measurement:** Specifies the number of size units. This number MUST be positive and MUST be less than or equal to 2,147,483,647. This MUST be present.

**Units:** Specifies the type of size units specified by the **Measurement** attribute. This MUST be a **SizeType** (section [2.2.5.46\)](#page-197-1). This MUST be present.

## <span id="page-93-1"></span>**2.2.4.83 DashboardItem**

**Namespace:** http://www.microsoft.com/performancepoint/scorecards

The **DashboardItem** complex type specifies a single report, scorecard, or filter on a dashboard page. **DashboardItem** extends the **DashboardElement** (section [2.2.4.80\)](#page-92-0).

```
<xs:complexType name="DashboardItem" xmlns:xs="http://www.w3.org/2001/XMLSchema">
   <xs:complexContent mixed="false">
     <xs:extension base="tns:DashboardElement">
       <xs:sequence>
         <xs:element minOccurs="0" maxOccurs="1" name="InboundParameters" 
type="tns:ArrayOfParameterMapping"/>
        <xs:element minOccurs="0" maxOccurs="1" name="UnderlyingElementLocation" 
type="tns:RepositoryLocation"/>
       </xs:sequence>
       <xs:attribute name="UnderlyingElementTypeName" type="xs:string"/>
       <xs:attribute name="AutoSizeWidth" type="xs:boolean" use="required"/>
       <xs:attribute name="AutoSizeHeight" type="xs:boolean" use="required"/>
     </xs:extension>
   </xs:complexContent>
</xs:complexType>
```
**InboundParameters:** Specifies an array of zero or more **ParameterMapping** (section [2.2.4.156\)](#page-151-0) items which indicate any parameters coming from other elements on the dashboard. This element MUST be present.

**UnderlyingElementLocation:** Specifies the **RepositoryLocation** (section [2.2.4.161\)](#page-156-0) for the contained element. This element MUST be present.

**UnderlyingElementTypeName:** Specifies the fully qualified name for the assembly class that provides the implementation of the element. This attribute MUST be present[.<13>](#page-544-2)

**AutoSizeWidth:** Specifies whether the **DashboardItem** width is automatically set by the containing zone or uses a specific width. **true** indicates the **DashboardItem** width is controlled by the zone. **false** indicates the **DashboardItem** width is set by the **DashboardElement** (section 2.2.4.80) base. This element MUST be present.

**AutoSizeHeight:** Specifies whether the **DashboardItem** height is automatically set by the containing zone or uses a specific height. **true** indicates the **DashboardItem** width is controlled by the zone. **false** indicates **DashboardItem** width is set by the **DashboardElement** (section 2.2.4.80) base. This element MUST be present.

#### <span id="page-94-0"></span>**2.2.4.84 DataColumnMapping**

**Namespace:** http://www.microsoft.com/performancepoint/scorecards

The **DataColumnMapping** complex type specifies dimensional mapping information for a column of data.

```
<xs:complexType name="DataColumnMapping" xmlns:xs="http://www.w3.org/2001/XMLSchema">
  <xs:attribute name="UniqueName" type="xs:string"/>
   <xs:attribute name="KeyColumnName" type="xs:string"/>
  <xs:attribute name="SourceColumnName" type="xs:string"/>
  <xs:attribute name="FriendlyColumnName" type="xs:string"/>
  <xs:attribute name="ColumnType" type="tns:MappedColumnTypes" use="required"/>
   <xs:attribute name="FactAggregation" type="tns:FactAggregations" use="required"/>
  <xs:attribute name="ColumnDataType" type="tns:MappedColumnDataTypes" use="required"/>
</xs:complexType>
```
**UniqueName:** This attribute MUST be present. **UniqueName** specifies the unique name of the dimension that a column represents. The value MUST NOT be empty.

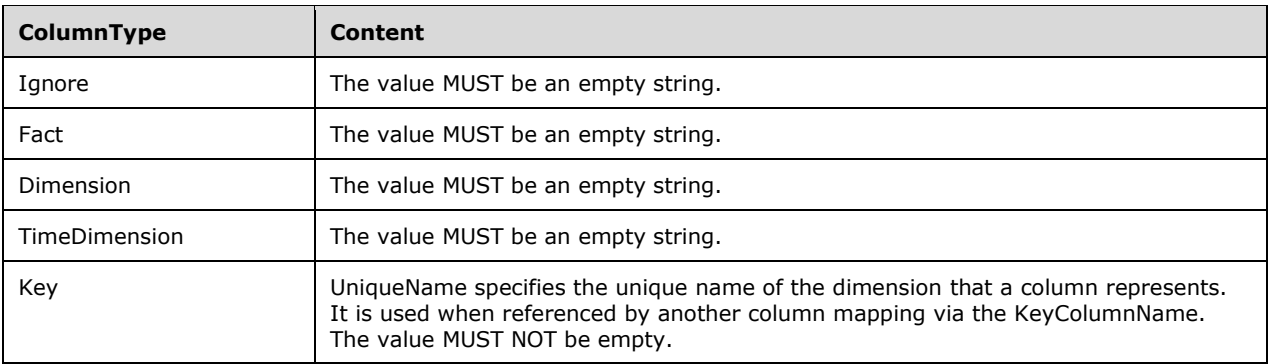

**KeyColumnName:** This attribute MUST be present. The content of **KeyColumnName** is determined by the **ColumnType** as designated in the following table:

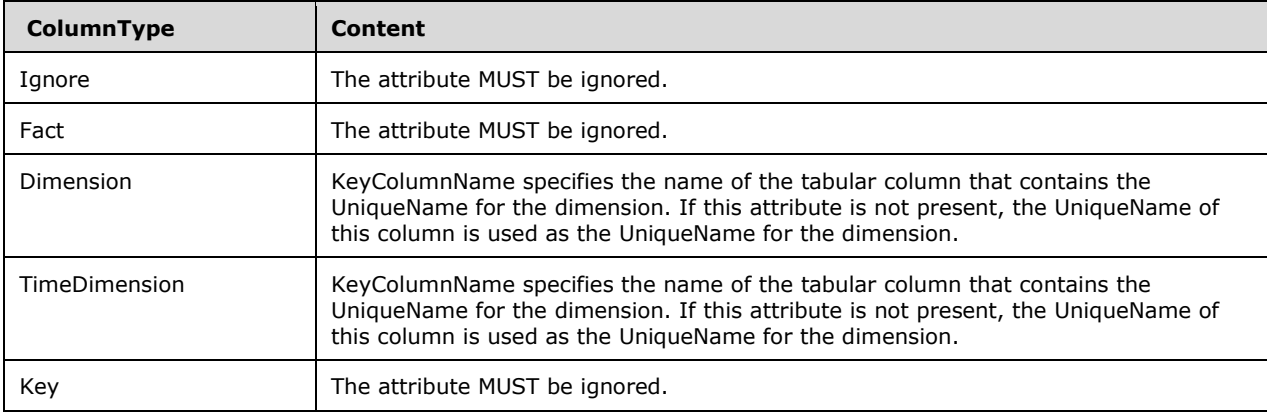

**SourceColumnName:** Specifies the tabular data source column name of the source for this mapping. This attribute MUST be present and MUST be a string of 1 or more characters.

**FriendlyColumnName:** Specifies a descriptive string for the tabular column name of the source for this mapping. This attribute MUST be present. The value MUST be a string of 1 or more characters.

**ColumnType:** Specifies the mapped column type. This attribute MUST be present. The value MUST conform to the **MappedColumnTypes** (Section [2.2.5.35\)](#page-190-0) simple type.

**FactAggregation:** Specifies the aggregation method. This attribute MUST be present. If the **ColumnType** is not "Fact", the value is not used and MUST be "None". Otherwise, the value MUST conform to the **FactAggregations** (Section [2.2.5.18\)](#page-181-0) simple type.

**ColumnDataType:** Specifies the type of data contained within the mapped column. This attribute MUST be present. The value MUST conform to the **MappedColumnDataTypes** (Section [2.2.5.34\)](#page-190-1) simple type.

## <span id="page-95-0"></span>**2.2.4.85 DataSource**

**Namespace:** http://www.microsoft.com/performancepoint/scorecards

The **DataSource** complex type specifies a connection to an external data provider.

```
<xs:complexType name="DataSource" xmlns:xs="http://www.w3.org/2001/XMLSchema">
   <xs:complexContent mixed="false">
     <xs:extension base="tns:FirstClassElement">
       <xs:sequence>
         <xs:element minOccurs="0" maxOccurs="1" name="CustomData" type="xs:string"/>
         <xs:element minOccurs="0" maxOccurs="1" name="CustomTimeIntelligenceSettings" 
type="xs:string"/>
         <xs:element minOccurs="0" maxOccurs="1" name="DataTableMapping" 
type="tns:DataTableMapping"/>
       </xs:sequence>
       <xs:attribute name="SourceName" type="xs:string"/>
       <xs:attribute name="ServerName" type="xs:string"/>
       <xs:attribute name="DatabaseName" type="xs:string"/>
       <xs:attribute name="CubeName" type="xs:string"/>
       <xs:attribute name="CubeDisplayName" type="xs:string"/>
       <xs:attribute name="FormattingDimensionName" type="xs:string"/>
       <xs:attribute name="FormattingDimensionDisplayName" type="xs:string"/>
       <xs:attribute name="FormattingDimensionType" type="tns:DimensionTypeEnum" 
use="required"/>
       <xs:attribute name="ConnectionString" type="xs:string"/>
       <xs:attribute name="Roles" type="xs:string"/>
       <xs:attribute name="UseConnectionString" type="xs:boolean" use="required"/>
       <xs:attribute name="ConnectionContext" type="tns:ConnectionContext" use="required"/>
       <xs:attribute name="PassUserNameAsAdomdCustomData" type="xs:boolean" use="required"/>
       <xs:attribute name="ReadOnly" type="xs:boolean" use="required"/>
       <xs:attribute name="MinutesToCache" type="xs:int" use="required"/>
       <xs:attribute name="ServerMajorVersion" type="xs:int" use="required"/>
       <xs:attribute name="SubTypeId" type="xs:string"/>
       <xs:attribute name="TargetApplicationId" type="xs:string"/>
     </xs:extension>
   </xs:complexContent>
</xs:complexType>
```
**CustomData:** String of custom data for the data source (1). This element MUST be present.

For **ExcelServicesWorkbook** data sources, **CustomData** MUST contain an **ExcelServicesData** complex type object (section [2.2.4.97\)](#page-105-0) serialized as an **[XML document](#page-32-0)** and XML encoded.

For **ExcelWorkbook** data sources, **CustomData** MUST contain an **ExcelDataSet** complex type object (section [2.2.4.96\)](#page-104-1) serialized as an XML document and XML encoded.

For all other data source types, **CustomData** MUST be an empty string.

**CustomTimeIntelligenceSettings:** Contains a string of custom time intelligence data for the data source. This element MUST be present.

For **ADOMD.NET** data sources, **CustomTimeIntelligenceSettings** MUST be a **TimeIntelligenceMdxSettings** complex type object (section [2.2.4.175\)](#page-164-1) serialized as an XML document and XML encoded.

For all other data source types, this element MUST be an empty string.

**DataTableMapping:** Specifies how tabular data is mapped to multidimensional data for table-based data sources. This element MUST be present. This element is used for **ExcelServicesWorkbook**, **ExcelWorkbook**, **SqlTabularDataSource**, and **SpListDataSource** types. For other data source types, it MUST be set to **NULL** and MUST be ignored by the protocol server (2).

**SourceName:** Specifies the type of the data source. This attribute MUST be present and MUST be one of the values specified in the following table.

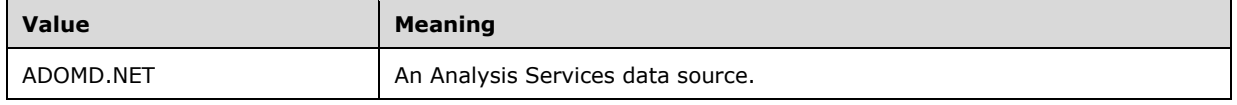

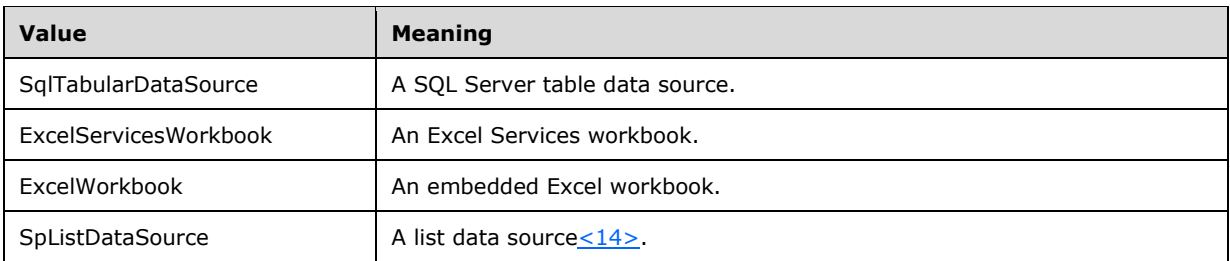

**ServerName:** Specifies the name of the server (2) used by the data source. This attribute MUST be present. The content of **ServerName** is determined by the type of the data source as specified in the following table.

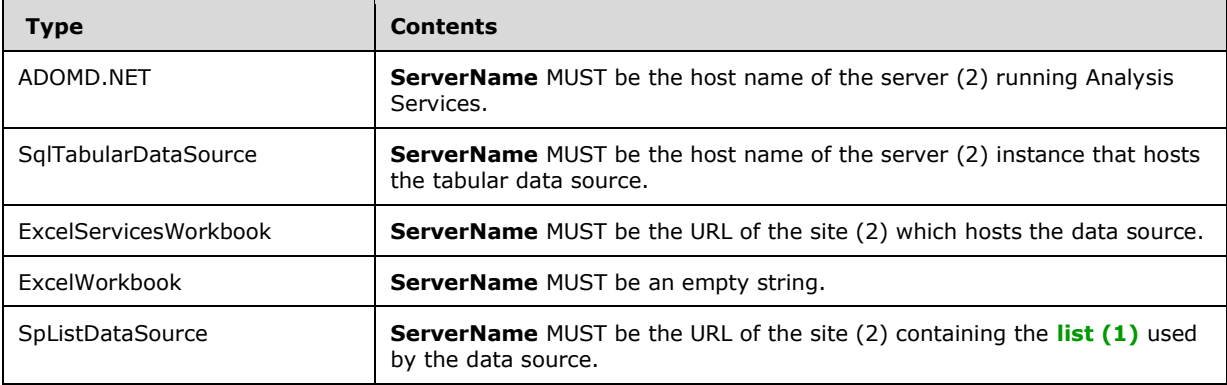

**DatabaseName:** Specifies the name of the database used by the data source. This attribute MUST be present. The content of **DatabaseName** is determined by the type of the data source as designated in the following table.

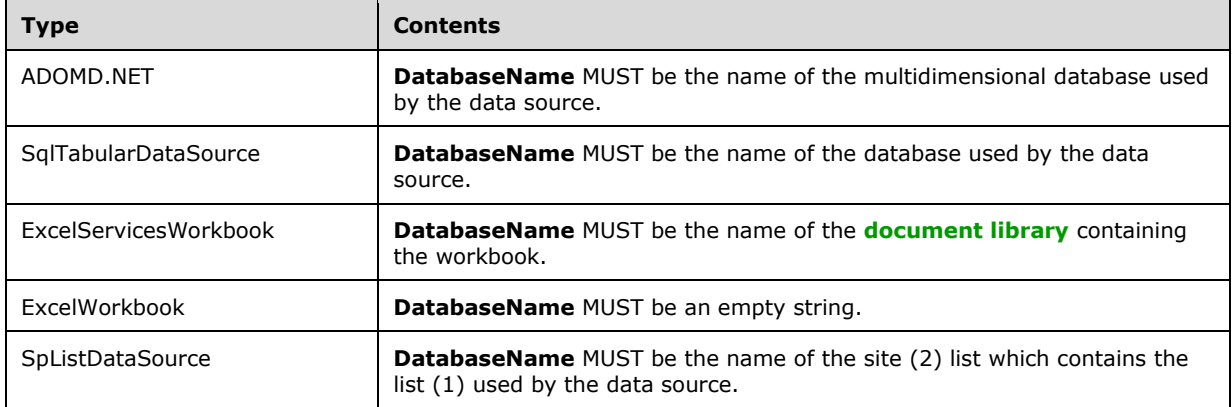

**CubeName:** Specifies the name of the cube used by the data source. This attribute MUST be present. The content of **CubeName** is determined by the type of the data source as designated in the following table.

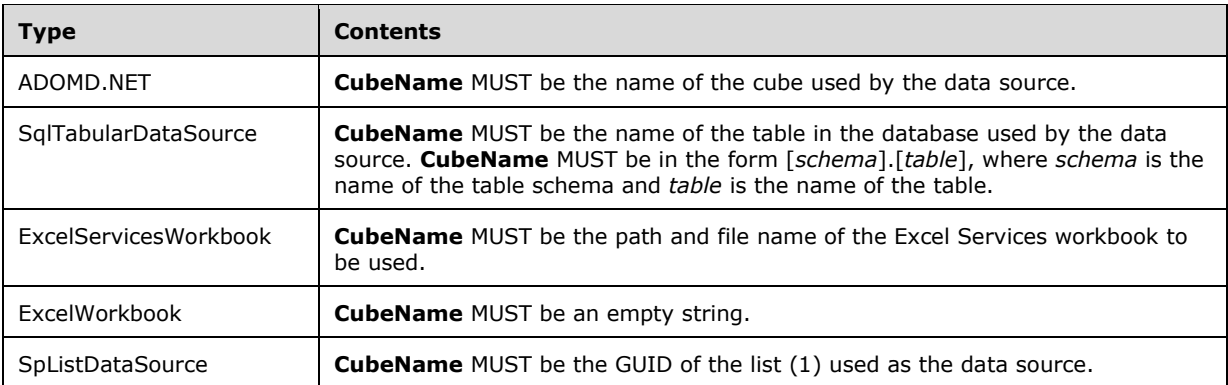

**CubeDisplayName:** Provides a display name for the **CubeName** used by the data source. This attribute MUST be present. The content of **CubeDisplayName** is determined by the type of the data source as designated in the following table.

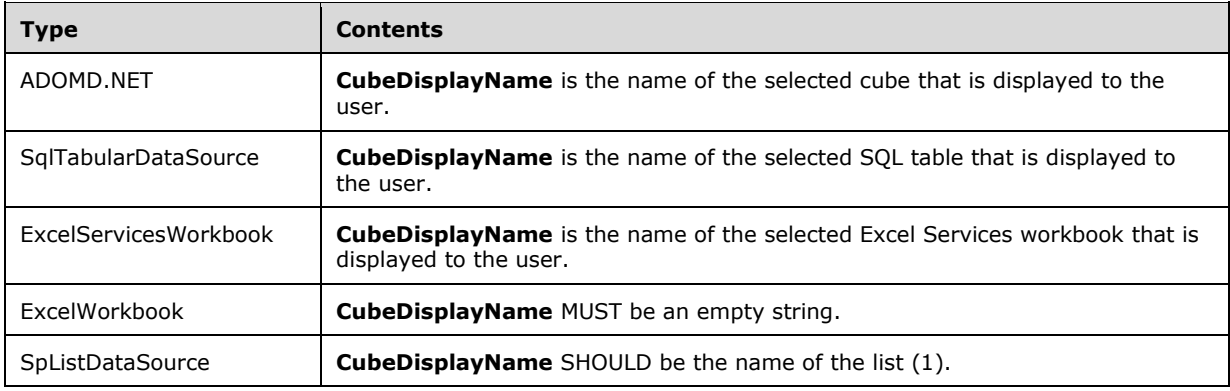

**FormattingDimensionName:** Specifies the initial value for the dimension in the cube which contains the numerical formats for analytic grids or charts using the data source. This element is only used for **ADOMD.NET** data sources. It MUST be present for all data source types.

For non-**ADOMD.NET** data sources, this attribute MUST be an empty string.

For **ADOMD.NET** data sources, this attribute MAY be an empty string.

**FormattingDimensionDisplayName:** Provides a display name for the **FormattingDimensionName** used for **ADOMD.NET** data sources. This attribute MUST be present for all data source types. For non-**ADOMD.NET** data sources, this element MUST be an empty string.

**FormattingDimensionType:** Specifies the DimensionTypeEnum simple type (section [2.2.5.13\)](#page-178-0) of the dimension used in **FormattingDimensionName**. This attribute MUST be present for all data source types. For non-**ADOMD.NET** data sources, this element MUST be set to "Other".

**ConnectionString:** Specifies the user-defined connection string used to connect to the data source when **UseConnectionString** is set to **TRUE**. This attribute MUST be present and MUST NOT be an empty string. The content of **ConnectionString** is determined by the type of the data source as designated in the following table.

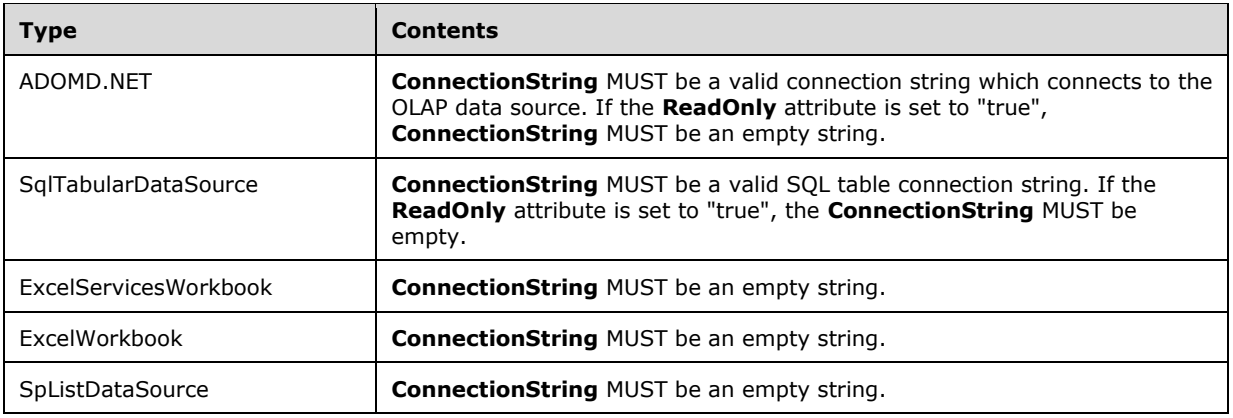

**Roles:** Specifies the database roles used when connecting to an **ADOMD.NET** data source. This attribute MUST be present for all data source types. For non-**ADOMD.NET** data sources, this attribute MUST be an empty string.

**UseConnectionString:** If **TRUE**, **ConnectionString** is used to connect to the data source. If **FALSE**, the contents of the **ConnectionString** property are ignored and the connection string is built internally. This attribute MUST be present, and is only used for **ADOMD.NET** and **SqlTabularDataSource** data source types.

**ConnectionContext:** Specifies the user **ConnectionContext** simple type (section [2.2.5.10\)](#page-176-0) to be used for authentication to the data source. This attribute MUST be present, and MUST be ignored for **ExcelWorkbook** data source types.

**PassUserNameAsAdomdCustomData:** Specifies whether to pass the user name to **ADOMD.NET** as part of the **CustomData** property of the connection string. **CustomData** is sometimes used as an alternative identity, distinct from the connection identity. This attribute MUST be present, is only used by **ADOMD.NET** data sources and MUST be ignored by all other data source types.

**ReadOnly:** This attribute MUST be present and MUST be set to **TRUE** if the data source object is read-only for the current user; otherwise, this attribute is **FALSE**. When calling the **CreateDataSource** operation (section [3.1.4.3\)](#page-216-0), if this attribute is set to **TRUE**, the server (2) responds with a SOAP fault containing the **ErrorCode** "CannotPublishReadOnlyElement"; otherwise, if this attribute is set to **FALSE**, the creation is successful.

**MinutesToCache:** Specifies the timeout in minutes for caching data source requests. This attribute MUST be present and the value MUST be a non-negative integer. If **MinutesToCache** is set to zero, the data source MUST NOT be cached.

**ServerMajorVersion:** Indicates the major version of the data source being used. This attribute MUST be present.

**SubTypeId:** Specifies the subtype of the data source. This attribute MUST be present and MUST be the same value as the **SourceName** element.

**TargetApplicationId:** Specifies the Secure Store [\(\[MS-SSWPS\]\)](%5bMS-SSWPS%5d.pdf#Section_0dd3f7a3faf647b89c3e75d17758d37c) **[target application](#page-31-1)** identifier containing the credentials that MUST be used for authentication to the data source when **ConnectionContext** is set to **SecureStoreCredentials.** When **ConnectionContext** IS NOT set to **SecureStoreCredentials**, this attribute MUST be ignored. This attribute MUST be present.

## **2.2.4.86 DataTableMapping**

**Namespace:** http://www.microsoft.com/performancepoint/scorecards

The **DataTableMapping** complex type specifies how data from tabular data sources is mapped to multidimensional data.

```
<xs:complexType name="DataTableMapping" xmlns:xs="http://www.w3.org/2001/XMLSchema">
   <xs:sequence>
    <xs:element minOccurs="0" maxOccurs="1" name="ColumnMappings" 
type="tns:ArrayOfDataColumnMapping"/>
     <xs:element minOccurs="0" maxOccurs="1" name="MasterTimeColumn" 
type="tns:DataColumnMapping"/>
   </xs:sequence>
   <xs:attribute name="DateAggregationType" type="tns:DateAggregationTypes" use="required"/>
   <xs:attribute name="CalendarStartMonth" type="xs:int" use="required"/>
</xs:complexType>
```
**ColumnMappings:** Specifies the **ArrayOfDataColumnMapping** (section [2.2.4.29\)](#page-73-0) items that provide the mapping information for each of the tabular columns. This element MUST be present.

If an item in **ColumnMappings** has a **Dimension** or **TimeDimension** MappedColumnType (see section [2.2.5.35\)](#page-190-0), the item's **KeyColumnName** (section [2.2.4.84\)](#page-94-0) MUST be either an empty string or MUST be equal to the **UniqueName** (section 2.2.4.84) of one of the other columns in the array with a **MappedColumnType** equal to Key (section 2.2.5.35).

**MasterTimeColumn:** Specifies the mapped **DateTime** column (section [2.2.5.34\)](#page-190-1) in the tabular data source that is used as the time dimension for time intelligence calculations.

**DateAggregationType:** Specifies the list (1) of **DateAggregationTypes** (see section [2.2.5.12\)](#page-177-0) that specifies which time period levels are used for the mapped time dimensions. This attribute MUST be present and MUST contain at least one **DateAggregationType**.

**CalendarStartMonth:** Specifies the fiscal year start month used for the time dimensions. This element MUST be present and MUST be one of these values: 0 for January, 1 for February, 2 for March, 3 for April, 4 for May, 5 for June, 6 for July, 7 for August, 8 for September, 9 for October, 10 for November, or 11 for December.

#### <span id="page-100-0"></span>**2.2.4.87 DefaultDimensionSetting**

**Namespace:** http://www.microsoft.com/performancepoint/scorecards

Specifies a default set of members in a dimension. It extends the Dimension (see section [2.2.4.90\)](#page-102-0) type.

```
<xs:complexType name="DefaultDimensionSetting" xmlns:xs="http://www.w3.org/2001/XMLSchema">
   <xs:complexContent mixed="false">
     <xs:extension base="tns:Dimension">
       <xs:sequence>
         <xs:element minOccurs="0" maxOccurs="unbounded" name="Members" type="tns:Member"/>
       </xs:sequence>
       <xs:attribute name="IsVisible" type="xs:boolean" use="required"/>
       <xs:attribute name="ShowAsSlider" type="xs:boolean" use="required"/>
     </xs:extension>
   </xs:complexContent>
</xs:complexType>
```
**Members:** Specifies a default set of members (2) in a dimension. Contains an array of 0 or more **Member** (see section [2.2.4.134\)](#page-140-1) items. This element MUST be present.

**IsVisible:** This attribute is deprecated from the protocol and MUST NOT be used.

**ShowAsSlider:** This type is deprecated from the protocol and MUST NOT be used.

## **2.2.4.88 DictionaryWrapperOfStringGridCell**

**Namespace:** http://www.microsoft.com/performancepoint/scorecards

This complex type specifies a collection of ArrayOfGridCells (see section [2.2.4.35\)](#page-74-1) with associated string keys.

```
<xs:complexType name="DictionaryWrapperOfStringGridCell"
xmlns:xs="http://www.w3.org/2001/XMLSchema">
  <xs:sequence>
     <xs:element minOccurs="0" maxOccurs="1" name="Keys" type="tns:ArrayOfString"/>
     <xs:element minOccurs="0" maxOccurs="1" name="Values" type="tns:ArrayOfGridCell"/>
   </xs:sequence>
</xs:complexType>
```
**Keys:** An array of strings representing keys for addressing the contents of the **Values** array (see section [2.2.4.54\)](#page-80-0).

**Values:** An array of **GridCells** (see section [2.2.4.100\)](#page-108-0). This element MUST conform to the schema of the **ArrayOfGridCell** complex type (see section 2.2.4.35).

The **Keys** and **Values** MUST conform to the following:

- The number of items in **Keys** and the number of items in **Values** MUST be the same.
- Each item in **Values** MUST NOT be null.
- Each item in **Keys** MUST be a unique, non-null string.
- Each value in **Values** MUST have a corresponding key in **Keys** (that is, for each Values[i], the corresponding key is  $Keys[i]$ ).

#### **2.2.4.89 DictionaryWrapperOfStringPropertyBag**

**Namespace:** http://www.microsoft.com/performancepoint/scorecards

This complex type specifies a collection of **ArrayOfPropertyBags** with associated string keys.

```
<xs:complexType name="DictionaryWrapperOfStringPropertyBag" 
xmlns:xs="http://www.w3.org/2001/XMLSchema">
   <xs:sequence>
    <xs:element minOccurs="0" maxOccurs="1" name="Keys" type="tns:ArrayOfString"/>
     <xs:element minOccurs="0" maxOccurs="1" name="Values" type="tns:ArrayOfPropertyBag"/>
   </xs:sequence>
</xs:complexType>
```
**Keys:** An array of strings serving as keys for addressing the contents of the **Values** array. See ArrayOfString, section [2.2.4.54.](#page-80-0)

**Values:** An array of **PropertyBags**. See **ArrayOfPropertyBag**, section [2.2.4.52.](#page-79-0)

The **Keys** and **Values** MUST conform to the following:

- The number of items in **Keys** and the number of items in **Values** MUST be the same.
- Each item in **Values** MUST NOT be null.
- Each item in **Keys** MUST be a unique, non-null string.

 Each value in **Values** MUST have a corresponding key in **Keys** (that is, for each Values[i], the corresponding key is  $Keys[i]$ ).

### <span id="page-102-0"></span>**2.2.4.90 Dimension**

**Namespace:** http://www.microsoft.com/performancepoint/scorecards

The **Dimension** complex type specifies the structure of a dimension. It extends the complex type **NameInfo** (section [2.2.4.149\)](#page-146-0).

```
<xs:complexType name="Dimension" xmlns:xs="http://www.w3.org/2001/XMLSchema">
   <xs:complexContent mixed="false">
     <xs:extension base="tns:NameInfo">
       <xs:sequence>
         <xs:element minOccurs="0" maxOccurs="1" name="MeasureGroupNames" 
type="tns:ArrayOfString"/>
         <xs:element minOccurs="1" maxOccurs="1" name="Type" type="tns:DimensionTypeEnum"/>
         <xs:element minOccurs="0" maxOccurs="1" name="Hierarchies" 
type="tns:ArrayOfHierarchy"/>
         <xs:element minOccurs="0" maxOccurs="1" name="Levels" type="tns:ArrayOfLevel"/>
       </xs:sequence>
       <xs:attribute name="IsMeasureDimension" type="xs:boolean" use="required"/>
       <xs:attribute name="DefaultMemberName" type="xs:string"/>
     </xs:extension>
   </xs:complexContent>
</xs:complexType>
```
**MeasureGroupNames:** Specifies a list (1) of the names of groupings of the measures in the dimension. This element MUST be present.

**Type:** Specifies the type of the dimension in the form of the simple type **DimensionTypeEnum** (section [2.2.5.13\)](#page-178-0). This element MUST be present.

**Hierarchies:** Specifies the hierarchies in the dimension. A list (1) of the **Hierarchy** elements as defined in the complex type **ArrayOfHierarchy** (section [2.2.4.39\)](#page-76-0). The **Hieararchy.Levels** collection will contain only the **Levels** that are used in that **Hierarchy**. This element MUST be present.

**Levels:** Specifies the levels in the dimension. A list (1) of the Level elements as defined in the complex type **ArrayOfLevel** (section [2.2.4.43\)](#page-77-1). The **Dimension.Levels** collection will contain all of the **Levels** that are used in all of the **Hierarchies** in a **Dimension**. This element MUST be present.

**IsMeasureDimension:** Specifies if the dimension is a measure dimension. This value MUST be **TRUE** when the value of **Type** is "Measure"; otherwise, it is **FALSE**. This element MUST be present.

**DefaultMemberName:** Specifies the unique name of the default member for the dimension. The length of the value MUST NOT exceed 1000 characters. This element MUST be present.

#### **2.2.4.91 Element**

**Namespace:** http://www.microsoft.com/performancepoint/scorecards

This abstract class specifies basic metadata about an item. This class is the base class for [FirstClassElement](#page-107-0) and [SecondClassElement.](#page-158-1)

```
<xs:complexType name="Element" abstract="true" xmlns:xs="http://www.w3.org/2001/XMLSchema">
  <xs:sequence>
    <xs:element minOccurs="0" maxOccurs="1" name="Properties" type="tns:ArrayOfBpmProperty"/>
    <xs:element minOccurs="0" maxOccurs="1" name="Comments" type="tns:ArrayOfComment"/>
  </xs:sequence>
```
</xs:complexType>

**Properties:** Specifies properties associated with the Element. This element MUST be present. Contains an array of 0 or more [BpmProperty](#page-83-0) items.

**Comments:** Specifies comments associated with the Element. This element MUST be present. Contains an array of 0 or more [Comment](#page-88-0) items.

#### <span id="page-103-0"></span>**2.2.4.92 ElementVersion**

**Namespace:** http://www.microsoft.com/performancepoint/scorecards

This complex type specifies the version information used to distinguish different instances of a [FirstClassElement.](#page-107-0)

```
<xs:complexType name="ElementVersion" xmlns:xs="http://www.w3.org/2001/XMLSchema">
  <xs:attribute name="Major" type="xs:int" use="required"/>
   <xs:attribute name="Minor" type="xs:int" use="required"/>
</xs:complexType>
```
**Major:** The major version number of the **FirstClassElement**. This attribute MUST be present and MUST be 0 or greater and MUST be less than or equal to 2,147,483,647.

**Minor:** The minor version number of the **FirstClassElement**. This attribute MUST be present and MUST be 0 or greater and MUST be less than or equal to 2,147,483,647.

#### **2.2.4.93 EliminateDescendantsSetOp**

**Namespace:** http://www.microsoft.com/performancepoint/scorecards

This complex type extends the **SetOperation** (section [2.2.4.165\)](#page-158-0) type. It defines an operation to eliminate descendant members (2), of the member (2) specified by **Name** (see section 2.2.4.165), from a **MemberSet** (see section [2.2.4.144\)](#page-144-0).

```
<xs:complexType name="EliminateDescendantsSetOp" xmlns:xs="http://www.w3.org/2001/XMLSchema">
  <xs:complexContent mixed="false">
    <xs:extension base="tns:SetOperation"/>
  </xs:complexContent>
</xs:complexType>
```
#### **2.2.4.94 EliminateMemberSetOp**

**Namespace:** http://www.microsoft.com/performancepoint/scorecards

This complex type extends the **SetOperation** (section [2.2.4.165\)](#page-158-0) type. It defines an operation to eliminate a member (2), specified by **Name** (see section 2.2.4.165), from a **MemberSet** (see section [2.2.4.144\)](#page-144-0).

```
<xs:complexType name="EliminateMemberSetOp" xmlns:xs="http://www.w3.org/2001/XMLSchema">
  <xs:complexContent mixed="false">
    <xs:extension base="tns:SetOperation"/>
  </xs:complexContent>
</xs:complexType>
```
*[MS-PPSAS] - v20160226 PerformancePoint Services Authoring Service Protocol Copyright © 2016 Microsoft Corporation Release: February 26, 2016*

### <span id="page-104-0"></span>**2.2.4.95 EndPoint**

**Namespace:** http://www.microsoft.com/performancepoint/scorecards

This complex type defines the receiving end of a connection between a Web Part that provides parameter values such as a filter or a scorecard, and a Web Part that consumes parameter values, such as a report view or a scorecard.

```
<xs:complexType name="EndPoint" xmlns:xs="http://www.w3.org/2001/XMLSchema">
  <xs:attribute name="Category" type="tns:EndPointCategory" use="required"/>
   <xs:attribute name="UniqueName" type="xs:string"/>
  <xs:attribute name="DisplayName" type="xs:string"/>
  <xs:attribute name="AcceptsMultipleFilterLinks" type="xs:boolean" use="required"/>
</xs:complexType>
```
**Category:** This attribute describes the category of the **EndPoint** as defined in [EndPointCategory.](#page-179-0) It MUST be present.

**UniqueName:** This attribute is a string that represents the unique name of the **EndPoint**. It MUST be present.

**DisplayName:** This attribute is a string that represents the display name of the **EndPoint**. It MUST be present.

**AcceptsMultipleFilterLinks:** This attribute MUST be present and MUST be **true** if the **EndPoint** can accept multiple connections from a filter or a scorecard; otherwise, **false**.

## <span id="page-104-1"></span>**2.2.4.96 ExcelDataSet**

**Namespace:** http://www.microsoft.com/performancepoint/scorecards

Specifies the Excel workbook [\(\[MS-XLS\]\)](%5bMS-XLS%5d.pdf#Section_cd03cb5fca024934a391bb674cb8aa06) data for an **ExcelWorkbook** data source.

```
<xs:complexType name="ExcelDataSet" xmlns:xs="http://www.w3.org/2001/XMLSchema">
  <xs:sequence>
 <xs:element minOccurs="0" maxOccurs="1" name="CompressedDataTable" type="xs:string"/>
 <xs:element minOccurs="0" maxOccurs="1" name="ExcelFileBlob" type="xs:string"/>
    <xs:element minOccurs="0" maxOccurs="1" name="TableMapping" type="tns:DataTableMapping"/>
  </xs:sequence>
   <xs:attribute name="UseFirstRowHeaders" type="xs:boolean" use="required"/>
</xs:complexType>
```
**CompressedDataTable:** An ADO.NET **DataTable** object (as described in [\[DataTable\]\)](http://go.microsoft.com/fwlink/?LinkId=196598), which contains all of the rows and columns of data in the embedded workbook. The **DataTable** object MUST be serialized into binary format as specified in [\[MS-NRBF\],](%5bMS-NRBF%5d.pdf#Section_75b9fe09be15475f85b8ae7b7558cfe5) then compressed using GZIP compression as specified in [\[RFC1952\],](http://go.microsoft.com/fwlink/?LinkId=146595) and then encoded with **[base64 encoding](#page-26-0)**.

**ExcelFileBlob:** Contains the embedded Excel workbook. This element MUST be present and MUST contain a valid workbook file containing the data for the data source. The file contents MUST be compressed using GZIP compression as specified in [RFC1952] and then MUST be encoded with base64 encoding.

**TableMapping:** This attribute is deprecated from the protocol and MUST NOT be used.

**UseFirstRowHeaders:** This attribute MUST be present and MUST be **true** if the first row in the embedded spreadsheet consists of headers; otherwise, **false**.

### <span id="page-105-0"></span>**2.2.4.97 ExcelServicesData**

**Namespace:** http://www.microsoft.com/performancepoint/scorecards

Describes an Excel Services [\(\[MS-ESP\]\)](%5bMS-ESP%5d.pdf#Section_00711d9a8fb24a53818e18e35d8749ea) data connection used by Excel Services data sources and Excel Services reports.

```
<xs:complexType name="ExcelServicesData" xmlns:xs="http://www.w3.org/2001/XMLSchema">
  <xs:sequence>
    <xs:element minOccurs="0" maxOccurs="1" name="WorkbookParameters" 
type="tns:PropertyBag"/>
   </xs:sequence>
  <xs:attribute name="SharePointSite" type="xs:string"/>
  <xs:attribute name="DocumentLibrary" type="xs:string"/>
   <xs:attribute name="DocumentLibraryRootFolder" type="xs:string"/>
  <xs:attribute name="DocumentLibraryDisplay" type="xs:string"/>
  <xs:attribute name="FolderFileName" type="xs:string"/>
 <xs:attribute name="FileName" type="xs:string"/>
 <xs:attribute name="ItemName" type="xs:string"/>
  <xs:attribute name="ViewOptions" type="tns:ExcelServicesViewOptions" use="required"/>
  <xs:attribute name="ToolbarType" type="tns:ExcelServicesToolbarType" use="required"/>
   <xs:attribute name="ToolbarOptions" type="tns:ExcelServicesToolbarOptions" use="required"/>
</xs:complexType>
```
**WorkbookParameters:** Specifies the **PropertyBag** (section [2.2.4.158\)](#page-152-0) containing the parameters that are passed to the workbook when opening the data source. This element MUST be present.

**SharePointSite:** Specifies the URL of the site (2) containing an Excel Services data source. This attribute MUST be present. **SharePointSite** MUST only be used for Excel Services reports.

**DocumentLibrary:** Specifies the GUID of the document library that contains the data source. This attribute MUST be present.

**DocumentLibraryRootFolder:** Specifies the root folder of the document library. This attribute MUST be present.

**DocumentLibraryDisplay:** Specifies the display name of the document library. This attribute MUST be present.

**FolderFileName:** Specifies the path and file name of the Excel Services workbook. This attribute MUST be present. **FolderFileName** MUST only be used for Excel Services reports.

**FileName:** Specifies the file name of the Excel Services workbook. This attribute MUST be present. FileName MUST only be used for Excel Services reports.

**ItemName:** Specifies the name of the **[published item](#page-29-0)** in the Excel Service workbook used as the data source. This attribute MUST be present.

**ViewOptions:** Specifies the combination of one or more **ExcelServicesViewOptions** (section [2.2.5.17\)](#page-180-0) that control how the user is allowed to interact with the Excel Services report. This attribute MUST be present.

**ToolbarType:** Specifies the **ExcelServicesToolbarType** (section [2.2.5.16\)](#page-180-1) that controls which toolbar is shown in the Excel Services report. This attribute MUST be present.

**ToolbarOptions:** Specifies the combination of one or more **ExcelServicesToolbarOptions** (section [2.2.5.15\)](#page-179-1) for the toolbar displayed on the report. This attribute MUST be present.

#### **2.2.4.98 Filter**

**Namespace:** http://www.microsoft.com/performancepoint/scorecards

The **Filter** complex type specifies a filter.

```
<xs:complexType name="Filter" xmlns:xs="http://www.w3.org/2001/XMLSchema">
   <xs:complexContent mixed="false">
     <xs:extension base="tns:FirstClassElement">
       <xs:sequence>
         <xs:element minOccurs="0" maxOccurs="1" name="BeginPoints" 
type="tns:ArrayOfParameterDefinition"/>
        <xs:element minOccurs="0" maxOccurs="1" name="DataSourceLocation" 
type="tns:RepositoryLocation"/>
         <xs:element minOccurs="0" maxOccurs="1" name="CustomData" type="xs:string"/>
         <xs:element minOccurs="0" maxOccurs="1" name="EndPoints" type="tns:ArrayOfEndPoint"/>
       </xs:sequence>
       <xs:attribute name="SubTypeId" type="xs:string"/>
       <xs:attribute name="ReadOnly" type="xs:boolean" use="required"/>
       <xs:attribute name="SelectionMode" type="tns:FilterSelectionMode" use="required"/>
       <xs:attribute name="Visualization" type="xs:string"/>
       <xs:attribute name="RendererClassName" type="xs:string"/>
     </xs:extension>
   </xs:complexContent>
</xs:complexType>
```
**BeginPoints:** Specifies the available connection sources to filter and set conditions for the display of other reports and scorecards. This element MUST be present, and the array MUST contain at least one **ParameterDefinition** complex type (section [2.2.4.155\)](#page-149-1). This element MUST conform to the schema of the **ArrayOfParameterDefinition** complex type (section [2.2.4.50\)](#page-79-1).

**DataSourceLocation:** Specifies the data source (1) for the selectable filter values. This element MUST be present. This element MUST conform to the schema of the **RepositoryLocation** complex type (section [2.2.4.161\)](#page-156-0). This element MUST contain the **RepositoryLocation** of a data source (1).

**CustomData:** Specifies custom data for the filter. This element MUST be present. If **SubTypeId** does not contain a custom value, **CustomData** MUST contain an empty string. If **SubTypeId** does contain a custom value, **CustomData** MAY be used depending on the implementation of the third-party filter. The specific content will be defined by the implementer of the custom filter.

**EndPoints:** Specifies available connections destinations for filtering and controlling the conditional visibility of the filter. This element MUST be present, and the array MUST be empty if the **SubTypeId** is not a custom value. This element MUST conform to the schema of the **ArrayOfEndPoint** complex type (section [2.2.4.33\)](#page-74-0).

**SubTypeId:** Specifies the identifier for the type of the filter. This attribute MUST be present. The value MUST NOT be empty. It MUST NOT be longer than 60 characters. It MUST NOT contain the characters ', ", or \. Each **ParameterDefinition** in the **BeginPoints** of the filter MUST have a **CustomDefinition** that is valid for the specified **SubTypeId**. If the filter is a third-party filter, the value MUST NOT be one of the values in the following table. Otherwise, the value of **SubTypeId** MUST be one of the values specified in the following table.

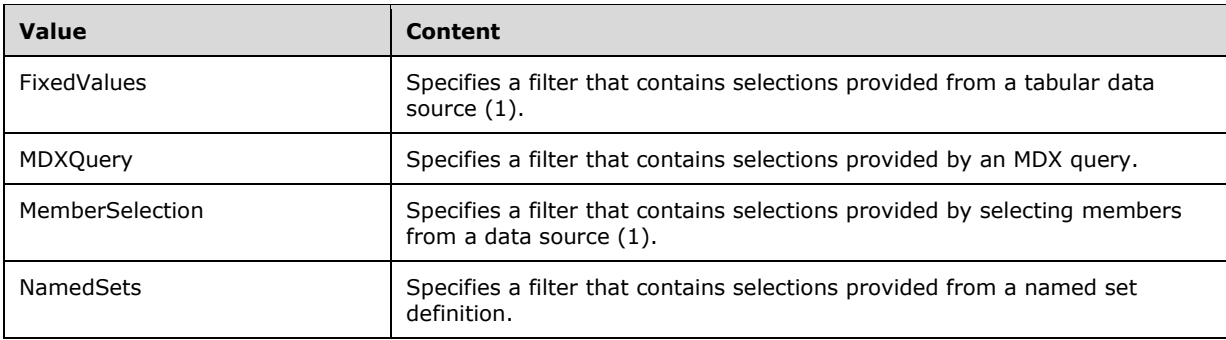

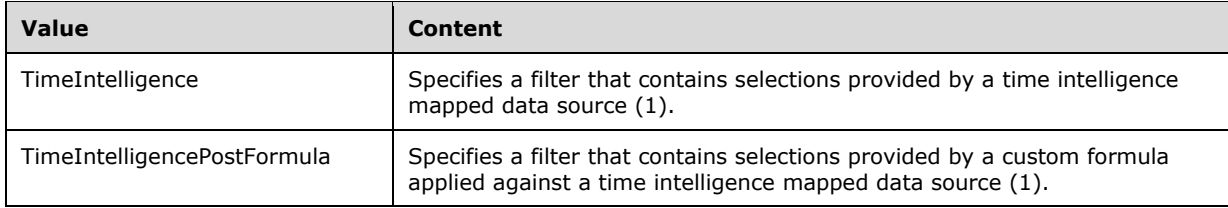

**ReadOnly:** This element is ignored if **SubTypeId** is "FixedValues", "MDXQuery", "MemberSelection", "NamedSets", "TimeIntelligence", or "TimeIntelligencePostFormula". It MAY be used by any other **SubTypeId**. This attribute MUST be present and MUST be **TRUE** if the filter is read-only; otherwise, this element is **FALSE**.

**SelectionMode:** Specifies the selection mode that the filter supports. The attribute MUST be present. The value MUST be one of the enumerated values specified in the **FilterSelectionMode** simple type (section [2.2.5.19\)](#page-182-0).

**Visualization:** Specifies the type of visualization for the filter. The attribute MUST be present. The value MUST be one of the following: "SingleSelectList", "SingleSelectTree", "MultiSelectTree", "TimeIntelligenceCalendar", or "Custom".

**RendererClassName:** Specifies the fully qualified name for the assembly class that provides the rendering for the filter. This attribute MUST be present. If **SubTypeId** is "FixedValues", "MDXQuery", "MemberSelection", "NamedSets", "TimeIntelligence", or "TimeIntelligencePostFormula" the value MUST NOT be empty; otherwise, this element MUST be the assembly-qualified name of the custom type.

### <span id="page-107-0"></span>**2.2.4.99 FirstClassElement**

**Namespace:** http://www.microsoft.com/performancepoint/scorecards

The **FirstClassElement** complex type is an abstract class that represents an object that is versionable. This is the base class for the complex types **Dashboard** (section [2.2.4.79\)](#page-91-0), **DataSource** (section [2.2.4.85\)](#page-95-0), **Scorecard** (section [2.2.4.162\)](#page-157-0), **ReportView** (section [2.2.4.160\)](#page-153-0), **Kpi** (section [2.2.4.128\)](#page-136-0) and **Indicator** (section [2.2.4.125\)](#page-134-1).

```
<xs:complexType name="FirstClassElement" abstract="true" 
xmlns:xs="http://www.w3.org/2001/XMLSchema">
   <xs:complexContent mixed="false">
     <xs:extension base="tns:Element">
       <xs:sequence>
         <xs:element minOccurs="0" maxOccurs="1" name="Version" type="tns:ElementVersion"/>
         <xs:element minOccurs="0" maxOccurs="1" name="Location" 
type="tns:RepositoryLocation"/>
       </xs:sequence>
       <xs:attribute name="Folder" type="xs:string"/>
       <xs:attribute name="CreatedBy" type="xs:string"/>
       <xs:attribute name="CreatedDate" type="xs:dateTime" use="required"/>
       <xs:attribute name="ContentType" type="tns:FCOContentType" use="required"/>
       <xs:attribute name="LastModified" type="xs:dateTime" use="required"/>
       <xs:attribute name="ModifiedBy" type="xs:string"/>
       <xs:attribute name="CheckedOutTo" type="xs:string"/>
     </xs:extension>
   </xs:complexContent>
</xs:complexType>
```
**Version:** The **ElementVersion** complex type (section [2.2.4.92\)](#page-103-0) information of the object. This value is optional, and has a default value of zero for the major and minor version. The major version will
increase when the child classes **Dashboard**, **DataSource**, **Scorecard**, **ReportView**, **Kpi**, and **Indicator** are created and updated.

**Location:** The location information of the object, as specified by the **RepositoryLocation** complex type (section [2.2.4.161\)](#page-156-0).

**Folder:** The folder that the object belongs to, in the form of "folder1\subfolder2\subfolder3". This value is optional, and has a default value of empty string.

**CreatedBy:** The user who initially created the object. This value is optional, and if it is set to the value of null, the server (2) will set it to the value of the actual user creating it.

**CreatedDate:** The date the object was initially created. This value MUST be set by the server (2) upon **FirstClassElement** creation.

**ContentType:** The content type of the object in the form of **FCOContentType** simple type (section [3.1.4.36.4.1\)](#page-300-0). This value MUST be set by the server (2) upon **FirstClassElement** creation.

**LastModified:** The date this version of the object was last modified. This value MUST be set by the server (2) upon **FirstClassElement** creation and modification.

**ModifiedBy:** The user who last modified the object. This value is optional, and if it is set to the value of null, the server (2) will set it the value of the actual user modifying it.

**CheckedOutTo:** The user who currently has the object checked out. This value is optional and has a default value of empty string.

When creating dashboard content in a content store, the dashboard content SHOULD contain at least one **BpmProperty** complex type (section [2.2.4.62\)](#page-83-0)[.<15>](#page-545-0) The **BpmProperty's UniqueName** property is "8dd07d4d87794510afdb1f07664359bc\_Element\_Name" which maps to the SharePoint list property "Title", required for a SharePoint list item. The Description property is "8dd07d4d87794510afdb1f07664359bc\_Element\_Description" and maps to the SharePoint list property "Description", which is optional. "8dd07d4d87794510afdb1f07664359bc\_Element\_Owner" maps to the SharePoint list property "Person Responsible", which is also optional.

### <span id="page-108-0"></span>**2.2.4.100 GridCell**

**Namespace:** http://www.microsoft.com/performancepoint/scorecards

Specifies a single cell used by the scorecard grid view and the analytic grid view.

The following **[Unified Modeling Language \(UML\)](#page-31-0)** class diagram shows the **GridCell** and its relationship with other classes.

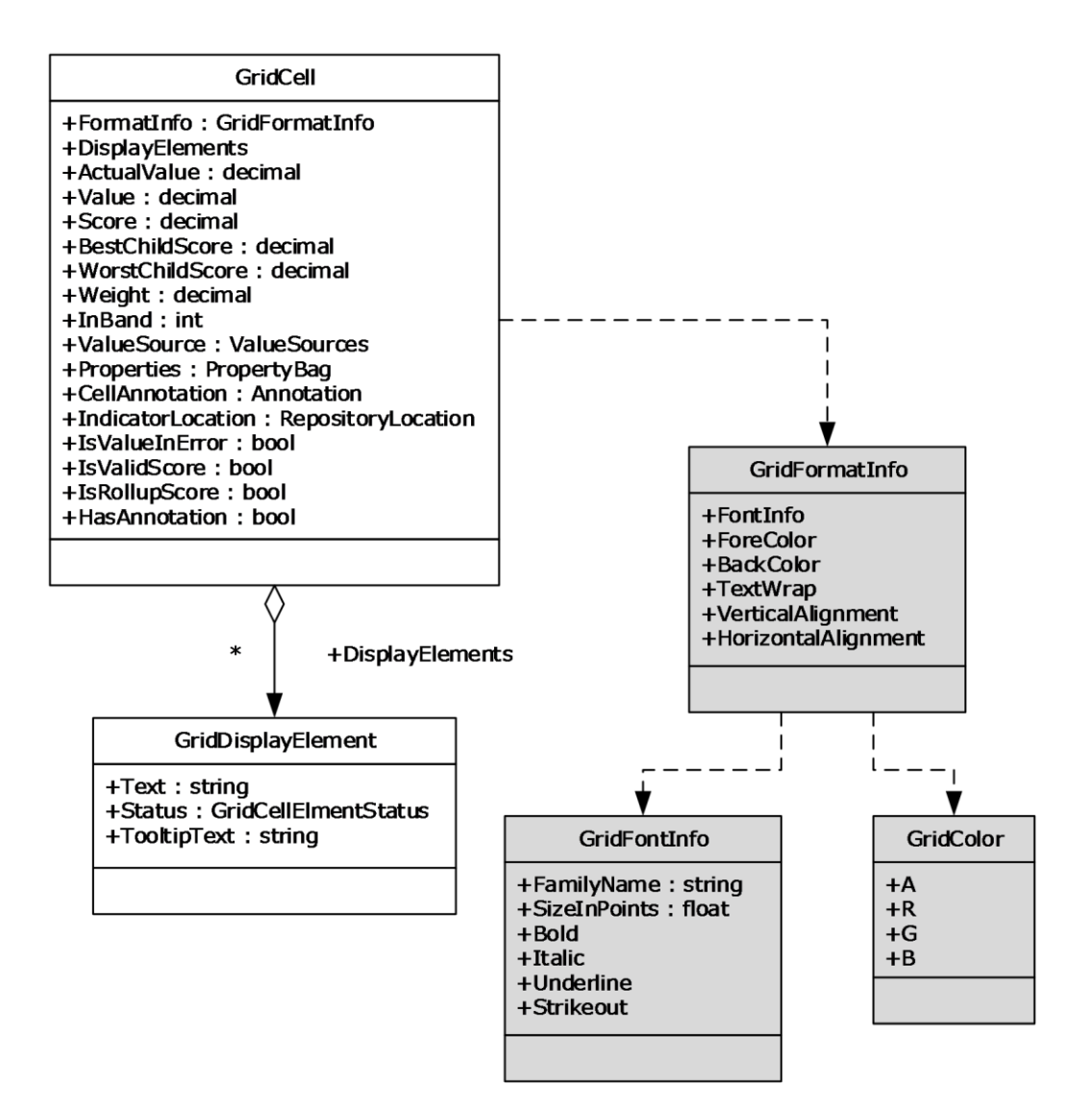

#### **Figure 2: GridCell in relation to other classes**

```
<xs:complexType name="GridCell" xmlns:xs="http://www.w3.org/2001/XMLSchema">
  <xs:sequence>
    <xs:element minOccurs="0" maxOccurs="1" name="FormatInfo" type="tns:GridFormatInfo"/>
    <xs:element minOccurs="0" maxOccurs="1" name="Properties" type="tns:PropertyBag"/>
    <xs:element minOccurs="0" maxOccurs="1" name="DisplayElements" 
type="tns:ArrayOfGridDisplayElement"/>
    <xs:element minOccurs="0" maxOccurs="1" name="IndicatorLocation" 
type="tns:RepositoryLocation"/>
    <xs:element minOccurs="1" maxOccurs="1" name="InBand" type="xs:int"/>
     <xs:element minOccurs="0" maxOccurs="1" name="CellAnnotation" type="tns:Annotation"/>
   </xs:sequence>
   <xs:attribute name="Value" type="xs:decimal" use="required"/>
   <xs:attribute name="ActualValue" type="xs:decimal" use="required"/>
   <xs:attribute name="Score" type="xs:decimal" use="required"/>
   <xs:attribute name="Weight" type="xs:decimal" use="required"/>
   <xs:attribute name="BestChildScore" type="xs:decimal" use="required"/>
   <xs:attribute name="WorstChildScore" type="xs:decimal" use="required"/>
   <xs:attribute name="IsValueInError" type="xs:boolean" use="required"/>
   <xs:attribute name="HasAnnotation" type="xs:boolean" use="required"/>
   <xs:attribute name="IsRollupScore" type="xs:boolean" use="required"/>
   <xs:attribute name="ValueSource" type="tns:ValueSources" use="required"/>
```

```
 <xs:attribute name="IsValidScore" type="xs:boolean" use="required"/>
</xs:complexType>
```
**FormatInfo:** Specifies overriding styles applied to the **GridCell**, as defined in [GridFormatInfo.](#page-122-0) Any style changed on the GridFormatInfo overrides the default style.

Properties: This is a property bag as defined in **PropertyBag**. This property allows third parties to specify custom properties for a single grid view cell.

**DisplayElements:** Specifies a collection of [GridDisplayElement](#page-117-0) as defined in [ArrayOfGridDisplayElement.](#page-75-0) Each cell MUST contain zero or more visible elements such as **actual**, **target**, **variance**, **indicator**, and **score**. Each visible element is represented as a GridDisplayElement in this collection.

**IndicatorLocation:** If the **GridCell** contains an **indicator**, this property MUST point to the indicator location, as defined in [RepositoryLocation.](#page-156-0) For built-in indicators, define only the **RepositoryLocation's ItemUrl** attribute (section 2.2.4.161) as

"/PPSBUILTININDICATORS/**000**\_.00", replacing the **000** with the Indicator ID.

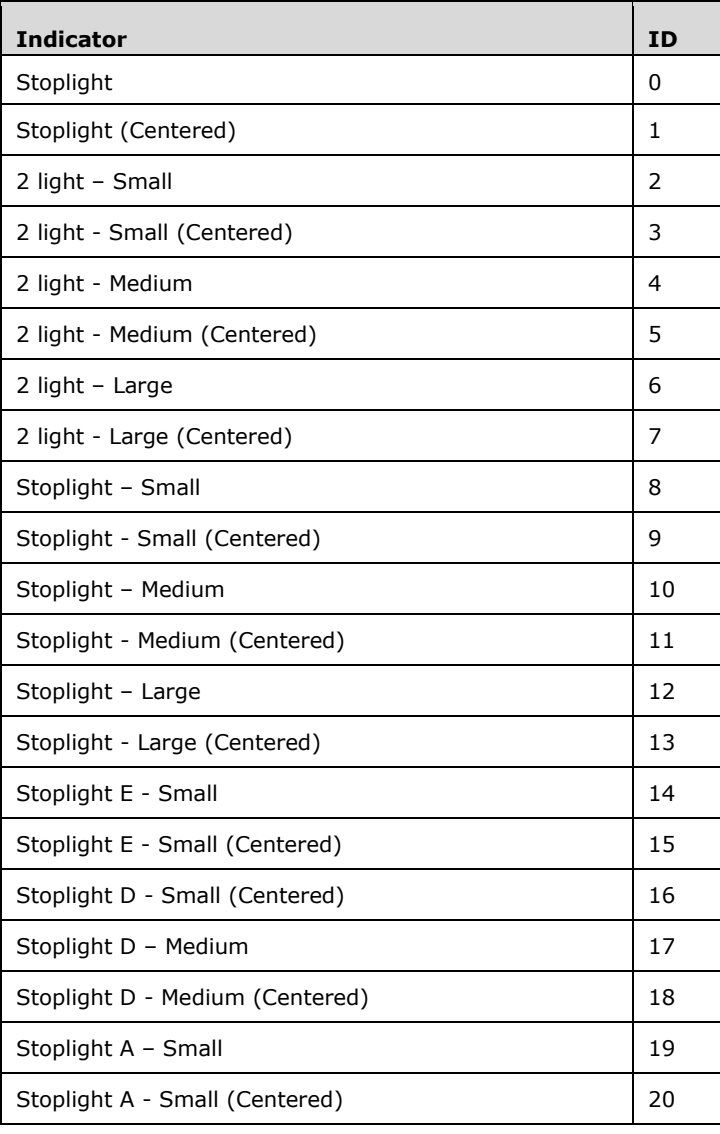

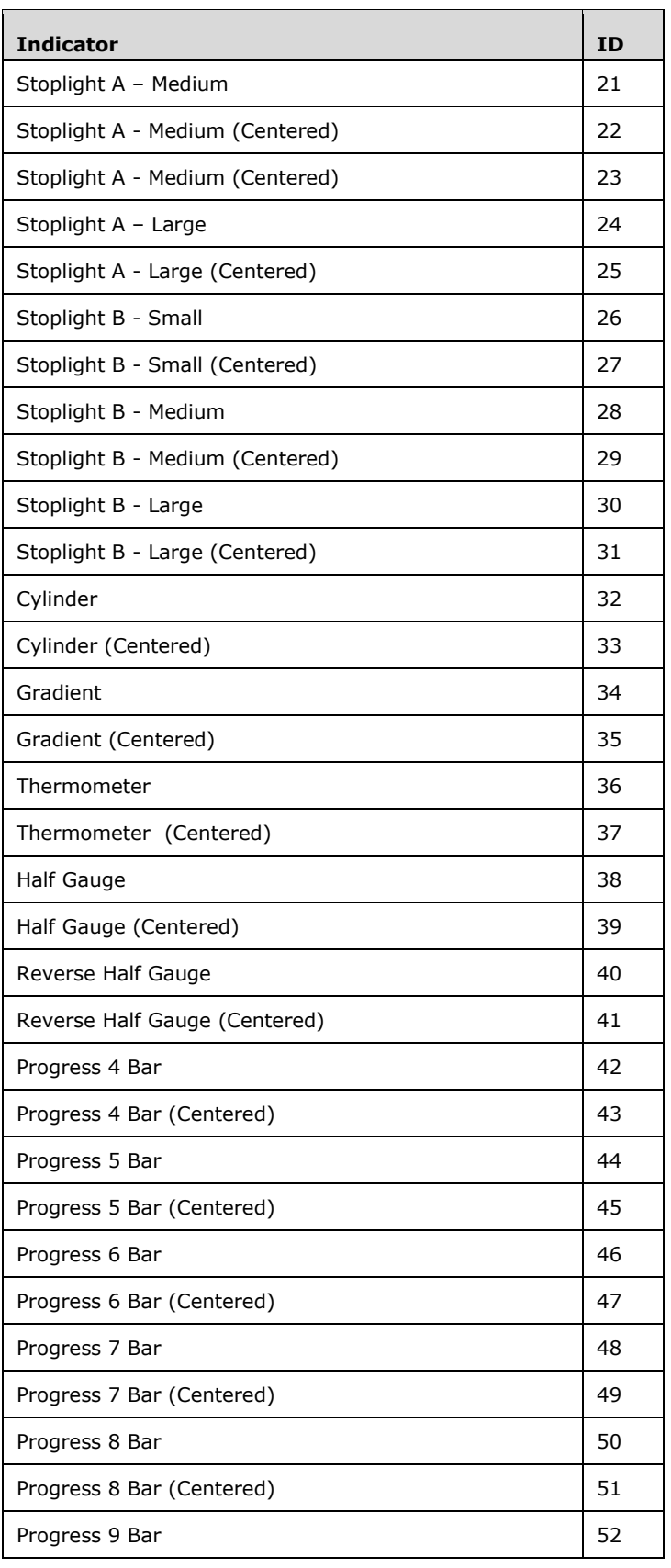

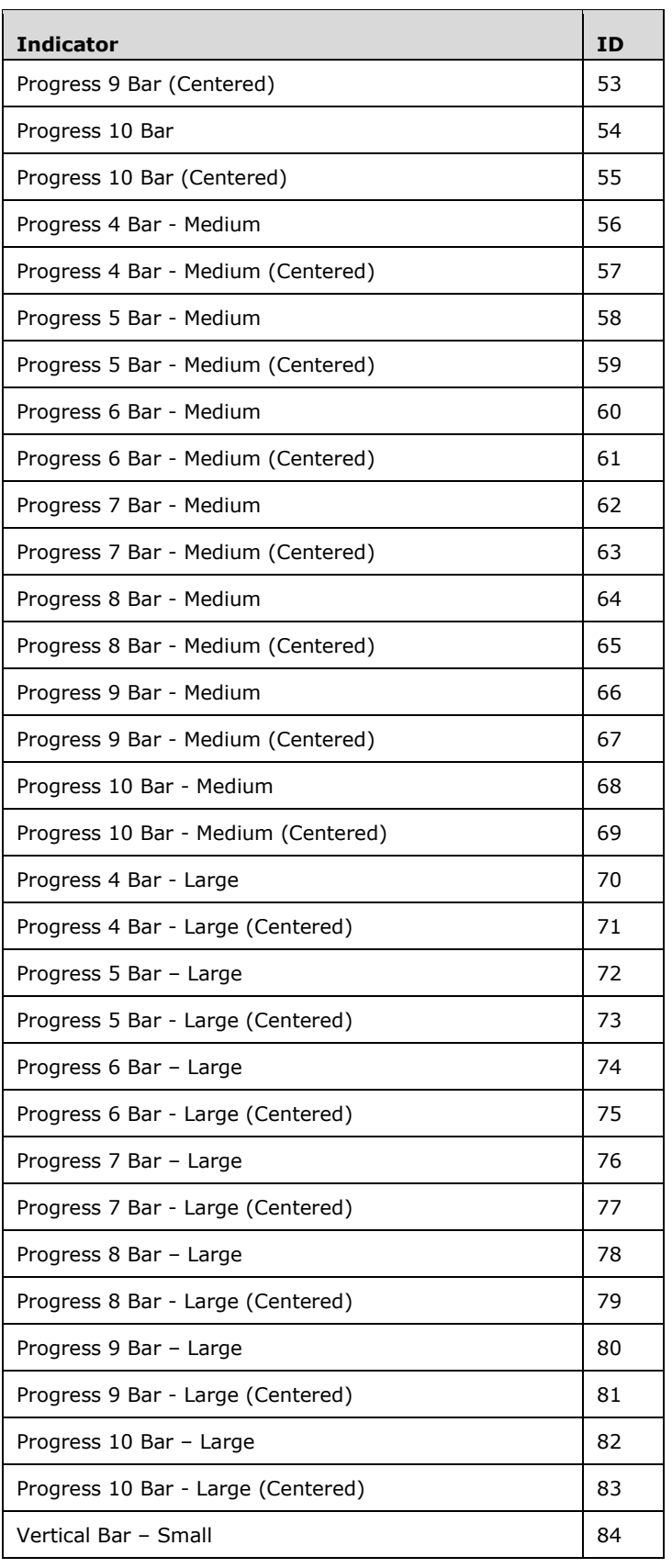

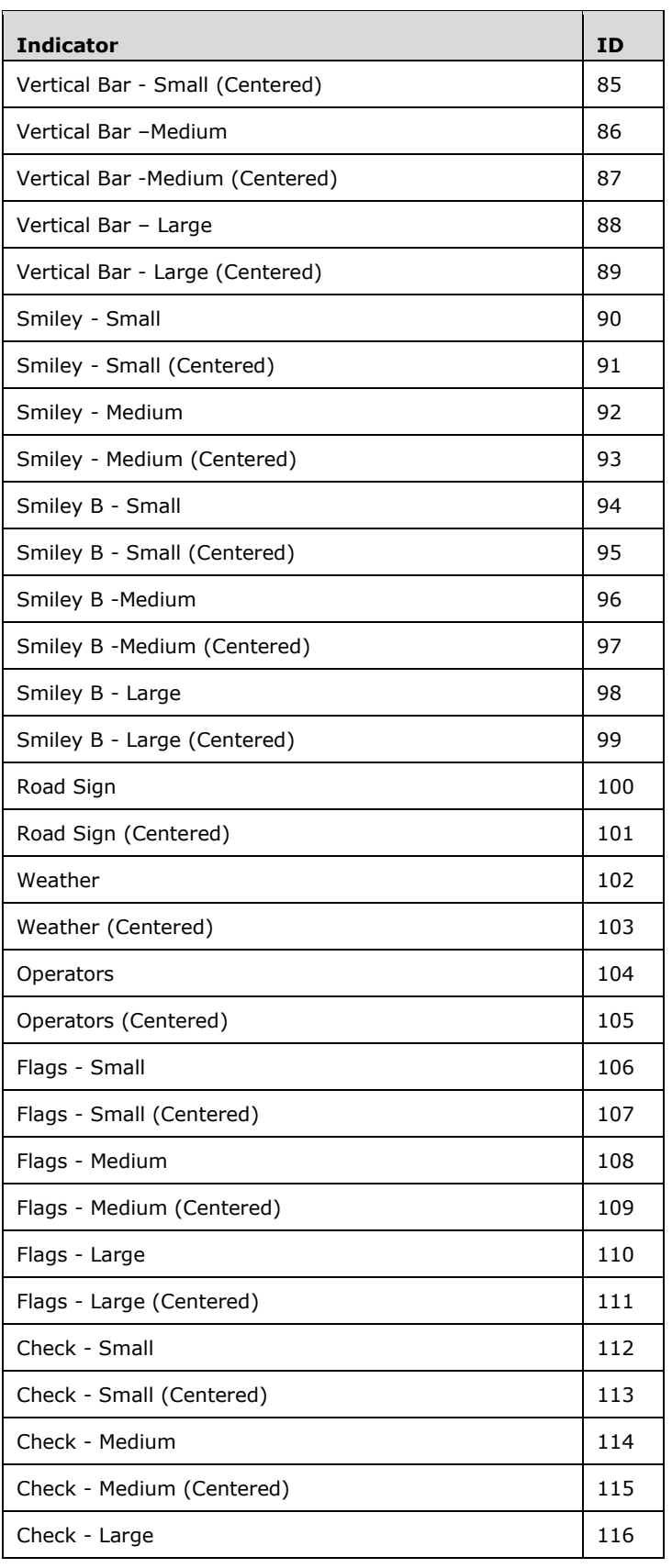

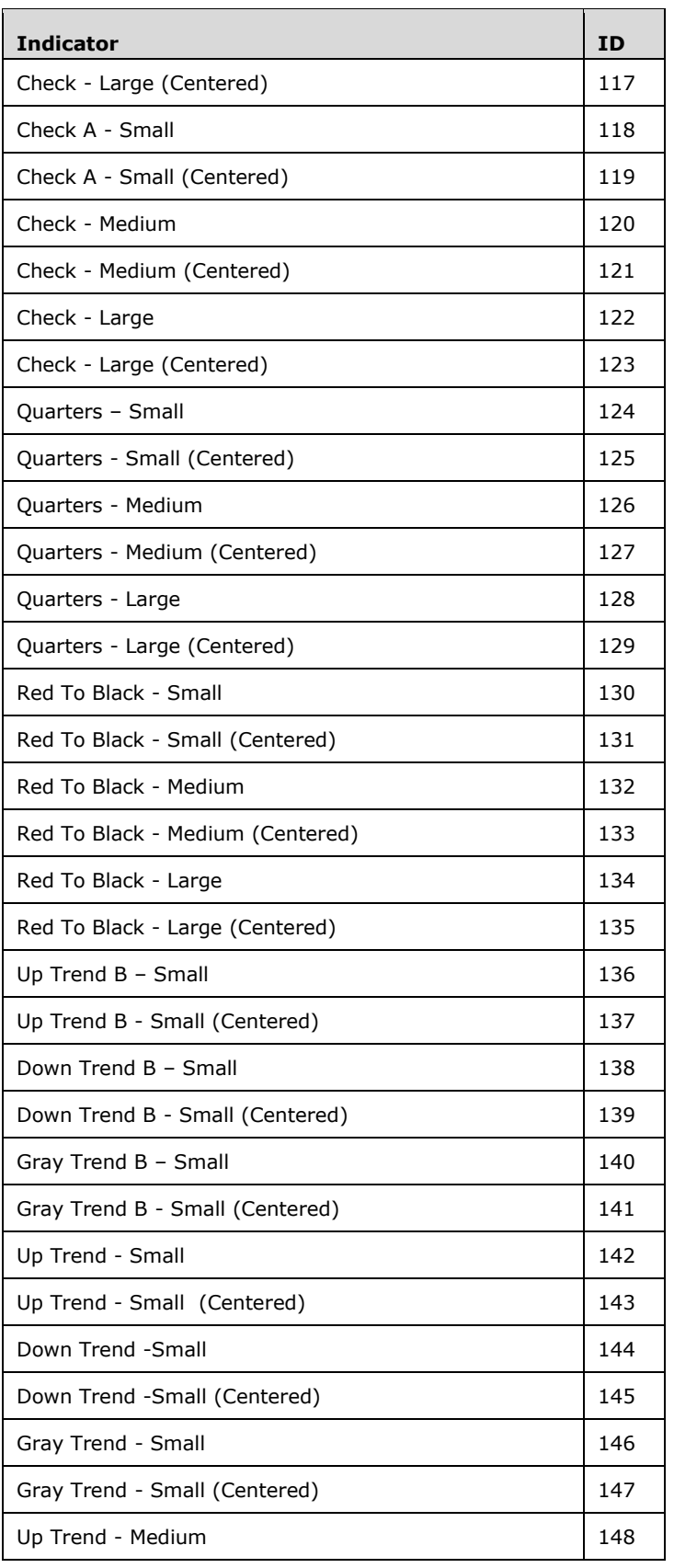

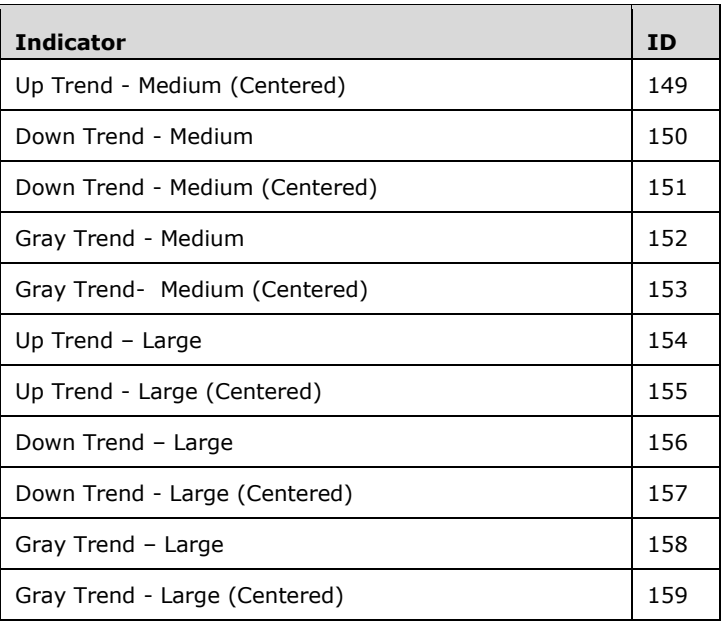

**InBand:** If the GridCell contains an **indicator**, this property MUST contain the index to the indicator band (see [Indicator.](#page-134-0)IndicatorBands) or -1 if the cell contains no data (see **Indicator**.NoDataIndicatorBand).

**CellAnnotation:** If the property HasAnnotation is set to **true**, **CellAnnotation** MUST NOT be null and it MUST contain a valid [Annotation](#page-67-0) instance.

**Value:** Specifies the numeric value for the metric associated with the GridCell. The value represents the decimal value of the metric from a column or row that contains that cell. If the metric is a Target, Value contains the Target value for that cell. The same happens for other metric types, like **Actual** and **Aggregation**.

**ActualValue:** The cell can either be a **target** or an **actual** and corresponds to the value of the recorded fact. Otherwise, this value **MUST** be zero.

**Score:** Specifies the calculated score for a target cell.

**Weight:** Specifies the weight of the GridCell on weighted **[rollup](#page-29-0)** calculations.

**BestChildScore:** This property keeps track of the best score on cells that are located below the current GridCell on the same column.

**WorstChildScore:** This property keeps track of the worst score on cells that are located below the GridCell on the same column.

**IsValueInError:** This attribute MUST be **true** if the value for the **GridCell** could not be retrieved from the data source (1) or could not be calculated; otherwise, **false**.

**HasAnnotation:** This attribute MUST be **true** if the **GridCell** contains annotations; otherwise, **false**. The annotations are stored on the **CellAnnotation** property.

**IsRollupScore:** This attribute MUST be **true** if the **GridCell** has a calculated rollup score; otherwise, **false**.

**ValueSource:** Represents the type of calculation used to compute the value of the **GridCell**, as defined in [ValueSources.](#page-199-0)

**IsValidScore:** This attribute MUST be **true** if the scoring engine was able to calculate the score for this cell; otherwise, **false**.

# <span id="page-116-0"></span>**2.2.4.101 GridCellSet**

**Namespace:** http://www.microsoft.com/performancepoint/scorecards

This class specifies the cells used to represent a scorecard or analytic grid. The representation is based on a two dimensional array of [GridCell](#page-108-0) elements indexed by objects of type [GridHeaderItem.](#page-123-0)

```
<xs:complexType name="GridCellSet" xmlns:xs="http://www.w3.org/2001/XMLSchema">
   <xs:sequence>
    <xs:element minOccurs="0" maxOccurs="1" name="Table" 
type="tns:DictionaryWrapperOfStringGridCell"/>
   </xs:sequence>
</xs:complexType>
```
**Table:** Specifies a dictionary that maps strings to GridCell objects, as defined in [DictionaryWrapperOfStringGridCell.](#page-101-0)

The key string used on this dictionary is derived from the two GridHeaderItem instances used to index this two dimensional array, and MUST be created as follows:

- 1. Build an auxiliary dictionary
	- The dictionary MUST be created with one entry for each GridHeaderItem instance.
	- The keys MUST be the GridHeaderItem.DimensionValue values. If DimensionValue is null or empty, GridHeaderItem.DisplayText MUST be used.
	- The value MUST be the dictionary key concatenated with GridHeaderItem.Id.
	- The dictionary keys MUST be sorted alphabetically in descending order.
- 2. Build the **Table** key based on the previous described dictionary
	- The key to the **Table** dictionary MUST be generated by concatenating the following string pattern for each entry on the auxiliary dictionary:

```
[entry key] + ":" + [entry value] + """
```
Example:

Given two GridHeaderItems

- Header 1 (KPI named Internet Sales Amount):
	- $Id = 1;$
	- DimensionValue = "/PerformancePoint/Lists/Dashboard Content/1\_.000";
	- DisplayName = "Internet Sales Amount"
- Header 2 (Target metric):
	- $Id = 2;$
	- DimensionValue = "Target";
	- DisplayName = "Target"

The generated Key is: "/PerformancePoint/Lists/Dashboard Content/1\_.000:/PerformancePoint/Lists/Dashboard Content/1\_.0001\_Target:Target2\_"

# <span id="page-117-1"></span>**2.2.4.102 GridColor**

**Namespace:** http://www.microsoft.com/performancepoint/scorecards

This class represents the grid color for the [GridCell](#page-108-0) contents.

```
<xs:complexType name="GridColor" xmlns:xs="http://www.w3.org/2001/XMLSchema">
  <xs:attribute name="A" type="xs:unsignedByte" use="required"/>
  <xs:attribute name="R" type="xs:unsignedByte" use="required"/>
  <xs:attribute name="G" type="xs:unsignedByte" use="required"/>
  <xs:attribute name="B" type="xs:unsignedByte" use="required"/>
</xs:complexType>
```
**A:** The alpha color channel. The value MUST be between 0 and 255. A value of 0 means that the **[pixel](#page-29-1)** does not have any coverage information (transparent). A value of 255 means that the pixel is completely overlapped (opaque).

**R:** The red color channel. The value MUST be between 0 and 255.

**G:** The green color channel. The value MUST be between 0 and 255.

**B:** The blue color channel. The value MUST be between 0 and 255.

# <span id="page-117-0"></span>**2.2.4.103 GridDisplayElement**

**Namespace:** http://www.microsoft.com/performancepoint/scorecards

Specifies an element in a scorecard cell.

This is a base class for the following complex types:

[GridDisplayElementNumber,](#page-120-0) [GridDisplayElementIndicator,](#page-119-0) [GridDisplayElementText,](#page-121-0) [GridDisplayElementHyperLink.](#page-119-1)

Also see following diagram:

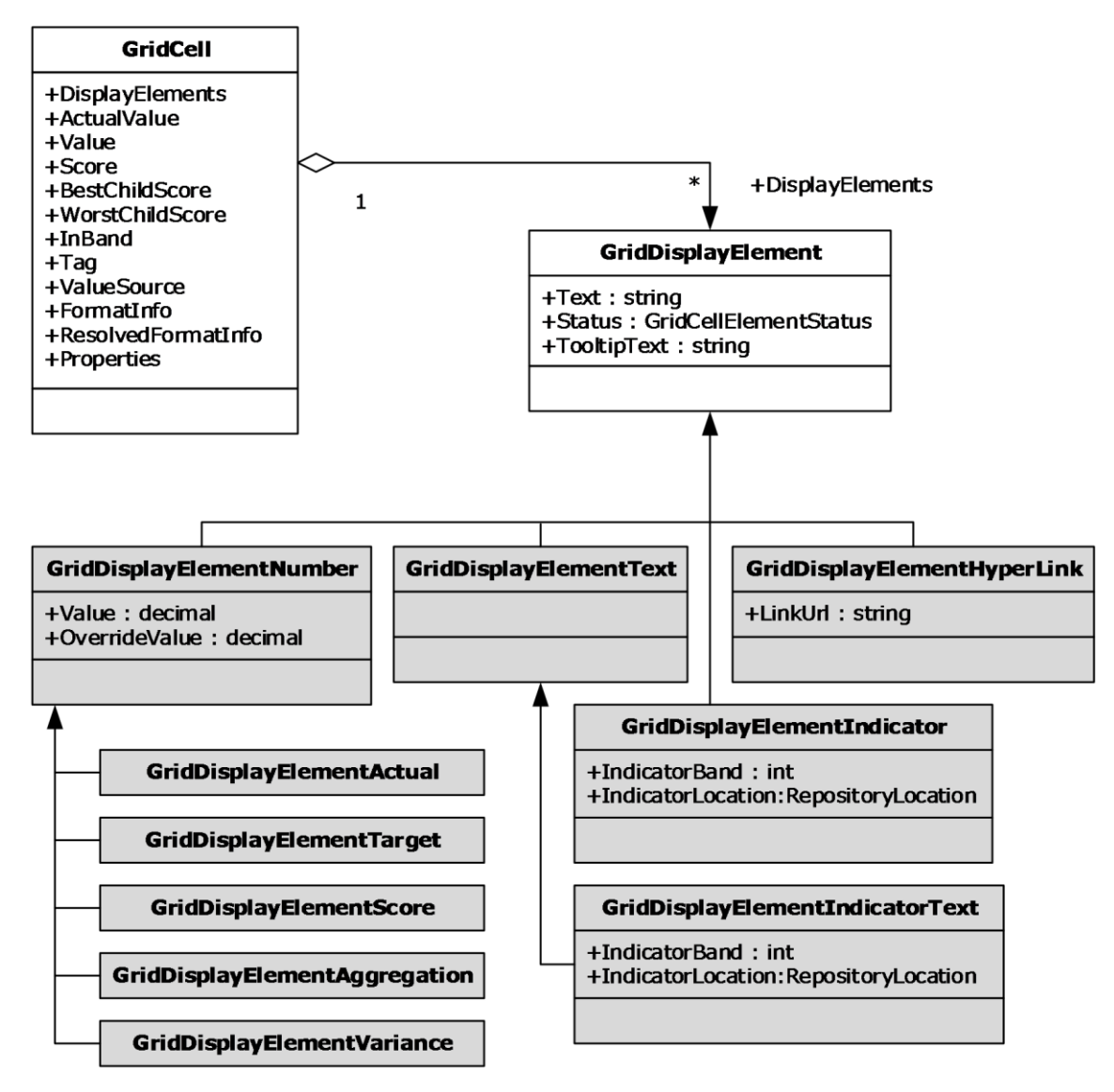

#### **Figure 3: GridDisplayElement**

```
<xs:complexType name="GridDisplayElement" abstract="true" 
xmlns:xs="http://www.w3.org/2001/XMLSchema">
  <xs:sequence>
     <xs:element minOccurs="0" maxOccurs="1" name="Text" type="xs:string"/>
     <xs:element minOccurs="0" maxOccurs="1" name="TooltipText" type="xs:string"/>
  </xs:sequence>
   <xs:attribute name="Status" type="tns:GridCellElmentStatus" use="required"/>
</xs:complexType>
```
**Text:** Specifies the text of the element in the cell.

**TooltipText:** Specifies the text that will appear when users hover with the mouse over the element in the cell.

**Status:** Specifies the status of the element in a scorecard cell. MUST be one of the values defined in [GridCellElementStatus](#page-185-0)

## <span id="page-119-2"></span>**2.2.4.104 GridDisplayElementActual**

**Namespace:** http://www.microsoft.com/performancepoint/scorecards

Specifies the [GridDisplayElement](#page-117-0) of a KPI's actual value in a scorecard cell.

Inherits from the [GridDisplayElementNumber.](#page-120-0)

```
<xs:complexType name="GridDisplayElementActual" xmlns:xs="http://www.w3.org/2001/XMLSchema">
  <xs:complexContent mixed="false">
    <xs:extension base="tns:GridDisplayElementNumber"/>
  </xs:complexContent>
</xs:complexType>
```
# **2.2.4.105 GridDisplayElementAggregation**

**Namespace:** http://www.microsoft.com/performancepoint/scorecards

Specifies the [GridDisplayElement](#page-117-0) of an aggregated value in a scorecard cell.

Inherits from the [GridDisplayElementNumber.](#page-120-0)

```
<xs:complexType name="GridDisplayElementAggregation" 
xmlns:xs="http://www.w3.org/2001/XMLSchema">
   <xs:complexContent mixed="false">
    <xs:extension base="tns:GridDisplayElementNumber"/>
   </xs:complexContent>
</xs:complexType>
```
# <span id="page-119-1"></span>**2.2.4.106 GridDisplayElementHyperLink**

**Namespace:** http://www.microsoft.com/performancepoint/scorecards

Specifies the [GridDisplayElement](#page-117-0) of a KPI's hyperlink property in a cell.

Inherits from the GridDisplayElement.

```
<xs:complexType name="GridDisplayElementHyperLink" 
xmlns:xs="http://www.w3.org/2001/XMLSchema">
  <xs:complexContent mixed="false">
    <xs:extension base="tns:GridDisplayElement">
      <xs:attribute name="LinkUrl" type="xs:string"/>
    </xs:extension>
  </xs:complexContent>
</xs:complexType>
```
**LinkUrl:** Hyperlink URL that will appear in the cell. The attribute MUST be a valid [\[RFC1738\]](http://go.microsoft.com/fwlink/?LinkId=90287) URL.

# <span id="page-119-0"></span>**2.2.4.107 GridDisplayElementIndicator**

**Namespace:** http://www.microsoft.com/performancepoint/scorecards

Specifies the image of an **indicator** for the [GridDisplayElement](#page-117-0) in a scorecard cell.

Inherits from the GridDisplayElement.

<xs:complexType name="GridDisplayElementIndicator" xmlns:xs="http://www.w3.org/2001/XMLSchema">

```
 <xs:complexContent mixed="false">
     <xs:extension base="tns:GridDisplayElement">
       <xs:sequence>
        <xs:element minOccurs="0" maxOccurs="1" name="IndicatorLocation" 
type="tns:RepositoryLocation"/>
       </xs:sequence>
       <xs:attribute name="IndicatorBand" type="xs:int" use="required"/>
     </xs:extension>
   </xs:complexContent>
</xs:complexType>
```
**IndicatorLocation:** Specifies the [RepositoryLocation](#page-156-0) of the [Indicator](#page-134-0) object for the scorecard cell. MUST NOT be null and MUST reference an Indicator stored in the server (2). See RepositoryLocation.

**IndicatorBand:** Specifies the one based index of the **IndicatorBand** that is displayed in the scorecard cell. The image defined by the **Indicator** property **NoDataIndicatorBand** is used in the cell if the value is less than one, or if the value is greater than the total number of [IndicatorBands](#page-135-0).

## **2.2.4.108 GridDisplayElementIndicatorText**

**Namespace:** http://www.microsoft.com/performancepoint/scorecards

Specifies the descriptive name of an **indicator** for the [GridDisplayElement](#page-117-0) in a scorecard cell. The descriptive name of the **IndicatorBand** is the **ToolTip** property of the [IndicatorBand,](#page-135-0) for example: "off target".

```
<xs:complexType name="GridDisplayElementIndicatorText" 
xmlns:xs="http://www.w3.org/2001/XMLSchema">
   <xs:complexContent mixed="false">
     <xs:extension base="tns:GridDisplayElementText">
       <xs:sequence>
        <xs:element minOccurs="0" maxOccurs="1" name="IndicatorLocation" 
type="tns:RepositoryLocation"/>
       </xs:sequence>
       <xs:attribute name="IndicatorBand" type="xs:int" use="required"/>
     </xs:extension>
   </xs:complexContent>
</xs:complexType>
```
**IndicatorLocation:** Specifies the [RepositoryLocation](#page-156-0) of the [Indicator](#page-134-0) object for the scorecard cell. MUST NOT be null and MUST reference an Indicator stored in the server (2). See RepositoryLocation.

**IndicatorBand:** Specifies the one based index of the indicator band that its descriptive name is displayed in the scorecard cell. The descriptive name defined by the **Indicator** property **NoDataIndicatorBand** is used in the cell if the value is less than one, or if the value is greater than the total number of IndicatorBands.

### <span id="page-120-0"></span>**2.2.4.109 GridDisplayElementNumber**

**Namespace:** http://www.microsoft.com/performancepoint/scorecards

Specifies a numeric [GridDisplayElement](#page-117-0) in a scorecard cell. This is a base class for the following complex types [GridDisplayElementsActual,](#page-119-2) [GridDsisplayElementTarget,](#page-121-1) [GridDisplayElementScore,](#page-121-2) [GridDisplayElementVariance](#page-122-1)

```
<xs:complexType name="GridDisplayElementNumber" abstract="true" 
xmlns:xs="http://www.w3.org/2001/XMLSchema">
  <xs:complexContent mixed="false">
    <xs:extension base="tns:GridDisplayElement">
```

```
 <xs:attribute name="Value" type="xs:decimal" use="required"/>
       <xs:attribute name="OverrideValue" type="xs:decimal" use="required"/>
     </xs:extension>
   </xs:complexContent>
</xs:complexType>
```
**Value:** Specifies the decimal value of the cell element.

**OverrideValue:** Specifies the decimal value equivalent to the formatted value of the cell.

Example is shown in following table:

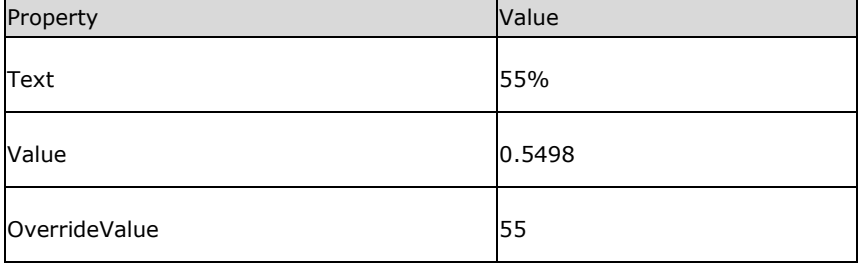

# <span id="page-121-2"></span>**2.2.4.110 GridDisplayElementScore**

**Namespace:** http://www.microsoft.com/performancepoint/scorecards

Specifies the [GridDisplayElement](#page-117-0) of the KPI target's score in a scorecard cell. Inherits from the [GridDisplayElementNumber.](#page-120-0)

```
<xs:complexType name="GridDisplayElementScore" xmlns:xs="http://www.w3.org/2001/XMLSchema">
  <xs:complexContent mixed="false">
    <xs:extension base="tns:GridDisplayElementNumber"/>
  </xs:complexContent>
</xs:complexType>
```
# <span id="page-121-1"></span>**2.2.4.111 GridDisplayElementTarget**

**Namespace:** http://www.microsoft.com/performancepoint/scorecards

Specifies the [GridDisplayElement](#page-117-0) of a KPI's target value in a scorecard cell. Inherits from the [GridDisplayElementNumber.](#page-120-0)

```
<xs:complexType name="GridDisplayElementTarget" xmlns:xs="http://www.w3.org/2001/XMLSchema">
  <xs:complexContent mixed="false">
    <xs:extension base="tns:GridDisplayElementNumber"/>
  </xs:complexContent>
</xs:complexType>
```
# <span id="page-121-0"></span>**2.2.4.112 GridDisplayElementText**

**Namespace:** http://www.microsoft.com/performancepoint/scorecards

Specifies the [GridDisplayElement](#page-117-0) of a text value in a scorecard cell. Inherits from the GridDisplayElement.

```
<xs:complexType name="GridDisplayElementText" xmlns:xs="http://www.w3.org/2001/XMLSchema">
  <xs:complexContent mixed="false">
     <xs:extension base="tns:GridDisplayElement"/>
  </xs:complexContent>
</xs:complexType>
```
# <span id="page-122-1"></span>**2.2.4.113 GridDisplayElementVariance**

**Namespace:** http://www.microsoft.com/performancepoint/scorecards

Specifies the [GridDisplayElement](#page-117-0) of a KPI target's variance value in a scorecard cell. Inherits from the [GridDisplayElementNumber.](#page-120-0)

```
<xs:complexType name="GridDisplayElementVariance" 
xmlns:xs="http://www.w3.org/2001/XMLSchema">
   <xs:complexContent mixed="false">
    <xs:extension base="tns:GridDisplayElementNumber"/>
   </xs:complexContent>
</xs:complexType>
```
# <span id="page-122-2"></span>**2.2.4.114 GridFontInfo**

**Namespace:** http://www.microsoft.com/performancepoint/scorecards

This class represents the font display options for the **GridCell** contents.

```
<xs:complexType name="GridFontInfo" xmlns:xs="http://www.w3.org/2001/XMLSchema">
   <xs:attribute name="FamilyName" type="xs:string"/>
   <xs:attribute name="SizeInPoints" type="xs:float" use="required"/>
   <xs:attribute name="Bold" type="tns:Trinary" use="required"/>
 <xs:attribute name="Italic" type="tns:Trinary" use="required"/>
 <xs:attribute name="Underline" type="tns:Trinary" use="required"/>
   <xs:attribute name="Strikeout" type="tns:Trinary" use="required"/>
</xs:complexType>
```
**FamilyName:** The family name of the font. This value MUST be present.

**SizeInPoints:** The font size in points. This value MUST be present.

**Bold:** Specifies whether the font is bold. This value MUST be set in the form of **Trinary** and MUST be present.

**Italic:** Specifies whether the font is italicized. This value MUST be set in the form of Trinary and MUST be present.

**Underline:** Specifies whether the font is underlined. This value MUST be set in the form of Trinary and MUST be present.

**Strikeout:** Specifies whether the font has a strikethrough. This value MUST be set in the form of Trinary and MUST be present.

# <span id="page-122-0"></span>**2.2.4.115 GridFormatInfo**

**Namespace:** http://www.microsoft.com/performancepoint/scorecards

This class represents the display format settings for the [GridCell](#page-108-0) contents.

```
<xs:complexType name="GridFormatInfo" xmlns:xs="http://www.w3.org/2001/XMLSchema">
  <xs:sequence>
    <xs:element minOccurs="0" maxOccurs="1" name="FontInfo" type="tns:GridFontInfo"/>
     <xs:element minOccurs="0" maxOccurs="1" name="ForeColor" type="tns:GridColor"/>
    <xs:element minOccurs="0" maxOccurs="1" name="BackColor" type="tns:GridColor"/>
   </xs:sequence>
  <xs:attribute name="TextWrap" type="tns:Trinary" use="required"/>
  <xs:attribute name="VerticalAlignment" type="tns:VerticalAlignments" use="required"/>
   <xs:attribute name="HorizontalAlignment" type="tns:HorizontalAlignments" use="required"/>
</xs:complexType>
```
**FontInfo:** The font information of the GridCell contents, as defined in [GridFontInfo.](#page-122-2)

**ForeColor:** The font color of the GridCell contents, as defined in [GridColor.](#page-117-1)

**BackColor:** The background color of the GridCell contents, as defined in GridColor.

**TextWrap:** Specifies whether the contents of a GridCell wraps. This value MUST be set in the form of [Trinary](#page-199-1) and MUST be present.

**VerticalAlignment:** The vertical alignment of the GridCell contents. This value MUST be set in the form of [VerticalAlignments](#page-201-0) and MUST be present.

**HorizontalAlignment:** The horizontal alignment of the GridCell contents. This value MUST be set in the form of **HorizontalAlignments** and MUST be present.

#### <span id="page-123-0"></span>**2.2.4.116 GridHeaderItem**

**Namespace:** http://www.microsoft.com/performancepoint/scorecards

The **GridHeaderItem** complex type specifies the header that represents a row or a column node in a scorecard.

```
<xs:complexType name="GridHeaderItem" xmlns:xs="http://www.w3.org/2001/XMLSchema">
  <xs:sequence>
    <xs:element minOccurs="0" maxOccurs="1" name="HeaderFormatInfo" 
type="tns:GridFormatInfo"/>
     <xs:element minOccurs="0" maxOccurs="1" name="CellFormatInfo" type="tns:GridFormatInfo"/>
     <xs:element minOccurs="0" maxOccurs="1" name="Children" 
type="tns:ArrayOfGridHeaderItem"/>
    <xs:element minOccurs="0" maxOccurs="1" name="SerializeTag"/>
     <xs:element minOccurs="0" maxOccurs="1" name="DimensionMember" type="tns:Member"/>
     <xs:element minOccurs="0" maxOccurs="1" name="OverrideIndicatorLocation" 
type="tns:RepositoryLocation"/>
     <xs:element minOccurs="0" maxOccurs="1" name="Banding" type="tns:Banding"/>
     <xs:element minOccurs="0" maxOccurs="1" name="LinkedKpiLocation" 
type="tns:RepositoryLocation"/>
    <xs:element minOccurs="0" maxOccurs="1" name="BpmProperties" 
type="tns:ArrayOfBpmProperty"/>
     <xs:element minOccurs="0" maxOccurs="1" name="TargetSettings" 
type="tns:GridTargetSettings"/>
     <xs:element minOccurs="0" maxOccurs="1" name="TrendIndicatorLocation" 
type="tns:RepositoryLocation"/>
   </xs:sequence>
  <xs:attribute name="Id" type="xs:int" use="required"/>
  <xs:attribute name="Guid" xmlns:s1="http://microsoft.com/wsdl/types/" type="s1:guid" 
use="required"/>
  <xs:attribute name="DefinitionGuid" xmlns:s1="http://microsoft.com/wsdl/types/" 
type="s1:guid" use="required"/>
   <xs:attribute name="DisplayText" type="xs:string"/>
  <xs:attribute name="DimensionName" type="xs:string"/>
  <xs:attribute name="DimensionValue" type="xs:string"/>
  <xs:attribute name="HeaderType" type="tns:ScorecardNodeTypes" use="required"/>
  <xs:attribute name="GroupId" type="xs:int" use="required"/>
```

```
 <xs:attribute name="Depth" type="xs:int" use="required"/>
   <xs:attribute name="DescendantSpan" type="xs:int" use="required"/>
   <xs:attribute name="LeafSpan" type="xs:int" use="required"/>
   <xs:attribute name="IsCollapsed" type="xs:boolean" use="required"/>
   <xs:attribute name="IsDynamicCellExpansionEnabled" type="xs:boolean" use="required"/>
   <xs:attribute name="IsDrillEnabled" type="xs:boolean" use="required"/>
   <xs:attribute name="IsDrillDownDisabled" type="xs:boolean" use="required"/>
   <xs:attribute name="IsDrillUpDisabled" type="xs:boolean" use="required"/>
   <xs:attribute name="IsDynamicallyExpandedHeader" type="xs:boolean" use="required"/>
   <xs:attribute name="IsCellHidden" type="xs:boolean" use="required"/>
   <xs:attribute name="IsPathHidden" type="xs:boolean" use="required"/>
   <xs:attribute name="IsHiddenBasedOnFilterStatus" type="xs:boolean" use="required"/>
   <xs:attribute name="NamedSetExpression" type="xs:string"/>
 <xs:attribute name="CustomSetFormula" type="xs:string"/>
 <xs:attribute name="IsNamedSetInError" type="xs:boolean" use="required"/>
   <xs:attribute name="IsNamedSetEmpty" type="xs:boolean" use="required"/>
   <xs:attribute name="NamedSetType" type="tns:ScorecardNamedSetType" use="required"/>
   <xs:attribute name="UseLinkedElementDisplayText" type="xs:boolean" use="required"/>
   <xs:attribute name="Hyperlink" type="xs:string"/>
   <xs:attribute name="ShowHyperlinkInNewWindow" type="xs:boolean" use="required"/>
   <xs:attribute name="IsHierarchyHeader" type="xs:boolean" use="required"/>
   <xs:attribute name="IsColumnHeader" type="xs:boolean" use="required"/>
   <xs:attribute name="AppendFilterInfoToHyperlink" type="xs:boolean" use="required"/>
   <xs:attribute name="Weight" type="xs:decimal" use="required"/>
  <xs:attribute name="KpiTargetName" type="xs:string"/>
   <xs:attribute name="AggregationType" type="tns:HeaderAggregationTypes" use="required"/>
</xs:complexType>
```
**HeaderFormatInfo:** This property, as defined in the **GridFormatInfo** complex type (section [2.2.4.115\)](#page-122-0), overrides the format information set for **GridHeaderItem,** under either the **GridViewDefinition** (section [2.2.4.122\)](#page-132-0) or **GridViewData** (section [2.2.4.121\)](#page-129-0) complex types, for **GridHeaderItem**.

**CellFormatInfo:** This property, as defined in **GridFormatInfo**, overrides the format information set under **GridHeaderItem.HeaderFormatInfo** for **GridHeaderItem**.

**Children:** Specifies an array of **GridHeaderItem**, as defined in the **ArrayOfGridHeaderItem** complex type (section  $2.2.4.37$ ).

**SerializeTag:** A general purpose tag for **GridHeaderItem** defined as a generic **[object](#page-28-0)**.

**DimensionMember: Dimension** member (section [2.2.4.90\)](#page-102-0) associated with this header, as defined in the **Member** complex type (section [2.2.4.134\)](#page-140-0).

**OverrideIndicatorLocation:** The location of the override **Indicator** complex type (section [2.2.4.125\)](#page-134-0) for rollups as defined in the **RepositoryLocation** complex type (section [2.2.4.161\)](#page-156-0). If null, the default rollup indicator location, as mentioned under **GridViewDefinition** or **GridViewData** will be used.

**Banding:** Banding settings, as defined in the **Banding** complex type (section [2.2.4.60\)](#page-82-0). When null, the **BandingType.Type** is **Normalized**.

**LinkedKpiLocation:** Location of the linked **Kpi** complex type (section [2.2.4.128\)](#page-136-0), as defined in **RepositoryLocation**.

**BpmProperties:** Collection of element properties, as defined in the **ArrayOfBpmProperty** complex type (section  $2.2.4.23$ ).

**TargetSettings:** Target column settings, as defined in **GridTargetSettings** complex type (section [2.2.4.119\)](#page-128-0).

**TrendIndicatorLocation:** If the header type is aggregate and **TrendIndicatorLocation** points to a valid location as defined in **RepositoryLocation**, this header item represents a trend column. The **TrendIndicatorLocation** MUST point to the location of the indicator used to show the trend.

**Id:** Unique integer identifier for this header.

**Guid:** Global unique identifier for **GridHeaderItem**.

**DefinitionGuid:** Global unique identifier that links a data header back to the definition header.

**DisplayText:** Display text for **GridHeaderItem**.

**DimensionName: Dimension** name is set based on the header type. The following table specifies the allowable dimension names for different scorecard header types.

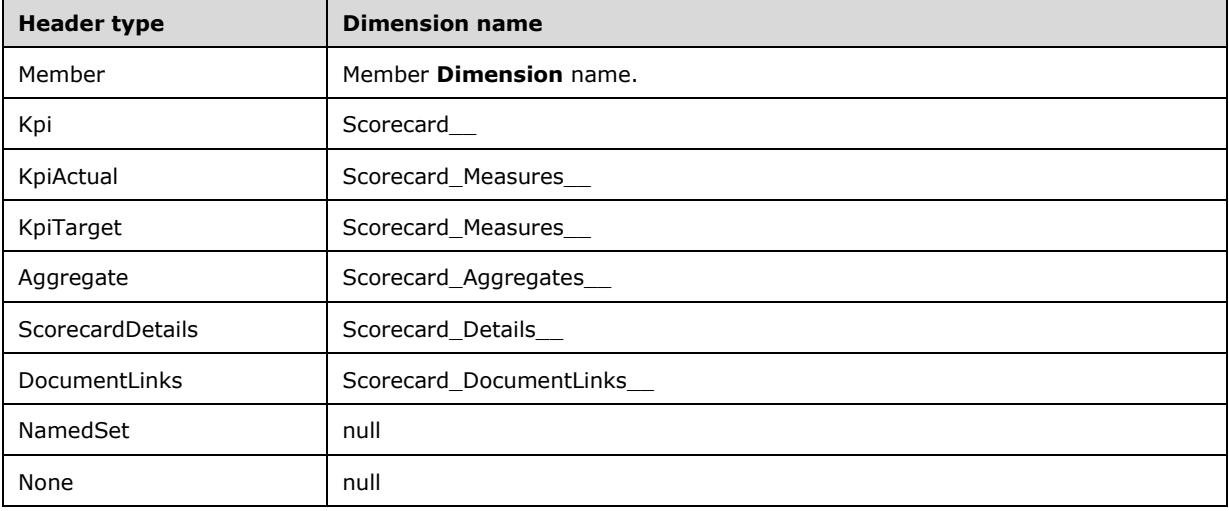

**DimensionValue: Dimension** value is set based on the header type. The following table specifies the allowable dimension values for different scorecard header types.

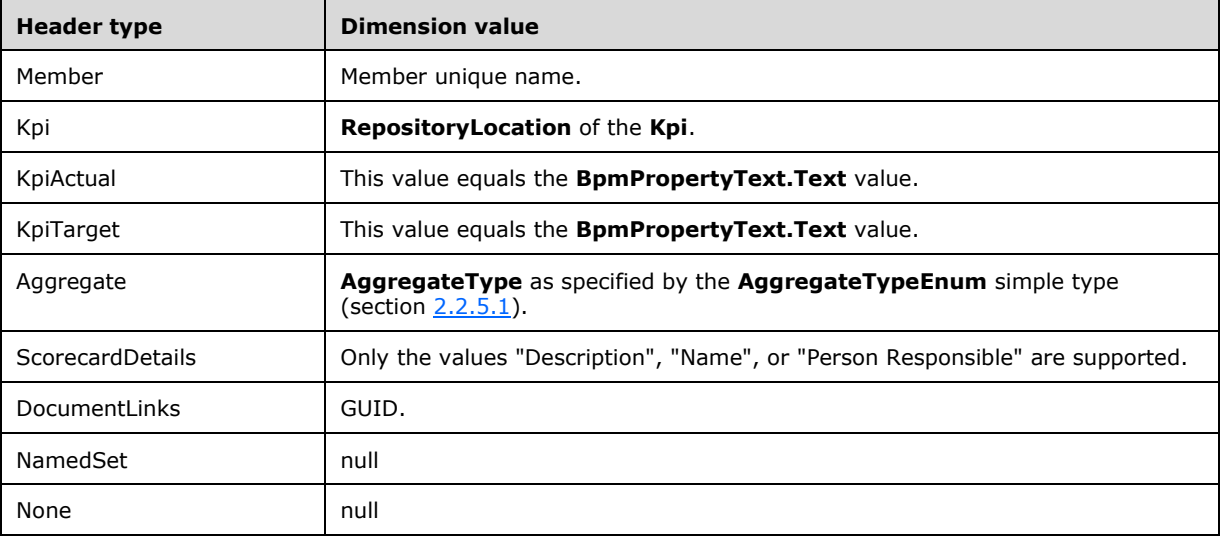

**HeaderType:** The type of **GridHeaderItem** as defined in the **ScorecardNodeTypes** simple type (section [2.2.5.44\)](#page-195-0).

**GroupId:** An integer identifier to identify all members (2) in a set. The **GroupId** is positive if the header type is **Member** or **NamedSet** and has a negative value when no hierarchy (for example, a flat list (1) of members). Root headers are an exception to this rule because their **GroupId** value is zero.

**Depth:** Depth of the **GridHeaderItem** in the tree. It starts with value zero for the root level node and keeps incrementing moving towards the leaves.

**DescendantSpan:** Maximum number of header levels for all descendant leaves.

**LeafSpan:** Number of leaves under **GridHeaderItem**.

**IsCollapsed:** This attribute MUST be **TRUE** if the header node is collapsed; otherwise, this attribute is **FALSE**.

**IsDynamicCellExpansionEnabled:** This attribute MUST be **TRUE** if the dynamic expansion (named set expansion) setting is enabled for this header node; otherwise, this attribute is **FALSE**. This setting is valid only for **Dimension** members.

**IsDrillEnabled:** This attribute MUST be **TRUE** if the drill operations are enabled for **GridHeaderItem**; otherwise, this attribute is **FALSE**. This setting is valid only for **Dimension** members.

**IsDrillDownDisabled:** This attribute MUST be **TRUE** if the drilldown operation is disabled for **GridHeaderItem**; otherwise, this attribute is **FALSE**. This gets set if it is the leaf node in the **Hierarchy** complex type (section [2.2.4.124\)](#page-134-1).

**IsDrillUpDisabled:** This attribute MUST be **TRUE** if the drill up operation is disabled for this header; otherwise, the attribute is **FALSE**. This attribute gets set if it is the top most node in the **Hierarchy**.

**IsDynamicallyExpandedHeader:** This attribute MUST be **TRUE** if **GridHeaderItem** was created through dynamic expansion (named set expansion); otherwise, this attribute is **FALSE**. The header item can be dynamically expanded only if the **IsDynamicCellExpansionEnabled** attribute and the corresponding **ConfiguredView** (section [2.2.4.77\)](#page-88-0) setting (**AllowDynamicRowMemberExpansion** for rows and **AllowDynamicColumnMemberExpansion** for columns) are set to **TRUE**.

**IsCellHidden:** This attribute MUST be **TRUE** if the header cell is hidden; otherwise, this attribute is **FALSE**.

**IsPathHidden:** This attribute MUST be **TRUE** if the header path is hidden; otherwise, this attribute is **FALSE**.

**IsHiddenBasedOnFilterStatus:** This attribute MUST be **TRUE** if this **GridHeaderItem** is hidden by **Filter** (section [2.2.4.98\)](#page-105-0) status; otherwise, this attribute is **FALSE**.

**NamedSetExpression:** When the **NamedSetType** is **NamedSet**, this MUST conform to a valid MDX set expression. When the type is **CustomFormula**, the **CustomSetFormula** and **NamedSetExpression** properties are equal. For the **TimeFormula** type, this MUST be an empty string.

**CustomSetFormula:** When the **NamedSetType** is **TimeFormula**, this MUST be a valid time intelligence formula. When the type is **CustomFormula**, the **NamedSetExpression** properties are equal.

**IsNamedSetInError:** This attribute MUST be **TRUE** if the named set expression is in an error state; otherwise, this attribute is **FALSE**.

**IsNamedSetEmpty:** This attribute MUST be **TRUE** if the named set expression returned an empty set; otherwise, this attribute is **FALSE**.

**NamedSetType:** It identifies whether it is a named set header, custom formula, time formula, or none, as defined in the **ScorecardNamedSetType** simple type (section [2.2.5.43\)](#page-195-1).

**UseLinkedElementDisplayText:** This attribute MUST be **TRUE** if the linked **Kpi** name is used as the display text for **GridHeaderItem**; otherwise, this attribute is **FALSE**.

**Hyperlink:** Obsolete.

**ShowHyperlinkInNewWindow:** Obsolete.

**IsHierarchyHeader:** This attribute MUST be **TRUE** if the header is part of a **Hierarchy** collection, or **FALSE** if the header is part of a linear list (1).

**IsColumnHeader:** This attribute MUST be **TRUE** if this is a column header, or **FALSE** if this is a row header.

**AppendFilterInfoToHyperlink:** This attribute MUST be **TRUE** if the filter information MUST be appended to the hyperlink; otherwise, this attribute is **FALSE**.

**Weight:** Display value weight that gets used for **Kpi** headers.

**KpiTargetName: Kpi** actual or **Target** (section [2.2.4.170\)](#page-162-0) display name for **GridHeaderItem**.

**AggregationType:** Specifies the aggregation types, as defined in the **HeaderAggregationTypes** simple type (section  $2.2.5.26$ ).

### <span id="page-127-0"></span>**2.2.4.117 GridIndicatorSettings**

**Namespace:** http://www.microsoft.com/performancepoint/scorecards

Defines the settings for the [Indicator](#page-134-0) in the [Target](#page-162-0) field.

```
<xs:complexType name="GridIndicatorSettings" xmlns:xs="http://www.w3.org/2001/XMLSchema">
  <xs:sequence>
    <xs:element minOccurs="1" maxOccurs="1" name="Position" type="tns:IndicatorPosition"/>
   </xs:sequence>
  <xs:attribute name="ShowImage" type="xs:boolean" use="required"/>
   <xs:attribute name="ShowText" type="xs:boolean" use="required"/>
  <xs:attribute name="ShowForeColor" type="xs:boolean" use="required"/>
  <xs:attribute name="ShowBackColor" type="xs:boolean" use="required"/>
</xs:complexType>
```
**Position:** Represents the position of the Indicator as defined in [IndicatorPosition.](#page-188-0)

**ShowImage:** This attribute MUST be **true** if the Indicator's image (see [IndicatorBand.](#page-135-0)**ImageData**) displays; otherwise, **false**.

**ShowText:** This attribute MUST be **true** if the Indicator's text (see IndicatorBand.**ToolTip**) displays; otherwise, **false**.

**ShowForeColor:** This attribute MUST be **true** if the Indicator's foreground color (see IndicatorBand.**Color**) is applied; otherwise, **false**.

**ShowBackColor:** This attribute MUST be **true** if the Indicator's background color (see IndicatorBand.**BackColor**) is applied; otherwise, **false**.

# <span id="page-128-1"></span>**2.2.4.118 GridScoreSettings**

**Namespace:** http://www.microsoft.com/performancepoint/scorecards

Defines the settings for the score in the [Target](#page-162-0) field.

```
<xs:complexType name="GridScoreSettings" xmlns:xs="http://www.w3.org/2001/XMLSchema">
  <xs:attribute name="ShowValue" type="xs:boolean" use="required"/>
  <xs:attribute name="ScoreType" type="tns:ScoreTypes" use="required"/>
  <xs:attribute name="RollupType" type="tns:RollupTypes" use="required"/>
  <xs:attribute name="Position" type="tns:DataValuePosition" use="required"/>
</xs:complexType>
```
**ShowValue:** This attribute MUST be **true** if the score is shown for Target column; otherwise, **false**.

**ScoreType:** Represents the score type as defined in **ScoreTypes**.

**RollupType:** Represents the score rollup type as defined in [RollupTypes.](#page-194-0)

**Position:** Represents the score position as defined in [DataValuePosition.](#page-176-0)

# <span id="page-128-0"></span>**2.2.4.119 GridTargetSettings**

**Namespace:** http://www.microsoft.com/performancepoint/scorecards

Defines the display settings for the [Target](#page-162-0) column.

```
<xs:complexType name="GridTargetSettings" xmlns:xs="http://www.w3.org/2001/XMLSchema">
   <xs:sequence>
    <xs:element minOccurs="0" maxOccurs="1" name="VarianceSettings" 
type="tns:GridVarianceSettings"/>
 <xs:element minOccurs="1" maxOccurs="1" name="FilterEmptyRows" type="xs:boolean"/>
 <xs:element minOccurs="1" maxOccurs="1" name="Position" type="tns:DataValuePosition"/>
     <xs:element minOccurs="1" maxOccurs="1" name="PositionActual" 
type="tns:DataValuePosition"/>
     <xs:element minOccurs="0" maxOccurs="1" name="ScoreSettings" 
type="tns:GridScoreSettings"/>
    <xs:element minOccurs="0" maxOccurs="1" name="IndicatorSettings" 
type="tns:GridIndicatorSettings"/>
   </xs:sequence>
  <xs:attribute name="ShowValue" type="xs:boolean" use="required"/>
  <xs:attribute name="ShowActualAsTarget" type="xs:boolean" use="required"/>
   <xs:attribute name="IgnoreScoreFilter" type="xs:boolean" use="required"/>
</xs:complexType>
```
**VarianceSettings:** Represents the **variance** settings as defined in [GridVarianceSettings.](#page-129-1)

**FilterEmptyRows:** This attribute MUST be **true** if the empty rows are filtered; otherwise, **false**.

**Position:** Represents the position of the Target value in the cell as defined in [DataValuePosition.](#page-176-0)

**PositionActual:** Represents the position of the associated actual value in the cell as defined in DataValuePosition.

**ScoreSettings:** Represents the Target cell's score settings as defined in [GridScoreSettings.](#page-128-1)

**IndicatorSettings:** Represents the Target cell's [Indicator](#page-134-0) settings as defined in [GridIndicatorSettings.](#page-127-0)

**ShowValue:** This attribute MUST be **true** if the Target value is shown; otherwise, **false**.

**ShowActualAsTarget:** This attribute MUST be **true** if the actual value is shown in place of the Target value; otherwise, **false**.

**IgnoreScoreFilter:** This attribute MUST be **true** if the Target is considered when filtering rows using the score filter; otherwise, **false**.

# <span id="page-129-1"></span>**2.2.4.120 GridVarianceSettings**

**Namespace:** http://www.microsoft.com/performancepoint/scorecards

Defines the settings for the **variance** in the [Target](#page-162-0) column.

```
<xs:complexType name="GridVarianceSettings" xmlns:xs="http://www.w3.org/2001/XMLSchema">
  <xs:attribute name="NumDecimalPlaces" type="xs:int" use="required"/>
  <xs:attribute name="VarianceType" type="tns:VarianceType" use="required"/>
  <xs:attribute name="DisplayType" type="tns:VarianceDisplayType" use="required"/>
  <xs:attribute name="ShowValue" type="xs:boolean" use="required"/>
  <xs:attribute name="Position" type="tns:DataValuePosition" use="required"/>
</xs:complexType>
```
**NumDecimalPlaces:** Represents the number of decimal places to show after the decimal.

**VarianceType:** Represents the **variance** calculation type as defined in [VarianceType.](#page-200-0)

**DisplayType:** .Represents the **variance** display type as defined in [VarianceDisplayType.](#page-200-1)

**ShowValue:** This attribute MUST be **true** if the **variance** is displayed in the Target column; otherwise **false**.

**Position:** Represents the position of the **variance** value as defined in [DataValuePosition.](#page-176-0)

# <span id="page-129-0"></span>**2.2.4.121 GridViewData**

**Namespace:** http://www.microsoft.com/performancepoint/scorecards

The **GridViewData** complex type specifies the data structure that represents the scorecard view.

The following diagram illustrates the scorecard view representation:

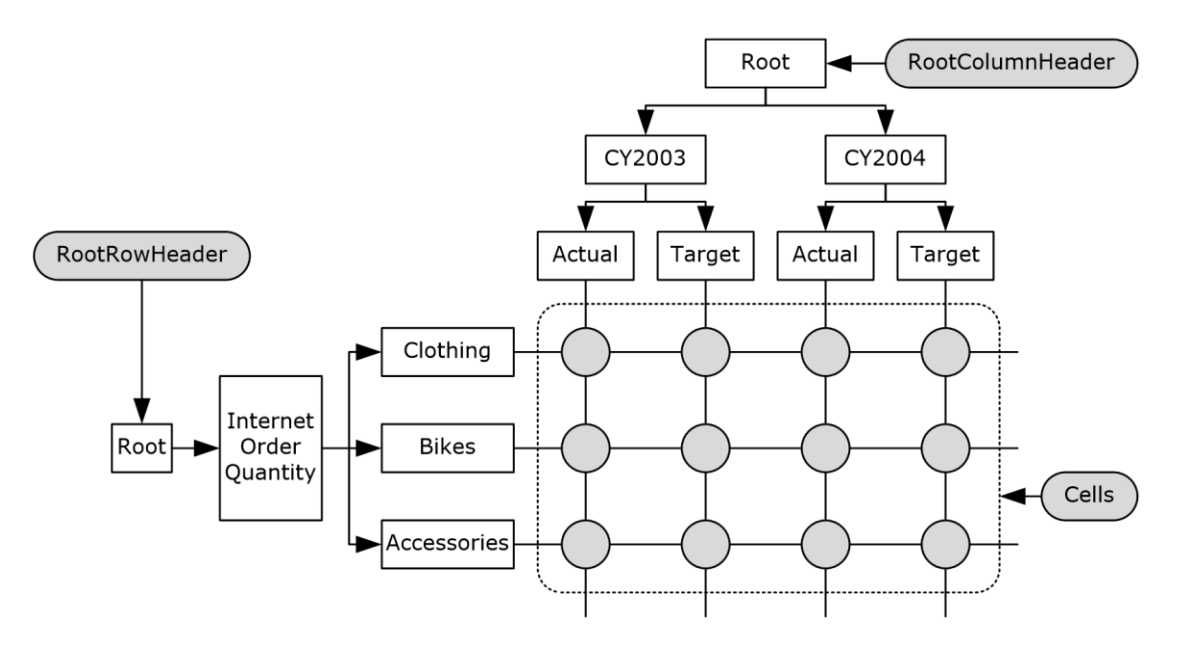

#### **Figure 4: GridViewData**

The **GridViewData** is mainly composed of two tree data structures representing all the row and column headers and a two dimensional array representing every possible interception between elements of those two trees.

The row and column header trees MUST be accessed by the properties **RootRowHeader** and **RootColumnHeader** respectively. The two dimensional array MUST be accessed by the **Cells** property.

```
<xs:complexType name="GridViewData" xmlns:xs="http://www.w3.org/2001/XMLSchema">
   <xs:sequence>
     <xs:element minOccurs="0" maxOccurs="1" name="Cells" type="tns:GridCellSet"/>
     <xs:element minOccurs="0" maxOccurs="1" name="RootRowHeader" type="tns:GridHeaderItem"/>
     <xs:element minOccurs="0" maxOccurs="1" name="RootColumnHeader" 
type="tns:GridHeaderItem"/>
     <xs:element minOccurs="0" maxOccurs="1" name="ScorecardLocation" 
type="tns:RepositoryLocation"/>
     <xs:element minOccurs="0" maxOccurs="1" name="DefaultRollupIndicatorLocation" 
type="tns:RepositoryLocation"/>
     <xs:element minOccurs="0" maxOccurs="1" name="PreQueryTransforms" 
type="tns:ArrayOfGridViewTransformReference"/>
     <xs:element minOccurs="0" maxOccurs="1" name="PostQueryTransforms" 
type="tns:ArrayOfGridViewTransformReference"/>
    <xs:element minOccurs="0" maxOccurs="1" name="PreRenderTransforms" 
type="tns:ArrayOfGridViewTransformReference"/>
     <xs:element minOccurs="0" maxOccurs="1" name="PerUserTransforms" 
type="tns:ArrayOfGridViewTransformReference"/>
     <xs:element minOccurs="0" maxOccurs="1" name="PageFilters" type="tns:ArrayOfMember"/>
   </xs:sequence>
   <xs:attribute name="ScorecardViewId" xmlns:s1="http://microsoft.com/wsdl/types/"
type="s1:guid" use="required"/>
   <xs:attribute name="Cached" type="xs:boolean" use="required"/>
   <xs:attribute name="CacheExpiration" type="xs:dateTime" use="required"/>
   <xs:attribute name="DefaultRollupIndicatorId" xmlns:s1="http://microsoft.com/wsdl/types/" 
type="s1:guid" use="required"/>
   <xs:attribute name="EmptyCell" type="xs:string"/>
   <xs:attribute name="InvalidCell" type="xs:string"/>
  <xs:attribute name="TIFormula" type="xs:string"/>
   <xs:attribute name="TICurrentDateTime" type="xs:string"/>
</xs:complexType>
```
**Cells:** This is a two dimensional array as defined in the complex type **GridCellSet** (section [2.2.4.101\)](#page-116-0). The array is indexed by two **GridHeaderItem** complex type objects (section [2.2.4.116\)](#page-123-0). One representing a row header and one representing a column header. This element MUST contain one **GridCell** complex type object (section [2.2.4.100\)](#page-108-0) for each possible intersection of a row header and a leaf column header.

**RootRowHeader:** Specifies the root element for the row header tree, as defined in **GridHeaderItem**.

**RootColumnHeader:** Specifies the root element for the column header tree, as defined in **GridHeaderItem**.

**ScorecardLocation:** Points to the scorecard object for which the **GridViewData** was created, as defined in the [RepositoryL](#page-156-0)ocation complex type (section 2.2.4.161).

**DefaultRollupIndicatorLocation:** Points to the default **indicator** for rollup calculated cells, as defined in **RepositoryLocation**.

**PreQueryTransforms:** Specifies a set of transform operations that are applied to the **GridViewData** just before getting data from the data sources (1) (see **GridViewTransformReference** section [2.2.4.123\)](#page-133-0).

**PostQueryTransforms:** Specifies a set of transform operations that are applied to the **GridViewData** after getting data from the data sources(1) (see **GridViewTransformReference**).

**PreRenderTransforms:** Specifies a set of transform operations that are applied to the **GridViewData** prior to rendering the scorecard (see **GridviewTransformReference**). While all the other types of transform operations are applied once when the **GridViewData** is generated, the prerender and per-user transforms are applied every time the scorecard is rendered, even if the **GridViewData** object is not new.

**PerUserTransforms:** This element is deprecated and MUST NOT be used.

**PageFilters:** Specifies a collection of members used to slice the scorecard values, as defined in **ArrayOfMember** (section [2.2.4.45\)](#page-77-0).

**ScorecardViewId:** GUID that identifies the **ConfiguredView** complex type (section [2.2.4.77\)](#page-88-0) instance associated with the scorecard pointed to by **ScorecardLocation**.

**Cached:** This attribute MUST be **FALSE** if the **GridViewData** is new, or **TRUE** if it was retrieved from a caching mechanism.

**CacheExpiration:** Specifies when the **GridViewData** object becomes invalid.

**DefaultRollupIndicatorId:** GUID used as the identifier for the **indicator** that is used by default for rollup calculated cells.

**EmptyCell:** Specifies the default text used as the display test for empty cells.

**InvalidCell:** Specifies the default text used as the display test for invalid cells.

**TIFormula:** Specifies the value passed from an external time intelligence filter connected to the scorecard TI Formula endpoint (see **Scorecard.EndPoints** section [2.2.4.162\)](#page-157-0). If set, it represents the Simple Time Period Specification formula that is used by the scorecard query engine to filter **KpiMeasure** complex types (section [2.2.4.129\)](#page-137-0) uniformly independent of data source. If it is null or empty, the default time intelligence filter of the KPI is applied, if one is defined.

**TICurrentDateTime:** Specifies the value passed from an external time intelligence filter connected to the scorecard Current Date Time endpoint (see **Scorecard.EndPoints**). If set, it represents the Simple Time Period Specification (STPS) **dateTime** that is used by the scorecard query engine to evaluate **KpiMeasures** that contain a time intelligence filter. If not set, the current date time of the

server (2) is used by the scorecard query engine to evaluate **KpiMeasures** if a time intelligence filter is defined.

## <span id="page-132-0"></span>**2.2.4.122 GridViewDefinition**

**Namespace:** http://www.microsoft.com/performancepoint/scorecards

The **GridViewDefinition** complex type specifies the definition of a grid-based scorecard view.

The following picture illustrates the role of a **GridViewDefinition** in a scorecard.

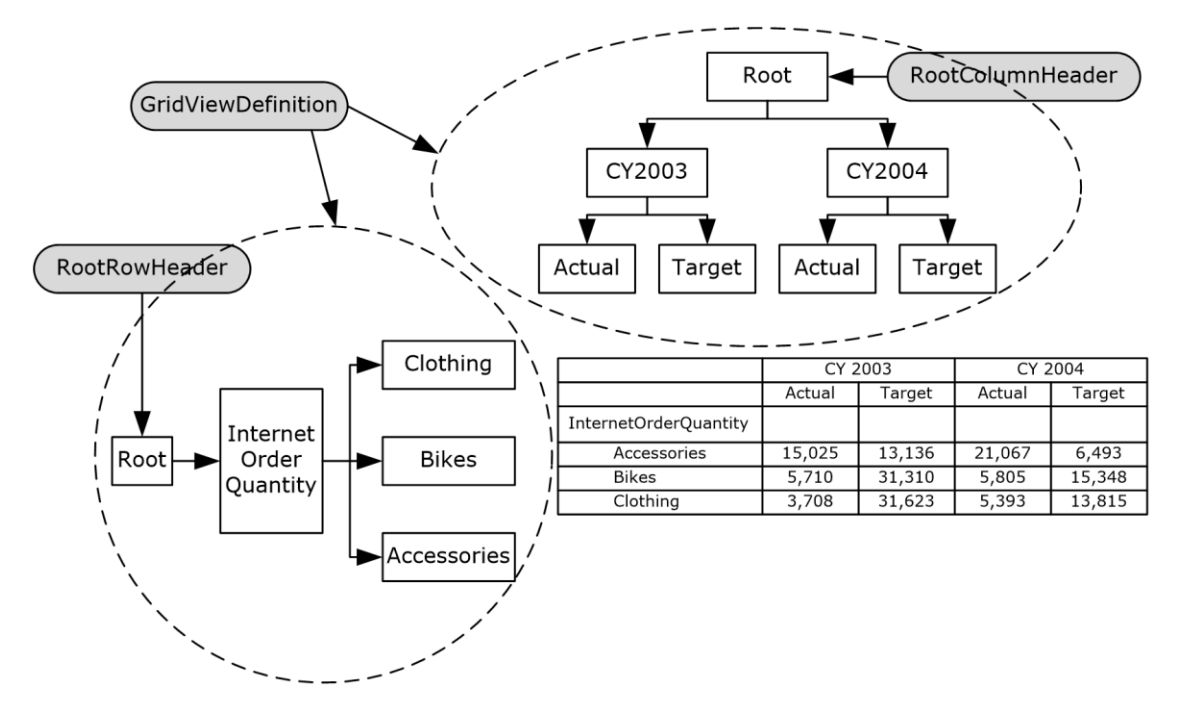

**Figure 5: GridViewDefinition**

The **GridViewDefinition** contains the tree data structures representing all the row and column headers. The row and column header trees MUST be accessed by the properties **RootRowHeader** and **RootColumnHeader** respectively.

```
<xs:complexType name="GridViewDefinition" xmlns:xs="http://www.w3.org/2001/XMLSchema">
   <xs:sequence>
     <xs:element minOccurs="0" maxOccurs="1" name="CornerCellFormatInfo" 
type="tns:GridFormatInfo"/>
     <xs:element minOccurs="0" maxOccurs="1" name="RootRowHeader" type="tns:GridHeaderItem"/>
     <xs:element minOccurs="0" maxOccurs="1" name="RootColumnHeader" 
type="tns:GridHeaderItem"/>
     <xs:element minOccurs="1" maxOccurs="1" name="DefaultRollupIndicatorId" 
xmlns:s1="http://microsoft.com/wsdl/types/" type="s1:guid"/>
     <xs:element minOccurs="0" maxOccurs="1" name="DefaultRollupIndicatorLocation" 
type="tns:RepositoryLocation"/>
     <xs:element minOccurs="0" maxOccurs="unbounded" name="PreQueryTransforms" 
type="tns:GridViewTransformReference"/>
     <xs:element minOccurs="0" maxOccurs="unbounded" name="PostQueryTransforms" 
type="tns:GridViewTransformReference"/>
     <xs:element minOccurs="0" maxOccurs="unbounded" name="PreRenderTransforms" 
type="tns:GridViewTransformReference"/>
     <xs:element minOccurs="0" maxOccurs="unbounded" name="PerUserTransforms" 
type="tns:GridViewTransformReference"/>
     <xs:element minOccurs="0" maxOccurs="1" name="CellBorderColor" type="tns:GridColor"/>
  </xs:sequence>
```
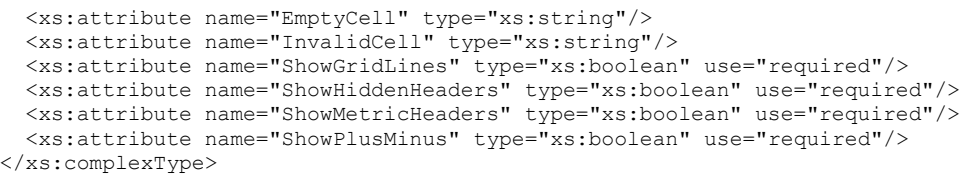

**CornerCellFormatInfo:** Specifies the format applied to the top left cell of the scorecard as defined in the **GridFormatInfo** complex type (section [2.2.4.115\)](#page-122-0).

**RootRowHeader:** Specifies the root element of the row header tree, as defined in the **GridHeaderItem** complex type (section [2.2.4.116\)](#page-123-0).

**RootColumnHeader:** Specifies the root element of the column header tree, as defined in **GridHeaderItem**.

**DefaultRollupIndicatorId:** This attribute is deprecated from the protocol and MUST NOT be used.

**DefaultRollupIndicatorLocation:** Points to the default **indicator** for rollup calculated cells, as defined in the **RepositoryLocation** complex type (section [2.2.4.161\)](#page-156-0).

**PreQueryTransforms:** This attribute is deprecated from the protocol and MUST NOT be used.

**PostQueryTransforms:** This attribute is deprecated from the protocol and MUST NOT be used

**PreRenderTransforms:** This attribute is deprecated from the protocol and MUST NOT be used.

**PerUserTransforms:** This attribute is deprecated from the protocol and MUST NOT be used.

**CellBorderColor:** Specifies the border color applied to scorecard cells, as defined in the **GridColor** complex type (section [2.2.4.102\)](#page-117-1).

**EmptyCell:** Specifies the string that needs to be displayed in empty scorecard cells. The cells are left empty when this property is **null** or empty.

**InvalidCell:** Specifies the string that needs to be displayed in invalid scorecard cells. The default value for this property is "Error".

**ShowGridLines:** This attribute MUST be **TRUE** if the scorecard grid lines are displayed; otherwise, this attribute is **FALSE**.

**ShowHiddenHeaders:** This attribute MUST be **TRUE** if the hidden headers (see **GridHeaderItem.IsHidden**) are displayed; otherwise, this attribute is **FALSE**.

**ShowMetricHeaders:** This attribute MUST be **TRUE** if the metric headers are displayed; otherwise, this attribute is **FALSE**.

**ShowPlusMinus:** This attribute MUST be **TRUE** if the expand/collapse signs are displayed; otherwise, this attribute is **FALSE**.

### <span id="page-133-0"></span>**2.2.4.123 GridViewTransformReference**

**Namespace:** http://www.microsoft.com/performancepoint/scorecards

The **GridViewTransformReference** complex type specifies one transform operation to be applied to a **GridViewData** complex type (section [2.2.4.121\)](#page-129-0) instance.

```
<xs:complexType name="GridViewTransformReference" 
xmlns:xs="http://www.w3.org/2001/XMLSchema">
  <xs:sequence>
     <xs:element minOccurs="0" maxOccurs="1" name="Parameters" type="tns:PropertyBag"/>
  </xs:sequence>
   <xs:attribute name="Id" type="xs:string"/>
</xs:complexType>
```
**Parameters:** Represents a general property bag, as defined in the **PropertyBag** complex type (section [2.2.4.158\)](#page-152-0). The **Parameters** property MAY be null or empty. If the transformation associated with the **GridViewTransformReference** complex type (section 2.2.4.123) requires any specific information, the **Parameters** property MUST contain that information.

**Id:** Specifies the transformation associated with the **GridViewTransformReference**. It MUST NOT be null or empty. It MUST be one of the transformations registered on the server  $(2)$ . <16>

# <span id="page-134-1"></span>**2.2.4.124 Hierarchy**

**Namespace:** http://www.microsoft.com/performancepoint/scorecards

The **Hierarchy** complex type specifies a hierarchy. It extends the complex type **NameInfo** (section [2.2.4.149\)](#page-146-0).

```
<xs:complexType name="Hierarchy" xmlns:xs="http://www.w3.org/2001/XMLSchema">
   <xs:complexContent mixed="false">
     <xs:extension base="tns:NameInfo">
       <xs:sequence>
        <xs:element minOccurs="0" maxOccurs="1" name="Levels" type="tns:ArrayOfLevel"/>
       </xs:sequence>
       <xs:attribute name="DefaultMemberName" type="xs:string"/>
       <xs:attribute name="DimensionUniqueName" type="xs:string"/>
       <xs:attribute name="DisplayFolder" type="xs:string"/>
       <xs:attribute name="HierarchyOrigin" type="tns:HierarchyOrigin" use="required"/>
     </xs:extension>
  </xs:complexContent>
</xs:complexType>
```
**Levels:** An array of **Level** complex type objects (section [2.2.4.131\)](#page-139-0) in the hierarchy.

**DefaultMemberName:** The unique name of the hierarchy's default member.

**DimensionUniqueName:** The parent dimension (see **Dimension** complex type section [2.2.4.90\)](#page-102-0) name of the hierarchy.

**DisplayFolder:** The **[display folder](#page-27-0)** of the hierarchy.

**HierarchyOrigin:** The hierarchy structure, as defined by the **HierarchyOrigin** simple type (section [2.2.5.27\)](#page-186-1).

### <span id="page-134-0"></span>**2.2.4.125 Indicator**

**Namespace:** http://www.microsoft.com/performancepoint/scorecards

A set of visualizations that represent how the actual value of a KPI compares against its target value.

```
<xs:complexType name="Indicator" xmlns:xs="http://www.w3.org/2001/XMLSchema">
   <xs:complexContent mixed="false">
    <xs:extension base="tns:FirstClassElement">
```
*[MS-PPSAS] - v20160226 PerformancePoint Services Authoring Service Protocol Copyright © 2016 Microsoft Corporation Release: February 26, 2016*

```
 <xs:sequence>
         <xs:element minOccurs="0" maxOccurs="1" name="NoDataIndicatorBand" 
type="tns:IndicatorBand"/>
        <xs:element minOccurs="0" maxOccurs="1" name="IndicatorBands" 
type="tns:ArrayOfIndicatorBand"/>
       </xs:sequence>
       <xs:attribute name="IndicatorType" type="tns:IndicatorType" use="required"/>
       <xs:attribute name="IsBuiltIn" type="xs:boolean" use="required"/>
     </xs:extension>
  </xs:complexContent>
</xs:complexType>
```
**NoDataIndicatorBand:** The [IndicatorBand](#page-135-0) element that is used when the KPI contains no data. It MUST exist.

**IndicatorBands:** An array of IndicatorBand elements that represent different ranges of values for a KPI.

- The array MUST exist.
- If **IndicatorType** is set to "Standard", there MUST be at least two and no more than ten indicator bands.
- If **IndicatorType** is set to "Centered", there MUST be an even number of indicator bands that counts at least four and no more than 20.

**IndicatorType:** The type of **indicator** as specified by [IndicatorType.](#page-188-1)

**IsBuiltIn:** A Boolean that specifies whether the **indicator** was shipped with the product or not. A value of **true** means the **indicator** was shipped with the product. A value of **false** means that it is a custom **indicator** created by a user.

### <span id="page-135-0"></span>**2.2.4.126 IndicatorBand**

**Namespace:** http://www.microsoft.com/performancepoint/scorecards

This is a visualization representing one state of an **indicator**.

```
<xs:complexType name="IndicatorBand" xmlns:xs="http://www.w3.org/2001/XMLSchema">
   <xs:sequence>
     <xs:element minOccurs="0" maxOccurs="1" name="ImageData" type="xs:string"/>
   </xs:sequence>
   <xs:attribute name="Color" type="xs:string"/>
   <xs:attribute name="BackColor" type="xs:string"/>
   <xs:attribute name="ToolTip" type="xs:string"/>
</xs:complexType>
```
**ImageData:** A base-64 encoded string converted from a stream of the **[Portable Network Graphics](#page-29-2)  [\(PNG\)](#page-29-2)** image file representing this indicator state.

- The PNG file stream that **ImageData** originates from MUST NOT exceed 512,000 bytes in length.
- Both the height and the width of the PNG image MUST NOT exceed 256 pixels.

**Color:** A string converted from a 24-bit color that represents this **indicator** state when it is shown as text. The string MUST be formatted as "#RRGGBB".

 **RR** – A two-digit hexadecimal value that indicates the amount of red light in the color. For example, #FF0000 defines the color red.

- **GG**  A two-digit hexadecimal value that indicates the amount of green light in the color. For example, #00FF00 defines the color green.
- **BB**  A two-digit hexadecimal value that indicates the amount of blue light in the color. For example, #0000FF defines the color blue.

**BackColor:** A string converted from a 24-bit color that represents this indicator state in visualizations where images or text cannot be displayed, such as in strategy maps. The string MUST be formatted as "#RRGGBB".

- **RR** A two-digit hexadecimal value that indicates the amount of red light in the color. For example, #FF0000 defines the color red.
- **GG**  A two-digit hexadecimal value that indicates the amount of green light in the color. For example, #00FF00 defines the color green.
- **BB**  A two-digit hexadecimal value that indicates the amount of blue light in the color. For example, #0000FF defines the color blue.

**ToolTip:** A string containing the ToolTip for this **IndicatorBand**. The length MUST NOT exceed 1000 characters.

# **2.2.4.127 Item**

**Namespace:** http://www.microsoft.com/performancepoint/scorecards

Represents a key-value pair in a **SerializableDictionary** (section [2.2.4.164\)](#page-158-0).

```
<xs:complexType name="Item" xmlns:xs="http://www.w3.org/2001/XMLSchema">
  <xs:sequence>
    <xs:element minOccurs="1" maxOccurs="1" name="Key" type="xs:string"/>
    <xs:element minOccurs="1" maxOccurs="1" name="Value" type="xs:string"/>
   </xs:sequence>
</xs:complexType>
```
**Key:** Specifies the string key used for addressing the **Value** element content.

**Value:** Specifies the element associated with the **Key**. It MUST be of complex type **MemberSetFormula** (section [2.2.4.145\)](#page-144-0), **MemberList** (section [2.2.4.135\)](#page-141-0), or **Member** (section [2.2.4.134\)](#page-140-0).

The **Key** and **Value** elements MUST conform to the following:

- For each **Key**, there MUST be an associated **Value**.
- Each **Key** MUST be unique and MUST NOT be **null**.

Each **Value** MUST NOT be **null**.

#### <span id="page-136-0"></span>**2.2.4.128 Kpi**

**Namespace:** http://www.microsoft.com/performancepoint/scorecards

A key performance indicator (KPI) is contained in a scorecard.

```
<xs:complexType name="Kpi" xmlns:xs="http://www.w3.org/2001/XMLSchema">
  <xs:complexContent mixed="false">
    <xs:extension base="tns:FirstClassElement">
       <xs:sequence>
```
*[MS-PPSAS] - v20160226 PerformancePoint Services Authoring Service Protocol Copyright © 2016 Microsoft Corporation Release: February 26, 2016*

```
 <xs:element minOccurs="0" maxOccurs="1" name="Actuals" type="tns:ArrayOfKpiMeasure"/>
         <xs:element minOccurs="0" maxOccurs="1" name="Targets" type="tns:ArrayOfTarget"/>
       </xs:sequence>
     </xs:extension>
   </xs:complexContent>
</xs:complexType>
```
**Actuals:** An array of **KpiMeasure** (see section [2.2.4.129\)](#page-137-0) elements. The array MUST exist and MUST contain at least one **KpiMeasure**.

**Targets:** An array of **Target** (see section [2.2.4.170\)](#page-162-0) elements.

### <span id="page-137-0"></span>**2.2.4.129 KpiMeasure**

**Namespace:** http://www.microsoft.com/performancepoint/scorecards

The **KpiMeasure** complex type is contained in a KPI.

```
<xs:complexType name="KpiMeasure" xmlns:xs="http://www.w3.org/2001/XMLSchema">
  <xs:complexContent mixed="false">
     <xs:extension base="tns:SecondClassElement">
       <xs:sequence>
         <xs:element minOccurs="0" maxOccurs="1" name="OwnerKpiLocation" 
type="tns:RepositoryLocation"/>
        <xs:element minOccurs="0" maxOccurs="1" name="DataSourceLocation" 
type="tns:RepositoryLocation"/>
         <xs:element minOccurs="0" maxOccurs="1" name="DefaultDimensionSettings" 
type="tns:ArrayOfDefaultDimensionSetting"/>
        <xs:element minOccurs="0" maxOccurs="1" name="OverrideFormatProperties" 
type="tns:KpiNumberFormatProperties"/>
         <xs:element minOccurs="0" maxOccurs="1" name="CalcFormulaInfo" 
type="tns:CalculatedFormulaInfo"/>
       </xs:sequence>
       <xs:attribute name="AggregateBy" type="tns:AggregateTypeEnum" use="required"/>
       <xs:attribute name="DisableScorecardFilters" type="xs:boolean" use="required"/>
       <xs:attribute name="ModelCurrent" type="xs:decimal" use="required"/>
       <xs:attribute name="Pattern" type="tns:KpiPattern" use="required"/>
       <xs:attribute name="CurrentFormula" type="xs:string"/>
       <xs:attribute name="IsCustomCurrentFormula" type="xs:boolean" use="required"/>
       <xs:attribute name="OdbcQuery" type="xs:string"/>
       <xs:attribute name="OverrideHoverText" type="xs:string"/>
       <xs:attribute name="TimeFilterFormula" type="xs:string"/>
       <xs:attribute name="ValueSource" type="tns:ValueSources" use="required"/>
     </xs:extension>
   </xs:complexContent>
</xs:complexType>
```
**OwnerKpiLocation:** The location of the parent **Kpi** complex type (section [2.2.4.128\)](#page-136-0), as specified by the **RepositoryLocation** complex type (see section [2.2.4.161\)](#page-156-0). Upon successful **Kpi** creation, the server (2) MUST set this value to a **RepositoryLocation**, whose **ItemUrl** field matches the location of the parent **Kpi**.

**DataSourceLocation:** The location of the **DataSource** complex type (section [2.2.4.85\)](#page-95-0), as specified by **RepositoryLocation**. For **CalcFormulaInfo** to apply to the measure query, **DataSourceLocation.ItemUrl** MUST be empty.

**DefaultDimensionSettings:** An array of **DefaultDimensionSetting** complex types (section [2.2.4.87\)](#page-100-0) which represent the dimension slices to apply to the measure query.

**OverrideFormatProperties:** This allows for custom formatting of measure values, as specified by **KpiNumberFormatProperties** (section [2.2.4.130\)](#page-138-0).

**CalcFormulaInfo:** A calculated formula to apply to the measure query, as specified by **CalculatedFormulaInfo** (section [2.2.4.74\)](#page-87-0). For this formula to apply, **DataSourceLocation.ItemUrl** MUST be empty.

**AggregateBy:** The aggregation method to apply to the measure query, as specified by **AggregateTypeEnum** (section [2.2.5.1\)](#page-171-0).

**DisableScorecardFilters:** A value of **TRUE** indicates that scorecard filters are disabled for the measure query; a value of **FALSE** indicates that scorecard filters are enabled for the measure query.

**ModelCurrent:** The fixed value of the **KpiMeasure**.

**DataSourceLocation**.**ItemUrl** MUST equal "/%%fixedvalues%%" for **ModelCurrent** to be used.

**Pattern:** The pattern this **KpiMeasure** follows, as specified by the **KpiPattern** simple type (section [2.2.5.32\)](#page-189-0). Banding and scoring behave differently with different patterns.

**CurrentFormula:** The MDX formula or **[tuple](#page-31-1)** used to retrieve the current value.

- If **IsCustomCurrentFormula** is set to **TRUE**, the value MUST have one or more non-whitespace characters.
- If **IsCustomCurrentFormula** is set to **FALSE**, the value is ignored.
- MUST be a valid MDX formula or tuple if **DataSource.SourceName** (see section 2.2.4.85) equals "ADOMD.NET".
- The length MUST NOT exceed 4,000 characters.

**IsCustomCurrentFormula:** A value of **TRUE** indicates that **CurrentFormula** is used to compute the current value; a value of **FALSE** indicates that **CurrentFormula** is ignored.

 **DataSource.SourceName** MUST equal "ADOMD.NET" for **IsCustomCurrentFormula** to be used.

**OdbcQuery:** This attribute is deprecated from the protocol and MUST NOT be used.

**OverrideHoverText:** A descriptive string meant for the user. The length MUST NOT exceed 256 characters.

**TimeFilterFormula:** The time intelligence formula to apply to the measure query. The length MUST NOT exceed 4,000 characters.

**ValueSource:** The rollup method to apply to the source data, as specified by the **ValueSources** simple type (section  $2.2.5.51$ ).

#### <span id="page-138-0"></span>**2.2.4.130 KpiNumberFormatProperties**

**Namespace:** http://www.microsoft.com/performancepoint/scorecards

Used for custom formatting of KPI measure values.

```
<xs:complexType name="KpiNumberFormatProperties" xmlns:xs="http://www.w3.org/2001/XMLSchema">
 <xs:attribute name="Multiplier" type="xs:decimal" use="required"/>
 <xs:attribute name="FormatType" type="tns:FormatType" use="required"/>
  <xs:attribute name="CurrencySymbol" type="xs:string"/>
 <xs:attribute name="DecimalPlaces" type="xs:int" use="required"/>
 <xs:attribute name="NegativeSymbol" type="tns:FormatNegativeSymbol" use="required"/>
  <xs:attribute name="ShowZeroAs" type="xs:string"/>
  <xs:attribute name="UseThousandsSeparator" type="xs:boolean" use="required"/>
  <xs:attribute name="AdditionalTextLeft" type="xs:string"/>
  <xs:attribute name="AdditionalTextRight" type="xs:string"/>
```
*[MS-PPSAS] - v20160226 PerformancePoint Services Authoring Service Protocol Copyright © 2016 Microsoft Corporation Release: February 26, 2016*

**Multiplier:** The multiplier value used to convert the original value to a different scale.

**FormatType:** The formatting pattern used for number formatting, as specified by **FormatType** (see section [2.2.5.23\)](#page-184-0).

**CurrencySymbol:** The currency symbol used for number formatting.

**DecimalPlaces:** The number of decimal places used for number formatting. The value MUST NOT be less than 0 and MUST NOT be greater than 28.

**NegativeSymbol:** The representation of negative values used for number formatting, as specified by FormatNegativeSymbol (see section [2.2.5.22\)](#page-184-1).

**ShowZeroAs:** The string used, if its length is greater than 0 characters, to express a value of 0; otherwise, 0 will be formatted as a number, as specified in **FormatType** (section 2.2.5.23). The length MUST NOT exceed 8 characters.

**UseThousandsSeparator:** A value of **true** indicates that a thousands separator is enabled for number formatting; a value of **false** indicates it is disabled.

**AdditionalTextLeft:** The string added to the left of the formatted number. The length MUST NOT exceed 8 characters.

**AdditionalTextRight:** The string added to the right of the formatted number. The length MUST NOT exceed 8 characters.

### <span id="page-139-0"></span>**2.2.4.131 Level**

**Namespace:** http://www.microsoft.com/performancepoint/scorecards

This complex type specifies a level. It extends the complex type **NameInfo** (section [2.2.4.149\)](#page-146-0).

```
<xs:complexType name="Level" xmlns:xs="http://www.w3.org/2001/XMLSchema">
  <xs:complexContent mixed="false">
     <xs:extension base="tns:NameInfo">
       <xs:attribute name="DimensionUniqueName" type="xs:string"/>
       <xs:attribute name="HierarchyUniqueName" type="xs:string"/>
      <xs:attribute name="IsAllLevel" type="xs:boolean" use="required"/>
       <xs:attribute name="LevelNumber" type="xs:int" use="required"/>
     </xs:extension>
   </xs:complexContent>
</xs:complexType>
```
**DimensionUniqueName:** The unique name of the dimension for the level.

**HierarchyUniqueName:** The unique name of the hierarchy for the level.

**IsAllLevel:** This attribute MUST be **true** if this Level is the level that unites all the members of the dimension or hierarchy into one element at the top of the dimension or hierarchy; otherwise, **false**.

**LevelNumber:** The numeric representation of the level depth in the dimension or hierarchy that the level represents. The value MUST NOT be less than 0. Zero means this level is the root level in the dimension or hierarchy. If set to 1, this member is at the first level of the dimension or hierarchy, 2 indicates that the member is at the second level of the dimension or hierarchy, and so on.

#### **2.2.4.132 MDXParameterDefinition**

**Namespace:** http://www.microsoft.com/performancepoint/scorecards

The **MDXParameterDefinition** is a complex type that specifies a custom MDX used to retrieve data.

```
<xs:complexType name="MDXParameterDefinition" xmlns:xs="http://www.w3.org/2001/XMLSchema">
  <xs:sequence>
     <xs:element minOccurs="0" maxOccurs="1" name="Expression" type="xs:string"/>
   </xs:sequence>
</xs:complexType>
```
**Expression:** A string representing an MDX.

#### **2.2.4.133 Measure**

**Namespace:** http://www.microsoft.com/performancepoint/scorecards

The **Measure** complex type specifies a measure. It extends the complex type **NameInfo** (section [2.2.4.149\)](#page-146-0).

```
<xs:complexType name="Measure" xmlns:xs="http://www.w3.org/2001/XMLSchema">
   <xs:complexContent mixed="false">
     <xs:extension base="tns:NameInfo">
       <xs:attribute name="AggregatorValue" type="xs:int" use="required"/>
       <xs:attribute name="MeasureGroup" type="xs:string"/>
       <xs:attribute name="DisplayFolder" type="xs:string"/>
       <xs:attribute name="HierarchyName" type="xs:string"/>
     </xs:extension>
   </xs:complexContent>
</xs:complexType>
```
**AggregatorValue:** The numeric value representing the aggregation type for this measure as defined in the MEASURE\_AGGREGATOR column of the MDSCHEMA\_MEASURES rowset in [\[MS-SSAS\]](%5bMS-SSAS%5d.pdf#Section_854a72f2d6374be3b60f6a44422e80c9) section [3.1.4.2.2.1.3.9.1.](http://msdn.microsoft.com/en-us/library/5dcec425-fc2e-4476-8033-6ce282d69afd/)

**MeasureGroup:** The name of the measure group which contains this measure.

**DisplayFolder:** The name of the display folder for this measure.

**HierarchyName:** The unique name of the hierarchy of this measure.

#### <span id="page-140-0"></span>**2.2.4.134 Member**

**Namespace:** http://www.microsoft.com/performancepoint/scorecards

The **Member** complex type represents an OLAP member in a **Dimension** complex type (section [2.2.4.90\)](#page-102-0).

```
<xs:complexType name="Member" xmlns:xs="http://www.w3.org/2001/XMLSchema">
   <xs:sequence>
    <xs:element minOccurs="0" maxOccurs="1" name="MemberOperation" 
type="tns:MemberOperation"/>
   </xs:sequence>
   <xs:attribute name="Caption" type="xs:string"/>
  <xs:attribute name="UniqueName" type="xs:string"/>
   <xs:attribute name="HierarchyPath" type="xs:string"/>
  <xs:attribute name="LevelName" type="xs:string"/>
   <xs:attribute name="DimensionName" type="xs:string"/>
   <xs:attribute name="LevelDepth" type="xs:int" use="required"/>
```
*[MS-PPSAS] - v20160226 PerformancePoint Services Authoring Service Protocol Copyright © 2016 Microsoft Corporation Release: February 26, 2016*

```
 <xs:attribute name="ChildCount" type="xs:long" use="required"/>
  <xs:attribute name="IsChildCountReal" type="xs:boolean" use="required"/>
  <xs:attribute name="IsAllLevel" type="xs:boolean" use="required"/>
  <xs:attribute name="DimensionUniqueName" type="xs:string"/>
  <xs:attribute name="MemberType" type="tns:MemberType" use="required"/>
</xs:complexType>
```
**MemberOperation:** The **MemberOperation** complex type (section [2.2.4.136\)](#page-142-0) for this member (2).

**Caption:** The display name for this member (2).

**UniqueName:** The unique name for this member (2).

**HierarchyPath:** The hierarchy tree path of this member (2).

**LevelName:** The unique name of the level for this member (2).

**DimensionName:** The unique name of the dimension that this member (2) belongs to.

**LevelDepth:** The numeric value of the level depth in the **Hierarchy** (section [2.2.4.124\)](#page-134-1) that this member belongs to. Zero indicates that this member is at the root level in the hierarchy. If set to 1, this member is at the first level of the hierarchy, 2 indicates that the member is at the second level of the hierarchy, and so on.

**ChildCount:** The number of child members (2) of this member (2).

**IsChildCountReal:** This attribute MUST be **FALSE** if the **ChildCount** property is an estimate, or **TRUE** if it is the actual number. This property is used to monitor whether the **ChildCount** property is up-to-date. This property is set by the client.

**IsAllLevel:** This attribute MUST be **TRUE** if the level that this member (2) belongs to is the level that unites all the members (2) of the hierarchy into one element at the top of the hierarchy; otherwise, this attribute is **FALSE**.

**DimensionUniqueName:** The unique name of the **Dimension** for this member (2).

**MemberType:** The **MemberType** simple type (section [2.2.5.39\)](#page-193-0) for this member (2).

# <span id="page-141-0"></span>**2.2.4.135 MemberList**

**Namespace:** http://www.microsoft.com/performancepoint/scorecards

The **MemberList** complex type specifies the members (2) of an OLAP hierarchy. This type extends **MemberSet** complex type (section [2.2.4.144\)](#page-144-1), and can be used with any axis type.

```
<xs:complexType name="MemberList" xmlns:xs="http://www.w3.org/2001/XMLSchema">
  <xs:complexContent mixed="false">
    <xs:extension base="tns:MemberSet">
       <xs:sequence>
         <xs:element minOccurs="1" maxOccurs="1" name="memberList" type="tns:ArrayOfString"/>
       </xs:sequence>
    </xs:extension>
   </xs:complexContent>
</xs:complexType>
```
**memberList:** An array of strings representing the members of an OLAP hierarchy. This MUST conform to the schema of complex type **ArrayOfString** complex type (section [2.2.4.54\)](#page-80-0). Each string in the list represents the **UniqueName** string property of an OLAP **Member** complex type (section [2.2.4.134\)](#page-140-0).

### <span id="page-142-0"></span>**2.2.4.136 MemberOperation**

**Namespace:** http://www.microsoft.com/performancepoint/scorecards

Represents the basic [member](#page-140-0) operations that can be performed on an OLAP dimension member.

MemberOperation abstract type is the base class for [MemberOperationAllDescendents,](#page-142-1) [MemberOperationChildren,](#page-142-2) [MemberOperationDescendents,](#page-142-3) [MemberOperationDrillUp,](#page-143-0) [MemberOperationHide](#page-143-1) and [MemberOperationLeafDescendents.](#page-143-2)

```
<xs:complexType name="MemberOperation" abstract="true" 
xmlns:xs="http://www.w3.org/2001/XMLSchema"/>
```
# <span id="page-142-1"></span>**2.2.4.137 MemberOperationAllDescendants**

**Namespace:** http://www.microsoft.com/performancepoint/scorecards

A **MemberOperation** complex type (section [2.2.4.136\)](#page-142-0) that represents all descendants of a referred [member](#page-140-0) in the [dimension](#page-102-0) [hierarchy.](#page-134-1) This type extends **MemberOperation**.

```
<xs:complexType name="MemberOperationAllDescendants" 
xmlns:xs="http://www.w3.org/2001/XMLSchema">
  <xs:complexContent mixed="false">
     <xs:extension base="tns:MemberOperation"/>
  </xs:complexContent>
</xs:complexType>
```
# <span id="page-142-2"></span>**2.2.4.138 MemberOperationChildren**

**Namespace:** http://www.microsoft.com/performancepoint/scorecards

A [MemberOperation](#page-142-0) that represents all child members of a referred [member](#page-140-0) in a [dimension](#page-102-0) [hierarchy.](#page-134-1) This type extends MemberOperation.

```
<xs:complexType name="MemberOperationChildren" xmlns:xs="http://www.w3.org/2001/XMLSchema">
   <xs:complexContent mixed="false">
     <xs:extension base="tns:MemberOperation"/>
   </xs:complexContent>
</xs:complexType>
```
### <span id="page-142-3"></span>**2.2.4.139 MemberOperationDescendants**

**Namespace:** http://www.microsoft.com/performancepoint/scorecards

A [MemberOperation](#page-142-0) that represents all descendants of a referred [member](#page-140-0) at a specified level in the [hierarchy.](#page-134-1) This type extends MemberOperation.

```
<xs:complexType name="MemberOperationDescendants" 
xmlns:xs="http://www.w3.org/2001/XMLSchema">
   <xs:complexContent mixed="false">
     <xs:extension base="tns:MemberOperation">
       <xs:attribute name="LevelUniqueName" type="xs:string"/>
       <xs:attribute name="LevelDisplayName" type="xs:string"/>
     </xs:extension>
   </xs:complexContent>
</xs:complexType>
```
*[MS-PPSAS] - v20160226 PerformancePoint Services Authoring Service Protocol Copyright © 2016 Microsoft Corporation Release: February 26, 2016*

**LevelUniqueName:** The unique name of a [level](#page-139-0) in the *dimension* hierarchy.

**LevelDisplayName:** The display name of a level (see section 2.2.4.131) in a dimension (see section 2.2.4.90) hierarchy (see section 2.2.4.124).

#### <span id="page-143-0"></span>**2.2.4.140 MemberOperationDrillUp**

**Namespace:** http://www.microsoft.com/performancepoint/scorecards

A [MemberOperation](#page-142-0) that represents the parent of a referred [member.](#page-140-0) This type extends MemberOperation.

```
<xs:complexType name="MemberOperationDrillUp" xmlns:xs="http://www.w3.org/2001/XMLSchema">
  <xs:complexContent mixed="false">
     <xs:extension base="tns:MemberOperation"/>
  </xs:complexContent>
</xs:complexType>
```
### <span id="page-143-1"></span>**2.2.4.141 MemberOperationHide**

**Namespace:** http://www.microsoft.com/performancepoint/scorecards

A [MemberOperation](#page-142-0) that hides a referred [member.](#page-140-0) This type extends MemberOperation.

```
<xs:complexType name="MemberOperationHide" xmlns:xs="http://www.w3.org/2001/XMLSchema">
  <xs:complexContent mixed="false">
    <xs:extension base="tns:MemberOperation"/>
  </xs:complexContent>
</xs:complexType>
```
### <span id="page-143-2"></span>**2.2.4.142 MemberOperationLeafDescendants**

**Namespace:** http://www.microsoft.com/performancepoint/scorecards

A [MemberOperation](#page-142-0) that represents all descendants of a referred [member](#page-140-0) that are also leaf members in the [dimension](#page-102-0) [hierarchy.](#page-134-1) This type extends MemberOperation.

```
<xs:complexType name="MemberOperationLeafDescendants" 
xmlns:xs="http://www.w3.org/2001/XMLSchema">
  <xs:complexContent mixed="false">
     <xs:extension base="tns:MemberOperation"/>
   </xs:complexContent>
</xs:complexType>
```
### **2.2.4.143 MemberParameterDefinition**

**Namespace:** http://www.microsoft.com/performancepoint/scorecards

The **MemberParameterDefinition** is a complex type that represents a group of members (2) used to retrieve data.

```
<xs:complexType name="MemberParameterDefinition" xmlns:xs="http://www.w3.org/2001/XMLSchema">
  <xs:sequence>
    <xs:element minOccurs="0" maxOccurs="1" name="Dimension" type="tns:Dimension"/>
    <xs:element minOccurs="0" maxOccurs="1" name="Members" type="tns:ArrayOfMember"/>
    <xs:element minOccurs="0" maxOccurs="1" name="DefaultMembers" type="tns:ArrayOfMember"/>
  </xs:sequence>
```
</xs:complexType>

**Dimension:** A **Dimension** (see section [2.2.4.90\)](#page-102-0) representing the dimension for the group of associated (or related) members (2).

**Members:** The group of members (2) used to identify the data to be retrieved.

**DefaultMembers:** An **ArrayOfMember** (see section [2.2.4.45\)](#page-77-0) object representing the list (1) of default members (2) for a specified dimension.

#### <span id="page-144-0"></span>**2.2.4.144 MemberSet**

**Namespace:** http://www.microsoft.com/performancepoint/scorecards

Specifies the properties of an OLAP member hierarchy.

```
<xs:complexType name="MemberSet" abstract="true" xmlns:xs="http://www.w3.org/2001/XMLSchema">
  <xs:attribute name="FilterEmpty" type="xs:boolean" use="required"/>
   <xs:attribute name="HierarchyType" type="tns:HierarchyType" use="required"/>
  <xs:attribute name="Hierarchize" type="xs:boolean" use="required"/>
  <xs:attribute name="Distinct" type="xs:boolean" use="required"/>
  <xs:attribute name="HierarchyName" type="xs:string"/>
</xs:complexType>
```
**FilterEmpty:** This attribute MUST be present and MUST be **true** if the FILTER function MUST be used in the MDX query; otherwise, **false**.

**HierarchyType:** This attribute MUST be present. It specifies the type of the hierarchy that the members belong to. It MUST conform to the schema of **HierarchyType** (section [2.2.5.28\)](#page-187-0) simple type.

**Hierarchize:** This attribute MUST be present and MUST be **true** if the HIERARCHIZE function MUST be used in the MDX query; otherwise, **false**.

**Distinct:** This attribute MUST be present and MUST be **true** if the DISTINCT function MUST be used in the MDX query; otherwise, **false**.

**HierarchyName:** This attribute MUST NOT be **null**. It specifies the unique name of the hierarchy.

#### <span id="page-144-1"></span>**2.2.4.145 MemberSetFormula**

**Namespace:** http://www.microsoft.com/performancepoint/scorecards

Specifies a collection of operations on the members (2) of an OLAP hierarchy. This type extends [MemberSet](#page-144-0) and can be used with any axis type.

```
<xs:complexType name="MemberSetFormula" xmlns:xs="http://www.w3.org/2001/XMLSchema">
  <xs:complexContent mixed="false">
     <xs:extension base="tns:MemberSet">
       <xs:sequence>
        <xs:element minOccurs="0" maxOccurs="1" name="Operations" 
type="tns:ArrayOfSetOperation"/>
      </xs:sequence>
     </xs:extension>
  </xs:complexContent>
</xs:complexType>
```
*[MS-PPSAS] - v20160226 PerformancePoint Services Authoring Service Protocol Copyright © 2016 Microsoft Corporation Release: February 26, 2016*

**Operations:** This element MUST NOT be **null**. It contains a collection of elements of complex type **SetOperation** (section [2.2.4.165\)](#page-158-0) that specify the operations on the members of the hierarchy.

### <span id="page-145-0"></span>**2.2.4.146 MemberTransform**

**Namespace:** http://www.microsoft.com/performancepoint/scorecards

Represents a transform, such as drilldown, applied to a [member,](#page-140-0) [hierarchy](#page-134-0) group or [KPI.](#page-136-0)

```
<xs:complexType name="MemberTransform" xmlns:xs="http://www.w3.org/2001/XMLSchema">
  <xs:sequence>
    <xs:element minOccurs="0" maxOccurs="1" name="GroupId" type="xs:string"/>
    <xs:element minOccurs="0" maxOccurs="1" name="CellPath" type="xs:string"/>
    <xs:element minOccurs="1" maxOccurs="1" name="Type" type="tns:MemberTransformType"/>
    <xs:element minOccurs="1" maxOccurs="1" name="Operation" 
type="tns:MemberTransformOperation"/>
    <xs:element minOccurs="0" maxOccurs="1" name="CustomData" type="xs:string"/>
  </xs:sequence>
</xs:complexType>
```
**GroupId:** The string representing a hierarchy group identifier.

**CellPath:** The location of the member inside the hierarchy group.

**Type:** The [MemberTransformType](#page-192-0) of the **MemberTransform**.

**Operation:** The [MemberTransformOperation](#page-192-1) of the **MemberTransform**.

**CustomData:** Specifies additional data related to the **MemberTransform**. This element MUST be present. This element MUST NOT be empty. The content of **CustomData** is dependent on the Operation of the **MemberTransform** as designated in the following table.

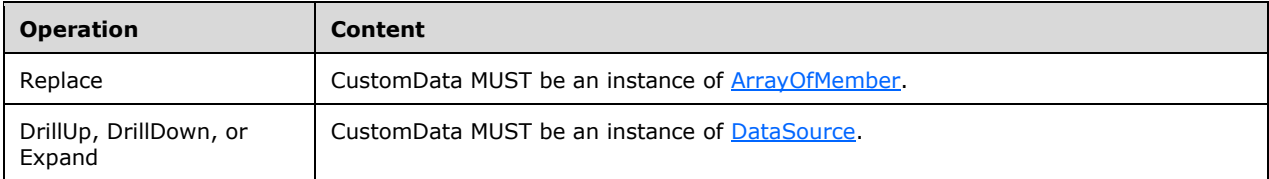

#### **2.2.4.147 NamedSet**

**Namespace:** http://www.microsoft.com/performancepoint/scorecards

An OLAP named set.

```
<xs:complexType name="NamedSet" xmlns:xs="http://www.w3.org/2001/XMLSchema">
  <xs:sequence>
     <xs:element minOccurs="0" maxOccurs="1" name="Dimensions" type="tns:ArrayOfString"/>
  </xs:sequence>
  <xs:attribute name="Name" type="xs:string"/>
  <xs:attribute name="Expression" type="xs:string"/>
   <xs:attribute name="DisplayFolder" type="xs:string"/>
</xs:complexType>
```
**Dimensions:** The list (1) of dimensions (section [2.2.4.90\)](#page-102-0) used in the named set, using the Dimension.UniqueName property. It MUST conform to the schema of the **ArrayOfString** (section [2.2.4.54\)](#page-80-0) complex type.

**Name:** The display name for the named set.

**Expression:** The MDX for this named set.

**DisplayFolder:** Where the named set appears in a hierarchical view of named sets.

#### <span id="page-146-1"></span>**2.2.4.148 NamedSetParameterDefinition**

**Namespace:** http://www.microsoft.com/performancepoint/scorecards

The **NamedSetParameterDefinition** is a complex type representing a set of members (2) used to retrieve data.

```
<xs:complexType name="NamedSetParameterDefinition" 
xmlns:xs="http://www.w3.org/2001/XMLSchema">
  <xs:sequence>
     <xs:element minOccurs="0" maxOccurs="1" name="Name" type="xs:string"/>
     <xs:element minOccurs="0" maxOccurs="1" name="Expression" type="xs:string"/>
  </xs:sequence>
</xs:complexType>
```
**Name:** A display name for the named set.

**Expression:** The MDX representing a set of members (2) used to retrieve data.

#### **2.2.4.149 NameInfo**

**Namespace:** http://www.microsoft.com/performancepoint/scorecards

The **NameInfo** complex type specifies the names and the description of a cube, dimension, hierarchy, level, or measure. It is the base type for the complex types **Cube** (section [2.2.4.78\)](#page-90-0), **Dimension** (section [2.2.4.90\)](#page-102-0), **Hierarchy** (section [2.2.4.124\)](#page-134-0), **Level** (section [2.2.4.131\)](#page-139-0), and **Measure** (section [2.2.4.133\)](#page-140-1).

```
<xs:complexType name="NameInfo" xmlns:xs="http://www.w3.org/2001/XMLSchema">
  <xs:attribute name="DisplayName" type="xs:string"/>
  <xs:attribute name="UniqueName" type="xs:string"/>
  <xs:attribute name="Description" type="xs:string"/>
</xs:complexType>
```
**DisplayName:** The display name of the cube, dimension, hierarchy, level, or measure.

**UniqueName:** The unique name of the cube, dimension, hierarchy, level, or measure.

**Description:** The description of the cube, dimension, hierarchy, level, or measure.

#### <span id="page-146-0"></span>**2.2.4.150 NumericFormat**

**Namespace:** http://www.microsoft.com/performancepoint/scorecards

The **NumericFormat** is a complex type that represents the numeric format setting for an Analysis Services measure numeric value within an analytic grid report.

```
<xs:complexType name="NumericFormat" xmlns:xs="http://www.w3.org/2001/XMLSchema">
  <xs:sequence>
    <xs:element minOccurs="0" maxOccurs="1" name="MemberName" type="xs:string"/>
    <xs:element minOccurs="1" maxOccurs="1" name="FormatType" type="tns:FormatType"/>
    <xs:element minOccurs="0" maxOccurs="1" name="CurrencySymbol" type="xs:string"/>
```

```
 <xs:element minOccurs="1" maxOccurs="1" name="DecimalPlaces" type="xs:int"/>
    <xs:element minOccurs="1" maxOccurs="1" name="NegativeSymbol" 
type="tns:FormatNegativeSymbol"/>
    <xs:element minOccurs="0" maxOccurs="1" name="ShowZeroAs" type="xs:string"/>
    <xs:element minOccurs="1" maxOccurs="1" name="UseThousandsSeparator" type="xs:boolean"/>
     <xs:element minOccurs="0" maxOccurs="1" name="AdditionalTextLeft" type="xs:string"/>
    <xs:element minOccurs="0" maxOccurs="1" name="AdditionalTextRight" type="xs:string"/>
  </xs:sequence>
</xs:complexType>
```
**MemberName:** The Analysis Services measure name to which this numeric formatting is being applied.

**FormatType:** The formatting pattern used for number formatting, as specified by **FormatType** (see section [2.2.5.23\)](#page-184-0).

**CurrencySymbol:** The currency symbol for number formatting.

**DecimalPlaces:** The number of trailing decimal places used for number formatting. The value MUST NOT be less than 0 and MUST NOT be greater than 30.

**NegativeSymbol:** The representation of negative values used for number formatting.

**ShowZeroAs:** The string used, if its length is greater than 0 characters, to express the value of 0; otherwise formatted as a number.

**UseThousandsSeparator:** A value of **true** indicates that a thousands separator is enabled for number formatting; a value of **false** indicates it is disabled.

**AdditionalTextLeft:** The text added to the left of the formatted number.

**AdditionalTextRight:** The text added to the right of the formatted number.

#### **2.2.4.151 NumericFormatsHashtable**

**Namespace:** http://www.microsoft.com/performancepoint/scorecards

An array of **NumericFormat** objects.

```
<xs:complexType name="NumericFormatsHashtable" xmlns:xs="http://www.w3.org/2001/XMLSchema">
  <xs:sequence>
    <xs:element minOccurs="0" maxOccurs="unbounded" name="NumericFormat" 
type="tns:NumericFormat"/>
   </xs:sequence>
</xs:complexType>
```
**NumericFormat:** This element MUST NOT be null and MUST conform to the schema of the **NumericFormat** (see section [2.2.4.150\)](#page-146-0) complex type.

#### <span id="page-147-0"></span>**2.2.4.152 OLAPQueryData**

**Namespace:** http://performancepoint.microsoft.com/OLAPQueryData

Represents an analytic query.

```
<xs:complexType name="OLAPQueryData" xmlns:xs="http://www.w3.org/2001/XMLSchema">
  <xs:sequence>
    <xs:element minOccurs="0" maxOccurs="1" name="Parameters" type="tns:ArrayOfParameter"/>
```

```
 <xs:element minOccurs="0" maxOccurs="1" name="DataSourceLocation" 
type="tns:RepositoryLocation"/>
    <xs:element minOccurs="0" maxOccurs="1" name="MDX" type="xs:string"/>
   </xs:sequence>
</xs:complexType>
```
**Parameters:** An **ArrayOfParameters** collection (see section [2.2.4.54\)](file:///C:/Users/kurtz/AppData/Local/Microsoft/GenGKDoc/InProgress/DEV14/COMPLIANCEDOCS/GENDOCS/BOOKS/MS-PPSAS.docx%23section_arrayofparameterA) containing all the userdefined parameters for the current query as well as their default values. It MUST NOT be null. If there are no user-defined parameters, it MUST be empty.

**DataSourceLocation:** A **RepositoryLocation** object (see section [2.2.4.163\)](file:///C:/Users/kurtz/AppData/Local/Microsoft/GenGKDoc/InProgress/DEV14/COMPLIANCEDOCS/GENDOCS/BOOKS/MS-PPSAS.docx%23section_repositorylocationA) that specifies the location on the server (2) of the data source object associated with this query. It MUST NOT be null.

**MDX:** The MDX query used to generate data for the analytic report. It MUST NOT be null or empty. Any parameters from the **Parameters** collection used in this query MUST be denoted using left and right angle brackets. For example, a parameter named *ParameterName* MUST be included as *<<ParameterName>>*.

## <span id="page-148-0"></span>**2.2.4.153 OLAPReportView**

**Namespace:** http://www.microsoft.com/performancepoint/scorecards

The **OLAPReportView** complex type contains all the state information for an analytic report.

```
<xs:complexType name="OLAPReportView" xmlns:xs="http://www.w3.org/2001/XMLSchema">
  <xs:sequence>
 <xs:element minOccurs="0" maxOccurs="1" name="QueryData" type="qdata:OLAPQueryData"/>
 <xs:element minOccurs="0" maxOccurs="1" name="ReportViewData" type="xs:string"/>
    <xs:element minOccurs="0" maxOccurs="1" name="ParentReportViewLocation" 
type="tns:RepositoryLocation"/>
    <xs:element minOccurs="1" maxOccurs="1" name="ShowInformationBar" type="xs:boolean"/>
    <xs:element minOccurs="0" maxOccurs="1" name="QueryState" type="query:QueryState"/>
   </xs:sequence>
   <xs:attribute name="MeasureGroupName" type="xs:string"/>
   <xs:attribute name="Caption" type="xs:string"/>
  <xs:attribute name="Description" type="xs:string"/>
   <xs:attribute name="FormatDimensionUniqueName" type="xs:string"/>
</xs:complexType>
```
**QueryData:** An **OLAPQueryData** complex type object (section [2.2.4.152\)](#page-147-0) that specifies data source information and user-defined parameters. It MUST NOT be null. Either this object or the **QueryState** complex type object (section [2.2.4.159\)](#page-152-0) MUST be populated to represent the query for the report.

**ReportViewData:** Specifies view data for the current report. It MUST be XML that can **[deserialize](#page-27-0)** into an object that inherits from the **AnalyticBaseReportViewData** complex type (section [2.2.4.14\)](#page-57-0). It MUST NOT be null or empty. See also the complex types **AnalyticChartReportView** (section [2.2.4.16\)](#page-65-0) and **AnalyticGridReportView** (section [2.2.4.17\)](#page-66-0), which both inherit from **AnalyticBaseReportViewData**.

**ParentReportViewLocation: A RepositoryLocation** complex type object (section [2.2.4.161\)](#page-156-0) that specifies the location of the parent report on the server (2). It MUST NOT be null. It SHOULD be empty to indicate that there is no parent report. It MUST contain the location of a report on the server (2) if the method **SaveTemporaryAnalyticReport** is being called (section [3.1.4.65\)](#page-373-0).

**ShowInformationBar:** Specifies whether to display an information bar along the top of the report view.

**QueryState:** A **QueryState** object that specifies the current data query. It MUST NOT be null. Either this object or the **QueryData** object MUST be populated to represent the query for the report. If this

object is used, the **IsEnabled** property MUST be set to **TRUE**. If both **QueryData** and **QueryState** are populated and **QueryState.IsEnabled** is **TRUE**, the **QueryState** object will be used to run the query. If **QueryState.IsEnabled** is **FALSE**, the **QueryData** object will be used to run the query.

**MeasureGroupName:** Specifies the measure group that was selected when the report was last modified.

**Caption:** Specifies the text that is displayed in the caption for the report.

**Description:** This attribute is deprecated from the protocol and MUST NOT be used.

**FormatDimensionUniqueName:** Specifies a text name that uniquely identifies the dimension to use to obtain data formatting information for this report.

#### **2.2.4.154 Parameter**

**Namespace:** http://www.microsoft.com/performancepoint/scorecards

Specifies a logical element of an analytic query whose value can be changed independently of the analytic query.

```
<xs:complexType name="Parameter" xmlns:xs="http://www.w3.org/2001/XMLSchema">
  <xs:sequence>
    <xs:element minOccurs="0" maxOccurs="1" name="DefaultValue" type="xs:string"/>
  </xs:sequence>
  <xs:attribute name="Name" type="xs:string"/>
</xs:complexType>
```
**DefaultValue:** The string value that the parameter will use by default.

**Name:** A string that uniquely identifies the parameter within its parent, ArrayOfParameter (see section  $2.2.4.49$ ). It MUST NOT contain a left-angle bracket  $($  >  $)$  or a right-angle bracket  $($  >  $)$ .

#### <span id="page-149-0"></span>**2.2.4.155 ParameterDefinition**

**Namespace:** http://www.microsoft.com/performancepoint/scorecards

This class represents the non-visual portion of the metadata to describe a parameter. This class carries the state necessary to generate a parameter list representing possible connections that can be originated from a first-class element.

```
<xs:complexType name="ParameterDefinition" xmlns:xs="http://www.w3.org/2001/XMLSchema">
   <xs:sequence>
     <xs:element minOccurs="0" maxOccurs="1" name="ParameterUniqueName" type="xs:string"/>
     <xs:element minOccurs="0" maxOccurs="1" name="DisplayValues">
       <xs:complexType>
         <xs:sequence>
           <xs:any minOccurs="0" maxOccurs="unbounded" 
namespace="http://www.w3.org/2001/XMLSchema" processContents="lax"/>
          <xs:any minOccurs="1" namespace="urn:schemas-microsoft-com:xml-diffgram-v1"
processContents="lax"/>
         </xs:sequence>
       </xs:complexType>
     </xs:element>
     <xs:element minOccurs="0" maxOccurs="1" name="CustomDefinition" type="xs:string"/>
     <xs:element minOccurs="0" maxOccurs="1" name="ParameterProviderId" type="xs:string"/>
     <xs:element minOccurs="0" maxOccurs="1" name="DisplayName" type="xs:string"/>
     <xs:element minOccurs="1" maxOccurs="1" name="EmitterType" 
type="tns:BeginPointEmitterType"/>
     <xs:element minOccurs="0" maxOccurs="1" name="KeyColumn" type="xs:string"/>
     <xs:element minOccurs="0" maxOccurs="1" name="ParentKeyColumn" type="xs:string"/>
```

```
 <xs:element minOccurs="0" maxOccurs="1" name="DisplayColumn" type="xs:string"/>
    <xs:element minOccurs="0" maxOccurs="1" name="IsDefaultColumn" type="xs:string"/>
    <xs:element minOccurs="0" maxOccurs="1" name="DefaultPostFormula" type="xs:string"/>
  </xs:sequence>
</xs:complexType>
```
**ParameterUniqueName:** The unique name of the parameter.

**DisplayValues:** The **DataTable** (as described in [\[DataTable\]\)](http://go.microsoft.com/fwlink/?LinkId=196598) containing **DataColumn** definitions that define the parameter outputs of a data source. A **DataColumn** that is a parameter output MUST contain a **ShowColumn** extended property and its value MUST be **true** using the format specified in [\[MS-DSDIFFGRAM\],](%5bMS-DSDIFFGRAM%5d.pdf) section [2.3.2.](http://msdn.microsoft.com/en-us/library/e8968117-2359-432a-b000-5632d5dc05e0/) A column definition that is a parameter output not to be used for configuring conditional visibility MUST contain a **NotShowColumnForCondVisibility** extended property and its value MUST be **true** using the format specified in [MS-DSDIFFGRAM], section 2.3.2.

**CustomDefinition:** A serialized object or string value. If the value of **ParameterProviderId** is in the **ParameterProviderId** table, the value of **CustomDefinition** MUST be the corresponding chart value or serialized object. If the value for **ParameterProviderId** is not in the chart, **CustomDefinition** can be any string.

**ParameterProviderId:** The identifier of the data provider for the value or serialized object in **CustomDefinition**.

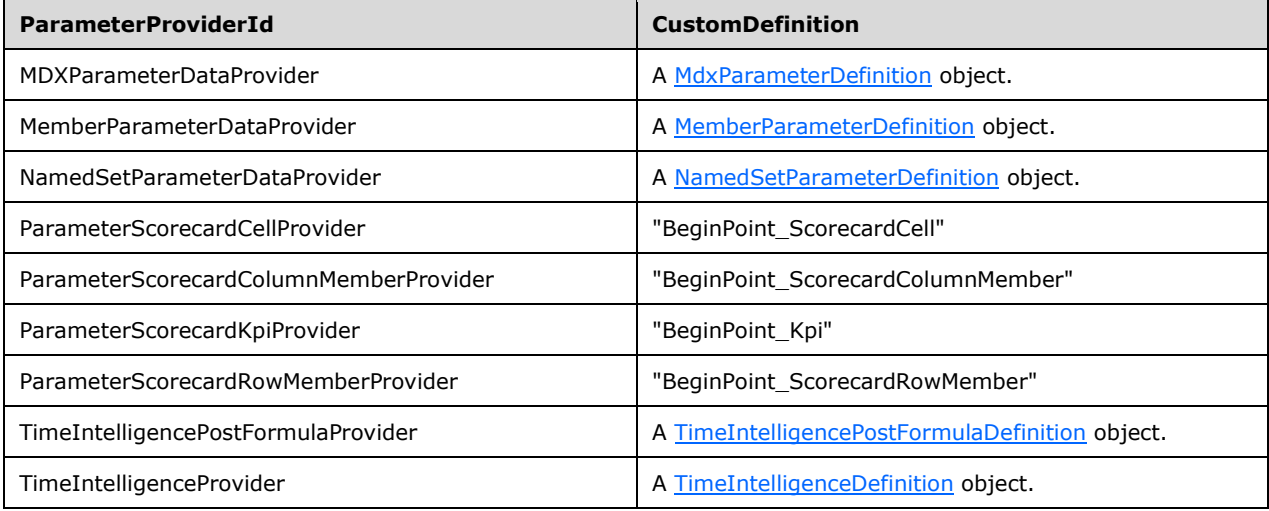

**DisplayName:** The display name of the parameter.

**EmitterType:** A [BeginPointEmitterType](#page-175-0) object that specifies the type of information the parameter emits.

**KeyColumn:** The column name containing the key identifier for the parameter values.

**ParentKeyColumn:** The column name containing the parent key column.

**DisplayColumn:** The column name containing the display name of the parameter values.

**IsDefaultColumn:** The column name containing the Boolean value that indicates the row is a default selection of the parameter values.

**DefaultPostFormula:** The default post formula for this parameter as defined in [\[MSFT-](http://go.microsoft.com/fwlink/?LinkId=190708)[ConnectionFormula\].](http://go.microsoft.com/fwlink/?LinkId=190708)

## **2.2.4.156 ParameterMapping**

**Namespace:** http://www.microsoft.com/performancepoint/scorecards

Provides the mapping information between a **ParameterDefinition** (section [2.2.4.155\)](#page-149-0) and a **DashboardItem** (section [2.2.4.83\)](#page-93-0).

```
<xs:complexType name="ParameterMapping" xmlns:xs="http://www.w3.org/2001/XMLSchema">
   <xs:sequence>
     <xs:element minOccurs="0" maxOccurs="1" name="ConditionalData">
       <xs:complexType>
         <xs:sequence>
          <xs:any minOccurs="0" maxOccurs="unbounded"
namespace="http://www.w3.org/2001/XMLSchema" processContents="lax"/>
          <xs:any minOccurs="1" namespace="urn:schemas-microsoft-com:xml-diffgram-v1" 
processContents="lax"/>
         </xs:sequence>
       </xs:complexType>
     </xs:element>
   </xs:sequence>
   <xs:attribute name="EndPointUniqueName" type="xs:string"/>
   <xs:attribute name="Id" xmlns:s1="http://microsoft.com/wsdl/types/" type="s1:guid" 
use="required"/>
   <xs:attribute name="SourceColumnName" type="xs:string"/>
   <xs:attribute name="DashboardItemId" xmlns:s1="http://microsoft.com/wsdl/types/" 
type="s1:guid" use="required"/>
   <xs:attribute name="ParameterUniqueName" type="xs:string"/>
   <xs:attribute name="PostFormula" type="xs:string"/>
   <xs:attribute name="IsConditionalDataEnabled" type="xs:boolean" use="required"/>
   <xs:attribute name="IsDefaultVisibility" type="xs:boolean" use="required"/>
</xs:complexType>
```
**ConditionalData:** The **DataTable** (as described in [\[DataTable\]\)](http://go.microsoft.com/fwlink/?LinkId=196598) containing visibility values that indicate a connected Web Part is visible. The **DataTable** MUST contain a **DataColumn** with name equal to the **KeyColumn** defined in **ParameterDefinition** (section 2.2.4.155) that contains key values. The **DataTable** MUST contain a **DataColumn** with name equal to the **DisplayColumn** defined in **ParameterDefinition** (section 2.2.4.155) that contains display values; otherwise, the first column in the **DataTable** will be used for display values.

**EndPointUniqueName:** Specifies the unique name of the endpoint for the **DashboardItem** (section 2.2.4.83).

**Id:** A GUID that marks the mapping relationship.

**SourceColumnName:** A column name that appears in the return of the query that pulls selected values for the parameter associated with the element identified by **DashboardItemId**.

**DashboardItemId:** Identifies the **DashboardItem** that is the source of the parameter.

**ParameterUniqueName:** This attribute MUST equal the **ParameterUniqueName** defined in **ParameterDefinition** (section 2.2.4.155).

**PostFormula:** A **PostFormula** is a transformation expression that is applied to the selected values passed from a filter or scorecard to consuming report or scorecard as defined in [\[MSFT-](http://go.microsoft.com/fwlink/?LinkId=190708)[ConnectionFormula\].](http://go.microsoft.com/fwlink/?LinkId=190708)

**IsConditionalDataEnabled:** This attribute MUST be set to **true** if **ConditionalData** is not null; otherwise, **false**.

**IsDefaultVisibility:** This attribute MUST be set to **true** if the Web Part is shown as a default, when the provider does not enable any consumers via configured visible values; otherwise, **false**.

### <span id="page-152-1"></span>**2.2.4.157 PasReportViewData**

**Namespace:** http://www.microsoft.com/performancepoint/scorecards

Contains all the state information for a ProClarity Analytics Server report.

```
<xs:complexType name="PasReportViewData" xmlns:xs="http://www.w3.org/2001/XMLSchema">
  <xs:attribute name="ServerUrl" type="xs:string"/>
   <xs:attribute xmlns:s1="http://microsoft.com/wsdl/types/" name="PageId" type="s1:guid" 
use="required"/>
   <xs:attribute name="PagePath" type="xs:string"/>
   <xs:attribute name="ConfigOptions" type="xs:string"/>
</xs:complexType>
```
**ServerUrl:** The URL identifies the ProClarity Analytics Server of the report view.

**PageId:** The ProClarity Analytics Server report view GUID identifier.

**PagePath:** The ProClarity Analytics Server report URL path that is relative to the server (2) URL. The absolute URL is the combination of the **ServerUrl** and **PagePath** parts.

**ConfigOptions:** A list (1) of ProClarity Analytics Server report view configuration options that is included as the "uiConfig" URL parameter query string.

### **2.2.4.158 PropertyBag**

**Namespace:** http://www.microsoft.com/performancepoint/scorecards

The **PropertyBag** complex type MUST contain a pairing of keys and values.

```
<xs:complexType name="PropertyBag" xmlns:xs="http://www.w3.org/2001/XMLSchema">
  <xs:sequence>
    <xs:element minOccurs="0" maxOccurs="1" name="Keys" type="tns:ArrayOfString"/>
    <xs:element minOccurs="0" maxOccurs="1" name="Values" type="tns:ArrayOfChoice1"/>
  </xs:sequence>
</xs:complexType>
```
**Keys:** Key names of type string.

**Values:** A property chosen from a list (1) of various data types; see [ArrayOfChoice2.2.4.25.](#page-71-0)

#### <span id="page-152-0"></span>**2.2.4.159 QueryState**

**Namespace:** http://schemas.microsoft.com/performancepoint/2007/03/query

An alternate representation of a MDX query that includes the member selections of each axis.

```
<xs:complexType name="QueryState" xmlns:xs="http://www.w3.org/2001/XMLSchema">
   <xs:sequence>
    <xs:element minOccurs="0" maxOccurs="1" name="Axes" type="tns:ArrayOfAxis"/>
    <xs:element minOccurs="1" maxOccurs="1" name="IsEnabled" type="xs:boolean"/>
     <xs:element minOccurs="1" maxOccurs="1" name="UnknownFilterParameter" type="xs:boolean"/>
    <xs:element minOccurs="1" maxOccurs="1" name="ShowDatasourceFormatting" 
type="xs:boolean"/>
    <xs:element minOccurs="0" maxOccurs="1" name="DataSourceLocation"
type="tns:RepositoryLocation"/>
   </xs:sequence>
</xs:complexType>
```
*[MS-PPSAS] - v20160226 PerformancePoint Services Authoring Service Protocol Copyright © 2016 Microsoft Corporation Release: February 26, 2016*

Axes: An ArrayOfAxis (see section [2.2.4.25\)](file:///C:/Users/kurtz/AppData/Local/Microsoft/GenGKDoc/InProgress/DEV14/COMPLIANCEDOCS/GENDOCS/BOOKS/MS-PPSAS.docx%23section_arrayofaxisA) collection that contains the member selections for each axis. It MUST NOT be null.

**IsEnabled:** Specifies whether the **QueryState** object represents the query for the report. A value of **true** indicates that the **QueryState** object will be used. A value of **false** indicates that the **QueryState** object will not be used.

**UnknownFilterParameter:** Specifies whether or not an aggregation of multiple members are selected on one of the filter axes. A value of **true** indicates that multiple members are selected on a filter axis. A value of **false** indicates that they are not.

**ShowDatasourceFormatting:** Specifies whether or not formatting information from the data source is used to determine how to display data. A value of **true** indicates that formatting information from the data source is to be used. A value of **false** indicates that it is not.

**DataSourceLocation:** A **RepositoryLocation** object (see section [2.2.4.163\)](file:///C:/Users/kurtz/AppData/Local/Microsoft/GenGKDoc/InProgress/DEV14/COMPLIANCEDOCS/GENDOCS/BOOKS/MS-PPSAS.docx%23section_repositorylocationA) that specifies the location on the server (2) of the data source object associated with this query state. It MUST NOT be null.

#### **2.2.4.160 ReportView**

**Namespace:** http://www.microsoft.com/performancepoint/scorecards

The **ReportView** complex type controls the visual display of data in a dashboard and can be coordinated with other report views using filters. Report views include analytic grids and charts, PivotTable and PivotChart reports, Excel spreadsheets [\[MS-XLSX\],](%5bMS-XLSX%5d.pdf#Section_2c5dee00eff24b2292b60738acd4475e) SQL Server Reporting Services reports, strategy maps, trend charts, web pages, and custom reports.

```
<xs:complexType name="ReportView" xmlns:xs="http://www.w3.org/2001/XMLSchema">
  <xs:complexContent mixed="false">
     <xs:extension base="tns:FirstClassElement">
       <xs:sequence>
         <xs:element minOccurs="0" maxOccurs="1" name="ScorecardLocation" 
type="tns:RepositoryLocation"/>
         <xs:element minOccurs="0" maxOccurs="1" name="CustomData" type="xs:string"/>
         <xs:element minOccurs="0" maxOccurs="1" name="EndPoints" type="tns:ArrayOfEndPoint"/>
         <xs:element minOccurs="0" maxOccurs="1" name="BeginPoints" 
type="tns:ArrayOfParameterDefinition"/>
       </xs:sequence>
       <xs:attribute name="TypeName" type="xs:string"/>
       <xs:attribute name="RenderClientSide" type="xs:boolean" use="required"/>
       <xs:attribute name="ConfiguredViewId" xmlns:s1="http://microsoft.com/wsdl/types/" 
type="s1:guid" use="required"/>
       <xs:attribute name="SubTypeId" type="xs:string"/>
       <xs:attribute name="RendererClassName" type="xs:string"/>
     </xs:extension>
   </xs:complexContent>
</xs:complexType>
```
**ScorecardLocation:** This property is only used for strategy map **ReportViews**. It stores the **RepositoryLocation** complex type (section [2.2.4.161\)](#page-156-0) of the Scorecard associated with the strategy map.

**CustomData:** Specifies custom data for the report view. This element MUST be present. The content of **CustomData** is determined by the **TypeName** of the report view as designated in the following table.

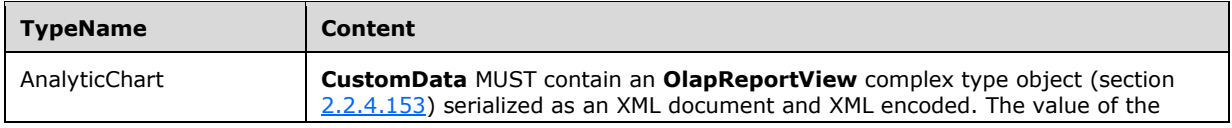

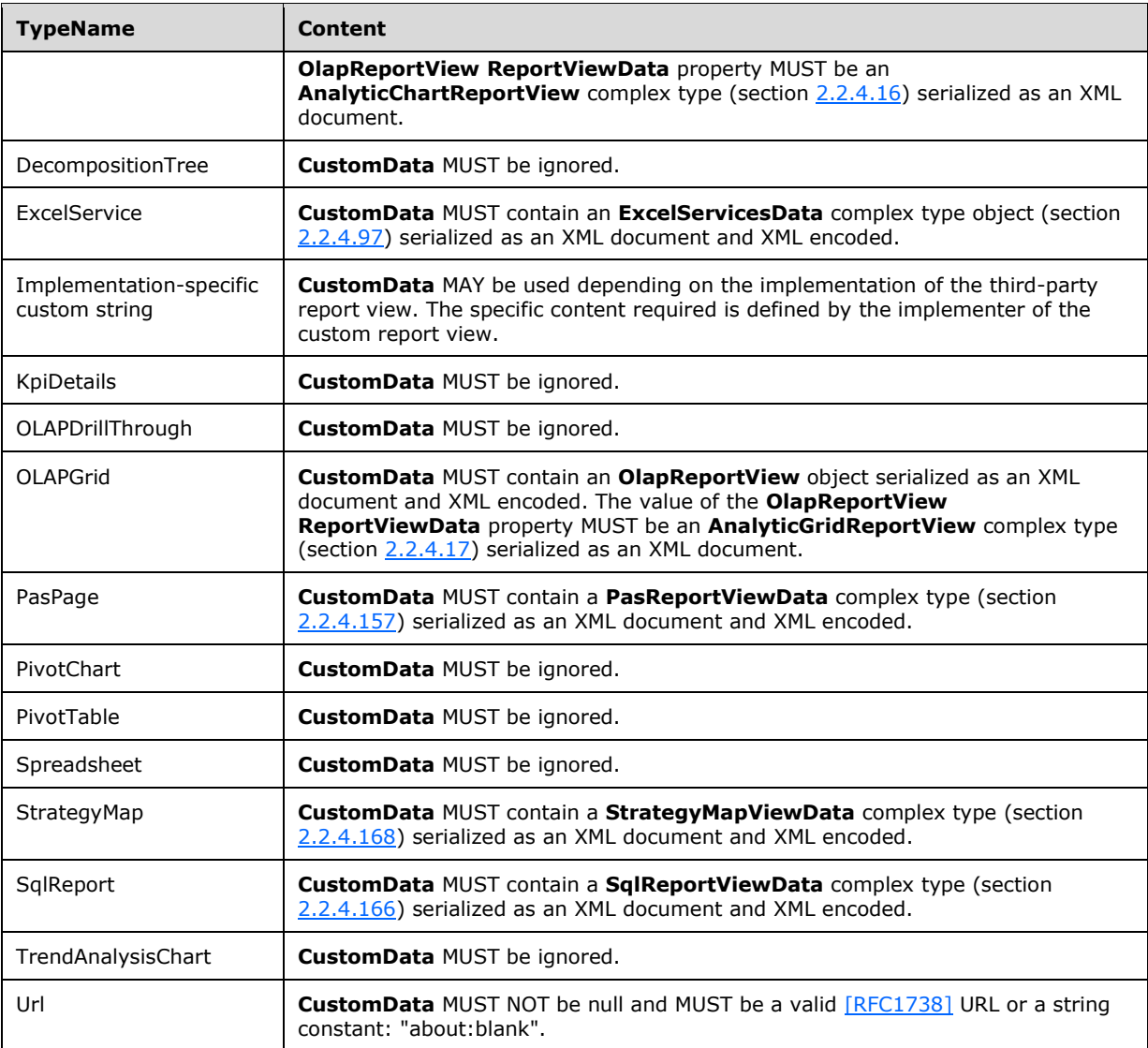

**EndPoints:** Specifies the available connection destinations to filter and control the display of this report view. This element MUST be present. If the **SubTypeId** is not custom and there are no connection destinations, two **Endpoint** complex type (section [2.2.4.95\)](#page-104-0) items will be present for row and column with a category of None. This element MUST conform to the schema of the **ArrayOfEndPoint** complex type (section [2.2.4.33\)](#page-74-0).

**BeginPoints:** Specifies the available connection sources to filter and set conditions for the display of other reports and scorecards. This element MUST be present. This element MUST conform to the schema of the **ArrayOfParameterDefinition** complex type (section [2.2.4.50\)](#page-79-1).

**TypeName:** Specifies the name of the report view type. This attribute MUST be present. The content of **TypeName** is determined by the type of the report view as designated in the following table. If the report view is a custom report view, **TypeName** MUST NOT be empty. It MUST NOT be longer than 60 characters. It MUST NOT contain the characters ', ", or \. It MUST NOT be the same as one of the predefined report view types already listed in the following table.

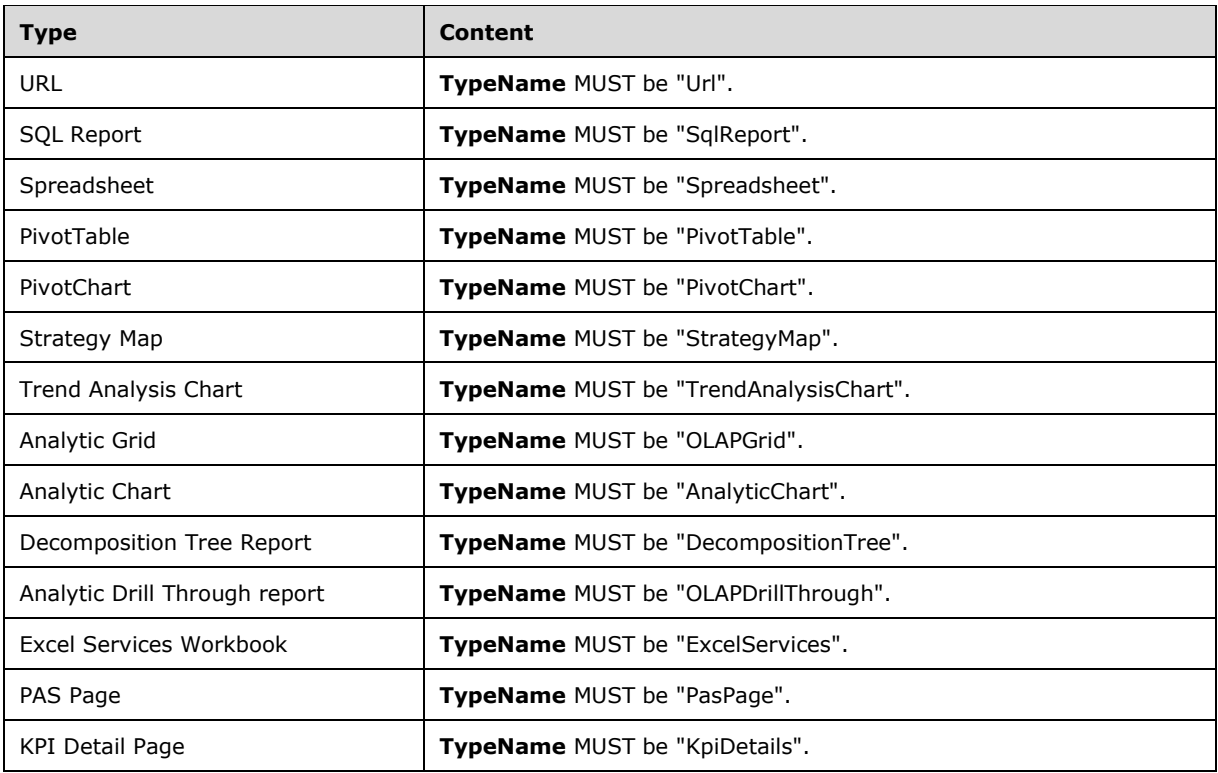

**RenderClientSide:** If **TRUE**, the report view is rendered on the client. If **FALSE**, the report view is rendered on the server (2).

**ConfiguredViewId:** Specifies the identity of the **ConfiguredView** complex type (section [2.2.4.77\)](#page-88-0) for this **ReportView**. This element MUST be present.

**SubTypeId:** Specifies the identifier for the type of the report view. This attribute MUST be present. The content of **SubTypeId** is determined by the type of the report view, as designated in the following table. If the report view is a custom report view, **SubTypeId** MUST NOT be empty. It MUST NOT be longer than 60 characters. It MUST NOT contain the characters ', ", or \. It MUST NOT be the same as one of the predefined report view type's **SubTypeId** already listed in the following table.

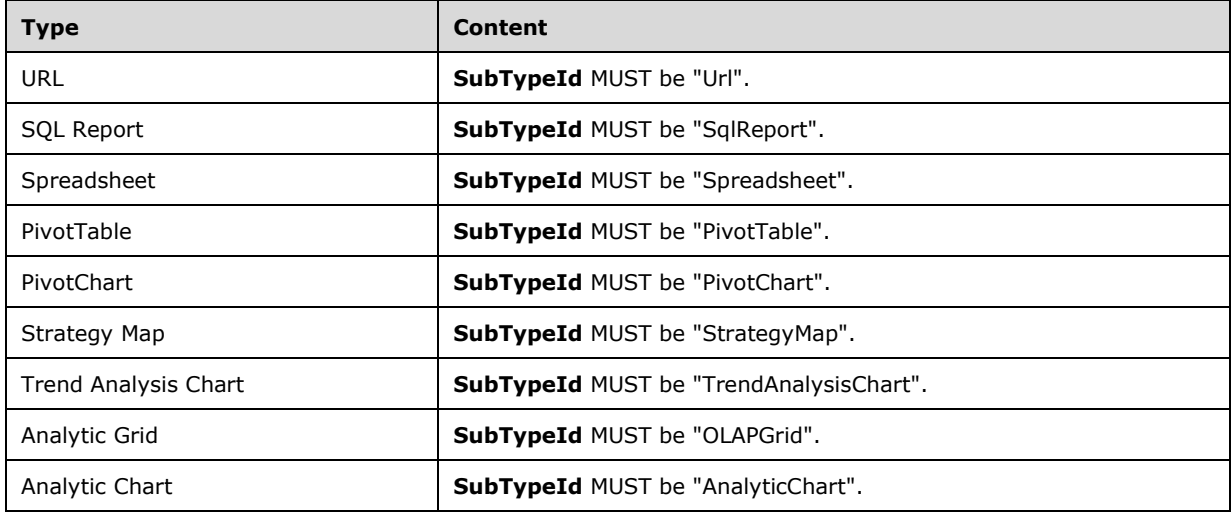

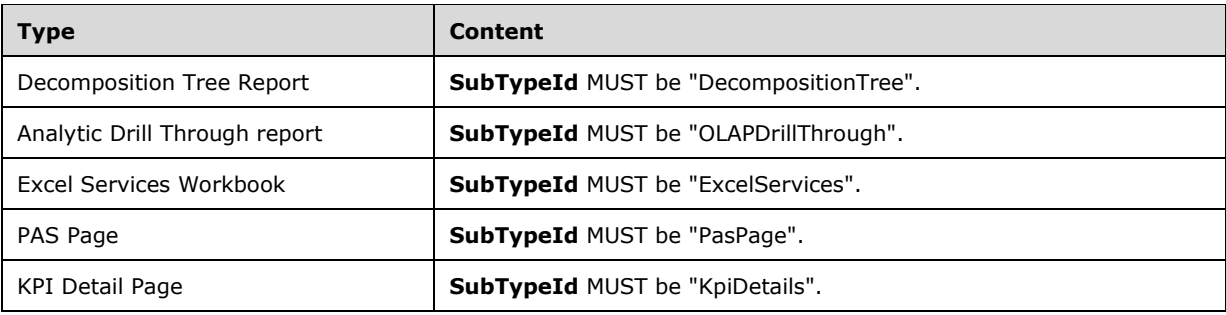

**RendererClassName:** Specifies the fully qualified name for the assembly class that provides the rendering for the report view. This attribute MUST be present. If **SubTypeId** is not one of the predefined report view types listed in the table for **SubTypeId**, **RendererClassName** MUST be the assembly-qualified name of the custom type; otherwise, the value MUST be empty.

#### <span id="page-156-0"></span>**2.2.4.161 RepositoryLocation**

**Namespace:** http://www.microsoft.com/performancepoint/scorecards

The **RepositoryLocation** complex type specifies the location of a **FirstClassElement** (section  $(2.2.4.99)$  $(2.2.4.99)$  stored on the server  $(2)$ .

```
<xs:complexType name="RepositoryLocation" xmlns:xs="http://www.w3.org/2001/XMLSchema">
   <xs:attribute name="ItemUrl" type="xs:string" use="required"/>
   <xs:attribute default="None" name="ItemType" type="tns:FirstClassObjectType" 
use="optional"/>
   <xs:attribute default="00000000-0000-0000-0000-000000000000" name="ItemGuid" 
use="optional">
     <xs:simpleType>
       <xs:restriction base="xs:string">
         <xs:pattern value="[0-9a-fA-F]{8}-[0-9a-fA-F]{4}-[0-9a-fA-F]{4}-[0-9a-fA-F]{4}-[0-9a-
fA-F]{12}"/>
       </xs:restriction>
     </xs:simpleType>
   </xs:attribute>
   <xs:attribute default="00000000-0000-0000-0000-000000000000" name="SpSiteCollectionGuid" 
use="optional">
     <xs:simpleType>
       <xs:restriction base="xs:string">
         <xs:pattern value="[0-9a-fA-F]{8}-[0-9a-fA-F]{4}-[0-9a-fA-F]{4}-[0-9a-fA-F]{4}-[0-9a-
fA-F]{12}"/>
       </xs:restriction>
     </xs:simpleType>
   </xs:attribute>
   <xs:attribute default="00000000-0000-0000-0000-000000000000" name="SpSiteGuid" 
use="optional">
     <xs:simpleType>
       <xs:restriction base="xs:string">
         <xs:pattern value="[0-9a-fA-F]{8}-[0-9a-fA-F]{4}-[0-9a-fA-F]{4}-[0-9a-fA-F]{4}-[0-9a-
fA-F]{12}"/>
       </xs:restriction>
     </xs:simpleType>
   </xs:attribute>
   <xs:attribute default="00000000-0000-0000-0000-000000000000" name="SpListGuid" 
use="optional">
     <xs:simpleType>
       <xs:restriction base="xs:string">
        \leqxs:pattern value="[0-9a-fA-F]{8}-[0-9a-fA-F]{4}-[0-9a-fA-F]{4}-[0-9a-fA-F]{4}-[0-9a-
fA-F]{12}"/>
       </xs:restriction>
     </xs:simpleType>
```

```
 </xs:attribute>
</xs:complexType>
```
**ItemUrl:** A **[server-relative URL](#page-30-0)** to a **FirstClassElement** (section 2.2.4.99) stored by the server (2).

- If the **FirstClassElement** was created by **SaveTemporaryAnalyticReport** (section [3.1.4.65\)](#page-373-0), this value MUST be empty.
- When creating a new **FirstClassElement**, this value MUST be empty.
- In all other cases, this value MUST contain a valid URL.

**ItemType:** The type of **FirstClassElement** as specified by **FirstClassObjectType** (section [2.2.5.20\)](#page-182-0).

**ItemGuid:** The GUID assigned to the **FirstClassElement** by the server (2).

**SpSiteCollectionGuid:** The GUID of the **[site collection](#page-30-1)** to which the **FirstClassElement** belongs. This value is assigned by the server (2).

**SpSiteGuid:** The GUID of the site (2) to which the **FirstClassElement** belongs. This value is assigned by the server (2).

**SpListGuid:** The GUID of the list (2) to which the **FirstClassElement** belongs. This value is assigned by the server (2).

### **2.2.4.162 Scorecard**

**Namespace:** http://www.microsoft.com/performancepoint/scorecards

This complex type represents a scorecard.

```
<xs:complexType name="Scorecard" xmlns:xs="http://www.w3.org/2001/XMLSchema">
   <xs:complexContent mixed="false">
    <xs:extension base="tns:FirstClassElement">
       <xs:sequence>
         <xs:element minOccurs="0" maxOccurs="1" name="ConfiguredViews" 
type="tns:ArrayOfConfiguredView"/>
         <xs:element minOccurs="0" maxOccurs="1" name="EndPoints" type="tns:ArrayOfEndPoint"/>
         <xs:element minOccurs="0" maxOccurs="1" name="BeginPoints" 
type="tns:ArrayOfParameterDefinition"/>
      </xs:sequence>
       <xs:attribute name="RendererClassName" type="xs:string"/>
     </xs:extension>
  </xs:complexContent>
</xs:complexType>
```
**ConfiguredViews:** Settings for display, behavior, and other purposes, as specified by **ArrayOfConfiguredView** (section [2.2.4.27\)](#page-72-0). MUST be present and MUST contain at least one **ConfiguredView** (section [2.2.4.77\)](#page-88-0).

**EndPoints:** Specifies the available connection destinations to filter and control the display of this scorecard. This element MUST be present. This element MUST conform to the schema of the ArrayOfEndPoint (section [2.2.4.33\)](#page-74-0) complex type.

**BeginPoints:** Specifies the available connection sources to filter and set conditions for the display of other reports and scorecards. This element MUST be present and MUST conform to the schema of the **ArrayOfParameterDefinition** (section [2.2.4.50\)](#page-79-1) complex type.

**RendererClassName:** Specifies the fully qualified name for the assembly class that provides the rendering for the scorecard. This attribute MUST be present. If the scorecard is a custom type, **RendererClassName** MUST be the assembly-qualified name of the custom type; otherwise, the value MUST be empty.

### **2.2.4.163 SecondClassElement**

**Namespace:** http://www.microsoft.com/performancepoint/scorecards

This abstract class is the base class for ConfiguredView (section [2.2.4.77\)](#page-88-0), DashboardElement (section [2.2.4.80\)](#page-92-0), and KpiMeasure (section [2.2.4.129\)](#page-137-0).

```
<xs:complexType name="SecondClassElement" abstract="true" 
xmlns:xs="http://www.w3.org/2001/XMLSchema">
   <xs:complexContent mixed="false">
     <xs:extension base="tns:Element">
      <xs:attribute name="Guid" xmlns:s1="http://microsoft.com/wsdl/types/" type="s1:guid" 
use="required"/>
    </xs:extension>
   </xs:complexContent>
</xs:complexType>
```
**Guid:** The element's unique identifier.

## <span id="page-158-1"></span>**2.2.4.164 SerializableDictionary**

**Namespace:** http://www.microsoft.com/performancepoint/scorecards

This complex type specifies an ordered collection of elements of complex type **MemberSetFormula** (section [2.2.4.145\)](#page-144-1), **MemberList** (section [2.2.4.135\)](#page-141-0), or **Member** (section [2.2.4.134\)](#page-140-0), with their associated string keys.

```
<xs:complexType name="SerializableDictionary" xmlns:xs="http://www.w3.org/2001/XMLSchema">
  <xs:sequence>
    <xs:element minOccurs="0" maxOccurs="unbounded" name="Item" type="tns:Item"/>
  </xs:sequence>
</xs:complexType>
```
**Item:** Represents a key-value pair (section [2.2.4.127\)](#page-136-1).

#### <span id="page-158-0"></span>**2.2.4.165 SetOperation**

**Namespace:** http://www.microsoft.com/performancepoint/scorecards

This complex type specifies a set operation.

It is the abstract base type for [AddAllMembersSetOp,](#page-53-0) [AddCalcMemberSetOp,](#page-54-0) [AddChildrenSetOp,](#page-54-1) [AddDefaultMemberSetOp,](#page-54-2) [AddDescendantsLeavesSetOp,](#page-54-3) [AddDescendantsSetOp,](#page-55-0) [AddDescendantsSubtreeSetOp,](#page-55-1) [AddFilterSetOp,](#page-55-2) [AddFilterTopBottomSetOp,](#page-56-0) [AddMemberSetOp,](#page-56-1) [AddNamedSetSetOp,](#page-56-2) [AddParentSiblingsSetOp,](#page-56-3) [EliminateDescendantsSetOp](#page-103-0) and [EliminateMemberSetOp.](#page-103-1)

```
<xs:complexType name="SetOperation" abstract="true" 
xmlns:xs="http://www.w3.org/2001/XMLSchema">
   <xs:sequence>
 <xs:element minOccurs="0" maxOccurs="1" name="Name" type="xs:string"/>
 <xs:element minOccurs="1" maxOccurs="1" name="FilterValue1" type="xs:double"/>
     <xs:element minOccurs="1" maxOccurs="1" name="FilterValue2" type="xs:double"/>
```
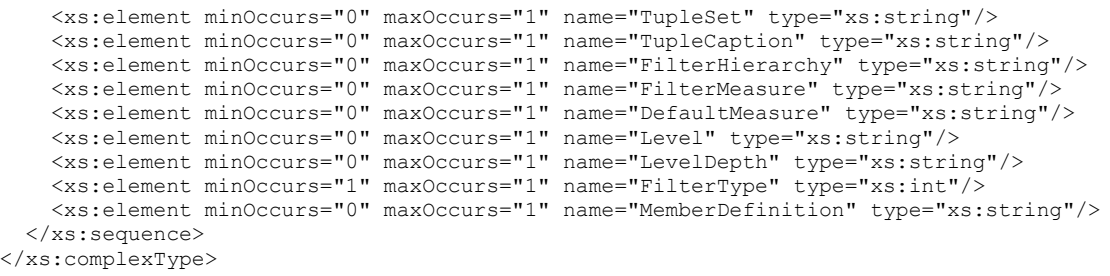

**Name:** Specifies the name of a set operation.

**FilterValue1:** This contains the first filter value for those filter operations that need two filter values (for example, filtering a set such that the result is between a given minimum and maximum values). This is also used for filter operations that only require one filter value.

**FilterValue2:** For filter operations that need two filter values, this contains the second filter value. This is ignored for filter operations that only need one filter value.

**TupleSet:** This is the string representation of the tuple set used in filter operation to specify what to filter. The tuple set definition MUST be a valid MDX expression.

**TupleCaption:** This contains the tuple caption that will be displayed on the information bar.

**FilterHierarchy:** This contains the hierarchy unique name in a valid MDX that is used on the filter operation.

**FilterMeasure:** This contains the measure display name in that is used on the filter operation.

**DefaultMeasure:** This attribute is deprecated from the protocol and MUST NOT be used.

Level: This is used in filter set operation. This contains the level display name where the filter is being applied.

**LevelDepth:** This is used in filter set operation. This contains the level number where the filter is being applied.

**FilterType:** Specifies the type of filter. This MUST be one of the following values

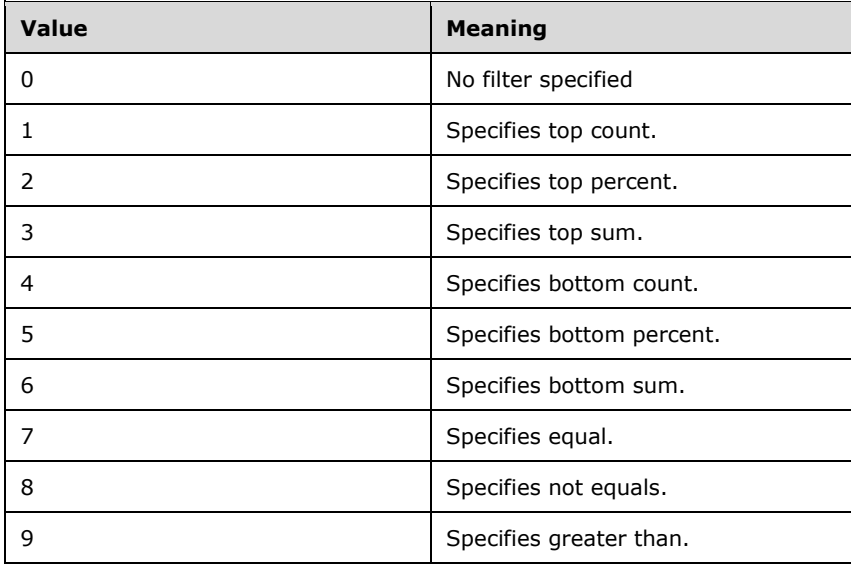

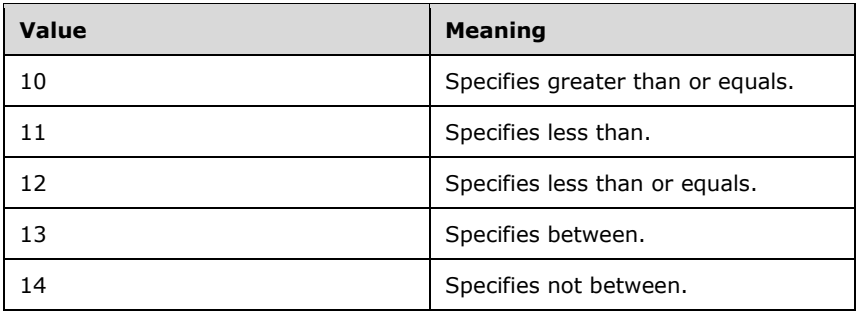

**MemberDefinition:** This defines a calculated member in a valid MDX being added to a **MemberSet** (see section [2.2.4.144\)](#page-144-0).

## <span id="page-160-0"></span>**2.2.4.166 SqlReportViewData**

**Namespace:** http://www.microsoft.com/performancepoint/scorecards

The **SqlReportViewData** complex type contains all the state information for a SQL Reporting Services report.

```
<xs:complexType name="SqlReportViewData" xmlns:xs="http://www.w3.org/2001/XMLSchema">
  <xs:attribute name="ReportName" type="xs:string"/>
   <xs:attribute name="ServerAddress" type="xs:string"/>
  <xs:attribute name="ServerUrl" type="xs:string"/>
  <xs:attribute name="ReportPath" type="xs:string"/>
  <xs:attribute name="ReportUrl" type="xs:string"/>
   <xs:attribute name="ReportMode" type="tns:SqlReportViewDataServerMode" use="required"/>
  <xs:attribute name="ShowToolbar" type="xs:boolean" use="required"/>
  <xs:attribute name="ShowParameters" type="xs:boolean" use="required"/>
   <xs:attribute name="ShowDocMap" type="xs:boolean" use="required"/>
  <xs:attribute name="DocMapId" type="xs:string"/>
  <xs:attribute name="Zoom" type="xs:string"/>
  <xs:attribute name="Section" type="xs:string"/>
   <xs:attribute name="Format" type="xs:string"/>
</xs:complexType>
```
**ReportName:** The SQL Reporting Services report name.

**ServerAddress:** The SQL Reporting Services URL. The URL is the path to the Report Server of the SQL Server Reporting Service.

**ServerUrl:** The SQL Report URL, when in "SharePoint Integrated" mode. The URL is the path to the Report Server of the SQL Server Reporting Service.

**ReportPath:** The server-relative SQL Report URL, when in "Report Center" mode. The report path is the actual path in the SQL Server Reporting Service reports list to the report desired.

**ReportUrl:** In "SharePoint Integrated" mode, it defines the path of the SQL Report RDL including the RDL extension.

**ReportMode:** Indicates whether the report is in "SharePoint Integrated" or "Report Center" mode.

**ShowToolbar:** When **TRUE**, the SQL Report toolbar is shown.

**ShowParameters:** When **TRUE**, the SQL Report parameter toolbar is shown.

**ShowDocMap:** When **TRUE**, the SQL Report document map toolbar is shown.

**DocMapId:** The SQL Report document map identifier.

**Zoom:** The SQL Report zoom property.

**Section:** The SQL Report section property.

**Format:** The SQL Report format property.

## <span id="page-161-1"></span>**2.2.4.167 StatusFilter**

**Namespace:** http://www.microsoft.com/performancepoint/scorecards

This complex type specifies an **indicator** to be filtered.

```
<xs:complexType name="StatusFilter" xmlns:xs="http://www.w3.org/2001/XMLSchema">
   <xs:attribute name="IndicatorLocationGuid" xmlns:s1="http://microsoft.com/wsdl/types/" 
type="s1:guid" use="required"/>
   <xs:attribute name="BandIndex" type="xs:int" use="required"/>
</xs:complexType>
```
**IndicatorLocationGuid:** The unique identifier for the filtered **indicator**. <17>

**BandIndex:** The index of the **indicator band** for the filtered **indicator**. MUST be a valid index for the indicator used in the **IndicatorLocationGuid**.

## <span id="page-161-0"></span>**2.2.4.168 StrategyMapViewData**

**Namespace:** http://www.microsoft.com/performancepoint/scorecards

The **StrategyMapViewData** complex type class specifies metadata information about a strategy map.

```
<xs:complexType name="StrategyMapViewData" xmlns:xs="http://www.w3.org/2001/XMLSchema">
   <xs:sequence>
    <xs:element minOccurs="0" maxOccurs="1" default="None" name="ToolbarOptions" 
type="tns:StrategyMapToolbarOptions"/>
    <xs:element minOccurs="0" maxOccurs="1" name="VDX" type="xs:string"/>
    <xs:element minOccurs="0" maxOccurs="1" name="Version" type="xs:string"/>
     <xs:element minOccurs="0" maxOccurs="1" name="ParentLocation" 
type="tns:RepositoryLocation"/>
    <xs:element minOccurs="0" maxOccurs="1" name="ParentType" 
type="tns:FirstClassObjectType"/>
    <xs:element minOccurs="0" maxOccurs="1" name="Parameters" type="xs:string"/>
   </xs:sequence>
</xs:complexType>
```
**ToolbarOptions:** Specifies the toolbar configuration, as defined in the **StrategyMapToolbarOptions** simple type (section [2.2.5.49\)](#page-198-0).

**VDX:** Specifies a base64-bit representation of the compressed VDX [\[MS-VGSFF\]](%5bMS-VGSFF%5d.pdf#Section_640900583e11485ca1696822c889a68c) file that represents the strategy map.

**Version:** Specifies the version of the protocol client where the strategy map was created. The version MUST be a number displayed as "major number.minor number.build number.private part number". A product version MUST represent a 64-bit number that holds the version number according to the following format:

The first 16 bits are the product major part number.

- The next 16 bits are the product minor part number.
- The third set of 16 bits are the product build part number.
- The last 16 bits are the product private part number.

**ParentLocation:** Specifies the **FirstClassElement** complex type (section [2.2.4.99\)](#page-107-0) that represents the parent location of the strategy map. This element MUST be present. It MUST conform to the schema of the **RepositoryLocation** complex type (section [2.2.4.161\)](#page-156-0), and the **ItemUrl** attribute MUST NOT be **null**.

**ParentType:** The **ItemType** attribute for the parent **FirstClassElement**, as specified in **FirstClassObjectType** (section [2.2.5.20\)](#page-182-0).

**Parameters:** This value MUST be an empty string.

#### **2.2.4.169 StringCollection**

**Namespace:** http://www.microsoft.com/performancepoint/scorecards

The StringCollection complex type specifies a collection of dimension properties.

```
<xs:complexType name="StringCollection" xmlns:xs="http://www.w3.org/2001/XMLSchema">
   <xs:sequence>
    <xs:element minOccurs="0" maxOccurs="unbounded" name="string" nillable="true" 
type="xs:string"/>
   </xs:sequence>
</xs:complexType>
```
**string:** Specifies the name of the dimension property.

### <span id="page-162-0"></span>**2.2.4.170 Target**

**Namespace:** http://www.microsoft.com/performancepoint/scorecards

The target of a **KPI** used to measure against actual data.

```
<xs:complexType name="Target" xmlns:xs="http://www.w3.org/2001/XMLSchema">
   <xs:complexContent mixed="false">
     <xs:extension base="tns:KpiMeasure">
       <xs:sequence>
         <xs:element minOccurs="0" maxOccurs="1" name="IndicatorLocation" 
type="tns:RepositoryLocation"/>
         <xs:element minOccurs="0" maxOccurs="1" name="StatedScore" type="tns:KpiMeasure"/>
         <xs:element minOccurs="0" maxOccurs="1" name="Banding" type="tns:Banding"/>
         <xs:element minOccurs="1" maxOccurs="1" name="RelatedActualId" 
xmlns:s1="http://microsoft.com/wsdl/types/" type="s1:guid"/>
       </xs:sequence>
       <xs:attribute name="IsRollupScore" type="xs:boolean" use="required"/>
     </xs:extension>
   </xs:complexContent>
</xs:complexType>
```
**IndicatorLocation:** The [RepositoryLocation](#page-156-0) of the [Indicator.](#page-134-1)

**StatedScore:** The **KpiMeasure** complex type (section [2.2.4.129\)](#page-137-0) that the Target uses when the type of the **Banding** complex type (section [2.2.4.60\)](#page-82-0) is "StatedScore". This value MUST NOT be **null,** if the type of **Banding** is "StatedScore".

**Banding:** The **Banding** data that correspond to the target.

**RelatedActualId:** The GUID of the corresponding **Actuals** property of the **Kpi** complex type (section 2.2.4.128). This element MUST be present.

**IsRollupScore:** This attribute MUST be **true** if the score of this target is computed by rolling up the child scores, or MUST be **false** if the score is computed from the source data.

# <span id="page-163-1"></span>**2.2.4.171 TimeIntelligenceDataSource**

**Namespace:** http://www.microsoft.com/performancepoint/scorecards

A time intelligence data source reference used in time intelligence parameter definitions.

```
<xs:complexType name="TimeIntelligenceDataSource" 
xmlns:xs="http://www.w3.org/2001/XMLSchema">
   <xs:sequence>
    <xs:element minOccurs="0" maxOccurs="1" name="DataSourceLocation" 
type="tns:RepositoryLocation"/>
    <xs:element minOccurs="0" maxOccurs="1" name="DisplayName" type="xs:string"/>
   </xs:sequence>
</xs:complexType>
```
**DataSourceLocation:** The [RepositoryLocation](#page-156-0) of the data source.

**DisplayName:** The display name of the data source.

## <span id="page-163-0"></span>**2.2.4.172 TimeIntelligenceDefinition**

**Namespace:** http://www.microsoft.com/performancepoint/scorecards

The **TimeIntelligenceDefinition** complex type specifies time intelligence formulas and data sources. It is used in **CustomDefinition** of the **ParameterDefinition** complex type (section [2.2.4.155\)](#page-149-0).

```
<xs:complexType name="TimeIntelligenceDefinition" 
xmlns:xs="http://www.w3.org/2001/XMLSchema">
  <xs:sequence>
    <xs:element minOccurs="0" maxOccurs="1" name="Formulas" 
type="tns:ArrayOfTimeIntelligenceFormula"/>
     <xs:element minOccurs="0" maxOccurs="1" name="MasterDataSource" 
type="tns:TimeIntelligenceDataSource"/>
    <xs:element minOccurs="0" maxOccurs="1" name="DataSources" 
type="tns:ArrayOfTimeIntelligenceDataSource"/>
   </xs:sequence>
</xs:complexType>
```
**Formulas:** See complex type **ArrayOfTimeIntelligenceFormula** (section [2.2.4.57\)](#page-81-0).

**MasterDataSource:** The **TimeIntelligenceDataSource** (section [2.2.4.171\)](#page-163-1) that is queried to populate the parameter display values.

**DataSources:** The **ArrayOfTimeIntelligenceDataSource** complex type (section [2.2.4.56\)](#page-81-1) that are queried to populate the parameter message values.

# **2.2.4.173 TimeIntelligenceFormula**

**Namespace:** http://www.microsoft.com/performancepoint/scorecards

This complex type specifies a time intelligence parameter formula.

```
<xs:complexType name="TimeIntelligenceFormula" xmlns:xs="http://www.w3.org/2001/XMLSchema">
  <xs:sequence>
     <xs:element minOccurs="0" maxOccurs="1" name="DisplayName" type="xs:string"/>
     <xs:element minOccurs="0" maxOccurs="1" name="Formula" type="xs:string"/>
   </xs:sequence>
</xs:complexType>
```
**DisplayName:** The display name of the formula.

**Formula:** The time intelligence formula. MUST NOT be **null**.

### **2.2.4.174 TimeIntelligenceLevelBinding**

**Namespace:** http://www.microsoft.com/performancepoint/scorecards

Specifies the mapping of internal cube dimensions to their time aggregation level.

```
<xs:complexType name="TimeIntelligenceLevelBinding" 
xmlns:xs="http://www.w3.org/2001/XMLSchema">
  <xs:sequence>
     <xs:element minOccurs="1" maxOccurs="1" name="Level" type="tns:DateAggregationTypes"/>
     <xs:element minOccurs="0" maxOccurs="1" name="UniqueName" type="xs:string"/>
  </xs:sequence>
</xs:complexType>
```
Level: The **DateAggregationType** that indicates the level of the binding.

**UniqueName:** The unique name of the dimension in the cube that is mapped to the DateAggregationType indicated in Level. This element MUST be present.

### **2.2.4.175 TimeIntelligenceMdxSettings**

**Namespace:** http://www.microsoft.com/performancepoint/scorecards

Specifies how a dimension in an Analysis Services data source maps to a time intelligence filter when running Simple Time Period Specification (STPS) formulas against the data source.

```
<xs:complexType name="TimeIntelligenceMdxSettings" 
xmlns:xs="http://www.w3.org/2001/XMLSchema">
   <xs:complexContent mixed="false">
     <xs:extension base="tns:TimeIntelligenceSettings">
       <xs:sequence>
        <xs:element minOccurs="0" maxOccurs="1" name="ReferenceDimension" 
type="tns:Dimension"/>
         <xs:element minOccurs="1" maxOccurs="1" name="ReferenceLevel" 
type="tns:DateAggregationTypes"/>
         <xs:element minOccurs="0" maxOccurs="1" name="ReferenceMember" type="tns:Member"/>
         <xs:element minOccurs="1" maxOccurs="1" name="ReferenceDateTime" type="xs:dateTime"/>
         <xs:element minOccurs="0" maxOccurs="1" name="LevelBindings" 
type="tns:ArrayOfTimeIntelligenceLevelBinding"/>
       </xs:sequence>
     </xs:extension>
   </xs:complexContent>
</xs:complexType>
```
**ReferenceDimension:** Specifies the time dimension in the cube that is used when the STPS formula is run. See **Dimension** (section [2.2.4.90\)](#page-102-0). This element MUST be present.

**ReferenceLevel:** Specifies the lowest hierarchy level in the **ReferenceDimension** that will be available for STPS formulas run against the data source. See **DataAggregationTypes** (section [2.2.5.12\)](#page-177-0).

**ReferenceMember:** Specifies the date **Member** (see section [2.2.4.134\)](#page-140-0) in the dimension specified in the **ReferenceDimension** element that corresponds to the date provided in the **ReferenceDateTime** element. This element MUST be present.

**ReferenceDateTime:** Specifies the actual date to which the value in the **ReferenceMember** element maps.

**LevelBindings:** Specifies the **ArrayOfTimeIntelligenceLevelBinding** (see section [2.2.4.58\)](#page-81-2) that maps the internal cube member levels to their corresponding STPS formula. If there is no mapping for one or more of the member levels, the member (2) level MUST NOT have a binding present in this array. This element MUST be present.

#### <span id="page-165-0"></span>**2.2.4.176 TimeIntelligencePostFormulaDefinition**

**Namespace:** http://www.microsoft.com/performancepoint/scorecards

This complex type specifies a time intelligence post formula filter definition.

```
<xs:complexType name="TimeIntelligencePostFormulaDefinition" 
xmlns:xs="http://www.w3.org/2001/XMLSchema">
  <xs:sequence>
    <xs:element minOccurs="0" maxOccurs="1" name="MasterDataSource" type="tns:DataSource"/>
    <xs:element minOccurs="0" maxOccurs="1" name="DataSources" type="tns:ArrayOfDataSource"/>
  </xs:sequence>
</xs:complexType>
```
**MasterDataSource:** The DataSource (see section [2.2.4.85\)](#page-95-0) that is queried to populate the parameter display values (see section [2.2.4.155\)](#page-149-0).

**DataSources:** The data sources (see section [3.1.4.19.3.2\)](#page-257-0) that are queried to populate the parameter message values (See section 2.2.4.155).

#### **2.2.4.177 TimeIntelligenceSettings**

**Namespace:** http://www.microsoft.com/performancepoint/scorecards

Specifies additional time intelligence settings for a data source.

```
<xs:complexType name="TimeIntelligenceSettings" abstract="true" 
xmlns:xs="http://www.w3.org/2001/XMLSchema">
  <xs:sequence>
    <xs:element minOccurs="1" maxOccurs="1" name="Enabled" type="xs:boolean"/>
  </xs:sequence>
</xs:complexType>
```
**Enabled:** This value MUST be **true** if the time intelligence setting is enabled; otherwise, **false**.

## **2.2.4.178 Title**

**Namespace:** http://www.microsoft.com/performancepoint/scorecards

This complex type represents a title for an analytic chart.

```
<xs:complexType name="Title" xmlns:xs="http://www.w3.org/2001/XMLSchema">
  <xs:sequence>
     <xs:element minOccurs="0" maxOccurs="1" name="Font" type="tns:XmlFont"/>
     <xs:element minOccurs="0" maxOccurs="1" name="FontColor" type="xs:string"/>
   </xs:sequence>
   <xs:attribute default="" name="Text" type="xs:string"/>
  <xs:attribute default="Center" name="Alignment" type="tns:AlignmentType"/>
</xs:complexType>
```
Font: The font, specified by **XmlFont** (see section [2.2.4.181\)](#page-167-0). This MUST be present.

**FontColor:** The font color, specified by a string. This MUST be present and MUST be one of the following formats:

- "NamedColor:<name>" where:
	- "<name>" is the name of a predefined color, specified by a case-insensitive string. Values MUST be the same as the names of the elements in the Color Table (see section  $2.2.4.14$ ).
	- Example: "NamedColor:Black".
- "ARGBColor:<A>:<R>:<G>:<B>" where:
	- "<A>" is the alpha component, specified by a string. Values MUST NOT be less than 0 and MUST NOT be greater than 255.
	- "<R>" is the red component, specified by a string. Values MUST NOT be less than 0 and MUST NOT be greater than 255.
	- "<G>" is the green component, specified by a string. Values MUST NOT be less than 0 and MUST NOT be greater than 255.
	- "<B>" is the blue component, specified by a string. Values MUST NOT be less than 0 and MUST NOT be greater than 255.
	- Example: "ARGBColor:255:255:255:255".

**Text:** The title text, specified by a string.

**Alignment:** The alignment, specified by **AlignmentType** (see section [2.2.5.2\)](#page-171-0).

#### **2.2.4.179 ToolbarOptions**

**Namespace:** http://www.microsoft.com/performancepoint/scorecards

Contains the configuration settings of the toolbar of a **ConfiguredView** (section [2.2.4.77\)](#page-88-0).

```
<xs:complexType name="ToolbarOptions" xmlns:xs="http://www.w3.org/2001/XMLSchema">
  <xs:attribute name="ShowInlineText" type="xs:boolean" use="required"/>
   <xs:attribute name="ShowToolbar" type="xs:boolean" use="required"/>
  <xs:attribute name="ShowStatusFilter" type="xs:boolean" use="required"/>
  <xs:attribute name="ShowToolTips" type="xs:boolean" use="required"/>
  <xs:attribute name="ShowCollapse" type="xs:boolean" use="required"/>
   <xs:attribute name="ShowMode" type="xs:boolean" use="required"/>
  <xs:attribute name="ShowExpand" type="xs:boolean" use="required"/>
  <xs:attribute name="ShowToolbarItemsLabel" type="xs:boolean" use="required"/>
  <xs:attribute name="ShowDefaultRollup" type="xs:boolean" use="required"/>
  <xs:attribute name="ShowWorstChildRollup" type="xs:boolean" use="required"/>
   <xs:attribute name="ShowIndicatorCount" type="xs:boolean" use="required"/>
</xs:complexType>
```
**ShowInlineText:** This attribute MUST be **true** if the inline text button MUST be shown; **false** if not.

**ShowToolbar:** Specifies whether the toolbar is shown or not.

- 1. If set to **true**, toolbar MUST be shown following the toolbar configuration settings.
- 2. If set to **false**, toolbar MUST NOT be shown, and toolbar configuration settings MUST be ignored.

**ShowStatusFilter:** This attribute MUST be **true** if the status filtering options (see StatusFilter, section [2.2.4.167\)](#page-161-1) MUST be shown; **false** if not. MUST be ignored if the **AllowStatusFilter** of the related **ConfiguredView** (section 2.2.4.77) is set to **false**, in which case the filtering options MUST NOT be shown.

**ShowToolTips:** This attribute MUST be **true** if ToolTips MUST display in the toolbar buttons and options; **false** if not.

**ShowCollapse:** This attribute MUST be **true** if the collapse all button MUST be shown; **false** if not.

**ShowMode:** This attribute MUST be **true** if the button to switch between tree and flat mode MUST be shown; **false** if not.

**ShowExpand:** This attribute MUST be **true** if the expand all button MUST be shown; **false** if not.

**ShowToolbarItemsLabel:** Specifies whether the toolbar buttons are rendered with text label or not

- 1. If set to **true**, toolbar options and buttons MUST include both icon and text label.
- 2. If set to **false**, toolbar options and buttons MUST NOT include the text labels and MUST only include icon.

**ShowDefaultRollup:** This attribute MUST be **true** if the default rollup button MUST be shown; **false** if not.

**ShowWorstChildRollup:** This attribute MUST be **true** if the worst child rollup button MUST be shown; **false** if not.

**ShowIndicatorCount:** This attribute MUST be **true** if the indicator count rollup button MUST be shown; **false** if not.

## **2.2.4.180 Tuple**

**Namespace:** http://www.microsoft.com/performancepoint/scorecards/Analytics

The **Tuple** complex typ[e<18>](#page-545-1) represents an ordered collection of one or more **Member** complex types (section [2.2.4.134\)](#page-140-0) from different dimensions. It contains an instance of **SerializableDictionary** complex type (section [2.2.4.164\)](#page-158-1).

```
<xs:complexType name="Tuple" xmlns:xs="http://www.w3.org/2001/XMLSchema">
  <xs:sequence>
    <xs:element minOccurs="1" maxOccurs="1" name="memberDictionary" 
type="tns:SerializableDictionary"/>
   </xs:sequence>
</xs:complexType>
```
**memberDictionary:** This element MUST NOT be null.

## <span id="page-167-0"></span>**2.2.4.181 XmlFont**

**Namespace:** http://www.microsoft.com/performancepoint/scorecards

#### Specifies a set of attributes that define a font.

```
<xs:complexType name="XmlFont" xmlns:xs="http://www.w3.org/2001/XMLSchema">
  <xs:sequence>
    <xs:element minOccurs="0" maxOccurs="1" name="FontFamily" type="xs:string"/>
 <xs:element minOccurs="1" maxOccurs="1" name="GraphicsUnit" type="tns:GraphicsUnit"/>
 <xs:element minOccurs="1" maxOccurs="1" name="Size" type="xs:float"/>
    <xs:element minOccurs="1" maxOccurs="1" name="Style" type="tns:FontStyle"/>
  </xs:sequence>
</xs:complexType>
```
**FontFamily:** Specifies a group of typefaces having a similar basic design and style, such as "Arial" or "Courier". It SHOULD be set to a font family name that the server (2) can recognize. If the server (2) cannot recognize the font family name, it MUST instead use a font family name it does recognize.

**GraphicsUnit:** Specifies the unit of measure for the font as specified by **GraphicsUnit** (section [2.2.5.24\)](#page-185-0).

**Size:** Specifies the em-size of the font in the units specified by the **GraphicsUnit** attribute.

**Style:** Specifies style information applied to the font as specified by **FontStyle** (section [2.2.5.21\)](#page-183-0).

## **2.2.5 Simple Types**

The following table summarizes the set of common XML schema simple type definitions defined by this specification. XML schema simple type definitions that are specific to a particular operation are described with the operation.

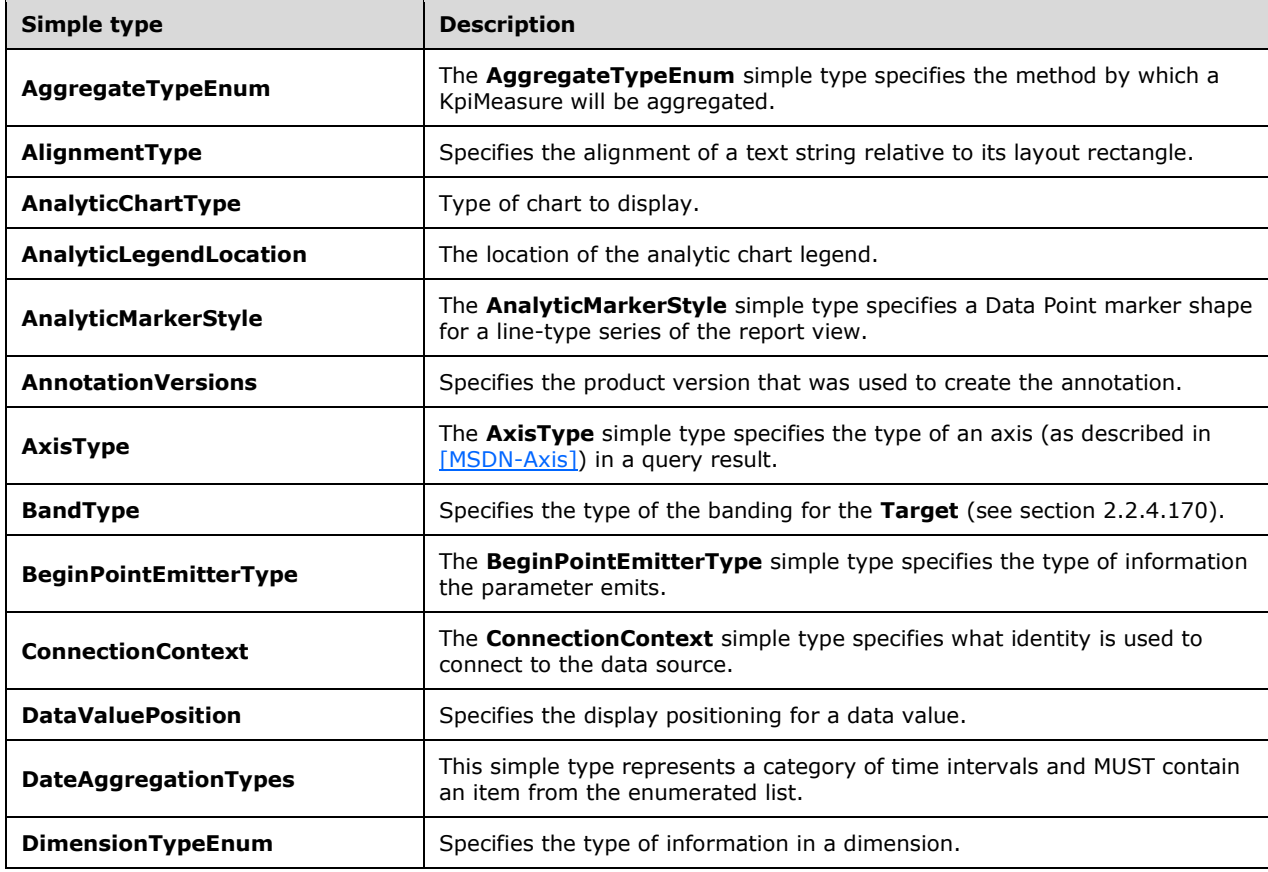

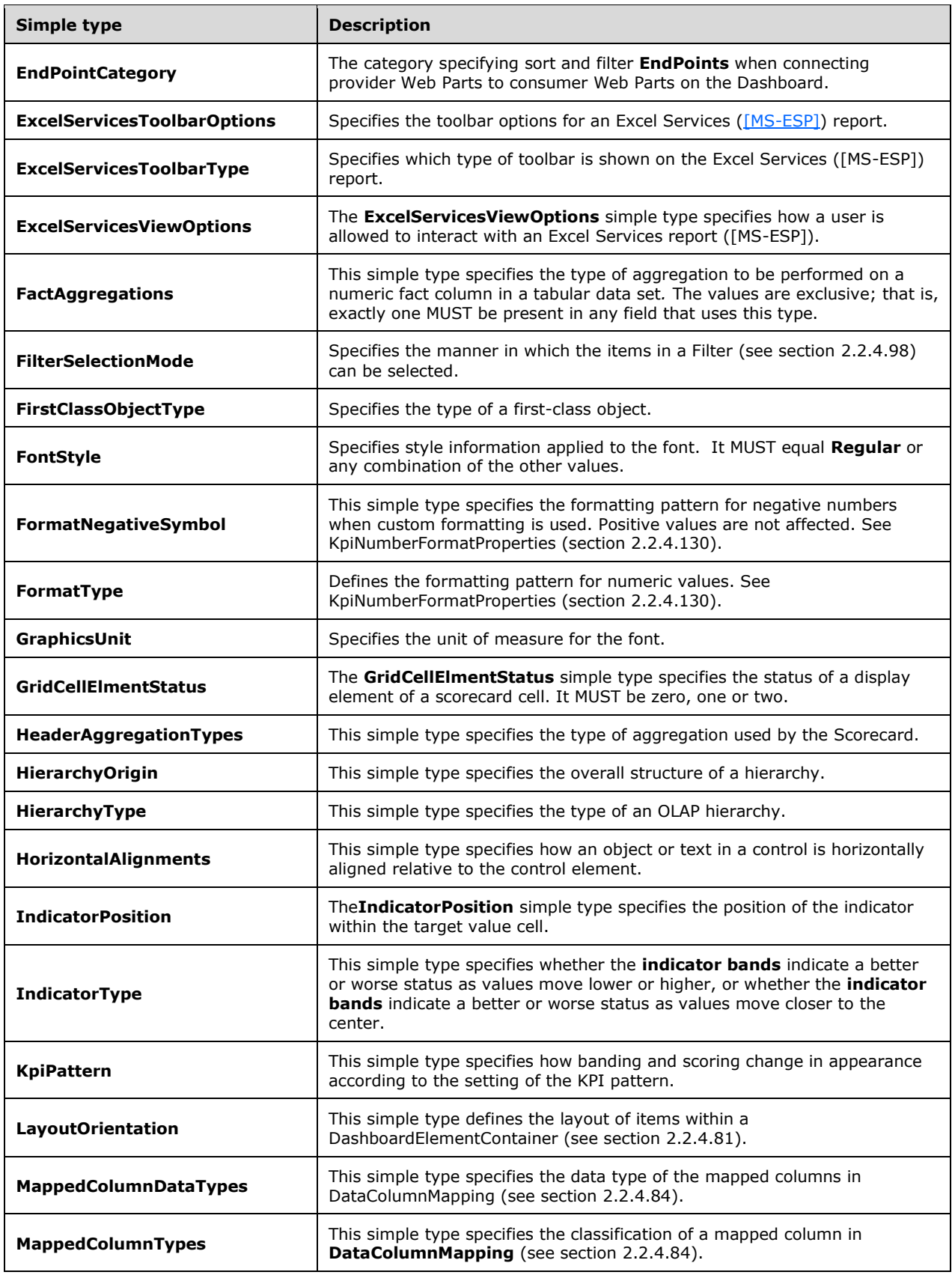

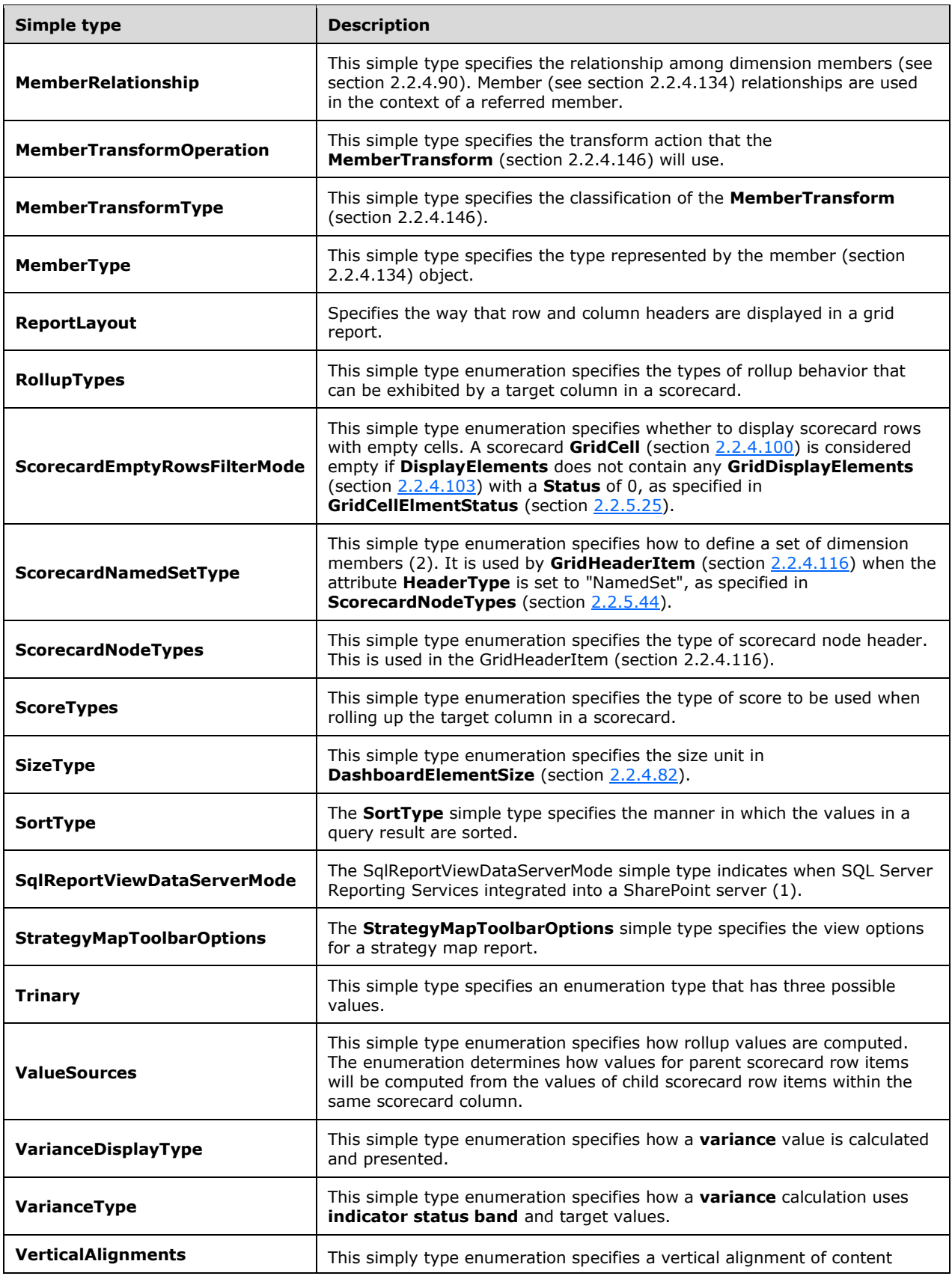

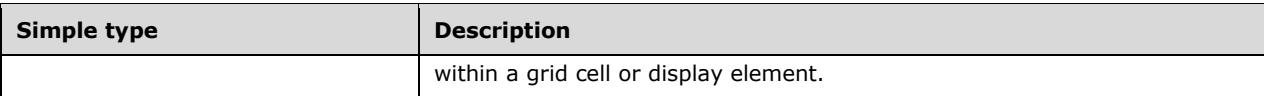

## **2.2.5.1 AggregateTypeEnum**

**Namespace:** http://www.microsoft.com/performancepoint/scorecards

The **AggregateTypeEnum** simple type specifies the method by which a KpiMeasure will be aggregated.

```
<xs:simpleType name="AggregateTypeEnum" xmlns:xs="http://www.w3.org/2001/XMLSchema">
  <xs:restriction base="xs:string">
     <xs:enumeration value="Default"/>
    <xs:enumeration value="Sum"/>
    <xs:enumeration value="Minimum"/>
    <xs:enumeration value="Maximum"/>
     <xs:enumeration value="Count"/>
     <xs:enumeration value="Average"/>
  </xs:restriction>
</xs:simpleType>
```
The following table specifies the allowable values for the **AggregateTypeEnum** simple type.

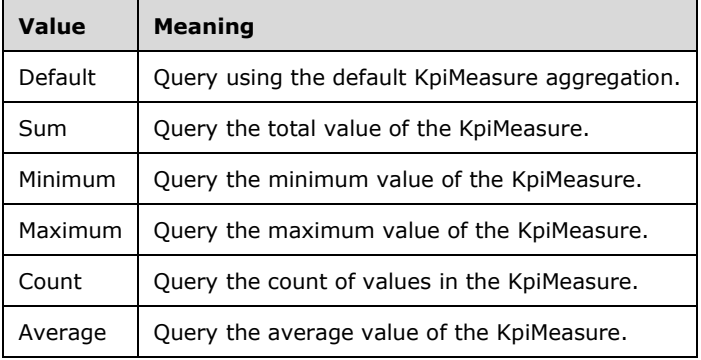

## <span id="page-171-0"></span>**2.2.5.2 AlignmentType**

**Namespace:** http://www.microsoft.com/performancepoint/scorecards

Specifies the alignment of a text string relative to its layout rectangle.

```
<xs:simpleType name="AlignmentType" xmlns:xs="http://www.w3.org/2001/XMLSchema">
  <xs:restriction base="xs:string">
    <xs:enumeration value="Left"/>
    <xs:enumeration value="Right"/>
    <xs:enumeration value="Center"/>
  </xs:restriction>
</xs:simpleType>
```
The following table specifies the allowable values for the **AlignmentType** simple type.

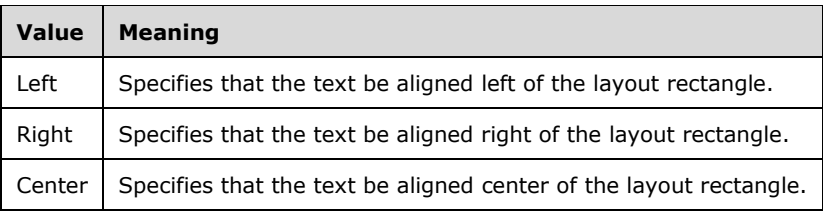

# **2.2.5.3 AnalyticChartType**

**Namespace:** http://www.microsoft.com/performancepoint/scorecards

Type of chart to display.

```
<xs:simpleType name="AnalyticChartType" xmlns:xs="http://www.w3.org/2001/XMLSchema">
  <xs:restriction base="xs:string">
    <xs:enumeration value="None"/>
    <xs:enumeration value="Column"/>
    <xs:enumeration value="ColumnStacked"/>
     <xs:enumeration value="ColumnStacked100"/>
    <xs:enumeration value="Line"/>
    <xs:enumeration value="Pie"/>
    <xs:enumeration value="Bar"/>
    <xs:enumeration value="BarStacked"/>
    <xs:enumeration value="BarStacked100"/>
  </xs:restriction>
</xs:simpleType>
```
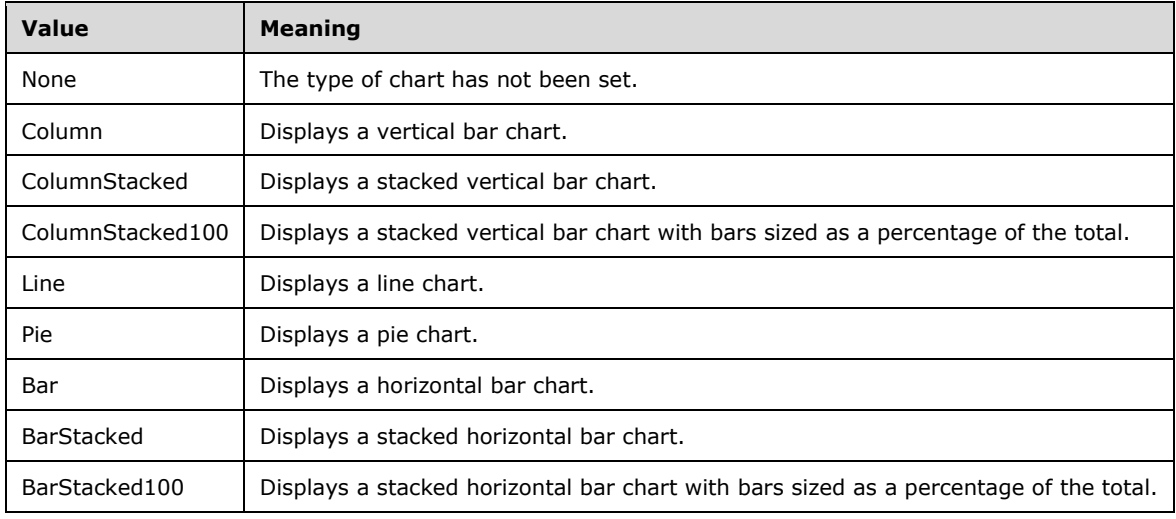

The following table specifies the allowable values for the **AnalyticChartType** simple type.

# **2.2.5.4 AnalyticLegendLocation**

**Namespace:** http://www.microsoft.com/performancepoint/scorecards

The location of the analytic chart legend.

```
<xs:simpleType name="AnalyticLegendLocation" xmlns:xs="http://www.w3.org/2001/XMLSchema">
  <xs:restriction base="xs:string">
     <xs:enumeration value="None"/>
     <xs:enumeration value="Right"/>
    <xs:enumeration value="Top"/>
     <xs:enumeration value="Bottom"/>
     <xs:enumeration value="Left"/>
  </xs:restriction>
</xs:simpleType>
```
The following table specifies the allowable values for the **AnalyticLegendLocation** simple type.

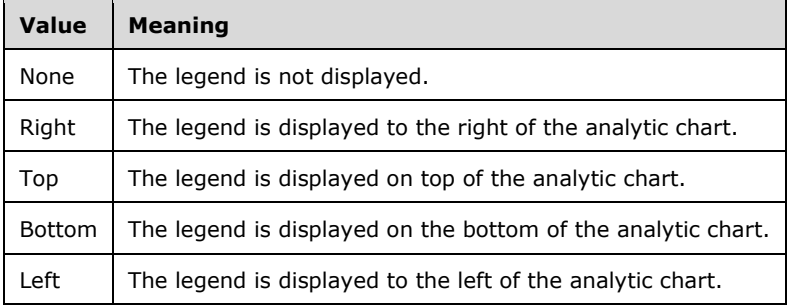

# **2.2.5.5 AnalyticMarkerStyle**

**Namespace:** http://www.microsoft.com/performancepoint/scorecards

The **AnalyticMarkerStyle** simple type specifies a Data Point marker shape for a line-type series of the report view.

```
<xs:simpleType name="AnalyticMarkerStyle" xmlns:xs="http://www.w3.org/2001/XMLSchema">
  <xs:restriction base="xs:string">
     <xs:enumeration value="None"/>
    <xs:enumeration value="Square"/>
     <xs:enumeration value="Circle"/>
     <xs:enumeration value="Diamond"/>
    <xs:enumeration value="Triangle"/>
     <xs:enumeration value="Cross"/>
    <xs:enumeration value="Star4"/>
    <xs:enumeration value="Star5"/>
    <xs:enumeration value="Star6"/>
     <xs:enumeration value="Star10"/>
  </xs:restriction>
</xs:simpleType>
```
The following table specifies the allowable values for the **AnalyticMarkerStyle** simple type.

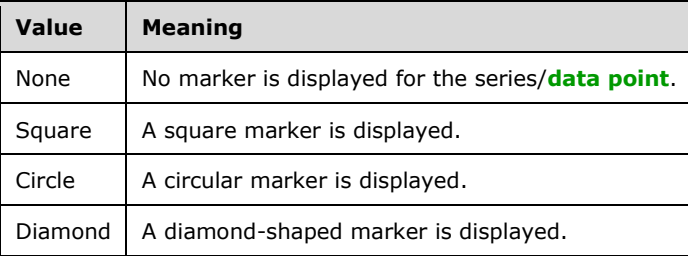

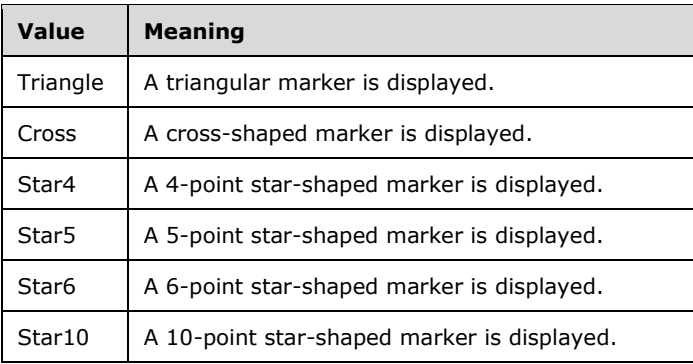

### **2.2.5.6 AnnotationVersions**

**Namespace:** http://www.microsoft.com/performancepoint/scorecards

Specifies the product version that was used to create the annotation.

```
<xs:simpleType name="AnnotationVersions" xmlns:xs="http://www.w3.org/2001/XMLSchema">
  <xs:restriction base="xs:string">
    <xs:enumeration value="Office14Beta2"/>
    <xs:enumeration value="Office14Beta1"/>
     <xs:enumeration value="Pps2007"/>
  </xs:restriction>
</xs:simpleType>
```
The following table specifies the allowable values for the **AnnotationVersions** simple type.

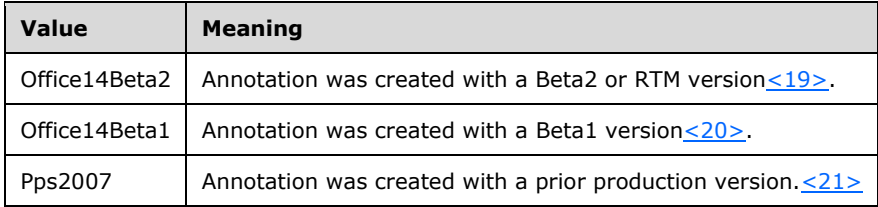

## **2.2.5.7 AxisType**

**Namespace:** http://www.microsoft.com/performancepoint/scorecards

The **AxisType** simple type specifies the type of an axis (as described in [\[MSDN-Axis\]\)](http://go.microsoft.com/fwlink/?LinkId=199763) in a query result.

```
<xs:simpleType name="AxisType" xmlns:xs="http://www.w3.org/2001/XMLSchema">
  <xs:restriction base="xs:string">
    <xs:enumeration value="Filter"/>
    <xs:enumeration value="Columns"/>
    <xs:enumeration value="Rows"/>
    <xs:enumeration value="Pages"/>
    <xs:enumeration value="Sections"/>
     <xs:enumeration value="Chapters"/>
  </xs:restriction>
</xs:simpleType>
```
The following table specifies the allowable values for the **AxisType** simple type.

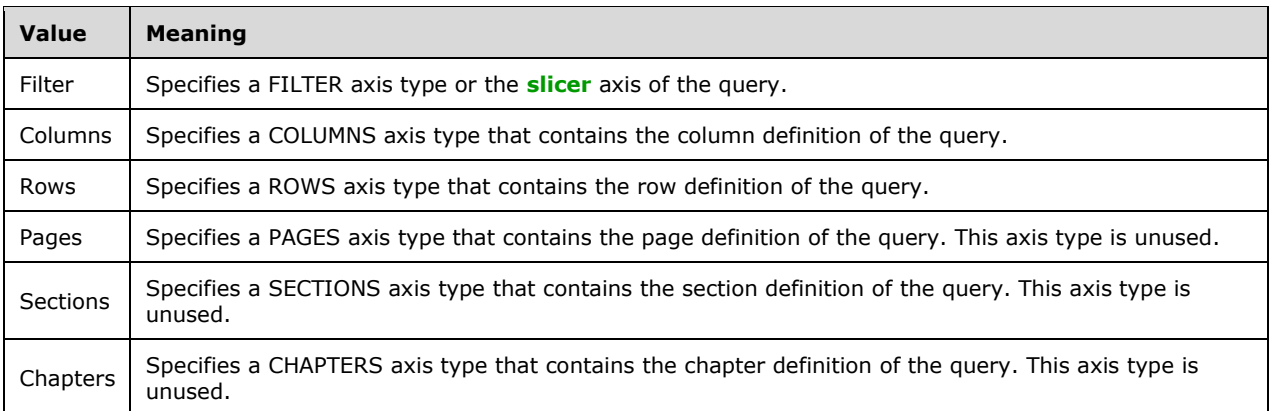

# **2.2.5.8 BandType**

**Namespace:** http://www.microsoft.com/performancepoint/scorecards

Specifies the type of the banding for the **Target** (see section [2.2.4.170\)](#page-162-0).

```
<xs:simpleType name="BandType" xmlns:xs="http://www.w3.org/2001/XMLSchema">
  <xs:restriction base="xs:string">
     <xs:enumeration value="Normalized"/>
     <xs:enumeration value="Actual"/>
     <xs:enumeration value="StatedScore"/>
   </xs:restriction>
</xs:simpleType>
```
The following table specifies the allowable values for the **BandType** simple type.

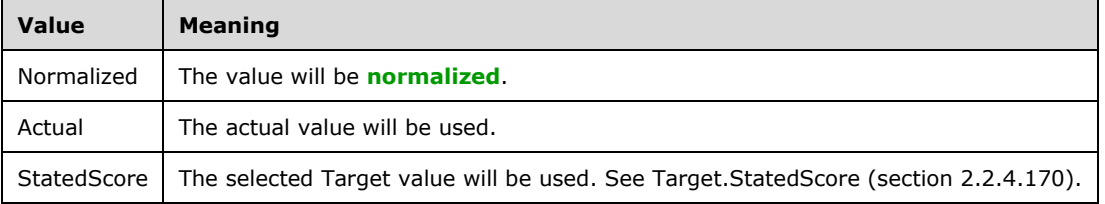

## <span id="page-175-0"></span>**2.2.5.9 BeginPointEmitterType**

**Namespace:** http://www.microsoft.com/performancepoint/scorecards

The **BeginPointEmitterType** simple type specifies the type of information the parameter emits.

```
<xs:simpleType name="BeginPointEmitterType" xmlns:xs="http://www.w3.org/2001/XMLSchema">
  <xs:restriction base="xs:string">
    <xs:enumeration value="BothAConditionalVisibilityAndParameterEmitter"/>
    <xs:enumeration value="ConditionalVisibilityEmitter"/>
    <xs:enumeration value="ParameterEmitter"/>
  </xs:restriction>
</xs:simpleType>
```
The following table specifies the allowable values for the **BeginPointEmitterType** simple type.

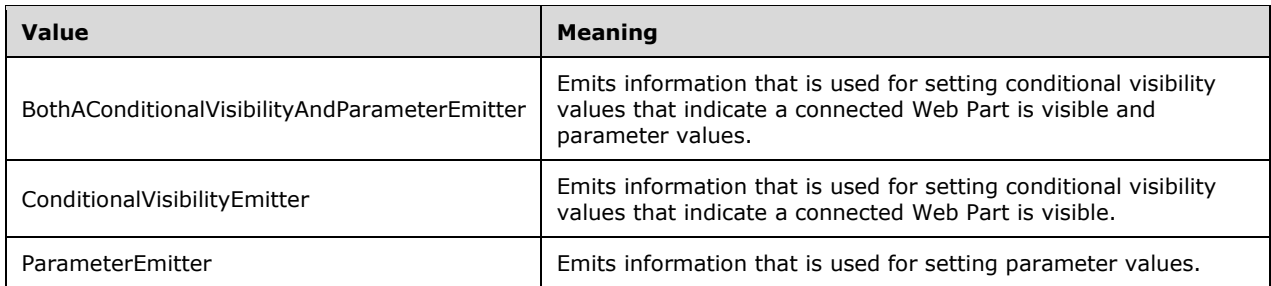

# **2.2.5.10 ConnectionContext**

**Namespace:** http://www.microsoft.com/performancepoint/scorecards

The **ConnectionContext** simple type specifies what identity is used to connect to the data source.

```
<xs:simpleType name="ConnectionContext" xmlns:xs="http://www.w3.org/2001/XMLSchema">
   <xs:restriction base="xs:string">
    <xs:enumeration value="ConnectAsUser"/>
     <xs:enumeration value="ConnectAsSharedUser"/>
     <xs:enumeration value="SecureStoreCredentials"/>
   </xs:restriction>
</xs:simpleType>
```
The following table specifies the allowable values for the **ConnectionContext** simple type.

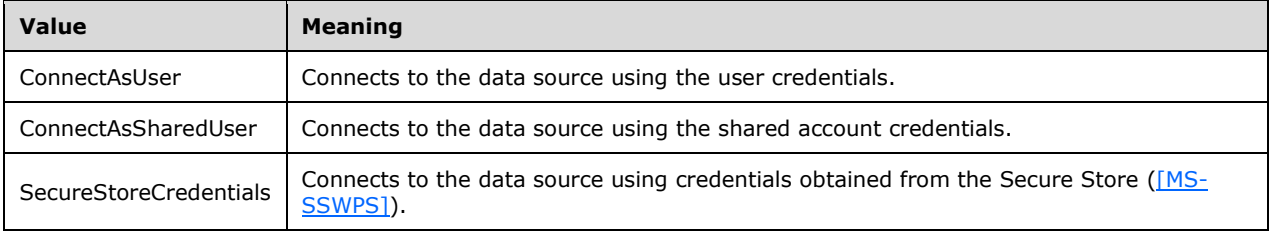

## **2.2.5.11 DataValuePosition**

**Namespace:** http://www.microsoft.com/performancepoint/scorecards

Specifies the display positioning for a data value.

```
<xs:simpleType name="DataValuePosition" xmlns:xs="http://www.w3.org/2001/XMLSchema">
  <xs:restriction base="xs:string">
    <xs:enumeration value="Left"/>
    <xs:enumeration value="Right"/>
    <xs:enumeration value="NotDisplayed"/>
  </xs:restriction>
</xs:simpleType>
```
The following table specifies the allowable values for the **DataValuePosition** simple type.

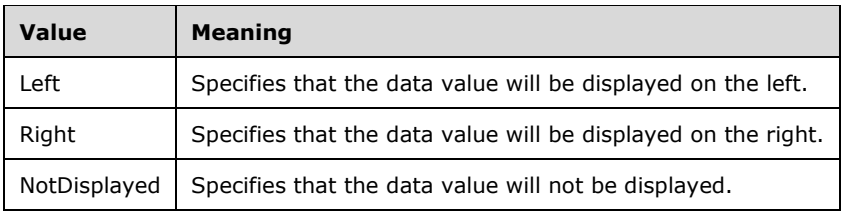

# <span id="page-177-0"></span>**2.2.5.12 DateAggregationTypes**

**Namespace:** http://www.microsoft.com/performancepoint/scorecards

This simple type represents a category of time intervals and MUST contain an item from the enumerated list.

```
<xs:simpleType name="DateAggregationTypes" xmlns:xs="http://www.w3.org/2001/XMLSchema">
   <xs:list>
     <xs:simpleType>
       <xs:restriction base="xs:string">
         <xs:enumeration value="None"/>
         <xs:enumeration value="Second"/>
         <xs:enumeration value="Minute"/>
         <xs:enumeration value="Hour"/>
         <xs:enumeration value="Day"/>
         <xs:enumeration value="Week"/>
         <xs:enumeration value="Month"/>
         <xs:enumeration value="Quarter"/>
         <xs:enumeration value="Year"/>
         <xs:enumeration value="Semester"/>
       </xs:restriction>
     </xs:simpleType>
  \langle xs:list\rangle</xs:simpleType>
```
The following table specifies the allowable values for the **DateAggregationTypes** simple type.

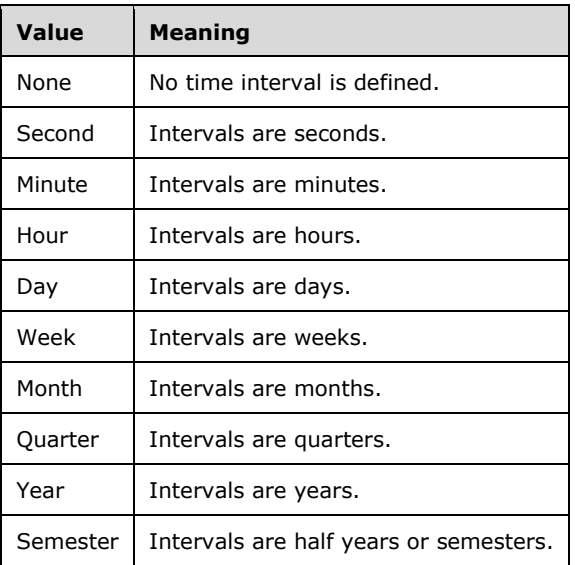

## **2.2.5.13 DimensionTypeEnum**

**Namespace:** http://www.microsoft.com/performancepoint/scorecards

Specifies the type of information in a dimension.

```
<xs:simpleType name="DimensionTypeEnum" xmlns:xs="http://www.w3.org/2001/XMLSchema">
  <xs:restriction base="xs:string">
    <xs:enumeration value="Accounts"/>
    <xs:enumeration value="BillOfMaterials"/>
    <xs:enumeration value="Channel"/>
    <xs:enumeration value="Currency"/>
    <xs:enumeration value="Customers"/>
     <xs:enumeration value="Geography"/>
     <xs:enumeration value="Measure"/>
     <xs:enumeration value="Organization"/>
    <xs:enumeration value="Other"/>
     <xs:enumeration value="Products"/>
    <xs:enumeration value="Promotion"/>
    <xs:enumeration value="Quantitative"/>
     <xs:enumeration value="Rates"/>
     <xs:enumeration value="Scenario"/>
    <xs:enumeration value="Time"/>
     <xs:enumeration value="Unknown"/>
    <xs:enumeration value="Utility"/>
  </xs:restriction>
</xs:simpleType>
```
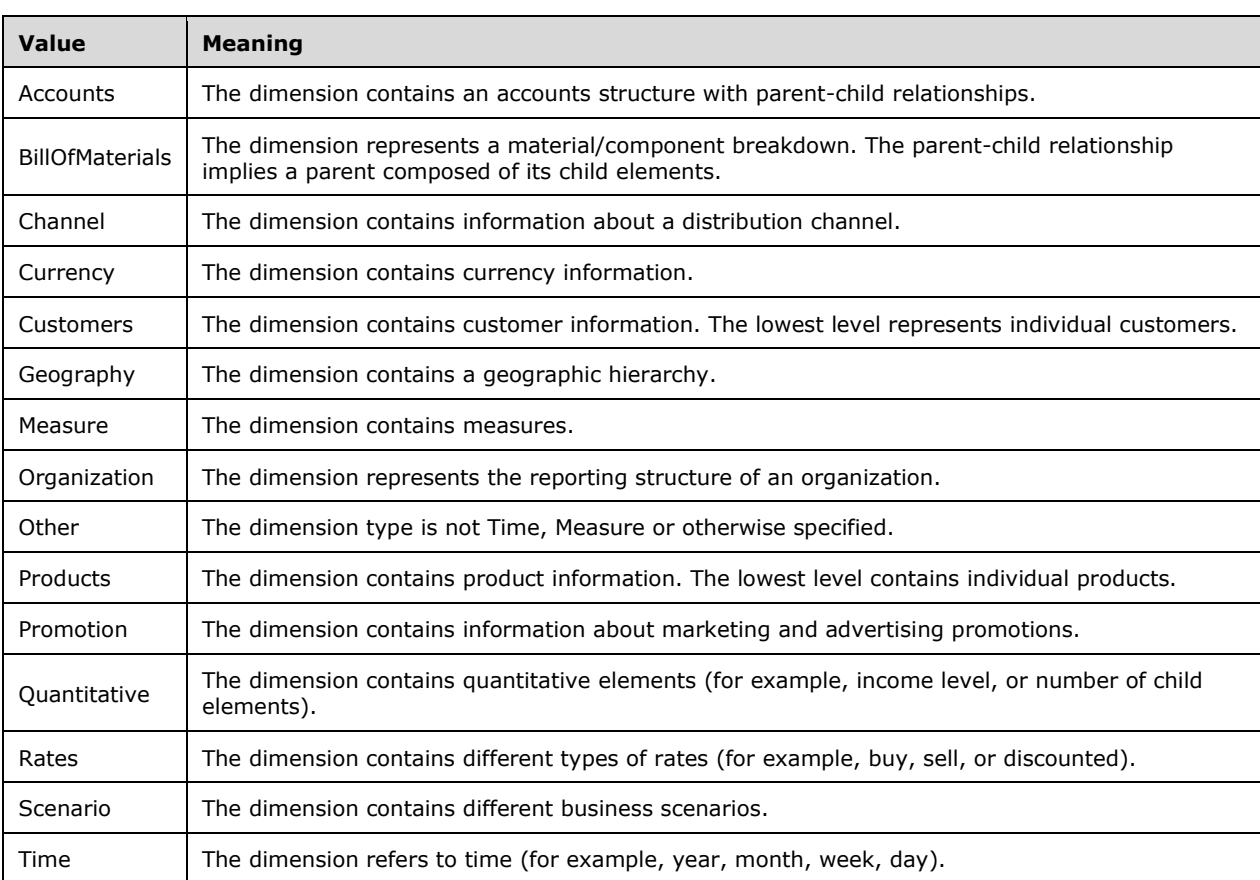

The following table specifies the allowable values for the **DimensionTypeEnum** simple type.

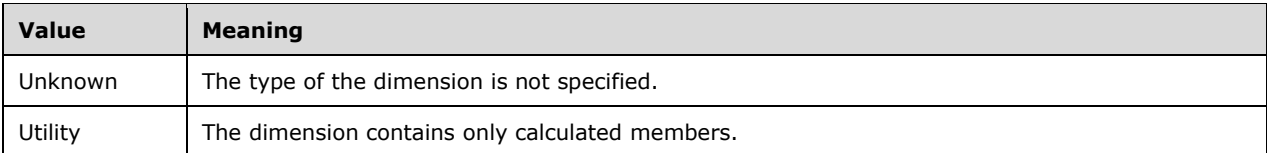

## **2.2.5.14 EndPointCategory**

**Namespace:** http://www.microsoft.com/performancepoint/scorecards

The category specifying sort and filter **EndPoints** when connecting provider Web Parts to consumer Web Parts on the Dashboard.

```
<xs:simpleType name="EndPointCategory" xmlns:xs="http://www.w3.org/2001/XMLSchema">
  <xs:restriction base="xs:string">
     <xs:enumeration value="None"/>
     <xs:enumeration value="Axis"/>
    <xs:enumeration value="ColumnHierarchy"/>
    <xs:enumeration value="RowHierarchy"/>
   </xs:restriction>
</xs:simpleType>
```
The following table specifies the allowable values for the **EndPointCategory** simple type.

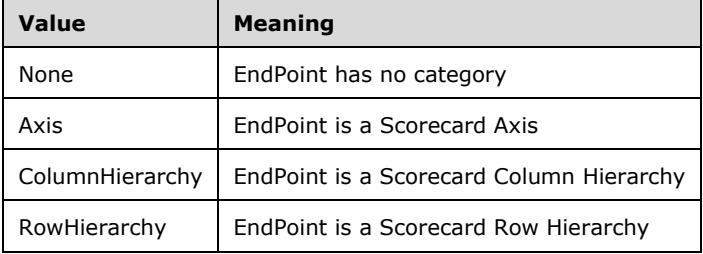

#### **2.2.5.15 ExcelServicesToolbarOptions**

**Namespace:** http://www.microsoft.com/performancepoint/scorecards

Specifies the toolbar options for an Excel Services [\(\[MS-ESP\]\)](%5bMS-ESP%5d.pdf#Section_00711d9a8fb24a53818e18e35d8749ea) report.

```
<xs:simpleType name="ExcelServicesToolbarOptions" 
xmlns:xs="http://www.w3.org/2001/XMLSchema">
   <xs:list>
     <xs:simpleType>
       <xs:restriction base="xs:string">
         <xs:enumeration value="AllowInExcelOperations"/>
         <xs:enumeration value="AllowRefreshConnections"/>
         <xs:enumeration value="AllowRecalculation"/>
         <xs:enumeration value="ShowVisibleItemButton"/>
       </xs:restriction>
     </xs:simpleType>
  \langle xs:list\rangle</xs:simpleType>
```
The following table specifies the allowable values for the **ExcelServicesToolbarOptions** simple type.
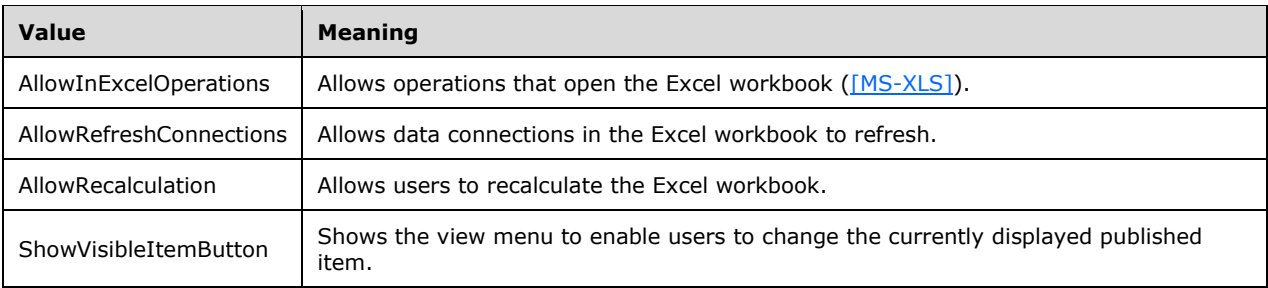

### **2.2.5.16 ExcelServicesToolbarType**

**Namespace:** http://www.microsoft.com/performancepoint/scorecards

Specifies which type of toolbar is shown on the Excel Services [\(\[MS-ESP\]\)](%5bMS-ESP%5d.pdf#Section_00711d9a8fb24a53818e18e35d8749ea) report.

```
<xs:simpleType name="ExcelServicesToolbarType" xmlns:xs="http://www.w3.org/2001/XMLSchema">
  <xs:restriction base="xs:string">
    <xs:enumeration value="None"/>
     <xs:enumeration value="FullToolbar"/>
     <xs:enumeration value="SummaryToolbar"/>
   </xs:restriction>
</xs:simpleType>
```
The following table specifies the allowable values for the **ExcelServicesToolbarType** simple type.

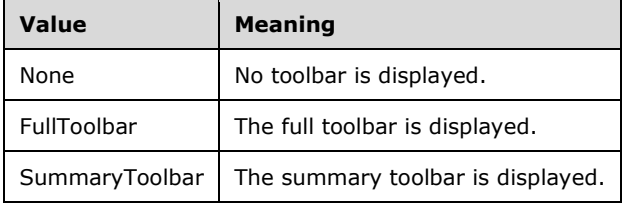

### **2.2.5.17 ExcelServicesViewOptions**

**Namespace:** http://www.microsoft.com/performancepoint/scorecards

The **ExcelServicesViewOptions** simple type specifies how a user is allowed to interact with an Excel Services report [\(\[MS-ESP\]\)](%5bMS-ESP%5d.pdf#Section_00711d9a8fb24a53818e18e35d8749ea).

```
<xs:simpleType name="ExcelServicesViewOptions" xmlns:xs="http://www.w3.org/2001/XMLSchema">
  <xs:list>
     <xs:simpleType>
       <xs:restriction base="xs:string">
         <xs:enumeration value="AllowInteractivity"/>
         <xs:enumeration value="AllowParameterModification"/>
         <xs:enumeration value="ShowWorkbookParameters"/>
         <xs:enumeration value="AllowSorting"/>
         <xs:enumeration value="AllowFiltering"/>
         <xs:enumeration value="AllowHyperlinks"/>
         <xs:enumeration value="AllowPivotSpecificOperations"/>
         <xs:enumeration value="AllowPeriodicRefresh"/>
         <xs:enumeration value="CloseWorkbookSessions"/>
         <xs:enumeration value="AllowScratchPadMode"/>
```

```
 </xs:restriction>
     </xs:simpleType>
  \langle xs:list\rangle</xs:simpleType>
```
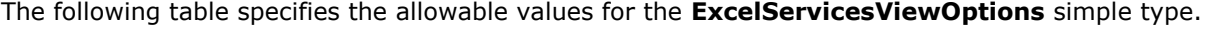

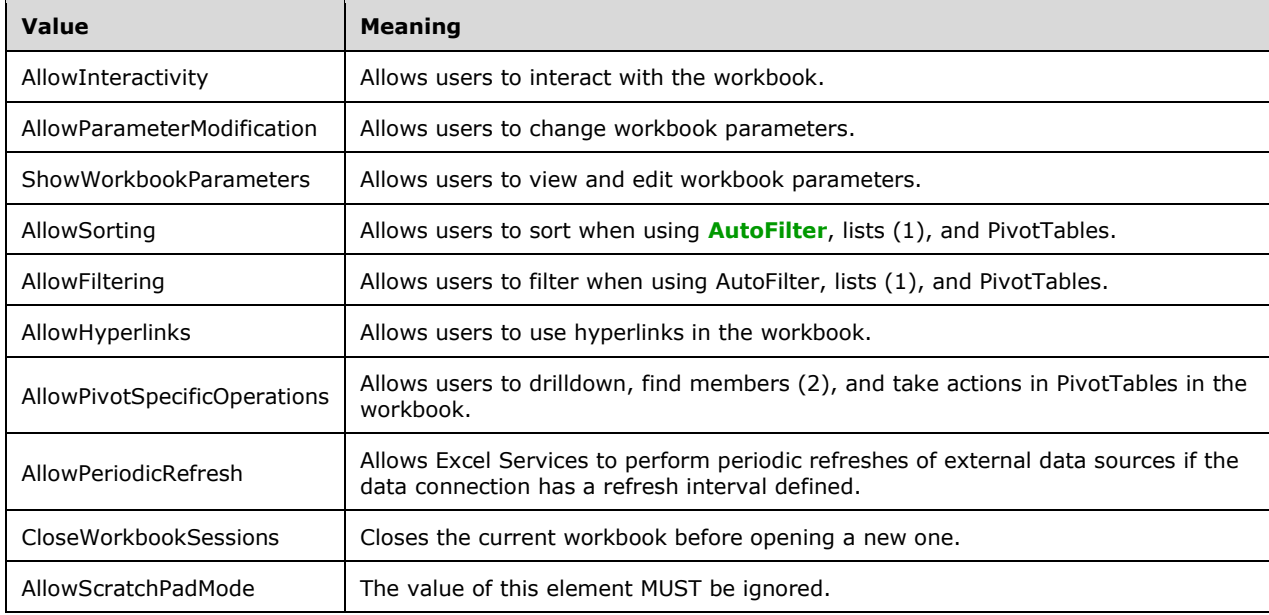

#### <span id="page-181-0"></span>**2.2.5.18 FactAggregations**

**Namespace:** http://www.microsoft.com/performancepoint/scorecards

This simple type specifies the type of aggregation to be performed on a numeric fact column in a tabular data set*.* The values are exclusive; that is, exactly one MUST be present in any field that uses this type.

```
<xs:simpleType name="FactAggregations" xmlns:xs="http://www.w3.org/2001/XMLSchema">
  <xs:restriction base="xs:string">
    <xs:enumeration value="Average"/>
    <xs:enumeration value="Count"/>
    <xs:enumeration value="Max"/>
    <xs:enumeration value="Min"/>
    <xs:enumeration value="None"/>
    <xs:enumeration value="StDev"/>
    <xs:enumeration value="Sum"/>
    <xs:enumeration value="Variance"/>
    <xs:enumeration value="FirstOccurance"/>
  </xs:restriction>
</xs:simpleType>
```
The following table specifies the allowable values for the **FactAggregations** simple type.

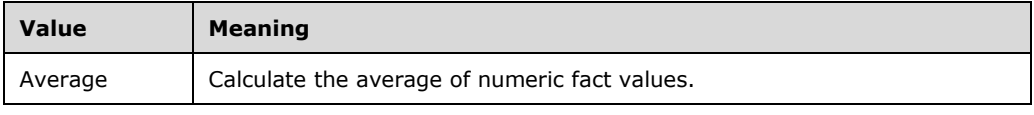

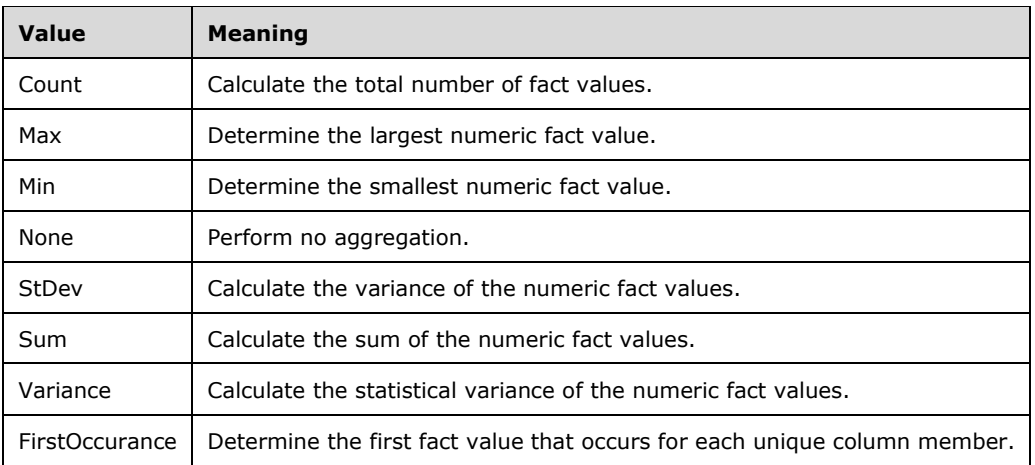

### **2.2.5.19 FilterSelectionMode**

**Namespace:** http://www.microsoft.com/performancepoint/scorecards

Specifies the manner in which the items in a Filter (see section [2.2.4.98\)](#page-105-0) can be selected.

```
<xs:simpleType name="FilterSelectionMode" xmlns:xs="http://www.w3.org/2001/XMLSchema">
   <xs:restriction base="xs:string">
     <xs:enumeration value="SingleSelect"/>
     <xs:enumeration value="MultiSelect"/>
   </xs:restriction>
</xs:simpleType>
```
The following table specifies the allowable values for the **FilterSelectionMode** simple type.

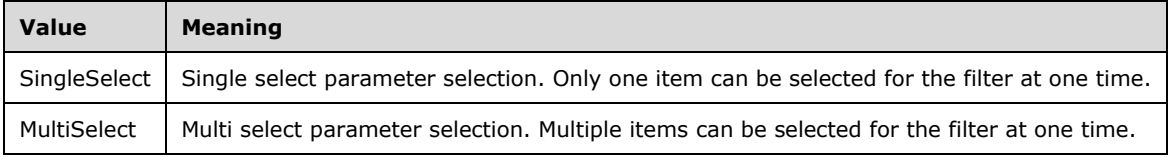

### **2.2.5.20 FirstClassObjectType**

**Namespace:** http://www.microsoft.com/performancepoint/scorecards

Specifies the type of a first-class object.

```
<xs:simpleType name="FirstClassObjectType" xmlns:xs="http://www.w3.org/2001/XMLSchema">
  <xs:restriction base="xs:string">
     <xs:enumeration value="None"/>
    <xs:enumeration value="Kpi"/>
     <xs:enumeration value="Scorecard"/>
     <xs:enumeration value="ReportView"/>
    <xs:enumeration value="Indicator"/>
     <xs:enumeration value="DataSource"/>
     <xs:enumeration value="Dashboard"/>
    <xs:enumeration value="TempReportView"/>
    <xs:enumeration value="Filter"/>
```

```
 </xs:restriction>
</xs:simpleType>
```
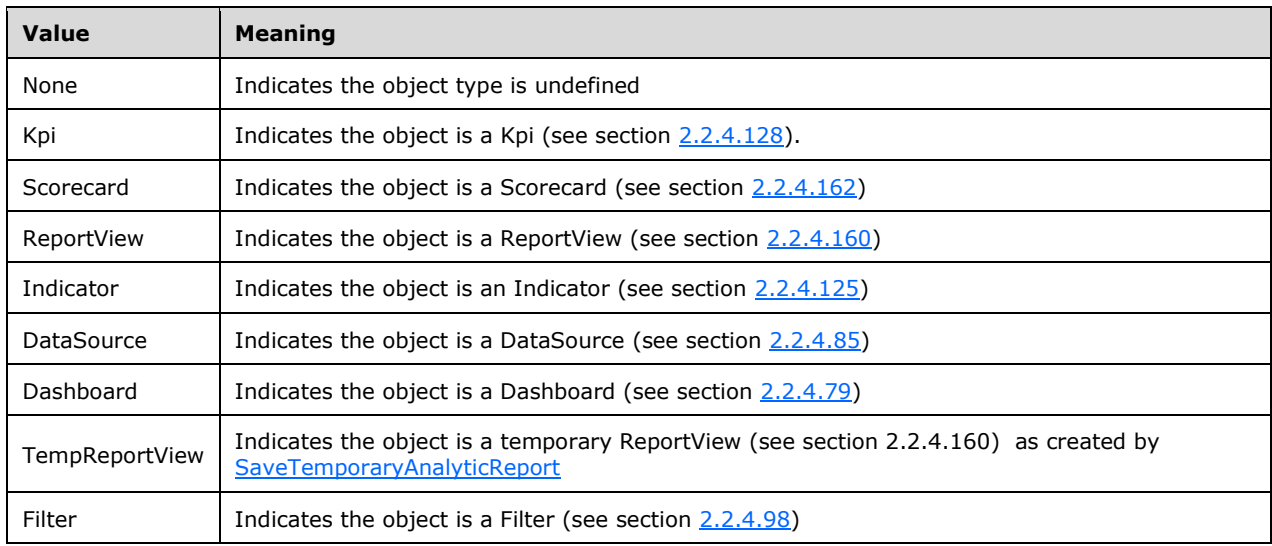

The following table specifies the allowable values for the **FirstClassObjectType** simple type.

### **2.2.5.21 FontStyle**

**Namespace:** http://www.microsoft.com/performancepoint/scorecards

Specifies style information applied to the font. It MUST equal **Regular** or any combination of the other values.

```
<xs:simpleType name="FontStyle" xmlns:xs="http://www.w3.org/2001/XMLSchema">
  <xs:list>
    <xs:simpleType>
      <xs:restriction base="xs:string">
 <xs:enumeration value="Regular"/>
 <xs:enumeration value="Bold"/>
        <xs:enumeration value="Italic"/>
        <xs:enumeration value="Underline"/>
        <xs:enumeration value="Strikeout"/>
      </xs:restriction>
    </xs:simpleType>
  </xs:list>
</xs:simpleType>
```
The following table specifies the allowable values for the **FontStyle** simple type.

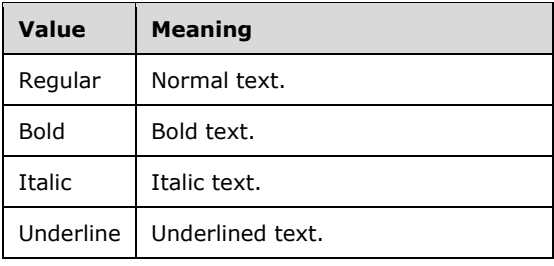

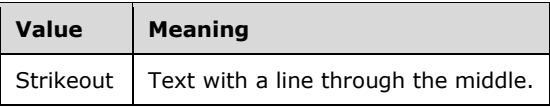

# **2.2.5.22 FormatNegativeSymbol**

**Namespace:** http://www.microsoft.com/performancepoint/scorecards

This simple type specifies the formatting pattern for negative numbers when custom formatting is used. Positive values are not affected. See KpiNumberFormatProperties (section [2.2.4.130\)](#page-138-0).

```
<xs:simpleType name="FormatNegativeSymbol" xmlns:xs="http://www.w3.org/2001/XMLSchema">
  <xs:restriction base="xs:string">
    <xs:enumeration value="NegativeSign"/>
     <xs:enumeration value="Parenthesis"/>
   </xs:restriction>
</xs:simpleType>
```
The following table specifies the allowable values for the **FormatNegativeSymbol** simple type.

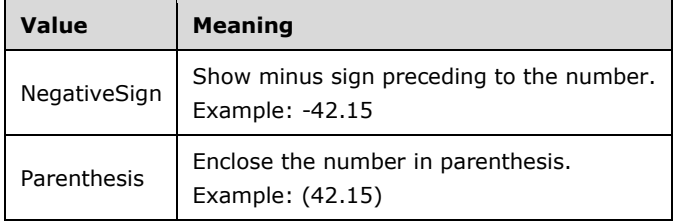

### **2.2.5.23 FormatType**

**Namespace:** http://www.microsoft.com/performancepoint/scorecards

Defines the formatting pattern for numeric values. See KpiNumberFormatProperties (section [2.2.4.130\)](#page-138-0).

```
<xs:simpleType name="FormatType" xmlns:xs="http://www.w3.org/2001/XMLSchema">
   <xs:restriction base="xs:string">
     <xs:enumeration value="Default"/>
     <xs:enumeration value="Number"/>
    <xs:enumeration value="Currency"/>
    <xs:enumeration value="Percentage"/>
     <xs:enumeration value="Unknown"/>
   </xs:restriction>
</xs:simpleType>
```
The following table specifies the allowable values for the **FormatType** simple type.

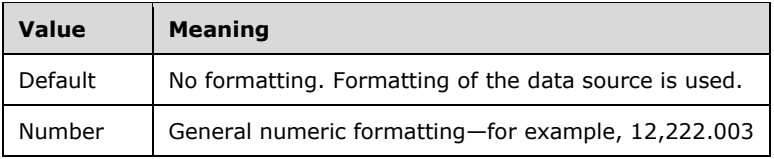

*[MS-PPSAS] - v20160226 PerformancePoint Services Authoring Service Protocol Copyright © 2016 Microsoft Corporation Release: February 26, 2016*

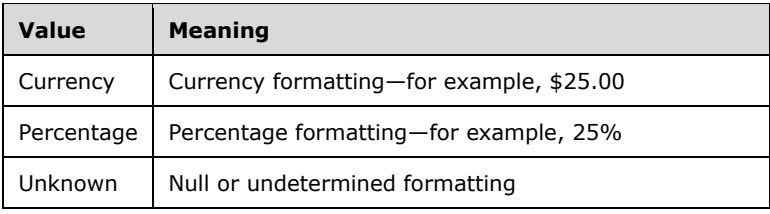

### **2.2.5.24 GraphicsUnit**

**Namespace:** http://www.microsoft.com/performancepoint/scorecards

Specifies the unit of measure for the font.

```
<xs:simpleType name="GraphicsUnit" xmlns:xs="http://www.w3.org/2001/XMLSchema">
  <xs:restriction base="xs:string">
    <xs:enumeration value="World"/>
    <xs:enumeration value="Display"/>
    <xs:enumeration value="Pixel"/>
     <xs:enumeration value="Point"/>
    <xs:enumeration value="Inch"/>
    <xs:enumeration value="Document"/>
     <xs:enumeration value="Millimeter"/>
  </xs:restriction>
</xs:simpleType>
```
The following table specifies the allowable values for the **GraphicsUnit** simple type.

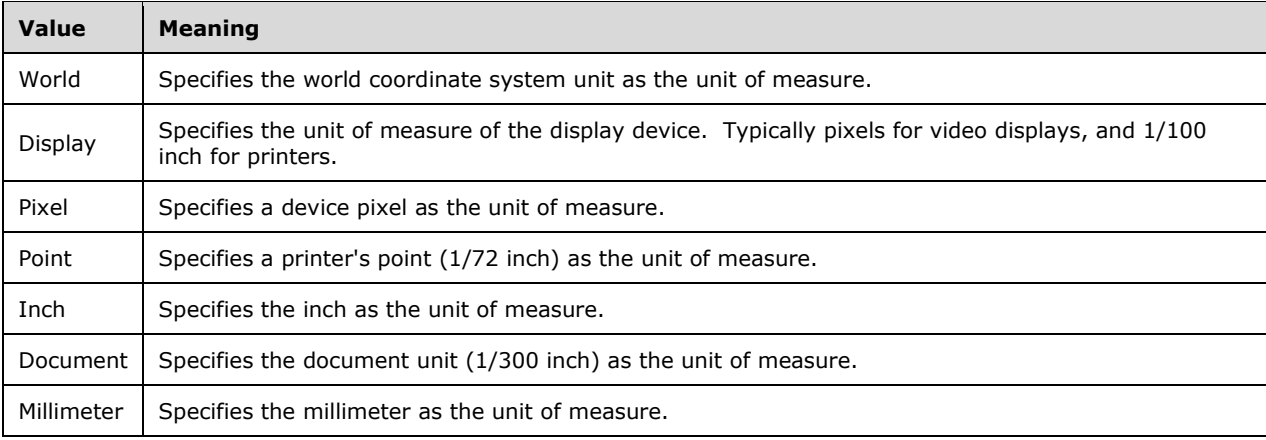

#### <span id="page-185-0"></span>**2.2.5.25 GridCellElmentStatus**

**Namespace:** http://www.microsoft.com/performancepoint/scorecards

The **GridCellElmentStatus** simple type specifies the status of a display element of a scorecard cell. It MUST be zero, one or two.

```
<xs:simpleType name="GridCellElmentStatus" xmlns:xs="http://www.w3.org/2001/XMLSchema">
  <xs:restriction base="xs:string">
    <xs:enumeration value="0"/>
    <xs:enumeration value="1"/>
```
*[MS-PPSAS] - v20160226 PerformancePoint Services Authoring Service Protocol Copyright © 2016 Microsoft Corporation Release: February 26, 2016*

```
 <xs:enumeration value="2"/>
  </xs:restriction>
</xs:simpleType>
```
The following table specifies the allowable values for the **GridCellElmentStatus** simple type.

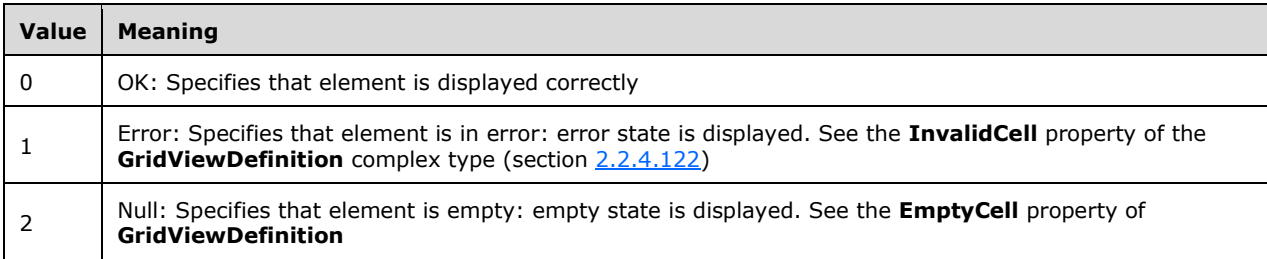

### **2.2.5.26 HeaderAggregationTypes**

**Namespace:** http://www.microsoft.com/performancepoint/scorecards

This simple type specifies the type of aggregation used by the Scorecard.

```
<xs:simpleType name="HeaderAggregationTypes" xmlns:xs="http://www.w3.org/2001/XMLSchema">
  <xs:restriction base="xs:string">
    <xs:enumeration value="None"/>
    <xs:enumeration value="Sum"/>
     <xs:enumeration value="Average"/>
    <xs:enumeration value="Min"/>
    <xs:enumeration value="Max"/>
    <xs:enumeration value="Trend"/>
  </xs:restriction>
</xs:simpleType>
```
The following table specifies the allowable values for the **HeaderAggregationTypes** simple type.

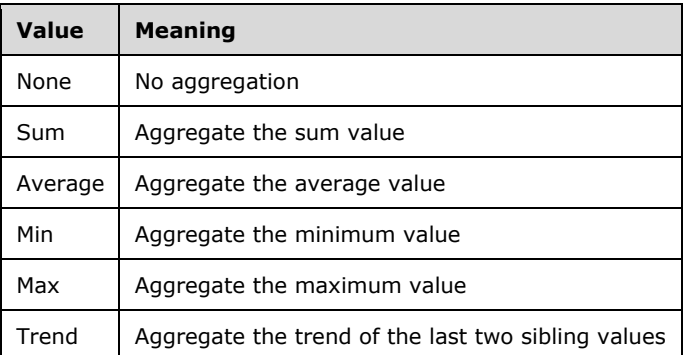

# **2.2.5.27 HierarchyOrigin**

**Namespace:** http://www.microsoft.com/performancepoint/scorecards

This simple type specifies the overall structure of a hierarchy.

```
<xs:simpleType name="HierarchyOrigin" xmlns:xs="http://www.w3.org/2001/XMLSchema">
  <xs:restriction base="xs:string">
     <xs:enumeration value="None"/>
     <xs:enumeration value="AttributeHierarchy"/>
    <xs:enumeration value="ParentChildHierarchy"/>
     <xs:enumeration value="UserHierarchy"/>
   </xs:restriction>
</xs:simpleType>
```
The following table specifies the allowable values for the **HierarchyOrigin** simple type.

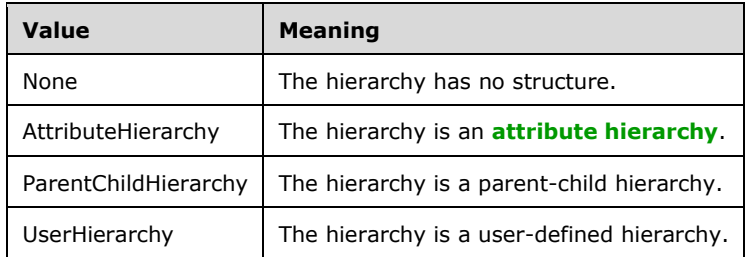

### **2.2.5.28 HierarchyType**

**Namespace:** http://www.microsoft.com/performancepoint/scorecards

This simple type specifies the type of an OLAP hierarchy.

```
<xs:simpleType name="HierarchyType" xmlns:xs="http://www.w3.org/2001/XMLSchema">
  <xs:restriction base="xs:string">
     <xs:enumeration value="Standard"/>
    <xs:enumeration value="Measure"/>
    <xs:enumeration value="Time"/>
  </xs:restriction>
</xs:simpleType>
```
The following table specifies the allowable values for the **HierarchyType** simple type.

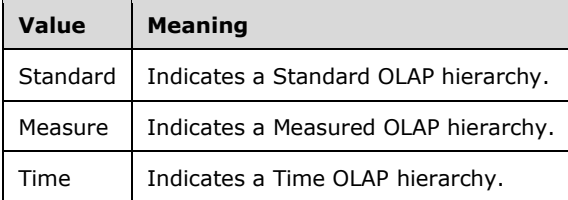

### **2.2.5.29 HorizontalAlignments**

**Namespace:** http://www.microsoft.com/performancepoint/scorecards

This simple type specifies how an object or text in a control is horizontally aligned relative to the control element.

```
<xs:simpleType name="HorizontalAlignments" xmlns:xs="http://www.w3.org/2001/XMLSchema">
  <xs:restriction base="xs:string">
```

```
 <xs:enumeration value="Undefined"/>
     <xs:enumeration value="Left"/>
     <xs:enumeration value="Center"/>
     <xs:enumeration value="Right"/>
   </xs:restriction>
</xs:simpleType>
```
The following table specifies the allowable values for the **HorizontalAlignments** simple type.

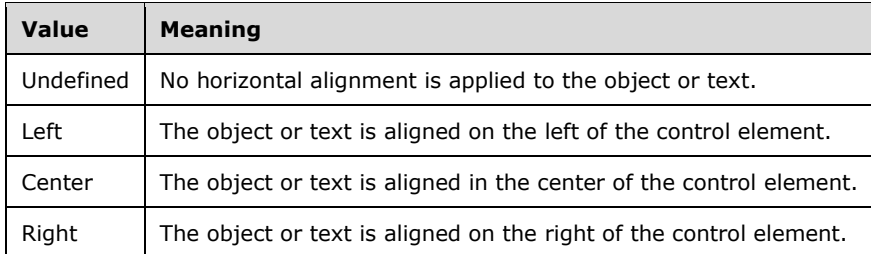

### **2.2.5.30 IndicatorPosition**

**Namespace:** http://www.microsoft.com/performancepoint/scorecards

The**IndicatorPosition** simple type specifies the position of the indicator within the target value cell.

```
<xs:simpleType name="IndicatorPosition" xmlns:xs="http://www.w3.org/2001/XMLSchema">
  <xs:restriction base="xs:string">
    <xs:enumeration value="Left"/>
    <xs:enumeration value="Right"/>
     <xs:enumeration value="Center"/>
    <xs:enumeration value="NotDisplayed"/>
   </xs:restriction>
</xs:simpleType>
```
The following table specifies the allowable values for the **IndicatorPosition** simple type.

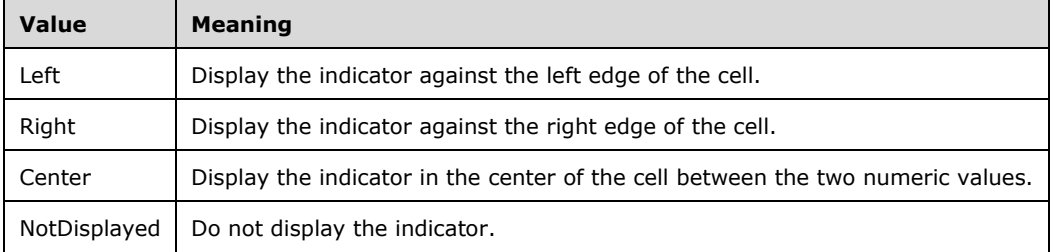

### **2.2.5.31 IndicatorType**

**Namespace:** http://www.microsoft.com/performancepoint/scorecards

This simple type specifies whether the **indicator bands** indicate a better or worse status as values move lower or higher, or whether the **indicator bands** indicate a better or worse status as values move closer to the center.

```
<xs:simpleType name="IndicatorType" xmlns:xs="http://www.w3.org/2001/XMLSchema">
  <xs:restriction base="xs:string">
     <xs:enumeration value="Standard"/>
     <xs:enumeration value="Centered"/>
   </xs:restriction>
</xs:simpleType>
```
The following table specifies the allowable values for the **IndicatorType** simple type.

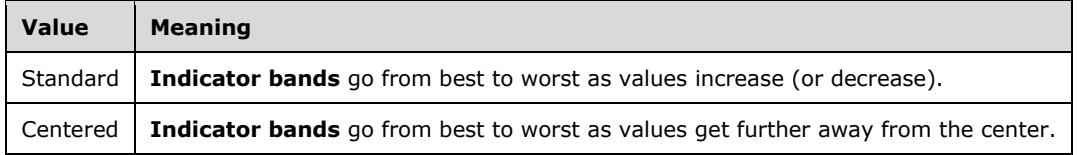

### **2.2.5.32 KpiPattern**

**Namespace:** http://www.microsoft.com/performancepoint/scorecards

This simple type specifies how banding and scoring change in appearance according to the setting of the KPI pattern.

```
<xs:simpleType name="KpiPattern" xmlns:xs="http://www.w3.org/2001/XMLSchema">
   <xs:restriction base="xs:string">
     <xs:enumeration value="IncreasingIsBetter"/>
     <xs:enumeration value="DecreasingIsBetter"/>
     <xs:enumeration value="CloserToTargetIsBetter"/>
   </xs:restriction>
</xs:simpleType>
```
The following table specifies the allowable values for the **KpiPattern** simple type.

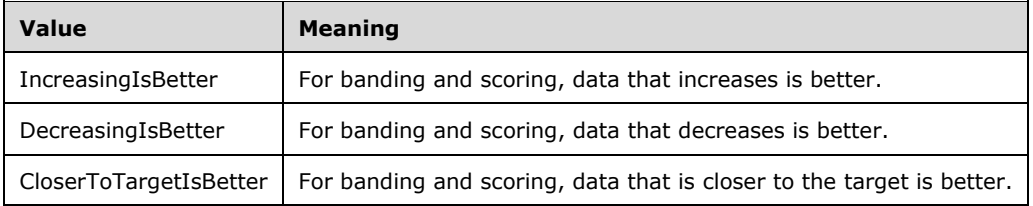

### **2.2.5.33 LayoutOrientation**

**Namespace:** http://www.microsoft.com/performancepoint/scorecards

This simple type defines the layout of items within a DashboardElementContainer (see section [2.2.4.81\)](#page-93-0).

```
<xs:simpleType name="LayoutOrientation" xmlns:xs="http://www.w3.org/2001/XMLSchema">
  <xs:restriction base="xs:string">
    <xs:enumeration value="HorizontalLeftJustified"/>
    <xs:enumeration value="HorizontalRightJustified"/>
    <xs:enumeration value="VerticalBottomJustified"/>
    <xs:enumeration value="VerticalTopJustified"/>
    <xs:enumeration value="Stacked"/>
```

```
 <xs:enumeration value="Hidden"/>
  </xs:restriction>
</xs:simpleType>
```
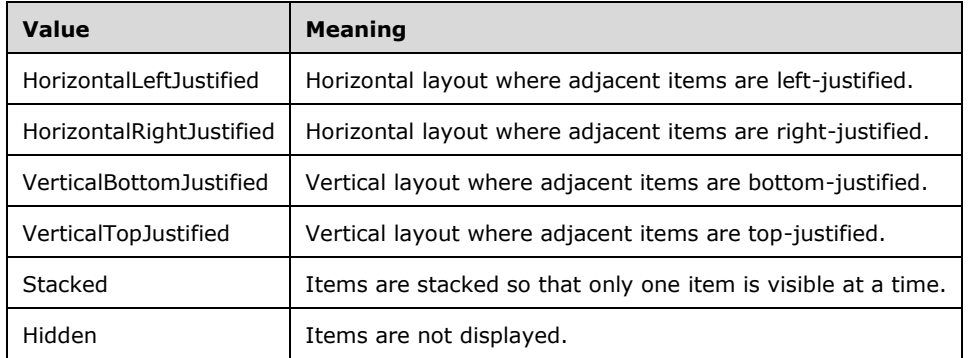

The following table specifies the allowable values for the **LayoutOrientation** simple type.

### **2.2.5.34 MappedColumnDataTypes**

**Namespace:** http://www.microsoft.com/performancepoint/scorecards

This simple type specifies the data type of the mapped columns in DataColumnMapping (see section [2.2.4.84\)](#page-94-0).

```
<xs:simpleType name="MappedColumnDataTypes" xmlns:xs="http://www.w3.org/2001/XMLSchema">
  <xs:restriction base="xs:string">
    <xs:enumeration value="NotSupported"/>
    <xs:enumeration value="Number"/>
    <xs:enumeration value="String"/>
    <xs:enumeration value="DateTime"/>
  </xs:restriction>
</xs:simpleType>
```
The following table specifies the allowable values for the **MappedColumnDataTypes** simple type.

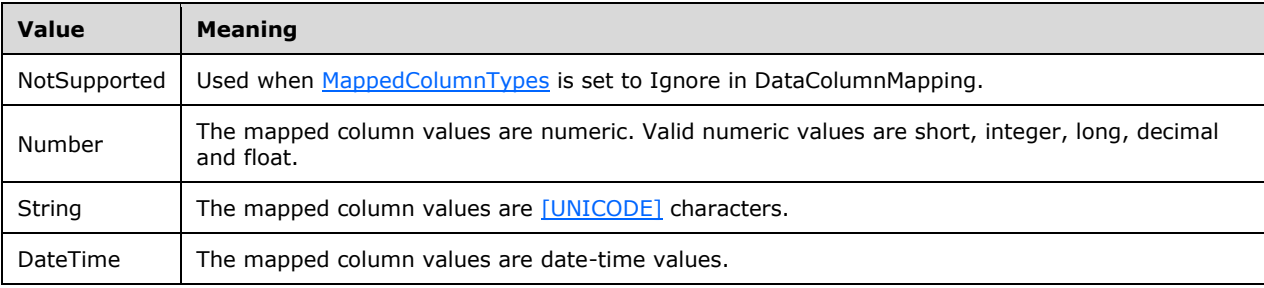

# <span id="page-190-0"></span>**2.2.5.35 MappedColumnTypes**

**Namespace:** http://www.microsoft.com/performancepoint/scorecards

This simple type specifies the classification of a mapped column in **DataColumnMapping** (see section [2.2.4.84\)](#page-94-0).

```
<xs:simpleType name="MappedColumnTypes" xmlns:xs="http://www.w3.org/2001/XMLSchema">
  <xs:restriction base="xs:string">
    <xs:enumeration value="Ignore"/>
    <xs:enumeration value="Fact"/>
    <xs:enumeration value="Dimension"/>
    <xs:enumeration value="TimeDimension"/>
     <xs:enumeration value="Key"/>
  </xs:restriction>
</xs:simpleType>
```
The following table specifies the allowable values for the **MappedColumnTypes** simple type.

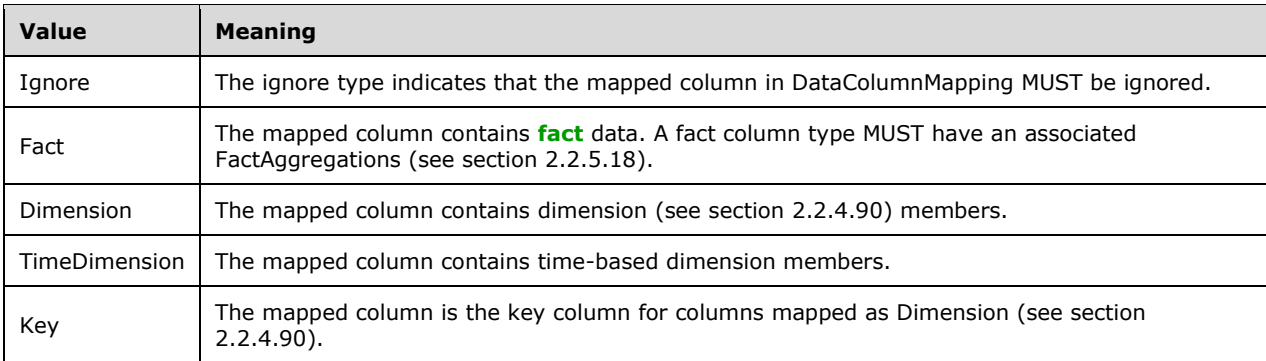

#### **2.2.5.36 MemberRelationship**

**Namespace:** http://www.microsoft.com/performancepoint/scorecards

This simple type specifies the relationship among dimension members (see section [2.2.4.90\)](#page-102-0). Member (see section [2.2.4.134\)](#page-140-0) relationships are used in the context of a referred member.

```
<xs:simpleType name="MemberRelationship" xmlns:xs="http://www.w3.org/2001/XMLSchema">
  <xs:restriction base="xs:string">
     <xs:enumeration value="Parent"/>
     <xs:enumeration value="FirstSibling"/>
    <xs:enumeration value="PrevMember"/>
     <xs:enumeration value="NextMember"/>
     <xs:enumeration value="LastSibling"/>
     <xs:enumeration value="FirstChild"/>
    <xs:enumeration value="LastChild"/>
     <xs:enumeration value="CurrentMember"/>
     <xs:enumeration value="Children"/>
   </xs:restriction>
</xs:simpleType>
```
The following table specifies the allowable values for the **MemberRelationship** simple type.

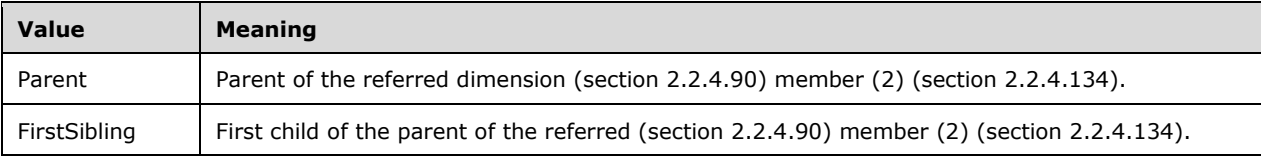

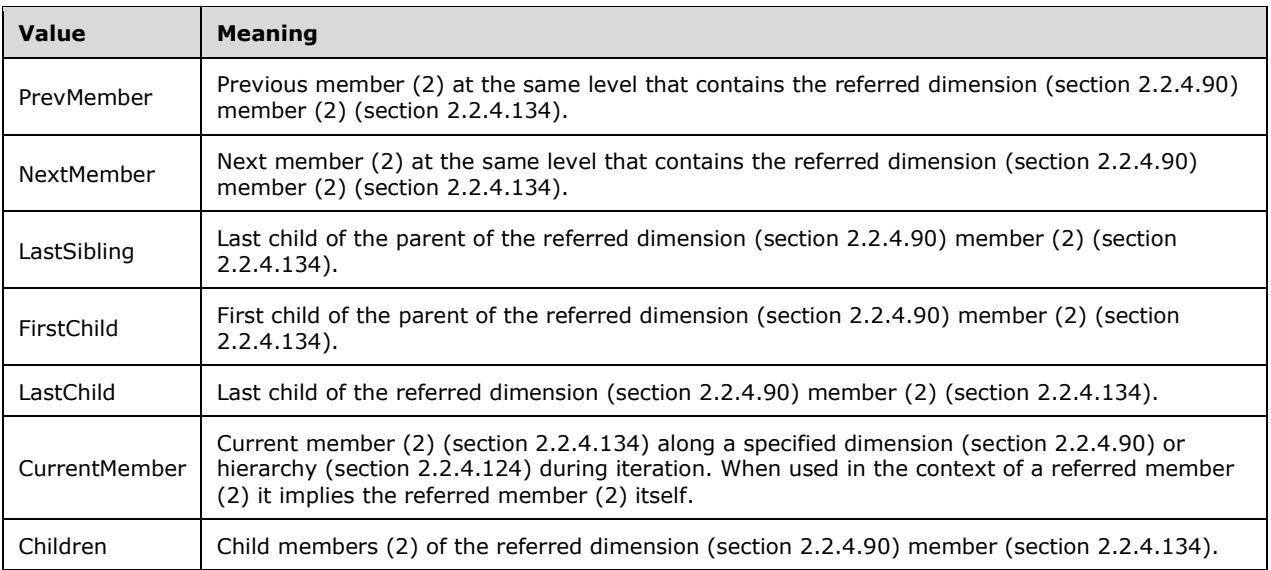

# **2.2.5.37 MemberTransformOperation**

**Namespace:** http://www.microsoft.com/performancepoint/scorecards

This simple type specifies the transform action that the **MemberTransform** (section [2.2.4.146\)](#page-145-0) will use.

```
<xs:simpleType name="MemberTransformOperation" xmlns:xs="http://www.w3.org/2001/XMLSchema">
  <xs:restriction base="xs:string">
     <xs:enumeration value="Replace"/>
    <xs:enumeration value="DrillUp"/>
    <xs:enumeration value="DrillDown"/>
    <xs:enumeration value="Expand"/>
  </xs:restriction>
</xs:simpleType>
```
The following table specifies the allowable values for the **MemberTransformOperation** simple type.

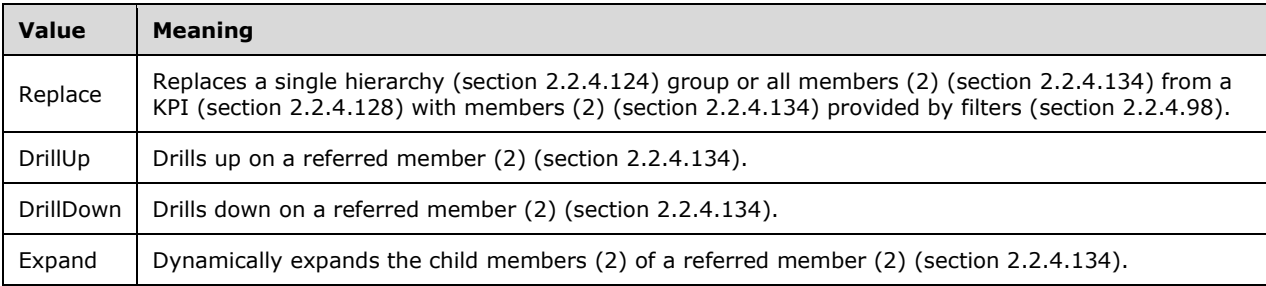

# **2.2.5.38 MemberTransformType**

**Namespace:** http://www.microsoft.com/performancepoint/scorecards

This simple type specifies the classification of the **MemberTransform** (section [2.2.4.146\)](#page-145-0).

```
<xs:simpleType name="MemberTransformType" xmlns:xs="http://www.w3.org/2001/XMLSchema">
  <xs:restriction base="xs:string">
     <xs:enumeration value="Row"/>
     <xs:enumeration value="Column"/>
   </xs:restriction>
</xs:simpleType>
```
The following table specifies the allowable values for the **MemberTransformType** simple type.

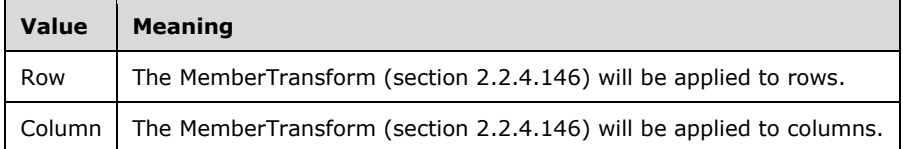

### **2.2.5.39 MemberType**

**Namespace:** http://www.microsoft.com/performancepoint/scorecards

This simple type specifies the type represented by the member (section [2.2.4.134\)](#page-140-0) object.

```
<xs:simpleType name="MemberType" xmlns:xs="http://www.w3.org/2001/XMLSchema">
  <xs:restriction base="xs:string">
     <xs:enumeration value="Regular"/>
     <xs:enumeration value="Operation"/>
    <xs:enumeration value="Default"/>
     <xs:enumeration value="Formula"/>
  </xs:restriction>
</xs:simpleType>
```
The following table specifies the allowable values for the **MemberType** simple type.

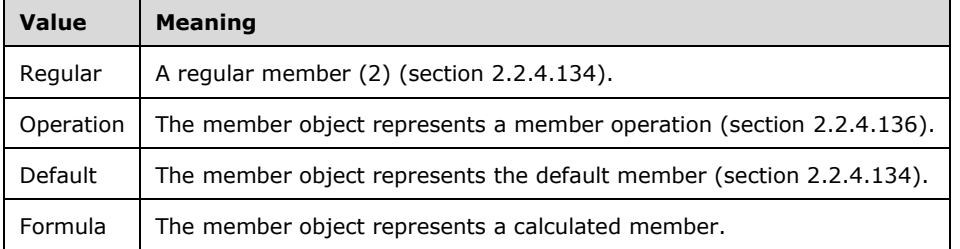

### **2.2.5.40 ReportLayout**

**Namespace:** http://www.microsoft.com/performancepoint/scorecards

Specifies the way that row and column headers are displayed in a grid report.

```
<xs:simpleType name="ReportLayout" xmlns:xs="http://www.w3.org/2001/XMLSchema">
  <xs:restriction base="xs:string">
    <xs:enumeration value="TabularForm"/>
     <xs:enumeration value="CompactForm"/>
  </xs:restriction>
```
#### </xs:simpleType>

The following table specifies the allowable values for the **ReportLayout** simple type.

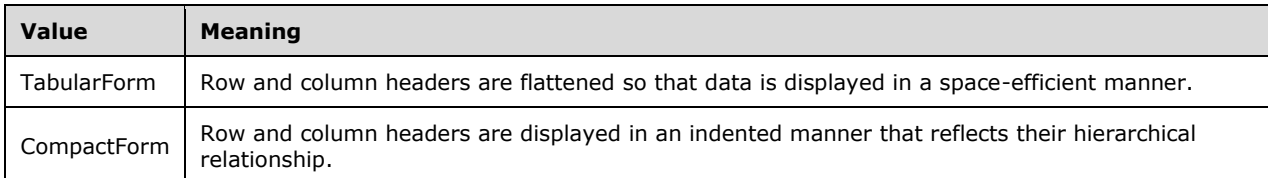

### **2.2.5.41 RollupTypes**

**Namespace:** http://www.microsoft.com/performancepoint/scorecards

This simple type enumeration specifies the types of rollup behavior that can be exhibited by a target column in a scorecard.

```
<xs:simpleType name="RollupTypes" xmlns:xs="http://www.w3.org/2001/XMLSchema">
  <xs:restriction base="xs:string">
    <xs:enumeration value="None"/>
    <xs:enumeration value="AverageWeighted"/>
    <xs:enumeration value="WorstChild"/>
     <xs:enumeration value="IndicatorCount"/>
  </xs:restriction>
</xs:simpleType>
```
The following table specifies the allowable values for the **RollupTypes** simple type.

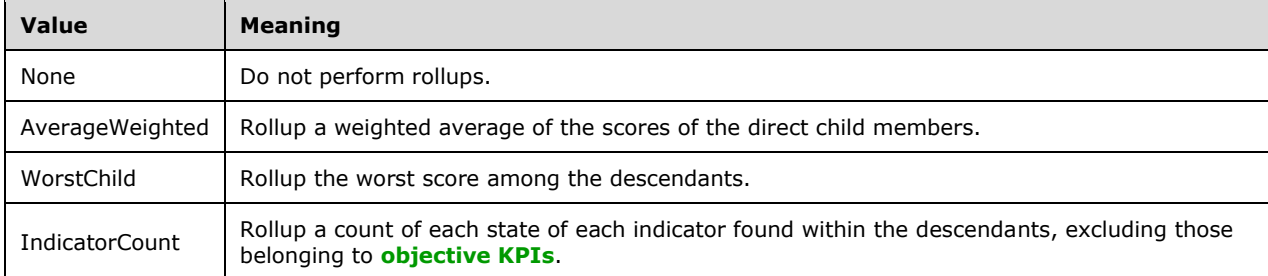

#### **2.2.5.42 ScorecardEmptyRowsFilterMode**

**Namespace:** http://www.microsoft.com/performancepoint/scorecards

This simple type enumeration specifies whether to display scorecard rows with empty cells. A scorecard **GridCell** (section [2.2.4.100\)](#page-108-0) is considered empty if **DisplayElements** does not contain any **GridDisplayElements** (section [2.2.4.103\)](#page-117-0) with a **Status** of 0, as specified in **GridCellElmentStatus** (section [2.2.5.25\)](#page-185-0).

```
<xs:simpleType name="ScorecardEmptyRowsFilterMode" 
xmlns:xs="http://www.w3.org/2001/XMLSchema">
   <xs:restriction base="xs:string">
    <xs:enumeration value="None"/>
```

```
 <xs:enumeration value="AllValuesAreEmpty"/>
   </xs:restriction>
</xs:simpleType>
```
The following table specifies the allowable values for the **ScorecardEmptyRowsFilterMode** simple type.

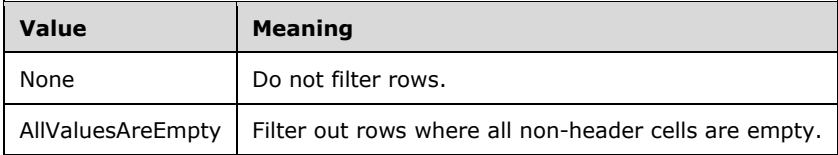

### **2.2.5.43 ScorecardNamedSetType**

**Namespace:** http://www.microsoft.com/performancepoint/scorecards

This simple type enumeration specifies how to define a set of dimension members (2). It is used by **GridHeaderItem** (section [2.2.4.116\)](#page-123-0) when the attribute **HeaderType** is set to "NamedSet", as specified in **ScorecardNodeTypes** (section [2.2.5.44\)](#page-195-0).

```
<xs:simpleType name="ScorecardNamedSetType" xmlns:xs="http://www.w3.org/2001/XMLSchema">
  <xs:list>
     <xs:simpleType>
       <xs:restriction base="xs:string">
         <xs:enumeration value="None"/>
         <xs:enumeration value="NamedSet"/>
        <xs:enumeration value="CustomFormula"/>
         <xs:enumeration value="TimeFormula"/>
      </xs:restriction>
    </xs:simpleType>
   </xs:list>
</xs:simpleType>
```
The following table specifies the allowable values for the **ScorecardNamedSetType** simple type.

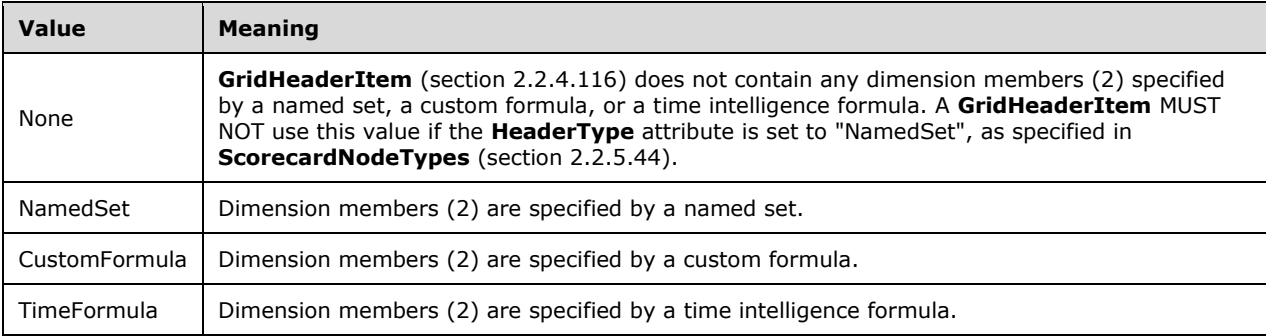

### <span id="page-195-0"></span>**2.2.5.44 ScorecardNodeTypes**

**Namespace:** http://www.microsoft.com/performancepoint/scorecards

This simple type enumeration specifies the type of scorecard node header. This is used in the GridHeaderItem (section [2.2.4.116\)](#page-123-0).

```
<xs:simpleType name="ScorecardNodeTypes" xmlns:xs="http://www.w3.org/2001/XMLSchema">
  <xs:list>
    <xs:simpleType>
       <xs:restriction base="xs:string">
         <xs:enumeration value="None"/>
         <xs:enumeration value="Member"/>
         <xs:enumeration value="Kpi"/>
         <xs:enumeration value="KpiActual"/>
         <xs:enumeration value="KpiTarget"/>
         <xs:enumeration value="ScorecardDetails"/>
         <xs:enumeration value="DocumentLinks"/>
         <xs:enumeration value="NamedSet"/>
         <xs:enumeration value="Aggregate"/>
       </xs:restriction>
     </xs:simpleType>
  \langle xs:list\rangle</xs:simpleType>
```
The following table specifies the allowable values for the **ScorecardNodeTypes** simple type.

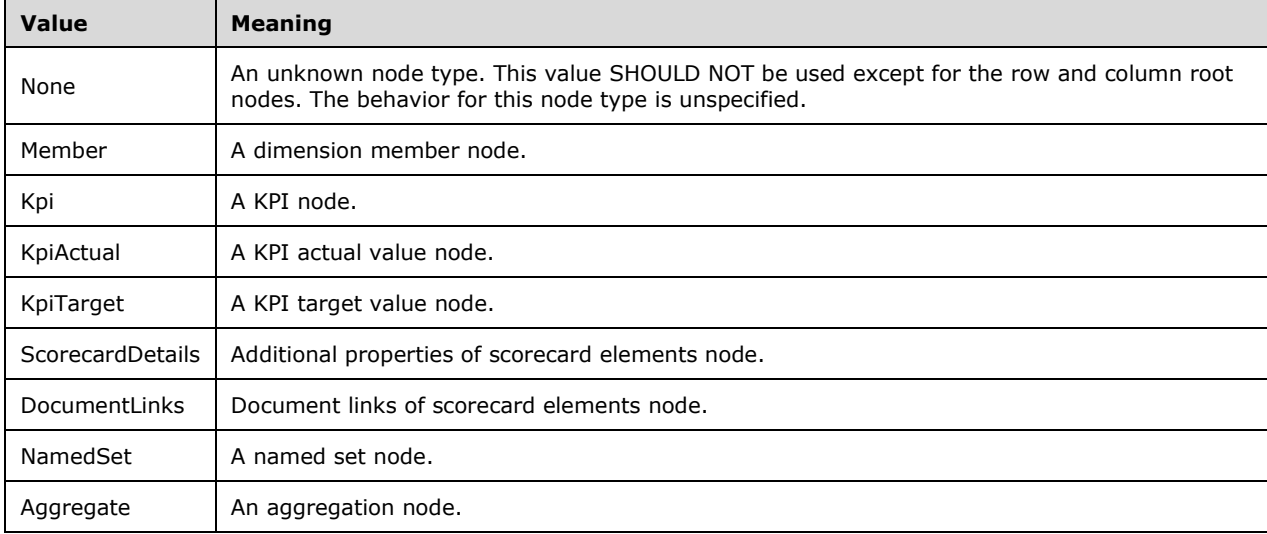

### **2.2.5.45 ScoreTypes**

**Namespace:** http://www.microsoft.com/performancepoint/scorecards

This simple type enumeration specifies the type of score to be used when rolling up the target column in a scorecard.

```
<xs:simpleType name="ScoreTypes" xmlns:xs="http://www.w3.org/2001/XMLSchema">
  <xs:restriction base="xs:string">
    <xs:enumeration value="Normalized"/>
     <xs:enumeration value="Raw"/>
  </xs:restriction>
</xs:simpleType>
```
The following table specifies the allowable values for the **ScoreTypes** simple type.

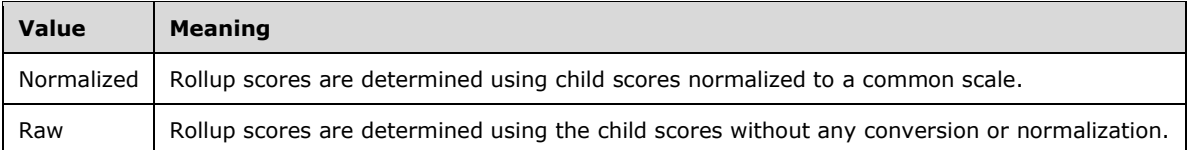

### **2.2.5.46 SizeType**

**Namespace:** http://www.microsoft.com/performancepoint/scorecards

This simple type enumeration specifies the size unit in **DashboardElementSize** (section [2.2.4.82\)](#page-93-1).

```
<xs:simpleType name="SizeType" xmlns:xs="http://www.w3.org/2001/XMLSchema">
  <xs:restriction base="xs:string">
     <xs:enumeration value="AutoSize"/>
     <xs:enumeration value="Absolute"/>
     <xs:enumeration value="Percent"/>
  </xs:restriction>
</xs:simpleType>
```
The following table specifies the allowable values for the **SizeType** simple type.

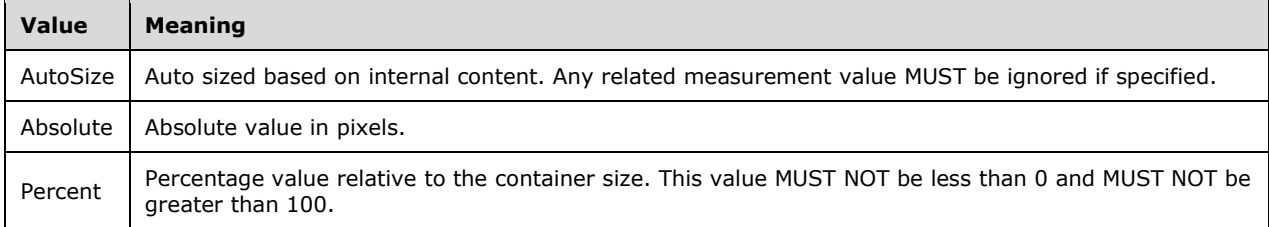

### **2.2.5.47 SortType**

**Namespace:** http://www.microsoft.com/performancepoint/scorecards

The **SortType** simple type specifies the manner in which the values in a query result are sorted.

```
<xs:simpleType name="SortType" xmlns:xs="http://www.w3.org/2001/XMLSchema">
  <xs:restriction base="xs:string">
     <xs:enumeration value="Off"/>
    <xs:enumeration value="ByIndex"/>
    <xs:enumeration value="ByTuple"/>
   </xs:restriction>
</xs:simpleType>
```
The following table specifies the allowable values for the **SortType** simple type.

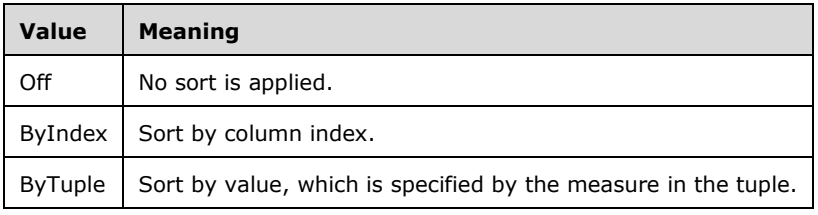

### **2.2.5.48 SqlReportViewDataServerMode**

**Namespace:** http://www.microsoft.com/performancepoint/scorecards

The SqlReportViewDataServerMode simple type indicates when SQL Server Reporting Services integrated into a SharePoint server (1).

```
<xs:simpleType name="SqlReportViewDataServerMode" 
xmlns:xs="http://www.w3.org/2001/XMLSchema">
  <xs:restriction base="xs:string">
     <xs:enumeration value="SharepointIntegrated"/>
     <xs:enumeration value="ReportCenter"/>
   </xs:restriction>
</xs:simpleType>
```
The following table specifies the allowable values for the **SqlReportViewDataServerMode** simple type.

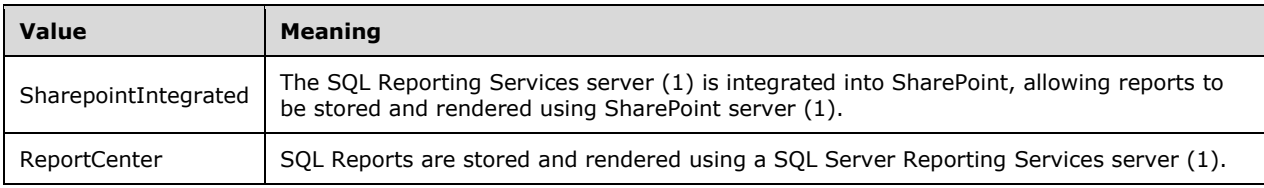

#### **2.2.5.49 StrategyMapToolbarOptions**

**Namespace:** http://www.microsoft.com/performancepoint/scorecards

The **StrategyMapToolbarOptions** simple type specifies the view options for a strategy map report.

```
<xs:simpleType name="StrategyMapToolbarOptions" xmlns:xs="http://www.w3.org/2001/XMLSchema">
   <xs:list>
     <xs:simpleType>
       <xs:restriction base="xs:string">
         <xs:enumeration value="None"/>
         <xs:enumeration value="ShowToolbar"/>
         <xs:enumeration value="ShowPage"/>
         <xs:enumeration value="ShowScrollbars"/>
         <xs:enumeration value="ShowPageTabs"/>
       </xs:restriction>
     </xs:simpleType>
  \langle xs:list\rangle</xs:simpleType>
```
The following table specifies the allowable values for the **StrategyMapToolbarOptions** simple type.

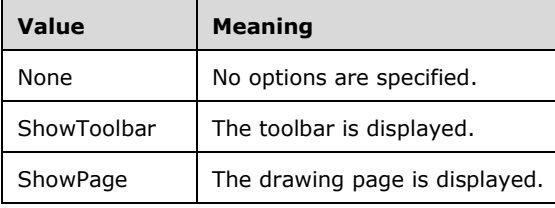

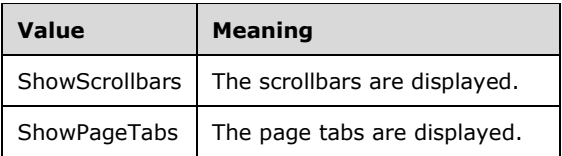

# **2.2.5.50 Trinary**

**Namespace:** http://www.microsoft.com/performancepoint/scorecards

This simple type specifies an enumeration type that has three possible values.

```
<xs:simpleType name="Trinary" xmlns:xs="http://www.w3.org/2001/XMLSchema">
  <xs:restriction base="xs:string">
     <xs:enumeration value="Undefined"/>
     <xs:enumeration value="False"/>
     <xs:enumeration value="True"/>
  </xs:restriction>
</xs:simpleType>
```
The following table specifies the allowable values for the **Trinary** simple type.

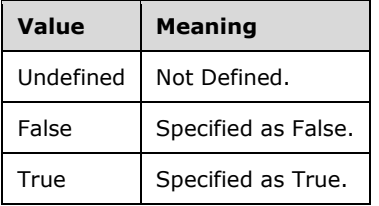

#### **2.2.5.51 ValueSources**

**Namespace:** http://www.microsoft.com/performancepoint/scorecards

This simple type enumeration specifies how rollup values are computed. The enumeration determines how values for parent scorecard row items will be computed from the values of child scorecard row items within the same scorecard column.

```
<xs:simpleType name="ValueSources" xmlns:xs="http://www.w3.org/2001/XMLSchema">
  <xs:restriction base="xs:string">
     <xs:enumeration value="Default"/>
     <xs:enumeration value="NoValue"/>
    <xs:enumeration value="SourceData"/>
    <xs:enumeration value="Text"/>
     <xs:enumeration value="AverageRollup"/>
     <xs:enumeration value="MinRollup"/>
     <xs:enumeration value="MaxRollup"/>
     <xs:enumeration value="TotalRollup"/>
  </xs:restriction>
</xs:simpleType>
```
The following table specifies the allowable values for the **ValueSources** simple type.

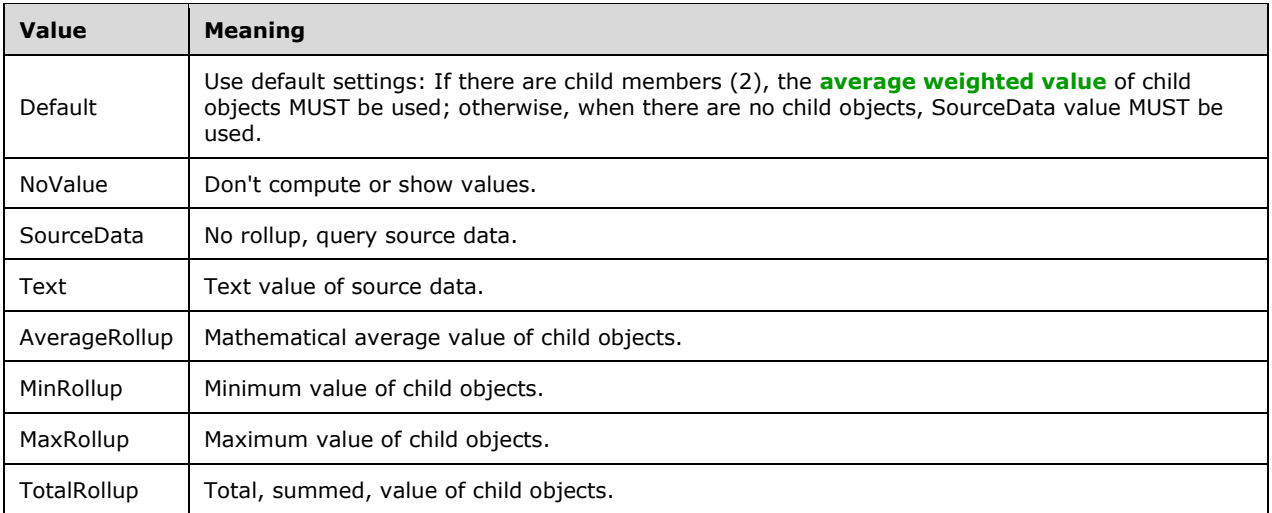

# **2.2.5.52 VarianceDisplayType**

**Namespace:** http://www.microsoft.com/performancepoint/scorecards

This simple type enumeration specifies how a **variance** value is calculated and presented.

```
<xs:simpleType name="VarianceDisplayType" xmlns:xs="http://www.w3.org/2001/XMLSchema">
  <xs:restriction base="xs:string">
    <xs:enumeration value="ShowPercent"/>
    <xs:enumeration value="ShowValue"/>
     <xs:enumeration value="ShowInvertedPercent"/>
  </xs:restriction>
</xs:simpleType>
```
The following table specifies the allowable values for the **VarianceDisplayType** simple type.

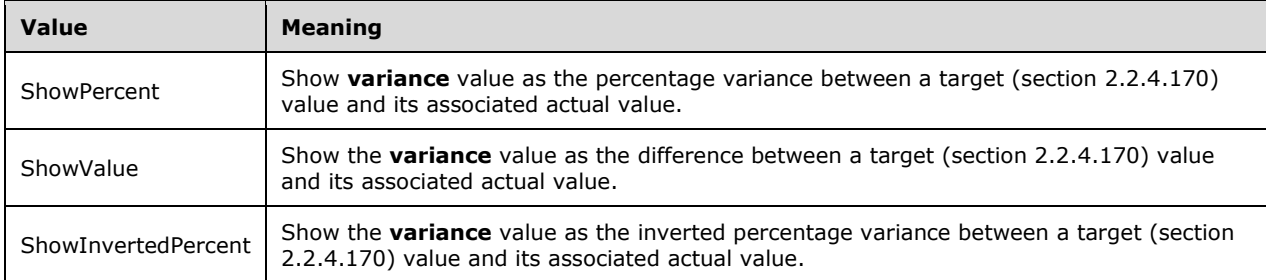

### **2.2.5.53 VarianceType**

**Namespace:** http://www.microsoft.com/performancepoint/scorecards

This simple type enumeration specifies how a **variance** calculation uses **indicator status band** and target values.

<xs:simpleType name="VarianceType" xmlns:xs="http://www.w3.org/2001/XMLSchema">

```
 <xs:restriction base="xs:string">
    <xs:enumeration value="VarianceToTarget"/>
    <xs:enumeration value="VarianceToBestTarget"/>
  </xs:restriction>
</xs:simpleType>
```
The following table specifies the allowable values for the **VarianceType** simple type.

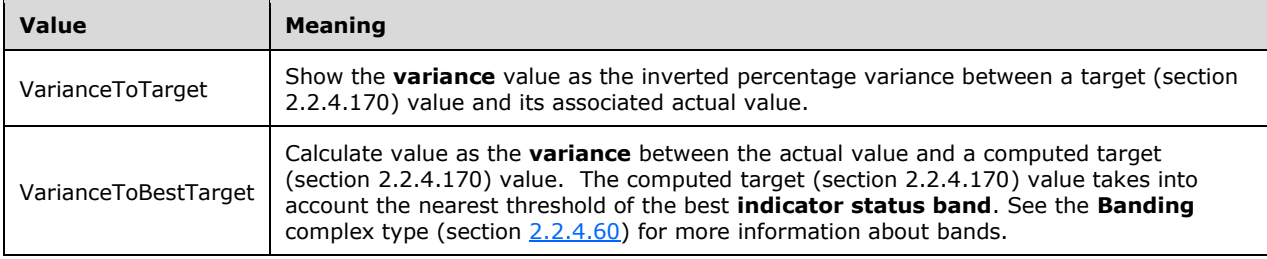

### **2.2.5.54 VerticalAlignments**

**Namespace:** http://www.microsoft.com/performancepoint/scorecards

This simply type enumeration specifies a vertical alignment of content within a grid cell or display element.

```
<xs:simpleType name="VerticalAlignments" xmlns:xs="http://www.w3.org/2001/XMLSchema">
  <xs:restriction base="xs:string">
    <xs:enumeration value="Undefined"/>
    <xs:enumeration value="Top"/>
    <xs:enumeration value="Middle"/>
    <xs:enumeration value="Bottom"/>
  </xs:restriction>
</xs:simpleType>
```
The following table specifies the allowable values for the **VerticalAlignments** simple type.

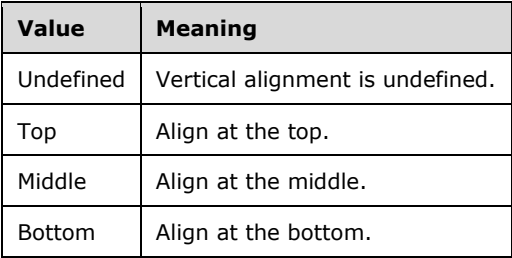

### **2.2.6 Attributes**

This specification does not define any common XML schema attribute definitions.

### **2.2.7 Groups**

This specification does not define any common XML schema group definitions.

### **2.2.8 Attribute Groups**

This specification does not define any common XML schema attribute group definitions.

### **2.2.9 Common Data Structures**

This specification does not define any common XML schema data structures.

# **3 Protocol Details**

The client side of this protocol is simply a pass-through. That is, no additional timers or other state is required on the client side of this protocol. Calls made by the higher-layer protocol or application are passed directly to the transport, and the results returned by the transport are passed directly back to the higher-layer protocol or application.

Except where specified, protocol clients SHOULD interpret HTTP status codes returned by the server (2) as specified in [\[RFC2616\]](http://go.microsoft.com/fwlink/?LinkId=90372) section 10, Status Code Definitions).

This protocol allows servers (2) to notify protocol clients of application-level faults using SOAP faults. Except where specified, these SOAP faults are not significant for interoperability, and protocol clients can interpret them in an implementation-specific manner.

This protocol allows servers (2) to perform implementation-specific authorization checks and notify protocol clients of authorization faults either using HTTP status codes or using SOAP faults as specified previously in this section.

Occasionally, instances occur where this web service's WSDL specifies optionality (for example, minOccurs="0" and maxOccurs="1") that conflicts with the stated behavior in this document, or the document doesn't contain the stated behavior. In such cases, where the document and the WSDL conflict, the document takes precedence. In cases where the document doesn't specify optionality, the argument has to be present, even if the WSDL specifies that the argument is optional (for example, minOccurs="0").

In cases where an argument is optional and the WSDL specifies both "minOccurs=0" and "Nillable=true", treat the argument as only "minOccurs=0".

### **3.1 Server Details**

### **3.1.1 Abstract Data Model**

This section describes a conceptual model of possible data organization that an implementation maintains to participate in this protocol. The described organization is provided to facilitate the explanation of how the protocol behaves. This document does not mandate that implementations adhere to this model as long as their external behavior is consistent with that described in this document.

The server (2) maintains a collection of first-class elements indexed by unique repository locations. Each first-class element can be independently published to and read from the server (2). Each firstclass element references its dependents by their unique repository locations. The following UML diagram describes how the first-class elements are related:

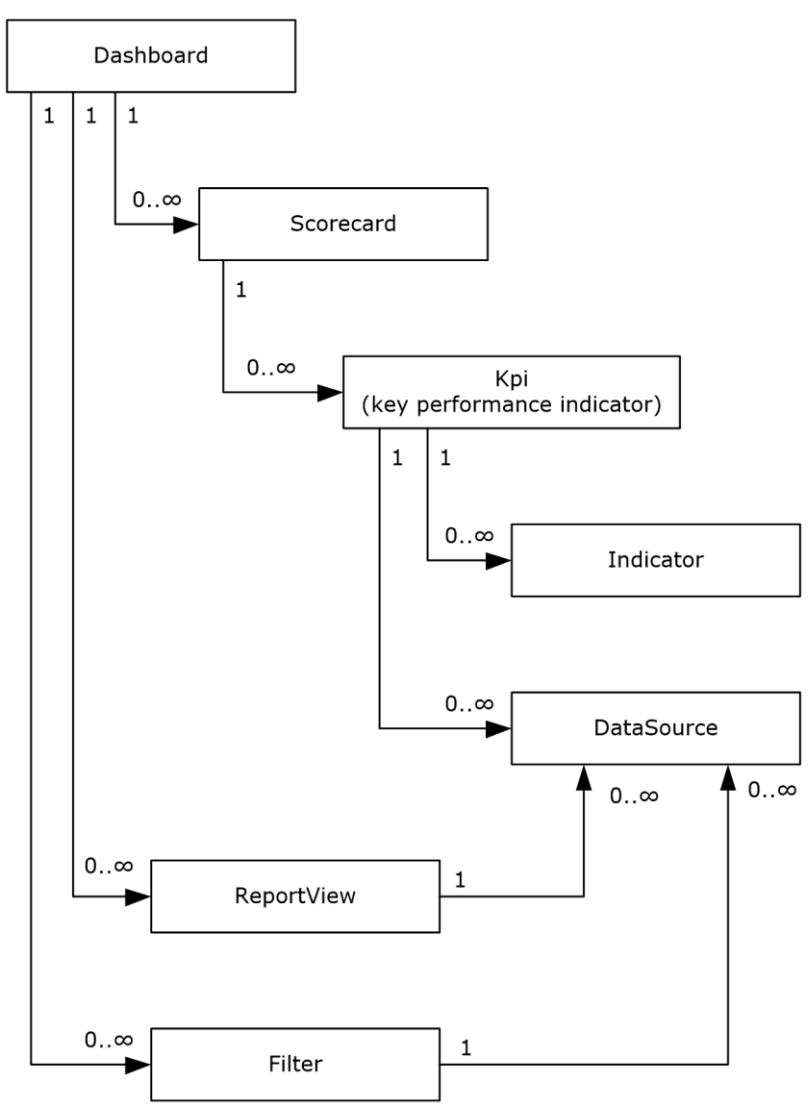

**Figure 6: Overview of first-class elements**

A first-class element's dependents are published prior to that first-class element being consumed on the server (2). For example, all the first-class elements that a dashboard is dependent on are published prior to that dashboard being deployed or viewed.

The following classes are defined as first-class elements:

**Dashboard:** A customizable landing page for a business application or workspace that uses Web Parts to display selected information. It can provide a comprehensive look at the information inside the application or workspace by consolidating lists (1), libraries, text, images and other data into a dynamic, customizable information portal.

Each Web Part on a dashboard displays the information specified by a single first-class element.

The Filters, Reports, and Scorecards in a Dashboard can be connected together so that changes in the state of one first-class element will change the information displayed by other first-class elements. For example, a Filter can be connected to Report Views or Scorecards so that changes to the selections made in the Filter are reflected in the information shown by those Report Views and Scorecards.

When Filters, Reports, and Scorecards are connected in a Dashboard, each connection has an explicit source and a destination. State information in a dashboard always flows from a connection source or begin point in one first-class element to a connection destination or endpoint in another first-class element. Filters, Reports, and Scorecards can each have multiple begin points and endpoints. A connection is fully defined by a source element, a begin point on that element, a destination element and an endpoint on that element. For example, the member name begin point on a Filter could be connected to the row endpoint on a Scorecard.

There are limitations on the way different first-class element can be connected in a Dashboard:

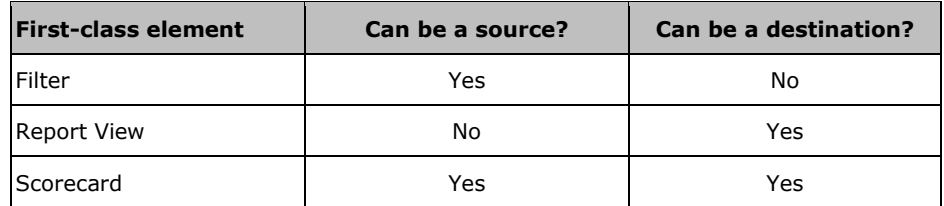

- The connection cannot create a circular reference; a user cannot connect a scorecard to a filter that is already linked to the scorecard.
- A begin point is available if:
	- It is not already connected to another begin point or it is connected but its AcceptMultipleFilterLinks property is set to true.
	- It is not already connected to the begin point. If the dashboard item is a scorecard it can accept multiple connections from the same begin point.
- Unless the target item is a scorecard a user cannot make multiple connections from a begin point to a target.
- Although a scorecard can accept multiple connections from the same begin point, those connections cannot be to the same end point on the scorecard. In other words, a user can connect a filter to a scorecard's Row end point and its Column end point, but a user cannot connect a begin point to a scorecard's Row end point twice.

**Scorecard:** A report type that depicts organizational performance by displaying a collection of key performance indicators (KPIs) together with performance targets for those KPIs. A scorecard can be organized hierarchically.

**ReportView:** A visual display of data in a dashboard that can be coordinated with other report views by using filters.

**Filter:** A feature that enables users to modify dashboard views by changing the subset of data that is displayed in reports or scorecards.

**KPI (key performance indicator):** A predefined measure that is used to track performance of a strategic goal, objective, plan, initiative, or business process. A KPI is evaluated against a target. An explicit and measurable value taken directly from a data source.

**Indicator:** A set of graphics, text, and colors for defining different levels of performance when comparing an actual value and a target value within a KPI.

**DataSource:** A reference to a disk, file, document, or other collection of information from which data is taken or moved.

The server (2) also maintains a collection of annotations.

**Annotation:** One of possibly several notations associated with a comment. Each comment is associated with a single cell in a scorecard and meant to provide related information about the value in that scorecard cell.

### **3.1.2 Timers**

If a request exceeds a query timeout period, the server (2) MUST return a SOAP fault response, which MUST contain the **Query Timeout** [<22>](#page-545-0) **ErrorCode** as specified in section [2.2.2.1.](#page-37-0)

#### **3.1.3 Initialization**

None.

#### **3.1.4 Message Processing Events and Sequencing Rules**

This section specifies the server (2) operations.

The following table summarizes the list of operations as defined by this specification.

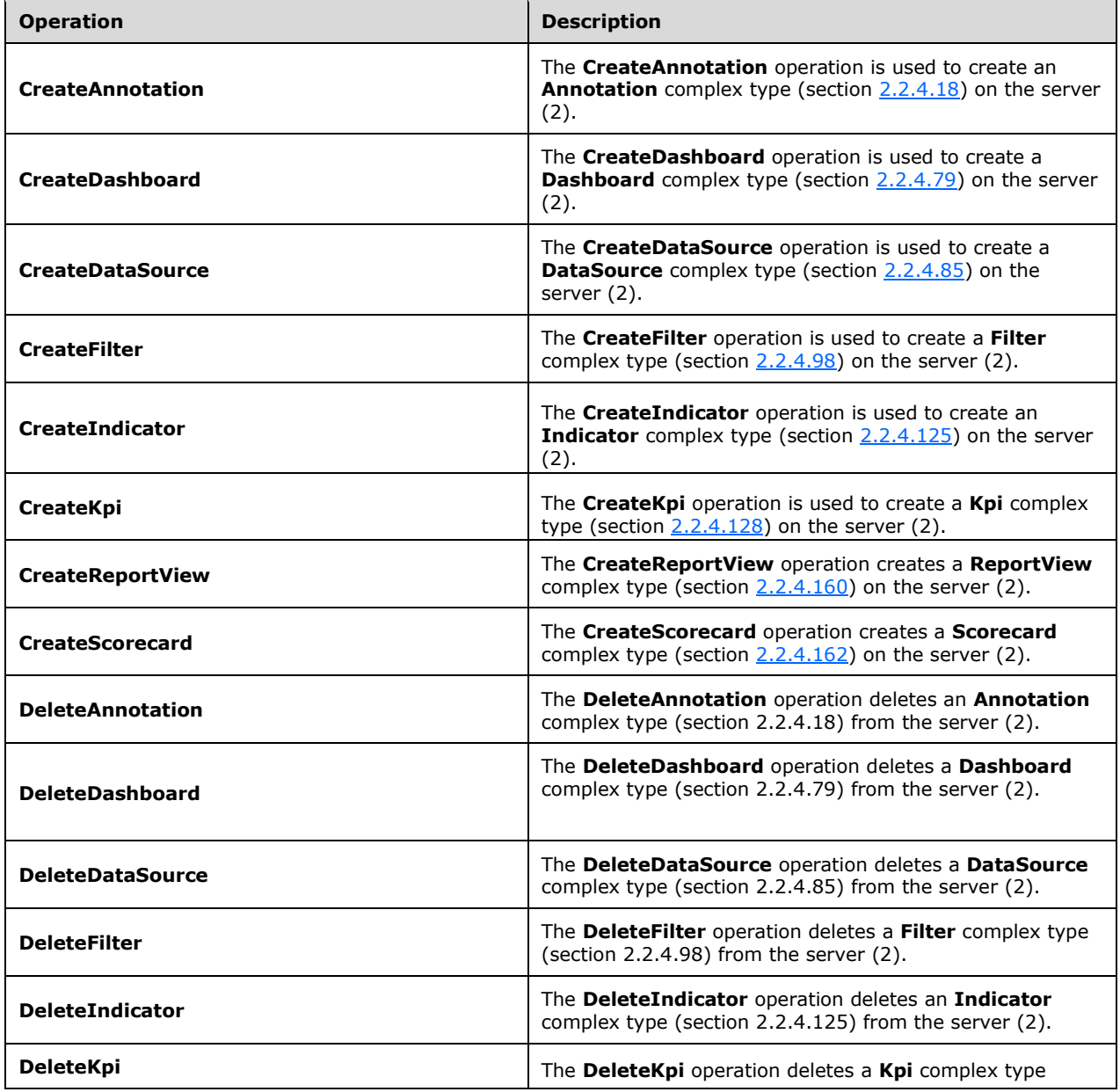

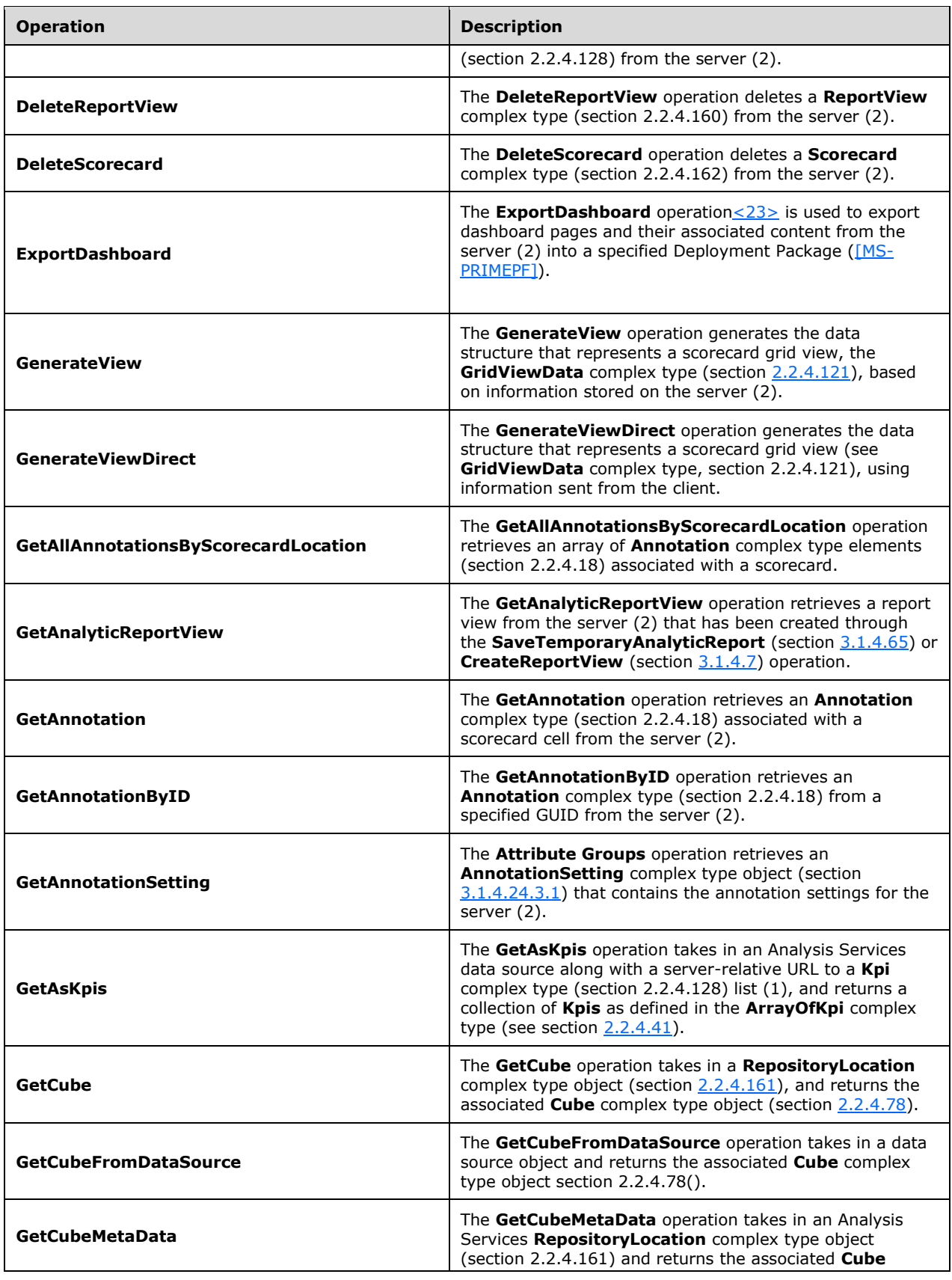

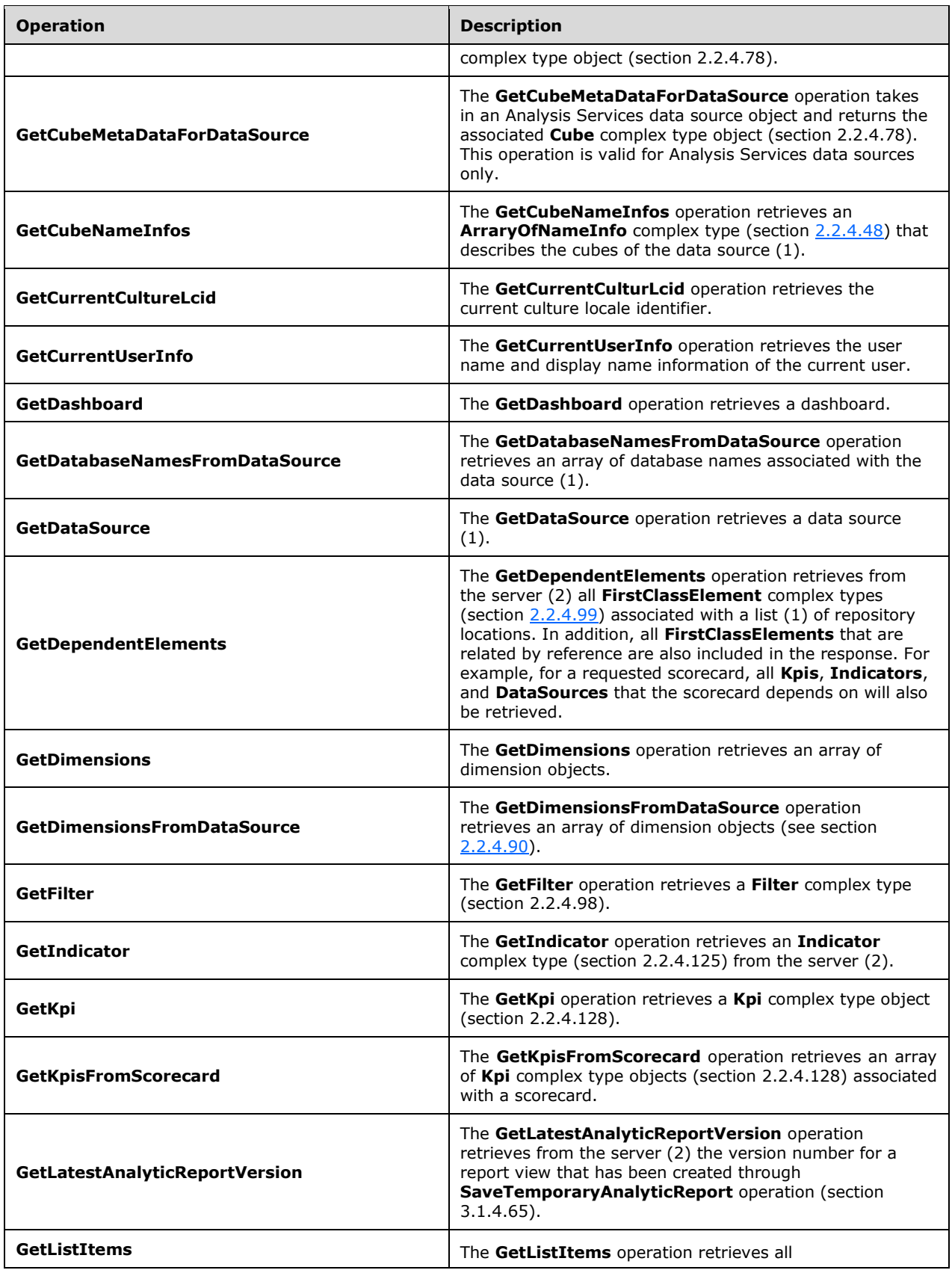

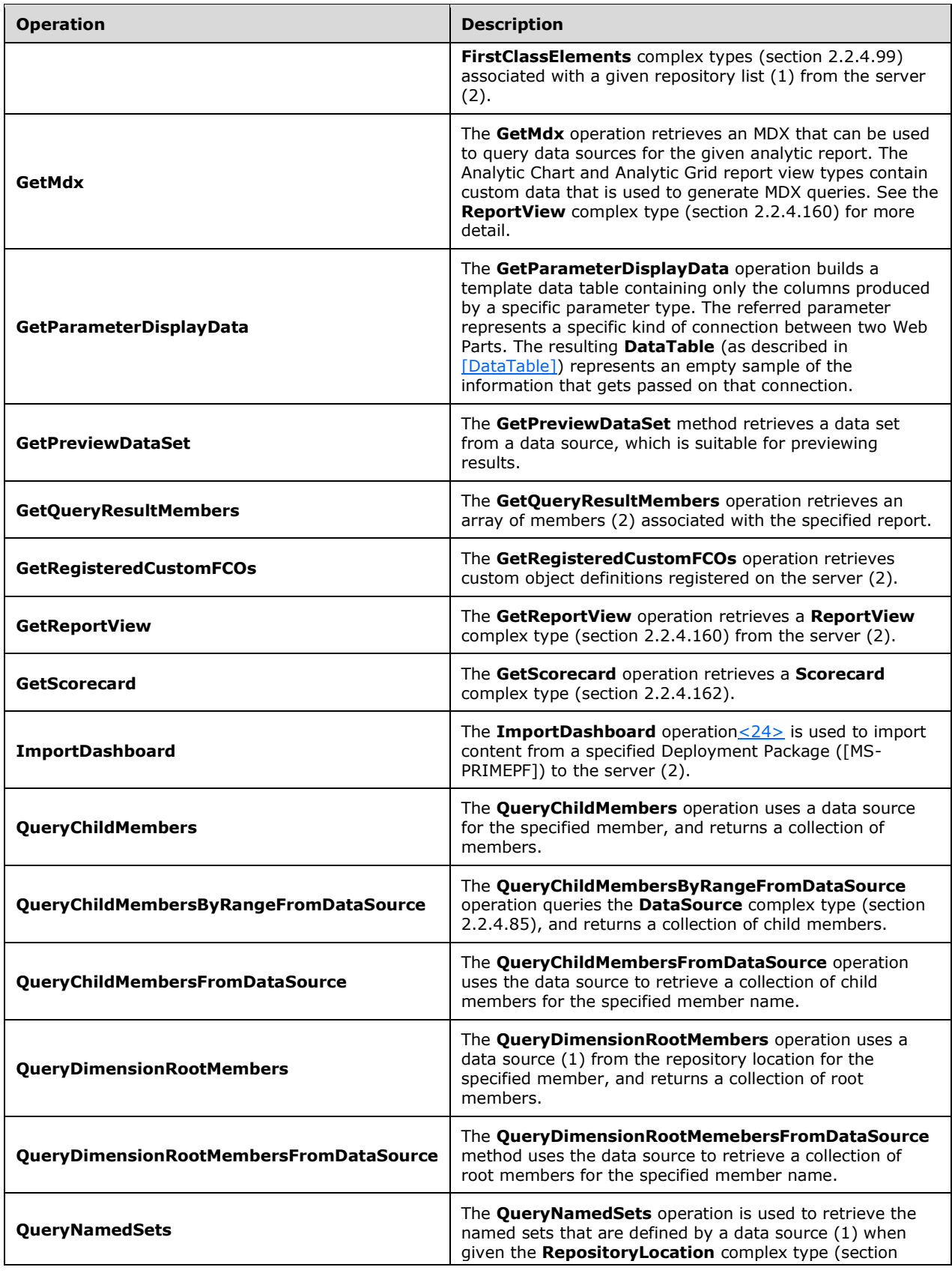

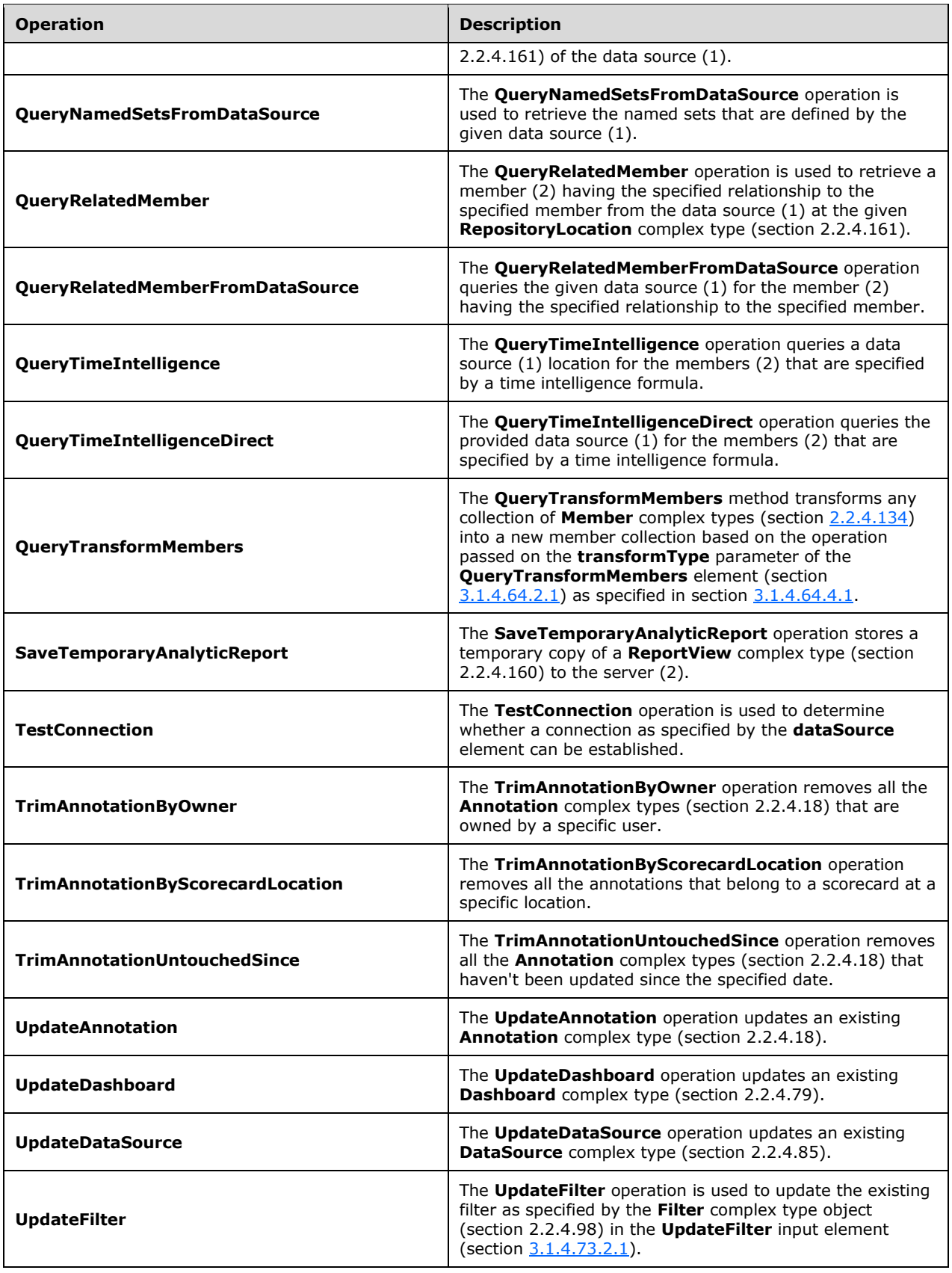

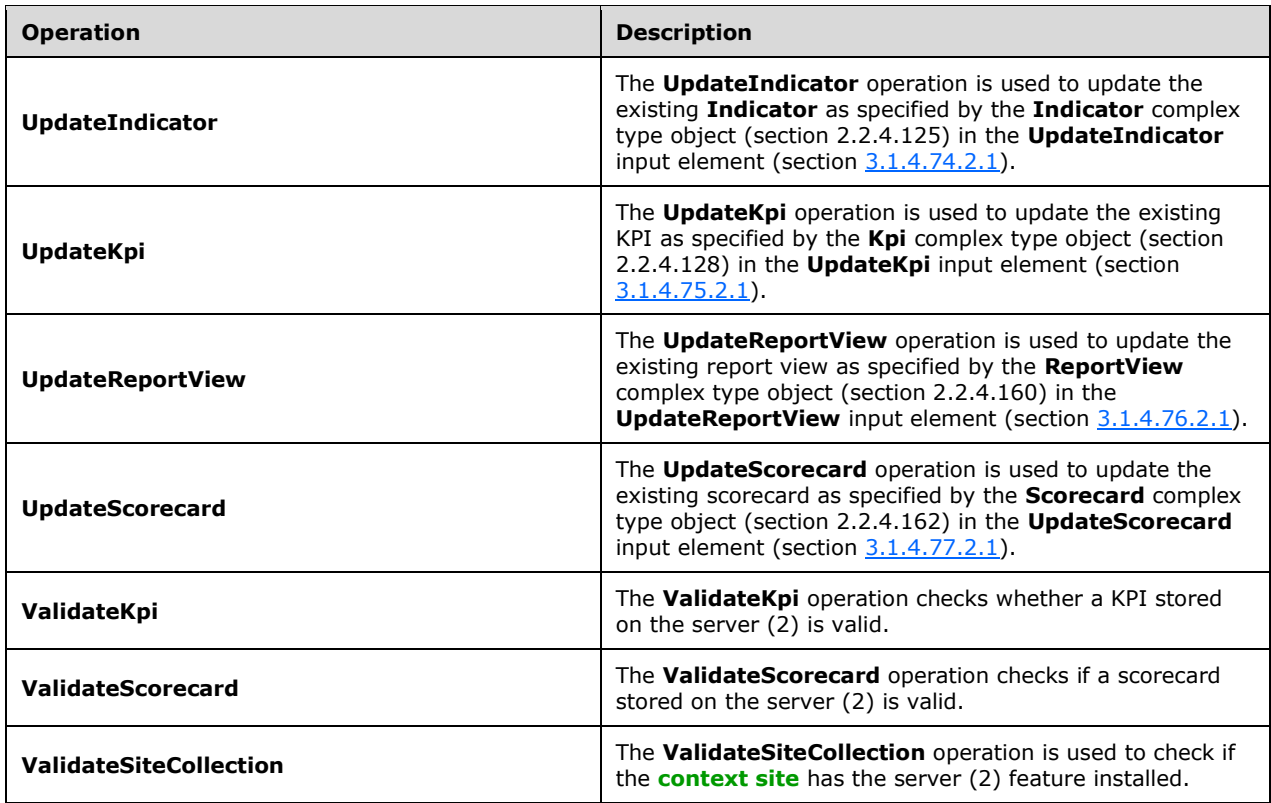

### <span id="page-211-0"></span>**3.1.4.1 CreateAnnotation**

The **CreateAnnotation** operation is used to create an **Annotation** complex type (section [2.2.4.18\)](#page-67-0) on the server (2).

The following is the WSDL port type specification of the **CreateAnnotation [WSDL operation](#page-32-0)**.

```
<wsdl:operation name="CreateAnnotation" xmlns:wsdl="http://schemas.xmlsoap.org/wsdl/">
  <wsdl:input message="tns:CreateAnnotationSoapIn"/>
   <wsdl:output message="tns:CreateAnnotationSoapOut"/>
</wsdl:operation>
```
The protocol client sends a **CreateAnnotationSoapIn** request message (section [3.1.4.1.1.1\)](#page-212-0), and the server (2) responds with a **CreateAnnotationSoapOut** response message (section [3.1.4.1.1.2\)](#page-212-1) as follows:

- The protocol client MUST send the **Annotation** to be created.
- The server (2) MUST create the specified **Annotation** in the database.
- If creation is successful, the server (2) MUST return the created **Annotation** whose following fields are updated:
	- CreatedOn
	- Guid
	- LastUpdatedOn

**Exceptions:**

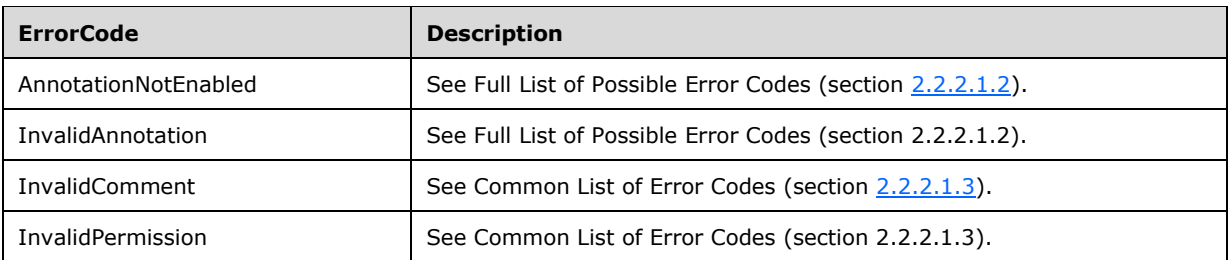

In case of any other failure, the **ErrorCode** MUST be one of the values specified in section 2.2.2.1.2. A detailed specification of how exceptions are reported by the server (2) is in section [2.2.2.1.](#page-37-0)

### **3.1.4.1.1 Messages**

The following table summarizes the set of WSDL message definitions that are specific to this operation.

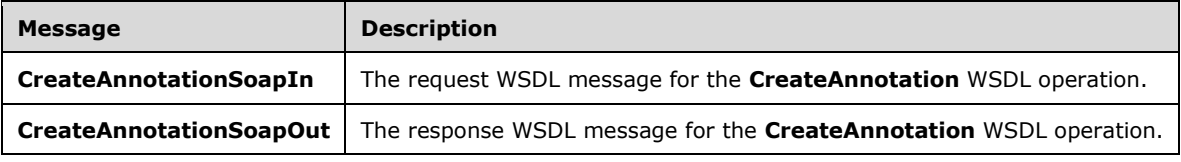

### <span id="page-212-0"></span>**3.1.4.1.1.1 CreateAnnotationSoapIn**

The request WSDL message for the **CreateAnnotation** WSDL operation.

The **[SOAP action](#page-30-0)** value is:

http://www.microsoft.com/performancepoint/scorecards/CreateAnnotation

The **[SOAP body](#page-30-1)** contains the **CreateAnnotation** element.

### <span id="page-212-1"></span>**3.1.4.1.1.2 CreateAnnotationSoapOut**

The response WSDL message for the **CreateAnnotation** WSDL operation.

The SOAP body contains the **CreateAnnotationResponse** element.

#### **3.1.4.1.2 Elements**

The following table summarizes the XML schema element definitions that are specific to this operation.

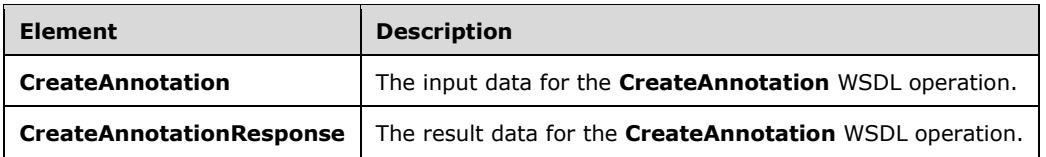

### **3.1.4.1.2.1 CreateAnnotation**

The **CreateAnnotation** element specifies the input data for the **CreateAnnotation** WSDL operation.

```
<xs:element name="CreateAnnotation" xmlns:xs="http://www.w3.org/2001/XMLSchema">
  <xs:complexType>
    <xs:sequence>
       <xs:element minOccurs="0" maxOccurs="1" name="annotation" type="tns:Annotation"/>
     </xs:sequence>
  </xs:complexType>
</xs:element>
```
**annotation:** The **Annotation** complex type (section [2.2.4.18\)](#page-67-0) to be created on the server (2). This element MUST be present.

# **3.1.4.1.2.2 CreateAnnotationResponse**

The **CreateAnnotationResponse** element specifies the result data for the **CreateAnnotation** WSDL operation.

```
<xs:element name="CreateAnnotationResponse" xmlns:xs="http://www.w3.org/2001/XMLSchema">
  <xs:complexType>
     <xs:sequence>
      <xs:element minOccurs="0" maxOccurs="1" name="CreateAnnotationResult" 
type="tns:Annotation"/>
    </xs:sequence>
  </xs:complexType>
</xs:element>
```
**CreateAnnotationResult:** The **Annotation** complex type (section [2.2.4.18\)](#page-67-0) created on the server (2). This element MUST be present. All of the fields MUST be set as designated in section [3.1.4.1.](#page-211-0)

# **3.1.4.1.3 Complex Types**

None.

# **3.1.4.1.4 Simple Types**

None.

# **3.1.4.1.5 Attributes**

None.

# **3.1.4.1.6 Groups**

None.

# **3.1.4.1.7 Attribute Groups**

None.

# **3.1.4.2 CreateDashboard**

The **CreateDashboard** operation is used to create a **Dashboard** complex type (section [2.2.4.79\)](#page-91-0) on the server (2).

The following is the WSDL port type specification of the **CreateDashboard** WSDL operation.

```
<wsdl:operation name="CreateDashboard" xmlns:wsdl="http://schemas.xmlsoap.org/wsdl/">
  <wsdl:input message="tns:CreateDashboardSoapIn"/>
  <wsdl:output message="tns:CreateDashboardSoapOut"/>
</wsdl:operation>
```
The protocol client sends a **CreateDashboardSoapIn** request message (section [3.1.4.2.1.1\)](#page-215-0), and the server (2) responds with a **CreateDashboardSoapOut** response message (section [3.1.4.2.1.2\)](#page-215-1) as follows:

- The protocol client MUST send the **Dashboard** and its target location on the server (2).
- The server (2) MUST create the specified **Dashboard** at the specified server (2) location.
- If creation is successful, the server (2) MUST return the created **Dashboard** with the following fields set, as specified in the **FirstClassElement** complex type (section [2.2.4.99\)](#page-107-0):
	- **Location**
	- CreatedBy
	- **•** ModifiedBy
	- CreatedDate
	- **LastModified**
	- Version

#### **Exceptions:**

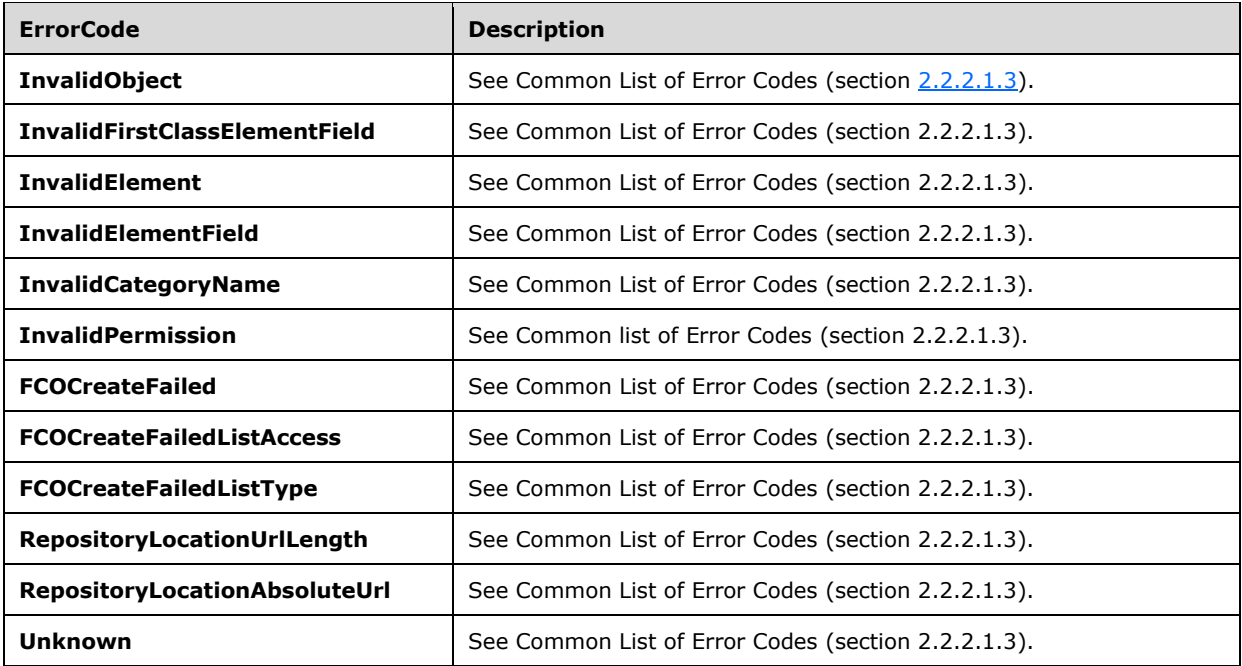

In case of any other failure, the **ErrorCode** MUST be one of the values specified in section [2.2.2.1.2.](#page-37-1) A detailed specification of how exceptions are reported by the server (2) is in section [2.2.2.1.](#page-37-0)

#### **3.1.4.2.1 Messages**

The following table summarizes the set of WSDL message definitions that are specific to this operation.

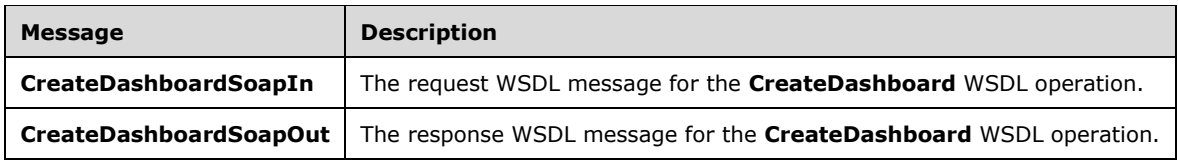

### <span id="page-215-0"></span>**3.1.4.2.1.1 CreateDashboardSoapIn**

The request WSDL message for the **CreateDashboard** WSDL operation.

The SOAP action value is:

http://www.microsoft.com/performancepoint/scorecards/CreateDashboard

The SOAP body contains the **CreateDashboard** element.

#### <span id="page-215-1"></span>**3.1.4.2.1.2 CreateDashboardSoapOut**

The response WSDL message for the **CreateDashboard** WSDL operation.

The SOAP body contains the **CreateDashboardResponse** element.

### **3.1.4.2.2 Elements**

The following table summarizes the XML schema element definitions that are specific to this operation.

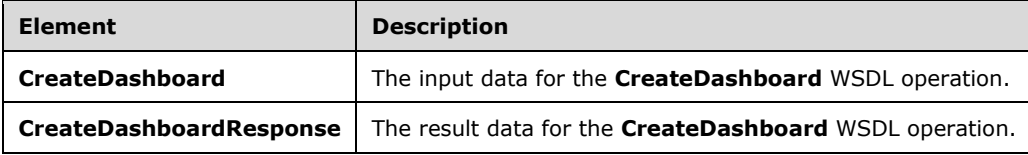

### **3.1.4.2.2.1 CreateDashboard**

The **CreateDashboard** element specifies the input data for the **CreateDashboard** WSDL operation.

```
<xs:element name="CreateDashboard" xmlns:xs="http://www.w3.org/2001/XMLSchema">
  <xs:complexType>
    <xs:sequence>
      <xs:element minOccurs="0" maxOccurs="1" name="listUrl" type="xs:string"/>
       <xs:element minOccurs="0" maxOccurs="1" name="dashboard" type="tns:Dashboard"/>
    </xs:sequence>
   </xs:complexType>
</xs:element>
```
**listUrl:** The location on the server (2) where the dashboard is created. This element MUST be present. It MUST be a valid URL as specified in [\[RFC1738\]](http://go.microsoft.com/fwlink/?LinkId=90287) and MUST be a valid **[subsite](#page-31-0)** on the server (2).

**dashboard:** The **Dashboard** complex type (section [2.2.4.79\)](#page-91-0) to be created on the server (2). This element MUST be present.
# **3.1.4.2.2.2 CreateDashboardResponse**

The **CreateDashboardResponse** element specifies the result data for the **CreateDashboard** WSDL operation.

```
<xs:element name="CreateDashboardResponse" xmlns:xs="http://www.w3.org/2001/XMLSchema">
  <xs:complexType>
    <xs:sequence>
       <xs:element minOccurs="0" maxOccurs="1" name="CreateDashboardResult" 
type="tns:Dashboard"/>
    </xs:sequence>
   </xs:complexType>
</xs:element>
```
**CreateDashboardResult:** The **Dashboard** complex type (section [2.2.4.79\)](#page-91-0) created on the server (2). This element MUST be present. All of the fields MUST be set as designated in section [3.1.4.2.](#page-213-0)

#### **3.1.4.2.3 Complex Types**

None.

## **3.1.4.2.4 Simple Types**

None.

## **3.1.4.2.5 Attributes**

None.

#### **3.1.4.2.6 Groups**

None.

## **3.1.4.2.7 Attribute Groups**

None.

## <span id="page-216-0"></span>**3.1.4.3 CreateDataSource**

The **CreateDataSource** operation is used to create a **DataSource** complex type (section [2.2.4.85\)](#page-95-0) on the server (2).

The following is the WSDL port type specification of the **CreateDataSource** WSDL operation.

```
<wsdl:operation name="CreateDataSource" xmlns:wsdl="http://schemas.xmlsoap.org/wsdl/">
   <wsdl:input message="tns:CreateDataSourceSoapIn"/>
   <wsdl:output message="tns:CreateDataSourceSoapOut"/>
</wsdl:operation>
```
The protocol client sends a **CreateDataSourceSoapIn** request message (section [3.1.4.3.1.1\)](#page-218-0), and the server (2) responds with a **CreateDataSourceSoapOut** response message (section [3.1.4.3.1.2\)](#page-218-1) as follows:

- The protocol client MUST send the **DataSource** and its target location on the server (2).
- The server (2) MUST create the specified **DataSource** at the specified server (2) location.
- If creation is successful, the server (2) MUST return the created **DataSource** with the following fields set as specified in the **FirstClassElement** complex type (section [2.2.4.99\)](#page-107-0):
- **Location**
- **CreatedBy**
- ModifiedBy
- **CreatedDate**
- LastModified
- Version

#### **Exceptions:**

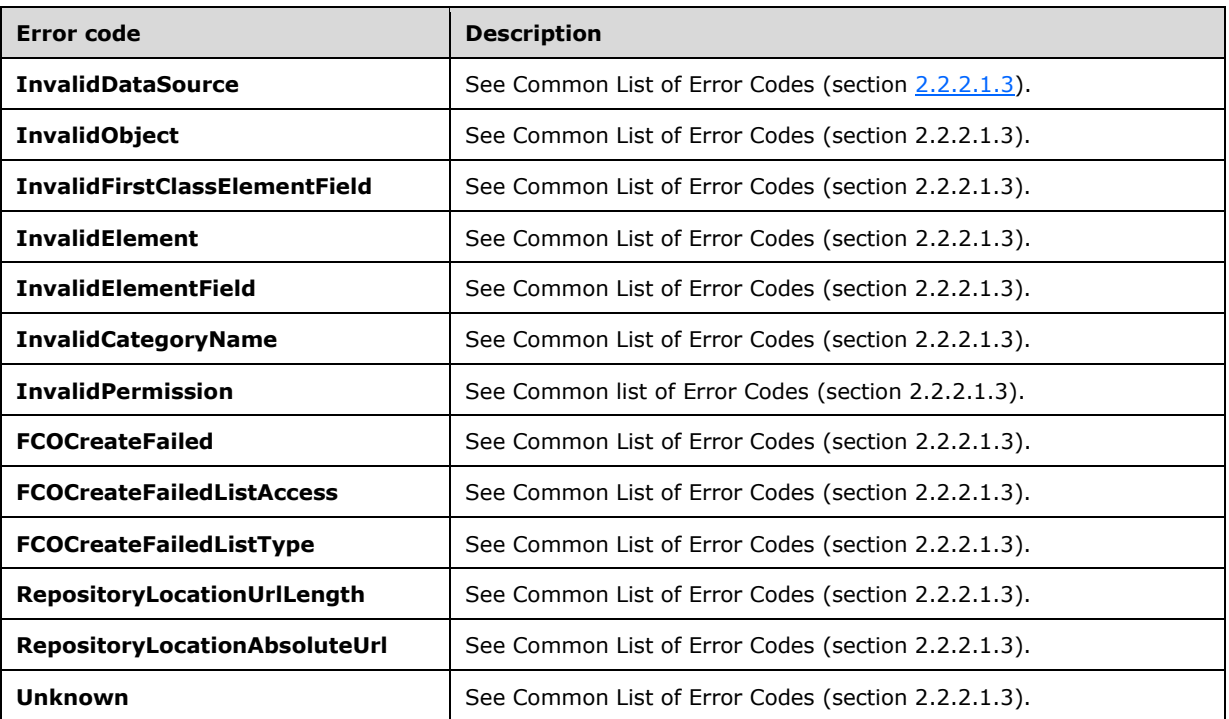

In case of any other failure, the error code MUST be one of the values specified in section [2.2.2.1.2.](#page-37-0) A detailed specification of how exceptions are reported by the server (2) is in section [2.2.2.1.](#page-37-1)

#### **3.1.4.3.1 Messages**

The following table summarizes the set of WSDL message definitions that are specific to this operation.

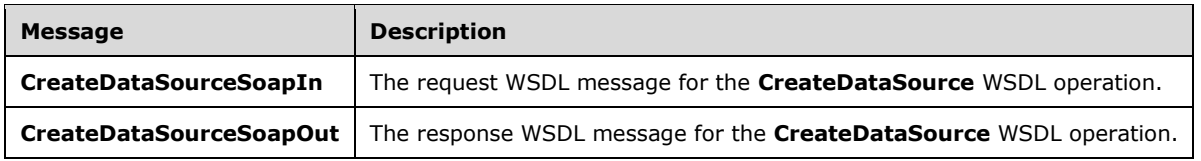

# <span id="page-218-0"></span>**3.1.4.3.1.1 CreateDataSourceSoapIn**

The request WSDL message for the **CreateDataSource** WSDL operation.

The SOAP action value is:

http://www.microsoft.com/performancepoint/scorecards/CreateDataSource

The SOAP body contains the **CreateDataSource** element.

## <span id="page-218-1"></span>**3.1.4.3.1.2 CreateDataSourceSoapOut**

The response WSDL message for the **CreateDataSource** WSDL operation.

The SOAP body contains the **CreateDataSourceResponse** element.

#### **3.1.4.3.2 Elements**

The following table summarizes the XML schema element definitions that are specific to this operation.

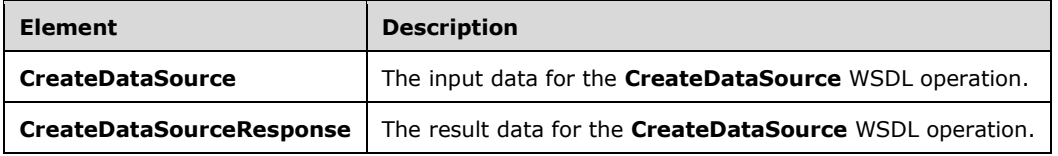

# **3.1.4.3.2.1 CreateDataSource**

The **CreateDataSource** element specifies the input data for the **CreateDataSource** WSDL operation.

```
<xs:element name="CreateDataSource" xmlns:xs="http://www.w3.org/2001/XMLSchema">
  <xs:complexType>
    <xs:sequence>
       <xs:element minOccurs="0" maxOccurs="1" name="listUrl" type="xs:string"/>
       <xs:element minOccurs="0" maxOccurs="1" name="dataSource" type="tns:DataSource"/>
    </xs:sequence>
   </xs:complexType>
</xs:element>
```
**listUrl:** The location on the server (2) where the **DataSource** complex type (section [2.2.4.85\)](#page-95-0) is to be created. This element MUST be present. It MUST be a valid relative URL as specified in [\[RFC1808\]](http://go.microsoft.com/fwlink/?LinkId=114853) and MUST be a site (2) on the server (2).

**dataSource:** The **DataSource** to be created on the server (2). This element MUST be present.

#### **3.1.4.3.2.2 CreateDataSourceResponse**

The **CreateDataSourceResponse** element specifies the result data for the **CreateDataSource**  WSDL operation.

<xs:element name="CreateDataSourceResponse" xmlns:xs="http://www.w3.org/2001/XMLSchema"> <xs:complexType> <xs:sequence>

```
 <xs:element minOccurs="0" maxOccurs="1" name="CreateDataSourceResult" 
type="tns:DataSource"/>
    </xs:sequence>
   </xs:complexType>
</xs:element>
```
**CreateDataSourceResult:** The **DataSource** complex type (section [2.2.4.85\)](#page-95-0) created on the server (2). This element MUST be present. All of the fields MUST be set as designated in section  $3.1.4.3$ .

#### **3.1.4.3.3 Complex Types**

None.

#### **3.1.4.3.4 Simple Types**

None.

#### **3.1.4.3.5 Attributes**

None.

#### **3.1.4.3.6 Groups**

None.

#### **3.1.4.3.7 Attribute Groups**

None.

## <span id="page-219-0"></span>**3.1.4.4 CreateFilter**

The **CreateFilter** operation is used to create a **Filter** complex type (section [2.2.4.98\)](#page-105-0) on the server (2).

The following is the WSDL port type specification of the **CreateFilter** WSDL operation.

```
<wsdl:operation name="CreateFilter" xmlns:wsdl="http://schemas.xmlsoap.org/wsdl/">
   <wsdl:input message="tns:CreateFilterSoapIn"/>
   <wsdl:output message="tns:CreateFilterSoapOut"/>
</wsdl:operation>
```
The protocol client sends a **CreateFilterSoapIn** request message (section [3.1.4.4.1.1\)](#page-220-0), and the server (2) responds with a **CreateFilterSoapOut** response message (section [3.1.4.4.1.2\)](#page-220-1) as follows:

- The protocol client MUST send the **Filter** and its target location on the server (2).
- The server (2) MUST create the specified **Filter** at the specified server (2) location.
- If creation is successful, the server (2) MUST return the created Filter with the following fields set as specified in the **FirstClassElement** complex type (section [2.2.4.99\)](#page-107-0):
	- **•** CreatedBy
	- CreatedDate
	- **E** LastModified
	- **Location**
	- **-** ModifiedBy

Version

#### **Exceptions:**

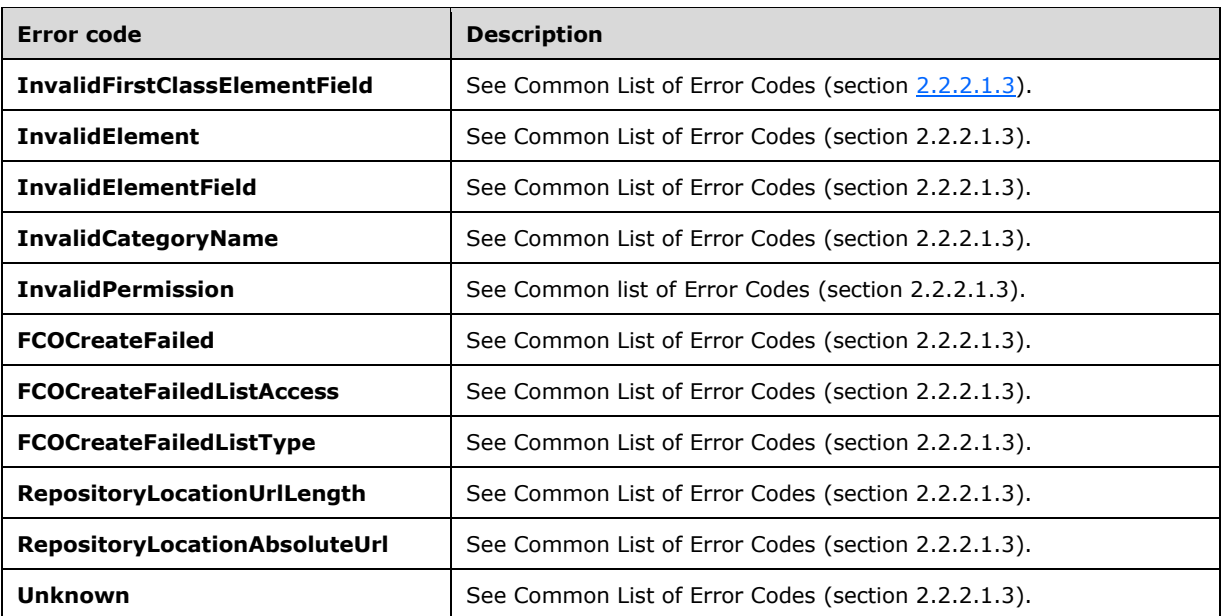

In case of any other failure, the error code MUST be one of the values specified in section [2.2.2.1.2.](#page-37-0) A detailed specification of how exceptions are reported by the server (2) is in section  $2.2.2.1$ 

## **3.1.4.4.1 Messages**

The following table summarizes the set of WSDL message definitions that are specific to this operation.

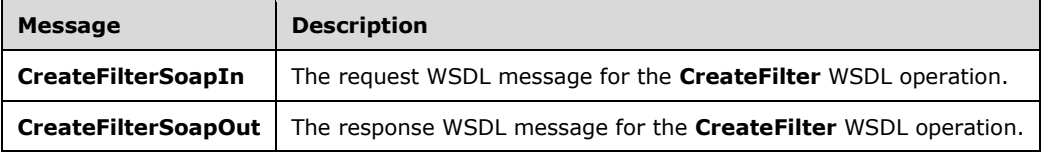

## <span id="page-220-0"></span>**3.1.4.4.1.1 CreateFilterSoapIn**

The request WSDL message for the **CreateFilter** WSDL operation.

The SOAP action value is:

http://www.microsoft.com/performancepoint/scorecards/CreateFilter

The SOAP body contains the **CreateFilter** element.

## <span id="page-220-1"></span>**3.1.4.4.1.2 CreateFilterSoapOut**

The response WSDL message for the **CreateFilter** WSDL operation.

The SOAP body contains the **CreateFilterResponse** element.

# **3.1.4.4.2 Elements**

The following table summarizes the XML schema element definitions that are specific to this operation.

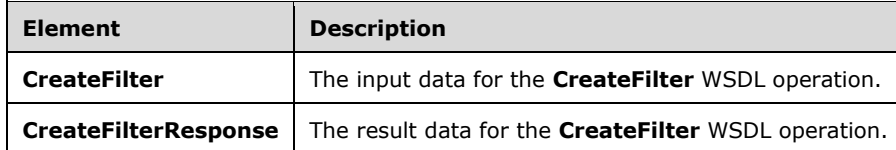

# **3.1.4.4.2.1 CreateFilter**

The **CreateFilter** element specifies the input data for the **CreateFilter** WSDL operation.

```
<xs:element name="CreateFilter" xmlns:xs="http://www.w3.org/2001/XMLSchema">
   <xs:complexType>
    <xs:sequence>
       <xs:element minOccurs="0" maxOccurs="1" name="listUrl" type="xs:string"/>
       <xs:element minOccurs="0" maxOccurs="1" name="filter" type="tns:Filter"/>
     </xs:sequence>
   </xs:complexType>
</xs:element>
```
**listUrl:** The location on the server (2) where the **Filter** complex type (section [2.2.4.98\)](#page-105-0) is to be created. This element MUST be present. It MUST be a valid relative URL, as specified in [\[RFC1808\]](http://go.microsoft.com/fwlink/?LinkId=114853) and MUST be a valid site (2) on the server (2).

**filter:** The Filter to be created on the server (2). This element MUST be present.

## **3.1.4.4.2.2 CreateFilterResponse**

The **CreateFilterResponse** element specifies the result data for the **CreateFilter** WSDL operation.

```
<xs:element name="CreateFilterResponse" xmlns:xs="http://www.w3.org/2001/XMLSchema">
  <xs:complexType>
    <xs:sequence>
       <xs:element minOccurs="0" maxOccurs="1" name="CreateFilterResult" type="tns:Filter"/>
     </xs:sequence>
  </xs:complexType>
</xs:element>
```
**CreateFilterResult:** The **Filter** complex type (section [2.2.4.98\)](#page-105-0) created on the server (2). This element MUST be present. All of the fields MUST be set as designated in section [3.1.4.4.](#page-219-0)

## **3.1.4.4.3 Complex Types**

None.

#### **3.1.4.4.4 Simple Types**

None.

## **3.1.4.4.5 Attributes**

None.

## **3.1.4.4.6 Groups**

None.

# **3.1.4.4.7 Attribute Groups**

None.

# <span id="page-222-0"></span>**3.1.4.5 CreateIndicator**

The **CreateIndicator** operation is used to create an **Indicator** complex type (section [2.2.4.125\)](#page-134-0) on the server (2).

The following is the WSDL port type specification of the **CreateIndicator** WSDL operation.

```
<wsdl:operation name="CreateIndicator" xmlns:wsdl="http://schemas.xmlsoap.org/wsdl/">
   <wsdl:input message="tns:CreateIndicatorSoapIn"/>
   <wsdl:output message="tns:CreateIndicatorSoapOut"/>
</wsdl:operation>
```
The protocol client sends a **CreateIndicatorSoapIn** request message (section [3.1.4.5.1.1\)](#page-223-0), and the server (2) responds with a **CreateIndicatorSoapOut** response message (section [3.1.4.5.1.2\)](#page-223-1) as follows:

- The protocol client MUST send the **Indicator** and its target location on the server (2).
- The server (2) MUST create the specified **Indicator** at the specified server (2) location.
- If creation is successful, the server (2) MUST return the created **Indicator** with the following fields set as specified in the **FirstClassElement** complex type (section [2.2.4.99\)](#page-107-0):
	- **Location**
	- CreatedBy
	- **-** ModifiedBy
	- CreatedDate
	- LastModified
	- Version

**Exceptions:**

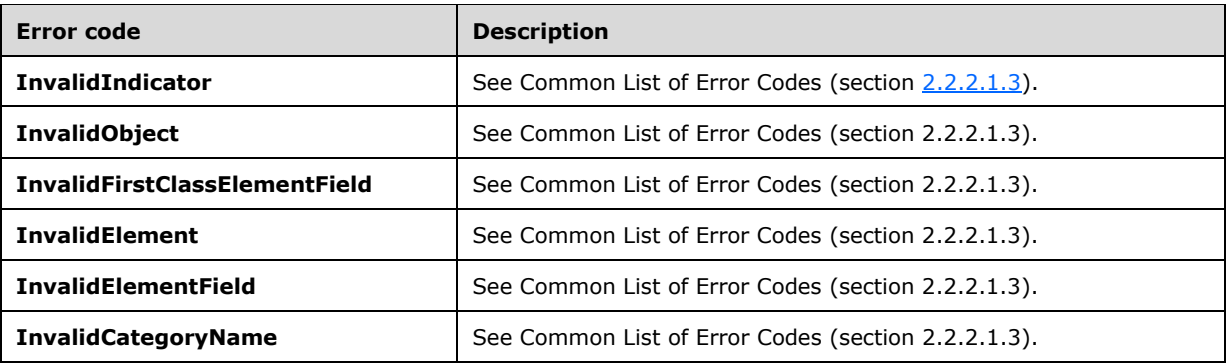

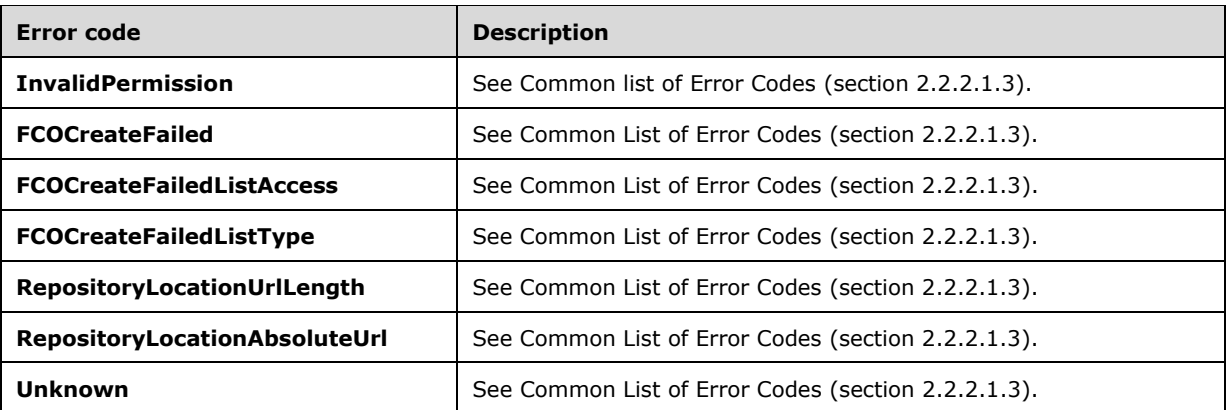

In case of any other failure, the error code MUST be one of the values specified in section [2.2.2.1.2.](#page-37-0) A detailed specification of how exceptions are reported by the server (2) is in section [2.2.2.1.](#page-37-1)

#### **3.1.4.5.1 Messages**

The following table summarizes the set of WSDL message definitions that are specific to this operation.

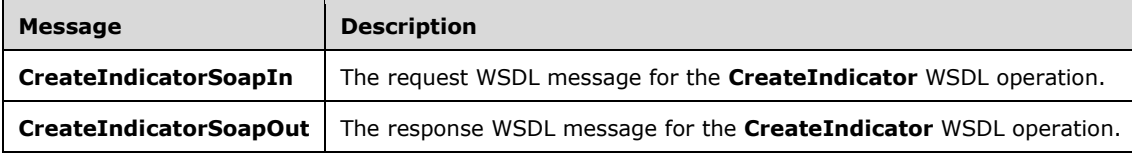

# <span id="page-223-0"></span>**3.1.4.5.1.1 CreateIndicatorSoapIn**

The request WSDL message for the **CreateIndicator** WSDL operation.

The SOAP action value is:

http://www.microsoft.com/performancepoint/scorecards/CreateIndicator

The SOAP body contains the **CreateIndicator** element.

## <span id="page-223-1"></span>**3.1.4.5.1.2 CreateIndicatorSoapOut**

The response WSDL message for the **CreateIndicator** WSDL operation.

The SOAP body contains the **CreateIndicatorResponse** element.

## **3.1.4.5.2 Elements**

The following table summarizes the XML schema element definitions that are specific to this operation.

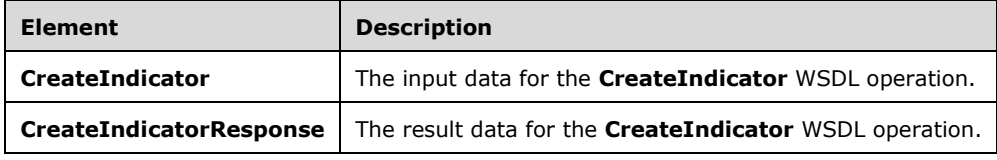

# **3.1.4.5.2.1 CreateIndicator**

The **CreateIndicator** element specifies the input data for the **CreateIndicator** WSDL operation.

```
<xs:element name="CreateIndicator" xmlns:xs="http://www.w3.org/2001/XMLSchema">
  <xs:complexType>
    <xs:sequence>
      <xs:element minOccurs="0" maxOccurs="1" name="listUrl" type="xs:string"/>
       <xs:element minOccurs="0" maxOccurs="1" name="indicator" type="tns:Indicator"/>
     </xs:sequence>
  </xs:complexType>
</xs:element>
```
**listUrl:** The location on the server (2) where the **Indicator** complex type (section [2.2.4.125\)](#page-134-0) is to be created. This element MUST be present. It MUST be a valid relative URL as specified in [\[RFC1808\]](http://go.microsoft.com/fwlink/?LinkId=114853) and MUST be a valid site (2) on the server (2).

**indicator:** The **Indicator** to be created on the server (2). MUST be present.

# **3.1.4.5.2.2 CreateIndicatorResponse**

The **CreateIndicatorResponse** element specifies the result data for the **CreateIndicator** WSDL operation.

```
<xs:element name="CreateIndicatorResponse" xmlns:xs="http://www.w3.org/2001/XMLSchema">
  <xs:complexType>
     <xs:sequence>
      <xs:element minOccurs="0" maxOccurs="1" name="CreateIndicatorResult" 
type="tns:Indicator"/>
    </xs:sequence>
  </xs:complexType>
</xs:element>
```
**CreateIndicatorResult:** The **Indicator** complex type (section [2.2.4.125\)](#page-134-0) created on the server (2). This element MUST be present. All of the fields MUST be set as designated in section  $3.1.4.5$ .

## **3.1.4.5.3 Complex Types**

None.

## **3.1.4.5.4 Simple Types**

None.

## **3.1.4.5.5 Attributes**

None.

## **3.1.4.5.6 Groups**

None.

## **3.1.4.5.7 Attribute Groups**

None.

# <span id="page-225-0"></span>**3.1.4.6 CreateKpi**

The **CreateKpi** operation is used to create a **Kpi** complex type (section [2.2.4.128\)](#page-136-0) on the server (2).

The following is the WSDL port type specification of the **CreateKpi** WSDL operation.

```
<wsdl:operation name="CreateKpi" xmlns:wsdl="http://schemas.xmlsoap.org/wsdl/">
  <wsdl:input message="tns:CreateKpiSoapIn"/>
  <wsdl:output message="tns:CreateKpiSoapOut"/>
</wsdl:operation>
```
The protocol client sends a **CreateKpiSoapIn** request message (section [3.1.4.6.1.1\)](#page-226-0), and the server (2) responds with a **CreateKpiSoapOut** response message (section [3.1.4.6.1.2\)](#page-226-1) as follows:

- The protocol client MUST send the **Kpi** and its target location on the server (2).
- The server (2) MUST create the specified **Kpi** at the specified server (2) location.
- If creation is successful, the server (2) MUST return the created **Kpi** with the following fields set as specified in the **FirstClassElement** (section [2.2.4.99\)](#page-107-0) and **KpiMeasure** (section [2.2.4.129\)](#page-137-0) complex types:
	- **Location**
	- CreatedBy
	- **ModifiedBy**
	- CreatedDate
	- **LastModified**
	- Version
	- **-** Actuals.OwnerKpiLocation
	- **Targets.OwnerKpiLocation**

#### **Exceptions:**

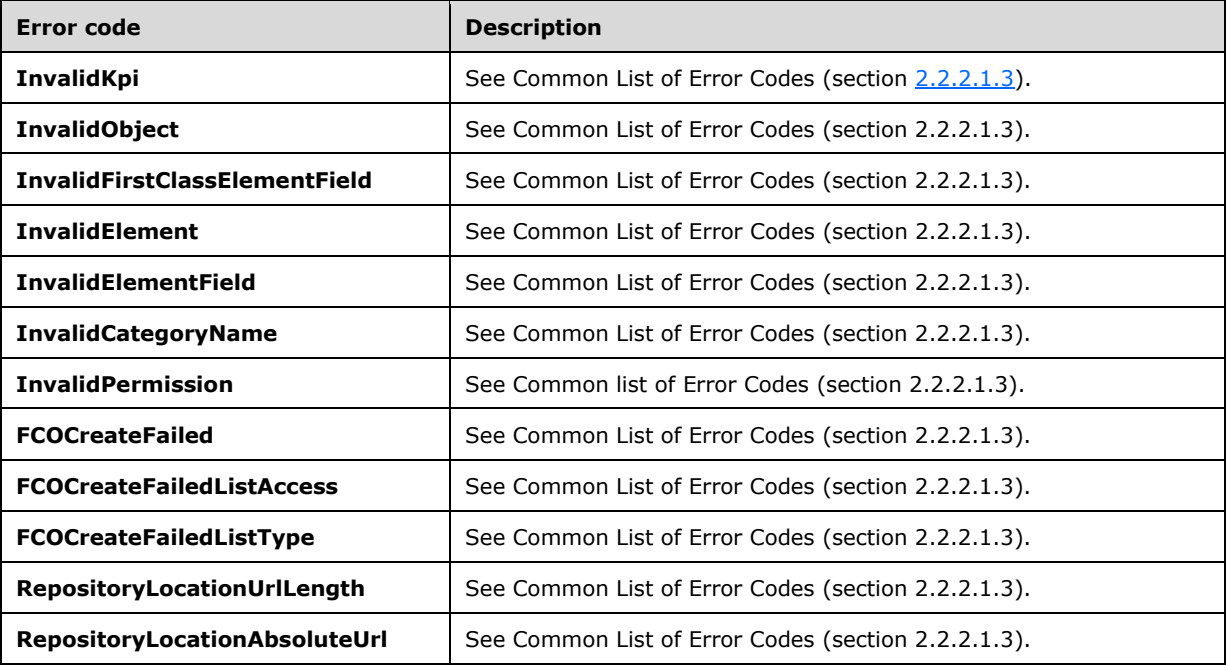

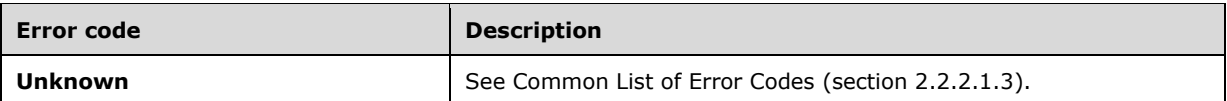

In case of any other failure, the error code MUST be one of the values specified in section [2.2.2.1.2.](#page-37-0) A detailed specification of how exceptions are reported by the server (2) is in section  $2.2.2.\overline{1}$ .

#### **3.1.4.6.1 Messages**

The following table summarizes the set of WSDL message definitions that are specific to this operation.

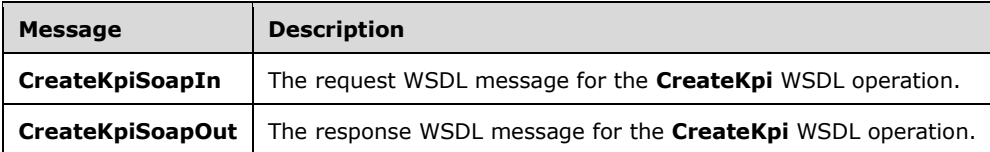

# <span id="page-226-0"></span>**3.1.4.6.1.1 CreateKpiSoapIn**

The request WSDL message for the **CreateKpi** WSDL operation.

The SOAP action value is:

http://www.microsoft.com/performancepoint/scorecards/CreateKpi

The SOAP body contains the **CreateKpi** element.

## <span id="page-226-1"></span>**3.1.4.6.1.2 CreateKpiSoapOut**

The response WSDL message for the **CreateKpi** WSDL operation.

The SOAP body contains the **CreateKpiResponse** element.

## **3.1.4.6.2 Elements**

The following table summarizes the XML schema element definitions that are specific to this operation.

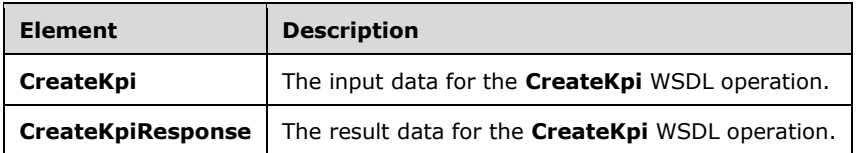

# **3.1.4.6.2.1 CreateKpi**

The **CreateKpi** element specifies the input data for the **CreateKpi** WSDL operation.

```
<xs:element name="CreateKpi" xmlns:xs="http://www.w3.org/2001/XMLSchema">
  <xs:complexType>
    <xs:sequence>
       <xs:element minOccurs="0" maxOccurs="1" name="listUrl" type="xs:string"/>
```

```
 <xs:element minOccurs="0" maxOccurs="1" name="kpi" type="tns:Kpi"/>
    </xs:sequence>
  </xs:complexType>
</xs:element>
```
**listUrl:** The location on the server (2) where the **Kpi** complex type (section [2.2.4.128\)](#page-136-0) is to be created. This element MUST be present. It MUST be a valid relative URL as specified in [\[RFC1808\]](http://go.microsoft.com/fwlink/?LinkId=114853) and MUST be a valid site (2) on the server (2).

**kpi:** The KPI to be created on the server (2). This element MUST be present.

# **3.1.4.6.2.2 CreateKpiResponse**

The **CreateKpiResponse** element specifies the result data for the **CreateKpi** WSDL operation.

```
<xs:element name="CreateKpiResponse" xmlns:xs="http://www.w3.org/2001/XMLSchema">
  <xs:complexType>
    <xs:sequence>
      <xs:element minOccurs="0" maxOccurs="1" name="CreateKpiResult" type="tns:Kpi"/>
    </xs:sequence>
  </xs:complexType>
</xs:element>
```
**CreateKpiResult:** The **Kpi** complex type (section [2.2.4.128\)](#page-136-0) created on the server (2). This element MUST be present. All of the fields MUST be set as designated in section [3.1.4.6.](#page-225-0)

## **3.1.4.6.3 Complex Types**

None.

```
3.1.4.6.4 Simple Types
```
None.

#### **3.1.4.6.5 Attributes**

None.

## **3.1.4.6.6 Groups**

None.

## **3.1.4.6.7 Attribute Groups**

None.

## <span id="page-227-0"></span>**3.1.4.7 CreateReportView**

The **CreateReportView** operation creates a **ReportView** complex type (section [2.2.4.160\)](#page-153-0) on the server (2).

The following is the WSDL port type specification of the **CreateReportView** WSDL operation.

```
<wsdl:operation name="CreateReportView" xmlns:wsdl="http://schemas.xmlsoap.org/wsdl/">
  <wsdl:input message="tns:CreateReportViewSoapIn"/>
  <wsdl:output message="tns:CreateReportViewSoapOut"/>
```
</wsdl:operation>

The protocol client sends a **CreateReportViewSoapIn** request message (section [3.1.4.7.1.1\)](#page-229-0), and the server (2) responds with a **CreateReportViewSoapOut** response message (section [3.1.4.7.1.2\)](#page-229-1) as follows:

- The protocol client MUST send the **ReportView** and URL location.
- The server (2) MUST create the specified **ReportView** at the specified URL location.
- If creation is successful, the server (2) MUST return the created **ReportView** with the following fields set as specified in the **FirstClassElement** complex type (section [2.2.4.99\)](#page-107-0):
	- **Location**
	- **CreatedBy**
	- **•** ModifiedBy
	- CreatedDate
	- LastModified
	- Version

#### **Exceptions:**

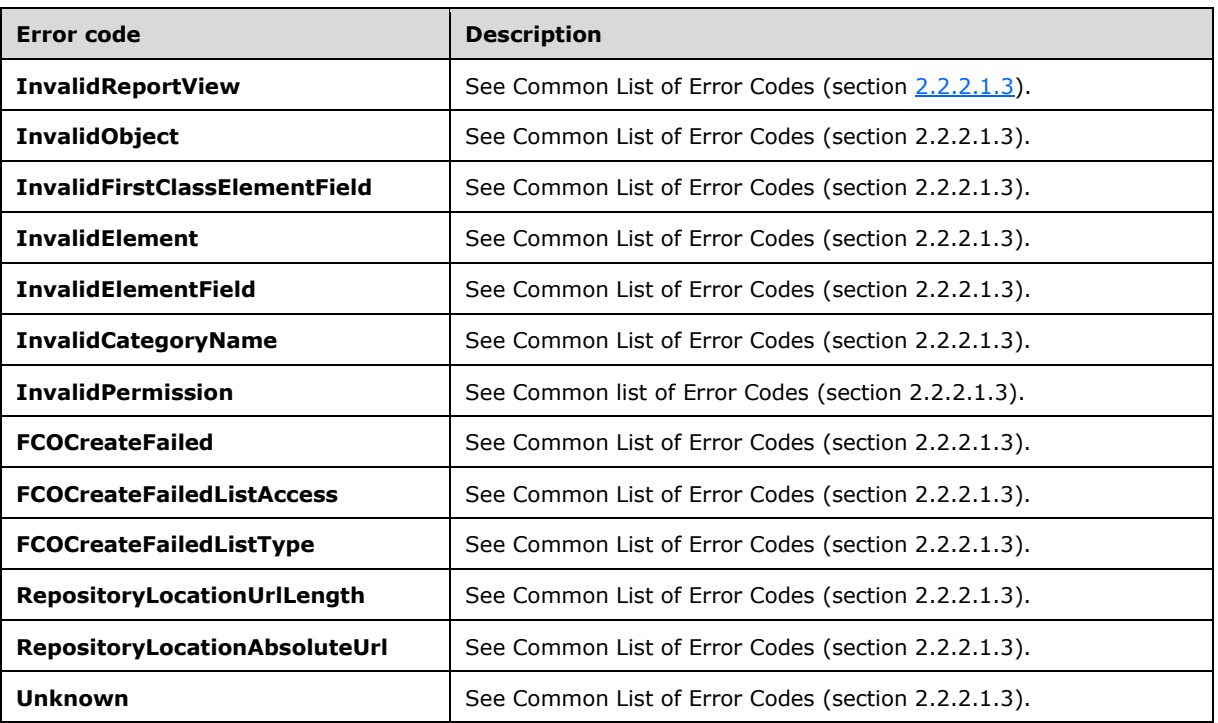

In case of any other failure, the error code MUST be one of the values specified in section [2.2.2.1.2.](#page-37-0) A detailed specification of how exceptions are reported by the server (2) is in section [2.2.2.1.](#page-37-1)

## **3.1.4.7.1 Messages**

The following table summarizes the set of WSDL message definitions that are specific to this operation.

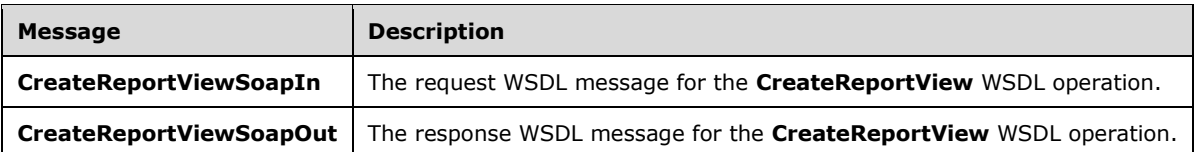

# <span id="page-229-0"></span>**3.1.4.7.1.1 CreateReportViewSoapIn**

The request WSDL message for the **CreateReportView** WSDL operation.

The SOAP action value is:

http://www.microsoft.com/performancepoint/scorecards/CreateReportView

The SOAP body contains the **CreateReportView** element.

#### <span id="page-229-1"></span>**3.1.4.7.1.2 CreateReportViewSoapOut**

The response WSDL message for the **CreateReportView** WSDL operation.

The SOAP body contains the **CreateReportViewResponse** element.

#### **3.1.4.7.2 Elements**

The following table summarizes the XML schema element definitions that are specific to this operation.

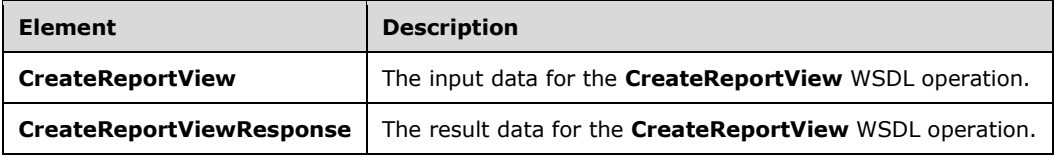

## **3.1.4.7.2.1 CreateReportView**

The **CreateReportView** element specifies the input data for the **CreateReportView** WSDL operation.

```
<xs:element name="CreateReportView" xmlns:xs="http://www.w3.org/2001/XMLSchema">
  <xs:complexType>
     <xs:sequence>
       <xs:element minOccurs="0" maxOccurs="1" name="listUrl" type="xs:string"/>
       <xs:element minOccurs="0" maxOccurs="1" name="reportView" type="tns:ReportView"/>
    </xs:sequence>
   </xs:complexType>
</xs:element>
```
**listUrl:** The location on the server (2) where the **ReportView** complex type (section [2.2.4.160\)](#page-153-0) is to be created. This element MUST be present. It MUST be a valid relative URL as specified in [\[RFC1808\]](http://go.microsoft.com/fwlink/?LinkId=114853) and MUST be a valid site (2) on the server (2).

**reportView:** The **ReportView** to be created on the server (2). This element MUST be present.

#### **3.1.4.7.2.2 CreateReportViewResponse**

*[MS-PPSAS] - v20160226 PerformancePoint Services Authoring Service Protocol Copyright © 2016 Microsoft Corporation Release: February 26, 2016*

The **CreateReportViewResponse** element specifies the result data for the **CreateReportView**  WSDL operation.

```
<xs:element name="CreateReportViewResponse" xmlns:xs="http://www.w3.org/2001/XMLSchema">
   <xs:complexType>
    <xs:sequence>
       <xs:element minOccurs="0" maxOccurs="1" name="CreateReportViewResult" 
type="tns:ReportView"/>
    </xs:sequence>
   </xs:complexType>
</xs:element>
```
**CreateReportViewResult:** The **ReportView** complex type (section [2.2.4.160\)](#page-153-0) created on the server (2). This element MUST be present. All of the fields MUST be set as designated in section [3.1.4.7.](#page-227-0)

#### **3.1.4.7.3 Complex Types**

None.

#### **3.1.4.7.4 Simple Types**

None.

#### **3.1.4.7.5 Attributes**

None.

#### **3.1.4.7.6 Groups**

None.

#### **3.1.4.7.7 Attribute Groups**

None.

#### <span id="page-230-0"></span>**3.1.4.8 CreateScorecard**

#### The **CreateScorecard** operation creates a **Scorecard** complex type (section [2.2.4.162\)](#page-157-0) on the server (2).

The following is the WSDL port type specification of the **CreateScorecard** WSDL operation.

```
<wsdl:operation name="CreateScorecard" xmlns:wsdl="http://schemas.xmlsoap.org/wsdl/">
   <wsdl:input message="tns:CreateScorecardSoapIn"/>
   <wsdl:output message="tns:CreateScorecardSoapOut"/>
</wsdl:operation>
```
The protocol client sends a **CreateScorecardSoapIn** request message (section [3.1.4.8.1.1\)](#page-231-0), and the server (2) responds with a **CreateScorecardSoapOut** response message (section [3.1.4.8.1.2\)](#page-232-0) as follows:

- The protocol client MUST send the **Scorecard** and URL location.
- The server (2) MUST create the specified **Scorecard** at the specified URL location.
- If creation is successful, the server (2) MUST return the created **Scorecard** with the following fields set as specified in the **FirstClassElement** complex type (section [2.2.4.99\)](#page-107-0):
	- $\blacksquare$  Location
- CreatedBy
- ModifiedBy
- CreatedDate
- **LastModified**
- Version

# **Exceptions:**

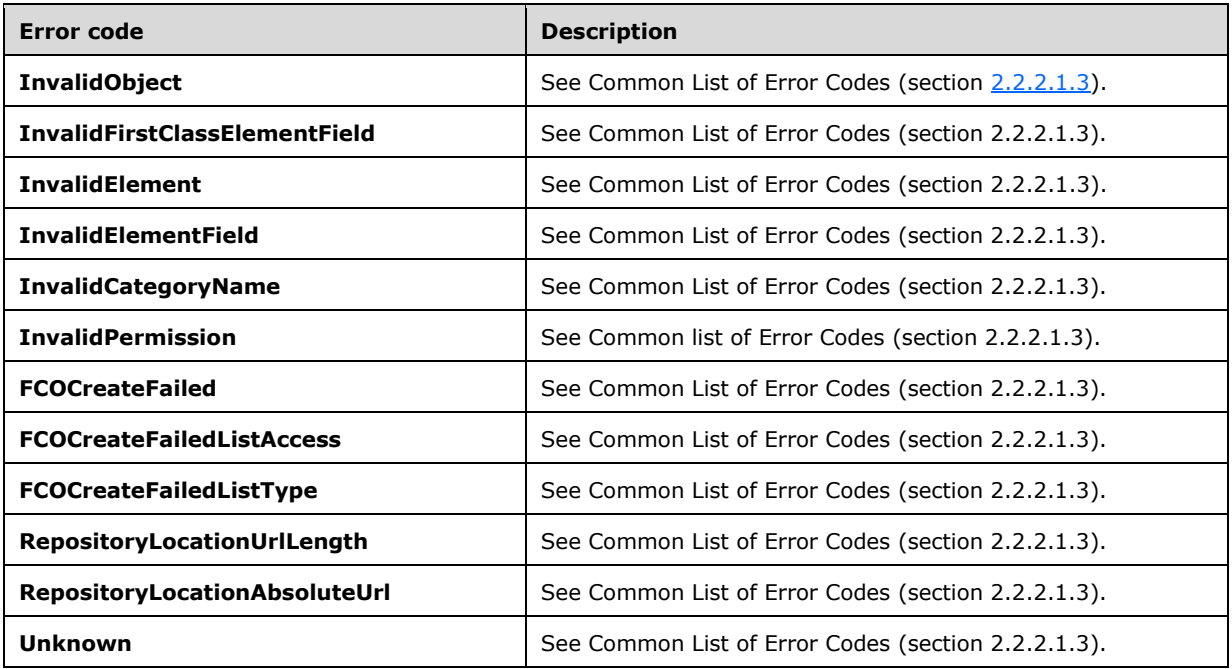

In case of any other failure, the error code MUST be one of the values specified in section [2.2.2.1.2.](#page-37-0) A detailed specification of how exceptions are reported by the server (2) is in section [2.2.2.1.](#page-37-1)

## **3.1.4.8.1 Messages**

The following table summarizes the set of WSDL message definitions that are specific to this operation.

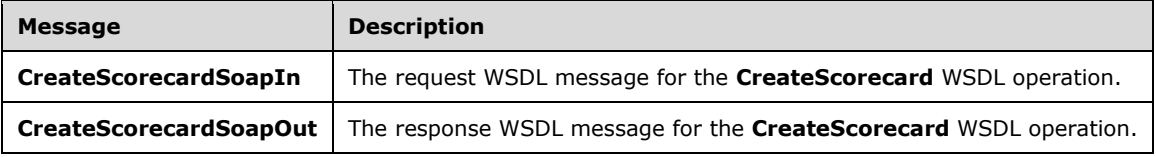

# <span id="page-231-0"></span>**3.1.4.8.1.1 CreateScorecardSoapIn**

The request WSDL message for the **CreateScorecard** WSDL operation.

The SOAP action value is:

```
http://www.microsoft.com/performancepoint/scorecards/CreateScorecard
```
The SOAP body contains the **CreateScorecard** element.

# <span id="page-232-0"></span>**3.1.4.8.1.2 CreateScorecardSoapOut**

The response WSDL message for the **CreateScorecard** WSDL operation.

The SOAP body contains the **CreateScorecardResponse** element.

#### **3.1.4.8.2 Elements**

The following table summarizes the XML schema element definitions that are specific to this operation.

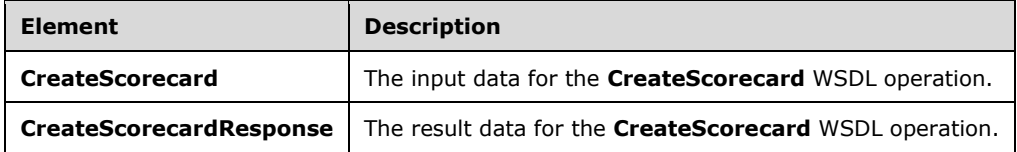

# **3.1.4.8.2.1 CreateScorecard**

The **CreateScorecard** element specifies the input data for the **CreateScorecard** WSDL operation.

```
<xs:element name="CreateScorecard" xmlns:xs="http://www.w3.org/2001/XMLSchema">
  <xs:complexType>
     <xs:sequence>
      <xs:element minOccurs="0" maxOccurs="1" name="listUrl" type="xs:string"/>
      <xs:element minOccurs="0" maxOccurs="1" name="scorecard" type="tns:Scorecard"/>
     </xs:sequence>
  </xs:complexType>
</xs:element>
```
**listUrl:** The location on the server (2) where a Scorecard complex type (section [2.2.4.162\)](#page-157-0) is to be created. This element MUST present. It MUST be a valid relative URL as specified in [\[RFC1808\]](http://go.microsoft.com/fwlink/?LinkId=114853) and MUST be a valid site (2) on the server (2).

**scorecard:** The Scorecard to be created on the server (2). This element MUST be present.

# **3.1.4.8.2.2 CreateScorecardResponse**

The **CreateScorecardResponse** element specifies the result data for the **CreateScorecard** WSDL operation.

```
<xs:element name="CreateScorecardResponse" xmlns:xs="http://www.w3.org/2001/XMLSchema">
  <xs:complexType>
    <xs:sequence>
      <xs:element minOccurs="0" maxOccurs="1" name="CreateScorecardResult" 
type="tns:Scorecard"/>
    </xs:sequence>
  </xs:complexType>
</xs:element>
```
**CreateScorecardResult:** A Scorecard complex type (section [2.2.4.162\)](#page-157-0) created on the server (2). This element MUST be present. All of the fields MUST be set as designated in section [3.1.4.8.](#page-230-0)

# **3.1.4.8.3 Complex Types**

None.

#### **3.1.4.8.4 Simple Types**

None.

#### **3.1.4.8.5 Attributes**

None.

#### **3.1.4.8.6 Groups**

None.

#### **3.1.4.8.7 Attribute Groups**

None.

#### **3.1.4.9 DeleteAnnotation**

The **DeleteAnnotation** operation deletes an **Annotation** complex type (section [2.2.4.18\)](#page-67-0) from the server (2).

The following is the WSDL port type specification of the **DeleteAnnotation** WSDL operation.

```
<wsdl:operation name="DeleteAnnotation" xmlns:wsdl="http://schemas.xmlsoap.org/wsdl/">
  <wsdl:input message="tns:DeleteAnnotationSoapIn"/>
   <wsdl:output message="tns:DeleteAnnotationSoapOut"/>
</wsdl:operation>
```
The protocol client sends a **DeleteAnnotationSoapIn** request message (section [3.1.4.9.1.1\)](#page-234-0), and the server (2) responds with a **DeleteAnnotationSoapOut** response message (section [3.1.4.9.1.2\)](#page-234-1) as follows:

- The server (2) receives the **RepositoryLocation** complex type (section [2.2.4.161\)](#page-156-0) of an **Annotation**.
- The server (2) MUST delete the **Annotation**.

#### **Exceptions:**

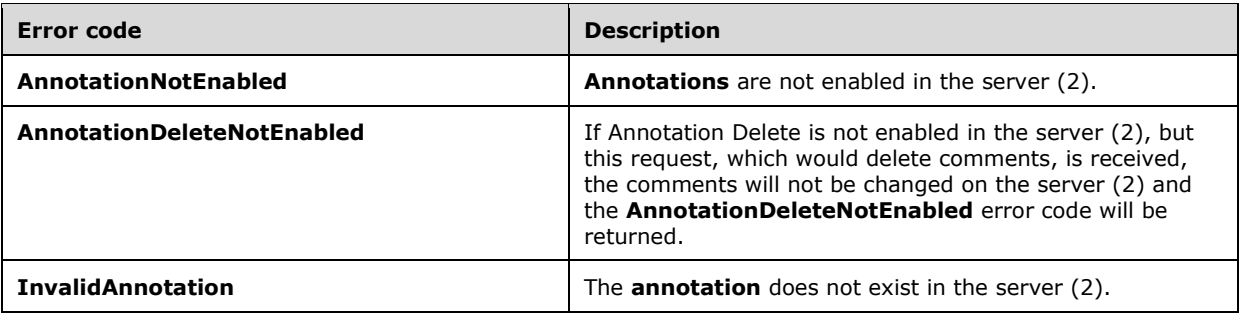

In case of any other failure, the error code MUST be one of the values specified in section [2.2.2.1.2.](#page-37-0) A detailed specification of how exceptions are reported by the server (2) is in section [2.2.2.1.](#page-37-1)

#### **3.1.4.9.1 Messages**

The following table summarizes the set of WSDL message definitions that are specific to this operation.

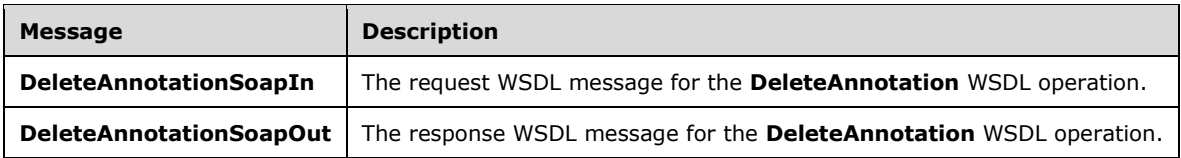

#### <span id="page-234-0"></span>**3.1.4.9.1.1 DeleteAnnotationSoapIn**

The request WSDL message for the **DeleteAnnotation** WSDL operation.

The SOAP action value is:

http://www.microsoft.com/performancepoint/scorecards/DeleteAnnotation

The SOAP body contains the **DeleteAnnotation** element.

#### <span id="page-234-1"></span>**3.1.4.9.1.2 DeleteAnnotationSoapOut**

The response WSDL message for the **DeleteAnnotation** WSDL operation.

The SOAP body contains the **DeleteAnnotationResponse** element.

#### **3.1.4.9.2 Elements**

The following table summarizes the XML schema element definitions that are specific to this operation.

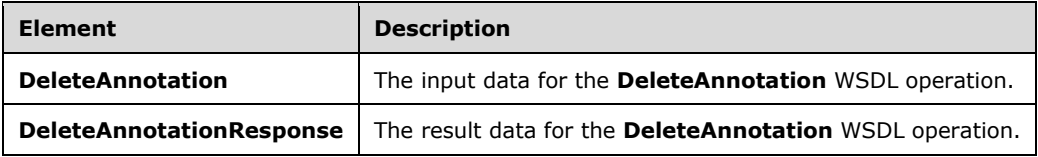

## **3.1.4.9.2.1 DeleteAnnotation**

The **DeleteAnnotation** element specifies the input data for the **DeleteAnnotation** WSDL operation.

```
<xs:element name="DeleteAnnotation" xmlns:xs="http://www.w3.org/2001/XMLSchema">
  <xs:complexType>
    <xs:sequence>
      <xs:element minOccurs="1" maxOccurs="1" name="annotationID" 
xmlns:s1="http://microsoft.com/wsdl/types/" type="s1:guid"/>
    </xs:sequence>
   </xs:complexType>
</xs:element>
```
**annotationID:** A GUID that specifies the **Annotation** complex type (section [2.2.4.18\)](#page-67-0) to be deleted. This element MUST be present.

#### **3.1.4.9.2.2 DeleteAnnotationResponse**

The **DeleteAnnotationResponse** element specifies the result data for the **DeleteAnnotation** WSDL operation.

```
<xs:element name="DeleteAnnotationResponse" xmlns:xs="http://www.w3.org/2001/XMLSchema">
   <xs:complexType/>
</xs:element>
```
# **3.1.4.9.3 Complex Types**

None.

## **3.1.4.9.4 Simple Types**

None.

#### **3.1.4.9.5 Attributes**

None.

#### **3.1.4.9.6 Groups**

None.

#### **3.1.4.9.7 Attribute Groups**

None.

#### **3.1.4.10 DeleteDashboard**

The **DeleteDashboard** operation deletes a **Dashboard** complex type (section [2.2.4.79\)](#page-91-0) from the server (2).

The following is the WSDL port type specification of the **DeleteDashboard** WSDL operation.

```
<wsdl:operation name="DeleteDashboard" xmlns:wsdl="http://schemas.xmlsoap.org/wsdl/">
  <wsdl:input message="tns:DeleteDashboardSoapIn"/>
   <wsdl:output message="tns:DeleteDashboardSoapOut"/>
</wsdl:operation>
```
The protocol client sends a **DeleteDashboardSoapIn** request message (section [3.1.4.10.1.1\)](#page-236-0), and the server (2) responds with a **DeleteDashboardSoapOut** response message (section [3.1.4.10.1.2\)](#page-236-1) as follows:

- The server (2) receives the **RepositoryLocation** complex type (section [2.2.4.161\)](#page-156-0) of a **Dashboard**.
- The server (2) MUST delete the **Dashboard**.

#### **Exceptions:**

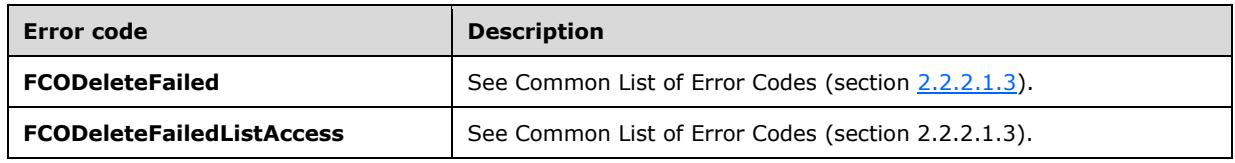

In case of any other failure, the ErrorCode MUST be one of the values specified in section [2.2.2.1.2.](#page-37-0) A detailed specification of how exceptions are reported by the server (2) is in section [2.2.2.1.](#page-37-1)

## **3.1.4.10.1 Messages**

The following table summarizes the set of WSDL message definitions that are specific to this operation.

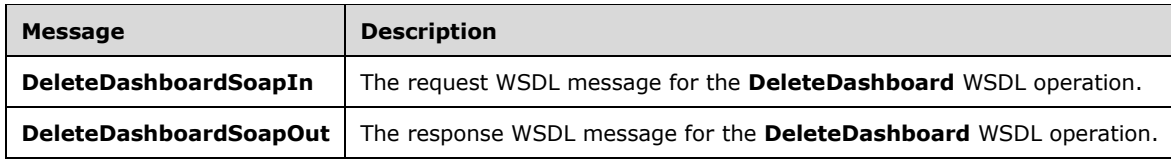

## <span id="page-236-0"></span>**3.1.4.10.1.1 DeleteDashboardSoapIn**

The request WSDL message for the **DeleteDashboard** WSDL operation.

The SOAP action value is:

http://www.microsoft.com/performancepoint/scorecards/DeleteDashboard

The SOAP body contains the **DeleteDashboard** element.

# <span id="page-236-1"></span>**3.1.4.10.1.2 DeleteDashboardSoapOut**

The response WSDL message for the **DeleteDashboard** WSDL operation.

The SOAP body contains the **DeleteDashboardResponse** element.

## **3.1.4.10.2 Elements**

The following table summarizes the XML schema element definitions that are specific to this operation.

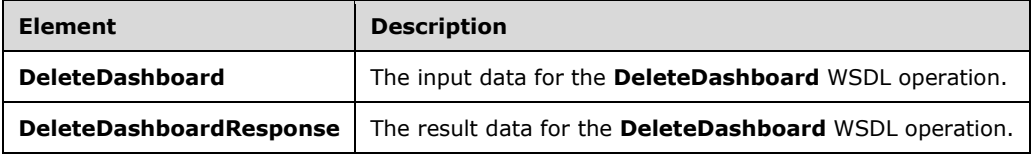

## **3.1.4.10.2.1 DeleteDashboard**

The **DeleteDashboard** element specifies the input data for the **DeleteDashboard** WSDL operation.

```
<xs:element name="DeleteDashboard" xmlns:xs="http://www.w3.org/2001/XMLSchema">
  <xs:complexType>
    <xs:sequence>
      <xs:element minOccurs="0" maxOccurs="1" name="location" type="tns:RepositoryLocation"/>
    </xs:sequence>
   </xs:complexType>
</xs:element>
```
**location:** A **RepositoryLocation** complex type, as specified in section [2.2.4.161.](#page-156-0) This element MUST be present and MUST contain the location of a **Dashboard** complex type (section [2.2.4.79\)](#page-91-0).

#### **3.1.4.10.2.2 DeleteDashboardResponse**

The **DeleteDashboardResponse** element specifies the result data for the **DeleteDashboard** WSDL operation.

```
<xs:element name="DeleteDashboardResponse" xmlns:xs="http://www.w3.org/2001/XMLSchema">
   <xs:complexType/>
</xs:element>
```
#### **3.1.4.10.3 Complex Types**

None.

#### **3.1.4.10.4 Simple Types**

None.

**3.1.4.10.5 Attributes**

None.

**3.1.4.10.6 Groups**

None.

#### **3.1.4.10.7 Attribute Groups**

None.

#### **3.1.4.11 DeleteDataSource**

The **DeleteDataSource** operation deletes a **DataSource** complex type (section [2.2.4.85\)](#page-95-0) from the server (2).

The following is the WSDL port type specification of the **DeleteDataSource** WSDL operation.

```
<wsdl:operation name="DeleteDataSource" xmlns:wsdl="http://schemas.xmlsoap.org/wsdl/">
  <wsdl:input message="tns:DeleteDataSourceSoapIn"/>
   <wsdl:output message="tns:DeleteDataSourceSoapOut"/>
</wsdl:operation>
```
The protocol client sends a **DeleteDataSourceSoapIn** request message (section [3.1.4.11.1.1\)](#page-238-0), and the server (2) responds with a **DeleteDataSourceSoapOut** response message (section [3.1.4.11.1.2\)](#page-238-1) as follows:

- The server (2) receives the **RepositoryLocation** complex type (section [2.2.4.161\)](#page-156-0) for a **DataSource**.
- The server (2) MUST delete the **DataSource**.

#### **Exceptions:**

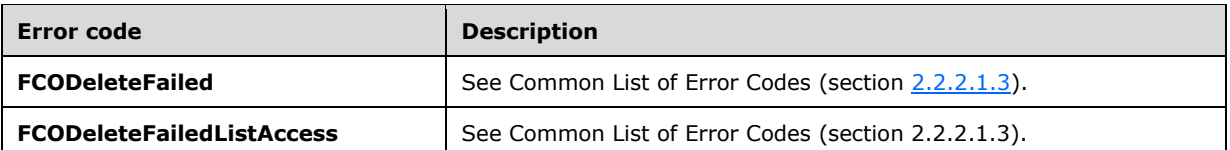

In case of any other failure, the error code MUST be one of the values specified in section [2.2.2.1.2.](#page-37-0) A detailed specification of how exceptions are reported by the server (2) is in section  $2.2.2.1$ .

#### **3.1.4.11.1 Messages**

The following table summarizes the set of WSDL message definitions that are specific to this operation.

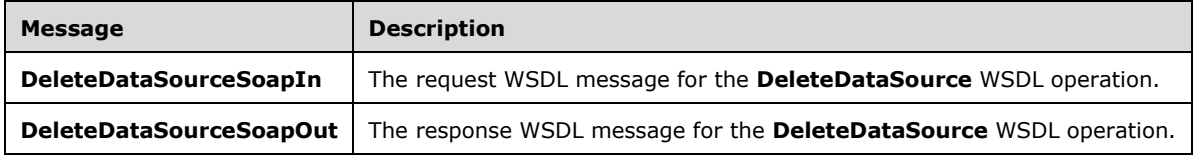

# <span id="page-238-0"></span>**3.1.4.11.1.1 DeleteDataSourceSoapIn**

The request WSDL message for the **DeleteDataSource** WSDL operation.

The SOAP action value is:

http://www.microsoft.com/performancepoint/scorecards/DeleteDataSource

The SOAP body contains the **DeleteDataSource** element.

# <span id="page-238-1"></span>**3.1.4.11.1.2 DeleteDataSourceSoapOut**

The response WSDL message for the **DeleteDataSource** WSDL operation.

The SOAP body contains the **DeleteDataSourceResponse** element.

# **3.1.4.11.2 Elements**

The following table summarizes the XML schema element definitions that are specific to this operation.

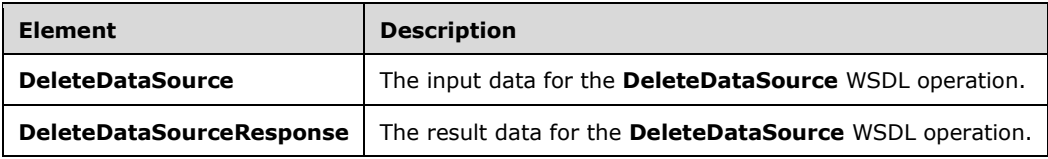

## **3.1.4.11.2.1 DeleteDataSource**

The **DeleteDataSource** element specifies the input data for the **DeleteDataSource** WSDL operation.

```
<xs:element name="DeleteDataSource" xmlns:xs="http://www.w3.org/2001/XMLSchema">
  <xs:complexType>
```

```
 <xs:sequence>
      <xs:element minOccurs="0" maxOccurs="1" name="location" type="tns:RepositoryLocation"/>
     </xs:sequence>
  </xs:complexType>
</xs:element>
```
**location:** A RepositoryLocation complex type, as specified in section [2.2.4.161.](#page-156-0) This element MUST be present. It MUST contain the location of a **DataSource**.

## **3.1.4.11.2.2 DeleteDataSourceResponse**

The **DeleteDataSourceResponse** element specifies the result data for the **DeleteDataSource** WSDL operation.

```
<xs:element name="DeleteDataSourceResponse" xmlns:xs="http://www.w3.org/2001/XMLSchema">
   <xs:complexType/>
</xs:element>
```
# **3.1.4.11.3 Complex Types**

None.

#### **3.1.4.11.4 Simple Types**

None.

**3.1.4.11.5 Attributes**

None.

#### **3.1.4.11.6 Groups**

None.

#### **3.1.4.11.7 Attribute Groups**

None.

#### **3.1.4.12 DeleteFilter**

The **DeleteFilter** operation deletes a **Filter** complex type (section [2.2.4.98\)](#page-105-0) from the server (2).

The following is the WSDL port type specification of the **DeleteFilter** WSDL operation.

```
<wsdl:operation name="DeleteFilter" xmlns:wsdl="http://schemas.xmlsoap.org/wsdl/">
  <wsdl:input message="tns:DeleteFilterSoapIn"/>
   <wsdl:output message="tns:DeleteFilterSoapOut"/>
</wsdl:operation>
```
The protocol client sends a **DeleteFilterSoapIn** request message (section [3.1.4.12.1.1\)](#page-240-0), and the server (2) responds with a **DeleteFilterSoapOut** response message (section [3.1.4.12.1.2\)](#page-240-1) as follows:

- The server (2) receives the **RepositoryLocation** complex type (section [2.2.4.161\)](#page-156-0) of a **Filter**.
- The server (2) MUST delete the **Filter**.

#### **Exceptions:**

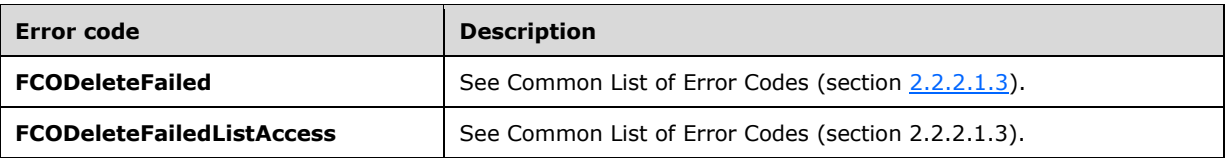

In case of any other failure, the error code MUST be one of the values specified in section [2.2.2.1.2.](#page-37-0) A detailed specification of how exceptions are reported by the server (2) is in section  $2.2.2.1.$ 

#### **3.1.4.12.1 Messages**

The following table summarizes the set of WSDL message definitions that are specific to this operation.

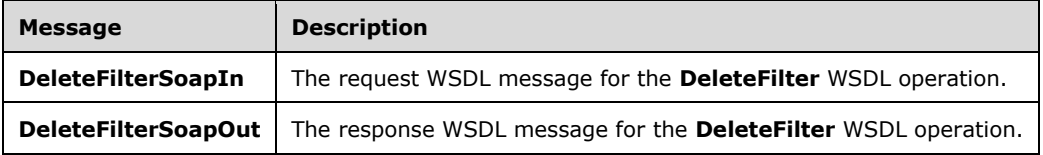

## <span id="page-240-0"></span>**3.1.4.12.1.1 DeleteFilterSoapIn**

The request WSDL message for the **DeleteFilter** WSDL operation.

The SOAP action value is:

http://www.microsoft.com/performancepoint/scorecards/DeleteFilter

The SOAP body contains the **DeleteFilter** element.

## <span id="page-240-1"></span>**3.1.4.12.1.2 DeleteFilterSoapOut**

The response WSDL message for the **DeleteFilter** WSDL operation.

The SOAP body contains the **DeleteFilterResponse** element.

## **3.1.4.12.2 Elements**

The following table summarizes the XML schema element definitions that are specific to this operation.

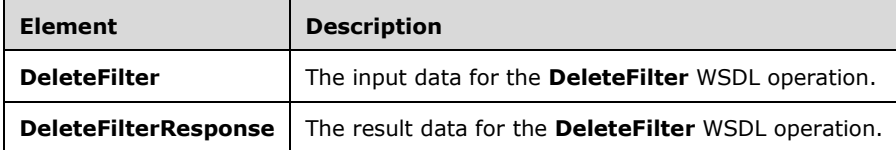

## **3.1.4.12.2.1 DeleteFilter**

The **DeleteFilter** element specifies the input data for the **DeleteFilter** WSDL operation.

```
<xs:element name="DeleteFilter" xmlns:xs="http://www.w3.org/2001/XMLSchema">
  <xs:complexType>
    <xs:sequence>
      <xs:element minOccurs="0" maxOccurs="1" name="location" type="tns:RepositoryLocation"/>
    </xs:sequence>
   </xs:complexType>
</xs:element>
```
**location:** A **RepositoryLocation** complex type, as specified in section [2.2.4.161.](#page-156-0) This element MUST be present. It MUST contain the location of a **Filter**.

# **3.1.4.12.2.2 DeleteFilterResponse**

The **DeleteFilterResponse** element specifies the result data for the **DeleteFilter** WSDL operation.

```
<xs:element name="DeleteFilterResponse" xmlns:xs="http://www.w3.org/2001/XMLSchema">
  <xs:complexType/>
</xs:element>
```
#### **3.1.4.12.3 Complex Types**

None.

#### **3.1.4.12.4 Simple Types**

None.

**3.1.4.12.5 Attributes**

None.

#### **3.1.4.12.6 Groups**

None.

#### **3.1.4.12.7 Attribute Groups**

None.

#### **3.1.4.13 DeleteIndicator**

The **DeleteIndicator** operation deletes an **Indicator** complex type (section [2.2.4.125\)](#page-134-0) from the server (2).

The following is the WSDL port type specification of the **DeleteIndicator** WSDL operation.

```
<wsdl:operation name="DeleteIndicator" xmlns:wsdl="http://schemas.xmlsoap.org/wsdl/">
  <wsdl:input message="tns:DeleteIndicatorSoapIn"/>
  <wsdl:output message="tns:DeleteIndicatorSoapOut"/>
</wsdl:operation>
```
The protocol client sends a **DeleteIndicatorSoapIn** request message (section [3.1.4.13.1.1\)](#page-242-0), and the server (2) responds with a **DeleteIndicatorSoapOut** response message (section [3.1.4.13.1.2\)](#page-242-1) as follows:

- The server (2) receives the **RepositoryLocation** complex type (section [2.2.4.161\)](#page-156-0) of an **Indicator**.
- The server (2) MUST delete the **Indicator**.

#### **Exceptions:**

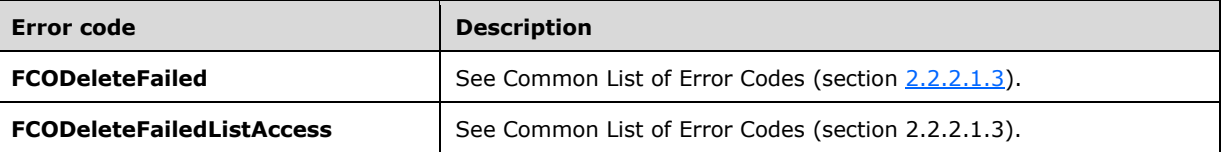

In case of any other failure, the error code MUST be one of the values specified in section [2.2.2.1.2.](#page-37-0) A detailed specification of how exceptions are reported by the server (2) is in section [2.2.2.1.](#page-37-1)

#### **3.1.4.13.1 Messages**

The following table summarizes the set of WSDL message definitions that are specific to this operation.

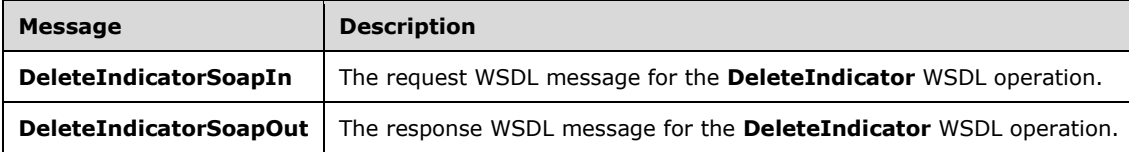

# <span id="page-242-0"></span>**3.1.4.13.1.1 DeleteIndicatorSoapIn**

The request WSDL message for the **DeleteIndicator** WSDL operation.

The SOAP action value is:

http://www.microsoft.com/performancepoint/scorecards/DeleteIndicator

The SOAP body contains the **DeleteIndicator** element.

## <span id="page-242-1"></span>**3.1.4.13.1.2 DeleteIndicatorSoapOut**

The response WSDL message for the **DeleteIndicator** WSDL operation.

The SOAP body contains the **DeleteIndicatorResponse** element.

## **3.1.4.13.2 Elements**

The following table summarizes the XML schema element definitions that are specific to this operation.

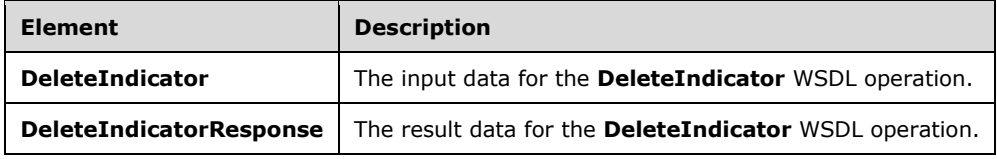

## **3.1.4.13.2.1 DeleteIndicator**

The **DeleteIndicator** element specifies the input data for the **DeleteIndicator** WSDL operation.

```
<xs:element name="DeleteIndicator" xmlns:xs="http://www.w3.org/2001/XMLSchema">
  <xs:complexType>
    <xs:sequence>
       <xs:element minOccurs="0" maxOccurs="1" name="location" type="tns:RepositoryLocation"/>
     </xs:sequence>
  </xs:complexType>
</xs:element>
```
**location:** A RepositoryLocation complex type, as specified in section [2.2.4.161.](#page-156-0) This element MUST be present. It MUST contain the location of an Indicator.

#### **3.1.4.13.2.2 DeleteIndicatorResponse**

The **DeleteIndicatorResponse** element specifies the result data for the **DeleteIndicator** WSDL operation.

```
<xs:element name="DeleteIndicatorResponse" xmlns:xs="http://www.w3.org/2001/XMLSchema">
  <xs:complexType/>
</xs:element>
```
#### **3.1.4.13.3 Complex Types**

None.

**3.1.4.13.4 Simple Types**

None.

**3.1.4.13.5 Attributes**

None.

**3.1.4.13.6 Groups**

None.

#### **3.1.4.13.7 Attribute Groups**

None.

#### **3.1.4.14 DeleteKpi**

The **DeleteKpi** operation deletes a **Kpi** complex type (section [2.2.4.128\)](#page-136-0) from the server (2).

The following is the WSDL port type specification of the **DeleteKpi** WSDL operation.

```
<wsdl:operation name="DeleteKpi" xmlns:wsdl="http://schemas.xmlsoap.org/wsdl/">
  <wsdl:input message="tns:DeleteKpiSoapIn"/>
   <wsdl:output message="tns:DeleteKpiSoapOut"/>
</wsdl:operation>
```
*[MS-PPSAS] - v20160226 PerformancePoint Services Authoring Service Protocol Copyright © 2016 Microsoft Corporation Release: February 26, 2016*

The protocol client sends a **DeleteKpiSoapIn** request message (section [3.1.4.14.1.1\)](#page-244-0), and the server (2) responds with a **DeleteKpiSoapOut** response message (section [3.1.4.14.1.2\)](#page-244-1) as follows:

- The server (2) receives the **RepositoryLocation** complex type (section [2.2.4.161\)](#page-156-0) of a **Kpi**.
- The server (2) MUST delete the **Kpi**.

#### **Exceptions:**

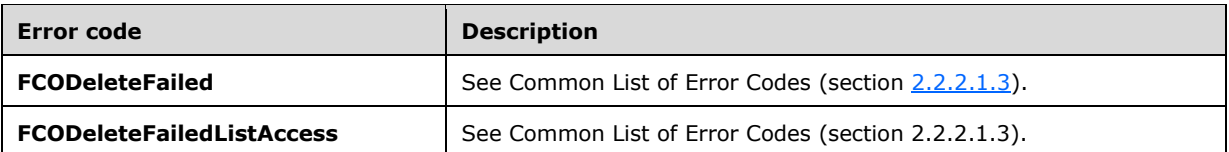

In case of any other failure, the error code MUST be one of the values specified in section [2.2.2.1.2.](#page-37-0) A detailed specification of how exceptions are reported by the server (2) is in section [2.2.2.1.](#page-37-1)

#### **3.1.4.14.1 Messages**

The following table summarizes the set of WSDL message definitions that are specific to this operation.

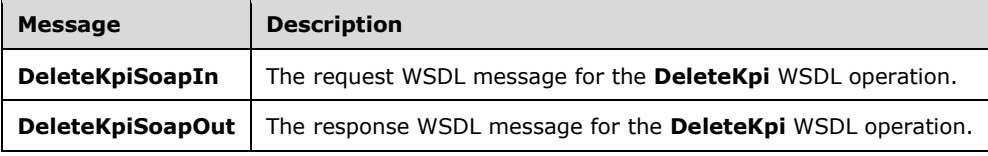

## <span id="page-244-0"></span>**3.1.4.14.1.1 DeleteKpiSoapIn**

The request WSDL message for the **DeleteKpi** WSDL operation.

The SOAP action value is:

http://www.microsoft.com/performancepoint/scorecards/DeleteKpi

The SOAP body contains the **DeleteKpi** element.

#### <span id="page-244-1"></span>**3.1.4.14.1.2 DeleteKpiSoapOut**

The response WSDL message for the **DeleteKpi** WSDL operation.

The SOAP body contains the **DeleteKpiResponse** element.

#### **3.1.4.14.2 Elements**

The following table summarizes the XML schema element definitions that are specific to this operation.

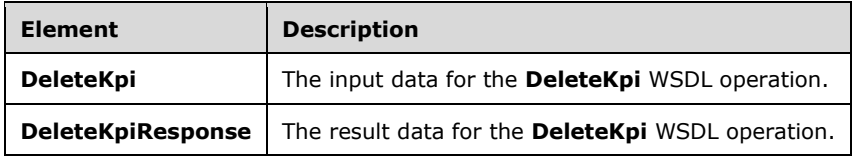

# **3.1.4.14.2.1 DeleteKpi**

The **DeleteKpi** element specifies the input data for the **DeleteKpi** WSDL operation.

```
<xs:element name="DeleteKpi" xmlns:xs="http://www.w3.org/2001/XMLSchema">
  <xs:complexType>
    <xs:sequence>
      <xs:element minOccurs="0" maxOccurs="1" name="location" type="tns:RepositoryLocation"/>
    </xs:sequence>
  </xs:complexType>
</xs:element>
```
**location:** A **RepositoryLocation** complex type, as specified in section [2.2.4.161.](#page-156-0) This element MUST be present. It MUST contain the location of a KPI.

#### **3.1.4.14.2.2 DeleteKpiResponse**

The **DeleteKpiResponse** element specifies the result data for the **DeleteKpi** WSDL operation.

```
<xs:element name="DeleteKpiResponse" xmlns:xs="http://www.w3.org/2001/XMLSchema">
  <xs:complexType/>
</xs:element>
```
## **3.1.4.14.3 Complex Types**

None.

**3.1.4.14.4 Simple Types**

None.

**3.1.4.14.5 Attributes**

None.

**3.1.4.14.6 Groups**

None.

#### **3.1.4.14.7 Attribute Groups**

None.

#### **3.1.4.15 DeleteReportView**

The **DeleteReportView** operation deletes a **ReportView** complex type (section [2.2.4.160\)](#page-153-0) from the server (2).

The following is the WSDL port type specification of the **DeleteReportView** WSDL operation.

```
<wsdl:operation name="DeleteReportView" xmlns:wsdl="http://schemas.xmlsoap.org/wsdl/">
  <wsdl:input message="tns:DeleteReportViewSoapIn"/>
  <wsdl:output message="tns:DeleteReportViewSoapOut"/>
</wsdl:operation>
```
The protocol client sends a **DeleteReportViewSoapIn** request message (section [3.1.4.15.1.1\)](#page-246-0), and the server (2) responds with a **DeleteReportViewSoapOut** response message (section [3.1.4.15.1.2\)](#page-246-1) as follows:

- The server (2) receives the **RepositoryLocation** complex type (section [2.2.4.161\)](#page-156-0) of a **ReportView**.
- The server (2) MUST delete the **ReportView**.

#### **Exceptions:**

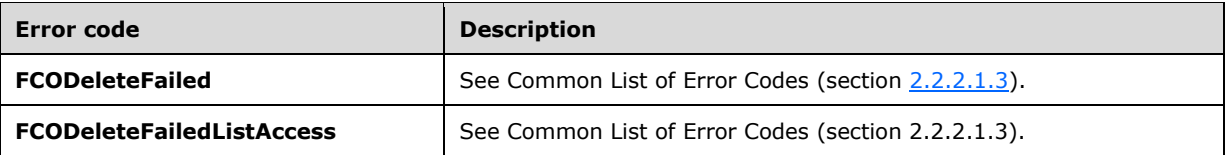

In case of any other failure, the error code MUST be one of the values specified in section [2.2.2.1.2.](#page-37-0) A detailed specification of how exceptions are reported by the server (2) is in section [2.2.2.1.](#page-37-1)

#### **3.1.4.15.1 Messages**

The following table summarizes the set of WSDL message definitions that are specific to this operation.

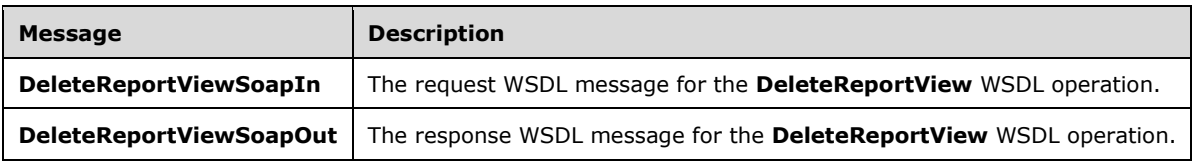

## <span id="page-246-0"></span>**3.1.4.15.1.1 DeleteReportViewSoapIn**

The request WSDL message for the **DeleteReportView** WSDL operation.

The SOAP action value is:

http://www.microsoft.com/performancepoint/scorecards/DeleteReportView

The SOAP body contains the **DeleteReportView** element.

#### <span id="page-246-1"></span>**3.1.4.15.1.2 DeleteReportViewSoapOut**

The response WSDL message for the **DeleteReportView** WSDL operation.

The SOAP body contains the **DeleteReportViewResponse** element.

#### **3.1.4.15.2 Elements**

The following table summarizes the XML schema element definitions that are specific to this operation.

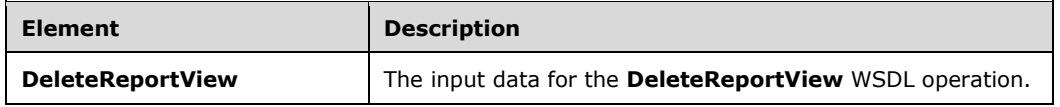

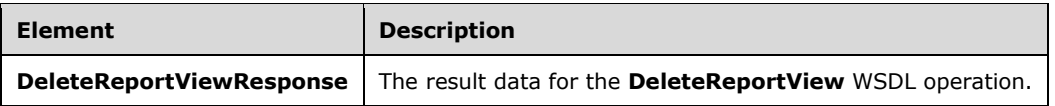

# **3.1.4.15.2.1 DeleteReportView**

The **DeleteReportView** element specifies the input data for the **DeleteReportView** WSDL operation.

```
<xs:element name="DeleteReportView" xmlns:xs="http://www.w3.org/2001/XMLSchema">
  <xs:complexType>
    <xs:sequence>
      <xs:element minOccurs="0" maxOccurs="1" name="location" type="tns:RepositoryLocation"/>
    </xs:sequence>
  </xs:complexType>
</xs:element>
```
**location:** A **RepositoryLocation** complex type, as specified in section [2.2.4.161.](#page-156-0) This element MUST be present. It MUST contain the location of a **ReportView** complex type (section [2.2.4.160\)](#page-153-0).

## **3.1.4.15.2.2 DeleteReportViewResponse**

The **DeleteReportViewResponse** element specifies the result data for the **DeleteReportView**  WSDL operation.

```
<xs:element name="DeleteReportViewResponse" xmlns:xs="http://www.w3.org/2001/XMLSchema">
  <xs:complexType/>
</xs:element>
```
## **3.1.4.15.3 Complex Types**

None.

#### **3.1.4.15.4 Simple Types**

None.

**3.1.4.15.5 Attributes**

None.

#### **3.1.4.15.6 Groups**

None.

#### **3.1.4.15.7 Attribute Groups**

None.

## **3.1.4.16 DeleteScorecard**

The **DeleteScorecard** operation deletes a **Scorecard** complex type (section [2.2.4.162\)](#page-157-0) from the server (2).

The following is the WSDL port type specification of the **DeleteScorecard** WSDL operation.

```
<wsdl:operation name="DeleteScorecard" xmlns:wsdl="http://schemas.xmlsoap.org/wsdl/">
  <wsdl:input message="tns:DeleteScorecardSoapIn"/>
  <wsdl:output message="tns:DeleteScorecardSoapOut"/>
</wsdl:operation>
```
The protocol client sends a **DeleteScorecardSoapIn** request message (section [3.1.4.16.1.1\)](#page-248-0), and the server (2) responds with a **DeleteScorecardSoapOut** response message (section [3.1.4.16.1.2\)](#page-248-1) as follows:

- The server (2) receives the **RepositoryLocation** complex type (section [2.2.4.161\)](#page-156-0) of a **Scorecard**.
- The server (2) MUST delete the **Scorecard**.

#### **Exceptions:**

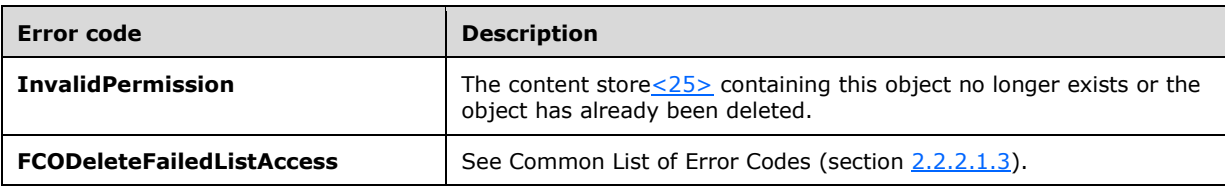

In case of any other failure, the error code MUST be one of the values specified in section [2.2.2.1.2.](#page-37-0) A detailed specification of how exceptions are reported by the server (2) is in section [2.2.2.1.](#page-37-1)

## **3.1.4.16.1 Messages**

The following table summarizes the set of WSDL message definitions that are specific to this operation.

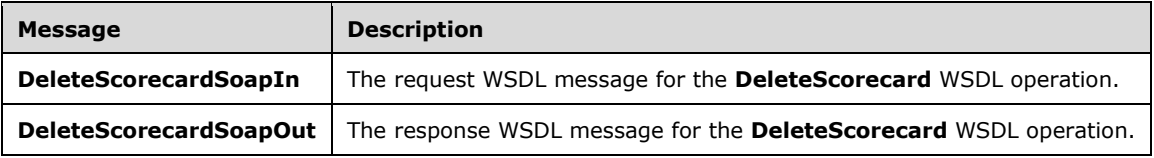

## <span id="page-248-0"></span>**3.1.4.16.1.1 DeleteScorecardSoapIn**

The request WSDL message for the **DeleteScorecard** WSDL operation.

The SOAP action value is:

http://www.microsoft.com/performancepoint/scorecards/DeleteScorecard

The SOAP body contains the **DeleteScorecard** element.

## <span id="page-248-1"></span>**3.1.4.16.1.2 DeleteScorecardSoapOut**

The response WSDL message for the **DeleteScorecard** WSDL operation.

The SOAP body contains the **DeleteScorecardResponse** element.

## **3.1.4.16.2 Elements**

The following table summarizes the XML schema element definitions that are specific to this operation.

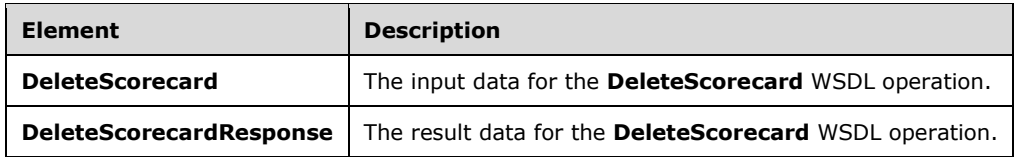

# **3.1.4.16.2.1 DeleteScorecard**

The **DeleteScorecard** element specifies the input data for the **DeleteScorecard** WSDL operation.

```
<xs:element name="DeleteScorecard" xmlns:xs="http://www.w3.org/2001/XMLSchema">
  <xs:complexType>
    <xs:sequence>
      <xs:element minOccurs="0" maxOccurs="1" name="location" type="tns:RepositoryLocation"/>
    </xs:sequence>
  </xs:complexType>
</xs:element>
```
**location:** A **RepositoryLocation** complex type, as specified in section [2.2.4.161.](#page-156-0) This element MUST be present. It MUST contain the location of a **Scorecard** complex type (section [2.2.4.162\)](#page-157-0).

# **3.1.4.16.2.2 DeleteScorecardResponse**

The **DeleteScorecardResponse** element specifies the result data for the **DeleteScorecard** WSDL operation.

```
<xs:element name="DeleteScorecardResponse" xmlns:xs="http://www.w3.org/2001/XMLSchema">
  <xs:complexType/>
</xs:element>
```
# **3.1.4.16.3 Complex Types**

None.

## **3.1.4.16.4 Simple Types**

None.

**3.1.4.16.5 Attributes**

None.

## **3.1.4.16.6 Groups**

None.

# **3.1.4.16.7 Attribute Groups**

None.

# **3.1.4.17 ExportDashboard**

The **ExportDashboard** operation $\leq 26$  is used to export dashboard pages and their associated content from the server (2) into a specified Deployment Package [\(\[MS-PRIMEPF\]\)](%5bMS-PRIMEPF%5d.pdf#Section_ed939296b69e4a4fa5f75f776c8e59ff).

The following is the WSDL port type specification of the **ExportDashboard** WSDL operation.

```
<wsdl:operation name="ExportDashboard" xmlns:wsdl="http://schemas.xmlsoap.org/wsdl/">
  <wsdl:input message="tns:ExportDashboardSoapIn"/>
   <wsdl:output message="tns:ExportDashboardSoapOut"/>
</wsdl:operation>
```
The protocol client sends an **ExportDashboardSoapIn** request message (section [3.1.4.17.1.1\)](#page-250-0), and the server (2) responds with an **ExportDashboardSoapOut** response message (section [3.1.4.17.1.2\)](#page-251-0) as follows:

- The server (2) exports the items specified in **itemUrls** into the Deployment Package located at the filename.
- If there was an application error on the server (2) during the operation, the server (2) MUST return a SOAP fault response, which SHOULD include one of exceptions specified below, but MAY contain any other exceptions.

#### **Exceptions:**

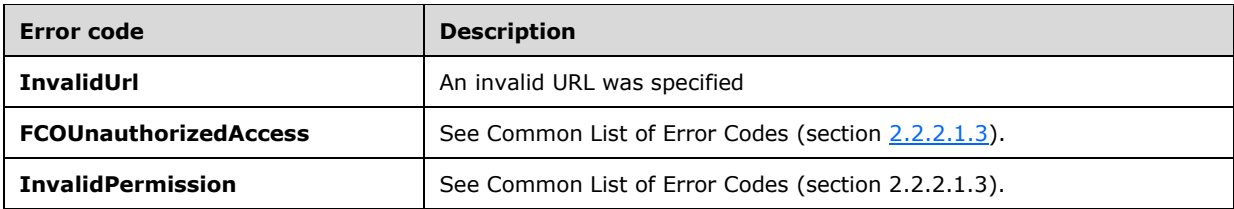

In case of any other failure, the error code MUST be one of the values specified in section [2.2.2.1.2.](#page-37-0) A detailed specification of how exceptions are reported by the server (2) is in section [2.2.2.1](#page-37-1)

#### **3.1.4.17.1 Messages**

The following table summarizes the set of WSDL message definitions that are specific to this operation.

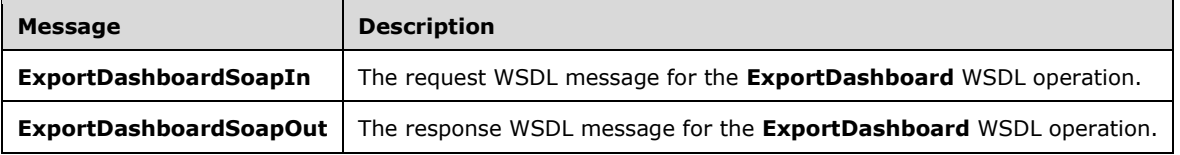

## <span id="page-250-0"></span>**3.1.4.17.1.1 ExportDashboardSoapIn**

The request WSDL message for the **ExportDashboard** WSDL operation.

The SOAP action value is:

```
http://www.microsoft.com/performancepoint/scorecards/ExportDashboard
```
The SOAP body contains the **ExportDashboard** element.

# <span id="page-251-0"></span>**3.1.4.17.1.2 ExportDashboardSoapOut**

The response WSDL message for the **ExportDashboard** WSDL operation.

The SOAP body contains the **ExportDashboardResponse** element.

#### **3.1.4.17.2 Elements**

The following table summarizes the XML schema element definitions that are specific to this operation.

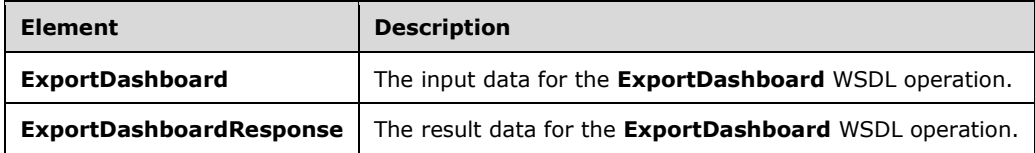

# **3.1.4.17.2.1 ExportDashboard**

The **ExportDashboard** element specifies the input data for the **ExportDashboard** WSDL operation.

```
<xs:element name="ExportDashboard" xmlns:xs="http://www.w3.org/2001/XMLSchema">
  <xs:complexType>
     <xs:sequence>
      <xs:element minOccurs="0" maxOccurs="1" name="filename" type="xs:string"/>
      <xs:element minOccurs="0" maxOccurs="1" name="siteCollectionUrl" type="xs:string"/>
       <xs:element minOccurs="0" maxOccurs="1" name="itemUrls" type="tns:ArrayOfString"/>
    </xs:sequence>
  </xs:complexType>
</xs:element>
```
**filename:** Contains the site collection relative path and file name of the Deployment Package [\(\[MS-](%5bMS-PRIMEPF%5d.pdf#Section_ed939296b69e4a4fa5f75f776c8e59ff)[PRIMEPF\]\)](%5bMS-PRIMEPF%5d.pdf#Section_ed939296b69e4a4fa5f75f776c8e59ff) to use for the export. The path specified MUST be the relative path of a document library in the site collection specified in **siteCollectionUrl**. This element MUST be present.

**siteCollectionUrl:** Contains the site collection URL to use for the export. This element MUST be present.

**itemUrls:** Contains an array of strings containing the site relative URLs of the items to include in the Deployment Package. This element MUST be present. It MUST contain at least one item URL.

## **3.1.4.17.2.2 ExportDashboardResponse**

The **ExportDashboardResponse** element specifies the result data for the **ExportDashboard** WSDL operation.

```
<xs:element name="ExportDashboardResponse" xmlns:xs="http://www.w3.org/2001/XMLSchema">
  <xs:complexType/>
</xs:element>
```
# **3.1.4.17.3 Complex Types**

None.

## **3.1.4.17.4 Simple Types**
None.

## **3.1.4.17.5 Attributes**

None.

### **3.1.4.17.6 Groups**

None.

### **3.1.4.17.7 Attribute Groups**

None.

## **3.1.4.18 GenerateView**

The **GenerateView** operation generates the data structure that represents a scorecard grid view, the **GridViewData** complex type (section [2.2.4.121\)](#page-129-0), based on information stored on the server (2).

The following is the WSDL port type specification of the **GenerateView** WSDL operation.

```
<wsdl:operation name="GenerateView" xmlns:wsdl="http://schemas.xmlsoap.org/wsdl/">
  <wsdl:input message="tns:GenerateViewSoapIn"/>
   <wsdl:output message="tns:GenerateViewSoapOut"/>
</wsdl:operation>
```
The protocol client sends a **GenerateViewSoapIn** request message (section [3.1.4.18.1.1\)](#page-253-0), and the server (2) responds with a **GenerateViewSoapOut** response message (section [3.1.4.18.1.2\)](#page-253-1) as follows:

- The server (2) protocol uses the **scorecardLocation** to retrieve the scorecard for which the view will be generated.
- **pageFilters** MAY be used to slice the scorecard data.
- **propertyBags** MUST NOT be null, but MAY be empty or SHOULD contain information that will be consumed by the server (2) defined transforms for the scorecard. See the **GridViewTransformReference** complex type (section [2.2.4.123\)](#page-133-0) for details.
- If there was an application error on the server (2) during the operation, the server (2) MUST return a SOAP fault response, which SHOULD include one of the exceptions specified in the **GetScorecard** (section [3.1.4.51\)](#page-336-0) and **GetDataSource** (section [3.1.4.35\)](#page-294-0) operations, but MAY instead contain any other exceptions.

### **3.1.4.18.1 Messages**

The following table summarizes the set of WSDL message definitions that are specific to this operation.

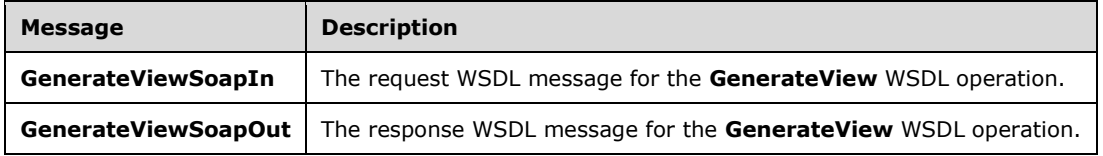

# <span id="page-253-0"></span>**3.1.4.18.1.1 GenerateViewSoapIn**

The request WSDL message for the **GenerateView** WSDL operation.

The SOAP action value is:

```
http://www.microsoft.com/performancepoint/scorecards/GenerateView
```
The SOAP body contains the **GenerateView** element.

## <span id="page-253-1"></span>**3.1.4.18.1.2 GenerateViewSoapOut**

The response WSDL message for the **GenerateView** WSDL operation.

The SOAP body contains the **GenerateViewResponse** element.

# **3.1.4.18.2 Elements**

The following table summarizes the XML schema element definitions that are specific to this operation.

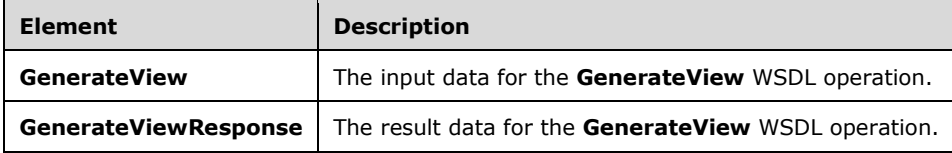

# **3.1.4.18.2.1 GenerateView**

The **GenerateView** element specifies the input data for the **GenerateView** WSDL operation.

```
<xs:element name="GenerateView" xmlns:xs="http://www.w3.org/2001/XMLSchema">
  <xs:complexType>
     <xs:sequence>
       <xs:element minOccurs="0" maxOccurs="1" name="scorecardLocation" 
type="tns:RepositoryLocation"/>
       <xs:element minOccurs="0" maxOccurs="1" name="pageFilters" type="tns:ArrayOfMember"/>
       <xs:element minOccurs="0" maxOccurs="1" name="propertyBags" 
type="tns:DictionaryWrapperOfStringPropertyBag"/>
    </xs:sequence>
   </xs:complexType>
</xs:element>
```
**scorecardLocation:** Points to the scorecard for which the grid view will be generated, as defined in the **RepositoryLocation** complex type (section [2.2.4.161\)](#page-156-0). It MUST NOT be null or empty, and it MUST point to a valid scorecard location. If ANY of those conditions are not met, the returned view is null.

**pageFilters:** Represents a collection of members (2) used to slice the scorecard values, as defined in the **ArrayOfMember** complex type (section [2.2.4.45\)](#page-77-0).

**propertyBags:** Is a dictionary, as defined in the **DictionaryWrapperOfStringPropertyBag** complex type (section  $2.2.4.89$ ), containing specific settings that will be consumed by each individual transformation defined for the scorecard. See the **GridViewTransformReference** complex type in section [2.2.4.123](#page-133-0) for details. This element MUST NOT be null, but MAY be empty.

# **3.1.4.18.2.2 GenerateViewResponse**

The **GenerateViewResponse** element specifies the result data for the **GenerateView** WSDL operation.

```
<xs:element name="GenerateViewResponse" xmlns:xs="http://www.w3.org/2001/XMLSchema">
  <xs:complexType>
    <xs:sequence>
       <xs:element minOccurs="0" maxOccurs="1" name="GenerateViewResult" 
type="tns:GridViewData"/>
    </xs:sequence>
   </xs:complexType>
</xs:element>
```
**GenerateViewResult:** Represents a scorecard grid view data, as defined in the **GridViewData** complex type (section [2.2.4.121\)](#page-129-0). The returned result is **NULL,** if **scorecardLocation** is null, empty or invalid.

## **3.1.4.18.3 Complex Types**

None.

**3.1.4.18.4 Simple Types**

None.

**3.1.4.18.5 Attributes**

None.

**3.1.4.18.6 Groups**

None.

#### **3.1.4.18.7 Attribute Groups**

None.

### **3.1.4.19 GenerateViewDirect**

The **GenerateViewDirect** operation generates the data structure that represents a scorecard grid view (see **GridViewData** complex type, section [2.2.4.121\)](#page-129-0), using information sent from the client.

The following is the WSDL port type specification of the **GenerateViewDirect** WSDL operation.

```
<wsdl:operation name="GenerateViewDirect" xmlns:wsdl="http://schemas.xmlsoap.org/wsdl/">
  <wsdl:input message="tns:GenerateViewDirectSoapIn"/>
   <wsdl:output message="tns:GenerateViewDirectSoapOut"/>
</wsdl:operation>
```
The protocol client sends a **GenerateViewDirectSoapIn** request message (section [3.1.4.19.1.1\)](#page-255-0), and the server (2) responds with a **GenerateViewDirectSoapOut** response message (section [3.1.4.19.1.2\)](#page-255-1) as follows:

- The server (2) protocol uses the **scorecard, kpis, dataSources** and **indicators** to build the scorecard view. The provided information can be incomplete, in which case the missing information will be retrieved from the server (2).
- **pageFilters** MAY be used to slice the scorecard data.

 **propertyBags** MUST NOT be null but MAY be empty or SHOULD contain information that will be consumed by the server-defined transforms for the scorecard. See the **GridViewTransformReference** complex type (section [2.2.4.123\)](#page-133-0) for details.

## **3.1.4.19.1 Messages**

The following table summarizes the set of WSDL message definitions that are specific to this operation.

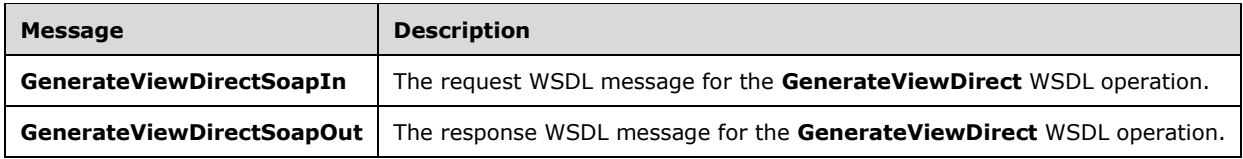

## <span id="page-255-0"></span>**3.1.4.19.1.1 GenerateViewDirectSoapIn**

The request WSDL message for the **GenerateViewDirect** WSDL operation.

The SOAP action value is:

http://www.microsoft.com/performancepoint/scorecards/GenerateViewDirect

The SOAP body contains the **GenerateViewDirect** element.

### <span id="page-255-1"></span>**3.1.4.19.1.2 GenerateViewDirectSoapOut**

The response WSDL message for the **GenerateViewDirect** WSDL operation.

The SOAP body contains the **GenerateViewDirectResponse** element.

### **3.1.4.19.2 Elements**

The following table summarizes the XML schema element definitions that are specific to this operation.

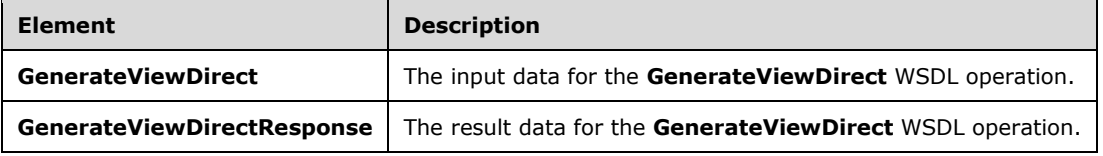

### **3.1.4.19.2.1 GenerateViewDirect**

The **GenerateViewDirect** element specifies the input data for the **GenerateViewDirect** WSDL operation.

```
<xs:element name="GenerateViewDirect" xmlns:xs="http://www.w3.org/2001/XMLSchema">
  <xs:complexType>
    <xs:sequence>
       <xs:element minOccurs="0" maxOccurs="1" name="scorecard" type="tns:Scorecard"/>
      <xs:element minOccurs="0" maxOccurs="1" name="kpis" type="tns:ArrayOfKpi"/>
       <xs:element minOccurs="0" maxOccurs="1" name="dataSources" 
type="tns:ArrayOfDataSource"/>
      <xs:element minOccurs="0" maxOccurs="1" name="indicators" type="tns:ArrayOfIndicator"/>
```

```
 <xs:element minOccurs="0" maxOccurs="1" name="pageFilters" type="tns:ArrayOfMember"/>
       <xs:element minOccurs="0" maxOccurs="1" name="propertyBags" 
type="tns:DictionaryWrapperOfStringPropertyBag"/>
    </xs:sequence>
   </xs:complexType>
</xs:element>
```
**scorecard:** The scorecard for which the grid view will be generated. The element MUST NOT be null.

**kpis:** Represents a list (1) of **Kpi** complex types (section [2.2.4.128\)](#page-136-0) used by **scorecard,** as defined in the **ArrayOfKpi** complex type (section [2.2.4.41\)](#page-76-0). It MAY be null and it SHOULD contain all the **Kpis** referenced by **scorecard**. It MUST contain at least all the **Kpis** referenced by **scorecard** that are not yet stored on the server (2).

**dataSources:** Represents a list (1) of data sources (1) used by **scorecard,** as defined in the **ArrayOfDataSource** complex type (section [3.1.4.19.3.2\)](#page-257-0). It MAY be null and it SHOULD contain all the data sources referenced by **scorecard**. It MUST contain at least all the data sources (1) referenced by **scorecard** that are not yet stored on the server (2).

**indicators:** Represents a list (1) of **indicators** used by **scorecard,** as defined in the **ArrayOfIndicator** complex type (section [3.1.4.19.3.1\)](#page-257-1). It MAY be null and it SHOULD contain all the **indicators** referenced by **scorecard**. It MUST contain at least all the **indicators** referenced by **scorecard** that are not yet stored on the server (2).

**pageFilters:** Represents a collection of members (2) used to slice the scorecard values, as defined in the **ArrayOfMember** complex type (section [2.2.4.45\)](#page-77-0).

**propertyBags:** Is a dictionary, as defined in the **DictionaryWrapperOfStringPropertyBag** complex type (section [2.2.4.89\)](#page-101-0), containing specific settings that will be consumed by each individual transformation defined for the scorecard. See the **GridViewTransformReference** complex type (section [2.2.4.123\)](#page-133-0) for details. The element MUST NOT be null, but MAY be empty.

# **3.1.4.19.2.2 GenerateViewDirectResponse**

The **GenerateViewDirectResponse** element specifies the result data for the **GenerateViewDirect**  WSDL operation.

```
<xs:element name="GenerateViewDirectResponse" xmlns:xs="http://www.w3.org/2001/XMLSchema">
  <xs:complexType>
     <xs:sequence>
       <xs:element minOccurs="0" maxOccurs="1" name="GenerateViewDirectResult" 
type="tns:GridViewData"/>
     </xs:sequence>
   </xs:complexType>
</xs:element>
```
**GenerateViewDirectResult:** Represents a scorecard grid view data, as specified by the **GridViewData** complex type (section [2.2.4.121\)](#page-129-0). The returned result is a **BpmException** complex type (section [2.2.4.61\)](#page-83-0), if **scorecard** is null or invalid or if **kpis**, **dataSources,** and **indicators** together with the server (2) store do not contain all necessary dependencies.

# **3.1.4.19.3 Complex Types**

The following table summarizes the XML schema complex type definitions that are specific to this operation.

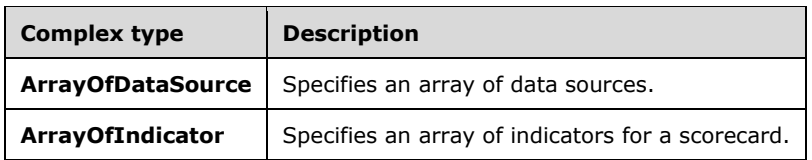

# <span id="page-257-1"></span>**3.1.4.19.3.1 ArrayOfIndicator**

**Namespace:** http://www.microsoft.com/performancepoint/scorecards

The **ArrayOfIndicator** complex type specifies an array of indicators for a scorecard.

```
<xs:complexType name="ArrayOfIndicator" xmlns:xs="http://www.w3.org/2001/XMLSchema">
   <xs:sequence>
    <xs:element minOccurs="0" maxOccurs="unbounded" name="Indicator" nillable="true" 
type="tns:Indicator"/>
   </xs:sequence>
</xs:complexType>
```
**Indicator:** This element MUST NOT be null. It MUST conform to the schema of the **Indicator** complex type (section [2.2.4.125\)](#page-134-0).

# <span id="page-257-0"></span>**3.1.4.19.3.2 ArrayOfDataSource**

**Namespace:** http://www.microsoft.com/performancepoint/scorecards

The **ArrayOfDataSource** complex type specifies an array of data sources.

```
<xs:complexType name="ArrayOfDataSource" xmlns:xs="http://www.w3.org/2001/XMLSchema">
  <xs:sequence>
    <xs:element minOccurs="0" maxOccurs="unbounded" name="DataSource" nillable="true" 
type="tns:DataSource"/>
   </xs:sequence>
</xs:complexType>
```
**DataSource:** This element MUST NOT be null and MUST conform to the schema of the **DataSource** (section  $2.2.4.85$ ) complex type.

# **3.1.4.19.4 Simple Types**

None.

### **3.1.4.19.5 Attributes**

None.

**3.1.4.19.6 Groups**

None.

# **3.1.4.19.7 Attribute Groups**

None.

# **3.1.4.20 GetAllAnnotationsByScorecardLocation**

The **GetAllAnnotationsByScorecardLocation** operation retrieves an array of **Annotation** complex type elements (section [2.2.4.18\)](#page-67-0) associated with a scorecard.

The following is the WSDL port type specification of the **GetAllAnnotationsByScorecardLocation**  WSDL operation.

<wsdl:operation name="GetAllAnnotationsByScorecardLocation" xmlns:wsdl="http://schemas.xmlsoap.org/wsdl/"> <wsdl:input message="tns:GetAllAnnotationsByScorecardLocationSoapIn"/> <wsdl:output message="tns:GetAllAnnotationsByScorecardLocationSoapOut"/> </wsdl:operation>

The protocol client sends a **GetAllAnnotationsByScorecardLocationSoapIn** request message (section  $3.1.4.20.1.1$ ), and the server (2) responds with a **GetAllAnnotationsByScorecardLocationSoapOut** response message (section [3.1.4.20.1.2\)](#page-259-0) as follows:

- The server (2) receives the **RepositoryLocation** complex type (section [2.2.4.161\)](#page-156-0) of a scorecard.
- The server (2) MUST retrieve an array of **Annotation** elements.

#### **Exceptions:**

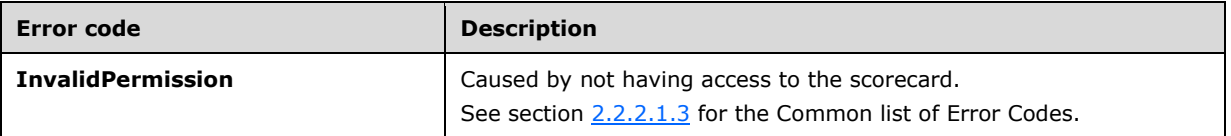

In case of any other failure, the error code MUST be one of the values specified in section [2.2.2.1.2.](#page-37-0) A detailed specification of how exceptions are reported by the server (2) is in section  $2.2.2.\overline{1}$ 

#### **3.1.4.20.1 Messages**

The following table summarizes the set of WSDL message definitions that are specific to this operation.

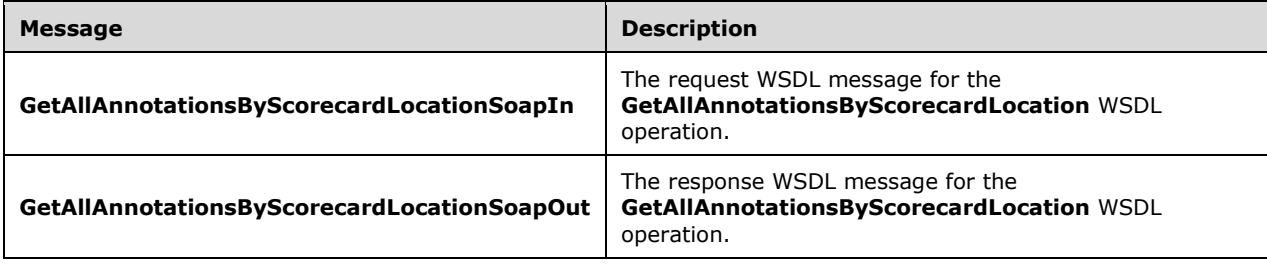

### <span id="page-258-0"></span>**3.1.4.20.1.1 GetAllAnnotationsByScorecardLocationSoapIn**

The request WSDL message for the **GetAllAnnotationsByScorecardLocation** WSDL operation.

The SOAP action value is:

http://www.microsoft.com/performancepoint/scorecards/GetAllAnnotationsByScorecardLocation

The SOAP body contains the **GetAllAnnotationsByScorecardLocation** element.

#### <span id="page-259-0"></span>**3.1.4.20.1.2 GetAllAnnotationsByScorecardLocationSoapOut**

The response WSDL message for the **GetAllAnnotationsByScorecardLocation** WSDL operation.

The SOAP body contains the **GetAllAnnotationsByScorecardLocationResponse** element.

#### **3.1.4.20.2 Elements**

The following table summarizes the XML schema element definitions that are specific to this operation.

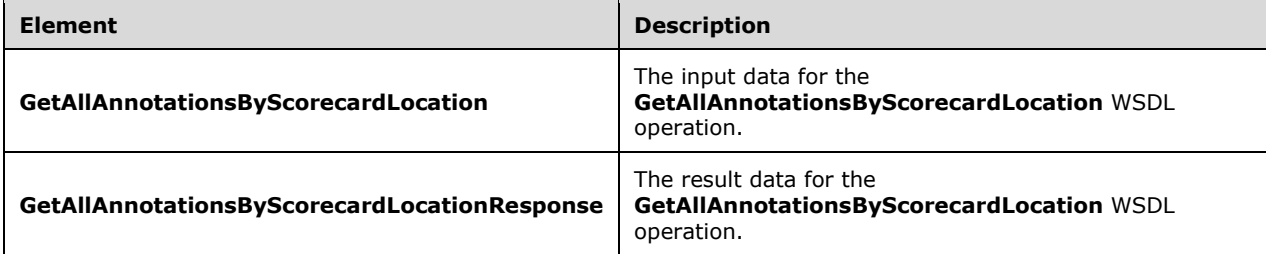

## **3.1.4.20.2.1 GetAllAnnotationsByScorecardLocation**

The **GetAllAnnotationsByScorecardLocation** element specifies the input data for the **GetAllAnnotationsByScorecardLocation** WSDL operation.

```
<xs:element name="GetAllAnnotationsByScorecardLocation" 
xmlns:xs="http://www.w3.org/2001/XMLSchema">
 <xs:complexType>
    <xs:sequence>
      <xs:element minOccurs="0" maxOccurs="1" name="scorecardLocation" 
type="tns:RepositoryLocation"/>
     </xs:sequence>
  </xs:complexType>
</xs:element>
```
**scorecardLocation:** The location of a scorecard, as specified by a **RepositoryLocation** complex type (section [2.2.4.161\)](#page-156-0). This element MUST be present.

### **3.1.4.20.2.2 GetAllAnnotationsByScorecardLocationResponse**

The **GetAllAnnotationsByScorecardLocationResponse** element specifies the result data for the **GetAllAnnotationsByScorecardLocation** WSDL operation.

```
<xs:element name="GetAllAnnotationsByScorecardLocationResponse" 
xmlns:xs="http://www.w3.org/2001/XMLSchema">
  <xs:complexType>
    <xs:sequence>
       <xs:element minOccurs="0" maxOccurs="1" 
name="GetAllAnnotationsByScorecardLocationResult" type="tns:ArrayOfAnnotation"/>
     </xs:sequence>
   </xs:complexType>
```
*[MS-PPSAS] - v20160226 PerformancePoint Services Authoring Service Protocol Copyright © 2016 Microsoft Corporation Release: February 26, 2016*

```
</xs:element>
```
**GetAllAnnotationsByScorecardLocationResult:** An array of **Annotation** complex type elements (section [2.2.4.18\)](#page-67-0) associated with the **scorecardLocation** that was requested from the server (2).

# **3.1.4.20.3 Complex Types**

The following table summarizes the XML schema complex type definitions that are specific to this operation.

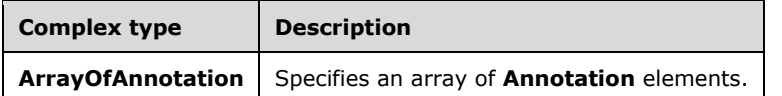

# **3.1.4.20.3.1 ArrayOfAnnotation**

**Namespace:** http://www.microsoft.com/performancepoint/scorecards

The **ArrayOfAnnotation** complex type specifies an array of **Annotation** elements.

```
<xs:complexType name="ArrayOfAnnotation" xmlns:xs="http://www.w3.org/2001/XMLSchema">
   <xs:sequence>
    <xs:element minOccurs="0" maxOccurs="unbounded" name="Annotation" nillable="true" 
type="tns:Annotation"/>
   </xs:sequence>
</xs:complexType>
```
**Annotation:** This element MUST NOT be null and MUST conform to the schema of the **Annotation** complex type (section  $2.2.4.18$ ).

# **3.1.4.20.4 Simple Types**

None.

### **3.1.4.20.5 Attributes**

None.

# **3.1.4.20.6 Groups**

None.

# **3.1.4.20.7 Attribute Groups**

None.

# **3.1.4.21 GetAnalyticReportView**

The **GetAnalyticReportView** operation retrieves a report view from the server (2) that has been created through the **SaveTemporaryAnalyticReport** (section [3.1.4.65\)](#page-373-0) or **CreateReportView** (section [3.1.4.7\)](#page-227-0) operation.

The following is the WSDL port type specification of the **GetAnalyticReportView** WSDL operation.

```
<wsdl:operation name="GetAnalyticReportView" xmlns:wsdl="http://schemas.xmlsoap.org/wsdl/">
  <wsdl:input message="tns:GetAnalyticReportViewSoapIn"/>
   <wsdl:output message="tns:GetAnalyticReportViewSoapOut"/>
</wsdl:operation>
```
The protocol client sends a **GetAnalyticReportViewSoapIn** request message (section [3.1.4.21.1.1\)](#page-261-0), and the server (2) responds with a **GetAnalyticReportViewSoapOut** response message (section [3.1.4.21.1.2\)](#page-262-0) as follows:

- The protocol client sends a **RepositoryLocation** complex type (section [2.2.4.161\)](#page-156-0) for the report view to be retrieved.
- The server (2) sends the corresponding report view.
- In the event that a report view cannot be retrieved, the server (2) SHOUL[D<27>](#page-545-0) return a SOAP fault response, as detailed in section [2.2.2.1.](#page-37-1)

#### **Exceptions:**

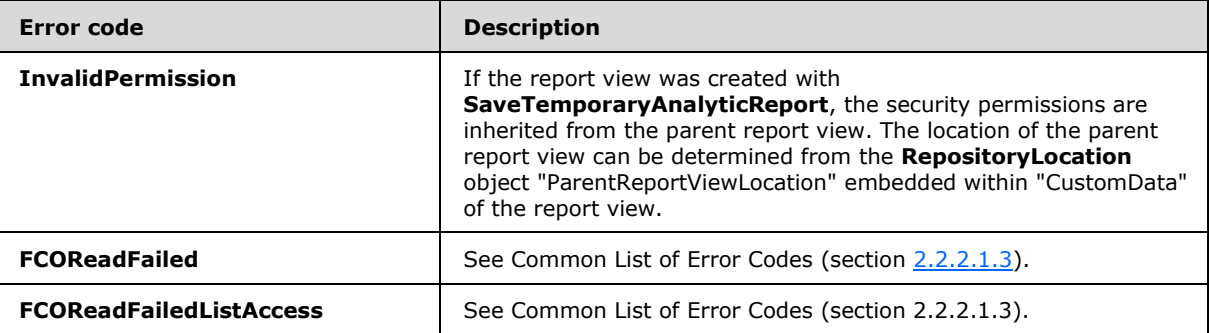

In case of any other failure, the error code MUST be one of the values specified in section [2.2.2.1.2.](#page-37-0) A detailed specification of how exceptions are reported by the server (2) is in section 2.2.2.1.

#### **3.1.4.21.1 Messages**

The following table summarizes the set of WSDL message definitions that are specific to this operation.

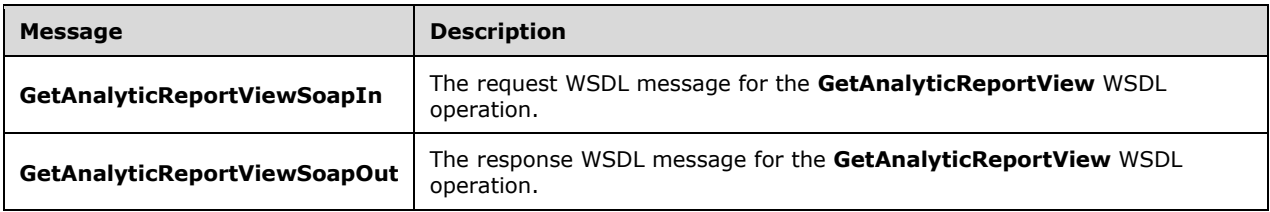

# <span id="page-261-0"></span>**3.1.4.21.1.1 GetAnalyticReportViewSoapIn**

The request WSDL message for the **GetAnalyticReportView** WSDL operation.

The SOAP action value is:

http://www.microsoft.com/performancepoint/scorecards/GetAnalyticReportView

The SOAP body contains the **GetAnalyticReportView** element.

# <span id="page-262-0"></span>**3.1.4.21.1.2 GetAnalyticReportViewSoapOut**

The response WSDL message for the **GetAnalyticReportView** WSDL operation.

The SOAP body contains the **GetAnalyticReportViewResponse** element.

## **3.1.4.21.2 Elements**

The following table summarizes the XML schema element definitions that are specific to this operation.

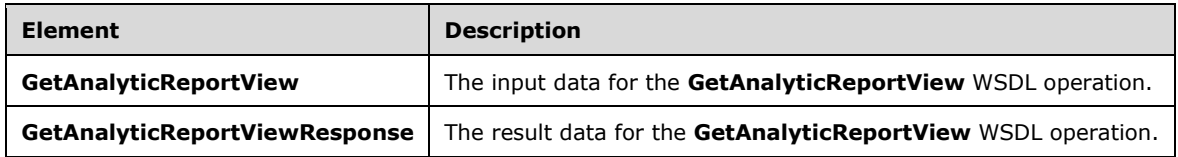

# **3.1.4.21.2.1 GetAnalyticReportView**

The **GetAnalyticReportView** element specifies the input data for the **GetAnalyticReportView**  WSDL operation.

```
<xs:element name="GetAnalyticReportView" xmlns:xs="http://www.w3.org/2001/XMLSchema">
  <xs:complexType>
     <xs:sequence>
      <xs:element minOccurs="0" maxOccurs="1" name="analyticReportViewLocation" 
type="tns:RepositoryLocation"/>
    </xs:sequence>
  </xs:complexType>
</xs:element>
```
**analyticReportViewLocation:** A **RepositoryLocation** complex type object (section [2.2.4.161\)](#page-156-0) that specifies the location of the report view on the server (2).

- If the report view to be retrieved was created with the **SaveTemporaryAnalyticReport** operation (section  $3.1.4.65$ ):
	- The **ItemGuid** property MUST equal the GUID that was returned from **SaveTemporaryAnalyticReport**.
	- The **ItemType** property MUST equal **TempReportView** as specified by the **FirstClassObjectType** simple type (section [2.2.5.20\)](#page-182-0).
	- The **ItemUrl** property MUST equal an empty string.
- If the report view to be retrieved was created with the **CreateReportView** (section [3.1.4.7\)](#page-227-0), the **ItemUrl** property MUST be set to the location of the report view.

# **3.1.4.21.2.2 GetAnalyticReportViewResponse**

The **GetAnalyticReportViewResponse** element specifies the result data for the **GetAnalyticReportView** WSDL operation.

```
<xs:element name="GetAnalyticReportViewResponse" xmlns:xs="http://www.w3.org/2001/XMLSchema">
  <xs:complexType>
    <xs:sequence>
```

```
 <xs:element minOccurs="0" maxOccurs="1" name="GetAnalyticReportViewResult" 
type="tns:ReportView"/>
    </xs:sequence>
   </xs:complexType>
</xs:element>
```
**GetAnalyticReportViewResult:** The **ReportView** complex type object (section [2.2.4.160\)](#page-153-0) that was requested from the server (2).

### **3.1.4.21.3 Complex Types**

None.

### **3.1.4.21.4 Simple Types**

None.

#### **3.1.4.21.5 Attributes**

None.

#### **3.1.4.21.6 Groups**

None.

## **3.1.4.21.7 Attribute Groups**

None.

## **3.1.4.22 GetAnnotation**

The **GetAnnotation** operation retrieves an **Annotation** complex type (section [2.2.4.18\)](#page-67-0) associated with a scorecard cell from the server (2).

The following is the WSDL port type specification of the **GetAnnotation** WSDL operation.

```
<wsdl:operation name="GetAnnotation" xmlns:wsdl="http://schemas.xmlsoap.org/wsdl/">
  <wsdl:input message="tns:GetAnnotationSoapIn"/>
   <wsdl:output message="tns:GetAnnotationSoapOut"/>
</wsdl:operation>
```
The protocol client sends a **GetAnnotationSoapIn** request message (section [3.1.4.22.1.1\)](#page-264-0), and the server (2) responds with a **GetAnnotationSoapOut** response message (section [3.1.4.22.1.2\)](#page-264-1) as follows:

- The protocol client sends a **RepositoryLocation** complex type (section [2.2.4.161\)](#page-156-0) for the scorecard containing the **Annotation**. It also sends an array of **Tuple** complex type objects (section [3.1.4.22.3.2\)](#page-266-0) and a string that specifies the **Annotation** within the scorecard to be retrieved. All of these objects MUST be present.
- The server (2) sends the corresponding **Annotation**.

#### **Exceptions:**

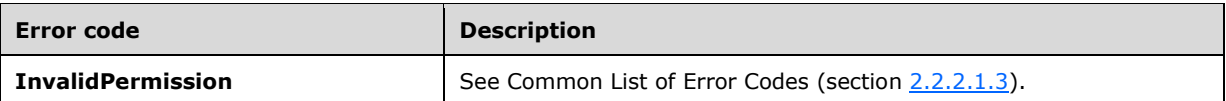

In case of any other failure, the error code MUST be one of the values specified in section [2.2.2.1.2.](#page-37-0) A detailed specification of how exceptions are reported by the server (2) is in section [2.2.2.1.](#page-37-1)

### **3.1.4.22.1 Messages**

The following table summarizes the set of WSDL message definitions that are specific to this operation.

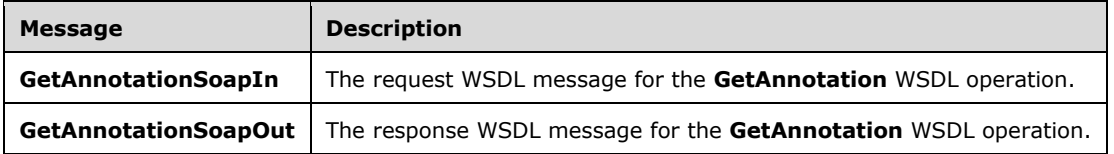

# <span id="page-264-0"></span>**3.1.4.22.1.1 GetAnnotationSoapIn**

The request WSDL message for the **GetAnnotation** WSDL operation.

The SOAP action value is:

http://www.microsoft.com/performancepoint/scorecards/GetAnnotation

The SOAP body contains the **GetAnnotation** element.

# <span id="page-264-1"></span>**3.1.4.22.1.2 GetAnnotationSoapOut**

The response WSDL message for the **GetAnnotation** WSDL operation.

The SOAP body contains the **GetAnnotationResponse** element.

# **3.1.4.22.2 Elements**

The following table summarizes the XML schema element definitions that are specific to this operation.

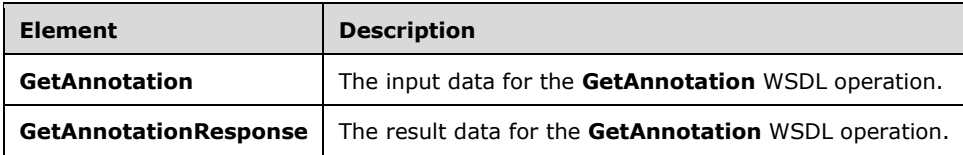

# **3.1.4.22.2.1 GetAnnotation**

The **GetAnnotation** element specifies the input data for the **GetAnnotation** WSDL operation.

```
<xs:element name="GetAnnotation" xmlns:xs="http://www.w3.org/2001/XMLSchema">
  <xs:complexType>
    <xs:sequence>
```

```
 <xs:element minOccurs="0" maxOccurs="1" name="scorecardLocation" 
type="tns:RepositoryLocation"/>
       <xs:element minOccurs="0" maxOccurs="1" name="tupleCollection" 
type="tns:ArrayOfTuple"/>
      <xs:element minOccurs="0" maxOccurs="1" name="cellPath" type="xs:string"/>
     </xs:sequence>
  </xs:complexType>
</xs:element>
```
**scorecardLocation:** A **RepositoryLocation** complex type object (section [2.2.4.161\)](#page-156-0) that specifies the location of the scorecard on the server (2) containing the **Annotation**.

- This element MUST be present.
- The **ItemUrl** property MUST be set to the location of the report view associated with the **Annotation**.

**tupleCollection:** An array of **Tuple** complex type objects (section [3.1.4.22.3.2\)](#page-266-0) that aggregates all the column, row, and page filter selections corresponding to the cell or cells in the scorecard for which this **Annotation** is applicable. This element MUST be present.

**cellPath: CellpathCoordinates** property, as specified in the **Annotation** complex type (section [2.2.4.18\)](#page-67-0). This element MUST be present.

# **3.1.4.22.2.2 GetAnnotationResponse**

The **GetAnnotationResponse** element specifies the result data for the **GetAnnotation** WSDL operation.

```
<xs:element name="GetAnnotationResponse" xmlns:xs="http://www.w3.org/2001/XMLSchema">
  <xs:complexType>
    <xs:sequence>
       <xs:element minOccurs="0" maxOccurs="1" name="GetAnnotationResult" 
type="tns:Annotation"/>
     </xs:sequence>
   </xs:complexType>
</xs:element>
```
**GetAnnotationResult:** The **Annotation** complex type object (see section [2.2.4.18\)](#page-67-0) that was requested from the server (2).

# **3.1.4.22.3 Complex Types**

The following table summarizes the XML schema complex type definitions that are specific to this operation.

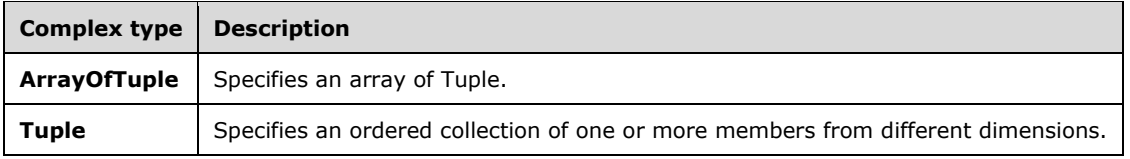

# **3.1.4.22.3.1 ArrayOfTuple**

**Namespace:** http://www.microsoft.com/performancepoint/scorecards

The **ArrayOfTuple** complex type specifies an array of **Tuple** (section [3.1.4.22.3.2\)](#page-266-0).

```
<xs:complexType name="ArrayOfTuple" xmlns:xs="http://www.w3.org/2001/XMLSchema">
  <xs:sequence>
    <xs:element minOccurs="0" maxOccurs="unbounded" name="Tuple" nillable="true" 
type="tns:Tuple"/>
   </xs:sequence>
</xs:complexType>
```
**Tuple:** This element MUST NOT be null and MUST conform to the schema of the **Tuple** complex type (section 3.1.4.22.3.2).

# <span id="page-266-0"></span>**3.1.4.22.3.2 Tuple**

**Namespace:** http://www.microsoft.com/performancepoint/scorecards

The **Tuple** complex type represents an ordered collection of one or more members from different dimensions and it contains an instance of **ArrayOfMember** (see section [2.2.4.45\)](#page-77-0).

```
<xs:complexType name="Tuple" xmlns:xs="http://www.w3.org/2001/XMLSchema">
  <xs:sequence>
     <xs:element minOccurs="0" maxOccurs="1" name="DimensionMembers" 
type="tns:ArrayOfMember"/>
  </xs:sequence>
</xs:complexType>
```
**DimensionMembers:** This element MUST NOT be **null**.

### **3.1.4.22.4 Simple Types**

None.

**3.1.4.22.5 Attributes**

None.

#### **3.1.4.22.6 Groups**

None.

### **3.1.4.22.7 Attribute Groups**

None.

#### **3.1.4.23 GetAnnotationByID**

The **GetAnnotationByID** operation retrieves an **Annotation** complex type (section [2.2.4.18\)](#page-67-0) from a specified GUID from the server (2).

The following is the WSDL port type specification of the **GetAnnotationByID** WSDL operation.

```
<wsdl:operation name="GetAnnotationByID" xmlns:wsdl="http://schemas.xmlsoap.org/wsdl/">
  <wsdl:input message="tns:GetAnnotationByIDSoapIn"/>
   <wsdl:output message="tns:GetAnnotationByIDSoapOut"/>
</wsdl:operation>
```
The protocol client sends a **GetAnnotationByIDSoapIn** request message (section [3.1.4.23.1.1\)](#page-267-0), and the server (2) responds with a **GetAnnotationByIDSoapOut** response message (section [3.1.4.23.1.2\)](#page-267-1) as follows:

- The protocol client sends a GUID that specifies the **Annotation** to be retrieved.
- The server (2) sends the corresponding **Annotation**.

#### **Exceptions:**

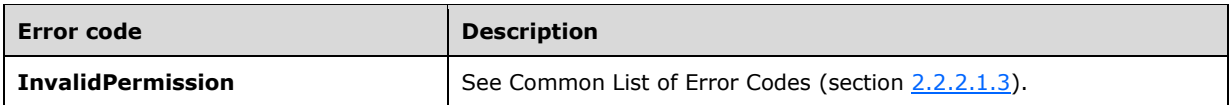

In case of any other failure, the error code MUST be one of the values specified in section [2.2.2.1.2.](#page-37-0) A detailed specification of how exceptions are reported by the server (2) is in section [2.2.2.1.](#page-37-1)

### **3.1.4.23.1 Messages**

The following table summarizes the set of WSDL message definitions that are specific to this operation.

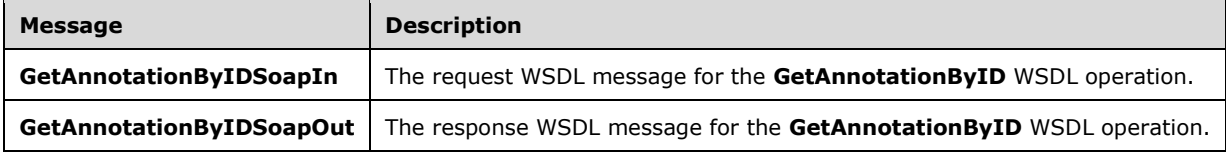

## <span id="page-267-0"></span>**3.1.4.23.1.1 GetAnnotationByIDSoapIn**

The request WSDL message for the **GetAnnotationByID** WSDL operation.

The SOAP action value is:

http://www.microsoft.com/performancepoint/scorecards/GetAnnotationByID

The SOAP body contains the **GetAnnotationByID** element.

# <span id="page-267-1"></span>**3.1.4.23.1.2 GetAnnotationByIDSoapOut**

The response WSDL message for the **GetAnnotationByID** WSDL operation.

The SOAP body contains the **GetAnnotationByIDResponse** element.

### **3.1.4.23.2 Elements**

The following table summarizes the XML schema element definitions that are specific to this operation.

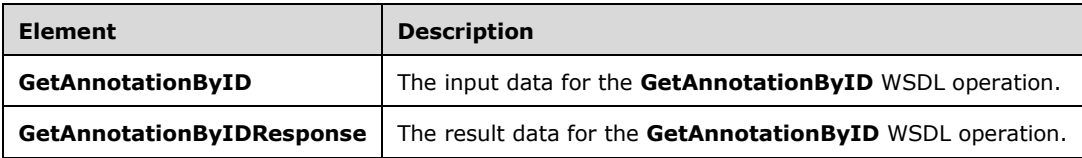

# **3.1.4.23.2.1 GetAnnotationByID**

The **GetAnnotationByID** element specifies the input data for the **GetAnnotationByID** WSDL operation.

```
<xs:element name="GetAnnotationByID" xmlns:xs="http://www.w3.org/2001/XMLSchema">
  <xs:complexType>
    <xs:sequence>
      <xs:element minOccurs="1" maxOccurs="1" name="annotationID" 
xmlns:s1="http://microsoft.com/wsdl/types/" type="s1:guid"/>
    </xs:sequence>
  </xs:complexType>
</xs:element>
```
**annotationID:** A GUID that specifies the **Annotation** complex type (section [2.2.4.18\)](#page-67-0) to be retrieved. This element MUST be present.

## **3.1.4.23.2.2 GetAnnotationByIDResponse**

The **GetAnnotationByIDResponse** element specifies the result data for the **GetAnnotationByID**  WSDL operation.

```
<xs:element name="GetAnnotationByIDResponse" xmlns:xs="http://www.w3.org/2001/XMLSchema">
  <xs:complexType>
    <xs:sequence>
      <xs:element minOccurs="0" maxOccurs="1" name="GetAnnotationByIDResult" 
type="tns:Annotation"/>
    </xs:sequence>
   </xs:complexType>
</xs:element>
```
**GetAnnotationByIDResult:** The **Annotation** complex type object (section [2.2.4.18\)](#page-67-0) that was requested from the server (2).

### **3.1.4.23.3 Complex Types**

None.

**3.1.4.23.4 Simple Types**

None.

**3.1.4.23.5 Attributes**

None.

**3.1.4.23.6 Groups**

None.

### **3.1.4.23.7 Attribute Groups**

None.

# **3.1.4.24 GetAnnotationSetting**

The **Attribute Groups** operation retrieves an **AnnotationSetting** complex type object (section [3.1.4.24.3.1\)](#page-270-0) that contains the annotation settings for the server (2).

The following is the WSDL port type specification of the **GetAnnotationSetting** WSDL operation.

```
<wsdl:operation name="GetAnnotationSetting" xmlns:wsdl="http://schemas.xmlsoap.org/wsdl/">
   <wsdl:input message="tns:GetAnnotationSettingSoapIn"/>
   <wsdl:output message="tns:GetAnnotationSettingSoapOut"/>
</wsdl:operation>
```
The protocol client sends a **GetAnnotationSettingSoapIn** request message (section [3.1.4.24.1.1\)](#page-269-0), and the server (2) responds with a **GetAnnotationSettingSoapOut** response message (section [3.1.4.24.1.2\)](#page-269-1) as follows:

The server (2) MUST retrieve an **AnnotationSetting** object.

### **3.1.4.24.1 Messages**

The following table summarizes the set of WSDL message definitions that are specific to this operation.

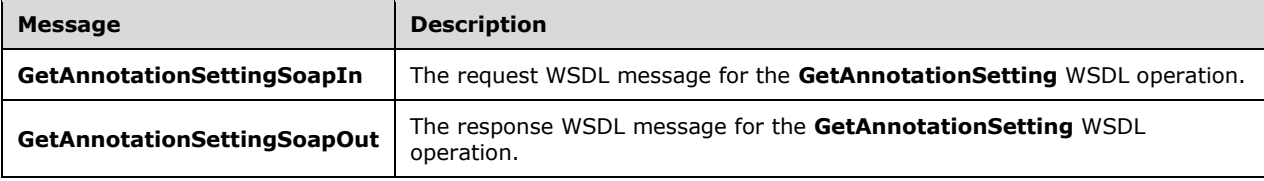

# <span id="page-269-0"></span>**3.1.4.24.1.1 GetAnnotationSettingSoapIn**

The request WSDL message for the **GetAnnotationSetting** WSDL operation.

The SOAP action value is:

http://www.microsoft.com/performancepoint/scorecards/GetAnnotationSetting

The SOAP body contains the **GetAnnotationSetting** element.

### <span id="page-269-1"></span>**3.1.4.24.1.2 GetAnnotationSettingSoapOut**

The response WSDL message for the **GetAnnotationSetting** WSDL operation.

The SOAP body contains the **GetAnnotationSettingResponse** element.

### **3.1.4.24.2 Elements**

The following table summarizes the XML schema element definitions that are specific to this operation.

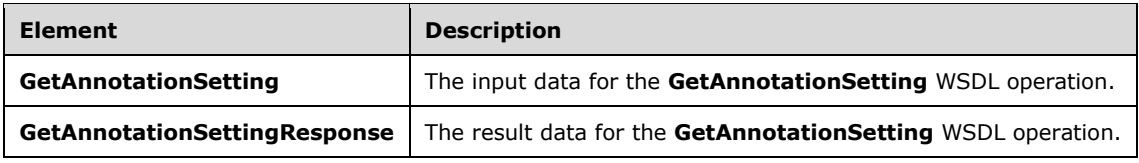

# **3.1.4.24.2.1 GetAnnotationSetting**

The **GetAnnotationSetting** element specifies the input data for the **GetAnnotationSetting** WSDL operation.

```
<xs:element name="GetAnnotationSetting" xmlns:xs="http://www.w3.org/2001/XMLSchema">
  <xs:complexType/>
</xs:element>
```
# **3.1.4.24.2.2 GetAnnotationSettingResponse**

The **GetAnnotationSettingResponse** element specifies the result data for the **GetAnnotationSetting** WSDL operation.

```
<xs:element name="GetAnnotationSettingResponse" xmlns:xs="http://www.w3.org/2001/XMLSchema">
   <xs:complexType>
    <xs:sequence>
       <xs:element minOccurs="0" maxOccurs="1" name="GetAnnotationSettingResult" 
type="tns:AnnotationSetting"/>
    </xs:sequence>
   </xs:complexType>
</xs:element>
```
**GetAnnotationSettingResult:** An **AnnotationSetting** complex type object (section [3.1.4.24.3.1\)](#page-270-0) that was requested from the server (2).

## **3.1.4.24.3 Complex Types**

The following table summarizes the XML schema complex type definitions that are specific to this operation.

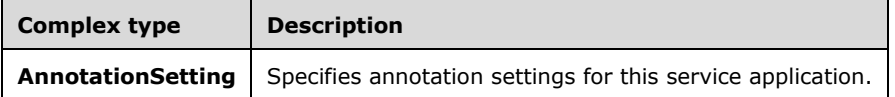

# <span id="page-270-0"></span>**3.1.4.24.3.1 AnnotationSetting**

**Namespace:** http://www.microsoft.com/performancepoint/scorecards

The **AnnotationSetting** complex type specifies annotation settings for this service application.

```
<xs:complexType name="AnnotationSetting" xmlns:xs="http://www.w3.org/2001/XMLSchema">
  <xs:attribute name="IsAnnotationEnabled" type="xs:boolean" use="required"/>
  <xs:attribute name="IsAnnotationEnabledDefault" type="xs:boolean" use="required"/>
   <xs:attribute name="IsDeletionByAuthorEnabled" type="xs:boolean" use="required"/>
  <xs:attribute name="IsDeletionByAuthorEnabledDefault" type="xs:boolean" use="required"/>
  <xs:attribute name="MaxAnnotationAllowed" type="xs:int" use="required"/>
</xs:complexType>
```
**IsAnnotationEnabled:** Specifies whether annotations are enabled for scorecards; if set to **true**, annotations are enabled; otherwise, annotations are not enabled.

**IsAnnotationEnabledDefault:** Specifies the default value of **IsAnnotationEnabled** used by the server (2). The default value is **true**.

**IsDeletionByAuthorEnabled:** Specifies whether annotations can be deleted by the user; if set to **true**, annotations can be deleted; otherwise, annotations cannot be deleted.

**IsDeletionByAuthorEnabledDefault:** Specifies the default value of **IsDeletionByAuthorEnabled** used by the server (2). The default is **true**.

**MaxAnnotationAllowed:** Specifies the maximum number of annotations that can be added for a scorecard. This value MUST be an integer greater than or equal to zero.

### **3.1.4.24.4 Simple Types**

None.

#### **3.1.4.24.5 Attributes**

None.

### **3.1.4.24.6 Groups**

None.

### **3.1.4.24.7 Attribute Groups**

None.

### **3.1.4.25 GetAsKpis**

The **GetAsKpis** operation takes in an Analysis Services data source along with a server-relative URL to a **Kpi** complex type (section [2.2.4.128\)](#page-136-0) list (1), and returns a collection of **Kpis** as defined in the **ArrayOfKpi** complex type (see section [2.2.4.41\)](#page-76-0).

The following is the WSDL port type specification of the **GetAsKpis** WSDL operation.

```
<wsdl:operation name="GetAsKpis" xmlns:wsdl="http://schemas.xmlsoap.org/wsdl/">
  <wsdl:input message="tns:GetAsKpisSoapIn"/>
   <wsdl:output message="tns:GetAsKpisSoapOut"/>
</wsdl:operation>
```
The protocol client sends a **GetAsKpisSoapIn** request message (section [3.1.4.25.1.1\)](#page-272-0), and the server (2) responds with a **GetAsKpisSoapOut** message (section [3.1.4.25.1.2\)](#page-272-1) as follows:

- The server (2) validates the data source as to whether it is a **[trusted location](#page-31-0)**, along with the user's access permissions. If it is from an un-trusted location, it is added to the list (1) of untrusted data sources.
- The server (2) retrieves the **Cube** complex type object (section [2.2.4.78\)](#page-90-0) represented by the data source.
- The server (2) returns the list (1) of Kpis from the **Cube**.

### **3.1.4.25.1 Messages**

The following table summarizes the set of WSDL message definitions that are specific to this operation.

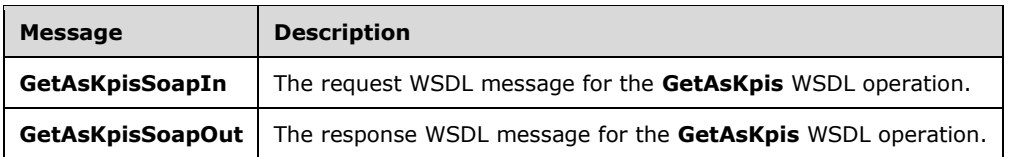

# <span id="page-272-0"></span>**3.1.4.25.1.1 GetAsKpisSoapIn**

The request WSDL message for the **GetAsKpis** WSDL operation.

The SOAP action value is:

http://www.microsoft.com/performancepoint/scorecards/GetAsKpis

The SOAP body contains the **GetAsKpis** element.

## <span id="page-272-1"></span>**3.1.4.25.1.2 GetAsKpisSoapOut**

The response WSDL message for the **GetAsKpis** WSDL operation.

The SOAP body contains the **GetAsKpisResponse** element.

#### **3.1.4.25.2 Elements**

The following table summarizes the XML schema element definitions that are specific to this operation.

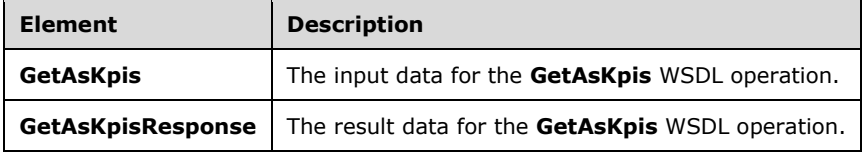

# **3.1.4.25.2.1 GetAsKpis**

The **GetAsKpis** element specifies the input data for the **GetAsKpis** WSDL operation.

```
<xs:element name="GetAsKpis" xmlns:xs="http://www.w3.org/2001/XMLSchema">
  <xs:complexType>
    <xs:sequence>
      <xs:element minOccurs="0" maxOccurs="1" name="dataSource" type="tns:DataSource"/>
      <xs:element minOccurs="0" maxOccurs="1" name="listUrl" type="xs:string"/>
    </xs:sequence>
   </xs:complexType>
</xs:element>
```
**dataSource:** This element MUST be an Analysis Services data source.

**listUrl:** This element MUST be a server-relative URL to the Analysis Services data source (see section [2.2.4.85\)](#page-95-0) list (1).

### **3.1.4.25.2.2 GetAsKpisResponse**

The **GetAsKpisResponse** element specifies the result data for the **GetAsKpis** WSDL operation.

```
<xs:element name="GetAsKpisResponse" xmlns:xs="http://www.w3.org/2001/XMLSchema">
  <xs:complexType>
    <xs:sequence>
      <xs:element minOccurs="0" maxOccurs="1" name="GetAsKpisResult" type="tns:ArrayOfKpi"/>
    </xs:sequence>
   </xs:complexType>
</xs:element>
```
**GetAsKpisResult:** This element MUST return a collection of **Kpi** complex types (section [2.2.4.128\)](#page-136-0), as defined in the **ArrayOfKpi** complex type (section [2.2.4.41\)](#page-76-0).

## **3.1.4.25.3 Complex Types**

None.

#### **3.1.4.25.4 Simple Types**

None.

**3.1.4.25.5 Attributes**

None.

#### **3.1.4.25.6 Groups**

None.

#### **3.1.4.25.7 Attribute Groups**

None.

#### **3.1.4.26 GetCube**

The **GetCube** operation takes in a **RepositoryLocation** complex type object (section [2.2.4.161\)](#page-156-0), and returns the associated **Cube** complex type object (section [2.2.4.78\)](#page-90-0).

The following is the WSDL port type specification of the **GetCube** WSDL operation.

```
<wsdl:operation name="GetCube" xmlns:wsdl="http://schemas.xmlsoap.org/wsdl/">
  <wsdl:input message="tns:GetCubeSoapIn"/>
   <wsdl:output message="tns:GetCubeSoapOut"/>
</wsdl:operation>
```
The protocol client sends a **GetCubeSoapIn** request message (section [3.1.4.26.1.1\)](#page-274-0), and the server (2) responds with a **GetCubeSoapOut** message (section [3.1.4.26.1.2\)](#page-274-1) as follows:

- The server (2) retrieves the data source from the **RepositoryLocation**.
- The server (2) validates the data source as to whether it is a trusted location, along with the user's access permissions. If it is from an un-trusted location, it is added to the list (1) of untrusted data sources. Valid data source types include Analysis Services and Tabular sources.
- The server (2) returns a **Cube** complex type object (section 2.2.4.78) represented by the data source.

#### **Exceptions:**

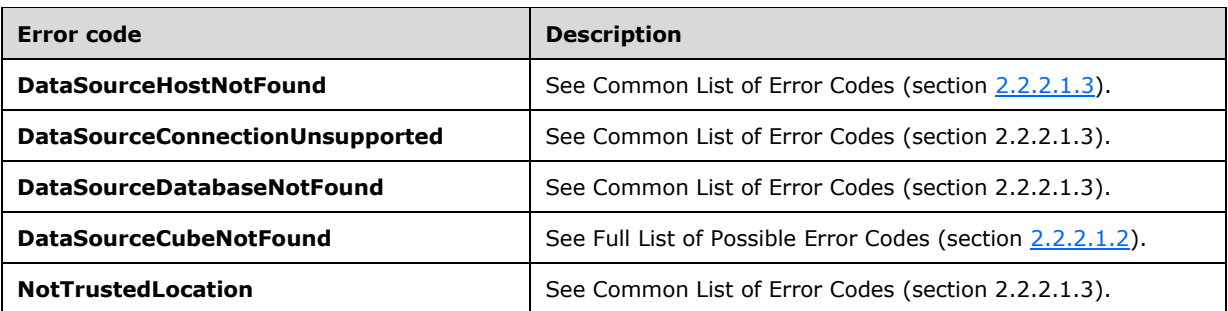

In case of any other failure, the error code MUST be one of the values specified in section 2.2.2.1.2. A detailed specification of how exceptions are reported by the server (2) is in section [2.2.2.1.](#page-37-1)

# **3.1.4.26.1 Messages**

The following table summarizes the set of WSDL message definitions that are specific to this operation.

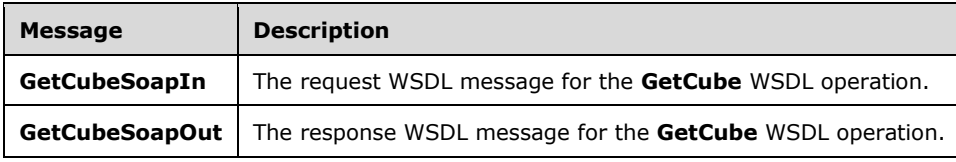

# <span id="page-274-0"></span>**3.1.4.26.1.1 GetCubeSoapIn**

The request WSDL message for the **GetCube** WSDL operation.

The SOAP action value is:

http://www.microsoft.com/performancepoint/scorecards/GetCube

The SOAP body contains the **GetCube** element.

# <span id="page-274-1"></span>**3.1.4.26.1.2 GetCubeSoapOut**

The response WSDL message for the **GetCube** WSDL operation.

The SOAP body contains the **GetCubeResponse** element.

# **3.1.4.26.2 Elements**

The following table summarizes the XML schema element definitions that are specific to this operation.

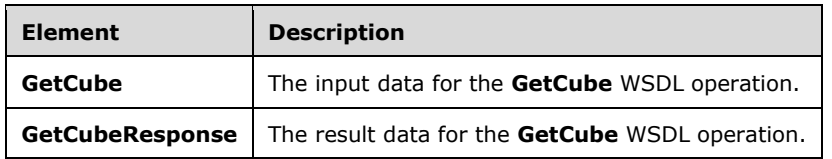

# **3.1.4.26.2.1 GetCube**

The **GetCube** element specifies the input data for the **GetCube** WSDL operation.

```
<xs:element name="GetCube" xmlns:xs="http://www.w3.org/2001/XMLSchema">
   <xs:complexType>
    <xs:sequence>
       <xs:element minOccurs="0" maxOccurs="1" name="dataSourceLocation" 
type="tns:RepositoryLocation"/>
    </xs:sequence>
   </xs:complexType>
</xs:element>
```
**dataSourceLocation:** This element MUST be a valid **RepositoryLocation** complex type (section [2.2.4.161\)](#page-156-0).

# **3.1.4.26.2.2 GetCubeResponse**

The **GetCubeResponse** element specifies the result data for the **GetCube** WSDL operation.

```
<xs:element name="GetCubeResponse" xmlns:xs="http://www.w3.org/2001/XMLSchema">
  <xs:complexType>
    <xs:sequence>
       <xs:element minOccurs="0" maxOccurs="1" name="GetCubeResult" type="tns:Cube"/>
    </xs:sequence>
  </xs:complexType>
</xs:element>
```
**GetCubeResult:** This element MUST return **NULL,** if input fails validation; otherwise, MUST return the **Cube** complex type (section [2.2.4.78\)](#page-90-0) represented by the **RepositoryLocation** complex type (section [2.2.4.161\)](#page-156-0).

### **3.1.4.26.3 Complex Types**

None.

#### **3.1.4.26.4 Simple Types**

None.

**3.1.4.26.5 Attributes**

None.

#### **3.1.4.26.6 Groups**

None.

### **3.1.4.26.7 Attribute Groups**

None.

### **3.1.4.27 GetCubeFromDataSource**

The **GetCubeFromDataSource** operation takes in a data source object and returns the associated **Cube** complex type object section [2.2.4.78\(](#page-90-0)).

The following is the WSDL port type specification of the **GetCubeFromDataSource** WSDL operation.

```
<wsdl:operation name="GetCubeFromDataSource" xmlns:wsdl="http://schemas.xmlsoap.org/wsdl/">
  <wsdl:input message="tns:GetCubeFromDataSourceSoapIn"/>
   <wsdl:output message="tns:GetCubeFromDataSourceSoapOut"/>
</wsdl:operation>
```
The protocol client sends a **GetCubeFromDataSourceSoapIn** request message (section [3.1.4.27.1.1\)](#page-276-0), and the server (2) responds with a **GetCubeFromDataSourceSoapOut** message (section  $3.1.4.27.1.2$ ) as follows:

- The server (2) validates the data source as to whether it is in a trusted location, along with the user's access permissions. If it is from an un-trusted location, it is added to the list (1) of untrusted data sources. Valid data source types include Analysis Services and Tabular sources.
- The server (2) returns a **Cube** complex type object (section 2.2.4.78) represented by the data source.

#### **Exceptions:**

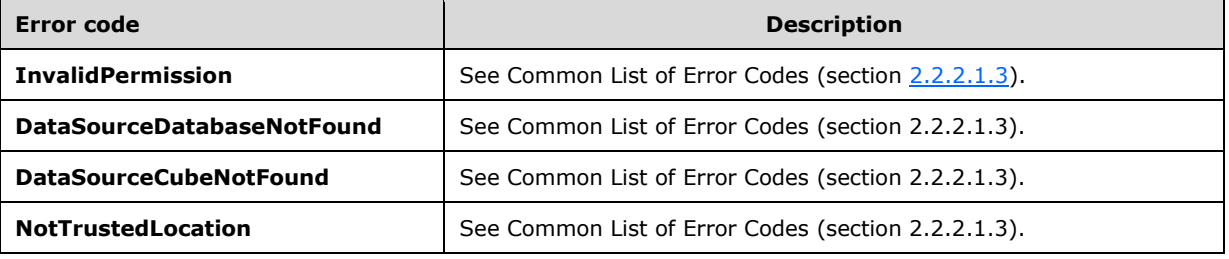

In case of any other failure, the error code MUST be one of the values specified in section [2.2.2.1.2.](#page-37-0) A detailed specification of how exceptions are reported by the server (2) is in section [2.2.2.1.](#page-37-1)

### **3.1.4.27.1 Messages**

The following table summarizes the set of WSDL message definitions that are specific to this operation.

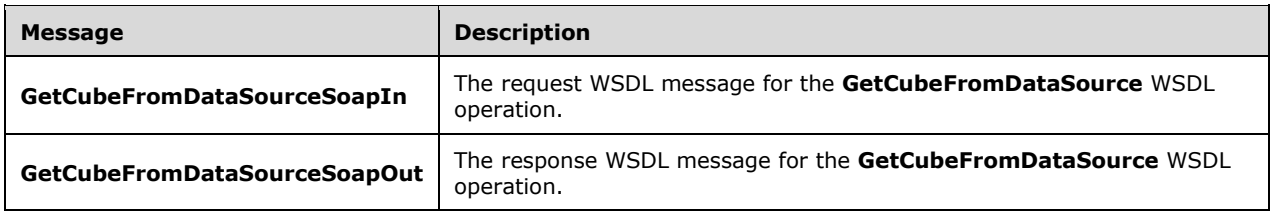

# <span id="page-276-0"></span>**3.1.4.27.1.1 GetCubeFromDataSourceSoapIn**

The request WSDL message for the **GetCubeFromDataSource** WSDL operation.

The SOAP action value is:

http://www.microsoft.com/performancepoint/scorecards/GetCubeFromDataSource

The SOAP body contains the **GetCubeFromDataSource** element.

# <span id="page-277-0"></span>**3.1.4.27.1.2 GetCubeFromDataSourceSoapOut**

The response WSDL message for the **GetCubeFromDataSource** WSDL operation.

The SOAP body contains the **GetCubeFromDataSourceResponse** element.

## **3.1.4.27.2 Elements**

The following table summarizes the XML schema element definitions that are specific to this operation.

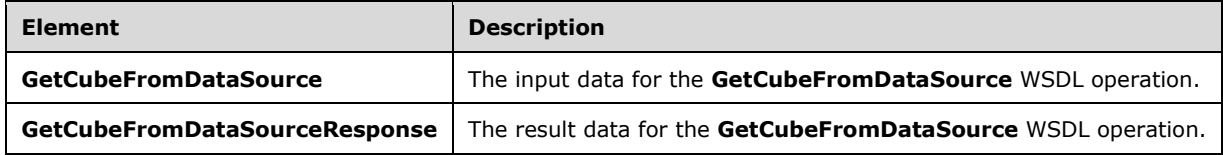

# **3.1.4.27.2.1 GetCubeFromDataSource**

The **GetCubeFromDataSource** element specifies the input data for the **GetCubeFromDataSource**  WSDL operation.

```
<xs:element name="GetCubeFromDataSource" xmlns:xs="http://www.w3.org/2001/XMLSchema">
  <xs:complexType>
     <xs:sequence>
      <xs:element minOccurs="0" maxOccurs="1" name="dataSource" type="tns:DataSource"/>
    </xs:sequence>
  </xs:complexType>
</xs:element>
```
**dataSource:** A **DataSource** complex type (section [2.2.4.85\)](#page-95-0) to be used for the request. This element MUST be present.

# **3.1.4.27.2.2 GetCubeFromDataSourceResponse**

The **GetCubeFromDataSourceResponse** element specifies the result data for the **GetCubeFromDataSource** WSDL operation.

```
<xs:element name="GetCubeFromDataSourceResponse" xmlns:xs="http://www.w3.org/2001/XMLSchema">
   <xs:complexType>
     <xs:sequence>
      <xs:element minOccurs="0" maxOccurs="1" name="GetCubeFromDataSourceResult" 
type="tns:Cube"/>
     </xs:sequence>
   </xs:complexType>
</xs:element>
```
**GetCubeFromDataSourceResult:** This element MUST return 'Null' when the Input does not match the **DataSource** complex type (section [2.2.4.85\)](#page-95-0) stored on the server (2), or when the Input is not read-only and the user does not have adequate permissions to open and edit the **DataSource**. Otherwise, it MUST return the **Cube** complex type (section [2.2.4.78\)](#page-90-0) represented by that **DataSource**.

# **3.1.4.27.3 Complex Types**

None.

**3.1.4.27.4 Simple Types**

None.

## **3.1.4.27.5 Attributes**

None.

## **3.1.4.27.6 Groups**

None.

# **3.1.4.27.7 Attribute Groups**

None.

# **3.1.4.28 GetCubeMetaData**

The **GetCubeMetaData** operation takes in an Analysis Services **RepositoryLocation** complex type object (section [2.2.4.161\)](#page-156-0) and returns the associated **Cube** complex type object (section [2.2.4.78\)](#page-90-0).

The following is the WSDL port type specification of the **GetCubeMetaData** WSDL operation.

```
<wsdl:operation name="GetCubeMetaData" xmlns:wsdl="http://schemas.xmlsoap.org/wsdl/">
   <wsdl:input message="tns:GetCubeMetaDataSoapIn"/>
   <wsdl:output message="tns:GetCubeMetaDataSoapOut"/>
</wsdl:operation>
```
The protocol client sends a **GetCubeMetaDataSoapIn** request message (section [3.1.4.28.1.1\)](#page-279-0), and the server (2) responds with a **GetCubeMetaDataSoapOut** message (section [3.1.4.28.1.2\)](#page-279-1) as follows:

- The server (2) retrieves the data source from the **RepositoryLocation**.
- The server (2) validates whether it is a trusted location, along with the user's access permissions. If it is from an un-trusted location, it is added to the list (1) of untrusted data sources.
- The server (2) retrieves the **Cube** definition represented by the data source, and generates a generic **Cube** object with dimensions as defined in the **Dimension** complex type object (section [2.2.4.90\)](#page-102-0) with only hierarchies and levels from the specified **Analysis Services** cube definition.

#### **Exceptions:**

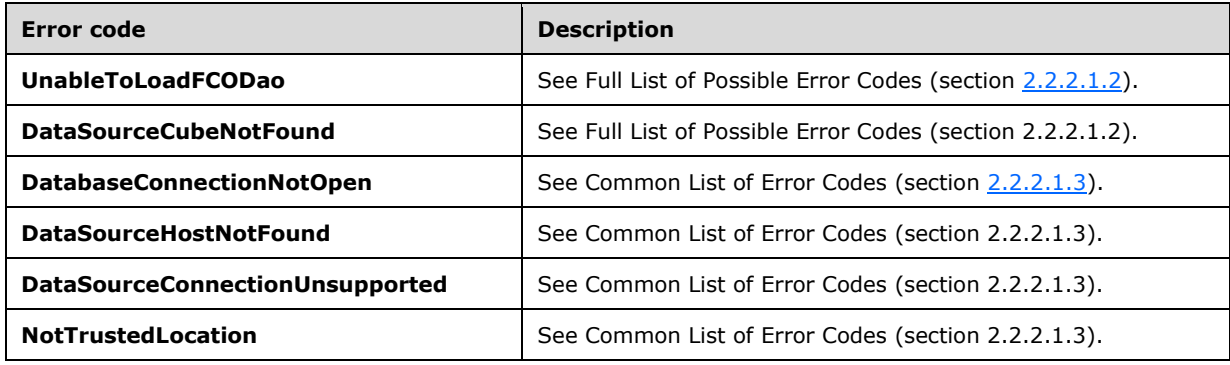

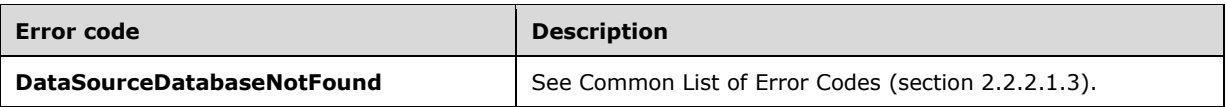

In case of any other failure, the error code MUST be one of the values specified in section 2.2.2.1.2. A detailed specification of how exceptions are reported by the server (2) is in section [2.2.2.1.](#page-37-1)

#### **3.1.4.28.1 Messages**

The following table summarizes the set of WSDL message definitions that are specific to this operation.

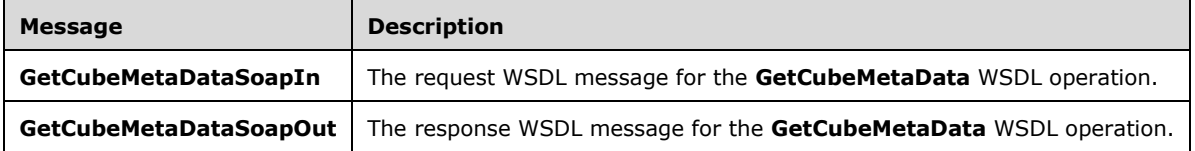

# <span id="page-279-0"></span>**3.1.4.28.1.1 GetCubeMetaDataSoapIn**

The request WSDL message for the **GetCubeMetaData** WSDL operation.

The SOAP action value is:

http://www.microsoft.com/performancepoint/scorecards/GetCubeMetaData

The SOAP body contains the **GetCubeMetaData** element.

# <span id="page-279-1"></span>**3.1.4.28.1.2 GetCubeMetaDataSoapOut**

The response WSDL message for the **GetCubeMetaData** WSDL operation.

The SOAP body contains the **GetCubeMetaDataResponse** element.

### **3.1.4.28.2 Elements**

The following table summarizes the XML schema element definitions that are specific to this operation.

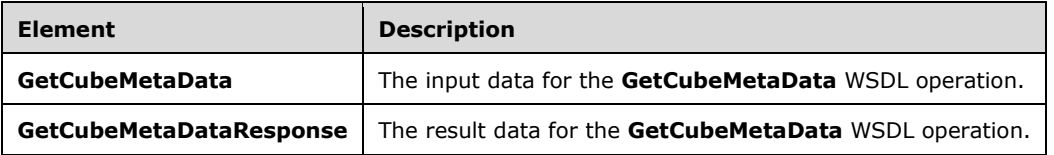

# **3.1.4.28.2.1 GetCubeMetaData**

The **GetCubeMetaData** element specifies the input data for the **GetCubeMetaData** WSDL operation.

```
<xs:element name="GetCubeMetaData" xmlns:xs="http://www.w3.org/2001/XMLSchema">
  <xs:complexType>
    <xs:sequence>
```

```
 <xs:element minOccurs="0" maxOccurs="1" name="dataSourceLocation" 
type="tns:RepositoryLocation"/>
     </xs:sequence>
   </xs:complexType>
</xs:element>
```
**dataSourceLocation:** This element MUST be an Analysis Services data source **RepositoryLocation** complex type (section  $2.2.4.161$ ).

# **3.1.4.28.2.2 GetCubeMetaDataResponse**

The **GetCubeMetaDataResponse** element specifies the result data for the **GetCubeMetaData** WSDL operation.

```
<xs:element name="GetCubeMetaDataResponse" xmlns:xs="http://www.w3.org/2001/XMLSchema">
  <xs:complexType>
    <xs:sequence>
      <xs:element minOccurs="0" maxOccurs="1" name="GetCubeMetaDataResult" type="tns:Cube"/>
    </xs:sequence>
  </xs:complexType>
</xs:element>
```
**GetCubeMetaDataResult:** This element MUST return the **Cube** complex type object (section [2.2.4.78\)](#page-90-0) associated with the **RepositoryLocation** complex type (section [2.2.4.161\)](#page-156-0).

### **3.1.4.28.3 Complex Types**

None.

**3.1.4.28.4 Simple Types**

None.

**3.1.4.28.5 Attributes**

None.

#### **3.1.4.28.6 Groups**

None.

#### **3.1.4.28.7 Attribute Groups**

None.

### **3.1.4.29 GetCubeMetaDataForDataSource**

The **GetCubeMetaDataForDataSource** operation takes in an Analysis Services data source object and returns the associated **Cube** complex type object (section [2.2.4.78\)](#page-90-0). This operation is valid for Analysis Services data sources only.

The following is the WSDL port type specification of the **GetCubeMetaDataForDataSource** WSDL operation.

```
<wsdl:operation name="GetCubeMetaDataForDataSource" 
xmlns:wsdl="http://schemas.xmlsoap.org/wsdl/">
  <wsdl:input message="tns:GetCubeMetaDataForDataSourceSoapIn"/>
```

```
 <wsdl:output message="tns:GetCubeMetaDataForDataSourceSoapOut"/>
</wsdl:operation>
```
The protocol client sends a **GetCubeMetaDataForDataSourceSoapIn** request message (section [3.1.4.29.1.1\)](#page-281-0), and the server (2) responds with a **GetCubeMetaDataForDataSourceSoapOut**  $\overline{\text{message}}$  (section  $3.1.4.29.1.2$ ) as follows:

- The server (2) validates whether it is a trusted data source, along with the user's access permissions. If it is from an un-trusted location, it is added to the list (1) of untrusted data sources.
- The server (2) retrieves the **Cube** definition represented by the data source, and generates a generic **Cube** complex type object (section 2.2.4.78) with dimensions as defined in the **Dimension** complex type object (section [2.2.4.90\)](#page-102-0) from the **Analysis Services** cube definition.

#### **Exceptions:**

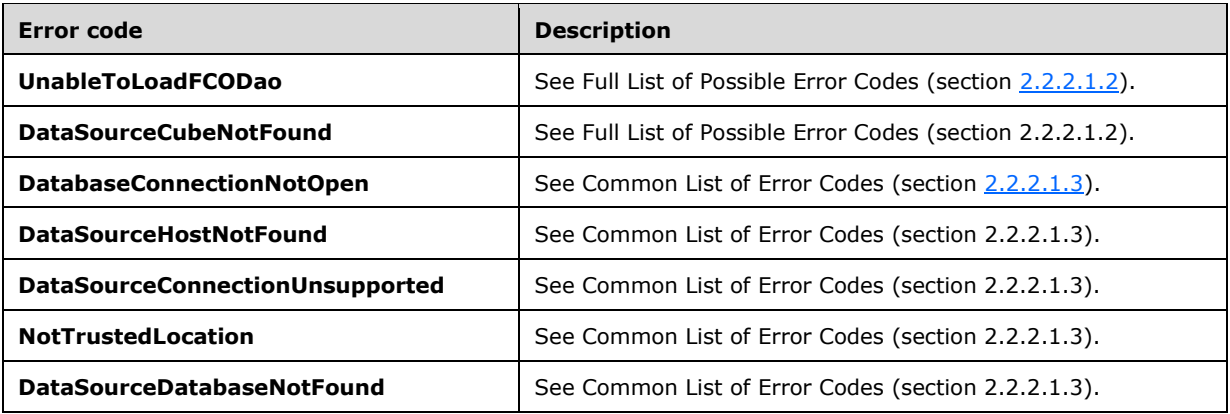

In case of any other failure, the error code MUST be one of the values specified in section 2.2.2.1.2. A detailed specification of how exceptions are reported by the server (2) is in section [2.2.2.1.](#page-37-1)

# **3.1.4.29.1 Messages**

The following table summarizes the set of WSDL message definitions that are specific to this operation.

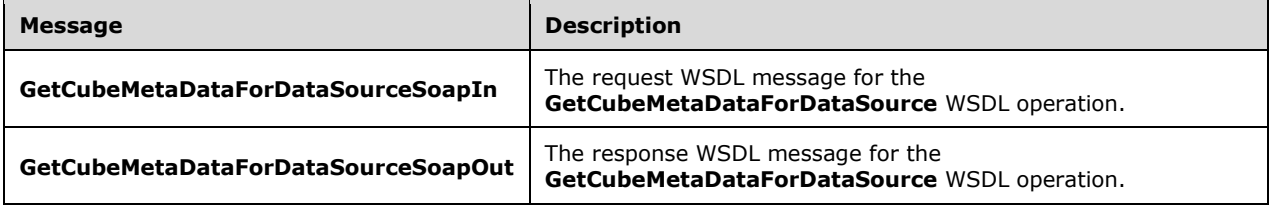

# <span id="page-281-0"></span>**3.1.4.29.1.1 GetCubeMetaDataForDataSourceSoapIn**

The request WSDL message for the **GetCubeMetaDataForDataSource** WSDL operation.

The SOAP action value is:

http://www.microsoft.com/performancepoint/scorecards/GetCubeMetaDataForDataSource

The SOAP body contains the **GetCubeMetaDataForDataSource** element.

#### <span id="page-282-0"></span>**3.1.4.29.1.2 GetCubeMetaDataForDataSourceSoapOut**

The response WSDL message for the **GetCubeMetaDataForDataSource** WSDL operation.

The SOAP body contains the **GetCubeMetaDataForDataSourceResponse** element.

#### **3.1.4.29.2 Elements**

The following table summarizes the XML schema element definitions that are specific to this operation.

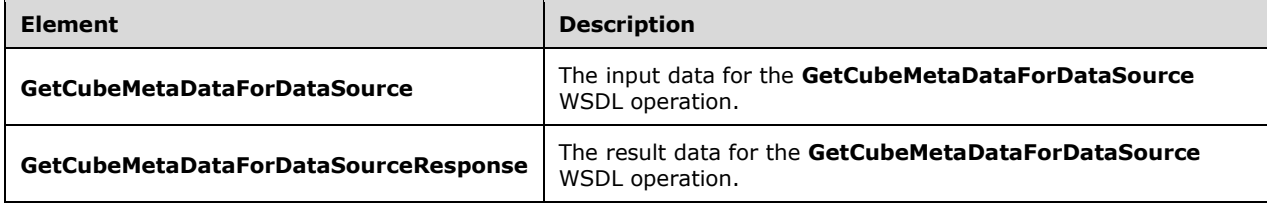

### **3.1.4.29.2.1 GetCubeMetaDataForDataSource**

The **GetCubeMetaDataForDataSource** element specifies the input data for the **GetCubeMetaDataForDataSource** WSDL operation.

```
<xs:element name="GetCubeMetaDataForDataSource" xmlns:xs="http://www.w3.org/2001/XMLSchema">
  <xs:complexType>
    <xs:sequence>
       <xs:element minOccurs="0" maxOccurs="1" name="dataSource" type="tns:DataSource"/>
     </xs:sequence>
  </xs:complexType>
</xs:element>
```
**dataSource:** This element MUST be an Analysis Services data source, as specified in section [2.2.4.85.](#page-95-0)

### **3.1.4.29.2.2 GetCubeMetaDataForDataSourceResponse**

The **GetCubeMetaDataForDataSourceResponse** element specifies the result data for the **GetCubeMetaDataForDataSource** WSDL operation.

```
<xs:element name="GetCubeMetaDataForDataSourceResponse" 
xmlns:xs="http://www.w3.org/2001/XMLSchema">
  <xs:complexType>
    <xs:sequence>
       <xs:element minOccurs="0" maxOccurs="1" name="GetCubeMetaDataForDataSourceResult" 
type="tns:Cube"/>
    </xs:sequence>
   </xs:complexType>
</xs:element>
```
**GetCubeMetaDataForDataSourceResult:** This element MUST return the **Cube** complex type object (section [2.2.4.78\)](#page-90-0) associated with the specified data source.

# **3.1.4.29.3 Complex Types**

None.

**3.1.4.29.4 Simple Types**

None.

## **3.1.4.29.5 Attributes**

None.

## **3.1.4.29.6 Groups**

None.

# **3.1.4.29.7 Attribute Groups**

None.

# **3.1.4.30 GetCubeNameInfos**

The **GetCubeNameInfos** operation retrieves an **ArraryOfNameInfo** complex type (section [2.2.4.48\)](#page-78-0) that describes the cubes of the data source (1).

The following is the WSDL port type specification of the **GetCubeNameInfos** WSDL operation.

```
<wsdl:operation name="GetCubeNameInfos" xmlns:wsdl="http://schemas.xmlsoap.org/wsdl/">
  <wsdl:input message="tns:GetCubeNameInfosSoapIn"/>
   <wsdl:output message="tns:GetCubeNameInfosSoapOut"/>
</wsdl:operation>
```
The protocol client sends a **GetCubeNameInfoSoapIn** request message (section [3.1.4.30.1.1\)](#page-284-0), and the server (2) responds with a **GetCubeNameInfoSoapOut** response message (section [3.1.4.30.1.2\)](#page-284-1) as follows:

- The server (2) receives a data source (1).
- The server (2) sends the **NameInfo** complex type object (section [2.2.4.149\)](#page-146-0) for each of the corresponding cubes.

### **Exceptions:**

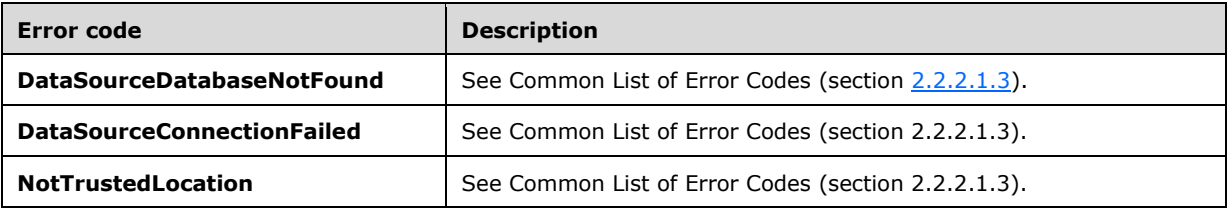

In case of any other failure, the error code MUST be one of the values specified in section [2.2.2.1.2.](#page-37-0) A detailed specification of how exceptions are reported by the server (2) is in section  $2.2.2.1$ 

# **3.1.4.30.1 Messages**

The following table summarizes the set of WSDL message definitions that are specific to this operation.

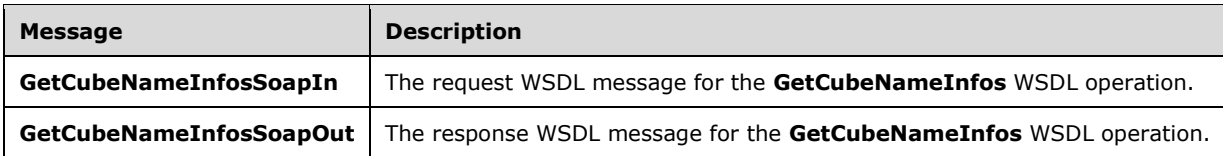

## <span id="page-284-0"></span>**3.1.4.30.1.1 GetCubeNameInfosSoapIn**

The request WSDL message for the **GetCubeNameInfos** WSDL operation.

The SOAP action value is:

http://www.microsoft.com/performancepoint/scorecards/GetCubeNameInfos

The SOAP body contains the **GetCubeNameInfos** element.

### <span id="page-284-1"></span>**3.1.4.30.1.2 GetCubeNameInfosSoapOut**

The response WSDL message for the **GetCubeNameInfos** WSDL operation.

The SOAP body contains the **GetCubeNameInfosResponse** element.

## **3.1.4.30.2 Elements**

The following table summarizes the XML schema element definitions that are specific to this operation.

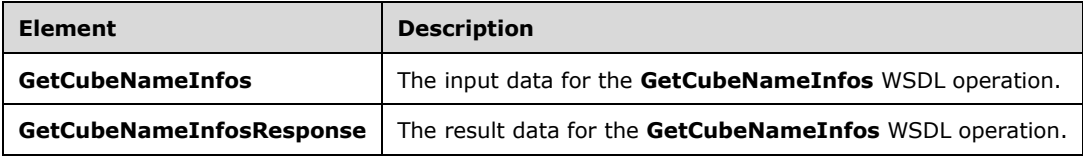

# **3.1.4.30.2.1 GetCubeNameInfos**

The **GetCubeNameInfos** element specifies the input data for the **GetCubeNameInfos** WSDL operation.

```
<xs:element name="GetCubeNameInfos" xmlns:xs="http://www.w3.org/2001/XMLSchema">
  <xs:complexType>
    <xs:sequence>
       <xs:element minOccurs="0" maxOccurs="1" name="dataSource" type="tns:DataSource"/>
    </xs:sequence>
  </xs:complexType>
</xs:element>
```
dataSource: The data source (1). This element MUST be present.

### **3.1.4.30.2.2 GetCubeNameInfosResponse**

The **GetCubeNameInfosResponse** element specifies the result data for the **GetCubeNameInfos**  WSDL operation.

```
<xs:element name="GetCubeNameInfosResponse" xmlns:xs="http://www.w3.org/2001/XMLSchema">
   <xs:complexType>
    <xs:sequence>
       <xs:element minOccurs="0" maxOccurs="1" name="GetCubeNameInfosResult" 
type="tns:ArrayOfNameInfo"/>
    </xs:sequence>
   </xs:complexType>
</xs:element>
```
**GetCubeNameInfosResult:** An **ArrayOfNameInfo** complex type (section [2.2.4.48\)](#page-78-0). This element MUST be present.

### **3.1.4.30.3 Complex Types**

None.

**3.1.4.30.4 Simple Types**

None.

**3.1.4.30.5 Attributes**

None.

**3.1.4.30.6 Groups**

None.

#### **3.1.4.30.7 Attribute Groups**

None.

### **3.1.4.31 GetCurrentCultureLcid**

The **GetCurrentCulturLcid** operation retrieves the current culture locale identifier.

The following is the WSDL port type specification of the **GetCurrentCultureLcid** WSDL operation.

```
<wsdl:operation name="GetCurrentCultureLcid" xmlns:wsdl="http://schemas.xmlsoap.org/wsdl/">
  <wsdl:input message="tns:GetCurrentCultureLcidSoapIn"/>
   <wsdl:output message="tns:GetCurrentCultureLcidSoapOut"/>
</wsdl:operation>
```
The protocol client sends a **GetCurrentCultureLcidSoapIn** request message (section [3.1.4.31.1.1\)](#page-286-0), and the server (2) responds with a **GetCurrentCultureLcidSoapOut** response message (section [3.1.4.31.1.2\)](#page-286-1) as follows:

- The server (2) MUST respond by retrieving the current culture locale identifier.
- If there was an application error on the server (2) during the operation, the server (2) MUST return a SOAP fault response. The error code MUST be one of the values specified in section [2.2.2.1.2.](#page-37-0)

#### **3.1.4.31.1 Messages**

The following table summarizes the set of WSDL message definitions that are specific to this operation.

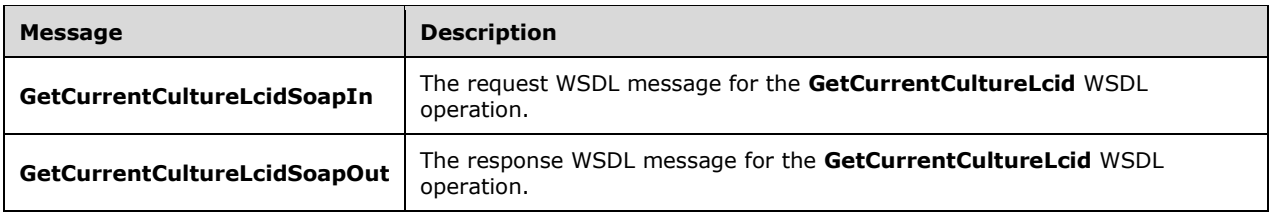

# <span id="page-286-0"></span>**3.1.4.31.1.1 GetCurrentCultureLcidSoapIn**

The request WSDL message for the **GetCurrentCultureLcid** WSDL operation.

The SOAP action value is:

http://www.microsoft.com/performancepoint/scorecards/GetCurrentCultureLcid

The SOAP body contains the **GetCurrentCultureLcid** element.

### <span id="page-286-1"></span>**3.1.4.31.1.2 GetCurrentCultureLcidSoapOut**

The response WSDL message for the **GetCurrentCultureLcid** WSDL operation.

The SOAP body contains the **GetCurrentCultureLcidResponse** element.

## **3.1.4.31.2 Elements**

The following table summarizes the XML schema element definitions that are specific to this operation.

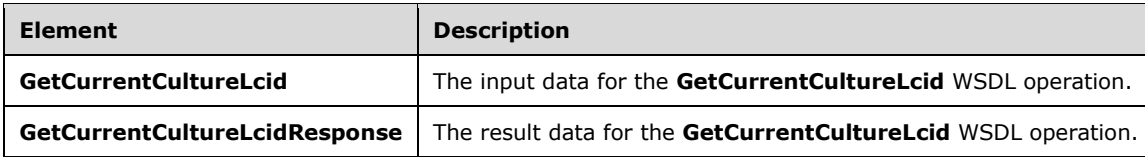

### **3.1.4.31.2.1 GetCurrentCultureLcid**

The **GetCurrentCultureLcid** element specifies the input data for the **GetCurrentCultureLcid** WSDL operation.

```
<xs:element name="GetCurrentCultureLcid" xmlns:xs="http://www.w3.org/2001/XMLSchema">
  <xs:complexType/>
</xs:element>
```
# **3.1.4.31.2.2 GetCurrentCultureLcidResponse**

The **GetCurrentCultureLcidResponse** element specifies the result data for the **GetCurrentCultureLcid** WSDL operation.

<xs:element name="GetCurrentCultureLcidResponse" xmlns:xs="http://www.w3.org/2001/XMLSchema">

```
 <xs:complexType>
     <xs:sequence>
       <xs:element minOccurs="1" maxOccurs="1" name="GetCurrentCultureLcidResult" 
type="xs:int"/>
    </xs:sequence>
   </xs:complexType>
</xs:element>
```
**GetCurrentCultureLcidResult:** An integer representing the current culture locale identifier, which determines how dates, times, numbers, currencies, calendar preferences, input methods, and sorting preferences are formatted.

## **3.1.4.31.3 Complex Types**

None.

**3.1.4.31.4 Simple Types**

None.

**3.1.4.31.5 Attributes**

None.

**3.1.4.31.6 Groups**

None.

### **3.1.4.31.7 Attribute Groups**

None.

# **3.1.4.32 GetCurrentUserInfo**

The **GetCurrentUserInfo** operation retrieves the user name and display name information of the current user.

The following is the WSDL port type specification of the **GetCurrentUserInfo** WSDL operation.

```
<wsdl:operation name="GetCurrentUserInfo" xmlns:wsdl="http://schemas.xmlsoap.org/wsdl/">
   <wsdl:input message="tns:GetCurrentUserInfoSoapIn"/>
   <wsdl:output message="tns:GetCurrentUserInfoSoapOut"/>
</wsdl:operation>
```
The protocol client sends a **GetCurrentUserInfoSoapIn** request message (section [3.1.4.32.1.1\)](#page-288-0), and the server (2) responds with a **GetCurrentUserInfoSoapOut** response message (section [3.1.4.32.1.2\)](#page-288-1) as follows:

- The protocol client MUST provide out parameters to hold the current user name and display name.
- The server (2) MUST set those parameters to the current user name and user display name.
- In the event of an application error, the server (2) MUST set the current user name to the string "i:Anonymous" and user display name to the string "Anonymous".

### **3.1.4.32.1 Messages**
The following table summarizes the set of WSDL message definitions that are specific to this operation.

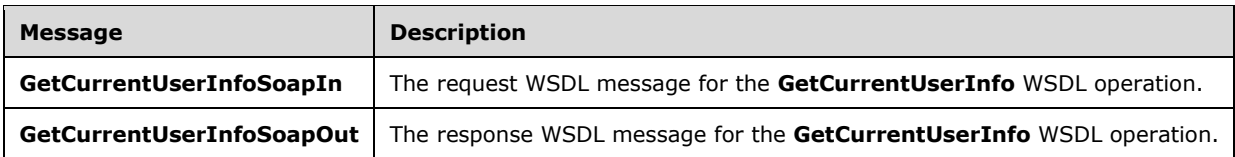

### **3.1.4.32.1.1 GetCurrentUserInfoSoapIn**

The request WSDL message for the **GetCurrentUserInfo** WSDL operation.

The SOAP action value is:

http://www.microsoft.com/performancepoint/scorecards/GetCurrentUserInfo

The SOAP body contains the **GetCurrentUserInfo** element.

### **3.1.4.32.1.2 GetCurrentUserInfoSoapOut**

The response WSDL message for the **GetCurrentUserInfo** WSDL operation.

The SOAP body contains the **GetCurrentUserInfoResponse** element.

### **3.1.4.32.2 Elements**

The following table summarizes the XML schema element definitions that are specific to this operation.

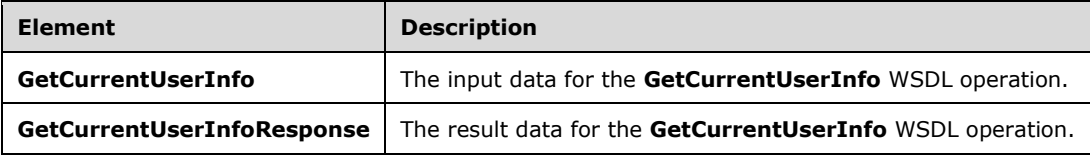

### **3.1.4.32.2.1 GetCurrentUserInfo**

The **GetCurrentUserInfo** element specifies the input data for the **GetCurrentUserInfo** WSDL operation.

```
<xs:element name="GetCurrentUserInfo" xmlns:xs="http://www.w3.org/2001/XMLSchema">
   <xs:complexType/>
</xs:element>
```
# **3.1.4.32.2.2 GetCurrentUserInfoResponse**

The **GetCurrentUserInfoResponse** element specifies the result data for the **GetCurrentUserInfo**  WSDL operation.

```
<xs:element name="GetCurrentUserInfoResponse" xmlns:xs="http://www.w3.org/2001/XMLSchema">
  <xs:complexType>
    <xs:sequence>
      <xs:element minOccurs="0" maxOccurs="1" name="userName" type="xs:string"/>
```

```
 <xs:element minOccurs="0" maxOccurs="1" name="userDisplayName" type="xs:string"/>
     </xs:sequence>
  </xs:complexType>
</xs:element>
```
**userName:** User name information of current user.

**userDisplayName:** Display name information of current user.

### **3.1.4.32.3 Complex Types**

None.

### **3.1.4.32.4 Simple Types**

None.

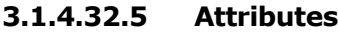

None.

```
3.1.4.32.6 Groups
```
None.

### **3.1.4.32.7 Attribute Groups**

None.

### **3.1.4.33 GetDashboard**

The **GetDashboard** operation retrieves a dashboard.

The following is the WSDL port type specification of the **GetDashboard** WSDL operation.

```
<wsdl:operation name="GetDashboard" xmlns:wsdl="http://schemas.xmlsoap.org/wsdl/">
   <wsdl:input message="tns:GetDashboardSoapIn"/>
   <wsdl:output message="tns:GetDashboardSoapOut"/>
</wsdl:operation>
```
The protocol client sends a **GetDashboardSoapIn** request message (section [3.1.4.33.1.1\)](#page-290-0), and the server (2) responds with a **GetDashboardSoapOut** response message (section [3.1.4.33.1.2\)](#page-290-1) as follows:

- The protocol client sends a **RepositoryLocation** complex type (section [2.2.4.161\)](#page-156-0) for the dashboard to be retrieved.
- The server (2) responds with the corresponding dashboard.
- In the event the dashboard cannot be retrieved, the server (2) SHOUL[D<28>](#page-545-0) return a SOAP fault response, as detailed in section [2.2.2.1.](#page-37-0)

#### **Exceptions:**

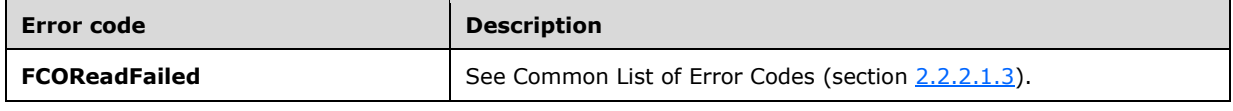

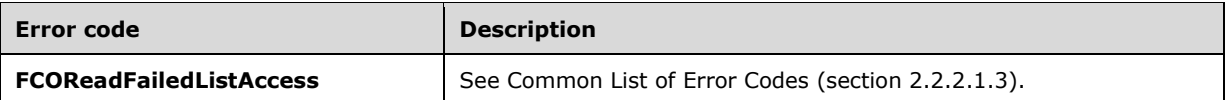

In case of any other failure, the error code MUST be one of the values specified in section [2.2.2.1.2.](#page-37-1) A detailed specification of how exceptions are reported by the server (2) is in section 2.2.2.1.

### **3.1.4.33.1 Messages**

The following table summarizes the set of WSDL message definitions that are specific to this operation.

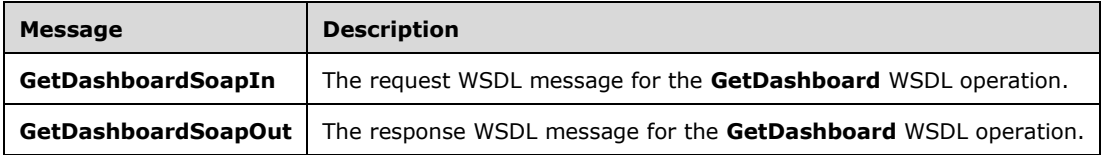

# <span id="page-290-0"></span>**3.1.4.33.1.1 GetDashboardSoapIn**

The request WSDL message for the **GetDashboard** WSDL operation.

The SOAP action value is:

http://www.microsoft.com/performancepoint/scorecards/GetDashboard

The SOAP body contains the **GetDashboard** element.

# <span id="page-290-1"></span>**3.1.4.33.1.2 GetDashboardSoapOut**

The response WSDL message for the **GetDashboard** WSDL operation.

The SOAP body contains the **GetDashboardResponse** element.

### **3.1.4.33.2 Elements**

The following table summarizes the XML schema element definitions that are specific to this operation.

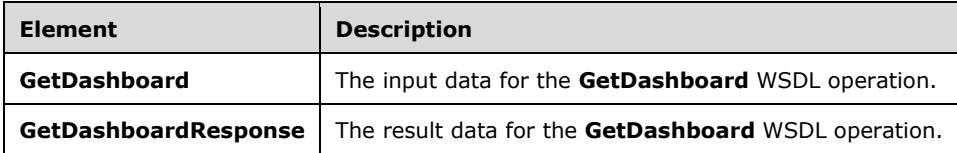

### **3.1.4.33.2.1 GetDashboard**

The **GetDashboard** element specifies the input data for the **GetDashboard** WSDL operation.

```
<xs:element name="GetDashboard" xmlns:xs="http://www.w3.org/2001/XMLSchema">
  <xs:complexType>
    <xs:sequence>
       <xs:element minOccurs="0" maxOccurs="1" name="location" type="tns:RepositoryLocation"/>
```

```
 </xs:sequence>
   </xs:complexType>
</xs:element>
```
**location:** A RepositoryLocation complex type, as specified in section [2.2.4.161.](#page-156-0) This element MUST be present. The **ItemUrl** property MUST contain a valid URL.

# **3.1.4.33.2.2 GetDashboardResponse**

The **GetDashboardResponse** element specifies the result data for the **GetDashboard** WSDL operation.

```
<xs:element name="GetDashboardResponse" xmlns:xs="http://www.w3.org/2001/XMLSchema">
  <xs:complexType>
    <xs:sequence>
       <xs:element minOccurs="0" maxOccurs="1" name="GetDashboardResult" 
type="tns:Dashboard"/>
    </xs:sequence>
   </xs:complexType>
</xs:element>
```
**GetDashboardResult:** A Dashboard complex type, as specified in section [2.2.4.79.](#page-91-0) This element SHOULD be present.

### **3.1.4.33.3 Complex Types**

None.

#### **3.1.4.33.4 Simple Types**

None.

#### **3.1.4.33.5 Attributes**

None.

#### **3.1.4.33.6 Groups**

None.

#### **3.1.4.33.7 Attribute Groups**

None.

### **3.1.4.34 GetDatabaseNamesFromDataSource**

The **GetDatabaseNamesFromDataSource** operation retrieves an array of database names associated with the data source (1).

The following is the WSDL port type specification of the **GetDatabaseNamesFromDataSource** WSDL operation.

```
<wsdl:operation name="GetDatabaseNamesFromDataSource" 
xmlns:wsdl="http://schemas.xmlsoap.org/wsdl/">
  <wsdl:input message="tns:GetDatabaseNamesFromDataSourceSoapIn"/>
  <wsdl:output message="tns:GetDatabaseNamesFromDataSourceSoapOut"/>
```
*[MS-PPSAS] - v20160226 PerformancePoint Services Authoring Service Protocol Copyright © 2016 Microsoft Corporation Release: February 26, 2016*

</wsdl:operation>

The protocol client sends a **GetDatabaseNamesSoapIn** request message (section [3.1.4.34.1.1\)](#page-292-0), and the server (2) responds with a **GetDatabaseNamesSoapOut** response message (section [3.1.4.34.1.2\)](#page-292-1) as follows:

- The server (2) receives a **DataSource** complex type (section [2.2.4.79\)](#page-91-0).
- The server (2) returns the name for each database associated with the data source (2).

#### **Exceptions:**

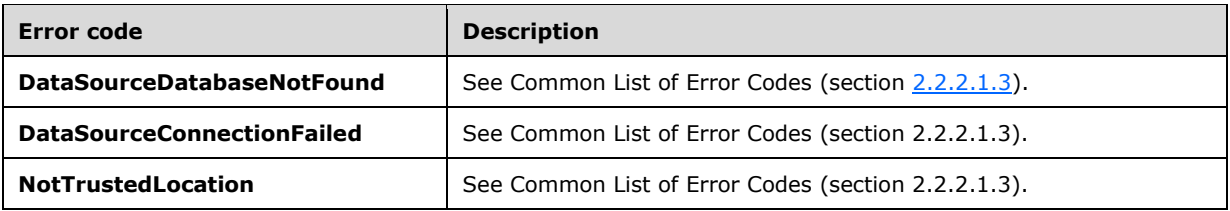

In case of any other failure, the error code MUST be one of the values specified in section [2.2.2.1.2.](#page-37-1) A detailed specification of how exceptions are reported by the server (2) is in section [2.2.2.1.](#page-37-0)

#### **3.1.4.34.1 Messages**

The following table summarizes the set of WSDL message definitions that are specific to this operation.

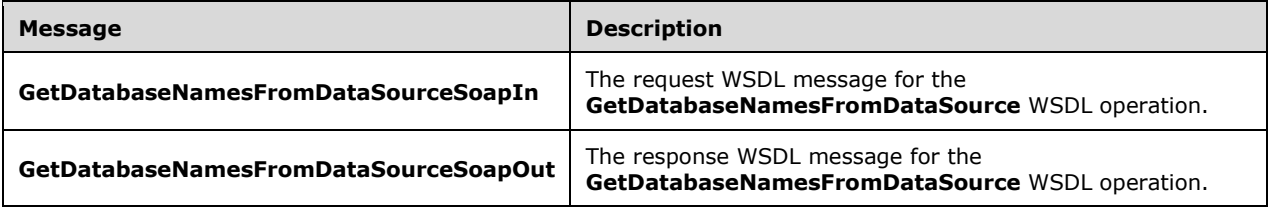

### <span id="page-292-0"></span>**3.1.4.34.1.1 GetDatabaseNamesFromDataSourceSoapIn**

The request WSDL message for the **GetDatabaseNamesFromDataSource** WSDL operation.

The SOAP action value is:

http://www.microsoft.com/performancepoint/scorecards/GetDatabaseNamesFromDataSource

The SOAP body contains the **GetDatabaseNamesFromDataSource** element.

### <span id="page-292-1"></span>**3.1.4.34.1.2 GetDatabaseNamesFromDataSourceSoapOut**

The response WSDL message for the **GetDatabaseNamesFromDataSource** WSDL operation.

The SOAP body contains the **GetDatabaseNamesFromDataSourceResponse** element.

### **3.1.4.34.2 Elements**

The following table summarizes the XML schema element definitions that are specific to this operation.

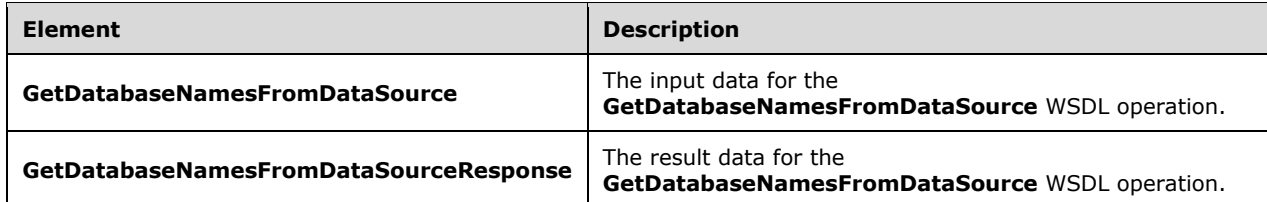

# **3.1.4.34.2.1 GetDatabaseNamesFromDataSource**

The **GetDatabaseNamesFromDataSource** element specifies the input data for the **GetDatabaseNamesFromDataSource** WSDL operation.

```
<xs:element name="GetDatabaseNamesFromDataSource" 
xmlns:xs="http://www.w3.org/2001/XMLSchema">
  <xs:complexType>
    <xs:sequence>
      <xs:element minOccurs="0" maxOccurs="1" name="dataSource" type="tns:DataSource"/>
    </xs:sequence>
   </xs:complexType>
</xs:element>
```
**dataSource:** The data source (1). This element MUST be present.

### **3.1.4.34.2.2 GetDatabaseNamesFromDataSourceResponse**

The **GetDatabaseNamesFromDataSourceResponse** element specifies the result data for the **GetDatabaseNamesFromDataSource** WSDL operation.

```
<xs:element name="GetDatabaseNamesFromDataSourceResponse" 
xmlns:xs="http://www.w3.org/2001/XMLSchema">
   <xs:complexType>
     <xs:sequence>
       <xs:element minOccurs="0" maxOccurs="1" name="GetDatabaseNamesFromDataSourceResult" 
type="tns:ArrayOfString"/>
     </xs:sequence>
   </xs:complexType>
</xs:element>
```
**GetDatabaseNamesFromDataSourceResult:** An array of strings. This element MUST be present.

### **3.1.4.34.3 Complex Types**

None.

**3.1.4.34.4 Simple Types**

None.

### **3.1.4.34.5 Attributes**

None.

#### **3.1.4.34.6 Groups**

None.

# **3.1.4.34.7 Attribute Groups**

None.

# **3.1.4.35 GetDataSource**

The **GetDataSource** operation retrieves a data source (1).

The following is the WSDL port type specification of the **GetDataSource** WSDL operation.

```
<wsdl:operation name="GetDataSource" xmlns:wsdl="http://schemas.xmlsoap.org/wsdl/">
  <wsdl:input message="tns:GetDataSourceSoapIn"/>
   <wsdl:output message="tns:GetDataSourceSoapOut"/>
</wsdl:operation>
```
The protocol client sends a **GetDataSourceSoapIn** request message (section [3.1.4.35.1.1\)](#page-294-0), and the server (2) responds with a **GetDataSourceSoapOut** response message (section [3.1.4.35.1.2\)](#page-295-0) as follows:

- Receives a **RepositoryLocation** complex type (section [2.2.4.161\)](#page-156-0) for the data source (1) to be retrieved.
- The server (2) sends the corresponding data source (1).
- In the event that a data source (1) cannot be retrieved, the server (2) SHOUL[D<29>](#page-545-1) return a SOAP fault response, as detailed in section [2.2.2.1.](#page-37-0)

### **Exceptions:**

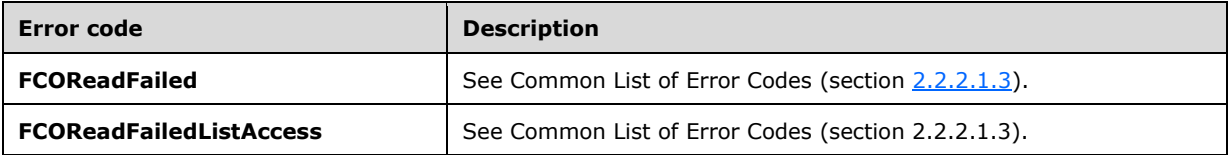

In case of any other failure, the error code MUST be one of the values specified in section [2.2.2.1.2.](#page-37-1) A detailed specification of how exceptions are reported by the server (2) is in section 2.2.2.1.

# **3.1.4.35.1 Messages**

The following table summarizes the set of WSDL message definitions that are specific to this operation.

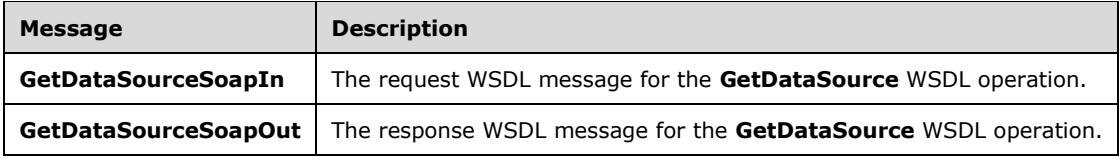

# <span id="page-294-0"></span>**3.1.4.35.1.1 GetDataSourceSoapIn**

The request WSDL message for the **GetDataSource** WSDL operation.

The SOAP action value is:

http://www.microsoft.com/performancepoint/scorecards/GetDataSource

The SOAP body contains the **GetDataSource** element.

### <span id="page-295-0"></span>**3.1.4.35.1.2 GetDataSourceSoapOut**

The response WSDL message for the **GetDataSource** WSDL operation.

The SOAP body contains the **GetDataSourceResponse** element.

### **3.1.4.35.2 Elements**

The following table summarizes the XML schema element definitions that are specific to this operation.

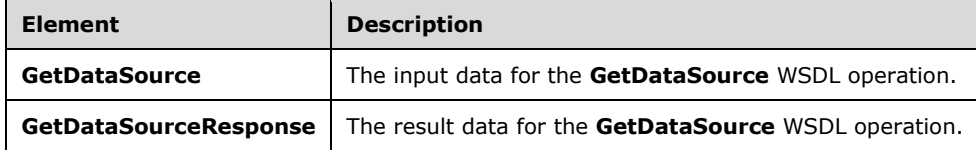

### **3.1.4.35.2.1 GetDataSource**

The **GetDataSource** element specifies the input data for the **GetDataSource** WSDL operation.

```
<xs:element name="GetDataSource" xmlns:xs="http://www.w3.org/2001/XMLSchema">
  <xs:complexType>
    <xs:sequence>
       <xs:element minOccurs="0" maxOccurs="1" name="location" type="tns:RepositoryLocation"/>
     </xs:sequence>
  </xs:complexType>
</xs:element>
```
**location:** A **RepositoryLocation** complex type (section [2.2.4.161\)](#page-156-0) of a data source. This element MUST be present.

### **3.1.4.35.2.2 GetDataSourceResponse**

The **GetDataSourceResponse** element specifies the result data for the **GetDataSource** WSDL operation.

```
<xs:element name="GetDataSourceResponse" xmlns:xs="http://www.w3.org/2001/XMLSchema">
  <xs:complexType>
     <xs:sequence>
      <xs:element minOccurs="0" maxOccurs="1" name="GetDataSourceResult" 
type="tns:DataSource"/>
     </xs:sequence>
  </xs:complexType>
</xs:element>
```
**GetDataSourceResult:** A data source (1), as specified in the **DataSource** complex type (section [2.2.4.85\)](#page-95-0). This element MUST be present.

# **3.1.4.35.3 Complex Types**

*[MS-PPSAS] - v20160226 PerformancePoint Services Authoring Service Protocol Copyright © 2016 Microsoft Corporation Release: February 26, 2016*

None.

**3.1.4.35.4 Simple Types**

None.

### **3.1.4.35.5 Attributes**

None.

### **3.1.4.35.6 Groups**

None.

# **3.1.4.35.7 Attribute Groups**

None.

# **3.1.4.36 GetDependentElements**

The **GetDependentElements** operation retrieves from the server (2) all **FirstClassElement** complex types (section [2.2.4.99\)](#page-107-0) associated with a list (1) of repository locations. In addition, all **FirstClassElements** that are related by reference are also included in the response. For example, for a requested scorecard, all **Kpis**, **Indicators**, and **DataSources** that the scorecard depends on will also be retrieved.

The following is the WSDL port type specification of the **GetDependentElements** WSDL operation.

```
<wsdl:operation name="GetDependentElements" xmlns:wsdl="http://schemas.xmlsoap.org/wsdl/">
   <wsdl:input message="tns:GetDependentElementsSoapIn"/>
   <wsdl:output message="tns:GetDependentElementsSoapOut"/>
</wsdl:operation>
```
The protocol client sends a **GetDependentElementsSoapIn** request message (section [3.1.4.36.1.1\)](#page-297-0), and the server (2) responds with a **GetDependentElementsSoapOut** response message (section [3.1.4.36.1.2\)](#page-297-1) as follows:

- The protocol client sends a list (1) of **RepositoryLocation** complex types (section [2.2.4.161\)](#page-156-0).
- The server (2) responds with a **DependentElementInfo** complex type (section [3.1.4.36.3.2\)](#page-298-0) containing all **FirstClassElement** items specified by the list of **RepositoryLocations**, all associated sub-items, and all containing list URLs.
- In the event that all **FirstClassElement** items and sub-items referenced by the list cannot be retrieved, the server (2) SHOULD< $30$ > return a SOAP fault response, as detailed in section [2.2.2.1.](#page-37-0)

### **Exceptions:**

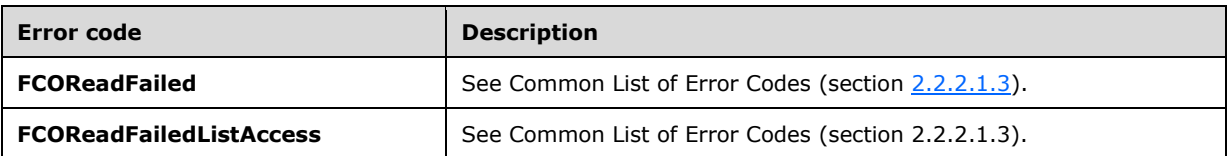

In case of any other failure, the error code MUST be one of the values specified in section [2.2.2.1.2.](#page-37-1) A detailed specification of how exceptions are reported by the server (2) is in section 2.2.2.1.

### **3.1.4.36.1 Messages**

The following table summarizes the set of WSDL message definitions that are specific to this operation.

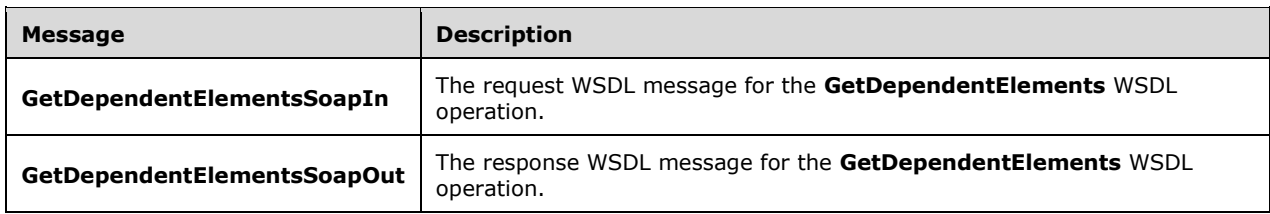

### <span id="page-297-0"></span>**3.1.4.36.1.1 GetDependentElementsSoapIn**

The request WSDL message for the **GetDependentElements** WSDL operation.

The SOAP action value is:

http://www.microsoft.com/performancepoint/scorecards/GetDependentElements

The SOAP body contains the **GetDependentElements** element.

#### <span id="page-297-1"></span>**3.1.4.36.1.2 GetDependentElementsSoapOut**

The response WSDL message for the **GetDependentElements** WSDL operation.

The SOAP body contains the **GetDependentElementsResponse** element.

#### **3.1.4.36.2 Elements**

The following table summarizes the XML schema element definitions that are specific to this operation.

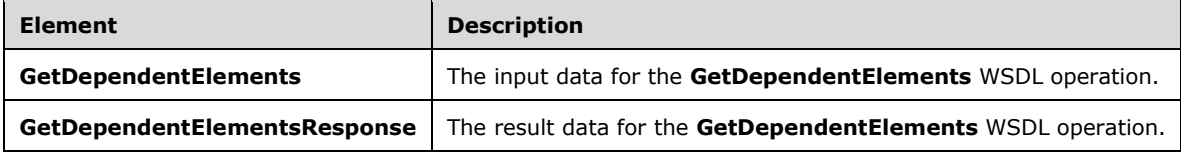

# **3.1.4.36.2.1 GetDependentElements**

The **GetDependentElements** element specifies the input data for the **GetDependentElements**  WSDL operation.

```
<xs:element name="GetDependentElements" xmlns:xs="http://www.w3.org/2001/XMLSchema">
  <xs:complexType>
    <xs:sequence>
      <xs:element minOccurs="0" maxOccurs="1" name="missingItems" 
type="tns:ArrayOfRepositoryLocation"/>
     </xs:sequence>
   </xs:complexType>
</xs:element>
```
*[MS-PPSAS] - v20160226 PerformancePoint Services Authoring Service Protocol Copyright © 2016 Microsoft Corporation Release: February 26, 2016*

**missingItems:** An **ArrayOfRepositoryLocation** complex type, as specified in section [3.1.4.36.3.1.](#page-298-1) This element specifies which items to retrieve.

### **3.1.4.36.2.2 GetDependentElementsResponse**

The **GetDependentElementsResponse** element specifies the result data for the **GetDependentElements** WSDL operation.

```
<xs:element name="GetDependentElementsResponse" xmlns:xs="http://www.w3.org/2001/XMLSchema">
  <xs:complexType>
    <xs:sequence>
      <xs:element minOccurs="0" maxOccurs="1" name="GetDependentElementsResult" 
type="tns:DependentElementInfo"/>
    </xs:sequence>
  </xs:complexType>
</xs:element>
```
**GetDependentElementsResult:** A **DependentElementInfo** complex type, as specified in section [3.1.4.36.3.2.](#page-298-0) This element MUST be present.

### **3.1.4.36.3 Complex Types**

The following table summarizes the XML schema complex type definitions that are specific to this operation.

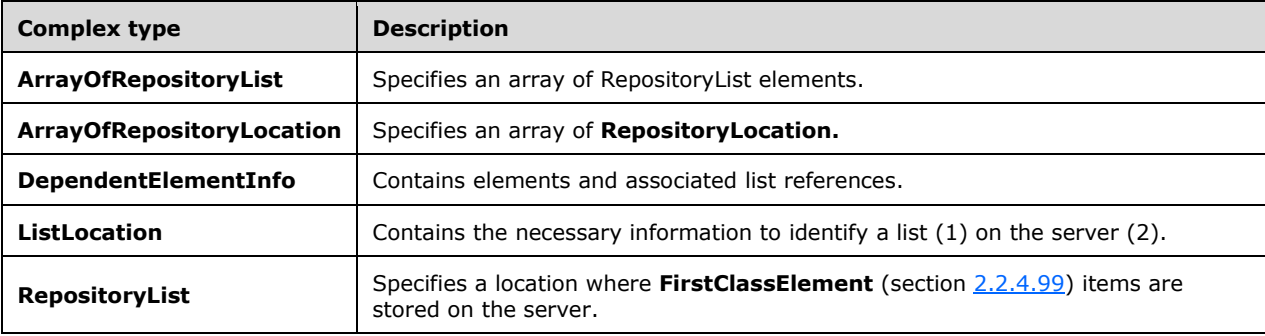

### <span id="page-298-1"></span>**3.1.4.36.3.1 ArrayOfRepositoryLocation**

**Namespace:** http://www.microsoft.com/performancepoint/scorecards

The **ArrayOfRepositoryLocation** complex type specifies an array of **RepositoryLocation** complex types (section  $2.2.4.161$ ).

```
<xs:complexType name="ArrayOfRepositoryLocation" xmlns:xs="http://www.w3.org/2001/XMLSchema">
  <xs:sequence>
    <xs:element minOccurs="0" maxOccurs="unbounded" name="RepositoryLocation" nillable="true" 
type="tns:RepositoryLocation"/>
   </xs:sequence>
</xs:complexType>
```
**RepositoryLocation:** This element MUST NOT be null and MUST conform to the schema of the **RepositoryLocation**.

### <span id="page-298-0"></span>**3.1.4.36.3.2 DependentElementInfo**

*[MS-PPSAS] - v20160226 PerformancePoint Services Authoring Service Protocol Copyright © 2016 Microsoft Corporation Release: February 26, 2016*

**Namespace:** http://www.microsoft.com/performancepoint/scorecards

The **DependentElementInfo** complex type contains elements and associated list references.

```
<xs:complexType name="DependentElementInfo" xmlns:xs="http://www.w3.org/2001/XMLSchema">
  <xs:sequence>
     <xs:element minOccurs="0" maxOccurs="1" name="DependentLists" 
type="tns:ArrayOfRepositoryList"/>
    <xs:element minOccurs="0" maxOccurs="1" name="DependentElements" 
type="tns:ArrayOfFirstClassElement"/>
   </xs:sequence>
</xs:complexType>
```
**DependentLists:** An **ArrayOfRepositoryList** complex type (section [3.1.4.36.3.3\)](#page-299-0). A collection of lists (1) associated with the items in **DependentElements**.

**DependentElements:** An **ArrayOfFirstClassElement** complex type (section [2.2.4.34\)](#page-74-0). A collection of **FirstClassElement** complex type items (section [2.2.4.99\)](#page-107-0), and all items associated through **FirstClassElement** references.

### <span id="page-299-0"></span>**3.1.4.36.3.3 ArrayOfRepositoryList**

**Namespace:** http://www.microsoft.com/performancepoint/scorecards

The **ArrayOfRepositoryList** complex type specifies an array of **RepositoryList** elements (section [3.1.4.36.3.4\)](#page-299-1).

```
<xs:complexType name="ArrayOfRepositoryList" xmlns:xs="http://www.w3.org/2001/XMLSchema">
  <xs:sequence>
    <xs:element minOccurs="0" maxOccurs="unbounded" name="RepositoryList" nillable="true" 
type="tns:RepositoryList"/>
   </xs:sequence>
</xs:complexType>
```
**RepositoryList:** This element MUST NOT be null and MUST conform to the schema of the **RepositoryList** complex type (section 3.1.4.36.3.4).

### <span id="page-299-1"></span>**3.1.4.36.3.4 RepositoryList**

**Namespace:** http://www.microsoft.com/performancepoint/scorecards

The **RepositoryList** complex type specifies a location where **FirstClassElement** complex type items (section [2.2.4.99\)](#page-107-0) are stored on the server (2).

```
<xs:complexType name="RepositoryList" xmlns:xs="http://www.w3.org/2001/XMLSchema">
   <xs:sequence>
    <xs:element minOccurs="0" maxOccurs="1" name="Location" type="tns:ListLocation"/>
     <xs:element minOccurs="1" maxOccurs="1" name="SupportedTypes" type="tns:FCOContentType"/>
     <xs:element minOccurs="0" maxOccurs="1" name="Title" type="xs:string"/>
    <xs:element xmlns:s1="http://microsoft.com/wsdl/types/" minOccurs="1" maxOccurs="1" 
name="ListId" type="s1:guid"/>
   </xs:sequence>
</xs:complexType>
```
**Location:** Specifies the **ListLocation** complex type (section [3.1.4.36.3.5\)](#page-300-0). This element MUST be present.

**SupportedTypes:** The content types that are supported in the form of the **FCOContentType** simple type (section [3.1.4.36.4.1\)](#page-300-1).

**Title:** Specifies the title for the **RepositoryList**. This element MUST be present. The value MUST NOT be empty and MUST NOT consist of only whitespace characters.

**ListId:** Specifies the identity for this **RepositoryList**. This element MUST be formatted as a GUID.

#### <span id="page-300-0"></span>**3.1.4.36.3.5 ListLocation**

**Namespace:** http://www.microsoft.com/performancepoint/scorecards

The **ListLocation** complex type contains the necessary information to identify a list (1) on the server (2).

```
<xs:complexType name="ListLocation" xmlns:xs="http://www.w3.org/2001/XMLSchema">
  <xs:sequence>
    <xs:element minOccurs="0" maxOccurs="1" name="SiteUrl" type="xs:string"/>
    <xs:element minOccurs="0" maxOccurs="1" name="ListUrl" type="xs:string"/>
  </xs:sequence>
</xs:complexType>
```
**SiteUrl:** The url for the server where the list (1) is located. The attribute MUST be a valid [\[RFC1738\]](http://go.microsoft.com/fwlink/?LinkId=90287) URL.

**ListUrl:** The location on the server where the list (1) is located. MUST be present. MUST be a valid URL as specified in [RFC1738].

#### **3.1.4.36.4 Simple Types**

The following table summarizes the XML schema simple type definitions that are specific to this operation.

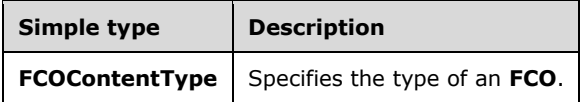

### <span id="page-300-1"></span>**3.1.4.36.4.1 FCOContentType**

**Namespace:** http://www.microsoft.com/performancepoint/scorecards

The **FCOContentType** simple type specifies the type of an **FCO**.

```
<xs:simpleType name="FCOContentType" xmlns:xs="http://www.w3.org/2001/XMLSchema">
  <xs:list>
     <xs:simpleType>
       <xs:restriction base="xs:string">
         <xs:enumeration value="None"/>
         <xs:enumeration value="PpsDashboard"/>
         <xs:enumeration value="PpsScorecard"/>
         <xs:enumeration value="PpsKpi"/>
         <xs:enumeration value="PpsReportView"/>
         <xs:enumeration value="PpsIndicator"/>
         <xs:enumeration value="PpsDataSource"/>
         <xs:enumeration value="PpsFilter"/>
       </xs:restriction>
     </xs:simpleType>
 \langle xs:1s+1\rangle</xs:simpleType>
```
The following table specifies the allowable values for the **FCOContentType** simple type.

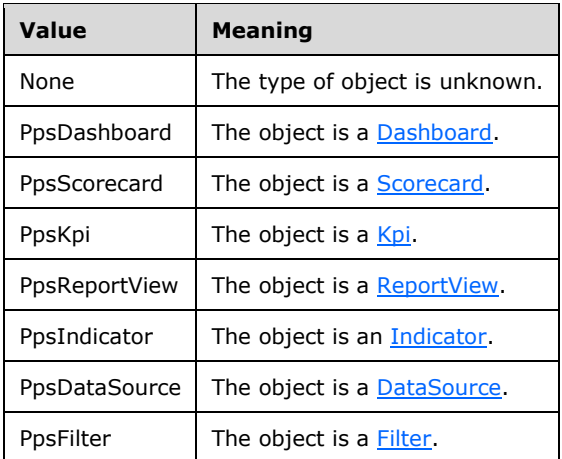

# **3.1.4.36.5 Attributes**

None.

### **3.1.4.36.6 Groups**

None.

### **3.1.4.36.7 Attribute Groups**

None.

# **3.1.4.37 GetDimensions**

The **GetDimensions** operation retrieves an array of dimension objects.

The following is the WSDL port type specification of the **GetDimensions** WSDL operation.

```
<wsdl:operation name="GetDimensions" xmlns:wsdl="http://schemas.xmlsoap.org/wsdl/">
  <wsdl:input message="tns:GetDimensionsSoapIn"/>
  <wsdl:output message="tns:GetDimensionsSoapOut"/>
</wsdl:operation>
```
The protocol client sends a **GetDimensionsSoapIn** request message (section [3.1.4.37.1.1\)](#page-302-0), and the server (2) responds with a GetDimensionsSoapOut response message (section [3.1.4.37.1.2\)](#page-302-1) as follows:

- Receives a **RepositoryLocation** complex type (section [2.2.4.161\)](#page-156-0) for the associated data source (1).
- The server (2) sends the corresponding **ArrayOfDimension** complex type (section [2.2.4.32\)](#page-74-1).

#### **Exceptions:**

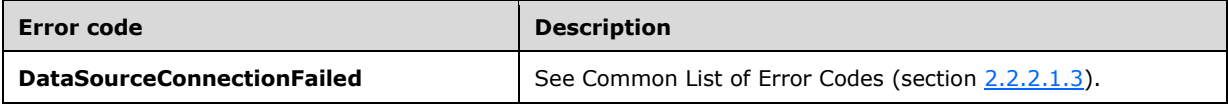

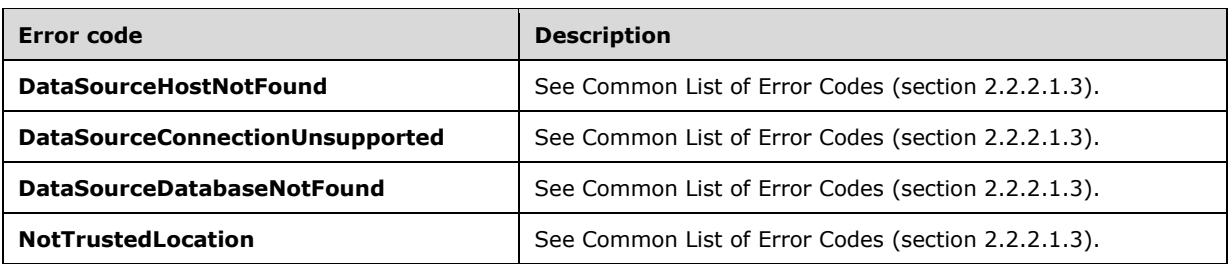

In case of any other failure, the error code MUST be one of the values specified in section [2.2.2.1.2.](#page-37-1) A detailed specification of how exceptions are reported by the server (2) is in section [2.2.2.1.](#page-37-0)

# **3.1.4.37.1 Messages**

The following table summarizes the set of WSDL message definitions that are specific to this operation.

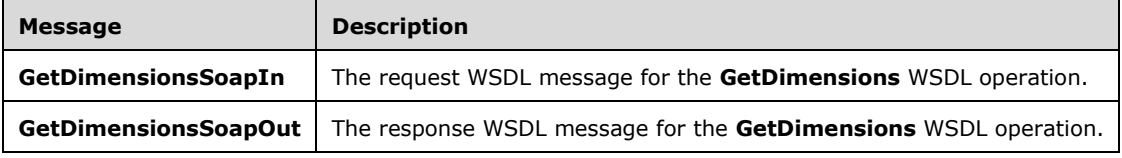

# <span id="page-302-0"></span>**3.1.4.37.1.1 GetDimensionsSoapIn**

The request WSDL message for the **GetDimensions** WSDL operation.

The SOAP action value is:

http://www.microsoft.com/performancepoint/scorecards/GetDimensions

The SOAP body contains the **GetDimensions** element.

# <span id="page-302-1"></span>**3.1.4.37.1.2 GetDimensionsSoapOut**

The response WSDL message for the **GetDimensions** WSDL operation.

The SOAP body contains the **GetDimensionsResponse** element.

# **3.1.4.37.2 Elements**

The following table summarizes the XML schema element definitions that are specific to this operation.

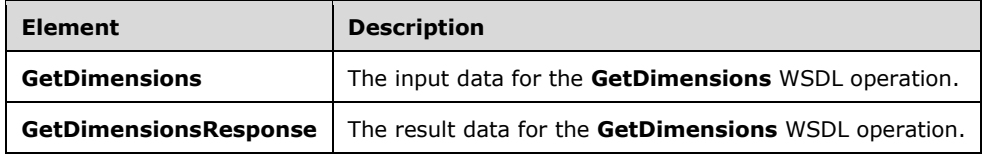

# **3.1.4.37.2.1 GetDimensions**

The **GetDimensions** element specifies the input data for the **GetDimensions** WSDL operation.

```
<xs:element name="GetDimensions" xmlns:xs="http://www.w3.org/2001/XMLSchema">
   <xs:complexType>
    <xs:sequence>
       <xs:element minOccurs="0" maxOccurs="1" name="dataSourceLocation" 
type="tns:RepositoryLocation"/>
    </xs:sequence>
   </xs:complexType>
</xs:element>
```
**dataSourceLocation:** A **RepositoryLocation** complex type (section [2.2.4.161\)](#page-156-0). This element MUST be present.

# **3.1.4.37.2.2 GetDimensionsResponse**

The **GetDimensionsResponse** element specifies the result data for the **GetDimensions** WSDL operation.

```
<xs:element name="GetDimensionsResponse" xmlns:xs="http://www.w3.org/2001/XMLSchema">
  <xs:complexType>
    <xs:sequence>
      <xs:element minOccurs="0" maxOccurs="1" name="GetDimensionsResult" 
type="tns:ArrayOfDimension"/>
     </xs:sequence>
   </xs:complexType>
</xs:element>
```
**GetDimensionsResult:** An **ArrayOfDimension** complex type (section [2.2.4.32\)](#page-74-1). This element MUST be present.

# **3.1.4.37.3 Complex Types**

None.

# **3.1.4.37.4 Simple Types**

None.

**3.1.4.37.5 Attributes**

None.

# **3.1.4.37.6 Groups**

None.

# **3.1.4.37.7 Attribute Groups**

None.

# **3.1.4.38 GetDimensionsFromDataSource**

The **GetDimensionsFromDataSource** operation retrieves an array of dimension objects (see section [2.2.4.90\)](#page-102-0).

The following is the WSDL port type specification of the **GetDimensionsFromDataSource** WSDL operation.

```
<wsdl:operation name="GetDimensionsFromDataSource" 
xmlns:wsdl="http://schemas.xmlsoap.org/wsdl/">
   <wsdl:input message="tns:GetDimensionsFromDataSourceSoapIn"/>
   <wsdl:output message="tns:GetDimensionsFromDataSourceSoapOut"/>
</wsdl:operation>
```
The protocol client sends a **GetDimensionsFromDataSourceSoapIn** request message (section [3.1.4.38.1.1\)](#page-304-0), and the server (2) responds with a **GetDimensionsFromDataSourceSoapOut** response message (section  $3.1.4.38.1.2$ ) as follows:

- Receives a **DataSource** complex type (section [2.2.4.85\)](#page-95-0).
- The server (2) sends the corresponding **ArrayOfDimension** complex type (section [2.2.4.32\)](#page-74-1).

#### **Exceptions:**

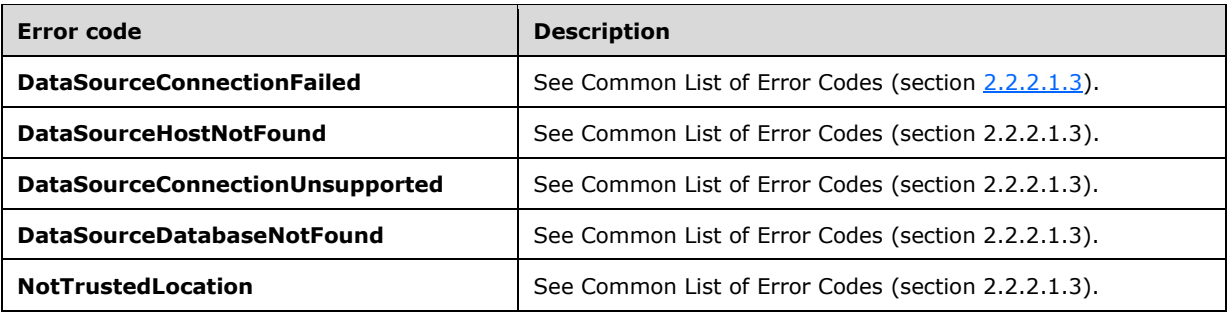

In case of any other failure, the error code MUST be one of the values specified in section [2.2.2.1.2.](#page-37-1) A detailed specification of how exceptions are reported by the server (2) is in section [2.2.2.1.](#page-37-0)

### **3.1.4.38.1 Messages**

The following table summarizes the set of WSDL message definitions that are specific to this operation.

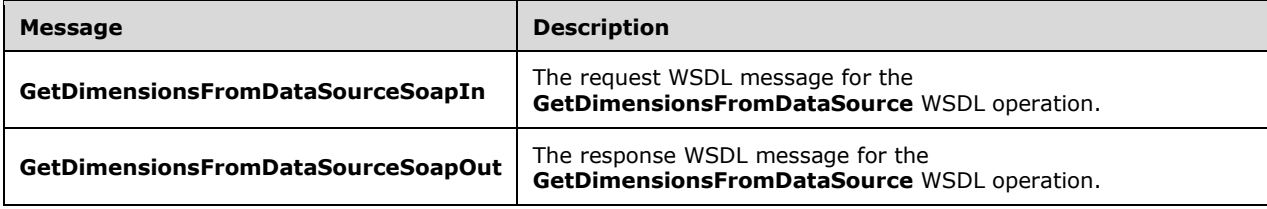

### <span id="page-304-0"></span>**3.1.4.38.1.1 GetDimensionsFromDataSourceSoapIn**

The request WSDL message for the **GetDimensionsFromDataSource** WSDL operation.

The SOAP action value is:

http://www.microsoft.com/performancepoint/scorecards/GetDimensionsFromDataSource

The SOAP body contains the **GetDimensionsFromDataSource** element.

# <span id="page-304-1"></span>**3.1.4.38.1.2 GetDimensionsFromDataSourceSoapOut**

The response WSDL message for the **GetDimensionsFromDataSource** WSDL operation.

The SOAP body contains the **GetDimensionsFromDataSourceResponse** element.

### **3.1.4.38.2 Elements**

The following table summarizes the XML schema element definitions that are specific to this operation.

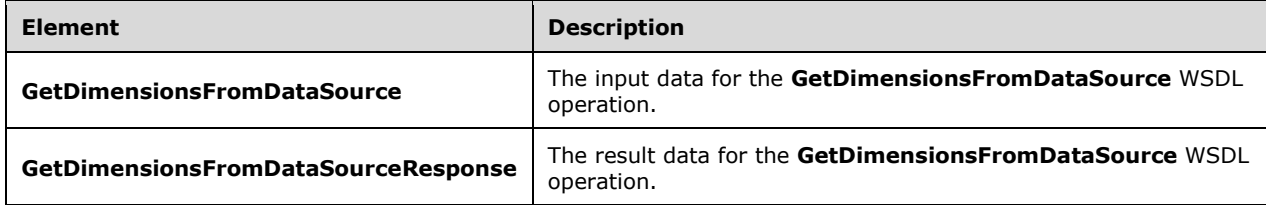

### **3.1.4.38.2.1 GetDimensionsFromDataSource**

The **GetDimensionsFromDataSource** element specifies the input data for the **GetDimensionsFromDataSource** WSDL operation.

```
<xs:element name="GetDimensionsFromDataSource" xmlns:xs="http://www.w3.org/2001/XMLSchema">
  <xs:complexType>
    <xs:sequence>
       <xs:element minOccurs="0" maxOccurs="1" name="dataSource" type="tns:DataSource"/>
    </xs:sequence>
  </xs:complexType>
</xs:element>
```
**dataSource:** A data source (1), as specified in section [2.2.4.85.](#page-95-0) This element MUST be present.

### **3.1.4.38.2.2 GetDimensionsFromDataSourceResponse**

The **GetDimensionsFromDataSourceResponse** element specifies the result data for the **GetDimensionsFromDataSource** WSDL operation.

```
<xs:element name="GetDimensionsFromDataSourceResponse" 
xmlns:xs="http://www.w3.org/2001/XMLSchema">
  <xs:complexType>
     <xs:sequence>
       <xs:element minOccurs="0" maxOccurs="1" name="GetDimensionsFromDataSourceResult" 
type="tns:ArrayOfDimension"/>
     </xs:sequence>
   </xs:complexType>
</xs:element>
```
**GetDimensionsFromDataSourceResult:** An **ArrayOfDimension** complex type (section [2.2.4.32\)](#page-74-1). This element MUST be present.

# **3.1.4.38.3 Complex Types**

None.

### **3.1.4.38.4 Simple Types**

None.

### **3.1.4.38.5 Attributes**

None.

#### **3.1.4.38.6 Groups**

None.

### **3.1.4.38.7 Attribute Groups**

None.

### **3.1.4.39 GetFilter**

The **GetFilter** operation retrieves a **Filter** complex type (section [2.2.4.98\)](#page-105-0).

The following is the WSDL port type specification of the **GetFilter** WSDL operation.

```
<wsdl:operation name="GetFilter" xmlns:wsdl="http://schemas.xmlsoap.org/wsdl/">
  <wsdl:input message="tns:GetFilterSoapIn"/>
   <wsdl:output message="tns:GetFilterSoapOut"/>
</wsdl:operation>
```
The protocol client sends a **GetFilterSoapIn** request message (section [3.1.4.40.1.1\)](#page-309-0), and the server (2) responds with a **GetFilterSoapOut** response message (section [3.1.4.40.1.2\)](#page-309-1) as follows:

- The protocol client sends a **RepositoryLocation** complex type (section [2.2.4.161\)](#page-156-0) for the **Filter** to be retrieved.
- The server (2) responds with the corresponding **Filter**.
- In the event the **Filter** cannot be retrieved, the server (2) SHOUL[D<31>](#page-545-3) return a SOAP fault response, as detailed in section [2.2.2.1.](#page-37-0)

#### **Exceptions:**

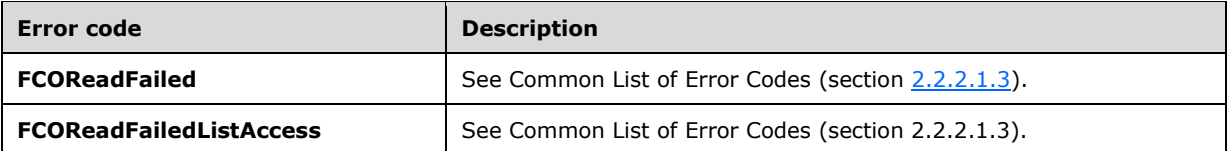

In case of any other failure, the error code MUST be one of the values specified in section [2.2.2.1.2.](#page-37-1) A detailed specification of how exceptions are reported by the server (2) is in section 2.2.2.1.

#### **3.1.4.39.1 Messages**

The following table summarizes the set of WSDL message definitions that are specific to this operation.

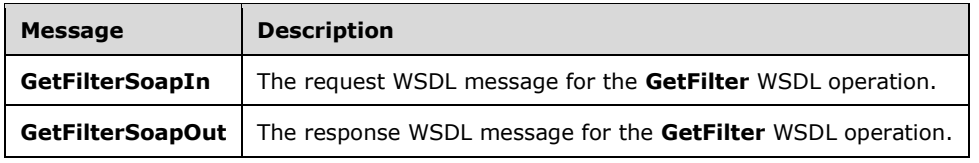

# **3.1.4.39.1.1 GetFilterSoapIn**

The request WSDL message for the **GetFilter** WSDL operation.

The SOAP action value is:

```
http://www.microsoft.com/performancepoint/scorecards/GetFilter
```
The SOAP body contains the **GetFilter** element.

#### **3.1.4.39.1.2 GetFilterSoapOut**

The response WSDL message for the **GetFilter** WSDL operation.

The SOAP body contains the **GetFilterResponse** element.

### **3.1.4.39.2 Elements**

The following table summarizes the XML schema element definitions that are specific to this operation.

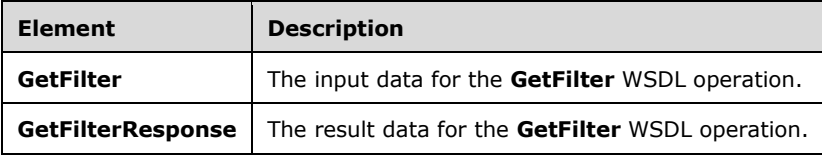

### **3.1.4.39.2.1 GetFilter**

The **GetFilter** element specifies the input data for the **GetFilter** WSDL operation.

```
<xs:element name="GetFilter" xmlns:xs="http://www.w3.org/2001/XMLSchema">
  <xs:complexType>
     <xs:sequence>
       <xs:element minOccurs="0" maxOccurs="1" name="location" type="tns:RepositoryLocation"/>
    \langle xs:sequence \rangle </xs:complexType>
</xs:element>
```
**location:** A **RepositoryLocation** complex type, as specified in section [2.2.4.161.](#page-156-0) This element MUST be present. The **ItemUrl** property MUST contain a valid URL.

### **3.1.4.39.2.2 GetFilterResponse**

The **GetFilterResponse** element specifies the result data for the **GetFilter** WSDL operation.

```
<xs:element name="GetFilterResponse" xmlns:xs="http://www.w3.org/2001/XMLSchema">
  <xs:complexType>
    <xs:sequence>
       <xs:element minOccurs="0" maxOccurs="1" name="GetFilterResult" type="tns:Filter"/>
     </xs:sequence>
  </xs:complexType>
</xs:element>
```
**GetFilterResult:** A **Filter** complex type, as specified in section [2.2.4.98.](#page-105-0) This element SHOULD be present.

# **3.1.4.39.3 Complex Types**

None.

**3.1.4.39.4 Simple Types**

None.

**3.1.4.39.5 Attributes**

None.

**3.1.4.39.6 Groups**

None.

### **3.1.4.39.7 Attribute Groups**

None.

### **3.1.4.40 GetIndicator**

The **GetIndicator** operation retrieves an **Indicator** complex type (section [2.2.4.125\)](#page-134-0) from the server (2).

The following is the WSDL port type specification of the **GetIndicator** WSDL operation.

```
<wsdl:operation name="GetIndicator" xmlns:wsdl="http://schemas.xmlsoap.org/wsdl/">
  <wsdl:input message="tns:GetIndicatorSoapIn"/>
   <wsdl:output message="tns:GetIndicatorSoapOut"/>
</wsdl:operation>
```
The protocol client sends a **GetIndicatorSoapIn** request message (section [3.1.4.40.1.1\)](#page-309-0), and the server (2) responds with a **GetIndicatorSoapOut** response message (section [3.1.4.40.1.2\)](#page-309-1) as follows:

- The protocol client sends a **RepositoryLocation** complex type (section [2.2.4.161\)](#page-156-0) for the **Indicator** to be retrieved.
- The server (2) sends the corresponding **Indicator**.
- In the event that an **indicator** cannot be retrieved, the server (2) SHOUL[D<32>](#page-545-4) return a SOAP fault response, as detailed in section [2.2.2.1.](#page-37-0)

#### **Exceptions:**

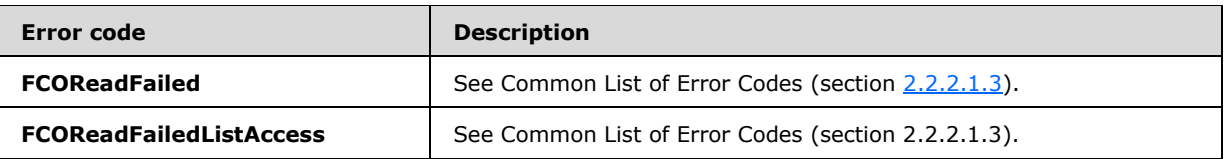

In case of any other failure, the error code MUST be one of the values specified in section [2.2.2.1.2.](#page-37-1) A detailed specification of how exceptions are reported by the server (2) is in section 2.2.2.1.

### **3.1.4.40.1 Messages**

The following table summarizes the set of WSDL message definitions that are specific to this operation.

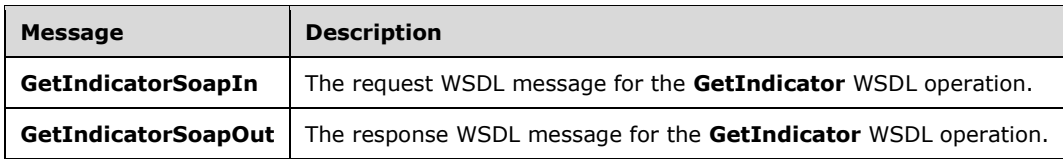

### <span id="page-309-0"></span>**3.1.4.40.1.1 GetIndicatorSoapIn**

The request WSDL message for the **GetIndicator** WSDL operation.

The SOAP action value is:

http://www.microsoft.com/performancepoint/scorecards/GetIndicator

The SOAP body contains the **GetIndicator** element.

### <span id="page-309-1"></span>**3.1.4.40.1.2 GetIndicatorSoapOut**

The response WSDL message for the **GetIndicator** WSDL operation.

The SOAP body contains the **GetIndicatorResponse** element.

### **3.1.4.40.2 Elements**

The following table summarizes the XML schema element definitions that are specific to this operation.

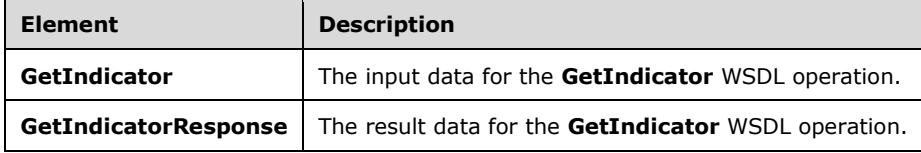

### **3.1.4.40.2.1 GetIndicator**

The **GetIndicator** element specifies the input data for the **GetIndicator** WSDL operation.

```
<xs:element name="GetIndicator" xmlns:xs="http://www.w3.org/2001/XMLSchema">
  <xs:complexType>
    <xs:sequence>
      <xs:element minOccurs="0" maxOccurs="1" name="location" type="tns:RepositoryLocation"/>
    </xs:sequence>
  </xs:complexType>
</xs:element>
```
**location:** The **RepositoryLocation** complex type object (section [2.2.4.161\)](#page-156-0) that specifies the location of the indicator on the server (2).

- It MUST be present.
- The **ItemUrl** property MUST be set to the location of the **indicator**.

### **3.1.4.40.2.2 GetIndicatorResponse**

The **GetIndicatorResponse** element specifies the result data for the **GetIndicator** WSDL operation.

```
<xs:element name="GetIndicatorResponse" xmlns:xs="http://www.w3.org/2001/XMLSchema">
   <xs:complexType>
    <xs:sequence>
       <xs:element minOccurs="0" maxOccurs="1" name="GetIndicatorResult" 
type="tns:Indicator"/>
    </xs:sequence>
   </xs:complexType>
</xs:element>
```
**GetIndicatorResult:** The **Indicator** complex type object (section [2.2.4.125\)](#page-134-0) that was requested from the server (2).

#### **3.1.4.40.3 Complex Types**

None.

**3.1.4.40.4 Simple Types**

None.

**3.1.4.40.5 Attributes**

None.

**3.1.4.40.6 Groups**

None.

#### **3.1.4.40.7 Attribute Groups**

None.

#### **3.1.4.41 GetKpi**

The **GetKpi** operation retrieves a **Kpi** complex type object (section [2.2.4.128\)](#page-136-0).

The following is the WSDL port type specification of the **GetKpi** WSDL operation.

```
<wsdl:operation name="GetKpi" xmlns:wsdl="http://schemas.xmlsoap.org/wsdl/">
   <wsdl:input message="tns:GetKpiSoapIn"/>
   <wsdl:output message="tns:GetKpiSoapOut"/>
</wsdl:operation>
```
The protocol client sends a **GetKpiSoapIn** request message (section [3.1.4.41.1.1\)](#page-311-0), and the server (2) responds with a **GetKpiSoapOut** response message (section [3.1.4.41.1.2\)](#page-311-1) as follows:

- The server (2) receives the **RepositoryLocation** complex type (section [2.2.4.161\)](#page-156-0) of a **Kpi**.
- The server (2) MUST retrieve the **Kpi**.
- In the event that a **Kpi** cannot be retrieved, the server (2) SHOUL[D<33>](#page-546-0) return a SOAP fault response, as detailed in section [2.2.2.1.](#page-37-0)

#### **Exceptions:**

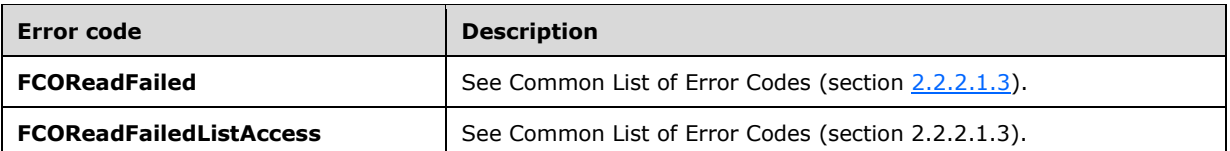

In case of any other failure, the error code MUST be one of the values specified in section [2.2.2.1.2.](#page-37-1) A detailed specification of how exceptions are reported by the server (2) is in section 2.2.2.1.

### **3.1.4.41.1 Messages**

The following table summarizes the set of WSDL message definitions that are specific to this operation.

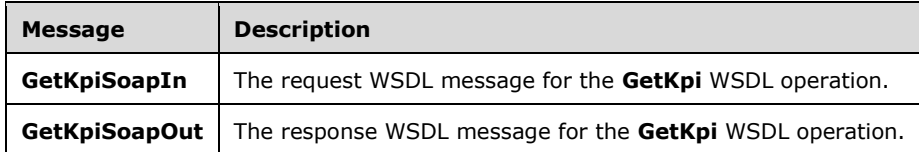

# <span id="page-311-0"></span>**3.1.4.41.1.1 GetKpiSoapIn**

The request WSDL message for the **GetKpi** WSDL operation.

The SOAP action value is:

http://www.microsoft.com/performancepoint/scorecards/GetKpi

The SOAP body contains the **GetKpi** element.

# <span id="page-311-1"></span>**3.1.4.41.1.2 GetKpiSoapOut**

The response WSDL message for the **GetKpi** WSDL operation.

The SOAP body contains the **GetKpiResponse** element.

# **3.1.4.41.2 Elements**

The following table summarizes the XML schema element definitions that are specific to this operation.

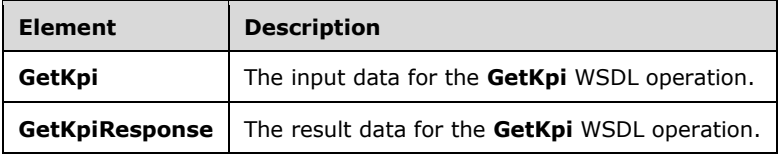

# **3.1.4.41.2.1 GetKpi**

The **GetKpi** element specifies the input data for the **GetKpi** WSDL operation.

```
<xs:element name="GetKpi" xmlns:xs="http://www.w3.org/2001/XMLSchema">
  <xs:complexType>
```

```
 <xs:sequence>
      <xs:element minOccurs="0" maxOccurs="1" name="location" type="tns:RepositoryLocation"/>
     </xs:sequence>
  </xs:complexType>
</xs:element>
```
**location:** The location of the KPI to be retrieved, as specified by a **RepositoryLocation** complex type (section [2.2.4.161\)](#page-156-0). This element MUST be present.

### **3.1.4.41.2.2 GetKpiResponse**

The **GetKpiResponse** element specifies the result data for the **GetKpi** WSDL operation.

```
<xs:element name="GetKpiResponse" xmlns:xs="http://www.w3.org/2001/XMLSchema">
  <xs:complexType>
    <xs:sequence>
       <xs:element minOccurs="0" maxOccurs="1" name="GetKpiResult" type="tns:Kpi"/>
     </xs:sequence>
  </xs:complexType>
</xs:element>
```
**GetKpiResult:** The **Kpi** complex type object (section [2.2.4.128\)](#page-136-0) that was requested from the server (2).

#### **3.1.4.41.3 Complex Types**

None.

### **3.1.4.41.4 Simple Types**

None.

#### **3.1.4.41.5 Attributes**

None.

#### **3.1.4.41.6 Groups**

None.

#### **3.1.4.41.7 Attribute Groups**

None.

### **3.1.4.42 GetKpisFromScorecard**

The **GetKpisFromScorecard** operation retrieves an array of **Kpi** complex type objects (section [2.2.4.128\)](#page-136-0) associated with a scorecard.

The following is the WSDL port type specification of the **GetKpisFromScorecard** WSDL operation.

```
<wsdl:operation name="GetKpisFromScorecard" xmlns:wsdl="http://schemas.xmlsoap.org/wsdl/">
  <wsdl:input message="tns:GetKpisFromScorecardSoapIn"/>
   <wsdl:output message="tns:GetKpisFromScorecardSoapOut"/>
</wsdl:operation>
```
*[MS-PPSAS] - v20160226 PerformancePoint Services Authoring Service Protocol Copyright © 2016 Microsoft Corporation Release: February 26, 2016*

The protocol client sends a **GetKpisFromScorecardSoapIn** request message (section [3.1.4.43.1.1\)](#page-315-0), and the server (2) responds with a **GetKpisFromScorecardSoapOut** response message (section [3.1.4.43.1.2\)](#page-315-1) as follows:

- The server (2) receives a **RepositoryLocation** complex type (section [2.2.4.161\)](#page-156-0) of a scorecard.
- The server (2) MUST retrieve the array of **Kpi** elements.

#### **Exceptions:**

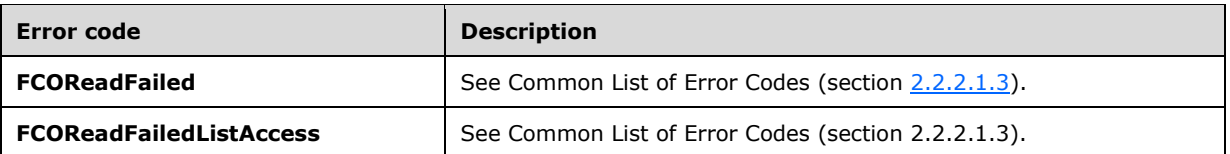

In case of any other failure, the error code MUST be one of the values specified in section [2.2.2.1.2.](#page-37-1) A detailed specification of how exceptions are reported by the server (2) is in section [2.2.2.1.](#page-37-0)

### **3.1.4.42.1 Messages**

The following table summarizes the set of WSDL message definitions that are specific to this operation.

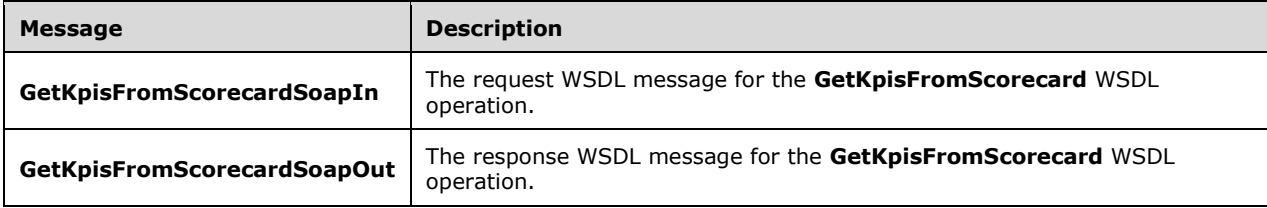

# **3.1.4.42.1.1 GetKpisFromScorecardSoapIn**

The request WSDL message for the **GetKpisFromScorecard** WSDL operation.

The SOAP action value is:

http://www.microsoft.com/performancepoint/scorecards/GetKpisFromScorecard

The SOAP body contains the **GetKpisFromScorecard** element.

# **3.1.4.42.1.2 GetKpisFromScorecardSoapOut**

The response WSDL message for the **GetKpisFromScorecard** WSDL operation.

The SOAP body contains the **GetKpisFromScorecardResponse** element.

# **3.1.4.42.2 Elements**

The following table summarizes the XML schema element definitions that are specific to this operation.

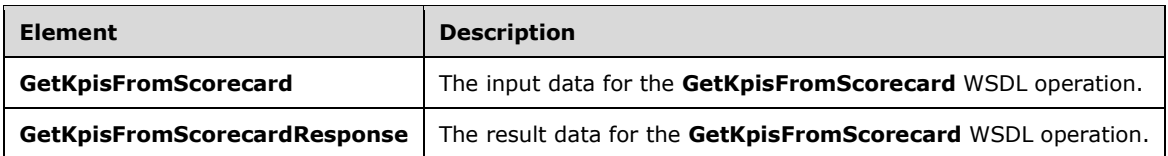

# **3.1.4.42.2.1 GetKpisFromScorecard**

The **GetKpisFromScorecard** element specifies the input data for the **GetKpisFromScorecard** WSDL operation.

```
<xs:element name="GetKpisFromScorecard" xmlns:xs="http://www.w3.org/2001/XMLSchema">
  <xs:complexType>
    <xs:sequence>
       <xs:element minOccurs="0" maxOccurs="1" name="scorecardLocation" 
type="tns:RepositoryLocation"/>
    </xs:sequence>
   </xs:complexType>
</xs:element>
```
**scorecardLocation:** The location of a scorecard, as specified by the **RepositoryLocation** complex type (section [2.2.4.161\)](#page-156-0). This element MUST be present.

# **3.1.4.42.2.2 GetKpisFromScorecardResponse**

The **GetKpisFromScorecardResponse** element specifies the result data for the **GetKpisFromScorecard** WSDL operation.

```
<xs:element name="GetKpisFromScorecardResponse" xmlns:xs="http://www.w3.org/2001/XMLSchema">
  <xs:complexType>
    <xs:sequence>
      <xs:element minOccurs="0" maxOccurs="1" name="GetKpisFromScorecardResult" 
type="tns:ArrayOfKpi"/>
    </xs:sequence>
  </xs:complexType>
</xs:element>
```
**GetKpisFromScorecardResult:** An array of **Kpi** complex type elements (section [2.2.4.128\)](#page-136-0) that was requested from the server (2).

### **3.1.4.42.3 Complex Types**

None.

### **3.1.4.42.4 Simple Types**

None.

**3.1.4.42.5 Attributes**

None.

### **3.1.4.42.6 Groups**

None.

# **3.1.4.42.7 Attribute Groups**

None.

# **3.1.4.43 GetLatestAnalyticReportVersion**

The **GetLatestAnalyticReportVersion** operation retrieves from the server (2) the version number for a report view that has been created through **SaveTemporaryAnalyticReport** operation (section [3.1.4.65\)](#page-373-0).

The following is the WSDL port type specification of the **GetLatestAnalyticReportVersion** WSDL operation.

```
<wsdl:operation name="GetLatestAnalyticReportVersion" 
xmlns:wsdl="http://schemas.xmlsoap.org/wsdl/">
   <wsdl:input message="tns:GetLatestAnalyticReportVersionSoapIn"/>
   <wsdl:output message="tns:GetLatestAnalyticReportVersionSoapOut"/>
</wsdl:operation>
```
The protocol client sends a **GetReportViewSoapIn** request message (section [3.1.4.43.1.1\)](#page-315-0) and the server (2) responds with a **GetReportViewSoapOut** response message (section [3.1.4.43.1.2\)](#page-315-1) as follows:

- The protocol client sends a GUID that uniquely identifies a report view.
- The server (2) sends an integer representing the latest version number of the corresponding report view.

In case of failure, the error code MUST be one of the values specified in section [2.2.2.1.2.](#page-37-1) A detailed specification of how exceptions are reported by the server (2) is specified in section [2.2.2.1.](#page-37-0)

# **3.1.4.43.1 Messages**

The following table summarizes the set of WSDL message definitions that are specific to this operation.

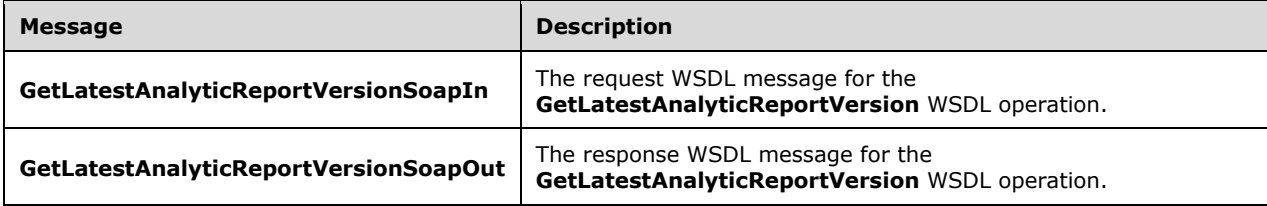

# <span id="page-315-0"></span>**3.1.4.43.1.1 GetLatestAnalyticReportVersionSoapIn**

The request WSDL message for the **GetLatestAnalyticReportVersion** WSDL operation.

The SOAP action value is:

http://www.microsoft.com/performancepoint/scorecards/GetLatestAnalyticReportVersion

The SOAP body contains the **GetLatestAnalyticReportVersion** element.

# <span id="page-315-1"></span>**3.1.4.43.1.2 GetLatestAnalyticReportVersionSoapOut**

The response WSDL message for the **GetLatestAnalyticReportVersion** WSDL operation.

The SOAP body contains the **GetLatestAnalyticReportVersionResponse** element.

### **3.1.4.43.2 Elements**

The following table summarizes the XML schema element definitions that are specific to this operation.

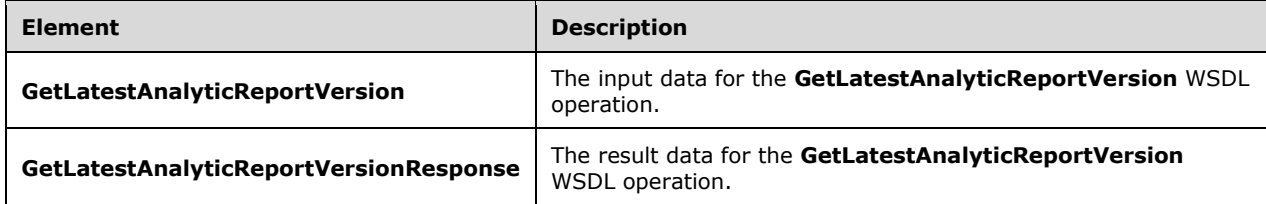

# **3.1.4.43.2.1 GetLatestAnalyticReportVersion**

The **GetLatestAnalyticReportVersion** element specifies the input data for the **GetLatestAnalyticReportVersion** WSDL operation.

```
<xs:element name="GetLatestAnalyticReportVersion" 
xmlns:xs="http://www.w3.org/2001/XMLSchema">
   <xs:complexType>
     <xs:sequence>
      <xs:element minOccurs="1" maxOccurs="1" name="analyticReportViewId" 
xmlns:s1="http://microsoft.com/wsdl/types/" type="s1:guid"/>
     </xs:sequence>
   </xs:complexType>
</xs:element>
```
**analyticReportViewId:** The **SaveTemporaryAnalyticReportResult** element (section [3.1.4.65.2.2\)](#page-375-0) returned when the report view was saved. This element MUST be present.

# **3.1.4.43.2.2 GetLatestAnalyticReportVersionResponse**

The **GetLatestAnalyticReportVersionResponse** element specifies the result data for the **GetLatestAnalyticReportVersion** WSDL operation.

```
<xs:element name="GetLatestAnalyticReportVersionResponse" 
xmlns:xs="http://www.w3.org/2001/XMLSchema">
   <xs:complexType>
     <xs:sequence>
       <xs:element minOccurs="1" maxOccurs="1" name="GetLatestAnalyticReportVersionResult" 
type="xs:int"/>
     </xs:sequence>
   </xs:complexType>
</xs:element>
```
**GetLatestAnalyticReportVersionResult:** The version number of the report view. This element MUST be present.

# **3.1.4.43.3 Complex Types**

None.

# **3.1.4.43.4 Simple Types**

None.

**3.1.4.43.5 Attributes**

None.

### **3.1.4.43.6 Groups**

None.

# **3.1.4.43.7 Attribute Groups**

None.

# **3.1.4.44 GetListItems**

The **GetListItems** operation retrieves all **FirstClassElements** complex types (section [2.2.4.99\)](#page-107-0) associated with a given repository list (1) from the server (2).

The following is the WSDL port type specification of the **GetListItems** WSDL operation.

```
<wsdl:operation name="GetListItems" xmlns:wsdl="http://schemas.xmlsoap.org/wsdl/">
   <wsdl:input message="tns:GetListItemsSoapIn"/>
   <wsdl:output message="tns:GetListItemsSoapOut"/>
</wsdl:operation>
```
The protocol client sends a **GetListItemsSoapIn** request message (section [3.1.4.44.1.1\)](#page-318-0), and the server (2) responds with a **GetListItemsSoapOut** response message (section [3.1.4.44.1.2\)](#page-318-1) as follows:

- The protocol client sends the URL of the list (1) from which to retrieve items.
- The server (2) responds with a collection of corresponding **FirstClassElement** items.
- In the event that all **FirstClassElement** items in the list (1) cannot be retrieved, the server (2) SHOULD $\leq$ 34> return a SOAP fault response, as detailed in section [2.2.2.1.](#page-37-0)

#### **Exceptions:**

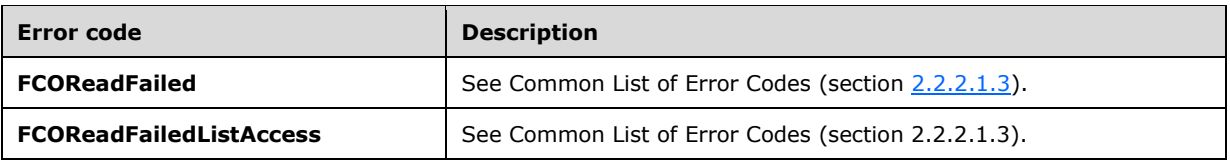

In case of any other failure, the error code MUST be one of the values specified in section [2.2.2.1.2.](#page-37-1) A detailed specification of how exceptions are reported by the server (2) is in section  $2.2.2.1.$ 

# **3.1.4.44.1 Messages**

The following table summarizes the set of WSDL message definitions that are specific to this operation.

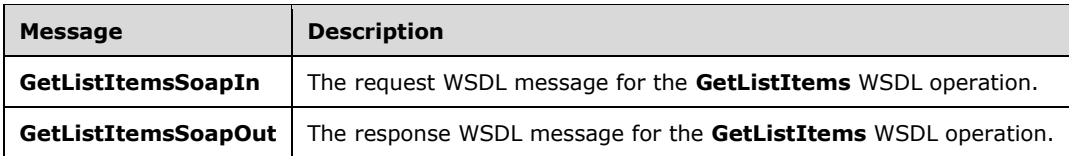

### <span id="page-318-0"></span>**3.1.4.44.1.1 GetListItemsSoapIn**

The request WSDL message for the **GetListItems** WSDL operation.

The SOAP action value is:

http://www.microsoft.com/performancepoint/scorecards/GetListItems

The SOAP body contains the **GetListItems** element.

### <span id="page-318-1"></span>**3.1.4.44.1.2 GetListItemsSoapOut**

The response WSDL message for the **GetListItems** WSDL operation.

The SOAP body contains the **GetListItemsResponse** element.

#### **3.1.4.44.2 Elements**

The following table summarizes the XML schema element definitions that are specific to this operation.

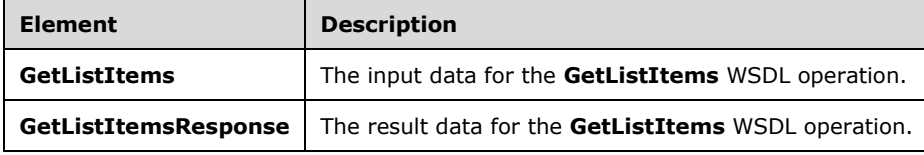

### **3.1.4.44.2.1 GetListItems**

The **GetListItems** element specifies the input data for the **GetListItems** WSDL operation.

```
<xs:element name="GetListItems" xmlns:xs="http://www.w3.org/2001/XMLSchema">
   <xs:complexType>
    <xs:sequence>
       <xs:element minOccurs="0" maxOccurs="1" name="listUrl" type="xs:string"/>
    </xs:sequence>
   </xs:complexType>
</xs:element>
```
**listUrl:** A server-relative URL that references the list (1) on the server (2) from which to retrieve the items. This element MUST be present and MUST be a valid URL.

### **3.1.4.44.2.2 GetListItemsResponse**

The **GetListItemsResponse** element specifies the result data for the **GetListItems** WSDL operation.

<xs:element name="GetListItemsResponse" xmlns:xs="http://www.w3.org/2001/XMLSchema"> <xs:complexType>

```
 <xs:sequence>
      <xs:element minOccurs="0" maxOccurs="1" name="GetListItemsResult" 
type="tns:ArrayOfFirstClassElement"/>
    </xs:sequence>
   </xs:complexType>
</xs:element>
```
**GetListItemsResult:** An array of **FirstClassElement** complex type objects (section [2.2.4.99\)](#page-107-0), as specified in the **ArrayofFirstClassElement** (section [2.2.4.34\)](#page-74-0). This element MUST be present. This array MUST contain one element for each item in the requested list (1) and SHOULD NOT contain null elements.

### **3.1.4.44.3 Complex Types**

None.

# **3.1.4.44.4 Simple Types**

None.

**3.1.4.44.5 Attributes**

None.

### **3.1.4.44.6 Groups**

None.

#### **3.1.4.44.7 Attribute Groups**

None.

### **3.1.4.45 GetMdx**

The **GetMdx** operation retrieves an MDX that can be used to query data sources for the given analytic report. The Analytic Chart and Analytic Grid report view types contain custom data that is used to generate MDX queries. See the **ReportView** complex type (section [2.2.4.160\)](#page-153-0) for more detail.

The following is the WSDL port type specification of the **GetMdx** WSDL operation.

```
<wsdl:operation name="GetMdx" xmlns:wsdl="http://schemas.xmlsoap.org/wsdl/">
   <wsdl:input message="tns:GetMdxSoapIn"/>
   <wsdl:output message="tns:GetMdxSoapOut"/>
</wsdl:operation>
```
The protocol client sends a **GetMdxSoapIn** request message (section [3.1.4.45.1.1\)](#page-320-0), and the server (2) responds with a **GetMdxSoapOut** response message (section [3.1.4.45.1.2\)](#page-320-1) as follows:

- The protocol client sends a **RepositoryLocation** complex type (section [2.2.4.161\)](#page-156-0) referencing the analytic report from which to generate the MDX.
- The server (2) responds with an MDX expression.
- In the event the MDX cannot be retrieved, the server (2) SHOUL[D<35>](#page-546-2) return a SOAP fault response, as detailed in section [2.2.2.1.](#page-37-0)

#### **Exceptions:**

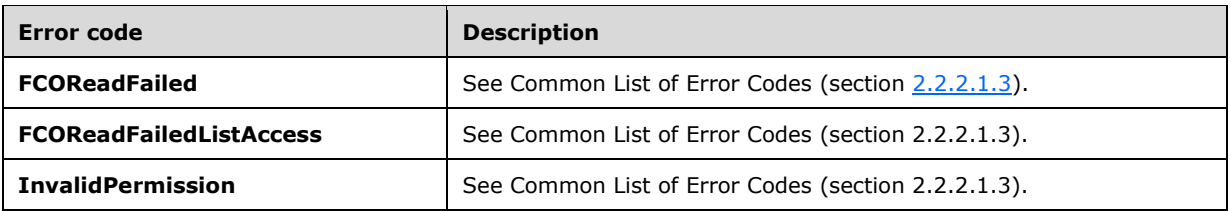

In case of any other failure, the error code MUST be one of the values specified in section [2.2.2.1.2.](#page-37-1) A detailed specification of how exceptions are reported by the server (2) is in section  $2.2.2.1.$ 

### **3.1.4.45.1 Messages**

The following table summarizes the set of WSDL message definitions that are specific to this operation.

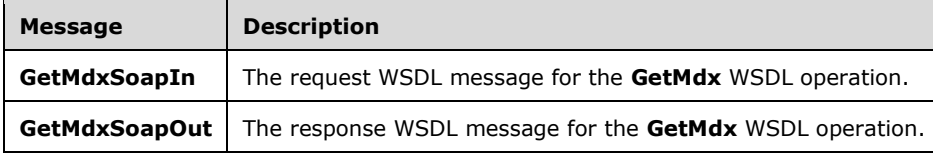

# <span id="page-320-0"></span>**3.1.4.45.1.1 GetMdxSoapIn**

The request WSDL message for the **GetMdx** WSDL operation.

The SOAP action value is:

http://www.microsoft.com/performancepoint/scorecards/GetMdx

The SOAP body contains the **GetMdx** element.

# <span id="page-320-1"></span>**3.1.4.45.1.2 GetMdxSoapOut**

The response WSDL message for the **GetMdx** WSDL operation.

The SOAP body contains the **GetMdxResponse** element.

# **3.1.4.45.2 Elements**

The following table summarizes the XML schema element definitions that are specific to this operation.

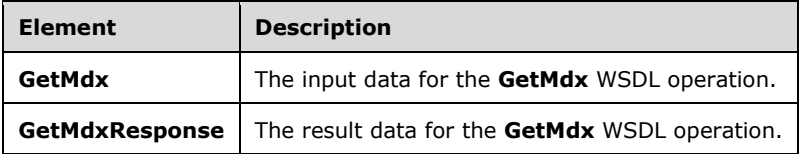

# **3.1.4.45.2.1 GetMdx**

The **GetMdx** element specifies the input data for the **GetMdx** WSDL operation.

```
<xs:element name="GetMdx" xmlns:xs="http://www.w3.org/2001/XMLSchema">
  <xs:complexType>
    <xs:sequence>
      <xs:element minOccurs="0" maxOccurs="1" name="analyticReportViewLocation" 
type="tns:RepositoryLocation"/>
     </xs:sequence>
   </xs:complexType>
</xs:element>
```
**analyticReportViewLocation:** A **RepositoryLocation** complex type (section [2.2.4.161\)](#page-156-0). This element MUST be present.

- If the report view was created with the **CreateReportView** operation (section [3.1.4.7\)](#page-227-0), the **ItemUrl** property MUST contain a valid URL. **ItemType** and **ItemGuid** are set by the server (2).
- If the report view was created with the **SaveTemporaryAnalyticReport** operation (section [3.1.4.65\)](#page-373-0):
	- The **ItemGuid** property MUST equal the GUID that was returned from **SaveTemporaryAnalyticReport**.
	- The **ItemType** property MUST equal **TempReportView**, as specified by **FirstClassObjectType** simple type (section [2.2.5.20\)](#page-182-0).
	- The **ItemUrl** property MUST equal an empty string.

# **3.1.4.45.2.2 GetMdxResponse**

The **GetMdxResponse** element specifies the result data for the **GetMdx** WSDL operation.

```
<xs:element name="GetMdxResponse" xmlns:xs="http://www.w3.org/2001/XMLSchema">
   <xs:complexType>
    <xs:sequence>
      <xs:element minOccurs="0" maxOccurs="1" name="GetMdxResult" type="xs:string"/>
    </xs:sequence>
   </xs:complexType>
</xs:element>
```
**GetMdxResult:** A string that represents an MDX. This string SHOULD NOT be empty.

### **3.1.4.45.3 Complex Types**

None.

**3.1.4.45.4 Simple Types**

None.

**3.1.4.45.5 Attributes**

None.

**3.1.4.45.6 Groups**

None.

### **3.1.4.45.7 Attribute Groups**

None.

# **3.1.4.46 GetParameterDisplayData**

The **GetParameterDisplayData** operation builds a template data table containing only the columns produced by a specific parameter type. The referred parameter represents a specific kind of connection between two Web Parts. The resulting **DataTable** (as described in [\[DataTable\]\)](http://go.microsoft.com/fwlink/?LinkId=196598) represents an empty sample of the information that gets passed on that connection.

The following is the WSDL port type specification of the **GetParameterDisplayData** WSDL operation.

```
<wsdl:operation name="GetParameterDisplayData" xmlns:wsdl="http://schemas.xmlsoap.org/wsdl/">
   <wsdl:input message="tns:GetParameterDisplayDataSoapIn"/>
   <wsdl:output message="tns:GetParameterDisplayDataSoapOut"/>
</wsdl:operation>
```
The protocol client sends a **GetParameterDisplayDataSoapIn** request message (section [3.1.4.46.1.1\)](#page-322-0), and the server (2) responds with a **GetParameterDisplayDataSoapOut** response message (section  $3.1.4.46.1.2$ ) as follows:

- The server (2) uses the **ParameterProviderId** property from the **ParameterDefinition** complex type (section  $2.2.4.155$ ) to identify one of the parameter providers registered on the server (2).
- The server (2) creates the **DataTable** containing all columns used by that parameter type. The server (2) uses the data source (1) referenced by **parameterSourceLocation** and the **GridViewData** $\leq$ 36> complex type (section [2.2.4.121\)](#page-129-0) referenced by gridViewData element (see section [3.1.4.46.2.1\)](#page-323-1) to create the **DataTable**.

### **Exceptions:**

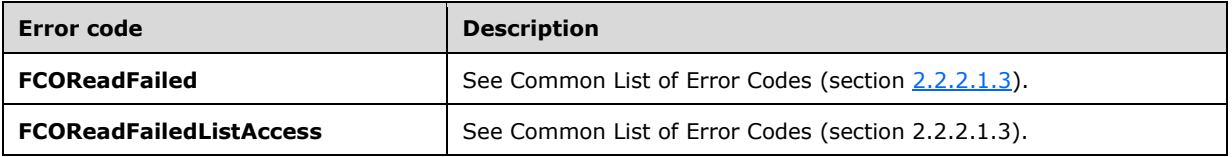

In case of any other failure, the error code MUST be one of the values specified in section [2.2.2.1.2.](#page-37-1) A detailed specification of how exceptions are reported by the server (2) is in section [2.2.2.1.](#page-37-0)

# **3.1.4.46.1 Messages**

The following table summarizes the set of WSDL message definitions that are specific to this operation.

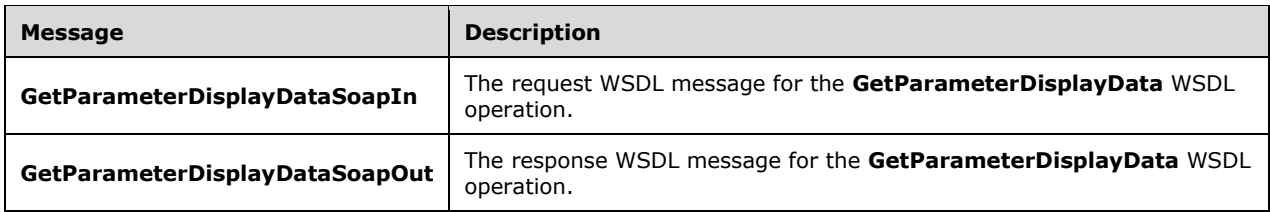

# <span id="page-322-0"></span>**3.1.4.46.1.1 GetParameterDisplayDataSoapIn**

The request WSDL message for the **GetParameterDisplayData** WSDL operation.

The SOAP action value is:

http://www.microsoft.com/performancepoint/scorecards/GetParameterDisplayData

The SOAP body contains the **GetParameterDisplayData** element.

# <span id="page-323-0"></span>**3.1.4.46.1.2 GetParameterDisplayDataSoapOut**

The response WSDL message for the **GetParameterDisplayData** WSDL operation.

The SOAP body contains the **GetParameterDisplayDataResponse** element.

# **3.1.4.46.2 Elements**

The following table summarizes the XML schema element definitions that are specific to this operation.

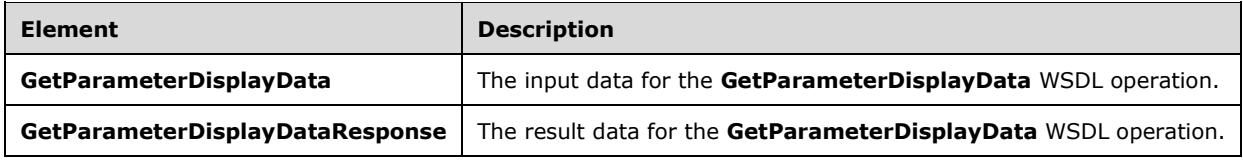

# <span id="page-323-1"></span>**3.1.4.46.2.1 GetParameterDisplayData**

The **GetParameterDisplayData** element specifies the input data for the **GetParameterDisplayData**  WSDL operation.

```
<xs:element name="GetParameterDisplayData" xmlns:xs="http://www.w3.org/2001/XMLSchema">
  <xs:complexType>
    <xs:sequence>
       <xs:element minOccurs="0" maxOccurs="1" name="parameterDefinition" 
type="tns:ParameterDefinition"/>
      <xs:element minOccurs="0" maxOccurs="1" name="parameterSourceLocation" 
type="tns:RepositoryLocation"/>
      <xs:element minOccurs="0" maxOccurs="1" name="gridViewData" type="tns:GridViewData"/>
     </xs:sequence>
  </xs:complexType>
</xs:element>
```
**parameterDefinition:** Specifies the **ParameterDefinition** complex type (section [2.2.4.155\)](#page-149-0). This element MUST NOT be null and the **ParameterProviderId** property MUST refer to one of the parameter data providers registered on the server (2). This function supports only filter-type parameters shown in the following table.

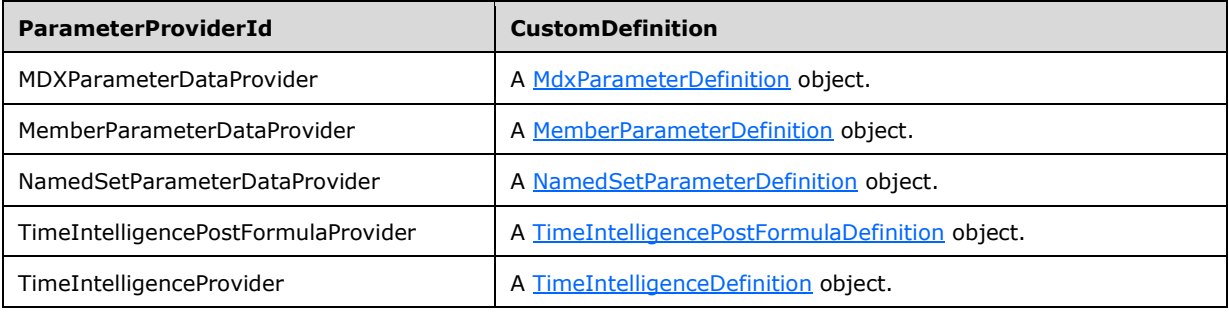
**parameterSourceLocation:** Specifies a data source location as defined in a **RepositoryLocation** complex type (section  $2.2.4.161$ ). This element MAY be null or empty, in which case if the parameter type requires a data source location, the resulting **DataTable** (as described in [\[DataTable\]\)](http://go.microsoft.com/fwlink/?LinkId=196598) is **NULL**.

The following parameter providers require an MDX capable OLAP data source (1).

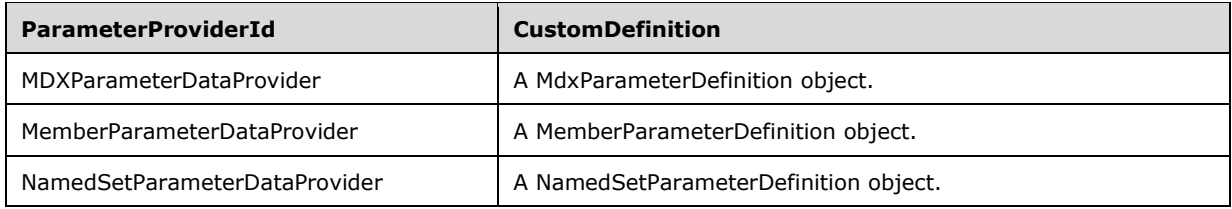

**gridViewData:** Unused. This element MUST be set to **NULL** and MUST be ignored by the protocol client.

### **3.1.4.46.2.2 GetParameterDisplayDataResponse**

The **GetParameterDisplayDataResponse** element specifies the result data for the **GetParameterDisplayData** WSDL operation.

```
<xs:element name="GetParameterDisplayDataResponse" 
xmlns:xs="http://www.w3.org/2001/XMLSchema">
   <xs:complexType>
     <xs:sequence>
       <xs:element minOccurs="0" maxOccurs="1" name="GetParameterDisplayDataResult">
         <xs:complexType>
           <xs:sequence>
             <xs:any minOccurs="0" maxOccurs="unbounded" 
namespace="http://www.w3.org/2001/XMLSchema" processContents="lax"/>
            <xs:any minOccurs="1" namespace="urn:schemas-microsoft-com:xml-diffgram-v1" 
processContents="lax"/>
           </xs:sequence>
         </xs:complexType>
       </xs:element>
     </xs:sequence>
   </xs:complexType>
</xs:element>
```
**GetParameterDisplayDataResult:** This defines the template data table that contains only the columns produced by a specific parameter type.

### **3.1.4.46.3 Complex Types**

None.

#### **3.1.4.46.4 Simple Types**

None.

### **3.1.4.46.5 Attributes**

None.

#### **3.1.4.46.6 Groups**

None.

# **3.1.4.46.7 Attribute Groups**

None.

## **3.1.4.47 GetPreviewDataSet**

The **GetPreviewDataSet** method retrieves a data set from a data source, which is suitable for previewing results.

The following is the WSDL port type specification of the **GetPreviewDataSet** WSDL operation.

```
<wsdl:operation name="GetPreviewDataSet" xmlns:wsdl="http://schemas.xmlsoap.org/wsdl/">
  <wsdl:input message="tns:GetPreviewDataSetSoapIn"/>
   <wsdl:output message="tns:GetPreviewDataSetSoapOut"/>
</wsdl:operation>
```
The protocol client sends a **GetPreviewDataSetSoapIn** request message (section [3.1.4.47.1.1\)](#page-326-0), and the server (2) responds with a **GetPreviewDataSetSoapOut** response message (section [3.1.4.47.1.2\)](#page-326-1) as follows:

- The protocol client sends a **DataSource** complex type (section [2.2.4.85\)](#page-95-0) that defines the data to be retrieved.
- The server (2) responds with a data set suitable for previewing the data.
- In the event a data set cannot be retrieved, the server (2) MUST return a SOAP fault response, as detailed in section [2.2.2.1.](#page-37-0)

#### **Exceptions:**

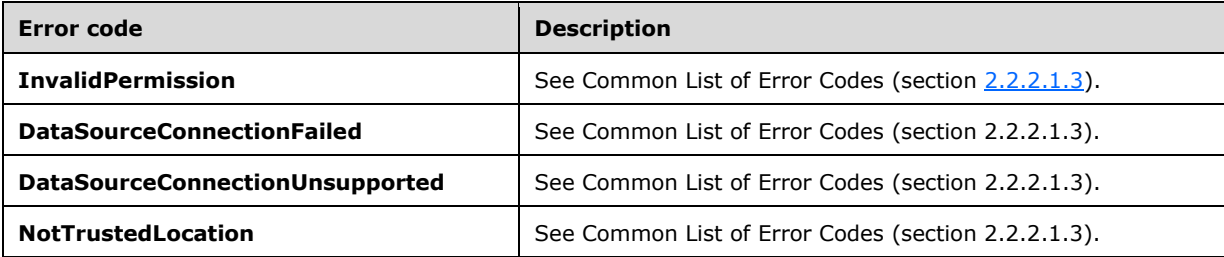

In case of any other failure, the error code MUST be one of the values specified in section [2.2.2.1.2.](#page-37-1) A detailed specification of how exceptions are reported by the server (2) is in section 2.2.2.1.

### **3.1.4.47.1 Messages**

The following table summarizes the set of WSDL message definitions that are specific to this operation.

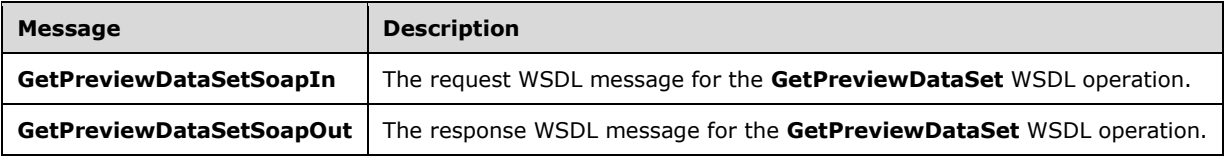

## <span id="page-326-0"></span>**3.1.4.47.1.1 GetPreviewDataSetSoapIn**

The request WSDL message for the **GetPreviewDataSet** WSDL operation.

The SOAP action value is:

```
http://www.microsoft.com/performancepoint/scorecards/GetPreviewDataSet
```
The SOAP body contains the **GetPreviewDataSet** element.

### <span id="page-326-1"></span>**3.1.4.47.1.2 GetPreviewDataSetSoapOut**

The response WSDL message for the **GetPreviewDataSet** WSDL operation.

The SOAP body contains the **GetPreviewDataSetResponse** element.

## **3.1.4.47.2 Elements**

The following table summarizes the XML schema element definitions that are specific to this operation.

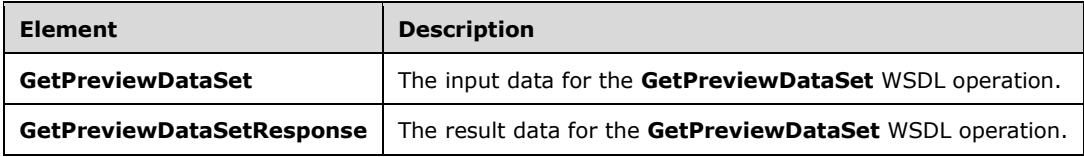

### **3.1.4.47.2.1 GetPreviewDataSet**

The **GetPreviewDataSet** element specifies the input data for the **GetPreviewDataSet** WSDL operation.

```
<xs:element name="GetPreviewDataSet" xmlns:xs="http://www.w3.org/2001/XMLSchema">
  <xs:complexType>
     <xs:sequence>
       <xs:element minOccurs="1" maxOccurs="1" name="maxRecords" type="xs:int"/>
      <xs:element minOccurs="0" maxOccurs="1" name="dataSource" type="tns:DataSource"/>
     </xs:sequence>
  </xs:complexType>
</xs:element>
```
**maxRecords:** The maximum number of records to retrieve.

**dataSource:** The **DataSource** complex type (section [2.2.4.85\)](#page-95-0) to be used in the query. This element MUST NOT be null or empty. The **DataSource** MUST allow the query of preview data sets[.<37>](#page-546-0)

## **3.1.4.47.2.2 GetPreviewDataSetResponse**

The **GetPreviewDataSetResponse** element specifies the result data for the **GetPreviewDataSet**  WSDL operation.

```
<xs:element name="GetPreviewDataSetResponse" xmlns:xs="http://www.w3.org/2001/XMLSchema">
  <xs:complexType>
     <xs:sequence>
      <xs:element minOccurs="0" maxOccurs="1" name="GetPreviewDataSetResult">
        <xs:complexType mixed="true">
           <xs:sequence>
```
*[MS-PPSAS] - v20160226 PerformancePoint Services Authoring Service Protocol Copyright © 2016 Microsoft Corporation Release: February 26, 2016*

```
 <xs:any/>
           </xs:sequence>
         </xs:complexType>
       </xs:element>
     </xs:sequence>
   </xs:complexType>
</xs:element>
```
**GetPreviewDataSetResult:** The data set matching the specifications in the **DataSource** complex type (section [2.2.4.85\)](#page-95-0). The data set MUST include two elements: a schema element and a data element. The content of the data element MUST conform to the schema in the schema element. The data set SHOULD include one table, but SHOULD be empty if the **dataSource** is invalid. The data table MUST include the columns specified in **DataSource**.

## **3.1.4.47.3 Complex Types**

None.

**3.1.4.47.4 Simple Types**

None.

**3.1.4.47.5 Attributes**

None.

**3.1.4.47.6 Groups**

None.

### **3.1.4.47.7 Attribute Groups**

None.

### **3.1.4.48 GetQueryResultMembers**

The **GetQueryResultMembers** operation retrieves an array of members (2) associated with the specified report.

The following is the WSDL port type specification of the **GetQueryResultMembers** WSDL operation.

```
<wsdl:operation name="GetQueryResultMembers" xmlns:wsdl="http://schemas.xmlsoap.org/wsdl/">
   <wsdl:input message="tns:GetQueryResultMembersSoapIn"/>
   <wsdl:output message="tns:GetQueryResultMembersSoapOut"/>
</wsdl:operation>
```
The protocol client sends a **GetQueryResultMembersSoapIn** request message (section [3.1.4.48.1.1\)](#page-328-0), and the server (2) responds with a **GetQueryResultMembersSoapOut** response message (section  $3.1.4.48.1.2$ ) as follows:

- The protocol client sends a **RepositoryLocation** complex type (section [2.2.4.161\)](#page-156-0) for the report view. It also sends a unique dimension name.
- The server (2) sends the corresponding **ArrayOfMember** complex type (section [2.2.4.45\)](#page-77-0).

#### **Exceptions:**

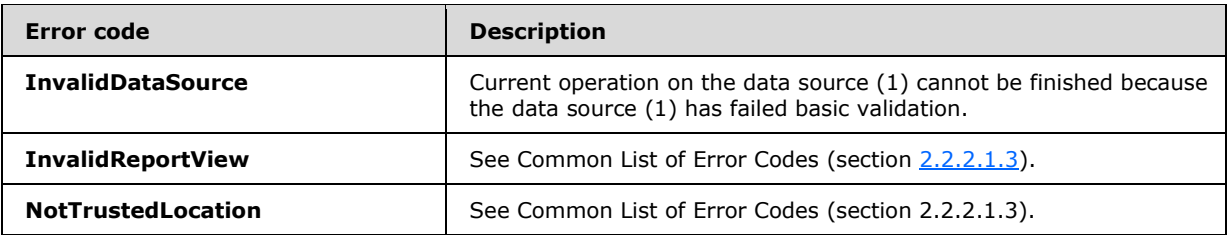

In case of any other failure, the error code MUST be one of the values specified in section [2.2.2.1.2.](#page-37-1) A detailed specification of how exceptions are reported by the server (2) is in section [2.2.2.1.](#page-37-0)

### **3.1.4.48.1 Messages**

The following table summarizes the set of WSDL message definitions that are specific to this operation.

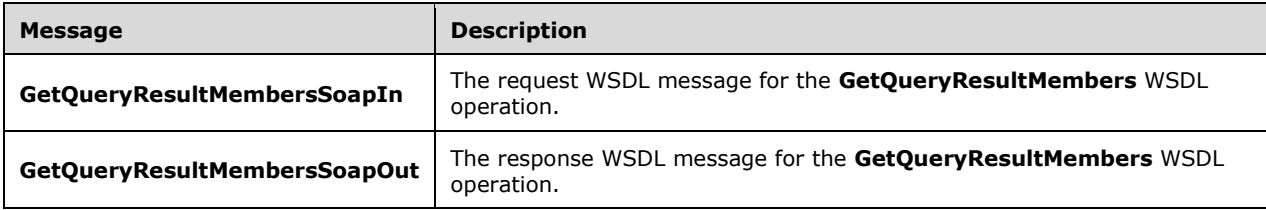

# <span id="page-328-0"></span>**3.1.4.48.1.1 GetQueryResultMembersSoapIn**

The request WSDL message for the **GetQueryResultMembers** WSDL operation.

The SOAP action value is:

http://www.microsoft.com/performancepoint/scorecards/GetQueryResultMembers

The SOAP body contains the **GetQueryResultMembers** element.

## <span id="page-328-1"></span>**3.1.4.48.1.2 GetQueryResultMembersSoapOut**

The response WSDL message for the **GetQueryResultMembers** WSDL operation.

The SOAP body contains the **GetQueryResultMembersResponse** element.

### **3.1.4.48.2 Elements**

The following table summarizes the XML schema element definitions that are specific to this operation.

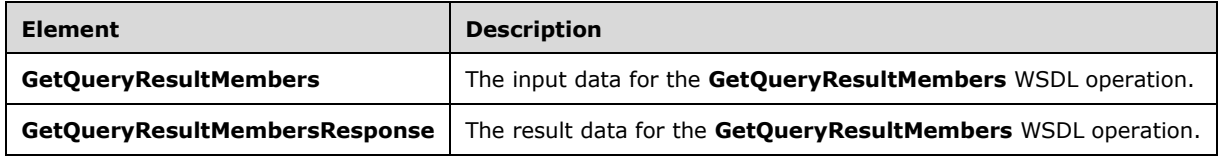

## **3.1.4.48.2.1 GetQueryResultMembers**

The **GetQueryResultMembers** element specifies the input data for the **GetQueryResultMembers**  WSDL operation.

```
<xs:element name="GetQueryResultMembers" xmlns:xs="http://www.w3.org/2001/XMLSchema">
  <xs:complexType>
    <xs:sequence>
       <xs:element minOccurs="0" maxOccurs="1" name="analyticReportViewLocation" 
type="tns:RepositoryLocation"/>
      <xs:element minOccurs="0" maxOccurs="1" name="formattingDimensionName" 
type="xs:string"/>
    </xs:sequence>
  </xs:complexType>
</xs:element>
```
**analyticReportViewLocation:** A **RepositoryLocation** complex type (section [2.2.4.161\)](#page-156-0). This element MUST be present.

**formattingDimensionName:** The unique name of the formatting dimension. The element MUST be present.

#### **3.1.4.48.2.2 GetQueryResultMembersResponse**

The **GetQueryResultMembersResponse** element specifies the result data for the **GetQueryResultMembers** WSDL operation.

```
<xs:element name="GetQueryResultMembersResponse" xmlns:xs="http://www.w3.org/2001/XMLSchema">
  <xs:complexType>
    <xs:sequence>
      <xs:element minOccurs="0" maxOccurs="1" name="GetQueryResultMembersResult" 
type="tns:ArrayOfMember"/>
    </xs:sequence>
   </xs:complexType>
</xs:element>
```
**GetQueryResultMembersResult:** This element MUST contain an **ArrayOfMember** complex type (section [2.2.4.45\)](#page-77-0).

#### **3.1.4.48.3 Complex Types**

None.

**3.1.4.48.4 Simple Types**

None.

**3.1.4.48.5 Attributes**

None.

**3.1.4.48.6 Groups**

None.

#### **3.1.4.48.7 Attribute Groups**

None.

# <span id="page-330-2"></span>**3.1.4.49 GetRegisteredCustomFCOs**

The **GetRegisteredCustomFCOs** operation retrieves custom object definitions registered on the server (2).

The following is the WSDL port type specification of the **GetRegisteredCustomFCOs** WSDL operation.

```
<wsdl:operation name="GetRegisteredCustomFCOs" xmlns:wsdl="http://schemas.xmlsoap.org/wsdl/">
   <wsdl:input message="tns:GetRegisteredCustomFCOsSoapIn"/>
   <wsdl:output message="tns:GetRegisteredCustomFCOsSoapOut"/>
</wsdl:operation>
```
The protocol client sends a **GetRegisteredCustomFCOsSoapIn** request message (section [3.1.4.49.1.1\)](#page-330-0), and the server (2) responds with a **GetRegisteredCustomFCOsSoapOut** response message (section [3.1.4.49.1.2\)](#page-330-1) as follows:

- The protocol client sends the type of custom objects to be returned by the server (2). The informed type MUST be one of the following: All, **DataSource**, **Filter**, and **ReportView**, as defined in the **CustomFCOType** simple type (section [3.1.4.49.4.1\)](#page-333-0).
- The server (2) reads all the custom object entries registered on the server (2) and returns only those matching the type provided by the client protocol.
- The result is a collection of **CustomFCODefinition** complex type objects (section [3.1.4.49.3.2\)](#page-332-0), as defined in the **ArrayOfCustomFCODefinition** complex type (section [3.1.4.49.3.1\)](#page-332-1).

# **3.1.4.49.1 Messages**

The following table summarizes the set of WSDL message definitions that are specific to this operation.

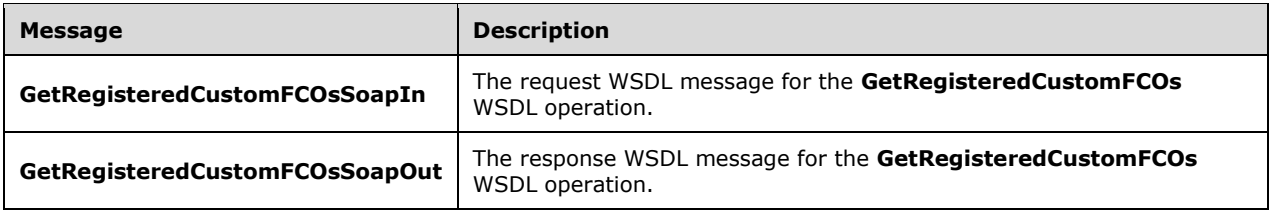

## <span id="page-330-0"></span>**3.1.4.49.1.1 GetRegisteredCustomFCOsSoapIn**

The request WSDL message for the **GetRegisteredCustomFCOs** WSDL operation.

The SOAP action value is:

http://www.microsoft.com/performancepoint/scorecards/GetRegisteredCustomFCOs

The SOAP body contains the **GetRegisteredCustomFCOs** element.

### <span id="page-330-1"></span>**3.1.4.49.1.2 GetRegisteredCustomFCOsSoapOut**

The response WSDL message for the **GetRegisteredCustomFCOs** WSDL operation.

The SOAP body contains the **GetRegisteredCustomFCOsResponse** element.

### **3.1.4.49.2 Elements**

The following table summarizes the XML schema element definitions that are specific to this operation.

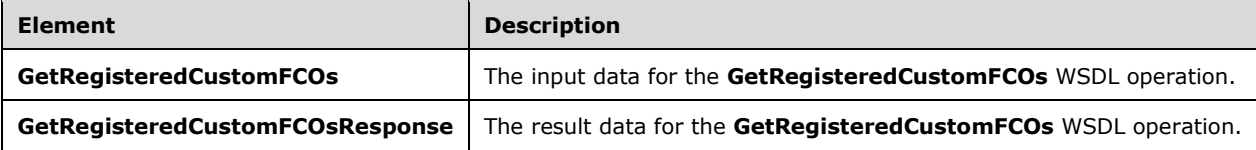

### **3.1.4.49.2.1 GetRegisteredCustomFCOs**

The **GetRegisteredCustomFCOs** element specifies the input data for the **GetRegisteredCustomFCOs** WSDL operation.

```
<xs:element name="GetRegisteredCustomFCOs" xmlns:xs="http://www.w3.org/2001/XMLSchema">
  <xs:complexType>
    <xs:sequence>
       <xs:element minOccurs="1" maxOccurs="1" name="type" type="tns:CustomFCOType"/>
     </xs:sequence>
  </xs:complexType>
</xs:element>
```
**type:** Specifies the type of custom objects to be returned by the server (2). The informed type MUST be one of the following: All, **DataSource**, **Filter**, and **ReportView**, as defined in **CustomFCOType** simple type (section  $3.1.4.49.4.1$ ).

### **3.1.4.49.2.2 GetRegisteredCustomFCOsResponse**

The **GetRegisteredCustomFCOsResponse** element specifies the result data for the **GetRegisteredCustomFCOs** WSDL operation.

```
<xs:element name="GetRegisteredCustomFCOsResponse" 
xmlns:xs="http://www.w3.org/2001/XMLSchema">
  <xs:complexType>
    <xs:sequence>
       <xs:element minOccurs="0" maxOccurs="1" name="GetRegisteredCustomFCOsResult" 
type="tns:ArrayOfCustomFCODefinition"/>
     </xs:sequence>
   </xs:complexType>
</xs:element>
```
**GetRegisteredCustomFCOsResult:** Specifies a collection of **CustomFCODefinition** complex type objects (section [3.1.4.49.3.2\)](#page-332-0), as defined in the **ArrayOfCustomFCODefinition** complex type (section [3.1.4.49.3.1\)](#page-332-1). This collection MUST contain all the valid custom objects registered on the server (2) that equal the type sent from the protocol client.

### **3.1.4.49.3 Complex Types**

The following table summarizes the XML schema complex type definitions that are specific to this operation.

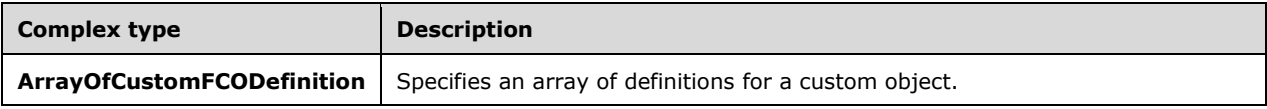

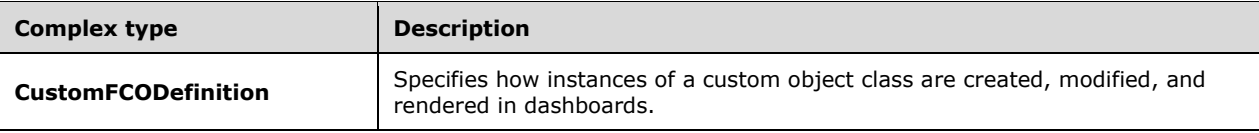

# <span id="page-332-1"></span>**3.1.4.49.3.1 ArrayOfCustomFCODefinition**

**Namespace:** http://www.microsoft.com/performancepoint/scorecards

The **ArrayOfCustomFCODefinition** complex type specifies an array of definitions for a custom object.

```
<xs:complexType name="ArrayOfCustomFCODefinition" 
xmlns:xs="http://www.w3.org/2001/XMLSchema">
   <xs:sequence>
     <xs:element minOccurs="0" maxOccurs="unbounded" name="CustomFCODefinition" 
nillable="true" type="tns:CustomFCODefinition"/>
   </xs:sequence>
</xs:complexType>
```
**CustomFCODefinition:** This element MUST NOT be null and MUST conform to the schema of the **CustomFCODefinition** complex type (section [3.1.4.49.3.2\)](#page-332-0).

## <span id="page-332-0"></span>**3.1.4.49.3.2 CustomFCODefinition**

**Namespace:** http://www.microsoft.com/performancepoint/scorecards

The **CustomFCODefinition** complex type specifies how instances of a custom object class are created, modified, and rendered in dashboards.

```
<xs:complexType name="CustomFCODefinition" xmlns:xs="http://www.w3.org/2001/XMLSchema">
  <xs:sequence>
    <xs:element minOccurs="0" maxOccurs="1" name="TemplateIconSerialized" type="xs:string"/>
  </xs:sequence>
  <xs:attribute name="Type" type="tns:CustomFCOType" use="required"/>
  <xs:attribute name="SubType" type="xs:string"/>
  <xs:attribute name="Name" type="xs:string"/>
  <xs:attribute name="Description" type="xs:string"/>
  <xs:attribute name="RendererClass" type="xs:string"/>
   <xs:attribute name="EditorUri" type="xs:string"/>
</xs:complexType>
```
**TemplateIconSerialized:** Specifies an image that represents the custom object. The value MUST be either empty or a base64 encoding of a bitmap.

**Type:** The type of custom object class instance, as specified in the **CustomFCOType** simple type (section [3.1.4.49.4.1\)](#page-333-0). The value MUST be **DataSource**, **Filter**, or **ReportView**.

**SubType:** The sub-type instances of the custom object class.

- The value MUST NOT be empty.
- The value MUST NOT be longer than 60 characters.
- The value MUST NOT contain the following characters: apostrophe ('), quotation mark ("), or backslash (\).

**Name:** The name of the custom object class.

**Description:** The description of the custom object class.

**RendererClass:** The assembly-qualified name of a type that renders the custom object. When the **Type** attribute equals "DataSource", the value MUST be empty.

**EditorUri:** The URL of the associated application used to create and modify the custom object. The value MUST NOT be empty.

### **3.1.4.49.4 Simple Types**

The following table summarizes the XML schema simple type definitions that are specific to this operation.

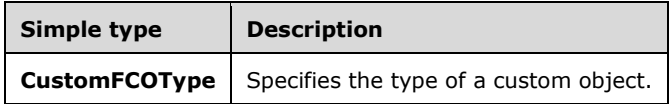

## <span id="page-333-0"></span>**3.1.4.49.4.1 CustomFCOType**

**Namespace:** http://www.microsoft.com/performancepoint/scorecards

The **CustomFCOType** enumeration specifies the type of a custom object.

```
<xs:simpleType name="CustomFCOType" xmlns:xs="http://www.w3.org/2001/XMLSchema">
   <xs:list>
     <xs:simpleType>
       <xs:restriction base="xs:string">
         <xs:enumeration value="None"/>
         <xs:enumeration value="DataSource"/>
         <xs:enumeration value="Filter"/>
         <xs:enumeration value="ReportView"/>
         <xs:enumeration value="All"/>
       </xs:restriction>
     </xs:simpleType>
  \langle xs:list\rangle</xs:simpleType>
```
The following table specifies the allowable values for the **CustomFCOType** simple type.

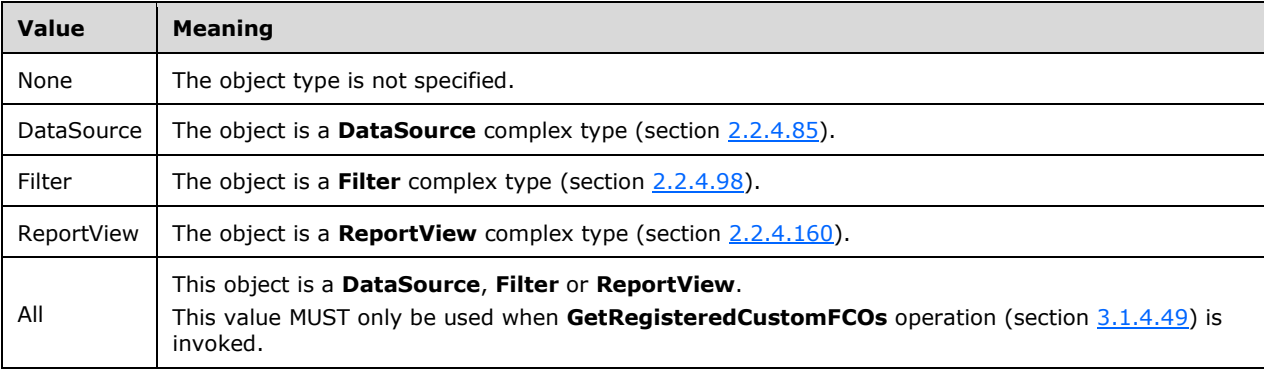

### **3.1.4.49.5 Attributes**

None.

### **3.1.4.49.6 Groups**

None.

### **3.1.4.49.7 Attribute Groups**

None.

## **3.1.4.50 GetReportView**

The **GetReportView** operation retrieves a **ReportView** complex type (section [2.2.4.160\)](#page-153-0) from the server (2).

The following is the WSDL port type specification of the **GetReportView** WSDL operation.

```
<wsdl:operation name="GetReportView" xmlns:wsdl="http://schemas.xmlsoap.org/wsdl/">
  <wsdl:input message="tns:GetReportViewSoapIn"/>
   <wsdl:output message="tns:GetReportViewSoapOut"/>
</wsdl:operation>
```
The protocol client sends a **GetReportViewSoapIn** request message (section [3.1.4.50.1.1\)](#page-335-0), and the server (2) responds with a **GetReportViewSoapOut** response message (section [3.1.4.50.1.2\)](#page-335-1) as follows:

- The protocol client sends a **RepositoryLocation** complex type (section [2.2.4.161\)](#page-156-0) for the **ReportView** to be retrieved.
- The server (2) sends the corresponding **ReportView**.
- In the event that a **ReportView** cannot be retrieved, the server (2) SHOUL[D<38>](#page-546-1) return a SOAP fault response, as detailed in section [2.2.2.1.](#page-37-0)

#### **Exceptions:**

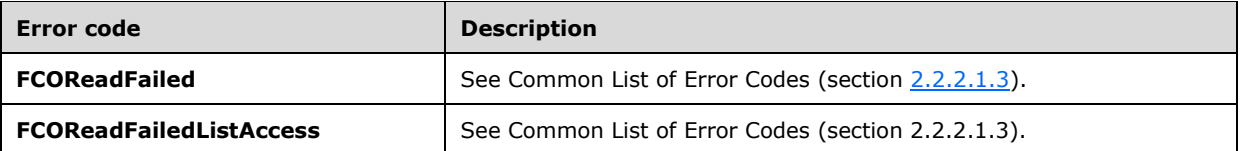

In case of any other failure, the error code MUST be one of the values specified in section [2.2.2.1.2.](#page-37-1) A detailed specification of how exceptions are reported by the server (2) is in section 2.2.2.1.

#### **3.1.4.50.1 Messages**

The following table summarizes the set of WSDL message definitions that are specific to this operation.

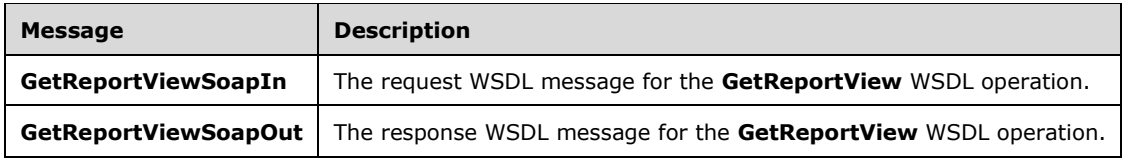

### <span id="page-335-0"></span>**3.1.4.50.1.1 GetReportViewSoapIn**

The request WSDL message for the **GetReportView** WSDL operation.

The SOAP action value is:

```
http://www.microsoft.com/performancepoint/scorecards/GetReportView
```
The SOAP body contains the **GetReportView** element.

#### <span id="page-335-1"></span>**3.1.4.50.1.2 GetReportViewSoapOut**

The response WSDL message for the **GetReportView** WSDL operation.

The SOAP body contains the **GetReportViewResponse** element.

### **3.1.4.50.2 Elements**

The following table summarizes the XML schema element definitions that are specific to this operation.

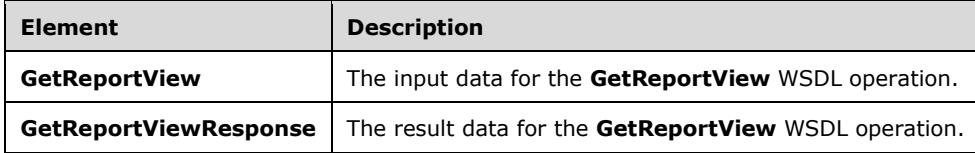

### **3.1.4.50.2.1 GetReportView**

The **GetReportView** element specifies the input data for the **GetReportView** WSDL operation.

```
<xs:element name="GetReportView" xmlns:xs="http://www.w3.org/2001/XMLSchema">
  <xs:complexType>
     <xs:sequence>
       <xs:element minOccurs="0" maxOccurs="1" name="location" type="tns:RepositoryLocation"/>
    \langle xs:sequence \rangle </xs:complexType>
</xs:element>
```
**location:** The **RepositoryLocation** complex type object (section [2.2.4.161\)](#page-156-0) that specifies the location of the **ReportView** complex type (section [2.2.4.160\)](#page-153-0) on the server (2).

- This element MUST be present.
- The **ItemUrl** property MUST be set to the location of the **ReportView**.

### **3.1.4.50.2.2 GetReportViewResponse**

The **GetReportViewResponse** element specifies the result data for the **GetReportView** WSDL operation.

```
<xs:element name="GetReportViewResponse" xmlns:xs="http://www.w3.org/2001/XMLSchema">
   <xs:complexType>
    <xs:sequence>
       <xs:element minOccurs="0" maxOccurs="1" name="GetReportViewResult" 
type="tns:ReportView"/>
     </xs:sequence>
```

```
 </xs:complexType>
</xs:element>
```
**GetReportViewResult:** The **ReportView** complex type object (section [2.2.4.160\)](#page-153-0) that was requested from the server (2).

### **3.1.4.50.3 Complex Types**

None.

#### **3.1.4.50.4 Simple Types**

None.

#### **3.1.4.50.5 Attributes**

None.

#### **3.1.4.50.6 Groups**

None.

### **3.1.4.50.7 Attribute Groups**

None.

### **3.1.4.51 GetScorecard**

The **GetScorecard** operation retrieves a **Scorecard** complex type (section [2.2.4.162\)](#page-157-0).

The following is the WSDL port type specification of the **GetScorecard** WSDL operation.

```
<wsdl:operation name="GetScorecard" xmlns:wsdl="http://schemas.xmlsoap.org/wsdl/">
  <wsdl:input message="tns:GetScorecardSoapIn"/>
   <wsdl:output message="tns:GetScorecardSoapOut"/>
</wsdl:operation>
```
The protocol client sends a **GetScorecardSoapIn** request message (section [3.1.4.51.1.1\)](#page-337-0), and the server (2) responds with a **GetScorecardSoapOut** response message (section [3.1.4.51.1.2\)](#page-337-1) as follows:

- The protocol client sends a **RepositoryLocation** complex type (section [2.2.4.161\)](#page-156-0) for the **Scorecard** to be retrieved.
- The server (2) responds with the corresponding **Scorecard**.
- In the event that the **Scorecard** cannot be retrieved, the server (2) SHOUL[D<39>](#page-546-2) return a SOAP fault response, as detailed in section [2.2.2.1.](#page-37-0)

#### **Exceptions:**

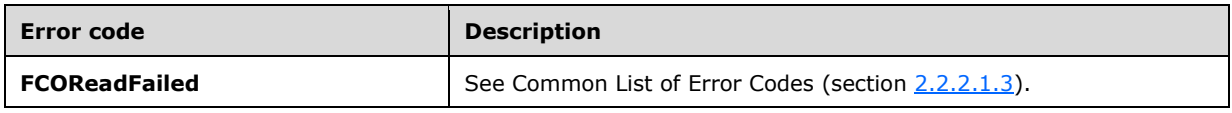

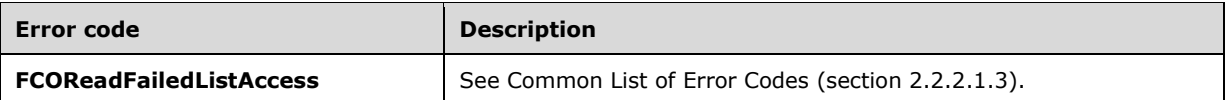

In case of any other failure, the error code MUST be one of the values specified in section [2.2.2.1.2.](#page-37-1) A detailed specification of how exceptions are reported by the server (2) is in section 2.2.2.1.

### **3.1.4.51.1 Messages**

The following table summarizes the set of WSDL message definitions that are specific to this operation.

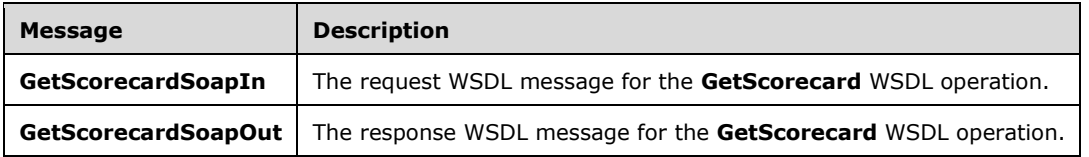

## <span id="page-337-0"></span>**3.1.4.51.1.1 GetScorecardSoapIn**

The request WSDL message for the **GetScorecard** WSDL operation.

The SOAP action value is:

http://www.microsoft.com/performancepoint/scorecards/GetScorecard

The SOAP body contains the **GetScorecard** element.

## <span id="page-337-1"></span>**3.1.4.51.1.2 GetScorecardSoapOut**

The response WSDL message for the **GetScorecard** WSDL operation.

The SOAP body contains the **GetScorecardResponse** element.

### **3.1.4.51.2 Elements**

The following table summarizes the XML schema element definitions that are specific to this operation.

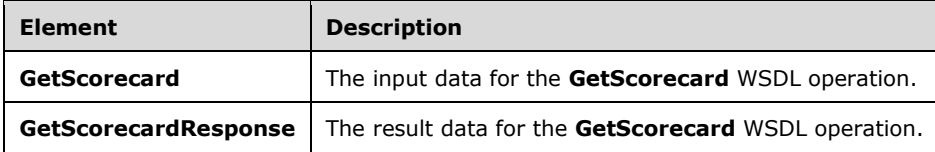

## **3.1.4.51.2.1 GetScorecard**

The **GetScorecard** element specifies the input data for the **GetScorecard** WSDL operation.

```
<xs:element name="GetScorecard" xmlns:xs="http://www.w3.org/2001/XMLSchema">
  <xs:complexType>
    <xs:sequence>
       <xs:element minOccurs="0" maxOccurs="1" name="location" type="tns:RepositoryLocation"/>
```

```
 </xs:sequence>
   </xs:complexType>
</xs:element>
```
**location:** A RepositoryLocation complex type, as specified in section [2.2.4.161.](#page-156-0) This element MUST be present. The **ItemUrl** property MUST contain a valid URL.

### **3.1.4.51.2.2 GetScorecardResponse**

The **GetScorecardResponse** element specifies the result data for the **GetScorecard** WSDL operation.

```
<xs:element name="GetScorecardResponse" xmlns:xs="http://www.w3.org/2001/XMLSchema">
  <xs:complexType>
    <xs:sequence>
       <xs:element minOccurs="0" maxOccurs="1" name="GetScorecardResult" 
type="tns:Scorecard"/>
    </xs:sequence>
   </xs:complexType>
</xs:element>
```
**GetScorecardResult:** A **Scorecard** complex type, as specified in section [2.2.4.162.](#page-157-0) This element SHOULD be present.

#### **3.1.4.51.3 Complex Types**

None.

#### **3.1.4.51.4 Simple Types**

None.

#### **3.1.4.51.5 Attributes**

None.

#### **3.1.4.51.6 Groups**

None.

#### **3.1.4.51.7 Attribute Groups**

None.

### **3.1.4.52 ImportDashboard**

The **ImportDashboard** operatio[n<40>](#page-546-3) is used to import content from a specified Deployment Package [\(\[MS-PRIMEPF\]\)](%5bMS-PRIMEPF%5d.pdf#Section_ed939296b69e4a4fa5f75f776c8e59ff) to the server (2).

The following is the WSDL port type specification of the **ImportDashboard** WSDL operation.

```
<wsdl:operation name="ImportDashboard" xmlns:wsdl="http://schemas.xmlsoap.org/wsdl/">
  <wsdl:input message="tns:ImportDashboardSoapIn"/>
 <wsdl:output message="tns:ImportDashboardSoapOut"/>
</wsdl:operation>
```
*[MS-PPSAS] - v20160226 PerformancePoint Services Authoring Service Protocol Copyright © 2016 Microsoft Corporation Release: February 26, 2016*

The protocol client sends an **ImportDashboardSoapIn** request message (section [3.1.4.52.1.1\)](#page-339-0), and the server (2) responds with an **ImportDashboardSoapOut** response message (section [3.1.4.52.1.2\)](#page-339-1) as follows:

- The server (2) imports the items from the Deployment Package ([MS-PRIMEPF]) specified in the filename.
- If there was an application error on the server (2) during the operation, the server (2) MUST return a SOAP fault response, which SHOULD include one of exceptions specified below, but MAY contain any other exceptions.

#### **Exceptions:**

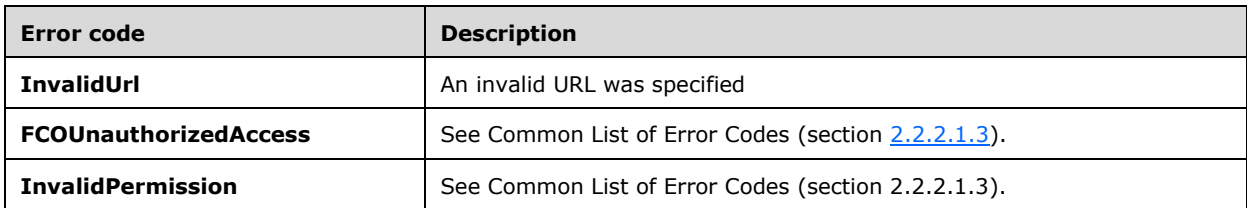

In case of any other failure, the error code MUST be one of the values specified in section [2.2.2.1.2.](#page-37-1) A detailed specification of how exceptions are reported by the server (2) is in section [2.2.2.1.](#page-37-0)

### **3.1.4.52.1 Messages**

The following table summarizes the set of WSDL message definitions that are specific to this operation.

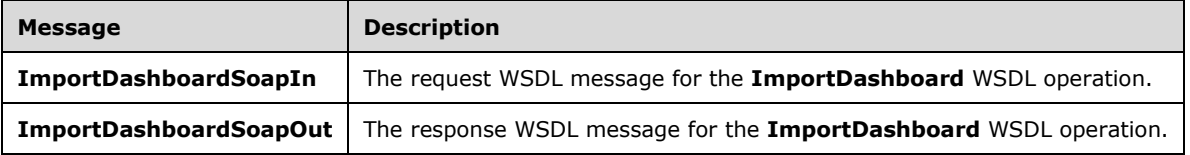

## <span id="page-339-0"></span>**3.1.4.52.1.1 ImportDashboardSoapIn**

The request WSDL message for the **ImportDashboard** WSDL operation.

The SOAP action value is:

http://www.microsoft.com/performancepoint/scorecards/ImportDashboard

The SOAP body contains the **ImportDashboard** element.

### <span id="page-339-1"></span>**3.1.4.52.1.2 ImportDashboardSoapOut**

The response WSDL message for the **ImportDashboard** WSDL operation.

The SOAP body contains the **ImportDashboardResponse** element.

## **3.1.4.52.2 Elements**

The following table summarizes the XML schema element definitions that are specific to this operation.

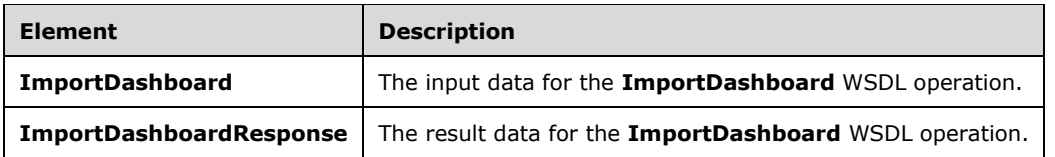

# **3.1.4.52.2.1 ImportDashboard**

The **ImportDashboard** element specifies the input data for the **ImportDashboard** WSDL operation.

```
<xs:element name="ImportDashboard" xmlns:xs="http://www.w3.org/2001/XMLSchema">
   <xs:complexType>
     <xs:sequence>
       <xs:element minOccurs="0" maxOccurs="1" name="siteUrl" type="xs:string"/>
       <xs:element minOccurs="0" maxOccurs="1" name="filename" type="xs:string"/>
       <xs:element minOccurs="0" maxOccurs="1" name="locationMap">
         <xs:complexType mixed="true">
           <xs:sequence>
             <xs:any/>
           </xs:sequence>
         </xs:complexType>
       </xs:element>
       <xs:element minOccurs="0" maxOccurs="1" name="datasourceMap">
         <xs:complexType mixed="true">
           <xs:sequence>
             <xs:any/>
           </xs:sequence>
         </xs:complexType>
       </xs:element>
       <xs:element minOccurs="0" maxOccurs="1" name="masterPageUrl" type="xs:string"/>
     </xs:sequence>
   </xs:complexType>
</xs:element>
```
**siteUrl:** Contains the site collection URL to use for the import. This element MUST be present.

**filename:** Contains the site collection relative path and file name of the Deployment Package [\(\[MS-](%5bMS-PRIMEPF%5d.pdf#Section_ed939296b69e4a4fa5f75f776c8e59ff)[PRIMEPF\]\)](%5bMS-PRIMEPF%5d.pdf#Section_ed939296b69e4a4fa5f75f776c8e59ff) to import. The path specified MUST be the relative path of a document library in the site collection specified in **siteUrl**. This element MUST be present.

**locationMap:** Contains a **SerializableDictionary** complex type (section [2.2.4.164\)](#page-158-0) containing keys of type string and values of type string where:

- **Key** contains the server-relative URL of the source list in the Deployment Package ([MS-PRIMEPF])
- **Value** contains the server-relative URL of the destination list

During the import, all **[list items](#page-28-0)** in the Deployment Package in one of the list URLs specified in **Keys** MUST be imported to the corresponding new destination list URL specified in the corresponding **Value**. If the parent list URL of a list item in the Deployment Package does not have an entry specified in **Keys**, then the list item MUST be imported to the same destination list as specified in the Deployment Package.

This element MUST be present.

**datasourceMap:** Contains a **SerializableDictionary** containing keys of type string and values of type string where:

- **Key** contains the server-relative URL of a **DataSource** complex type (section [2.2.4.85\)](#page-95-0) in the Deployment Package ([MS-PRIMEPF]).
- **Value** contains the server-relative URL of an existing **DataSource** in the destination site.

During the import, all **FirstClassElement** complex types (section [2.2.4.99\)](#page-107-0) with references to the **DataSources** specified in **Keys** MUST be updated to use the new **DataSource** specified in the corresponding **Value**.

This element MUST be present.

**masterPageUrl:** Contains the site relative URL of the master page to be used by the dashboard pages in the Deployment Package ([MS-PRIMEPF]). If this element is specified, the server (2) MUST update the dashboard pages to use the given master page; otherwise, the server (2) MUST NOT change the master page during import.

## **3.1.4.52.2.2 ImportDashboardResponse**

The **ImportDashboardResponse** element specifies the result data for the **ImportDashboard** WSDL operation.

```
<xs:element name="ImportDashboardResponse" xmlns:xs="http://www.w3.org/2001/XMLSchema">
  <xs:complexType/>
</xs:element>
```
### **3.1.4.52.3 Complex Types**

None.

#### **3.1.4.52.4 Simple Types**

None.

### **3.1.4.52.5 Attributes**

None.

### **3.1.4.52.6 Groups**

None.

### **3.1.4.52.7 Attribute Groups**

None.

### **3.1.4.53 QueryChildMembers**

The **QueryChildMembers** operation uses a data source for the specified member, and returns a collection of members.

The following is the WSDL port type specification of the **QueryChildMembers** WSDL operation.

```
<wsdl:operation name="QueryChildMembers" xmlns:wsdl="http://schemas.xmlsoap.org/wsdl/">
   <wsdl:input message="tns:QueryChildMembersSoapIn"/>
   <wsdl:output message="tns:QueryChildMembersSoapOut"/>
</wsdl:operation>
```
The protocol client sends a **QueryChildMembersSoapIn** request message (section [3.1.4.53.1.1\)](#page-342-0), and the server (2) responds with a **QueryChildMembersSoapOut** response message (section [3.1.4.53.1.2\)](#page-342-1) as follows:

 The protocol client sends a **RepositoryLocation** complex type (section [2.2.4.161\)](#page-156-0) for the data source to use for retrieving members.

 The server (2) sends the corresponding **ArrayOfMember** complex type (section [2.2.4.45\)](#page-77-0). **Exceptions:**

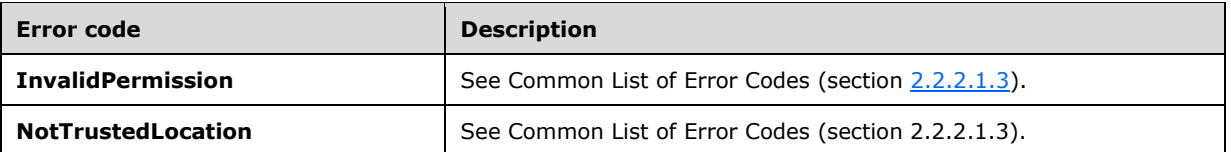

In case of any other failure, the error code MUST be one of the values specified in section [2.2.2.1.2.](#page-37-1) A detailed specification of how exceptions are reported by the server (2) is in section [2.2.2.1.](#page-37-0)

### **3.1.4.53.1 Messages**

The following table summarizes the set of WSDL message definitions that are specific to this operation.

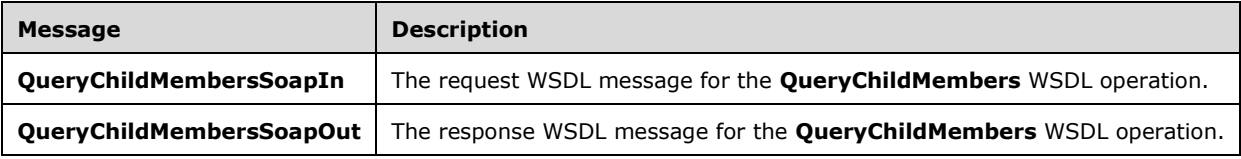

## <span id="page-342-0"></span>**3.1.4.53.1.1 QueryChildMembersSoapIn**

The request WSDL message for the **QueryChildMembers** WSDL operation.

The SOAP action value is:

http://www.microsoft.com/performancepoint/scorecards/QueryChildMembers

The SOAP body contains the **QueryChildMembers** element.

## <span id="page-342-1"></span>**3.1.4.53.1.2 QueryChildMembersSoapOut**

The response WSDL message for the **QueryChildMembers** WSDL operation.

The SOAP body contains the **QueryChildMembersResponse** element.

## **3.1.4.53.2 Elements**

The following table summarizes the XML schema element definitions that are specific to this operation.

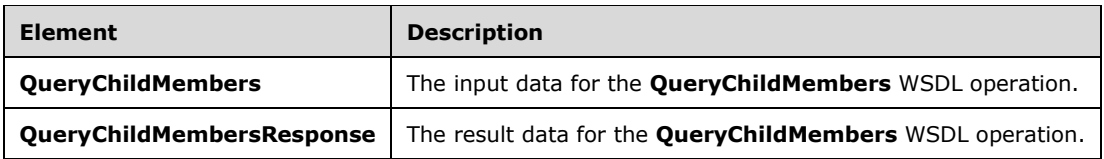

## **3.1.4.53.2.1 QueryChildMembers**

The **QueryChildMembers** element specifies the input data for the **QueryChildMembers** WSDL operation.

```
<xs:element name="QueryChildMembers" xmlns:xs="http://www.w3.org/2001/XMLSchema">
  <xs:complexType>
    <xs:sequence>
       <xs:element minOccurs="0" maxOccurs="1" name="dataSourceLocation" 
type="tns:RepositoryLocation"/>
       <xs:element minOccurs="0" maxOccurs="1" name="memberUniqueName" type="xs:string"/>
     </xs:sequence>
   </xs:complexType>
</xs:element>
```
**dataSourceLocation:** The **RepositoryLocation** complex type object (section [2.2.4.161\)](#page-156-0) that specifies the location of the data source for the members (2) on the server (2).

- The **RepositoryLocation** object MUST NOT be null or empty.
- The **RepositoryLocation** object MUST NOT be a fully specified URL.
- The **RepositoryLocation** object MUST be the location of the data source that allows the query of child members for a specified member name.

**memberUniqueName:** A value that uniquely identifies this element within the hierarchy. The value MUST be less than 255 characters and MUST NOT be null or empty.

## **3.1.4.53.2.2 QueryChildMembersResponse**

The **QueryChildMembersResponse** element specifies the result data for the **QueryChildMembers**  WSDL operation.

```
<xs:element name="QueryChildMembersResponse" xmlns:xs="http://www.w3.org/2001/XMLSchema">
  <xs:complexType>
     <xs:sequence>
      <xs:element minOccurs="0" maxOccurs="1" name="QueryChildMembersResult" 
type="tns:ArrayOfMember"/>
     </xs:sequence>
   </xs:complexType>
</xs:element>
```
**QueryChildMembersResult:** This element MUST contain a collection of **Member** complex type objects (section [2.2.4.134\)](#page-140-0), as specified in the **ArrayOfMember** complex type (section [2.2.4.45\)](#page-77-0).

## **3.1.4.53.3 Complex Types**

None.

### **3.1.4.53.4 Simple Types**

None.

### **3.1.4.53.5 Attributes**

None.

### **3.1.4.53.6 Groups**

None.

### **3.1.4.53.7 Attribute Groups**

None.

### **3.1.4.54 QueryChildMembersByRangeFromDataSource**

The **QueryChildMembersByRangeFromDataSource** operation queries the **DataSource** complex type (section [2.2.4.85\)](#page-95-0), and returns a collection of child members.

The following is the WSDL port type specification of the **QueryChildMembersByRangeFromDataSource** WSDL operation.

```
<wsdl:operation name="QueryChildMembersByRangeFromDataSource" 
xmlns:wsdl="http://schemas.xmlsoap.org/wsdl/">
  <wsdl:input message="tns:QueryChildMembersByRangeFromDataSourceSoapIn"/>
   <wsdl:output message="tns:QueryChildMembersByRangeFromDataSourceSoapOut"/>
</wsdl:operation>
```
The protocol client sends a **QueryChildMembersByRangeFromDataSourceSoapIn** request message (section  $3.1.4.54.1.1$ ), and the server (2) responds with a **QueryChildMembersByRangeFromDataSourceSoapOut** response message (section [3.1.4.54.1.2\)](#page-345-1) as follows:

The protocol client sends a **DataSource** to use for retrieving members.

 The server (2) sends the corresponding **ArrayOfMember** complex type (section [2.2.4.45\)](#page-77-0). **Exceptions:**

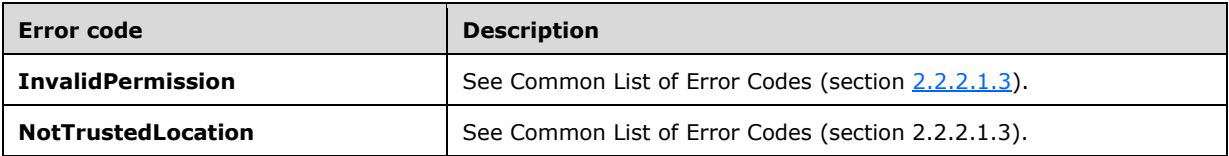

In case of any other failure, the error code MUST be one of the values specified in section [2.2.2.1.2.](#page-37-1) A detailed specification of how exceptions are reported by the server (2) is in section [2.2.2.1.](#page-37-0)

## **3.1.4.54.1 Messages**

The following table summarizes the set of WSDL message definitions that are specific to this operation.

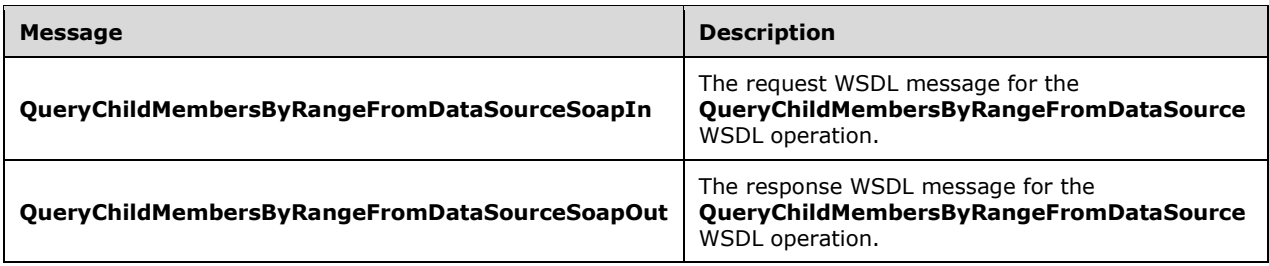

## <span id="page-345-0"></span>**3.1.4.54.1.1 QueryChildMembersByRangeFromDataSourceSoapIn**

The request WSDL message for the **QueryChildMembersByRangeFromDataSource** WSDL operation.

The SOAP action value is:

```
http://www.microsoft.com/performancepoint/scorecards/QueryChildMembersByRangeFromDataSource
```
The SOAP body contains the **QueryChildMembersByRangeFromDataSource** element.

#### <span id="page-345-1"></span>**3.1.4.54.1.2 QueryChildMembersByRangeFromDataSourceSoapOut**

The response WSDL message for the **QueryChildMembersByRangeFromDataSource** WSDL operation.

The SOAP body contains the **QueryChildMembersByRangeFromDataSourceResponse** element.

#### **3.1.4.54.2 Elements**

The following table summarizes the XML schema element definitions that are specific to this operation.

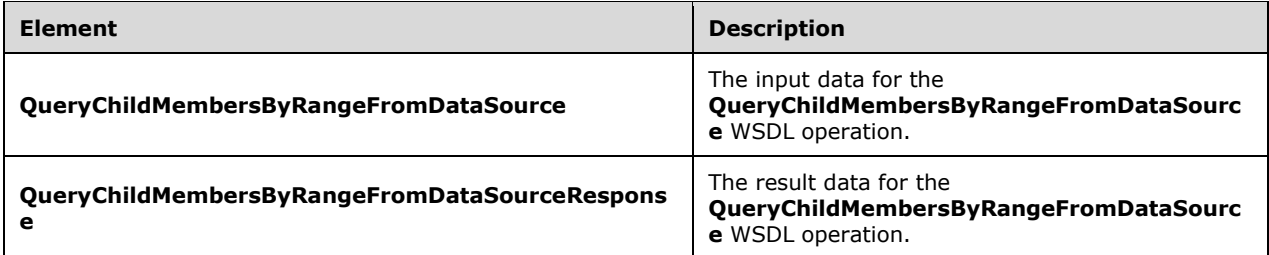

### **3.1.4.54.2.1 QueryChildMembersByRangeFromDataSource**

The **QueryChildMembersByRangeFromDataSource** element specifies the input data for the **QueryChildMembersByRangeFromDataSource** WSDL operation.

```
<xs:element name="QueryChildMembersByRangeFromDataSource" 
xmlns:xs="http://www.w3.org/2001/XMLSchema">
  <xs:complexType>
    <xs:sequence>
       <xs:element minOccurs="0" maxOccurs="1" name="dataSource" type="tns:DataSource"/>
       <xs:element minOccurs="0" maxOccurs="1" name="self" type="xs:string"/>
       <xs:element minOccurs="1" maxOccurs="1" name="start" type="xs:long"/>
       <xs:element minOccurs="1" maxOccurs="1" name="count" type="xs:long"/>
```

```
 </xs:sequence>
   </xs:complexType>
</xs:element>
```
**dataSource:** The **DataSource** complex type (section [2.2.4.85\)](#page-95-0) to be used in the query. This element MUST NOT be null or empty. The **DataSource** MUST allow the query of child members for a specified member.

**self:** A name identifying a member within a **DataSource**. This element MUST NOT be null or empty, or contain more than 255 characters.

**start:** The starting index of the records in the returned **ArrayOfMember** complex type (section [2.2.4.45\)](#page-77-0). The starting index MUST NOT be greater than the number of members in the requested range.

**count:** The number of records to be returned in the **ArrayOfMember**. The value MUST NOT be less than zero.

### **3.1.4.54.2.2 QueryChildMembersByRangeFromDataSourceResponse**

The **QueryChildMembersByRangeFromDataSourceResponse** element specifies the result data for the **QueryChildMembersByRangeFromDataSource** WSDL operation.

```
<xs:element name="QueryChildMembersByRangeFromDataSourceResponse"
xmlns:xs="http://www.w3.org/2001/XMLSchema">
  <xs:complexType>
    <xs:sequence>
       <xs:element minOccurs="0" maxOccurs="1" 
name="QueryChildMembersByRangeFromDataSourceResult" type="tns:ArrayOfMember"/>
    </xs:sequence>
  </xs:complexType>
</xs:element>
```
**QueryChildMembersByRangeFromDataSourceResult:** This element MUST contain a collection of **Member** complex type objects (section [2.2.4.134\)](#page-140-0), as specified in the **ArrayOfMember** complex type (section [2.2.4.45\)](#page-77-0).

## **3.1.4.54.3 Complex Types**

None.

**3.1.4.54.4 Simple Types**

None.

**3.1.4.54.5 Attributes**

None.

**3.1.4.54.6 Groups**

None.

### **3.1.4.54.7 Attribute Groups**

None.

# **3.1.4.55 QueryChildMembersFromDataSource**

The **QueryChildMembersFromDataSource** operation uses the data source to retrieve a collection of child members for the specified member name.

The following is the WSDL port type specification of the **QueryChildMembersFromDataSource**  WSDL operation.

```
<wsdl:operation name="QueryChildMembersFromDataSource" 
xmlns:wsdl="http://schemas.xmlsoap.org/wsdl/">
   <wsdl:input message="tns:QueryChildMembersFromDataSourceSoapIn"/>
   <wsdl:output message="tns:QueryChildMembersFromDataSourceSoapOut"/>
</wsdl:operation>
```
The protocol client sends a **QueryChildMembersFromDataSourceSoapIn** request message (section [3.1.4.55.1.1\)](#page-347-0), and the server (2) responds with a **QueryChildMembersFromDataSourceSoapOut** response message (section  $3.1.4.55.1.2$ ) as follows:

 The protocol client sends a **DataSource** complex type ( section [2.2.4.85\)](#page-95-0) to use for retrieving members.

 The server (2) sends the corresponding **ArrayOfMember** complex type (section [2.2.4.45\)](#page-77-0). **Exceptions:**

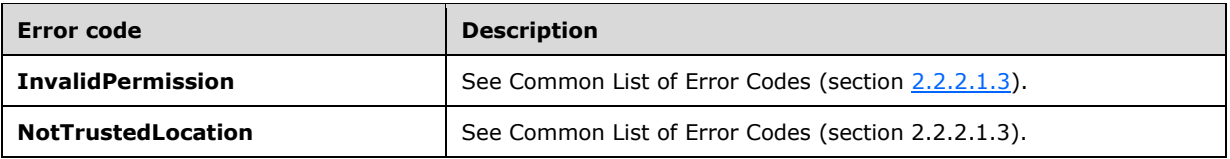

In case of any other failure, the error code MUST be one of the values specified in section [2.2.2.1.2.](#page-37-1) A detailed specification of how exceptions are reported by the server (2) is in section [2.2.2.1.](#page-37-0)

#### **3.1.4.55.1 Messages**

The following table summarizes the set of WSDL message definitions that are specific to this operation.

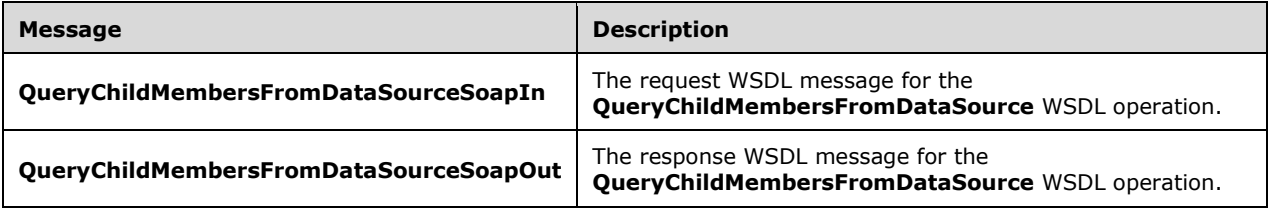

## <span id="page-347-0"></span>**3.1.4.55.1.1 QueryChildMembersFromDataSourceSoapIn**

The request WSDL message for the **QueryChildMembersFromDataSource** WSDL operation.

The SOAP action value is:

http://www.microsoft.com/performancepoint/scorecards/QueryChildMembersFromDataSource

The SOAP body contains the **QueryChildMembersFromDataSource** element.

### <span id="page-348-0"></span>**3.1.4.55.1.2 QueryChildMembersFromDataSourceSoapOut**

The response WSDL message for the **QueryChildMembersFromDataSource** WSDL operation.

The SOAP body contains the **QueryChildMembersFromDataSourceResponse** element.

### **3.1.4.55.2 Elements**

The following table summarizes the XML schema element definitions that are specific to this operation.

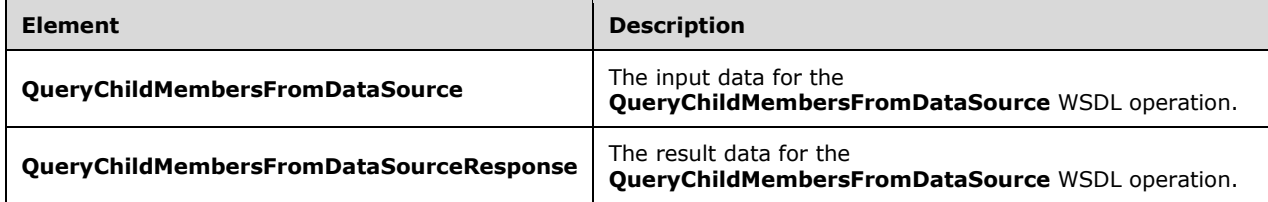

## **3.1.4.55.2.1 QueryChildMembersFromDataSource**

The **QueryChildMembersFromDataSource** element specifies the input data for the **QueryChildMembersFromDataSource** WSDL operation.

```
<xs:element name="QueryChildMembersFromDataSource"
xmlns:xs="http://www.w3.org/2001/XMLSchema">
  <xs:complexType>
     <xs:sequence>
      <xs:element minOccurs="0" maxOccurs="1" name="dataSource" type="tns:DataSource"/>
       <xs:element minOccurs="0" maxOccurs="1" name="memberUniqueName" type="xs:string"/>
     </xs:sequence>
   </xs:complexType>
</xs:element>
```
**dataSource:** The **DataSource** complex type (section [2.2.4.85\)](#page-95-0) to be used in the query. This element MUST NOT be null or empty. The **DataSource** MUST support the query of child members for a specified member.

**memberUniqueName:** A value that uniquely identifies this element within the hierarchy. This value MUST NOT be null or empty, and MUST be less than 255 characters.

## **3.1.4.55.2.2 QueryChildMembersFromDataSourceResponse**

The **QueryChildMembersFromDataSourceResponse** element specifies the result data for the **QueryChildMembersFromDataSource** WSDL operation.

```
<xs:element name="QueryChildMembersFromDataSourceResponse" 
xmlns:xs="http://www.w3.org/2001/XMLSchema">
   <xs:complexType>
     <xs:sequence>
       <xs:element minOccurs="0" maxOccurs="1" name="QueryChildMembersFromDataSourceResult" 
type="tns:ArrayOfMember"/>
     </xs:sequence>
   </xs:complexType>
</xs:element>
```
*[MS-PPSAS] - v20160226 PerformancePoint Services Authoring Service Protocol Copyright © 2016 Microsoft Corporation Release: February 26, 2016*

**QueryChildMembersFromDataSourceResult:** This element MUST contain a collection of **Member** complex type objects (section [2.2.4.134\)](#page-140-0), as specified in the **ArrayOfMember** complex type (section [2.2.4.45\)](#page-77-0).

## **3.1.4.55.3 Complex Types**

None.

#### **3.1.4.55.4 Simple Types**

None.

**3.1.4.55.5 Attributes**

None.

**3.1.4.55.6 Groups**

None.

### **3.1.4.55.7 Attribute Groups**

None.

### **3.1.4.56 QueryDimensionRootMembers**

The **QueryDimensionRootMembers** operation uses a data source (1) from the repository location for the specified member, and returns a collection of root members.

The following is the WSDL port type specification of the **QueryDimensionRootMembers** WSDL operation.

```
<wsdl:operation name="QueryDimensionRootMembers" 
xmlns:wsdl="http://schemas.xmlsoap.org/wsdl/">
   <wsdl:input message="tns:QueryDimensionRootMembersSoapIn"/>
   <wsdl:output message="tns:QueryDimensionRootMembersSoapOut"/>
</wsdl:operation>
```
The protocol client sends a **QueryDimensionRootMembersSoapIn** request message (section [3.1.4.56.1.1\)](#page-350-0), and the server (2) responds with a **QueryDimensionRootMembersSoapOut** response message (section  $3.1.4.56.1.2$ ) as follows:

 The protocol client sends a **RepositoryLocation** complex type (section [2.2.4.161\)](#page-156-0) for the data source to use for retrieving members.

 The server (2) sends the corresponding **ArrayOfMember** complex type (section [2.2.4.45\)](#page-77-0). **Exceptions:**

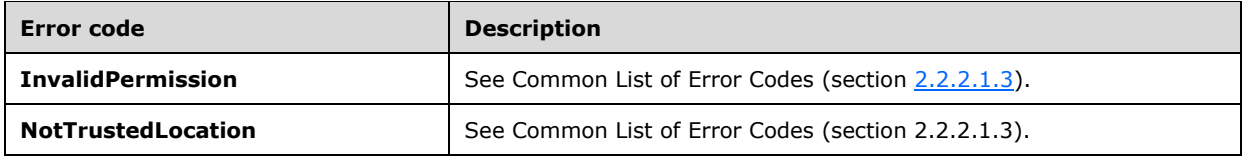

In case of any other failure, the error code MUST be one of the values specified in section [2.2.2.1.2.](#page-37-1) A detailed specification of how exceptions are reported by the server (2) is in section [2.2.2.1.](#page-37-0)

# **3.1.4.56.1 Messages**

The following table summarizes the set of WSDL message definitions that are specific to this operation.

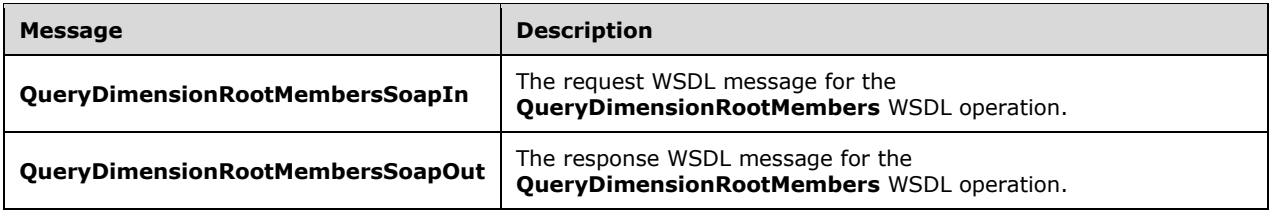

# <span id="page-350-0"></span>**3.1.4.56.1.1 QueryDimensionRootMembersSoapIn**

The request WSDL message for the **QueryDimensionRootMembers** WSDL operation.

The SOAP action value is:

http://www.microsoft.com/performancepoint/scorecards/QueryDimensionRootMembers

The SOAP body contains the **QueryDimensionRootMembers** element.

## <span id="page-350-1"></span>**3.1.4.56.1.2 QueryDimensionRootMembersSoapOut**

The response WSDL message for the **QueryDimensionRootMembers** WSDL operation.

The SOAP body contains the **QueryDimensionRootMembersResponse** element.

## **3.1.4.56.2 Elements**

The following table summarizes the XML schema element definitions that are specific to this operation.

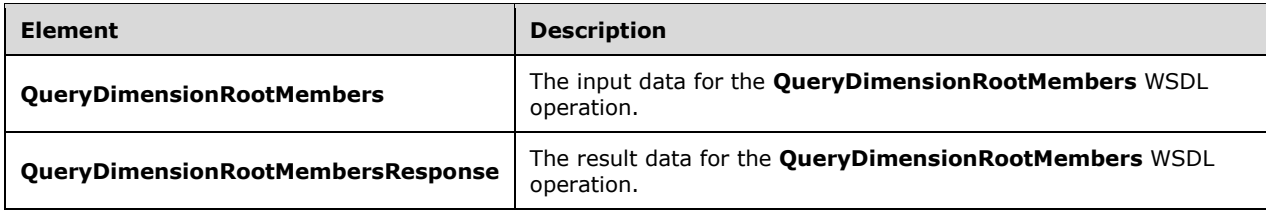

# **3.1.4.56.2.1 QueryDimensionRootMembers**

The **QueryDimensionRootMembers** element specifies the input data for the **QueryDimensionRootMembers** WSDL operation.

```
<xs:element name="QueryDimensionRootMembers" xmlns:xs="http://www.w3.org/2001/XMLSchema">
  <xs:complexType>
    <xs:sequence>
```

```
 <xs:element minOccurs="0" maxOccurs="1" name="dataSourceLocation" 
type="tns:RepositoryLocation"/>
      <xs:element minOccurs="0" maxOccurs="1" name="dimensionName" type="xs:string"/>
     </xs:sequence>
   </xs:complexType>
</xs:element>
```
**dataSourceLocation:** The **RepositoryLocation** complex type (section [2.2.4.161](#page-156-0) ) that specifies the location of the data source for the members (2) on the server (2).

- The **RepositoryLocation** object MUST NOT be null or empty.
- The **RepositoryLocation** object MUST NOT be a fully specified URL.
- The **RepositoryLocation** object MUST be the location of the data source that allows the query of root members for a specified member name.

**dimensionName:** A value that uniquely identifies this dimension. The value MUST be less than 255 characters and MUST NOT be null or empty.

## **3.1.4.56.2.2 QueryDimensionRootMembersResponse**

The **QueryDimensionRootMembersResponse** element specifies the result data for the **QueryDimensionRootMembers** WSDL operation.

```
<xs:element name="QueryDimensionRootMembersResponse" 
xmlns:xs="http://www.w3.org/2001/XMLSchema">
  <xs:complexType>
     <xs:sequence>
      <xs:element minOccurs="0" maxOccurs="1" name="QueryDimensionRootMembersResult" 
type="tns:ArrayOfMember"/>
    </xs:sequence>
   </xs:complexType>
</xs:element>
```
**QueryDimensionRootMembersResult:** This element MUST contain a collection of **Member** complex type objects (section [2.2.4.134\)](#page-140-0), as specified in the **ArrayOfMember** complex type (section [2.2.4.45\)](#page-77-0).

### **3.1.4.56.3 Complex Types**

None.

**3.1.4.56.4 Simple Types**

None.

### **3.1.4.56.5 Attributes**

None.

**3.1.4.56.6 Groups**

None.

### **3.1.4.56.7 Attribute Groups**

None.

# **3.1.4.57 QueryDimensionRootMembersFromDataSource**

The **QueryDimensionRootMemebersFromDataSource** method uses the data source to retrieve a collection of root members for the specified member name.

The following is the WSDL port type specification of the **QueryDimensionRootMembersFromDataSource** WSDL operation.

<wsdl:operation name="QueryDimensionRootMembersFromDataSource" xmlns:wsdl="http://schemas.xmlsoap.org/wsdl/"> <wsdl:input message="tns:QueryDimensionRootMembersFromDataSourceSoapIn"/> <wsdl:output message="tns:QueryDimensionRootMembersFromDataSourceSoapOut"/> </wsdl:operation>

The protocol client sends a **QueryDimensionRootMembersFromDataSourceSoapIn** request message (section  $3.1.4.57.1.1$ ), and the server (2) responds with a **QueryDimensionRootMembersFromDataSourceSoapOut** response message (section [3.1.4.57.1.2\)](#page-353-0) as follows:

 The protocol client sends a **DataSource** complex type (section [2.2.4.85\)](#page-95-0) to use for retrieving members.

 The server (2) sends the corresponding **ArrayOfMember** complex type (section [2.2.4.45\)](#page-77-0). **Exceptions:**

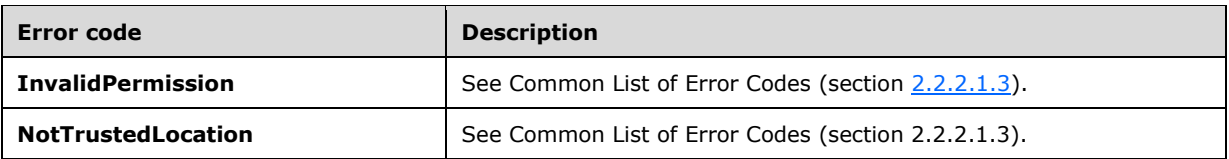

In case of any other failure, the error code MUST be one of the values specified in section [2.2.2.1.2.](#page-37-1) A detailed specification of how exceptions are reported by the server (2) is in section [2.2.2.1.](#page-37-0)

### **3.1.4.57.1 Messages**

The following table summarizes the set of WSDL message definitions that are specific to this operation.

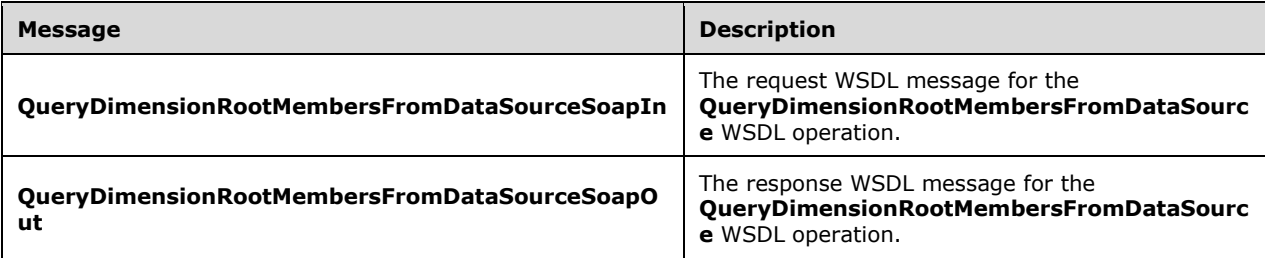

## <span id="page-352-0"></span>**3.1.4.57.1.1 QueryDimensionRootMembersFromDataSourceSoapIn**

The request WSDL message for the **QueryDimensionRootMembersFromDataSource** WSDL operation.

The SOAP action value is:

http://www.microsoft.com/performancepoint/scorecards/QueryDimensionRootMembersFromDataSource

The SOAP body contains the **QueryDimensionRootMembersFromDataSource** element.

#### <span id="page-353-0"></span>**3.1.4.57.1.2 QueryDimensionRootMembersFromDataSourceSoapOut**

The response WSDL message for the **QueryDimensionRootMembersFromDataSource** WSDL operation.

The SOAP body contains the **QueryDimensionRootMembersFromDataSourceResponse** element.

### **3.1.4.57.2 Elements**

The following table summarizes the XML schema element definitions that are specific to this operation.

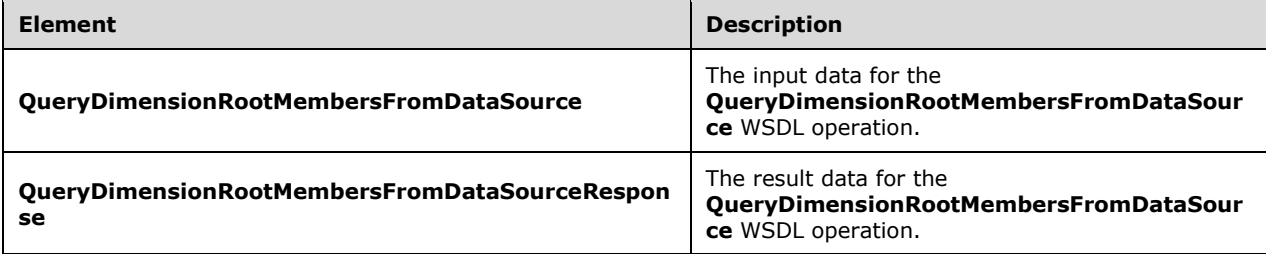

### **3.1.4.57.2.1 QueryDimensionRootMembersFromDataSource**

The **QueryDimensionRootMembersFromDataSource** element specifies the input data for the **QueryDimensionRootMembersFromDataSource** WSDL operation.

```
<xs:element name="QueryDimensionRootMembersFromDataSource" 
xmlns:xs="http://www.w3.org/2001/XMLSchema">
   <xs:complexType>
     <xs:sequence>
       <xs:element minOccurs="0" maxOccurs="1" name="dataSource" type="tns:DataSource"/>
       <xs:element minOccurs="0" maxOccurs="1" name="dimensionName" type="xs:string"/>
     </xs:sequence>
   </xs:complexType>
</xs:element>
```
**dataSource:** The **DataSource** complex type (section [2.2.4.85\)](#page-95-0) to be used in the query. This element MUST NOT be null or empty. The **DataSource** MUST support the query of root members for a specified dimension.

**dimensionName:** A value that uniquely identifies this dimension. This value MUST NOT be null or empty and MUST be less than 255 characters.

### **3.1.4.57.2.2 QueryDimensionRootMembersFromDataSourceResponse**

The **QueryDimensionRootMembersFromDataSourceResponse** element specifies the result data for the **QueryDimensionRootMembersFromDataSource** WSDL operation.

<xs:element name="QueryDimensionRootMembersFromDataSourceResponse" xmlns:xs="http://www.w3.org/2001/XMLSchema">

```
 <xs:complexType>
     <xs:sequence>
       <xs:element minOccurs="0" maxOccurs="1" 
name="QueryDimensionRootMembersFromDataSourceResult" type="tns:ArrayOfMember"/>
    </xs:sequence>
   </xs:complexType>
</xs:element>
```
**QueryDimensionRootMembersFromDataSourceResult:** This element MUST contain a collection of **Member** complex type objects (section [2.2.4.134\)](#page-140-0), as specified in the **ArrayOfMember** complex type (section [2.2.4.45\)](#page-77-0).

## **3.1.4.57.3 Complex Types**

None.

**3.1.4.57.4 Simple Types**

None.

**3.1.4.57.5 Attributes**

None.

**3.1.4.57.6 Groups**

None.

### **3.1.4.57.7 Attribute Groups**

None.

### **3.1.4.58 QueryNamedSets**

The **QueryNamedSets** operation is used to retrieve the named sets that are defined by a data source (1) when given the **RepositoryLocation** complex type (section [2.2.4.161\)](#page-156-0) of the data source (1).

The following is the WSDL port type specification of the **QueryNamedSets** WSDL operation.

```
<wsdl:operation name="QueryNamedSets" xmlns:wsdl="http://schemas.xmlsoap.org/wsdl/">
   <wsdl:input message="tns:QueryNamedSetsSoapIn"/>
   <wsdl:output message="tns:QueryNamedSetsSoapOut"/>
</wsdl:operation>
```
The protocol client sends a **QueryNamedSetsSoapIn** request message (section [3.1.4.58.1.1\)](#page-355-0), and the server (2) responds with a **QueryNamedSetsSoapOut** response message (section [3.1.4.58.1.2\)](#page-355-1) as follows:

- Receives a **RepositoryLocation** for the data source (1) to be queried for named sets.
- The server (2) queries the corresponding data source (1).
- The server (2) responds with the result.
- In the event that a data source (1) cannot be retrieved for the query, the server (2) SHOUL[D<41>](#page-546-4) return a SOAP fault response, as detailed in section [2.2.2.1.](#page-37-0)

#### **Exceptions:**

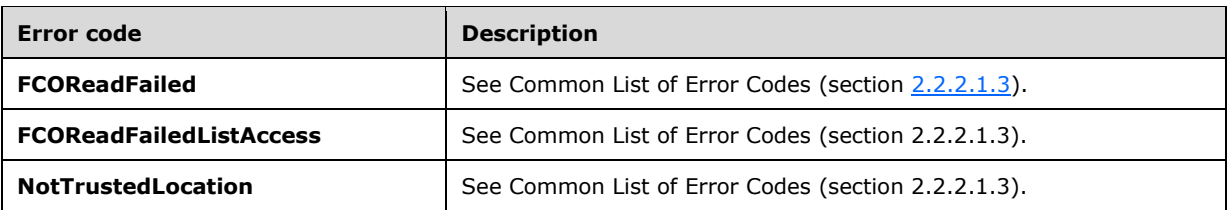

In case of any other failure, the error code MUST be one of the values specified in section [2.2.2.1.2.](#page-37-1) A detailed specification of how exceptions are reported by the server (2) is in section 2.2.2.1.

## **3.1.4.58.1 Messages**

The following table summarizes the set of WSDL message definitions that are specific to this operation.

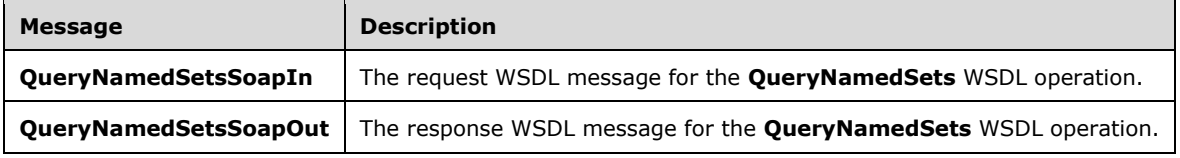

## <span id="page-355-0"></span>**3.1.4.58.1.1 QueryNamedSetsSoapIn**

The request WSDL message for the **QueryNamedSets** WSDL operation.

The SOAP action value is:

http://www.microsoft.com/performancepoint/scorecards/QueryNamedSets

The SOAP body contains the **QueryNamedSets** element.

# <span id="page-355-1"></span>**3.1.4.58.1.2 QueryNamedSetsSoapOut**

The response WSDL message for the **QueryNamedSets** WSDL operation.

The SOAP body contains the **QueryNamedSetsResponse** element.

## **3.1.4.58.2 Elements**

The following table summarizes the XML schema element definitions that are specific to this operation.

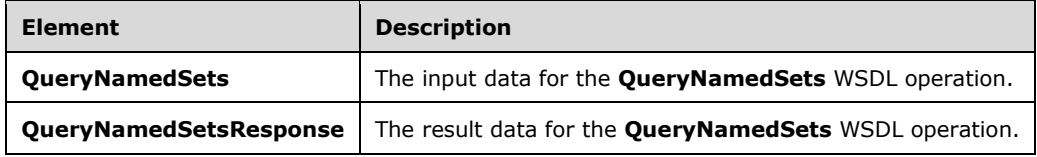

# **3.1.4.58.2.1 QueryNamedSets**

The **QueryNamedSets** element specifies the input data for the **QueryNamedSets** WSDL operation.

```
<xs:element name="QueryNamedSets" xmlns:xs="http://www.w3.org/2001/XMLSchema">
  <xs:complexType>
    <xs:sequence>
      <xs:element minOccurs="0" maxOccurs="1" name="dataSourceLocation" 
type="tns:RepositoryLocation"/>
    </xs:sequence>
   </xs:complexType>
</xs:element>
```
**dataSourceLocation:** The location (as specified in the complex type **RepositoryLocation** section [2.2.4.161\)](#page-156-0) for the data source (1) being queried for named sets. This element MUST be present. It MUST be a **RepositoryLocation** to a data source (1).

# **3.1.4.58.2.2 QueryNamedSetsResponse**

The **QueryNamedSetsResponse** element specifies the result data for the **QueryNamedSets** WSDL operation.

```
<xs:element name="QueryNamedSetsResponse" xmlns:xs="http://www.w3.org/2001/XMLSchema">
  <xs:complexType>
    <xs:sequence>
      <xs:element minOccurs="0" maxOccurs="1" name="QueryNamedSetsResult" 
type="tns:ArrayOfNamedSet"/>
    </xs:sequence>
  </xs:complexType>
</xs:element>
```
**QueryNamedSetsResult:** This element MUST be either a collection of **NamedSet** complex type objects (section [2.2.4.147\)](#page-145-0), specified in the **ArrayOfNamedSet** complex type (section [2.2.4.47\)](#page-78-0), or null, if there are no named sets defined for the data source (1).

## **3.1.4.58.3 Complex Types**

None.

**3.1.4.58.4 Simple Types**

None.

**3.1.4.58.5 Attributes**

None.

## **3.1.4.58.6 Groups**

None.

## **3.1.4.58.7 Attribute Groups**

None.

## **3.1.4.59 QueryNamedSetsFromDataSource**

The **QueryNamedSetsFromDataSource** operation is used to retrieve the named sets that are defined by the given data source (1).

The following is the WSDL port type specification of the **QueryNamedSetsFromDataSource** WSDL operation.

```
<wsdl:operation name="QueryNamedSetsFromDataSource" 
xmlns:wsdl="http://schemas.xmlsoap.org/wsdl/">
  <wsdl:input message="tns:QueryNamedSetsFromDataSourceSoapIn"/>
   <wsdl:output message="tns:QueryNamedSetsFromDataSourceSoapOut"/>
</wsdl:operation>
```
The protocol client sends a **QueryNamedSetsFromDataSourceSoapIn** request message (section [3.1.4.59.1.1\)](#page-357-0), and the server (2) responds with a **QueryNamedSetsFromDataSourceSoapOut** response message (section [3.1.4.59.1.2\)](#page-358-0) as follows:

- Receives a **DataSource** complex type (section [2.2.4.85\)](#page-95-0) to be queried for named sets.
- The server (2) queries the received data source (1).
- The server (2) responds with the result.
- In the event that a data source (1) cannot be retrieved for obtaining the named sets, the server (2) SHOULD $\leq$ 42> return a SOAP fault response, as detailed in section [2.2.2.1.](#page-37-0)

#### **Exceptions:**

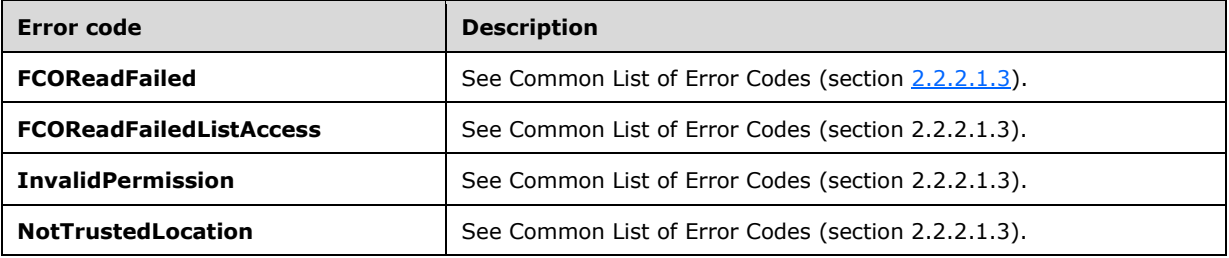

In case of any other failure, the error code MUST be one of the values specified in section [2.2.2.1.2.](#page-37-1) A detailed specification of how exceptions are reported by the server (2) is in section  $2.2.1.$ 

#### **3.1.4.59.1 Messages**

The following table summarizes the set of WSDL message definitions that are specific to this operation.

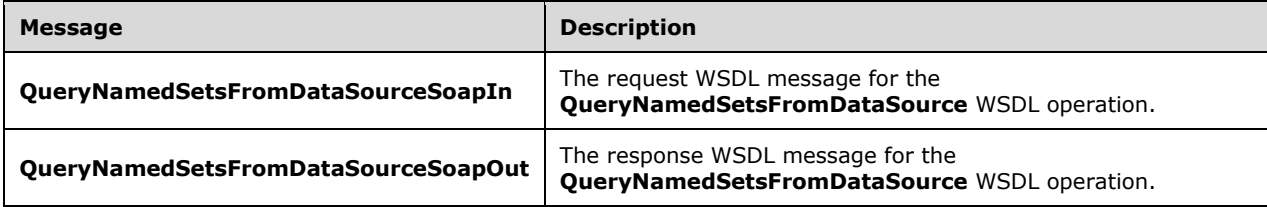

## <span id="page-357-0"></span>**3.1.4.59.1.1 QueryNamedSetsFromDataSourceSoapIn**

The request WSDL message for the **QueryNamedSetsFromDataSource** WSDL operation.

The SOAP action value is:

http://www.microsoft.com/performancepoint/scorecards/QueryNamedSetsFromDataSource

The SOAP body contains the **QueryNamedSetsFromDataSource** element.

#### <span id="page-358-0"></span>**3.1.4.59.1.2 QueryNamedSetsFromDataSourceSoapOut**

The response WSDL message for the **QueryNamedSetsFromDataSource** WSDL operation.

The SOAP body contains the **QueryNamedSetsFromDataSourceResponse** element.

#### **3.1.4.59.2 Elements**

The following table summarizes the XML schema element definitions that are specific to this operation.

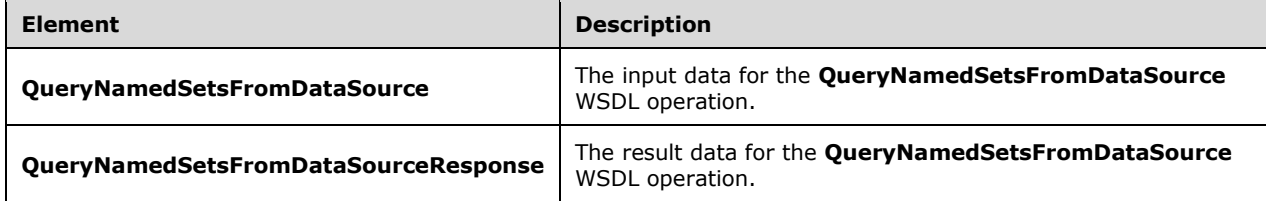

### **3.1.4.59.2.1 QueryNamedSetsFromDataSource**

The **QueryNamedSetsFromDataSource** element specifies the input data for the **QueryNamedSetsFromDataSource** WSDL operation.

```
<xs:element name="QueryNamedSetsFromDataSource" xmlns:xs="http://www.w3.org/2001/XMLSchema">
  <xs:complexType>
    <xs:sequence>
       <xs:element minOccurs="0" maxOccurs="1" name="dataSource" type="tns:DataSource"/>
     </xs:sequence>
  </xs:complexType>
</xs:element>
```
**dataSource:** The data source (1) to be queried for named sets, as specified in the **DataSource** complex type (section [2.2.4.85\)](#page-95-0). This element MUST be present.

### **3.1.4.59.2.2 QueryNamedSetsFromDataSourceResponse**

The **QueryNamedSetsFromDataSourceResponse** element specifies the result data for the **QueryNamedSetsFromDataSource** WSDL operation.

```
<xs:element name="QueryNamedSetsFromDataSourceResponse" 
xmlns:xs="http://www.w3.org/2001/XMLSchema">
   <xs:complexType>
    <xs:sequence>
       <xs:element minOccurs="0" maxOccurs="1" name="QueryNamedSetsFromDataSourceResult" 
type="tns:ArrayOfNamedSet"/>
    </xs:sequence>
   </xs:complexType>
</xs:element>
```
**QueryNamedSetsFromDataSourceResult:** This element MUST be either a collection of **NamedSet** complex type objects (section [2.2.4.147\)](#page-145-0), specified in the **ArrayOfNamedSet** complex type (section [2.2.4.47\)](#page-78-0), or null, if there are no named sets defined for the data source (1).

### **3.1.4.59.3 Complex Types**

None.

**3.1.4.59.4 Simple Types**

None.

**3.1.4.59.5 Attributes**

None.

**3.1.4.59.6 Groups**

None.

#### **3.1.4.59.7 Attribute Groups**

None.

### **3.1.4.60 QueryRelatedMember**

The **QueryRelatedMember** operation is used to retrieve a member (2) having the specified relationship to the specified member from the data source (1) at the given **RepositoryLocation** complex type (section [2.2.4.161\)](#page-156-0).

The following is the WSDL port type specification of the **QueryRelatedMember** WSDL operation.

```
<wsdl:operation name="QueryRelatedMember" xmlns:wsdl="http://schemas.xmlsoap.org/wsdl/">
   <wsdl:input message="tns:QueryRelatedMemberSoapIn"/>
   <wsdl:output message="tns:QueryRelatedMemberSoapOut"/>
</wsdl:operation>
```
The protocol client sends a **QueryRelatedMemberSoapIn** request message (section [3.1.4.60.1.1\)](#page-360-0), and the server (2) responds with a **QueryRelatedMemberSoapOut** response message (section [3.1.4.60.1.2\)](#page-360-1) as follows:

- Receives a **RepositoryLocation** for the data source (1) to be queried for a related member (2) along with the unique member (2) name and the **MemberRelationship** simple type (section [2.2.5.36](#page-191-0) ) being queried for.
- The server (2) queries the corresponding data source (1) for the related member (3).
- The server (2) responds with the result.
- In the event that a data source (1) cannot be retrieved from the **RepositoryLocation**, the server (2) SHOUL[D<43>](#page-546-6) return a SOAP fault response, as detailed in section [2.2.2.1.](#page-37-0)

#### **Exceptions:**

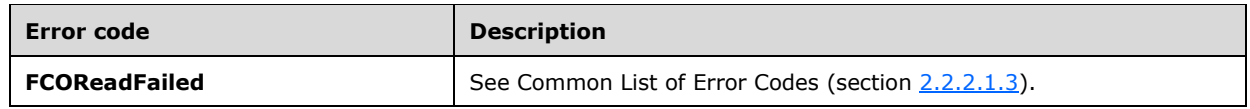
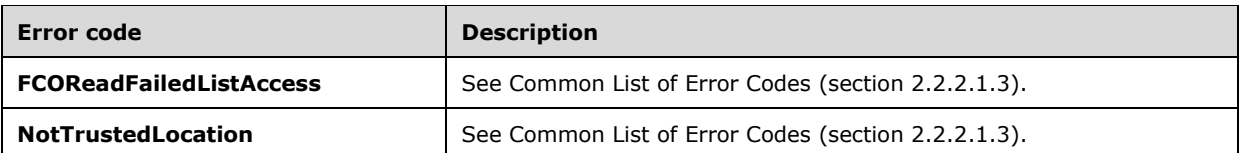

In case of any other failure, the error code MUST be one of the values specified in section [2.2.2.1.2.](#page-37-0) A detailed specification of how exceptions are reported by the server (2) is in section 2.2.2.1.

## **3.1.4.60.1 Messages**

The following table summarizes the set of WSDL message definitions that are specific to this operation.

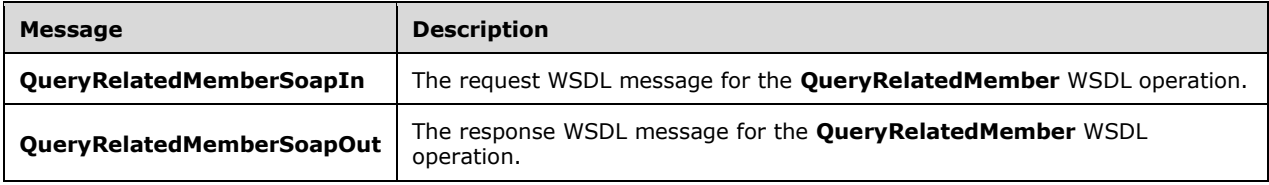

# **3.1.4.60.1.1 QueryRelatedMemberSoapIn**

The request WSDL message for the **QueryRelatedMember** WSDL operation.

The SOAP action value is:

http://www.microsoft.com/performancepoint/scorecards/QueryRelatedMember

The SOAP body contains the **QueryRelatedMember** element.

## **3.1.4.60.1.2 QueryRelatedMemberSoapOut**

The response WSDL message for the **QueryRelatedMember** WSDL operation.

The SOAP body contains the **QueryRelatedMemberResponse** element.

### **3.1.4.60.2 Elements**

The following table summarizes the XML schema element definitions that are specific to this operation.

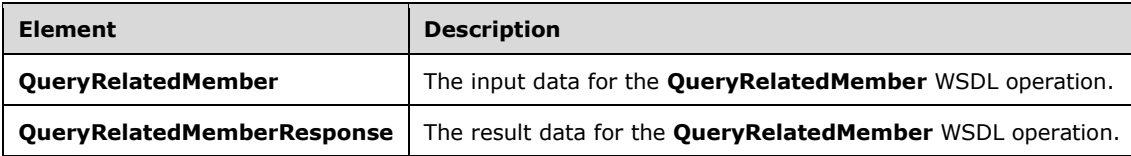

## **3.1.4.60.2.1 QueryRelatedMember**

The **QueryRelatedMember** element specifies the input data for the **QueryRelatedMember** WSDL operation.

```
<xs:element name="QueryRelatedMember" xmlns:xs="http://www.w3.org/2001/XMLSchema">
  <xs:complexType>
     <xs:sequence>
      <xs:element minOccurs="0" maxOccurs="1" name="dataSourceLocation" 
type="tns:RepositoryLocation"/>
       <xs:element minOccurs="0" maxOccurs="1" name="memberUniqueName" type="xs:string"/>
       <xs:element minOccurs="1" maxOccurs="1" name="relationship" 
type="tns:MemberRelationship"/>
    </xs:sequence>
   </xs:complexType>
</xs:element>
```
**dataSourceLocation:** The location (as specified in the complex type **RepositoryLocation** complex type section  $2.2.4.161$ ) for the data source (1) being queried for a related member (2). This element MUST be present. It MUST be a **RepositoryLocation** to a data source (1).

**memberUniqueName:** A value that uniquely identifies this element within the data source (1).

**relationship:** The relationship, as specified in the simple type **MemberRelationship** (section [2.2.5.36\)](#page-191-0), between **memberUniqueName** and the result.

### **3.1.4.60.2.2 QueryRelatedMemberResponse**

The **QueryRelatedMemberResponse** element specifies the result data for the **QueryRelatedMember** WSDL operation.

```
<xs:element name="QueryRelatedMemberResponse" xmlns:xs="http://www.w3.org/2001/XMLSchema">
  <xs:complexType>
    <xs:sequence>
      <xs:element minOccurs="0" maxOccurs="1" name="QueryRelatedMemberResult" 
type="tns:Member"/>
     </xs:sequence>
   </xs:complexType>
</xs:element>
```
**QueryRelatedMemberResult:** This element MUST be either the related member (2) as specified in the **Member** complex type (section [2.2.4.134\)](#page-140-0), or null**,** if there are no related members (2), or if the **MemberRelationship** simple type (section [2.2.5.36\)](#page-191-0) is "Children".

### **3.1.4.60.3 Complex Types**

None.

**3.1.4.60.4 Simple Types**

None.

**3.1.4.60.5 Attributes**

None.

**3.1.4.60.6 Groups**

None.

#### **3.1.4.60.7 Attribute Groups**

None.

# **3.1.4.61 QueryRelatedMemberFromDataSource**

The **QueryRelatedMemberFromDataSource** operation queries the given data source (1) for the member (2) having the specified relationship to the specified member.

The following is the WSDL port type specification of the **QueryRelatedMemberFromDataSource**  WSDL operation.

<wsdl:operation name="QueryRelatedMemberFromDataSource" xmlns:wsdl="http://schemas.xmlsoap.org/wsdl/"> <wsdl:input message="tns:QueryRelatedMemberFromDataSourceSoapIn"/> <wsdl:output message="tns:QueryRelatedMemberFromDataSourceSoapOut"/> </wsdl:operation>

The protocol client sends a **QueryRelatedMemberFromDataSourceSoapIn** request message (section  $3.1.4.61.1.1$ ) and the server (2) responds with a **QueryRelatedMemberFromDataSourceSoapOut** response message (section [3.1.4.61.1.2\)](#page-363-1) as follows:

- Receives a **DataSource** complex type (section [2.2.4.85\)](#page-95-0) to be queried for the related member (2) along with the unique member (2) name and the **MemberRelationship** simple type (section [2.2.5.36\)](#page-191-0) being queried for.
- The server  $(2)$  queries the corresponding data source  $(1)$  for the related member  $(2)$ .
- The server (2) responds with the result.
- In the event that a data source (1) cannot be retrieved for the query, the server (2) SHOUL[D<44>](#page-546-0) return a SOAP fault response, as detailed in section [2.2.2.1.](#page-37-1)

#### **Exceptions:**

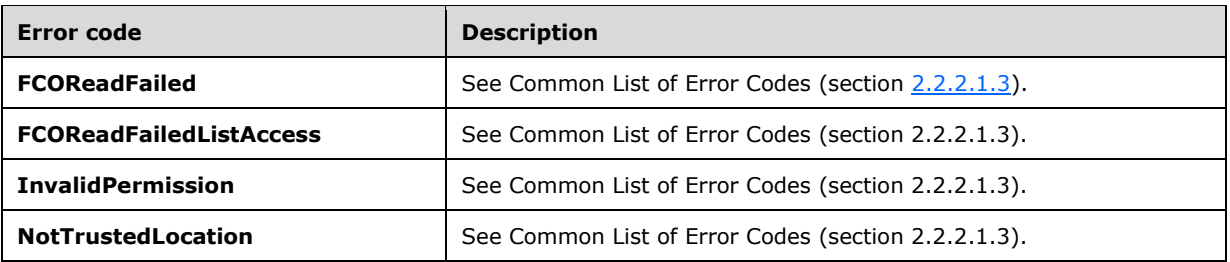

In case of any other failure, the error code MUST be one of the values specified in section [2.2.2.1.2.](#page-37-0) A detailed specification of how exceptions are reported by the server (2) is in section 2.2.2.1.

### **3.1.4.61.1 Messages**

The following table summarizes the set of WSDL message definitions that are specific to this operation.

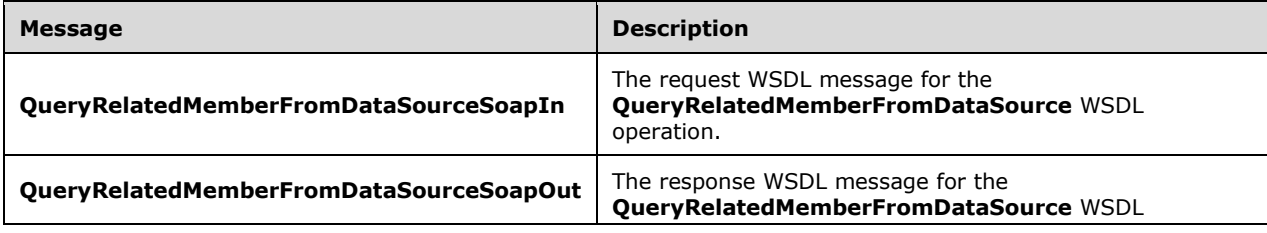

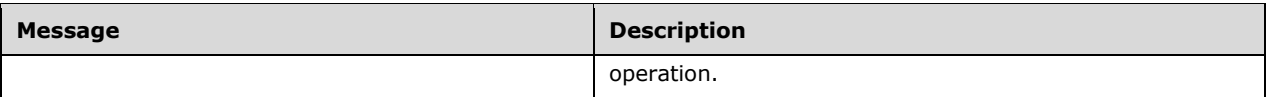

### <span id="page-363-0"></span>**3.1.4.61.1.1 QueryRelatedMemberFromDataSourceSoapIn**

The request WSDL message for the **QueryRelatedMemberFromDataSource** WSDL operation.

The SOAP action value is:

http://www.microsoft.com/performancepoint/scorecards/QueryRelatedMemberFromDataSource

The SOAP body contains the **QueryRelatedMemberFromDataSource** element.

#### <span id="page-363-1"></span>**3.1.4.61.1.2 QueryRelatedMemberFromDataSourceSoapOut**

The response WSDL message for the **QueryRelatedMemberFromDataSource** WSDL operation.

The SOAP body contains the **QueryRelatedMemberFromDataSourceResponse** element.

#### **3.1.4.61.2 Elements**

The following table summarizes the XML schema element definitions that are specific to this operation.

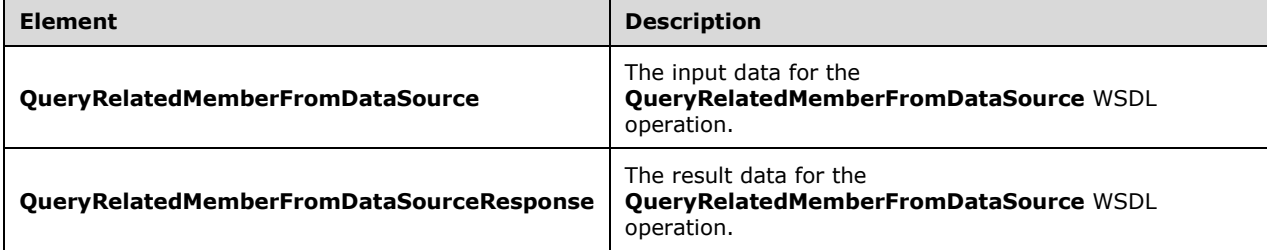

### **3.1.4.61.2.1 QueryRelatedMemberFromDataSource**

The **QueryRelatedMemberFromDataSource** element specifies the input data for the **QueryRelatedMemberFromDataSource** WSDL operation.

```
<xs:element name="QueryRelatedMemberFromDataSource" 
xmlns:xs="http://www.w3.org/2001/XMLSchema">
  <xs:complexType>
     <xs:sequence>
       <xs:element minOccurs="0" maxOccurs="1" name="dataSource" type="tns:DataSource"/>
      <xs:element minOccurs="0" maxOccurs="1" name="memberUniqueName" type="xs:string"/>
      <xs:element minOccurs="1" maxOccurs="1" name="relationship" 
type="tns:MemberRelationship"/>
     </xs:sequence>
   </xs:complexType>
</xs:element>
```
**dataSource:** The data source (1) to be queried for a related member, as specified in the **DataSource** complex type (section  $2.2.4.85$ ). This element MUST be present.

**memberUniqueName:** A value that uniquely identifies this element within the data source (1).

**relationship:** The relationship, as specified in the **MemberRelationship** simple type (section [2.2.5.36\)](#page-191-0), between **memberUniqueName** and the result.

### **3.1.4.61.2.2 QueryRelatedMemberFromDataSourceResponse**

The **QueryRelatedMemberFromDataSourceResponse** element specifies the result data for the **QueryRelatedMemberFromDataSource** WSDL operation.

```
<xs:element name="QueryRelatedMemberFromDataSourceResponse" 
xmlns:xs="http://www.w3.org/2001/XMLSchema">
   <xs:complexType>
     <xs:sequence>
       <xs:element minOccurs="0" maxOccurs="1" name="QueryRelatedMemberFromDataSourceResult" 
type="tns:Member"/>
    </xs:sequence>
   </xs:complexType>
</xs:element>
```
**QueryRelatedMemberFromDataSourceResult:** This element MUST be either the related member (2) as specified in the **Member** complex type (section [2.2.4.134\)](#page-140-0), or null**,** if there are no related members (2).

### **3.1.4.61.3 Complex Types**

None.

**3.1.4.61.4 Simple Types**

None.

#### **3.1.4.61.5 Attributes**

None.

### **3.1.4.61.6 Groups**

None.

### **3.1.4.61.7 Attribute Groups**

None.

### **3.1.4.62 QueryTimeIntelligence**

The **QueryTimeIntelligence** operation queries a data source (1) location for the members (2) that are specified by a time intelligence formula.

The following is the WSDL port type specification of the **QueryTimeIntelligence** WSDL operation.

```
<wsdl:operation name="QueryTimeIntelligence" xmlns:wsdl="http://schemas.xmlsoap.org/wsdl/">
  <wsdl:input message="tns:QueryTimeIntelligenceSoapIn"/>
   <wsdl:output message="tns:QueryTimeIntelligenceSoapOut"/>
</wsdl:operation>
```
The protocol client sends a **QueryTimeIntelligenceSoapIn** request message (section [3.1.4.62.1.1\)](#page-365-0), and the server (2) responds with a **QueryTimeIntelligenceSoapOut** response message (section [3.1.4.62.1.2\)](#page-366-0) as follows:

- Receives **RepositoryLocation** complex type (section [2.2.4.161\)](#page-156-0) for the data source (1) to be queried for time intelligence, along with the current time and date and a formula.
- The server (2) queries the corresponding data source (1) using the current time and date and formula for the related member (2).
- The server (2) responds with the result.
- In the event that a data source (1) cannot be retrieved from the **RepositoryLocation**, the server (2) SHOUL[D<45>](#page-546-1) return a SOAP fault response, as detailed in section [2.2.2.1.](#page-37-1)

#### **Exceptions:**

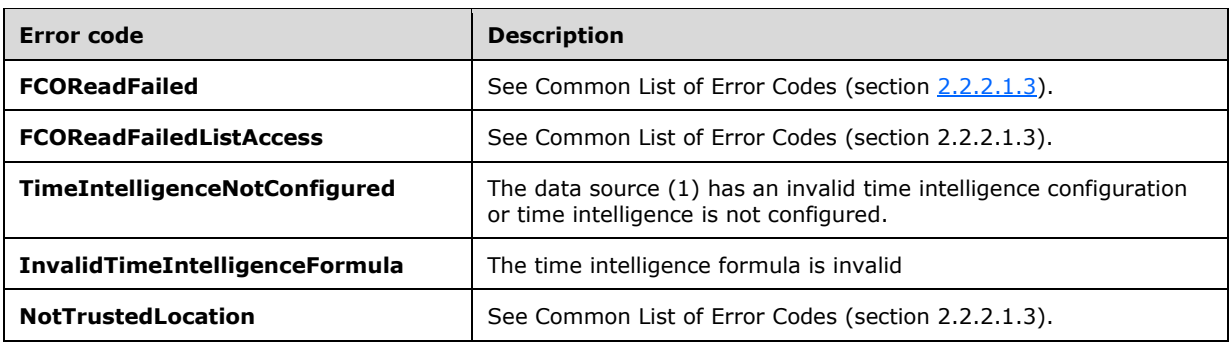

In case of any other failure, the error code MUST be one of the values specified in section [2.2.2.1.2.](#page-37-0) A detailed specification of how exceptions are reported by the server (2) is in section  $2.2.2.1.$ 

### **3.1.4.62.1 Messages**

The following table summarizes the set of WSDL message definitions that are specific to this operation.

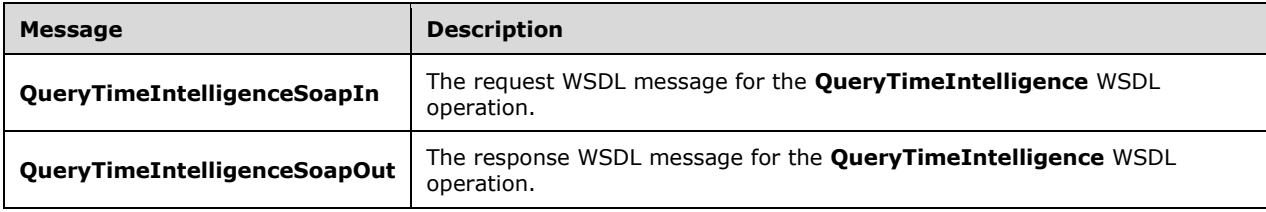

# <span id="page-365-0"></span>**3.1.4.62.1.1 QueryTimeIntelligenceSoapIn**

The request WSDL message for the **QueryTimeIntelligence** WSDL operation.

The SOAP action value is:

http://www.microsoft.com/performancepoint/scorecards/QueryTimeIntelligence

The SOAP body contains the **QueryTimeIntelligence** element.

## <span id="page-366-0"></span>**3.1.4.62.1.2 QueryTimeIntelligenceSoapOut**

The response WSDL message for the **QueryTimeIntelligence** WSDL operation.

The SOAP body contains the **QueryTimeIntelligenceResponse** element.

## **3.1.4.62.2 Elements**

The following table summarizes the XML schema element definitions that are specific to this operation.

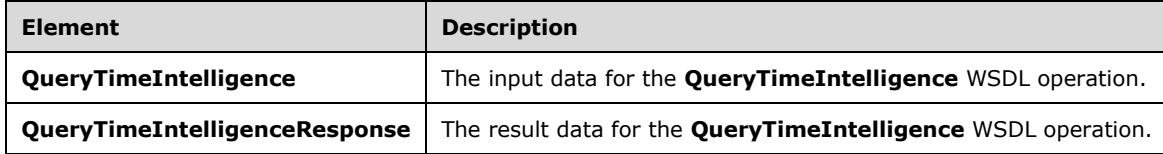

## **3.1.4.62.2.1 QueryTimeIntelligence**

The **QueryTimeIntelligence** element specifies the input data for the **QueryTimeIntelligence** WSDL operation.

```
<xs:element name="QueryTimeIntelligence" xmlns:xs="http://www.w3.org/2001/XMLSchema">
  <xs:complexType>
    <xs:sequence>
       <xs:element minOccurs="0" maxOccurs="1" name="dataSourceLocation" 
type="tns:RepositoryLocation"/>
      <xs:element minOccurs="1" maxOccurs="1" name="currentTime" type="xs:dateTime"/>
      <xs:element minOccurs="0" maxOccurs="1" name="formula" type="xs:string"/>
     </xs:sequence>
  </xs:complexType>
</xs:element>
```
**dataSourceLocation:** The location (for specification see the **RepositoryLocation** complex type section [2.2.4.161\)](#page-156-0) for the data source (1) being queried for time intelligence. This element MUST be present. It MUST be a **RepositoryLocation** to a data source.

**currentTime:** The current time and date. This element MUST be present, and its value MUST be a valid **dateTime**.

formula: The STPS formula, as described in **[MSFT-TimeIntelligence]**. This element MUST be present, and its value MUST be a STPS formula for the data source.

### **3.1.4.62.2.2 QueryTimeIntelligenceResponse**

The **QueryTimeIntelligenceResponse** element specifies the result data for the **QueryTimeIntelligence** WSDL operation.

```
<xs:element name="QueryTimeIntelligenceResponse" xmlns:xs="http://www.w3.org/2001/XMLSchema">
  <xs:complexType>
     <xs:sequence>
      <xs:element minOccurs="0" maxOccurs="1" name="QueryTimeIntelligenceResult" 
type="tns:ArrayOfMember"/>
    </xs:sequence>
   </xs:complexType>
</xs:element>
```
**QueryTimeIntelligenceResult:** This element MUST contain a collection of **Member** complex type objects (section [2.2.4.134\)](#page-140-0), as specified in the **ArrayOfMember** complex type (section [2.2.4.45\)](#page-77-0). If there are no **Members** returned from the specified formula, **ArrayOfMember** MUST contain a single **Member** where the **Member's Expression** attribute MUST be set to "NULL".

### **3.1.4.62.3 Complex Types**

None.

**3.1.4.62.4 Simple Types**

None.

### **3.1.4.62.5 Attributes**

None.

### **3.1.4.62.6 Groups**

None.

#### **3.1.4.62.7 Attribute Groups**

None.

## **3.1.4.63 QueryTimeIntelligenceDirect**

The **QueryTimeIntelligenceDirect** operation queries the provided data source (1) for the members (2) that are specified by a time intelligence formula.

The following is the WSDL port type specification of the **QueryTimeIntelligenceDirect** WSDL operation.

```
<wsdl:operation name="QueryTimeIntelligenceDirect" 
xmlns:wsdl="http://schemas.xmlsoap.org/wsdl/">
  <wsdl:input message="tns:QueryTimeIntelligenceDirectSoapIn"/>
   <wsdl:output message="tns:QueryTimeIntelligenceDirectSoapOut"/>
</wsdl:operation>
```
The protocol client sends a **QueryTimeIntelligenceDirectSoapIn** request message (section [3.1.4.64.1.1\)](#page-371-0), and the server (2) responds with a **QueryTimeIntelligenceDirectSoapOut** response message (section [3.1.4.64.1.2\)](#page-371-1) as follows:

- Receives a **DataSource** complex type (section [2.2.4.85\)](#page-95-0) to be queried for the time intelligence, along with the current time and date and a formula.
- The server (2) queries the corresponding data source (1) using the current time and date and formula for the related member (2).
- The server (2) responds with the result.
- In the event that a data source (1) cannot be retrieved for the query, the server (2) SHOULD return a SOAP fault response, as detailed in section [2.2.2.1.](#page-37-1)

#### **Exceptions:**

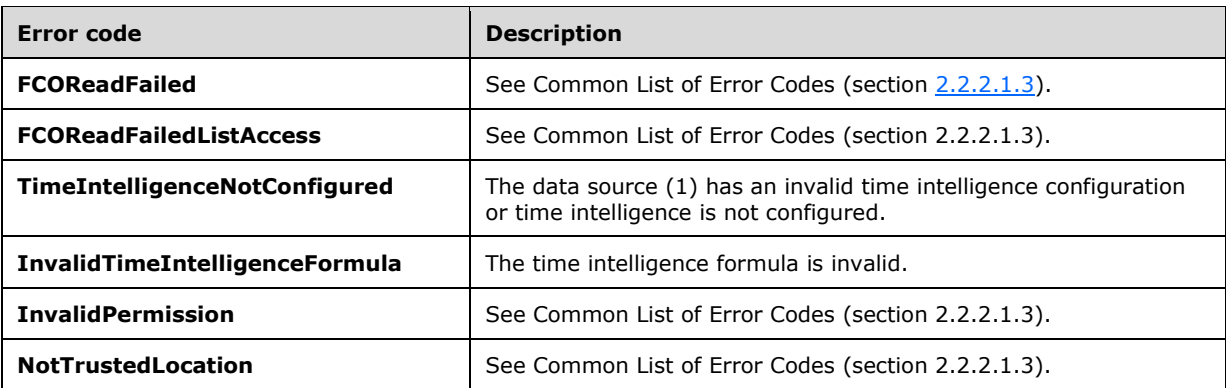

In case of any other failure, the error code MUST be one of the values specified in section [2.2.2.1.2.](#page-37-0) A detailed specification of how exceptions are reported by the server (2) is in section 2.2.2.1.

## **3.1.4.63.1 Messages**

The following table summarizes the set of WSDL message definitions that are specific to this operation.

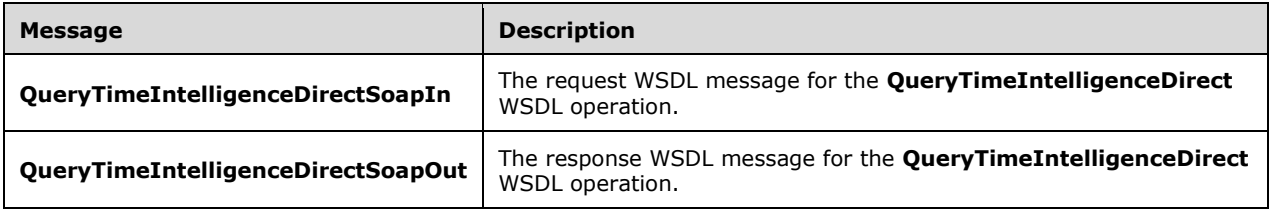

## **3.1.4.63.1.1 QueryTimeIntelligenceDirectSoapIn**

The request WSDL message for the **QueryTimeIntelligenceDirect** WSDL operation.

The SOAP action value is:

http://www.microsoft.com/performancepoint/scorecards/QueryTimeIntelligenceDirect

The SOAP body contains the **QueryTimeIntelligenceDirect** element.

## **3.1.4.63.1.2 QueryTimeIntelligenceDirectSoapOut**

The response WSDL message for the **QueryTimeIntelligenceDirect** WSDL operation.

The SOAP body contains the **QueryTimeIntelligenceDirectResponse** element.

### **3.1.4.63.2 Elements**

The following table summarizes the XML schema element definitions that are specific to this operation.

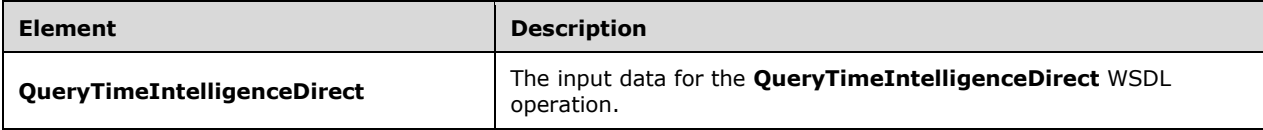

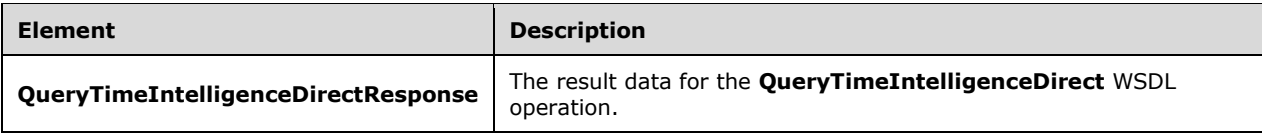

# **3.1.4.63.2.1 QueryTimeIntelligenceDirect**

The **QueryTimeIntelligenceDirect** element specifies the input data for the **QueryTimeIntelligenceDirect** WSDL operation.

```
<xs:element name="QueryTimeIntelligenceDirect" xmlns:xs="http://www.w3.org/2001/XMLSchema">
   <xs:complexType>
     <xs:sequence>
      <xs:element minOccurs="0" maxOccurs="1" name="dataSource" type="tns:DataSource"/>
       <xs:element minOccurs="1" maxOccurs="1" name="currentTime" type="xs:dateTime"/>
       <xs:element minOccurs="0" maxOccurs="1" name="formula" type="xs:string"/>
    </xs:sequence>
   </xs:complexType>
</xs:element>
```
**dataSource:** The data source (1) to be queried for time intelligence members. See the **DataSource** complex type (section [2.2.4.85\)](#page-95-0) for specification. This element MUST be present.

**currentTime:** The current time and date. This element MUST be present, and its value MUST be a valid **dateTime**.

**formula:** The STPS formula. This element MUST be present, and its value MUST be a STPS formula for the data source.

### **3.1.4.63.2.2 QueryTimeIntelligenceDirectResponse**

The **QueryTimeIntelligenceDirectResponse** element specifies the result data for the **QueryTimeIntelligenceDirect** WSDL operation.

```
<xs:element name="QueryTimeIntelligenceDirectResponse" 
xmlns:xs="http://www.w3.org/2001/XMLSchema">
  <xs:complexType>
     <xs:sequence>
       <xs:element minOccurs="0" maxOccurs="1" name="QueryTimeIntelligenceDirectResult" 
type="tns:ArrayOfMember"/>
     </xs:sequence>
   </xs:complexType>
</xs:element>
```
**QueryTimeIntelligenceDirectResult:** This element MUST contain a collection of **Member** complex type objects (section [2.2.4.134\)](#page-140-0), as specified in the **ArrayOfMember** complex type (section [2.2.4.45\)](#page-77-0). If there are no **Members** returned from the specified formula, **ArrayOfMember** MUST contain a single **Member** where the **Member's Expression** attribute MUST be set to "NULL".

## **3.1.4.63.3 Complex Types**

None.

### **3.1.4.63.4 Simple Types**

None.

### **3.1.4.63.5 Attributes**

None.

### **3.1.4.63.6 Groups**

None.

### **3.1.4.63.7 Attribute Groups**

None.

### **3.1.4.64 QueryTransformMembers**

The **QueryTransformMembers** method transforms any collection of **Member** complex types (section [2.2.4.134\)](#page-140-0) into a new member collection based on the operation passed on the **transformType** parameter of the **QueryTransformMembers** element (section [3.1.4.64.2.1\)](#page-371-2) as specified in section [3.1.4.64.4.1.](#page-372-0)

The following is the WSDL port type specification of the **QueryTransformMembers** WSDL operation.

```
<wsdl:operation name="QueryTransformMembers" xmlns:wsdl="http://schemas.xmlsoap.org/wsdl/">
   <wsdl:input message="tns:QueryTransformMembersSoapIn"/>
   <wsdl:output message="tns:QueryTransformMembersSoapOut"/>
</wsdl:operation>
```
The protocol client sends a **QueryTransformMembersSoapIn** request message (section [3.1.4.64.1.1\)](#page-371-0), and the server (2) responds with a **QueryTransformMembersSoapOut** response message (section 3.1.4.64.1.1) as follows:

- The protocol client sends a **RepositoryLocation** complex type (section [2.2.4.161\)](#page-156-0) for the data source to use for retrieving members.
- The server (2) sends a corresponding **ArrayOfMember** complex type (see section [2.2.4.45\)](#page-77-0). **Exceptions:**

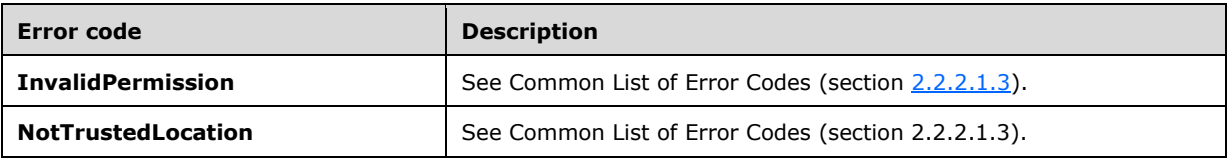

In case of any other failure, the error code MUST be one of the values specified in section [2.2.2.1.2.](#page-37-0) A detailed specification of how exceptions are reported by the server (2) is in section [2.2.2.1.](#page-37-1)

### **3.1.4.64.1 Messages**

The following table summarizes the set of WSDL message definitions that are specific to this operation.

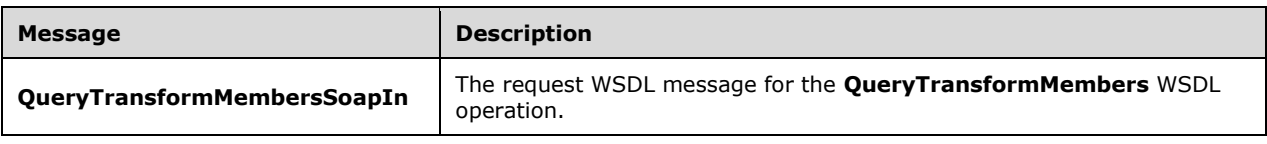

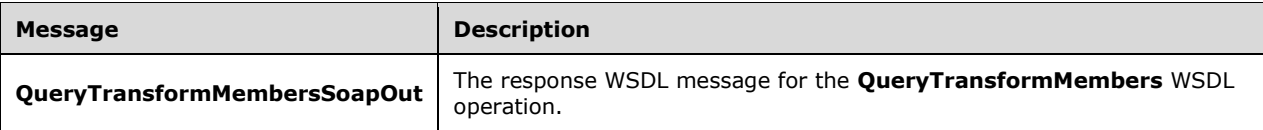

# <span id="page-371-0"></span>**3.1.4.64.1.1 QueryTransformMembersSoapIn**

The request WSDL message for the **QueryTransformMembers** WSDL operation.

The SOAP action value is:

http://www.microsoft.com/performancepoint/scorecards/QueryTransformMembers

The SOAP body contains the **QueryTransformMembers** element.

### <span id="page-371-1"></span>**3.1.4.64.1.2 QueryTransformMembersSoapOut**

The response WSDL message for the **QueryTransformMembers** WSDL operation.

The SOAP body contains the **QueryTransformMembersResponse** element.

#### **3.1.4.64.2 Elements**

The following table summarizes the XML schema element definitions that are specific to this operation.

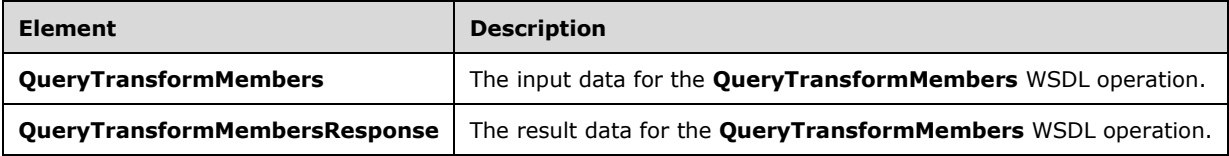

## <span id="page-371-2"></span>**3.1.4.64.2.1 QueryTransformMembers**

The **QueryTransformMembers** element specifies the input data for the **QueryTransformMembers**  WSDL operation.

```
<xs:element name="QueryTransformMembers" xmlns:xs="http://www.w3.org/2001/XMLSchema">
  <xs:complexType>
    <xs:sequence>
      <xs:element minOccurs="0" maxOccurs="1" name="dataSourceLocation" 
type="tns:RepositoryLocation"/>
       <xs:element minOccurs="0" maxOccurs="1" name="memberCollection" 
type="tns:ArrayOfMember"/>
      <xs:element minOccurs="1" maxOccurs="1" name="transformType" 
type="tns:QueryTransformMembersType"/>
    </xs:sequence>
   </xs:complexType>
</xs:element>
```
**dataSourceLocation:** A **RepositoryLocation** complex type object (section [2.2.4.161\)](#page-156-0) that specifies the location of data source for the members (2) on the server (2).

The **RepositoryLocation** object MUST NOT be null or empty.

- The **RepositoryLocation** object MUST NOT be a fully specified URL.
- The **RepositoryLocation** object MUST be the location of the data source that allows the query of child members for a specified member name.

**memberCollection:** A collection of **Member** complex types (section [2.2.4.134\)](#page-140-0) that will be transformed based on the type of transformation specified in the **transformType** parameter.

**transformType:** Type of operation specified in the **QueryTransformMembersType** simple type (section  $3.1.4.64.4.1$ ) that will be applied to the member collection.

## **3.1.4.64.2.2 QueryTransformMembersResponse**

The **QueryTransformMembersResponse** element specifies the result data for the **QueryTransformMembers** WSDL operation.

```
<xs:element name="QueryTransformMembersResponse" xmlns:xs="http://www.w3.org/2001/XMLSchema">
  <xs:complexType>
    <xs:sequence>
      <xs:element minOccurs="0" maxOccurs="1" name="QueryTransformMembersResult" 
type="tns:ArrayOfMember"/>
    </xs:sequence>
   </xs:complexType>
</xs:element>
```
**QueryTransformMembersResult:** This element MUST contain a collection of **Member** complex type objects (section [2.2.4.134\)](#page-140-0), as specified in the **ArrayOfMember** complex type (section [2.2.4.45\)](#page-77-0).

### **3.1.4.64.3 Complex Types**

None.

### **3.1.4.64.4 Simple Types**

The following table summarizes the XML schema simple type definitions that are specific to this operation.

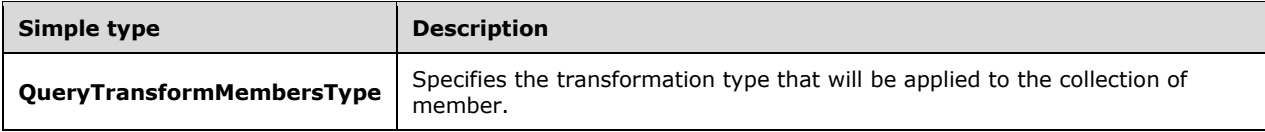

### <span id="page-372-0"></span>**3.1.4.64.4.1 QueryTransformMembersType**

**Namespace:** http://www.microsoft.com/performancepoint/scorecards

Specifies the transformation type that will be applied to the collection of **Member** complex types (section [2.2.4.134\)](#page-140-0).

```
<xs:simpleType name="QueryTransformMembersType" xmlns:xs="http://www.w3.org/2001/XMLSchema">
  <xs:restriction base="xs:string">
     <xs:enumeration value="Hierarchize"/>
     <xs:enumeration value="Parents"/>
    <xs:enumeration value="Ancestors"/>
     <xs:enumeration value="AscendantsIntersect"/>
  </xs:restriction>
</xs:simpleType>
```
*[MS-PPSAS] - v20160226 PerformancePoint Services Authoring Service Protocol Copyright © 2016 Microsoft Corporation Release: February 26, 2016*

The following table specifies the allowable values for the **QueryTransformMembersType** simple type.

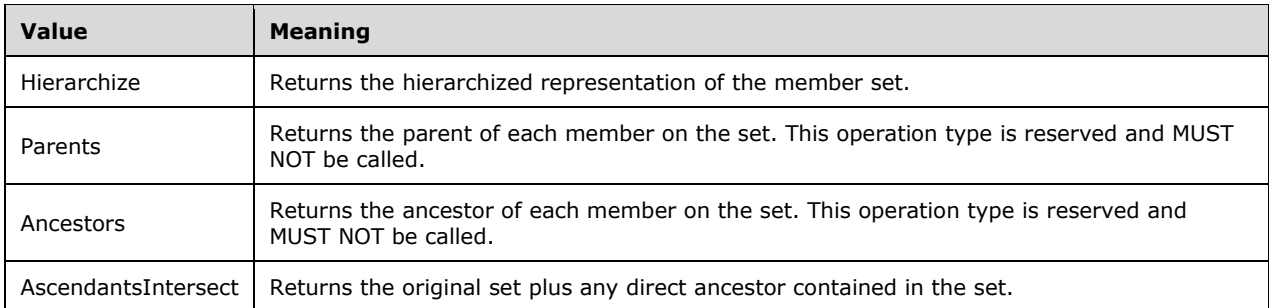

### **3.1.4.64.5 Attributes**

None.

### **3.1.4.64.6 Groups**

None.

### **3.1.4.64.7 Attribute Groups**

None.

### **3.1.4.65 SaveTemporaryAnalyticReport**

The **SaveTemporaryAnalyticReport** operation stores a temporary copy of a **ReportView** complex type (section  $2.2.4.160$ ) to the server  $(2)$ .

The following is the WSDL port type specification of the **SaveTemporaryAnalyticReport** WSDL operation.

```
<wsdl:operation name="SaveTemporaryAnalyticReport" 
xmlns:wsdl="http://schemas.xmlsoap.org/wsdl/">
   <wsdl:input message="tns:SaveTemporaryAnalyticReportSoapIn"/>
   <wsdl:output message="tns:SaveTemporaryAnalyticReportSoapOut"/>
</wsdl:operation>
```
The protocol client sends a **SaveTemporaryAnalyticReportSoapIn** request message (section [3.1.4.65.1.1\)](#page-374-0), and the server (2) responds with a **SaveTemporaryAnalyticReportSoapOut** response message (section [3.1.4.65.1.2\)](#page-374-1) as follows:

- The protocol client MUST send a **ReportView**.
- If the server (2) contains a **ReportView** where all attributes and elements except **Location** equal those of the passed in **ReportView**, the server (2) MUST return the GUID of the **ReportView** on the server (2). The GUID MUST be equal to the **RepositoryLocation** complex type's (section [2.2.4.161\)](#page-156-0) **ItemGuid** GUID. The stored **ReportView** MUST NOT be altered.
- If the server (2) does not contain a **ReportView** where all attributes and elements except **Location** equal those of the passed in **ReportView**, the server (2) MUST store a copy of the **ReportView** and MUST return a unique GUID for it. The server (2) MUST replace the **Location** element for the stored copy which MUST conform to the schema of the **RepositoryLocation**, such that the **ItemType** attribute equals **TempReportView**, as specified in the

**FirstClassObjectType** simple type (section [2.2.5.20\)](#page-182-0), and the **ItemGuid** attribute equals the returned GUID.

#### **Exceptions:**

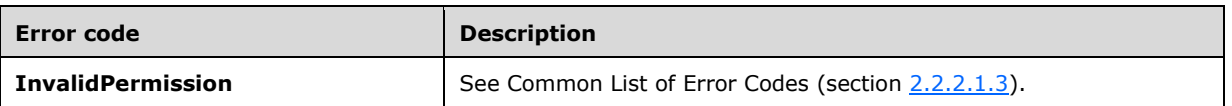

In case of any other failure, the error code MUST be one of the values specified in section [2.2.2.1.2.](#page-37-0) A detailed specification of how exceptions are reported by the server (2) is in section [2.2.2.1.](#page-37-1)

### **3.1.4.65.1 Messages**

The following table summarizes the set of WSDL message definitions that are specific to this operation.

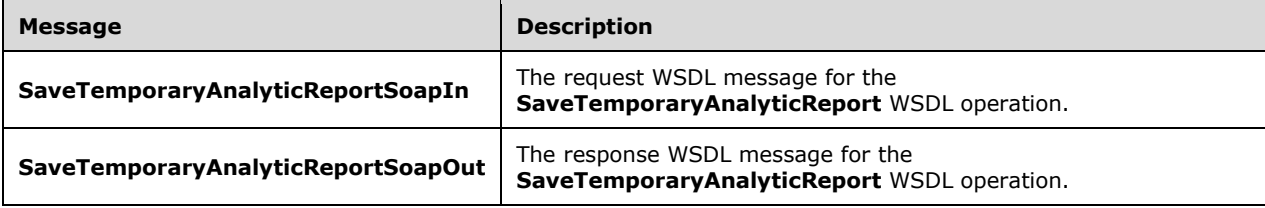

# <span id="page-374-0"></span>**3.1.4.65.1.1 SaveTemporaryAnalyticReportSoapIn**

The request WSDL message for the **SaveTemporaryAnalyticReport** WSDL operation.

The SOAP action value is:

http://www.microsoft.com/performancepoint/scorecards/SaveTemporaryAnalyticReport

The SOAP body contains the **SaveTemporaryAnalyticReport** element.

## <span id="page-374-1"></span>**3.1.4.65.1.2 SaveTemporaryAnalyticReportSoapOut**

The response WSDL message for the **SaveTemporaryAnalyticReport** WSDL operation.

The SOAP body contains the **SaveTemporaryAnalyticReportResponse** element.

### **3.1.4.65.2 Elements**

The following table summarizes the XML schema element definitions that are specific to this operation.

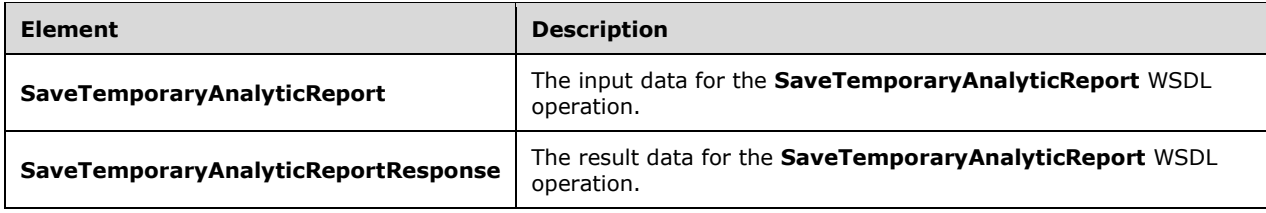

## **3.1.4.65.2.1 SaveTemporaryAnalyticReport**

The **SaveTemporaryAnalyticReport** element specifies the input data for the **SaveTemporaryAnalyticReport** WSDL operation.

```
<xs:element name="SaveTemporaryAnalyticReport" xmlns:xs="http://www.w3.org/2001/XMLSchema">
  <xs:complexType>
    <xs:sequence>
       <xs:element minOccurs="0" maxOccurs="1" name="reportView" type="tns:ReportView"/>
     </xs:sequence>
  </xs:complexType>
</xs:element>
```
**reportView:** The report view to store. This element MUST be present and MUST conform to the schema of the **ReportView** complex type (section [2.2.4.160\)](#page-153-0).

# **3.1.4.65.2.2 SaveTemporaryAnalyticReportResponse**

The **SaveTemporaryAnalyticReportResponse** element specifies the result data for the **SaveTemporaryAnalyticReport** WSDL operation.

```
<xs:element name="SaveTemporaryAnalyticReportResponse" 
xmlns:xs="http://www.w3.org/2001/XMLSchema">
   <xs:complexType>
     <xs:sequence>
      <xs:element minOccurs="1" maxOccurs="1" name="SaveTemporaryAnalyticReportResult" 
xmlns:s1="http://microsoft.com/wsdl/types/" type="s1:guid"/>
     </xs:sequence>
   </xs:complexType>
</xs:element>
```
**SaveTemporaryAnalyticReportResult:** A GUID that uniquely identifies a **ReportView** complex type (section [2.2.4.160\)](#page-153-0) and the values of all attributes and elements except **Location**. This element MUST be present.

### **3.1.4.65.3 Complex Types**

None.

**3.1.4.65.4 Simple Types**

None.

**3.1.4.65.5 Attributes**

None.

**3.1.4.65.6 Groups**

None.

### **3.1.4.65.7 Attribute Groups**

None.

# **3.1.4.66 TestConnection**

The **TestConnection** operation is used to determine whether a connection as specified by the **dataSource** element can be established.

The following is the WSDL port type specification of the **TestConnection** WSDL operation.

```
<wsdl:operation name="TestConnection" xmlns:wsdl="http://schemas.xmlsoap.org/wsdl/">
  <wsdl:input message="tns:TestConnectionSoapIn"/>
   <wsdl:output message="tns:TestConnectionSoapOut"/>
</wsdl:operation>
```
The protocol client sends a **TestConnectionSoapIn** request message (section [3.1.4.66.1.1\)](#page-376-0), and the server (2) responds with a **TestConnectionSoapOut** response message (section [3.1.4.66.1.2\)](#page-377-0) as follows:

- The protocol client MUST set the **dataSource** element to a non-empty value. If the **Location** attribute of the **dataSource** element refers to a location for which the user does not have read permissions, the server (2) MUST return a SOAP fault containing the error code **InvalidPermission**.
- The server (2) MUST return **TRUE** if a connection as specified by the data source (1) can be established, and if the **Location** attribute of the **dataSource** element refers to a trusted location. Otherwise, the server (2) MUST return **FALSE**.
- Any errors that occur while making a connection as specified by the data source (1) MUST NOT result in a SOAP fault, and MUST result in a return value of **FALSE**. **Exceptions:**

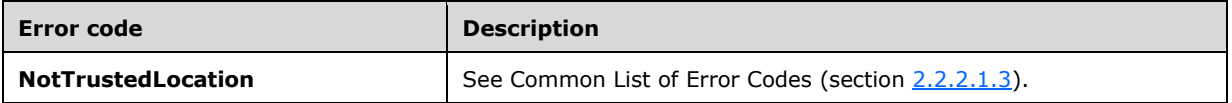

In case of any other failure, the error code MUST be one of the values specified in section [2.2.2.1.2.](#page-37-0) A detailed specification of how exceptions are reported by the server (2) is in section [2.2.2.1](#page-37-1)

### **3.1.4.66.1 Messages**

The following table summarizes the set of WSDL message definitions that are specific to this operation.

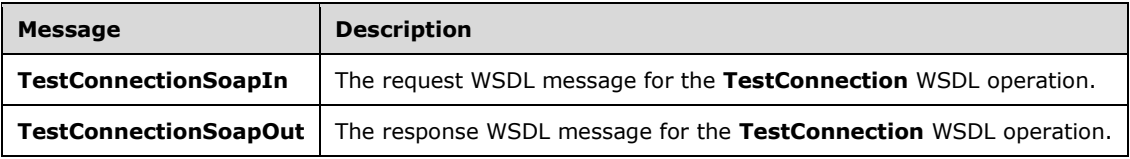

## <span id="page-376-0"></span>**3.1.4.66.1.1 TestConnectionSoapIn**

The request WSDL message for the **TestConnection** WSDL operation.

The SOAP action value is:

http://www.microsoft.com/performancepoint/scorecards/TestConnection

The SOAP body contains the **TestConnection** element.

### <span id="page-377-0"></span>**3.1.4.66.1.2 TestConnectionSoapOut**

The response WSDL message for the **TestConnection** WSDL operation.

The SOAP body contains the **TestConnectionResponse** element.

#### **3.1.4.66.2 Elements**

The following table summarizes the XML schema element definitions that are specific to this operation.

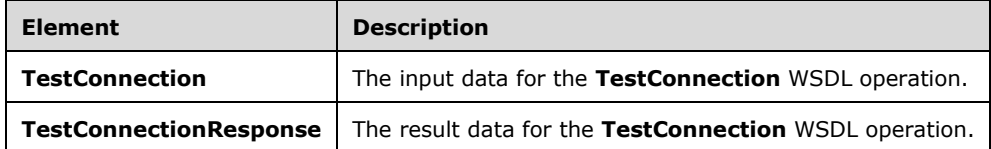

### **3.1.4.66.2.1 TestConnection**

The **TestConnection** element specifies the input data for the **TestConnection** WSDL operation.

```
<xs:element name="TestConnection" xmlns:xs="http://www.w3.org/2001/XMLSchema">
  <xs:complexType>
    <xs:sequence>
       <xs:element minOccurs="0" maxOccurs="1" name="dataSource" type="tns:DataSource"/>
     </xs:sequence>
  </xs:complexType>
</xs:element>
```
**dataSource:** The data source (1) to be tested. See the **DataSource** complex type (section [2.2.4.85\)](#page-95-0) for specification. This element MUST NOT be empty.

### **3.1.4.66.2.2 TestConnectionResponse**

The **TestConnectionResponse** element specifies the result data for the **TestConnection** WSDL operation.

```
<xs:element name="TestConnectionResponse" xmlns:xs="http://www.w3.org/2001/XMLSchema">
  <xs:complexType>
    <xs:sequence>
      <xs:element minOccurs="1" maxOccurs="1" name="TestConnectionResult" type="xs:boolean"/>
     </xs:sequence>
  </xs:complexType>
</xs:element>
```
**TestConnectionResult:** Set to **TRUE** if the connection specified by the data source (1) can be made; otherwise, this element is **FALSE**.

### **3.1.4.66.3 Complex Types**

None.

## **3.1.4.66.4 Simple Types**

None.

**3.1.4.66.5 Attributes**

None.

### **3.1.4.66.6 Groups**

None.

### **3.1.4.66.7 Attribute Groups**

None.

# **3.1.4.67 TrimAnnotationByOwner**

The **TrimAnnotationByOwner** operation removes all the **Annotation** complex types (section [2.2.4.18\)](#page-67-0) that are owned by a specific user.

The following is the WSDL port type specification of the **TrimAnnotationByOwner** WSDL operation.

```
<wsdl:operation name="TrimAnnotationByOwner" xmlns:wsdl="http://schemas.xmlsoap.org/wsdl/">
  <wsdl:input message="tns:TrimAnnotationByOwnerSoapIn"/>
   <wsdl:output message="tns:TrimAnnotationByOwnerSoapOut"/>
</wsdl:operation>
```
The protocol client sends a **TrimAnnotationByOwnerSoapIn** request message (section [3.1.4.67.1.1\)](#page-379-0), and the server (2) responds with a **TrimAnnotationByOwnerSoapOut** response message (section [3.1.4.67.1.2\)](#page-379-1) as follows:

- The protocol client MUST send the name of a user as the **Owner** property of the **TrimAnnotationByOwner** element (section [3.1.4.67.2.1\)](#page-379-2).
- The server (2) MUST delete all **Annotations** for which the **Owner** element equals the **Owner** element of the passed in **TrimAnnotationByOwner** element. The server (2) MUST ignore case when comparing the strings.

### **Exceptions:**

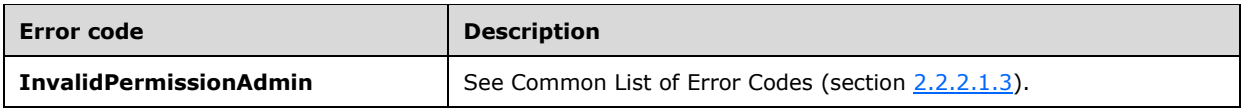

In case of any other failure, the error code MUST be one of the values specified in section [2.2.2.1.2.](#page-37-0) A detailed specification of how exceptions are reported by the server (2) is in section [2.2.2.1.](#page-37-1)

## **3.1.4.67.1 Messages**

The following table summarizes the set of WSDL message definitions that are specific to this operation.

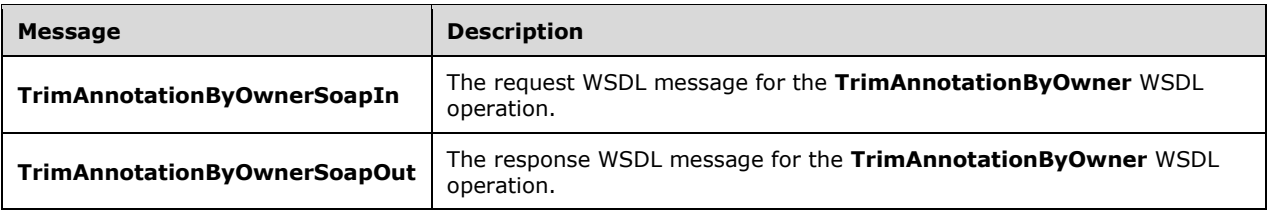

# <span id="page-379-0"></span>**3.1.4.67.1.1 TrimAnnotationByOwnerSoapIn**

The request WSDL message for the **TrimAnnotationByOwner** WSDL operation.

The SOAP action value is:

http://www.microsoft.com/performancepoint/scorecards/TrimAnnotationByOwner

The SOAP body contains the **TrimAnnotationByOwner** element.

## <span id="page-379-1"></span>**3.1.4.67.1.2 TrimAnnotationByOwnerSoapOut**

The response WSDL message for the **TrimAnnotationByOwner** WSDL operation.

The SOAP body contains the **TrimAnnotationByOwnerResponse** element.

## **3.1.4.67.2 Elements**

The following table summarizes the XML schema element definitions that are specific to this operation.

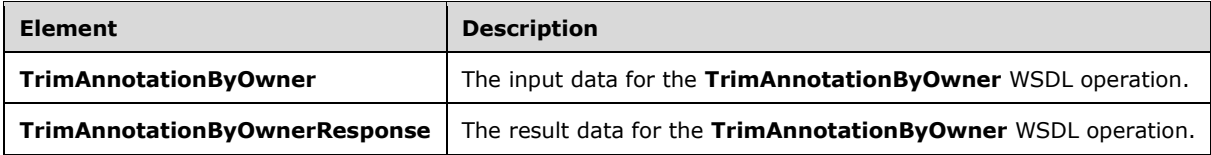

## <span id="page-379-2"></span>**3.1.4.67.2.1 TrimAnnotationByOwner**

The **TrimAnnotationByOwner** element specifies the input data for the **TrimAnnotationByOwner**  WSDL operation.

```
<xs:element name="TrimAnnotationByOwner" xmlns:xs="http://www.w3.org/2001/XMLSchema">
   <xs:complexType>
    <xs:sequence>
       <xs:element minOccurs="0" maxOccurs="1" name="Owner" type="xs:string"/>
    </xs:sequence>
   </xs:complexType>
</xs:element>
```
**Owner:** Specifies the name of the user. This element MUST be present and MUST have a length greater than zero.

## **3.1.4.67.2.2 TrimAnnotationByOwnerResponse**

The **TrimAnnotationByOwnerResponse** element specifies the result data for the **TrimAnnotationByOwner** WSDL operation.

```
<xs:element name="TrimAnnotationByOwnerResponse" xmlns:xs="http://www.w3.org/2001/XMLSchema">
   <xs:complexType/>
</xs:element>
```
## **3.1.4.67.3 Complex Types**

None.

### **3.1.4.67.4 Simple Types**

None.

**3.1.4.67.5 Attributes**

None.

#### **3.1.4.67.6 Groups**

None.

#### **3.1.4.67.7 Attribute Groups**

None.

### **3.1.4.68 TrimAnnotationByScorecardLocation**

The **TrimAnnotationByScorecardLocation** operation removes all the annotations that belong to a scorecard at a specific location.

The following is the WSDL port type specification of the **TrimAnnotationByScorecardLocation**  WSDL operation.

```
<wsdl:operation name="TrimAnnotationByScorecardLocation" 
xmlns:wsdl="http://schemas.xmlsoap.org/wsdl/">
   <wsdl:input message="tns:TrimAnnotationByScorecardLocationSoapIn"/>
   <wsdl:output message="tns:TrimAnnotationByScorecardLocationSoapOut"/>
</wsdl:operation>
```
The protocol client sends a **TrimAnnotationByScorecardLocationSoapIn** request message (section [3.1.4.68.1.1\)](#page-381-0), and the server (2) responds with a **TrimAnnotationByScorecardLocationSoapOut** response message (section [3.1.4.68.1.2\)](#page-381-1) as follows:

- The protocol client MUST send the location of a scorecard as the **scorecardLocation** property of the **TrimAnnotationByScorecardLocation** element (section [3.1.4.68.2.1\)](#page-381-2).
- The server (2) MUST delete all **Annotation** complex types (section [2.2.4.18\)](#page-67-0) for which the **ScorecardLocation** element's **ItemUrl** attribute, as specified by **RepositoryLocation** complex type (section [2.2.4.161\)](#page-156-0), equals the **ItemUrl** attribute of the passed in **scorecardLocation** element.

#### **Exceptions:**

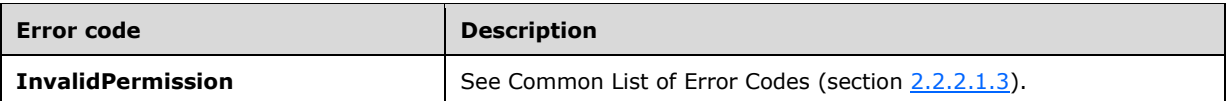

In case of any other failure, the error code MUST be one of the values specified in section [2.2.2.1.2.](#page-37-0) A detailed specification of how exceptions are reported by the server (2) is in section [2.2.2.1.](#page-37-1)

### **3.1.4.68.1 Messages**

The following table summarizes the set of WSDL message definitions that are specific to this operation.

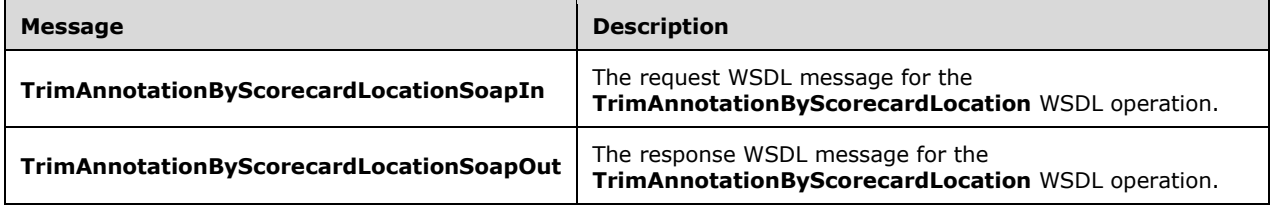

# <span id="page-381-0"></span>**3.1.4.68.1.1 TrimAnnotationByScorecardLocationSoapIn**

The request WSDL message for the **TrimAnnotationByScorecardLocation** WSDL operation.

The SOAP action value is:

http://www.microsoft.com/performancepoint/scorecards/TrimAnnotationByScorecardLocation

The SOAP body contains the **TrimAnnotationByScorecardLocation** element.

## <span id="page-381-1"></span>**3.1.4.68.1.2 TrimAnnotationByScorecardLocationSoapOut**

The response WSDL message for the **TrimAnnotationByScorecardLocation** WSDL operation.

The SOAP body contains the **TrimAnnotationByScorecardLocationResponse** element.

## **3.1.4.68.2 Elements**

The following table summarizes the XML schema element definitions that are specific to this operation.

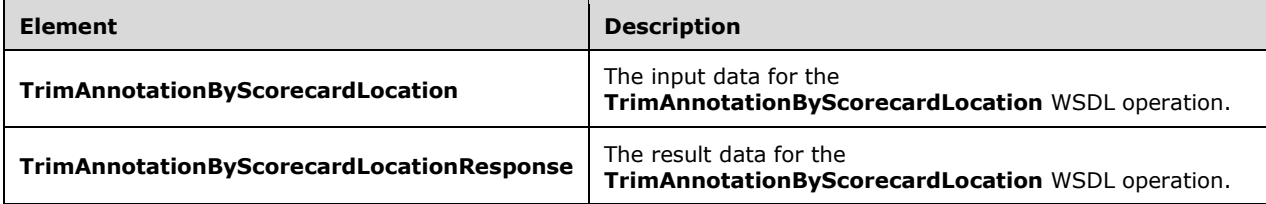

## <span id="page-381-2"></span>**3.1.4.68.2.1 TrimAnnotationByScorecardLocation**

The **TrimAnnotationByScorecardLocation** element specifies the input data for the **TrimAnnotationByScorecardLocation** WSDL operation.

```
<xs:element name="TrimAnnotationByScorecardLocation" 
xmlns:xs="http://www.w3.org/2001/XMLSchema">
  <xs:complexType>
    <xs:sequence>
       <xs:element minOccurs="0" maxOccurs="1" name="scorecardLocation" 
type="tns:RepositoryLocation"/>
    </xs:sequence>
   </xs:complexType>
</xs:element>
```
**scorecardLocation:** Specifies the location of the scorecard for which all annotations will be deleted. This element MUST conform to the schema of the **RepositoryLocation** complex type (section [2.2.4.161\)](#page-156-0), MUST be present, and the **ItemType** attribute MUST NOT equal **TempReportView**, as specified in the **FirstClassObjectType** complex type (section [2.2.5.20\)](#page-182-0).

## **3.1.4.68.2.2 TrimAnnotationByScorecardLocationResponse**

The **TrimAnnotationByScorecardLocationResponse** element specifies the result data for the **TrimAnnotationByScorecardLocation** WSDL operation.

```
<xs:element name="TrimAnnotationByScorecardLocationResponse" 
xmlns:xs="http://www.w3.org/2001/XMLSchema">
  <xs:complexType/>
</xs:element>
```
## **3.1.4.68.3 Complex Types**

None.

**3.1.4.68.4 Simple Types**

None.

**3.1.4.68.5 Attributes**

None.

**3.1.4.68.6 Groups**

None.

### **3.1.4.68.7 Attribute Groups**

None.

### **3.1.4.69 TrimAnnotationUntouchedSince**

The **TrimAnnotationUntouchedSince** operation removes all the **Annotation** complex types (section [2.2.4.18\)](#page-67-0) that haven't been updated since the specified date.

The following is the WSDL port type specification of the **TrimAnnotationUntouchedSince** WSDL operation.

```
<wsdl:operation name="TrimAnnotationUntouchedSince" 
xmlns:wsdl="http://schemas.xmlsoap.org/wsdl/">
   <wsdl:input message="tns:TrimAnnotationUntouchedSinceSoapIn"/>
   <wsdl:output message="tns:TrimAnnotationUntouchedSinceSoapOut"/>
```
</wsdl:operation>

The protocol client sends a **TrimAnnotationUntouchedSinceSoapIn** request message (section [3.1.4.69.1.1\)](#page-383-0), and the server (2) responds with a **TrimAnnotationUntouchedSinceSoapOut** response message (section [3.1.4.69.1.2\)](#page-383-1) as follows:

- The protocol client MUST send the last modified date as the **untouchedSince** property of the **TrimAnnotationUntouchedSince** element (section [3.1.4.69.2.1\)](#page-384-0).
- The server (2) MUST delete all the **Annotations** for which the date specified by **LastUpdatedOn** property is before or equal to the date specified by the client.

#### **Exceptions:**

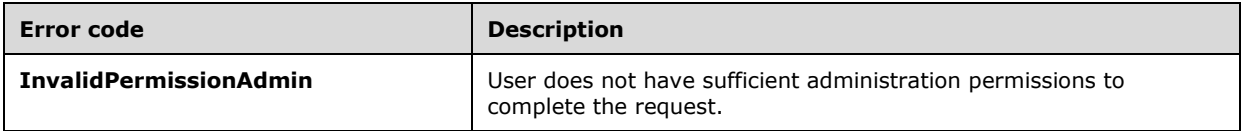

In case of any other failure, the error code MUST be one of the values specified in section [2.2.2.1.2.](#page-37-0) A detailed specification of how exceptions are reported by the server (2) is in section  $2.2.2.1$ 

### **3.1.4.69.1 Messages**

The following table summarizes the set of WSDL message definitions that are specific to this operation.

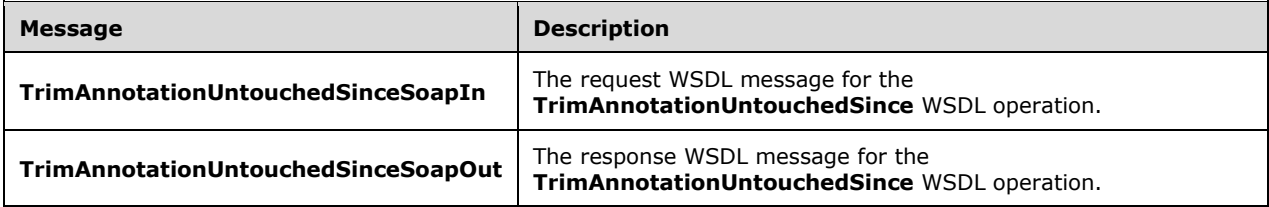

### <span id="page-383-0"></span>**3.1.4.69.1.1 TrimAnnotationUntouchedSinceSoapIn**

The request WSDL message for the **TrimAnnotationUntouchedSince** WSDL operation.

The SOAP action value is:

http://www.microsoft.com/performancepoint/scorecards/TrimAnnotationUntouchedSince

The SOAP body contains the **TrimAnnotationUntouchedSince** element.

### <span id="page-383-1"></span>**3.1.4.69.1.2 TrimAnnotationUntouchedSinceSoapOut**

The response WSDL message for the **TrimAnnotationUntouchedSince** WSDL operation.

The SOAP body contains the **TrimAnnotationUntouchedSinceResponse** element.

### **3.1.4.69.2 Elements**

The following table summarizes the XML schema element definitions that are specific to this operation.

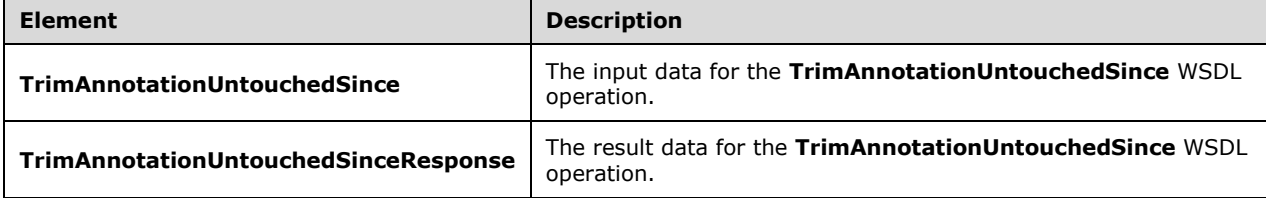

### <span id="page-384-0"></span>**3.1.4.69.2.1 TrimAnnotationUntouchedSince**

The **TrimAnnotationUntouchedSince** element specifies the input data for the **TrimAnnotationUntouchedSince** WSDL operation.

```
<xs:element name="TrimAnnotationUntouchedSince" xmlns:xs="http://www.w3.org/2001/XMLSchema">
  <xs:complexType>
    <xs:sequence>
       <xs:element minOccurs="1" maxOccurs="1" name="untouchedSince" type="xs:dateTime"/>
    </xs:sequence>
  </xs:complexType>
</xs:element>
```
**untouchedSince:** Specifies the last modified date of the **Annotation** complex types (section [2.2.4.18\)](#page-67-0) which MUST be deleted. This element MUST be present and MUST be a valid dateTime.

### **3.1.4.69.2.2 TrimAnnotationUntouchedSinceResponse**

The **TrimAnnotationUntouchedSinceResponse** element specifies the result data for the **TrimAnnotationUntouchedSince** WSDL operation.

```
<xs:element name="TrimAnnotationUntouchedSinceResponse" 
xmlns:xs="http://www.w3.org/2001/XMLSchema">
  <xs:complexType/>
</xs:element>
```
## **3.1.4.69.3 Complex Types**

None.

**3.1.4.69.4 Simple Types**

None.

**3.1.4.69.5 Attributes**

None.

**3.1.4.69.6 Groups**

None.

### **3.1.4.69.7 Attribute Groups**

None.

# **3.1.4.70 UpdateAnnotation**

The **UpdateAnnotation** operation updates an existing **Annotation** complex type (section [2.2.4.18\)](#page-67-0).

The following is the WSDL port type specification of the **UpdateAnnotation** WSDL operation.

```
<wsdl:operation name="UpdateAnnotation" xmlns:wsdl="http://schemas.xmlsoap.org/wsdl/">
  <wsdl:input message="tns:UpdateAnnotationSoapIn"/>
   <wsdl:output message="tns:UpdateAnnotationSoapOut"/>
</wsdl:operation>
```
The protocol client sends an **UpdateAnnotationSoapIn** request message (section [3.1.4.70.1.1\)](#page-386-0), and the server (2) responds with an **UpdateAnnotationSoapOut** response message (section [3.1.4.70.1.2\)](#page-386-1) as follows:

- The protocol client MUST send a valid **Annotation** object that specifies the new state of the annotation that is being updated.
- The server (2) MUST validate the **Annotation** object following the schema of the **Annotation**.
- The server (2) MUST verify that the **Annotation** object exists by using the **AnnotationId** property (see section [3.1.4.23.2.1\)](#page-268-0), and MUST verify that the **Annotation** object is unchanged since received by the client by comparing the **LastModifiedOn** value. If the **LastModifiedOn** value is not the same, which means the **Annotation** object has been changed since it was received by the client, the update MUST be ignored and an application error raised using the **Unknown** error code.
- The server (2) MUST update the stored copy of the **Annotation** object and SHOULD generate a new **LastModifiedOn** date value with the server (2) current date. MUST NOT update the **CreatedOn** value and MUST ignore the value if changed by the protocol client.
- The server (2) MUST return the updated copy of the **Annotation** object, including the updated **LastModifiedOn** value.

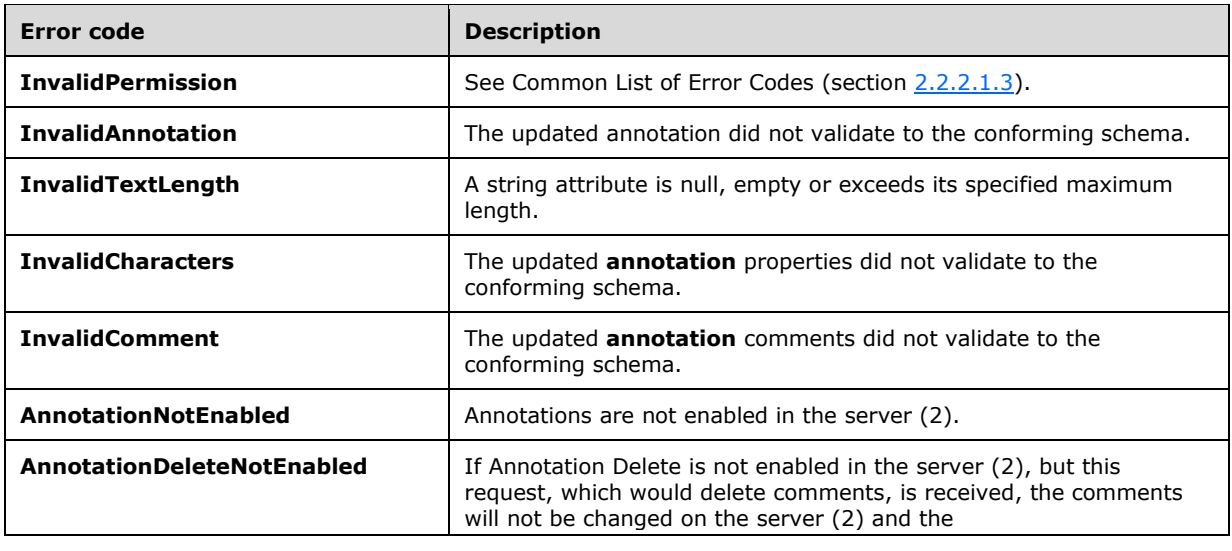

#### **Exceptions:**

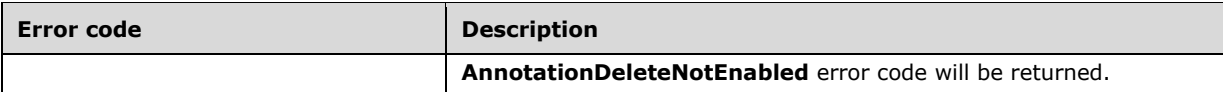

In case of any other failure, the error code MUST be one of the values specified in section [2.2.2.1.2.](#page-37-0) A detailed specification of how exceptions are reported by the server (2) is in section  $2.2.2.\overline{1}$ .

### **3.1.4.70.1 Messages**

The following table summarizes the set of WSDL message definitions that are specific to this operation.

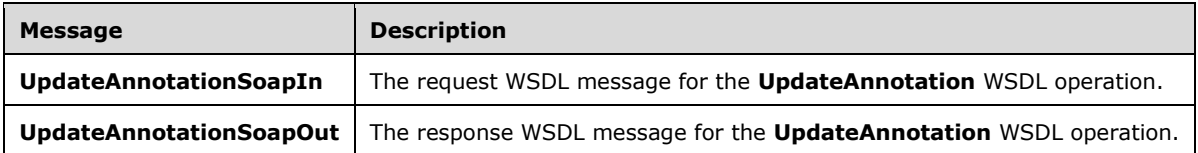

## <span id="page-386-0"></span>**3.1.4.70.1.1 UpdateAnnotationSoapIn**

The request WSDL message for the **UpdateAnnotation** WSDL operation.

The SOAP action value is:

http://www.microsoft.com/performancepoint/scorecards/UpdateAnnotation

The SOAP body contains the **UpdateAnnotation** element.

## <span id="page-386-1"></span>**3.1.4.70.1.2 UpdateAnnotationSoapOut**

The response WSDL message for the **UpdateAnnotation** WSDL operation.

The SOAP body contains the **UpdateAnnotationResponse** element.

## **3.1.4.70.2 Elements**

The following table summarizes the XML schema element definitions that are specific to this operation.

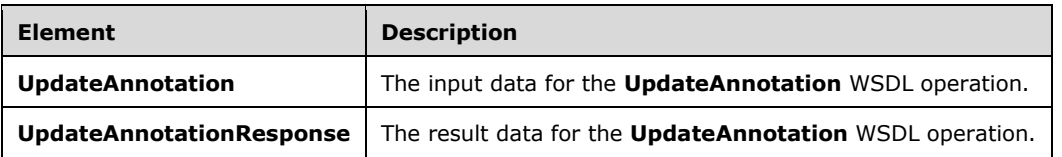

# **3.1.4.70.2.1 UpdateAnnotation**

The **UpdateAnnotation** element specifies the input data for the **UpdateAnnotation** WSDL operation.

```
<xs:element name="UpdateAnnotation" xmlns:xs="http://www.w3.org/2001/XMLSchema">
  <xs:complexType>
    <xs:sequence>
```

```
 <xs:element minOccurs="0" maxOccurs="1" name="annotation" type="tns:Annotation"/>
     </xs:sequence>
  </xs:complexType>
</xs:element>
```
**annotation:** The updated **Annotation** complex type (section [2.2.4.18\)](#page-67-0). This element MUST NOT be null and MUST conform to the schema of the **Annotation**. It MUST contain the original **AnnotationId** and **LastModifiedOn** values.

## **3.1.4.70.2.2 UpdateAnnotationResponse**

The **UpdateAnnotationResponse** element specifies the result data for the **UpdateAnnotation**  WSDL operation.

```
<xs:element name="UpdateAnnotationResponse" xmlns:xs="http://www.w3.org/2001/XMLSchema">
  <xs:complexType>
    <xs:sequence>
      <xs:element minOccurs="0" maxOccurs="1" name="UpdateAnnotationResult" 
type="tns:Annotation"/>
    </xs:sequence>
   </xs:complexType>
</xs:element>
```
**UpdateAnnotationResult:** The updated **Annotation** complex type object (section [2.2.4.18\)](#page-67-0). This element MUST be a copy of the updated **Annotation** with the new **LastModifiedOn** value, as stored in the server (2).

## **3.1.4.70.3 Complex Types**

None.

**3.1.4.70.4 Simple Types**

None.

### **3.1.4.70.5 Attributes**

None.

**3.1.4.70.6 Groups**

None.

### **3.1.4.70.7 Attribute Groups**

None.

### **3.1.4.71 UpdateDashboard**

The **UpdateDashboard** operation updates an existing **Dashboard** complex type (section [2.2.4.79\)](#page-91-0).

The following is the WSDL port type specification of the **UpdateDashboard** WSDL operation.

```
<wsdl:operation name="UpdateDashboard" xmlns:wsdl="http://schemas.xmlsoap.org/wsdl/">
  <wsdl:input message="tns:UpdateDashboardSoapIn"/>
  <wsdl:output message="tns:UpdateDashboardSoapOut"/>
```
</wsdl:operation>

The protocol client sends an **UpdateDashboardSoapIn** request message (section [3.1.4.71.1.1\)](#page-389-0), and the server (2) responds with an **UpdateDashboardSoapOut** response message (section [3.1.4.71.1.2\)](#page-389-1) as follows:

- The protocol client MUST send a valid **Dashboard** object that specifies the new state of the dashboard that is being updated.
- The server (2) MUST validate the **Dashboard** following the schema of the **Dashboard**.
- The server (2) MUST verify that the **Dashboard** exists by using the **Location** attribute as specified in the base class **FirstClassElement** complex type (section [2.2.4.99\)](#page-107-0).
- The server (2) MUST update the stored copy of the **Dashboard**.
	- **ModifiedBy** SHOULD be updated by the server (2) with the login name of the current user.
	- **LastModified** SHOULD be updated by the server (2) with the date and time of when the dashboard was updated on the server (2) storage. The new value of **LastModified** MUST be greater than or equal to the **LastModified** that was initially submitted to the server (2).
	- **Version** SHOULD be updated by the server (2) with the **[current version](#page-26-0)** of the dashboard object. If **Version** is updated by the server (2), it MUST NOT be null and MUST be a valid **ElementVersion** complex type object (section [2.2.4.92\)](#page-103-0).
	- The other properties of the dashboard SHOULD be equal to the **Dashboard** object submitted to the server (2).
- The server (2) MUST return a copy of the updated **Dashboard** object.

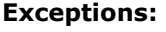

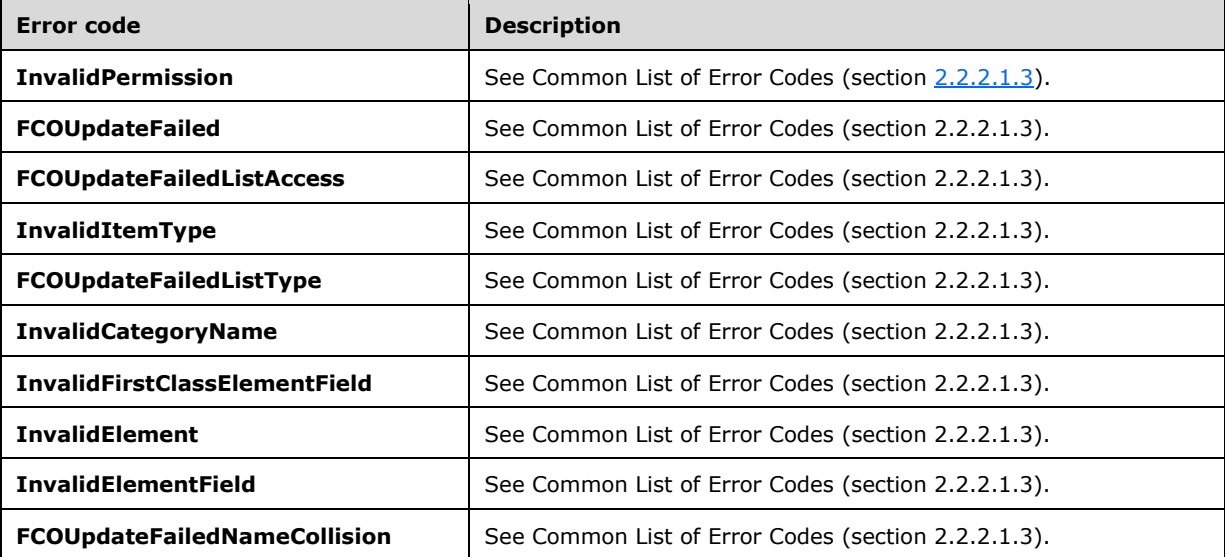

In case of any other failure, the error code MUST be one of the values specified in section [2.2.2.1.2.](#page-37-0) A detailed specification of how exceptions are reported by the server (2) is in section [2.2.2.1.](#page-37-1)

### **3.1.4.71.1 Messages**

The following table summarizes the set of WSDL message definitions that are specific to this operation.

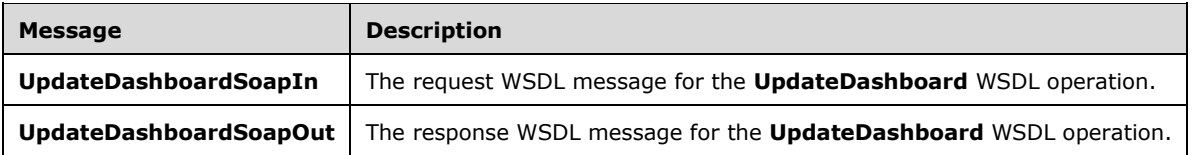

### <span id="page-389-0"></span>**3.1.4.71.1.1 UpdateDashboardSoapIn**

The request WSDL message for the **UpdateDashboard** WSDL operation.

The SOAP action value is:

http://www.microsoft.com/performancepoint/scorecards/UpdateDashboard

The SOAP body contains the **UpdateDashboard** element.

### <span id="page-389-1"></span>**3.1.4.71.1.2 UpdateDashboardSoapOut**

The response WSDL message for the **UpdateDashboard** WSDL operation.

The SOAP body contains the **UpdateDashboardResponse** element.

### **3.1.4.71.2 Elements**

The following table summarizes the XML schema element definitions that are specific to this operation.

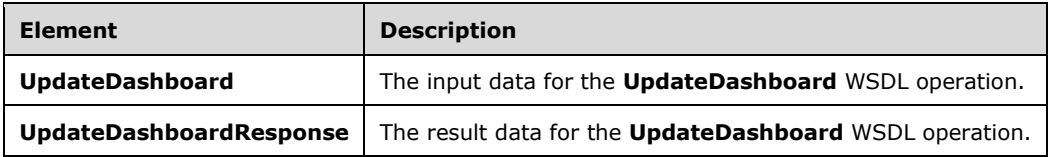

### **3.1.4.71.2.1 UpdateDashboard**

The **UpdateDashboard** element specifies the input data for the **UpdateDashboard** WSDL operation.

```
<xs:element name="UpdateDashboard" xmlns:xs="http://www.w3.org/2001/XMLSchema">
  <xs:complexType>
    <xs:sequence>
      <xs:element minOccurs="0" maxOccurs="1" name="dashboard" type="tns:Dashboard"/>
    </xs:sequence>
  </xs:complexType>
</xs:element>
```
**dashboard:** The updated dashboard. This element MUST NOT be null and MUST conform to the schema of the **Dashboard** complex type (section [2.2.4.79\)](#page-91-0).

## **3.1.4.71.2.2 UpdateDashboardResponse**

The **UpdateDashboardResponse** element specifies the result data for the **UpdateDashboard** WSDL operation.

```
<xs:element name="UpdateDashboardResponse" xmlns:xs="http://www.w3.org/2001/XMLSchema">
   <xs:complexType>
    <xs:sequence>
       <xs:element minOccurs="0" maxOccurs="1" name="UpdateDashboardResult" 
type="tns:Dashboard"/>
    </xs:sequence>
   </xs:complexType>
</xs:element>
```
**UpdateDashboardResult:** The updated **Dashboard** complex type object (section [2.2.4.79\)](#page-91-0). This element MUST be a copy of the updated dashboard, as stored in the server (2).

## **3.1.4.71.3 Complex Types**

None.

**3.1.4.71.4 Simple Types**

None.

**3.1.4.71.5 Attributes**

None.

**3.1.4.71.6 Groups**

None.

#### **3.1.4.71.7 Attribute Groups**

None.

### **3.1.4.72 UpdateDataSource**

The **UpdateDataSource** operation updates an existing **DataSource** complex type (section [2.2.4.85\)](#page-95-0).

The following is the WSDL port type specification of the **UpdateDataSource** WSDL operation.

```
<wsdl:operation name="UpdateDataSource" xmlns:wsdl="http://schemas.xmlsoap.org/wsdl/">
   <wsdl:input message="tns:UpdateDataSourceSoapIn"/>
   <wsdl:output message="tns:UpdateDataSourceSoapOut"/>
</wsdl:operation>
```
The protocol client sends an **UpdateDataSourceSoapIn** request message (section [3.1.4.72.1.1\)](#page-392-0), and the server (2) responds with an **UpdateDataSourceSoapOut** response message (section [3.1.4.72.1.2\)](#page-392-1) as follows:

- The protocol client MUST send a valid **DataSource** object that specifies the new state of the data source (1) that is being updated.
- The server (2) MUST validate the **DataSource** following the schema of the **DataSource**.
- The server (2) MUST verify that the **DataSource** exists by using the **Location** attribute as specified in the base class **FirstClassElement** complex type (section [2.2.4.99\)](#page-107-0).
- The server (2) MUST update the stored copy of the **DataSource**. MUST NOT update the **SourceName** value and MUST ignore the value if changed by the protocol client.
	- **ModifiedBy** SHOULD be updated by the server (2) with the login name of the current user.
	- **LastModified** SHOULD be updated by the server (2) with the date and time of when the data source (1) was updated on the server (2) storage.
	- **Version** SHOULD be updated by the server (2) with the current version of the **DataSource** object. If **Version** is updated by the server (2), it MUST NOT be null and MUST be a valid **ElementVersion** complex type object (section [2.2.4.92\)](#page-103-0).
- The other properties of the data source (1) SHOULD be equal to the data source (1) submitted to the server (2).
- The server (2) MUST return a copy of the updated **DataSource** object.

#### **Exceptions:**

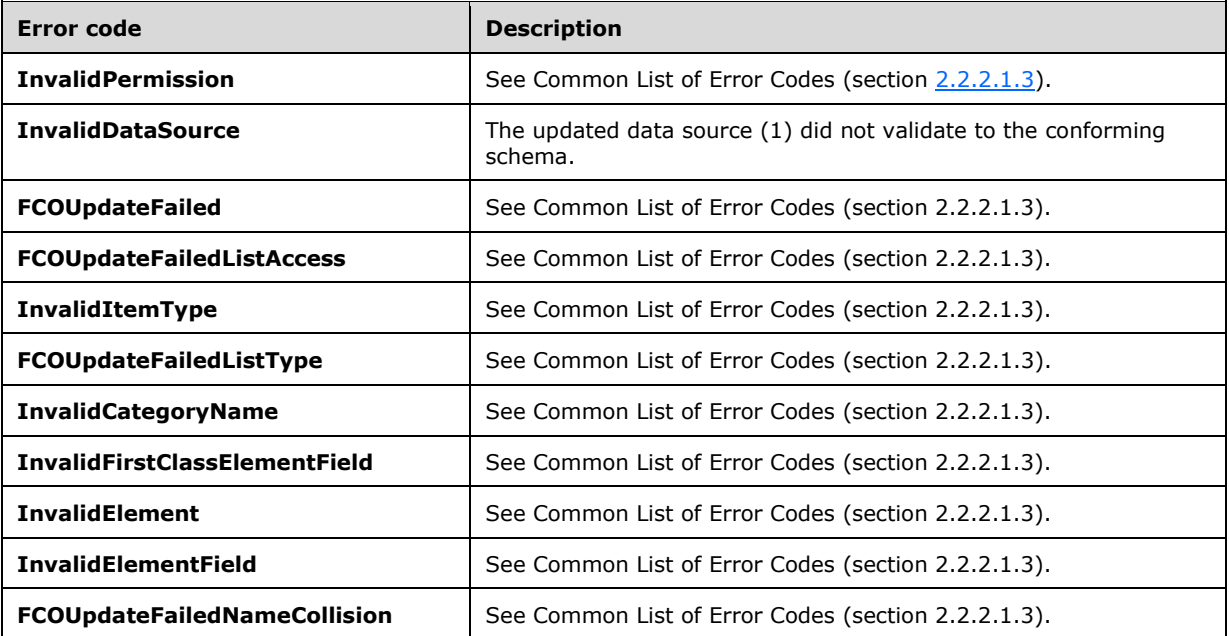

In case of any other failure, the error code MUST be one of the values specified in section [2.2.2.1.2.](#page-37-0) A detailed specification of how exceptions are reported by the server (2) is in section [2.2.2.1.](#page-37-1)

### **3.1.4.72.1 Messages**

The following table summarizes the set of WSDL message definitions that are specific to this operation.

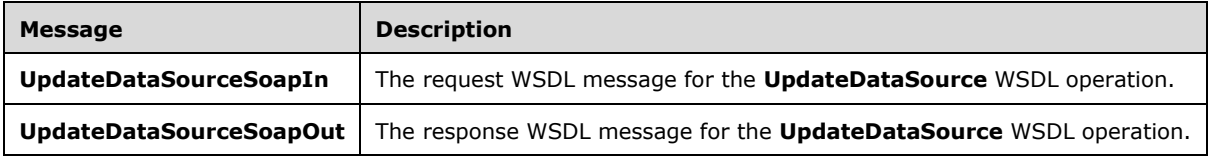

# <span id="page-392-0"></span>**3.1.4.72.1.1 UpdateDataSourceSoapIn**

The request WSDL message for the **UpdateDataSource** WSDL operation.

The SOAP action value is:

http://www.microsoft.com/performancepoint/scorecards/UpdateDataSource

The SOAP body contains the **UpdateDataSource** element.

### <span id="page-392-1"></span>**3.1.4.72.1.2 UpdateDataSourceSoapOut**

The response WSDL message for the **UpdateDataSource** WSDL operation.

The SOAP body contains the **UpdateDataSourceResponse** element.

#### **3.1.4.72.2 Elements**

The following table summarizes the XML schema element definitions that are specific to this operation.

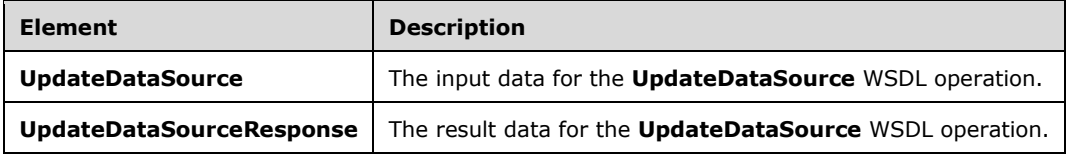

# **3.1.4.72.2.1 UpdateDataSource**

The **UpdateDataSource** element specifies the input data for the **UpdateDataSource** WSDL operation.

```
<xs:element name="UpdateDataSource" xmlns:xs="http://www.w3.org/2001/XMLSchema">
  <xs:complexType>
    <xs:sequence>
       <xs:element minOccurs="0" maxOccurs="1" name="dataSource" type="tns:DataSource"/>
    </xs:sequence>
  </xs:complexType>
</xs:element>
```
**dataSource:** The updated **datasource**. This element MUST NOT be null and MUST conform to the schema of the **DataSource** complex type (section [2.2.4.85\)](#page-95-0).

# **3.1.4.72.2.2 UpdateDataSourceResponse**

The **UpdateDataSourceResponse** element specifies the result data for the **UpdateDataSource**  WSDL operation.

```
<xs:element name="UpdateDataSourceResponse" xmlns:xs="http://www.w3.org/2001/XMLSchema">
  <xs:complexType>
     <xs:sequence>
      <xs:element minOccurs="0" maxOccurs="1" name="UpdateDataSourceResult" 
type="tns:DataSource"/>
    </xs:sequence>
  </xs:complexType>
```
*[MS-PPSAS] - v20160226 PerformancePoint Services Authoring Service Protocol Copyright © 2016 Microsoft Corporation Release: February 26, 2016*

</xs:element>

**UpdateDataSourceResult:** The updated **DataSource** complex type (section [2.2.4.85\)](#page-95-0). This element MUST be a copy of the updated **datasource** as stored in the server (2).

#### **3.1.4.72.3 Complex Types**

None.

### **3.1.4.72.4 Simple Types**

None.

#### **3.1.4.72.5 Attributes**

None.

**3.1.4.72.6 Groups**

None.

### **3.1.4.72.7 Attribute Groups**

None.

## **3.1.4.73 UpdateFilter**

The **UpdateFilter** operation is used to update the existing filter as specified by the **Filter** complex type object (section [2.2.4.98\)](#page-105-0) in the **UpdateFilter** input element (section [3.1.4.73.2.1\)](#page-395-0).

The following is the WSDL port type specification of the **UpdateFilter** WSDL operation.

```
<wsdl:operation name="UpdateFilter" xmlns:wsdl="http://schemas.xmlsoap.org/wsdl/">
  <wsdl:input message="tns:UpdateFilterSoapIn"/>
   <wsdl:output message="tns:UpdateFilterSoapOut"/>
</wsdl:operation>
```
The protocol client sends an **UpdateFilterSoapIn** request message (section [3.1.4.73.1.1\)](#page-394-0), and the server (2) responds with an **UpdateFilterSoapOut** response message (section [3.1.4.73.1.2\)](#page-394-1) as follows:

- The protocol client MUST send a valid **Filter** object instance that specifies the new state of the filter.
- The server (2) MUST validate the filter following the schema of the **Filter**.
- The server (2) MUST verify that the filter exists by using the **Location** attribute as specified in the base class **FirstClassElement** complex type (section [2.2.4.99\)](#page-107-0) and that the user has permissions to access and modify it.
- The server (2) MUST update the stored copy of the filter.
	- **ModifiedBy** SHOULD be updated by the server (2) with the login name of the current user.
	- **LastModified** SHOULD be updated by the server (2) with the date and time of when the filter was updated on the server (2) storage. The new value of **LastModified** MUST be greater than or equal to the **LastModified** that was initially submitted to the server (2).
- **Version** SHOULD be updated by the server (2) with the current version of the filter object. If **Version** is updated by the server (2), it MUST NOT be null and MUST be a valid **ElementVersion** complex type object (section [2.2.4.92\)](#page-103-0).
- The other properties of the filter SHOULD be equal to the **Filter** object submitted to the server (2).
- The server (2) MUST return a new **Filter** object instance that represents the updated filter.

#### **Exceptions:**

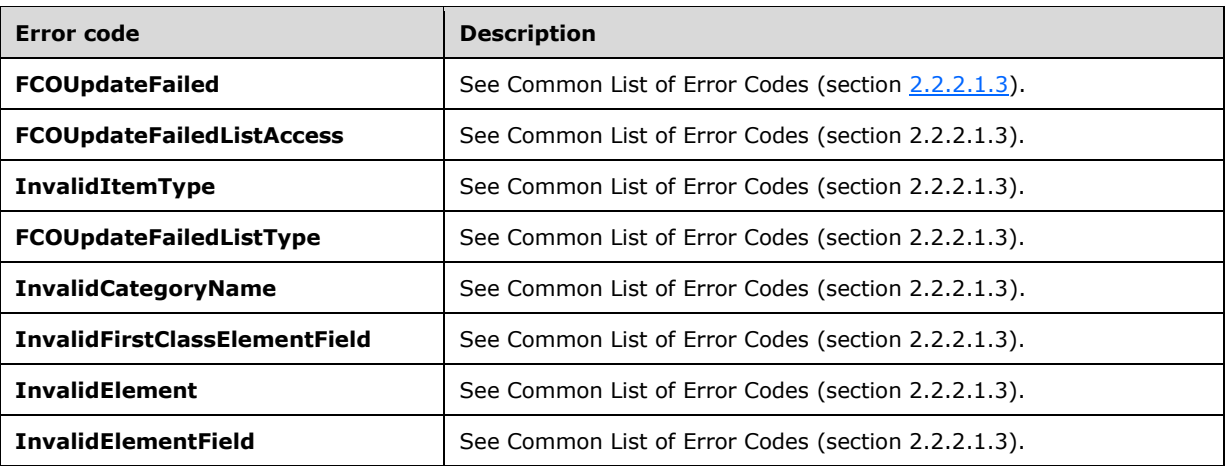

In case of any other failure, the error code MUST be one of the values specified in section [2.2.2.1.2.](#page-37-0) A detailed specification of how exceptions are reported by the server (2) is in section [2.2.2.1.](#page-37-1)

### **3.1.4.73.1 Messages**

The following table summarizes the set of WSDL message definitions that are specific to this operation.

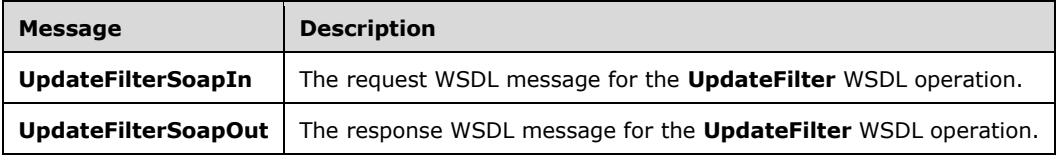

## <span id="page-394-0"></span>**3.1.4.73.1.1 UpdateFilterSoapIn**

The request WSDL message for the **UpdateFilter** WSDL operation.

The SOAP action value is:

http://www.microsoft.com/performancepoint/scorecards/UpdateFilter

The SOAP body contains the **UpdateFilter** element.

# <span id="page-394-1"></span>**3.1.4.73.1.2 UpdateFilterSoapOut**

The response WSDL message for the **UpdateFilter** WSDL operation.

The SOAP body contains the **UpdateFilterResponse** element.

### **3.1.4.73.2 Elements**

The following table summarizes the XML schema element definitions that are specific to this operation.

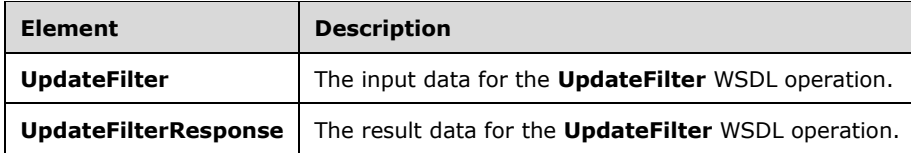

# <span id="page-395-0"></span>**3.1.4.73.2.1 UpdateFilter**

The **UpdateFilter** element specifies the input data for the **UpdateFilter** WSDL operation.

```
<xs:element name="UpdateFilter" xmlns:xs="http://www.w3.org/2001/XMLSchema">
  <xs:complexType>
    <xs:sequence>
      <xs:element minOccurs="0" maxOccurs="1" name="filter" type="tns:Filter"/>
    </xs:sequence>
  </xs:complexType>
</xs:element>
```
**filter:** A **Filter** complex type object (section [2.2.4.98\)](#page-105-0) instance that specifies the new state of the filter that is being updated.

### **3.1.4.73.2.2 UpdateFilterResponse**

The **UpdateFilterResponse** element specifies the result data for the **UpdateFilter** WSDL operation.

```
<xs:element name="UpdateFilterResponse" xmlns:xs="http://www.w3.org/2001/XMLSchema">
   <xs:complexType>
    <xs:sequence>
      <xs:element minOccurs="0" maxOccurs="1" name="UpdateFilterResult" type="tns:Filter"/>
    </xs:sequence>
   </xs:complexType>
</xs:element>
```
**UpdateFilterResult:** A **Filter** complex type object (section [2.2.4.98\)](#page-105-0) instance that specifies the updated filter.

### **3.1.4.73.3 Complex Types**

None.

```
3.1.4.73.4 Simple Types
```
None.

### **3.1.4.73.5 Attributes**

None.
### **3.1.4.73.6 Groups**

None.

### **3.1.4.73.7 Attribute Groups**

None.

### **3.1.4.74 UpdateIndicator**

The **UpdateIndicator** operation is used to update the existing **Indicator** as specified by the **Indicator** complex type object (section [2.2.4.125\)](#page-134-0) in the **UpdateIndicator** input element (section [3.1.4.74.2.1\)](#page-398-0).

The following is the WSDL port type specification of the **UpdateIndicator** WSDL operation.

```
<wsdl:operation name="UpdateIndicator" xmlns:wsdl="http://schemas.xmlsoap.org/wsdl/">
   <wsdl:input message="tns:UpdateIndicatorSoapIn"/>
   <wsdl:output message="tns:UpdateIndicatorSoapOut"/>
</wsdl:operation>
```
The protocol client sends an **UpdateIndicatorSoapIn** request message (section [3.1.4.74.1.1\)](#page-397-0), and the server (2) responds with an **UpdateIndicatorSoapOut** response message (section [3.1.4.74.1.2\)](#page-398-1) as follows:

- The protocol client MUST send a valid **Indicator** object instance that specifies the new state of the **indicator**.
- The server (2) MUST validate the **indicator** following the schema of the **Indicator**.
- The server (2) MUST verify that the **indicator** exists by using the **Location** attribute as specified in the base class **FirstClassElement** complex type (section [2.2.4.99\)](#page-107-0) and that the user has permissions to access and modify it.
- The server (2) MUST update the stored copy of the **indicator**.
	- **ModifiedBy** SHOULD be updated by the server (2) with the login name of the current user.
	- **LastModified** SHOULD be updated by the server (2) with the date and time of when the **indicator** was updated on the server (2) storage. The new value of **LastModified** MUST be greater than or equal to the **LastModified** that was initially submitted to the server (2). **Version** SHOULD be updated by the server (2) with the current version of the **indicator** object. If **Version** is updated by the server (2), it MUST NOT be null and MUST be a valid **ElementVersion** complex type object (section [2.2.4.92\)](#page-103-0).
	- **CreatedBy** SHOULD be updated by the server (2).
	- **CreatedDate** SHOULD be updated by the server (2).
	- The other properties of the **indicator** SHOULD be equal to the **Indicator** object submitted to the server (2).
- The server (2) MUST return a new **Indicator** object instance that represents the updated **indicator**.

#### **Exceptions:**

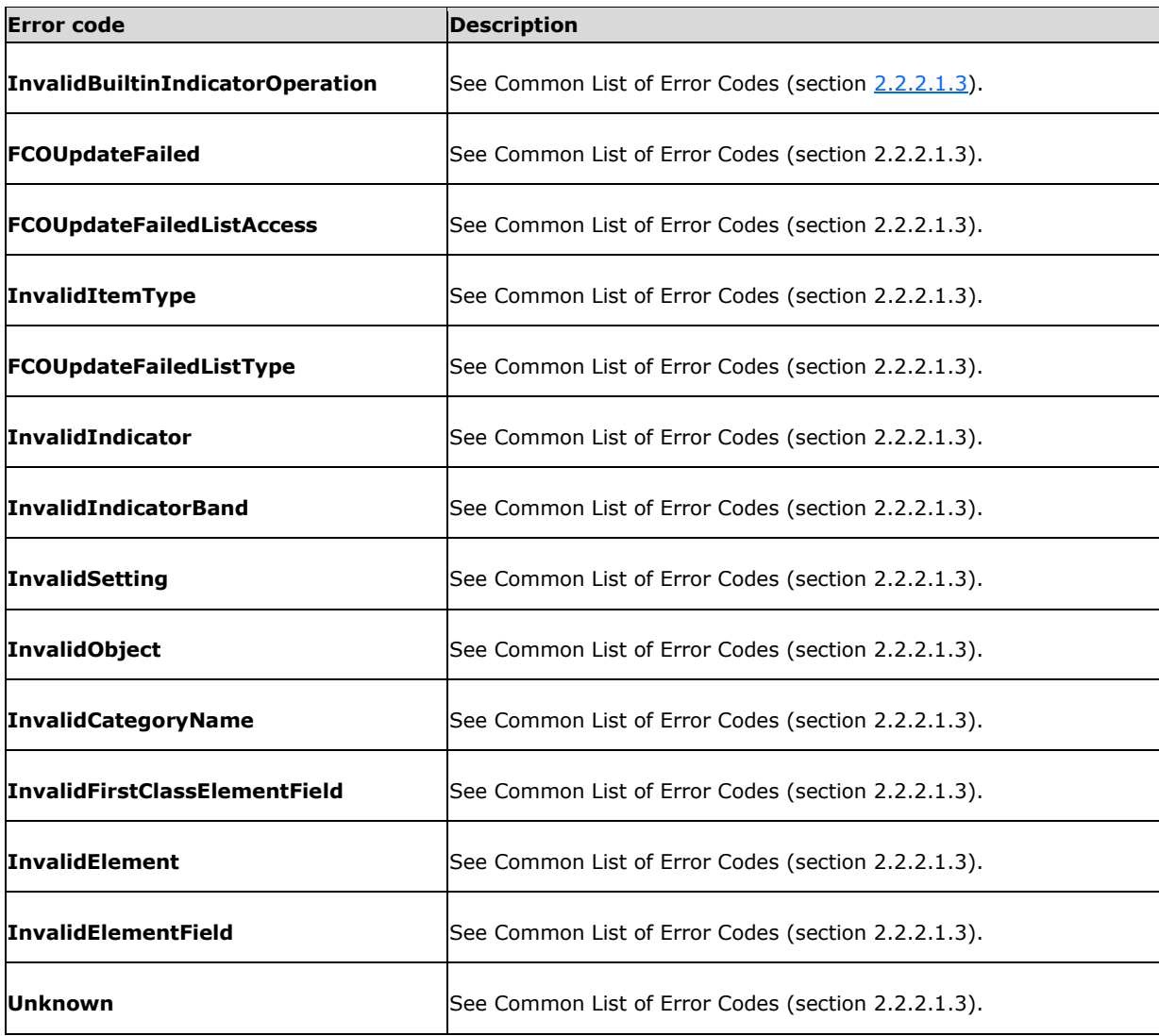

In case of any other failure, the error code MUST be one of the values specified in section [2.2.2.1.2.](#page-37-0) A detailed specification of how exceptions are reported by the server (2) is in section [2.2.2.1.](#page-37-1)

### **3.1.4.74.1 Messages**

The following table summarizes the set of WSDL message definitions that are specific to this operation.

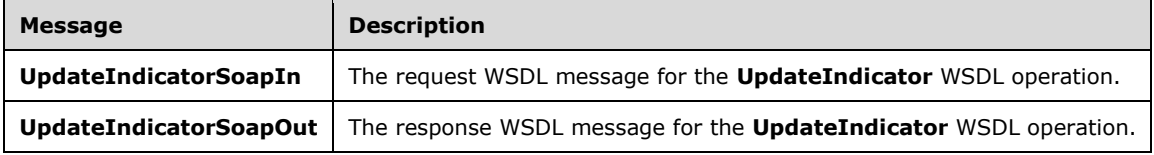

# <span id="page-397-0"></span>**3.1.4.74.1.1 UpdateIndicatorSoapIn**

The request WSDL message for the **UpdateIndicator** WSDL operation.

The SOAP action value is:

http://www.microsoft.com/performancepoint/scorecards/UpdateIndicator

The SOAP body contains the **UpdateIndicator** element.

### <span id="page-398-1"></span>**3.1.4.74.1.2 UpdateIndicatorSoapOut**

The response WSDL message for the **UpdateIndicator** WSDL operation.

The SOAP body contains the **UpdateIndicatorResponse** element.

### **3.1.4.74.2 Elements**

The following table summarizes the XML schema element definitions that are specific to this operation.

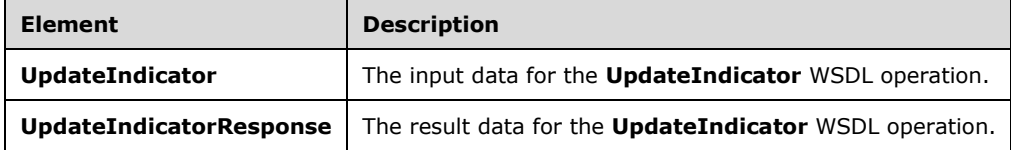

### <span id="page-398-0"></span>**3.1.4.74.2.1 UpdateIndicator**

The **UpdateIndicator** element specifies the input data for the **UpdateIndicator** WSDL operation.

```
<xs:element name="UpdateIndicator" xmlns:xs="http://www.w3.org/2001/XMLSchema">
  <xs:complexType>
    <xs:sequence>
       <xs:element minOccurs="0" maxOccurs="1" name="indicator" type="tns:Indicator"/>
     </xs:sequence>
  </xs:complexType>
</xs:element>
```
**indicator:** An **Indicator** complex type object (section [2.2.4.125\)](#page-134-0) instance that specifies the new state of the indicator that is being updated.

### **3.1.4.74.2.2 UpdateIndicatorResponse**

The **UpdateIndicatorResponse** element specifies the result data for the **UpdateIndicator** WSDL operation.

```
<xs:element name="UpdateIndicatorResponse" xmlns:xs="http://www.w3.org/2001/XMLSchema">
  <xs:complexType>
     <xs:sequence>
      <xs:element minOccurs="0" maxOccurs="1" name="UpdateIndicatorResult" 
type="tns:Indicator"/>
     </xs:sequence>
  </xs:complexType>
</xs:element>
```
**UpdateIndicatorResult:** An **Indicator** complex type object (section [2.2.4.125\)](#page-134-0) instance that specifies the updated indicator.

### **3.1.4.74.3 Complex Types**

*[MS-PPSAS] - v20160226 PerformancePoint Services Authoring Service Protocol Copyright © 2016 Microsoft Corporation Release: February 26, 2016*

None.

**3.1.4.74.4 Simple Types**

None.

### **3.1.4.74.5 Attributes**

None.

### **3.1.4.74.6 Groups**

None.

### **3.1.4.74.7 Attribute Groups**

None.

### **3.1.4.75 UpdateKpi**

The **UpdateKpi** operation is used to update the existing KPI as specified by the **Kpi** complex type object (section [2.2.4.128\)](#page-136-0) in the **UpdateKpi** input element (section [3.1.4.75.2.1\)](#page-401-0).

The following is the WSDL port type specification of the **UpdateKpi** WSDL operation.

```
<wsdl:operation name="UpdateKpi" xmlns:wsdl="http://schemas.xmlsoap.org/wsdl/">
   <wsdl:input message="tns:UpdateKpiSoapIn"/>
   <wsdl:output message="tns:UpdateKpiSoapOut"/>
</wsdl:operation>
```
The protocol client sends an **UpdateKpiSoapIn** request message (section [3.1.4.75.1.1\)](#page-400-0), and the server (2) responds with an **UpdateKpiSoapOut** response message (section [3.1.4.75.1.2\)](#page-400-1) as follows:

- The protocol client MUST send a valid **Kpi** object instance that specifies the new state of the KPI.
- The server (2) MUST validate the KPI following the schema of the **Kpi**.
- The server (2) MUST verify that the KPI exists by using the **Location** attribute as specified in the base class **FirstClassElement** complex type (section [2.2.4.99\)](#page-107-0) and that the user has permissions to access and modify it.
- The server (2) MUST update the stored copy of the KPI.
	- **ModifiedBy** SHOULD be updated by the server (2) with the login name of the current user.
	- **LastModified** SHOULD be updated by the server (2) with the date and time of when the KPI was updated on the server (2) storage. The new value of **LastModified** MUST be greater than or equal to the **LastModified** that was initially submitted to the server (2).
	- **Version** SHOULD be updated by the server (2) with the current version of the KPI object. If **Version** is updated by the server (2), it MUST NOT be null and MUST be a valid **ElementVersion** complex type object (section [2.2.4.92\)](#page-103-0).
	- The other properties of the KPI SHOULD be equal to the **Kpi** object submitted to the server (2).
- The server (2) MUST return a new **Kpi** object instance that represents the updated KPI.

#### **Exceptions:**

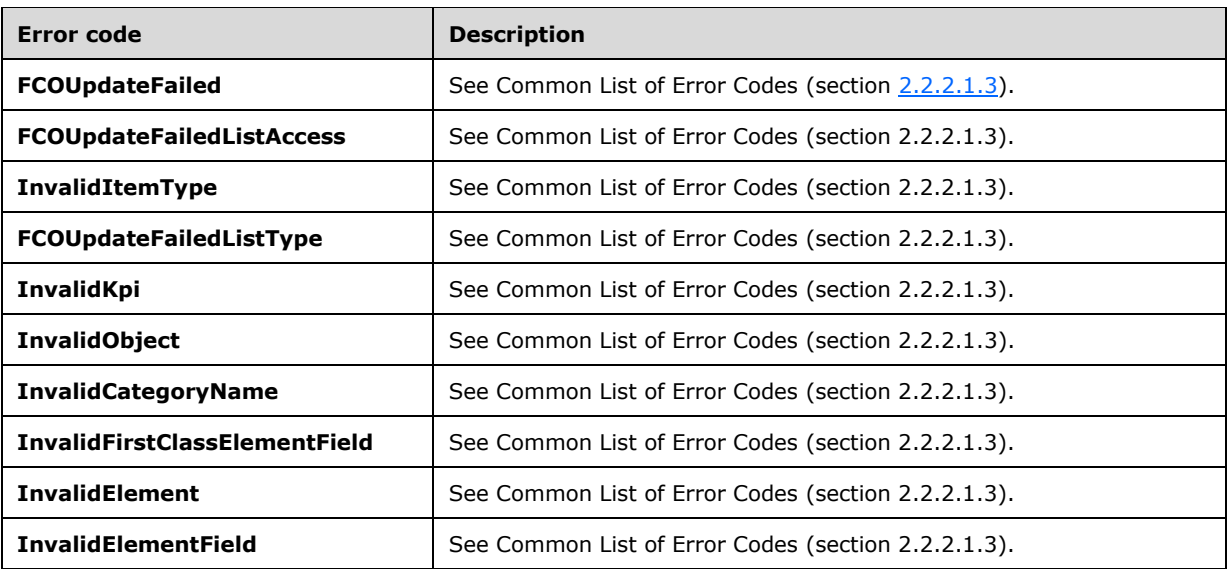

In case of any other failure, the error code MUST be one of the values specified in section [2.2.2.1.2.](#page-37-0) A detailed specification of how exceptions are reported by the server (2) is in section  $2.2.2.1.$ 

### **3.1.4.75.1 Messages**

The following table summarizes the set of WSDL message definitions that are specific to this operation.

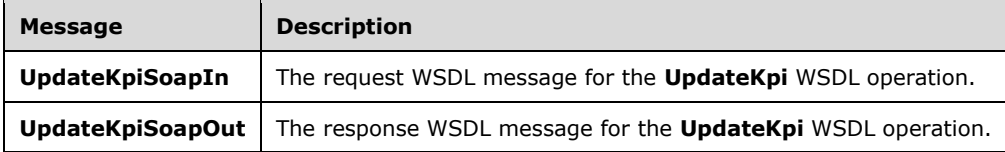

### <span id="page-400-0"></span>**3.1.4.75.1.1 UpdateKpiSoapIn**

The request WSDL message for the **UpdateKpi** WSDL operation.

The SOAP action value is:

http://www.microsoft.com/performancepoint/scorecards/UpdateKpi

The SOAP body contains the **UpdateKpi** element.

### <span id="page-400-1"></span>**3.1.4.75.1.2 UpdateKpiSoapOut**

The response WSDL message for the **UpdateKpi** WSDL operation.

The SOAP body contains the **UpdateKpiResponse** element.

### **3.1.4.75.2 Elements**

The following table summarizes the XML schema element definitions that are specific to this operation.

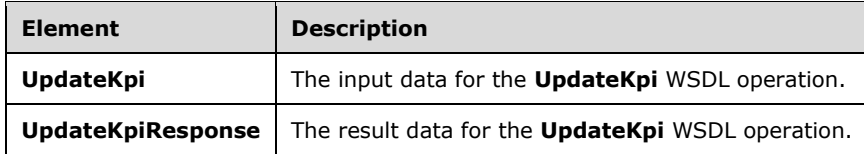

# <span id="page-401-0"></span>**3.1.4.75.2.1 UpdateKpi**

The **UpdateKpi** element specifies the input data for the **UpdateKpi** WSDL operation.

```
<xs:element name="UpdateKpi" xmlns:xs="http://www.w3.org/2001/XMLSchema">
   <xs:complexType>
    <xs:sequence>
      <xs:element minOccurs="0" maxOccurs="1" name="kpi" type="tns:Kpi"/>
    </xs:sequence>
   </xs:complexType>
</xs:element>
```
**kpi:** A **Kpi** complex type object (section [2.2.4.128\)](#page-136-0) instance that specifies the new state of the KPI that is being updated.

## **3.1.4.75.2.2 UpdateKpiResponse**

The **UpdateKpiResponse** element specifies the result data for the **UpdateKpi** WSDL operation.

```
<xs:element name="UpdateKpiResponse" xmlns:xs="http://www.w3.org/2001/XMLSchema">
  <xs:complexType>
    <xs:sequence>
       <xs:element minOccurs="0" maxOccurs="1" name="UpdateKpiResult" type="tns:Kpi"/>
     </xs:sequence>
   </xs:complexType>
</xs:element>
```
**UpdateKpiResult:** A **Kpi** complex type object (section [2.2.4.128\)](#page-136-0) instance that specifies the updated KPI.

### **3.1.4.75.3 Complex Types**

None.

**3.1.4.75.4 Simple Types**

None.

**3.1.4.75.5 Attributes**

None.

**3.1.4.75.6 Groups**

None.

### **3.1.4.75.7 Attribute Groups**

None.

## <span id="page-402-0"></span>**3.1.4.76 UpdateReportView**

The **UpdateReportView** operation is used to update the existing report view as specified by the **ReportView** complex type object (section [2.2.4.160\)](#page-153-0) in the **UpdateReportView** input element (section [3.1.4.76.2.1\)](#page-404-0).

The following is the WSDL port type specification of the **UpdateReportView** WSDL operation.

```
<wsdl:operation name="UpdateReportView" xmlns:wsdl="http://schemas.xmlsoap.org/wsdl/">
   <wsdl:input message="tns:UpdateReportViewSoapIn"/>
   <wsdl:output message="tns:UpdateReportViewSoapOut"/>
</wsdl:operation>
```
The protocol client sends an **UpdateReportViewSoapIn** request message (section [3.1.4.76.1.1\)](#page-403-0), and the server (2) responds with an **UpdateReportViewSoapOut** response message (section [3.1.4.76.1.2\)](#page-403-1) as follows:

- The protocol client MUST send a valid **ReportView** object instance that specifies the new state of the report view.
- The server (2) MUST validate the report view following the schema of the **ReportView**.
- The server (2) MUST verify that the report view exists by using the **Location** attribute as specified in the base class **FirstClassElement** complex type (section [2.2.4.99\)](#page-107-0) and that the user has permissions to access and modify it.
- The server (2) MUST update the stored copy of the report view.
	- **ModifiedBy** SHOULD be updated by the server (2) with the login name of the current user.
	- **LastModified** SHOULD be updated by the server (2) with the date and time of when the report view was updated on the server (2) storage. The new value of **LastModified** MUST be greater than or equal to the **LastModified** that was initially submitted to the server (2).
	- **Version** SHOULD be updated by the server (2) with the current version of the report view object. If **Version** is updated by the server (2), it MUST NOT be null and MUST be a valid **ElementVersion** complex type object (section [2.2.4.92\)](#page-103-0).
	- The other properties of the report view SHOULD be equal to the **Indicator** complex type object (section  $2.2.4.125$ ) submitted to the server (2).

The server (2) MUST return a new **ReportView** object instance that represents the updated report view.

### **Exceptions:**

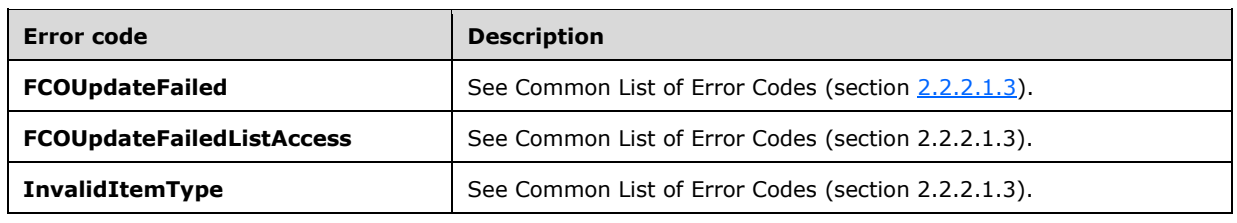

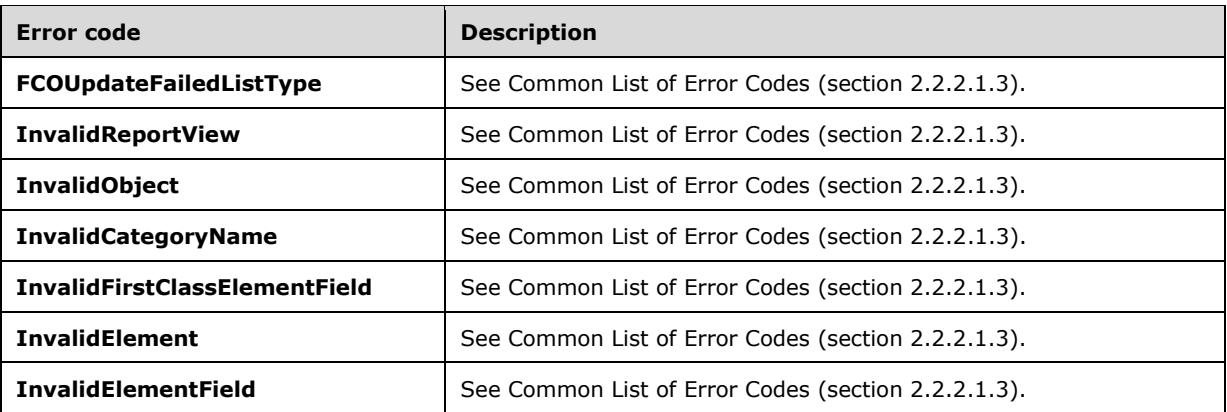

In case of any other failure, the error code MUST be one of the values specified in section [2.2.2.1.2.](#page-37-0) A detailed specification of how exceptions are reported by the server (2) is in section [2.2.2.1.](#page-37-1)

### **3.1.4.76.1 Messages**

The following table summarizes the set of WSDL message definitions that are specific to this operation.

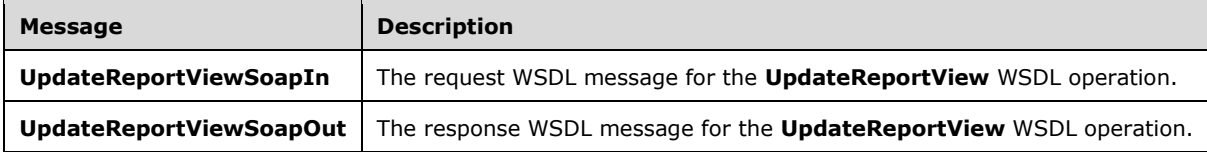

# <span id="page-403-0"></span>**3.1.4.76.1.1 UpdateReportViewSoapIn**

The request WSDL message for the **UpdateReportView** WSDL operation.

The SOAP action value is:

http://www.microsoft.com/performancepoint/scorecards/UpdateReportView

The SOAP body contains the **UpdateReportView** element.

### <span id="page-403-1"></span>**3.1.4.76.1.2 UpdateReportViewSoapOut**

The response WSDL message for the **UpdateReportView** WSDL operation.

The SOAP body contains the **UpdateReportViewResponse** element.

### **3.1.4.76.2 Elements**

The following table summarizes the XML schema element definitions that are specific to this operation.

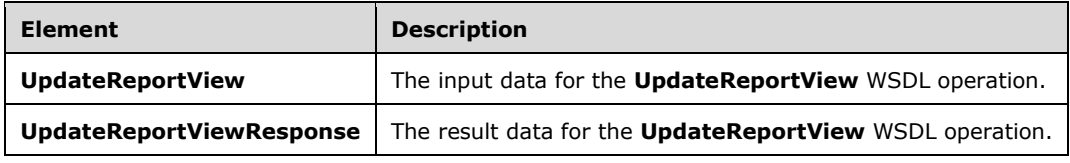

## <span id="page-404-0"></span>**3.1.4.76.2.1 UpdateReportView**

The **UpdateReportView** element specifies the input data for the **UpdateReportView** WSDL operation.

```
<xs:element name="UpdateReportView" xmlns:xs="http://www.w3.org/2001/XMLSchema">
  <xs:complexType>
    <xs:sequence>
      <xs:element minOccurs="0" maxOccurs="1" name="reportView" type="tns:ReportView"/>
    </xs:sequence>
  </xs:complexType>
</xs:element>
```
**reportView:** A **ReportView** complex type object (section [2.2.4.160\)](#page-153-0) instance that specifies the new state of the report view that is being updated.

### **3.1.4.76.2.2 UpdateReportViewResponse**

The **UpdateReportViewResponse** element specifies the result data for the **UpdateReportView**  WSDL operation.

```
<xs:element name="UpdateReportViewResponse" xmlns:xs="http://www.w3.org/2001/XMLSchema">
  <xs:complexType>
    <xs:sequence>
      <xs:element minOccurs="0" maxOccurs="1" name="UpdateReportViewResult" 
type="tns:ReportView"/>
    </xs:sequence>
  </xs:complexType>
</xs:element>
```
**UpdateReportViewResult: A ReportView** complex type object (section [2.2.4.160\)](#page-153-0) instance that specifies the updated report view.

### **3.1.4.76.3 Complex Types**

None.

**3.1.4.76.4 Simple Types**

None.

**3.1.4.76.5 Attributes**

None.

**3.1.4.76.6 Groups**

None.

### **3.1.4.76.7 Attribute Groups**

None.

## <span id="page-405-0"></span>**3.1.4.77 UpdateScorecard**

The **UpdateScorecard** operation is used to update the existing scorecard as specified by the **Scorecard** complex type object (section [2.2.4.162\)](#page-157-0) in the **UpdateScorecard** input element (section [3.1.4.77.2.1\)](#page-406-0).

The following is the WSDL port type specification of the **UpdateScorecard** WSDL operation.

```
<wsdl:operation name="UpdateScorecard" xmlns:wsdl="http://schemas.xmlsoap.org/wsdl/">
   <wsdl:input message="tns:UpdateScorecardSoapIn"/>
   <wsdl:output message="tns:UpdateScorecardSoapOut"/>
</wsdl:operation>
```
The protocol client sends an **UpdateScorecardSoapIn** request message (section [3.1.4.77.1.1\)](#page-406-1), and the server (2) responds with an **UpdateScorecardSoapOut** response message (section [3.1.4.77.1.2\)](#page-406-2) as follows:

- The scorecard to be updated MUST be a valid **Scorecard**.
- The **Location** of the scorecard (see **[FirstClassElement](#page-107-0)** section 2.2.4.99) MUST exist.
- The current user MUST have read and write permissions to the **Location** (**FirstClassElement**) of the scorecard.
- The **Location** of the scorecard MUST support storing objects of type **Scorecard**.
- The stored copy on the server (2) MUST be updated with the scorecard provided by the protocol client in the **UpdateScorecardSoapIn** request message.

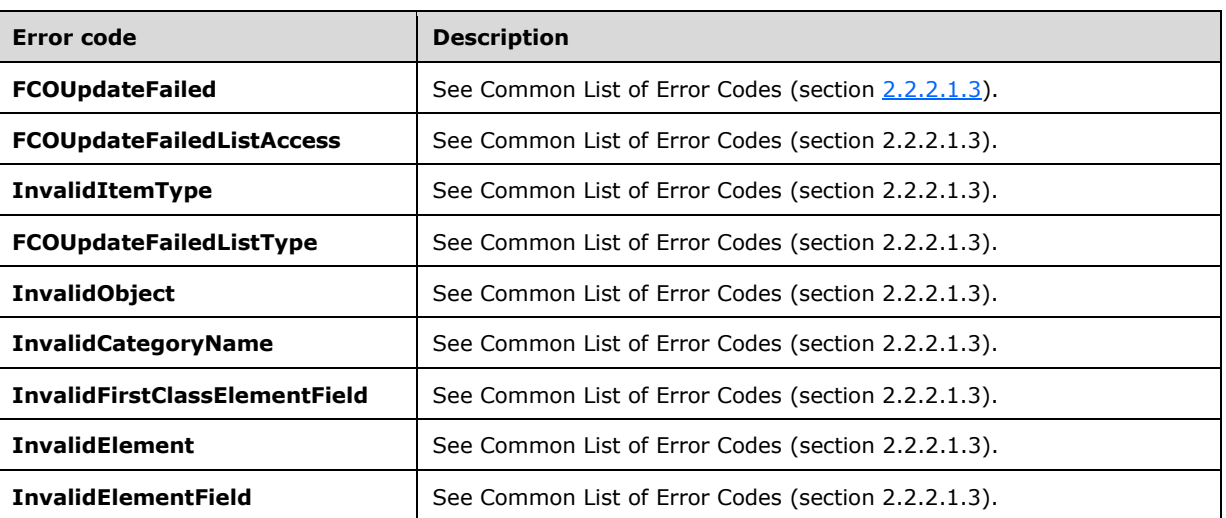

#### **Exceptions:**

In case of any other failure, the error code MUST be one of the values specified in section [2.2.2.1.2.](#page-37-0) A detailed specification of how exceptions are reported by the server (2) is in section  $2.2.2.1.$ 

### **3.1.4.77.1 Messages**

The following table summarizes the set of WSDL message definitions that are specific to this operation.

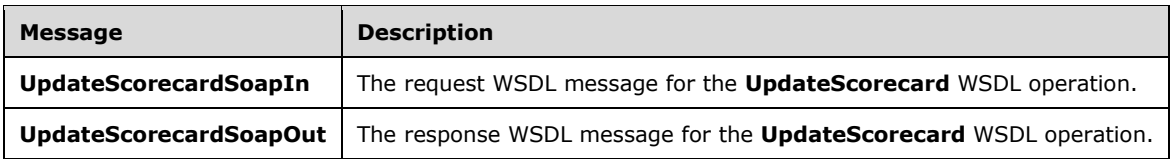

### <span id="page-406-1"></span>**3.1.4.77.1.1 UpdateScorecardSoapIn**

The request WSDL message for the **UpdateScorecard** WSDL operation.

The SOAP action value is:

http://www.microsoft.com/performancepoint/scorecards/UpdateScorecard

The SOAP body contains the **UpdateScorecard** element.

### <span id="page-406-2"></span>**3.1.4.77.1.2 UpdateScorecardSoapOut**

The response WSDL message for the **UpdateScorecard** WSDL operation.

The SOAP body contains the **UpdateScorecardResponse** element.

### **3.1.4.77.2 Elements**

The following table summarizes the XML schema element definitions that are specific to this operation.

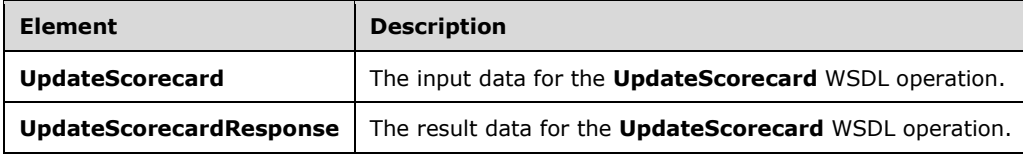

### <span id="page-406-0"></span>**3.1.4.77.2.1 UpdateScorecard**

The **UpdateScorecard** element specifies the input data for the **UpdateScorecard** WSDL operation.

```
<xs:element name="UpdateScorecard" xmlns:xs="http://www.w3.org/2001/XMLSchema">
  <xs:complexType>
    <xs:sequence>
      <xs:element minOccurs="0" maxOccurs="1" name="scorecard" type="tns:Scorecard"/>
    </xs:sequence>
  </xs:complexType>
</xs:element>
```
**scorecard:** The scorecard to be updated, which MUST be a valid **Scorecard** complex type (section [2.2.4.162\)](#page-157-0). The **UpdateScorecard** operation (section [3.1.4.77\)](#page-405-0) is used to update the existing scorecard as specified by **Scorecard**.

### **3.1.4.77.2.2 UpdateScorecardResponse**

The **UpdateScorecardResponse** element specifies the result data for the **UpdateScorecard** WSDL operation.

```
<xs:element name="UpdateScorecardResponse" xmlns:xs="http://www.w3.org/2001/XMLSchema">
   <xs:complexType>
    <xs:sequence>
       <xs:element minOccurs="0" maxOccurs="1" name="UpdateScorecardResult" 
type="tns:Scorecard"/>
    </xs:sequence>
   </xs:complexType>
</xs:element>
```
**UpdateScorecardResult:** The original scorecard object submitted to the server (2), modified as follows:

- **ModifiedBy** SHOULD be updated by the server (2) with the login name of the current user.
- **LastModified** SHOULD be updated by the server (2) with the date and time of when the scorecard was last updated on the server (2) storage. The new value of **LastModified** MUST be greater than or equal to the **LastModified** that was initially submitted to the server (2).
- **Version** SHOULD be updated by the server (2) with the current version of the scorecard object. If **Version** is updated by the server (2), it MUST NOT be null and MUST be a valid **ElementVersion** complex type object (section [2.2.4.92\)](#page-103-0).
- The other properties of the scorecard SHOULD be equal to the original scorecard submitted to the server (2).

#### **3.1.4.77.3 Complex Types**

None.

#### **3.1.4.77.4 Simple Types**

None.

**3.1.4.77.5 Attributes**

None.

#### **3.1.4.77.6 Groups**

None.

#### **3.1.4.77.7 Attribute Groups**

None.

### <span id="page-407-0"></span>**3.1.4.78 ValidateKpi**

The **ValidateKpi** operation checks whether a KPI stored on the server (2) is valid.

The following is the WSDL port type specification of the **ValidateKpi** WSDL operation.

```
<wsdl:operation name="ValidateKpi" xmlns:wsdl="http://schemas.xmlsoap.org/wsdl/">
   <wsdl:input message="tns:ValidateKpiSoapIn"/>
   <wsdl:output message="tns:ValidateKpiSoapOut"/>
</wsdl:operation>
```
The protocol client sends a **ValidateKpiSoapIn** request message (section [3.1.4.78.1.1\)](#page-408-0), and the server (2) responds with a **ValidateKpiSoapOut** response message (section [3.1.4.78.1.2\)](#page-408-1), as follows:

- If the KPI contains any **Actuals** (see section [2.2.4.128\)](#page-136-0), each MUST be a valid **KpiMeasure** complex type (section [2.2.4.129\)](#page-137-0) as follows:
	- If the **DataSourceLocation** field of **KpiMeasure** is not empty, it MUST refer to an existing data source  $(1)$  element (see section  $2.2.4.85$ ), and the connection to the data source MUST be successful.
	- If the data source at **DataSourceLocation** is of type ADOMD.NET (see section 2.2.4.85), each **DefaultDimensionSetting** (section [2.2.4.87\)](#page-100-0) MUST be valid as follows:
		- If the **DefaultDimensionSetting** contains any **Members** elements, a **Member** complex type (section [2.2.4.134\)](#page-140-0) for each MUST exist in the data source.
- If the KPI contains any **Targets** elements, each MUST be a valid Target complex type (section [2.2.4.170\)](#page-162-0) as follows:
	- If the property **RelatedActualId** is not empty, it MUST refer to an existing **Actual**, which MUST be valid according to the **Actuals** description in the **ValidateKPI** operation (section [3.1.4.76\)](#page-402-0).
	- The **Target** itself MUST be a valid **KpiMeasure** complex type (section 2.2.4.129) according to the **Actuals** description in the **ValidateKPI** operation (section 3.1.4.76).
	- If the property **IndicatorLocation** is not empty, it MUST refer to an existing **Indicator**.
	- If the property **StatedScore** is not empty, it MUST be a valid **KpiMeasure** complex type (section 2.2.4.129) according to the **Actuals** description in the **ValidateKPI** operation (section 3.1.4.76).

### **3.1.4.78.1 Messages**

The following table summarizes the set of WSDL message definitions that are specific to this operation.

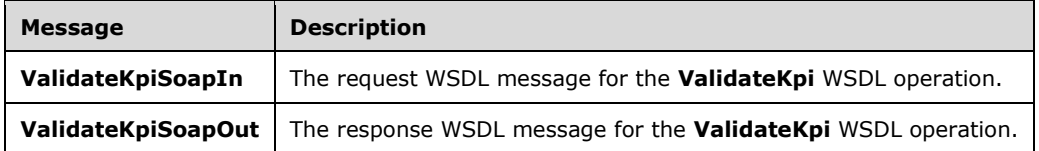

### <span id="page-408-0"></span>**3.1.4.78.1.1 ValidateKpiSoapIn**

The request WSDL message for the **ValidateKpi** WSDL operation.

The SOAP action value is:

http://www.microsoft.com/performancepoint/scorecards/ValidateKpi

The SOAP body contains the **ValidateKpi** element.

### <span id="page-408-1"></span>**3.1.4.78.1.2 ValidateKpiSoapOut**

The response WSDL message for the **ValidateKpi** WSDL operation.

The SOAP body contains the **ValidateKpiResponse** element.

### **3.1.4.78.2 Elements**

The following table summarizes the XML schema element definitions that are specific to this operation.

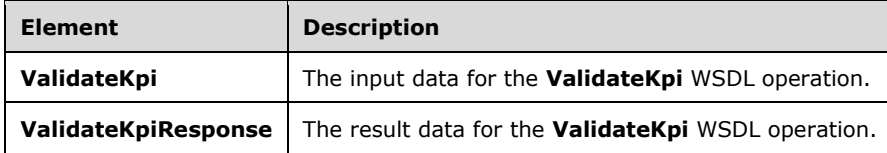

## **3.1.4.78.2.1 ValidateKpi**

The **ValidateKpi** element specifies the input data for the **ValidateKpi** WSDL operation.

```
<xs:element name="ValidateKpi" xmlns:xs="http://www.w3.org/2001/XMLSchema">
   <xs:complexType>
    <xs:sequence>
       <xs:element minOccurs="0" maxOccurs="1" name="location" type="tns:RepositoryLocation"/>
    </xs:sequence>
  </xs:complexType>
</xs:element>
```
**location:** Location of the KPI to be validated (see **[RepositoryLocation](#page-156-0)** section 2.2.4.161).

## **3.1.4.78.2.2 ValidateKpiResponse**

The **ValidateKpiResponse** element specifies the result data for the **ValidateKpi** WSDL operation.

```
<xs:element name="ValidateKpiResponse" xmlns:xs="http://www.w3.org/2001/XMLSchema">
  <xs:complexType>
    <xs:sequence>
       <xs:element minOccurs="0" maxOccurs="1" name="ValidateKpiResult" 
type="tns:ArrayOfString"/>
    </xs:sequence>
   </xs:complexType>
</xs:element>
```
**ValidateKpiResult:** An array of strings. If the KPI is valid, this array MUST be empty. Otherwise, this array SHOULD contain one localized error message per validation failure.

### **3.1.4.78.3 Complex Types**

None.

### **3.1.4.78.4 Simple Types**

None.

### **3.1.4.78.5 Attributes**

None.

### **3.1.4.78.6 Groups**

None.

### **3.1.4.78.7 Attribute Groups**

None.

### **3.1.4.79 ValidateScorecard**

The **ValidateScorecard** operation checks if a scorecard stored on the server (2) is valid.

The following is the WSDL port type specification of the **ValidateScorecard** WSDL operation.

```
<wsdl:operation name="ValidateScorecard" xmlns:wsdl="http://schemas.xmlsoap.org/wsdl/">
   <wsdl:input message="tns:ValidateScorecardSoapIn"/>
   <wsdl:output message="tns:ValidateScorecardSoapOut"/>
</wsdl:operation>
```
The protocol client sends a **ValidateScorecardSoapIn** request message (section [3.1.4.79.1.1\)](#page-410-0), and the server (2) responds with a **ValidateScorecardSoapOut** response message (section [3.1.4.79.1.2\)](#page-411-0) as follows:

- If the scorecard contains one or more KPIs, each KPI MUST be valid according to the specification in the **[ValidateKP](#page-407-0)I** operation (section 3.1.4.78).
- If the scorecard contains any **ConfiguredView** complex types (section [2.2.4.77\)](#page-88-0), each MUST be valid as follows:
	- If the **DataSourceLocation** field is not empty, it MUST refer to an existing data source element (section [2.2.4.85\)](#page-95-0) and the connection to the data source MUST be successful.
	- The column and row headers defined in the **GridViewDefinition** (section [2.2.4.122\)](#page-132-0) and **[GridHeaderItem](#page-123-0)** (section 2.2.4.116) complex types MUST be valid according to the following:
		- Each column or row header that is of complex type **Member** (section [2.2.4.134\)](#page-140-0) MUST refer to a valid member in the data source.
		- Each column or row header that is of complex type **NamedSet** (section [2.2.4.147\)](#page-145-0) MUST be a well-formed named set MDX.

### **3.1.4.79.1 Messages**

The following table summarizes the set of WSDL message definitions that are specific to this operation.

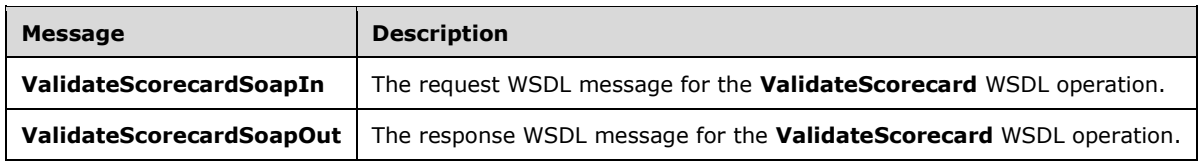

### <span id="page-410-0"></span>**3.1.4.79.1.1 ValidateScorecardSoapIn**

The request WSDL message for the **ValidateScorecard** WSDL operation.

The SOAP action value is:

http://www.microsoft.com/performancepoint/scorecards/ValidateScorecard

The SOAP body contains the **ValidateScorecard** element.

### <span id="page-411-0"></span>**3.1.4.79.1.2 ValidateScorecardSoapOut**

The response WSDL message for the **ValidateScorecard** WSDL operation.

The SOAP body contains the **ValidateScorecardResponse** element.

### **3.1.4.79.2 Elements**

The following table summarizes the XML schema element definitions that are specific to this operation.

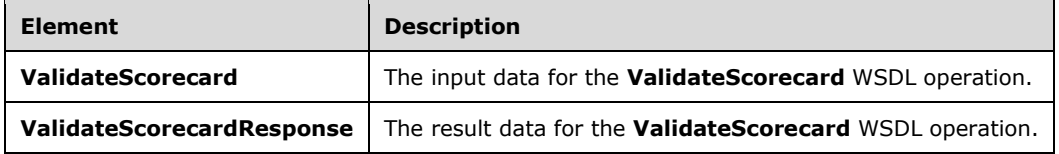

### **3.1.4.79.2.1 ValidateScorecard**

The **ValidateScorecard** element specifies the input data for the **ValidateScorecard** WSDL operation.

```
<xs:element name="ValidateScorecard" xmlns:xs="http://www.w3.org/2001/XMLSchema">
  <xs:complexType>
    <xs:sequence>
       <xs:element minOccurs="0" maxOccurs="1" name="location" type="tns:RepositoryLocation"/>
     </xs:sequence>
  </xs:complexType>
</xs:element>
```
**location:** Location of the scorecard to be validated (see **[RepositoryLocation](#page-156-0)** section 2.2.4.161).

### **3.1.4.79.2.2 ValidateScorecardResponse**

The **ValidateScorecardResponse** element specifies the result data for the **ValidateScorecard**  WSDL operation.

```
<xs:element name="ValidateScorecardResponse" xmlns:xs="http://www.w3.org/2001/XMLSchema">
   <xs:complexType>
     <xs:sequence>
      <xs:element minOccurs="0" maxOccurs="1" name="ValidateScorecardResult" 
type="tns:ArrayOfString"/>
     </xs:sequence>
   </xs:complexType>
</xs:element>
```
**ValidateScorecardResult:** An array of strings. If the scorecard is valid, this array MUST be empty. Otherwise, this array SHOULD contain one localized error message per validation failure.

### **3.1.4.79.3 Complex Types**

None.

**3.1.4.79.4 Simple Types**

None.

### **3.1.4.79.5 Attributes**

None.

### **3.1.4.79.6 Groups**

None.

### **3.1.4.79.7 Attribute Groups**

None.

### **3.1.4.80 ValidateSiteCollection**

The **ValidateSiteCollection** operation is used to check if the context site has the server (2) feature installed.

The following is the WSDL port type specification of the **ValidateSiteCollection** WSDL operation.

```
<wsdl:operation name="ValidateSiteCollection" xmlns:wsdl="http://schemas.xmlsoap.org/wsdl/">
   <wsdl:input message="tns:ValidateSiteCollectionSoapIn"/>
   <wsdl:output message="tns:ValidateSiteCollectionSoapOut"/>
</wsdl:operation>
```
The protocol client sends a **ValidateSiteCollectionSoapIn** request message (section [3.1.4.80.1.1\)](#page-413-0), and the server (2) responds with a **ValidateSiteCollectionSoapOut** response message (section [3.1.4.80.1.2\)](#page-413-1) as follows:

- If the user-defined context site is the top-level site (2) of a site collection that has the server (2) feature installed, the **ValidateSiteCollectionResult** attribute MUST be "SiteCollection".
- If the user-defined context site is a subsite of a site collection that has the server (2) feature installed, **ValidateSiteCollectionResult** MUST be "Site".
- If the user-defined context site is null, **ValidateSiteCollectionResult** MUST be "NonexistentSiteCollection".
- If the user-defined context site is not a valid site (2) or a site collection and the **siteCollectionUrl** attribute derived from the user-defined context site is not empty, **ValidateSiteCollectionResult** MUST be "Nonexistentsite".
- If the user-defined context site is not a valid site (2) or a site collection and **siteCollectionUrl** derived from the user-defined context site is empty, **ValidateSiteCollectionResult** MUST be "NonexistentSiteCollection".
- If the site collection of the user-defined context site does not have the server (2) feature installed, **ValidateSiteCollectionResult** MUST be "PPSNotActivatedOnSiteCollection".
- **ValidateSiteCollectionResult** MUST NOT have any other values from the **URLValidationResult** enumeration (section  $3.1.4.80.4.1$ ) other than those enumerated in the preceding items.

## **3.1.4.80.1 Messages**

The following table summarizes the set of WSDL message definitions that are specific to this operation.

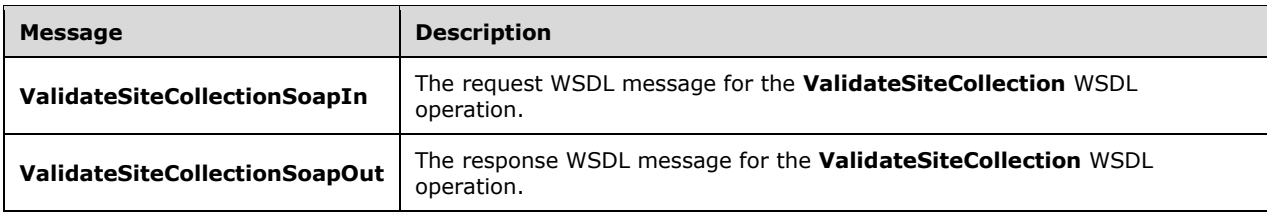

### <span id="page-413-0"></span>**3.1.4.80.1.1 ValidateSiteCollectionSoapIn**

The request WSDL message for the **ValidateSiteCollection** WSDL operation.

The SOAP action value is:

http://www.microsoft.com/performancepoint/scorecards/ValidateSiteCollection

The SOAP body contains the **ValidateSiteCollection** element.

#### <span id="page-413-1"></span>**3.1.4.80.1.2 ValidateSiteCollectionSoapOut**

The response WSDL message for the **ValidateSiteCollection** WSDL operation.

The SOAP body contains the **ValidateSiteCollectionResponse** element.

### **3.1.4.80.2 Elements**

The following table summarizes the XML schema element definitions that are specific to this operation.

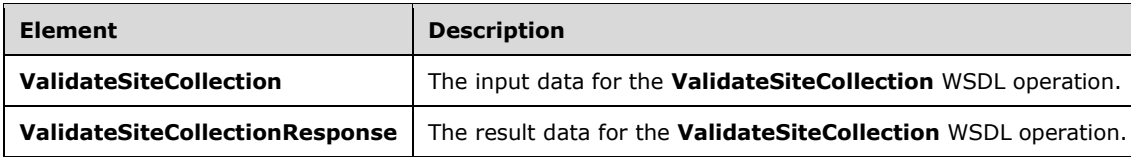

#### **3.1.4.80.2.1 ValidateSiteCollection**

The **ValidateSiteCollection** element specifies the input data for the **ValidateSiteCollection** WSDL operation.

```
<xs:element name="ValidateSiteCollection" xmlns:xs="http://www.w3.org/2001/XMLSchema">
  <xs:complexType/>
</xs:element>
```
### **3.1.4.80.2.2 ValidateSiteCollectionResponse**

The **ValidateSiteCollectionResponse** element specifies the result data for the **ValidateSiteCollection** WSDL operation.

```
<xs:element name="ValidateSiteCollectionResponse"
xmlns:xs="http://www.w3.org/2001/XMLSchema">
   <xs:complexType>
     <xs:sequence>
       <xs:element minOccurs="1" maxOccurs="1" name="ValidateSiteCollectionResult" 
type="tns:URLValidationResult"/>
       <xs:element minOccurs="0" maxOccurs="1" name="siteCollectionUrl" type="xs:string"/>
       <xs:element minOccurs="0" maxOccurs="1" name="siteUrl" type="xs:string"/>
     </xs:sequence>
   </xs:complexType>
</xs:element>
```
**ValidateSiteCollectionResult:** A value of type **URLValidationResult** indicating the result of the validation process. See the definition of the **URLValidationResult** simple type (section [3.1.4.80.4.1\)](#page-414-0) for more details.

**siteCollectionUrl:** The site collection URL of the context site.

**siteUrl:** The URL of the context site.

### **3.1.4.80.3 Complex Types**

None.

### **3.1.4.80.4 Simple Types**

The following table summarizes the XML schema simple type definitions that are specific to this operation.

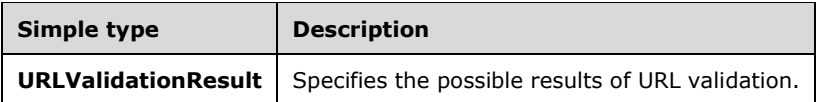

### <span id="page-414-0"></span>**3.1.4.80.4.1 URLValidationResult**

**Namespace:** http://www.microsoft.com/performancepoint/scorecards

The **URLValidationResult** is an enumeration used to specify the possible results of URL validation.

```
<xs:simpleType name="URLValidationResult" xmlns:xs="http://www.w3.org/2001/XMLSchema">
  <xs:restriction base="xs:string">
     <xs:enumeration value="SiteCollectionOrSite"/>
     <xs:enumeration value="SiteCollection"/>
     <xs:enumeration value="Site"/>
     <xs:enumeration value="List"/>
     <xs:enumeration value="DocumentLibrary"/>
     <xs:enumeration value="InvalidURL"/>
     <xs:enumeration value="AlreadyExists"/>
     <xs:enumeration value="NonexistentSiteCollection"/>
     <xs:enumeration value="NonexistentSite"/>
     <xs:enumeration value="PPSNotActivatedOnSiteCollection"/>
     <xs:enumeration value="URLZoneNotAllowed"/>
     <xs:enumeration value="NoAccess"/>
     <xs:enumeration value="InvalidSiteVersion"/>
   </xs:restriction>
</xs:simpleType>
```
The following table specifies the allowable values for the **URLValidationResult** simple type.

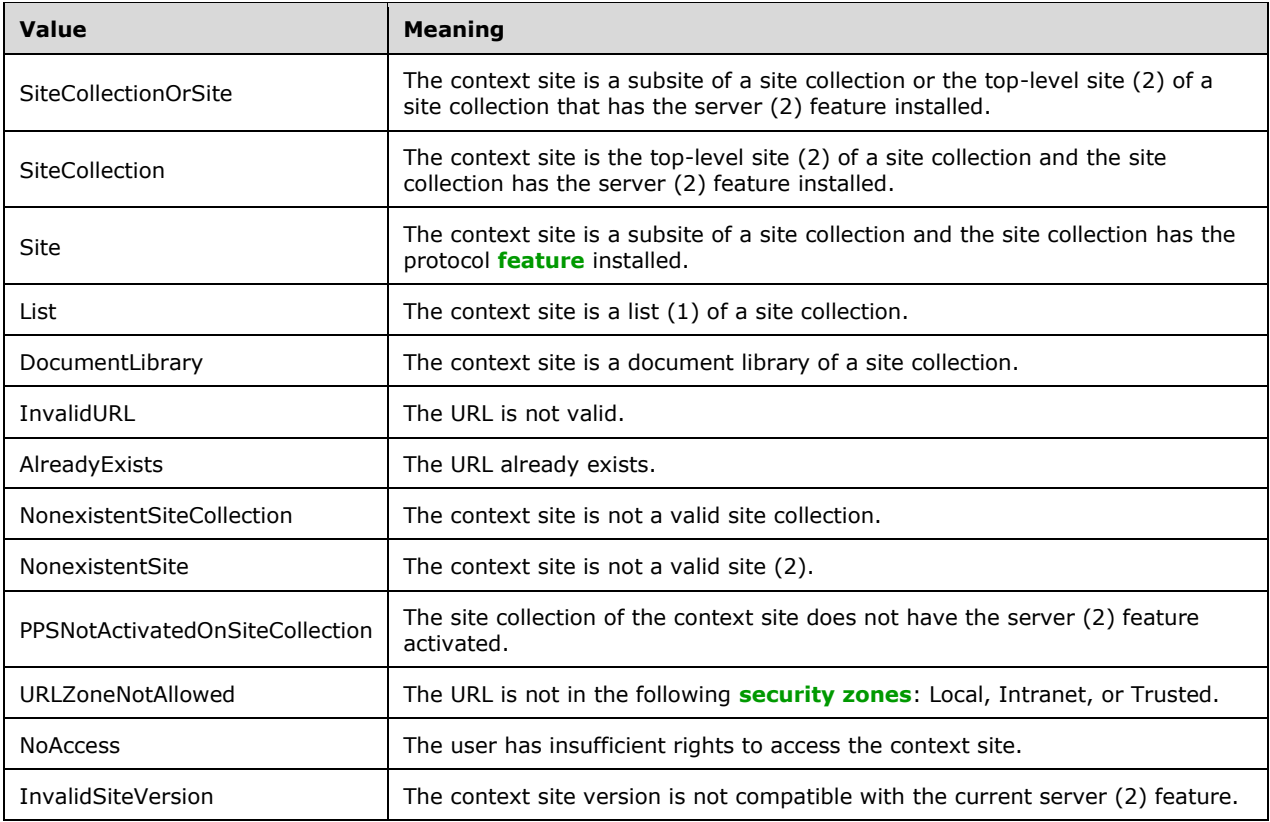

# **3.1.4.80.5 Attributes**

None.

### **3.1.4.80.6 Groups**

None.

### **3.1.4.80.7 Attribute Groups**

None.

## **3.1.5 Timer Events**

No timer events are required on the server (2) beyond those required by the underlying RPC transport.

## **3.1.6 Other Local Events**

None.

# **4 Protocol Examples**

The following subsections contain examples of this protocol's usage.

### **4.1 Scorecard Update**

In this example, a protocol client creates a new KPI, adds that KPI to an existing scorecard, gets the result data set for that scorecard, and deletes the scorecard.

The example assumes that the following objects are known to the server (2) with the following identifiers:

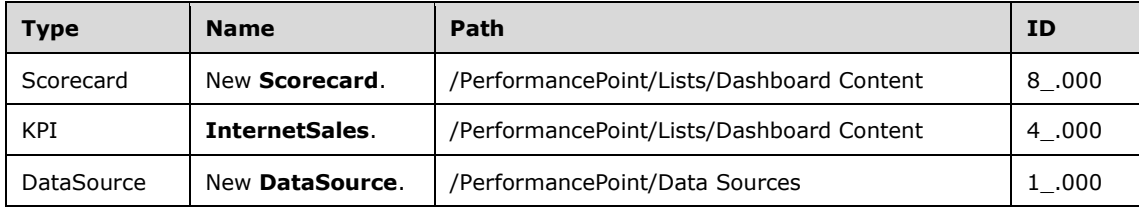

### **4.1.1 CreateKpi**

To create a new KPI, the protocol client calls **CreateKpi** operation (section [3.1.4.6\)](#page-225-0). This call will create a KPI with an Analysis Services actual value using the Internet Sales Amount measure. The target value is a fixed data source with a value of one. The KPI will use a built-in indicator and normalized banding type.

The protocol client creates and sends the following message (white space added for readability):

```
<?xml version="1.0" encoding="utf-8"?>
<soap:Envelope xmlns:soap="http://schemas.xmlsoap.org/soap/envelope/" 
xmlns:xsi="http://www.w3.org/2001/XMLSchema-instance" 
xmlns:xsd="http://www.w3.org/2001/XMLSchema">
 <soap:Body>
   <CreateKpi xmlns="http://www.microsoft.com/performancepoint/scorecards">
    <listUrl>/PerformancePoint/Lists/Dashboard Content</listUrl>
    <kpi Folder="" CreatedBy="Sample User" CreatedDate="2009-05-21T13:13:06" 
ContentType="PpsKpi" LastModified="2009-05-21T13:13:47" ModifiedBy="Sample User" 
CheckedOutTo="">
     <Properties>
      <BpmProperty xsi:type="BpmPropertyText" 
UniqueName="8dd07d4d87794510afdb1f07664359bc_Element_Name" DisplayName="Name" 
Description="Name Description" Required="false" Visible="true" Text="InternetSales" />
      <BpmProperty xsi:type="BpmPropertyLongText" 
UniqueName="8dd07d4d87794510afdb1f07664359bc_Element_Description" DisplayName="Description" 
Description="Description Description" Required="false" Visible="true" Text="" />
      <BpmProperty xsi:type="BpmPropertyUser" 
UniqueName="8dd07d4d87794510afdb1f07664359bc Element Owner" DisplayName="Person Responsible"
Description="Person Responsible Description" Required="false" Visible="true" Login="" />
     </Properties>
     <Comments />
     <Version Major="1" Minor="0" />
     <Location ItemUrl="/PerformancePoint/Lists/Dashboard Content" />
     <Actuals>
      <KpiMeasure Guid="6b25b5bc-ffed-4f36-823c-d919b9f4716f" AggregateBy="Default" 
DisableScorecardFilters="false" CustomData="" MeasureType="Fixed" ModelCurrent="1" 
Pattern="IncreasingIsBetter" CurrentFormula="" IsCustomCurrentFormula="false" OdbcQuery="" 
OverrideHoverText="" TimeFilterFormula="" ValueSource="Default">
       <Properties>
```

```
 <BpmProperty xsi:type="BpmPropertyText" 
UniqueName="8dd07d4d87794510afdb1f07664359bc_Element_Name" DisplayName="Name" 
Description="Name Description" Required="false" Visible="true" Text="Actual" />
        <BpmProperty xsi:type="BpmPropertyLongText" 
UniqueName="8dd07d4d87794510afdb1f07664359bc_Element_Description" DisplayName="Description" 
Description="Description Description" Required="false" Visible="true" Text="" />
        <BpmProperty xsi:type="BpmPropertyUser" 
UniqueName="8dd07d4d87794510afdb1f07664359bc_Element_Owner" DisplayName="Person Responsible" 
Description="Person Responsible Description" Required="false" Visible="true" Login="" />
       </Properties>
       <Comments />
       <OwnerKpiLocation ItemUrl="/PerformancePoint/Lists/Dashboard Content" />
       <DataSourceLocation ItemUrl="/PerformancePoint/Data Sources/1_.000" 
ItemType="DataSource" ItemGuid="571b7526-4246-4926-b05c-7c1a350ce3e2" 
SpSiteCollectionGuid="7d7875a5-583b-419c-ab90-ca79a98a2083" SpSiteGuid="94d89bc7-7a1d-4602-
9a4c-69695440dca4" SpListGuid="d5f0d9e4-7473-4845-820a-920dedeb0593" />
       <DefaultDimensionSettings>
        <DefaultDimensionSetting DisplayName="{[Measures].[Measures]}" UniqueName="[Measures]" 
IsMeasureDimension="true" DefaultMemberName="" IsVisible="true" ShowAsSlider="false">
         <MeasureGroupNames />
         <Type>Unknown</Type>
         <Hierarchies />
         <Levels>
          <Level DisplayName="MeasureLevel" UniqueName="MeasureLevel" 
DimensionUniqueName="[Measures]" IsAllLevel="false" LevelNumber="0" />
         </Levels>
         <Members Caption="Internet Sales Amount" UniqueName="[Measures].[Internet Sales 
Amount]" LevelName="[Measures].[MeasuresLevel]" DimensionName="Measures.Measures" 
LevelDepth="0" ChildCount="0" IsChildCountReal="false" IsAllLevel="false" 
DimensionUniqueName="[Measures]" MemberType="Regular" />
        </DefaultDimensionSetting>
       </DefaultDimensionSettings>
       <OverrideFormatProperties Multiplier="1" FormatType="Default" DecimalPlaces="0" 
NegativeSymbol="NegativeSign" UseThousandsSeparator="true" />
      </KpiMeasure>
     </Actuals>
     <Targets>
      <Target Guid="f1a4fa1f-2474-4746-99e6-660e8dafe1e8" AggregateBy="Default" 
DisableScorecardFilters="false" CustomData="" MeasureType="Fixed" ModelCurrent="1" 
Pattern="IncreasingIsBetter" IsCustomCurrentFormula="false" OverrideHoverText="" 
ValueSource="Default" IsRollupScore="false">
       <Properties>
        <BpmProperty xsi:type="BpmPropertyText" 
UniqueName="8dd07d4d87794510afdb1f07664359bc_Element_Name" DisplayName="Name" 
Description="Name Description" Required="false" Visible="true" Text="Target" />
        <BpmProperty xsi:type="BpmPropertyLongText" 
UniqueName="8dd07d4d87794510afdb1f07664359bc_Element_Description" DisplayName="Description" 
Description="Description Description" Required="false" Visible="true" Text="" />
        <BpmProperty xsi:type="BpmPropertyUser" 
UniqueName="8dd07d4d87794510afdb1f07664359bc_Element_Owner" DisplayName="Person Responsible" 
Description="Person Responsible Description" Required="false" Visible="true" Login="" />
       </Properties>
       <Comments />
       <OwnerKpiLocation ItemUrl="/PerformancePoint/Lists/Dashboard Content" />
       <DataSourceLocation ItemUrl="/%%fixedvalues%%" />
       <DefaultDimensionSettings />
       <OverrideFormatProperties Multiplier="1" FormatType="Default" DecimalPlaces="0" 
NegativeSymbol="NegativeSign" UseThousandsSeparator="true" />
       <IndicatorLocation ItemUrl="/PPSBUILTININDICATOR/0_.000" />
       <Banding Type="Normalized" ActualWorst="0" SpreadMinimum="0" SpreadMaximum="1.2">
        <CustomBoundary>
         <decimal>0.50</decimal>
         <decimal>1</decimal>
        </CustomBoundary>
       </Banding>
       <RelatedActualId>6b25b5bc-ffed-4f36-823c-d919b9f4716f</RelatedActualId>
     \langleTarget>
     </Targets>
    </kpi>
```

```
 </CreateKpi>
 </soap:Body>
</soap:Envelope>
```
#### The server (2) responds with the following (white space added for readability):

```
<?xml version="1.0" encoding="utf-8"?>
<soap:Envelope xmlns:soap="http://schemas.xmlsoap.org/soap/envelope/" 
xmlns:xsi="http://www.w3.org/2001/XMLSchema-instance" 
xmlns:xsd="http://www.w3.org/2001/XMLSchema">
 <soap:Body>
   <CreateKpiResponse xmlns="http://www.microsoft.com/performancepoint/scorecards">
    <CreateKpiResult Folder="" CreatedBy="Sample User" CreatedDate="2009-05-21T13:14:28" 
ContentType="PpsKpi" LastModified="2009-05-21T13:14:28" ModifiedBy="Sample User" 
CheckedOutTo="">
     <Properties>
      <BpmProperty xsi:type="BpmPropertyText" 
UniqueName="8dd07d4d87794510afdb1f07664359bc_Element_Name" DisplayName="Name" 
Description="Name Description" Required="false" Visible="true" Text="InternetSales" />
      <BpmProperty xsi:type="BpmPropertyLongText" 
UniqueName="8dd07d4d87794510afdb1f07664359bc_Element_Description" DisplayName="Description" 
Description="Description Description" Required="false" Visible="true" Text="" />
      <BpmProperty xsi:type="BpmPropertyUser" 
UniqueName="8dd07d4d87794510afdb1f07664359bc_Element_Owner" DisplayName="Person Responsible" 
Description="Person Responsible Description" Required="false" Visible="true" Login="" />
     </Properties>
     <Comments />
     <Version Major="1" Minor="0" />
     <Location ItemUrl="/PerformancePoint/Lists/Dashboard Content/4_.000" ItemType="Kpi" 
ItemGuid="d4a177e7-721b-4793-981b-94e6b44fb791" SpSiteCollectionGuid="7d7875a5-583b-419c-
ab90-ca79a98a2083" SpSiteGuid="94d89bc7-7a1d-4602-9a4c-69695440dca4" SpListGuid="c2f6f377-
a268-4cf1-a9fc-76d4b2ddabe0" />
     <Actuals>
      <KpiMeasure Guid="6b25b5bc-ffed-4f36-823c-d919b9f4716f" AggregateBy="Default" 
DisableScorecardFilters="false" CustomData="" MeasureType="Fixed" ModelCurrent="1" 
Pattern="IncreasingIsBetter" CurrentFormula="" IsCustomCurrentFormula="false" OdbcQuery="" 
OverrideHoverText="" TimeFilterFormula="" ValueSource="Default">
       <Properties>
        <BpmProperty xsi:type="BpmPropertyText" 
UniqueName="8dd07d4d87794510afdb1f07664359bc_Element_Name" DisplayName="Name" 
Description="Name Description" Required="false" Visible="true" Text="Actual" />
        <BpmProperty xsi:type="BpmPropertyLongText" 
UniqueName="8dd07d4d87794510afdb1f07664359bc_Element_Description" DisplayName="Description" 
Description="Description Description" Required="false" Visible="true" Text="" />
        <BpmProperty xsi:type="BpmPropertyUser" 
UniqueName="8dd07d4d87794510afdb1f07664359bc_Element_Owner" DisplayName="Person Responsible" 
Description="Person Responsible Description" Required="false" Visible="true" Login="" />
       </Properties>
       <Comments />
       <OwnerKpiLocation ItemUrl="/PerformancePoint/Lists/Dashboard Content/4_.000" 
ItemType="Kpi" ItemGuid="d4a177e7-721b-4793-981b-94e6b44fb791" 
SpSiteCollectionGuid="7d7875a5-583b-419c-ab90-ca79a98a2083" SpSiteGuid="94d89bc7-7a1d-4602-
9a4c-69695440dca4" SpListGuid="c2f6f377-a268-4cf1-a9fc-76d4b2ddabe0" />
       <DataSourceLocation ItemUrl="/PerformancePoint/Data Sources/1_.000" 
ItemType="DataSource" ItemGuid="571b7526-4246-4926-b05c-7c1a350ce3e2" 
SpSiteCollectionGuid="7d7875a5-583b-419c-ab90-ca79a98a2083" SpSiteGuid="94d89bc7-7a1d-4602-
9a4c-69695440dca4" SpListGuid="d5f0d9e4-7473-4845-820a-920dedeb0593" />
       <DefaultDimensionSettings>
        <DefaultDimensionSetting DisplayName="{[Measures].[Measures]}" UniqueName="[Measures]" 
IsMeasureDimension="true" DefaultMemberName="" IsVisible="true" ShowAsSlider="false">
         <MeasureGroupNames />
         <Type>Unknown</Type>
         <Hierarchies />
         <Levels>
          <Level DisplayName="MeasureLevel" UniqueName="MeasureLevel" 
DimensionUniqueName="[Measures]" IsAllLevel="false" LevelNumber="0" />
         </Levels>
```

```
 <Members Caption="Internet Sales Amount" UniqueName="[Measures].[Internet Sales 
Amount]" LevelName="[Measures].[MeasuresLevel]" DimensionName="Measures.Measures" 
LevelDepth="0" ChildCount="0" IsChildCountReal="false" IsAllLevel="false" 
DimensionUniqueName="[Measures]" MemberType="Regular" />
        </DefaultDimensionSetting>
       </DefaultDimensionSettings>
       <OverrideFormatProperties Multiplier="1" FormatType="Default" DecimalPlaces="0" 
NegativeSymbol="NegativeSign" UseThousandsSeparator="true" />
      </KpiMeasure>
     </Actuals>
     <Targets>
      <Target Guid="f1a4fa1f-2474-4746-99e6-660e8dafe1e8" AggregateBy="Default" 
DisableScorecardFilters="false" CustomData="" MeasureType="Fixed" ModelCurrent="1" 
Pattern="IncreasingIsBetter" IsCustomCurrentFormula="false" OverrideHoverText="" 
ValueSource="Default" IsRollupScore="false">
       <Properties>
        <BpmProperty xsi:type="BpmPropertyText" 
UniqueName="8dd07d4d87794510afdb1f07664359bc_Element_Name" DisplayName="Name" 
Description="Name Description" Required="false" Visible="true" Text="Target" />
        <BpmProperty xsi:type="BpmPropertyLongText" 
UniqueName="8dd07d4d87794510afdb1f07664359bc_Element_Description" DisplayName="Description" 
Description="Description Description" Required="false" Visible="true" Text="" />
        <BpmProperty xsi:type="BpmPropertyUser" 
UniqueName="8dd07d4d87794510afdb1f07664359bc_Element_Owner" DisplayName="Person Responsible" 
Description="Person Responsible Description" Required="false" Visible="true" Login="" />
       </Properties>
       <Comments />
       <OwnerKpiLocation ItemUrl="/PerformancePoint/Lists/Dashboard Content/4_.000" 
ItemType="Kpi" ItemGuid="d4a177e7-721b-4793-981b-94e6b44fb791" 
SpSiteCollectionGuid="7d7875a5-583b-419c-ab90-ca79a98a2083" SpSiteGuid="94d89bc7-7a1d-4602-
9a4c-69695440dca4" SpListGuid="c2f6f377-a268-4cf1-a9fc-76d4b2ddabe0" />
       <DataSourceLocation ItemUrl="/%%fixedvalues%%" />
       <DefaultDimensionSettings />
       <OverrideFormatProperties Multiplier="1" FormatType="Default" DecimalPlaces="0" 
NegativeSymbol="NegativeSign" UseThousandsSeparator="true" />
       <IndicatorLocation ItemUrl="/PPSBUILTININDICATOR/0_.000" />
       <Banding Type="Normalized" ActualWorst="0" SpreadMinimum="0" SpreadMaximum="1.2">
        <CustomBoundary>
         <decimal>0.50</decimal>
         <decimal>1</decimal>
        </CustomBoundary>
       </Banding>
       <RelatedActualId>6b25b5bc-ffed-4f36-823c-d919b9f4716f</RelatedActualId>
     \langleTarget>
     </Targets>
    </CreateKpiResult>
   </CreateKpiResponse>
 </soap:Body>
</soap:Envelope>
```
# **4.1.2 GetScorecard**

The protocol client then retrieves the scorecard to be updated.

The protocol client creates and sends the following message (white space added for readability):

```
<?xml version="1.0" encoding="utf-8"?>
<soap:Envelope xmlns:soap="http://schemas.xmlsoap.org/soap/envelope/" 
xmlns:xsi="http://www.w3.org/2001/XMLSchema-instance" 
xmlns:xsd="http://www.w3.org/2001/XMLSchema">
 <soap:Body>
   <GetScorecard xmlns="http://www.microsoft.com/performancepoint/scorecards">
    <location ItemUrl="/PerformancePoint/Lists/Dashboard Content/8_.000" />
   </GetScorecard>
 </soap:Body>
```
*[MS-PPSAS] - v20160226 PerformancePoint Services Authoring Service Protocol Copyright © 2016 Microsoft Corporation Release: February 26, 2016*

</soap:Envelope>

#### The server (2) responds with the following (white space added for readability):

```
<?xml version="1.0" encoding="utf-8"?>
<soap:Envelope xmlns:soap="http://schemas.xmlsoap.org/soap/envelope/" 
xmlns:xsi="http://www.w3.org/2001/XMLSchema-instance" 
xmlns:xsd="http://www.w3.org/2001/XMLSchema">
 <soap:Body>
   <GetScorecardResponse xmlns="http://www.microsoft.com/performancepoint/scorecards">
    <GetScorecardResult Folder="" CreatedBy="REDMOND\sbishel" CreatedDate="2009-05-
21T16:42:00" ContentType="PpsScorecard" LastModified="2009-05-21T17:27:39" 
ModifiedBy="REDMOND\sbishel" CheckedOutTo="" TemplateType="General" 
RendererClassName="Microsoft.PerformancePoint.Scorecards.ServerRendering.ScorecardCtrl, 
Microsoft.PerformancePoint.Scorecards.ServerRendering, Version=14.0.0.0, Culture=neutral, 
PublicKeyToken=94de0004b6e3fcc5">
     <Properties>
      <BpmProperty xsi:type="BpmPropertyText" 
UniqueName="8dd07d4d87794510afdb1f07664359bc_Element_Name" DisplayName="Name" 
Description="Name Description" Required="false" Visible="true" Text="New Scorecard" />
      <BpmProperty xsi:type="BpmPropertyLongText" 
UniqueName="8dd07d4d87794510afdb1f07664359bc_Element_Description" DisplayName="Description" 
Description="Description Description" Required="false" Visible="true" Text="" />
      <BpmProperty xsi:type="BpmPropertyUser" 
UniqueName="8dd07d4d87794510afdb1f07664359bc_Element_Owner" DisplayName="Person Responsible" 
Description="Person Responsible Description" Required="false" Visible="true" Login="" />
     </Properties>
     <Comments />
     <Version Major="2" Minor="0" />
     <Location ItemUrl="/PerformancePoint/Lists/Dashboard Content/8_.000" ItemType="Scorecard" 
ItemGuid="cb692449-f20e-4809-9ee3-e012c78f026e" SpSiteCollectionGuid="7d7875a5-583b-419c-
ab90-ca79a98a2083" SpSiteGuid="94d89bc7-7a1d-4602-9a4c-69695440dca4" SpListGuid="c2f6f377-
a268-4cf1-a9fc-76d4b2ddabe0" />
     <ConfiguredViews>
      <ConfiguredView Guid="7675ef55-d456-469e-9381-8c1eddd94c1d" AllowStatusFilter="true" 
AllowFilter="true" AllowSort="true" AllowAnnotations="true" EmptyRowsFilterMode="None" 
AllowShowDetails="true" ShowInfoToolTips="false" EnableTextwrap="false" 
MaintainMemberLevelDepth="true" AllowDynamicRowMemberExpansion="true" 
AllowDynamicColumnMemberExpansion="true" AllowRowDrill="true" AllowColumnDrill="true" 
AlwaysShowAnnotationCellFlags="false" ExpandToFitWidth="false" HideScorecard="false" 
ShowStatusFiltersByDefault="false">
       <Properties>
        <BpmProperty xsi:type="BpmPropertyText" 
UniqueName="8dd07d4d87794510afdb1f07664359bc_Element_Name" DisplayName="Name" 
Description="Name Description" Required="false" Visible="true" Text="Default View" />
        <BpmProperty xsi:type="BpmPropertyLongText" 
UniqueName="8dd07d4d87794510afdb1f07664359bc_Element_Description" DisplayName="Description" 
Description="Description Description" Required="false" Visible="true" Text="" />
        <BpmProperty xsi:type="BpmPropertyUser" 
UniqueName="8dd07d4d87794510afdb1f07664359bc_Element_Owner" DisplayName="Person Responsible" 
Description="Person Responsible Description" Required="false" Visible="true" Login="" />
       </Properties>
       <Comments />
       <ToolbarOptions ShowInlineText="true" ShowToolbar="false" ShowPageFilters="true" 
ShowRefresh="true" ShowStatusFilter="true" ShowToolTips="true" ShowCollapse="true" 
ShowMode="true" ShowPrint="true" ShowExpand="true" ShowCellSelection="false" 
AnnotationOnByDefault="true" ShowPageFiltersByDefault="false" 
ShowStatusFilterByDefault="false" ShowToolbarItemsLabel="false" ShowDefaultRollup="true" 
ShowWorstChildRollup="true" ShowIndicatorCount="true" />
       <DataSourceLocation ItemUrl="/%%fixedvalues%%" />
       <GridViewDefinition EmptyCell="" InvalidCell="Error" ShowGridLines="true" 
ShowHiddenHeaders="false" ShowMetricHeaders="true" ShowPlusMinus="true">
        <CornerCellFormatInfo TextWrap="Undefined" VerticalAlignment="Middle" 
HorizontalAlignment="Center">
         <BackColor A="0" R="235" G="243" B="255" />
        </CornerCellFormatInfo>
```

```
 <RootRowHeader Id="0" Guid="ffa9ff3b-ea47-4149-8a9e-d5f06d938f2f" 
DefinitionGuid="ffa9ff3b-ea47-4149-8a9e-d5f06d938f2f" DisplayText="" HeaderType="None" 
GroupId="0" Depth="0" LevelDepth="0" DescendantSpan="1" LeafSpan="1" IsCollapsed="false" 
IsDynamicCellExpansionEnabled="false" IsDrillEnabled="false" IsDrillDownDisabled="false" 
IsDrillUpDisabled="false" IsDynamicallyExpandedHeader="false" 
MaintainMemberLevelDepth="false" IsCellHidden="false" IsPathHidden="false" 
IsHiddenBasedOnFilterStatus="false" IsNamedSetInError="false" IsNamedSetEmpty="false" 
NamedSetType="None" UseLinkedElementDisplayText="true" ShowHyperlinkInNewWindow="false" 
IsHierarchyHeader="false" IsColumnHeader="false" AppendFilterInfoToHyperlink="false" 
Weight="1" AggregationType="None">
         <Children>
          <GridHeaderItem Id="1" Guid="af0bd13a-2ad5-4470-b81c-14ef2e7cafd3" 
DefinitionGuid="af0bd13a-2ad5-4470-b81c-14ef2e7cafd3" DisplayText="InternetSales" 
DimensionName="Scorecard__" DimensionValue="/PerformancePoint/Lists/Dashboard Content/4_.000" 
HeaderType="Kpi" GroupId="-4" Depth="1" LevelDepth="0" DescendantSpan="0" LeafSpan="1" 
IsCollapsed="false" IsDynamicCellExpansionEnabled="false" IsDrillEnabled="false" 
IsDrillDownDisabled="false" IsDrillUpDisabled="false" IsDynamicallyExpandedHeader="false" 
MaintainMemberLevelDepth="false" IsCellHidden="false" IsPathHidden="false" 
IsHiddenBasedOnFilterStatus="false" IsNamedSetInError="false" IsNamedSetEmpty="false" 
NamedSetType="None" UseLinkedElementDisplayText="true" ShowHyperlinkInNewWindow="false" 
IsHierarchyHeader="false" IsColumnHeader="false" AppendFilterInfoToHyperlink="false" 
Weight="1" AggregationType="None">
           <Children />
           <OverrideIndicatorLocation ItemUrl="" />
           <LinkedKpiLocation ItemUrl="/PerformancePoint/Lists/Dashboard Content/4_.000" 
ItemType="Kpi" ItemGuid="d4a177e7-721b-4793-981b-94e6b44fb791" 
SpSiteCollectionGuid="7d7875a5-583b-419c-ab90-ca79a98a2083" SpSiteGuid="94d89bc7-7a1d-4602-
9a4c-69695440dca4" SpListGuid="c2f6f377-a268-4cf1-a9fc-76d4b2ddabe0" />
           <BpmProperties />
           <TrendIndicatorLocation ItemUrl="" />
          </GridHeaderItem>
         </Children>
         <OverrideIndicatorLocation ItemUrl="" />
         <LinkedKpiLocation ItemUrl="" />
         <BpmProperties />
         <TrendIndicatorLocation ItemUrl="" />
        </RootRowHeader>
        <RootColumnHeader Id="0" Guid="ab5c8048-cae2-4054-88bb-917449fda92e" 
DefinitionGuid="ab5c8048-cae2-4054-88bb-917449fda92e" DisplayText="" HeaderType="None" 
GroupId="0" Depth="0" LevelDepth="-1" DescendantSpan="1" LeafSpan="2" IsCollapsed="false" 
IsDynamicCellExpansionEnabled="false" IsDrillEnabled="false" IsDrillDownDisabled="false" 
IsDrillUpDisabled="false" IsDynamicallyExpandedHeader="false" 
MaintainMemberLevelDepth="false" IsCellHidden="false" IsPathHidden="false" 
IsHiddenBasedOnFilterStatus="false" IsNamedSetInError="false" IsNamedSetEmpty="false" 
NamedSetType="None" UseLinkedElementDisplayText="true" ShowHyperlinkInNewWindow="false" 
IsHierarchyHeader="false" IsColumnHeader="true" AppendFilterInfoToHyperlink="false" 
Weight="1" AggregationType="None">
         <Children>
          <GridHeaderItem Id="1" Guid="c3d60c40-8627-4a07-8e74-2e9bbc6776c5" 
DefinitionGuid="c3d60c40-8627-4a07-8e74-2e9bbc6776c5" DisplayText="Actual" 
DimensionName="Scorecard Measures " DimensionValue="Actual" HeaderType="KpiActual"
GroupId="-2" Depth="1" LevelDepth="-1" DescendantSpan="0" LeafSpan="1" IsCollapsed="false" 
IsDynamicCellExpansionEnabled="false" IsDrillEnabled="false" IsDrillDownDisabled="false" 
IsDrillUpDisabled="false" IsDynamicallyExpandedHeader="false" 
MaintainMemberLevelDepth="false" IsCellHidden="false" IsPathHidden="false" 
IsHiddenBasedOnFilterStatus="false" IsNamedSetInError="false" IsNamedSetEmpty="false" 
NamedSetType="None" UseLinkedElementDisplayText="true" ShowHyperlinkInNewWindow="false" 
IsHierarchyHeader="false" IsColumnHeader="true" AppendFilterInfoToHyperlink="false" 
Weight="1" KpiTargetName="Actual" AggregationType="None">
           <Children />
           <OverrideIndicatorLocation ItemUrl="" />
           <LinkedKpiLocation ItemUrl="" />
           <BpmProperties />
           <TargetSettings ShowValue="true" ShowActualAsTarget="false" 
IgnoreScoreFilter="false">
            <VarianceSettings NumDecimalPlaces="0" VarianceType="VarianceToTarget" 
DisplayType="ShowPercent" ShowValue="false" Position="NotDisplayed" />
            <FilterEmptyRows>false</FilterEmptyRows>
            <Position>NotDisplayed</Position>
```

```
 <PositionActual>NotDisplayed</PositionActual>
            <ScoreSettings ShowValue="false" ScoreType="Normalized" 
RollupType="AverageWeighted" Position="NotDisplayed" />
            <IndicatorSettings ShowImage="true" ShowText="false" ShowForeColor="false" 
ShowBackColor="false">
             <Position>Center</Position>
            </IndicatorSettings>
           </TargetSettings>
           <TrendIndicatorLocation ItemUrl="" />
          </GridHeaderItem>
          <GridHeaderItem Id="2" Guid="a6d178eb-68d9-430a-a3ba-0b4cbef77511" 
DefinitionGuid="a6d178eb-68d9-430a-a3ba-0b4cbef77511" DisplayText="Target" 
DimensionName="Scorecard_Measures__" DimensionValue="Target" HeaderType="KpiTarget" 
GroupId="-3" Depth="1" LevelDepth="-1" DescendantSpan="0" LeafSpan="1" IsCollapsed="false" 
IsDynamicCellExpansionEnabled="false" IsDrillEnabled="false" IsDrillDownDisabled="false" 
IsDrillUpDisabled="false" IsDynamicallyExpandedHeader="false" 
MaintainMemberLevelDepth="false" IsCellHidden="false" IsPathHidden="false" 
IsHiddenBasedOnFilterStatus="false" IsNamedSetInError="false" IsNamedSetEmpty="false" 
NamedSetType="None" UseLinkedElementDisplayText="true" ShowHyperlinkInNewWindow="false" 
IsHierarchyHeader="false" IsColumnHeader="true" AppendFilterInfoToHyperlink="false" 
Weight="1" KpiTargetName="Target" AggregationType="None">
           <Children />
           <OverrideIndicatorLocation ItemUrl="" />
           <LinkedKpiLocation ItemUrl="" />
           <BpmProperties />
           <TargetSettings ShowValue="true" ShowActualAsTarget="false" 
IgnoreScoreFilter="false">
            <VarianceSettings NumDecimalPlaces="0" VarianceType="VarianceToTarget" 
DisplayType="ShowPercent" ShowValue="false" Position="Right" />
            <FilterEmptyRows>false</FilterEmptyRows>
            <Position>Left</Position>
            <PositionActual>NotDisplayed</PositionActual>
            <ScoreSettings ShowValue="false" ScoreType="Normalized" 
RollupType="AverageWeighted" Position="NotDisplayed" />
            <IndicatorSettings ShowImage="true" ShowText="false" ShowForeColor="false" 
ShowBackColor="false">
             <Position>Center</Position>
            </IndicatorSettings>
           </TargetSettings>
           <TrendIndicatorLocation ItemUrl="" />
          </GridHeaderItem>
         </Children>
         <OverrideIndicatorLocation ItemUrl="" />
         <LinkedKpiLocation ItemUrl="" />
         <BpmProperties />
         <TrendIndicatorLocation ItemUrl="" />
        </RootColumnHeader>
        <DefaultRollupIndicatorId>00000000-0000-0000-0000-
000000000000</DefaultRollupIndicatorId>
        <DefaultRollupIndicatorLocation ItemUrl="" />
        <CellBorderColor A="255" R="208" G="216" B="229" />
      </GridViewDefinition>
      </ConfiguredView>
     </ConfiguredViews>
     <EndPoints>
      <EndPoint Category="Axis" UniqueName="EndPoint_Page" DisplayName="Page" 
AcceptsMultipleFilterLinks="true" />
      <EndPoint Category="Axis" UniqueName="EndPoint_Row" DisplayName="Row" 
AcceptsMultipleFilterLinks="false" />
      <EndPoint Category="Axis" UniqueName="EndPoint_Column" DisplayName="Column" 
AcceptsMultipleFilterLinks="false" />
      <EndPoint Category="Axis" UniqueName="EndPoint_TIFormula" DisplayName="TI formula" 
AcceptsMultipleFilterLinks="true" />
      <EndPoint Category="Axis" UniqueName="EndPoint_CurrentDate-Time" DisplayName="Current 
date-time" AcceptsMultipleFilterLinks="true" />
     </EndPoints>
     <BeginPoints>
      <ParameterDefinition>
       <ParameterUniqueName>2833def6-63f3-43d5-9bfd-ebd371113b27</ParameterUniqueName>
```

```
 <DisplayValues>
        <xs:schema id="NewDataSet" xmlns="" xmlns:xs="http://www.w3.org/2001/XMLSchema" 
xmlns:msdata="urn:schemas-microsoft-com:xml-msdata" xmlns:msprop="urn:schemas-microsoft-
com:xml-msprop">
         <xs:element name="NewDataSet" msdata:IsDataSet="true" 
msdata:MainDataTable="ParameterData" msdata:Locale="en-US">
          <xs:complexType>
           <xs:choice minOccurs="0" maxOccurs="unbounded">
            <xs:element name="ParameterData" msdata:Locale="en-US">
             <xs:complexType>
              <xs:sequence>
               <xs:element name="Key" type="xs:string" minOccurs="0" />
               <xs:element name="ParentKey" type="xs:string" minOccurs="0" />
               <xs:element name="DisplayValue" msprop:ShowColumn="True" type="xs:string" 
minOccurs="0" />
               <xs:element name="IsDefault" type="xs:boolean" minOccurs="0" />
               <xs:element name="KpiId" msprop:ShowColumn="True" 
msprop:NotShowColumnForCondVisibility="True" type="xs:string" minOccurs="0" />
               <xs:element name="Name" msprop:ShowColumn="True" 
msprop:NotShowColumnForCondVisibility="True" type="xs:string" minOccurs="0" />
               <xs:element name="Description" msprop:ShowColumn="True" 
msprop:NotShowColumnForCondVisibility="True" type="xs:string" minOccurs="0" />
               <xs:element name="Person_x0020_Responsible" msprop:ShowColumn="True" 
msprop:NotShowColumnForCondVisibility="True" type="xs:string" minOccurs="0" />
              </xs:sequence>
             </xs:complexType>
            </xs:element>
           </xs:choice>
          </xs:complexType>
         </xs:element>
        </xs:schema>
        <diffgr:diffgram xmlns:msdata="urn:schemas-microsoft-com:xml-msdata" 
xmlns:diffgr="urn:schemas-microsoft-com:xml-diffgram-v1" />
       </DisplayValues>
       <CustomDefinition>BeginPoint_Kpi</CustomDefinition>
       <ParameterProviderId>ParameterScorecardKpiProvider</ParameterProviderId>
       <DisplayName>KPI</DisplayName>
       <EmitterType>BothAConditionalVisibilityAndParameterEmitter</EmitterType>
       <KeyColumn>Key</KeyColumn>
       <ParentKeyColumn>ParentKey</ParentKeyColumn>
       <DisplayColumn>DisplayValue</DisplayColumn>
       <IsDefaultColumn>IsDefault</IsDefaultColumn>
       <DefaultPostFormula />
      </ParameterDefinition>
      <ParameterDefinition>
       <ParameterUniqueName>dd5820fe-d454-4a30-8980-1e37a5bc2341</ParameterUniqueName>
       <DisplayValues>
        <xs:schema id="NewDataSet" xmlns="" xmlns:xs="http://www.w3.org/2001/XMLSchema" 
xmlns:msdata="urn:schemas-microsoft-com:xml-msdata" xmlns:msprop="urn:schemas-microsoft-
com:xml-msprop">
         <xs:element name="NewDataSet" msdata:IsDataSet="true" 
msdata:MainDataTable="ParameterData" msdata:Locale="en-US">
          <xs:complexType>
           <xs:choice minOccurs="0" maxOccurs="unbounded">
            <xs:element name="ParameterData" msdata:Locale="en-US">
             <xs:complexType>
              <xs:sequence>
               <xs:element name="Key" type="xs:string" minOccurs="0" />
               <xs:element name="ParentKey" type="xs:string" minOccurs="0" />
               <xs:element name="DisplayValue" msprop:ShowColumn="True" type="xs:string" 
minOccurs="0" />
               <xs:element name="IsDefault" type="xs:boolean" minOccurs="0" />
               <xs:element name="CellDisplay" msprop:ShowColumn="True" type="xs:string" 
minOccurs="0" />
              </xs:sequence>
             </xs:complexType>
            </xs:element>
           </xs:choice>
          </xs:complexType>
```
*[MS-PPSAS] - v20160226 PerformancePoint Services Authoring Service Protocol Copyright © 2016 Microsoft Corporation Release: February 26, 2016*

```
 </xs:element>
        </xs:schema>
        <diffgr:diffgram xmlns:msdata="urn:schemas-microsoft-com:xml-msdata" 
xmlns:diffgr="urn:schemas-microsoft-com:xml-diffgram-v1" />
       </DisplayValues>
       <CustomDefinition>BeginPoint_ScorecardCell</CustomDefinition>
       <ParameterProviderId>ParameterScorecardCellProvider</ParameterProviderId>
       <DisplayName>Cell</DisplayName>
       <EmitterType>ParameterEmitter</EmitterType>
       <KeyColumn>Key</KeyColumn>
       <ParentKeyColumn>ParentKey</ParentKeyColumn>
       <DisplayColumn>DisplayValue</DisplayColumn>
       <IsDefaultColumn>IsDefault</IsDefaultColumn>
       <DefaultPostFormula />
      </ParameterDefinition>
      <ParameterDefinition>
       <ParameterUniqueName>c6441909-fc12-4f5f-a1aa-8c5d6729e7de</ParameterUniqueName>
       <DisplayValues>
        <xs:schema id="NewDataSet" xmlns="" xmlns:xs="http://www.w3.org/2001/XMLSchema" 
xmlns:msdata="urn:schemas-microsoft-com:xml-msdata" xmlns:msprop="urn:schemas-microsoft-
com:xml-msprop">
         <xs:element name="NewDataSet" msdata:IsDataSet="true" 
msdata:MainDataTable="ParameterData" msdata:Locale="en-US">
          <xs:complexType>
           <xs:choice minOccurs="0" maxOccurs="unbounded">
            <xs:element name="ParameterData" msdata:Locale="en-US">
             <xs:complexType>
              <xs:sequence>
               <xs:element name="Key" type="xs:string" minOccurs="0" />
               <xs:element name="ParentKey" type="xs:string" minOccurs="0" />
               <xs:element name="DisplayValue" msprop:ShowColumn="True" type="xs:string" 
minOccurs="0" />
               <xs:element name="IsDefault" type="xs:boolean" minOccurs="0" />
               <xs:element name="MemberUniqueName" msprop:ShowColumn="True" type="xs:string" 
minOccurs="0" />
              </xs:sequence>
             </xs:complexType>
            </xs:element>
           </xs:choice>
          </xs:complexType>
         </xs:element>
        </xs:schema>
        <diffgr:diffgram xmlns:msdata="urn:schemas-microsoft-com:xml-msdata" 
xmlns:diffgr="urn:schemas-microsoft-com:xml-diffgram-v1" />
       </DisplayValues>
       <CustomDefinition>BeginPoint_ScorecardRowMember</CustomDefinition>
       <ParameterProviderId>ParameterScorecardRowMemberProvider</ParameterProviderId>
       <DisplayName>Row Member</DisplayName>
       <EmitterType>ParameterEmitter</EmitterType>
       <KeyColumn>Key</KeyColumn>
       <ParentKeyColumn>ParentKey</ParentKeyColumn>
       <DisplayColumn>DisplayValue</DisplayColumn>
       <IsDefaultColumn>IsDefault</IsDefaultColumn>
       <DefaultPostFormula />
      </ParameterDefinition>
      <ParameterDefinition>
       <ParameterUniqueName>957d3ae6-c5db-4d06-a432-0f5df8d07ce7</ParameterUniqueName>
       <DisplayValues>
        <xs:schema id="NewDataSet" xmlns="" xmlns:xs="http://www.w3.org/2001/XMLSchema" 
xmlns:msdata="urn:schemas-microsoft-com:xml-msdata" xmlns:msprop="urn:schemas-microsoft-
com:xml-msprop">
         <xs:element name="NewDataSet" msdata:IsDataSet="true" 
msdata:MainDataTable="ParameterData" msdata:Locale="en-US">
          <xs:complexType>
           <xs:choice minOccurs="0" maxOccurs="unbounded">
            <xs:element name="ParameterData" msdata:Locale="en-US">
             <xs:complexType>
              <xs:sequence>
               <xs:element name="Key" type="xs:string" minOccurs="0" />
```

```
 <xs:element name="ParentKey" type="xs:string" minOccurs="0" />
               <xs:element name="DisplayValue" msprop:ShowColumn="True" type="xs:string" 
minOccurs="0" />
               <xs:element name="IsDefault" type="xs:boolean" minOccurs="0" />
               <xs:element name="MemberUniqueName" msprop:ShowColumn="True" type="xs:string" 
minOccurs="0" />
              </xs:sequence>
             </xs:complexType>
            </xs:element>
           </xs:choice>
          </xs:complexType>
         </xs:element>
        </xs:schema>
        <diffgr:diffgram xmlns:msdata="urn:schemas-microsoft-com:xml-msdata" 
xmlns:diffgr="urn:schemas-microsoft-com:xml-diffgram-v1" />
       </DisplayValues>
       <CustomDefinition>BeginPoint_ScorecardColumnMember</CustomDefinition>
       <ParameterProviderId>ParameterScorecardColumnMemberProvider</ParameterProviderId>
       <DisplayName>Column Member</DisplayName>
       <EmitterType>ParameterEmitter</EmitterType>
       <KeyColumn>Key</KeyColumn>
       <ParentKeyColumn>ParentKey</ParentKeyColumn>
       <DisplayColumn>DisplayValue</DisplayColumn>
       <IsDefaultColumn>IsDefault</IsDefaultColumn>
       <DefaultPostFormula />
      </ParameterDefinition>
     </BeginPoints>
    </GetScorecardResult>
   </GetScorecardResponse>
 </soap:Body>
</soap:Envelope>
```
## **4.1.3 UpdateScorecard**

The protocol client then calls **UpdateScorecard.** The **GridHeaderItem** section with ID set to 2 has been added to the scorecard returned in the **GetScorecard** example.

The protocol client creates and sends the following message (white space added for readability):

```
<?xml version="1.0" encoding="utf-8"?>
<soap:Envelope xmlns:soap="http://schemas.xmlsoap.org/soap/envelope/" 
xmlns:xsi="http://www.w3.org/2001/XMLSchema-instance" 
xmlns:xsd="http://www.w3.org/2001/XMLSchema">
 <soap:Body>
   <UpdateScorecard xmlns="http://www.microsoft.com/performancepoint/scorecards">
    <scorecard Folder="" CreatedBy="Sample User" CreatedDate="2009-05-21T13:10:54" 
ContentType="PpsScorecard" LastModified="2009-05-21T13:12:24" ModifiedBy="Sample User" 
CheckedOutTo="" TemplateType="General" 
RendererClassName="Microsoft.PerformancePoint.Scorecards.ServerRendering.ScorecardCtrl, 
Microsoft.PerformancePoint.Scorecards.ServerRendering, Version=14.0.0.0, Culture=neutral, 
PublicKeyToken=94de0004b6e3fcc5">
     <Properties>
      <BpmProperty xsi:type="BpmPropertyText" 
UniqueName="8dd07d4d87794510afdb1f07664359bc_Element_Name" DisplayName="Name" 
Description="Name Description" Required="false" Visible="true" Text="MyScorecard" />
      <BpmProperty xsi:type="BpmPropertyLongText" 
UniqueName="8dd07d4d87794510afdb1f07664359bc_Element_Description" DisplayName="Description" 
Description="Description Description" Required="false" Visible="true" Text="" />
      <BpmProperty xsi:type="BpmPropertyUser" 
UniqueName="8dd07d4d87794510afdb1f07664359bc_Element_Owner" DisplayName="Person Responsible" 
Description="Person Responsible Description" Required="false" Visible="true" Login="" />
     </Properties>
     <Comments />
     <Version Major="2" Minor="0" />
     <Location ItemUrl="/PerformancePoint/Lists/Dashboard Content/2_.000" ItemType="Scorecard" 
ItemGuid="22dd6dc3-247c-43b1-b246-6ab222e9001e" SpSiteCollectionGuid="7d7875a5-583b-419c-
```
ab90-ca79a98a2083" SpSiteGuid="94d89bc7-7a1d-4602-9a4c-69695440dca4" SpListGuid="c2f6f377 a268-4cf1-a9fc-76d4b2ddabe0" /> <ConfiguredViews> <ConfiguredView Guid="9bb8d042-eff9-415c-baa4-3d0c5507e441" AllowStatusFilter="true" AllowFilter="true" AllowSort="true" AllowAnnotations="true" EmptyRowsFilterMode="None" AllowShowDetails="true" ShowInfoToolTips="false" EnableTextwrap="false" MaintainMemberLevelDepth="true" AllowDynamicRowMemberExpansion="true" AllowDynamicColumnMemberExpansion="true" AllowRowDrill="true" AllowColumnDrill="true" AlwaysShowAnnotationCellFlags="false" ExpandToFitWidth="false" HideScorecard="false" ShowStatusFiltersByDefault="false"> <Properties> <BpmProperty xsi:type="BpmPropertyText" UniqueName="8dd07d4d87794510afdb1f07664359bc\_Element\_Name" DisplayName="Name" Description="Name Description" Required="false" Visible="true" Text="Default View" /> <BpmProperty xsi:type="BpmPropertyLongText" UniqueName="8dd07d4d87794510afdb1f07664359bc\_Element\_Description" DisplayName="Description" Description="Description Description" Required="false" Visible="true" Text="" /> <BpmProperty xsi:type="BpmPropertyUser" UniqueName="8dd07d4d87794510afdb1f07664359bc\_Element\_Owner" DisplayName="Person Responsible" Description="Person Responsible Description" Required="false" Visible="true" Login="" /> </Properties> <Comments /> <ToolbarOptions ShowInlineText="true" ShowToolbar="false" ShowPageFilters="true" ShowRefresh="true" ShowStatusFilter="true" ShowToolTips="true" ShowCollapse="true" ShowMode="true" ShowPrint="true" ShowExpand="true" ShowCellSelection="false" AnnotationOnByDefault="true" ShowPageFiltersByDefault="false" ShowStatusFilterByDefault="false" ShowToolbarItemsLabel="false" ShowDefaultRollup="true" ShowWorstChildRollup="true" ShowIndicatorCount="true" /> <DataSourceLocation ItemUrl="/PerformancePoint/Data Sources/1\_.000" ItemType="DataSource" ItemGuid="571b7526-4246-4926-b05c-7c1a350ce3e2" SpSiteCollectionGuid="7d7875a5-583b-419c-ab90-ca79a98a2083" SpSiteGuid="94d89bc7-7a1d-4602- 9a4c-69695440dca4" SpListGuid="d5f0d9e4-7473-4845-820a-920dedeb0593" /> <GridViewDefinition EmptyCell="" InvalidCell="Error" ShowGridLines="true" ShowHiddenHeaders="false" ShowMetricHeaders="true" ShowPlusMinus="true"> <CornerCellFormatInfo TextWrap="Undefined" VerticalAlignment="Middle" HorizontalAlignment="Center"> <BackColor A="0" R="235" G="243" B="255" /> </CornerCellFormatInfo> <RootRowHeader Id="0" Guid="fd56bee3-dba4-400b-99e2-f1e14f5956a3" DefinitionGuid="fd56bee3-dba4-400b-99e2-f1e14f5956a3" DisplayText="" HeaderType="None" GroupId="0" Depth="0" LevelDepth="0" DescendantSpan="1" LeafSpan="2" IsCollapsed="false" IsDynamicCellExpansionEnabled="false" IsDrillEnabled="false" IsDrillDownDisabled="false" IsDrillUpDisabled="false" IsDynamicallyExpandedHeader="false" MaintainMemberLevelDepth="false" IsCellHidden="false" IsPathHidden="false" IsHiddenBasedOnFilterStatus="false" IsNamedSetInError="false" IsNamedSetEmpty="false" NamedSetType="None" UseLinkedElementDisplayText="true" ShowHyperlinkInNewWindow="false" IsHierarchyHeader="false" IsColumnHeader="false" AppendFilterInfoToHyperlink="false" Weight="1" AggregationType="None"> <Children> <GridHeaderItem Id="1" Guid="b70a0ba9-ea56-4ffa-bc41-bd190f06cc1d" DefinitionGuid="b70a0ba9-ea56-4ffa-bc41-bd190f06cc1d" DisplayText="" DimensionName="Scorecard\_\_" DimensionValue="/PerformancePoint/Lists/Dashboard Content/1\_.000" HeaderType="Kpi" GroupId="-1" Depth="1" LevelDepth="0" DescendantSpan="0" LeafSpan="1" IsCollapsed="false" IsDynamicCellExpansionEnabled="false" IsDrillEnabled="false" IsDrillDownDisabled="false" IsDrillUpDisabled="false" IsDynamicallyExpandedHeader="false" MaintainMemberLevelDepth="false" IsCellHidden="false" IsPathHidden="false" IsHiddenBasedOnFilterStatus="false" IsNamedSetInError="false" IsNamedSetEmpty="false" NamedSetType="None" UseLinkedElementDisplayText="true" ShowHyperlinkInNewWindow="false" IsHierarchyHeader="false" IsColumnHeader="false" AppendFilterInfoToHyperlink="false" Weight="1" AggregationType="None"> <Children /> <OverrideIndicatorLocation ItemUrl="" /> <LinkedKpiLocation ItemUrl="/PerformancePoint/Lists/Dashboard Content/1\_.000" ItemType="Kpi" ItemGuid="87b809c4-bda0-4670-9c5d-3fbcac4102ab" SpSiteCollectionGuid="7d7875a5-583b-419c-ab90-ca79a98a2083" SpSiteGuid="94d89bc7-7a1d-4602- 9a4c-69695440dca4" SpListGuid="c2f6f377-a268-4cf1-a9fc-76d4b2ddabe0" /> <BpmProperties /> <TrendIndicatorLocation ItemUrl="" /> </GridHeaderItem>

*[MS-PPSAS] - v20160226 PerformancePoint Services Authoring Service Protocol Copyright © 2016 Microsoft Corporation Release: February 26, 2016*

```
 <GridHeaderItem Id="2" Guid="db9f17e1-a0a3-41d6-a492-56240189204d" 
DefinitionGuid="db9f17e1-a0a3-41d6-a492-56240189204d" DisplayText="InternetSales" 
DimensionName="Scorecard__" DimensionValue="/PerformancePoint/Lists/Dashboard Content/4_.000" 
HeaderType="Kpi" GroupId="-5" Depth="1" LevelDepth="0" DescendantSpan="0" LeafSpan="1" 
IsCollapsed="false" IsDynamicCellExpansionEnabled="false" IsDrillEnabled="false" 
IsDrillDownDisabled="false" IsDrillUpDisabled="false" IsDynamicallyExpandedHeader="false" 
MaintainMemberLevelDepth="false" IsCellHidden="false" IsPathHidden="false" 
IsHiddenBasedOnFilterStatus="false" IsNamedSetInError="false" IsNamedSetEmpty="false" 
NamedSetType="None" UseLinkedElementDisplayText="true" ShowHyperlinkInNewWindow="false" 
IsHierarchyHeader="false" IsColumnHeader="false" AppendFilterInfoToHyperlink="false" 
Weight="1" AggregationType="None">
           <Children />
           <OverrideIndicatorLocation ItemUrl="" />
           <LinkedKpiLocation ItemUrl="/PerformancePoint/Lists/Dashboard Content/4_.000" 
ItemType="Kpi" ItemGuid="d4a177e7-721b-4793-981b-94e6b44fb791" 
SpSiteCollectionGuid="7d7875a5-583b-419c-ab90-ca79a98a2083" SpSiteGuid="94d89bc7-7a1d-4602-
9a4c-69695440dca4" SpListGuid="c2f6f377-a268-4cf1-a9fc-76d4b2ddabe0" />
           <BpmProperties />
           <TrendIndicatorLocation ItemUrl="" />
          </GridHeaderItem>
         </Children>
         <OverrideIndicatorLocation ItemUrl="" />
         <LinkedKpiLocation ItemUrl="" />
         <BpmProperties />
         <TrendIndicatorLocation ItemUrl="" />
        </RootRowHeader>
        <RootColumnHeader Id="0" Guid="09055f3f-77da-4fb0-9482-d434fa95f81c" 
DefinitionGuid="09055f3f-77da-4fb0-9482-d434fa95f81c" DisplayText="" HeaderType="None" 
GroupId="0" Depth="0" LevelDepth="-1" DescendantSpan="1" LeafSpan="2" IsCollapsed="false" 
IsDynamicCellExpansionEnabled="false" IsDrillEnabled="false" IsDrillDownDisabled="false" 
IsDrillUpDisabled="false" IsDynamicallyExpandedHeader="false" 
MaintainMemberLevelDepth="false" IsCellHidden="false" IsPathHidden="false" 
IsHiddenBasedOnFilterStatus="false" IsNamedSetInError="false" IsNamedSetEmpty="false" 
NamedSetType="None" UseLinkedElementDisplayText="true" ShowHyperlinkInNewWindow="false" 
IsHierarchyHeader="false" IsColumnHeader="true" AppendFilterInfoToHyperlink="false" 
Weight="1" AggregationType="None">
         <Children>
          <GridHeaderItem Id="1" Guid="13c063f8-e3ba-459d-a7f9-526fdc3b29de" 
DefinitionGuid="13c063f8-e3ba-459d-a7f9-526fdc3b29de" DisplayText="Actual" 
DimensionName="Scorecard_Measures__" DimensionValue="Actual" HeaderType="KpiActual" 
GroupId="-3" Depth="1" LevelDepth="-1" DescendantSpan="0" LeafSpan="1" IsCollapsed="false" 
IsDynamicCellExpansionEnabled="false" IsDrillEnabled="false" IsDrillDownDisabled="false" 
IsDrillUpDisabled="false" IsDynamicallyExpandedHeader="false" 
MaintainMemberLevelDepth="false" IsCellHidden="false" IsPathHidden="false" 
IsHiddenBasedOnFilterStatus="false" IsNamedSetInError="false" IsNamedSetEmpty="false" 
NamedSetType="None" UseLinkedElementDisplayText="true" ShowHyperlinkInNewWindow="false" 
IsHierarchyHeader="false" IsColumnHeader="true" AppendFilterInfoToHyperlink="false" 
Weight="1" KpiTargetName="Actual" AggregationType="None">
           <Children />
           <OverrideIndicatorLocation ItemUrl="" />
           <LinkedKpiLocation ItemUrl="" />
           <BpmProperties />
           <TargetSettings ShowValue="true" ShowActualAsTarget="false" 
IgnoreScoreFilter="false">
            <VarianceSettings NumDecimalPlaces="0" VarianceType="VarianceToTarget" 
DisplayType="ShowPercent" ShowValue="false" Position="NotDisplayed" />
            <FilterEmptyRows>false</FilterEmptyRows>
            <Position>NotDisplayed</Position>
            <PositionActual>NotDisplayed</PositionActual>
            <ScoreSettings ShowValue="false" ScoreType="Normalized" 
RollupType="AverageWeighted" Position="NotDisplayed" />
            <IndicatorSettings ShowImage="true" ShowText="false" ShowForeColor="false" 
ShowBackColor="false">
             <Position>Center</Position>
            </IndicatorSettings>
           </TargetSettings>
           <TrendIndicatorLocation ItemUrl="" />
          </GridHeaderItem>
```

```
 <GridHeaderItem Id="2" Guid="f6b2afe4-fe5b-47a1-974b-c7e59ab3f80f" 
DefinitionGuid="f6b2afe4-fe5b-47a1-974b-c7e59ab3f80f" DisplayText="Target" 
DimensionName="Scorecard_Measures__" DimensionValue="Target" HeaderType="KpiTarget" 
GroupId="-4" Depth="1" LevelDepth="-1" DescendantSpan="0" LeafSpan="1" IsCollapsed="false" 
IsDynamicCellExpansionEnabled="false" IsDrillEnabled="false" IsDrillDownDisabled="false" 
IsDrillUpDisabled="false" IsDynamicallyExpandedHeader="false" 
MaintainMemberLevelDepth="false" IsCellHidden="false" IsPathHidden="false" 
IsHiddenBasedOnFilterStatus="false" IsNamedSetInError="false" IsNamedSetEmpty="false" 
NamedSetType="None" UseLinkedElementDisplayText="true" ShowHyperlinkInNewWindow="false" 
IsHierarchyHeader="false" IsColumnHeader="true" AppendFilterInfoToHyperlink="false" 
Weight="1" KpiTargetName="Target" AggregationType="None">
           <Children />
           <OverrideIndicatorLocation ItemUrl="" />
           <LinkedKpiLocation ItemUrl="" />
           <BpmProperties />
           <TargetSettings ShowValue="true" ShowActualAsTarget="false" 
IgnoreScoreFilter="false">
           <VarianceSettings NumDecimalPlaces="0" VarianceType="VarianceToTarget" 
DisplayType="ShowPercent" ShowValue="false" Position="Right" />
            <FilterEmptyRows>false</FilterEmptyRows>
            <Position>Left</Position>
            <PositionActual>NotDisplayed</PositionActual>
            <ScoreSettings ShowValue="false" ScoreType="Normalized" 
RollupType="AverageWeighted" Position="NotDisplayed" />
            <IndicatorSettings ShowImage="true" ShowText="false" ShowForeColor="false" 
ShowBackColor="false">
             <Position>Center</Position>
            </IndicatorSettings>
           </TargetSettings>
           <TrendIndicatorLocation ItemUrl="" />
          </GridHeaderItem>
         </Children>
         <OverrideIndicatorLocation ItemUrl="" />
         <LinkedKpiLocation ItemUrl="" />
         <BpmProperties />
         <TrendIndicatorLocation ItemUrl="" />
        </RootColumnHeader>
        <DefaultRollupIndicatorId>00000000-0000-0000-0000-
000000000000</DefaultRollupIndicatorId>
        <DefaultRollupIndicatorLocation ItemUrl="" />
        <CellBorderColor A="255" R="208" G="216" B="229" />
      </GridViewDefinition>
      </ConfiguredView>
     </ConfiguredViews>
     <EndPoints>
      <EndPoint Category="Axis" UniqueName="EndPoint_Page" DisplayName="Page" 
AcceptsMultipleFilterLinks="true" />
      <EndPoint Category="Axis" UniqueName="EndPoint_Row" DisplayName="Row" 
AcceptsMultipleFilterLinks="false" />
      <EndPoint Category="Axis" UniqueName="EndPoint_Column" DisplayName="Column" 
AcceptsMultipleFilterLinks="false" />
      <EndPoint Category="Axis" UniqueName="EndPoint_TIFormula" DisplayName="TI formula" 
AcceptsMultipleFilterLinks="true" />
      <EndPoint Category="Axis" UniqueName="EndPoint_CurrentDate-Time" DisplayName="Current 
date-time" AcceptsMultipleFilterLinks="true" />
     </EndPoints>
     <BeginPoints>
      <ParameterDefinition>
       <ParameterUniqueName>0f6ca5f9-e8d9-4fd9-bf4e-d6aa03f2d745</ParameterUniqueName>
       <DisplayValues>
        <xs:schema id="NewDataSet" xmlns="" xmlns:xs="http://www.w3.org/2001/XMLSchema" 
xmlns:msdata="urn:schemas-microsoft-com:xml-msdata" xmlns:msprop="urn:schemas-microsoft-
com:xml-msprop">
         <xs:element name="NewDataSet" msdata:IsDataSet="true" 
msdata:MainDataTable="ParameterData" msdata:Locale="en-US">
          <xs:complexType>
           <xs:choice minOccurs="0" maxOccurs="unbounded">
            <xs:element name="ParameterData" msdata:Locale="en-US">
             <xs:complexType>
```

```
 <xs:sequence>
               <xs:element name="Key" type="xs:string" minOccurs="0" />
               <xs:element name="ParentKey" type="xs:string" minOccurs="0" />
               <xs:element name="DisplayValue" msprop:ShowColumn="True" type="xs:string" 
minOccurs="0" />
               <xs:element name="IsDefault" type="xs:boolean" minOccurs="0" />
               <xs:element name="KpiId" msprop:NotShowColumnForCondVisibility="True" 
msprop:ShowColumn="True" type="xs:string" minOccurs="0" />
               <xs:element name="Name" msprop:NotShowColumnForCondVisibility="True" 
msprop:ShowColumn="True" type="xs:string" minOccurs="0" />
               <xs:element name="Description" msprop:NotShowColumnForCondVisibility="True" 
msprop:ShowColumn="True" type="xs:string" minOccurs="0" />
               <xs:element name="Person_x0020_Responsible" 
msprop:NotShowColumnForCondVisibility="True" msprop:ShowColumn="True" type="xs:string" 
minOccurs="0" />
              </xs:sequence>
             </xs:complexType>
            </xs:element>
           </xs:choice>
          </xs:complexType>
         </xs:element>
        </xs:schema>
        <diffgr:diffgram xmlns:msdata="urn:schemas-microsoft-com:xml-msdata" 
xmlns:diffgr="urn:schemas-microsoft-com:xml-diffgram-v1" />
       </DisplayValues>
       <CustomDefinition>BeginPoint_Kpi</CustomDefinition>
       <ParameterProviderId>ParameterScorecardKpiProvider</ParameterProviderId>
       <DisplayName>KPI</DisplayName>
       <EmitterType>BothAConditionalVisibilityAndParameterEmitter</EmitterType>
       <KeyColumn>Key</KeyColumn>
       <ParentKeyColumn>ParentKey</ParentKeyColumn>
       <DisplayColumn>DisplayValue</DisplayColumn>
       <IsDefaultColumn>IsDefault</IsDefaultColumn>
       <DefaultPostFormula />
      </ParameterDefinition>
      <ParameterDefinition>
       <ParameterUniqueName>c9b6e4c4-4f13-4d17-99b9-1b7f77fafd34</ParameterUniqueName>
       <DisplayValues>
        <xs:schema id="NewDataSet" xmlns="" xmlns:xs="http://www.w3.org/2001/XMLSchema" 
xmlns:msdata="urn:schemas-microsoft-com:xml-msdata" xmlns:msprop="urn:schemas-microsoft-
com:xml-msprop">
         <xs:element name="NewDataSet" msdata:IsDataSet="true" 
msdata:MainDataTable="ParameterData" msdata:Locale="en-US">
          <xs:complexType>
           <xs:choice minOccurs="0" maxOccurs="unbounded">
            <xs:element name="ParameterData" msdata:Locale="en-US">
             <xs:complexType>
              <xs:sequence>
               <xs:element name="Key" type="xs:string" minOccurs="0" />
               <xs:element name="ParentKey" type="xs:string" minOccurs="0" />
               <xs:element name="DisplayValue" msprop:ShowColumn="True" type="xs:string" 
minOccurs="0" />
               <xs:element name="IsDefault" type="xs:boolean" minOccurs="0" />
               <xs:element name="CellDisplay" msprop:ShowColumn="True" type="xs:string" 
minOccurs="0" />
              </xs:sequence>
             </xs:complexType>
           \langle x \rangle </xs:choice>
          </xs:complexType>
         </xs:element>
        </xs:schema>
        <diffgr:diffgram xmlns:msdata="urn:schemas-microsoft-com:xml-msdata" 
xmlns:diffgr="urn:schemas-microsoft-com:xml-diffgram-v1" />
       </DisplayValues>
       <CustomDefinition>BeginPoint_ScorecardCell</CustomDefinition>
       <ParameterProviderId>ParameterScorecardCellProvider</ParameterProviderId>
       <DisplayName>Cell</DisplayName>
       <EmitterType>ParameterEmitter</EmitterType>
```

```
 <KeyColumn>Key</KeyColumn>
       <ParentKeyColumn>ParentKey</ParentKeyColumn>
       <DisplayColumn>DisplayValue</DisplayColumn>
       <IsDefaultColumn>IsDefault</IsDefaultColumn>
       <DefaultPostFormula />
      </ParameterDefinition>
      <ParameterDefinition>
       <ParameterUniqueName>cb138e38-09b0-42e1-8219-b26d3ffba337</ParameterUniqueName>
       <DisplayValues>
        <xs:schema id="NewDataSet" xmlns="" xmlns:xs="http://www.w3.org/2001/XMLSchema" 
xmlns:msdata="urn:schemas-microsoft-com:xml-msdata" xmlns:msprop="urn:schemas-microsoft-
com:xml-msprop">
         <xs:element name="NewDataSet" msdata:IsDataSet="true" 
msdata:MainDataTable="ParameterData" msdata:Locale="en-US">
          <xs:complexType>
           <xs:choice minOccurs="0" maxOccurs="unbounded">
            <xs:element name="ParameterData" msdata:Locale="en-US">
             <xs:complexType>
              <xs:sequence>
               <xs:element name="Key" type="xs:string" minOccurs="0" />
               <xs:element name="ParentKey" type="xs:string" minOccurs="0" />
               <xs:element name="DisplayValue" msprop:ShowColumn="True" type="xs:string" 
minOccurs="0" />
               <xs:element name="IsDefault" type="xs:boolean" minOccurs="0" />
               <xs:element name="MemberUniqueName" msprop:ShowColumn="True" type="xs:string" 
minOccurs="0" />
              </xs:sequence>
             </xs:complexType>
            </xs:element>
           </xs:choice>
          </xs:complexType>
         </xs:element>
        </xs:schema>
        <diffgr:diffgram xmlns:msdata="urn:schemas-microsoft-com:xml-msdata" 
xmlns:diffgr="urn:schemas-microsoft-com:xml-diffgram-v1" />
       </DisplayValues>
       <CustomDefinition>BeginPoint_ScorecardRowMember</CustomDefinition>
       <ParameterProviderId>ParameterScorecardRowMemberProvider</ParameterProviderId>
       <DisplayName>Row Member</DisplayName>
       <EmitterType>ParameterEmitter</EmitterType>
       <KeyColumn>Key</KeyColumn>
       <ParentKeyColumn>ParentKey</ParentKeyColumn>
       <DisplayColumn>DisplayValue</DisplayColumn>
       <IsDefaultColumn>IsDefault</IsDefaultColumn>
       <DefaultPostFormula />
      </ParameterDefinition>
      <ParameterDefinition>
       <ParameterUniqueName>fbf44bbb-d222-431b-930a-ac41c9a58127</ParameterUniqueName>
       <DisplayValues>
        <xs:schema id="NewDataSet" xmlns="" xmlns:xs="http://www.w3.org/2001/XMLSchema" 
xmlns:msdata="urn:schemas-microsoft-com:xml-msdata" xmlns:msprop="urn:schemas-microsoft-
com:xml-msprop">
         <xs:element name="NewDataSet" msdata:IsDataSet="true" 
msdata:MainDataTable="ParameterData" msdata:Locale="en-US">
          <xs:complexType>
           <xs:choice minOccurs="0" maxOccurs="unbounded">
            <xs:element name="ParameterData" msdata:Locale="en-US">
             <xs:complexType>
              <xs:sequence>
               <xs:element name="Key" type="xs:string" minOccurs="0" />
               <xs:element name="ParentKey" type="xs:string" minOccurs="0" />
               <xs:element name="DisplayValue" msprop:ShowColumn="True" type="xs:string" 
minOccurs="0" />
               <xs:element name="IsDefault" type="xs:boolean" minOccurs="0" />
               <xs:element name="MemberUniqueName" msprop:ShowColumn="True" type="xs:string" 
minOccurs="0" />
              </xs:sequence>
             </xs:complexType>
            </xs:element>
```

```
 </xs:choice>
          </xs:complexType>
         </xs:element>
        </xs:schema>
        <diffgr:diffgram xmlns:msdata="urn:schemas-microsoft-com:xml-msdata" 
xmlns:diffgr="urn:schemas-microsoft-com:xml-diffgram-v1" />
       </DisplayValues>
       <CustomDefinition>BeginPoint_ScorecardColumnMember</CustomDefinition>
       <ParameterProviderId>ParameterScorecardColumnMemberProvider</ParameterProviderId>
       <DisplayName>Column Member</DisplayName>
       <EmitterType>ParameterEmitter</EmitterType>
       <KeyColumn>Key</KeyColumn>
       <ParentKeyColumn>ParentKey</ParentKeyColumn>
       <DisplayColumn>DisplayValue</DisplayColumn>
       <IsDefaultColumn>IsDefault</IsDefaultColumn>
       <DefaultPostFormula />
      </ParameterDefinition>
     </BeginPoints>
    </scorecard>
   </UpdateScorecard>
 </soap:Body>
</soap:Envelope>
```
The server (2) responds with the following (white space added for readability):

```
<?xml version="1.0" encoding="utf-8"?>
<soap:Envelope xmlns:soap="http://schemas.xmlsoap.org/soap/envelope/" 
xmlns:xsi="http://www.w3.org/2001/XMLSchema-instance" 
xmlns:xsd="http://www.w3.org/2001/XMLSchema">
 <soap:Body>
   <UpdateScorecardResponse xmlns="http://www.microsoft.com/performancepoint/scorecards">
    <UpdateScorecardResult Folder="" CreatedBy="Sample User" CreatedDate="2009-05-21T13:10:54" 
ContentType="PpsScorecard" LastModified="2009-05-21T15:39:11" ModifiedBy="Sample User" 
CheckedOutTo="" TemplateType="General" 
RendererClassName="Microsoft.PerformancePoint.Scorecards.ServerRendering.ScorecardCtrl, 
Microsoft.PerformancePoint.Scorecards.ServerRendering, Version=14.0.0.0, Culture=neutral, 
PublicKeyToken=94de0004b6e3fcc5">
     <Properties>
      <BpmProperty xsi:type="BpmPropertyText" 
UniqueName="8dd07d4d87794510afdb1f07664359bc_Element_Name" DisplayName="Name" 
Description="Name Description" Required="false" Visible="true" Text="MyScorecard" />
      <BpmProperty xsi:type="BpmPropertyLongText" 
UniqueName="8dd07d4d87794510afdb1f07664359bc_Element_Description" DisplayName="Description" 
Description="Description Description" Required="false" Visible="true" Text="" />
      <BpmProperty xsi:type="BpmPropertyUser" 
UniqueName="8dd07d4d87794510afdb1f07664359bc_Element_Owner" DisplayName="Person Responsible" 
Description="Person Responsible Description" Required="false" Visible="true" Login="" />
     </Properties>
     <Comments />
     <Version Major="3" Minor="0" />
     <Location ItemUrl="/PerformancePoint/Lists/Dashboard Content/2_.000" ItemType="Scorecard" 
ItemGuid="22dd6dc3-247c-43b1-b246-6ab222e9001e" SpSiteCollectionGuid="7d7875a5-583b-419c-
ab90-ca79a98a2083" SpSiteGuid="94d89bc7-7a1d-4602-9a4c-69695440dca4" SpListGuid="c2f6f377-
a268-4cf1-a9fc-76d4b2ddabe0" />
     <ConfiguredViews>
      <ConfiguredView Guid="9bb8d042-eff9-415c-baa4-3d0c5507e441" AllowStatusFilter="true" 
AllowFilter="true" AllowSort="true" AllowAnnotations="true" EmptyRowsFilterMode="None" 
AllowShowDetails="true" ShowInfoToolTips="false" EnableTextwrap="false" 
MaintainMemberLevelDepth="true" AllowDynamicRowMemberExpansion="true" 
AllowDynamicColumnMemberExpansion="true" AllowRowDrill="true" AllowColumnDrill="true" 
AlwaysShowAnnotationCellFlags="false" ExpandToFitWidth="false" HideScorecard="false" 
ShowStatusFiltersByDefault="false">
       <Properties>
        <BpmProperty xsi:type="BpmPropertyText" 
UniqueName="8dd07d4d87794510afdb1f07664359bc_Element_Name" DisplayName="Name" 
Description="Name Description" Required="false" Visible="true" Text="Default View" />
```
```
 <BpmProperty xsi:type="BpmPropertyLongText" 
UniqueName="8dd07d4d87794510afdb1f07664359bc_Element_Description" DisplayName="Description" 
Description="Description Description" Required="false" Visible="true" Text="" />
        <BpmProperty xsi:type="BpmPropertyUser" 
UniqueName="8dd07d4d87794510afdb1f07664359bc_Element_Owner" DisplayName="Person Responsible" 
Description="Person Responsible Description" Required="false" Visible="true" Login="" />
       </Properties>
       <Comments />
       <ToolbarOptions ShowInlineText="true" ShowToolbar="false" ShowPageFilters="true" 
ShowRefresh="true" ShowStatusFilter="true" ShowToolTips="true" ShowCollapse="true" 
ShowMode="true" ShowPrint="true" ShowExpand="true" ShowCellSelection="false" 
AnnotationOnByDefault="true" ShowPageFiltersByDefault="false" 
ShowStatusFilterByDefault="false" ShowToolbarItemsLabel="false" ShowDefaultRollup="true" 
ShowWorstChildRollup="true" ShowIndicatorCount="true" />
       <DataSourceLocation ItemUrl="/PerformancePoint/Data Sources/1_.000" 
ItemType="DataSource" ItemGuid="571b7526-4246-4926-b05c-7c1a350ce3e2" 
SpSiteCollectionGuid="7d7875a5-583b-419c-ab90-ca79a98a2083" SpSiteGuid="94d89bc7-7a1d-4602-
9a4c-69695440dca4" SpListGuid="d5f0d9e4-7473-4845-820a-920dedeb0593" />
       <GridViewDefinition EmptyCell="" InvalidCell="Error" ShowGridLines="true" 
ShowHiddenHeaders="false" ShowMetricHeaders="true" ShowPlusMinus="true">
        <CornerCellFormatInfo TextWrap="Undefined" VerticalAlignment="Middle" 
HorizontalAlignment="Center">
         <BackColor A="0" R="235" G="243" B="255" />
        </CornerCellFormatInfo>
        <RootRowHeader Id="0" Guid="fd56bee3-dba4-400b-99e2-f1e14f5956a3" 
DefinitionGuid="fd56bee3-dba4-400b-99e2-f1e14f5956a3" DisplayText="" HeaderType="None" 
GroupId="0" Depth="0" LevelDepth="0" DescendantSpan="0" LeafSpan="0" IsCollapsed="false" 
IsDynamicCellExpansionEnabled="false" IsDrillEnabled="false" IsDrillDownDisabled="false" 
IsDrillUpDisabled="false" IsDynamicallyExpandedHeader="false" 
MaintainMemberLevelDepth="false" IsCellHidden="false" IsPathHidden="false" 
IsHiddenBasedOnFilterStatus="false" IsNamedSetInError="false" IsNamedSetEmpty="false" 
NamedSetType="None" UseLinkedElementDisplayText="true" ShowHyperlinkInNewWindow="false" 
IsHierarchyHeader="false" IsColumnHeader="false" AppendFilterInfoToHyperlink="false" 
Weight="1" AggregationType="None">
         <Children>
          <GridHeaderItem Id="1" Guid="b70a0ba9-ea56-4ffa-bc41-bd190f06cc1d" 
DefinitionGuid="b70a0ba9-ea56-4ffa-bc41-bd190f06cc1d" DisplayText="" 
DimensionName="Scorecard__" DimensionValue="/PerformancePoint/Lists/Dashboard Content/1_.000" 
HeaderType="Kpi" GroupId="-1" Depth="0" LevelDepth="0" DescendantSpan="0" LeafSpan="0" 
IsCollapsed="false" IsDynamicCellExpansionEnabled="false" IsDrillEnabled="false" 
IsDrillDownDisabled="false" IsDrillUpDisabled="false" IsDynamicallyExpandedHeader="false" 
MaintainMemberLevelDepth="false" IsCellHidden="false" IsPathHidden="false" 
IsHiddenBasedOnFilterStatus="false" IsNamedSetInError="false" IsNamedSetEmpty="false" 
NamedSetType="None" UseLinkedElementDisplayText="true" ShowHyperlinkInNewWindow="false" 
IsHierarchyHeader="false" IsColumnHeader="false" AppendFilterInfoToHyperlink="false" 
Weight="1" AggregationType="None">
           <Children />
           <OverrideIndicatorLocation ItemUrl="" />
           <LinkedKpiLocation ItemUrl="/PerformancePoint/Lists/Dashboard Content/1_.000" 
ItemType="Kpi" ItemGuid="87b809c4-bda0-4670-9c5d-3fbcac4102ab" 
SpSiteCollectionGuid="7d7875a5-583b-419c-ab90-ca79a98a2083" SpSiteGuid="94d89bc7-7a1d-4602-
9a4c-69695440dca4" SpListGuid="c2f6f377-a268-4cf1-a9fc-76d4b2ddabe0" />
           <BpmProperties />
           <TrendIndicatorLocation ItemUrl="" />
          </GridHeaderItem>
          <GridHeaderItem Id="2" Guid="db9f17e1-a0a3-41d6-a492-56240189204d" 
DefinitionGuid="db9f17e1-a0a3-41d6-a492-56240189204d" DisplayText="InternetSales" 
DimensionName="Scorecard__" DimensionValue="/PerformancePoint/Lists/Dashboard Content/4_.000" 
HeaderType="Kpi" GroupId="-5" Depth="0" LevelDepth="0" DescendantSpan="0" LeafSpan="0" 
IsCollapsed="false" IsDynamicCellExpansionEnabled="false" IsDrillEnabled="false" 
IsDrillDownDisabled="false" IsDrillUpDisabled="false" IsDynamicallyExpandedHeader="false" 
MaintainMemberLevelDepth="false" IsCellHidden="false" IsPathHidden="false" 
IsHiddenBasedOnFilterStatus="false" IsNamedSetInError="false" IsNamedSetEmpty="false" 
NamedSetType="None" UseLinkedElementDisplayText="true" ShowHyperlinkInNewWindow="false" 
IsHierarchyHeader="false" IsColumnHeader="false" AppendFilterInfoToHyperlink="false" 
Weight="1" AggregationType="None">
           <Children />
           <OverrideIndicatorLocation ItemUrl="" />
```

```
 <LinkedKpiLocation ItemUrl="/PerformancePoint/Lists/Dashboard Content/4_.000" 
ItemType="Kpi" ItemGuid="d4a177e7-721b-4793-981b-94e6b44fb791" 
SpSiteCollectionGuid="7d7875a5-583b-419c-ab90-ca79a98a2083" SpSiteGuid="94d89bc7-7a1d-4602-
9a4c-69695440dca4" SpListGuid="c2f6f377-a268-4cf1-a9fc-76d4b2ddabe0" />
           <BpmProperties />
           <TrendIndicatorLocation ItemUrl="" />
          </GridHeaderItem>
         </Children>
         <OverrideIndicatorLocation ItemUrl="" />
         <LinkedKpiLocation ItemUrl="" />
         <BpmProperties />
         <TrendIndicatorLocation ItemUrl="" />
        </RootRowHeader>
        <RootColumnHeader Id="0" Guid="09055f3f-77da-4fb0-9482-d434fa95f81c" 
DefinitionGuid="09055f3f-77da-4fb0-9482-d434fa95f81c" DisplayText="" HeaderType="None" 
GroupId="0" Depth="0" LevelDepth="-1" DescendantSpan="0" LeafSpan="0" IsCollapsed="false" 
IsDynamicCellExpansionEnabled="false" IsDrillEnabled="false" IsDrillDownDisabled="false" 
IsDrillUpDisabled="false" IsDynamicallyExpandedHeader="false" 
MaintainMemberLevelDepth="false" IsCellHidden="false" IsPathHidden="false" 
IsHiddenBasedOnFilterStatus="false" IsNamedSetInError="false" IsNamedSetEmpty="false" 
NamedSetType="None" UseLinkedElementDisplayText="true" ShowHyperlinkInNewWindow="false" 
IsHierarchyHeader="false" IsColumnHeader="true" AppendFilterInfoToHyperlink="false" 
Weight="1" AggregationType="None">
         <Children>
          <GridHeaderItem Id="1" Guid="13c063f8-e3ba-459d-a7f9-526fdc3b29de" 
DefinitionGuid="13c063f8-e3ba-459d-a7f9-526fdc3b29de" DisplayText="Actual" 
DimensionName="Scorecard_Measures__" DimensionValue="Actual" HeaderType="KpiActual" 
GroupId="-3" Depth="0" LevelDepth="-1" DescendantSpan="0" LeafSpan="0" IsCollapsed="false" 
IsDynamicCellExpansionEnabled="false" IsDrillEnabled="false" IsDrillDownDisabled="false" 
IsDrillUpDisabled="false" IsDynamicallyExpandedHeader="false" 
MaintainMemberLevelDepth="false" IsCellHidden="false" IsPathHidden="false" 
IsHiddenBasedOnFilterStatus="false" IsNamedSetInError="false" IsNamedSetEmpty="false" 
NamedSetType="None" UseLinkedElementDisplayText="true" ShowHyperlinkInNewWindow="false" 
IsHierarchyHeader="false" IsColumnHeader="true" AppendFilterInfoToHyperlink="false" 
Weight="1" KpiTargetName="Actual" AggregationType="None">
           <Children />
           <OverrideIndicatorLocation ItemUrl="" />
           <LinkedKpiLocation ItemUrl="" />
           <BpmProperties />
           <TargetSettings ShowValue="true" ShowActualAsTarget="false" 
IgnoreScoreFilter="false">
            <VarianceSettings NumDecimalPlaces="0" VarianceType="VarianceToTarget" 
DisplayType="ShowPercent" ShowValue="false" Position="NotDisplayed" />
            <FilterEmptyRows>false</FilterEmptyRows>
            <Position>NotDisplayed</Position>
            <PositionActual>NotDisplayed</PositionActual>
            <ScoreSettings ShowValue="false" ScoreType="Normalized"
RollupType="AverageWeighted" Position="NotDisplayed" />
            <IndicatorSettings ShowImage="true" ShowText="false" ShowForeColor="false" 
ShowBackColor="false">
             <Position>Center</Position>
            </IndicatorSettings>
           </TargetSettings>
           <TrendIndicatorLocation ItemUrl="" />
          </GridHeaderItem>
          <GridHeaderItem Id="2" Guid="f6b2afe4-fe5b-47a1-974b-c7e59ab3f80f" 
DefinitionGuid="f6b2afe4-fe5b-47a1-974b-c7e59ab3f80f" DisplayText="Target" 
DimensionName="Scorecard_Measures__" DimensionValue="Target" HeaderType="KpiTarget" 
GroupId="-4" Depth="0" LevelDepth="-1" DescendantSpan="0" LeafSpan="0" IsCollapsed="false" 
IsDynamicCellExpansionEnabled="false" IsDrillEnabled="false" IsDrillDownDisabled="false" 
IsDrillUpDisabled="false" IsDynamicallyExpandedHeader="false" 
MaintainMemberLevelDepth="false" IsCellHidden="false" IsPathHidden="false" 
IsHiddenBasedOnFilterStatus="false" IsNamedSetInError="false" IsNamedSetEmpty="false" 
NamedSetType="None" UseLinkedElementDisplayText="true" ShowHyperlinkInNewWindow="false" 
IsHierarchyHeader="false" IsColumnHeader="true" AppendFilterInfoToHyperlink="false" 
Weight="1" KpiTargetName="Target" AggregationType="None">
           <Children />
           <OverrideIndicatorLocation ItemUrl="" />
           <LinkedKpiLocation ItemUrl="" />
```

```
 <BpmProperties />
           <TargetSettings ShowValue="true" ShowActualAsTarget="false" 
IgnoreScoreFilter="false">
            <VarianceSettings NumDecimalPlaces="0" VarianceType="VarianceToTarget" 
DisplayType="ShowPercent" ShowValue="false" Position="Right" />
            <FilterEmptyRows>false</FilterEmptyRows>
            <Position>Left</Position>
            <PositionActual>NotDisplayed</PositionActual>
            <ScoreSettings ShowValue="false" ScoreType="Normalized" 
RollupType="AverageWeighted" Position="NotDisplayed" />
            <IndicatorSettings ShowImage="true" ShowText="false" ShowForeColor="false" 
ShowBackColor="false">
             <Position>Center</Position>
            </IndicatorSettings>
           </TargetSettings>
           <TrendIndicatorLocation ItemUrl="" />
          </GridHeaderItem>
         </Children>
         <OverrideIndicatorLocation ItemUrl="" />
         <LinkedKpiLocation ItemUrl="" />
         <BpmProperties />
         <TrendIndicatorLocation ItemUrl="" />
        </RootColumnHeader>
        <DefaultRollupIndicatorId>00000000-0000-0000-0000-
000000000000</DefaultRollupIndicatorId>
        <DefaultRollupIndicatorLocation ItemUrl="" />
        <CellBorderColor A="255" R="208" G="216" B="229" />
      </GridViewDefinition>
      </ConfiguredView>
     </ConfiguredViews>
     <EndPoints>
      <EndPoint Category="Axis" UniqueName="EndPoint_Page" DisplayName="Page" 
AcceptsMultipleFilterLinks="true" />
      <EndPoint Category="Axis" UniqueName="EndPoint_Row" DisplayName="Row" 
AcceptsMultipleFilterLinks="false" />
      <EndPoint Category="Axis" UniqueName="EndPoint_Column" DisplayName="Column" 
AcceptsMultipleFilterLinks="false" />
      <EndPoint Category="Axis" UniqueName="EndPoint_TIFormula" DisplayName="TI formula" 
AcceptsMultipleFilterLinks="true" />
      <EndPoint Category="Axis" UniqueName="EndPoint_CurrentDate-Time" DisplayName="Current 
date-time" AcceptsMultipleFilterLinks="true" />
     </EndPoints>
     <BeginPoints>
      <ParameterDefinition>
       <ParameterUniqueName>0f6ca5f9-e8d9-4fd9-bf4e-d6aa03f2d745</ParameterUniqueName>
       <DisplayValues>
        <xs:schema id="NewDataSet" xmlns="" xmlns:xs="http://www.w3.org/2001/XMLSchema" 
xmlns:msdata="urn:schemas-microsoft-com:xml-msdata" xmlns:msprop="urn:schemas-microsoft-
com:xml-msprop">
         <xs:element name="NewDataSet" msdata:IsDataSet="true" 
msdata:MainDataTable="ParameterData" msdata:Locale="en-US">
          <xs:complexType>
           <xs:choice minOccurs="0" maxOccurs="unbounded">
            <xs:element name="ParameterData" msdata:Locale="en-US">
             <xs:complexType>
              <xs:sequence>
               <xs:element name="Key" type="xs:string" minOccurs="0" />
               <xs:element name="ParentKey" type="xs:string" minOccurs="0" />
               <xs:element name="DisplayValue" msprop:ShowColumn="True" type="xs:string" 
minOccurs="0" />
               <xs:element name="IsDefault" type="xs:boolean" minOccurs="0" />
               <xs:element name="KpiId" msprop:ShowColumn="True" 
msprop:NotShowColumnForCondVisibility="True" type="xs:string" minOccurs="0" />
               <xs:element name="Name" msprop:ShowColumn="True" 
msprop:NotShowColumnForCondVisibility="True" type="xs:string" minOccurs="0" />
               <xs:element name="Description" msprop:ShowColumn="True" 
msprop:NotShowColumnForCondVisibility="True" type="xs:string" minOccurs="0" />
               <xs:element name="Person_x0020_Responsible" msprop:ShowColumn="True" 
msprop:NotShowColumnForCondVisibility="True" type="xs:string" minOccurs="0" />
```

```
 </xs:sequence>
             </xs:complexType>
            </xs:element>
           </xs:choice>
          </xs:complexType>
         </xs:element>
        </xs:schema>
        <diffgr:diffgram xmlns:msdata="urn:schemas-microsoft-com:xml-msdata" 
xmlns:diffgr="urn:schemas-microsoft-com:xml-diffgram-v1" />
       </DisplayValues>
       <CustomDefinition>BeginPoint_Kpi</CustomDefinition>
       <ParameterProviderId>ParameterScorecardKpiProvider</ParameterProviderId>
       <DisplayName>KPI</DisplayName>
       <EmitterType>BothAConditionalVisibilityAndParameterEmitter</EmitterType>
       <KeyColumn>Key</KeyColumn>
       <ParentKeyColumn>ParentKey</ParentKeyColumn>
       <DisplayColumn>DisplayValue</DisplayColumn>
       <IsDefaultColumn>IsDefault</IsDefaultColumn>
       <DefaultPostFormula />
      </ParameterDefinition>
      <ParameterDefinition>
       <ParameterUniqueName>c9b6e4c4-4f13-4d17-99b9-1b7f77fafd34</ParameterUniqueName>
       <DisplayValues>
        <xs:schema id="NewDataSet" xmlns="" xmlns:xs="http://www.w3.org/2001/XMLSchema" 
xmlns:msdata="urn:schemas-microsoft-com:xml-msdata" xmlns:msprop="urn:schemas-microsoft-
com:xml-msprop">
         <xs:element name="NewDataSet" msdata:IsDataSet="true" 
msdata:MainDataTable="ParameterData" msdata:Locale="en-US">
          <xs:complexType>
           <xs:choice minOccurs="0" maxOccurs="unbounded">
            <xs:element name="ParameterData" msdata:Locale="en-US">
             <xs:complexType>
              <xs:sequence>
               <xs:element name="Key" type="xs:string" minOccurs="0" />
               <xs:element name="ParentKey" type="xs:string" minOccurs="0" />
               <xs:element name="DisplayValue" msprop:ShowColumn="True" type="xs:string" 
minOccurs="0" />
               <xs:element name="IsDefault" type="xs:boolean" minOccurs="0" />
               <xs:element name="CellDisplay" msprop:ShowColumn="True" type="xs:string" 
minOccurs="0" />
              </xs:sequence>
             </xs:complexType>
            </xs:element>
           </xs:choice>
          </xs:complexType>
         </xs:element>
        </xs:schema>
        <diffgr:diffgram xmlns:msdata="urn:schemas-microsoft-com:xml-msdata" 
xmlns:diffgr="urn:schemas-microsoft-com:xml-diffgram-v1" />
       </DisplayValues>
       <CustomDefinition>BeginPoint_ScorecardCell</CustomDefinition>
       <ParameterProviderId>ParameterScorecardCellProvider</ParameterProviderId>
       <DisplayName>Cell</DisplayName>
       <EmitterType>ParameterEmitter</EmitterType>
       <KeyColumn>Key</KeyColumn>
       <ParentKeyColumn>ParentKey</ParentKeyColumn>
       <DisplayColumn>DisplayValue</DisplayColumn>
       <IsDefaultColumn>IsDefault</IsDefaultColumn>
       <DefaultPostFormula />
      </ParameterDefinition>
      <ParameterDefinition>
       <ParameterUniqueName>cb138e38-09b0-42e1-8219-b26d3ffba337</ParameterUniqueName>
       <DisplayValues>
        <xs:schema id="NewDataSet" xmlns="" xmlns:xs="http://www.w3.org/2001/XMLSchema" 
xmlns:msdata="urn:schemas-microsoft-com:xml-msdata" xmlns:msprop="urn:schemas-microsoft-
com:xml-msprop">
         <xs:element name="NewDataSet" msdata:IsDataSet="true" 
msdata:MainDataTable="ParameterData" msdata:Locale="en-US">
          <xs:complexType>
```

```
 <xs:choice minOccurs="0" maxOccurs="unbounded">
            <xs:element name="ParameterData" msdata:Locale="en-US">
             <xs:complexType>
              <xs:sequence>
               <xs:element name="Key" type="xs:string" minOccurs="0" />
               <xs:element name="ParentKey" type="xs:string" minOccurs="0" />
               <xs:element name="DisplayValue" msprop:ShowColumn="True" type="xs:string" 
minOccurs="0" />
               <xs:element name="IsDefault" type="xs:boolean" minOccurs="0" />
               <xs:element name="MemberUniqueName" msprop:ShowColumn="True" type="xs:string" 
minOccurs="0" />
              </xs:sequence>
             </xs:complexType>
            </xs:element>
           </xs:choice>
          </xs:complexType>
         </xs:element>
        </xs:schema>
        <diffgr:diffgram xmlns:msdata="urn:schemas-microsoft-com:xml-msdata" 
xmlns:diffgr="urn:schemas-microsoft-com:xml-diffgram-v1" />
       </DisplayValues>
       <CustomDefinition>BeginPoint_ScorecardRowMember</CustomDefinition>
       <ParameterProviderId>ParameterScorecardRowMemberProvider</ParameterProviderId>
       <DisplayName>Row Member</DisplayName>
       <EmitterType>ParameterEmitter</EmitterType>
       <KeyColumn>Key</KeyColumn>
       <ParentKeyColumn>ParentKey</ParentKeyColumn>
       <DisplayColumn>DisplayValue</DisplayColumn>
       <IsDefaultColumn>IsDefault</IsDefaultColumn>
       <DefaultPostFormula />
      </ParameterDefinition>
      <ParameterDefinition>
       <ParameterUniqueName>fbf44bbb-d222-431b-930a-ac41c9a58127</ParameterUniqueName>
       <DisplayValues>
        <xs:schema id="NewDataSet" xmlns="" xmlns:xs="http://www.w3.org/2001/XMLSchema" 
xmlns:msdata="urn:schemas-microsoft-com:xml-msdata" xmlns:msprop="urn:schemas-microsoft-
com:xml-msprop">
         <xs:element name="NewDataSet" msdata:IsDataSet="true" 
msdata:MainDataTable="ParameterData" msdata:Locale="en-US">
          <xs:complexType>
           <xs:choice minOccurs="0" maxOccurs="unbounded">
            <xs:element name="ParameterData" msdata:Locale="en-US">
             <xs:complexType>
              <xs:sequence>
               <xs:element name="Key" type="xs:string" minOccurs="0" />
               <xs:element name="ParentKey" type="xs:string" minOccurs="0" />
               <xs:element name="DisplayValue" msprop:ShowColumn="True" type="xs:string" 
minOccurs="0" />
               <xs:element name="IsDefault" type="xs:boolean" minOccurs="0" />
               <xs:element name="MemberUniqueName" msprop:ShowColumn="True" type="xs:string" 
minOccurs="0" />
              </xs:sequence>
             </xs:complexType>
            </xs:element>
           </xs:choice>
          </xs:complexType>
         </xs:element>
        </xs:schema>
        <diffgr:diffgram xmlns:msdata="urn:schemas-microsoft-com:xml-msdata" 
xmlns:diffgr="urn:schemas-microsoft-com:xml-diffgram-v1" />
       </DisplayValues>
       <CustomDefinition>BeginPoint_ScorecardColumnMember</CustomDefinition>
       <ParameterProviderId>ParameterScorecardColumnMemberProvider</ParameterProviderId>
       <DisplayName>Column Member</DisplayName>
       <EmitterType>ParameterEmitter</EmitterType>
       <KeyColumn>Key</KeyColumn>
       <ParentKeyColumn>ParentKey</ParentKeyColumn>
       <DisplayColumn>DisplayValue</DisplayColumn>
       <IsDefaultColumn>IsDefault</IsDefaultColumn>
```

```
 <DefaultPostFormula />
      </ParameterDefinition>
     </BeginPoints>
    </UpdateScorecardResult>
   </UpdateScorecardResponse>
 </soap:Body>
</soap:Envelope>
```
## **4.1.4 GenerateView**

The protocol client then calls **GenerateView** to get the scorecard result data set.

The protocol client creates and sends the following message (white space added for readability):

```
<?xml version="1.0" encoding="utf-8"?>
<soap:Envelope xmlns:soap="http://schemas.xmlsoap.org/soap/envelope/" 
xmlns:xsi="http://www.w3.org/2001/XMLSchema-instance" 
xmlns:xsd="http://www.w3.org/2001/XMLSchema">
<soap:Body>
   <GenerateView xmlns="http://www.microsoft.com/performancepoint/scorecards">
    <scorecardLocation ItemUrl="/PerformancePoint/Lists/Dashboard Content/8_.000" />
    <propertyBags>
    <Keys />
    <Values />
    </propertyBags>
  </GenerateView>
 </soap:Body>
</soap:Envelope>
```
The server (2) responds with the following (white space added for readability):

```
<?xml version="1.0" encoding="utf-8"?>
<soap:Envelope xmlns:soap="http://schemas.xmlsoap.org/soap/envelope/" 
xmlns:xsi="http://www.w3.org/2001/XMLSchema-instance" 
xmlns:xsd="http://www.w3.org/2001/XMLSchema">
 <soap:Body>
   <GenerateViewResponse xmlns="http://www.microsoft.com/performancepoint/scorecards">
    <GenerateViewResult ScorecardViewId="7675ef55-d456-469e-9381-8c1eddd94c1d" 
Cached="false" DefaultRollupIndicatorId="00000000-0000-0000-0000-000000000000" 
EmptyCell="" InvalidCell="Error" TIFormula="" TICurrentDateTime="">
    \langleCells>
     <sub>T</sub>ahlo</sub>
       <Keys>
        <string>/PerformancePoint/Lists/Dashboard 
Content/4_.000:/PerformancePoint/Lists/Dashboard Content/4_.0001_Actual:Actual1_</string>
        <string>/PerformancePoint/Lists/Dashboard 
Content/4_.000:/PerformancePoint/Lists/Dashboard Content/4_.0001_Target:Target2_</string>
        <string>Actual:Actual1_</string>
        <string>Target:Target2_</string>
       </Keys>
       <Values>
 <GridCell Value="29358677.2207" ActualValue="29358677.2207" Score="0" Weight="1" 
BestChildScore="0" WorstChildScore="0" IsValueInError="false" HasAnnotation="false" 
IsRollupScore="false" ValueSource="SourceData" IsValidScore="true">
         <Properties>
          <Keys />
          <Values />
         </Properties>
         <DisplayElements>
          <GridDisplayElement xsi:type="GridDisplayElementActual" Status="0" 
Value="29358677.2207" OverrideValue="29358677.2207">
           <Text>$29,358,677.22</Text>
           <TooltipText />
          </GridDisplayElement>
```
*[MS-PPSAS] - v20160226 PerformancePoint Services Authoring Service Protocol Copyright © 2016 Microsoft Corporation Release: February 26, 2016*

```
 </DisplayElements>
         <IndicatorLocation ItemUrl="" />
         <InBand>-1</InBand>
        </GridCell>
        <GridCell Value="1" ActualValue="29358677.2207" Score="100" Weight="1" 
BestChildScore="100" WorstChildScore="100" IsValueInError="false" HasAnnotation="false" 
IsRollupScore="false" ValueSource="SourceData" IsValidScore="true">
         <Properties>
          <Keys />
          <Values />
         </Properties>
         <DisplayElements>
          <GridDisplayElement xsi:type="GridDisplayElementTarget" Status="0" Value="1" 
OverrideValue="1">
           <Text>1</Text>
           <TooltipText />
          </GridDisplayElement>
          <GridDisplayElement xsi:type="GridDisplayElementIndicator" Status="0" 
IndicatorBand="3">
           <Text>On Target</Text>
           <TooltipText>On Target</TooltipText>
           <IndicatorLocation ItemUrl="/PPSBUILTININDICATOR/0_.000" />
          </GridDisplayElement>
          <GridDisplayElement xsi:type="GridDisplayElementVariance" Status="0" 
Value="29358676.2207" OverrideValue="2935867622">
           <Text>2,935,867,622%</Text>
           <TooltipText />
          </GridDisplayElement>
         </DisplayElements>
         <IndicatorLocation ItemUrl="/PPSBUILTININDICATOR/0_.000" />
         <InBand>3</InBand>
        </GridCell>
        <GridCell Value="0" ActualValue="0" Score="0" Weight="1" BestChildScore="0" 
WorstChildScore="0" IsValueInError="false" HasAnnotation="false" IsRollupScore="false" 
ValueSource="Default" IsValidScore="true">
         <Properties>
          <Keys />
          <Values />
         </Properties>
         <DisplayElements />
         <IndicatorLocation ItemUrl="" />
         <InBand>-1</InBand>
        </GridCell>
        <GridCell Value="0" ActualValue="0" Score="0" Weight="1" BestChildScore="0" 
WorstChildScore="0" IsValueInError="false" HasAnnotation="false" IsRollupScore="false" 
ValueSource="Default" IsValidScore="true">
         <Properties>
          <Keys />
         \overline{\text{Vali}} </Properties>
         <DisplayElements />
         <IndicatorLocation ItemUrl="" />
         <InBand>-1</InBand>
        </GridCell>
       </Values>
     \langle/Table>
     </Cells>
     <RootRowHeader Id="0" Guid="ffa9ff3b-ea47-4149-8a9e-d5f06d938f2f" 
DefinitionGuid="ffa9ff3b-ea47-4149-8a9e-d5f06d938f2f" DisplayText="" HeaderType="None" 
GroupId="0" Depth="0" LevelDepth="0" DescendantSpan="1" LeafSpan="1" IsCollapsed="false" 
IsDynamicCellExpansionEnabled="false" IsDrillEnabled="false" IsDrillDownDisabled="false" 
IsDrillUpDisabled="false" IsDynamicallyExpandedHeader="false" 
MaintainMemberLevelDepth="false" IsCellHidden="false" IsPathHidden="false" 
IsHiddenBasedOnFilterStatus="false" IsNamedSetInError="false" IsNamedSetEmpty="false" 
NamedSetType="None" UseLinkedElementDisplayText="true" ShowHyperlinkInNewWindow="false" 
IsHierarchyHeader="false" IsColumnHeader="false" AppendFilterInfoToHyperlink="false" 
Weight="1" AggregationType="None">
      <Children>
```

```
 <GridHeaderItem Id="1" Guid="af0bd13a-2ad5-4470-b81c-14ef2e7cafd3" 
DefinitionGuid="af0bd13a-2ad5-4470-b81c-14ef2e7cafd3" DisplayText="InternetSales" 
DimensionName="Scorecard__" DimensionValue="/PerformancePoint/Lists/Dashboard 
Content/4_.000" HeaderType="Kpi" GroupId="-4" Depth="1" LevelDepth="0" DescendantSpan="0" 
LeafSpan="1" IsCollapsed="false" IsDynamicCellExpansionEnabled="false" 
IsDrillEnabled="false" IsDrillDownDisabled="false" IsDrillUpDisabled="false" 
IsDynamicallyExpandedHeader="false" MaintainMemberLevelDepth="false" IsCellHidden="false" 
IsPathHidden="false" IsHiddenBasedOnFilterStatus="false" IsNamedSetInError="false" 
IsNamedSetEmpty="false" NamedSetType="None" UseLinkedElementDisplayText="true" 
ShowHyperlinkInNewWindow="false" IsHierarchyHeader="false" IsColumnHeader="false" 
AppendFilterInfoToHyperlink="false" Weight="1" AggregationType="None">
        <Children />
        <OverrideIndicatorLocation ItemUrl="" />
        <LinkedKpiLocation ItemUrl="/PerformancePoint/Lists/Dashboard Content/4_.000" 
ItemType="Kpi" ItemGuid="d4a177e7-721b-4793-981b-94e6b44fb791" 
SpSiteCollectionGuid="7d7875a5-583b-419c-ab90-ca79a98a2083" SpSiteGuid="94d89bc7-7a1d-
4602-9a4c-69695440dca4" SpListGuid="c2f6f377-a268-4cf1-a9fc-76d4b2ddabe0" />
        <BpmProperties />
        <TrendIndicatorLocation ItemUrl="" />
       </GridHeaderItem>
      </Children>
      <OverrideIndicatorLocation ItemUrl="" />
      <LinkedKpiLocation ItemUrl="" />
      <BpmProperties />
      <TrendIndicatorLocation ItemUrl="" />
     </RootRowHeader>
     <RootColumnHeader Id="0" Guid="ab5c8048-cae2-4054-88bb-917449fda92e" 
DefinitionGuid="ab5c8048-cae2-4054-88bb-917449fda92e" DisplayText="" HeaderType="None" 
GroupId="0" Depth="0" LevelDepth="-1" DescendantSpan="1" LeafSpan="2" IsCollapsed="false" 
IsDynamicCellExpansionEnabled="false" IsDrillEnabled="false" IsDrillDownDisabled="false" 
IsDrillUpDisabled="false" IsDynamicallyExpandedHeader="false" 
MaintainMemberLevelDepth="false" IsCellHidden="false" IsPathHidden="false" 
IsHiddenBasedOnFilterStatus="false" IsNamedSetInError="false" IsNamedSetEmpty="false" 
NamedSetType="None" UseLinkedElementDisplayText="true" ShowHyperlinkInNewWindow="false" 
IsHierarchyHeader="false" IsColumnHeader="true" AppendFilterInfoToHyperlink="false" 
Weight="1" AggregationType="None">
      <Children>
       <GridHeaderItem Id="1" Guid="c3d60c40-8627-4a07-8e74-2e9bbc6776c5" 
DefinitionGuid="c3d60c40-8627-4a07-8e74-2e9bbc6776c5" DisplayText="Actual" 
DimensionName="Scorecard_Measures__" DimensionValue="Actual" HeaderType="KpiActual" 
GroupId="-2" Depth="1" LevelDepth="-1" DescendantSpan="0" LeafSpan="1" 
IsCollapsed="false" IsDynamicCellExpansionEnabled="false" IsDrillEnabled="false" 
IsDrillDownDisabled="false" IsDrillUpDisabled="false" IsDynamicallyExpandedHeader="false" 
MaintainMemberLevelDepth="false" IsCellHidden="false" IsPathHidden="false" 
IsHiddenBasedOnFilterStatus="false" IsNamedSetInError="false" IsNamedSetEmpty="false" 
NamedSetType="None" UseLinkedElementDisplayText="true" ShowHyperlinkInNewWindow="false" 
IsHierarchyHeader="false" IsColumnHeader="true" AppendFilterInfoToHyperlink="false" 
Weight="1" KpiTargetName="Actual" AggregationType="None">
        <Children />
        <OverrideIndicatorLocation ItemUrl="" />
        <LinkedKpiLocation ItemUrl="" />
        <BpmProperties />
        <TargetSettings ShowValue="true" ShowActualAsTarget="false" 
IgnoreScoreFilter="false">
         <VarianceSettings NumDecimalPlaces="0" VarianceType="VarianceToTarget" 
DisplayType="ShowPercent" ShowValue="false" Position="NotDisplayed" />
         <FilterEmptyRows>false</FilterEmptyRows>
         <Position>NotDisplayed</Position>
         <PositionActual>NotDisplayed</PositionActual>
         <ScoreSettings ShowValue="false" ScoreType="Normalized" 
RollupType="AverageWeighted" Position="NotDisplayed" />
         <IndicatorSettings ShowImage="true" ShowText="false" ShowForeColor="false" 
ShowBackColor="false">
          <Position>Center</Position>
         </IndicatorSettings>
        </TargetSettings>
        <TrendIndicatorLocation ItemUrl="" />
       </GridHeaderItem>
```

```
 <GridHeaderItem Id="2" Guid="a6d178eb-68d9-430a-a3ba-0b4cbef77511" 
DefinitionGuid="a6d178eb-68d9-430a-a3ba-0b4cbef77511" DisplayText="Target" 
DimensionName="Scorecard_Measures__" DimensionValue="Target" HeaderType="KpiTarget" 
GroupId="-3" Depth="1" LevelDepth="-1" DescendantSpan="0" LeafSpan="1" 
IsCollapsed="false" IsDynamicCellExpansionEnabled="false" IsDrillEnabled="false" 
IsDrillDownDisabled="false" IsDrillUpDisabled="false" IsDynamicallyExpandedHeader="false" 
MaintainMemberLevelDepth="false" IsCellHidden="false" IsPathHidden="false" 
IsHiddenBasedOnFilterStatus="false" IsNamedSetInError="false" IsNamedSetEmpty="false" 
NamedSetType="None" UseLinkedElementDisplayText="true" ShowHyperlinkInNewWindow="false" 
IsHierarchyHeader="false" IsColumnHeader="true" AppendFilterInfoToHyperlink="false" 
Weight="1" KpiTargetName="Target" AggregationType="None">
        <Children />
        <OverrideIndicatorLocation ItemUrl="" />
        <LinkedKpiLocation ItemUrl="" />
        <BpmProperties />
        <TargetSettings ShowValue="true" ShowActualAsTarget="false" 
IgnoreScoreFilter="false">
         <VarianceSettings NumDecimalPlaces="0" VarianceType="VarianceToTarget" 
DisplayType="ShowPercent" ShowValue="false" Position="Right" />
         <FilterEmptyRows>false</FilterEmptyRows>
         <Position>Left</Position>
         <PositionActual>NotDisplayed</PositionActual>
         <ScoreSettings ShowValue="false" ScoreType="Normalized" 
RollupType="AverageWeighted" Position="NotDisplayed" />
         <IndicatorSettings ShowImage="true" ShowText="false" ShowForeColor="false" 
ShowBackColor="false">
          <Position>Center</Position>
         </IndicatorSettings>
        </TargetSettings>
        <TrendIndicatorLocation ItemUrl="" />
       </GridHeaderItem>
      </Children>
      <OverrideIndicatorLocation ItemUrl="" />
      <LinkedKpiLocation ItemUrl="" />
      <BpmProperties />
      <TrendIndicatorLocation ItemUrl="" />
     </RootColumnHeader>
     <ScorecardLocation ItemUrl="/PerformancePoint/Lists/Dashboard Content/8_.000" 
ItemType="Scorecard" ItemGuid="cb692449-f20e-4809-9ee3-e012c78f026e" 
SpSiteCollectionGuid="7d7875a5-583b-419c-ab90-ca79a98a2083" SpSiteGuid="94d89bc7-7a1d-
4602-9a4c-69695440dca4" SpListGuid="c2f6f377-a268-4cf1-a9fc-76d4b2ddabe0" />
     <DefaultRollupIndicatorLocation ItemUrl="" />
     <PreQueryTransforms>
      <GridViewTransformReference Id="ExpandNamedSets">
       <Parameters>
        <Keys />
        <Values />
       </Parameters>
      </GridViewTransformReference>
      <GridViewTransformReference Id="MemberTransforms">
       <Parameters>
        <Keys />
        <Values />
       </Parameters>
      </GridViewTransformReference>
      <GridViewTransformReference Id="UpdateDisplayText">
       <Parameters>
        <Keys />
        <Values />
       </Parameters>
      </GridViewTransformReference>
     </PreQueryTransforms>
     <PostQueryTransforms>
      <GridViewTransformReference Id="AnnotationTransform">
       <Parameters>
        <Keys />
        <Values />
       </Parameters>
      </GridViewTransformReference>
```

```
 </PostQueryTransforms>
     <PreRenderTransforms>
      <GridViewTransformReference Id="ComputeAggregations">
       <Parameters>
       <Keys / <Values />
       </Parameters>
      </GridViewTransformReference>
      <GridViewTransformReference Id="ComputeRollups">
       <Parameters>
       <Keys / <Values />
       </Parameters>
      </GridViewTransformReference>
      <GridViewTransformReference Id="FilterEmptyRows">
       <Parameters>
        <Keys />
        <Values />
       </Parameters>
      </GridViewTransformReference>
     </PreRenderTransforms>
     <PerUserTransforms />
     <PageFilters />
    </GenerateViewResult>
   </GenerateViewResponse>
 </soap:Body>
</soap:Envelope>
```
## **4.1.5 DeleteScorecard**

The protocol client then calls **DeleteScorecard** to delete the scorecard.

The protocol client creates and sends the following message (white space added for readability):

```
<?xml version="1.0" encoding="utf-8"?>
<soap:Envelope xmlns:soap="http://schemas.xmlsoap.org/soap/envelope/" 
xmlns:xsi="http://www.w3.org/2001/XMLSchema-instance" 
xmlns:xsd="http://www.w3.org/2001/XMLSchema">
 <soap:Body>
   <DeleteScorecard xmlns="http://www.microsoft.com/performancepoint/scorecards">
    <location ItemUrl="/PerformancePoint/Lists/Dashboard Content/2_.000" ItemType="Scorecard" 
ItemGuid="22dd6dc3-247c-43b1-b246-6ab222e9001e" SpSiteCollectionGuid="7d7875a5-583b-419c-
ab90-ca79a98a2083" SpSiteGuid="94d89bc7-7a1d-4602-9a4c-69695440dca4" SpListGuid="c2f6f377-
a268-4cf1-a9fc-76d4b2ddabe0" />
   </DeleteScorecard>
 </soap:Body>
</soap:Envelope>
```

```
<?xml version="1.0" encoding="utf-8"?>
<soap:Envelope xmlns:soap="http://schemas.xmlsoap.org/soap/envelope/" 
xmlns:xsi="http://www.w3.org/2001/XMLSchema-instance" 
xmlns:xsd="http://www.w3.org/2001/XMLSchema">
<soap:Body>
  <DeleteScorecardResponse xmlns="http://www.microsoft.com/performancepoint/scorecards" />
</soap:Body>
</soap:Envelope>
```
## **4.2 Create and Use a DataSource**

This scenario involves the creation of a **DataSource** complex type (section [2.2.4.85\)](#page-95-0). The protocol client creates a **DataSource**, tests connectivity to that **DataSource**, and retrieves dimension data from the **DataSource**.

It is assumed that an analysis server (2) (cubes3) exists with a database (Adventure Works DW) and a cube (Adventure Works).

#### **4.2.1 CreateDataSource**

The protocol client calls the **CreateDataSource** operation (section [3.1.4.3\)](#page-216-0) to create a new **DataSource** complex type (section [2.2.4.85\)](#page-95-0).

The protocol client creates and sends the following message (white space added for readability):

```
<?xml version="1.0" encoding="utf-8"?>
<soap:Envelope xmlns:soap="http://schemas.xmlsoap.org/soap/envelope/" 
xmlns:xsi="http://www.w3.org/2001/XMLSchema-instance" 
xmlns:xsd="http://www.w3.org/2001/XMLSchema">
 <soap:Body>
   <CreateDataSource xmlns="http://www.microsoft.com/performancepoint/scorecards">
    <listUrl>/PerformancePoint/Data Sources</listUrl>
    <dataSource Folder="" CreatedBy="" CreatedDate="2009-05-21T12:59:13" 
ContentType="PpsDataSource" LastModified="0001-01-01T00:00:00" ModifiedBy="" CheckedOutTo="" 
SourceName="ADOMD.NET" ServerName="cubes3" DatabaseName="Adventure Works DW" 
CubeName="Adventure Works" CubeDisplayName="Adventure Works" FormattingDimensionName="" 
FormattingDimensionDisplayName="" FormattingDimensionType="Other" ConnectionString="" 
Roles="" UseConnectionString="false" ConnectionContext="ConnectAsSharedUser" 
PassUserNameAsAdomdCustomData="false" ReadOnly="false" MinutesToCache="10" 
ServerMajorVersion="0" SubTypeId="ADOMD.NET">
     <Properties>
      <BpmProperty xsi:type="BpmPropertyText" 
UniqueName="8dd07d4d87794510afdb1f07664359bc_Element_Name" DisplayName="Name" 
Description="Name Description" Required="false" Visible="true" Text="New Data Source" />
     <BpmProperty xsi:type="BpmPropertyLongText" 
UniqueName="8dd07d4d87794510afdb1f07664359bc_Element_Description" DisplayName="Description" 
Description="Description Description" Required="false" Visible="true" Text="" />
      <BpmProperty xsi:type="BpmPropertyUser" 
UniqueName="8dd07d4d87794510afdb1f07664359bc_Element_Owner" DisplayName="Person Responsible" 
Description="Person Responsible Description" Required="false" Visible="true" Login="" />
     </Properties>
     <Comments />
     <Version Major="0" Minor="0" />
     <Location ItemUrl="/PerformancePoint/Data Sources" />
     <Variables />
    <CustomTimeIntelligenceSettings>&lt;?xml version="1.0" encoding="utf-16"?&gt;
<TimeIntelligenceMdxSettings xmlns:xsi="http://www.w3.org/2001/XMLSchema-instance" 
xmlns:xsd="http://www.w3.org/2001/XMLSchema">
  <: Enabled> true< / Enabled&gt;
  dt; ReferenceLevel&qt; None< / ReferenceLevel&qt;
  klt; ReferenceDateTimekgt; 0001-01-01T00:00:00</ReferenceDateTimekgt;<:LevelBindings />
&lt;/TimeIntelligenceMdxSettings&gt;</CustomTimeIntelligenceSettings>
     <DataTableMapping DateAggregationType="Year" CalendarStartMonth="0">
     <ColumnMappings />
     </DataTableMapping>
    </dataSource>
   </CreateDataSource>
 </soap:Body>
</soap:Envelope>
```

```
<?xml version="1.0" encoding="utf-8"?>
<soap:Envelope xmlns:soap="http://schemas.xmlsoap.org/soap/envelope/" 
xmlns:xsi="http://www.w3.org/2001/XMLSchema-instance" 
xmlns:xsd="http://www.w3.org/2001/XMLSchema">
 <soap:Body>
   <CreateDataSourceResponse xmlns="http://www.microsoft.com/performancepoint/scorecards">
    <CreateDataSourceResult Folder="" CreatedBy="REDMOND\sbishel" CreatedDate="2009-05-
21T12:59:34" ContentType="PpsDataSource" LastModified="2009-05-21T12:59:42" 
ModifiedBy="REDMOND\sbishel" CheckedOutTo="" SourceName="ADOMD.NET" ServerName="" 
DatabaseName="" CubeName="" CubeDisplayName="" FormattingDimensionName="" 
FormattingDimensionDisplayName="" FormattingDimensionType="Other" ConnectionString="" 
Roles="" UseConnectionString="false" ConnectionContext="ConnectAsSharedUser" 
PassUserNameAsAdomdCustomData="false" ReadOnly="false" MinutesToCache="10" 
ServerMajorVersion="0" SubTypeId="ADOMD.NET">
     <Properties>
      <BpmProperty xsi:type="BpmPropertyText" 
UniqueName="8dd07d4d87794510afdb1f07664359bc_Element_Name" DisplayName="Name" 
Description="Name Description" Required="false" Visible="true" Text="New Data Source" />
      <BpmProperty xsi:type="BpmPropertyLongText" 
UniqueName="8dd07d4d87794510afdb1f07664359bc_Element_Description" DisplayName="Description" 
Description="Description Description" Required="false" Visible="true" Text="" />
      <BpmProperty xsi:type="BpmPropertyUser" 
UniqueName="8dd07d4d87794510afdb1f07664359bc_Element_Owner" DisplayName="Person Responsible" 
Description="Person Responsible Description" Required="false" Visible="true" Login="" />
     </Properties>
     <Comments />
     <Version Major="1" Minor="0" />
     <Location ItemUrl="/PerformancePoint/Data Sources/1_.000" ItemType="DataSource" 
ItemGuid="37f08ea5-2f7c-4eda-9085-f1858f065447" SpSiteCollectionGuid="7d7875a5-583b-419c-
ab90-ca79a98a2083" SpSiteGuid="94d89bc7-7a1d-4602-9a4c-69695440dca4" SpListGuid="d5f0d9e4-
7473-4845-820a-920dedeb0593" />
     <Variables />
    <CustomTimeIntelligenceSettings>&lt; ?xml version="1.0" encoding="utf-16"?&gt;
<TimeIntelligenceMdxSettings xmlns:xsi="http://www.w3.org/2001/XMLSchema-instance" 
xmlns:xsd="http://www.w3.org/2001/XMLSchema"&qt;
  dt; Enabled> true< / Enabled&gt;
  dt; ReferenceLevel> None< / ReferenceLevel&gt;
  <1; ReferenceDateTime<0.001-01-01-01T00:00:00<1; /ReferenceDateTime<0;
  <: LevelBindings / >
&lt;/TimeIntelligenceMdxSettings&gt;</CustomTimeIntelligenceSettings>
     <DataTableMapping DateAggregationType="Year" CalendarStartMonth="0">
      <ColumnMappings />
     </DataTableMapping>
    </CreateDataSourceResult>
   </CreateDataSourceResponse>
 </soap:Body>
</soap:Envelope>
```
## **4.2.2 TestDataSource**

The protocol client calls **TestDataSource** to test connectivity to the data source.

The protocol client creates and sends the following message (white space added for readability):

```
<?xml version="1.0" encoding="utf-8"?>
<soap:Envelope xmlns:soap="http://schemas.xmlsoap.org/soap/envelope/" 
xmlns:xsi="http://www.w3.org/2001/XMLSchema-instance" 
xmlns:xsd="http://www.w3.org/2001/XMLSchema">
 <soap:Body>
   <TestConnection xmlns="http://www.microsoft.com/performancepoint/scorecards">
    <dataSource Folder="" CreatedBy="REDMOND\sbishel" CreatedDate="2009-05-21T12:59:13" 
ContentType="PpsDataSource" LastModified="2009-05-21T13:12:09" ModifiedBy="REDMOND\sbishel" 
CheckedOutTo="" SourceName="ADOMD.NET" ServerName="cubes3" DatabaseName="Adventure Works DW" 
CubeName="Adventure Works" CubeDisplayName="Adventure Works" FormattingDimensionName="" 
FormattingDimensionDisplayName="" FormattingDimensionType="Other" ConnectionString="" 
Roles="" UseConnectionString="false" ConnectionContext="ConnectAsSharedUser"
```

```
PassUserNameAsAdomdCustomData="false" ReadOnly="false" MinutesToCache="10" 
ServerMajorVersion="9" SubTypeId="ADOMD.NET">
     <Properties>
      <BpmProperty xsi:type="BpmPropertyText" 
UniqueName="8dd07d4d87794510afdb1f07664359bc_Element_Name" DisplayName="Name" 
Description="Name Description" Required="false" Visible="true" Text="AdventureWorks" />
      <BpmProperty xsi:type="BpmPropertyLongText" 
UniqueName="8dd07d4d87794510afdb1f07664359bc_Element_Description" DisplayName="Description" 
Description="Description Description" Required="false" Visible="true" Text="" />
      <BpmProperty xsi:type="BpmPropertyUser" 
UniqueName="8dd07d4d87794510afdb1f07664359bc_Element_Owner" DisplayName="Person Responsible" 
Description="Person Responsible Description" Required="false" Visible="true" Login="" />
     </Properties>
     <Comments />
     <Version Major="3" Minor="0" />
     <Location ItemUrl="/PerformancePoint/Data Sources/1_.000" ItemType="DataSource" 
ItemGuid="571b7526-4246-4926-b05c-7c1a350ce3e2" SpSiteCollectionGuid="7d7875a5-583b-419c-
ab90-ca79a98a2083" SpSiteGuid="94d89bc7-7a1d-4602-9a4c-69695440dca4" SpListGuid="d5f0d9e4-
7473-4845-820a-920dedeb0593" />
     <Variables />
    <CustomTimeIntelligenceSettings>&lt;?xml version="1.0" encoding="utf-16"?&gt;
<TimeIntelligenceMdxSettings xmlns:xsi="http://www.w3.org/2001/XMLSchema-instance" 
xmlns:xsd="http://www.w3.org/2001/XMLSchema">
  dlt; Enabled&qt; true< / Enabled&qt;
  dt; ReferenceLevel> None< / ReferenceLevel&qt;
  <1; ReferenceDateTime<0.001-01-01-01T00:00:00<1; /ReferenceDateTime<0;
  <:LevelBindings / >;
&lt;/TimeIntelligenceMdxSettings&gt;</CustomTimeIntelligenceSettings>
     <DataTableMapping DateAggregationType="Year" CalendarStartMonth="0">
      <ColumnMappings />
     </DataTableMapping>
    </dataSource>
   </TestConnection>
 </soap:Body>
</soap:Envelope>
```
The server (2) responds with the following (white space added for readability):

```
<?xml version="1.0" encoding="utf-8"?>
<soap:Envelope xmlns:soap="http://schemas.xmlsoap.org/soap/envelope/" 
xmlns:xsi="http://www.w3.org/2001/XMLSchema-instance" 
xmlns:xsd="http://www.w3.org/2001/XMLSchema">
 <soap:Body>
   <TestConnectionResponse xmlns="http://www.microsoft.com/performancepoint/scorecards">
    <TestConnectionResult>true</TestConnectionResult>
   </TestConnectionResponse>
 </soap:Body>
</soap:Envelope>
```
## **4.2.3 GetDimensions**

The protocol client now calls **GetDimensions** to retrieve the available dimensions from the data source.

The protocol client creates and sends the following message (white space added for readability):

```
<?xml version="1.0" encoding="utf-8"?>
<soap:Envelope xmlns:soap="http://schemas.xmlsoap.org/soap/envelope/" 
xmlns:xsi="http://www.w3.org/2001/XMLSchema-instance" 
xmlns:xsd="http://www.w3.org/2001/XMLSchema">
 <soap:Body>
   <GetDimensions xmlns="http://www.microsoft.com/performancepoint/scorecards">
    <dataSourceLocation ItemUrl="/PerformancePoint/Data Sources/1_.000" />
   </GetDimensions>
```
*[MS-PPSAS] - v20160226 PerformancePoint Services Authoring Service Protocol Copyright © 2016 Microsoft Corporation Release: February 26, 2016*

```
</soap:Body>
</soap:Envelope>
```

```
<?xml version="1.0" encoding="utf-8"?>
<soap:Envelope xmlns:soap="http://schemas.xmlsoap.org/soap/envelope/" 
xmlns:xsi="http://www.w3.org/2001/XMLSchema-instance" 
xmlns:xsd="http://www.w3.org/2001/XMLSchema">
 <soap:Body>
   <GetDimensionsFromDataSourceResponse 
xmlns="http://www.microsoft.com/performancepoint/scorecards">
    <GetDimensionsFromDataSourceResult>
     <Dimension DisplayName="Account.Account" UniqueName="[Account].[Account]" Description="" 
IsMeasureDimension="false" DefaultMemberName="[Account].[Account].[All Accounts]">
      <MeasureGroupNames />
      <Type>Unknown</Type>
      <Hierarchies />
     <sub>Text</sub></sub>
       <Level DisplayName="(All)" UniqueName="[Account].[Account].[(All)]" Description="" 
DimensionUniqueName="[Account].[Account]" IsAllLevel="true" LevelNumber="0" />
       <Level DisplayName="Account" UniqueName="[Account].[Account].[Account]" Description="" 
DimensionUniqueName="[Account].[Account]" IsAllLevel="false" LevelNumber="1" />
      </Levels>
     </Dimension>
     <Dimension DisplayName="Account.Account Number" UniqueName="[Account].[Account Number]" 
Description="" IsMeasureDimension="false" DefaultMemberName="[Account].[Account Number].[All 
Accounts]">
      <MeasureGroupNames />
      <Type>Unknown</Type>
      <Hierarchies />
     <Levels>
       <Level DisplayName="(All)" UniqueName="[Account].[Account Number].[(All)]" 
Description="" DimensionUniqueName="[Account].[Account Number]" IsAllLevel="true" 
LevelNumber="0" />
      <Level DisplayName="Account Number" UniqueName="[Account].[Account Number].[Account 
Number]" Description="" DimensionUniqueName="[Account].[Account Number]" IsAllLevel="false" 
LevelNumber="1" />
      </Levels>
     </Dimension>
     <Dimension DisplayName="Account.Account Type" UniqueName="[Account].[Account Type]" 
Description="" IsMeasureDimension="false" DefaultMemberName="[Account].[Account Type].[All 
Accounts]">
      <MeasureGroupNames />
      <Type>Unknown</Type>
      <Hierarchies />
      <Levels>
       <Level DisplayName="(All)" UniqueName="[Account].[Account Type].[(All)]" Description="" 
DimensionUniqueName="[Account].[Account Type]" IsAllLevel="true" LevelNumber="0" />
       <Level DisplayName="Account Type" UniqueName="[Account].[Account Type].[Account Type]" 
Description="" DimensionUniqueName="[Account].[Account Type]" IsAllLevel="false" 
LevelNumber="1" />
      </Levels>
     </Dimension>
     <Dimension DisplayName="Account.Accounts" UniqueName="[Account].[Accounts]" 
Description="" IsMeasureDimension="false" DefaultMemberName="[Account].[Accounts].&[47]">
      <MeasureGroupNames />
      <Type>Unknown</Type>
      <Hierarchies />
      <Levels>
       <Level DisplayName="Account Level 01" UniqueName="[Account].[Accounts].[Account Level 
01]" Description="" DimensionUniqueName="[Account].[Accounts]" IsAllLevel="false" 
LevelNumber="0" />
       <Level DisplayName="Account Level 02" UniqueName="[Account].[Accounts].[Account Level 
02]" Description="" DimensionUniqueName="[Account].[Accounts]" IsAllLevel="false"
LevelNumber="1" />
```

```
 <Level DisplayName="Account Level 03" UniqueName="[Account].[Accounts].[Account Level 
03]" Description="" DimensionUniqueName="[Account].[Accounts]" IsAllLevel="false" 
LevelNumber="2" />
       <Level DisplayName="Account Level 04" UniqueName="[Account].[Accounts].[Account Level 
04]" Description="" DimensionUniqueName="[Account].[Accounts]" IsAllLevel="false" 
LevelNumber="3" />
       <Level DisplayName="Account Level 05" UniqueName="[Account].[Accounts].[Account Level
05]" Description="" DimensionUniqueName="[Account].[Accounts]" IsAllLevel="false" 
LevelNumber="4" />
       <Level DisplayName="Account Level 06" UniqueName="[Account].[Accounts].[Account Level 
06]" Description="" DimensionUniqueName="[Account].[Accounts]" IsAllLevel="false" 
LevelNumber="5" />
     \langleTevels>
     </Dimension>
     <Dimension DisplayName="Geography.Country" UniqueName="[Geography].[Country]" 
Description="" IsMeasureDimension="false" DefaultMemberName="[Geography].[Country].[All 
Geographies]">
      <MeasureGroupNames />
      <Type>Unknown</Type>
      <Hierarchies />
     \langleLevels\rangle <Level DisplayName="(All)" UniqueName="[Geography].[Country].[(All)]" Description="" 
DimensionUniqueName="[Geography].[Country]" IsAllLevel="true" LevelNumber="0" />
       <Level DisplayName="Country" UniqueName="[Geography].[Country].[Country]" 
Description="" DimensionUniqueName="[Geography].[Country]" IsAllLevel="false" LevelNumber="1" 
/>
      </Levels>
     </Dimension>
     <Dimension DisplayName="Geography.Geography" UniqueName="[Geography].[Geography]" 
Description="" IsMeasureDimension="false" DefaultMemberName="[Geography].[Geography].[All 
Geographies]">
      <MeasureGroupNames />
      <Type>Unknown</Type>
      <Hierarchies />
     \langleLevels\rangle <Level DisplayName="(All)" UniqueName="[Geography].[Geography].[(All)]" Description="" 
DimensionUniqueName="[Geography].[Geography]" IsAllLevel="true" LevelNumber="0" />
       <Level DisplayName="Country" UniqueName="[Geography].[Geography].[Country]" 
Description="" DimensionUniqueName="[Geography].[Geography]" IsAllLevel="false" 
LevelNumber="1" />
       <Level DisplayName="State-Province" UniqueName="[Geography].[Geography].[State-
Province]" Description="" DimensionUniqueName="[Geography].[Geography]" IsAllLevel="false" 
LevelNumber="2" />
       <Level DisplayName="City" UniqueName="[Geography].[Geography].[City]" Description="" 
DimensionUniqueName="[Geography].[Geography]" IsAllLevel="false" LevelNumber="3" />
       <Level DisplayName="Postal Code" UniqueName="[Geography].[Geography].[Postal Code]" 
Description="" DimensionUniqueName="[Geography].[Geography]" IsAllLevel="false" 
LevelNumber="4" />
     \langle/Levels>
     </Dimension>
     <Dimension DisplayName="Geography.Postal Code" UniqueName="[Geography].[Postal Code]" 
Description="" IsMeasureDimension="false" DefaultMemberName="[Geography].[Postal Code].[All 
Geographies]">
      <MeasureGroupNames />
      <Type>Unknown</Type>
      <Hierarchies />
     <sub>lex</sub></sub>
       <Level DisplayName="(All)" UniqueName="[Geography].[Postal Code].[(All)]" 
Description="" DimensionUniqueName="[Geography].[Postal Code]" IsAllLevel="true" 
LevelNumber="0" />
       <Level DisplayName="Postal Code" UniqueName="[Geography].[Postal Code].[Postal Code]" 
Description="" DimensionUniqueName="[Geography].[Postal Code]" IsAllLevel="false" 
LevelNumber="1" />
      </Levels>
     </Dimension>
     <Dimension DisplayName="Geography.State-Province" UniqueName="[Geography].[State-
Province]" Description="" IsMeasureDimension="false" DefaultMemberName="[Geography].[State-
Province].[All Geographies]">
      <MeasureGroupNames />
```

```
 <Type>Unknown</Type>
      <Hierarchies />
      <Levels>
       <Level DisplayName="(All)" UniqueName="[Geography].[State-Province].[(All)]" 
Description="" DimensionUniqueName="[Geography].[State-Province]" IsAllLevel="true" 
LevelNumber="0" />
       <Level DisplayName="State-Province" UniqueName="[Geography].[State-Province].[State-
Province]" Description="" DimensionUniqueName="[Geography].[State-Province]" 
IsAllLevel="false" LevelNumber="1" />
     \langleLevels>
     </Dimension>
    </GetDimensionsFromDataSourceResult>
   </GetDimensionsFromDataSourceResponse>
</soap:Body>
</soap:Envelope>
```
## **4.2.4 QueryDimensionRootMembersFromDataSource**

The protocol client calls **QueryDimensionRootMembers** to retrieve the root members from the "Country" level of the "Geography" dimension.

The protocol client creates and sends the following message (white space added for readability):

```
<?xml version="1.0" encoding="utf-8"?>
<soap:Envelope xmlns:soap="http://schemas.xmlsoap.org/soap/envelope/" 
xmlns:xsi="http://www.w3.org/2001/XMLSchema-instance" 
xmlns:xsd="http://www.w3.org/2001/XMLSchema">
<soap:Body>
   <QueryDimensionRootMembers 
xmlns="http://www.microsoft.com/performancepoint/scorecards">
   <dataSourceLocation ItemUrl="/PerformancePoint/Data Sources/1_.000" />
    <dimensionName>[Geography].[Country]</dimensionName>
   </QueryDimensionRootMembers>
 </soap:Body>
</soap:Envelope>
```
The server (2) responds with the following (white space added for readability):

```
<?xml version="1.0" encoding="utf-8"?>
<soap:Envelope xmlns:soap="http://schemas.xmlsoap.org/soap/envelope/" 
xmlns:xsi="http://www.w3.org/2001/XMLSchema-instance" 
xmlns:xsd="http://www.w3.org/2001/XMLSchema">
 <soap:Body>
   <QueryDimensionRootMembersFromDataSourceResponse 
xmlns="http://www.microsoft.com/performancepoint/scorecards">
    <QueryDimensionRootMembersFromDataSourceResult>
     <Member Caption="All Geographies" UniqueName="[Geography].[Country].[All Geographies]" 
LevelName="[Geography].[Country].[(All)]" DimensionName="Geography.Country" LevelDepth="0" 
ChildCount="6" IsChildCountReal="false" IsAllLevel="true" 
DimensionUniqueName="[Geography].[Country]" MemberType="Regular" />
    </QueryDimensionRootMembersFromDataSourceResult>
   </QueryDimensionRootMembersFromDataSourceResponse>
 </soap:Body>
</soap:Envelope>
```
## **4.2.5 QueryChildMembersFromDataSource**

The protocol client calls **QueryChildMembers** to retrieve the child members from the "All Geographies" member of the "Country" level of the "Geography" dimension.

The protocol client creates and sends the following message (white space added for readability):

```
<?xml version="1.0" encoding="utf-8"?>
<soap:Envelope xmlns:soap="http://schemas.xmlsoap.org/soap/envelope/" 
xmlns:xsi="http://www.w3.org/2001/XMLSchema-instance" 
xmlns:xsd="http://www.w3.org/2001/XMLSchema">
 <soap:Body>
   <QueryChildMembers xmlns="http://www.microsoft.com/performancepoint/scorecards">
    <dataSourceLocation ItemUrl="/PerformancePoint/Data Sources/1_.000" />
    <memberUniqueName>[Geography].[Country].[All Geographies]</memberUniqueName>
   </QueryChildMembers>
 </soap:Body>
</soap:Envelope>
```

```
<?xml version="1.0" encoding="utf-8"?>
<soap:Envelope xmlns:soap="http://schemas.xmlsoap.org/soap/envelope/" 
xmlns:xsi="http://www.w3.org/2001/XMLSchema-instance" 
xmlns:xsd="http://www.w3.org/2001/XMLSchema">
 <soap:Body>
   <QueryChildMembersFromDataSourceResponse 
xmlns="http://www.microsoft.com/performancepoint/scorecards">
    <QueryChildMembersFromDataSourceResult>
    <Member Caption="Australia" UniqueName="[Geography].[Country]. &amp; [Australia]"
LevelName="[Geography].[Country].[Country]" DimensionName="Geography.Country" LevelDepth="1" 
ChildCount="0" IsChildCountReal="false" IsAllLevel="false" 
DimensionUniqueName="[Geography].[Country]" MemberType="Regular" />
<Member Caption="Canada" UniqueName="[Geography].[Country].&amp;[Canada]"
LevelName="[Geography].[Country].[Country]" DimensionName="Geography.Country" LevelDepth="1" 
ChildCount="0" IsChildCountReal="false" IsAllLevel="false" 
DimensionUniqueName="[Geography].[Country]" MemberType="Regular" />
     <Member Caption="France" UniqueName="[Geography].[Country].&amp;[France]" 
LevelName="[Geography].[Country].[Country]" DimensionName="Geography.Country" LevelDepth="1" 
ChildCount="0" IsChildCountReal="false" IsAllLevel="false" 
DimensionUniqueName="[Geography].[Country]" MemberType="Regular" />
     <Member Caption="Germany" UniqueName="[Geography].[Country].&amp;[Germany]" 
LevelName="[Geography].[Country].[Country]" DimensionName="Geography.Country" LevelDepth="1" 
ChildCount="0" IsChildCountReal="false" IsAllLevel="false" 
DimensionUniqueName="[Geography].[Country]" MemberType="Regular" />
    <Member Caption="United Kingdom" UniqueName="[Geography].[Country]. &amp; [United Kingdom]"
LevelName="[Geography].[Country].[Country]" DimensionName="Geography.Country" LevelDepth="1" 
ChildCount="0" IsChildCountReal="false" IsAllLevel="false" 
DimensionUniqueName="[Geography].[Country]" MemberType="Regular" />
    <Member Caption="United States" UniqueName="[Geography].[Country].&amp;[United States]"
LevelName="[Geography].[Country].[Country]" DimensionName="Geography.Country" LevelDepth="1" 
ChildCount="0" IsChildCountReal="false" IsAllLevel="false" 
DimensionUniqueName="[Geography].[Country]" MemberType="Regular" />
    </QueryChildMembersFromDataSourceResult>
   </QueryChildMembersFromDataSourceResponse>
 </soap:Body>
</soap:Envelope>
```
# **5 Security**

## **5.1 Security Considerations for Implementers**

**[Secure Sockets Layer \(SSL\)](#page-29-0)** is required to securely implement this protocol. The protocol exposes data sources (1) to potential tampering or data disclosure without SSL.

The security permissions for all **FirstClassElement** objects are based on the list (1) containing the object.

The security permissions for a [TempReportView](#page-153-0) or [Annotation](#page-67-0) are inherited from the parent FirstClassElement objects.

#### **5.2 Index of Security Parameters**

None.

# **6 Appendix A: Full WSDL**

For ease of implementation, the full WSDL is provided in this appendix.

```
<?xml version="1.0" encoding="UTF-8"?>
<wsdl:definitions xmlns:soap12="http://schemas.xmlsoap.org/wsdl/soap12/" 
xmlns:http="http://schemas.xmlsoap.org/wsdl/http/" 
xmlns:s1="http://microsoft.com/wsdl/types/" 
xmlns:tns="http://www.microsoft.com/performancepoint/scorecards" 
xmlns:soap="http://schemas.xmlsoap.org/wsdl/soap/" 
xmlns:xs="http://www.w3.org/2001/XMLSchema" 
targetNamespace="http://www.microsoft.com/performancepoint/scorecards" 
xmlns:wsdl="http://schemas.xmlsoap.org/wsdl/">
   <wsdl:types>
     <xs:schema xmlns:qdata="http://performancepoint.microsoft.com/OLAPQueryData" 
xmlns:query="http://schemas.microsoft.com/performancepoint/2007/03/query" 
attributeFormDefault="unqualified" elementFormDefault="qualified" 
targetNamespace="http://www.microsoft.com/performancepoint/scorecards">
       <xs:element name="CreateDataSource">
         <xs:complexType>
           <xs:sequence>
 <xs:element minOccurs="0" maxOccurs="1" name="listUrl" type="xs:string"/>
 <xs:element minOccurs="0" maxOccurs="1" name="dataSource" type="tns:DataSource"/>
           </xs:sequence>
         </xs:complexType>
       </xs:element>
       <xs:complexType name="DataSource">
         <xs:complexContent mixed="false">
           <xs:extension base="tns:FirstClassElement">
             <xs:sequence>
               <xs:element minOccurs="0" maxOccurs="1" name="CustomData" type="xs:string"/>
               <xs:element minOccurs="0" maxOccurs="1" name="CustomTimeIntelligenceSettings" 
type="xs:string"/>
               <xs:element minOccurs="0" maxOccurs="1" name="DataTableMapping" 
type="tns:DataTableMapping"/>
             </xs:sequence>
             <xs:attribute name="SourceName" type="xs:string"/>
             <xs:attribute name="ServerName" type="xs:string"/>
             <xs:attribute name="DatabaseName" type="xs:string"/>
             <xs:attribute name="CubeName" type="xs:string"/>
             <xs:attribute name="CubeDisplayName" type="xs:string"/>
             <xs:attribute name="FormattingDimensionName" type="xs:string"/>
             <xs:attribute name="FormattingDimensionDisplayName" type="xs:string"/>
             <xs:attribute name="FormattingDimensionType" type="tns:DimensionTypeEnum" 
use="required"/>
             <xs:attribute name="ConnectionString" type="xs:string"/>
             <xs:attribute name="Roles" type="xs:string"/>
             <xs:attribute name="UseConnectionString" type="xs:boolean" use="required"/>
             <xs:attribute name="ConnectionContext" type="tns:ConnectionContext" 
use="required"/>
             <xs:attribute name="PassUserNameAsAdomdCustomData" type="xs:boolean" 
use="required"/>
             <xs:attribute name="ReadOnly" type="xs:boolean" use="required"/>
             <xs:attribute name="MinutesToCache" type="xs:int" use="required"/>
             <xs:attribute name="ServerMajorVersion" type="xs:int" use="required"/>
             <xs:attribute name="SubTypeId" type="xs:string"/>
             <xs:attribute name="TargetApplicationId" type="xs:string"/>
           </xs:extension>
         </xs:complexContent>
       </xs:complexType>
       <xs:complexType name="FirstClassElement" abstract="true">
         <xs:complexContent mixed="false">
           <xs:extension base="tns:Element">
             <xs:sequence>
               <xs:element minOccurs="0" maxOccurs="1" name="Version" 
type="tns:ElementVersion"/>
```

```
 <xs:element minOccurs="0" maxOccurs="1" name="Location" 
type="tns:RepositoryLocation"/>
             </xs:sequence>
             <xs:attribute name="Folder" type="xs:string"/>
             <xs:attribute name="CreatedBy" type="xs:string"/>
             <xs:attribute name="CreatedDate" type="xs:dateTime" use="required"/>
             <xs:attribute name="ContentType" type="tns:FCOContentType" use="required"/>
             <xs:attribute name="LastModified" type="xs:dateTime" use="required"/>
             <xs:attribute name="ModifiedBy" type="xs:string"/>
             <xs:attribute name="CheckedOutTo" type="xs:string"/>
           </xs:extension>
         </xs:complexContent>
       </xs:complexType>
       <xs:complexType name="Element" abstract="true">
         <xs:sequence>
           <xs:element minOccurs="0" maxOccurs="1" name="Properties" 
type="tns:ArrayOfBpmProperty"/>
           <xs:element minOccurs="0" maxOccurs="1" name="Comments" type="tns:ArrayOfComment"/>
         </xs:sequence>
       </xs:complexType>
       <xs:complexType name="ArrayOfBpmProperty">
         <xs:sequence>
          <xs:element minOccurs="0" maxOccurs="unbounded" name="BpmProperty" nillable="true" 
type="tns:BpmProperty"/>
         </xs:sequence>
       </xs:complexType>
       <xs:complexType name="BpmProperty" abstract="true">
         <xs:attribute name="UniqueName" type="xs:string"/>
         <xs:attribute name="DisplayName" type="xs:string"/>
         <xs:attribute name="Description" type="xs:string"/>
         <xs:attribute name="Required" type="xs:boolean" use="required"/>
         <xs:attribute name="Visible" type="xs:boolean" use="required"/>
       </xs:complexType>
       <xs:complexType name="BpmPropertyUser">
         <xs:complexContent mixed="false">
           <xs:extension base="tns:BpmProperty">
             <xs:attribute name="Login" type="xs:string"/>
           </xs:extension>
         </xs:complexContent>
       </xs:complexType>
       <xs:complexType name="BpmPropertyLinkBase">
         <xs:complexContent mixed="false">
           <xs:extension base="tns:BpmProperty">
             <xs:attribute name="Hyperlink" type="xs:string"/>
           </xs:extension>
         </xs:complexContent>
       </xs:complexType>
       <xs:complexType name="BpmPropertyHyperlink">
         <xs:complexContent mixed="false">
           <xs:extension base="tns:BpmPropertyLinkBase"/>
         </xs:complexContent>
       </xs:complexType>
       <xs:complexType name="BpmPropertyHyperlink2">
         <xs:complexContent mixed="false">
           <xs:extension base="tns:BpmPropertyLinkBase"/>
         </xs:complexContent>
       </xs:complexType>
       <xs:complexType name="BpmPropertyDate">
         <xs:complexContent mixed="false">
           <xs:extension base="tns:BpmProperty">
             <xs:attribute name="Date" type="xs:dateTime" use="required"/>
           </xs:extension>
         </xs:complexContent>
       </xs:complexType>
       <xs:complexType name="BpmPropertyLongText">
         <xs:complexContent mixed="false">
           <xs:extension base="tns:BpmProperty">
             <xs:attribute name="Text" type="xs:string"/>
```

```
 </xs:extension>
         </xs:complexContent>
       </xs:complexType>
       <xs:complexType name="BpmPropertyText">
         <xs:complexContent mixed="false">
           <xs:extension base="tns:BpmProperty">
             <xs:attribute name="Text" type="xs:string"/>
           </xs:extension>
         </xs:complexContent>
       </xs:complexType>
       <xs:complexType name="BpmPropertyDecimal">
         <xs:complexContent mixed="false">
           <xs:extension base="tns:BpmProperty">
             <xs:attribute name="Decimal" type="xs:decimal" use="required"/>
           </xs:extension>
         </xs:complexContent>
       </xs:complexType>
       <xs:complexType name="BpmPropertyList">
         <xs:complexContent mixed="false">
           <xs:extension base="tns:BpmProperty">
             <xs:sequence>
               <xs:element minOccurs="0" maxOccurs="1" name="ListItems" 
type="tns:ArrayOfBpmPropertyListItem"/>
             </xs:sequence>
             <xs:attribute name="SelectedIndex" type="xs:int" use="required"/>
           </xs:extension>
         </xs:complexContent>
       </xs:complexType>
       <xs:complexType name="ArrayOfBpmPropertyListItem">
         <xs:sequence>
           <xs:element minOccurs="0" maxOccurs="unbounded" name="BpmPropertyListItem" 
nillable="true" type="tns:BpmPropertyListItem"/>
         </xs:sequence>
       </xs:complexType>
       <xs:complexType name="BpmPropertyListItem">
         <xs:attribute name="Name" type="xs:string"/>
         <xs:attribute name="Value" type="xs:string"/>
       </xs:complexType>
       <xs:complexType name="BpmPropertyBool">
         <xs:complexContent mixed="false">
           <xs:extension base="tns:BpmProperty">
             <xs:attribute name="Value" type="xs:boolean" use="required"/>
           </xs:extension>
         </xs:complexContent>
       </xs:complexType>
       <xs:complexType name="ArrayOfComment">
         <xs:sequence>
           <xs:element minOccurs="0" maxOccurs="unbounded" name="Comment" nillable="true" 
type="tns:Comment"/>
         </xs:sequence>
       </xs:complexType>
       <xs:complexType name="Comment">
         <xs:attribute name="Guid" type="s1:guid" use="required"/>
         <xs:attribute name="CreatedBy" type="xs:string"/>
         <xs:attribute name="CreatedDate" type="xs:dateTime" use="required"/>
         <xs:attribute name="Message" type="xs:string"/>
       </xs:complexType>
       <xs:complexType name="ElementVersion">
 <xs:attribute name="Major" type="xs:int" use="required"/>
 <xs:attribute name="Minor" type="xs:int" use="required"/>
       </xs:complexType>
       <xs:simpleType name="FCOContentType">
         <xs:list>
           <xs:simpleType>
             <xs:restriction base="xs:string">
               <xs:enumeration value="None"/>
               <xs:enumeration value="PpsDashboard"/>
               <xs:enumeration value="PpsScorecard"/>
               <xs:enumeration value="PpsKpi"/>
```

```
 <xs:enumeration value="PpsReportView"/>
               <xs:enumeration value="PpsIndicator"/>
               <xs:enumeration value="PpsDataSource"/>
               <xs:enumeration value="PpsFilter"/>
             </xs:restriction>
           </xs:simpleType>
         </xs:list>
       </xs:simpleType>
       <xs:complexType name="DataTableMapping">
         <xs:sequence>
           <xs:element minOccurs="0" maxOccurs="1" name="ColumnMappings" 
type="tns:ArrayOfDataColumnMapping"/>
           <xs:element minOccurs="0" maxOccurs="1" name="MasterTimeColumn" 
type="tns:DataColumnMapping"/>
         </xs:sequence>
         <xs:attribute name="DateAggregationType" type="tns:DateAggregationTypes" 
use="required"/>
        .<br><xs:attribute name="CalendarStartMonth" type="xs:int" use="required"/>
       </xs:complexType>
       <xs:complexType name="ArrayOfDataColumnMapping">
         <xs:sequence>
           <xs:element minOccurs="0" maxOccurs="unbounded" name="DataColumnMapping" 
nillable="true" type="tns:DataColumnMapping"/>
         </xs:sequence>
       </xs:complexType>
       <xs:complexType name="DataColumnMapping">
         <xs:attribute name="UniqueName" type="xs:string"/>
         <xs:attribute name="KeyColumnName" type="xs:string"/>
         <xs:attribute name="SourceColumnName" type="xs:string"/>
         <xs:attribute name="FriendlyColumnName" type="xs:string"/>
         <xs:attribute name="ColumnType" type="tns:MappedColumnTypes" use="required"/>
         <xs:attribute name="FactAggregation" type="tns:FactAggregations" use="required"/>
         <xs:attribute name="ColumnDataType" type="tns:MappedColumnDataTypes" use="required"/>
       </xs:complexType>
       <xs:simpleType name="MappedColumnTypes">
         <xs:restriction base="xs:string">
           <xs:enumeration value="Ignore"/>
           <xs:enumeration value="Fact"/>
           <xs:enumeration value="Dimension"/>
           <xs:enumeration value="TimeDimension"/>
           <xs:enumeration value="Key"/>
         </xs:restriction>
       </xs:simpleType>
       <xs:simpleType name="FactAggregations">
         <xs:restriction base="xs:string">
           <xs:enumeration value="Average"/>
           <xs:enumeration value="Count"/>
           <xs:enumeration value="Max"/>
           <xs:enumeration value="Min"/>
           <xs:enumeration value="None"/>
           <xs:enumeration value="StDev"/>
           <xs:enumeration value="Sum"/>
           <xs:enumeration value="Variance"/>
           <xs:enumeration value="FirstOccurance"/>
         </xs:restriction>
       </xs:simpleType>
       <xs:simpleType name="MappedColumnDataTypes">
         <xs:restriction base="xs:string">
           <xs:enumeration value="NotSupported"/>
           <xs:enumeration value="Number"/>
           <xs:enumeration value="String"/>
           <xs:enumeration value="DateTime"/>
         </xs:restriction>
       </xs:simpleType>
       <xs:simpleType name="DateAggregationTypes">
         <xs:list>
           <xs:simpleType>
             <xs:restriction base="xs:string">
               <xs:enumeration value="None"/>
```

```
 <xs:enumeration value="Second"/>
               <xs:enumeration value="Minute"/>
                <xs:enumeration value="Hour"/>
               <xs:enumeration value="Day"/>
               <xs:enumeration value="Week"/>
                <xs:enumeration value="Month"/>
               <xs:enumeration value="Quarter"/>
               <xs:enumeration value="Year"/>
                <xs:enumeration value="Semester"/>
             </xs:restriction>
           </xs:simpleType>
        \langle xs:list\rangle </xs:simpleType>
       <xs:simpleType name="DimensionTypeEnum">
         <xs:restriction base="xs:string">
           <xs:enumeration value="Accounts"/>
           <xs:enumeration value="BillOfMaterials"/>
           <xs:enumeration value="Channel"/>
           <xs:enumeration value="Currency"/>
           <xs:enumeration value="Customers"/>
           <xs:enumeration value="Geography"/>
           <xs:enumeration value="Measure"/>
           <xs:enumeration value="Organization"/>
           <xs:enumeration value="Other"/>
           <xs:enumeration value="Products"/>
           <xs:enumeration value="Promotion"/>
           <xs:enumeration value="Quantitative"/>
           <xs:enumeration value="Rates"/>
           <xs:enumeration value="Scenario"/>
           <xs:enumeration value="Time"/>
           <xs:enumeration value="Unknown"/>
           <xs:enumeration value="Utility"/>
         </xs:restriction>
       </xs:simpleType>
       <xs:simpleType name="ConnectionContext">
         <xs:restriction base="xs:string">
           <xs:enumeration value="ConnectAsUser"/>
           <xs:enumeration value="ConnectAsSharedUser"/>
           <xs:enumeration value="SecureStoreCredentials"/>
         </xs:restriction>
       </xs:simpleType>
       <xs:element name="CreateDataSourceResponse">
         <xs:complexType>
           <xs:sequence>
             <xs:element minOccurs="0" maxOccurs="1" name="CreateDataSourceResult" 
type="tns:DataSource"/>
           </xs:sequence>
         </xs:complexType>
       </xs:element>
       <xs:element name="UpdateDataSource">
         <xs:complexType>
           <xs:sequence>
             <xs:element minOccurs="0" maxOccurs="1" name="dataSource" type="tns:DataSource"/>
           </xs:sequence>
         </xs:complexType>
       </xs:element>
       <xs:element name="UpdateDataSourceResponse">
         <xs:complexType>
           <xs:sequence>
             <xs:element minOccurs="0" maxOccurs="1" name="UpdateDataSourceResult" 
type="tns:DataSource"/>
           </xs:sequence>
         </xs:complexType>
       </xs:element>
       <xs:element name="GetDataSource">
         <xs:complexType>
           <xs:sequence>
             <xs:element minOccurs="0" maxOccurs="1" name="location" 
type="tns:RepositoryLocation"/>
```

```
 </xs:sequence>
         </xs:complexType>
       </xs:element>
       <xs:element name="GetDataSourceResponse">
         <xs:complexType>
           <xs:sequence>
             <xs:element minOccurs="0" maxOccurs="1" name="GetDataSourceResult" 
type="tns:DataSource"/>
           </xs:sequence>
         </xs:complexType>
       </xs:element>
       <xs:element name="DeleteDataSource">
         <xs:complexType>
           <xs:sequence>
             <xs:element minOccurs="0" maxOccurs="1" name="location" 
type="tns:RepositoryLocation"/>
           </xs:sequence>
         </xs:complexType>
       </xs:element>
       <xs:element name="DeleteDataSourceResponse">
         <xs:complexType/>
       </xs:element>
       <xs:element name="CreateKpi">
         <xs:complexType>
           <xs:sequence>
             <xs:element minOccurs="0" maxOccurs="1" name="listUrl" type="xs:string"/>
             <xs:element minOccurs="0" maxOccurs="1" name="kpi" type="tns:Kpi"/>
           </xs:sequence>
         </xs:complexType>
       </xs:element>
       <xs:complexType name="Kpi">
         <xs:complexContent mixed="false">
           <xs:extension base="tns:FirstClassElement">
             <xs:sequence>
               <xs:element minOccurs="0" maxOccurs="1" name="Actuals" 
type="tns:ArrayOfKpiMeasure"/>
               <xs:element minOccurs="0" maxOccurs="1" name="Targets"
type="tns:ArrayOfTarget"/>
             </xs:sequence>
           </xs:extension>
         </xs:complexContent>
       </xs:complexType>
       <xs:complexType name="ArrayOfKpiMeasure">
         <xs:sequence>
           <xs:element minOccurs="0" maxOccurs="unbounded" name="KpiMeasure" nillable="true" 
type="tns:KpiMeasure"/>
         </xs:sequence>
       </xs:complexType>
       <xs:complexType name="KpiMeasure">
         <xs:complexContent mixed="false">
           <xs:extension base="tns:SecondClassElement">
             <xs:sequence>
               <xs:element minOccurs="0" maxOccurs="1" name="OwnerKpiLocation" 
type="tns:RepositoryLocation"/>
               <xs:element minOccurs="0" maxOccurs="1" name="DataSourceLocation" 
type="tns:RepositoryLocation"/>
               <xs:element minOccurs="0" maxOccurs="1" name="DefaultDimensionSettings" 
type="tns:ArrayOfDefaultDimensionSetting"/>
               <xs:element minOccurs="0" maxOccurs="1" name="OverrideFormatProperties" 
type="tns:KpiNumberFormatProperties"/>
               <xs:element minOccurs="0" maxOccurs="1" name="CalcFormulaInfo" 
type="tns:CalculatedFormulaInfo"/>
             </xs:sequence>
             <xs:attribute name="AggregateBy" type="tns:AggregateTypeEnum" use="required"/>
             <xs:attribute name="DisableScorecardFilters" type="xs:boolean" use="required"/>
             <xs:attribute name="ModelCurrent" type="xs:decimal" use="required"/>
             <xs:attribute name="Pattern" type="tns:KpiPattern" use="required"/>
             <xs:attribute name="CurrentFormula" type="xs:string"/>
             <xs:attribute name="IsCustomCurrentFormula" type="xs:boolean" use="required"/>
```

```
 <xs:attribute name="OdbcQuery" type="xs:string"/>
 <xs:attribute name="OverrideHoverText" type="xs:string"/>
 <xs:attribute name="TimeFilterFormula" type="xs:string"/>
             <xs:attribute name="ValueSource" type="tns:ValueSources" use="required"/>
           </xs:extension>
         </xs:complexContent>
       </xs:complexType>
       <xs:complexType name="SecondClassElement" abstract="true">
         <xs:complexContent mixed="false">
           <xs:extension base="tns:Element">
             <xs:attribute name="Guid" type="s1:guid" use="required"/>
           </xs:extension>
         </xs:complexContent>
       </xs:complexType>
       <xs:complexType name="ArrayOfDefaultDimensionSetting">
         <xs:sequence>
           <xs:element minOccurs="0" maxOccurs="unbounded" name="DefaultDimensionSetting" 
nillable="true" type="tns:DefaultDimensionSetting"/>
         </xs:sequence>
       </xs:complexType>
       <xs:complexType name="DefaultDimensionSetting">
         <xs:complexContent mixed="false">
           <xs:extension base="tns:Dimension">
             <xs:sequence>
               <xs:element minOccurs="0" maxOccurs="unbounded" name="Members" 
type="tns:Member"/>
             </xs:sequence>
             <xs:attribute name="IsVisible" type="xs:boolean" use="required"/>
             <xs:attribute name="ShowAsSlider" type="xs:boolean" use="required"/>
           </xs:extension>
         </xs:complexContent>
       </xs:complexType>
       <xs:complexType name="Dimension">
         <xs:complexContent mixed="false">
           <xs:extension base="tns:NameInfo">
             <xs:sequence>
               <xs:element minOccurs="0" maxOccurs="1" name="MeasureGroupNames" 
type="tns:ArrayOfString"/>
               <xs:element minOccurs="1" maxOccurs="1" name="Type" 
type="tns:DimensionTypeEnum"/>
               <xs:element minOccurs="0" maxOccurs="1" name="Hierarchies" 
type="tns:ArrayOfHierarchy"/>
               <xs:element minOccurs="0" maxOccurs="1" name="Levels" type="tns:ArrayOfLevel"/>
             </xs:sequence>
             <xs:attribute name="IsMeasureDimension" type="xs:boolean" use="required"/>
             <xs:attribute name="DefaultMemberName" type="xs:string"/>
           </xs:extension>
         </xs:complexContent>
       </xs:complexType>
       <xs:complexType name="NameInfo">
         <xs:attribute name="DisplayName" type="xs:string"/>
         <xs:attribute name="UniqueName" type="xs:string"/>
         <xs:attribute name="Description" type="xs:string"/>
       </xs:complexType>
       <xs:complexType name="Level">
         <xs:complexContent mixed="false">
           <xs:extension base="tns:NameInfo">
             <xs:attribute name="DimensionUniqueName" type="xs:string"/>
             <xs:attribute name="HierarchyUniqueName" type="xs:string"/>
             <xs:attribute name="IsAllLevel" type="xs:boolean" use="required"/>
             <xs:attribute name="LevelNumber" type="xs:int" use="required"/>
           </xs:extension>
         </xs:complexContent>
       </xs:complexType>
       <xs:complexType name="Hierarchy">
         <xs:complexContent mixed="false">
           <xs:extension base="tns:NameInfo">
             <xs:sequence>
               <xs:element minOccurs="0" maxOccurs="1" name="Levels" type="tns:ArrayOfLevel"/>
```

```
 </xs:sequence>
             <xs:attribute name="DefaultMemberName" type="xs:string"/>
             <xs:attribute name="DimensionUniqueName" type="xs:string"/>
             <xs:attribute name="DisplayFolder" type="xs:string"/>
             <xs:attribute name="HierarchyOrigin" type="tns:HierarchyOrigin" use="required"/>
           </xs:extension>
         </xs:complexContent>
       </xs:complexType>
       <xs:complexType name="ArrayOfLevel">
         <xs:sequence>
           <xs:element minOccurs="0" maxOccurs="unbounded" name="Level" nillable="true" 
type="tns:Level"/>
         </xs:sequence>
       </xs:complexType>
       <xs:simpleType name="HierarchyOrigin">
         <xs:restriction base="xs:string">
           <xs:enumeration value="None"/>
           <xs:enumeration value="AttributeHierarchy"/>
           <xs:enumeration value="ParentChildHierarchy"/>
           <xs:enumeration value="UserHierarchy"/>
         </xs:restriction>
       </xs:simpleType>
       <xs:complexType name="ArrayOfString">
         <xs:sequence>
           <xs:element minOccurs="0" maxOccurs="unbounded" name="string" nillable="true" 
type="xs:string"/>
         </xs:sequence>
       </xs:complexType>
       <xs:complexType name="ArrayOfHierarchy">
         <xs:sequence>
           <xs:element minOccurs="0" maxOccurs="unbounded" name="Hierarchy" nillable="true" 
type="tns:Hierarchy"/>
         </xs:sequence>
       </xs:complexType>
       <xs:complexType name="Member">
         <xs:sequence>
           <xs:element minOccurs="0" maxOccurs="1" name="MemberOperation" 
type="tns:MemberOperation"/>
         </xs:sequence>
         <xs:attribute name="Caption" type="xs:string"/>
         <xs:attribute name="UniqueName" type="xs:string"/>
         <xs:attribute name="HierarchyPath" type="xs:string"/>
         <xs:attribute name="LevelName" type="xs:string"/>
         <xs:attribute name="DimensionName" type="xs:string"/>
 <xs:attribute name="LevelDepth" type="xs:int" use="required"/>
 <xs:attribute name="ChildCount" type="xs:long" use="required"/>
         <xs:attribute name="IsChildCountReal" type="xs:boolean" use="required"/>
         <xs:attribute name="IsAllLevel" type="xs:boolean" use="required"/>
         <xs:attribute name="DimensionUniqueName" type="xs:string"/>
         <xs:attribute name="MemberType" type="tns:MemberType" use="required"/>
       </xs:complexType>
       <xs:complexType name="MemberOperation" abstract="true"/>
       <xs:complexType name="MemberOperationLeafDescendants">
         <xs:complexContent mixed="false">
           <xs:extension base="tns:MemberOperation"/>
         </xs:complexContent>
       </xs:complexType>
       <xs:complexType name="MemberOperationDescendants">
         <xs:complexContent mixed="false">
           <xs:extension base="tns:MemberOperation">
             <xs:attribute name="LevelUniqueName" type="xs:string"/>
             <xs:attribute name="LevelDisplayName" type="xs:string"/>
           </xs:extension>
         </xs:complexContent>
       </xs:complexType>
       <xs:complexType name="MemberOperationHide">
         <xs:complexContent mixed="false">
           <xs:extension base="tns:MemberOperation"/>
         </xs:complexContent>
```

```
 </xs:complexType>
       <xs:complexType name="MemberOperationDrillUp">
         <xs:complexContent mixed="false">
           <xs:extension base="tns:MemberOperation"/>
         </xs:complexContent>
       </xs:complexType>
       <xs:complexType name="MemberOperationChildren">
         <xs:complexContent mixed="false">
           <xs:extension base="tns:MemberOperation"/>
         </xs:complexContent>
       </xs:complexType>
       <xs:complexType name="MemberOperationAllDescendants">
         <xs:complexContent mixed="false">
           <xs:extension base="tns:MemberOperation"/>
         </xs:complexContent>
       </xs:complexType>
       <xs:simpleType name="MemberType">
         <xs:restriction base="xs:string">
           <xs:enumeration value="Regular"/>
           <xs:enumeration value="Operation"/>
           <xs:enumeration value="Default"/>
           <xs:enumeration value="Formula"/>
         </xs:restriction>
       </xs:simpleType>
       <xs:complexType name="KpiNumberFormatProperties">
         <xs:attribute name="Multiplier" type="xs:decimal" use="required"/>
         <xs:attribute name="FormatType" type="tns:FormatType" use="required"/>
         <xs:attribute name="CurrencySymbol" type="xs:string"/>
         <xs:attribute name="DecimalPlaces" type="xs:int" use="required"/>
         <xs:attribute name="NegativeSymbol" type="tns:FormatNegativeSymbol" use="required"/>
         <xs:attribute name="ShowZeroAs" type="xs:string"/>
         <xs:attribute name="UseThousandsSeparator" type="xs:boolean" use="required"/>
         <xs:attribute name="AdditionalTextLeft" type="xs:string"/>
         <xs:attribute name="AdditionalTextRight" type="xs:string"/>
       </xs:complexType>
       <xs:simpleType name="FormatType">
         <xs:restriction base="xs:string">
           <xs:enumeration value="Default"/>
           <xs:enumeration value="Number"/>
           <xs:enumeration value="Currency"/>
           <xs:enumeration value="Percentage"/>
           <xs:enumeration value="Unknown"/>
         </xs:restriction>
       </xs:simpleType>
       <xs:simpleType name="FormatNegativeSymbol">
         <xs:restriction base="xs:string">
           <xs:enumeration value="NegativeSign"/>
           <xs:enumeration value="Parenthesis"/>
         </xs:restriction>
       </xs:simpleType>
       <xs:complexType name="CalculatedFormulaInfo">
         <xs:sequence>
          <xs:element minOccurs="0" maxOccurs="1" name="AliasInfoCollection" 
type="tns:ArrayOfAliasInfo"/>
         </xs:sequence>
         <xs:attribute name="Formula" type="xs:string"/>
       </xs:complexType>
       <xs:complexType name="ArrayOfAliasInfo">
         <xs:sequence>
          <xs:element minOccurs="0" maxOccurs="unbounded" name="AliasInfo" nillable="true" 
type="tns:AliasInfo"/>
         </xs:sequence>
       </xs:complexType>
       <xs:complexType name="AliasInfo">
         <xs:sequence>
           <xs:element minOccurs="0" maxOccurs="1" name="AliasCalculationInfo" 
type="tns:KpiMeasure"/>
         </xs:sequence>
         <xs:attribute name="AliasName" type="xs:string"/>
```

```
 </xs:complexType>
       <xs:simpleType name="AggregateTypeEnum">
         <xs:restriction base="xs:string">
           <xs:enumeration value="Default"/>
           <xs:enumeration value="Sum"/>
           <xs:enumeration value="Minimum"/>
           <xs:enumeration value="Maximum"/>
           <xs:enumeration value="Count"/>
           <xs:enumeration value="Average"/>
         </xs:restriction>
       </xs:simpleType>
       <xs:simpleType name="KpiPattern">
         <xs:restriction base="xs:string">
           <xs:enumeration value="IncreasingIsBetter"/>
           <xs:enumeration value="DecreasingIsBetter"/>
           <xs:enumeration value="CloserToTargetIsBetter"/>
         </xs:restriction>
       </xs:simpleType>
       <xs:simpleType name="ValueSources">
         <xs:restriction base="xs:string">
           <xs:enumeration value="Default"/>
           <xs:enumeration value="NoValue"/>
           <xs:enumeration value="SourceData"/>
           <xs:enumeration value="Text"/>
           <xs:enumeration value="AverageRollup"/>
           <xs:enumeration value="MinRollup"/>
           <xs:enumeration value="MaxRollup"/>
           <xs:enumeration value="TotalRollup"/>
         </xs:restriction>
       </xs:simpleType>
       <xs:complexType name="Target">
         <xs:complexContent mixed="false">
           <xs:extension base="tns:KpiMeasure">
             <xs:sequence>
               <xs:element minOccurs="0" maxOccurs="1" name="IndicatorLocation" 
type="tns:RepositoryLocation"/>
               <xs:element minOccurs="0" maxOccurs="1" name="StatedScore" 
type="tns:KpiMeasure"/>
               <xs:element minOccurs="0" maxOccurs="1" name="Banding" type="tns:Banding"/>
               <xs:element minOccurs="1" maxOccurs="1" name="RelatedActualId" type="s1:guid"/>
             </xs:sequence>
             <xs:attribute name="IsRollupScore" type="xs:boolean" use="required"/>
           </xs:extension>
         </xs:complexContent>
       </xs:complexType>
       <xs:complexType name="Banding">
         <xs:sequence>
           <xs:element minOccurs="0" maxOccurs="1" name="CustomBoundary" 
type="tns:ArrayOfDecimal"/>
         </xs:sequence>
         <xs:attribute name="Type" type="tns:BandType" use="required"/>
         <xs:attribute name="BandValue" type="xs:string"/>
         <xs:attribute name="ActualWorst" type="xs:decimal" use="required"/>
         <xs:attribute name="SpreadMinimum" type="xs:decimal" use="required"/>
         <xs:attribute name="SpreadMaximum" type="xs:decimal" use="required"/>
       </xs:complexType>
       <xs:complexType name="ArrayOfDecimal">
         <xs:sequence>
           <xs:element minOccurs="0" maxOccurs="unbounded" name="decimal" type="xs:decimal"/>
         </xs:sequence>
       </xs:complexType>
       <xs:simpleType name="BandType">
         <xs:restriction base="xs:string">
           <xs:enumeration value="Normalized"/>
           <xs:enumeration value="Actual"/>
           <xs:enumeration value="StatedScore"/>
         </xs:restriction>
       </xs:simpleType>
       <xs:complexType name="ArrayOfTarget">
```

```
 <xs:sequence>
           <xs:element minOccurs="0" maxOccurs="unbounded" name="Target" nillable="true" 
type="tns:Target"/>
         </xs:sequence>
       </xs:complexType>
       <xs:element name="CreateKpiResponse">
         <xs:complexType>
           <xs:sequence>
             <xs:element minOccurs="0" maxOccurs="1" name="CreateKpiResult" type="tns:Kpi"/>
           </xs:sequence>
         </xs:complexType>
       </xs:element>
       <xs:element name="UpdateKpi">
         <xs:complexType>
           <xs:sequence>
             <xs:element minOccurs="0" maxOccurs="1" name="kpi" type="tns:Kpi"/>
           </xs:sequence>
         </xs:complexType>
       </xs:element>
       <xs:element name="UpdateKpiResponse">
         <xs:complexType>
           <xs:sequence>
             <xs:element minOccurs="0" maxOccurs="1" name="UpdateKpiResult" type="tns:Kpi"/>
           </xs:sequence>
         </xs:complexType>
       </xs:element>
       <xs:element name="GetKpisFromScorecard">
         <xs:complexType>
           <xs:sequence>
             <xs:element minOccurs="0" maxOccurs="1" name="scorecardLocation" 
type="tns:RepositoryLocation"/>
           </xs:sequence>
         </xs:complexType>
       </xs:element>
       <xs:element name="GetKpisFromScorecardResponse">
         <xs:complexType>
           <xs:sequence>
             <xs:element minOccurs="0" maxOccurs="1" name="GetKpisFromScorecardResult" 
type="tns:ArrayOfKpi"/>
           </xs:sequence>
         </xs:complexType>
       </xs:element>
       <xs:complexType name="ArrayOfKpi">
         <xs:sequence>
           <xs:element minOccurs="0" maxOccurs="unbounded" name="Kpi" nillable="true" 
type="tns:Kpi"/>
         </xs:sequence>
       </xs:complexType>
       <xs:element name="GetKpi">
         <xs:complexType>
           <xs:sequence>
             <xs:element minOccurs="0" maxOccurs="1" name="location" 
type="tns:RepositoryLocation"/>
           </xs:sequence>
         </xs:complexType>
       </xs:element>
       <xs:element name="GetKpiResponse">
         <xs:complexType>
           <xs:sequence>
             <xs:element minOccurs="0" maxOccurs="1" name="GetKpiResult" type="tns:Kpi"/>
           </xs:sequence>
         </xs:complexType>
       </xs:element>
       <xs:element name="DeleteKpi">
         <xs:complexType>
           <xs:sequence>
             <xs:element minOccurs="0" maxOccurs="1" name="location" 
type="tns:RepositoryLocation"/>
           </xs:sequence>
```

```
 </xs:complexType>
       </xs:element>
       <xs:element name="DeleteKpiResponse">
         <xs:complexType/>
       </xs:element>
       <xs:element name="CreateScorecard">
         <xs:complexType>
           <xs:sequence>
 <xs:element minOccurs="0" maxOccurs="1" name="listUrl" type="xs:string"/>
 <xs:element minOccurs="0" maxOccurs="1" name="scorecard" type="tns:Scorecard"/>
           </xs:sequence>
         </xs:complexType>
       </xs:element>
       <xs:complexType name="Scorecard">
         <xs:complexContent mixed="false">
           <xs:extension base="tns:FirstClassElement">
             <xs:sequence>
               <xs:element minOccurs="0" maxOccurs="1" name="ConfiguredViews" 
type="tns:ArrayOfConfiguredView"/>
               <xs:element minOccurs="0" maxOccurs="1" name="EndPoints" 
type="tns:ArrayOfEndPoint"/>
               <xs:element minOccurs="0" maxOccurs="1" name="BeginPoints" 
type="tns:ArrayOfParameterDefinition"/>
             </xs:sequence>
             <xs:attribute name="RendererClassName" type="xs:string"/>
           </xs:extension>
         </xs:complexContent>
       </xs:complexType>
       <xs:complexType name="ArrayOfConfiguredView">
         <xs:sequence>
           <xs:element minOccurs="0" maxOccurs="unbounded" name="ConfiguredView" 
nillable="true" type="tns:ConfiguredView"/>
         </xs:sequence>
       </xs:complexType>
       <xs:complexType name="ConfiguredView">
         <xs:complexContent mixed="false">
           <xs:extension base="tns:SecondClassElement">
             <xs:sequence>
               <xs:element minOccurs="0" maxOccurs="unbounded" name="StatusFilters" 
type="tns:StatusFilter"/>
               <xs:element minOccurs="0" maxOccurs="1" name="ToolbarOptions" 
type="tns:ToolbarOptions"/>
               <xs:element minOccurs="0" maxOccurs="1" name="DataSourceLocation" 
type="tns:RepositoryLocation"/>
               <xs:element minOccurs="0" maxOccurs="1" name="GridViewDefinition" 
type="tns:GridViewDefinition"/>
             </xs:sequence>
             <xs:attribute name="AllowStatusFilter" type="xs:boolean" use="required"/>
             <xs:attribute name="AllowFilter" type="xs:boolean" use="required"/>
             <xs:attribute name="AllowSort" type="xs:boolean" use="required"/>
             <xs:attribute name="AllowAnnotations" type="xs:boolean" use="required"/>
             <xs:attribute name="EmptyRowsFilterMode" type="tns:ScorecardEmptyRowsFilterMode" 
use="required"/>
             <xs:attribute name="AllowShowDetails" type="xs:boolean" use="required"/>
             <xs:attribute name="EnableTextwrap" type="xs:boolean" use="required"/>
             <xs:attribute name="AllowDynamicRowMemberExpansion" type="xs:boolean" 
use="required"/>
             <xs:attribute name="AllowDynamicColumnMemberExpansion" type="xs:boolean" 
use="required"/>
             <xs:attribute name="AllowRowDrill" type="xs:boolean" use="required"/>
             <xs:attribute name="AllowColumnDrill" type="xs:boolean" use="required"/>
             <xs:attribute name="AlwaysShowAnnotationCellFlags" type="xs:boolean" 
use="required"/>
             <xs:attribute name="ExpandToFitWidth" type="xs:boolean" use="required"/>
             <xs:attribute name="HideScorecard" type="xs:boolean" use="required"/>
             <xs:attribute name="ShowStatusFiltersByDefault" type="xs:boolean" 
use="required"/>
           </xs:extension>
         </xs:complexContent>
```

```
 </xs:complexType>
       <xs:complexType name="StatusFilter">
         <xs:attribute name="IndicatorLocationGuid" type="s1:guid" use="required"/>
         <xs:attribute name="BandIndex" type="xs:int" use="required"/>
       </xs:complexType>
       <xs:complexType name="ToolbarOptions">
         <xs:attribute name="ShowInlineText" type="xs:boolean" use="required"/>
         <xs:attribute name="ShowToolbar" type="xs:boolean" use="required"/>
         <xs:attribute name="ShowStatusFilter" type="xs:boolean" use="required"/>
         <xs:attribute name="ShowToolTips" type="xs:boolean" use="required"/>
         <xs:attribute name="ShowCollapse" type="xs:boolean" use="required"/>
         <xs:attribute name="ShowMode" type="xs:boolean" use="required"/>
         <xs:attribute name="ShowExpand" type="xs:boolean" use="required"/>
         <xs:attribute name="ShowToolbarItemsLabel" type="xs:boolean" use="required"/>
         <xs:attribute name="ShowDefaultRollup" type="xs:boolean" use="required"/>
         <xs:attribute name="ShowWorstChildRollup" type="xs:boolean" use="required"/>
         <xs:attribute name="ShowIndicatorCount" type="xs:boolean" use="required"/>
       </xs:complexType>
       <xs:complexType name="GridViewDefinition">
         <xs:sequence>
          <xs:element minOccurs="0" maxOccurs="1" name="CornerCellFormatInfo" 
type="tns:GridFormatInfo"/>
          <xs:element minOccurs="0" maxOccurs="1" name="RootRowHeader" 
type="tns:GridHeaderItem"/>
          <xs:element minOccurs="0" maxOccurs="1" name="RootColumnHeader" 
type="tns:GridHeaderItem"/>
          <xs:element minOccurs="1" maxOccurs="1" name="DefaultRollupIndicatorId" 
type="s1:guid"/>
           <xs:element minOccurs="0" maxOccurs="1" name="DefaultRollupIndicatorLocation" 
type="tns:RepositoryLocation"/>
           <xs:element minOccurs="0" maxOccurs="unbounded" name="PreQueryTransforms"
type="tns:GridViewTransformReference"/>
           <xs:element minOccurs="0" maxOccurs="unbounded" name="PostQueryTransforms" 
type="tns:GridViewTransformReference"/>
           <xs:element minOccurs="0" maxOccurs="unbounded" name="PreRenderTransforms" 
type="tns:GridViewTransformReference"/>
           <xs:element minOccurs="0" maxOccurs="unbounded" name="PerUserTransforms" 
type="tns:GridViewTransformReference"/>
          <xs:element minOccurs="0" maxOccurs="1" name="CellBorderColor" 
type="tns:GridColor"/>
         </xs:sequence>
         <xs:attribute name="EmptyCell" type="xs:string"/>
         <xs:attribute name="InvalidCell" type="xs:string"/>
         <xs:attribute name="ShowGridLines" type="xs:boolean" use="required"/>
         <xs:attribute name="ShowHiddenHeaders" type="xs:boolean" use="required"/>
         <xs:attribute name="ShowMetricHeaders" type="xs:boolean" use="required"/>
         <xs:attribute name="ShowPlusMinus" type="xs:boolean" use="required"/>
       </xs:complexType>
       <xs:complexType name="GridFormatInfo">
         <xs:sequence>
 <xs:element minOccurs="0" maxOccurs="1" name="FontInfo" type="tns:GridFontInfo"/>
 <xs:element minOccurs="0" maxOccurs="1" name="ForeColor" type="tns:GridColor"/>
           <xs:element minOccurs="0" maxOccurs="1" name="BackColor" type="tns:GridColor"/>
         </xs:sequence>
         <xs:attribute name="TextWrap" type="tns:Trinary" use="required"/>
         <xs:attribute name="VerticalAlignment" type="tns:VerticalAlignments" use="required"/>
         <xs:attribute name="HorizontalAlignment" type="tns:HorizontalAlignments" 
use="required"/>
       </xs:complexType>
       <xs:complexType name="GridFontInfo">
         <xs:attribute name="FamilyName" type="xs:string"/>
         <xs:attribute name="SizeInPoints" type="xs:float" use="required"/>
         <xs:attribute name="Bold" type="tns:Trinary" use="required"/>
         <xs:attribute name="Italic" type="tns:Trinary" use="required"/>
         <xs:attribute name="Underline" type="tns:Trinary" use="required"/>
         <xs:attribute name="Strikeout" type="tns:Trinary" use="required"/>
       </xs:complexType>
       <xs:simpleType name="Trinary">
         <xs:restriction base="xs:string">
```

```
 <xs:enumeration value="Undefined"/>
           <xs:enumeration value="False"/>
           <xs:enumeration value="True"/>
         </xs:restriction>
       </xs:simpleType>
       <xs:complexType name="GridColor">
         <xs:attribute name="A" type="xs:unsignedByte" use="required"/>
         <xs:attribute name="R" type="xs:unsignedByte" use="required"/>
         <xs:attribute name="G" type="xs:unsignedByte" use="required"/>
         <xs:attribute name="B" type="xs:unsignedByte" use="required"/>
       </xs:complexType>
       <xs:simpleType name="VerticalAlignments">
         <xs:restriction base="xs:string">
           <xs:enumeration value="Undefined"/>
           <xs:enumeration value="Top"/>
           <xs:enumeration value="Middle"/>
           <xs:enumeration value="Bottom"/>
         </xs:restriction>
       </xs:simpleType>
       <xs:simpleType name="HorizontalAlignments">
         <xs:restriction base="xs:string">
           <xs:enumeration value="Undefined"/>
           <xs:enumeration value="Left"/>
           <xs:enumeration value="Center"/>
           <xs:enumeration value="Right"/>
         </xs:restriction>
       </xs:simpleType>
       <xs:complexType name="GridHeaderItem">
         <xs:sequence>
          <xs:element minOccurs="0" maxOccurs="1" name="HeaderFormatInfo" 
type="tns:GridFormatInfo"/>
          <xs:element minOccurs="0" maxOccurs="1" name="CellFormatInfo" 
type="tns:GridFormatInfo"/>
           <xs:element minOccurs="0" maxOccurs="1" name="Children" 
type="tns:ArrayOfGridHeaderItem"/>
           <xs:element minOccurs="0" maxOccurs="1" name="SerializeTag"/>
           <xs:element minOccurs="0" maxOccurs="1" name="DimensionMember" type="tns:Member"/>
           <xs:element minOccurs="0" maxOccurs="1" name="OverrideIndicatorLocation" 
type="tns:RepositoryLocation"/>
           <xs:element minOccurs="0" maxOccurs="1" name="Banding" type="tns:Banding"/>
           <xs:element minOccurs="0" maxOccurs="1" name="LinkedKpiLocation" 
type="tns:RepositoryLocation"/>
          <xs:element minOccurs="0" maxOccurs="1" name="BpmProperties" 
type="tns:ArrayOfBpmProperty"/>
           <xs:element minOccurs="0" maxOccurs="1" name="TargetSettings" 
type="tns:GridTargetSettings"/>
           <xs:element minOccurs="0" maxOccurs="1" name="TrendIndicatorLocation" 
type="tns:RepositoryLocation"/>
         </xs:sequence>
         <xs:attribute name="Id" type="xs:int" use="required"/>
         <xs:attribute name="Guid" type="s1:guid" use="required"/>
         <xs:attribute name="DefinitionGuid" type="s1:guid" use="required"/>
         <xs:attribute name="DisplayText" type="xs:string"/>
         <xs:attribute name="DimensionName" type="xs:string"/>
 <xs:attribute name="DimensionValue" type="xs:string"/>
 <xs:attribute name="HeaderType" type="tns:ScorecardNodeTypes" use="required"/>
         <xs:attribute name="GroupId" type="xs:int" use="required"/>
         <xs:attribute name="Depth" type="xs:int" use="required"/>
         <xs:attribute name="DescendantSpan" type="xs:int" use="required"/>
         <xs:attribute name="LeafSpan" type="xs:int" use="required"/>
         <xs:attribute name="IsCollapsed" type="xs:boolean" use="required"/>
         <xs:attribute name="IsDynamicCellExpansionEnabled" type="xs:boolean" use="required"/>
         <xs:attribute name="IsDrillEnabled" type="xs:boolean" use="required"/>
         <xs:attribute name="IsDrillDownDisabled" type="xs:boolean" use="required"/>
         <xs:attribute name="IsDrillUpDisabled" type="xs:boolean" use="required"/>
         <xs:attribute name="IsDynamicallyExpandedHeader" type="xs:boolean" use="required"/>
         <xs:attribute name="IsCellHidden" type="xs:boolean" use="required"/>
         <xs:attribute name="IsPathHidden" type="xs:boolean" use="required"/>
         <xs:attribute name="IsHiddenBasedOnFilterStatus" type="xs:boolean" use="required"/>
```

```
 <xs:attribute name="NamedSetExpression" type="xs:string"/>
         <xs:attribute name="CustomSetFormula" type="xs:string"/>
         <xs:attribute name="IsNamedSetInError" type="xs:boolean" use="required"/>
         <xs:attribute name="IsNamedSetEmpty" type="xs:boolean" use="required"/>
         <xs:attribute name="NamedSetType" type="tns:ScorecardNamedSetType" use="required"/>
         <xs:attribute name="UseLinkedElementDisplayText" type="xs:boolean" use="required"/>
         <xs:attribute name="Hyperlink" type="xs:string"/>
         <xs:attribute name="ShowHyperlinkInNewWindow" type="xs:boolean" use="required"/>
         <xs:attribute name="IsHierarchyHeader" type="xs:boolean" use="required"/>
         <xs:attribute name="IsColumnHeader" type="xs:boolean" use="required"/>
         <xs:attribute name="AppendFilterInfoToHyperlink" type="xs:boolean" use="required"/>
         <xs:attribute name="Weight" type="xs:decimal" use="required"/>
         <xs:attribute name="KpiTargetName" type="xs:string"/>
         <xs:attribute name="AggregationType" type="tns:HeaderAggregationTypes" 
use="required"/>
       </xs:complexType>
       <xs:complexType name="ArrayOfGridHeaderItem">
         <xs:sequence>
           <xs:element minOccurs="0" maxOccurs="unbounded" name="GridHeaderItem" 
nillable="true" type="tns:GridHeaderItem"/>
         </xs:sequence>
       </xs:complexType>
       <xs:complexType name="GridTargetSettings">
         <xs:sequence>
          <xs:element minOccurs="0" maxOccurs="1" name="VarianceSettings" 
type="tns:GridVarianceSettings"/>
           <xs:element minOccurs="1" maxOccurs="1" name="FilterEmptyRows" type="xs:boolean"/>
           <xs:element minOccurs="1" maxOccurs="1" name="Position" 
type="tns:DataValuePosition"/>
           <xs:element minOccurs="1" maxOccurs="1" name="PositionActual" 
type="tns:DataValuePosition"/>
          <xs:element minOccurs="0" maxOccurs="1" name="ScoreSettings" 
type="tns:GridScoreSettings"/>
           <xs:element minOccurs="0" maxOccurs="1" name="IndicatorSettings" 
type="tns:GridIndicatorSettings"/>
         </xs:sequence>
         <xs:attribute name="ShowValue" type="xs:boolean" use="required"/>
 <xs:attribute name="ShowActualAsTarget" type="xs:boolean" use="required"/>
 <xs:attribute name="IgnoreScoreFilter" type="xs:boolean" use="required"/>
       </xs:complexType>
       <xs:complexType name="GridVarianceSettings">
         <xs:attribute name="NumDecimalPlaces" type="xs:int" use="required"/>
         <xs:attribute name="VarianceType" type="tns:VarianceType" use="required"/>
         <xs:attribute name="DisplayType" type="tns:VarianceDisplayType" use="required"/>
         <xs:attribute name="ShowValue" type="xs:boolean" use="required"/>
         <xs:attribute name="Position" type="tns:DataValuePosition" use="required"/>
       </xs:complexType>
       <xs:simpleType name="VarianceType">
         <xs:restriction base="xs:string">
           <xs:enumeration value="VarianceToTarget"/>
           <xs:enumeration value="VarianceToBestTarget"/>
         </xs:restriction>
       </xs:simpleType>
       <xs:simpleType name="VarianceDisplayType">
         <xs:restriction base="xs:string">
           <xs:enumeration value="ShowPercent"/>
           <xs:enumeration value="ShowValue"/>
           <xs:enumeration value="ShowInvertedPercent"/>
         </xs:restriction>
       </xs:simpleType>
       <xs:simpleType name="DataValuePosition">
         <xs:restriction base="xs:string">
           <xs:enumeration value="Left"/>
           <xs:enumeration value="Right"/>
           <xs:enumeration value="NotDisplayed"/>
         </xs:restriction>
       </xs:simpleType>
       <xs:complexType name="GridScoreSettings">
         <xs:attribute name="ShowValue" type="xs:boolean" use="required"/>
```

```
 <xs:attribute name="ScoreType" type="tns:ScoreTypes" use="required"/>
         <xs:attribute name="RollupType" type="tns:RollupTypes" use="required"/>
         <xs:attribute name="Position" type="tns:DataValuePosition" use="required"/>
       </xs:complexType>
       <xs:simpleType name="ScoreTypes">
         <xs:restriction base="xs:string">
           <xs:enumeration value="Normalized"/>
           <xs:enumeration value="Raw"/>
         </xs:restriction>
       </xs:simpleType>
       <xs:simpleType name="RollupTypes">
         <xs:restriction base="xs:string">
           <xs:enumeration value="None"/>
           <xs:enumeration value="AverageWeighted"/>
           <xs:enumeration value="WorstChild"/>
           <xs:enumeration value="IndicatorCount"/>
         </xs:restriction>
       </xs:simpleType>
       <xs:complexType name="GridIndicatorSettings">
         <xs:sequence>
           <xs:element minOccurs="1" maxOccurs="1" name="Position" 
type="tns:IndicatorPosition"/>
         </xs:sequence>
         <xs:attribute name="ShowImage" type="xs:boolean" use="required"/>
         <xs:attribute name="ShowText" type="xs:boolean" use="required"/>
         <xs:attribute name="ShowForeColor" type="xs:boolean" use="required"/>
         <xs:attribute name="ShowBackColor" type="xs:boolean" use="required"/>
       </xs:complexType>
       <xs:simpleType name="IndicatorPosition">
         <xs:restriction base="xs:string">
           <xs:enumeration value="Left"/>
           <xs:enumeration value="Right"/>
           <xs:enumeration value="Center"/>
           <xs:enumeration value="NotDisplayed"/>
         </xs:restriction>
       </xs:simpleType>
       <xs:simpleType name="ScorecardNodeTypes">
         <xs:list>
           <xs:simpleType>
             <xs:restriction base="xs:string">
               <xs:enumeration value="None"/>
               <xs:enumeration value="Member"/>
               <xs:enumeration value="Kpi"/>
               <xs:enumeration value="KpiActual"/>
               <xs:enumeration value="KpiTarget"/>
               <xs:enumeration value="ScorecardDetails"/>
               <xs:enumeration value="DocumentLinks"/>
               <xs:enumeration value="NamedSet"/>
               <xs:enumeration value="Aggregate"/>
             </xs:restriction>
           </xs:simpleType>
        \langle xs:list\rangle </xs:simpleType>
       <xs:simpleType name="ScorecardNamedSetType">
         <xs:list>
           <xs:simpleType>
             <xs:restriction base="xs:string">
               <xs:enumeration value="None"/>
               <xs:enumeration value="NamedSet"/>
               <xs:enumeration value="CustomFormula"/>
               <xs:enumeration value="TimeFormula"/>
             </xs:restriction>
           </xs:simpleType>
        \langle xs:list\rangle </xs:simpleType>
       <xs:simpleType name="HeaderAggregationTypes">
         <xs:restriction base="xs:string">
           <xs:enumeration value="None"/>
           <xs:enumeration value="Sum"/>
```

```
 <xs:enumeration value="Average"/>
           <xs:enumeration value="Min"/>
           <xs:enumeration value="Max"/>
           <xs:enumeration value="Trend"/>
         </xs:restriction>
       </xs:simpleType>
       <xs:complexType name="GridViewTransformReference">
         <xs:sequence>
           <xs:element minOccurs="0" maxOccurs="1" name="Parameters" type="tns:PropertyBag"/>
         </xs:sequence>
         <xs:attribute name="Id" type="xs:string"/>
       </xs:complexType>
       <xs:complexType name="PropertyBag">
         <xs:sequence>
           <xs:element minOccurs="0" maxOccurs="1" name="Keys" type="tns:ArrayOfString"/>
           <xs:element minOccurs="0" maxOccurs="1" name="Values" type="tns:ArrayOfChoice1"/>
         </xs:sequence>
       </xs:complexType>
       <xs:complexType name="ArrayOfChoice1">
         <xs:choice minOccurs="0" maxOccurs="unbounded">
           <xs:element minOccurs="1" maxOccurs="1" name="char" type="s1:char"/>
           <xs:element minOccurs="1" maxOccurs="1" name="int" type="xs:int"/>
 <xs:element minOccurs="1" maxOccurs="1" name="double" type="xs:double"/>
 <xs:element minOccurs="1" maxOccurs="1" name="string" nillable="true" 
type="xs:string"/>
           <xs:element minOccurs="1" maxOccurs="1" name="dateTime" type="xs:dateTime"/>
           <xs:element minOccurs="1" maxOccurs="1" name="ArrayOfMemberTransform" 
nillable="true" type="tns:ArrayOfMemberTransform"/>
           <xs:element minOccurs="1" maxOccurs="1" name="guid" type="s1:guid"/>
           <xs:element minOccurs="1" maxOccurs="1" name="ArrayOfString" nillable="true" 
type="tns:ArrayOfString"/>
          <xs:element minOccurs="1" maxOccurs="1" name="ArrayOfMember" nillable="true" 
type="tns:ArrayOfMember"/>
           <xs:element minOccurs="1" maxOccurs="1" name="decimal" type="xs:decimal"/>
         </xs:choice>
       </xs:complexType>
       <xs:complexType name="ArrayOfMemberTransform">
         <xs:sequence>
           <xs:element minOccurs="0" maxOccurs="unbounded" name="MemberTransform" 
nillable="true" type="tns:MemberTransform"/>
         </xs:sequence>
       </xs:complexType>
       <xs:complexType name="MemberTransform">
         <xs:sequence>
           <xs:element minOccurs="0" maxOccurs="1" name="GroupId" type="xs:string"/>
           <xs:element minOccurs="0" maxOccurs="1" name="CellPath" type="xs:string"/>
           <xs:element minOccurs="1" maxOccurs="1" name="Type" 
type="tns:MemberTransformType"/>
           <xs:element minOccurs="1" maxOccurs="1" name="Operation" 
type="tns:MemberTransformOperation"/>
           <xs:element minOccurs="0" maxOccurs="1" name="CustomData" type="xs:string"/>
         </xs:sequence>
       </xs:complexType>
       <xs:simpleType name="MemberTransformType">
         <xs:restriction base="xs:string">
           <xs:enumeration value="Row"/>
           <xs:enumeration value="Column"/>
         </xs:restriction>
       </xs:simpleType>
       <xs:simpleType name="MemberTransformOperation">
         <xs:restriction base="xs:string">
           <xs:enumeration value="Replace"/>
           <xs:enumeration value="DrillUp"/>
           <xs:enumeration value="DrillDown"/>
           <xs:enumeration value="Expand"/>
         </xs:restriction>
       </xs:simpleType>
       <xs:complexType name="ArrayOfMember">
         <xs:sequence>
```

```
 <xs:element minOccurs="0" maxOccurs="unbounded" name="Member" nillable="true" 
type="tns:Member"/>
         </xs:sequence>
       </xs:complexType>
       <xs:simpleType name="ScorecardEmptyRowsFilterMode">
         <xs:restriction base="xs:string">
           <xs:enumeration value="None"/>
           <xs:enumeration value="AllValuesAreEmpty"/>
         </xs:restriction>
       </xs:simpleType>
       <xs:complexType name="ArrayOfEndPoint">
         <xs:sequence>
           <xs:element minOccurs="0" maxOccurs="unbounded" name="EndPoint" nillable="true" 
type="tns:EndPoint"/>
         </xs:sequence>
       </xs:complexType>
       <xs:complexType name="EndPoint">
         <xs:attribute name="Category" type="tns:EndPointCategory" use="required"/>
 <xs:attribute name="UniqueName" type="xs:string"/>
 <xs:attribute name="DisplayName" type="xs:string"/>
         <xs:attribute name="AcceptsMultipleFilterLinks" type="xs:boolean" use="required"/>
       </xs:complexType>
       <xs:simpleType name="EndPointCategory">
         <xs:restriction base="xs:string">
           <xs:enumeration value="None"/>
           <xs:enumeration value="Axis"/>
           <xs:enumeration value="ColumnHierarchy"/>
           <xs:enumeration value="RowHierarchy"/>
         </xs:restriction>
       </xs:simpleType>
       <xs:complexType name="ArrayOfParameterDefinition">
         <xs:sequence>
           <xs:element minOccurs="0" maxOccurs="unbounded" name="ParameterDefinition" 
nillable="true" type="tns:ParameterDefinition"/>
         </xs:sequence>
       </xs:complexType>
       <xs:complexType name="ParameterDefinition">
         <xs:sequence>
          <xs:element minOccurs="0" maxOccurs="1" name="ParameterUniqueName" 
type="xs:string"/>
           <xs:element minOccurs="0" maxOccurs="1" name="DisplayValues">
             <xs:complexType>
               <xs:sequence>
                 <xs:any minOccurs="0" maxOccurs="unbounded" 
namespace="http://www.w3.org/2001/XMLSchema" processContents="lax"/>
                 <xs:any minOccurs="1" namespace="urn:schemas-microsoft-com:xml-diffgram-v1" 
processContents="lax"/>
               </xs:sequence>
             </xs:complexType>
           </xs:element>
           <xs:element minOccurs="0" maxOccurs="1" name="CustomDefinition" type="xs:string"/>
           <xs:element minOccurs="0" maxOccurs="1" name="ParameterProviderId" 
type="xs:string"/>
           <xs:element minOccurs="0" maxOccurs="1" name="DisplayName" type="xs:string"/>
           <xs:element minOccurs="1" maxOccurs="1" name="EmitterType" 
type="tns:BeginPointEmitterType"/>
           <xs:element minOccurs="0" maxOccurs="1" name="KeyColumn" type="xs:string"/>
           <xs:element minOccurs="0" maxOccurs="1" name="ParentKeyColumn" type="xs:string"/>
           <xs:element minOccurs="0" maxOccurs="1" name="DisplayColumn" type="xs:string"/>
           <xs:element minOccurs="0" maxOccurs="1" name="IsDefaultColumn" type="xs:string"/>
           <xs:element minOccurs="0" maxOccurs="1" name="DefaultPostFormula" 
type="xs:string"/>
         </xs:sequence>
       </xs:complexType>
       <xs:simpleType name="BeginPointEmitterType">
         <xs:restriction base="xs:string">
           <xs:enumeration value="BothAConditionalVisibilityAndParameterEmitter"/>
           <xs:enumeration value="ConditionalVisibilityEmitter"/>
           <xs:enumeration value="ParameterEmitter"/>
```
```
 </xs:restriction>
       </xs:simpleType>
       <xs:element name="CreateScorecardResponse">
         <xs:complexType>
           <xs:sequence>
             <xs:element minOccurs="0" maxOccurs="1" name="CreateScorecardResult" 
type="tns:Scorecard"/>
           </xs:sequence>
         </xs:complexType>
       </xs:element>
       <xs:element name="UpdateScorecard">
         <xs:complexType>
           <xs:sequence>
             <xs:element minOccurs="0" maxOccurs="1" name="scorecard" type="tns:Scorecard"/>
           </xs:sequence>
         </xs:complexType>
       </xs:element>
       <xs:element name="UpdateScorecardResponse">
         <xs:complexType>
           <xs:sequence>
             <xs:element minOccurs="0" maxOccurs="1" name="UpdateScorecardResult" 
type="tns:Scorecard"/>
           </xs:sequence>
         </xs:complexType>
       </xs:element>
       <xs:element name="GetScorecard">
         <xs:complexType>
           <xs:sequence>
             <xs:element minOccurs="0" maxOccurs="1" name="location" 
type="tns:RepositoryLocation"/>
           </xs:sequence>
         </xs:complexType>
       </xs:element>
       <xs:element name="GetScorecardResponse">
         <xs:complexType>
           <xs:sequence>
             <xs:element minOccurs="0" maxOccurs="1" name="GetScorecardResult" 
type="tns:Scorecard"/>
           </xs:sequence>
         </xs:complexType>
       </xs:element>
       <xs:element name="DeleteScorecard">
         <xs:complexType>
           <xs:sequence>
             <xs:element minOccurs="0" maxOccurs="1" name="location" 
type="tns:RepositoryLocation"/>
           </xs:sequence>
         </xs:complexType>
       </xs:element>
       <xs:element name="DeleteScorecardResponse">
         <xs:complexType/>
       </xs:element>
       <xs:element name="CreateFilter">
         <xs:complexType>
           <xs:sequence>
 <xs:element minOccurs="0" maxOccurs="1" name="listUrl" type="xs:string"/>
 <xs:element minOccurs="0" maxOccurs="1" name="filter" type="tns:Filter"/>
           </xs:sequence>
         </xs:complexType>
       </xs:element>
       <xs:complexType name="Filter">
         <xs:complexContent mixed="false">
           <xs:extension base="tns:FirstClassElement">
             <xs:sequence>
               <xs:element minOccurs="0" maxOccurs="1" name="BeginPoints" 
type="tns:ArrayOfParameterDefinition"/>
               <xs:element minOccurs="0" maxOccurs="1" name="DataSourceLocation" 
type="tns:RepositoryLocation"/>
               <xs:element minOccurs="0" maxOccurs="1" name="CustomData" type="xs:string"/>
```

```
 <xs:element minOccurs="0" maxOccurs="1" name="EndPoints" 
type="tns:ArrayOfEndPoint"/>
             </xs:sequence>
             <xs:attribute name="SubTypeId" type="xs:string"/>
             <xs:attribute name="ReadOnly" type="xs:boolean" use="required"/>
             <xs:attribute name="SelectionMode" type="tns:FilterSelectionMode" 
use="required"/>
             <xs:attribute name="Visualization" type="xs:string"/>
              <xs:attribute name="RendererClassName" type="xs:string"/>
           </xs:extension>
         </xs:complexContent>
       </xs:complexType>
       <xs:simpleType name="FilterSelectionMode">
         <xs:restriction base="xs:string">
           <xs:enumeration value="SingleSelect"/>
           <xs:enumeration value="MultiSelect"/>
         </xs:restriction>
       </xs:simpleType>
       <xs:element name="CreateFilterResponse">
         <xs:complexType>
           <xs:sequence>
             <xs:element minOccurs="0" maxOccurs="1" name="CreateFilterResult" 
type="tns:Filter"/>
           </xs:sequence>
         </xs:complexType>
       </xs:element>
       <xs:element name="UpdateFilter">
         <xs:complexType>
           <xs:sequence>
             <xs:element minOccurs="0" maxOccurs="1" name="filter" type="tns:Filter"/>
           </xs:sequence>
         </xs:complexType>
       </xs:element>
       <xs:element name="UpdateFilterResponse">
         <xs:complexType>
           <xs:sequence>
             <xs:element minOccurs="0" maxOccurs="1" name="UpdateFilterResult" 
type="tns:Filter"/>
           </xs:sequence>
         </xs:complexType>
       </xs:element>
       <xs:element name="GetFilter">
         <xs:complexType>
           <xs:sequence>
             <xs:element minOccurs="0" maxOccurs="1" name="location" 
type="tns:RepositoryLocation"/>
           </xs:sequence>
         </xs:complexType>
       </xs:element>
       <xs:element name="GetFilterResponse">
         <xs:complexType>
           <xs:sequence>
             <xs:element minOccurs="0" maxOccurs="1" name="GetFilterResult" 
type="tns:Filter"/>
           </xs:sequence>
         </xs:complexType>
       </xs:element>
       <xs:element name="DeleteFilter">
         <xs:complexType>
           <xs:sequence>
             <xs:element minOccurs="0" maxOccurs="1" name="location" 
type="tns:RepositoryLocation"/>
           </xs:sequence>
         </xs:complexType>
       </xs:element>
       <xs:element name="DeleteFilterResponse">
         <xs:complexType/>
       </xs:element>
       <xs:element name="CreateIndicator">
```

```
 <xs:complexType>
           <xs:sequence>
             <xs:element minOccurs="0" maxOccurs="1" name="listUrl" type="xs:string"/>
             <xs:element minOccurs="0" maxOccurs="1" name="indicator" type="tns:Indicator"/>
           </xs:sequence>
         </xs:complexType>
       </xs:element>
       <xs:complexType name="Indicator">
         <xs:complexContent mixed="false">
           <xs:extension base="tns:FirstClassElement">
             <xs:sequence>
               <xs:element minOccurs="0" maxOccurs="1" name="NoDataIndicatorBand" 
type="tns:IndicatorBand"/>
               <xs:element minOccurs="0" maxOccurs="1" name="IndicatorBands" 
type="tns:ArrayOfIndicatorBand"/>
             </xs:sequence>
             <xs:attribute name="IndicatorType" type="tns:IndicatorType" use="required"/>
             <xs:attribute name="IsBuiltIn" type="xs:boolean" use="required"/>
           </xs:extension>
         </xs:complexContent>
       </xs:complexType>
       <xs:complexType name="IndicatorBand">
         <xs:sequence>
           <xs:element minOccurs="0" maxOccurs="1" name="ImageData" type="xs:string"/>
         </xs:sequence>
         <xs:attribute name="Color" type="xs:string"/>
         <xs:attribute name="BackColor" type="xs:string"/>
         <xs:attribute name="ToolTip" type="xs:string"/>
       </xs:complexType>
       <xs:complexType name="ArrayOfIndicatorBand">
         <xs:sequence>
           <xs:element minOccurs="0" maxOccurs="unbounded" name="IndicatorBand" 
nillable="true" type="tns:IndicatorBand"/>
         </xs:sequence>
       </xs:complexType>
       <xs:simpleType name="IndicatorType">
         <xs:restriction base="xs:string">
           <xs:enumeration value="Standard"/>
           <xs:enumeration value="Centered"/>
         </xs:restriction>
       </xs:simpleType>
       <xs:element name="CreateIndicatorResponse">
         <xs:complexType>
           <xs:sequence>
             <xs:element minOccurs="0" maxOccurs="1" name="CreateIndicatorResult" 
type="tns:Indicator"/>
           </xs:sequence>
         </xs:complexType>
       </xs:element>
       <xs:element name="UpdateIndicator">
         <xs:complexType>
           <xs:sequence>
             <xs:element minOccurs="0" maxOccurs="1" name="indicator" type="tns:Indicator"/>
           </xs:sequence>
         </xs:complexType>
       </xs:element>
       <xs:element name="UpdateIndicatorResponse">
         <xs:complexType>
           <xs:sequence>
             <xs:element minOccurs="0" maxOccurs="1" name="UpdateIndicatorResult" 
type="tns:Indicator"/>
           </xs:sequence>
         </xs:complexType>
       </xs:element>
       <xs:element name="GetIndicator">
         <xs:complexType>
           <xs:sequence>
             <xs:element minOccurs="0" maxOccurs="1" name="location" 
type="tns:RepositoryLocation"/>
```

```
 </xs:sequence>
         </xs:complexType>
       </xs:element>
       <xs:element name="GetIndicatorResponse">
         <xs:complexType>
           <xs:sequence>
             <xs:element minOccurs="0" maxOccurs="1" name="GetIndicatorResult" 
type="tns:Indicator"/>
           </xs:sequence>
         </xs:complexType>
       </xs:element>
       <xs:element name="DeleteIndicator">
         <xs:complexType>
           <xs:sequence>
             <xs:element minOccurs="0" maxOccurs="1" name="location" 
type="tns:RepositoryLocation"/>
           </xs:sequence>
         </xs:complexType>
       </xs:element>
       <xs:element name="DeleteIndicatorResponse">
         <xs:complexType/>
       </xs:element>
       <xs:element name="CreateReportView">
         <xs:complexType>
           <xs:sequence>
             <xs:element minOccurs="0" maxOccurs="1" name="listUrl" type="xs:string"/>
             <xs:element minOccurs="0" maxOccurs="1" name="reportView" type="tns:ReportView"/>
           </xs:sequence>
         </xs:complexType>
       </xs:element>
       <xs:complexType name="ReportView">
         <xs:complexContent mixed="false">
           <xs:extension base="tns:FirstClassElement">
             <xs:sequence>
               <xs:element minOccurs="0" maxOccurs="1" name="ScorecardLocation" 
type="tns:RepositoryLocation"/>
               <xs:element minOccurs="0" maxOccurs="1" name="CustomData" type="xs:string"/>
               <xs:element minOccurs="0" maxOccurs="1" name="EndPoints" 
type="tns:ArrayOfEndPoint"/>
               <xs:element minOccurs="0" maxOccurs="1" name="BeginPoints" 
type="tns:ArrayOfParameterDefinition"/>
             </xs:sequence>
             <xs:attribute name="TypeName" type="xs:string"/>
 <xs:attribute name="RenderClientSide" type="xs:boolean" use="required"/>
 <xs:attribute name="ConfiguredViewId" type="s1:guid" use="required"/>
             <xs:attribute name="SubTypeId" type="xs:string"/>
             <xs:attribute name="RendererClassName" type="xs:string"/>
           </xs:extension>
         </xs:complexContent>
       </xs:complexType>
       <xs:element name="CreateReportViewResponse">
         <xs:complexType>
           <xs:sequence>
             <xs:element minOccurs="0" maxOccurs="1" name="CreateReportViewResult" 
type="tns:ReportView"/>
           </xs:sequence>
         </xs:complexType>
       </xs:element>
       <xs:element name="UpdateReportView">
         <xs:complexType>
           <xs:sequence>
             <xs:element minOccurs="0" maxOccurs="1" name="reportView" type="tns:ReportView"/>
           </xs:sequence>
         </xs:complexType>
       </xs:element>
       <xs:element name="UpdateReportViewResponse">
         <xs:complexType>
           <xs:sequence>
```

```
 <xs:element minOccurs="0" maxOccurs="1" name="UpdateReportViewResult" 
type="tns:ReportView"/>
           </xs:sequence>
         </xs:complexType>
       </xs:element>
       <xs:element name="GetReportView">
         <xs:complexType>
           <xs:sequence>
             <xs:element minOccurs="0" maxOccurs="1" name="location" 
type="tns:RepositoryLocation"/>
           </xs:sequence>
         </xs:complexType>
       </xs:element>
       <xs:element name="GetReportViewResponse">
         <xs:complexType>
           <xs:sequence>
             <xs:element minOccurs="0" maxOccurs="1" name="GetReportViewResult" 
type="tns:ReportView"/>
           </xs:sequence>
         </xs:complexType>
       </xs:element>
       <xs:element name="DeleteReportView">
         <xs:complexType>
           <xs:sequence>
             <xs:element minOccurs="0" maxOccurs="1" name="location" 
type="tns:RepositoryLocation"/>
           </xs:sequence>
         </xs:complexType>
       </xs:element>
       <xs:element name="DeleteReportViewResponse">
         <xs:complexType/>
       </xs:element>
       <xs:element name="GetAnalyticReportView">
         <xs:complexType>
           <xs:sequence>
             <xs:element minOccurs="0" maxOccurs="1" name="analyticReportViewLocation" 
type="tns:RepositoryLocation"/>
           </xs:sequence>
         </xs:complexType>
       </xs:element>
       <xs:element name="GetAnalyticReportViewResponse">
         <xs:complexType>
           <xs:sequence>
             <xs:element minOccurs="0" maxOccurs="1" name="GetAnalyticReportViewResult" 
type="tns:ReportView"/>
           </xs:sequence>
         </xs:complexType>
       </xs:element>
       <xs:element name="GetLatestAnalyticReportVersion">
         <xs:complexType>
           <xs:sequence>
             <xs:element minOccurs="1" maxOccurs="1" name="analyticReportViewId" 
type="s1:guid"/>
           </xs:sequence>
         </xs:complexType>
       </xs:element>
       <xs:element name="GetLatestAnalyticReportVersionResponse">
         <xs:complexType>
           <xs:sequence>
             <xs:element minOccurs="1" maxOccurs="1" 
name="GetLatestAnalyticReportVersionResult" type="xs:int"/>
           </xs:sequence>
         </xs:complexType>
       </xs:element>
       <xs:element name="SaveTemporaryAnalyticReport">
         <xs:complexType>
           <xs:sequence>
              <xs:element minOccurs="0" maxOccurs="1" name="reportView" type="tns:ReportView"/>
           </xs:sequence>
```

```
 </xs:complexType>
       </xs:element>
       <xs:element name="SaveTemporaryAnalyticReportResponse">
         <xs:complexType>
           <xs:sequence>
             <xs:element minOccurs="1" maxOccurs="1" name="SaveTemporaryAnalyticReportResult" 
type="s1:guid"/>
           </xs:sequence>
         </xs:complexType>
       </xs:element>
       <xs:element name="GetQueryResultMembers">
         <xs:complexType>
           <xs:sequence>
             <xs:element minOccurs="0" maxOccurs="1" name="analyticReportViewLocation" 
type="tns:RepositoryLocation"/>
             <xs:element minOccurs="0" maxOccurs="1" name="formattingDimensionName" 
type="xs:string"/>
           </xs:sequence>
         </xs:complexType>
       </xs:element>
       <xs:element name="GetQueryResultMembersResponse">
         <xs:complexType>
           <xs:sequence>
             <xs:element minOccurs="0" maxOccurs="1" name="GetQueryResultMembersResult" 
type="tns:ArrayOfMember"/>
           </xs:sequence>
         </xs:complexType>
       </xs:element>
       <xs:element name="GetAnnotation">
         <xs:complexType>
           <xs:sequence>
             <xs:element minOccurs="0" maxOccurs="1" name="scorecardLocation" 
type="tns:RepositoryLocation"/>
             <xs:element minOccurs="0" maxOccurs="1" name="tupleCollection" 
type="tns:ArrayOfTuple"/>
             <xs:element minOccurs="0" maxOccurs="1" name="cellPath" type="xs:string"/>
           </xs:sequence>
         </xs:complexType>
       </xs:element>
       <xs:complexType name="ArrayOfTuple">
         <xs:sequence>
           <xs:element minOccurs="0" maxOccurs="unbounded" name="Tuple" nillable="true" 
type="tns:Tuple"/>
         </xs:sequence>
       </xs:complexType>
       <xs:complexType name="Tuple">
         <xs:sequence>
           <xs:element minOccurs="0" maxOccurs="1" name="DimensionMembers" 
type="tns:ArrayOfMember"/>
         </xs:sequence>
       </xs:complexType>
       <xs:complexType name="Annotation">
         <xs:sequence>
           <xs:element minOccurs="0" maxOccurs="1" name="Comments" 
type="tns:ArrayOfAnnotationComment"/>
           <xs:element minOccurs="0" maxOccurs="1" name="Properties" 
type="tns:ArrayOfBpmProperty"/>
           <xs:element minOccurs="0" maxOccurs="1" name="Owner" type="xs:string"/>
           <xs:element minOccurs="0" maxOccurs="1" name="LastUpdatedBy" type="xs:string"/>
           <xs:element minOccurs="0" maxOccurs="1" name="Slice" type="xs:string"/>
           <xs:element minOccurs="1" maxOccurs="1" name="CreatedOn" type="xs:dateTime"/>
           <xs:element minOccurs="1" maxOccurs="1" name="LastUpdatedOn" type="xs:dateTime"/>
           <xs:element minOccurs="0" maxOccurs="1" name="ScorecardLocation" 
type="tns:RepositoryLocation"/>
 <xs:element minOccurs="1" maxOccurs="1" name="ConfiguredViewID" type="s1:guid"/>
 <xs:element minOccurs="1" maxOccurs="1" name="Guid" type="s1:guid"/>
           <xs:element minOccurs="0" maxOccurs="1" name="CellpathCoordinates" 
type="xs:string"/>
```

```
 <xs:element minOccurs="1" maxOccurs="1" name="Version" 
type="tns:AnnotationVersions"/>
         </xs:sequence>
       </xs:complexType>
       <xs:complexType name="ArrayOfAnnotationComment">
         <xs:sequence>
           <xs:element minOccurs="0" maxOccurs="unbounded" name="AnnotationComment" 
nillable="true" type="tns:AnnotationComment"/>
         </xs:sequence>
       </xs:complexType>
       <xs:complexType name="AnnotationComment">
         <xs:complexContent mixed="false">
           <xs:extension base="tns:Comment">
             <xs:attribute name="Title" type="xs:string"/>
           </xs:extension>
         </xs:complexContent>
       </xs:complexType>
       <xs:simpleType name="AnnotationVersions">
         <xs:restriction base="xs:string">
           <xs:enumeration value="Office14Beta2"/>
           <xs:enumeration value="Office14Beta1"/>
           <xs:enumeration value="Pps2007"/>
         </xs:restriction>
       </xs:simpleType>
       <xs:element name="GetAnnotationResponse">
         <xs:complexType>
           <xs:sequence>
             <xs:element minOccurs="0" maxOccurs="1" name="GetAnnotationResult" 
type="tns:Annotation"/>
           </xs:sequence>
         </xs:complexType>
       </xs:element>
       <xs:element name="GetAnnotationByID">
         <xs:complexType>
           <xs:sequence>
             <xs:element minOccurs="1" maxOccurs="1" name="annotationID" type="s1:guid"/>
           </xs:sequence>
         </xs:complexType>
       </xs:element>
       <xs:element name="GetAnnotationByIDResponse">
         <xs:complexType>
           <xs:sequence>
             <xs:element minOccurs="0" maxOccurs="1" name="GetAnnotationByIDResult" 
type="tns:Annotation"/>
           </xs:sequence>
         </xs:complexType>
       </xs:element>
       <xs:element name="GetAllAnnotationsByScorecardLocation">
         <xs:complexType>
           <xs:sequence>
             <xs:element minOccurs="0" maxOccurs="1" name="scorecardLocation" 
type="tns:RepositoryLocation"/>
           </xs:sequence>
         </xs:complexType>
       </xs:element>
       <xs:complexType name="ArrayOfAnnotation">
         <xs:sequence>
           <xs:element minOccurs="0" maxOccurs="unbounded" name="Annotation" nillable="true" 
type="tns:Annotation"/>
         </xs:sequence>
       </xs:complexType>
       <xs:element name="GetAllAnnotationsByScorecardLocationResponse">
         <xs:complexType>
           <xs:sequence>
             <xs:element minOccurs="0" maxOccurs="1" 
name="GetAllAnnotationsByScorecardLocationResult" type="tns:ArrayOfAnnotation"/>
           </xs:sequence>
         </xs:complexType>
       </xs:element>
```

```
 <xs:element name="CreateAnnotation">
         <xs:complexType>
           <xs:sequence>
             <xs:element minOccurs="0" maxOccurs="1" name="annotation" type="tns:Annotation"/>
           </xs:sequence>
         </xs:complexType>
       </xs:element>
       <xs:element name="CreateAnnotationResponse">
         <xs:complexType>
           <xs:sequence>
             <xs:element minOccurs="0" maxOccurs="1" name="CreateAnnotationResult"
type="tns:Annotation"/>
           </xs:sequence>
         </xs:complexType>
       </xs:element>
       <xs:element name="UpdateAnnotation">
         <xs:complexType>
           <xs:sequence>
             <xs:element minOccurs="0" maxOccurs="1" name="annotation" type="tns:Annotation"/>
           </xs:sequence>
         </xs:complexType>
       </xs:element>
       <xs:element name="UpdateAnnotationResponse">
         <xs:complexType>
           <xs:sequence>
             <xs:element minOccurs="0" maxOccurs="1" name="UpdateAnnotationResult" 
type="tns:Annotation"/>
           </xs:sequence>
         </xs:complexType>
       </xs:element>
       <xs:element name="DeleteAnnotation">
         <xs:complexType>
           <xs:sequence>
             <xs:element minOccurs="1" maxOccurs="1" name="annotationID" type="s1:guid"/>
           </xs:sequence>
         </xs:complexType>
       </xs:element>
       <xs:element name="DeleteAnnotationResponse">
         <xs:complexType/>
       </xs:element>
       <xs:element name="TrimAnnotationByScorecardLocation">
         <xs:complexType>
           <xs:sequence>
             <xs:element minOccurs="0" maxOccurs="1" name="scorecardLocation" 
type="tns:RepositoryLocation"/>
           </xs:sequence>
         </xs:complexType>
       </xs:element>
       <xs:element name="TrimAnnotationByScorecardLocationResponse">
         <xs:complexType/>
       </xs:element>
       <xs:element name="TrimAnnotationByOwner">
         <xs:complexType>
           <xs:sequence>
             <xs:element minOccurs="0" maxOccurs="1" name="Owner" type="xs:string"/>
           </xs:sequence>
         </xs:complexType>
       </xs:element>
       <xs:element name="TrimAnnotationByOwnerResponse">
         <xs:complexType/>
       </xs:element>
       <xs:element name="TrimAnnotationUntouchedSince">
         <xs:complexType>
           <xs:sequence>
             <xs:element minOccurs="1" maxOccurs="1" name="untouchedSince" 
type="xs:dateTime"/>
           </xs:sequence>
         </xs:complexType>
       </xs:element>
```

```
 <xs:element name="TrimAnnotationUntouchedSinceResponse">
         <xs:complexType/>
       </xs:element>
       <xs:element name="GetDatabaseNamesFromDataSource">
         <xs:complexType>
           <xs:sequence>
             <xs:element minOccurs="0" maxOccurs="1" name="dataSource" type="tns:DataSource"/>
           </xs:sequence>
         </xs:complexType>
       </xs:element>
       <xs:element name="GetDatabaseNamesFromDataSourceResponse">
         <xs:complexType>
           <xs:sequence>
             <xs:element minOccurs="0" maxOccurs="1" 
name="GetDatabaseNamesFromDataSourceResult" type="tns:ArrayOfString"/>
           </xs:sequence>
         </xs:complexType>
       </xs:element>
       <xs:element name="GetMdx">
         <xs:complexType>
           <xs:sequence>
             <xs:element minOccurs="0" maxOccurs="1" name="analyticReportViewLocation" 
type="tns:RepositoryLocation"/>
           </xs:sequence>
         </xs:complexType>
       </xs:element>
       <xs:element name="GetMdxResponse">
         <xs:complexType>
           <xs:sequence>
             <xs:element minOccurs="0" maxOccurs="1" name="GetMdxResult" type="xs:string"/>
           </xs:sequence>
         </xs:complexType>
       </xs:element>
       <xs:element name="GetCubeNameInfos">
         <xs:complexType>
           <xs:sequence>
             <xs:element minOccurs="0" maxOccurs="1" name="dataSource" type="tns:DataSource"/>
           </xs:sequence>
         </xs:complexType>
       </xs:element>
       <xs:complexType name="ArrayOfNameInfo">
         <xs:sequence>
           <xs:element minOccurs="0" maxOccurs="unbounded" name="NameInfo" nillable="true" 
type="tns:NameInfo"/>
         </xs:sequence>
       </xs:complexType>
       <xs:element name="GetCubeNameInfosResponse">
         <xs:complexType>
           <xs:sequence>
             <xs:element minOccurs="0" maxOccurs="1" name="GetCubeNameInfosResult" 
type="tns:ArrayOfNameInfo"/>
           </xs:sequence>
         </xs:complexType>
       </xs:element>
       <xs:element name="GetPreviewDataSet">
         <xs:complexType>
           <xs:sequence>
 <xs:element minOccurs="1" maxOccurs="1" name="maxRecords" type="xs:int"/>
 <xs:element minOccurs="0" maxOccurs="1" name="dataSource" type="tns:DataSource"/>
           </xs:sequence>
         </xs:complexType>
       </xs:element>
       <xs:element name="GetPreviewDataSetResponse">
         <xs:complexType>
           <xs:sequence>
             <xs:element minOccurs="0" maxOccurs="1" name="GetPreviewDataSetResult">
               <xs:complexType mixed="true">
                 <xs:sequence>
                   <xs:any/>
```

```
 </xs:sequence>
               </xs:complexType>
             </xs:element>
           </xs:sequence>
         </xs:complexType>
       </xs:element>
       <xs:element name="TestConnection">
         <xs:complexType>
           <xs:sequence>
             <xs:element minOccurs="0" maxOccurs="1" name="dataSource" type="tns:DataSource"/>
           </xs:sequence>
         </xs:complexType>
       </xs:element>
       <xs:element name="TestConnectionResponse">
         <xs:complexType>
           <xs:sequence>
             <xs:element minOccurs="1" maxOccurs="1" name="TestConnectionResult" 
type="xs:boolean"/>
           </xs:sequence>
         </xs:complexType>
       </xs:element>
       <xs:element name="GetCubeMetaData">
         <xs:complexType>
           <xs:sequence>
             <xs:element minOccurs="0" maxOccurs="1" name="dataSourceLocation" 
type="tns:RepositoryLocation"/>
           </xs:sequence>
         </xs:complexType>
       </xs:element>
       <xs:complexType name="NamedSet">
         <xs:sequence>
           <xs:element minOccurs="0" maxOccurs="1" name="Dimensions" 
type="tns:ArrayOfString"/>
         </xs:sequence>
         <xs:attribute name="Name" type="xs:string"/>
         <xs:attribute name="Expression" type="xs:string"/>
         <xs:attribute name="DisplayFolder" type="xs:string"/>
       </xs:complexType>
       <xs:complexType name="ArrayOfDimension">
         <xs:sequence>
           <xs:element minOccurs="0" maxOccurs="unbounded" name="Dimension" nillable="true" 
type="tns:Dimension"/>
         </xs:sequence>
       </xs:complexType>
       <xs:complexType name="ArrayOfMeasure">
         <xs:sequence>
           <xs:element minOccurs="0" maxOccurs="unbounded" name="Measure" nillable="true" 
type="tns:Measure"/>
         </xs:sequence>
       </xs:complexType>
       <xs:complexType name="Measure">
         <xs:complexContent mixed="false">
           <xs:extension base="tns:NameInfo">
             <xs:attribute name="AggregatorValue" type="xs:int" use="required"/>
             <xs:attribute name="MeasureGroup" type="xs:string"/>
             <xs:attribute name="DisplayFolder" type="xs:string"/>
             <xs:attribute name="HierarchyName" type="xs:string"/>
           </xs:extension>
         </xs:complexContent>
       </xs:complexType>
       <xs:complexType name="ArrayOfNamedSet">
         <xs:sequence>
           <xs:element minOccurs="0" maxOccurs="unbounded" name="NamedSet" nillable="true" 
type="tns:NamedSet"/>
         </xs:sequence>
       </xs:complexType>
       <xs:element name="GetCubeMetaDataResponse">
         <xs:complexType>
           <xs:sequence>
```

```
 <xs:element minOccurs="0" maxOccurs="1" name="GetCubeMetaDataResult" 
type="tns:Cube"/>
           </xs:sequence>
         </xs:complexType>
       </xs:element>
       <xs:complexType name="Cube">
         <xs:complexContent mixed="false">
           <xs:extension base="tns:NameInfo">
             <xs:sequence>
               <xs:element minOccurs="0" maxOccurs="1" name="Dimensions" 
type="tns:ArrayOfDimension"/>
               <xs:element minOccurs="0" maxOccurs="1" name="MeasureGroups" 
type="tns:ArrayOfNameInfo"/>
               <xs:element minOccurs="0" maxOccurs="1" name="Measures" 
type="tns:ArrayOfMeasure"/>
               <xs:element minOccurs="0" maxOccurs="1" name="NamedSets" 
type="tns:ArrayOfNamedSet"/>
             </xs:sequence>
             <xs:attribute name="Version" type="xs:int" use="required"/>
           </xs:extension>
         </xs:complexContent>
       </xs:complexType>
       <xs:element name="GetCubeMetaDataForDataSource">
         <xs:complexType>
           <xs:sequence>
             <xs:element minOccurs="0" maxOccurs="1" name="dataSource" type="tns:DataSource"/>
           </xs:sequence>
         </xs:complexType>
       </xs:element>
       <xs:element name="GetCubeMetaDataForDataSourceResponse">
         <xs:complexType>
           <xs:sequence>
             <xs:element minOccurs="0" maxOccurs="1" name="GetCubeMetaDataForDataSourceResult" 
type="tns:Cube"/>
           </xs:sequence>
         </xs:complexType>
       </xs:element>
       <xs:element name="GetDimensions">
         <xs:complexType>
           <xs:sequence>
             <xs:element minOccurs="0" maxOccurs="1" name="dataSourceLocation" 
type="tns:RepositoryLocation"/>
           </xs:sequence>
         </xs:complexType>
       </xs:element>
       <xs:element name="GetDimensionsResponse">
         <xs:complexType>
           <xs:sequence>
             <xs:element minOccurs="0" maxOccurs="1" name="GetDimensionsResult" 
type="tns:ArrayOfDimension"/>
           </xs:sequence>
         </xs:complexType>
       </xs:element>
       <xs:element name="GetDimensionsFromDataSource">
         <xs:complexType>
           <xs:sequence>
             <xs:element minOccurs="0" maxOccurs="1" name="dataSource" type="tns:DataSource"/>
           </xs:sequence>
         </xs:complexType>
       </xs:element>
       <xs:element name="GetDimensionsFromDataSourceResponse">
         <xs:complexType>
           <xs:sequence>
             <xs:element minOccurs="0" maxOccurs="1" name="GetDimensionsFromDataSourceResult" 
type="tns:ArrayOfDimension"/>
           </xs:sequence>
         </xs:complexType>
       </xs:element>
       <xs:element name="GetCube">
```

```
 <xs:complexType>
           <xs:sequence>
             <xs:element minOccurs="0" maxOccurs="1" name="dataSourceLocation" 
type="tns:RepositoryLocation"/>
           </xs:sequence>
         </xs:complexType>
       </xs:element>
       <xs:element name="GetCubeResponse">
         <xs:complexType>
           <xs:sequence>
             <xs:element minOccurs="0" maxOccurs="1" name="GetCubeResult" type="tns:Cube"/>
           </xs:sequence>
         </xs:complexType>
       </xs:element>
       <xs:element name="GetCubeFromDataSource">
         <xs:complexType>
           <xs:sequence>
             <xs:element minOccurs="0" maxOccurs="1" name="dataSource" type="tns:DataSource"/>
           </xs:sequence>
         </xs:complexType>
       </xs:element>
       <xs:element name="GetCubeFromDataSourceResponse">
         <xs:complexType>
           <xs:sequence>
             <xs:element minOccurs="0" maxOccurs="1" name="GetCubeFromDataSourceResult" 
type="tns:Cube"/>
           </xs:sequence>
         </xs:complexType>
       </xs:element>
       <xs:element name="QueryDimensionRootMembers">
         <xs:complexType>
           <xs:sequence>
             <xs:element minOccurs="0" maxOccurs="1" name="dataSourceLocation" 
type="tns:RepositoryLocation"/>
             <xs:element minOccurs="0" maxOccurs="1" name="dimensionName" type="xs:string"/>
           </xs:sequence>
         </xs:complexType>
       </xs:element>
       <xs:element name="QueryDimensionRootMembersResponse">
         <xs:complexType>
           <xs:sequence>
             <xs:element minOccurs="0" maxOccurs="1" name="QueryDimensionRootMembersResult" 
type="tns:ArrayOfMember"/>
           </xs:sequence>
         </xs:complexType>
       </xs:element>
       <xs:element name="QueryDimensionRootMembersFromDataSource">
         <xs:complexType>
           <xs:sequence>
             <xs:element minOccurs="0" maxOccurs="1" name="dataSource" type="tns:DataSource"/>
             <xs:element minOccurs="0" maxOccurs="1" name="dimensionName" type="xs:string"/>
           </xs:sequence>
         </xs:complexType>
       </xs:element>
       <xs:element name="QueryDimensionRootMembersFromDataSourceResponse">
         <xs:complexType>
           <xs:sequence>
             <xs:element minOccurs="0" maxOccurs="1" 
name="QueryDimensionRootMembersFromDataSourceResult" type="tns:ArrayOfMember"/>
           </xs:sequence>
         </xs:complexType>
       </xs:element>
       <xs:element name="QueryTransformMembers">
         <xs:complexType>
           <xs:sequence>
             <xs:element minOccurs="0" maxOccurs="1" name="dataSourceLocation" 
type="tns:RepositoryLocation"/>
             <xs:element minOccurs="0" maxOccurs="1" name="memberCollection" 
type="tns:ArrayOfMember"/>
```

```
 <xs:element minOccurs="1" maxOccurs="1" name="transformType" 
type="tns:QueryTransformMembersType"/>
           </xs:sequence>
         </xs:complexType>
       </xs:element>
       <xs:simpleType name="QueryTransformMembersType">
         <xs:restriction base="xs:string">
           <xs:enumeration value="Hierarchize"/>
           <xs:enumeration value="Parents"/>
           <xs:enumeration value="Ancestors"/>
           <xs:enumeration value="AscendantsIntersect"/>
         </xs:restriction>
       </xs:simpleType>
       <xs:element name="QueryTransformMembersResponse">
         <xs:complexType>
           <xs:sequence>
             <xs:element minOccurs="0" maxOccurs="1" name="QueryTransformMembersResult" 
type="tns:ArrayOfMember"/>
           </xs:sequence>
         </xs:complexType>
       </xs:element>
       <xs:element name="QueryChildMembers">
         <xs:complexType>
           <xs:sequence>
             <xs:element minOccurs="0" maxOccurs="1" name="dataSourceLocation" 
type="tns:RepositoryLocation"/>
             <xs:element minOccurs="0" maxOccurs="1" name="memberUniqueName" 
type="xs:string"/>
           </xs:sequence>
         </xs:complexType>
       </xs:element>
       <xs:element name="QueryChildMembersResponse">
         <xs:complexType>
           <xs:sequence>
             <xs:element minOccurs="0" maxOccurs="1" name="QueryChildMembersResult" 
type="tns:ArrayOfMember"/>
           </xs:sequence>
         </xs:complexType>
       </xs:element>
       <xs:element name="QueryChildMembersFromDataSource">
         <xs:complexType>
           <xs:sequence>
             <xs:element minOccurs="0" maxOccurs="1" name="dataSource" type="tns:DataSource"/>
             <xs:element minOccurs="0" maxOccurs="1" name="memberUniqueName" 
type="xs:string"/>
          </xs:sequence>
         </xs:complexType>
       </xs:element>
       <xs:element name="QueryChildMembersFromDataSourceResponse">
         <xs:complexType>
           <xs:sequence>
             <xs:element minOccurs="0" maxOccurs="1" 
name="QueryChildMembersFromDataSourceResult" type="tns:ArrayOfMember"/>
           </xs:sequence>
         </xs:complexType>
       </xs:element>
       <xs:element name="QueryChildMembersByRangeFromDataSource">
         <xs:complexType>
           <xs:sequence>
             <xs:element minOccurs="0" maxOccurs="1" name="dataSource" type="tns:DataSource"/>
             <xs:element minOccurs="0" maxOccurs="1" name="self" type="xs:string"/>
 <xs:element minOccurs="1" maxOccurs="1" name="start" type="xs:long"/>
 <xs:element minOccurs="1" maxOccurs="1" name="count" type="xs:long"/>
           </xs:sequence>
         </xs:complexType>
       </xs:element>
       <xs:element name="QueryChildMembersByRangeFromDataSourceResponse">
         <xs:complexType>
           <xs:sequence>
```

```
 <xs:element minOccurs="0" maxOccurs="1" 
name="QueryChildMembersByRangeFromDataSourceResult" type="tns:ArrayOfMember"/>
           </xs:sequence>
         </xs:complexType>
       </xs:element>
       <xs:element name="QueryRelatedMember">
         <xs:complexType>
           <xs:sequence>
             <xs:element minOccurs="0" maxOccurs="1" name="dataSourceLocation" 
type="tns:RepositoryLocation"/>
             <xs:element minOccurs="0" maxOccurs="1" name="memberUniqueName" 
type="xs:string"/>
             <xs:element minOccurs="1" maxOccurs="1" name="relationship" 
type="tns:MemberRelationship"/>
           </xs:sequence>
         </xs:complexType>
       </xs:element>
       <xs:simpleType name="MemberRelationship">
         <xs:restriction base="xs:string">
           <xs:enumeration value="Parent"/>
           <xs:enumeration value="FirstSibling"/>
           <xs:enumeration value="PrevMember"/>
           <xs:enumeration value="NextMember"/>
           <xs:enumeration value="LastSibling"/>
           <xs:enumeration value="FirstChild"/>
           <xs:enumeration value="LastChild"/>
           <xs:enumeration value="CurrentMember"/>
           <xs:enumeration value="Children"/>
         </xs:restriction>
       </xs:simpleType>
       <xs:element name="QueryRelatedMemberResponse">
         <xs:complexType>
           <xs:sequence>
             <xs:element minOccurs="0" maxOccurs="1" name="QueryRelatedMemberResult" 
type="tns:Member"/>
           </xs:sequence>
         </xs:complexType>
       </xs:element>
       <xs:element name="QueryRelatedMemberFromDataSource">
         <xs:complexType>
           <xs:sequence>
             <xs:element minOccurs="0" maxOccurs="1" name="dataSource" type="tns:DataSource"/>
             <xs:element minOccurs="0" maxOccurs="1" name="memberUniqueName" 
type="xs:string"/>
             <xs:element minOccurs="1" maxOccurs="1" name="relationship" 
type="tns:MemberRelationship"/>
           </xs:sequence>
         </xs:complexType>
       </xs:element>
       <xs:element name="QueryRelatedMemberFromDataSourceResponse">
         <xs:complexType>
           <xs:sequence>
             <xs:element minOccurs="0" maxOccurs="1" 
name="QueryRelatedMemberFromDataSourceResult" type="tns:Member"/>
           </xs:sequence>
         </xs:complexType>
       </xs:element>
       <xs:element name="QueryNamedSets">
         <xs:complexType>
           <xs:sequence>
             <xs:element minOccurs="0" maxOccurs="1" name="dataSourceLocation" 
type="tns:RepositoryLocation"/>
           </xs:sequence>
         </xs:complexType>
       </xs:element>
       <xs:element name="QueryNamedSetsResponse">
         <xs:complexType>
           <xs:sequence>
```

```
 <xs:element minOccurs="0" maxOccurs="1" name="QueryNamedSetsResult" 
type="tns:ArrayOfNamedSet"/>
           </xs:sequence>
         </xs:complexType>
       </xs:element>
       <xs:element name="QueryNamedSetsFromDataSource">
         <xs:complexType>
           <xs:sequence>
             <xs:element minOccurs="0" maxOccurs="1" name="dataSource" type="tns:DataSource"/>
           </xs:sequence>
         </xs:complexType>
       </xs:element>
       <xs:element name="QueryNamedSetsFromDataSourceResponse">
         <xs:complexType>
           <xs:sequence>
             <xs:element minOccurs="0" maxOccurs="1" name="QueryNamedSetsFromDataSourceResult" 
type="tns:ArrayOfNamedSet"/>
           </xs:sequence>
         </xs:complexType>
       </xs:element>
       <xs:element name="GetAnnotationSetting">
         <xs:complexType/>
       </xs:element>
       <xs:complexType name="AnnotationSetting">
         <xs:attribute name="IsAnnotationEnabled" type="xs:boolean" use="required"/>
         <xs:attribute name="IsAnnotationEnabledDefault" type="xs:boolean" use="required"/>
         <xs:attribute name="IsDeletionByAuthorEnabled" type="xs:boolean" use="required"/>
         <xs:attribute name="IsDeletionByAuthorEnabledDefault" type="xs:boolean" 
use="required"/>
         <xs:attribute name="MaxAnnotationAllowed" type="xs:int" use="required"/>
       </xs:complexType>
       <xs:element name="GetAnnotationSettingResponse">
         <xs:complexType>
           <xs:sequence>
             <xs:element minOccurs="0" maxOccurs="1" name="GetAnnotationSettingResult" 
type="tns:AnnotationSetting"/>
           </xs:sequence>
         </xs:complexType>
       </xs:element>
       <xs:element name="ValidateKpi">
         <xs:complexType>
           <xs:sequence>
             <xs:element minOccurs="0" maxOccurs="1" name="location"
type="tns:RepositoryLocation"/>
           </xs:sequence>
         </xs:complexType>
       </xs:element>
       <xs:element name="ValidateKpiResponse">
         <xs:complexType>
           <xs:sequence>
             <xs:element minOccurs="0" maxOccurs="1" name="ValidateKpiResult" 
type="tns:ArrayOfString"/>
           </xs:sequence>
         </xs:complexType>
       </xs:element>
       <xs:element name="ValidateScorecard">
         <xs:complexType>
           <xs:sequence>
             <xs:element minOccurs="0" maxOccurs="1" name="location" 
type="tns:RepositoryLocation"/>
           </xs:sequence>
         </xs:complexType>
       </xs:element>
       <xs:element name="ValidateScorecardResponse">
         <xs:complexType>
           <xs:sequence>
             <xs:element minOccurs="0" maxOccurs="1" name="ValidateScorecardResult" 
type="tns:ArrayOfString"/>
           </xs:sequence>
```

```
 </xs:complexType>
       </xs:element>
       <xs:element name="ValidateSiteCollection">
         <xs:complexType/>
       </xs:element>
       <xs:element name="ValidateSiteCollectionResponse">
         <xs:complexType>
           <xs:sequence>
             <xs:element minOccurs="1" maxOccurs="1" name="ValidateSiteCollectionResult" 
type="tns:URLValidationResult"/>
             <xs:element minOccurs="0" maxOccurs="1" name="siteCollectionUrl" 
type="xs:string"/>
             <xs:element minOccurs="0" maxOccurs="1" name="siteUrl" type="xs:string"/>
           </xs:sequence>
         </xs:complexType>
       </xs:element>
       <xs:simpleType name="URLValidationResult">
         <xs:restriction base="xs:string">
           <xs:enumeration value="SiteCollectionOrSite"/>
           <xs:enumeration value="SiteCollection"/>
           <xs:enumeration value="Site"/>
           <xs:enumeration value="List"/>
           <xs:enumeration value="DocumentLibrary"/>
           <xs:enumeration value="InvalidURL"/>
           <xs:enumeration value="AlreadyExists"/>
           <xs:enumeration value="NonexistentSiteCollection"/>
           <xs:enumeration value="NonexistentSite"/>
           <xs:enumeration value="PPSNotActivatedOnSiteCollection"/>
           <xs:enumeration value="URLZoneNotAllowed"/>
           <xs:enumeration value="NoAccess"/>
           <xs:enumeration value="InvalidSiteVersion"/>
         </xs:restriction>
       </xs:simpleType>
       <xs:element name="GetCurrentCultureLcid">
         <xs:complexType/>
       </xs:element>
       <xs:element name="GetCurrentCultureLcidResponse">
         <xs:complexType>
           <xs:sequence>
             <xs:element minOccurs="1" maxOccurs="1" name="GetCurrentCultureLcidResult" 
type="xs:int"/>
           </xs:sequence>
         </xs:complexType>
       </xs:element>
       <xs:element name="GetCurrentUserInfo">
         <xs:complexType/>
       </xs:element>
       <xs:element name="GetCurrentUserInfoResponse">
         <xs:complexType>
           <xs:sequence>
             <xs:element minOccurs="0" maxOccurs="1" name="userName" type="xs:string"/>
             <xs:element minOccurs="0" maxOccurs="1" name="userDisplayName" type="xs:string"/>
           </xs:sequence>
         </xs:complexType>
       </xs:element>
       <xs:element name="GenerateView">
         <xs:complexType>
           <xs:sequence>
             <xs:element minOccurs="0" maxOccurs="1" name="scorecardLocation" 
type="tns:RepositoryLocation"/>
             <xs:element minOccurs="0" maxOccurs="1" name="pageFilters" 
type="tns:ArrayOfMember"/>
             <xs:element minOccurs="0" maxOccurs="1" name="propertyBags" 
type="tns:DictionaryWrapperOfStringPropertyBag"/>
           </xs:sequence>
         </xs:complexType>
       </xs:element>
       <xs:complexType name="DictionaryWrapperOfStringPropertyBag">
         <xs:sequence>
```

```
 <xs:element minOccurs="0" maxOccurs="1" name="Keys" type="tns:ArrayOfString"/>
           <xs:element minOccurs="0" maxOccurs="1" name="Values" 
type="tns:ArrayOfPropertyBag"/>
         </xs:sequence>
       </xs:complexType>
       <xs:complexType name="ArrayOfPropertyBag">
         <xs:sequence>
           <xs:element minOccurs="0" maxOccurs="unbounded" name="PropertyBag" nillable="true" 
type="tns:PropertyBag"/>
         </xs:sequence>
       </xs:complexType>
       <xs:complexType name="GridViewData">
         <xs:sequence>
           <xs:element minOccurs="0" maxOccurs="1" name="Cells" type="tns:GridCellSet"/>
           <xs:element minOccurs="0" maxOccurs="1" name="RootRowHeader" 
type="tns:GridHeaderItem"/>
           <xs:element minOccurs="0" maxOccurs="1" name="RootColumnHeader" 
type="tns:GridHeaderItem"/>
           <xs:element minOccurs="0" maxOccurs="1" name="ScorecardLocation" 
type="tns:RepositoryLocation"/>
          <xs:element minOccurs="0" maxOccurs="1" name="DefaultRollupIndicatorLocation" 
type="tns:RepositoryLocation"/>
          <xs:element minOccurs="0" maxOccurs="1" name="PreQueryTransforms" 
type="tns:ArrayOfGridViewTransformReference"/>
          <xs:element minOccurs="0" maxOccurs="1" name="PostQueryTransforms" 
type="tns:ArrayOfGridViewTransformReference"/>
           <xs:element minOccurs="0" maxOccurs="1" name="PreRenderTransforms" 
type="tns:ArrayOfGridViewTransformReference"/>
          <xs:element minOccurs="0" maxOccurs="1" name="PerUserTransforms" 
type="tns:ArrayOfGridViewTransformReference"/>
           <xs:element minOccurs="0" maxOccurs="1" name="PageFilters" 
type="tns:ArrayOfMember"/>
         </xs:sequence>
         <xs:attribute name="ScorecardViewId" type="s1:guid" use="required"/>
         <xs:attribute name="Cached" type="xs:boolean" use="required"/>
         <xs:attribute name="CacheExpiration" type="xs:dateTime" use="required"/>
         <xs:attribute name="DefaultRollupIndicatorId" type="s1:guid" use="required"/>
         <xs:attribute name="EmptyCell" type="xs:string"/>
         <xs:attribute name="InvalidCell" type="xs:string"/>
         <xs:attribute name="TIFormula" type="xs:string"/>
         <xs:attribute name="TICurrentDateTime" type="xs:string"/>
       </xs:complexType>
       <xs:complexType name="GridCellSet">
         <xs:sequence>
           <xs:element minOccurs="0" maxOccurs="1" name="Table"
type="tns:DictionaryWrapperOfStringGridCell"/>
         </xs:sequence>
       </xs:complexType>
       <xs:complexType name="DictionaryWrapperOfStringGridCell">
         <xs:sequence>
 <xs:element minOccurs="0" maxOccurs="1" name="Keys" type="tns:ArrayOfString"/>
 <xs:element minOccurs="0" maxOccurs="1" name="Values" type="tns:ArrayOfGridCell"/>
         </xs:sequence>
       </xs:complexType>
       <xs:complexType name="ArrayOfGridCell">
         <xs:sequence>
          <xs:element minOccurs="0" maxOccurs="unbounded" name="GridCell" nillable="true" 
type="tns:GridCell"/>
         </xs:sequence>
       </xs:complexType>
       <xs:complexType name="GridCell">
         <xs:sequence>
           <xs:element minOccurs="0" maxOccurs="1" name="FormatInfo" 
type="tns:GridFormatInfo"/>
           <xs:element minOccurs="0" maxOccurs="1" name="Properties" type="tns:PropertyBag"/>
           <xs:element minOccurs="0" maxOccurs="1" name="DisplayElements" 
type="tns:ArrayOfGridDisplayElement"/>
           <xs:element minOccurs="0" maxOccurs="1" name="IndicatorLocation" 
type="tns:RepositoryLocation"/>
```

```
 <xs:element minOccurs="1" maxOccurs="1" name="InBand" type="xs:int"/>
           <xs:element minOccurs="0" maxOccurs="1" name="CellAnnotation" 
type="tns:Annotation"/>
         </xs:sequence>
         <xs:attribute name="Value" type="xs:decimal" use="required"/>
         <xs:attribute name="ActualValue" type="xs:decimal" use="required"/>
         <xs:attribute name="Score" type="xs:decimal" use="required"/>
         <xs:attribute name="Weight" type="xs:decimal" use="required"/>
         <xs:attribute name="BestChildScore" type="xs:decimal" use="required"/>
         <xs:attribute name="WorstChildScore" type="xs:decimal" use="required"/>
         <xs:attribute name="IsValueInError" type="xs:boolean" use="required"/>
         <xs:attribute name="HasAnnotation" type="xs:boolean" use="required"/>
         <xs:attribute name="IsRollupScore" type="xs:boolean" use="required"/>
 <xs:attribute name="ValueSource" type="tns:ValueSources" use="required"/>
 <xs:attribute name="IsValidScore" type="xs:boolean" use="required"/>
       </xs:complexType>
       <xs:complexType name="ArrayOfGridDisplayElement">
         <xs:sequence>
           <xs:element minOccurs="0" maxOccurs="unbounded" name="GridDisplayElement" 
nillable="true" type="tns:GridDisplayElement"/>
         </xs:sequence>
       </xs:complexType>
       <xs:complexType name="GridDisplayElement" abstract="true">
         <xs:sequence>
           <xs:element minOccurs="0" maxOccurs="1" name="Text" type="xs:string"/>
           <xs:element minOccurs="0" maxOccurs="1" name="TooltipText" type="xs:string"/>
         </xs:sequence>
         <xs:attribute name="Status" type="tns:GridCellElmentStatus" use="required"/>
       </xs:complexType>
       <xs:simpleType name="GridCellElmentStatus">
         <xs:restriction base="xs:string">
           <xs:enumeration value="0"/>
           <xs:enumeration value="1"/>
           <xs:enumeration value="2"/>
         </xs:restriction>
       </xs:simpleType>
       <xs:complexType name="GridDisplayElementHyperLink">
         <xs:complexContent mixed="false">
           <xs:extension base="tns:GridDisplayElement">
             <xs:attribute name="LinkUrl" type="xs:string"/>
           </xs:extension>
         </xs:complexContent>
       </xs:complexType>
       <xs:complexType name="GridDisplayElementIndicator">
         <xs:complexContent mixed="false">
           <xs:extension base="tns:GridDisplayElement">
             <xs:sequence>
               <xs:element minOccurs="0" maxOccurs="1" name="IndicatorLocation" 
type="tns:RepositoryLocation"/>
             </xs:sequence>
             <xs:attribute name="IndicatorBand" type="xs:int" use="required"/>
           </xs:extension>
         </xs:complexContent>
       </xs:complexType>
       <xs:complexType name="GridDisplayElementText">
         <xs:complexContent mixed="false">
           <xs:extension base="tns:GridDisplayElement"/>
         </xs:complexContent>
       </xs:complexType>
       <xs:complexType name="GridDisplayElementIndicatorText">
         <xs:complexContent mixed="false">
           <xs:extension base="tns:GridDisplayElementText">
             <xs:sequence>
               <xs:element minOccurs="0" maxOccurs="1" name="IndicatorLocation" 
type="tns:RepositoryLocation"/>
             </xs:sequence>
             <xs:attribute name="IndicatorBand" type="xs:int" use="required"/>
           </xs:extension>
         </xs:complexContent>
```

```
 </xs:complexType>
       <xs:complexType name="GridDisplayElementNumber" abstract="true">
         <xs:complexContent mixed="false">
           <xs:extension base="tns:GridDisplayElement">
             <xs:attribute name="Value" type="xs:decimal" use="required"/>
             <xs:attribute name="OverrideValue" type="xs:decimal" use="required"/>
           </xs:extension>
         </xs:complexContent>
       </xs:complexType>
       <xs:complexType name="GridDisplayElementActual">
         <xs:complexContent mixed="false">
           <xs:extension base="tns:GridDisplayElementNumber"/>
         </xs:complexContent>
       </xs:complexType>
       <xs:complexType name="GridDisplayElementTarget">
         <xs:complexContent mixed="false">
           <xs:extension base="tns:GridDisplayElementNumber"/>
         </xs:complexContent>
       </xs:complexType>
       <xs:complexType name="GridDisplayElementVariance">
         <xs:complexContent mixed="false">
           <xs:extension base="tns:GridDisplayElementNumber"/>
         </xs:complexContent>
       </xs:complexType>
       <xs:complexType name="GridDisplayElementScore">
         <xs:complexContent mixed="false">
           <xs:extension base="tns:GridDisplayElementNumber"/>
         </xs:complexContent>
       </xs:complexType>
       <xs:complexType name="GridDisplayElementAggregation">
         <xs:complexContent mixed="false">
           <xs:extension base="tns:GridDisplayElementNumber"/>
         </xs:complexContent>
       </xs:complexType>
       <xs:complexType name="ArrayOfGridViewTransformReference">
         <xs:sequence>
           <xs:element minOccurs="0" maxOccurs="unbounded" name="GridViewTransformReference" 
nillable="true" type="tns:GridViewTransformReference"/>
         </xs:sequence>
       </xs:complexType>
       <xs:element name="GenerateViewResponse">
         <xs:complexType>
           <xs:sequence>
             <xs:element minOccurs="0" maxOccurs="1" name="GenerateViewResult" 
type="tns:GridViewData"/>
          </xs:sequence>
         </xs:complexType>
       </xs:element>
       <xs:element name="GenerateViewDirect">
         <xs:complexType>
           <xs:sequence>
 <xs:element minOccurs="0" maxOccurs="1" name="scorecard" type="tns:Scorecard"/>
 <xs:element minOccurs="0" maxOccurs="1" name="kpis" type="tns:ArrayOfKpi"/>
             <xs:element minOccurs="0" maxOccurs="1" name="dataSources" 
type="tns:ArrayOfDataSource"/>
             <xs:element minOccurs="0" maxOccurs="1" name="indicators" 
type="tns:ArrayOfIndicator"/>
             <xs:element minOccurs="0" maxOccurs="1" name="pageFilters" 
type="tns:ArrayOfMember"/>
             <xs:element minOccurs="0" maxOccurs="1" name="propertyBags" 
type="tns:DictionaryWrapperOfStringPropertyBag"/>
           </xs:sequence>
         </xs:complexType>
       </xs:element>
       <xs:complexType name="ArrayOfDataSource">
         <xs:sequence>
          <xs:element minOccurs="0" maxOccurs="unbounded" name="DataSource" nillable="true" 
type="tns:DataSource"/>
         </xs:sequence>
```

```
 </xs:complexType>
       <xs:complexType name="ArrayOfIndicator">
         <xs:sequence>
           <xs:element minOccurs="0" maxOccurs="unbounded" name="Indicator" nillable="true" 
type="tns:Indicator"/>
         </xs:sequence>
       </xs:complexType>
       <xs:element name="GenerateViewDirectResponse">
         <xs:complexType>
           <xs:sequence>
             <xs:element minOccurs="0" maxOccurs="1" name="GenerateViewDirectResult" 
type="tns:GridViewData"/>
           </xs:sequence>
         </xs:complexType>
       </xs:element>
       <xs:element name="GetAsKpis">
         <xs:complexType>
           <xs:sequence>
             <xs:element minOccurs="0" maxOccurs="1" name="dataSource" type="tns:DataSource"/>
             <xs:element minOccurs="0" maxOccurs="1" name="listUrl" type="xs:string"/>
           </xs:sequence>
         </xs:complexType>
       </xs:element>
       <xs:element name="GetAsKpisResponse">
         <xs:complexType>
           <xs:sequence>
             <xs:element minOccurs="0" maxOccurs="1" name="GetAsKpisResult" 
type="tns:ArrayOfKpi"/>
           </xs:sequence>
         </xs:complexType>
       </xs:element>
       <xs:element name="CreateDashboard">
         <xs:complexType>
           <xs:sequence>
             <xs:element minOccurs="0" maxOccurs="1" name="listUrl" type="xs:string"/>
             <xs:element minOccurs="0" maxOccurs="1" name="dashboard" type="tns:Dashboard"/>
           </xs:sequence>
         </xs:complexType>
       </xs:element>
       <xs:complexType name="Dashboard">
         <xs:complexContent mixed="false">
           <xs:extension base="tns:FirstClassElement">
             <xs:sequence>
               <xs:element minOccurs="0" maxOccurs="1" name="Pages" 
type="tns:ArrayOfDashboardElement"/>
             </xs:sequence>
             <xs:attribute name="TemplateType" type="xs:string"/>
             <xs:attribute name="DeploymentPath" type="xs:string"/>
             <xs:attribute name="SitePath" type="xs:string"/>
             <xs:attribute name="MasterPagePath" type="xs:string"/>
             <xs:attribute name="MasterPageDisplayName" type="xs:string"/>
             <xs:attribute name="PageList" type="xs:string"/>
           </xs:extension>
         </xs:complexContent>
       </xs:complexType>
       <xs:complexType name="ArrayOfDashboardElement">
         <xs:sequence>
           <xs:element minOccurs="0" maxOccurs="unbounded" name="DashboardElement" 
nillable="true" type="tns:DashboardElement"/>
         </xs:sequence>
       </xs:complexType>
       <xs:complexType name="DashboardElement" abstract="true">
         <xs:complexContent mixed="false">
           <xs:extension base="tns:SecondClassElement">
             <xs:sequence>
               <xs:element minOccurs="0" maxOccurs="1" name="Height" 
type="tns:DashboardElementSize"/>
               <xs:element minOccurs="0" maxOccurs="1" name="Width" 
type="tns:DashboardElementSize"/>
```

```
 </xs:sequence>
           </xs:extension>
         </xs:complexContent>
       </xs:complexType>
       <xs:complexType name="DashboardElementSize">
 <xs:attribute name="Measurement" type="xs:int" use="required"/>
 <xs:attribute name="Units" type="tns:SizeType" use="required"/>
       </xs:complexType>
       <xs:simpleType name="SizeType">
         <xs:restriction base="xs:string">
           <xs:enumeration value="AutoSize"/>
           <xs:enumeration value="Absolute"/>
           <xs:enumeration value="Percent"/>
         </xs:restriction>
       </xs:simpleType>
       <xs:complexType name="DashboardItem">
         <xs:complexContent mixed="false">
           <xs:extension base="tns:DashboardElement">
             <xs:sequence>
               <xs:element minOccurs="0" maxOccurs="1" name="InboundParameters" 
type="tns:ArrayOfParameterMapping"/>
               <xs:element minOccurs="0" maxOccurs="1" name="UnderlyingElementLocation" 
type="tns:RepositoryLocation"/>
             </xs:sequence>
             <xs:attribute name="UnderlyingElementTypeName" type="xs:string"/>
             <xs:attribute name="AutoSizeWidth" type="xs:boolean" use="required"/>
             <xs:attribute name="AutoSizeHeight" type="xs:boolean" use="required"/>
           </xs:extension>
         </xs:complexContent>
       </xs:complexType>
       <xs:complexType name="ArrayOfParameterMapping">
         <xs:sequence>
           <xs:element minOccurs="0" maxOccurs="unbounded" name="ParameterMapping" 
nillable="true" type="tns:ParameterMapping"/>
         </xs:sequence>
       </xs:complexType>
       <xs:complexType name="ParameterMapping">
         <xs:sequence>
           <xs:element minOccurs="0" maxOccurs="1" name="ConditionalData">
             <xs:complexType>
               <xs:sequence>
                 <xs:any minOccurs="0" maxOccurs="unbounded" 
namespace="http://www.w3.org/2001/XMLSchema" processContents="lax"/>
                 <xs:any minOccurs="1" namespace="urn:schemas-microsoft-com:xml-diffgram-v1" 
processContents="lax"/>
               </xs:sequence>
             </xs:complexType>
           </xs:element>
         </xs:sequence>
         <xs:attribute name="EndPointUniqueName" type="xs:string"/>
         <xs:attribute name="Id" type="s1:guid" use="required"/>
         <xs:attribute name="SourceColumnName" type="xs:string"/>
         <xs:attribute name="DashboardItemId" type="s1:guid" use="required"/>
         <xs:attribute name="ParameterUniqueName" type="xs:string"/>
         <xs:attribute name="PostFormula" type="xs:string"/>
         <xs:attribute name="IsConditionalDataEnabled" type="xs:boolean" use="required"/>
         <xs:attribute name="IsDefaultVisibility" type="xs:boolean" use="required"/>
       </xs:complexType>
       <xs:complexType name="DashboardElementContainer">
         <xs:complexContent mixed="false">
           <xs:extension base="tns:DashboardElement">
             <xs:sequence>
               <xs:element minOccurs="0" maxOccurs="1" name="DashboardElements" 
type="tns:ArrayOfDashboardElement"/>
             </xs:sequence>
             <xs:attribute name="Orientation" type="tns:LayoutOrientation" use="required"/>
           </xs:extension>
         </xs:complexContent>
       </xs:complexType>
```

```
 <xs:simpleType name="LayoutOrientation">
         <xs:restriction base="xs:string">
           <xs:enumeration value="HorizontalLeftJustified"/>
           <xs:enumeration value="HorizontalRightJustified"/>
           <xs:enumeration value="VerticalBottomJustified"/>
           <xs:enumeration value="VerticalTopJustified"/>
           <xs:enumeration value="Stacked"/>
           <xs:enumeration value="Hidden"/>
         </xs:restriction>
       </xs:simpleType>
       <xs:element name="CreateDashboardResponse">
         <xs:complexType>
           <xs:sequence>
             <xs:element minOccurs="0" maxOccurs="1" name="CreateDashboardResult" 
type="tns:Dashboard"/>
           </xs:sequence>
         </xs:complexType>
       </xs:element>
       <xs:element name="UpdateDashboard">
         <xs:complexType>
           <xs:sequence>
             <xs:element minOccurs="0" maxOccurs="1" name="dashboard" type="tns:Dashboard"/>
           </xs:sequence>
         </xs:complexType>
       </xs:element>
       <xs:element name="UpdateDashboardResponse">
         <xs:complexType>
           <xs:sequence>
             <xs:element minOccurs="0" maxOccurs="1" name="UpdateDashboardResult" 
type="tns:Dashboard"/>
           </xs:sequence>
         </xs:complexType>
       </xs:element>
       <xs:element name="GetDashboard">
         <xs:complexType>
           <xs:sequence>
             <xs:element minOccurs="0" maxOccurs="1" name="location" 
type="tns:RepositoryLocation"/>
           </xs:sequence>
         </xs:complexType>
       </xs:element>
       <xs:element name="GetDashboardResponse">
         <xs:complexType>
           <xs:sequence>
             <xs:element minOccurs="0" maxOccurs="1" name="GetDashboardResult" 
type="tns:Dashboard"/>
           </xs:sequence>
         </xs:complexType>
       </xs:element>
       <xs:element name="DeleteDashboard">
         <xs:complexType>
           <xs:sequence>
             <xs:element minOccurs="0" maxOccurs="1" name="location" 
type="tns:RepositoryLocation"/>
           </xs:sequence>
         </xs:complexType>
       </xs:element>
       <xs:element name="DeleteDashboardResponse">
         <xs:complexType/>
       </xs:element>
       <xs:element name="ImportDashboard">
         <xs:complexType>
           <xs:sequence>
             <xs:element minOccurs="0" maxOccurs="1" name="siteUrl" type="xs:string"/>
             <xs:element minOccurs="0" maxOccurs="1" name="filename" type="xs:string"/>
             <xs:element minOccurs="0" maxOccurs="1" name="locationMap">
               <xs:complexType mixed="true">
                 <xs:sequence>
                   <xs:any/>
```

```
 </xs:sequence>
               </xs:complexType>
             </xs:element>
             <xs:element minOccurs="0" maxOccurs="1" name="datasourceMap">
               <xs:complexType mixed="true">
                  <xs:sequence>
                   <xs:any/>
                 </xs:sequence>
               </xs:complexType>
             </xs:element>
             <xs:element minOccurs="0" maxOccurs="1" name="masterPageUrl" type="xs:string"/>
           </xs:sequence>
         </xs:complexType>
       </xs:element>
       <xs:element name="ImportDashboardResponse">
         <xs:complexType/>
       </xs:element>
       <xs:element name="ExportDashboard">
         <xs:complexType>
           <xs:sequence>
             <xs:element minOccurs="0" maxOccurs="1" name="filename" type="xs:string"/>
             <xs:element minOccurs="0" maxOccurs="1" name="siteCollectionUrl" 
type="xs:string"/>
             <xs:element minOccurs="0" maxOccurs="1" name="itemUrls" 
type="tns:ArrayOfString"/>
           </xs:sequence>
         </xs:complexType>
       </xs:element>
       <xs:element name="ExportDashboardResponse">
         <xs:complexType/>
       </xs:element>
       <xs:element name="GetParameterDisplayData">
         <xs:complexType>
           <xs:sequence>
             <xs:element minOccurs="0" maxOccurs="1" name="parameterDefinition" 
type="tns:ParameterDefinition"/>
             <xs:element minOccurs="0" maxOccurs="1" name="parameterSourceLocation" 
type="tns:RepositoryLocation"/>
             <xs:element minOccurs="0" maxOccurs="1" name="gridViewData" 
type="tns:GridViewData"/>
           </xs:sequence>
         </xs:complexType>
       </xs:element>
       <xs:element name="GetParameterDisplayDataResponse">
         <xs:complexType>
           <xs:sequence>
             <xs:element minOccurs="0" maxOccurs="1" name="GetParameterDisplayDataResult">
               <xs:complexType>
                 <xs:sequence>
                    <xs:any minOccurs="0" maxOccurs="unbounded" 
namespace="http://www.w3.org/2001/XMLSchema" processContents="lax"/>
                    <xs:any minOccurs="1" namespace="urn:schemas-microsoft-com:xml-diffgram-v1" 
processContents="lax"/>
                 </xs:sequence>
               </xs:complexType>
             </xs:element>
           </xs:sequence>
         </xs:complexType>
       </xs:element>
       <xs:element name="QueryTimeIntelligence">
         <xs:complexType>
           <xs:sequence>
             <xs:element minOccurs="0" maxOccurs="1" name="dataSourceLocation" 
type="tns:RepositoryLocation"/>
             <xs:element minOccurs="1" maxOccurs="1" name="currentTime" type="xs:dateTime"/>
             <xs:element minOccurs="0" maxOccurs="1" name="formula" type="xs:string"/>
           </xs:sequence>
         </xs:complexType>
       </xs:element>
```

```
 <xs:element name="QueryTimeIntelligenceResponse">
         <xs:complexType>
           <xs:sequence>
             <xs:element minOccurs="0" maxOccurs="1" name="QueryTimeIntelligenceResult" 
type="tns:ArrayOfMember"/>
           </xs:sequence>
         </xs:complexType>
       </xs:element>
       <xs:element name="QueryTimeIntelligenceDirect">
         <xs:complexType>
           <xs:sequence>
             <xs:element minOccurs="0" maxOccurs="1" name="dataSource" type="tns:DataSource"/>
 <xs:element minOccurs="1" maxOccurs="1" name="currentTime" type="xs:dateTime"/>
 <xs:element minOccurs="0" maxOccurs="1" name="formula" type="xs:string"/>
           </xs:sequence>
         </xs:complexType>
       </xs:element>
       <xs:element name="QueryTimeIntelligenceDirectResponse">
         <xs:complexType>
           <xs:sequence>
             <xs:element minOccurs="0" maxOccurs="1" name="QueryTimeIntelligenceDirectResult" 
type="tns:ArrayOfMember"/>
           </xs:sequence>
         </xs:complexType>
       </xs:element>
       <xs:element name="GetRegisteredCustomFCOs">
         <xs:complexType>
           <xs:sequence>
             <xs:element minOccurs="1" maxOccurs="1" name="type" type="tns:CustomFCOType"/>
           </xs:sequence>
         </xs:complexType>
       </xs:element>
       <xs:simpleType name="CustomFCOType">
         <xs:list>
           <xs:simpleType>
             <xs:restriction base="xs:string">
               <xs:enumeration value="None"/>
               <xs:enumeration value="DataSource"/>
               <xs:enumeration value="Filter"/>
               <xs:enumeration value="ReportView"/>
               <xs:enumeration value="All"/>
             </xs:restriction>
           </xs:simpleType>
         </xs:list>
       </xs:simpleType>
       <xs:complexType name="CustomFCODefinition">
         <xs:sequence>
           <xs:element minOccurs="0" maxOccurs="1" name="TemplateIconSerialized" 
type="xs:string"/>
         </xs:sequence>
         <xs:attribute name="Type" type="tns:CustomFCOType" use="required"/>
         <xs:attribute name="SubType" type="xs:string"/>
         <xs:attribute name="Name" type="xs:string"/>
         <xs:attribute name="Description" type="xs:string"/>
         <xs:attribute name="RendererClass" type="xs:string"/>
         <xs:attribute name="EditorUri" type="xs:string"/>
       </xs:complexType>
       <xs:complexType name="ArrayOfCustomFCODefinition">
         <xs:sequence>
           <xs:element minOccurs="0" maxOccurs="unbounded" name="CustomFCODefinition" 
nillable="true" type="tns:CustomFCODefinition"/>
         </xs:sequence>
       </xs:complexType>
       <xs:element name="GetRegisteredCustomFCOsResponse">
         <xs:complexType>
           <xs:sequence>
             <xs:element minOccurs="0" maxOccurs="1" name="GetRegisteredCustomFCOsResult" 
type="tns:ArrayOfCustomFCODefinition"/>
           </xs:sequence>
```

```
 </xs:complexType>
       </xs:element>
       <xs:element name="GetListItems">
         <xs:complexType>
           <xs:sequence>
             <xs:element minOccurs="0" maxOccurs="1" name="listUrl" type="xs:string"/>
           </xs:sequence>
         </xs:complexType>
       </xs:element>
       <xs:complexType name="ArrayOfFirstClassElement">
         <xs:sequence>
           <xs:element minOccurs="0" maxOccurs="unbounded" name="FirstClassElement" 
nillable="true" type="tns:FirstClassElement"/>
         </xs:sequence>
       </xs:complexType>
       <xs:element name="GetListItemsResponse">
         <xs:complexType>
           <xs:sequence>
             <xs:element minOccurs="0" maxOccurs="1" name="GetListItemsResult" 
type="tns:ArrayOfFirstClassElement"/>
           </xs:sequence>
         </xs:complexType>
       </xs:element>
       <xs:element name="GetDependentElements">
         <xs:complexType>
           <xs:sequence>
             <xs:element minOccurs="0" maxOccurs="1" name="missingItems" 
type="tns:ArrayOfRepositoryLocation"/>
           </xs:sequence>
         </xs:complexType>
       </xs:element>
       <xs:complexType name="ArrayOfRepositoryLocation">
         <xs:sequence>
           <xs:element minOccurs="0" maxOccurs="unbounded" name="RepositoryLocation" 
nillable="true" type="tns:RepositoryLocation"/>
         </xs:sequence>
       </xs:complexType>
       <xs:complexType name="DependentElementInfo">
         <xs:sequence>
           <xs:element minOccurs="0" maxOccurs="1" name="DependentLists" 
type="tns:ArrayOfRepositoryList"/>
           <xs:element minOccurs="0" maxOccurs="1" name="DependentElements" 
type="tns:ArrayOfFirstClassElement"/>
         </xs:sequence>
       </xs:complexType>
       <xs:complexType name="ArrayOfRepositoryList">
         <xs:sequence>
           <xs:element minOccurs="0" maxOccurs="unbounded" name="RepositoryList" 
nillable="true" type="tns:RepositoryList"/>
         </xs:sequence>
       </xs:complexType>
       <xs:complexType name="RepositoryList">
         <xs:sequence>
           <xs:element minOccurs="0" maxOccurs="1" name="Location" type="tns:ListLocation"/>
           <xs:element minOccurs="1" maxOccurs="1" name="SupportedTypes" 
type="tns:FCOContentType"/>
           <xs:element minOccurs="0" maxOccurs="1" name="Title" type="xs:string"/>
           <xs:element minOccurs="1" maxOccurs="1" name="ListId" type="s1:guid"/>
         </xs:sequence>
       </xs:complexType>
       <xs:element name="GetDependentElementsResponse">
         <xs:complexType>
           <xs:sequence>
             <xs:element minOccurs="0" maxOccurs="1" name="GetDependentElementsResult" 
type="tns:DependentElementInfo"/>
           </xs:sequence>
         </xs:complexType>
       </xs:element>
       <xs:element name="AnnotationSetting" nillable="true" type="tns:AnnotationSetting"/>
```

```
 <xs:element name="int" type="xs:int"/>
       <xs:element name="ArrayOfCustomFCODefinition" nillable="true" 
type="tns:ArrayOfCustomFCODefinition"/>
       <xs:element name="ArrayOfFirstClassElement" nillable="true" 
type="tns:ArrayOfFirstClassElement"/>
       <xs:element name="FirstClassObjectType" type="tns:FirstClassObjectType"/>
       <xs:simpleType name="FirstClassObjectType">
         <xs:restriction base="xs:string">
           <xs:enumeration value="None"/>
           <xs:enumeration value="Kpi"/>
           <xs:enumeration value="Scorecard"/>
           <xs:enumeration value="ReportView"/>
           <xs:enumeration value="Indicator"/>
           <xs:enumeration value="DataSource"/>
           <xs:enumeration value="Dashboard"/>
           <xs:enumeration value="TempReportView"/>
           <xs:enumeration value="Filter"/>
         </xs:restriction>
       </xs:simpleType>
       <xs:complexType name="RepositoryLocation">
         <xs:attribute name="ItemUrl" type="xs:string" use="required"/>
         <xs:attribute default="None" name="ItemType" type="tns:FirstClassObjectType" 
use="optional"/>
         <xs:attribute default="00000000-0000-0000-0000-000000000000" name="ItemGuid" 
use="optional">
           <xs:simpleType>
             <xs:restriction base="xs:string">
               <xs:pattern value="[0-9a-fA-F]{8}-[0-9a-fA-F]{4}-[0-9a-fA-F]{4}-[0-9a-fA-F]{4}-
[0-9a-fA-F]{12}"/>
             </xs:restriction>
           </xs:simpleType>
         </xs:attribute>
         <xs:attribute default="00000000-0000-0000-0000-000000000000"
name="SpSiteCollectionGuid" use="optional">
           <xs:simpleType>
             <xs:restriction base="xs:string">
               <xs:pattern value="[0-9a-fA-F]{8}-[0-9a-fA-F]{4}-[0-9a-fA-F]{4}-[0-9a-fA-F]{4}-
[0-9a-fA-F]{12}"/>
             </xs:restriction>
           </xs:simpleType>
         </xs:attribute>
         <xs:attribute default="00000000-0000-0000-0000-000000000000" name="SpSiteGuid" 
use="optional">
           <xs:simpleType>
             <xs:restriction base="xs:string">
              \leqxs:pattern value="[0-9a-fA-F]{8}-[0-9a-fA-F]{4}-[0-9a-fA-F]{4}-[0-9a-fA-F]{4}-
[0-9a-fA-F]{12}"/>
             </xs:restriction>
           </xs:simpleType>
         </xs:attribute>
         <xs:attribute default="00000000-0000-0000-0000-000000000000" name="SpListGuid" 
use="optional">
           <xs:simpleType>
             <xs:restriction base="xs:string">
               <xs:pattern value="[0-9a-fA-F]{8}-[0-9a-fA-F]{4}-[0-9a-fA-F]{4}-[0-9a-fA-F]{4}-
[0-9a-fA-F]{12}"/>
             </xs:restriction>
           </xs:simpleType>
         </xs:attribute>
       </xs:complexType>
       <xs:element name="AnalyticChartReportView" nillable="true" 
type="tns:AnalyticChartReportView"/>
       <xs:complexType name="AnalyticChartReportView">
         <xs:complexContent mixed="false">
           <xs:extension base="tns:AnalyticBaseReportViewData">
             <xs:sequence>
               <xs:element minOccurs="0" maxOccurs="1" name="Title" type="tns:Title"/>
               <xs:element minOccurs="0" maxOccurs="1" name="PlotAreaBackColor"
type="xs:string"/>
```

```
 <xs:element minOccurs="0" maxOccurs="1" name="Legend" 
type="tns:AnalyticChartLegend"/>
             </xs:sequence>
             <xs:attribute default="Column" name="ChartType" type="tns:AnalyticChartType"/>
             <xs:attribute default="None" name="LineMarkerStyle" 
type="tns:AnalyticMarkerStyle"/>
             <xs:attribute default="true" name="ChartColorVisible" type="xs:boolean"/>
             <xs:attribute default="false" name="ChartPointersVisible" type="xs:boolean"/>
             <xs:attribute default="2" name="LineWidth" type="xs:int"/>
           </xs:extension>
         </xs:complexContent>
       </xs:complexType>
       <xs:complexType name="AnalyticBaseReportViewData">
         <xs:sequence>
           <xs:element minOccurs="0" maxOccurs="1" name="NumericFormats" 
type="tns:NumericFormatsHashtable"/>
           <xs:element minOccurs="0" maxOccurs="1" name="Font" type="tns:XmlFont"/>
           <xs:element minOccurs="0" maxOccurs="1" name="FontColor" type="xs:string"/>
           <xs:element minOccurs="0" maxOccurs="1" name="BackgroundColor" type="xs:string"/>
         </xs:sequence>
       </xs:complexType>
       <xs:complexType name="NumericFormatsHashtable">
         <xs:sequence>
           <xs:element minOccurs="0" maxOccurs="unbounded" name="NumericFormat" 
type="tns:NumericFormat"/>
         </xs:sequence>
       </xs:complexType>
       <xs:complexType name="NumericFormat">
         <xs:sequence>
           <xs:element minOccurs="0" maxOccurs="1" name="MemberName" type="xs:string"/>
           <xs:element minOccurs="1" maxOccurs="1" name="FormatType" type="tns:FormatType"/>
           <xs:element minOccurs="0" maxOccurs="1" name="CurrencySymbol" type="xs:string"/>
           <xs:element minOccurs="1" maxOccurs="1" name="DecimalPlaces" type="xs:int"/>
           <xs:element minOccurs="1" maxOccurs="1" name="NegativeSymbol" 
type="tns:FormatNegativeSymbol"/>
           <xs:element minOccurs="0" maxOccurs="1" name="ShowZeroAs" type="xs:string"/>
           <xs:element minOccurs="1" maxOccurs="1" name="UseThousandsSeparator" 
type="xs:boolean"/>
           <xs:element minOccurs="0" maxOccurs="1" name="AdditionalTextLeft" 
type="xs:string"/>
           <xs:element minOccurs="0" maxOccurs="1" name="AdditionalTextRight" 
type="xs:string"/>
         </xs:sequence>
       </xs:complexType>
       <xs:complexType name="XmlFont">
         <xs:sequence>
           <xs:element minOccurs="0" maxOccurs="1" name="FontFamily" type="xs:string"/>
           <xs:element minOccurs="1" maxOccurs="1" name="GraphicsUnit" 
type="tns:GraphicsUnit"/>
           <xs:element minOccurs="1" maxOccurs="1" name="Size" type="xs:float"/>
           <xs:element minOccurs="1" maxOccurs="1" name="Style" type="tns:FontStyle"/>
         </xs:sequence>
       </xs:complexType>
       <xs:complexType name="Title">
         <xs:sequence>
           <xs:element minOccurs="0" maxOccurs="1" name="Font" type="tns:XmlFont"/>
           <xs:element minOccurs="0" maxOccurs="1" name="FontColor" type="xs:string"/>
         </xs:sequence>
         <xs:attribute default="" name="Text" type="xs:string"/>
         <xs:attribute default="Center" name="Alignment" type="tns:AlignmentType"/>
       </xs:complexType>
       <xs:simpleType name="AlignmentType">
         <xs:restriction base="xs:string">
           <xs:enumeration value="Left"/>
           <xs:enumeration value="Right"/>
           <xs:enumeration value="Center"/>
         </xs:restriction>
       </xs:simpleType>
       <xs:complexType name="AnalyticChartLegend">
```

```
 <xs:sequence>
 <xs:element minOccurs="0" maxOccurs="1" name="BackColor" type="xs:string"/>
 <xs:element minOccurs="0" maxOccurs="1" name="Font" type="tns:XmlFont"/>
           <xs:element minOccurs="0" maxOccurs="1" name="FontColor" type="xs:string"/>
         </xs:sequence>
         <xs:attribute default="true" name="Visible" type="xs:boolean"/>
         <xs:attribute default="false" name="BorderVisible" type="xs:boolean"/>
         <xs:attribute default="Right" name="Location" type="tns:AnalyticLegendLocation"/>
       </xs:complexType>
       <xs:simpleType name="AnalyticLegendLocation">
         <xs:restriction base="xs:string">
           <xs:enumeration value="None"/>
           <xs:enumeration value="Right"/>
           <xs:enumeration value="Top"/>
           <xs:enumeration value="Bottom"/>
           <xs:enumeration value="Left"/>
         </xs:restriction>
       </xs:simpleType>
       <xs:simpleType name="AnalyticChartType">
         <xs:restriction base="xs:string">
           <xs:enumeration value="None"/>
           <xs:enumeration value="Column"/>
           <xs:enumeration value="ColumnStacked"/>
           <xs:enumeration value="ColumnStacked100"/>
           <xs:enumeration value="Line"/>
           <xs:enumeration value="Pie"/>
           <xs:enumeration value="Bar"/>
           <xs:enumeration value="BarStacked"/>
           <xs:enumeration value="BarStacked100"/>
         </xs:restriction>
       </xs:simpleType>
       <xs:simpleType name="AnalyticMarkerStyle">
         <xs:restriction base="xs:string">
           <xs:enumeration value="None"/>
           <xs:enumeration value="Square"/>
           <xs:enumeration value="Circle"/>
           <xs:enumeration value="Diamond"/>
           <xs:enumeration value="Triangle"/>
           <xs:enumeration value="Cross"/>
           <xs:enumeration value="Star4"/>
           <xs:enumeration value="Star5"/>
           <xs:enumeration value="Star6"/>
           <xs:enumeration value="Star10"/>
         </xs:restriction>
       </xs:simpleType>
       <xs:complexType name="ArrayOfTimeIntelligenceDataSource">
         <xs:sequence>
           <xs:element minOccurs="0" maxOccurs="unbounded" name="TimeIntelligenceDataSource" 
nillable="true" type="tns:TimeIntelligenceDataSource"/>
         </xs:sequence>
       </xs:complexType>
       <xs:complexType name="ArrayOfTimeIntelligenceFormula">
         <xs:sequence>
           <xs:element minOccurs="0" maxOccurs="unbounded" name="TimeIntelligenceFormula" 
nillable="true" type="tns:TimeIntelligenceFormula"/>
         </xs:sequence>
       </xs:complexType>
       <xs:complexType name="Axis" mixed="true">
         <xs:sequence>
           <xs:element minOccurs="1" maxOccurs="1" name="Type" type="tns:AxisType"/>
           <xs:element minOccurs="1" maxOccurs="1" name="FilterEmpty" type="xs:boolean"/>
           <xs:element minOccurs="1" maxOccurs="1" name="PropertyList" 
type="tns:StringCollection"/>
           <xs:element minOccurs="1" maxOccurs="1" name="MemberSets" 
type="tns:SerializableDictionary"/>
           <xs:element minOccurs="1" maxOccurs="1" name="SortMode" type="tns:SortType"/>
           <xs:element minOccurs="1" maxOccurs="1" name="SortIndex" type="xs:int"/>
           <xs:element minOccurs="0" maxOccurs="1" name="SortTuple" type="tns:Tuple"/>
           <xs:element minOccurs="1" maxOccurs="1" name="SortDescending" type="xs:boolean"/>
```

```
 <xs:element minOccurs="1" maxOccurs="1" name="SortPreservePeerGroups" 
type="xs:boolean"/>
         </xs:sequence>
       </xs:complexType>
       <xs:simpleType name="AxisType">
         <xs:restriction base="xs:string">
           <xs:enumeration value="Filter"/>
           <xs:enumeration value="Columns"/>
           <xs:enumeration value="Rows"/>
           <xs:enumeration value="Pages"/>
           <xs:enumeration value="Sections"/>
           <xs:enumeration value="Chapters"/>
         </xs:restriction>
       </xs:simpleType>
       <xs:simpleType name="SortType">
         <xs:restriction base="xs:string">
           <xs:enumeration value="Off"/>
           <xs:enumeration value="ByIndex"/>
           <xs:enumeration value="ByTuple"/>
         </xs:restriction>
       </xs:simpleType>
       <xs:complexType name="StringCollection">
         <xs:sequence>
           <xs:element minOccurs="0" maxOccurs="unbounded" name="string" nillable="true" 
type="xs:string"/>
         </xs:sequence>
       </xs:complexType>
       <xs:complexType name="CalculatedMember">
         <xs:complexContent mixed="false">
           <xs:extension base="tns:Member">
             <xs:attribute name="Expression" type="xs:string"/>
           </xs:extension>
         </xs:complexContent>
       </xs:complexType>
       <xs:complexType name="BpmException">
         <xs:sequence>
 <xs:element minOccurs="1" maxOccurs="1" name="ErrorCode" type="xs:string"/>
 <xs:element minOccurs="1" maxOccurs="1" name="EventLogged" type="xs:boolean"/>
           <xs:element minOccurs="1" maxOccurs="1" name="Message" type="xs:string"/>
         </xs:sequence>
       </xs:complexType>
       <xs:complexType name="OLAPReportView">
         <xs:sequence>
           <xs:element minOccurs="0" maxOccurs="1" name="QueryData" 
type="qdata:OLAPQueryData"/>
           <xs:element minOccurs="0" maxOccurs="1" name="ReportViewData" type="xs:string"/>
           <xs:element minOccurs="0" maxOccurs="1" name="ParentReportViewLocation" 
type="tns:RepositoryLocation"/>
           <xs:element minOccurs="1" maxOccurs="1" name="ShowInformationBar" 
type="xs:boolean"/>
           <xs:element minOccurs="0" maxOccurs="1" name="QueryState" type="query:QueryState"/>
         </xs:sequence>
         <xs:attribute name="MeasureGroupName" type="xs:string"/>
         <xs:attribute name="Caption" type="xs:string"/>
         <xs:attribute name="Description" type="xs:string"/>
         <xs:attribute name="FormatDimensionUniqueName" type="xs:string"/>
       </xs:complexType>
       <xs:complexType name="OLAPQueryData">
         <xs:sequence>
           <xs:element minOccurs="0" maxOccurs="1" name="Parameters" 
type="tns:ArrayOfParameter"/>
           <xs:element minOccurs="0" maxOccurs="1" name="DataSourceLocation"
type="tns:RepositoryLocation"/>
           <xs:element minOccurs="0" maxOccurs="1" name="MDX" type="xs:string"/>
         </xs:sequence>
       </xs:complexType>
       <xs:complexType name="ArrayOfParameter">
         <xs:sequence>
```

```
 <xs:element minOccurs="0" maxOccurs="unbounded" name="Parameter" nillable="true" 
type="tns:Parameter"/>
         </xs:sequence>
       </xs:complexType>
       <xs:complexType name="Parameter">
         <xs:sequence>
           <xs:element minOccurs="0" maxOccurs="1" name="DefaultValue" type="xs:string"/>
         </xs:sequence>
         <xs:attribute name="Name" type="xs:string"/>
       </xs:complexType>
       <xs:complexType name="QueryState">
         <xs:sequence>
 <xs:element minOccurs="0" maxOccurs="1" name="Axes" type="tns:ArrayOfAxis"/>
 <xs:element minOccurs="1" maxOccurs="1" name="IsEnabled" type="xs:boolean"/>
           <xs:element minOccurs="1" maxOccurs="1" name="UnknownFilterParameter" 
type="xs:boolean"/>
           <xs:element minOccurs="1" maxOccurs="1" name="ShowDatasourceFormatting" 
type="xs:boolean"/>
           <xs:element minOccurs="0" maxOccurs="1" name="DataSourceLocation" 
type="tns:RepositoryLocation"/>
         </xs:sequence>
       </xs:complexType>
       <xs:complexType name="ArrayOfAxis">
         <xs:sequence>
           <xs:element minOccurs="0" maxOccurs="unbounded" name="Axis" type="tns:Axis"/>
         </xs:sequence>
       </xs:complexType>
       <xs:element name="AnalyticGridReportView" nillable="true" 
type="tns:AnalyticGridReportView"/>
       <xs:complexType name="AnalyticGridReportView">
         <xs:complexContent mixed="false">
           <xs:extension base="tns:AnalyticBaseReportViewData">
             <xs:sequence>
               <xs:element minOccurs="1" maxOccurs="1" name="ReportLayout" 
type="tns:ReportLayout"/>
               <xs:element minOccurs="1" maxOccurs="1" name="ShortenRowLabels" 
type="xs:boolean"/>
               <xs:element minOccurs="1" maxOccurs="1" name="MaxRowLabelLength" 
type="xs:int"/>
               <xs:element minOccurs="1" maxOccurs="1" name="ShortenColumnLabels" 
type="xs:boolean"/>
               <xs:element minOccurs="1" maxOccurs="1" name="MaxColumnLabelLength" 
type="xs:int"/>
             </xs:sequence>
           </xs:extension>
         </xs:complexContent>
       </xs:complexType>
       <xs:simpleType name="ReportLayout">
         <xs:restriction base="xs:string">
           <xs:enumeration value="TabularForm"/>
           <xs:enumeration value="CompactForm"/>
         </xs:restriction>
       </xs:simpleType>
       <xs:element name="PasReportViewData" nillable="true" type="tns:PasReportViewData"/>
       <xs:complexType name="PasReportViewData">
         <xs:attribute name="ServerUrl" type="xs:string"/>
         <xs:attribute name="PageId" type="s1:guid" use="required"/>
         <xs:attribute name="PagePath" type="xs:string"/>
         <xs:attribute name="ConfigOptions" type="xs:string"/>
       </xs:complexType>
       <xs:element name="SqlReportViewData" nillable="true" type="tns:SqlReportViewData"/>
       <xs:complexType name="SqlReportViewData">
         <xs:attribute name="ReportName" type="xs:string"/>
         <xs:attribute name="ServerAddress" type="xs:string"/>
         <xs:attribute name="ServerUrl" type="xs:string"/>
         <xs:attribute name="ReportPath" type="xs:string"/>
         <xs:attribute name="ReportUrl" type="xs:string"/>
         <xs:attribute name="ReportMode" type="tns:SqlReportViewDataServerMode" 
use="required"/>
```

```
 <xs:attribute name="ShowToolbar" type="xs:boolean" use="required"/>
         <xs:attribute name="ShowParameters" type="xs:boolean" use="required"/>
         <xs:attribute name="ShowDocMap" type="xs:boolean" use="required"/>
         <xs:attribute name="DocMapId" type="xs:string"/>
         <xs:attribute name="Zoom" type="xs:string"/>
         <xs:attribute name="Section" type="xs:string"/>
         <xs:attribute name="Format" type="xs:string"/>
       </xs:complexType>
       <xs:simpleType name="SqlReportViewDataServerMode">
         <xs:restriction base="xs:string">
           <xs:enumeration value="SharepointIntegrated"/>
           <xs:enumeration value="ReportCenter"/>
         </xs:restriction>
       </xs:simpleType>
       <xs:complexType name="ExcelDataSet">
         <xs:sequence>
           <xs:element minOccurs="0" maxOccurs="1" name="CompressedDataTable" 
type="xs:string"/>
           <xs:element minOccurs="0" maxOccurs="1" name="ExcelFileBlob" type="xs:string"/>
           <xs:element minOccurs="0" maxOccurs="1" name="TableMapping" 
type="tns:DataTableMapping"/>
         </xs:sequence>
         <xs:attribute name="UseFirstRowHeaders" type="xs:boolean" use="required"/>
       </xs:complexType>
       <xs:complexType name="ExcelServicesData">
         <xs:sequence>
           <xs:element minOccurs="0" maxOccurs="1" name="WorkbookParameters"
type="tns:PropertyBag"/>
         </xs:sequence>
 <xs:attribute name="SharePointSite" type="xs:string"/>
 <xs:attribute name="DocumentLibrary" type="xs:string"/>
         <xs:attribute name="DocumentLibraryRootFolder" type="xs:string"/>
         <xs:attribute name="DocumentLibraryDisplay" type="xs:string"/>
         <xs:attribute name="FolderFileName" type="xs:string"/>
         <xs:attribute name="FileName" type="xs:string"/>
         <xs:attribute name="ItemName" type="xs:string"/>
         <xs:attribute name="ViewOptions" type="tns:ExcelServicesViewOptions" use="required"/>
         <xs:attribute name="ToolbarType" type="tns:ExcelServicesToolbarType" use="required"/>
         <xs:attribute name="ToolbarOptions" type="tns:ExcelServicesToolbarOptions" 
use="required"/>
       </xs:complexType>
       <xs:simpleType name="ExcelServicesViewOptions">
         <xs:list>
           <xs:simpleType>
             <xs:restriction base="xs:string">
               <xs:enumeration value="AllowInteractivity"/>
               <xs:enumeration value="AllowParameterModification"/>
               <xs:enumeration value="ShowWorkbookParameters"/>
               <xs:enumeration value="AllowSorting"/>
               <xs:enumeration value="AllowFiltering"/>
               <xs:enumeration value="AllowHyperlinks"/>
               <xs:enumeration value="AllowPivotSpecificOperations"/>
               <xs:enumeration value="AllowPeriodicRefresh"/>
               <xs:enumeration value="CloseWorkbookSessions"/>
               <xs:enumeration value="AllowScratchPadMode"/>
             </xs:restriction>
           </xs:simpleType>
        \langle xs \cdot 1s + 1 \rangle </xs:simpleType>
       <xs:simpleType name="ExcelServicesToolbarType">
         <xs:restriction base="xs:string">
           <xs:enumeration value="None"/>
           <xs:enumeration value="FullToolbar"/>
           <xs:enumeration value="SummaryToolbar"/>
         </xs:restriction>
       </xs:simpleType>
       <xs:simpleType name="ExcelServicesToolbarOptions">
         <xs:list>
           <xs:simpleType>
```

```
 <xs:restriction base="xs:string">
               <xs:enumeration value="AllowInExcelOperations"/>
               <xs:enumeration value="AllowRefreshConnections"/>
               <xs:enumeration value="AllowRecalculation"/>
               <xs:enumeration value="ShowVisibleItemButton"/>
             </xs:restriction>
           </xs:simpleType>
        \langle xs:list\rangle </xs:simpleType>
       <xs:element name="ListLocation" nillable="true" type="tns:ListLocation"/>
       <xs:complexType name="ListLocation">
         <xs:sequence>
           <xs:element minOccurs="0" maxOccurs="1" name="SiteUrl" type="xs:string"/>
           <xs:element minOccurs="0" maxOccurs="1" name="ListUrl" type="xs:string"/>
         </xs:sequence>
       </xs:complexType>
       <xs:complexType name="MDXParameterDefinition">
         <xs:sequence>
           <xs:element minOccurs="0" maxOccurs="1" name="Expression" type="xs:string"/>
         </xs:sequence>
       </xs:complexType>
       <xs:complexType name="MemberParameterDefinition">
         <xs:sequence>
           <xs:element minOccurs="0" maxOccurs="1" name="Dimension" type="tns:Dimension"/>
           <xs:element minOccurs="0" maxOccurs="1" name="Members" type="tns:ArrayOfMember"/>
           <xs:element minOccurs="0" maxOccurs="1" name="DefaultMembers" 
type="tns:ArrayOfMember"/>
         </xs:sequence>
       </xs:complexType>
       <xs:complexType name="NamedSetParameterDefinition">
         <xs:sequence>
           <xs:element minOccurs="0" maxOccurs="1" name="Name" type="xs:string"/>
           <xs:element minOccurs="0" maxOccurs="1" name="Expression" type="xs:string"/>
         </xs:sequence>
       </xs:complexType>
       <xs:element name="SetOperation" nillable="true" type="tns:SetOperation"/>
       <xs:complexType name="SetOperation" abstract="true">
         <xs:sequence>
           <xs:element minOccurs="0" maxOccurs="1" name="Name" type="xs:string"/>
           <xs:element minOccurs="1" maxOccurs="1" name="FilterValue1" type="xs:double"/>
           <xs:element minOccurs="1" maxOccurs="1" name="FilterValue2" type="xs:double"/>
           <xs:element minOccurs="0" maxOccurs="1" name="TupleSet" type="xs:string"/>
           <xs:element minOccurs="0" maxOccurs="1" name="TupleCaption" type="xs:string"/>
           <xs:element minOccurs="0" maxOccurs="1" name="FilterHierarchy" type="xs:string"/>
           <xs:element minOccurs="0" maxOccurs="1" name="FilterMeasure" type="xs:string"/>
           <xs:element minOccurs="0" maxOccurs="1" name="DefaultMeasure" type="xs:string"/>
           <xs:element minOccurs="0" maxOccurs="1" name="Level" type="xs:string"/>
           <xs:element minOccurs="0" maxOccurs="1" name="LevelDepth" type="xs:string"/>
           <xs:element minOccurs="1" maxOccurs="1" name="FilterType" type="xs:int"/>
           <xs:element minOccurs="0" maxOccurs="1" name="MemberDefinition" type="xs:string"/>
         </xs:sequence>
       </xs:complexType>
       <xs:complexType name="EliminateMemberSetOp">
         <xs:complexContent mixed="false">
           <xs:extension base="tns:SetOperation"/>
         </xs:complexContent>
       </xs:complexType>
       <xs:complexType name="EliminateDescendantsSetOp">
         <xs:complexContent mixed="false">
           <xs:extension base="tns:SetOperation"/>
         </xs:complexContent>
       </xs:complexType>
       <xs:complexType name="AddAllMembersSetOp">
         <xs:complexContent mixed="false">
           <xs:extension base="tns:SetOperation"/>
         </xs:complexContent>
       </xs:complexType>
       <xs:complexType name="AddParentSiblingsSetOp">
         <xs:complexContent mixed="false">
```

```
 <xs:extension base="tns:SetOperation"/>
   </xs:complexContent>
 </xs:complexType>
 <xs:complexType name="AddNamedSetSetOp">
   <xs:complexContent mixed="false">
     <xs:extension base="tns:SetOperation"/>
   </xs:complexContent>
 </xs:complexType>
 <xs:complexType name="AddCalcMemberSetOp">
   <xs:complexContent mixed="false">
     <xs:extension base="tns:SetOperation">
       <xs:sequence>
         <xs:element minOccurs="0" maxOccurs="1" name="Aggregate" type="xs:boolean"/>
         <xs:element minOccurs="1" maxOccurs="1" name="Caption" type="xs:string"/>
       </xs:sequence>
     </xs:extension>
   </xs:complexContent>
 </xs:complexType>
 <xs:complexType name="AddDescendantsSubtreeSetOp">
   <xs:complexContent mixed="false">
     <xs:extension base="tns:SetOperation"/>
   </xs:complexContent>
 </xs:complexType>
 <xs:complexType name="AddDescendantsSetOp">
   <xs:complexContent mixed="false">
     <xs:extension base="tns:SetOperation">
       <xs:sequence>
         <xs:element minOccurs="0" maxOccurs="1" name="LevelName" type="xs:string"/>
       </xs:sequence>
     </xs:extension>
   </xs:complexContent>
 </xs:complexType>
 <xs:complexType name="AddDescendantsLeavesSetOp">
   <xs:complexContent mixed="false">
     <xs:extension base="tns:SetOperation"/>
   </xs:complexContent>
 </xs:complexType>
 <xs:complexType name="AddDefaultMemberSetOp">
   <xs:complexContent mixed="false">
     <xs:extension base="tns:SetOperation"/>
   </xs:complexContent>
 </xs:complexType>
 <xs:complexType name="AddFilterSetOp">
   <xs:complexContent mixed="false">
     <xs:extension base="tns:SetOperation"/>
   </xs:complexContent>
 </xs:complexType>
 <xs:complexType name="AddMemberSetOp">
   <xs:complexContent mixed="false">
     <xs:extension base="tns:SetOperation"/>
   </xs:complexContent>
 </xs:complexType>
 <xs:complexType name="AddChildrenSetOp">
   <xs:complexContent mixed="false">
     <xs:extension base="tns:SetOperation"/>
   </xs:complexContent>
 </xs:complexType>
 <xs:complexType name="AddFilterTopBottomSetOp">
   <xs:complexContent mixed="false">
     <xs:extension base="tns:SetOperation"/>
   </xs:complexContent>
 </xs:complexType>
 <xs:element name="MemberSet" nillable="true" type="tns:MemberSet"/>
 <xs:complexType name="MemberSet" abstract="true">
   <xs:attribute name="FilterEmpty" type="xs:boolean" use="required"/>
   <xs:attribute name="HierarchyType" type="tns:HierarchyType" use="required"/>
   <xs:attribute name="Hierarchize" type="xs:boolean" use="required"/>
   <xs:attribute name="Distinct" type="xs:boolean" use="required"/>
   <xs:attribute name="HierarchyName" type="xs:string"/>
```

```
 </xs:complexType>
       <xs:simpleType name="HierarchyType">
         <xs:restriction base="xs:string">
           <xs:enumeration value="Standard"/>
           <xs:enumeration value="Measure"/>
           <xs:enumeration value="Time"/>
         </xs:restriction>
       </xs:simpleType>
       <xs:complexType name="ArrayOfSetOperation">
         <xs:sequence>
           <xs:element minOccurs="0" maxOccurs="unbounded" name="SetOperation" nillable="true" 
type="tns:SetOperation"/>
         </xs:sequence>
       </xs:complexType>
       <xs:element name="SerializableDictionary" nillable="true" 
type="tns:SerializableDictionary"/>
       <xs:complexType name="SerializableDictionary">
         <xs:sequence>
           <xs:element minOccurs="0" maxOccurs="unbounded" name="Item" type="tns:Item"/>
         </xs:sequence>
       </xs:complexType>
       <xs:complexType name="Item">
         <xs:sequence>
           <xs:element minOccurs="1" maxOccurs="1" name="Key" type="xs:string"/>
           <xs:element minOccurs="1" maxOccurs="1" name="Value" type="xs:string"/>
         </xs:sequence>
       </xs:complexType>
       <xs:element name="MemberList" nillable="true" type="tns:MemberList"/>
       <xs:complexType name="MemberList">
         <xs:complexContent mixed="false">
           <xs:extension base="tns:MemberSet">
             <xs:sequence>
               <xs:element minOccurs="1" maxOccurs="1" name="memberList" 
type="tns:ArrayOfString"/>
             </xs:sequence>
           </xs:extension>
         </xs:complexContent>
       </xs:complexType>
       <xs:complexType name="MemberSetFormula">
         <xs:complexContent mixed="false">
           <xs:extension base="tns:MemberSet">
             <xs:sequence>
               <xs:element minOccurs="0" maxOccurs="1" name="Operations" 
type="tns:ArrayOfSetOperation"/>
             </xs:sequence>
           </xs:extension>
         </xs:complexContent>
       </xs:complexType>
       <xs:element name="StrategyMapViewData" nillable="true" type="tns:StrategyMapViewData"/>
       <xs:complexType name="StrategyMapViewData">
         <xs:sequence>
           <xs:element minOccurs="0" maxOccurs="1" default="None" name="ToolbarOptions" 
type="tns:StrategyMapToolbarOptions"/>
           <xs:element minOccurs="0" maxOccurs="1" name="VDX" type="xs:string"/>
           <xs:element minOccurs="0" maxOccurs="1" name="Version" type="xs:string"/>
           <xs:element minOccurs="0" maxOccurs="1" name="ParentLocation" 
type="tns:RepositoryLocation"/>
           <xs:element minOccurs="0" maxOccurs="1" name="ParentType" 
type="tns:FirstClassObjectType"/>
           <xs:element minOccurs="0" maxOccurs="1" name="Parameters" type="xs:string"/>
         </xs:sequence>
       </xs:complexType>
       <xs:simpleType name="StrategyMapToolbarOptions">
         <xs:list>
           <xs:simpleType>
             <xs:restriction base="xs:string">
               <xs:enumeration value="None"/>
               <xs:enumeration value="ShowToolbar"/>
               <xs:enumeration value="ShowPage"/>
```

```
 <xs:enumeration value="ShowScrollbars"/>
               <xs:enumeration value="ShowPageTabs"/>
             </xs:restriction>
           </xs:simpleType>
        \langle xs:list\rangle </xs:simpleType>
       <xs:complexType name="TimeIntelligenceDataSource">
         <xs:sequence>
           <xs:element minOccurs="0" maxOccurs="1" name="DataSourceLocation" 
type="tns:RepositoryLocation"/>
           <xs:element minOccurs="0" maxOccurs="1" name="DisplayName" type="xs:string"/>
         </xs:sequence>
       </xs:complexType>
       <xs:complexType name="TimeIntelligenceDefinition">
         <xs:sequence>
           <xs:element minOccurs="0" maxOccurs="1" name="Formulas" 
type="tns:ArrayOfTimeIntelligenceFormula"/>
           <xs:element minOccurs="0" maxOccurs="1" name="MasterDataSource"
type="tns:TimeIntelligenceDataSource"/>
           <xs:element minOccurs="0" maxOccurs="1" name="DataSources" 
type="tns:ArrayOfTimeIntelligenceDataSource"/>
         </xs:sequence>
       </xs:complexType>
       <xs:complexType name="TimeIntelligenceFormula">
         <xs:sequence>
           <xs:element minOccurs="0" maxOccurs="1" name="DisplayName" type="xs:string"/>
           <xs:element minOccurs="0" maxOccurs="1" name="Formula" type="xs:string"/>
         </xs:sequence>
       </xs:complexType>
       <xs:complexType name="TimeIntelligenceMdxSettings">
         <xs:complexContent mixed="false">
           <xs:extension base="tns:TimeIntelligenceSettings">
             <xs:sequence>
               <xs:element minOccurs="0" maxOccurs="1" name="ReferenceDimension" 
type="tns:Dimension"/>
               <xs:element minOccurs="1" maxOccurs="1" name="ReferenceLevel" 
type="tns:DateAggregationTypes"/>
               <xs:element minOccurs="0" maxOccurs="1" name="ReferenceMember" 
type="tns:Member"/>
               <xs:element minOccurs="1" maxOccurs="1" name="ReferenceDateTime" 
type="xs:dateTime"/>
               <xs:element minOccurs="0" maxOccurs="1" name="LevelBindings" 
type="tns:ArrayOfTimeIntelligenceLevelBinding"/>
             </xs:sequence>
           </xs:extension>
         </xs:complexContent>
       </xs:complexType>
       <xs:complexType name="TimeIntelligenceSettings" abstract="true">
         <xs:sequence>
           <xs:element minOccurs="1" maxOccurs="1" name="Enabled" type="xs:boolean"/>
         </xs:sequence>
       </xs:complexType>
       <xs:complexType name="ArrayOfTimeIntelligenceLevelBinding">
         <xs:sequence>
           <xs:element minOccurs="0" maxOccurs="unbounded" name="TimeIntelligenceLevelBinding" 
nillable="true" type="tns:TimeIntelligenceLevelBinding"/>
         </xs:sequence>
       </xs:complexType>
       <xs:complexType name="TimeIntelligenceLevelBinding">
         <xs:sequence>
           <xs:element minOccurs="1" maxOccurs="1" name="Level" 
type="tns:DateAggregationTypes"/>
           <xs:element minOccurs="0" maxOccurs="1" name="UniqueName" type="xs:string"/>
         </xs:sequence>
       </xs:complexType>
       <xs:complexType name="TimeIntelligencePostFormulaDefinition">
         <xs:sequence>
           <xs:element minOccurs="0" maxOccurs="1" name="MasterDataSource" 
type="tns:DataSource"/>
```

```
 <xs:element minOccurs="0" maxOccurs="1" name="DataSources" 
type="tns:ArrayOfDataSource"/>
         </xs:sequence>
       </xs:complexType>
       <xs:simpleType name="GraphicsUnit">
         <xs:restriction base="xs:string">
           <xs:enumeration value="World"/>
           <xs:enumeration value="Display"/>
           <xs:enumeration value="Pixel"/>
           <xs:enumeration value="Point"/>
           <xs:enumeration value="Inch"/>
           <xs:enumeration value="Document"/>
           <xs:enumeration value="Millimeter"/>
         </xs:restriction>
       </xs:simpleType>
       <xs:simpleType name="FontStyle">
         <xs:list>
           <xs:simpleType>
             <xs:restriction base="xs:string">
               <xs:enumeration value="Regular"/>
               <xs:enumeration value="Bold"/>
               <xs:enumeration value="Italic"/>
               <xs:enumeration value="Underline"/>
               <xs:enumeration value="Strikeout"/>
             </xs:restriction>
           </xs:simpleType>
        \langle xs:list\rangle </xs:simpleType>
       <xs:import namespace="http://microsoft.com/wsdl/types/"/>
       <xs:import namespace="http://www.w3.org/2001/XMLSchema"/>
     </xs:schema>
     <xs:schema elementFormDefault="qualified" 
targetNamespace="http://microsoft.com/wsdl/types/">
       <xs:simpleType name="guid">
         <xs:restriction base="xs:string">
           <xs:pattern value="[0-9a-fA-F]{8}-[0-9a-fA-F]{4}-[0-9a-fA-F]{4}-[0-9a-fA-F]{4}-[0-
9a-fA-F]{12}"/>
         </xs:restriction>
       </xs:simpleType>
       <xs:simpleType name="char">
         <xs:restriction base="xs:unsignedShort"/>
       </xs:simpleType>
     </xs:schema>
   </wsdl:types>
   <wsdl:portType name="PPSAuthoringServiceSoap">
     <wsdl:operation name="CreateDataSource">
       <wsdl:input message="tns:CreateDataSourceSoapIn"/>
       <wsdl:output message="tns:CreateDataSourceSoapOut"/>
     </wsdl:operation>
     <wsdl:operation name="UpdateDataSource">
       <wsdl:input message="tns:UpdateDataSourceSoapIn"/>
       <wsdl:output message="tns:UpdateDataSourceSoapOut"/>
     </wsdl:operation>
     <wsdl:operation name="GetDataSource">
       <wsdl:input message="tns:GetDataSourceSoapIn"/>
       <wsdl:output message="tns:GetDataSourceSoapOut"/>
     </wsdl:operation>
     <wsdl:operation name="DeleteDataSource">
       <wsdl:input message="tns:DeleteDataSourceSoapIn"/>
       <wsdl:output message="tns:DeleteDataSourceSoapOut"/>
     </wsdl:operation>
     <wsdl:operation name="CreateKpi">
       <wsdl:input message="tns:CreateKpiSoapIn"/>
       <wsdl:output message="tns:CreateKpiSoapOut"/>
     </wsdl:operation>
     <wsdl:operation name="UpdateKpi">
       <wsdl:input message="tns:UpdateKpiSoapIn"/>
       <wsdl:output message="tns:UpdateKpiSoapOut"/>
     </wsdl:operation>
```
```
 <wsdl:operation name="GetKpisFromScorecard">
   <wsdl:input message="tns:GetKpisFromScorecardSoapIn"/>
   <wsdl:output message="tns:GetKpisFromScorecardSoapOut"/>
 </wsdl:operation>
 <wsdl:operation name="GetKpi">
   <wsdl:input message="tns:GetKpiSoapIn"/>
   <wsdl:output message="tns:GetKpiSoapOut"/>
 </wsdl:operation>
 <wsdl:operation name="DeleteKpi">
   <wsdl:input message="tns:DeleteKpiSoapIn"/>
   <wsdl:output message="tns:DeleteKpiSoapOut"/>
 </wsdl:operation>
 <wsdl:operation name="CreateScorecard">
   <wsdl:input message="tns:CreateScorecardSoapIn"/>
   <wsdl:output message="tns:CreateScorecardSoapOut"/>
 </wsdl:operation>
 <wsdl:operation name="UpdateScorecard">
   <wsdl:input message="tns:UpdateScorecardSoapIn"/>
   <wsdl:output message="tns:UpdateScorecardSoapOut"/>
 </wsdl:operation>
 <wsdl:operation name="GetScorecard">
   <wsdl:input message="tns:GetScorecardSoapIn"/>
   <wsdl:output message="tns:GetScorecardSoapOut"/>
 </wsdl:operation>
 <wsdl:operation name="DeleteScorecard">
   <wsdl:input message="tns:DeleteScorecardSoapIn"/>
   <wsdl:output message="tns:DeleteScorecardSoapOut"/>
 </wsdl:operation>
 <wsdl:operation name="CreateFilter">
   <wsdl:input message="tns:CreateFilterSoapIn"/>
   <wsdl:output message="tns:CreateFilterSoapOut"/>
 </wsdl:operation>
 <wsdl:operation name="UpdateFilter">
   <wsdl:input message="tns:UpdateFilterSoapIn"/>
   <wsdl:output message="tns:UpdateFilterSoapOut"/>
 </wsdl:operation>
 <wsdl:operation name="GetFilter">
   <wsdl:input message="tns:GetFilterSoapIn"/>
   <wsdl:output message="tns:GetFilterSoapOut"/>
 </wsdl:operation>
 <wsdl:operation name="DeleteFilter">
   <wsdl:input message="tns:DeleteFilterSoapIn"/>
   <wsdl:output message="tns:DeleteFilterSoapOut"/>
 </wsdl:operation>
 <wsdl:operation name="CreateIndicator">
   <wsdl:input message="tns:CreateIndicatorSoapIn"/>
   <wsdl:output message="tns:CreateIndicatorSoapOut"/>
 </wsdl:operation>
 <wsdl:operation name="UpdateIndicator">
   <wsdl:input message="tns:UpdateIndicatorSoapIn"/>
   <wsdl:output message="tns:UpdateIndicatorSoapOut"/>
 </wsdl:operation>
 <wsdl:operation name="GetIndicator">
   <wsdl:input message="tns:GetIndicatorSoapIn"/>
   <wsdl:output message="tns:GetIndicatorSoapOut"/>
 </wsdl:operation>
 <wsdl:operation name="DeleteIndicator">
   <wsdl:input message="tns:DeleteIndicatorSoapIn"/>
   <wsdl:output message="tns:DeleteIndicatorSoapOut"/>
 </wsdl:operation>
 <wsdl:operation name="CreateReportView">
   <wsdl:input message="tns:CreateReportViewSoapIn"/>
   <wsdl:output message="tns:CreateReportViewSoapOut"/>
 </wsdl:operation>
 <wsdl:operation name="UpdateReportView">
   <wsdl:input message="tns:UpdateReportViewSoapIn"/>
   <wsdl:output message="tns:UpdateReportViewSoapOut"/>
 </wsdl:operation>
 <wsdl:operation name="GetReportView">
```
*[MS-PPSAS] - v20160226 PerformancePoint Services Authoring Service Protocol Copyright © 2016 Microsoft Corporation Release: February 26, 2016*

```
 <wsdl:input message="tns:GetReportViewSoapIn"/>
   <wsdl:output message="tns:GetReportViewSoapOut"/>
 </wsdl:operation>
 <wsdl:operation name="DeleteReportView">
   <wsdl:input message="tns:DeleteReportViewSoapIn"/>
   <wsdl:output message="tns:DeleteReportViewSoapOut"/>
 </wsdl:operation>
 <wsdl:operation name="GetAnalyticReportView">
   <wsdl:input message="tns:GetAnalyticReportViewSoapIn"/>
   <wsdl:output message="tns:GetAnalyticReportViewSoapOut"/>
 </wsdl:operation>
 <wsdl:operation name="GetLatestAnalyticReportVersion">
   <wsdl:input message="tns:GetLatestAnalyticReportVersionSoapIn"/>
   <wsdl:output message="tns:GetLatestAnalyticReportVersionSoapOut"/>
 </wsdl:operation>
 <wsdl:operation name="SaveTemporaryAnalyticReport">
   <wsdl:input message="tns:SaveTemporaryAnalyticReportSoapIn"/>
   <wsdl:output message="tns:SaveTemporaryAnalyticReportSoapOut"/>
 </wsdl:operation>
 <wsdl:operation name="GetQueryResultMembers">
   <wsdl:input message="tns:GetQueryResultMembersSoapIn"/>
   <wsdl:output message="tns:GetQueryResultMembersSoapOut"/>
 </wsdl:operation>
 <wsdl:operation name="GetAnnotation">
  <wsdl:input message="tns:GetAnnotationSoapIn"/>
   <wsdl:output message="tns:GetAnnotationSoapOut"/>
 </wsdl:operation>
 <wsdl:operation name="GetAnnotationByID">
   <wsdl:input message="tns:GetAnnotationByIDSoapIn"/>
   <wsdl:output message="tns:GetAnnotationByIDSoapOut"/>
 </wsdl:operation>
 <wsdl:operation name="GetAllAnnotationsByScorecardLocation">
   <wsdl:input message="tns:GetAllAnnotationsByScorecardLocationSoapIn"/>
   <wsdl:output message="tns:GetAllAnnotationsByScorecardLocationSoapOut"/>
 </wsdl:operation>
 <wsdl:operation name="CreateAnnotation">
   <wsdl:input message="tns:CreateAnnotationSoapIn"/>
   <wsdl:output message="tns:CreateAnnotationSoapOut"/>
 </wsdl:operation>
 <wsdl:operation name="UpdateAnnotation">
   <wsdl:input message="tns:UpdateAnnotationSoapIn"/>
   <wsdl:output message="tns:UpdateAnnotationSoapOut"/>
 </wsdl:operation>
 <wsdl:operation name="DeleteAnnotation">
   <wsdl:input message="tns:DeleteAnnotationSoapIn"/>
   <wsdl:output message="tns:DeleteAnnotationSoapOut"/>
 </wsdl:operation>
 <wsdl:operation name="TrimAnnotationByScorecardLocation">
   <wsdl:input message="tns:TrimAnnotationByScorecardLocationSoapIn"/>
   <wsdl:output message="tns:TrimAnnotationByScorecardLocationSoapOut"/>
 </wsdl:operation>
 <wsdl:operation name="TrimAnnotationByOwner">
  <wsdl:input message="tns:TrimAnnotationByOwnerSoapIn"/>
   <wsdl:output message="tns:TrimAnnotationByOwnerSoapOut"/>
 </wsdl:operation>
 <wsdl:operation name="TrimAnnotationUntouchedSince">
   <wsdl:input message="tns:TrimAnnotationUntouchedSinceSoapIn"/>
   <wsdl:output message="tns:TrimAnnotationUntouchedSinceSoapOut"/>
 </wsdl:operation>
 <wsdl:operation name="GetDatabaseNamesFromDataSource">
   <wsdl:input message="tns:GetDatabaseNamesFromDataSourceSoapIn"/>
   <wsdl:output message="tns:GetDatabaseNamesFromDataSourceSoapOut"/>
 </wsdl:operation>
 <wsdl:operation name="GetMdx">
   <wsdl:input message="tns:GetMdxSoapIn"/>
   <wsdl:output message="tns:GetMdxSoapOut"/>
 </wsdl:operation>
 <wsdl:operation name="GetCubeNameInfos">
  <wsdl:input message="tns:GetCubeNameInfosSoapIn"/>
```

```
 <wsdl:output message="tns:GetCubeNameInfosSoapOut"/>
 </wsdl:operation>
 <wsdl:operation name="GetPreviewDataSet">
  <wsdl:input message="tns:GetPreviewDataSetSoapIn"/>
   <wsdl:output message="tns:GetPreviewDataSetSoapOut"/>
 </wsdl:operation>
 <wsdl:operation name="TestConnection">
   <wsdl:input message="tns:TestConnectionSoapIn"/>
   <wsdl:output message="tns:TestConnectionSoapOut"/>
 </wsdl:operation>
 <wsdl:operation name="GetCubeMetaData">
   <wsdl:input message="tns:GetCubeMetaDataSoapIn"/>
   <wsdl:output message="tns:GetCubeMetaDataSoapOut"/>
 </wsdl:operation>
 <wsdl:operation name="GetCubeMetaDataForDataSource">
   <wsdl:input message="tns:GetCubeMetaDataForDataSourceSoapIn"/>
   <wsdl:output message="tns:GetCubeMetaDataForDataSourceSoapOut"/>
 </wsdl:operation>
 <wsdl:operation name="GetDimensions">
   <wsdl:input message="tns:GetDimensionsSoapIn"/>
   <wsdl:output message="tns:GetDimensionsSoapOut"/>
 </wsdl:operation>
 <wsdl:operation name="GetDimensionsFromDataSource">
   <wsdl:input message="tns:GetDimensionsFromDataSourceSoapIn"/>
   <wsdl:output message="tns:GetDimensionsFromDataSourceSoapOut"/>
 </wsdl:operation>
 <wsdl:operation name="GetCube">
   <wsdl:input message="tns:GetCubeSoapIn"/>
   <wsdl:output message="tns:GetCubeSoapOut"/>
 </wsdl:operation>
 <wsdl:operation name="GetCubeFromDataSource">
  <wsdl:input message="tns:GetCubeFromDataSourceSoapIn"/>
   <wsdl:output message="tns:GetCubeFromDataSourceSoapOut"/>
 </wsdl:operation>
 <wsdl:operation name="QueryDimensionRootMembers">
   <wsdl:input message="tns:QueryDimensionRootMembersSoapIn"/>
   <wsdl:output message="tns:QueryDimensionRootMembersSoapOut"/>
 </wsdl:operation>
 <wsdl:operation name="QueryDimensionRootMembersFromDataSource">
   <wsdl:input message="tns:QueryDimensionRootMembersFromDataSourceSoapIn"/>
   <wsdl:output message="tns:QueryDimensionRootMembersFromDataSourceSoapOut"/>
 </wsdl:operation>
 <wsdl:operation name="QueryTransformMembers">
   <wsdl:input message="tns:QueryTransformMembersSoapIn"/>
   <wsdl:output message="tns:QueryTransformMembersSoapOut"/>
 </wsdl:operation>
 <wsdl:operation name="QueryChildMembers">
   <wsdl:input message="tns:QueryChildMembersSoapIn"/>
   <wsdl:output message="tns:QueryChildMembersSoapOut"/>
 </wsdl:operation>
 <wsdl:operation name="QueryChildMembersFromDataSource">
   <wsdl:input message="tns:QueryChildMembersFromDataSourceSoapIn"/>
   <wsdl:output message="tns:QueryChildMembersFromDataSourceSoapOut"/>
 </wsdl:operation>
 <wsdl:operation name="QueryChildMembersByRangeFromDataSource">
   <wsdl:input message="tns:QueryChildMembersByRangeFromDataSourceSoapIn"/>
   <wsdl:output message="tns:QueryChildMembersByRangeFromDataSourceSoapOut"/>
 </wsdl:operation>
 <wsdl:operation name="QueryRelatedMember">
  <wsdl:input message="tns:QueryRelatedMemberSoapIn"/>
   <wsdl:output message="tns:QueryRelatedMemberSoapOut"/>
 </wsdl:operation>
 <wsdl:operation name="QueryRelatedMemberFromDataSource">
   <wsdl:input message="tns:QueryRelatedMemberFromDataSourceSoapIn"/>
   <wsdl:output message="tns:QueryRelatedMemberFromDataSourceSoapOut"/>
 </wsdl:operation>
 <wsdl:operation name="QueryNamedSets">
   <wsdl:input message="tns:QueryNamedSetsSoapIn"/>
  <wsdl:output message="tns:QueryNamedSetsSoapOut"/>
```

```
 </wsdl:operation>
 <wsdl:operation name="QueryNamedSetsFromDataSource">
   <wsdl:input message="tns:QueryNamedSetsFromDataSourceSoapIn"/>
   <wsdl:output message="tns:QueryNamedSetsFromDataSourceSoapOut"/>
 </wsdl:operation>
 <wsdl:operation name="GetAnnotationSetting">
   <wsdl:input message="tns:GetAnnotationSettingSoapIn"/>
   <wsdl:output message="tns:GetAnnotationSettingSoapOut"/>
 </wsdl:operation>
 <wsdl:operation name="ValidateKpi">
   <wsdl:input message="tns:ValidateKpiSoapIn"/>
   <wsdl:output message="tns:ValidateKpiSoapOut"/>
 </wsdl:operation>
 <wsdl:operation name="ValidateScorecard">
   <wsdl:input message="tns:ValidateScorecardSoapIn"/>
   <wsdl:output message="tns:ValidateScorecardSoapOut"/>
 </wsdl:operation>
 <wsdl:operation name="ValidateSiteCollection">
   <wsdl:input message="tns:ValidateSiteCollectionSoapIn"/>
   <wsdl:output message="tns:ValidateSiteCollectionSoapOut"/>
 </wsdl:operation>
 <wsdl:operation name="GetCurrentCultureLcid">
   <wsdl:input message="tns:GetCurrentCultureLcidSoapIn"/>
   <wsdl:output message="tns:GetCurrentCultureLcidSoapOut"/>
 </wsdl:operation>
 <wsdl:operation name="GetCurrentUserInfo">
   <wsdl:input message="tns:GetCurrentUserInfoSoapIn"/>
   <wsdl:output message="tns:GetCurrentUserInfoSoapOut"/>
 </wsdl:operation>
 <wsdl:operation name="GenerateView">
   <wsdl:input message="tns:GenerateViewSoapIn"/>
   <wsdl:output message="tns:GenerateViewSoapOut"/>
 </wsdl:operation>
 <wsdl:operation name="GenerateViewDirect">
   <wsdl:input message="tns:GenerateViewDirectSoapIn"/>
   <wsdl:output message="tns:GenerateViewDirectSoapOut"/>
 </wsdl:operation>
 <wsdl:operation name="GetAsKpis">
  <wsdl:input message="tns:GetAsKpisSoapIn"/>
   <wsdl:output message="tns:GetAsKpisSoapOut"/>
 </wsdl:operation>
 <wsdl:operation name="CreateDashboard">
   <wsdl:input message="tns:CreateDashboardSoapIn"/>
   <wsdl:output message="tns:CreateDashboardSoapOut"/>
 </wsdl:operation>
 <wsdl:operation name="UpdateDashboard">
   <wsdl:input message="tns:UpdateDashboardSoapIn"/>
   <wsdl:output message="tns:UpdateDashboardSoapOut"/>
 </wsdl:operation>
 <wsdl:operation name="GetDashboard">
   <wsdl:input message="tns:GetDashboardSoapIn"/>
   <wsdl:output message="tns:GetDashboardSoapOut"/>
 </wsdl:operation>
 <wsdl:operation name="DeleteDashboard">
   <wsdl:input message="tns:DeleteDashboardSoapIn"/>
   <wsdl:output message="tns:DeleteDashboardSoapOut"/>
 </wsdl:operation>
 <wsdl:operation name="ImportDashboard">
   <wsdl:input message="tns:ImportDashboardSoapIn"/>
   <wsdl:output message="tns:ImportDashboardSoapOut"/>
 </wsdl:operation>
 <wsdl:operation name="ExportDashboard">
   <wsdl:input message="tns:ExportDashboardSoapIn"/>
   <wsdl:output message="tns:ExportDashboardSoapOut"/>
 </wsdl:operation>
 <wsdl:operation name="GetParameterDisplayData">
  <wsdl:input message="tns:GetParameterDisplayDataSoapIn"/>
   <wsdl:output message="tns:GetParameterDisplayDataSoapOut"/>
 </wsdl:operation>
```

```
 <wsdl:operation name="QueryTimeIntelligence">
       <wsdl:input message="tns:QueryTimeIntelligenceSoapIn"/>
       <wsdl:output message="tns:QueryTimeIntelligenceSoapOut"/>
     </wsdl:operation>
     <wsdl:operation name="QueryTimeIntelligenceDirect">
       <wsdl:input message="tns:QueryTimeIntelligenceDirectSoapIn"/>
       <wsdl:output message="tns:QueryTimeIntelligenceDirectSoapOut"/>
     </wsdl:operation>
     <wsdl:operation name="GetRegisteredCustomFCOs">
       <wsdl:input message="tns:GetRegisteredCustomFCOsSoapIn"/>
       <wsdl:output message="tns:GetRegisteredCustomFCOsSoapOut"/>
     </wsdl:operation>
     <wsdl:operation name="GetListItems">
       <wsdl:input message="tns:GetListItemsSoapIn"/>
       <wsdl:output message="tns:GetListItemsSoapOut"/>
     </wsdl:operation>
     <wsdl:operation name="GetDependentElements">
       <wsdl:input message="tns:GetDependentElementsSoapIn"/>
       <wsdl:output message="tns:GetDependentElementsSoapOut"/>
     </wsdl:operation>
   </wsdl:portType>
   <wsdl:binding name="PPSAuthoringServiceSoap" type="tns:PPSAuthoringServiceSoap">
     <soap:binding transport="http://schemas.xmlsoap.org/soap/http"/>
     <wsdl:operation name="CreateDataSource">
       <soap:operation 
soapAction="http://www.microsoft.com/performancepoint/scorecards/CreateDataSource" 
style="document"/>
       <wsdl:input>
         <soap:body use="literal"/>
       </wsdl:input>
       <wsdl:output>
         <soap:body use="literal"/>
       </wsdl:output>
     </wsdl:operation>
     <wsdl:operation name="UpdateDataSource">
       <soap:operation 
soapAction="http://www.microsoft.com/performancepoint/scorecards/UpdateDataSource" 
style="document"/>
       <wsdl:input>
         <soap:body use="literal"/>
       </wsdl:input>
       <wsdl:output>
         <soap:body use="literal"/>
       </wsdl:output>
     </wsdl:operation>
     <wsdl:operation name="GetDataSource">
       <soap:operation 
soapAction="http://www.microsoft.com/performancepoint/scorecards/GetDataSource" 
style="document"/>
       <wsdl:input>
         <soap:body use="literal"/>
       </wsdl:input>
       <wsdl:output>
         <soap:body use="literal"/>
       </wsdl:output>
     </wsdl:operation>
     <wsdl:operation name="DeleteDataSource">
       <soap:operation 
soapAction="http://www.microsoft.com/performancepoint/scorecards/DeleteDataSource" 
style="document"/>
       <wsdl:input>
         <soap:body use="literal"/>
       </wsdl:input>
       <wsdl:output>
         <soap:body use="literal"/>
       </wsdl:output>
     </wsdl:operation>
     <wsdl:operation name="CreateKpi">
```

```
 <soap:operation 
soapAction="http://www.microsoft.com/performancepoint/scorecards/CreateKpi" 
style="document"/>
       <wsdl:input>
         <soap:body use="literal"/>
       </wsdl:input>
       <wsdl:output>
         <soap:body use="literal"/>
       </wsdl:output>
     </wsdl:operation>
     <wsdl:operation name="UpdateKpi">
       <soap:operation
soapAction="http://www.microsoft.com/performancepoint/scorecards/UpdateKpi" 
style="document"/>
       <wsdl:input>
         <soap:body use="literal"/>
       </wsdl:input>
       <wsdl:output>
         <soap:body use="literal"/>
       </wsdl:output>
     </wsdl:operation>
     <wsdl:operation name="GetKpisFromScorecard">
       <soap:operation 
soapAction="http://www.microsoft.com/performancepoint/scorecards/GetKpisFromScorecard" 
style="document"/>
       <wsdl:input>
         <soap:body use="literal"/>
       </wsdl:input>
       <wsdl:output>
         <soap:body use="literal"/>
       </wsdl:output>
     </wsdl:operation>
     <wsdl:operation name="GetKpi">
       <soap:operation 
soapAction="http://www.microsoft.com/performancepoint/scorecards/GetKpi" style="document"/>
       <wsdl:input>
         <soap:body use="literal"/>
       </wsdl:input>
       <wsdl:output>
         <soap:body use="literal"/>
       </wsdl:output>
     </wsdl:operation>
     <wsdl:operation name="DeleteKpi">
       <soap:operation 
soapAction="http://www.microsoft.com/performancepoint/scorecards/DeleteKpi" 
style="document"/>
       <wsdl:input>
         <soap:body use="literal"/>
       </wsdl:input>
       <wsdl:output>
         <soap:body use="literal"/>
       </wsdl:output>
     </wsdl:operation>
     <wsdl:operation name="CreateScorecard">
       <soap:operation 
soapAction="http://www.microsoft.com/performancepoint/scorecards/CreateScorecard" 
style="document"/>
       <wsdl:input>
         <soap:body use="literal"/>
       </wsdl:input>
       <wsdl:output>
         <soap:body use="literal"/>
       </wsdl:output>
     </wsdl:operation>
     <wsdl:operation name="UpdateScorecard">
       <soap:operation 
soapAction="http://www.microsoft.com/performancepoint/scorecards/UpdateScorecard" 
style="document"/>
       <wsdl:input>
```

```
 <soap:body use="literal"/>
       </wsdl:input>
       <wsdl:output>
         <soap:body use="literal"/>
       </wsdl:output>
     </wsdl:operation>
     <wsdl:operation name="GetScorecard">
       <soap:operation
soapAction="http://www.microsoft.com/performancepoint/scorecards/GetScorecard" 
style="document"/>
       <wsdl:input>
         <soap:body use="literal"/>
       </wsdl:input>
       <wsdl:output>
         <soap:body use="literal"/>
       </wsdl:output>
     </wsdl:operation>
     <wsdl:operation name="DeleteScorecard">
       <soap:operation 
soapAction="http://www.microsoft.com/performancepoint/scorecards/DeleteScorecard" 
style="document"/>
       <wsdl:input>
         <soap:body use="literal"/>
       </wsdl:input>
       <wsdl:output>
         <soap:body use="literal"/>
       </wsdl:output>
     </wsdl:operation>
     <wsdl:operation name="CreateFilter">
       <soap:operation 
soapAction="http://www.microsoft.com/performancepoint/scorecards/CreateFilter" 
style="document"/>
       <wsdl:input>
         <soap:body use="literal"/>
       </wsdl:input>
       <wsdl:output>
         <soap:body use="literal"/>
       </wsdl:output>
     </wsdl:operation>
     <wsdl:operation name="UpdateFilter">
       <soap:operation 
soapAction="http://www.microsoft.com/performancepoint/scorecards/UpdateFilter" 
style="document"/>
       <wsdl:input>
         <soap:body use="literal"/>
       </wsdl:input>
       <wsdl:output>
         <soap:body use="literal"/>
       </wsdl:output>
     </wsdl:operation>
     <wsdl:operation name="GetFilter">
       <soap:operation 
soapAction="http://www.microsoft.com/performancepoint/scorecards/GetFilter" 
style="document"/>
       <wsdl:input>
         <soap:body use="literal"/>
       </wsdl:input>
       <wsdl:output>
         <soap:body use="literal"/>
       </wsdl:output>
     </wsdl:operation>
     <wsdl:operation name="DeleteFilter">
       <soap:operation 
soapAction="http://www.microsoft.com/performancepoint/scorecards/DeleteFilter" 
style="document"/>
       <wsdl:input>
         <soap:body use="literal"/>
       </wsdl:input>
       <wsdl:output>
```

```
 <soap:body use="literal"/>
       </wsdl:output>
     </wsdl:operation>
     <wsdl:operation name="CreateIndicator">
       <soap:operation 
soapAction="http://www.microsoft.com/performancepoint/scorecards/CreateIndicator" 
style="document"/>
       <wsdl:input>
         <soap:body use="literal"/>
       </wsdl:input>
       <wsdl:output>
         <soap:body use="literal"/>
       </wsdl:output>
     </wsdl:operation>
     <wsdl:operation name="UpdateIndicator">
       <soap:operation 
soapAction="http://www.microsoft.com/performancepoint/scorecards/UpdateIndicator" 
style="document"/>
       <wsdl:input>
         <soap:body use="literal"/>
       </wsdl:input>
       <wsdl:output>
         <soap:body use="literal"/>
       </wsdl:output>
     </wsdl:operation>
     <wsdl:operation name="GetIndicator">
       <soap:operation 
soapAction="http://www.microsoft.com/performancepoint/scorecards/GetIndicator" 
style="document"/>
       <wsdl:input>
         <soap:body use="literal"/>
       </wsdl:input>
       <wsdl:output>
         <soap:body use="literal"/>
       </wsdl:output>
     </wsdl:operation>
     <wsdl:operation name="DeleteIndicator">
       <soap:operation 
soapAction="http://www.microsoft.com/performancepoint/scorecards/DeleteIndicator" 
style="document"/>
       <wsdl:input>
         <soap:body use="literal"/>
       </wsdl:input>
       <wsdl:output>
         <soap:body use="literal"/>
       </wsdl:output>
     </wsdl:operation>
     <wsdl:operation name="CreateReportView">
       <soap:operation 
soapAction="http://www.microsoft.com/performancepoint/scorecards/CreateReportView" 
style="document"/>
       <wsdl:input>
         <soap:body use="literal"/>
       </wsdl:input>
       <wsdl:output>
         <soap:body use="literal"/>
       </wsdl:output>
     </wsdl:operation>
     <wsdl:operation name="UpdateReportView">
       <soap:operation 
soapAction="http://www.microsoft.com/performancepoint/scorecards/UpdateReportView" 
style="document"/>
       <wsdl:input>
         <soap:body use="literal"/>
       </wsdl:input>
       <wsdl:output>
         <soap:body use="literal"/>
       </wsdl:output>
     </wsdl:operation>
```

```
 <wsdl:operation name="GetReportView">
       <soap:operation 
soapAction="http://www.microsoft.com/performancepoint/scorecards/GetReportView" 
style="document"/>
       <wsdl:input>
         <soap:body use="literal"/>
       </wsdl:input>
       <wsdl:output>
         <soap:body use="literal"/>
       </wsdl:output>
     </wsdl:operation>
     <wsdl:operation name="DeleteReportView">
       <soap:operation 
soapAction="http://www.microsoft.com/performancepoint/scorecards/DeleteReportView" 
style="document"/>
       <wsdl:input>
         <soap:body use="literal"/>
       </wsdl:input>
       <wsdl:output>
         <soap:body use="literal"/>
       </wsdl:output>
     </wsdl:operation>
     <wsdl:operation name="GetAnalyticReportView">
       <soap:operation 
soapAction="http://www.microsoft.com/performancepoint/scorecards/GetAnalyticReportView" 
style="document"/>
       <wsdl:input>
         <soap:body use="literal"/>
       </wsdl:input>
       <wsdl:output>
         <soap:body use="literal"/>
       </wsdl:output>
     </wsdl:operation>
     <wsdl:operation name="GetLatestAnalyticReportVersion">
       <soap:operation
soapAction="http://www.microsoft.com/performancepoint/scorecards/GetLatestAnalyticReportVersi
on" style="document"/>
       <wsdl:input>
         <soap:body use="literal"/>
       </wsdl:input>
       <wsdl:output>
         <soap:body use="literal"/>
       </wsdl:output>
     </wsdl:operation>
     <wsdl:operation name="SaveTemporaryAnalyticReport">
       <soap:operation 
soapAction="http://www.microsoft.com/performancepoint/scorecards/SaveTemporaryAnalyticReport" 
style="document"/>
       <wsdl:input>
         <soap:body use="literal"/>
       </wsdl:input>
       <wsdl:output>
         <soap:body use="literal"/>
       </wsdl:output>
     </wsdl:operation>
     <wsdl:operation name="GetQueryResultMembers">
       <soap:operation 
soapAction="http://www.microsoft.com/performancepoint/scorecards/GetQueryResultMembers" 
style="document"/>
       <wsdl:input>
         <soap:body use="literal"/>
       </wsdl:input>
       <wsdl:output>
         <soap:body use="literal"/>
       </wsdl:output>
     </wsdl:operation>
     <wsdl:operation name="GetAnnotation">
```

```
 <soap:operation 
soapAction="http://www.microsoft.com/performancepoint/scorecards/GetAnnotation" 
style="document"/>
       <wsdl:input>
         <soap:body use="literal"/>
       </wsdl:input>
       <wsdl:output>
         <soap:body use="literal"/>
       </wsdl:output>
     </wsdl:operation>
     <wsdl:operation name="GetAnnotationByID">
       <soap:operation 
soapAction="http://www.microsoft.com/performancepoint/scorecards/GetAnnotationByID" 
style="document"/>
       <wsdl:input>
         <soap:body use="literal"/>
       </wsdl:input>
       <wsdl:output>
         <soap:body use="literal"/>
       </wsdl:output>
     </wsdl:operation>
     <wsdl:operation name="GetAllAnnotationsByScorecardLocation">
       <soap:operation 
soapAction="http://www.microsoft.com/performancepoint/scorecards/GetAllAnnotationsByScorecard
Location" style="document"/>
       <wsdl:input>
         <soap:body use="literal"/>
       </wsdl:input>
       <wsdl:output>
         <soap:body use="literal"/>
       </wsdl:output>
     </wsdl:operation>
     <wsdl:operation name="CreateAnnotation">
       <soap:operation 
soapAction="http://www.microsoft.com/performancepoint/scorecards/CreateAnnotation" 
style="document"/>
       <wsdl:input>
         <soap:body use="literal"/>
       </wsdl:input>
       <wsdl:output>
         <soap:body use="literal"/>
       </wsdl:output>
     </wsdl:operation>
     <wsdl:operation name="UpdateAnnotation">
       <soap:operation
soapAction="http://www.microsoft.com/performancepoint/scorecards/UpdateAnnotation" 
style="document"/>
       <wsdl:input>
         <soap:body use="literal"/>
       </wsdl:input>
       <wsdl:output>
         <soap:body use="literal"/>
       </wsdl:output>
     </wsdl:operation>
     <wsdl:operation name="DeleteAnnotation">
       <soap:operation 
soapAction="http://www.microsoft.com/performancepoint/scorecards/DeleteAnnotation" 
style="document"/>
       <wsdl:input>
         <soap:body use="literal"/>
       </wsdl:input>
       <wsdl:output>
         <soap:body use="literal"/>
       </wsdl:output>
     </wsdl:operation>
     <wsdl:operation name="TrimAnnotationByScorecardLocation">
       <soap:operation
soapAction="http://www.microsoft.com/performancepoint/scorecards/TrimAnnotationByScorecardLoc
ation" style="document"/>
```

```
 <wsdl:input>
         <soap:body use="literal"/>
       </wsdl:input>
       <wsdl:output>
         <soap:body use="literal"/>
       </wsdl:output>
     </wsdl:operation>
     <wsdl:operation name="TrimAnnotationByOwner">
       <soap:operation 
soapAction="http://www.microsoft.com/performancepoint/scorecards/TrimAnnotationByOwner" 
style="document"/>
       <wsdl:input>
         <soap:body use="literal"/>
       </wsdl:input>
       <wsdl:output>
         <soap:body use="literal"/>
       </wsdl:output>
     </wsdl:operation>
     <wsdl:operation name="TrimAnnotationUntouchedSince">
       <soap:operation 
soapAction="http://www.microsoft.com/performancepoint/scorecards/TrimAnnotationUntouchedSince
" style="document"/>
       <wsdl:input>
         <soap:body use="literal"/>
       </wsdl:input>
       <wsdl:output>
         <soap:body use="literal"/>
       </wsdl:output>
     </wsdl:operation>
     <wsdl:operation name="GetDatabaseNamesFromDataSource">
       <soap:operation 
soapAction="http://www.microsoft.com/performancepoint/scorecards/GetDatabaseNamesFromDataSour
ce" style="document"/>
       <wsdl:input>
         <soap:body use="literal"/>
       </wsdl:input>
       <wsdl:output>
         <soap:body use="literal"/>
       </wsdl:output>
     </wsdl:operation>
     <wsdl:operation name="GetMdx">
       <soap:operation 
soapAction="http://www.microsoft.com/performancepoint/scorecards/GetMdx" style="document"/>
       <wsdl:input>
         <soap:body use="literal"/>
       </wsdl:input>
       <wsdl:output>
         <soap:body use="literal"/>
       </wsdl:output>
     </wsdl:operation>
     <wsdl:operation name="GetCubeNameInfos">
       <soap:operation 
soapAction="http://www.microsoft.com/performancepoint/scorecards/GetCubeNameInfos" 
style="document"/>
       <wsdl:input>
         <soap:body use="literal"/>
       </wsdl:input>
       <wsdl:output>
         <soap:body use="literal"/>
       </wsdl:output>
     </wsdl:operation>
     <wsdl:operation name="GetPreviewDataSet">
       <soap:operation 
soapAction="http://www.microsoft.com/performancepoint/scorecards/GetPreviewDataSet" 
style="document"/>
       <wsdl:input>
         <soap:body use="literal"/>
       </wsdl:input>
       <wsdl:output>
```

```
 <soap:body use="literal"/>
       </wsdl:output>
     </wsdl:operation>
     <wsdl:operation name="TestConnection">
       <soap:operation 
soapAction="http://www.microsoft.com/performancepoint/scorecards/TestConnection" 
style="document"/>
       <wsdl:input>
         <soap:body use="literal"/>
       </wsdl:input>
       <wsdl:output>
         <soap:body use="literal"/>
       </wsdl:output>
     </wsdl:operation>
     <wsdl:operation name="GetCubeMetaData">
       <soap:operation 
soapAction="http://www.microsoft.com/performancepoint/scorecards/GetCubeMetaData" 
style="document"/>
       <wsdl:input>
         <soap:body use="literal"/>
       </wsdl:input>
       <wsdl:output>
         <soap:body use="literal"/>
       </wsdl:output>
     </wsdl:operation>
     <wsdl:operation name="GetCubeMetaDataForDataSource">
       <soap:operation 
soapAction="http://www.microsoft.com/performancepoint/scorecards/GetCubeMetaDataForDataSource
" style="document"/>
       <wsdl:input>
         <soap:body use="literal"/>
       </wsdl:input>
       <wsdl:output>
         <soap:body use="literal"/>
       </wsdl:output>
     </wsdl:operation>
     <wsdl:operation name="GetDimensions">
       <soap:operation 
soapAction="http://www.microsoft.com/performancepoint/scorecards/GetDimensions"
style="document"/>
       <wsdl:input>
         <soap:body use="literal"/>
       </wsdl:input>
       <wsdl:output>
         <soap:body use="literal"/>
       </wsdl:output>
     </wsdl:operation>
     <wsdl:operation name="GetDimensionsFromDataSource">
       <soap:operation 
soapAction="http://www.microsoft.com/performancepoint/scorecards/GetDimensionsFromDataSource" 
style="document"/>
       <wsdl:input>
         <soap:body use="literal"/>
       </wsdl:input>
       <wsdl:output>
         <soap:body use="literal"/>
       </wsdl:output>
     </wsdl:operation>
     <wsdl:operation name="GetCube">
       <soap:operation 
soapAction="http://www.microsoft.com/performancepoint/scorecards/GetCube" style="document"/>
       <wsdl:input>
         <soap:body use="literal"/>
       </wsdl:input>
       <wsdl:output>
         <soap:body use="literal"/>
       </wsdl:output>
     </wsdl:operation>
     <wsdl:operation name="GetCubeFromDataSource">
```

```
 <soap:operation
soapAction="http://www.microsoft.com/performancepoint/scorecards/GetCubeFromDataSource" 
style="document"/>
       <wsdl:input>
         <soap:body use="literal"/>
       </wsdl:input>
       <wsdl:output>
         <soap:body use="literal"/>
       </wsdl:output>
     </wsdl:operation>
     <wsdl:operation name="QueryDimensionRootMembers">
       <soap:operation 
soapAction="http://www.microsoft.com/performancepoint/scorecards/QueryDimensionRootMembers" 
style="document"/>
       <wsdl:input>
         <soap:body use="literal"/>
       </wsdl:input>
       <wsdl:output>
         <soap:body use="literal"/>
       </wsdl:output>
     </wsdl:operation>
     <wsdl:operation name="QueryDimensionRootMembersFromDataSource">
       <soap:operation 
soapAction="http://www.microsoft.com/performancepoint/scorecards/QueryDimensionRootMembersFro
mDataSource" style="document"/>
       <wsdl:input>
         <soap:body use="literal"/>
       </wsdl:input>
       <wsdl:output>
         <soap:body use="literal"/>
       </wsdl:output>
     </wsdl:operation>
     <wsdl:operation name="QueryTransformMembers">
       <soap:operation 
soapAction="http://www.microsoft.com/performancepoint/scorecards/QueryTransformMembers" 
style="document"/>
       <wsdl:input>
         <soap:body use="literal"/>
       </wsdl:input>
       <wsdl:output>
         <soap:body use="literal"/>
       </wsdl:output>
     </wsdl:operation>
     <wsdl:operation name="QueryChildMembers">
       <soap:operation 
soapAction="http://www.microsoft.com/performancepoint/scorecards/QueryChildMembers" 
style="document"/>
       <wsdl:input>
         <soap:body use="literal"/>
       </wsdl:input>
       <wsdl:output>
         <soap:body use="literal"/>
       </wsdl:output>
     </wsdl:operation>
     <wsdl:operation name="QueryChildMembersFromDataSource">
       <soap:operation 
soapAction="http://www.microsoft.com/performancepoint/scorecards/QueryChildMembersFromDataSou
rce" style="document"/>
       <wsdl:input>
         <soap:body use="literal"/>
       </wsdl:input>
       <wsdl:output>
         <soap:body use="literal"/>
       </wsdl:output>
     </wsdl:operation>
     <wsdl:operation name="QueryChildMembersByRangeFromDataSource">
       <soap:operation 
soapAction="http://www.microsoft.com/performancepoint/scorecards/QueryChildMembersByRangeFrom
DataSource" style="document"/>
```

```
 <wsdl:input>
         <soap:body use="literal"/>
       </wsdl:input>
       <wsdl:output>
         <soap:body use="literal"/>
       </wsdl:output>
     </wsdl:operation>
     <wsdl:operation name="QueryRelatedMember">
       <soap:operation
soapAction="http://www.microsoft.com/performancepoint/scorecards/QueryRelatedMember" 
style="document"/>
       <wsdl:input>
         <soap:body use="literal"/>
       </wsdl:input>
       <wsdl:output>
         <soap:body use="literal"/>
       </wsdl:output>
     </wsdl:operation>
     <wsdl:operation name="QueryRelatedMemberFromDataSource">
       <soap:operation 
soapAction="http://www.microsoft.com/performancepoint/scorecards/QueryRelatedMemberFromDataSo
urce" style="document"/>
       <wsdl:input>
         <soap:body use="literal"/>
       </wsdl:input>
       <wsdl:output>
         <soap:body use="literal"/>
       </wsdl:output>
     </wsdl:operation>
     <wsdl:operation name="QueryNamedSets">
       <soap:operation 
soapAction="http://www.microsoft.com/performancepoint/scorecards/QueryNamedSets" 
style="document"/>
       <wsdl:input>
         <soap:body use="literal"/>
       </wsdl:input>
       <wsdl:output>
         <soap:body use="literal"/>
       </wsdl:output>
     </wsdl:operation>
     <wsdl:operation name="QueryNamedSetsFromDataSource">
       <soap:operation 
soapAction="http://www.microsoft.com/performancepoint/scorecards/QueryNamedSetsFromDataSource
" style="document"/>
       <wsdl:input>
         <soap:body use="literal"/>
       </wsdl:input>
       <wsdl:output>
         <soap:body use="literal"/>
       </wsdl:output>
     </wsdl:operation>
     <wsdl:operation name="GetAnnotationSetting">
       <soap:operation 
soapAction="http://www.microsoft.com/performancepoint/scorecards/GetAnnotationSetting" 
style="document"/>
       <wsdl:input>
         <soap:body use="literal"/>
       </wsdl:input>
       <wsdl:output>
         <soap:body use="literal"/>
       </wsdl:output>
     </wsdl:operation>
     <wsdl:operation name="ValidateKpi">
       <soap:operation 
soapAction="http://www.microsoft.com/performancepoint/scorecards/ValidateKpi" 
style="document"/>
       <wsdl:input>
         <soap:body use="literal"/>
       </wsdl:input>
```

```
 <wsdl:output>
         <soap:body use="literal"/>
       </wsdl:output>
     </wsdl:operation>
     <wsdl:operation name="ValidateScorecard">
       <soap:operation 
soapAction="http://www.microsoft.com/performancepoint/scorecards/ValidateScorecard" 
style="document"/>
       <wsdl:input>
         <soap:body use="literal"/>
       </wsdl:input>
       <wsdl:output>
         <soap:body use="literal"/>
       </wsdl:output>
     </wsdl:operation>
     <wsdl:operation name="ValidateSiteCollection">
       <soap:operation 
soapAction="http://www.microsoft.com/performancepoint/scorecards/ValidateSiteCollection" 
style="document"/>
       <wsdl:input>
         <soap:body use="literal"/>
       </wsdl:input>
       <wsdl:output>
         <soap:body use="literal"/>
       </wsdl:output>
     </wsdl:operation>
     <wsdl:operation name="GetCurrentCultureLcid">
       <soap:operation 
soapAction="http://www.microsoft.com/performancepoint/scorecards/GetCurrentCultureLcid" 
style="document"/>
       <wsdl:input>
         <soap:body use="literal"/>
       </wsdl:input>
       <wsdl:output>
         <soap:body use="literal"/>
       </wsdl:output>
     </wsdl:operation>
     <wsdl:operation name="GetCurrentUserInfo">
       <soap:operation 
soapAction="http://www.microsoft.com/performancepoint/scorecards/GetCurrentUserInfo" 
style="document"/>
       <wsdl:input>
         <soap:body use="literal"/>
       </wsdl:input>
       <wsdl:output>
         <soap:body use="literal"/>
       </wsdl:output>
     </wsdl:operation>
     <wsdl:operation name="GenerateView">
       <soap:operation 
soapAction="http://www.microsoft.com/performancepoint/scorecards/GenerateView" 
style="document"/>
       <wsdl:input>
         <soap:body use="literal"/>
       </wsdl:input>
       <wsdl:output>
         <soap:body use="literal"/>
       </wsdl:output>
     </wsdl:operation>
     <wsdl:operation name="GenerateViewDirect">
       <soap:operation 
soapAction="http://www.microsoft.com/performancepoint/scorecards/GenerateViewDirect" 
style="document"/>
       <wsdl:input>
         <soap:body use="literal"/>
       </wsdl:input>
       <wsdl:output>
         <soap:body use="literal"/>
       </wsdl:output>
```

```
 </wsdl:operation>
     <wsdl:operation name="GetAsKpis">
       <soap:operation 
soapAction="http://www.microsoft.com/performancepoint/scorecards/GetAsKpis" 
style="document"/>
       <wsdl:input>
         <soap:body use="literal"/>
       </wsdl:input>
       <wsdl:output>
         <soap:body use="literal"/>
       </wsdl:output>
     </wsdl:operation>
     <wsdl:operation name="CreateDashboard">
       <soap:operation 
soapAction="http://www.microsoft.com/performancepoint/scorecards/CreateDashboard" 
style="document"/>
       <wsdl:input>
         <soap:body use="literal"/>
       </wsdl:input>
       <wsdl:output>
         <soap:body use="literal"/>
       </wsdl:output>
     </wsdl:operation>
     <wsdl:operation name="UpdateDashboard">
       <soap:operation 
soapAction="http://www.microsoft.com/performancepoint/scorecards/UpdateDashboard" 
style="document"/>
       <wsdl:input>
         <soap:body use="literal"/>
       </wsdl:input>
       <wsdl:output>
         <soap:body use="literal"/>
       </wsdl:output>
     </wsdl:operation>
     <wsdl:operation name="GetDashboard">
       <soap:operation 
soapAction="http://www.microsoft.com/performancepoint/scorecards/GetDashboard" 
style="document"/>
       <wsdl:input>
         <soap:body use="literal"/>
       </wsdl:input>
       <wsdl:output>
         <soap:body use="literal"/>
       </wsdl:output>
     </wsdl:operation>
     <wsdl:operation name="DeleteDashboard">
       <soap:operation 
soapAction="http://www.microsoft.com/performancepoint/scorecards/DeleteDashboard" 
style="document"/>
       <wsdl:input>
         <soap:body use="literal"/>
       </wsdl:input>
       <wsdl:output>
         <soap:body use="literal"/>
       </wsdl:output>
     </wsdl:operation>
     <wsdl:operation name="ImportDashboard">
       <soap:operation
soapAction="http://www.microsoft.com/performancepoint/scorecards/ImportDashboard" 
style="document"/>
       <wsdl:input>
         <soap:body use="literal"/>
       </wsdl:input>
       <wsdl:output>
         <soap:body use="literal"/>
       </wsdl:output>
     </wsdl:operation>
     <wsdl:operation name="ExportDashboard">
```

```
 <soap:operation 
soapAction="http://www.microsoft.com/performancepoint/scorecards/ExportDashboard" 
style="document"/>
       <wsdl:input>
         <soap:body use="literal"/>
       </wsdl:input>
       <wsdl:output>
         <soap:body use="literal"/>
       </wsdl:output>
     </wsdl:operation>
     <wsdl:operation name="GetParameterDisplayData">
       <soap:operation
soapAction="http://www.microsoft.com/performancepoint/scorecards/GetParameterDisplayData" 
style="document"/>
       <wsdl:input>
         <soap:body use="literal"/>
       </wsdl:input>
       <wsdl:output>
         <soap:body use="literal"/>
       </wsdl:output>
     </wsdl:operation>
     <wsdl:operation name="QueryTimeIntelligence">
       <soap:operation 
soapAction="http://www.microsoft.com/performancepoint/scorecards/QueryTimeIntelligence" 
style="document"/>
       <wsdl:input>
         <soap:body use="literal"/>
       </wsdl:input>
       <wsdl:output>
         <soap:body use="literal"/>
       </wsdl:output>
     </wsdl:operation>
     <wsdl:operation name="QueryTimeIntelligenceDirect">
       <soap:operation 
soapAction="http://www.microsoft.com/performancepoint/scorecards/QueryTimeIntelligenceDirect" 
style="document"/>
       <wsdl:input>
         <soap:body use="literal"/>
       </wsdl:input>
       <wsdl:output>
         <soap:body use="literal"/>
       </wsdl:output>
     </wsdl:operation>
     <wsdl:operation name="GetRegisteredCustomFCOs">
       <soap:operation 
soapAction="http://www.microsoft.com/performancepoint/scorecards/GetRegisteredCustomFCOs" 
style="document"/>
       <wsdl:input>
         <soap:body use="literal"/>
       </wsdl:input>
       <wsdl:output>
         <soap:body use="literal"/>
       </wsdl:output>
     </wsdl:operation>
     <wsdl:operation name="GetListItems">
       <soap:operation 
soapAction="http://www.microsoft.com/performancepoint/scorecards/GetListItems" 
style="document"/>
       <wsdl:input>
         <soap:body use="literal"/>
       </wsdl:input>
       <wsdl:output>
         <soap:body use="literal"/>
       </wsdl:output>
     </wsdl:operation>
     <wsdl:operation name="GetDependentElements">
       <soap:operation 
soapAction="http://www.microsoft.com/performancepoint/scorecards/GetDependentElements" 
style="document"/>
```

```
 <wsdl:input>
         <soap:body use="literal"/>
       </wsdl:input>
       <wsdl:output>
         <soap:body use="literal"/>
       </wsdl:output>
     </wsdl:operation>
   </wsdl:binding>
   <wsdl:binding name="PPSAuthoringServiceSoap12" type="tns:PPSAuthoringServiceSoap">
     <soap12:binding transport="http://schemas.xmlsoap.org/soap/http"/>
     <wsdl:operation name="CreateDataSource">
       <soap12:operation
soapAction="http://www.microsoft.com/performancepoint/scorecards/CreateDataSource" 
style="document"/>
       <wsdl:input>
         <soap12:body use="literal"/>
       </wsdl:input>
       <wsdl:output>
         <soap12:body use="literal"/>
       </wsdl:output>
     </wsdl:operation>
     <wsdl:operation name="UpdateDataSource">
       <soap12:operation 
soapAction="http://www.microsoft.com/performancepoint/scorecards/UpdateDataSource" 
style="document"/>
       <wsdl:input>
         <soap12:body use="literal"/>
       </wsdl:input>
       <wsdl:output>
         <soap12:body use="literal"/>
       </wsdl:output>
     </wsdl:operation>
     <wsdl:operation name="GetDataSource">
       <soap12:operation 
soapAction="http://www.microsoft.com/performancepoint/scorecards/GetDataSource" 
style="document"/>
       <wsdl:input>
         <soap12:body use="literal"/>
       </wsdl:input>
       <wsdl:output>
         <soap12:body use="literal"/>
       </wsdl:output>
     </wsdl:operation>
     <wsdl:operation name="DeleteDataSource">
       <soap12:operation 
soapAction="http://www.microsoft.com/performancepoint/scorecards/DeleteDataSource" 
style="document"/>
       <wsdl:input>
         <soap12:body use="literal"/>
       </wsdl:input>
       <wsdl:output>
         <soap12:body use="literal"/>
       </wsdl:output>
     </wsdl:operation>
     <wsdl:operation name="CreateKpi">
       <soap12:operation 
soapAction="http://www.microsoft.com/performancepoint/scorecards/CreateKpi" 
style="document"/>
       <wsdl:input>
         <soap12:body use="literal"/>
       </wsdl:input>
       <wsdl:output>
         <soap12:body use="literal"/>
       </wsdl:output>
     </wsdl:operation>
     <wsdl:operation name="UpdateKpi">
       <soap12:operation 
soapAction="http://www.microsoft.com/performancepoint/scorecards/UpdateKpi" 
style="document"/>
```

```
 <wsdl:input>
         <soap12:body use="literal"/>
       </wsdl:input>
       <wsdl:output>
         <soap12:body use="literal"/>
       </wsdl:output>
     </wsdl:operation>
     <wsdl:operation name="GetKpisFromScorecard">
       <soap12:operation 
soapAction="http://www.microsoft.com/performancepoint/scorecards/GetKpisFromScorecard" 
style="document"/>
       <wsdl:input>
         <soap12:body use="literal"/>
       </wsdl:input>
       <wsdl:output>
         <soap12:body use="literal"/>
       </wsdl:output>
     </wsdl:operation>
     <wsdl:operation name="GetKpi">
       <soap12:operation 
soapAction="http://www.microsoft.com/performancepoint/scorecards/GetKpi" style="document"/>
       <wsdl:input>
         <soap12:body use="literal"/>
       </wsdl:input>
       <wsdl:output>
         <soap12:body use="literal"/>
       </wsdl:output>
     </wsdl:operation>
     <wsdl:operation name="DeleteKpi">
       <soap12:operation 
soapAction="http://www.microsoft.com/performancepoint/scorecards/DeleteKpi"
style="document"/>
       <wsdl:input>
         <soap12:body use="literal"/>
       </wsdl:input>
       <wsdl:output>
         <soap12:body use="literal"/>
       </wsdl:output>
     </wsdl:operation>
     <wsdl:operation name="CreateScorecard">
       <soap12:operation 
soapAction="http://www.microsoft.com/performancepoint/scorecards/CreateScorecard" 
style="document"/>
       <wsdl:input>
         <soap12:body use="literal"/>
       </wsdl:input>
       <wsdl:output>
         <soap12:body use="literal"/>
       </wsdl:output>
     </wsdl:operation>
     <wsdl:operation name="UpdateScorecard">
       <soap12:operation 
soapAction="http://www.microsoft.com/performancepoint/scorecards/UpdateScorecard" 
style="document"/>
       <wsdl:input>
         <soap12:body use="literal"/>
       </wsdl:input>
       <wsdl:output>
         <soap12:body use="literal"/>
       </wsdl:output>
     </wsdl:operation>
     <wsdl:operation name="GetScorecard">
       <soap12:operation 
soapAction="http://www.microsoft.com/performancepoint/scorecards/GetScorecard" 
style="document"/>
       <wsdl:input>
         <soap12:body use="literal"/>
       </wsdl:input>
       <wsdl:output>
```

```
 <soap12:body use="literal"/>
       </wsdl:output>
     </wsdl:operation>
     <wsdl:operation name="DeleteScorecard">
       <soap12:operation 
soapAction="http://www.microsoft.com/performancepoint/scorecards/DeleteScorecard" 
style="document"/>
       <wsdl:input>
         <soap12:body use="literal"/>
       </wsdl:input>
       <wsdl:output>
         <soap12:body use="literal"/>
       </wsdl:output>
     </wsdl:operation>
     <wsdl:operation name="CreateFilter">
       <soap12:operation 
soapAction="http://www.microsoft.com/performancepoint/scorecards/CreateFilter" 
style="document"/>
       <wsdl:input>
         <soap12:body use="literal"/>
       </wsdl:input>
       <wsdl:output>
         <soap12:body use="literal"/>
       </wsdl:output>
     </wsdl:operation>
     <wsdl:operation name="UpdateFilter">
       <soap12:operation 
soapAction="http://www.microsoft.com/performancepoint/scorecards/UpdateFilter" 
style="document"/>
       <wsdl:input>
         <soap12:body use="literal"/>
       </wsdl:input>
       <wsdl:output>
         <soap12:body use="literal"/>
       </wsdl:output>
     </wsdl:operation>
     <wsdl:operation name="GetFilter">
       <soap12:operation 
soapAction="http://www.microsoft.com/performancepoint/scorecards/GetFilter" 
style="document"/>
       <wsdl:input>
         <soap12:body use="literal"/>
       </wsdl:input>
       <wsdl:output>
         <soap12:body use="literal"/>
       </wsdl:output>
     </wsdl:operation>
     <wsdl:operation name="DeleteFilter">
       <soap12:operation 
soapAction="http://www.microsoft.com/performancepoint/scorecards/DeleteFilter" 
style="document"/>
       <wsdl:input>
         <soap12:body use="literal"/>
       </wsdl:input>
       <wsdl:output>
         <soap12:body use="literal"/>
       </wsdl:output>
     </wsdl:operation>
     <wsdl:operation name="CreateIndicator">
       <soap12:operation 
soapAction="http://www.microsoft.com/performancepoint/scorecards/CreateIndicator" 
style="document"/>
       <wsdl:input>
         <soap12:body use="literal"/>
       </wsdl:input>
       <wsdl:output>
         <soap12:body use="literal"/>
       </wsdl:output>
     </wsdl:operation>
```

```
 <wsdl:operation name="UpdateIndicator">
       <soap12:operation 
soapAction="http://www.microsoft.com/performancepoint/scorecards/UpdateIndicator" 
style="document"/>
       <wsdl:input>
         <soap12:body use="literal"/>
       </wsdl:input>
       <wsdl:output>
         <soap12:body use="literal"/>
       </wsdl:output>
     </wsdl:operation>
     <wsdl:operation name="GetIndicator">
       <soap12:operation 
soapAction="http://www.microsoft.com/performancepoint/scorecards/GetIndicator" 
style="document"/>
       <wsdl:input>
         <soap12:body use="literal"/>
       </wsdl:input>
       <wsdl:output>
         <soap12:body use="literal"/>
       </wsdl:output>
     </wsdl:operation>
     <wsdl:operation name="DeleteIndicator">
       <soap12:operation 
soapAction="http://www.microsoft.com/performancepoint/scorecards/DeleteIndicator" 
style="document"/>
       <wsdl:input>
         <soap12:body use="literal"/>
       </wsdl:input>
       <wsdl:output>
         <soap12:body use="literal"/>
       </wsdl:output>
     </wsdl:operation>
     <wsdl:operation name="CreateReportView">
       <soap12:operation 
soapAction="http://www.microsoft.com/performancepoint/scorecards/CreateReportView" 
style="document"/>
       <wsdl:input>
         <soap12:body use="literal"/>
       </wsdl:input>
       <wsdl:output>
         <soap12:body use="literal"/>
       </wsdl:output>
     </wsdl:operation>
     <wsdl:operation name="UpdateReportView">
       <soap12:operation 
soapAction="http://www.microsoft.com/performancepoint/scorecards/UpdateReportView" 
style="document"/>
       <wsdl:input>
         <soap12:body use="literal"/>
       </wsdl:input>
       <wsdl:output>
         <soap12:body use="literal"/>
       </wsdl:output>
     </wsdl:operation>
     <wsdl:operation name="GetReportView">
       <soap12:operation
soapAction="http://www.microsoft.com/performancepoint/scorecards/GetReportView" 
style="document"/>
       <wsdl:input>
         <soap12:body use="literal"/>
       </wsdl:input>
       <wsdl:output>
         <soap12:body use="literal"/>
       </wsdl:output>
     </wsdl:operation>
     <wsdl:operation name="DeleteReportView">
```

```
 <soap12:operation 
soapAction="http://www.microsoft.com/performancepoint/scorecards/DeleteReportView" 
style="document"/>
       <wsdl:input>
         <soap12:body use="literal"/>
       </wsdl:input>
       <wsdl:output>
         <soap12:body use="literal"/>
       </wsdl:output>
     </wsdl:operation>
     <wsdl:operation name="GetAnalyticReportView">
       <soap12:operation 
soapAction="http://www.microsoft.com/performancepoint/scorecards/GetAnalyticReportView" 
style="document"/>
       <wsdl:input>
         <soap12:body use="literal"/>
       </wsdl:input>
       <wsdl:output>
         <soap12:body use="literal"/>
       </wsdl:output>
     </wsdl:operation>
     <wsdl:operation name="GetLatestAnalyticReportVersion">
       <soap12:operation 
soapAction="http://www.microsoft.com/performancepoint/scorecards/GetLatestAnalyticReportVersi
on" style="document"/>
       <wsdl:input>
         <soap12:body use="literal"/>
       </wsdl:input>
       <wsdl:output>
         <soap12:body use="literal"/>
       </wsdl:output>
     </wsdl:operation>
     <wsdl:operation name="SaveTemporaryAnalyticReport">
       <soap12:operation 
soapAction="http://www.microsoft.com/performancepoint/scorecards/SaveTemporaryAnalyticReport" 
style="document"/>
       <wsdl:input>
         <soap12:body use="literal"/>
       </wsdl:input>
       <wsdl:output>
         <soap12:body use="literal"/>
       </wsdl:output>
     </wsdl:operation>
     <wsdl:operation name="GetQueryResultMembers">
       <soap12:operation 
soapAction="http://www.microsoft.com/performancepoint/scorecards/GetQueryResultMembers" 
style="document"/>
       <wsdl:input>
         <soap12:body use="literal"/>
       </wsdl:input>
       <wsdl:output>
         <soap12:body use="literal"/>
       </wsdl:output>
     </wsdl:operation>
     <wsdl:operation name="GetAnnotation">
       <soap12:operation 
soapAction="http://www.microsoft.com/performancepoint/scorecards/GetAnnotation" 
style="document"/>
       <wsdl:input>
         <soap12:body use="literal"/>
       </wsdl:input>
       <wsdl:output>
         <soap12:body use="literal"/>
       </wsdl:output>
     </wsdl:operation>
     <wsdl:operation name="GetAnnotationByID">
       <soap12:operation
soapAction="http://www.microsoft.com/performancepoint/scorecards/GetAnnotationByID" 
style="document"/>
```

```
 <wsdl:input>
         <soap12:body use="literal"/>
       </wsdl:input>
       <wsdl:output>
         <soap12:body use="literal"/>
       </wsdl:output>
     </wsdl:operation>
     <wsdl:operation name="GetAllAnnotationsByScorecardLocation">
       <soap12:operation 
soapAction="http://www.microsoft.com/performancepoint/scorecards/GetAllAnnotationsByScorecard
Location" style="document"/>
       <wsdl:input>
         <soap12:body use="literal"/>
       </wsdl:input>
       <wsdl:output>
         <soap12:body use="literal"/>
       </wsdl:output>
     </wsdl:operation>
     <wsdl:operation name="CreateAnnotation">
       <soap12:operation
soapAction="http://www.microsoft.com/performancepoint/scorecards/CreateAnnotation" 
style="document"/>
       <wsdl:input>
         <soap12:body use="literal"/>
       </wsdl:input>
       <wsdl:output>
         <soap12:body use="literal"/>
       </wsdl:output>
     </wsdl:operation>
     <wsdl:operation name="UpdateAnnotation">
       <soap12:operation 
soapAction="http://www.microsoft.com/performancepoint/scorecards/UpdateAnnotation" 
style="document"/>
       <wsdl:input>
         <soap12:body use="literal"/>
       </wsdl:input>
       <wsdl:output>
         <soap12:body use="literal"/>
       </wsdl:output>
     </wsdl:operation>
     <wsdl:operation name="DeleteAnnotation">
       <soap12:operation 
soapAction="http://www.microsoft.com/performancepoint/scorecards/DeleteAnnotation" 
style="document"/>
       <wsdl:input>
         <soap12:body use="literal"/>
       </wsdl:input>
       <wsdl:output>
         <soap12:body use="literal"/>
       </wsdl:output>
     </wsdl:operation>
     <wsdl:operation name="TrimAnnotationByScorecardLocation">
       <soap12:operation 
soapAction="http://www.microsoft.com/performancepoint/scorecards/TrimAnnotationByScorecardLoc
ation" style="document"/>
       <wsdl:input>
         <soap12:body use="literal"/>
       </wsdl:input>
       <wsdl:output>
         <soap12:body use="literal"/>
       </wsdl:output>
     </wsdl:operation>
     <wsdl:operation name="TrimAnnotationByOwner">
       <soap12:operation 
soapAction="http://www.microsoft.com/performancepoint/scorecards/TrimAnnotationByOwner" 
style="document"/>
       <wsdl:input>
         <soap12:body use="literal"/>
       </wsdl:input>
```

```
 <wsdl:output>
         <soap12:body use="literal"/>
       </wsdl:output>
     </wsdl:operation>
     <wsdl:operation name="TrimAnnotationUntouchedSince">
       <soap12:operation 
soapAction="http://www.microsoft.com/performancepoint/scorecards/TrimAnnotationUntouchedSince
" style="document"/>
       <wsdl:input>
         <soap12:body use="literal"/>
       </wsdl:input>
       <wsdl:output>
         <soap12:body use="literal"/>
       </wsdl:output>
     </wsdl:operation>
     <wsdl:operation name="GetDatabaseNamesFromDataSource">
       <soap12:operation 
soapAction="http://www.microsoft.com/performancepoint/scorecards/GetDatabaseNamesFromDataSour
ce" style="document"/>
       <wsdl:input>
         <soap12:body use="literal"/>
       </wsdl:input>
       <wsdl:output>
         <soap12:body use="literal"/>
       </wsdl:output>
     </wsdl:operation>
     <wsdl:operation name="GetMdx">
       <soap12:operation
soapAction="http://www.microsoft.com/performancepoint/scorecards/GetMdx" style="document"/>
       <wsdl:input>
         <soap12:body use="literal"/>
       </wsdl:input>
       <wsdl:output>
         <soap12:body use="literal"/>
       </wsdl:output>
     </wsdl:operation>
     <wsdl:operation name="GetCubeNameInfos">
       <soap12:operation 
soapAction="http://www.microsoft.com/performancepoint/scorecards/GetCubeNameInfos" 
style="document"/>
       <wsdl:input>
         <soap12:body use="literal"/>
       </wsdl:input>
       <wsdl:output>
         <soap12:body use="literal"/>
       </wsdl:output>
     </wsdl:operation>
     <wsdl:operation name="GetPreviewDataSet">
       <soap12:operation
soapAction="http://www.microsoft.com/performancepoint/scorecards/GetPreviewDataSet" 
style="document"/>
       <wsdl:input>
         <soap12:body use="literal"/>
       </wsdl:input>
       <wsdl:output>
         <soap12:body use="literal"/>
       </wsdl:output>
     </wsdl:operation>
     <wsdl:operation name="TestConnection">
       <soap12:operation 
soapAction="http://www.microsoft.com/performancepoint/scorecards/TestConnection" 
style="document"/>
       <wsdl:input>
         <soap12:body use="literal"/>
       </wsdl:input>
       <wsdl:output>
         <soap12:body use="literal"/>
       </wsdl:output>
     </wsdl:operation>
```
*[MS-PPSAS] - v20160226 PerformancePoint Services Authoring Service Protocol Copyright © 2016 Microsoft Corporation Release: February 26, 2016*

```
 <wsdl:operation name="GetCubeMetaData">
       <soap12:operation 
soapAction="http://www.microsoft.com/performancepoint/scorecards/GetCubeMetaData" 
style="document"/>
       <wsdl:input>
         <soap12:body use="literal"/>
       </wsdl:input>
       <wsdl:output>
         <soap12:body use="literal"/>
       </wsdl:output>
     </wsdl:operation>
     <wsdl:operation name="GetCubeMetaDataForDataSource">
       <soap12:operation 
soapAction="http://www.microsoft.com/performancepoint/scorecards/GetCubeMetaDataForDataSource
" style="document"/>
       <wsdl:input>
         <soap12:body use="literal"/>
       </wsdl:input>
       <wsdl:output>
         <soap12:body use="literal"/>
       </wsdl:output>
     </wsdl:operation>
     <wsdl:operation name="GetDimensions">
       <soap12:operation 
soapAction="http://www.microsoft.com/performancepoint/scorecards/GetDimensions" 
style="document"/>
       <wsdl:input>
         <soap12:body use="literal"/>
       </wsdl:input>
       <wsdl:output>
         <soap12:body use="literal"/>
       </wsdl:output>
     </wsdl:operation>
     <wsdl:operation name="GetDimensionsFromDataSource">
       <soap12:operation 
soapAction="http://www.microsoft.com/performancepoint/scorecards/GetDimensionsFromDataSource" 
style="document"/>
       <wsdl:input>
         <soap12:body use="literal"/>
       </wsdl:input>
       <wsdl:output>
         <soap12:body use="literal"/>
       </wsdl:output>
     </wsdl:operation>
     <wsdl:operation name="GetCube">
       <soap12:operation 
soapAction="http://www.microsoft.com/performancepoint/scorecards/GetCube" style="document"/>
       <wsdl:input>
         <soap12:body use="literal"/>
       </wsdl:input>
       <wsdl:output>
         <soap12:body use="literal"/>
       </wsdl:output>
     </wsdl:operation>
     <wsdl:operation name="GetCubeFromDataSource">
       <soap12:operation 
soapAction="http://www.microsoft.com/performancepoint/scorecards/GetCubeFromDataSource" 
style="document"/>
       <wsdl:input>
         <soap12:body use="literal"/>
       </wsdl:input>
       <wsdl:output>
         <soap12:body use="literal"/>
       </wsdl:output>
     </wsdl:operation>
     <wsdl:operation name="QueryDimensionRootMembers">
       <soap12:operation 
soapAction="http://www.microsoft.com/performancepoint/scorecards/QueryDimensionRootMembers" 
style="document"/>
```

```
 <wsdl:input>
         <soap12:body use="literal"/>
       </wsdl:input>
       <wsdl:output>
         <soap12:body use="literal"/>
       </wsdl:output>
     </wsdl:operation>
     <wsdl:operation name="QueryDimensionRootMembersFromDataSource">
       <soap12:operation 
soapAction="http://www.microsoft.com/performancepoint/scorecards/QueryDimensionRootMembersFro
mDataSource" style="document"/>
       <wsdl:input>
         <soap12:body use="literal"/>
       </wsdl:input>
       <wsdl:output>
         <soap12:body use="literal"/>
       </wsdl:output>
     </wsdl:operation>
     <wsdl:operation name="QueryTransformMembers">
       <soap12:operation 
soapAction="http://www.microsoft.com/performancepoint/scorecards/QueryTransformMembers" 
style="document"/>
       <wsdl:input>
         <soap12:body use="literal"/>
       </wsdl:input>
       <wsdl:output>
         <soap12:body use="literal"/>
       </wsdl:output>
     </wsdl:operation>
     <wsdl:operation name="QueryChildMembers">
       <soap12:operation 
soapAction="http://www.microsoft.com/performancepoint/scorecards/QueryChildMembers" 
style="document"/>
       <wsdl:input>
         <soap12:body use="literal"/>
       </wsdl:input>
       <wsdl:output>
         <soap12:body use="literal"/>
       </wsdl:output>
     </wsdl:operation>
     <wsdl:operation name="QueryChildMembersFromDataSource">
       <soap12:operation 
soapAction="http://www.microsoft.com/performancepoint/scorecards/QueryChildMembersFromDataSou
rce" style="document"/>
       <wsdl:input>
         <soap12:body use="literal"/>
       </wsdl:input>
       <wsdl:output>
         <soap12:body use="literal"/>
       </wsdl:output>
     </wsdl:operation>
     <wsdl:operation name="QueryChildMembersByRangeFromDataSource">
       <soap12:operation 
soapAction="http://www.microsoft.com/performancepoint/scorecards/QueryChildMembersByRangeFrom
DataSource" style="document"/>
       <wsdl:input>
         <soap12:body use="literal"/>
       </wsdl:input>
       <wsdl:output>
         <soap12:body use="literal"/>
       </wsdl:output>
     </wsdl:operation>
     <wsdl:operation name="QueryRelatedMember">
       <soap12:operation
soapAction="http://www.microsoft.com/performancepoint/scorecards/QueryRelatedMember" 
style="document"/>
       <wsdl:input>
         <soap12:body use="literal"/>
       </wsdl:input>
```

```
 <wsdl:output>
         <soap12:body use="literal"/>
       </wsdl:output>
     </wsdl:operation>
     <wsdl:operation name="QueryRelatedMemberFromDataSource">
       <soap12:operation 
soapAction="http://www.microsoft.com/performancepoint/scorecards/QueryRelatedMemberFromDataSo
urce" style="document"/>
       <wsdl:input>
         <soap12:body use="literal"/>
       </wsdl:input>
       <wsdl:output>
         <soap12:body use="literal"/>
       </wsdl:output>
     </wsdl:operation>
     <wsdl:operation name="QueryNamedSets">
       <soap12:operation 
soapAction="http://www.microsoft.com/performancepoint/scorecards/QueryNamedSets" 
style="document"/>
       <wsdl:input>
         <soap12:body use="literal"/>
       </wsdl:input>
       <wsdl:output>
         <soap12:body use="literal"/>
       </wsdl:output>
     </wsdl:operation>
     <wsdl:operation name="QueryNamedSetsFromDataSource">
       <soap12:operation 
soapAction="http://www.microsoft.com/performancepoint/scorecards/QueryNamedSetsFromDataSource
" style="document"/>
       <wsdl:input>
         <soap12:body use="literal"/>
       </wsdl:input>
       <wsdl:output>
         <soap12:body use="literal"/>
       </wsdl:output>
     </wsdl:operation>
     <wsdl:operation name="GetAnnotationSetting">
       <soap12:operation 
soapAction="http://www.microsoft.com/performancepoint/scorecards/GetAnnotationSetting" 
style="document"/>
       <wsdl:input>
         <soap12:body use="literal"/>
       </wsdl:input>
       <wsdl:output>
         <soap12:body use="literal"/>
       </wsdl:output>
     </wsdl:operation>
     <wsdl:operation name="ValidateKpi">
       <soap12:operation 
soapAction="http://www.microsoft.com/performancepoint/scorecards/ValidateKpi" 
style="document"/>
       <wsdl:input>
         <soap12:body use="literal"/>
       </wsdl:input>
       <wsdl:output>
         <soap12:body use="literal"/>
       </wsdl:output>
     </wsdl:operation>
     <wsdl:operation name="ValidateScorecard">
       <soap12:operation 
soapAction="http://www.microsoft.com/performancepoint/scorecards/ValidateScorecard" 
style="document"/>
       <wsdl:input>
         <soap12:body use="literal"/>
       </wsdl:input>
       <wsdl:output>
         <soap12:body use="literal"/>
       </wsdl:output>
```

```
 </wsdl:operation>
     <wsdl:operation name="ValidateSiteCollection">
       <soap12:operation 
soapAction="http://www.microsoft.com/performancepoint/scorecards/ValidateSiteCollection" 
style="document"/>
       <wsdl:input>
         <soap12:body use="literal"/>
       </wsdl:input>
       <wsdl:output>
         <soap12:body use="literal"/>
       </wsdl:output>
     </wsdl:operation>
     <wsdl:operation name="GetCurrentCultureLcid">
       <soap12:operation 
soapAction="http://www.microsoft.com/performancepoint/scorecards/GetCurrentCultureLcid" 
style="document"/>
       <wsdl:input>
         <soap12:body use="literal"/>
       </wsdl:input>
       <wsdl:output>
         <soap12:body use="literal"/>
       </wsdl:output>
     </wsdl:operation>
     <wsdl:operation name="GetCurrentUserInfo">
       <soap12:operation 
soapAction="http://www.microsoft.com/performancepoint/scorecards/GetCurrentUserInfo" 
style="document"/>
       <wsdl:input>
         <soap12:body use="literal"/>
       </wsdl:input>
       <wsdl:output>
         <soap12:body use="literal"/>
       </wsdl:output>
     </wsdl:operation>
     <wsdl:operation name="GenerateView">
       <soap12:operation
soapAction="http://www.microsoft.com/performancepoint/scorecards/GenerateView" 
style="document"/>
       <wsdl:input>
         <soap12:body use="literal"/>
       </wsdl:input>
       <wsdl:output>
         <soap12:body use="literal"/>
       </wsdl:output>
     </wsdl:operation>
     <wsdl:operation name="GenerateViewDirect">
       <soap12:operation 
soapAction="http://www.microsoft.com/performancepoint/scorecards/GenerateViewDirect" 
style="document"/>
       <wsdl:input>
         <soap12:body use="literal"/>
       </wsdl:input>
       <wsdl:output>
         <soap12:body use="literal"/>
       </wsdl:output>
     </wsdl:operation>
     <wsdl:operation name="GetAsKpis">
       <soap12:operation 
soapAction="http://www.microsoft.com/performancepoint/scorecards/GetAsKpis" 
style="document"/>
       <wsdl:input>
         <soap12:body use="literal"/>
       </wsdl:input>
       <wsdl:output>
         <soap12:body use="literal"/>
       </wsdl:output>
     </wsdl:operation>
     <wsdl:operation name="CreateDashboard">
```

```
 <soap12:operation 
soapAction="http://www.microsoft.com/performancepoint/scorecards/CreateDashboard" 
style="document"/>
       <wsdl:input>
         <soap12:body use="literal"/>
       </wsdl:input>
       <wsdl:output>
         <soap12:body use="literal"/>
       </wsdl:output>
     </wsdl:operation>
     <wsdl:operation name="UpdateDashboard">
       <soap12:operation 
soapAction="http://www.microsoft.com/performancepoint/scorecards/UpdateDashboard" 
style="document"/>
       <wsdl:input>
         <soap12:body use="literal"/>
       </wsdl:input>
       <wsdl:output>
         <soap12:body use="literal"/>
       </wsdl:output>
     </wsdl:operation>
     <wsdl:operation name="GetDashboard">
       <soap12:operation 
soapAction="http://www.microsoft.com/performancepoint/scorecards/GetDashboard" 
style="document"/>
       <wsdl:input>
         <soap12:body use="literal"/>
       </wsdl:input>
       <wsdl:output>
         <soap12:body use="literal"/>
       </wsdl:output>
     </wsdl:operation>
     <wsdl:operation name="DeleteDashboard">
       <soap12:operation 
soapAction="http://www.microsoft.com/performancepoint/scorecards/DeleteDashboard" 
style="document"/>
       <wsdl:input>
         <soap12:body use="literal"/>
       </wsdl:input>
       <wsdl:output>
         <soap12:body use="literal"/>
       </wsdl:output>
     </wsdl:operation>
     <wsdl:operation name="ImportDashboard">
       <soap12:operation 
soapAction="http://www.microsoft.com/performancepoint/scorecards/ImportDashboard" 
style="document"/>
       <wsdl:input>
         <soap12:body use="literal"/>
       </wsdl:input>
       <wsdl:output>
         <soap12:body use="literal"/>
       </wsdl:output>
     </wsdl:operation>
     <wsdl:operation name="ExportDashboard">
       <soap12:operation 
soapAction="http://www.microsoft.com/performancepoint/scorecards/ExportDashboard" 
style="document"/>
       <wsdl:input>
         <soap12:body use="literal"/>
       </wsdl:input>
       <wsdl:output>
         <soap12:body use="literal"/>
       </wsdl:output>
     </wsdl:operation>
     <wsdl:operation name="GetParameterDisplayData">
       <soap12:operation 
soapAction="http://www.microsoft.com/performancepoint/scorecards/GetParameterDisplayData" 
style="document"/>
```

```
 <wsdl:input>
         <soap12:body use="literal"/>
       </wsdl:input>
       <wsdl:output>
         <soap12:body use="literal"/>
       </wsdl:output>
     </wsdl:operation>
     <wsdl:operation name="QueryTimeIntelligence">
       <soap12:operation 
soapAction="http://www.microsoft.com/performancepoint/scorecards/QueryTimeIntelligence" 
style="document"/>
       <wsdl:input>
         <soap12:body use="literal"/>
       </wsdl:input>
       <wsdl:output>
         <soap12:body use="literal"/>
       </wsdl:output>
     </wsdl:operation>
     <wsdl:operation name="QueryTimeIntelligenceDirect">
       <soap12:operation 
soapAction="http://www.microsoft.com/performancepoint/scorecards/QueryTimeIntelligenceDirect" 
style="document"/>
       <wsdl:input>
         <soap12:body use="literal"/>
       </wsdl:input>
       <wsdl:output>
         <soap12:body use="literal"/>
       </wsdl:output>
     </wsdl:operation>
     <wsdl:operation name="GetRegisteredCustomFCOs">
       <soap12:operation 
soapAction="http://www.microsoft.com/performancepoint/scorecards/GetRegisteredCustomFCOs" 
style="document"/>
       <wsdl:input>
         <soap12:body use="literal"/>
       </wsdl:input>
       <wsdl:output>
         <soap12:body use="literal"/>
       </wsdl:output>
     </wsdl:operation>
     <wsdl:operation name="GetListItems">
       <soap12:operation 
soapAction="http://www.microsoft.com/performancepoint/scorecards/GetListItems" 
style="document"/>
       <wsdl:input>
         <soap12:body use="literal"/>
       </wsdl:input>
       <wsdl:output>
         <soap12:body use="literal"/>
       </wsdl:output>
     </wsdl:operation>
     <wsdl:operation name="GetDependentElements">
       <soap12:operation 
soapAction="http://www.microsoft.com/performancepoint/scorecards/GetDependentElements" 
style="document"/>
       <wsdl:input>
         <soap12:body use="literal"/>
       </wsdl:input>
       <wsdl:output>
         <soap12:body use="literal"/>
       </wsdl:output>
     </wsdl:operation>
   </wsdl:binding>
   <wsdl:message name="CreateAnnotationSoapIn">
     <wsdl:part name="parameters" element="tns:CreateAnnotation"/>
   </wsdl:message>
   <wsdl:message name="CreateAnnotationSoapOut">
     <wsdl:part name="parameters" element="tns:CreateAnnotationResponse"/>
   </wsdl:message>
```

```
 <wsdl:message name="CreateDashboardSoapIn">
   <wsdl:part name="parameters" element="tns:CreateDashboard"/>
 </wsdl:message>
 <wsdl:message name="CreateDashboardSoapOut">
   <wsdl:part name="parameters" element="tns:CreateDashboardResponse"/>
 </wsdl:message>
 <wsdl:message name="CreateDataSourceSoapIn">
   <wsdl:part name="parameters" element="tns:CreateDataSource"/>
 </wsdl:message>
 <wsdl:message name="CreateDataSourceSoapOut">
   <wsdl:part name="parameters" element="tns:CreateDataSourceResponse"/>
 </wsdl:message>
 <wsdl:message name="CreateFilterSoapIn">
   <wsdl:part name="parameters" element="tns:CreateFilter"/>
 </wsdl:message>
 <wsdl:message name="CreateFilterSoapOut">
   <wsdl:part name="parameters" element="tns:CreateFilterResponse"/>
 </wsdl:message>
 <wsdl:message name="CreateIndicatorSoapIn">
   <wsdl:part name="parameters" element="tns:CreateIndicator"/>
 </wsdl:message>
 <wsdl:message name="CreateIndicatorSoapOut">
   <wsdl:part name="parameters" element="tns:CreateIndicatorResponse"/>
 </wsdl:message>
 <wsdl:message name="CreateKpiSoapIn">
   <wsdl:part name="parameters" element="tns:CreateKpi"/>
 </wsdl:message>
 <wsdl:message name="CreateKpiSoapOut">
   <wsdl:part name="parameters" element="tns:CreateKpiResponse"/>
 </wsdl:message>
 <wsdl:message name="CreateReportViewSoapIn">
   <wsdl:part name="parameters" element="tns:CreateReportView"/>
 </wsdl:message>
 <wsdl:message name="CreateReportViewSoapOut">
   <wsdl:part name="parameters" element="tns:CreateReportViewResponse"/>
 </wsdl:message>
 <wsdl:message name="CreateScorecardSoapIn">
   <wsdl:part name="parameters" element="tns:CreateScorecard"/>
 </wsdl:message>
 <wsdl:message name="CreateScorecardSoapOut">
   <wsdl:part name="parameters" element="tns:CreateScorecardResponse"/>
 </wsdl:message>
 <wsdl:message name="DeleteAnnotationSoapIn">
   <wsdl:part name="parameters" element="tns:DeleteAnnotation"/>
 </wsdl:message>
 <wsdl:message name="DeleteAnnotationSoapOut">
   <wsdl:part name="parameters" element="tns:DeleteAnnotationResponse"/>
 </wsdl:message>
 <wsdl:message name="DeleteDashboardSoapIn">
   <wsdl:part name="parameters" element="tns:DeleteDashboard"/>
 </wsdl:message>
 <wsdl:message name="DeleteDashboardSoapOut">
  <wsdl:part name="parameters" element="tns:DeleteDashboardResponse"/>
 </wsdl:message>
 <wsdl:message name="DeleteDataSourceSoapIn">
   <wsdl:part name="parameters" element="tns:DeleteDataSource"/>
 </wsdl:message>
 <wsdl:message name="DeleteDataSourceSoapOut">
   <wsdl:part name="parameters" element="tns:DeleteDataSourceResponse"/>
 </wsdl:message>
 <wsdl:message name="DeleteFilterSoapIn">
   <wsdl:part name="parameters" element="tns:DeleteFilter"/>
 </wsdl:message>
 <wsdl:message name="DeleteFilterSoapOut">
   <wsdl:part name="parameters" element="tns:DeleteFilterResponse"/>
 </wsdl:message>
 <wsdl:message name="DeleteIndicatorSoapIn">
   <wsdl:part name="parameters" element="tns:DeleteIndicator"/>
 </wsdl:message>
```

```
 <wsdl:message name="DeleteIndicatorSoapOut">
   <wsdl:part name="parameters" element="tns:DeleteIndicatorResponse"/>
 </wsdl:message>
 <wsdl:message name="DeleteKpiSoapIn">
   <wsdl:part name="parameters" element="tns:DeleteKpi"/>
 </wsdl:message>
 <wsdl:message name="DeleteKpiSoapOut">
   <wsdl:part name="parameters" element="tns:DeleteKpiResponse"/>
 </wsdl:message>
 <wsdl:message name="DeleteReportViewSoapIn">
   <wsdl:part name="parameters" element="tns:DeleteReportView"/>
 </wsdl:message>
 <wsdl:message name="DeleteReportViewSoapOut">
   <wsdl:part name="parameters" element="tns:DeleteReportViewResponse"/>
 </wsdl:message>
 <wsdl:message name="DeleteScorecardSoapIn">
   <wsdl:part name="parameters" element="tns:DeleteScorecard"/>
 </wsdl:message>
 <wsdl:message name="DeleteScorecardSoapOut">
   <wsdl:part name="parameters" element="tns:DeleteScorecardResponse"/>
 </wsdl:message>
 <wsdl:message name="ExportDashboardSoapIn">
   <wsdl:part name="parameters" element="tns:ExportDashboard"/>
 </wsdl:message>
 <wsdl:message name="ExportDashboardSoapOut">
   <wsdl:part name="parameters" element="tns:ExportDashboardResponse"/>
 </wsdl:message>
 <wsdl:message name="GenerateViewDirectSoapIn">
   <wsdl:part name="parameters" element="tns:GenerateViewDirect"/>
 </wsdl:message>
 <wsdl:message name="GenerateViewDirectSoapOut">
   <wsdl:part name="parameters" element="tns:GenerateViewDirectResponse"/>
 </wsdl:message>
 <wsdl:message name="GenerateViewSoapIn">
   <wsdl:part name="parameters" element="tns:GenerateView"/>
 </wsdl:message>
 <wsdl:message name="GenerateViewSoapOut">
   <wsdl:part name="parameters" element="tns:GenerateViewResponse"/>
 </wsdl:message>
 <wsdl:message name="GetAllAnnotationsByScorecardLocationSoapIn">
   <wsdl:part name="parameters" element="tns:GetAllAnnotationsByScorecardLocation"/>
 </wsdl:message>
 <wsdl:message name="GetAllAnnotationsByScorecardLocationSoapOut">
   <wsdl:part name="parameters" element="tns:GetAllAnnotationsByScorecardLocationResponse"/>
 </wsdl:message>
 <wsdl:message name="GetAnalyticReportViewSoapIn">
   <wsdl:part name="parameters" element="tns:GetAnalyticReportView"/>
 </wsdl:message>
 <wsdl:message name="GetAnalyticReportViewSoapOut">
   <wsdl:part name="parameters" element="tns:GetAnalyticReportViewResponse"/>
 </wsdl:message>
 <wsdl:message name="GetAnnotationByIDSoapIn">
  <wsdl:part name="parameters" element="tns:GetAnnotationByID"/>
 </wsdl:message>
 <wsdl:message name="GetAnnotationByIDSoapOut">
   <wsdl:part name="parameters" element="tns:GetAnnotationByIDResponse"/>
 </wsdl:message>
 <wsdl:message name="GetAnnotationSettingHttpGetIn"/>
 <wsdl:message name="GetAnnotationSettingHttpGetOut">
   <wsdl:part name="Body" element="tns:AnnotationSetting"/>
 </wsdl:message>
 <wsdl:message name="GetAnnotationSettingHttpPostIn"/>
 <wsdl:message name="GetAnnotationSettingHttpPostOut">
   <wsdl:part name="Body" element="tns:AnnotationSetting"/>
 </wsdl:message>
 <wsdl:message name="GetAnnotationSettingSoapIn">
  <wsdl:part name="parameters" element="tns:GetAnnotationSetting"/>
 </wsdl:message>
 <wsdl:message name="GetAnnotationSettingSoapOut">
```

```
 <wsdl:part name="parameters" element="tns:GetAnnotationSettingResponse"/>
 </wsdl:message>
 <wsdl:message name="GetAnnotationSoapIn">
   <wsdl:part name="parameters" element="tns:GetAnnotation"/>
 </wsdl:message>
 <wsdl:message name="GetAnnotationSoapOut">
   <wsdl:part name="parameters" element="tns:GetAnnotationResponse"/>
 </wsdl:message>
 <wsdl:message name="GetAsKpisSoapIn">
   <wsdl:part name="parameters" element="tns:GetAsKpis"/>
 </wsdl:message>
 <wsdl:message name="GetAsKpisSoapOut">
   <wsdl:part name="parameters" element="tns:GetAsKpisResponse"/>
 </wsdl:message>
 <wsdl:message name="GetCubeFromDataSourceSoapIn">
   <wsdl:part name="parameters" element="tns:GetCubeFromDataSource"/>
 </wsdl:message>
 <wsdl:message name="GetCubeFromDataSourceSoapOut">
   <wsdl:part name="parameters" element="tns:GetCubeFromDataSourceResponse"/>
 </wsdl:message>
 <wsdl:message name="GetCubeMetaDataForDataSourceSoapIn">
   <wsdl:part name="parameters" element="tns:GetCubeMetaDataForDataSource"/>
 </wsdl:message>
 <wsdl:message name="GetCubeMetaDataForDataSourceSoapOut">
  <wsdl:part name="parameters" element="tns:GetCubeMetaDataForDataSourceResponse"/>
 </wsdl:message>
 <wsdl:message name="GetCubeMetaDataSoapIn">
   <wsdl:part name="parameters" element="tns:GetCubeMetaData"/>
 </wsdl:message>
 <wsdl:message name="GetCubeMetaDataSoapOut">
   <wsdl:part name="parameters" element="tns:GetCubeMetaDataResponse"/>
 </wsdl:message>
 <wsdl:message name="GetCubeNameInfosSoapIn">
   <wsdl:part name="parameters" element="tns:GetCubeNameInfos"/>
 </wsdl:message>
 <wsdl:message name="GetCubeNameInfosSoapOut">
   <wsdl:part name="parameters" element="tns:GetCubeNameInfosResponse"/>
 </wsdl:message>
 <wsdl:message name="GetCubeSoapIn">
   <wsdl:part name="parameters" element="tns:GetCube"/>
 </wsdl:message>
 <wsdl:message name="GetCubeSoapOut">
   <wsdl:part name="parameters" element="tns:GetCubeResponse"/>
 </wsdl:message>
 <wsdl:message name="GetCurrentCultureLcidHttpGetIn"/>
 <wsdl:message name="GetCurrentCultureLcidHttpGetOut">
   <wsdl:part name="Body" element="tns:int"/>
 </wsdl:message>
 <wsdl:message name="GetCurrentCultureLcidHttpPostIn"/>
 <wsdl:message name="GetCurrentCultureLcidHttpPostOut">
   <wsdl:part name="Body" element="tns:int"/>
 </wsdl:message>
 <wsdl:message name="GetCurrentCultureLcidSoapIn">
   <wsdl:part name="parameters" element="tns:GetCurrentCultureLcid"/>
 </wsdl:message>
 <wsdl:message name="GetCurrentCultureLcidSoapOut">
   <wsdl:part name="parameters" element="tns:GetCurrentCultureLcidResponse"/>
 </wsdl:message>
 <wsdl:message name="GetCurrentUserInfoSoapIn">
  <wsdl:part name="parameters" element="tns:GetCurrentUserInfo"/>
 </wsdl:message>
 <wsdl:message name="GetCurrentUserInfoSoapOut">
   <wsdl:part name="parameters" element="tns:GetCurrentUserInfoResponse"/>
 </wsdl:message>
 <wsdl:message name="GetDashboardSoapIn">
   <wsdl:part name="parameters" element="tns:GetDashboard"/>
 </wsdl:message>
 <wsdl:message name="GetDashboardSoapOut">
  <wsdl:part name="parameters" element="tns:GetDashboardResponse"/>
```

```
 </wsdl:message>
 <wsdl:message name="GetDatabaseNamesFromDataSourceSoapIn">
   <wsdl:part name="parameters" element="tns:GetDatabaseNamesFromDataSource"/>
 </wsdl:message>
 <wsdl:message name="GetDatabaseNamesFromDataSourceSoapOut">
   <wsdl:part name="parameters" element="tns:GetDatabaseNamesFromDataSourceResponse"/>
 </wsdl:message>
 <wsdl:message name="GetDataSourceSoapIn">
   <wsdl:part name="parameters" element="tns:GetDataSource"/>
 </wsdl:message>
 <wsdl:message name="GetDataSourceSoapOut">
   <wsdl:part name="parameters" element="tns:GetDataSourceResponse"/>
 </wsdl:message>
 <wsdl:message name="GetDependentElementsSoapIn">
   <wsdl:part name="parameters" element="tns:GetDependentElements"/>
 </wsdl:message>
 <wsdl:message name="GetDependentElementsSoapOut">
   <wsdl:part name="parameters" element="tns:GetDependentElementsResponse"/>
 </wsdl:message>
 <wsdl:message name="GetDimensionsFromDataSourceSoapIn">
   <wsdl:part name="parameters" element="tns:GetDimensionsFromDataSource"/>
 </wsdl:message>
 <wsdl:message name="GetDimensionsFromDataSourceSoapOut">
   <wsdl:part name="parameters" element="tns:GetDimensionsFromDataSourceResponse"/>
 </wsdl:message>
 <wsdl:message name="GetDimensionsSoapIn">
   <wsdl:part name="parameters" element="tns:GetDimensions"/>
 </wsdl:message>
 <wsdl:message name="GetDimensionsSoapOut">
   <wsdl:part name="parameters" element="tns:GetDimensionsResponse"/>
 </wsdl:message>
 <wsdl:message name="GetFilterSoapIn">
   <wsdl:part name="parameters" element="tns:GetFilter"/>
 </wsdl:message>
 <wsdl:message name="GetFilterSoapOut">
   <wsdl:part name="parameters" element="tns:GetFilterResponse"/>
 </wsdl:message>
 <wsdl:message name="GetIndicatorSoapIn">
  <wsdl:part name="parameters" element="tns:GetIndicator"/>
 </wsdl:message>
 <wsdl:message name="GetIndicatorSoapOut">
   <wsdl:part name="parameters" element="tns:GetIndicatorResponse"/>
 </wsdl:message>
 <wsdl:message name="GetKpisFromScorecardSoapIn">
   <wsdl:part name="parameters" element="tns:GetKpisFromScorecard"/>
 </wsdl:message>
 <wsdl:message name="GetKpisFromScorecardSoapOut">
   <wsdl:part name="parameters" element="tns:GetKpisFromScorecardResponse"/>
 </wsdl:message>
 <wsdl:message name="GetKpiSoapIn">
   <wsdl:part name="parameters" element="tns:GetKpi"/>
 </wsdl:message>
 <wsdl:message name="GetKpiSoapOut">
   <wsdl:part name="parameters" element="tns:GetKpiResponse"/>
 </wsdl:message>
 <wsdl:message name="GetLatestAnalyticReportVersionSoapIn">
   <wsdl:part name="parameters" element="tns:GetLatestAnalyticReportVersion"/>
 </wsdl:message>
 <wsdl:message name="GetLatestAnalyticReportVersionSoapOut">
  <wsdl:part name="parameters" element="tns:GetLatestAnalyticReportVersionResponse"/>
 </wsdl:message>
 <wsdl:message name="GetListItemsHttpGetIn">
   <wsdl:part name="listUrl" type="xs:string"/>
 </wsdl:message>
 <wsdl:message name="GetListItemsHttpGetOut">
   <wsdl:part name="Body" element="tns:ArrayOfFirstClassElement"/>
 </wsdl:message>
 <wsdl:message name="GetListItemsHttpPostIn">
  <wsdl:part name="listUrl" type="xs:string"/>
```

```
 </wsdl:message>
 <wsdl:message name="GetListItemsHttpPostOut">
   <wsdl:part name="Body" element="tns:ArrayOfFirstClassElement"/>
 </wsdl:message>
 <wsdl:message name="GetListItemsSoapIn">
   <wsdl:part name="parameters" element="tns:GetListItems"/>
 </wsdl:message>
 <wsdl:message name="GetListItemsSoapOut">
   <wsdl:part name="parameters" element="tns:GetListItemsResponse"/>
 </wsdl:message>
 <wsdl:message name="GetMdxSoapIn">
   <wsdl:part name="parameters" element="tns:GetMdx"/>
 </wsdl:message>
 <wsdl:message name="GetMdxSoapOut">
   <wsdl:part name="parameters" element="tns:GetMdxResponse"/>
 </wsdl:message>
 <wsdl:message name="GetParameterDisplayDataSoapIn">
   <wsdl:part name="parameters" element="tns:GetParameterDisplayData"/>
 </wsdl:message>
 <wsdl:message name="GetParameterDisplayDataSoapOut">
   <wsdl:part name="parameters" element="tns:GetParameterDisplayDataResponse"/>
 </wsdl:message>
 <wsdl:message name="GetPreviewDataSetSoapIn">
   <wsdl:part name="parameters" element="tns:GetPreviewDataSet"/>
 </wsdl:message>
 <wsdl:message name="GetPreviewDataSetSoapOut">
   <wsdl:part name="parameters" element="tns:GetPreviewDataSetResponse"/>
 </wsdl:message>
 <wsdl:message name="GetQueryResultMembersSoapIn">
   <wsdl:part name="parameters" element="tns:GetQueryResultMembers"/>
 </wsdl:message>
 <wsdl:message name="GetQueryResultMembersSoapOut">
   <wsdl:part name="parameters" element="tns:GetQueryResultMembersResponse"/>
 </wsdl:message>
 <wsdl:message name="GetRegisteredCustomFCOsHttpGetIn">
   <wsdl:part name="type" type="xs:string"/>
 </wsdl:message>
 <wsdl:message name="GetRegisteredCustomFCOsHttpGetOut">
  <wsdl:part name="Body" element="tns:ArrayOfCustomFCODefinition"/>
 </wsdl:message>
 <wsdl:message name="GetRegisteredCustomFCOsHttpPostIn">
   <wsdl:part name="type" type="xs:string"/>
 </wsdl:message>
 <wsdl:message name="GetRegisteredCustomFCOsHttpPostOut">
   <wsdl:part name="Body" element="tns:ArrayOfCustomFCODefinition"/>
 </wsdl:message>
 <wsdl:message name="GetRegisteredCustomFCOsSoapIn">
   <wsdl:part name="parameters" element="tns:GetRegisteredCustomFCOs"/>
 </wsdl:message>
 <wsdl:message name="GetRegisteredCustomFCOsSoapOut">
   <wsdl:part name="parameters" element="tns:GetRegisteredCustomFCOsResponse"/>
 </wsdl:message>
 <wsdl:message name="GetReportViewSoapIn">
   <wsdl:part name="parameters" element="tns:GetReportView"/>
 </wsdl:message>
 <wsdl:message name="GetReportViewSoapOut">
   <wsdl:part name="parameters" element="tns:GetReportViewResponse"/>
 </wsdl:message>
 <wsdl:message name="GetScorecardSoapIn">
  <wsdl:part name="parameters" element="tns:GetScorecard"/>
 </wsdl:message>
 <wsdl:message name="GetScorecardSoapOut">
   <wsdl:part name="parameters" element="tns:GetScorecardResponse"/>
 </wsdl:message>
 <wsdl:message name="ImportDashboardSoapIn">
   <wsdl:part name="parameters" element="tns:ImportDashboard"/>
 </wsdl:message>
 <wsdl:message name="ImportDashboardSoapOut">
  <wsdl:part name="parameters" element="tns:ImportDashboardResponse"/>
```

```
 </wsdl:message>
   <wsdl:message name="QueryChildMembersByRangeFromDataSourceSoapIn">
     <wsdl:part name="parameters" element="tns:QueryChildMembersByRangeFromDataSource"/>
   </wsdl:message>
   <wsdl:message name="QueryChildMembersByRangeFromDataSourceSoapOut">
     <wsdl:part name="parameters" 
element="tns:QueryChildMembersByRangeFromDataSourceResponse"/>
   </wsdl:message>
   <wsdl:message name="QueryChildMembersFromDataSourceSoapIn">
     <wsdl:part name="parameters" element="tns:QueryChildMembersFromDataSource"/>
   </wsdl:message>
   <wsdl:message name="QueryChildMembersFromDataSourceSoapOut">
     <wsdl:part name="parameters" element="tns:QueryChildMembersFromDataSourceResponse"/>
   </wsdl:message>
   <wsdl:message name="QueryChildMembersSoapIn">
     <wsdl:part name="parameters" element="tns:QueryChildMembers"/>
   </wsdl:message>
   <wsdl:message name="QueryChildMembersSoapOut">
     <wsdl:part name="parameters" element="tns:QueryChildMembersResponse"/>
   </wsdl:message>
   <wsdl:message name="QueryDimensionRootMembersFromDataSourceSoapIn">
     <wsdl:part name="parameters" element="tns:QueryDimensionRootMembersFromDataSource"/>
  </wsdl:message>
   <wsdl:message name="QueryDimensionRootMembersFromDataSourceSoapOut">
     <wsdl:part name="parameters" 
element="tns:QueryDimensionRootMembersFromDataSourceResponse"/>
   </wsdl:message>
   <wsdl:message name="QueryDimensionRootMembersSoapIn">
     <wsdl:part name="parameters" element="tns:QueryDimensionRootMembers"/>
   </wsdl:message>
   <wsdl:message name="QueryDimensionRootMembersSoapOut">
     <wsdl:part name="parameters" element="tns:QueryDimensionRootMembersResponse"/>
   </wsdl:message>
   <wsdl:message name="QueryNamedSetsFromDataSourceSoapIn">
     <wsdl:part name="parameters" element="tns:QueryNamedSetsFromDataSource"/>
   </wsdl:message>
   <wsdl:message name="QueryNamedSetsFromDataSourceSoapOut">
     <wsdl:part name="parameters" element="tns:QueryNamedSetsFromDataSourceResponse"/>
   </wsdl:message>
   <wsdl:message name="QueryNamedSetsSoapIn">
     <wsdl:part name="parameters" element="tns:QueryNamedSets"/>
   </wsdl:message>
   <wsdl:message name="QueryNamedSetsSoapOut">
     <wsdl:part name="parameters" element="tns:QueryNamedSetsResponse"/>
   </wsdl:message>
   <wsdl:message name="QueryRelatedMemberFromDataSourceSoapIn">
     <wsdl:part name="parameters" element="tns:QueryRelatedMemberFromDataSource"/>
   </wsdl:message>
   <wsdl:message name="QueryRelatedMemberFromDataSourceSoapOut">
     <wsdl:part name="parameters" element="tns:QueryRelatedMemberFromDataSourceResponse"/>
   </wsdl:message>
   <wsdl:message name="QueryRelatedMemberSoapIn">
     <wsdl:part name="parameters" element="tns:QueryRelatedMember"/>
   </wsdl:message>
   <wsdl:message name="QueryRelatedMemberSoapOut">
     <wsdl:part name="parameters" element="tns:QueryRelatedMemberResponse"/>
   </wsdl:message>
   <wsdl:message name="QueryTimeIntelligenceDirectSoapIn">
     <wsdl:part name="parameters" element="tns:QueryTimeIntelligenceDirect"/>
   </wsdl:message>
   <wsdl:message name="QueryTimeIntelligenceDirectSoapOut">
     <wsdl:part name="parameters" element="tns:QueryTimeIntelligenceDirectResponse"/>
   </wsdl:message>
   <wsdl:message name="QueryTimeIntelligenceSoapIn">
     <wsdl:part name="parameters" element="tns:QueryTimeIntelligence"/>
   </wsdl:message>
   <wsdl:message name="QueryTimeIntelligenceSoapOut">
     <wsdl:part name="parameters" element="tns:QueryTimeIntelligenceResponse"/>
   </wsdl:message>
```
*[MS-PPSAS] - v20160226 PerformancePoint Services Authoring Service Protocol Copyright © 2016 Microsoft Corporation Release: February 26, 2016*
```
 <wsdl:message name="QueryTransformMembersSoapIn">
   <wsdl:part name="parameters" element="tns:QueryTransformMembers"/>
 </wsdl:message>
 <wsdl:message name="QueryTransformMembersSoapOut">
   <wsdl:part name="parameters" element="tns:QueryTransformMembersResponse"/>
 </wsdl:message>
 <wsdl:message name="SaveTemporaryAnalyticReportSoapIn">
   <wsdl:part name="parameters" element="tns:SaveTemporaryAnalyticReport"/>
 </wsdl:message>
 <wsdl:message name="SaveTemporaryAnalyticReportSoapOut">
   <wsdl:part name="parameters" element="tns:SaveTemporaryAnalyticReportResponse"/>
 </wsdl:message>
 <wsdl:message name="TestConnectionSoapIn">
   <wsdl:part name="parameters" element="tns:TestConnection"/>
 </wsdl:message>
 <wsdl:message name="TestConnectionSoapOut">
   <wsdl:part name="parameters" element="tns:TestConnectionResponse"/>
 </wsdl:message>
 <wsdl:message name="TrimAnnotationByOwnerHttpGetIn">
   <wsdl:part name="Owner" type="xs:string"/>
 </wsdl:message>
 <wsdl:message name="TrimAnnotationByOwnerHttpGetOut"/>
 <wsdl:message name="TrimAnnotationByOwnerHttpPostIn">
   <wsdl:part name="Owner" type="xs:string"/>
 </wsdl:message>
 <wsdl:message name="TrimAnnotationByOwnerHttpPostOut"/>
 <wsdl:message name="TrimAnnotationByOwnerSoapIn">
   <wsdl:part name="parameters" element="tns:TrimAnnotationByOwner"/>
 </wsdl:message>
 <wsdl:message name="TrimAnnotationByOwnerSoapOut">
   <wsdl:part name="parameters" element="tns:TrimAnnotationByOwnerResponse"/>
 </wsdl:message>
 <wsdl:message name="TrimAnnotationByScorecardLocationSoapIn">
   <wsdl:part name="parameters" element="tns:TrimAnnotationByScorecardLocation"/>
 </wsdl:message>
 <wsdl:message name="TrimAnnotationByScorecardLocationSoapOut">
   <wsdl:part name="parameters" element="tns:TrimAnnotationByScorecardLocationResponse"/>
 </wsdl:message>
 <wsdl:message name="TrimAnnotationUntouchedSinceHttpGetIn">
   <wsdl:part name="untouchedSince" type="xs:string"/>
 </wsdl:message>
 <wsdl:message name="TrimAnnotationUntouchedSinceHttpGetOut"/>
 <wsdl:message name="TrimAnnotationUntouchedSinceHttpPostIn">
   <wsdl:part name="untouchedSince" type="xs:string"/>
 </wsdl:message>
 <wsdl:message name="TrimAnnotationUntouchedSinceHttpPostOut"/>
 <wsdl:message name="TrimAnnotationUntouchedSinceSoapIn">
   <wsdl:part name="parameters" element="tns:TrimAnnotationUntouchedSince"/>
 </wsdl:message>
 <wsdl:message name="TrimAnnotationUntouchedSinceSoapOut">
   <wsdl:part name="parameters" element="tns:TrimAnnotationUntouchedSinceResponse"/>
 </wsdl:message>
 <wsdl:message name="UpdateAnnotationSoapIn">
   <wsdl:part name="parameters" element="tns:UpdateAnnotation"/>
 </wsdl:message>
 <wsdl:message name="UpdateAnnotationSoapOut">
   <wsdl:part name="parameters" element="tns:UpdateAnnotationResponse"/>
 </wsdl:message>
 <wsdl:message name="UpdateDashboardSoapIn">
  <wsdl:part name="parameters" element="tns:UpdateDashboard"/>
 </wsdl:message>
 <wsdl:message name="UpdateDashboardSoapOut">
   <wsdl:part name="parameters" element="tns:UpdateDashboardResponse"/>
 </wsdl:message>
 <wsdl:message name="UpdateDataSourceSoapIn">
   <wsdl:part name="parameters" element="tns:UpdateDataSource"/>
 </wsdl:message>
 <wsdl:message name="UpdateDataSourceSoapOut">
  <wsdl:part name="parameters" element="tns:UpdateDataSourceResponse"/>
```

```
 </wsdl:message>
   <wsdl:message name="UpdateFilterSoapIn">
     <wsdl:part name="parameters" element="tns:UpdateFilter"/>
   </wsdl:message>
   <wsdl:message name="UpdateFilterSoapOut">
     <wsdl:part name="parameters" element="tns:UpdateFilterResponse"/>
   </wsdl:message>
   <wsdl:message name="UpdateIndicatorSoapIn">
     <wsdl:part name="parameters" element="tns:UpdateIndicator"/>
   </wsdl:message>
   <wsdl:message name="UpdateIndicatorSoapOut">
     <wsdl:part name="parameters" element="tns:UpdateIndicatorResponse"/>
   </wsdl:message>
   <wsdl:message name="UpdateKpiSoapIn">
     <wsdl:part name="parameters" element="tns:UpdateKpi"/>
   </wsdl:message>
   <wsdl:message name="UpdateKpiSoapOut">
     <wsdl:part name="parameters" element="tns:UpdateKpiResponse"/>
   </wsdl:message>
   <wsdl:message name="UpdateReportViewSoapIn">
     <wsdl:part name="parameters" element="tns:UpdateReportView"/>
   </wsdl:message>
   <wsdl:message name="UpdateReportViewSoapOut">
     <wsdl:part name="parameters" element="tns:UpdateReportViewResponse"/>
   </wsdl:message>
   <wsdl:message name="UpdateScorecardSoapIn">
     <wsdl:part name="parameters" element="tns:UpdateScorecard"/>
   </wsdl:message>
  <wsdl:message name="UpdateScorecardSoapOut">
     <wsdl:part name="parameters" element="tns:UpdateScorecardResponse"/>
   </wsdl:message>
   <wsdl:message name="ValidateKpiSoapIn">
     <wsdl:part name="parameters" element="tns:ValidateKpi"/>
   </wsdl:message>
   <wsdl:message name="ValidateKpiSoapOut">
     <wsdl:part name="parameters" element="tns:ValidateKpiResponse"/>
   </wsdl:message>
   <wsdl:message name="ValidateScorecardSoapIn">
     <wsdl:part name="parameters" element="tns:ValidateScorecard"/>
   </wsdl:message>
   <wsdl:message name="ValidateScorecardSoapOut">
     <wsdl:part name="parameters" element="tns:ValidateScorecardResponse"/>
   </wsdl:message>
   <wsdl:message name="ValidateSiteCollectionSoapIn">
     <wsdl:part name="parameters" element="tns:ValidateSiteCollection"/>
   </wsdl:message>
   <wsdl:message name="ValidateSiteCollectionSoapOut">
     <wsdl:part name="parameters" element="tns:ValidateSiteCollectionResponse"/>
   </wsdl:message>
</wsdl:definitions>
```
# <span id="page-542-3"></span>**7 Appendix B: Full XML Schema**

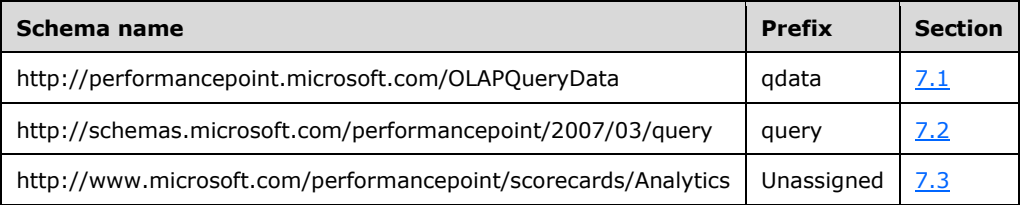

For ease of implementation, the following sections provide the full XML schema for this protocol.

# <span id="page-542-0"></span>**7.1 http://performancepoint.microsoft.com/OLAPQueryData Schema**

```
<?xml version="1.0" encoding="UTF-8"?>
<xs:schema xmlns:tns="http://www.microsoft.com/performancepoint/scorecards" 
attributeFormDefault="unqualified" elementFormDefault="qualified" 
targetNamespace="http://performancepoint.microsoft.com/OLAPQueryData" 
xmlns:xs="http://www.w3.org/2001/XMLSchema">
   <xs:import namespace="http://www.microsoft.com/performancepoint/scorecards"/>
   <xs:complexType name="OLAPQueryData">
     <xs:sequence>
 <xs:element minOccurs="0" maxOccurs="1" name="Parameters" type="tns:ArrayOfParameter"/>
 <xs:element minOccurs="0" maxOccurs="1" name="DataSourceLocation" 
type="tns:RepositoryLocation"/>
       <xs:element minOccurs="0" maxOccurs="1" name="MDX" type="xs:string"/>
     </xs:sequence>
   </xs:complexType>
</xs:schema>
```
# <span id="page-542-1"></span>**7.2 http://schemas.microsoft.com/performancepoint/2007/03/query Schema**

```
<?xml version="1.0" encoding="UTF-8"?>
<xs:schema xmlns:tns="http://www.microsoft.com/performancepoint/scorecards" 
attributeFormDefault="unqualified" elementFormDefault="qualified" 
targetNamespace="http://schemas.microsoft.com/performancepoint/2007/03/query" 
xmlns:xs="http://www.w3.org/2001/XMLSchema">
   <xs:import namespace="http://www.microsoft.com/performancepoint/scorecards"/>
   <xs:complexType name="QueryState">
     <xs:sequence>
       <xs:element minOccurs="0" maxOccurs="1" name="Axes" type="tns:ArrayOfAxis"/>
       <xs:element minOccurs="1" maxOccurs="1" name="IsEnabled" type="xs:boolean"/>
       <xs:element minOccurs="1" maxOccurs="1" name="UnknownFilterParameter" 
type="xs:boolean"/>
       <xs:element minOccurs="1" maxOccurs="1" name="ShowDatasourceFormatting" 
type="xs:boolean"/>
       <xs:element minOccurs="0" maxOccurs="1" name="DataSourceLocation" 
type="tns:RepositoryLocation"/>
     </xs:sequence>
   </xs:complexType>
</xs:schema>
```
# <span id="page-542-2"></span>**7.3 http://www.microsoft.com/performancepoint/scorecards/Analytics Schema**

```
<?xml version="1.0" encoding="UTF-8"?>
<xs:schema xmlns:tns="http://www.microsoft.com/performancepoint/scorecards" 
attributeFormDefault="unqualified" elementFormDefault="qualified" 
targetNamespace="http://www.microsoft.com/performancepoint/scorecards/Analytics" 
xmlns:xs="http://www.w3.org/2001/XMLSchema">
   <xs:import namespace="http://www.microsoft.com/performancepoint/scorecards"/>
```

```
 <xs:complexType name="Tuple">
     <xs:sequence>
       <xs:element minOccurs="1" maxOccurs="1" name="memberDictionary" 
type="tns:SerializableDictionary"/>
    </xs:sequence>
   </xs:complexType>
\langle xs:schema\rangle
```
# <span id="page-544-0"></span>**8 Appendix C: Product Behavior**

The information in this specification is applicable to the following Microsoft products or supplemental software. References to product versions include released service packs.

- PerformancePoint Services in Microsoft SharePoint Server 2010
- Microsoft SharePoint Server 2010
- Microsoft SharePoint Server 2013
- Microsoft SharePoint Server 2016

Exceptions, if any, are noted below. If a service pack or Quick Fix Engineering (QFE) number appears with the product version, behavior changed in that service pack or QFE. The new behavior also applies to subsequent service packs of the product unless otherwise specified. If a product edition appears with the product version, behavior is different in that product edition.

Unless otherwise specified, any statement of optional behavior in this specification that is prescribed using the terms SHOULD or SHOULD NOT implies product behavior in accordance with the SHOULD or SHOULD NOT prescription. Unless otherwise specified, the term MAY implies that the product does not follow the prescription.

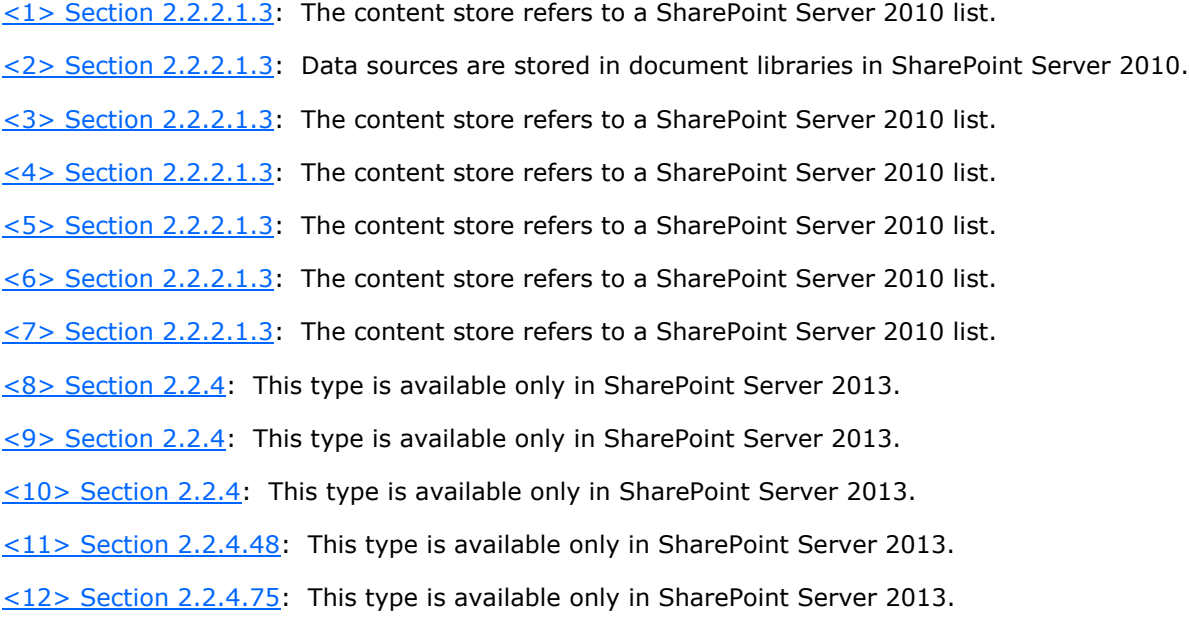

[<13> Section 2.2.4.83:](#page-94-0) The values for **UnderlyingElementTypeName** for the built-in element types in PerformancePoint Services 2010 are:

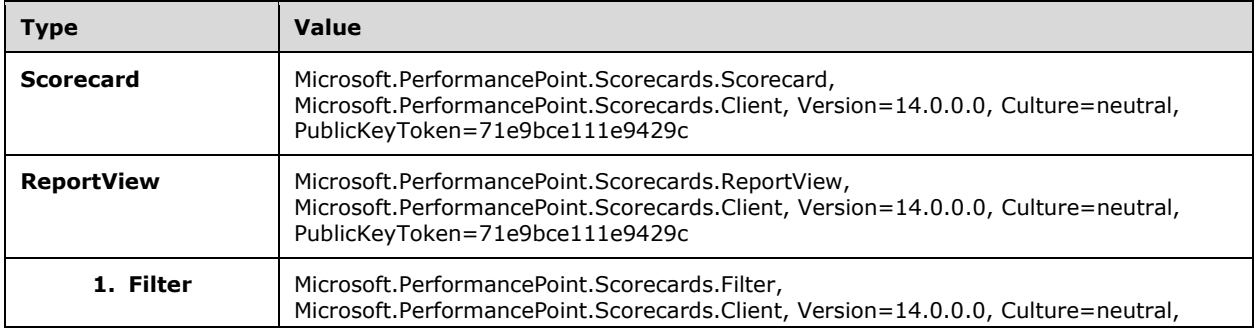

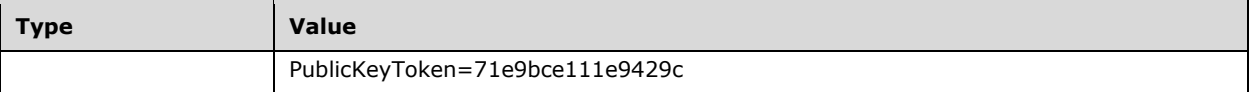

[<14> Section 2.2.4.85:](#page-97-0) The list data source refers to a SharePoint Server 2010 list.

[<15> Section 2.2.4.99:](#page-108-0) For SharePoint Server 2010, the content store is a SharePoint list.

 $\leq$ 16> Section 2.2.4.123: The registered transforms can be found in the web.config file under the CustomViewTransforms section. The content for the PropertyBag of each transform is determined by what is chosen to be passed in through the parameter.

[<17> Section 2.2.4.167:](#page-161-0) In PerformancePoint Services 2010, the identifier is generated by obtaining the **[UTF-8](#page-31-0)** formatted bytes of the indicator's relative URL, computing an MD5 hash of those bytes and formatting the 16 byte hash to a GUID value format.

[<18> Section 2.2.4.180:](#page-167-0) This type is available only in SharePoint Server 2013.

[<19> Section 2.2.5.6:](#page-174-0) Beta2 or RTM refers to PerformancePoint Services 2010 Beta2 or PerformancePoint Services in Microsoft SharePoint Server 2010.

[<20> Section 2.2.5.6:](#page-174-1) Beta1 refers to PerformancePoint Services 2010 Beta1.

[<21> Section 2.2.5.6:](#page-174-2) Microsoft Office PerformancePoint Server 2007

[<22> Section 3.1.2:](#page-206-0) In PerformancePoint Services 2010, the default query timeout is 300 seconds.

 $\langle 23 \rangle$  Section 3.1.4: This operation is available only in SharePoint Server 2013.

[<24> Section 3.1.4:](#page-209-0) This operation is available only in SharePoint Server 2013.

[<25> Section 3.1.4.16:](#page-248-0) The content store refers to a SharePoint Server 2010 list.

 $\leq$ 26> Section 3.1.4.17: This operation is available only in SharePoint Server 2013.

[<27> Section 3.1.4.21:](#page-261-0) PerformancePoint Services 2010 returns a GetAnalyticReportViewResponse (see section [3.1.4.44.2.2\)](#page-318-0) containing a null value instead of a report view for failures unrelated to security restrictions.

[<28> Section 3.1.4.33:](#page-289-0) PerformancePoint Services 2010 returns an empty **GetDashboardResponse** (see section [3.1.4.33.2.2\)](#page-291-0) for failures unrelated to security restrictions.

[<29> Section 3.1.4.35:](#page-294-0) PerformancePoint Services 2010 returns a **GetDataSourceResponse** (section  $3.1.4.35.2.2$ ) containing a null value instead of a data source (1) for failures unrelated to security restrictions.

[<30> Section 3.1.4.36:](#page-296-0) PerformancePoint Services 2010 returns a

**GetDependentElementResponse** (see section 3.1.4.35.2.2) containing an **DependentElementInfo** that contains a **FirstClassElement** collection (see section [2.2.4.34\)](#page-74-0) with null elements for failures unrelated to security restrictions.

[<31> Section 3.1.4.39:](#page-306-0) PerformancePoint Services 2010 returns an empty **GetFilterResponse** element (section [3.1.4.39.2.2\)](#page-307-0) for failures unrelated to security restrictions.

[<32> Section 3.1.4.40:](#page-308-0) PerformancePoint Services 2010 returns a **GetIndicatorResponse** element (section [3.1.4.40.2.2\)](#page-310-0) containing a null value instead of an **Indicator** complex type (section [2.2.4.125\)](#page-134-1) for failures unrelated to security restrictions.

[<33> Section 3.1.4.41:](#page-310-1) PerformancePoint Services 2010 returns a **GetKpiResponse** (see section 3.1.4.44.2.2) containing a null value instead of a **Kpi** for failures unrelated to security restrictions.

[<34> Section 3.1.4.44:](#page-317-0) PerformancePoint Services 2010 returns a **GetListItemsResponse** (see section 3.1.4.44.2.2) containing an **ArrayOfFirstClassElements** (see section 2.2.4.34) with null elements for failures unrelated to security restrictions.

[<35> Section 3.1.4.45:](#page-319-0) PerformancePoint Services 2010 returns a **GetMdxResponse** with an empty **GetMdxResult** for failures unrelated to security restrictions.

[<36> Section 3.1.4.46:](#page-322-0) In PerformancePoint Services 2010, **GetParameterDisplayData** receives the **GridViewData** (section [2.2.4.121\)](#page-129-0) as an untyped object referenced by the **customData** parameter on the **GetParameterDisplayDataIn** message (section [3.1.4.46.1.1\)](#page-322-1).

[<37> Section 3.1.4.47.2.1:](#page-326-0) PerformancePoint Services 2010 supports preview data sets for the following data source types: **ExcelWorkbook**, **ExcelServicesWorkbook**, **SqlTabularDataSource**, and **SPListDataSource**.

[<38> Section 3.1.4.50:](#page-334-0) PerformancePoint Services 2010 returns a GetReportViewResponse (see section 3.1.4.44.2.2) containing a null value instead of a report view for failures unrelated to security restrictions.

[<39> Section 3.1.4.51:](#page-336-0) PerformancePoint Services 2010 returns an empty **GetScorecardResponse** (see section [3.1.4.51.2.2\)](#page-338-0) for failures unrelated to security restrictions.

 $\leq$ 40> Section 3.1.4.52: This operation is available only in SharePoint Server 2013.

[<41> Section 3.1.4.58:](#page-354-0) PerformancePoint Services 2010 returns a **QueryNamedSetsResponse** (section [3.1.4.58.2.2\)](#page-356-0) containing a **null** value instead of named sets for failures unrelated to security restrictions.

[<42> Section 3.1.4.59:](#page-357-0) PerformancePoint Services 2010 returns a **QueryNamedSetsFromDataSourceResponse** (see section [3.1.4.59.1.2\)](#page-358-0) containing an empty collection of named sets if null is passed in for the data source (1).

[<43> Section 3.1.4.60:](#page-359-0) PerformancePoint Services 2010 returns a QueryRelatedMemberResponse (see section 3.1.4.44.2.2) containing null for failures unrelated to security restrictions.

[<44> Section 3.1.4.61:](#page-362-0) PerformancePoint Services 2010 returns a **QueryRelatedMemberFromDataSourceResponse** element (section [3.1.4.61.2.2\)](#page-364-0) containing null, if null is passed in for the data source (1).

[<45> Section 3.1.4.62:](#page-365-0) PerformancePoint Services 2010 returns a **QueryTimeIntelligenceResponse** (see section 3.1.4.44.2.2) containing an Unknown error if an invalid **RepositoryLocation** (see section [2.2.4.161\)](#page-156-0) is passed in.

# <span id="page-547-0"></span>**9 Change Tracking**

This section identifies changes that were made to this document since the last release. Changes are classified as New, Major, Minor, Editorial, or No change.

The revision class **New** means that a new document is being released.

The revision class **Major** means that the technical content in the document was significantly revised. Major changes affect protocol interoperability or implementation. Examples of major changes are:

- A document revision that incorporates changes to interoperability requirements or functionality.
- The removal of a document from the documentation set.

The revision class **Minor** means that the meaning of the technical content was clarified. Minor changes do not affect protocol interoperability or implementation. Examples of minor changes are updates to clarify ambiguity at the sentence, paragraph, or table level.

The revision class **Editorial** means that the formatting in the technical content was changed. Editorial changes apply to grammatical, formatting, and style issues.

The revision class **No change** means that no new technical changes were introduced. Minor editorial and formatting changes may have been made, but the technical content of the document is identical to the last released version.

Major and minor changes can be described further using the following change types:

- New content added.
- Content updated.
- Content removed.
- New product behavior note added.
- Product behavior note updated.
- Product behavior note removed.
- New protocol syntax added.
- Protocol syntax updated.
- Protocol syntax removed.
- New content added due to protocol revision.
- Content updated due to protocol revision.
- Content removed due to protocol revision.
- New protocol syntax added due to protocol revision.
- Protocol syntax updated due to protocol revision.
- Protocol syntax removed due to protocol revision.
- Obsolete document removed.

Editorial changes are always classified with the change type **Editorially updated**.

Some important terms used in the change type descriptions are defined as follows:

- **Protocol syntax** refers to data elements (such as packets, structures, enumerations, and methods) as well as interfaces.
- **Protocol revision** refers to changes made to a protocol that affect the bits that are sent over the wire.

The changes made to this document are listed in the following table. For more information, please contact [dochelp@microsoft.com.](mailto:dochelp@microsoft.com)

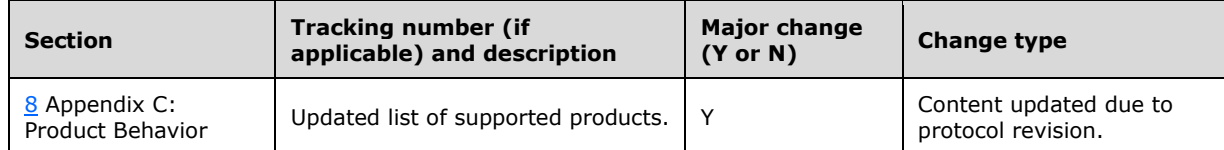

# **10 Index**

#### **A**

Abstract data model [server](#page-203-0) 204 [AddAllMembersSetOp complex type](#page-53-1) 54 [AddCalcMemberSetOp complex type](#page-54-0) 55 [AddChildrenSetOp complex type](#page-54-1) 55 [AddDefaultMemberSetOp complex type](#page-54-2) 55 [AddDescendantsLeavesSetOp complex type](#page-54-3) 55 [AddDescendantsSetOp complex type](#page-55-0) 56 [AddDescendantsSubtreeSetOp complex type](#page-55-1) 56 [AddFilterSetOp complex type](#page-55-2) 56 [AddFilterTopBottomSetOp complex type](#page-56-0) 57 [AddMemberSetOp complex type](#page-56-1) 57 [AddNamedSetSetOp](#page-56-2) complex type 57 [AddParentSiblingsSetOp complex type](#page-56-3) 57 [AggregateTypeEnum simple type](#page-171-0) 172 [AliasInfo complex type](#page-57-0) 58 [AlignmentType simple type](#page-171-1) 172 [AnalyticBaseReportViewData complex type](#page-57-1) 58 [AnalyticChartLegend complex type](#page-64-0) 65 [AnalyticChartReportView complex type](#page-65-0) 66 [AnalyticChartType simple type](#page-172-0) 173 [AnalyticGridReportView complex type](#page-66-0) 67 [AnalyticLegendLocation simple type](#page-172-1) 173 [AnalyticMarkerStyle simple type](#page-173-0) 174 [Annotation complex type](#page-67-0) 68 [AnnotationComment complex type](#page-69-0) 70 [AnnotationVersions simple type](#page-174-3) 175 [Applicability](#page-35-0) 36 [ArrayOfAliasInfo complex type](#page-70-0) 71 [ArrayOfAnnotationComment complex type](#page-70-1) 71 [ArrayOfAxis complex type](#page-70-2) 71 [ArrayOfBpmProperty complex type](#page-70-3) 71 [ArrayOfBpmPropertyListItem complex type](#page-71-0) 72 [ArrayOfChoice1 complex type](#page-71-1) 72 [ArrayOfComment complex type](#page-72-0) 73 [ArrayOfConfiguredView complex type](#page-72-1) 73 [ArrayOfDashboardElement complex type](#page-72-2) 73 [ArrayOfDataColumnMapping complex type](#page-73-0) 74 [ArrayOfDecimal complex type](#page-73-1) 74 [ArrayOfDefaultDimensionSetting complex type](#page-73-2) 74 [ArrayOfDimension complex type](#page-74-1) 75 [ArrayOfEndPoint complex type](#page-74-2) 75 [ArrayOfFirstClassElement complex type](#page-74-0) 75 [ArrayOfGridCell complex type](#page-74-3) 75 [ArrayOfGridDisplayElement complex type](#page-75-0) 76 [ArrayOfGridHeaderItem complex type](#page-75-1) 76 [ArrayOfGridViewTransformReference complex type](#page-75-2) 76 [ArrayOfHierarchy complex type](#page-76-0) 77 [ArrayOfIndicatorBand complex type](#page-76-1) 77 [ArrayOfKpi complex type](#page-76-2) 77 [ArrayOfKpiMeasure complex type](#page-77-0) 78 [ArrayOfLevel complex type](#page-77-1) 78 [ArrayOfMeasure complex type](#page-77-2) 78 **[ArrayOfMember complex type](#page-77-3) 78** [ArrayOfMemberTransform complex type](#page-78-1) 79 [ArrayOfNamedSet complex type](#page-78-2) 79 [ArrayOfNameInfo complex type](#page-78-3) 79 [ArrayOfParameter complex type](#page-79-0) 80

[ArrayOfParameterDefinition complex type](#page-79-1) 80 [ArrayOfParameterMapping complex type](#page-79-2) 80 [ArrayOfPropertyBag complex type](#page-79-3) 80 [ArrayOfSetOperation complex type](#page-80-0) 81 [ArrayOfString complex type](#page-80-1) 81 [ArrayOfTarget complex type](#page-80-2) 81 [ArrayOfTimeIntelligenceDataSource complex type](#page-81-0) 82 [ArrayOfTimeIntelligenceFormula complex type](#page-81-1) 82 [ArrayOfTimeIntelligenceLevelBinding complex type](#page-81-2) 82 [Attribute groups](#page-202-0) 203 [Attributes](#page-201-0) 202 [Axis complex type](#page-82-0) 83 [AxisType simple type](#page-174-4) 175

#### **B**

[Banding complex type](#page-82-1) 83 [BandType simple type](#page-175-0) 176 [BeginPointEmitterType simple type](#page-175-1) 176 [BpmException complex type](#page-83-0) 84 [BpmProperty complex type](#page-83-1) 84 [BpmPropertyBool complex type](#page-84-0) 85 [BpmPropertyDate complex type](#page-84-1) 85 [BpmPropertyDecimal complex type](#page-84-2) 85 [BpmPropertyHyperlink complex type](#page-85-0) 86 [BpmPropertyHyperlink2 complex type](#page-85-1) 86 [BpmPropertyLinkBase complex type](#page-85-2) 86 [BpmPropertyList complex type](#page-86-0) 87 **[BpmPropertyListItem complex type](#page-86-1) 87** [BpmPropertyLongText complex type](#page-86-2) 87 [BpmPropertyText complex type](#page-87-0) 88 [BpmPropertyUser complex type](#page-87-1) 88

## **C**

[CalculatedFormulaInfo complex type](#page-87-2) 88 [CalculatedMember complex type](#page-88-1) 89 [Capability negotiation](#page-35-1) 36 [Change tracking](#page-547-0) 548 Client [overview](#page-203-1) 204 [Comment complex type](#page-88-2) 89 [Common data structures](#page-202-1) 203 [Common list of error codes](#page-41-2) 42 [Complex types](#page-43-0) 44 [AddAllMembersSetOp](#page-53-1) 54 [AddCalcMemberSetOp](#page-54-0) 55 [AddChildrenSetOp](#page-54-1) 55 [AddDefaultMemberSetOp](#page-54-2) 55 [AddDescendantsLeavesSetOp](#page-54-3) 55 [AddDescendantsSetOp](#page-55-0) 56 [AddDescendantsSubtreeSetOp](#page-55-1) 56 [AddFilterSetOp](#page-55-2) 56 [AddFilterTopBottomSetOp](#page-56-0) 57 [AddMemberSetOp](#page-56-1) 57 [AddNamedSetSetOp](#page-56-2) 57 [AddParentSiblingsSetOp](#page-56-3) 57 [AliasInfo](#page-57-0) 58 [AnalyticBaseReportViewData](#page-57-1) 58 [AnalyticChartLegend](#page-64-0) 65

 [AnalyticChartReportView](#page-65-0) 66 [AnalyticGridReportView](#page-66-0) 67 [Annotation](#page-67-0) 68 [AnnotationComment](#page-69-0) 70 [ArrayOfAliasInfo](#page-70-0) 71 [ArrayOfAnnotationComment](#page-70-1) 71 [ArrayOfAxis](#page-70-2) 71 [ArrayOfBpmProperty](#page-70-3) 71 [ArrayOfBpmPropertyListItem](#page-71-0) 72 [ArrayOfChoice1](#page-71-1)<sub>72</sub> [ArrayOfComment](#page-72-0) 73 [ArrayOfConfiguredView](#page-72-1) 73 [ArrayOfDashboardElement](#page-72-2) 73 [ArrayOfDataColumnMapping](#page-73-0) 74 [ArrayOfDecimal](#page-73-1) 74 [ArrayOfDefaultDimensionSetting](#page-73-2) 74 [ArrayOfDimension](#page-74-1) 75 [ArrayOfEndPoint](#page-74-2) 75 [ArrayOfFirstClassElement](#page-74-0) 75 [ArrayOfGridCell](#page-74-3) 75 [ArrayOfGridDisplayElement](#page-75-0) 76 [ArrayOfGridHeaderItem](#page-75-1) 76 [ArrayOfGridViewTransformReference](#page-75-2) 76 [ArrayOfHierarchy](#page-76-0) 77 [ArrayOfIndicatorBand](#page-76-1) 77 [ArrayOfKpi](#page-76-2) 77 [ArrayOfKpiMeasure](#page-77-0) 78 [ArrayOfLevel](#page-77-1) 78 [ArrayOfMeasure](#page-77-2) 78 [ArrayOfMember](#page-77-3) 78 [ArrayOfMemberTransform](#page-78-1) 79 [ArrayOfNamedSet](#page-78-2) 79 [ArrayOfNameInfo](#page-78-3) 79 [ArrayOfParameter](#page-79-0) 80 [ArrayOfParameterDefinition](#page-79-1) 80 [ArrayOfParameterMapping](#page-79-2) 80 [ArrayOfPropertyBag](#page-79-3) 80 [ArrayOfSetOperation](#page-80-0) 81 [ArrayOfString](#page-80-1) 81 [ArrayOfTarget](#page-80-2) 81 [ArrayOfTimeIntelligenceDataSource](#page-81-0) 82 [ArrayOfTimeIntelligenceFormula](#page-81-1) 82 [ArrayOfTimeIntelligenceLevelBinding](#page-81-2) 82 [Axis](#page-82-0) 83 [Banding](#page-82-1) 83 [BpmException](#page-83-0) 84 **[BpmProperty](#page-83-1) 84**  [BpmPropertyBool](#page-84-0) 85 [BpmPropertyDate](#page-84-1) 85 [BpmPropertyDecimal](#page-84-2) 85 [BpmPropertyHyperlink](#page-85-0) 86 [BpmPropertyHyperlink2](#page-85-1) 86 [BpmPropertyLinkBase](#page-85-2) 86 [BpmPropertyList](#page-86-0) 87 [BpmPropertyListItem](#page-86-1) 87 [BpmPropertyLongText](#page-86-2) 87 [BpmPropertyText](#page-87-0) 88 [BpmPropertyUser](#page-87-1) 88 [CalculatedFormulaInfo](#page-87-2) 88 [CalculatedMember](#page-88-1) 89 [Comment](#page-88-2) 89 [ConfiguredView](#page-88-3) 89 [Cube](#page-90-0) 91 [Dashboard](#page-91-0) 92 [DashboardElement](#page-92-0) 93

 [DashboardElementContainer](#page-93-0) 94 [DashboardElementSize](#page-93-1) 94 [DashboardItem](#page-93-2) 94 [DataColumnMapping](#page-94-1) 95 [DataSource](#page-95-0) 96 [DataTableMapping](#page-99-0) 100 [DefaultDimensionSetting](#page-100-0) 101 [DictionaryWrapperOfStringGridCell](#page-101-0) 102 [DictionaryWrapperOfStringPropertyBag](#page-101-1) 102 [Dimension](#page-102-0) 103 [Element](#page-102-1) 103 [ElementVersion](#page-103-0) 104 [EliminateDescendantsSetOp](#page-103-1) 104 [EliminateMemberSetOp](#page-103-2) 104 [EndPoint](#page-104-0) 105 [ExcelDataSet](#page-104-1) 105 [ExcelServicesData](#page-105-0) 106 [Filter](#page-105-1) 106 [FirstClassElement](#page-107-0) 108 [GridCell](#page-108-1) 109 [GridCellSet](#page-116-0) 117 [GridColor](#page-117-0) 118 [GridDisplayElement](#page-117-1) 118 [GridDisplayElementActual](#page-119-0) 120 [GridDisplayElementAggregation](#page-119-1) 120 [GridDisplayElementHyperLink](#page-119-2) 120 [GridDisplayElementIndicator](#page-119-3) 120 [GridDisplayElementIndicatorText](#page-120-0) 121 [GridDisplayElementNumber](#page-120-1) 121 [GridDisplayElementScore](#page-121-0) 122 [GridDisplayElementTarget](#page-121-1) 122 [GridDisplayElementText](#page-121-2) 122 [GridDisplayElementVariance](#page-122-0) 123 [GridFontInfo](#page-122-1) 123 [GridFormatInfo](#page-122-2) 123 [GridHeaderItem](#page-123-0) 124 [GridIndicatorSettings](#page-127-0) 128 [GridScoreSettings](#page-128-0) 129 [GridTargetSettings](#page-128-1) 129 [GridVarianceSettings](#page-129-1) 130 [GridViewData](#page-129-0) 130 [GridViewDefinition](#page-132-0) 133 [GridViewTransformReference](#page-133-0) 134 [Hierarchy](#page-134-2) 135 [Indicator](#page-134-1) 135 [IndicatorBand](#page-135-0) 136 <u>[Item](#page-136-0)</u> 137 [Kpi](#page-136-1) 137 [KpiMeasure](#page-137-0) 138 [KpiNumberFormatProperties](#page-138-0) 139 **[Level](#page-139-0)** 140 [MDXParameterDefinition](#page-140-0) 140 [Measure](#page-140-1) 141 [Member](#page-140-2) 141 [MemberList](#page-141-0) 142 [MemberOperation](#page-142-0) 142 [MemberOperationAllDescendants](#page-142-1) 143 [MemberOperationChildren](#page-142-2) 143 [MemberOperationDescendants](#page-142-3) 143 [MemberOperationDrillUp](#page-143-0) 144 [MemberOperationHide](#page-143-1) 144 [MemberOperationLeafDescendants](#page-143-2) 144 [MemberParameterDefinition](#page-143-3) 144 [MemberSet](#page-144-0) 145 [MemberSetFormula](#page-144-1) 145

#### **E**

[MemberTransform](#page-145-0) 146 [NamedSet](#page-145-1) 146 [NamedSetParameterDefinition](#page-146-0) 147 [NameInfo](#page-146-1) 147 [NumericFormat](#page-146-2) 147 [NumericFormatsHashtable](#page-147-0) 148 [OLAPQueryData](#page-147-1) 148 [OLAPReportView](#page-148-0) 149 [Parameter](#page-149-0) 150 [ParameterDefinition](#page-149-1) 150 [ParameterMapping](#page-151-0) 152 [PasReportViewData](#page-152-0) 153 [PropertyBag](#page-152-1) 153 [QueryState](#page-152-2) 153 [ReportView](#page-153-0) 154 [RepositoryLocation](#page-156-0) 157 [Scorecard](#page-157-0) 158 [SecondClassElement](#page-158-0) 159 [SerializableDictionary](#page-158-1) 159 [SetOperation](#page-158-2) 159 [SqlReportViewData](#page-160-0) 161 [StatusFilter](#page-161-1) 162 [StrategyMapViewData](#page-161-2) 162 [StringCollection](#page-162-0) 163 [Target](#page-162-1) 163 [TimeIntelligenceDataSource](#page-163-0) 164 [TimeIntelligenceDefinition](#page-163-1) 164 [TimeIntelligenceFormula](#page-163-2) 164 [TimeIntelligenceLevelBinding](#page-164-0) 165 [TimeIntelligenceMdxSettings](#page-164-1) 165 [TimeIntelligencePostFormulaDefinition](#page-165-0) 166 [TimeIntelligenceSettings](#page-165-1) 166 [Title](#page-165-2) 166 [ToolbarOptions](#page-166-0) 167 [Tuple](#page-167-1) 168 [XmlFont](#page-167-2) 168 [ConfiguredView complex type](#page-88-3) 89 [ConnectionContext simple type](#page-176-0) 177 [Create and use a datasource example](#page-442-0) 443 [CreateDatasource example](#page-442-1) 443 [CreateKPI example](#page-416-0) 417 [Cube complex type](#page-90-0) 91

## **D**

[Dashboard complex type](#page-91-0) 92 [DashboardElement complex type](#page-92-0) 93 [DashboardElementContainer complex type](#page-93-0) 94 [DashboardElementSize complex type](#page-93-1) 94 [DashboardItem complex type](#page-93-2) 94 Data model - abstract [server](#page-203-0) 204 [DataColumnMapping complex type](#page-94-1) 95 [DataSource complex type](#page-95-0) 96 [DataTableMapping complex type](#page-99-0) 100 [DataValuePosition simple type](#page-176-1) 177 [DateAggregationTypes simple type](#page-177-0) 178 [DefaultDimensionSetting complex type](#page-100-0) 101 [DeleteScorecard scorecard](#page-441-0) 442 [DictionaryWrapperOfStringGridCell complex type](#page-101-0) 102 [DictionaryWrapperOfStringPropertyBag complex type](#page-101-1) 102 [Dimension complex type](#page-102-0) 103

[DimensionTypeEnum simple type](#page-178-0) 179

[Element complex type](#page-102-1) 103 [ElementVersion complex type](#page-103-0) 104 [EliminateDescendantsSetOp complex type](#page-103-1) 104 [EliminateMemberSetOp complex type](#page-103-2) 104 [EndPoint complex type](#page-104-0) 105 [EndPointCategory simple type](#page-179-0) 180 Events [local -](#page-415-0) server 416 [timer -](#page-415-1) server 416 Examples [create and use a datasource](#page-442-0) 443 [CreateDatasource](#page-442-1) 443 [CreateKPI](#page-416-0) 417 [DeleteScorecard](#page-441-0) 442 [GenerateView](#page-437-0) 438 [GetDimensions](#page-444-0) 445 [GetScorecard](#page-419-0) 420 [overview](#page-416-1) 417 [QueryChildMembersFromDataSource](#page-447-0) 448 [QueryDimensionRootMembersFromDataSource](#page-447-1) 448 [scorecard update](#page-416-2) 417 [TestDataSource](#page-443-0) 444 [UpdateScorecard](#page-425-0) 426 [ExcelDataSet complex type](#page-104-1) 105 [ExcelServicesData complex type](#page-105-0) 106 [ExcelServicesToolbarOptions simple type](#page-179-1) 180 [ExcelServicesToolbarType simple type](#page-180-0) 181 [ExcelServicesViewOptions simple type](#page-180-1) 181

# **F**

[FactAggregations simple type](#page-181-0) 182 [Faults](#page-37-0) 38 [common list of error codes](#page-41-2) 42 [full list of possible error codes](#page-37-1) 38 [SOAP fault detail element](#page-37-2) 38 Fields - [vendor-extensible](#page-35-2) 36 [Filter complex type](#page-105-1) 106 [FilterSelectionMode simple type](#page-182-0) 183 [FirstClassElement complex type](#page-107-0) 108 [FirstClassObjectType simple type](#page-182-1) 183 [FontStyle simple type](#page-183-0) 184 [FormatNegativeSymbol simple type](#page-184-0) 185 [FormatType simple type](#page-184-1) 185 [Full list of possible error codes](#page-37-1) 38 [Full WSDL](#page-450-0) 451 [Full XML schema](#page-542-3) 543

> [http://performancepoint.microsoft.com/OLAPQu](#page-542-0) [eryData Schema](#page-542-0) 543

[http://schemas.microsoft.com/performancepoint](#page-542-1) [/2007/03/query Schema](#page-542-1) 543

[http://www.microsoft.com/performancepoint/sc](#page-542-2) [orecards/Analytics Schema](#page-542-2) 543

# **G**

[GenerateView example](#page-437-0) 438 [GetDimensions example](#page-444-0) 445 [GetScorecard example](#page-419-0) 420 [Glossary](#page-26-0) 27

[GraphicsUnit simple type](#page-185-0) 186 [GridCell complex type](#page-108-1) 109 [GridCellElmentStatus simple type](#page-185-1) 186 [GridCellSet complex type](#page-116-0) 117 [GridColor complex type](#page-117-0) 118 [GridDisplayElement complex type](#page-117-1) 118 [GridDisplayElementActual complex type](#page-119-0) 120 [GridDisplayElementAggregation complex type](#page-119-1) 120 [GridDisplayElementHyperLink complex type](#page-119-2) 120 [GridDisplayElementIndicator complex type](#page-119-3) 120 [GridDisplayElementIndicatorText complex type](#page-120-0) 121 [GridDisplayElementNumber complex type](#page-120-1) 121 [GridDisplayElementScore complex type](#page-121-0) 122 [GridDisplayElementTarget complex type](#page-121-1) 122 [GridDisplayElementText complex type](#page-121-2) 122 [GridDisplayElementVariance complex type](#page-122-0) 123 [GridFontInfo complex type](#page-122-1) 123 [GridFormatInfo complex type](#page-122-2) 123 [GridHeaderItem complex type](#page-123-0) 124 [GridIndicatorSettings complex type](#page-127-0) 128 [GridScoreSettings complex type](#page-128-0) 129 [GridTargetSettings complex type](#page-128-1) 129 [GridVarianceSettings complex type](#page-129-1) 130 [GridViewData complex type](#page-129-0) 130 [GridViewDefinition complex type](#page-132-0) 133 [GridViewTransformReference complex type](#page-133-0) 134 [Groups](#page-202-2) 202

#### **H**

[HeaderAggregationTypes simple type](#page-186-0) 187 [Hierarchy complex type](#page-134-2) 135 [HierarchyOrigin simple type](#page-186-1) 187 [HierarchyType simple type](#page-187-0) 188 [HorizontalAlignments simple type](#page-187-1) 188

# **I**

Implementer - [security considerations](#page-449-0) 450 [Index of security parameters](#page-449-1) 450 [Indicator complex type](#page-134-1) 135 [IndicatorBand complex type](#page-135-0) 136 [IndicatorPosition simple type](#page-188-0) 189 [IndicatorType simple type](#page-188-1) 189 [Informative references](#page-33-0) 34 **Initialization**  [server](#page-206-1) 207 [Introduction](#page-26-1) 27 [Item complex type](#page-136-0) 137

## **K**

[Kpi complex type](#page-136-1) 137 [KpiMeasure complex type](#page-137-0) 138 [KpiNumberFormatProperties complex type](#page-138-0) 139 [KpiPattern simple type](#page-189-0) 190

## **L**

[LayoutOrientation simple type](#page-189-1) 190 [Level complex type](#page-139-0) 140 Local events [server](#page-415-0) 416

#### **M**

[MappedColumnDataTypes simple type](#page-190-0) 191 [MappedColumnTypes simple type](#page-190-1) 191 [MDXParameterDefinition complex type](#page-140-0) 140 [Measure complex type](#page-140-1) 141 [Member complex type](#page-140-2) 141 [MemberList complex type](#page-141-0) 142 [MemberOperation complex type](#page-142-0) 142 [MemberOperationAllDescendants complex type](#page-142-1) 143 [MemberOperationChildren complex type](#page-142-2) 143 [MemberOperationDescendants complex type](#page-142-3) 143 [MemberOperationDrillUp complex type](#page-143-0) 144 [MemberOperationHide complex type](#page-143-1) 144 [MemberOperationLeafDescendants complex type](#page-143-2) 144 [MemberParameterDefinition complex type](#page-143-3) 144 [MemberRelationship simple type](#page-191-0) 192 [MemberSet complex type](#page-144-0) 145 [MemberSetFormula complex type](#page-144-1) 145 [MemberTransform complex type](#page-145-0) 146 [MemberTransformOperation simple type](#page-192-0) 193 [MemberTransformType simple type](#page-192-1) 193 [MemberType simple type](#page-193-0) 194 Message processing [server](#page-206-2) 207 [Messages](#page-36-0) 37 [AddAllMembersSetOp complex type](#page-53-1) 54 [AddCalcMemberSetOp complex type](#page-54-0) 55 [AddChildrenSetOp complex type](#page-54-1) 55 [AddDefaultMemberSetOp complex type](#page-54-2) 55 [AddDescendantsLeavesSetOp complex type](#page-54-3) 55 [AddDescendantsSetOp complex type](#page-55-0) 56 [AddDescendantsSubtreeSetOp complex type](#page-55-1) 56 [AddFilterSetOp complex type](#page-55-2) 56 [AddFilterTopBottomSetOp complex type](#page-56-0) 57 [AddMemberSetOp complex type](#page-56-1) 57 [AddNamedSetSetOp complex type](#page-56-2) 57 [AddParentSiblingsSetOp complex type](#page-56-3) 57 [AggregateTypeEnum simple type](#page-171-0) 172 [AliasInfo complex type](#page-57-0) 58 [AlignmentType simple type](#page-171-1) 172 [AnalyticBaseReportViewData complex type](#page-57-1) 58 [AnalyticChartLegend complex type](#page-64-0) 65 [AnalyticChartReportView complex type](#page-65-0) 66 [AnalyticChartType simple type](#page-172-0) 173 [AnalyticGridReportView complex type](#page-66-0) 67 [AnalyticLegendLocation simple type](#page-172-1) 173 [AnalyticMarkerStyle simple type](#page-173-0) 174 [Annotation complex type](#page-67-0) 68 [AnnotationComment complex type](#page-69-0) 70 [AnnotationVersions simple type](#page-174-3) 175 [ArrayOfAliasInfo complex type](#page-70-0) 71 [ArrayOfAnnotationComment complex type](#page-70-1) 71 [ArrayOfAxis complex type](#page-70-2) 71 [ArrayOfBpmProperty complex type](#page-70-3) 71 [ArrayOfBpmPropertyListItem complex type](#page-71-0) 72 [ArrayOfChoice1 complex type](#page-71-1) 72 [ArrayOfComment complex type](#page-72-0) 73 [ArrayOfConfiguredView complex type](#page-72-1) 73 [ArrayOfDashboardElement complex type](#page-72-2) 73 [ArrayOfDataColumnMapping complex type](#page-73-0) 74 [ArrayOfDecimal complex type](#page-73-1) 74 [ArrayOfDefaultDimensionSetting complex type](#page-73-2) 74 [ArrayOfDimension complex type](#page-74-1) 75 [ArrayOfEndPoint complex type](#page-74-2) 75

 [ArrayOfFirstClassElement complex type](#page-74-0) 75 [ArrayOfGridCell complex type](#page-74-3) 75 [ArrayOfGridDisplayElement complex type](#page-75-0) 76 [ArrayOfGridHeaderItem complex type](#page-75-1) 76 [ArrayOfGridViewTransformReference complex type](#page-75-2) 76 [ArrayOfHierarchy complex type](#page-76-0) 77 [ArrayOfIndicatorBand complex type](#page-76-1) 77 [ArrayOfKpi complex type](#page-76-2) 77 [ArrayOfKpiMeasure complex type](#page-77-0) 78 [ArrayOfLevel complex type](#page-77-1) 78 [ArrayOfMeasure complex type](#page-77-2) 78 [ArrayOfMember complex type](#page-77-3) 78 [ArrayOfMemberTransform complex type](#page-78-1) 79 [ArrayOfNamedSet complex type](#page-78-2) 79 [ArrayOfNameInfo complex type](#page-78-3) 79 [ArrayOfParameter complex type](#page-79-0) 80 [ArrayOfParameterDefinition complex type](#page-79-1) 80 [ArrayOfParameterMapping complex type](#page-79-2) 80 [ArrayOfPropertyBag complex type](#page-79-3) 80 [ArrayOfSetOperation complex type](#page-80-0) 81 [ArrayOfString complex type](#page-80-1) 81 [ArrayOfTarget complex type](#page-80-2) 81 [ArrayOfTimeIntelligenceDataSource complex type](#page-81-0) 82 [ArrayOfTimeIntelligenceFormula complex type](#page-81-1) 82 [ArrayOfTimeIntelligenceLevelBinding complex type](#page-81-2) 82 [attribute groups](#page-202-0) 203 [attributes](#page-201-0) 202 [Axis complex type](#page-82-0) 83 [AxisType simple type](#page-174-4) 175 **[Banding complex type](#page-82-1) 83 [BandType simple type](#page-175-0) 176** [BeginPointEmitterType simple type](#page-175-1) 176 [BpmException complex type](#page-83-0) 84 [BpmProperty complex type](#page-83-1) 84 [BpmPropertyBool complex type](#page-84-0) 85 [BpmPropertyDate complex type](#page-84-1) 85 [BpmPropertyDecimal complex type](#page-84-2) 85 [BpmPropertyHyperlink complex type](#page-85-0) 86 [BpmPropertyHyperlink2 complex type](#page-85-1) 86 [BpmPropertyLinkBase complex type](#page-85-2) 86 [BpmPropertyList complex type](#page-86-0) 87 [BpmPropertyListItem complex type](#page-86-1) 87 [BpmPropertyLongText complex type](#page-86-2) 87 [BpmPropertyText complex type](#page-87-0) 88 [BpmPropertyUser complex type](#page-87-1) 88 [CalculatedFormulaInfo complex type](#page-87-2) 88 [CalculatedMember complex type](#page-88-1) 89 [Comment complex type](#page-88-2) 89 [common data structures](#page-202-1) 203 [complex types](#page-43-0) 44 [ConfiguredView complex type](#page-88-3) 89 [ConnectionContext simple type](#page-176-0) 177 [Cube complex type](#page-90-0) 91 [Dashboard complex type](#page-91-0) 92 [DashboardElement complex type](#page-92-0) 93 [DashboardElementContainer complex type](#page-93-0) 94 [DashboardElementSize complex type](#page-93-1) 94 [DashboardItem complex type](#page-93-2) 94 [DataColumnMapping complex type](#page-94-1) 95 [DataSource complex type](#page-95-0) 96 [DataTableMapping complex type](#page-99-0) 100 [DataValuePosition simple type](#page-176-1) 177

 [DateAggregationTypes simple type](#page-177-0) 178 [DefaultDimensionSetting complex type](#page-100-0) 101 [DictionaryWrapperOfStringGridCell complex type](#page-101-0) 102 [DictionaryWrapperOfStringPropertyBag complex](#page-101-1)  [type](#page-101-1) 102 [Dimension complex type](#page-102-0) 103 [DimensionTypeEnum simple type](#page-178-0) 179 [Element complex type](#page-102-1) 103 [elements](#page-43-1) 44 [ElementVersion complex type](#page-103-0) 104 [EliminateDescendantsSetOp complex type](#page-103-1) 104 [EliminateMemberSetOp complex type](#page-103-2) 104 [EndPoint complex type](#page-104-0) 105 [EndPointCategory simple type](#page-179-0) 180 [enumerated](#page-37-3) 38 [ExcelDataSet complex type](#page-104-1) 105 [ExcelServicesData complex type](#page-105-0) 106 [ExcelServicesToolbarOptions simple type](#page-179-1) 180 [ExcelServicesToolbarType simple type](#page-180-0) 181 [ExcelServicesViewOptions simple type](#page-180-1) 181 [FactAggregations simple type](#page-181-0) 182 [Faults](#page-37-0) 38 [Faults message](#page-37-0) 38 [Filter complex type](#page-105-1) 106 [FilterSelectionMode simple type](#page-182-0) 183 [FirstClassElement complex type](#page-107-0) 108 [FirstClassObjectType simple type](#page-182-1) 183 [FontStyle simple type](#page-183-0) 184 [FormatNegativeSymbol simple type](#page-184-0) 185 [FormatType simple type](#page-184-1) 185 [GraphicsUnit simple type](#page-185-0) 186 [GridCell complex type](#page-108-1) 109 [GridCellElmentStatus simple type](#page-185-1) 186 [GridCellSet complex type](#page-116-0) 117 [GridColor complex type](#page-117-0) 118 [GridDisplayElement complex type](#page-117-1) 118 [GridDisplayElementActual complex type](#page-119-0) 120 [GridDisplayElementAggregation complex type](#page-119-1) 120 [GridDisplayElementHyperLink complex type](#page-119-2) 120 [GridDisplayElementIndicator complex type](#page-119-3) 120 [GridDisplayElementIndicatorText complex type](#page-120-0) 121 [GridDisplayElementNumber complex type](#page-120-1) 121 [GridDisplayElementScore complex type](#page-121-0) 122 [GridDisplayElementTarget complex type](#page-121-1) 122 [GridDisplayElementText complex type](#page-121-2) 122 [GridDisplayElementVariance complex type](#page-122-0) 123 [GridFontInfo complex type](#page-122-1) 123 [GridFormatInfo complex type](#page-122-2) 123 [GridHeaderItem complex type](#page-123-0) 124 [GridIndicatorSettings complex type](#page-127-0) 128 [GridScoreSettings complex type](#page-128-0) 129 [GridTargetSettings complex type](#page-128-1) 129 [GridVarianceSettings complex type](#page-129-1) 130 [GridViewData complex type](#page-129-0) 130 [GridViewDefinition complex type](#page-132-0) 133 [GridViewTransformReference complex type](#page-133-0) 134 [groups](#page-202-2) 202 [HeaderAggregationTypes simple type](#page-186-0) 187 **[Hierarchy complex type](#page-134-2) 135**  [HierarchyOrigin simple type](#page-186-1) 187 [HierarchyType simple type](#page-187-0) 188 [HorizontalAlignments simple type](#page-187-1) 188 [Indicator complex type](#page-134-1) 135 [IndicatorBand complex type](#page-135-0) 136

 [IndicatorPosition simple type](#page-188-0) 189 [IndicatorType simple type](#page-188-1) 189 [Item complex type](#page-136-0) 137 [Kpi complex type](#page-136-1) 137 [KpiMeasure complex type](#page-137-0) 138 [KpiNumberFormatProperties complex type](#page-138-0) 139 [KpiPattern simple type](#page-189-0) 190 [LayoutOrientation simple type](#page-189-1) 190 [Level complex type](#page-139-0) 140 [MappedColumnDataTypes simple type](#page-190-0) 191 [MappedColumnTypes simple type](#page-190-1) 191 [MDXParameterDefinition complex type](#page-140-0) 140 [Measure complex type](#page-140-1) 141 [Member complex type](#page-140-2) 141 [MemberList complex type](#page-141-0) 142 [MemberOperation complex type](#page-142-0) 142 [MemberOperationAllDescendants complex type](#page-142-1) 143 [MemberOperationChildren complex type](#page-142-2) 143 [MemberOperationDescendants complex type](#page-142-3) 143 [MemberOperationDrillUp complex type](#page-143-0) 144 [MemberOperationHide complex type](#page-143-1) 144 [MemberOperationLeafDescendants complex type](#page-143-2) 144 [MemberParameterDefinition complex type](#page-143-3) 144 [MemberRelationship simple type](#page-191-0) 192 [MemberSet complex type](#page-144-0) 145 [MemberSetFormula complex type](#page-144-1) 145 [MemberTransform complex type](#page-145-0) 146 [MemberTransformOperation simple type](#page-192-0) 193 [MemberTransformType simple type](#page-192-1) 193 [MemberType simple type](#page-193-0) 194 [NamedSet complex type](#page-145-1) 146 [NamedSetParameterDefinition complex type](#page-146-0) 147 [NameInfo complex type](#page-146-1) 147 [namespaces](#page-36-1) 37 [NumericFormat complex type](#page-146-2) 147 [NumericFormatsHashtable complex type](#page-147-0) 148 [OLAPQueryData complex type](#page-147-1) 148 [OLAPReportView complex type](#page-148-0) 149 [Parameter complex type](#page-149-0) 150 [ParameterDefinition complex type](#page-149-1) 150 [ParameterMapping complex type](#page-151-0) 152 [PasReportViewData complex type](#page-152-0) 153 [PropertyBag complex type](#page-152-1) 153 [QueryState complex type](#page-152-2) 153 [ReportLayout simple type](#page-193-1) 194 [ReportView complex type](#page-153-0) 154 [RepositoryLocation complex type](#page-156-0) 157 [RollupTypes simple type](#page-194-0) 195 [Scorecard complex type](#page-157-0) 158 [ScorecardEmptyRowsFilterMode simple type](#page-194-1) 195 [ScorecardNamedSetType simple type](#page-195-0) 196 [ScorecardNodeTypes simple type](#page-195-1) 196 [ScoreTypes simple type](#page-196-0) 197 [SecondClassElement complex type](#page-158-0) 159 [SerializableDictionary complex type](#page-158-1) 159 [SetOperation complex type](#page-158-2) 159 [simple types](#page-168-0) 169 [SizeType simple type](#page-197-0) 198 [SortType simple type](#page-197-1) 198 [SqlReportViewData complex type](#page-160-0) 161 [SqlReportViewDataServerMode simple type](#page-198-0) 199 [StatusFilter complex type](#page-161-1) 162 [StrategyMapToolbarOptions simple type](#page-198-1) 199

[StrategyMapViewData complex type](#page-161-2) 162 [StringCollection complex type](#page-162-0) 163 [syntax](#page-36-2) 37 [Target complex type](#page-162-1) 163 [TimeIntelligenceDataSource complex type](#page-163-0) 164 [TimeIntelligenceDefinition complex type](#page-163-1) 164 [TimeIntelligenceFormula complex type](#page-163-2) 164 [TimeIntelligenceLevelBinding complex type](#page-164-0) 165 [TimeIntelligenceMdxSettings complex type](#page-164-1) 165 [TimeIntelligencePostFormulaDefinition complex](#page-165-0)  [type](#page-165-0) 166 [TimeIntelligenceSettings complex type](#page-165-1) 166 [Title complex type](#page-165-2) 166 [ToolbarOptions complex type](#page-166-0) 167 [transport](#page-36-3) 37 [Trinary simple type](#page-199-0) 200 [Tuple complex type](#page-167-1) 168 [ValueSources simple type](#page-199-1) 200 [VarianceDisplayType simple type](#page-200-0) 201 [VarianceType simple type](#page-200-1) 201 [VerticalAlignments simple type](#page-201-1) 202 [XmlFont complex type](#page-167-2) 168

# **N**

[NamedSet complex type](#page-145-1) 146 [NamedSetParameterDefinition complex type](#page-146-0) 147 [NameInfo complex type](#page-146-1) 147 [Namespaces](#page-36-1) 37 [Normative references](#page-32-0) 33 [NumericFormat complex type](#page-146-2) 147 [NumericFormatsHashtable complex type](#page-147-0) 148

## **O**

[OLAPQueryData complex type](#page-147-1) 148 [OLAPReportView complex type](#page-148-0) 149 **Operations**  [CreateAnnotation](#page-211-0) 212 [CreateDashboard](#page-213-0) 215 [CreateDataSource](#page-216-0) 217 [CreateFilter](#page-219-0) 220 [CreateIndicator](#page-222-0) 223 [CreateKpi](#page-225-0) 226 [CreateReportView](#page-227-0) 228 [CreateScorecard](#page-230-0) 231 [DeleteAnnotation](#page-233-0) 234 [DeleteDashboard](#page-235-0) 236 [DeleteDataSource](#page-237-0) 238 [DeleteFilter](#page-239-0) 240 [DeleteIndicator](#page-241-0) 242 [DeleteKpi](#page-243-0) 244 [DeleteReportView](#page-245-0) 246 [DeleteScorecard](#page-247-0) 249 [ExportDashboard](#page-250-1) 251 [GenerateView](#page-252-0) 253 [GenerateViewDirect](#page-254-0) 255 [GetAllAnnotationsByScorecardLocation](#page-258-0) 259 [GetAnalyticReportView](#page-260-0) 262 [GetAnnotation](#page-263-0) 264 [GetAnnotationByID](#page-266-0) 267 [GetAnnotationSetting](#page-269-0) 270 [GetAsKpis](#page-271-0) 272 [GetCube](#page-273-0) 274 [GetCubeFromDataSource](#page-275-0) 276

 [GetCubeMetaData](#page-278-0) 279 [GetCubeMetaDataForDataSource](#page-280-0) 281 [GetCubeNameInfos](#page-283-0) 284 [GetCurrentCultureLcid](#page-285-0) 286 [GetCurrentUserInfo](#page-287-0) 288 [GetDashboard](#page-289-1) 290 [GetDatabaseNamesFromDataSource](#page-291-1) 292 [GetDataSource](#page-294-1) 295 [GetDependentElements](#page-296-1) 297 [GetDimensions](#page-301-0) 302 [GetDimensionsFromDataSource](#page-303-0) 304 [GetFilter](#page-306-1) 307 [GetIndicator](#page-308-1) 309 [GetKpi](#page-310-2) 311 [GetKpisFromScorecard](#page-312-0) 313 [GetLatestAnalyticReportVersion](#page-315-0) 316 [GetListItems](#page-317-1) 318 [GetMdx](#page-319-1) 320 [GetParameterDisplayData](#page-322-2) 323 [GetPreviewDataSet](#page-325-0) 326 [GetQueryResultMembers](#page-327-0) 328 [GetRegisteredCustomFCOs](#page-330-0) 331 [GetReportView](#page-334-1) 335 [GetScorecard](#page-336-1) 337 [ImportDashboard](#page-338-2) 339 [QueryChildMembers](#page-341-0) 342 [QueryChildMembersByRangeFromDataSource](#page-344-0) 345 [QueryChildMembersFromDataSource](#page-347-0) 348 [QueryDimensionRootMembers](#page-349-0) 350 [QueryDimensionRootMembersFromDataSource](#page-352-0) 353 [QueryNamedSets](#page-354-1) 355 [QueryNamedSetsFromDataSource](#page-356-1) 357 [QueryRelatedMember](#page-359-1) 360 [QueryRelatedMemberFromDataSource](#page-362-1) 363 [QueryTimeIntelligence](#page-364-1) 365 [QueryTimeIntelligenceDirect](#page-367-0) 368 [QueryTransformMembers](#page-370-0) 371 [SaveTemporaryAnalyticReport](#page-373-0) 374 [TestConnection](#page-376-0) 377 [TrimAnnotationByOwner](#page-378-0) 379 [TrimAnnotationByScorecardLocation](#page-380-0) 381 [TrimAnnotationUntouchedSince](#page-382-0) 383 [UpdateAnnotation](#page-385-0) 386 [UpdateDashboard](#page-387-0) 388 [UpdateDataSource](#page-390-0) 391 [UpdateFilter](#page-393-0) 394 [UpdateIndicator](#page-396-0) 397 [UpdateKpi](#page-399-0) 400 [UpdateReportView](#page-402-0) 403 [UpdateScorecard](#page-405-0) 406 [ValidateKpi](#page-407-0) 408 [ValidateScorecard](#page-410-0) 411 [ValidateSiteCollection](#page-412-0) 413 [Overview \(synopsis\)](#page-34-0) 35

## **P**

[Parameter complex type](#page-149-0) 150 [ParameterDefinition complex type](#page-149-1) 150 [ParameterMapping complex type](#page-151-0) 152 Parameters - [security index](#page-449-1) 450 [PasReportViewData complex type](#page-152-0) 153 [Preconditions](#page-34-1) 35 [Prerequisites](#page-34-1) 35 [Product behavior](#page-544-0) 545

[PropertyBag complex type](#page-152-1) 153 Protocol Details [overview](#page-203-1) 204

#### **Q**

[QueryChildMembersFromDataSource example](#page-447-0) 448 [QueryDimensionRootMembersFromDataSource](#page-447-1)  [example](#page-447-1) 448 [QueryState complex type](#page-152-2) 153

#### **R**

[References](#page-32-1) 33 [informative](#page-33-0) 34 [normative](#page-32-0) 33 Relationship to [other protocols](#page-34-2) 35 [ReportLayout simple type](#page-193-1) 194 [ReportView complex type](#page-153-0) 154 [RepositoryLocation complex type](#page-156-0) 157 [RollupTypes simple type](#page-194-0) 195

#### **S**

[Scorecard complex type](#page-157-0) 158 [Scorecard update example](#page-416-2) 417 [ScorecardEmptyRowsFilterMode simple type](#page-194-1) 195 [ScorecardNamedSetType simple type](#page-195-0) 196 [ScorecardNodeTypes simple type](#page-195-1) 196 [ScoreTypes simple type](#page-196-0) 197 [SecondClassElement complex type](#page-158-0) 159 **Security**  [implementer considerations](#page-449-0) 450 [parameter index](#page-449-1) 450 Sequencing rules [server](#page-206-2) 207 [SerializableDictionary complex type](#page-158-1) 159 Server [abstract data model](#page-203-0) 204 [CreateAnnotation operation](#page-211-0) 212 [CreateDashboard operation](#page-213-0) 215 [CreateDataSource operation](#page-216-0) 217 [CreateFilter operation](#page-219-0) 220 [CreateIndicator operation](#page-222-0) 223 [CreateKpi operation](#page-225-0) 226 [CreateReportView operation](#page-227-0) 228 [CreateScorecard operation](#page-230-0) 231 [DeleteAnnotation operation](#page-233-0) 234 [DeleteDashboard operation](#page-235-0) 236 [DeleteDataSource operation](#page-237-0) 238 [DeleteFilter operation](#page-239-0) 240 [DeleteIndicator operation](#page-241-0) 242 [DeleteKpi operation](#page-243-0) 244 [DeleteReportView operation](#page-245-0) 246 [DeleteScorecard operation](#page-247-0) 249 [details](#page-203-2) 204 [ExportDashboard operation](#page-250-1) 251 **[GenerateView operation](#page-252-0) 253**  [GenerateViewDirect operation](#page-254-0) 255 [GetAllAnnotationsByScorecardLocation operation](#page-258-0) 259 [GetAnalyticReportView operation](#page-260-0) 262 [GetAnnotation operation](#page-263-0) 264 [GetAnnotationByID operation](#page-266-0) 267 [GetAnnotationSetting operation](#page-269-0) 270

 [GetAsKpis operation](#page-271-0) 272 [GetCube operation](#page-273-0) 274 [GetCubeFromDataSource operation](#page-275-0) 276 [GetCubeMetaData operation](#page-278-0) 279 [GetCubeMetaDataForDataSource operation](#page-280-0) 281 [GetCubeNameInfos operation](#page-283-0) 284 [GetCurrentCultureLcid operation](#page-285-0) 286 [GetCurrentUserInfo operation](#page-287-0) 288 [GetDashboard operation](#page-289-1) 290 [GetDatabaseNamesFromDataSource operation](#page-291-1) 292 [GetDataSource operation](#page-294-1) 295 [GetDependentElements operation](#page-296-1) 297 [GetDimensions operation](#page-301-0) 302 [GetDimensionsFromDataSource operation](#page-303-0) 304 [GetFilter operation](#page-306-1) 307 [GetIndicator operation](#page-308-1) 309 **[GetKpi operation](#page-310-2) 311**  [GetKpisFromScorecard operation](#page-312-0) 313 [GetLatestAnalyticReportVersion operation](#page-315-0) 316 [GetListItems operation](#page-317-1) 318 [GetMdx operation](#page-319-1) 320 [GetParameterDisplayData operation](#page-322-2) 323 [GetPreviewDataSet operation](#page-325-0) 326 [GetQueryResultMembers operation](#page-327-0) 328 [GetRegisteredCustomFCOs operation](#page-330-0) 331 [GetReportView operation](#page-334-1) 335 [GetScorecard operation](#page-336-1) 337 [ImportDashboard operation](#page-338-2) 339 [initialization](#page-206-1) 207 [local events](#page-415-0) 416 [message processing](#page-206-2) 207 [overview](#page-203-1) 204 [QueryChildMembers operation](#page-341-0) 342 [QueryChildMembersByRangeFromDataSource](#page-344-0)  [operation](#page-344-0) 345 [QueryChildMembersFromDataSource operation](#page-347-0) 348 [QueryDimensionRootMembers operation](#page-349-0) 350 [QueryDimensionRootMembersFromDataSource](#page-352-0)  [operation](#page-352-0) 353 [QueryNamedSets operation](#page-354-1) 355 [QueryNamedSetsFromDataSource operation](#page-356-1) 357 [QueryRelatedMember operation](#page-359-1) 360 [QueryRelatedMemberFromDataSource operation](#page-362-1) 363 [QueryTimeIntelligence operation](#page-364-1) 365 [QueryTimeIntelligenceDirect operation](#page-367-0) 368 [QueryTransformMembers operation](#page-370-0) 371 [SaveTemporaryAnalyticReport operation](#page-373-0) 374 [sequencing rules](#page-206-2) 207 [TestConnection operation](#page-376-0) 377 [timer events](#page-415-1) 416 [timers](#page-206-3) 207 [TrimAnnotationByOwner operation](#page-378-0) 379 [TrimAnnotationByScorecardLocation operation](#page-380-0) 381 [TrimAnnotationUntouchedSince operation](#page-382-0) 383 [UpdateAnnotation operation](#page-385-0) 386 [UpdateDashboard operation](#page-387-0) 388 [UpdateDataSource operation](#page-390-0) 391 [UpdateFilter operation](#page-393-0) 394 [UpdateIndicator operation](#page-396-0) 397 [UpdateKpi operation](#page-399-0) 400 [UpdateReportView operation](#page-402-0) 403 [UpdateScorecard operation](#page-405-0) 406 [ValidateKpi operation](#page-407-0) 408 [ValidateScorecard operation](#page-410-0) 411

 [ValidateSiteCollection operation](#page-412-0) 413 [SetOperation complex type](#page-158-2) 159 [Simple types](#page-168-0) 169 [AggregateTypeEnum](#page-171-0) 172 [AlignmentType](#page-171-1) 172 [AnalyticChartType](#page-172-0) 173 [AnalyticLegendLocation](#page-172-1) 173 [AnalyticMarkerStyle](#page-173-0) 174 [AnnotationVersions](#page-174-3) 175 [AxisType](#page-174-4) 175 [BandType](#page-175-0) 176 [BeginPointEmitterType](#page-175-1) 176 [ConnectionContext](#page-176-0) 177 [DataValuePosition](#page-176-1) 177 [DateAggregationTypes](#page-177-0) 178 [DimensionTypeEnum](#page-178-0) 179 [EndPointCategory](#page-179-0) 180 [ExcelServicesToolbarOptions](#page-179-1) 180 [ExcelServicesToolbarType](#page-180-0) 181 [ExcelServicesViewOptions](#page-180-1) 181 [FactAggregations](#page-181-0) 182 [FilterSelectionMode](#page-182-0) 183 [FirstClassObjectType](#page-182-1) 183 [FontStyle](#page-183-0) 184 [FormatNegativeSymbol](#page-184-0) 185 [FormatType](#page-184-1) 185 [GraphicsUnit](#page-185-0) 186 [GridCellElmentStatus](#page-185-1) 186 [HeaderAggregationTypes](#page-186-0) 187 [HierarchyOrigin](#page-186-1) 187 [HierarchyType](#page-187-0) 188 [HorizontalAlignments](#page-187-1) 188 [IndicatorPosition](#page-188-0) 189 [IndicatorType](#page-188-1) 189 [KpiPattern](#page-189-0) 190 [LayoutOrientation](#page-189-1) 190 [MappedColumnDataTypes](#page-190-0) 191 [MappedColumnTypes](#page-190-1) 191 [MemberRelationship](#page-191-0) 192 [MemberTransformOperation](#page-192-0) 193 [MemberTransformType](#page-192-1) 193 [MemberType](#page-193-0) 194 [ReportLayout](#page-193-1) 194 [RollupTypes](#page-194-0) 195 [ScorecardEmptyRowsFilterMode](#page-194-1) 195 [ScorecardNamedSetType](#page-195-0) 196 [ScorecardNodeTypes](#page-195-1) 196 [ScoreTypes](#page-196-0)<sub>197</sub> [SizeType](#page-197-0) 198 [SortType](#page-197-1) 198 [SqlReportViewDataServerMode](#page-198-0) 199 [StrategyMapToolbarOptions](#page-198-1) 199 [Trinary](#page-199-0) 200 [ValueSources](#page-199-1) 200 [VarianceDisplayType](#page-200-0) 201 [VarianceType](#page-200-1) 201 [VerticalAlignments](#page-201-1) 202 [SizeType simple type](#page-197-0) 198 [SOAP fault detail element](#page-37-2) 38 [SortType simple type](#page-197-1) 198 [SqlReportViewData complex type](#page-160-0) 161 [SqlReportViewDataServerMode simple type](#page-198-0) 199 [Standards assignments](#page-35-3) 36 [StatusFilter complex type](#page-161-1) 162 [StrategyMapToolbarOptions simple type](#page-198-1) 199

[StrategyMapViewData complex type](#page-161-2) 162 [StringCollection complex type](#page-162-0) 163 Syntax [messages](#page-36-2) - overview 37

#### **T**

[Target complex type](#page-162-1) 163 [TestDataSource example](#page-443-0) 444 [TimeIntelligenceDataSource complex type](#page-163-0) 164 [TimeIntelligenceDefinition complex type](#page-163-1) 164 [TimeIntelligenceFormula complex type](#page-163-2) 164 [TimeIntelligenceLevelBinding complex type](#page-164-0) 165 [TimeIntelligenceMdxSettings complex type](#page-164-1) 165 [TimeIntelligencePostFormulaDefinition complex type](#page-165-0) 166 [TimeIntelligenceSettings complex type](#page-165-1) 166 Timer events [server](#page-415-1) 416 Timers [server](#page-206-3) 207 [Title complex type](#page-165-2) 166 [ToolbarOptions complex type](#page-166-0) 167 [Tracking changes](#page-547-0) 548 [Transport](#page-36-3) 37 [Trinary simple type](#page-199-0) 200 [Tuple complex type](#page-167-1) 168 Types [complex](#page-43-0) 44 [simple](#page-168-0) 169

#### **U**

[UpdateScorecard example](#page-425-0) 426

#### **V**

[ValueSources simple type](#page-199-1) 200 [VarianceDisplayType simple type](#page-200-0) 201 [VarianceType simple type](#page-200-1) 201 Vendor [-extensible fields](#page-35-2) 36 [Versioning](#page-35-1) 36 [VerticalAlignments simple type](#page-201-1) 202

#### **W**

**[WSDL](#page-450-0) 451** 

#### **X**

[XML schema](#page-542-3) 543

[http://performancepoint.microsoft.com/OLAPQu](#page-542-0) [eryData Schema](#page-542-0) 543

[http://schemas.microsoft.com/performancepoint](#page-542-1) [/2007/03/query Schema](#page-542-1) 543

[http://www.microsoft.com/performancepoint/sc](#page-542-2) [orecards/Analytics Schema](#page-542-2) 543 [XmlFont complex type](#page-167-2) 168